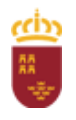

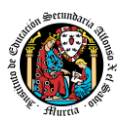

# Programación didáctica

# Curso académico 2023 / 2024

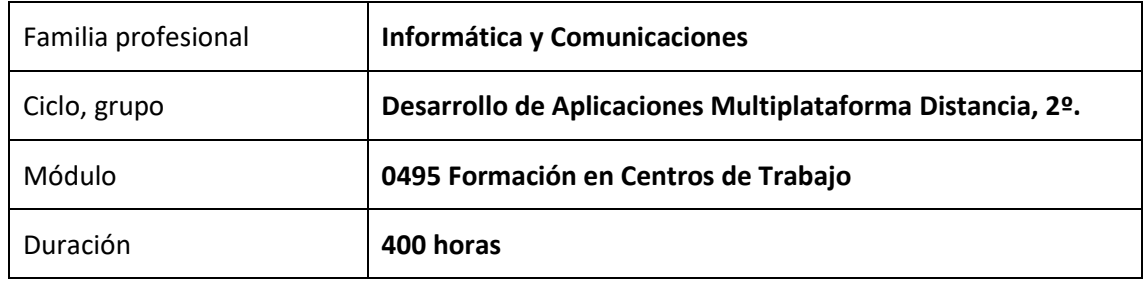

# Contenido

<span id="page-0-0"></span>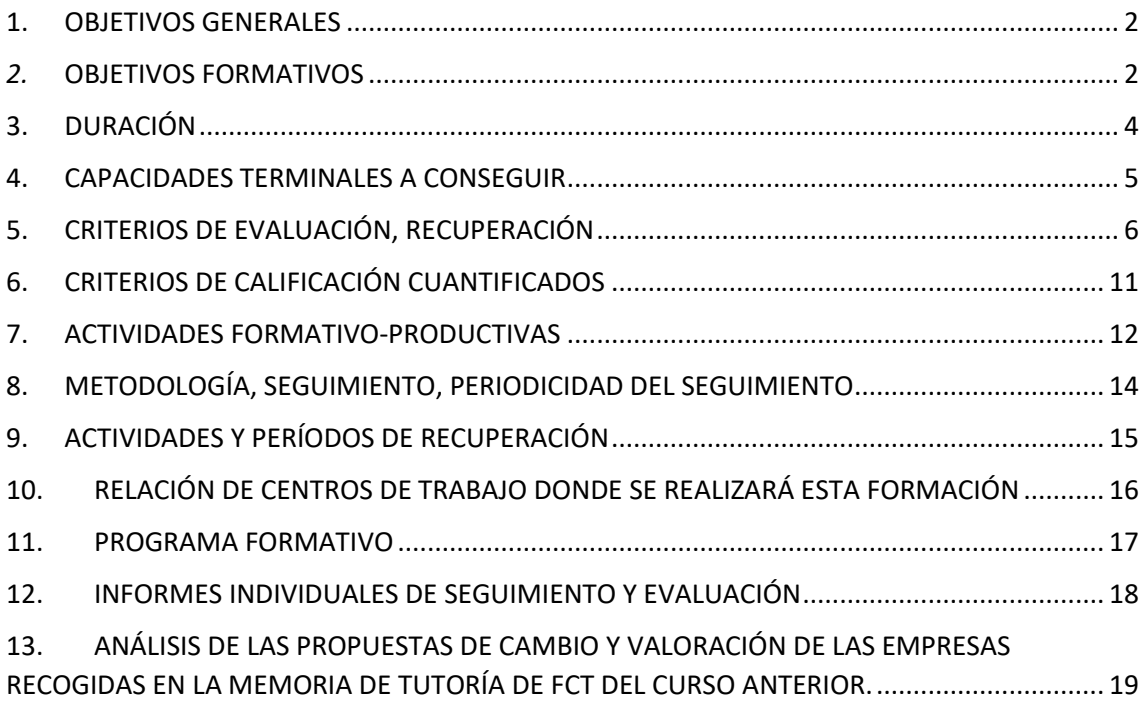

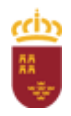

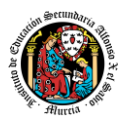

### **1. OBJETIVOS GENERALES**

- Completar los conocimientos, habilidades y destrezas adquiridos en el centro educativo con el fin de que los alumnos alcancen mejores y más ajustados niveles de cualificación técnica.
- Posibilitar al alumno la realización de técnicas de trabajo que en el centro educativo no pueden ser enseñadas por diversas características.
- Acercar al alumnado a la realidad del mundo laboral en la materia de informática.
- Dar a conocer a las empresas del sector la existencia de esta especialidad y por consiguiente de estos futuros profesionales con fines laborales.

### <span id="page-1-0"></span>*2.* **OBJETIVOS FORMATIVOS**

En este módulo se pretende la consecución de una serie de objetivos que son parte integrante de los objetivos del ciclo formativo en su conjunto y que son:

- Ajustar la configuración lógica del sistema analizando las necesidades y criterios establecidos para configurar y explotar sistemas informáticos.
- Identificar las necesidades de seguridad analizando vulnerabilidades y verificando el plan preestablecido para aplicar técnicas y procedimientos relacionados con la seguridad en el sistema.
- Interpretar el diseño lógico de bases de datos, analizando y cumpliendo las especificaciones relativas a su aplicación, para gestionar bases de datos.
- Instalar y configurar módulos y complementos, evaluando su funcionalidad, para gestionar entornos de desarrollo.
- Seleccionar y emplear lenguajes, herramientas y librerías, interpretando las especificaciones para desarrollar aplicaciones multiplataforma con acceso a bases de datos.
- Gestionar la información almacenada, planificando e implementando sistemas de formularios e informes para desarrollar aplicaciones de gestión.
- Seleccionar y utilizar herramientas específicas, lenguajes y librerías, evaluando sus posibilidades y siguiendo un manual de estilo, para manipular e integrar en aplicaciones multiplataforma contenidos gráficos y componentes multimedia.
- Emplear herramientas de desarrollo, lenguajes y componentes visuales, siguiendo las especificaciones y verificando interactividad y usabilidad, para desarrollar interfaces gráficos de usuario en aplicaciones multiplataforma.
- Seleccionar y emplear técnicas, motores y entornos de desarrollo, evaluando sus posibilidades, para participar en el desarrollo de juegos y aplicaciones en el ámbito del entretenimiento.
- Seleccionar y emplear técnicas, lenguajes y entornos de desarrollo, evaluando sus posibilidades, para desarrollar aplicaciones en teléfonos, PDA y otros dispositivos móviles.
- Valorar y emplear herramientas específicas, atendiendo a la estructura de los contenidos, para crear ayudas generales y sensibles al contexto.
- Valorar y emplear herramientas específicas, atendiendo a la estructura de los contenidos, para crear tutoriales, manuales de usuario y otros documentos asociados a una aplicación.

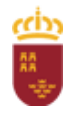

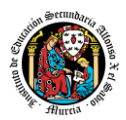

- Seleccionar y emplear técnicas y herramientas, evaluando la utilidad de los asistentes de instalación generados, para empaquetar aplicaciones.
- Analizar y aplicar técnicas y librerías específicas, simulando diferentes escenarios, para desarrollar aplicaciones capaces de ofrecer servicios en red.
- Analizar y aplicar técnicas y librerías de programación, evaluando su funcionalidad para desarrollar aplicaciones multiproceso y multihilo.
- Reconocer la estructura de los sistemas ERP-CRM, identificando la utilidad de cada uno de sus módulos, para participar en su implantación.
- Realizar consultas, analizando y evaluando su alcance, para gestionar la información almacenada en sistemas ERP-CRM.
- Seleccionar y emplear lenguajes y herramientas, atendiendo a los requerimientos, para desarrollar componentes personalizados en sistemas ERP-CRM.
- Verificar los componentes software desarrollados, analizando las especificaciones, para completar un plan de pruebas.
- Establecer procedimientos, verificando su funcionalidad, para desplegar y distribuir aplicaciones.
- Describir los roles de cada uno de los componentes del grupo de trabajo, identificando en cada caso la responsabilidad asociada, para establecer las relaciones profesionales más convenientes.
- Identificar formas de intervención ante conflictos de tipo personal y laboral, teniendo en cuenta las decisiones más convenientes, para garantizar un entorno de trabajo satisfactorio.
- Identificar y valorar las oportunidades de promoción profesional y de aprendizaje, analizando el contexto del sector, para elegir el itinerario laboral y formativo más conveniente.
- Identificar los cambios tecnológicos, organizativos, económicos y laborales en su actividad, analizando sus implicaciones en el ámbito de trabajo, para mantener el espíritu de innovación.
- Reconocer las oportunidades de negocio, identificando y analizando demandas del mercado para crear y gestionar una pequeña empresa.
- Reconocer sus derechos y deberes como agente activo en la sociedad, analizando el marco legal que regula las condiciones sociales y laborales para participar como ciudadano democrático.

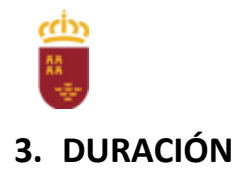

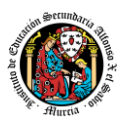

<span id="page-3-0"></span>La jornada formativa del alumno será de 8 horas diarias según la jornada de la empresa, salvo excepciones que soliciten el aplazamiento de calificación de la FCT.

### Convocatoria junio 2024

50 días a 8 horas diarias entre el 11 de marzo y el 24 de mayo con 5 tutorías presenciales de 2 horas cada una de ellas, totalizando 400 horas. Las fechas son orientativas debido a que el calendario escolar de la población en la que el alumno realiza la FCT no coincida con el de Murcia, que el comienzo de la FCT no pueda ser el 11 de marzo, por requisitos de la empresa; o que el horario en la empresa sea inferior a 8 horas diarias.

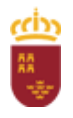

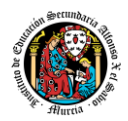

### <span id="page-4-0"></span>**4. CAPACIDADES TERMINALES A CONSEGUIR**

Las capacidades terminales expresadas como resultados de aprendizaje que se pretenden alcanzar, son las siguientes:

- Identifica la estructura y organización de la empresa relacionándola con el desarrollo y comercialización de los productos que obtiene.
- Ejerce la actividad profesional aplicando hábitos éticos y laborales acordes con las características del puesto de trabajo y los procedimientos establecidos en la empresa.
- Organiza los trabajos a desarrollar, identificando las tareas asignadas a partir de la planificación de proyectos e interpretando documentación específica.
- Gestiona y utiliza sistemas informáticos y entornos de desarrollo, evaluando sus requerimientos y características en función del propósito de uso.
- Participa en el desarrollo de aplicaciones con acceso a datos planificando la estructura de la base de datos y evaluando el alcance y la repercusión de las transacciones.
- Interviene en el desarrollo de juegos, aplicaciones multimedia y aplicaciones para dispositivos móviles empleando las herramientas y lenguajes específicos y cumpliendo el guion y las especificaciones establecidas.
- Colabora en el desarrollo y prueba de aplicaciones multiplataforma, desde la interfaz hasta la programación de procesos y servicios, incluyendo su empaquetado y distribución, así como todas las ayudas y documentación asociadas.
- Participa en el proceso de implantación y adaptación de sistemas de gestión de recursos y de planificación empresarial (ERP-CRM) analizando sus características y valorando los cambios realizados.

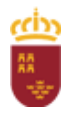

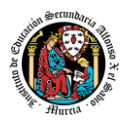

### <span id="page-5-0"></span>**5. CRITERIOS DE EVALUACIÓN, RECUPERACIÓN**

Una vez firmado el convenio de colaboración entre ambas instituciones, se incorporarán a la realización de la FCT, durante el período que abarcan desde los meses de marzo hasta el mes de junio, los alumnos que hayan sido evaluados positivamente en los restantes módulos que componen el Ciclo Formativo.

Si un alumno tuviera pendiente la superación de algún módulo, diferente al de Formación en Centros de Trabajo, será el equipo educativo y bajo la legislación vigente, quien evaluará la posibilidad de realizar el módulo de FCT, junto con el módulo pendiente, siempre y cuando no sea de primer curso.

La evaluación del módulo de FCT es el proceso mediante el cual se califica el grado de consecución de los objetivos formativos alcanzados por el alumnado. La evaluación tiene por objeto obtener suficiente evidencia de la competencia profesional del alumno.

La evaluación será continua. En la evaluación de este módulo colaborará el tutor del centro de trabajo.

Esta colaboración en la evaluación se expresará de dos formas:

- A lo largo de formación en centros de trabajo, a través de la "Ficha Individual de Seguimiento y Evaluación", y los encuentros quincenales con el tutor del centro educativo.
- Al finalizar el proceso, mediante un "Informe Valorativo" del responsable del Centro de Trabajo que será tenido en cuenta en la calificación del módulo por parte del profesortutor.

Los instrumentos de evaluación y seguimiento del módulo de FCT serán:

- Ficha individual de Seguimiento y evaluación del alumno.
- Hoja semanal del Alumno
- Informe Valorativo del Responsable del Centro de Trabajo
- Y aquellos que requiera el profesor-tutor para realizar una evaluación sistemática y objetiva.

### CRITERIOS DE EVALUACIÓN

Los criterios de evaluación que se seguirán para ver la correcta consecución de los objetivos por parte del alumno son:

#### Asociados al OM1

a) Se ha identificado la estructura organizativa de la empresa y las funciones de cada área de la misma.

b) Se han reconocido las relaciones organizativas y funcionales del departamento de control de calidad con los demás departamentos de la empresa.

c) Se han identificado los elementos que constituyen la red logística de la empresa: proveedores, clientes, sistemas de producción, almacenaje y otros.

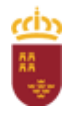

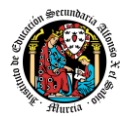

d) Se han identificado los procedimientos de trabajo en el desarrollo del proceso productivo.

e) Se han relacionado las competencias profesionales, personales y sociales de los recursos humanos con el desarrollo de la actividad productiva.

f) Se han relacionado características del mercado, tipos de clientes y proveedores y su posible influencia en el desarrollo de la actividad empresarial.

g) Se han identificado los canales de comercialización más frecuentes en esta actividad.

h) Se han valorado las ventajas e inconvenientes de la estructura de la empresa frente a Otro tipo de organizaciones empresariales.

### Asociados al OM2

Criterios de evaluación:

a) Se han reconocido y justificado:

La disposición personal y temporal que necesita el puesto de trabajo.

Las actitudes personales (puntualidad, empatía, entre otras) y profesionales (orden, seguridad e higiene en el puesto de trabajo, responsabilidad, entre otras).

Los requerimientos actitudinales ante la prevención de riesgos en la actividad profesional y las medidas de protección personal.

Los requerimientos actitudinales referidos a la calidad en la actividad profesional.

La dinámica relacional con respecto al equipo de trabajo y a la estructura jerárquica establecida en la empresa.

Las actitudes relacionadas con la documentación de las actividades realizadas en el ámbito laboral.

Las necesidades formativas específicas para la inserción y reinserción laboral.

b) Se han identificado las normas de prevención de riesgos laborales que hay que aplicar en la actividad profesional y los aspectos fundamentales de la Ley de Prevención de Riesgos Laborales.

c) Se han utilizado equipos de protección individual adecuados a los riesgos de la actividad profesional y a las normas de la empresa.

d) Se ha mantenido una actitud clara de respeto al medio ambiente en las actividades desarrolladas y aplicado las normas internas y externas al respecto.

e) Se ha mantenido organizado, limpio y libre de obstáculos el puesto de trabajo o área correspondiente al desarrollo de la actividad.

f) Se han interpretado y cumplido las instrucciones recibidas, responsabilizándose del trabajo asignado.

g) Se ha establecido una comunicación y relación eficaz con la persona responsable en cada situación y miembros de su equipo, manteniendo un trato fluido y correcto.

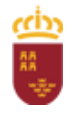

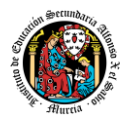

h) Se ha valorado la importancia de su actividad y la adaptación a los cambios de tareas asignadas en el desarrollo de los procesos productivos de la empresa, integrándose en las nuevas funciones.

i) Se ha comprometido responsablemente en la aplicación de las normas y procedimientos en el desarrollo de cualquier actividad o tarea.

### Asociados al OM3

Criterios de evaluación:

a) Se ha interpretado la normativa o bibliografía adecuada al tipo de tarea a desarrollar.

b) Se ha reconocido en que fases del proceso o proyecto se encuadran las tareas a realizar.

c) Se ha planificado el trabajo para cada tarea, secuenciando y priorizando sus fases.

d) Se han identificado los equipos y servicios auxiliares necesarios para el desarrollo de la tarea encomendada.

e) Se ha organizado el aprovisionamiento y almacenaje de los recursos necesarios.

f) Se ha valorado el orden y el método en la realización de las tareas.

g) Se han identificado las normativas que sea preciso observar según cada tarea.

### Asociados al OM4

Criterios de evaluación:

a) Se ha trabajado sobre diferentes sistemas informáticos, identificando en cada caso su hardware, sistemas operativos y aplicaciones instaladas y las restricciones o condiciones específicas de uso.

b) Se ha gestionado la información en diferentes sistemas, aplicando medidas que aseguren la integridad y disponibilidad de los datos.

c) Se ha participado en la gestión de recursos en red identificando las restricciones de seguridad existentes.

d) Se han utilizado aplicaciones informáticas para elaborar, distribuir y mantener documentación técnica y de asistencia a usuarios.

e) Se han utilizado entornos de desarrollo para editar, depurar, probar y documentar código, además de generar ejecutables.

f) Se han gestionado entornos de desarrollo añadiendo y empleando complementos específicos en las distintas fases de proyectos de desarrollo.

### Asociados al OM5

Criterios de evaluación:

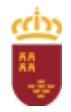

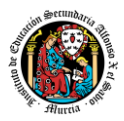

a) Se ha interpretado el diseño lógico de bases de datos que aseguran la accesibilidad a los datos.

b) Se ha participado en la materialización del diseño lógico sobre algún sistema gestor de bases de datos.

c) Se han utilizado bases de datos aplicando técnicas para mantener la persistencia de la información.

d) Se han ejecutado consultas directas y procedimientos capaces de gestionar y almacenar objetos y datos de la base de datos.

e) Se han establecido conexiones con bases de datos para ejecutar consultas y recuperar los resultados en objetos de acceso a datos.

f) Se han desarrollado formularios e informes como parte de aplicaciones que gestionan de forma integral la información almacenada en una base de datos.

g) Se ha comprobado la configuración de los servicios de red para garantizar la ejecución segura de las aplicaciones Cliente-Servidor.

h) Se ha elaborado la documentación asociada a la gestión de las bases de datos empleadas y las aplicaciones desarrolladas.

### Asociados al OM6

Criterios de evaluación:

a) Se ha manipulado material multimedia en múltiples formatos, analizando y utilizando librerías específicas para la conversión entre formatos y para la integración de contenidos multimedia en una aplicación.

b) Se ha participado en la preparación e integración de materiales multimedia en una aplicación, siguiendo las instrucciones del equipo de diseño.

c) Se han utilizado y gestionado entornos de desarrollo específicos para aplicaciones destinadas a dispositivos móviles, así como entornos y motores para el desarrollo de juegos

d) Se ha colaborado en el desarrollo de aplicaciones interactivas para dispositivos móviles, basadas en el manejo de eventos y en la integración de elementos interactivos y animaciones.

e) Se ha verificado la usabilidad de las aplicaciones desarrolladas, colaborando en los cambios y medidas necesarias para cumplir los niveles exigidos.

f) Se ha participado en el desarrollo de juegos y aplicaciones en el ámbito del entretenimiento empleando distintas técnicas, motores y entornos de desarrollo.

### Asociados al OM7

Criterios de evaluación:

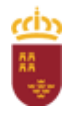

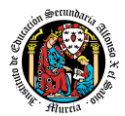

a) Se ha participado en el desarrollo de la interfaz para aplicaciones multiplataforma empleando componentes visuales estándar o definiendo componentes personalizados.

b) Se han creado ayudas generales y ayudas sensibles al contexto para las aplicaciones desarrolladas, empleando herramientas específicas.

c) Se han creado tutoriales, manuales de usuario, de instalación y de configuración de las aplicaciones desarrolladas.

d) Se han empaquetado aplicaciones para su distribución preparando paquetes auto instalables con la aplicación y todos sus elementos de ayuda y asistencia incorporados.

e) Se han aplicado técnicas de programación multihilo y mecanismos de comunicación habitualmente empleados para desarrollar aplicaciones en red, valorando su repercusión.

f) Se ha participado en la definición y elaboración de la documentación y del resto de componentes empleados en los protocolos de asistencia al usuario de la aplicación.

### Asociados al OM8

Criterios de evaluación:

a) Se ha reconocido la funcionalidad de los sistemas ERP-CRM en un supuesto empresarial real, evaluando la utilidad de cada uno de sus módulos.

b) Se ha participado en la instalación y configuración de sistemas ERP-CRM.

c) Se ha valorado y analizado el proceso de adaptación de un sistema ERP-CRM a los requerimientos de un supuesto empresarial real.

d) Se ha intervenido en la gestión de la información almacenada en sistemas ERP-CRM garantizando su integridad.

e) Se ha colaborado en el desarrollo de componentes personalizados para un sistema ERP-CRM, utilizando el lenguaje de programación proporcionado por el sistema.

Aparte de unos criterios específicos que se programarán para cada una de las empresas, se tendrá en cuenta los siguientes criterios generales:

- Se cumplen los objetivos y tareas asignadas en orden de prioridades y con criterios de eficacia en el trabajo.
- La incorporación al puesto de trabajo se realiza con puntualidad.
- Se permanece en la actividad sin abandonarla antes de lo establecido.
- Se interpretan y ejecutan con diligencia las instrucciones recibidas.
- El trabajo asignado se realiza con responsabilidad.
- Se asumen las normas y procedimientos de trabajo.
- Se coordinan las actividades con el resto del equipo.
- Se mantienen relaciones interpersonales fluidas y correctas con los miembros del Centro de Trabajo.
- El trabajo asignado se realiza con iniciativa.

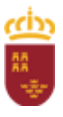

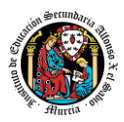

- Se realizan las actividades con destreza.
- Se emplea un tiempo razonable en el desarrollo de la actividad.
- Se elabora o cumplimenta la documentación derivada de la actividad
- Se registra correctamente la información derivada de la actividad en soporte informático.

### <span id="page-10-0"></span>**6. CRITERIOS DE CALIFICACIÓN CUANTIFICADOS**

Basados en los contenidos, resultados de aprendizaje y criterios de evaluación, la calificación final del módulo de FCT se expresará en términos de Apto o No Apto.

Esta calificación final del módulo de FCT estará fundamentada en el informe emitido por el responsable de la formación en la empresa, y en el seguimiento quincenal tutorial del alumno.

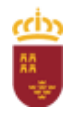

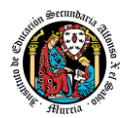

### <span id="page-11-0"></span>**7. ACTIVIDADES FORMATIVO-PRODUCTIVAS**

### ACTIVIDADES FUNDAMENTALES A DESARROLLAR EN LA EMPRESA

- Identificación de la estructura y organización empresarial:
	- o Estructura y organización empresarial del sector de desarrollo de aplicaciones informáticas.
	- o Actividad de la empresa y su ubicación en el sector del desarrollo de aplicaciones informáticas.
	- o Organigrama de la empresa. Relación funcional entre departamentos.
	- o Organigrama logístico de la empresa. Proveedores, clientes y canales de comercialización.
	- o Procedimientos de trabajo en el ámbito de la empresa. Sistemas y métodos de trabajo.
	- o Recursos humanos en la empresa: requisitos de formación y de competencias profesionales, personales y sociales asociadas a los diferentes puestos de trabajo.
	- o Sistema de calidad establecido en el centro de trabajo.
	- o Sistema de seguridad establecido en el centro de trabajo.
- Aplicación de hábitos éticos y laborales:
	- o Actitudes personales: empatía, puntualidad.
	- o Actitudes profesionales: orden, limpieza, responsabilidad y seguridad.
	- o Actitudes ante la prevención de riesgos laborales y ambientales.
	- o Jerarquía en la empresa. Comunicación con el equipo de trabajo.
	- o Documentación de las actividades profesionales: métodos de clasificación, codificación, renovación y eliminación.
	- o Reconocimiento y aplicación de las normas internas, instrucciones de trabajo, procedimientos normalizados de trabajo y otros, de la empresa.
- Organización de trabajos:
	- o Fases del proyecto.
	- o Planificación de trabajos.
	- o Equipos y servicios auxiliares.
	- o Acopio de medios.
- Gestión de equipos y sistemas:
	- o Evalúa equipos y sistemas.
	- o Instala o colabora en la instalación de sistemas operativos.
	- o Configura o participa en la configuración de equipos.
	- o Opera entornos de desarrollo.
- Diseño y manejo de bases de datos:
	- o Diseño lógico de bases de datos.
	- o Técnicas de persistencia de la información.
	- o Configuración de bases de datos.
	- o Gestión de servidores para publicación web.
- Desarrollo y despliegue de juegos:
	- o Material multimedia. Integración.
	- o Desarrollo de aplicaciones interactivas para dispositivos móviles.
	- o Desarrollo de juegos y aplicaciones de entretenimiento.
- Desarrollo y pruebas de interfaz de aplicaciones multiplatafoma:
	- o Interfaz de aplicaciones multiplataforma. Desarrollo.
		- o Creación de ayudas.
		- o Empaquetado de aplicaciones.

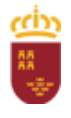

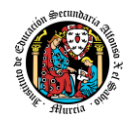

- o Aplicaciones en red.
- Implantación de sistemas de gestión de recursos empresariales:
	- o Instalación y configuración de sistemas ERP-CRM.
	- o Gestión de la información.
	- o Desarrollo de componentes personalizados.

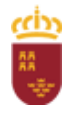

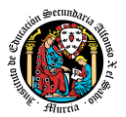

### <span id="page-13-0"></span>**8. METODOLOGÍA, SEGUIMIENTO, PERIODICIDAD DEL SEGUIMIENTO**

Durante la realización del módulo FCT, el alumno dispondrá de unas **Hojas Semanales** que deberá cumplimentar diariamente a fin de habituarle a ser responsable de sus actuaciones. Dicha ficha contará semanalmente con el VºBº del tutor de la empresa y será supervisada por el tutor del centro educativo. Las hojas semanales se podrán crear y rellenar a través del portal de FCT [\(https://casplumier.murciaeduca.es/cas/login?service=https://fct.murciaeduca.es/fctcarm/shiro](https://casplumier.murciaeduca.es/cas/login?service=https://fct.murciaeduca.es/fctcarm/shiro-cas#/home) [-cas#/home\)](https://casplumier.murciaeduca.es/cas/login?service=https://fct.murciaeduca.es/fctcarm/shiro-cas#/home)

El seguimiento del alumnado en prácticas será realizado por el profesor del módulo a través de visitas periódicas a empresas en las horas destinadas a ello en su horario. Además de las visitas, mantendrá contacto permanente (posiblemente telefónico) con el tutor de la empresa, y hará un seguimiento de las hojas semanales a través del portal de FCT y las tutorías presenciales correspondientes.

En la plataforma del AulaXXI [https://aulavirtual.murciaeduca.es/login/index.php,](https://aulavirtual.murciaeduca.es/login/index.php) se creará un curso para mantener a los alumnos informados de todo lo concerniente a las prácticas en empresas:

- Horario por alumno.
- Horario de tutorías.
- Calendario general de FCT.
- Información sobre el seguro FCT.
- Mensajería para incidencias.
- Envíos de currículum.

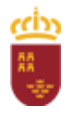

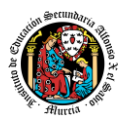

## <span id="page-14-0"></span>**9. ACTIVIDADES Y PERÍODOS DE RECUPERACIÓN**

- Los alumnos que no hayan realizado o superado el módulo FCT, deberán realizarla de nuevo en período extraordinario.
- El módulo de FCT tiene dos convocatorias, marzo y septiembre.
- El alumno que agote las convocatorias, no podrá cursar el módulo en régimen de distancia, debiendo ser la administración quien controle la posibilidad de que un alumno cambie de centro y no comunique esta circunstancia.

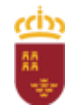

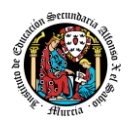

### <span id="page-15-0"></span>**10.RELACIÓN DE CENTROS DE TRABAJO DONDE SE REALIZARÁ ESTA FORMACIÓN**

Nos basaremos inicialmente en las empresas con la que establecimos convenio el curso pasado: Nunsys, Slang, Oesía, Capgemini, Isotader, Zambudio, Nubika, NominaPress, Neoris o NTT Data. Se estudiarán otras incorporaciones, como por ejemplo Getronics.

No se puede concretar esta relación hasta no tener el número definitivo de alumnos que realizarán la FCT, y esto no se puede saber hasta no pasadas las evaluaciones, al menos la primera, que nos dará una idea del número de alumnos candidatos a realizar la FCT.

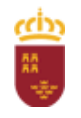

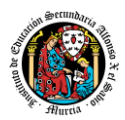

### <span id="page-16-0"></span>**11. PROGRAMA FORMATIVO**

Al no poder desarrollar el contenido de las actividades todavía tampoco podrá desarrollarse su secuenciación hasta no contactar con los respectivos tutores de empresas y diseñar un plan específico de contenidos de actividades a realizar en cada una de ellas. Dichos contenidos vendrán reflejados en el *Anexo II* específico para cada empresa en la que haya un alumno en prácticas.

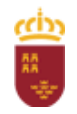

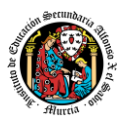

### <span id="page-17-0"></span>**12. INFORMES INDIVIDUALES DE SEGUIMIENTO Y EVALUACIÓN**

- Hoja semanal donde el alumno refleja su trabajo y que presentará a su tutor
- Cuestionario a los empresarios
- Cuestionario a los alumnos.
- Anexos de Evaluación por alumno.

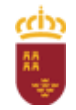

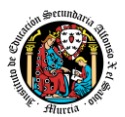

### <span id="page-18-0"></span>**13.ANÁLISIS DE LAS PROPUESTAS DE CAMBIO Y VALORACIÓN DE LAS EMPRESAS RECOGIDAS EN LA MEMORIA DE TUTORÍA DE FCT DEL CURSO ANTERIOR.**

El curso anterior trabajamos muy bien con una serie de empresas: Nunsys, Slang, Oesía, Capgemini, Isotader, Zambudio, Nubika, NominaPress, Neoris.

Se estudiarán otras incorporaciones, como por ejemplo Getronics.

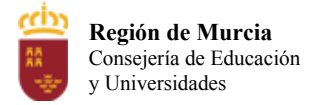

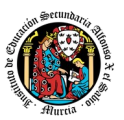

# **Programación didáctica**

# Curso académico 2023 / 2024

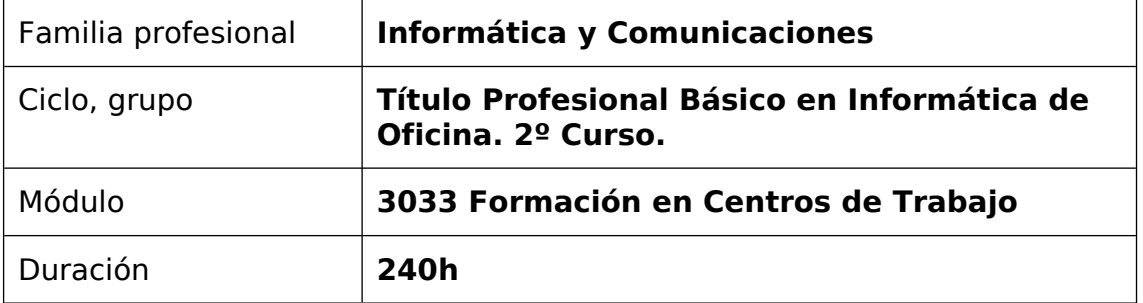

## **1. Contribución del módulo a la consecución de los Objetivos Generales del Ciclo Formativo y a las competencias profesionales del Título.**

Este módulo profesional contribuye a completar las competencias y objetivos generales, propios de este título, que se han alcanzado en el centro educativo o a desarrollar competencias características difíciles de conseguir en el mismo.

# **2. Distribución temporal de contenidos**

Este módulo se desarrollará durante las últimas seis semanas del curso. Este curso comenzará el 7 de mayo y se extenderá hasta finales de junio a razón de 40h semanales.

Los alumnos en el Centro de Trabajo seguirán el mismo horario laboral que tenga la empresa colaboradora.

Quincenalmente, acudirán una jornada al Centro Educativo para realizar actividades de seguimiento y desarrollo del módulo FCT, así como aclarar dudas y exponer posibles dificultades que puedan presentarse durante la realización de las prácticas.

### **3. Metodología didáctica que se va a aplicar**

La metodología a emplear será en cada momento activo-participativa.

Los alumnos en el centro de trabajo, dispondrán y conocerán previamente la documentación básica que enmarque las actuaciones

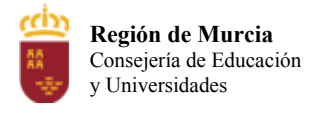

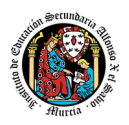

a desarrollar en cada materia (legislación, protocolos de actuación, bibliografía, etc.)

Posteriormente, los alumnos serán adiestrados sobre el terreno, en la forma de desarrollar los contenidos por los tutores del Centro de Trabajo. A continuación lo desarrollarán con la supervisión de dicho tutor.

### **4. Resultados de aprendizaje esenciales para evaluación positiva**

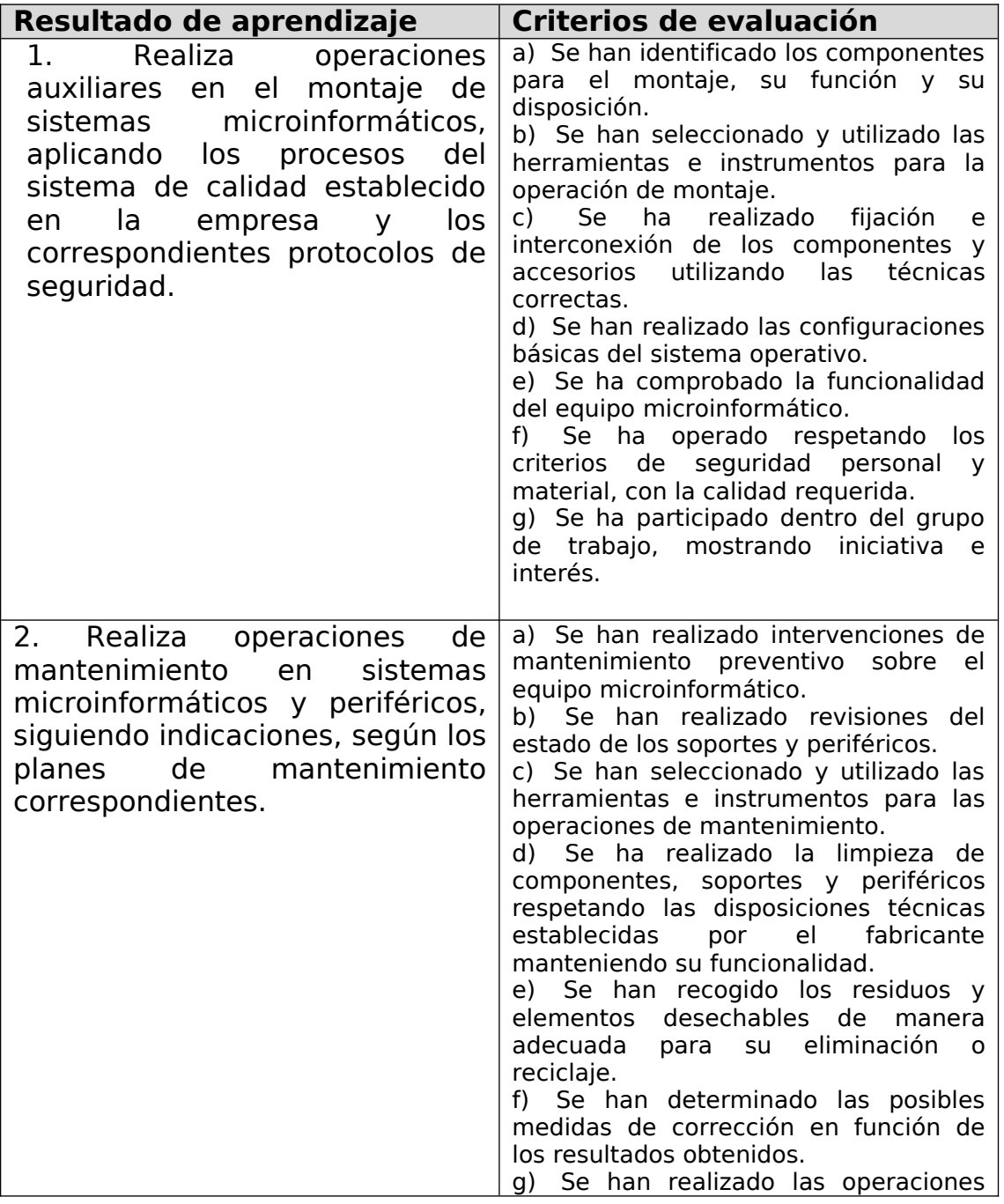

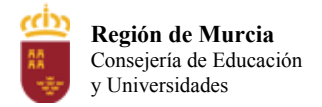

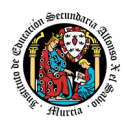

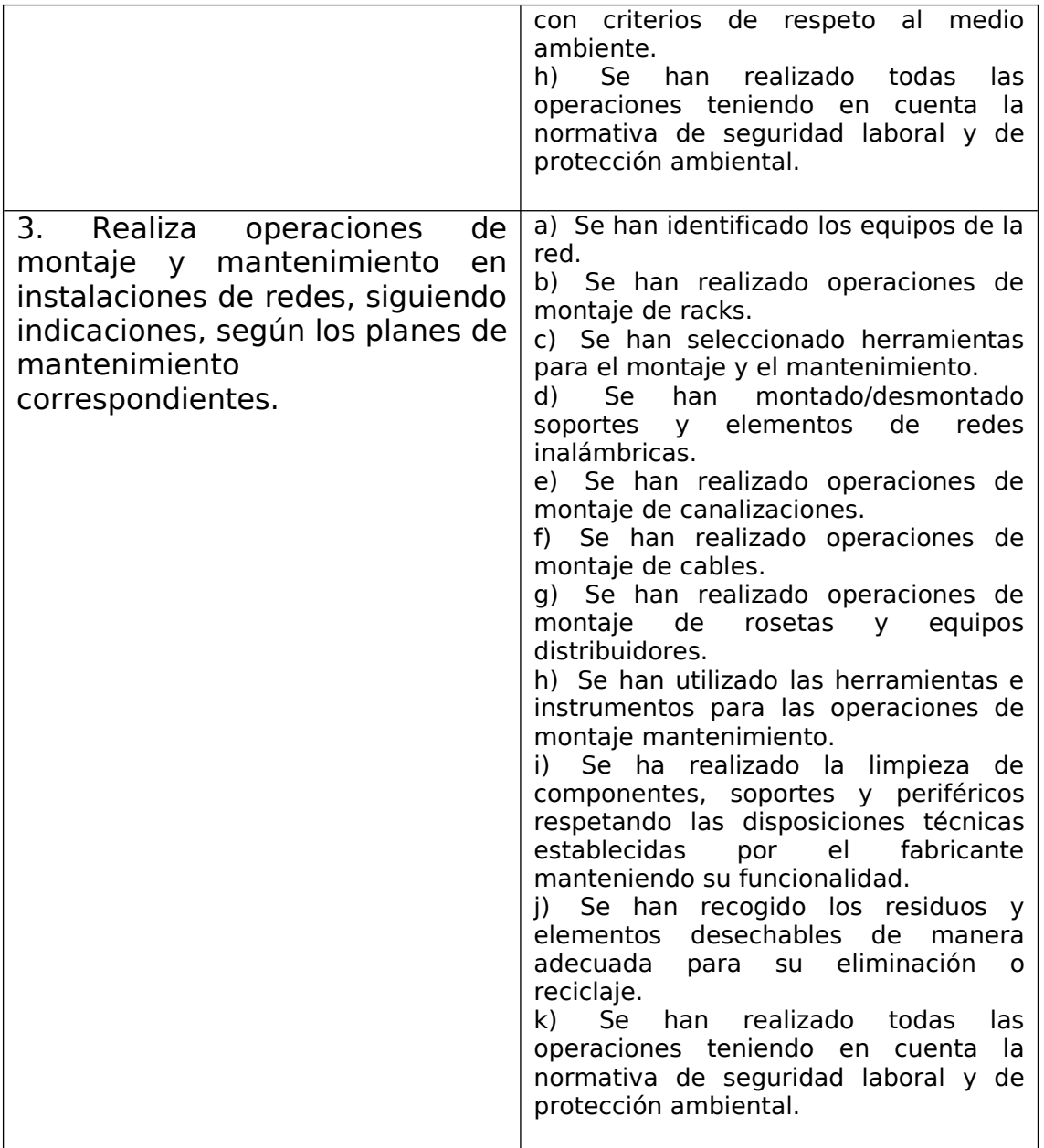

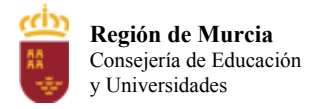

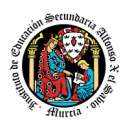

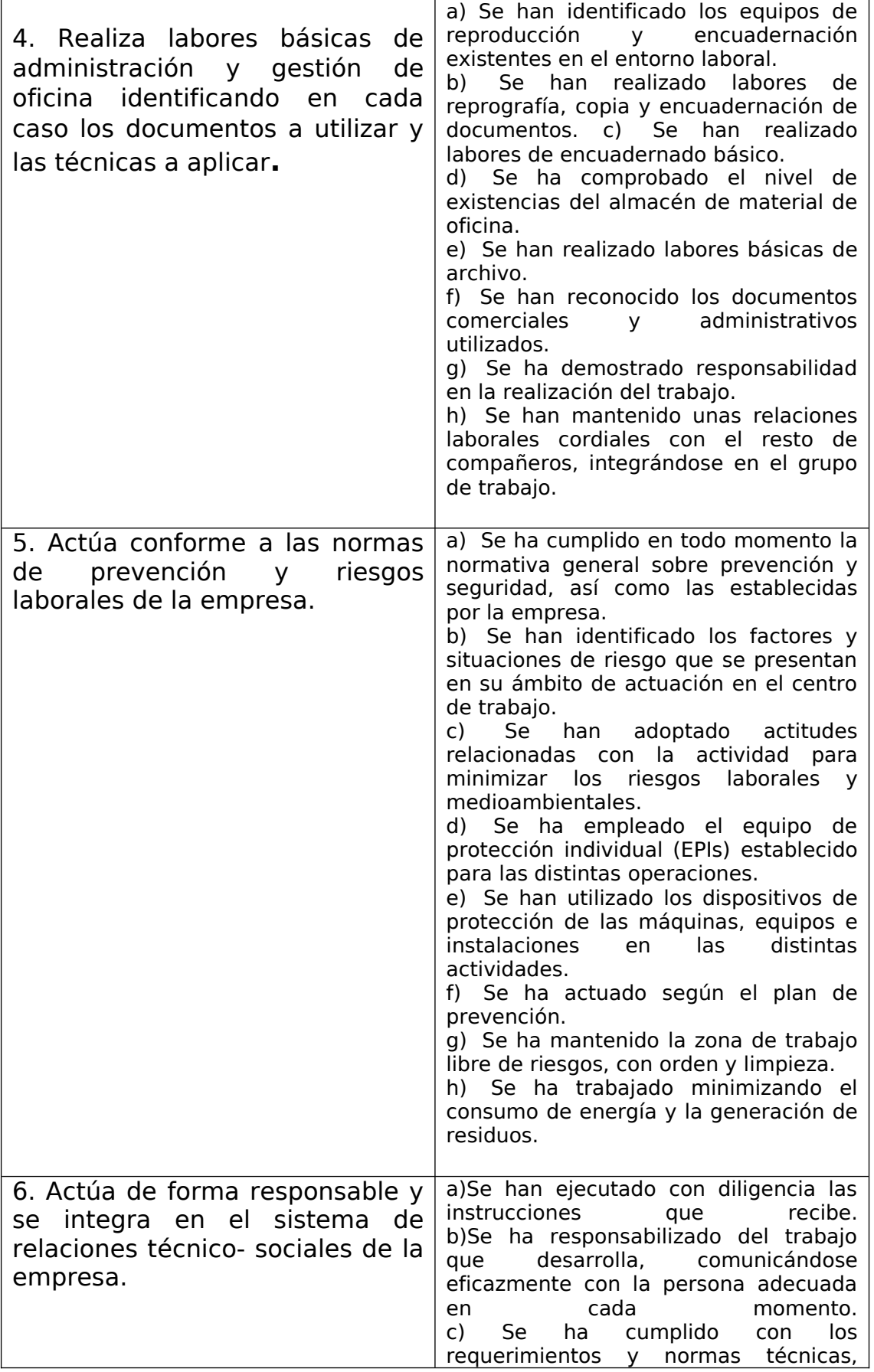

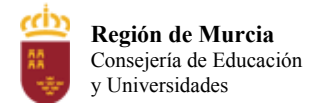

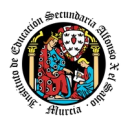

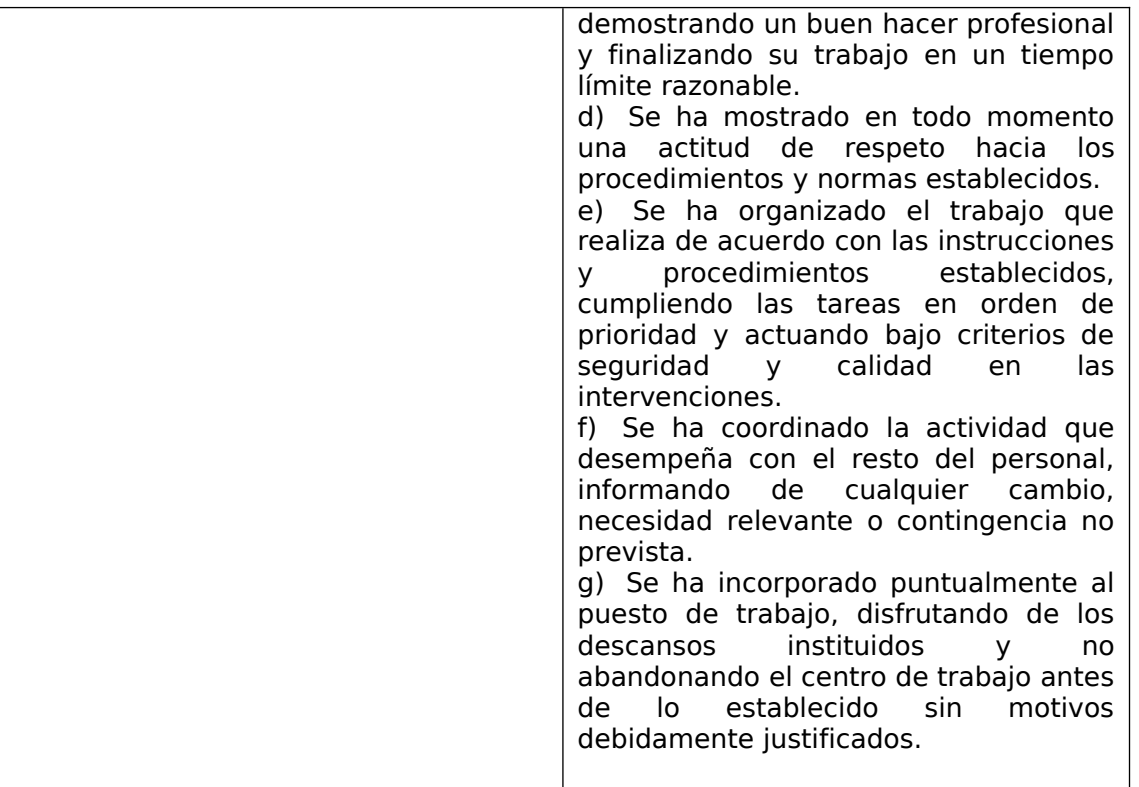

# **5. Procedimientos y criterios de evaluación**

El **seguimiento** del alumnado en prácticas será realizado por el profesor del módulo a través de visitas periódicas a las empresas en las horas destinadas a ello en su horario. Además de las visitas, mantendrá contacto permanente (telefónico o mediante correo electrónico) con el tutor de la empresa.

La **evaluación** del módulo de FCT es el proceso mediante el cual se califica el grado de consecución de los objetivos formativos alcanzados por el alumnado. La evaluación tiene por objeto obtener suficiente evidencia de la competencia profesional del alumno. La evaluación será continua. En la evaluación de este módulo colaborará el tutor del Centro de Trabajo. Esta colaboración en la evaluación se expresará de dos formas:

- I. A lo largo de la FCT, a través de la "**Ficha Individual de Seguimiento y Evaluación**", y los encuentros quincenales con el tutor del centro educativo.
- II. Al finalizar el proceso, mediante un **"Informe Valorativo**" del responsable del Centro de Trabajo que será tenido en cuenta en la calificación del módulo por parte del profesortutor.

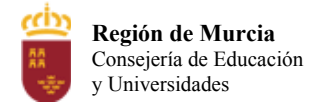

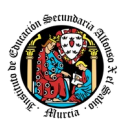

Los instrumentos de evaluación y seguimiento del módulo de FCT serán:

- I. La ficha individual de Seguimiento y evaluación del alumno.
- II. La Hoja Semanal del Alumno
- III. El Informe Valorativo del Responsable del Centro de **Trabajo**
- IV. Y aquellos que requiera el profesor-tutor para realizar una evaluación sistemática y objetiva.

Para los criterios de evaluación, aparte de unos criterios específicos que se programarán para cada una de las empresas atendiendo a los criterios de evaluación anteriormente mencionados para cada objetivo del módulo, se tendrá en cuenta los siguientes criterios generales:

- Se cumplen los objetivos y tareas asignadas en orden de prioridades y con criterios de eficacia en el trabajo.
- La incorporación al puesto de trabajo se realiza con puntualidad.
- Se permanece en la actividad sin abandonarla antes de lo establecido.
- Se interpretan y ejecutan con diligencia las instrucciones recibidas.
- El trabajo asignado se realiza con responsabilidad.
- Se asumen las normas y procedimientos de trabajo.
- Se coordinan las actividades con el resto del equipo.
- Se mantienen relaciones interpersonales fluidas y correctas con los miembros del Centro de Trabajo.
- El trabajo asignado se realiza con iniciativa.
- Se realizan las actividades con destreza.
- Se emplea un tiempo razonable en el desarrollo de la actividad.
- Se elabora o cumplimenta la documentación derivada de la actividad
- Se registra correctamente la información derivada de la actividad en soporte informático.

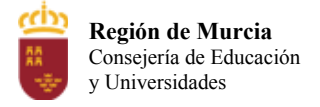

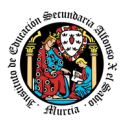

### a) Evaluación 1º convocatoria:

Estarán basados en los contenidos, capacidades terminales y criterios de evaluación, la calificación final del módulo de FCT se expresará en términos de **Apto** o **No Apto**.

Esta calificación final del módulo de FCT estará fundamentada en los informes emitidos por el responsable de la formación en la empresa (Anexo III), y en el seguimiento quincenal tutorial del alumno (con la pertinente entrega por parte del alumno de las hojas de seguimiento)

### **Recuperación**

Los alumnos que no hayan realizado o superado la FCT (No Aptos), deberán realizarla de nuevo en período 2º convocatoria.

b) Evaluación 2º convocatoria:

Exactamente igual que la evaluación 1º convocatoria. Estarán basados en los contenidos, capacidades terminales y criterios de evaluación, la calificación final del módulo de FCT se expresará en términos de **Apto** o **No Apto**.

Esta calificación final del módulo de FCT estará fundamentada en los informes emitidos por el responsable de la formación en la empresa (Anexo III), y en el seguimiento quincenal tutorial del alumno (con la pertinente entrega por parte del alumno de las hojas de seguimiento)

### **6. Aplicación de las tecnologías de la información y la comunicación al trabajo en el aula.**

### **7. Medidas de atención a la diversidad.**

En caso de tener alumnos con necesidades educativas especiales, se intentará estudiar el caso y tomar las medidas oportunas que faciliten a dichos alumnos el seguimiento de su formación sin demasiadas trabas.

En el caso de que existan serias **dificultades en el aprendizaje**, se adaptarán los instrumentos de evaluación empleados, primando aquellos que fomenten las habilidades prácticas del alumno en el entorno de trabajo, en detrimento de otro tipo de pruebas.

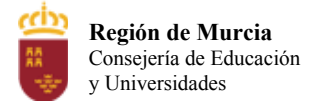

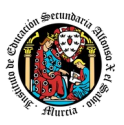

- **8. Actividades de recuperación de los alumnos con módulos pendientes (sólo para módulos de 1º).**
- **9. Materiales y recursos didácticos que se vayan a utilizar, así como los libros de texto de referencia para los alumnos.**

Los alumnos deberán utilizar los recursos que ponga a su disposición el tutor de la empresa, ya sean a nivel de dispositivos electrónicos, libros, manuales, etc. Además los alumnos contarán con la ayuda del profesor para poder ampliar la información que necesiten en cada momento.

### Los **LIBROS DE CONSULTA** son los siguientes:

Tanto el profesor como el tutor en la empresa podrán recomendar publicaciones dependiendo de las tareas que deba realizar en alumno en cuestión, aunque lo más habitual será utilizar documentación técnica digital o en papel, suministrada por las compañías de software así como fuentes de información presentes en Internet.

- **10. Propuesta de actividades complementarias y extraescolares que se pretenden realizar desde el departamento.**
- **11. Evaluación de los procesos de enseñanza y de la práctica docente.**
- **12. Análisis de las propuestas contempladas en la Memoria de módulo del pasado curso.**

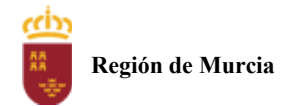

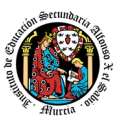

# **Programación didáctica**

# Curso académico 2023 / 2024

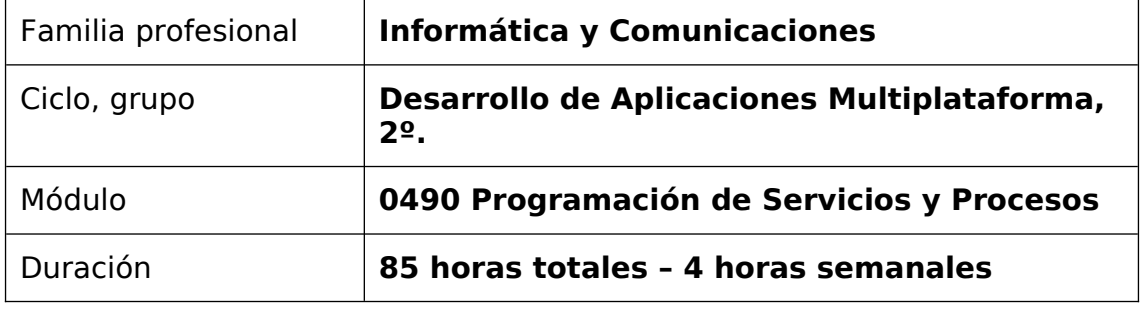

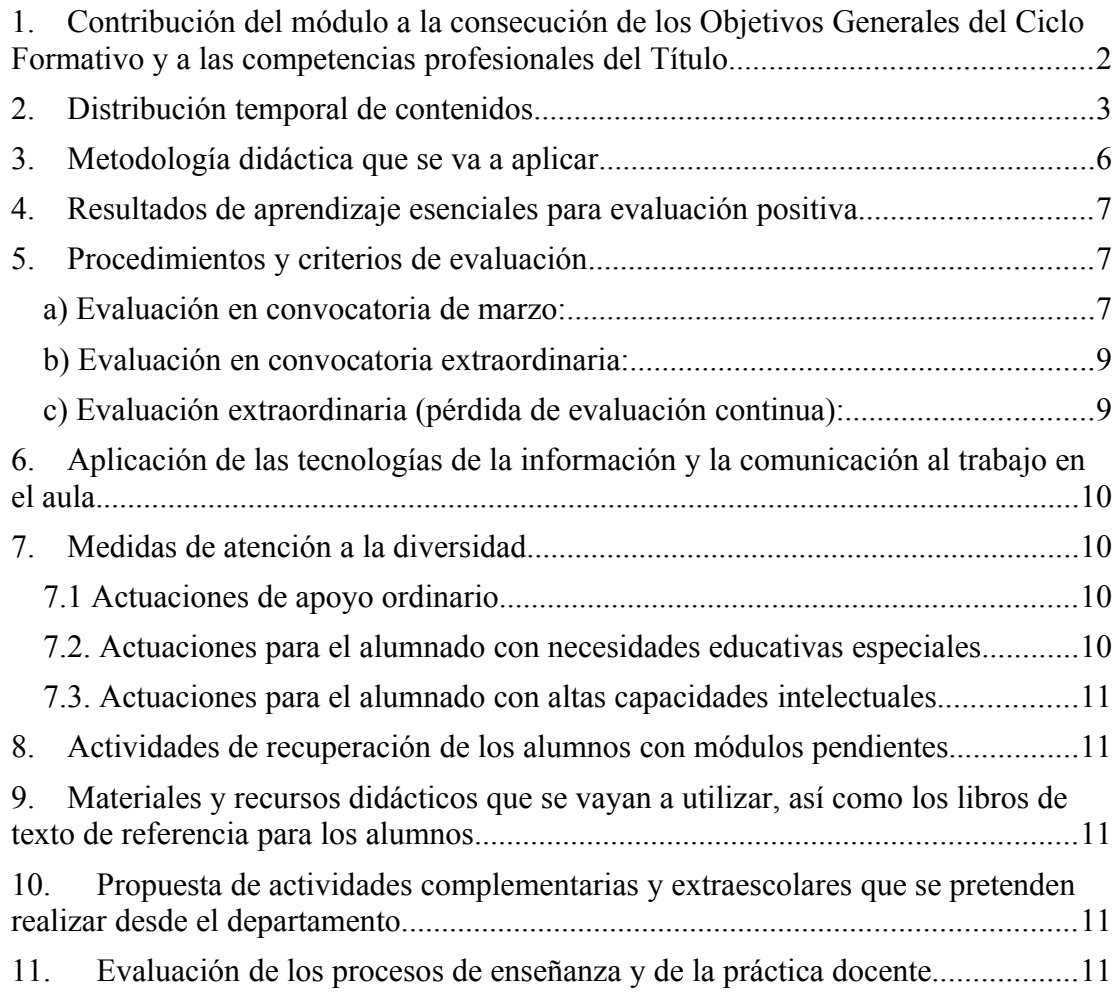

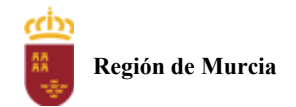

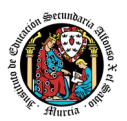

# <span id="page-28-0"></span>**1. Contribución del módulo a la consecución de los Objetivos Generales del Ciclo Formativo y a las competencias profesionales del Título.**

Los objetivos generales y las competencias profesionales de este ciclo formativo pueden ser consultadas en el Real Decreto 450/2010, de 16 de abril. A continuación, se enumeran aquellos objetivos y competencias que este módulo contribuye a alcanzar:

Competencias profesionales

b) Aplicar técnicas y procedimientos relacionados con la seguridad en sistemas, servicios y aplicaciones, cumpliendo el plan de seguridad.

e) Desarrollar aplicaciones multiplataforma con acceso a bases de datos utilizando lenguajes, librerías y herramientas adecuados a las especificaciones.

i) Participar en el desarrollo de juegos y aplicaciones en el ámbito del entretenimiento y la educación empleando técnicas, motores y entornos de desarrollo específicos.

j) Desarrollar aplicaciones para teléfonos, PDA y otros dispositivos móviles empleando técnicas y entornos de desarrollo específicos.

ñ) Desarrollar aplicaciones capaces de ofrecer servicios en red empleando mecanismos de comunicación.

t) Establecer vías eficaces de relación profesional y comunicación con sus superiores, compañeros y subordinados, respetando la autonomía y competencias de las distintas personas.

w) Mantener el espíritu de innovación y actualización en el ámbito de su trabajo para adaptarse a los cambios tecnológicos y organizativos de su entorno profesional.

### Obietivos generales:

b) Identificar las necesidades de seguridad analizando vulnerabilidades y verificando el plan preestablecido para aplicar técnicas y procedimientos relacionados con la seguridad en el sistema.

e) Seleccionar y emplear lenguajes, herramientas y librerías, interpretando las especificaciones para desarrollar aplicaciones multiplataforma con acceso a bases de datos.

i) Seleccionar y emplear técnicas, motores y entornos de desarrollo, evaluando sus posibilidades, para participar en el desarrollo de juegos y aplicaciones en el ámbito del entretenimiento.

j) Seleccionar y emplear técnicas, lenguajes y entornos de desarrollo, evaluando sus posibilidades, para desarrollar aplicaciones en teléfonos, PDA y otros dispositivos móviles.

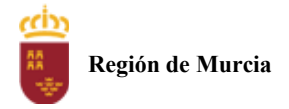

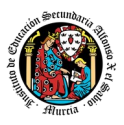

l) Valorar y emplear herramientas específicas, atendiendo a la estructura de los contenidos, para crear tutoriales, manuales de usuario y otros documentos asociados a una aplicación.

n) Analizar y aplicar técnicas y librerías específicas, simulando diferentes escenarios, para desarrollar aplicaciones capaces de ofrecer servicios en red.

ñ) Analizar y aplicar técnicas y librerías de programación, evaluando su funcionalidad para desarrollar aplicaciones multiproceso y multihilo.

q) Seleccionar y emplear lenguajes y herramientas, atendiendo a los requerimientos, para desarrollar componentes personalizados en sistemas ERP-CRM.

w) Identificar los cambios tecnológicos, organizativos, económicos y laborales en su actividad, analizando sus implicaciones en el ámbito de trabajo, para mantener el espíritu de innovación.

# <span id="page-29-0"></span>**2. Distribución temporal de contenidos**

Distribución temporal de los contenidos correspondientes a cada una de las evaluaciones previstas (por unidades de trabajo).

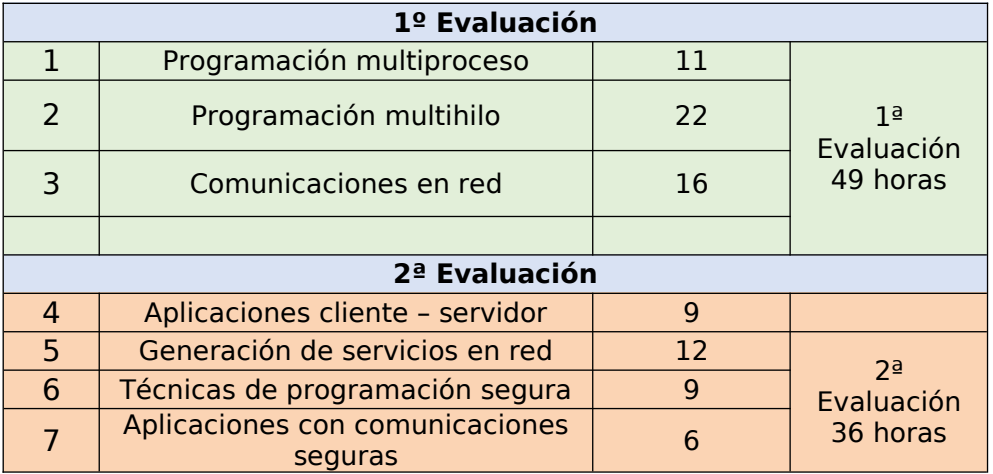

Detalle de contenido de cada unidad de trabajo. Se destacan con una equis aquellos contenidos básicos que deberán ser cursados inexcusablemente, a lo largo del curso:

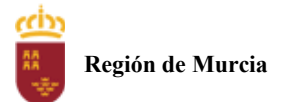

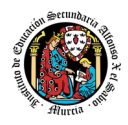

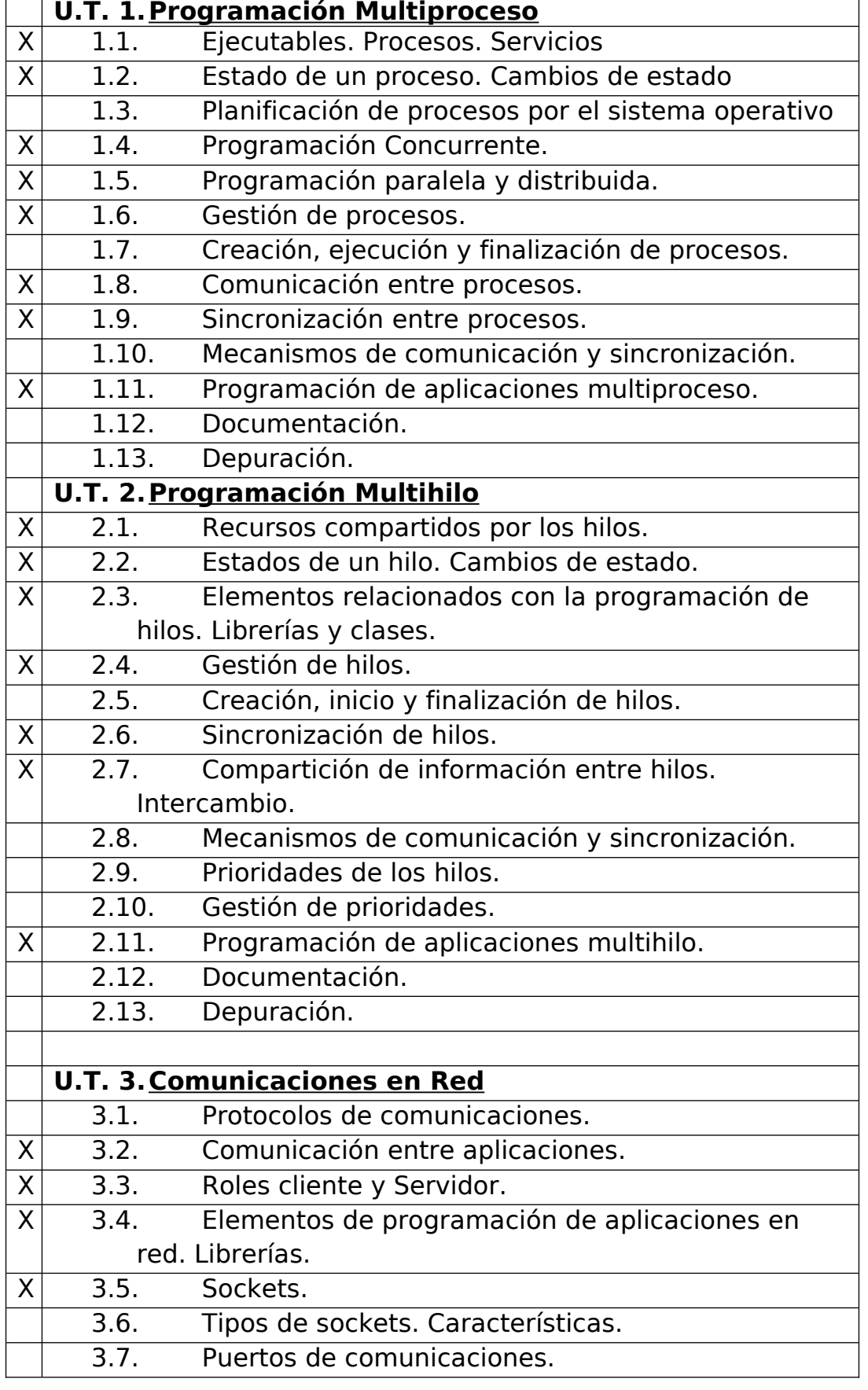

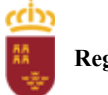

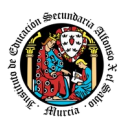

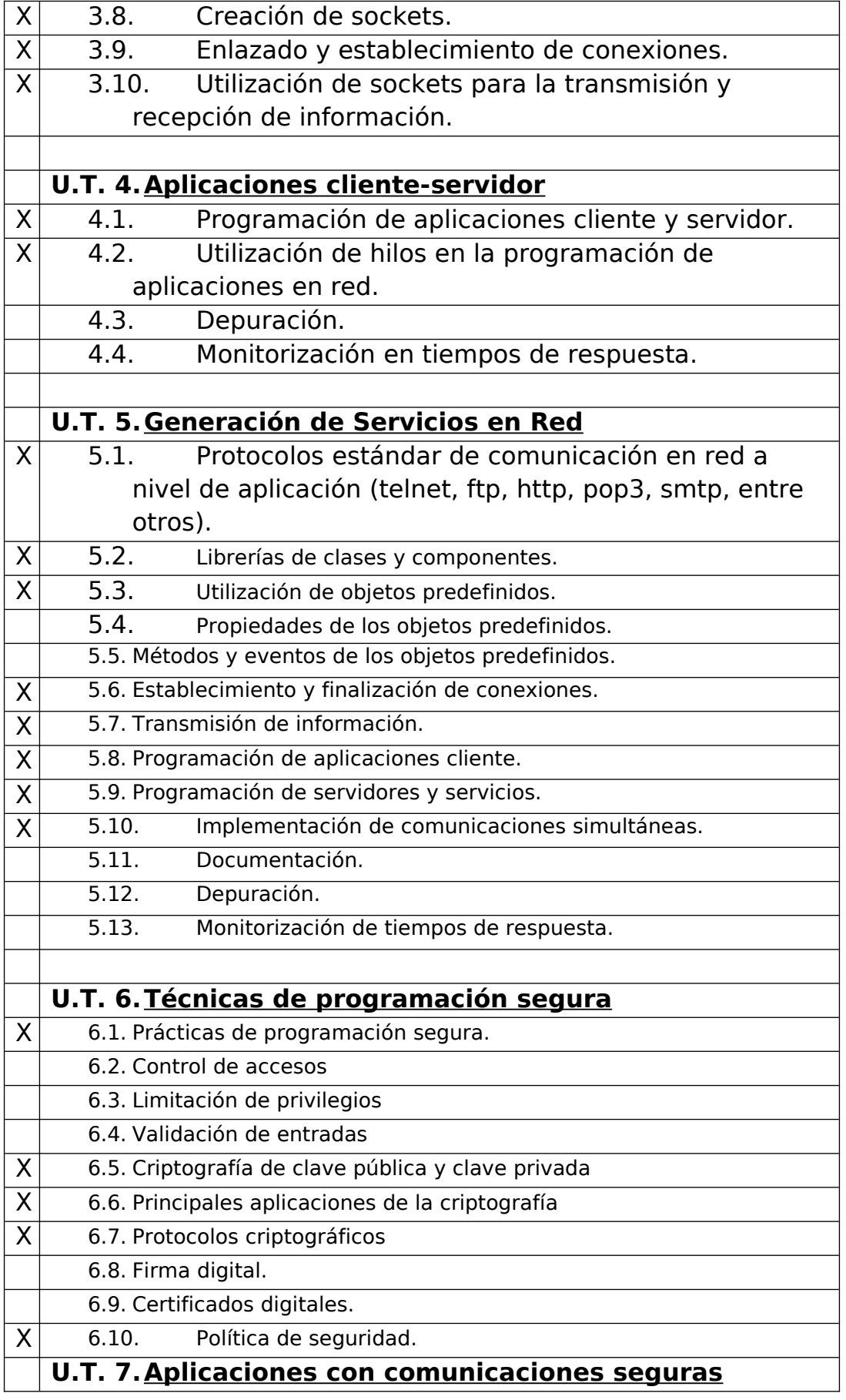

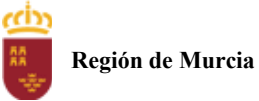

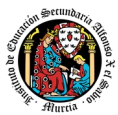

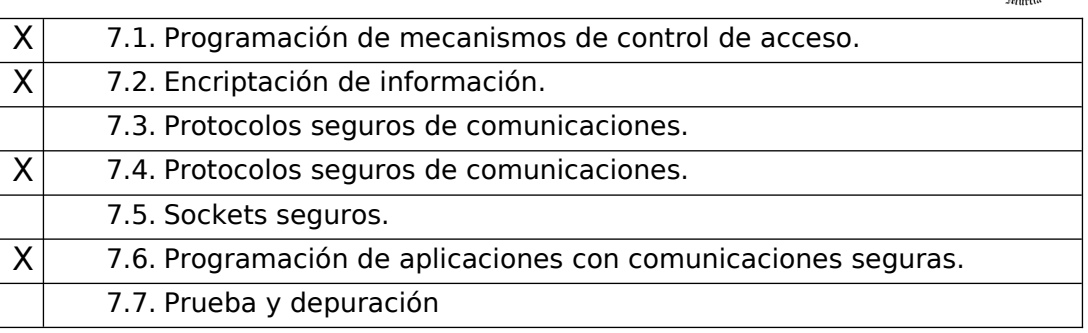

# <span id="page-32-0"></span>**3. Metodología didáctica que se va a aplicar**

La metodología didáctica que se desarrollará en la impartición de este módulo se basa en las siguientes estrategias metodológicas:

- La primera sesión del módulo se dedicará a realizar una presentación al alumnado de los objetivos, contenidos y criterios de evaluación expuestos en esta programación, junto con una explicación del desarrollo habitual de las clases.
- Tras esta sesión se dará comienzo al tratamiento de las diversas unidades de trabajo presentadas anteriormente. Para cada una de ellas se seguirá la siguiente estrategia:
	- Al comienzo de cada unidad:
		- o El profesor realizará una introducción a la unidad para justificar la importancia de esta y dará un pequeño adelanto de los conceptos que la componen.
		- o Enlazar el tema con situaciones con las que se puedan encontrar los alumnos en el día a día.
		- o El profesor proporcionará el material necesario para cada unidad.
	- Durante la unidad:
		- o Se realizará la exposición oral por parte del profesor de los contenidos de la unidad, apoyándose en la pizarra y/o proyector, y los alumnos tomarán apuntes en caso de que sea necesario.
		- o La exposición de los contenidos irá acompañada de múltiples ejemplos que permitan afianzar en el alumno los contenidos expuestos.
		- o Recomendar la metodología de estudio a seguir para asimilar los conocimientos del tema.
		- o Proponer ejercicios a realizar tanto en casa como en clase. Algunos serán resueltos en clase, con la intención de crear debate en el aula sobre las diferentes soluciones aportadas por los alumnos.
		- o El profesor resolverá todas las dudas surgidas y comentará algunos aspectos importantes que se hayan trabajado. Los alumnos también podrán realizar sugerencias si lo creen oportuno sobre la forma en que se desarrollan los ejercicios.

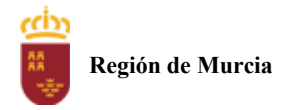

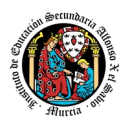

- A la hora de realizar ejercicios prácticos:
	- o Se expondrán los objetivos de los ejercicios.
	- o Se establecerá un turno de preguntas para resolver todas las dudas que pudiesen surgir.
	- o Una vez identificado el problema se expondrán los contenidos teóricos relacionados con el problema que pueden ayudar a resolverlo satisfactoriamente.
	- o Se orientará a los alumnos, que bien en grupo o bien individualmente tratarán de alcanzar los objetivos marcados.
	- o Los ejercicios prácticos serán la base de su evaluación continua y se valorará la entrega de estos, la originalidad e idoneidad de las soluciones, así como la correcta presentación de estos.

La base fundamental de los recursos que el alumno utilizará para el estudio del módulo será los apuntes aportados por el profesor, si bien el alumno deberá de tomar apuntes en clase para poder ampliarlos.

Se utilizará la plataforma de aprendizaje Aula Virtual de Murcia Educa, para fomentar la participación en el proceso de enseñanzaaprendizaje por parte de los alumnos.

### <span id="page-33-0"></span>**4. Resultados de aprendizaje esenciales para evaluación positiva**

Identificación de los resultados de aprendizaje que se consideran esenciales para alcanzar las competencias generales del título. Según Real Decreto 450/2010, de 16 de abril:

- Desarrollar aplicaciones compuestas por varios procesos reconociendo y aplicando principios de programación paralela.
- Desarrollar aplicaciones compuestas por varios hilos de ejecución analizando y aplicando librerías específicas del lenguaje de programación.
- Programar mecanismos de comunicación en red empleando sockets y analizando el escenario de ejecución.
- Desarrollar aplicaciones que ofrecen servicios en red, utilizando librerías de clases y aplicando criterios de eficiencia y disponibilidad.
- Proteger las aplicaciones y los datos definiendo y aplicando criterios de seguridad en el acceso, almacenamiento y transmisión de la información.

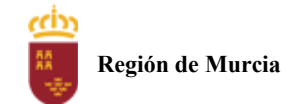

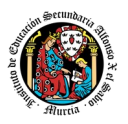

# <span id="page-34-1"></span>**5. Procedimientos y criterios de evaluación**

A continuación, se desarrollan los procedimientos de evaluación del aprendizaje de los alumnos y los criterios de calificación que van a aplicarse, tanto en la convocatoria ordinaria como en la extraordinaria.

### <span id="page-34-0"></span>a) Evaluación en convocatoria de marzo:

1. Procedimientos de evaluación

El proceso de evaluación se llevará a cabo a lo largo de todo el periodo que comprende el curso, haciendo uso de distintos instrumentos de evaluación (exámenes y tareas).

### **Exámenes.**

- **o** Parte **teórica**: Preguntas cortas y/o preguntas tipo test (parte opcional).
- **o** Parte **práctica**: Será un problema o problemas que englobe diferentes cuestiones prácticas que deberán ser resueltos haciendo uso del ordenador o mediante prueba escrita.

Cada una de las cuestiones planteadas podrá tener diferente puntuación, que se especificará en el momento de la prueba.

Dependiendo de los contenidos a evaluar, puede ser que exista o no parte teórica en el examen.

Si durante la realización de alguna prueba objetiva (control o examen) el profesor detecta que algún o algunos alumnos intentan copiar de otro compañero, sacar "chuletas", copiar del libro o de otra fuente no permitida o ayudarse mutuamente, etc., quedarán automáticamente suspendidos con la calificación de 0 puntos en dicha prueba.

Cuando el profesor detecte que, en un control individual o en unas prácticas individuales, dos o más alumnos hayan podido copiarse respuestas, podrá hacer un control verbal o escrito (prueba objetiva) a los alumnos en cuestión y preguntarles sobre las preguntas copiadas o sobre cualquier otra pregunta de todo el temario del curso explicado hasta la fecha. Este control verbal o escrito se podrá realizar el mismo día o sin previo aviso al alumno por parte del profesor. Si a criterio del profesor, ha quedado demostrada la copia, el alumno será calificado con un cero en dicho control.

### **Tareas evaluables:**

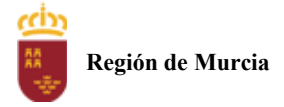

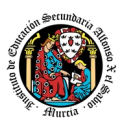

- o Se corregirán por parte del profesor y se indicará una puntuación (dentro de la misma tarea en el Aula Virtual o verbalmente). Las calificaciones de todas las tareas comprendidas dentro de un mismo resultado de aprendizaje servirán para calcular la nota de este. El plazo de entrega se especificará exactamente a la hora de explicar la tarea. Se permitirá la entrega una vez pasado el plazo, pero cada día de retraso disminuirá la nota en una cantidad a determinar.
- 2. Criterios de calificación cuantificados.

**La calificación por evaluación** será un **20% las prácticas** o tareas calificables (obligatorias la entrega de todas las prácticas) y un **80% el examen teórico-práctico**. Para calcular la nota es necesario que al menos se obtenga un 4 en nota de la parte práctica y un 5 en la parte del examen.

Habrá dos evaluaciones, y existirá una recuperación de la primera evaluación (en enero) y una recuperación de la segunda evaluación antes del final. Al final se presentan los que aun le quede alguna evaluación.

La superación de una evaluación no supone la superación de las evaluaciones anteriores, cada una de las evaluaciones deben superarse de forma independiente.

La nota que le saldrá en Plumier al alumno es el resultado de aplicar truncamiento en la nota (recordemos que es una nota informativa). Para el cálculo de la nota final, se tendrá en cuenta la nota calculada y no la mostrada en Plumier.

### **Nota Final**

Media de la nota de las dos evaluaciones, en caso de que **las dos evaluaciones estén aprobadas**. En cualquier otro caso, la calificación será inferior a 5.

### **Recuperación**

Aquellos alumnos con la primera evaluación suspensa podrán recuperarla con un examen que se realizará en la segunda evaluación, con una prueba con los mismos criterios de la evaluación; o bien en la entrega de prácticas, en el caso de que el alumno no haya entregado prácticas obligatorias o no tengan una calificación positiva.

Aquellos alumnos con la segunda evaluación suspensa podrán recuperarla en el examen final de la convocatoria ordinaria.
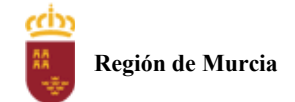

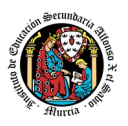

Una vez realizada la recuperación, en caso de que un alumno no cumpla los requisitos para poder calcularle la media, bien por no haber obtenido en el examen una calificación igual o superior a 5, o bien por no haber aprobado las prácticas, obtendrá una calificación en la evaluación inferior a 5 (la del examen si es inferior a 5 o un 4 en caso contrario).

b) Evaluación en convocatoria extraordinaria:

1. Procedimientos de evaluación.

En la convocatoria extraordinaria el alumno se examina de **TODA** la materia (y se entregan tareas si se requieren).

- 2. Criterios de calificación cuantificados.
- Si hay entrega de tareas, la nota se calculará de la siguiente forma: media de las actividades (20%) + Nota examen(es)(80%).
- Si no hay entrega de tareas, la nota final será la nota del examen.
- c) Evaluación extraordinaria (pérdida de evaluación continua):
- 1. Procedimientos de evaluación.

La evaluación es **continua**, y se perderá cuando por acumulación de faltas (sean justificadas o no) superen el 30%. En este caso, se avisará al alumno mediante la plataforma AulaXXI.

En el caso de alumnos que lleguen al 30% de faltas por motivos de trabajo y presenten el contrato con el horario de trabajo, se les permitirá, excepcionalmente, y siempre a criterio del profesor, seguir con la evaluación siempre y cuando sigan las clases a través de la plataforma, entregando las tareas a tiempo. Si así no fuera, automáticamente perderían la evaluación continua.

2. Criterios de calificación cuantificados.

En el caso de la pérdida de la evaluación continua, los alumnos tendrán derecho a un examen final de evaluación dónde se le podrá pedir que realice algunas prácticas. Ese examen valdrá el 100% de la nota de la evaluación.

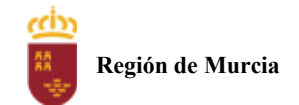

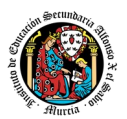

# **6. Aplicación de las tecnologías de la información y la comunicación al trabajo en el aula.**

La utilización de las TIC's está implícita en las clases, mediante el uso del ordenador para la proyección de las diapositivas de cada unidad, y en la resolución de los ejercicios de clase en los equipos de cada alumno.

Las clases se seguirán a través de la plataforma de Aula XXI, en la que estarán los materiales para los alumnos, así como las tareas que los mismos tendrán que entregar a lo largo del curso.

# **7. Medidas de atención a la diversidad.**

### 7.1 Actuaciones de apoyo ordinario.

Dadas las diferencias de aprendizaje que pueden darse entre los alumnos, se proponen las siguientes medidas:

Elaboración de ejercicios complementarios, y con distintos niveles de dificultad y profundización, para aquellos alumnos que lo precisen.

Estimulación del trabajo en grupo.

## 7.2. Actuaciones para el alumnado con necesidades educativas especiales.

En el caso de que existan serias dificultades en el aprendizaje, se adaptarán los instrumentos de evaluación empleados, primando aquellos que fomenten las habilidades prácticas del alumno en el entorno de trabajo, en detrimento de las pruebas escritas tradicionales, de contenido más teórico.

Los contenidos mínimos exigibles y resultados de aprendizaje no se adaptarán en principio, por coincidir en su totalidad con los del currículo.

7.3. Actuaciones para el alumnado con altas capacidades intelectuales.

Las medidas educativas que se pueden adoptar con este alumnado tendrán por objeto el desarrollo pleno y equilibrado de sus capacidades y de su personalidad y se concretan en: adoptar dentro del proceso ordinario de escolarización el enriquecimiento y/o ampliación curricular.

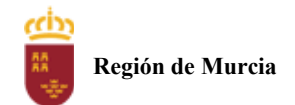

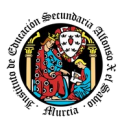

# **8. Actividades de recuperación de los alumnos con módulos pendientes.**

No procede desarrollar este punto, al tratarse de un módulo de segundo curso.

# **9. Materiales y recursos didácticos que se vayan a utilizar, así como los libros de texto de referencia para los alumnos.**

Para el desarrollo de las clases se utilizará:

- Aula de Informática, con entorno de red y los recursos software necesarios para el desarrollo de los contenidos teóricos y prácticos de la programación.
- Apuntes y diapositivas elaborados por el profesor subidos en la plataforma Aula Virtual.
- Internet como medio de consulta y ampliación de los contenidos.
- Software a utilizar en el aula: Windows, Linux, VirtualBox, NetBeans.
- Sistemas audiovisuales de apoyo: cañón de vídeo.

# **10. Propuesta de actividades complementarias y extraescolares que se pretenden realizar desde el departamento.**

- Charlas empresariales del sector.
- Olimpiada Informática.

# **11. Evaluación de los procesos de enseñanza y de la práctica docente.**

Se debe evaluar no sólo a los alumnos, sino el proceso educativo e incluso el entorno y el ambiente de clase. Para ello se han programado las siguientes tareas:

- Analizar los resultados de los cuestionarios de satisfacción de los alumnos para nuestro módulo.
- Estudiar los resultados académicos.
- Analizar los indicadores de suspensos por módulo.

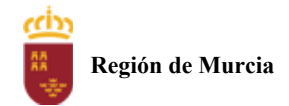

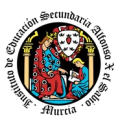

# **Programación didáctica** Curso académico 2023 / 2024

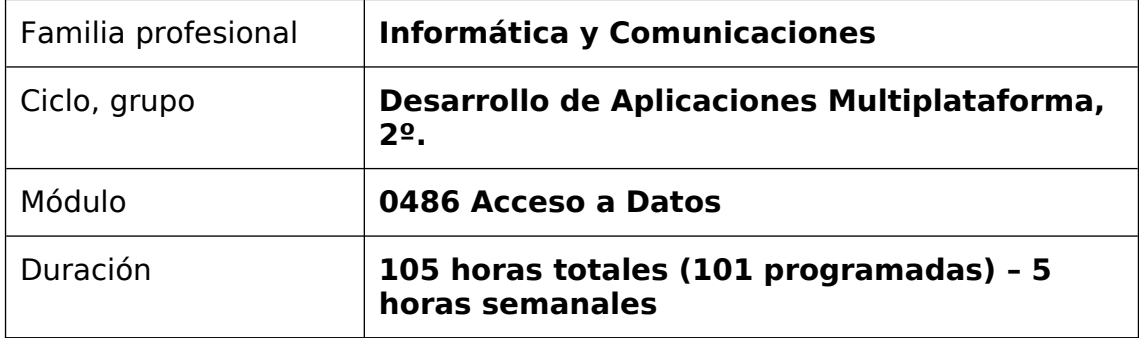

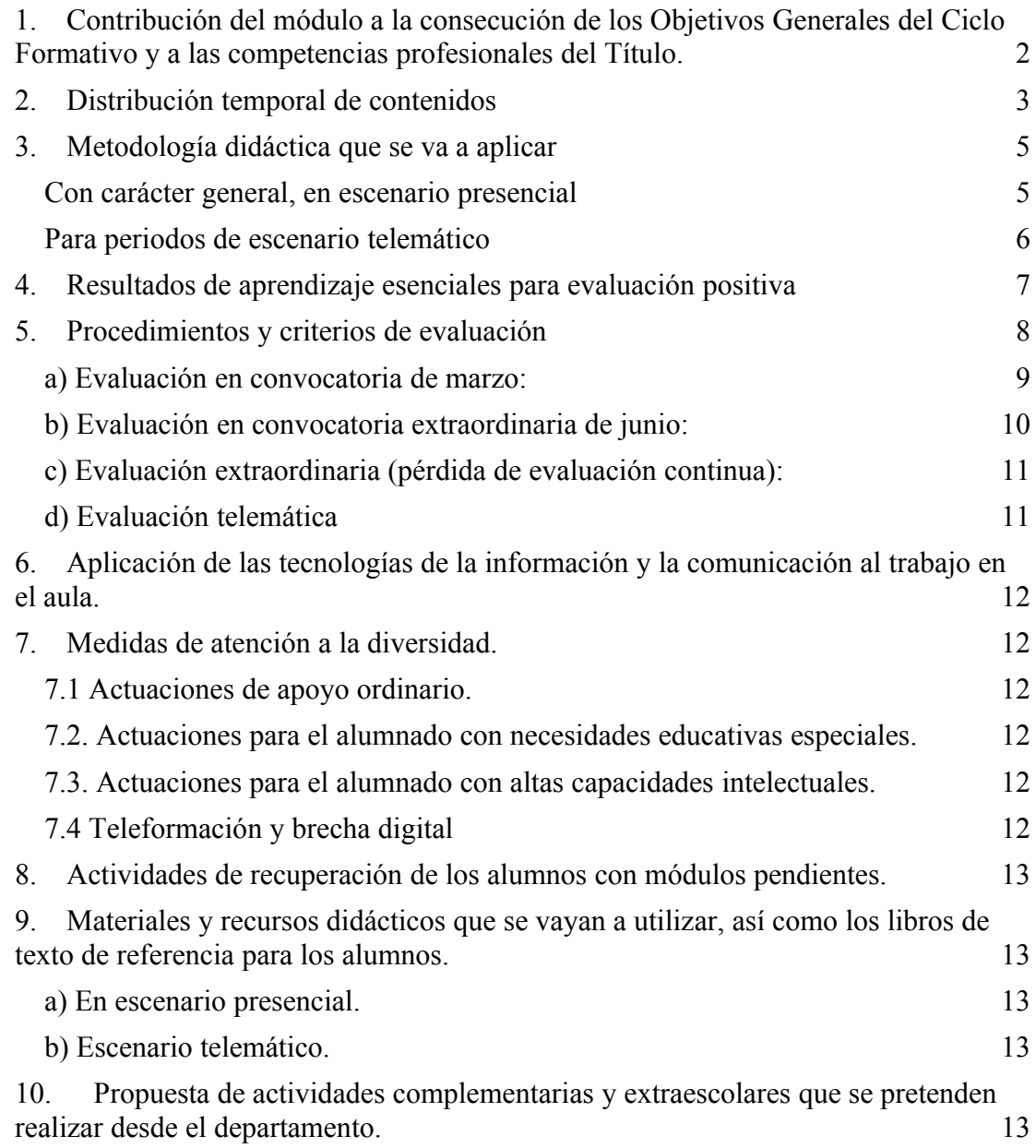

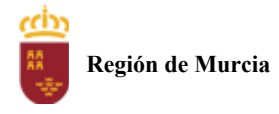

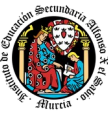

[11.](#page-53-2) Evaluación de los procesos de enseñanza y de la práctica docente. 13

# <span id="page-40-0"></span>**1. Contribución del módulo a la consecución de los Objetivos Generales del Ciclo Formativo y a las competencias profesionales del Título.**

Los objetivos generales y las competencias profesionales de este ciclo formativo pueden ser consultadas en el Real Decreto 450/2010, de 16 de abril. A continuación, se enumeran aquellos objetivos y competencias que este módulo contribuye a alcanzar:

c) Interpretar el diseño lógico de bases de datos, analizando y cumpliendo las especificaciones relativas a su aplicación, para gestionar bases de datos.

e) Seleccionar y emplear lenguajes, herramientas y librerías, interpretando las especificaciones para desarrollar aplicaciones multiplataforma con acceso a bases de datos.

f) Gestionar la información almacenada, planificando e implementando sistemas de formularios e informes para desarrollar aplicaciones de gestión.

h) Emplear herramientas de desarrollo, lenguajes y componentes visuales, siguiendo las especificaciones y verificando interactividad y usabilidad, para desarrollar interfaces gráficos de usuario en aplicaciones multiplataforma.

i) Seleccionar y emplear técnicas, motores y entornos de desarrollo, evaluando sus posibilidades, para participar en el desarrollo de juegos y aplicaciones en el ámbito del entretenimiento.

j) Seleccionar y emplear técnicas, lenguajes y entornos de desarrollo, evaluando sus posibilidades, para desarrollar aplicaciones en teléfonos, PDA y otros dispositivos móviles.

k) Valorar y emplear herramientas específicas, atendiendo a la estructura de los contenidos, para crear ayudas generales y sensibles al contexto.

o) Reconocer la estructura de los sistemas ERP-CRM, identificando la utilidad de cada uno de sus módulos, para participar en su implantación.

p) Realizar consultas, analizando y evaluando su alcance, para gestionar la información almacenada en sistemas ERP-CRM.

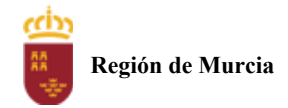

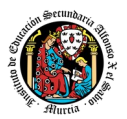

q) Seleccionar y emplear lenguajes y herramientas, atendiendo a los requerimientos, para desarrollar componentes personalizados en sistemas ERP-CRM.

r) Verificar los componentes software desarrollados, analizando las especificaciones, para completar un plan de pruebas.

w) Identificar los cambios tecnológicos, organizativos, económicos y laborales en su actividad, analizando sus implicaciones en el ámbito de trabajo, para mantener el espíritu de innovación.

# <span id="page-41-0"></span>**2. Distribución temporal de contenidos**

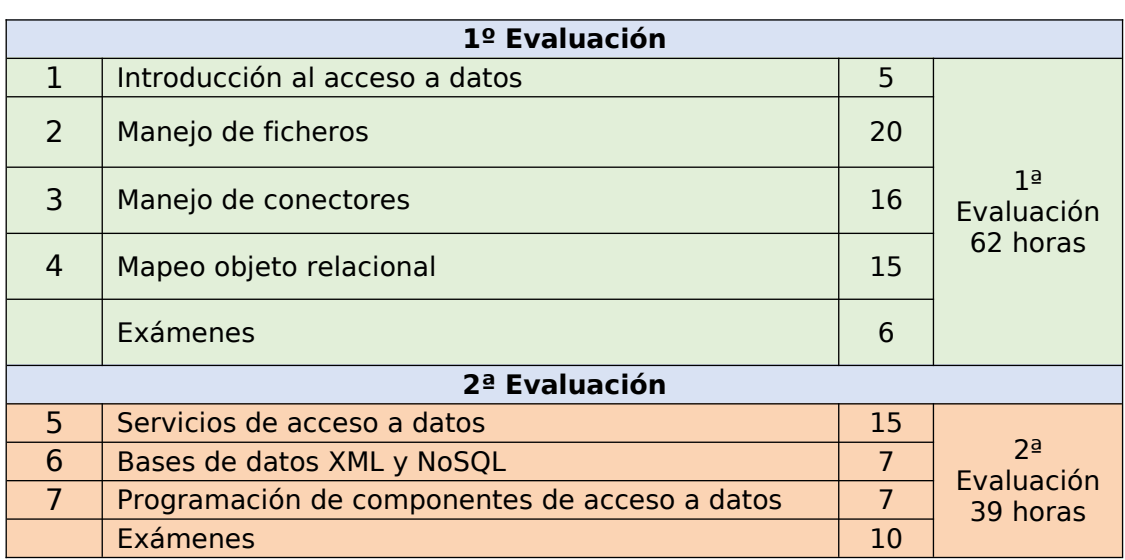

Distribución temporal de los contenidos correspondientes a cada una de las evaluaciones previstas (por unidades de trabajo).

Detalle de contenido de cada unidad de trabajo. Se destacan con una equis aquellos contenidos básicos que deberán ser cursados inexcusablemente, con independencia de la situación (presencial/a distancia) que se requiera a lo largo del curso:

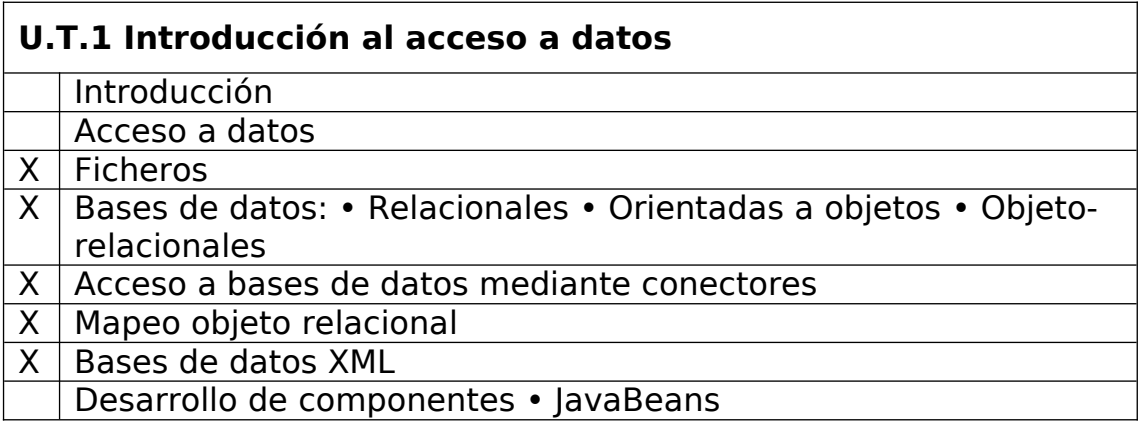

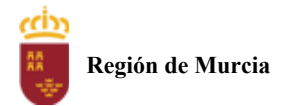

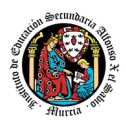

# **U.T.2 Manejo de ficheros**

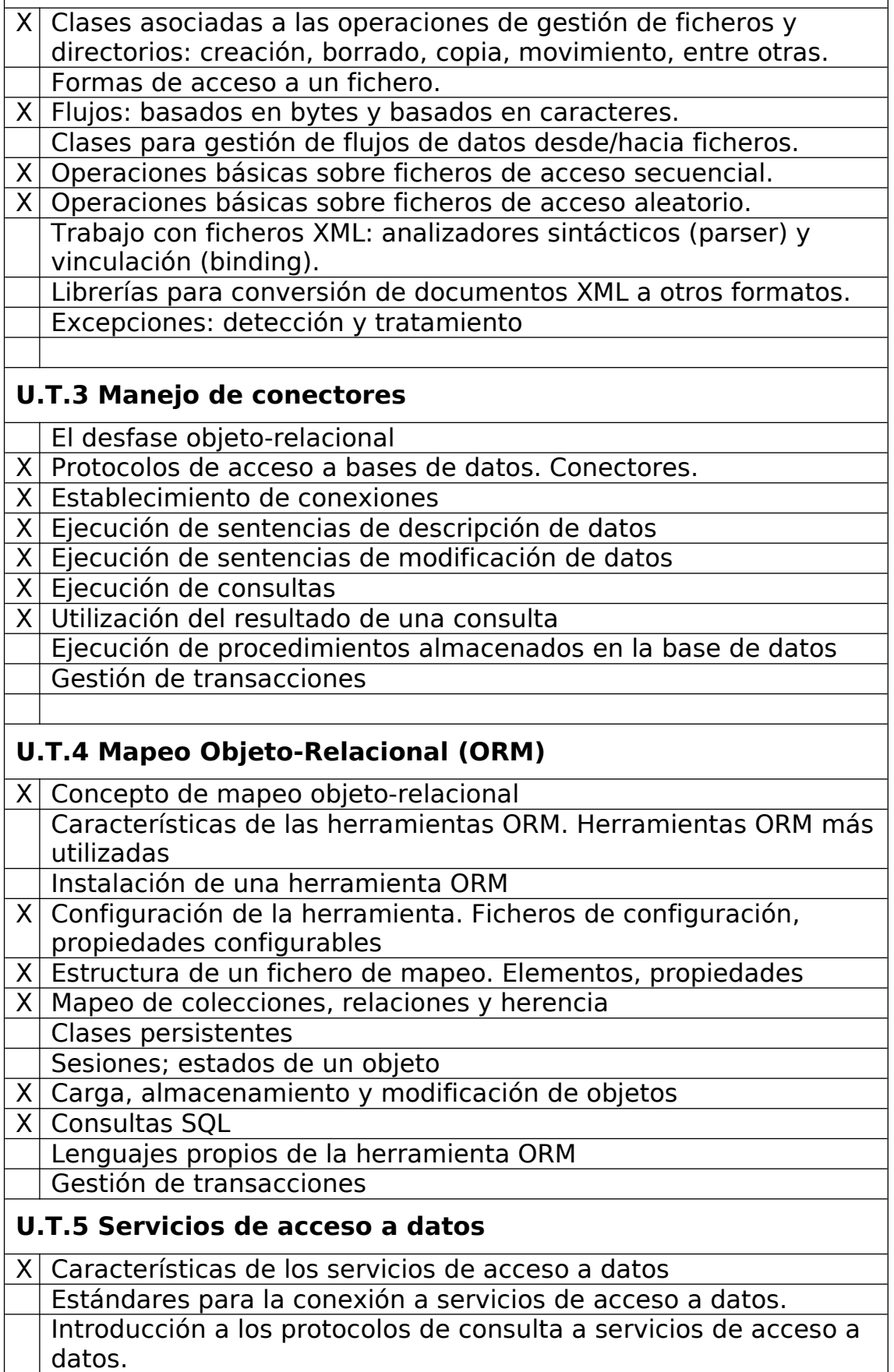

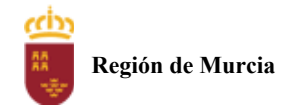

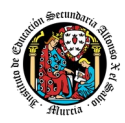

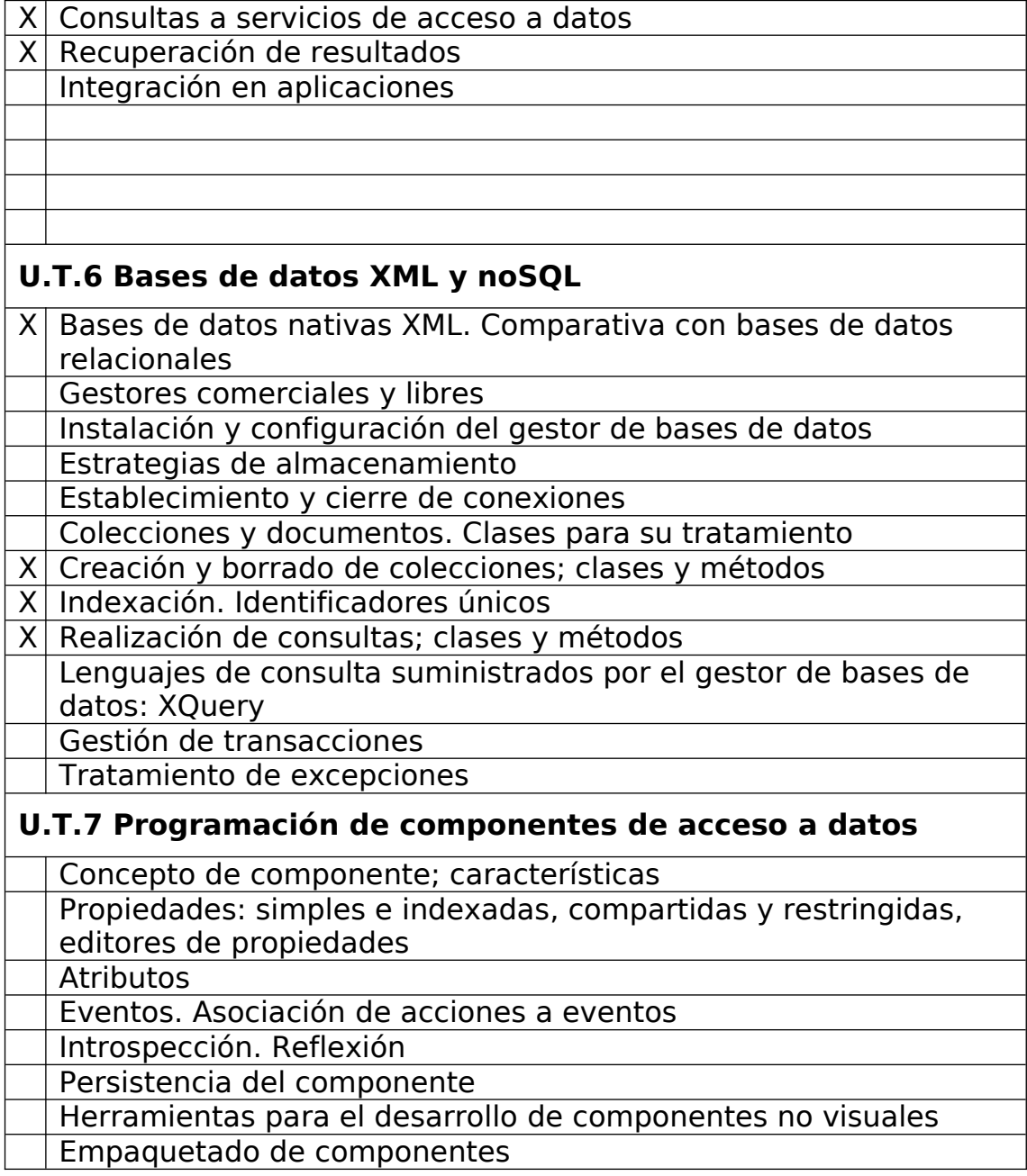

# <span id="page-43-1"></span>**3. Metodología didáctica que se va a aplicar**

<span id="page-43-0"></span>Con carácter general, en escenario presencial

La metodología didáctica que se desarrollará en la impartición de este módulo se basa en las siguientes estrategias metodológicas:

● La primera sesión del módulo se dedicará a realizar una presentación al alumnado de los objetivos, contenidos y criterios de evaluación expuestos en esta programación, junto con una explicación del desarrollo habitual de las clases.

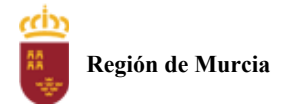

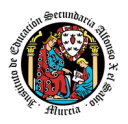

- Tras esta sesión se dará comienzo al tratamiento de las diversas unidades de trabajo presentadas anteriormente. Para cada una de ellas se seguirá la siguiente estrategia:
	- Al comienzo de cada unidad:
		- o El profesor realizará una introducción a la unidad para justificar la importancia de la misma y dará un pequeño adelanto de los conceptos que la componen.
		- o Enlazar el tema con situaciones con las que se puedan encontrar los alumnos en el día a día.
		- o El profesor proporcionará el material necesario para cada unidad.
	- Durante la unidad:
		- o Se realizará la exposición oral por parte del profesor de los contenidos de la unidad, apoyándose en la pizarra y/o proyector, y los alumnos tomarán apuntes en caso de que sea necesario.
		- o La exposición de los contenidos irá acompañada de múltiples ejemplos que permitan afianzar en el alumno los contenidos expuestos.
		- o Recomendar la metodología de estudio a seguir para asimilar los conocimientos del tema.
		- o Proponer ejercicios a realizar tanto en casa como en clase. Algunos serán resueltos en clase, con la intención de crear debate en el aula sobre las diferentes soluciones aportadas por los alumnos.
		- o El profesor resolverá todas las dudas surgidas y comentará algunos aspectos importantes que se hayan trabajado. Los alumnos también podrán realizar sugerencias si lo creen oportuno sobre la forma en que se desarrollan los ejercicios.
- A la hora de realizar ejercicios prácticos:
	- o Se expondrán los objetivos de los ejercicios.
	- o Se establecerá un turno de preguntas para resolver todas las dudas que pudiesen surgir.
	- o Una vez identificado el problema se expondrán los contenidos teóricos relacionados con el problema que pueden ayudar a resolverlo satisfactoriamente.
	- o Se orientará a los alumnos, que bien en grupo o bien individualmente tratarán de alcanzar los objetivos marcados.
	- o Los ejercicios prácticos serán la base de su evaluación continua y se valorará la entrega de estos, la originalidad

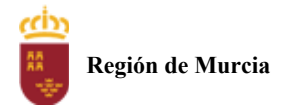

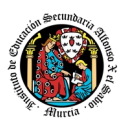

e idoneidad de las soluciones, así como la correcta presentación de estos.

La base fundamental de los recursos que el alumno utilizará para el estudio del módulo será los apuntes aportados por el profesor, si bien el alumno deberá de tomar apuntes en clase para poder ampliarlos.

Se utilizará la plataforma de aprendizaje Moodle, para fomentar la participación en el proceso de enseñanza-aprendizaje por parte de los alumnos.

### <span id="page-45-0"></span>Para periodos de escenario telemático

En este escenario es importante recalcar la importancia de facilitar todo el material a través de la plataforma Aula XXI.

- Las explicaciones sobre contenidos y sobre resolución de tareas se realizará mediante conferencia con Google Meet (preferentemente) u otra herramienta que el profesor determine.
- Si algún alumno se encuentra en situación de problemas de conectividad, existe la posibilidad de que las explicaciones de los conceptos de esa sesión estén grabadas previamente, aunque también se puede grabar en el momento de impartirlas y ponerlas a disposición de los alumnos en la plataforma posteriormente.
- El profesor tendrá a su disposición webcam y micrófono, con la posibilidad añadida de compartir la imagen de su escritorio, según requiera la situación.
- Durante las videoconferencias, se habilitará una sala general en la que todos los alumnos estén presentes. Adicionalmente, el profesor podrá habilitar una sala de carácter más privado, pensando en aquellos alumnos que quieran comunicarse con él a título individual, bien por privacidad o, simplemente, para no molestar al resto.
- Los alumnos deben aprovisionarse de los medios necesarios para tener las mismas posibilidades de comunicación: webcam, micrófono, equipo informático capaz de ejecutar las herramientas utilizadas y conexión a Internet.

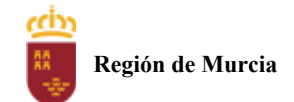

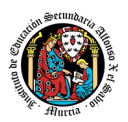

# <span id="page-46-0"></span>**4. Resultados de aprendizaje esenciales para evaluación positiva**

Identificación de los resultados de aprendizaje que se consideran esenciales para alcanzar las competencias generales del título. Según Real Decreto 450/2010, de 16 de Abril:

### MANEJO DE FICHEROS

- Clases asociadas a las operaciones de gestión de ficheros y directorios: creación, borrado, copia, movimiento, entre otras.
- Formas de acceso a un fichero.
- Flujos: basados en bytes y basados en caracteres.
- Clases para gestión de flujos de datos desde/hacia ficheros.
- Operaciones básicas sobre ficheros de acceso secuencial.
- Operaciones básicas sobre ficheros de acceso aleatorio.
- Excepciones: detección y tratamiento.

### MANEJO DE CONECTORES

- Establecimiento de conexiones.
- Ejecución de sentencias de descripción de datos.
- Ejecución de sentencias de modificación de datos.
- Ejecución de consultas.
- Utilización del resultado de una consulta.
- Ejecución de procedimientos almacenados en la base de datos.
- Gestión de transacciones.

### MAPEO OBJETO-RELACIONAL (ORM)

- Concepto de mapeo objeto-relacional.
- Características de las herramientas ORM. Herramientas ORM más utilizadas.
- Estructura de un fichero de mapeo. Elementos, propiedades.
- Mapeo de colecciones.

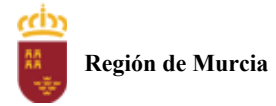

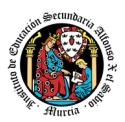

- Clases persistentes.
- Sesiones; estados de un objeto.
- Carga, almacenamiento y modificación de objetos.
- Consultas SOL.
- Gestión de transacciones

### BASES DE DATOS XML

- Bases de datos nativas XML. Comparativa con bases de datos relacionales.
- Gestores comerciales y libres.
- Instalación y configuración del gestor de bases de datos.
- Estrategias de almacenamiento.
- Establecimiento y cierre de conexiones.
- Colecciones y documentos. Clases para su tratamiento.
- Creación y borrado de colecciones; clases y métodos.
- Añadir, modificar y eliminar documentos; clases y métodos.
- Indexación. Identificadores únicos.
- Realización de consultas; clases y métodos.
- Lenguajes de consulta suministrados por el gestor de bases de datos: XQuery.
- Gestión de transacciones.
- Tratamiento de excepciones.

# <span id="page-47-0"></span>**5. Procedimientos y criterios de evaluación**

A continuación, se desarrollan los procedimientos de evaluación del aprendizaje de los alumnos y los criterios de calificación que van a aplicarse, tanto en la convocatoria de marzo, como en la convocatoria de junio, y en la evaluación extraordinaria prevista para aquellos alumnos que, como consecuencia de faltas de asistencia, sea de imposible aplicación la evaluación continua.

Los apartados a), b) y c) describen con carácter general los procedimientos de evaluación y criterios de calificación que se usarán ante escenario presencial y semipresencial, asumiendo que en este último las pruebas objetivas tendrían carácter presencial. Por su

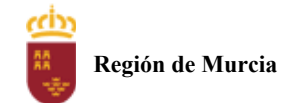

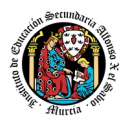

parte, el apartado d) concreta las modificaciones a llevar a cabo en caso de escenario puramente telemático.

- <span id="page-48-0"></span>a) Evaluación en convocatoria de marzo:
- 1. Procedimientos de evaluación

El proceso de evaluación se llevará a cabo a lo largo de todo el periodo que comprende el curso, haciendo uso de distintos instrumentos de evaluación (exámenes y tareas).

### **Exámenes.**

- **o** Parte **teórica**: Preguntas cortas y/o preguntas tipo test.
- **o** Parte **práctica**: Será un problema o problemas que englobe diferentes cuestiones prácticas que deberán ser resueltos haciendo uso del ordenador o mediante prueba escrita.

Cada una de las cuestiones planteadas podrá tener diferente puntuación, que se especificará en el momento de la prueba.

Dependiendo de los contenidos a evaluar, puede ser que exista o no parte teórica en el examen.

Si durante la realización de alguna prueba objetiva (control o examen) el profesor detecta que algún o algunos alumnos intentan copiar de otro compañero, sacar "chuletas", copiar del libro o de otra fuente no permitida o ayudarse mutuamente, etc., quedarán automáticamente suspendidos con la calificación de 0 puntos en dicha prueba.

Cuando el profesor detecte que, en un control individual o en unas prácticas individuales, dos o más alumnos hayan podido copiarse respuestas, podrá hacer un control verbal o escrito (prueba objetiva) a los alumnos en cuestión y preguntarles sobre las preguntas copiadas o sobre cualquier otra pregunta de todo el temario del curso explicado hasta la fecha. Este control verbal o escrito se podrá realizar el mismo día o sin previo aviso al alumno por parte del profesor. Si a criterio del profesor, ha quedado demostrada la copia, el alumno será calificado con un cero en dicho control.

Si un alumno puede justificar mediante informe médico la no asistencia al examen se le podrá realizar una prueba equivalente oral o escrita a la realizada por el resto de sus compañeros.

### **Tareas evaluables:**

o Se corregirán por parte del profesor y se indicará una puntuación (dentro de la misma tarea en el Aula Virtual o

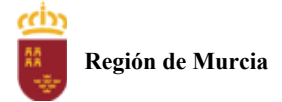

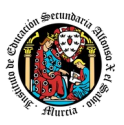

verbalmente). Las calificaciones de todas las tareas comprendidas dentro de un mismo resultado de aprendizaje servirán para calcular la nota del mismo. El plazo de entrega se especificará exactamente a la hora de explicar la tarea.

2. Criterios de calificación cuantificados.

**La calificación por evaluación** será la media ponderada de los componentes que se hayan utilizado para evaluar. Se hará únicamente si la calificación de cada una de las pruebas de carácter obligatorio es igual o superior a 5. En caso contrario (si es inferior a 5) la calificación final será inferior a 5.

Habrá dos evaluaciones, una evaluación al final de los dos primeros trimestres del curso y en marzo/abril se realizará un examen donde se recuperarán las evaluaciones que tengan suspensas.

La superación de una evaluación no supone la superación de las evaluaciones anteriores, cada una de las evaluaciones deben superarse de forma independiente.

La nota de cada evaluación se calculará de la siguiente manera:

Si la media de la nota de las tareas es superior o igual a 5 y la media de la nota de los exámenes de la evaluación es superior o igual a 5: **media de las tareas (20%) + Nota examen (80%).**

### **Nota Final**

Media de la nota de las dos evaluaciones, en caso de que **las dos evaluaciones estén aprobadas**. En cualquier otro caso, la calificación será inferior a 5.

### **Recuperación**

Aquellos alumnos con la primera evaluación suspensa podrán recuperarla con un examen que se realizará en la segunda evaluación, con una prueba con los mismos criterios de la evaluación; o bien en la entrega de prácticas, en el caso de que el alumno no haya entregado prácticas obligatorias o no tengan una calificación positiva.

Aquellos alumnos con la segunda evaluación suspensa podrán recuperarla en el examen final de marzo/abril.

Una vez realizada la recuperación, en caso de que un alumno no cumpla los requisitos para poder calcularle la media, bien por no haber obtenido en el examen una calificación igual o superior a 5, o bien por no haber aprobado las prácticas, obtendrá una calificación en la evaluación inferior a 5 (la del examen si es inferior a 5 o un 4 en caso contrario).

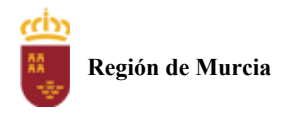

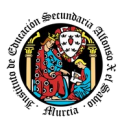

<span id="page-50-2"></span>b) Evaluación en convocatoria extraordinaria de marzo:

1. Procedimientos de evaluación.

En marzo el alumno se examina de lo que tenga suspenso de la materia (y se entregan tareas si se requieren).

- 2. Criterios de calificación cuantificados.
- Si hay entrega de tareas en marzo, la nota se calculará de la siguiente forma: media de las actividades (20%) + Nota examen(es)(80%).
- Si no hay entrega de tareas en marzo, la nota final será la nota del examen.
- <span id="page-50-1"></span>c) Evaluación extraordinaria (pérdida de evaluación continua):
- 1. Procedimientos de evaluación.

La evaluación es **continua**, y se perderá cuando por acumulación de faltas (sean justificadas o no) superen el 30%. En este caso, se avisará al alumno mediante la plataforma AulaXXI.

En el caso de alumnos que lleguen al 30% de faltas por motivos de trabajo y presenten el contrato con el horario de trabajo, se les permitirá, excepcionalmente, y siempre a criterio del profesor, seguir con la evaluación siempre y cuando sigan las clases a través de la plataforma, entregando las tareas a tiempo. Si así no fuera, automáticamente perderían la evaluación continua.

2. Criterios de calificación cuantificados.

En el caso de la pérdida de la evaluación continua, los alumnos tendrán derecho a un examen final de evaluación dónde se le podrá pedir que realice algunas prácticas. Ese examen valdrá el 100% de la nota de la evaluación.

## <span id="page-50-0"></span>d) Evaluación telemática

Ante la posibilidad de que en este curso no puedan realizarse algunas pruebas de forma presencial, se propone sustituirlas (en su caso) por pruebas telemáticas. Hablamos de un examen online cuya forma y contenido serán los mismos que los descritos para las pruebas presenciales, salvo por las siguientes características:

● Reducción de su extensión en la medida de lo posible.

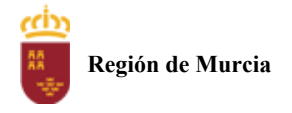

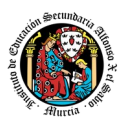

- Obligatoriedad, por parte del alumno, de proporcionar al profesor titular o designado para la ocasión la posibilidad de:
	- o Monitorizar su pantalla mediante software de compartición de escritorio.
	- o Monitorizar su comportamiento mediante webcam.
- El alumno aceptará el uso, monitorización y/o grabación de la reunión bajo la que se desarrolle la prueba, con la única finalidad (por parte del profesor) de verificar la autoría de los ejercicios presentados.
- El profesor podría pedir a cualquier alumno una entrevista individual, posterior a la prueba, si entiende que ello es necesario para poder verificar la autoría de esta.

La negativa o no respuesta por parte del alumno a cualquier requerimiento expresado en los puntos anteriores puede conducir, a criterio del profesor, a otorgar a la prueba la calificación de 0 puntos.

# <span id="page-51-2"></span>**6. Aplicación de las tecnologías de la información y la comunicación al trabajo en el aula.**

La utilización de las TIC's está implícita en las clases, mediante el uso del ordenador para la proyección de las diapositivas de cada unidad, y en la resolución de los ejercicios de clase en los equipos de cada alumno.

Las clases se seguirán a través de la plataforma de Aula XXI, en la que estarán los materiales para los alumnos, así como las tareas que los mismos tendrán que entregar a lo largo del curso.

# <span id="page-51-1"></span>**7. Medidas de atención a la diversidad.**

<span id="page-51-0"></span>7.1 Actuaciones de apoyo ordinario.

Dadas las diferencias de aprendizaje que pueden darse entre los alumnos, se proponen las siguientes medidas:

Elaboración de ejercicios complementarios, y con distintos niveles de dificultad y profundización, para aquellos alumnos que lo precisen.

Estimulación del trabajo en grupo.

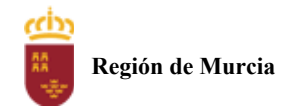

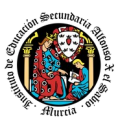

### <span id="page-52-5"></span>7.2. Actuaciones para el alumnado con necesidades educativas especiales.

En el caso de que existan serias dificultades en el aprendizaje, se adaptarán los instrumentos de evaluación empleados, primando aquellos que fomenten las habilidades prácticas del alumno en el entorno de trabajo, en detrimento de las pruebas escritas tradicionales, de contenido más teórico.

Los contenidos mínimos exigibles y resultados de aprendizaje no se adaptarán en principio, por coincidir en su totalidad con los del currículo.

<span id="page-52-4"></span>7.3. Actuaciones para el alumnado con altas capacidades intelectuales.

Las medidas educativas que se pueden adoptar con este alumnado tendrán por objeto el desarrollo pleno y equilibrado de sus capacidades y de su personalidad y se concretan en: adoptar dentro del proceso ordinario de escolarización el enriquecimiento y/o ampliación curricular.

# <span id="page-52-3"></span>7.4 Teleformación y brecha digital

En caso de escenario telemático, los tutores estarán atentos a identificar casos de alumnos que puedan carecer de los recursos necesarios para el correcto seguimiento del módulo. En su caso, el Centro favorecerá la obtención de equipos y el profesor procurará, dentro de lo posible, hacer llegar al alumno los contenidos y tareas del módulo en un formato que el alumno pueda consultar y trabajar.

# <span id="page-52-2"></span>**8. Actividades de recuperación de los alumnos con módulos pendientes.**

No procede desarrollar este punto, al tratarse de un módulo de segundo curso.

# <span id="page-52-1"></span>**9. Materiales y recursos didácticos que se vayan a utilizar, así como los libros de texto de referencia para los alumnos.**

<span id="page-52-0"></span>a) En escenario presencial.

Para el desarrollo de las clases se utilizará:

● Aula de Informática, con entorno de red y los recursos software necesarios para el desarrollo de los contenidos teóricos y prácticos de la programación.

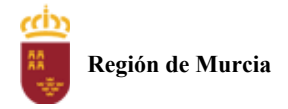

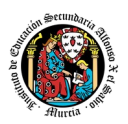

- Apuntes y diapositivas elaborados por el profesor subidos en la plataforma Aula Virtual.
- Internet como medio de consulta y ampliación de los contenidos.
- Software a utilizar en el aula: Windows, Linux, VirtualBox, NetBeans, IntelliJ, PostgreSQL, MySQL.
- Sistemas audiovisuales de apoyo: cañón de vídeo.

## <span id="page-53-1"></span>b) Escenario telemático.

Tal como se comentó en la metodología, los alumnos deben aprovisionarse de los medios necesarios para tener las mismas posibilidades que en el escenario presencial:

- Equipo PC capaz de ejecutar las herramientas enumeradas en el punto anterior.
- Webcam y micrófono o, en su defecto, teléfono o dispositivo móvil con capacidad de videoconferencia.
- Conexión a Internet.
- Software de videoconferencia (preferentemente Google Meet).

# <span id="page-53-0"></span>**10. Propuesta de actividades complementarias y extraescolares que se pretenden realizar desde el departamento.**

- Charlas empresariales del sector.
- <span id="page-53-2"></span>- Olimpiada Informática.

## **11. Evaluación de los procesos de enseñanza y de la práctica docente.**

Se debe evaluar no sólo a los alumnos, sino el proceso educativo e incluso el entorno y el ambiente de clase. Para ello se han programado las siguientes tareas:

- Analizar los resultados de los cuestionarios de satisfacción de los alumnos para nuestro módulo.
- Estudiar los resultados académicos.
- Analizar los indicadores de suspensos por módulo.

### **Digitalización y Ofimática 1º Bachillerato**

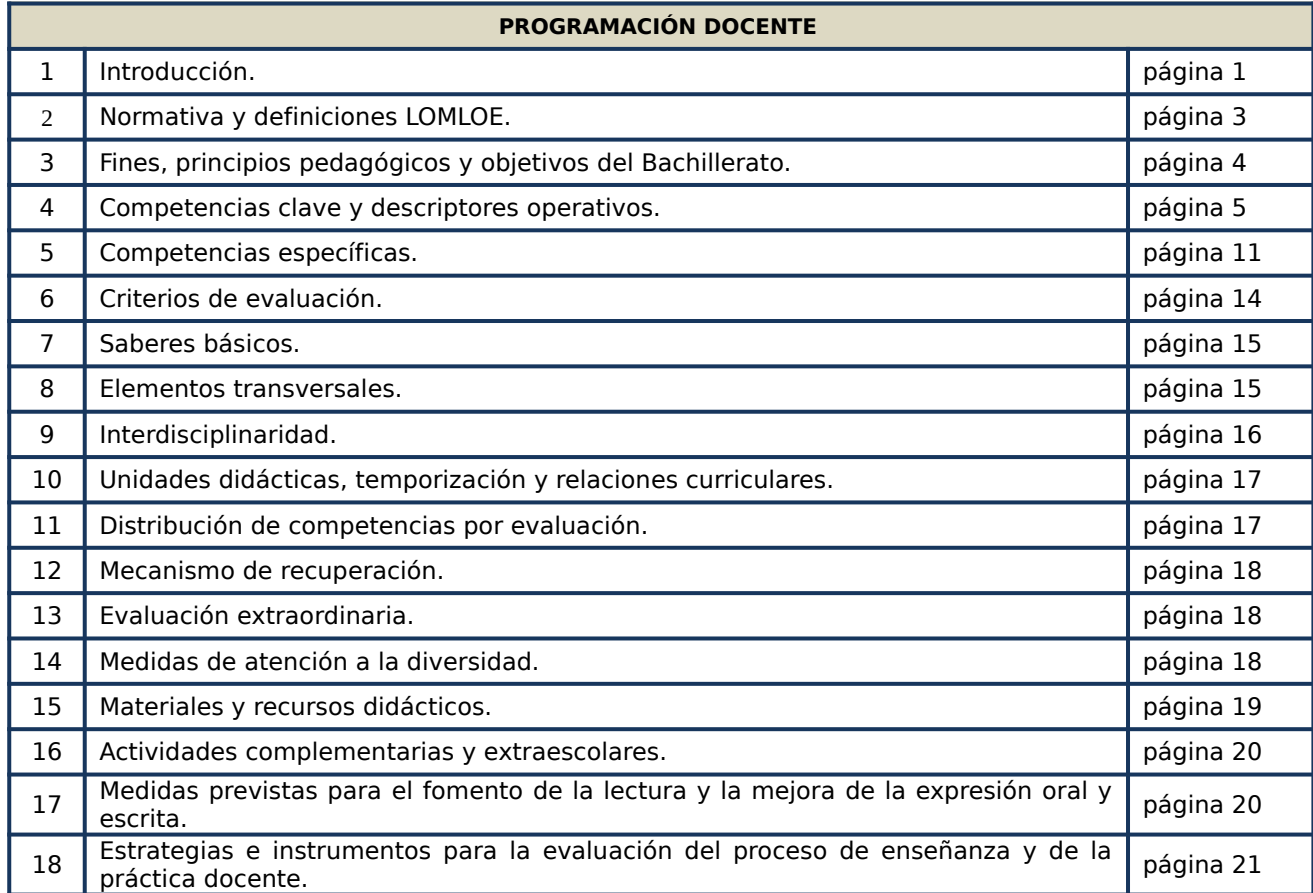

### **1. INTRODUCCIÓN**

La materia de Digitalización y Ofimática da respuesta a la necesidad de adaptación a la forma en que la sociedad actual se informa, se relaciona y produce conocimiento, ayudando al alumnado a satisfacer necesidades, individuales o colectivas, que se han ido estableciendo de forma progresiva en la vida de las personas y en el funcionamiento de la sociedad actual y la cultura digital. Pero la formación de la ciudadanía actual va más allá de la alfabetización digital, ya que requiere una atención específica a la adquisición de los conocimientos necesarios para usar los medios tecnológicos de manera ética, responsable, segura y crítica.

Aspectos de profundización y de preparación del alumnado para una utilización más amplia de las tecnologías digitales de forma adecuada, tanto en el ámbito personal como en un posible ámbito profesional futuro, hacen que el desarrollo de saberes facilite al alumnado la adquisición de competencias digitales con un uso seguro, saludable, sostenible, crítico y responsable para el aprendizaje, para el trabajo y para la participación en la sociedad.

La alfabetización en información y datos, la comunicación y la colaboración, la educación mediática, la creación de contenidos digitales, la seguridad (incluido el bienestar digital y las competencias relacionadas con la ciberseguridad), asuntos relacionados con la ciudadanía digital, la privacidad, la propiedad intelectual, la resolución de problemas y el pensamiento computacional y crítico, son saberes que facilitan al alumno la adquisición de competencias digital y ciudadana responsable y participativa en la vida social basándose en la comprensión de los conceptos y las estructuras sociales, con el compromiso activo con la sostenibilidad y el logro de una ciudadanía responsable.

Así, ante los desafíos tecnológicos que plantea nuestra sociedad, la materia promueve, a través de la participación de todo el alumnado, el logro de una visión integral de los problemas, el desarrollo de una ciudadanía digital crítica, y la consecución de una efectiva igualdad entre hombres y mujeres. De igual modo, esta materia trata de favorecer aprendizajes que permitan al alumnado hacer un uso competente de las tecnologías, tanto en la gestión de dispositivos y entornos de aprendizaje, como en el fomento del bienestar digital, posibilitando al alumnado tomar conciencia y construir una identidad digital adecuada.

Por otro lado, los criterios de evaluación, como elementos que permiten valorar el grado de desarrollo de las competencias específicas, están enfocados a que el alumnado reflexione sobre la propia práctica, tomando conciencia de sus hábitos, generando rutinas digitales saludables, sostenibles y seguras, a la vez que críticas con prácticas inadecuadas. La aplicación de este enfoque competencial conduce al desarrollo de conocimientos, destrezas y actitudes en el alumnado que fomentan distintas formas de organización del trabajo en equipo y el debate multidisciplinar ante la diversidad de situaciones de aprendizaje que intervienen en la materia.

Bloques de saberes:

- A) Arquitectura de ordenadores
- B) Software para sistemas informáticos
- C) Redes de ordenadores
- D) Publicación y difusión de contenidos

La materia se organiza en cuatro bloques interrelacionados de saberes básicos.

El primer bloque, Arquitectura de ordenadores, se refiere a la configuración adecuada de los equipos informáticos. Para el desarrollo de este bloque de saberes el alumnado deberá adquirir destrezas instalando y utilizando el software que más se adecue a cada situación concreta o el más apropiado para cada aplicación.

En el segundo bloque, Software para sistemas informáticos, se desarrollarán destrezas orientadas a utilizar aplicaciones informáticas instaladas en el propio dispositivo o, utilizando internet, a través de la web. Estas aplicaciones, se utilizarán como instrumentos de resolución de problemas específicos y aplicaciones de uso concreto.

El tercer bloque, Redes de ordenadores, consiste en analizar las principales topologías que se utilizan para clasificar las redes informáticas para, de manera crítica, seleccionar la más adecuada para cada situación en que se pretenda enlazar varios equipos para poder compartir información. Se estudiarán los protocolos y estándares asociados, así como las tecnologías y elementos de conectividad, tanto en redes cableadas como inalámbricas.

En el cuarto bloque, Publicación y difusión de contenidos, se utilizarán y describirán las características de las herramientas relacionadas con la web social, elaborando y publicando contenidos, integrando información textual, gráfica y multimedia teniendo en cuenta a quién va dirigido, así como el objetivo que se persigue, identificando las funciones y posibilidades que ofrecen las plataformas de trabajo colaborativo.

Por lo tanto, a través de esta materia, se debe dotar al alumnado de las habilidades concretas de uso y manejo de los medios y dispositivos informáticos actuales de gestión y publicación de contenidos web y de utilidades colaborativas.

El desarrollo de la materia permite conectar el currículo académico con la realidad del alumnado, partiendo de sus dudas y problemas en relación con los usos tecnológicos particulares, a la vez que

sociales, académicos y laborales. También, ha de suponer un avance informado y práctico en la mejora de la propia seguridad en la red, en las interacciones con las otras personas y con las distintas aplicaciones usadas por el alumnado, ayudándoles a entender que internet es un espacio en el que es necesario aplicar criterios para contextualizar y contrastar la información, sus fuentes y sus propósitos, y una herramienta imprescindible para el desarrollo del aprendizaje a lo largo de la vida.

### **2. NORMATIVA Y DEFINICIONES LOMLOE**

#### **Normativa del Ministerio de Educación**

- .- Real Decreto 243/2022, de 5 de abril, por el que se establecen la ordenación y las enseñanzas mínimas del Bachillerato.
- .- [Ley Orgánica 3/2020 \(LOMLOE\), de 29 de diciembre, por la que se modifica la actual Ley Orgánica](https://www.boe.es/eli/es/lo/2020/12/29/3/con) [2/2006 \(LOE\), de 3 de mayo, de Educación.](https://www.boe.es/eli/es/lo/2020/12/29/3/con)
- .- [Real Decreto 984/2021, de 16 de noviembre, por el que se regulan la evaluación y la promoción en](https://www.boe.es/buscar/doc.php?id=BOE-A-2021-18812) [la Educación Primaria, así como la evaluación, la promoción y la titulación en la Educación](https://www.boe.es/buscar/doc.php?id=BOE-A-2021-18812) [Secundaria Obligatoria, el Bachillerato y la Formación Profesional.](https://www.boe.es/buscar/doc.php?id=BOE-A-2021-18812)
- .- [Decreto 251/2022, de 22 de diciembre, por el que se establece la ordenación y el currículo de](https://www.boe.es/buscar/doc.php?id=BOE-A-2021-18812) [Bachillerato en la Comunidad Autónoma de la Región de Murcia.](https://www.boe.es/buscar/doc.php?id=BOE-A-2021-18812)

#### **Definiciones LOMLOE**

- **1.- Objetivos**: Logros que se espera que el alumnado haya alcanzado al finalizar la etapa y cuya consecución está vinculada a la adquisición de las competencias clave.
- **2.- Competencias clave**: Desempeños que se consideran imprescindibles para que el alumnado pueda progresar con garantías de éxito en su itinerario formativo, y afrontar los principales retos y desafíos globales y locales.
- **3.-Competencias específicas**: Desempeños que el alumnado debe poder desplegar en actividades o en situaciones cuyo abordaje requiere de los saberes básicos de cada materia. Las competencias específicas constituyen un elemento de conexión entre, por una parte, el grado de adquisición de las competencias clave previsto al término del Bachillerato, y por otra, los saberes básicos de las materias y los criterios de evaluación.
- **4.- Criterios de evaluación**: Referentes que indican los niveles de desempeño esperados en el alumnado en las situaciones o actividades a las que se refieren las competencias específicas de cada materia en un momento determinado de su proceso de aprendizaje.
- **5.- Saberes básicos**: Conocimientos, destrezas y actitudes que constituyen los contenidos propios de una materia cuyo aprendizaje es necesario para la adquisición de las competencias específicas.

**6.- Situaciones de aprendizaje**: Situaciones y actividades que implican el despliegue por parte del alumnado de actuaciones asociadas a competencias clave y competencias específicas y que contribuyen a la adquisición y desarrollo de las mismas.

#### **3. FINES, PRINCIPIOS PEDAGÓGICOS Y OBJETIVOS DEL BACHILLERATO**

#### **Fines**

El Bachillerato tiene como finalidad proporcionar formación, madurez intelectual y humana, conocimientos, habilidades y actitudes que permitan desarrollar funciones sociales e incorporarse a la vida activa con responsabilidad y aptitud. Asimismo, esta etapa deberá permitir la adquisición y logro de las competencias indispensables para el futuro formativo y profesional y capacitar para el acceso a la educación superior.

#### **Principios pedagógicos**

Las actividades educativas en el Bachillerato favorecerán la capacidad del alumnado para aprender por sí mismo, para trabajar en equipo y para aplicar los métodos de investigación apropiados. Asimismo, se prestará especial atención a la orientación educativa y profesional del alumnado incorporando la perspectiva de género.

Las Administraciones educativas promoverán las medidas necesarias para que en las distintas materias **se desarrollen actividades que estimulen el interés y el hábito de la lectura y la capacidad de expresarse correctamente en público**.

En la organización de los estudios de Bachillerato se prestará especial atención a los alumnos y alumnas con necesidad específica de apoyo educativo. A estos efectos se establecerán las alternativas organizativas y metodológicas y las medidas de atención a la diversidad precisas para facilitar el acceso al currículo de este alumnado.

#### **Objetivos**

El Bachillerato contribuirá a desarrollar en los alumnos y las alumnas las capacidades que les permitan:

a) Ejercer la ciudadanía democrática, desde una perspectiva global, y adquirir una conciencia cívica responsable, inspirada por los valores de la Constitución española, así como por los derechos humanos, que fomente la corresponsabilidad en la construcción de una sociedad justa y equitativa.

b) Consolidar una madurez personal, afectivo-sexual y social que les permita actuar de forma respetuosa, responsable y autónoma y desarrollar su espíritu crítico. Prever, detectar y resolver pacíficamente los conflictos personales, familiares y sociales, así como las posibles situaciones de violencia.

c) Fomentar la igualdad efectiva de derechos y oportunidades de mujeres y hombres, analizar y valorar críticamente las desigualdades existentes, así como el reconocimiento y enseñanza del papel de las mujeres en la historia e impulsar la igualdad real y la no discriminación por razón de nacimiento, sexo, origen racial o étnico, discapacidad, edad, enfermedad, religión o creencias, orientación sexual o identidad de género o cualquier otra condición o circunstancia personal o social.

d) Afianzar los hábitos de lectura, estudio y disciplina, como condiciones necesarias para el eficaz aprovechamiento del aprendizaje, y como medio de desarrollo personal.

e) Dominar, tanto en su expresión oral como escrita, la lengua castellana y, en su caso, la lengua cooficial de su Comunidad Autónoma.

f) Expresarse con fluidez y corrección en una o más lenguas extranjeras.

g) Utilizar con solvencia y responsabilidad las tecnologías de la información y la comunicación.

h) Conocer y valorar críticamente las realidades del mundo contemporáneo, sus antecedentes históricos y los principales factores de su evolución. Participar de forma solidaria en el desarrollo y mejora de su entorno social.

i) Acceder a los conocimientos científicos y tecnológicos fundamentales y dominar las habilidades básicas propias de la modalidad elegida.

j) Comprender los elementos y procedimientos fundamentales de la investigación y de los métodos científicos. Conocer y valorar de forma crítica la contribución de la ciencia y la tecnología en el cambio de las condiciones de vida, así como afianzar la sensibilidad y el respeto hacia el medio ambiente.

k) Afianzar el espíritu emprendedor con actitudes de creatividad, flexibilidad, iniciativa, trabajo en equipo, confianza en uno mismo y sentido crítico.

l) Desarrollar la sensibilidad artística y literaria, así como el criterio estético, como fuentes de formación y enriquecimiento cultural.

m) Utilizar la educación física y el deporte para favorecer el desarrollo personal y social. Afianzar los hábitos de actividades físico-deportivas para favorecer el bienestar físico y mental, así como medio de desarrollo personal y social.

n) Afianzar actitudes de respeto y prevención en el ámbito de la movilidad segura y saludable.

o) Fomentar una actitud responsable y comprometida en la lucha contra el cambio climático y en la defensa del desarrollo sostenible.

### **4. COMPETENCIAS CLAVE Y DESCRIPTORES OPERATIVOS**

Las **competencias clave** son las siguientes:

- a) Competencia en comunicación lingüística (CCL)
- b) Competencia plurilingüe (CP)
- c) Competencia matemática y competencia en ciencia y tecnología (STEM)
- d) Competencia digital (CD)
- e) Competencia personal, social y de aprender a aprender (CPSAA)
- f) Competencia ciudadana (CC)
- g) Competencia emprendedora (CE)
- h) Competencia en conciencia y expresión culturales (CCEC)

En el anexo I del Real Decreto 243/2022 se definen estas competencias clave, así como sus **descriptores operativos,** que son el marco referencial a partir del cual se concretan las competencias específicas de cada materia. Los criterios de evaluación se basan en las competencias específicas, lo que es la gran novedad de la LOMLOE.

El Bachillerato tiene como finalidad proporcionar al alumnado formación, madurez intelectual y humana, conocimientos, habilidades y actitudes que le permitan desarrollar funciones sociales e incorporarse a la vida activa con responsabilidad y aptitud. Debe, asimismo, facilitar la adquisición y el logro de las competencias indispensables para su futuro formativo y profesional, y capacitarlo para el acceso a la educación superior.

Para cumplir estos fines, es preciso que esta etapa contribuya a que el alumnado progrese en el grado de desarrollo de las competencias que, de acuerdo con el Perfil de salida del alumnado al término de la enseñanza básica, debe haberse alcanzado al finalizar la Educación Secundaria Obligatoria.

Estas competencias clave son la adaptación al sistema educativo español de las establecidas en la Recomendación del Consejo de la Unión Europea de 22 de mayo de 2018 relativa a las competencias clave para el aprendizaje permanente. Esta adaptación responde a la necesidad de vincular dichas competencias a los retos y desafíos del siglo XXI, así como al contexto de la educación formal y, más concretamente, a los principios y fines del sistema educativo establecidos en la Ley Orgánica 2/2006, de 3 de mayo, de Educación.

Si bien la Recomendación se refiere al aprendizaje permanente, que debe producirse a lo largo de toda la vida, el Perfil de salida remite al momento preciso del final de la enseñanza básica. Del mismo modo, y dado que las competencias clave se adquieren necesariamente de forma secuencial y progresiva a lo largo de toda la vida, resulta necesario adecuar las mismas a ese otro momento del desarrollo personal, social y formativo del alumnado que supone el final del Bachillerato.

Consecuentemente, en el anexo I del Real Decreto 243/2022, se definen para cada una de las competencias clave un conjunto de descriptores operativos, que dan continuidad, profundizan y amplían los niveles de desempeño previstos al final de la enseñanza básica, con el fin de adaptarlos a las necesidades y fines de esta etapa postobligatoria.

De la misma manera, en el diseño de las enseñanzas mínimas de las materias de Bachillerato, se mantiene y adapta a las especificidades de la etapa la necesaria vinculación entre dichas competencias clave y los principales retos y desafíos globales del siglo XXI a los que el alumnado va a verse confrontado. Esta vinculación seguirá dando sentido a los aprendizajes y proporcionará el punto de partida para favorecer situaciones de aprendizaje relevantes y significativas, tanto para el alumnado como para el personal docente.

Con carácter general, debe entenderse que la consecución de las competencias y objetivos del Bachillerato está vinculada a la adquisición y desarrollo de dichas competencias clave. Por este motivo, los descriptores operativos de cada una de las competencias clave constituyen el marco referencial a partir del cual se concretan las competencias específicas de las diferentes materias. Esta vinculación entre descriptores operativos y competencias específicas propicia que de la evaluación de estas últimas pueda colegirse el grado de adquisición de las competencias clave esperadas en Bachillerato y, por tanto, la consecución de las competencias y objetivos previstos para la etapa.

#### **Descriptores operativos de las competencias clave para Bachillerato**

A continuación, se definen cada una de las competencias clave y se enuncian los descriptores operativos del nivel de adquisición esperado al término del Bachillerato.

Es importante señalar que la adquisición de cada una de las competencias clave contribuye a la adquisición de todas las demás. No existe jerarquía entre ellas, ni puede establecerse una correspondencia exclusiva con una única materia, sino que todas se concretan en los aprendizajes de las distintas materias y, a su vez, se adquieren y desarrollan a partir de los aprendizajes que se producen en el conjunto de las mismas.

#### **COMPETENCIA EN COMUNICACIÓN LINGÜÍSTICA (CCL)**

La competencia en comunicación lingüística supone interactuar de forma oral, escrita o signada de manera coherente y adecuada en diferentes ámbitos y contextos y con diferentes propósitos comunicativos. Implica movilizar, de manera consciente, el conjunto de conocimientos, destrezas y actitudes que permiten comprender, interpretar y valorar críticamente mensajes orales, signados,

escritos, audiovisuales o multimodales evitando los riesgos de manipulación y desinformación, así como comunicarse eficazmente con otras personas de manera cooperativa, creativa, ética y respetuosa.

La competencia en comunicación lingüística constituye la base para el pensamiento propio y para la construcción del conocimiento en todos los ámbitos del saber. Por ello, su desarrollo está vinculado a la reflexión explícita acerca del funcionamiento de la lengua en los géneros discursivos específicos de cada área de conocimiento, así como a los usos de la oralidad, la signación o la escritura para pensar y para aprender. Por último, hace posible apreciar la dimensión estética del lenguaje y disfrutar de la cultura literaria.

- CCL1. Se expresa de forma oral, escrita y multimodal con fluidez, coherencia, corrección y adecuación a los diferentes contextos sociales y académicos, y participa en interacciones comunicativas con actitud cooperativa y respetuosa tanto para intercambiar información, crear conocimiento y argumentar sus opiniones como para establecer y cuidar sus relaciones interpersonales.
- CCL2. Comprende, interpreta y valora con actitud crítica textos orales, escritos y multimodales de los distintos ámbitos, con especial énfasis en los textos académicos y de los medios de comunicación, para participar en diferentes contextos de manera activa e informada y para construir conocimiento.
- CCL3. Localiza, selecciona y contrasta de manera autónoma información procedente de diferentes fuentes evaluando su fiabilidad y pertinencia en función de los objetivos de lectura y evitando los riesgos de manipulación y desinformación, y la integra y transforma en conocimiento para comunicarla de manera clara y rigurosa adoptando un punto de vista creativo y crítico a la par que respetuoso con la propiedad intelectual.
- CCL4. Lee con autonomía obras relevantes de la literatura poniéndolas en relación con su contexto sociohistórico de producción, con la tradición literaria anterior y posterior y examinando la huella de su legado en la actualidad, para construir y compartir su propia interpretación argumentada de las obras, crear y recrear obras de intención literaria y conformar progresivamente un mapa cultural.
- CCL5. Pone sus prácticas comunicativas al servicio de la convivencia democrática, la resolución dialogada de los conflictos y la igualdad de derechos de todas las personas, evitando y rechazando los usos discriminatorios, así como los abusos de poder, para favorecer la utilización no solo eficaz sino también ética de los diferentes sistemas de comunicación.

### **COMPETENCIA PLURILINGÜE (CP)**

La competencia plurilingüe implica utilizar distintas lenguas, orales o signadas, de forma apropiada y eficaz para el aprendizaje y la comunicación. Esta competencia supone reconocer y respetar los perfiles lingüísticos individuales y aprovechar las experiencias propias para desarrollar estrategias que permitan mediar y hacer transferencias entre lenguas, incluidas las clásicas, y, en su caso, mantener y adquirir destrezas en la lengua o lenguas familiares y en las lenguas oficiales. Integra, asimismo, dimensiones históricas e interculturales orientadas a conocer, valorar y respetar la diversidad lingüística y cultural de la sociedad con el objetivo de fomentar la convivencia democrática.

- CP1. Utiliza con fluidez, adecuación y aceptable corrección una o más lenguas, además de la(s) lengua(s) familiar(es), para responder a sus necesidades comunicativas con espontaneidad y autonomía en diferentes situaciones y contextos de los ámbitos personal, social, educativo y profesional.
- CP2. A partir de sus experiencias, desarrolla estrategias que le permitan ampliar y enriquecer de forma sistemática su repertorio lingüístico individual con el fin de comunicarse de manera eficaz.
- CP3. Conoce y valora críticamente la diversidad lingüística y cultural presente en la sociedad, integrándola en su desarrollo personal y anteponiendo la comprensión mutua como característica central de la comunicación, para fomentar la cohesión social.

### **COMPETENCIA MATEMÁTICA Y COMPETENCIA EN CIENCIA, TECNOLOGÍA E INGENIERÍA (STEM)**

La competencia matemática y competencia en ciencia, tecnología e ingeniería (competencia STEM por sus siglas en inglés) entraña la comprensión del mundo utilizando los métodos científicos, el pensamiento y representación matemáticos, la tecnología y los métodos de la ingeniería para transformar el entorno de forma comprometida, responsable y sostenible.

La competencia matemática permite desarrollar y aplicar la perspectiva y el razonamiento matemáticos con el fin de resolver diversos problemas en diferentes contextos.

La competencia en ciencia conlleva la comprensión y explicación del entorno natural y social, utilizando un conjunto de conocimientos y metodologías, incluidas la observación y la experimentación, con el fin de plantear preguntas y extraer conclusiones basadas en pruebas para poder interpretar y transformar el mundo natural y el contexto social.

La competencia en tecnología e ingeniería comprende la aplicación de los conocimientos y metodologías propios de las ciencias para transformar nuestra sociedad de acuerdo con las necesidades o deseos humanos en un marco de seguridad, responsabilidad y sostenibilidad.

STEM1. Selecciona y utiliza métodos inductivos y deductivos propios del razonamiento matemático en situaciones propias de la modalidad elegida y emplea estrategias variadas para la resolución de problemas analizando críticamente las soluciones y reformulando procedimiento, si fuera necesario.

STEM2. Utiliza el pensamiento científico para entender y explicar fenómenos relacionados con la modalidad elegida, confiando en el conocimiento como motor de desarrollo, planteándose hipótesis y contrastándolas o comprobándolas mediante la observación, la experimentación y la investigación, utilizando herramientas e instrumentos adecuados, apreciando la importancia de la precisión y la veracidad y mostrando una actitud crítica sobre los métodos empleados.

STEM3. Plantea y desarrolla proyectos diseñando y creando prototipos o modelos para generar o utilizar productos que den solución a una necesidad o problema de forma colaborativa, procurando la participación de todo el grupo, resolviendo pacíficamente los conflictos que puedan surgir, adaptándose ante la incertidumbre y evaluando el producto obtenido de acuerdo a los objetivos propuestos, la sostenibilidad y el impacto transformador en la sociedad.

STEM4. Interpreta y transmite los elementos más relevantes de investigaciones de forma clara y precisa, en diferentes formatos (gráficos, tablas, diagramas, fórmulas, esquemas, símbolos...) y aprovechando la cultura digital con ética y responsabilidad y valorando de forma crítica la contribución de la ciencia y la tecnología en el cambio de las condiciones de vida para compartir y construir nuevos conocimientos.

STEM5. Planea y emprende acciones fundamentadas científicamente para preservar la salud física y mental y el medio ambiente, practicando el consumo responsable, aplicando principios de ética y seguridad para crear valor y transformar su entorno de forma sostenible adquiriendo compromisos como ciudadano en el ámbito local y global.

#### **COMPETENCIA DIGITAL (CD)**

La competencia digital implica el uso seguro, saludable, sostenible, crítico y responsable, de las tecnologías digitales para el aprendizaje, para el trabajo y para la participación en la sociedad, así como la interacción con estas.

Incluye la alfabetización en información y datos, la comunicación y la colaboración, la educación mediática, la creación de contenidos digitales (incluida la programación), la seguridad (incluido el bienestar digital y las competencias relacionadas con la ciberseguridad), asuntos relacionados con la ciudadanía digital, la privacidad, la propiedad intelectual, la resolución de problemas y el pensamiento computacional y crítico.

CD1. Realiza búsquedas avanzadas comprendiendo cómo funcionan los motores de búsqueda en internet aplicando criterios de validez, calidad, actualidad y fiabilidad, seleccionando los resultados de manera crítica y organizando el almacenamiento de la información de manera adecuada y segura para referenciarla y reutilizarla posteriormente.

CD2. Crea, integra y reelabora contenidos digitales de forma individual o colectiva, aplicando medidas de seguridad y respetando, en todo momento, los derechos de autoría digital para ampliar sus recursos y generar nuevo conocimiento.

CD3. Selecciona, configura y utiliza dispositivos digitales, herramientas, aplicaciones y servicios en línea y los incorpora en su entorno personal de aprendizaje digital para comunicarse, trabajar colaborativamente y compartir información, gestionando de manera responsable sus acciones, presencia y visibilidad en la red y ejerciendo una ciudadanía digital activa, cívica y reflexiva.

CD4. Evalúa riesgos y aplica medidas al usar las tecnologías digitales para proteger los dispositivos, los datos personales, la salud y el medioambiente y hace un uso crítico, legal, seguro, saludable y sostenible de dichas tecnologías.

CD5. Desarrolla soluciones tecnológicas innovadoras y sostenibles para dar respuesta a necesidades concretas, mostrando interés y curiosidad por la evolución de las tecnologías digitales y por su desarrollo sostenible y uso ético.

#### **COMPETENCIA PERSONAL, SOCIAL Y DE APRENDER A APRENDER (CPSAA)**

La competencia personal, social y de aprender a aprender implica la capacidad de reflexionar sobre uno mismo para conocerse, aceptarse y promover un crecimiento personal constante; gestionar el tiempo y la información eficazmente; colaborar con otros de forma constructiva; mantener la resiliencia y gestionar el aprendizaje a lo largo de la vida. Incluye también la capacidad de hacer frente a la incertidumbre y a la complejidad, adaptarse a los cambios, aprender a gestionar los procesos metacognitivos, contribuir al bienestar físico y emocional propio y de las demás personas, conservar la salud física y mental, así como ser capaz de llevar una vida orientada al futuro, expresar empatía y abordar los conflictos en un contexto integrador y de apoyo.

CPSAA1.1 Fortalece el optimismo, la resiliencia, la autoeficacia y la búsqueda de objetivos de forma autónoma para hacer eficaz su aprendizaje.

CPSAA1.2 Desarrolla una personalidad autónoma, constructivamente los cambios, la participación social y su propia actividad para dirigir su vida.

CPSAA2. Adopta de forma autónoma un estilo de vida sostenible y atiende al bienestar físico y mental propio y de los demás, buscando y ofreciendo apoyo en la sociedad para construir un mundo más saludable.

CPSAA3.1 Muestra sensibilidad hacia las emociones y experiencias de los demás, siendo consciente de la influencia que ejerce el grupo en las personas, para consolidar una personalidad empática e independiente y desarrollar su inteligencia.

CPSAA3.2. Distribuye en un grupo las tareas, recursos y responsabilidades de manera ecuánime, según sus objetivos, favoreciendo un enfoque sistémico para contribuir a conseguir objetivos compartidos.

CPSAA4. Compara, analiza, evalúa y sintetiza datos, información e ideas de los medios de comunicación, para obtener conclusiones lógicas de forma autónoma, valorando la fiabilidad de las fuentes.

CPSAA5. Planifica a largo plazo evaluando los propósitos y los procesos de la construcción del conocimiento, relacionando los diferentes campos del mismo para desarrollar procesos autorregulados de aprendizaje que le permitan transmitir ese conocimiento, proponer ideas creativas y resolver problemas con autonomía.

#### **COMPETENCIA CIUDADANA (CC)**

La competencia ciudadana contribuye a que alumnos y alumnas puedan ejercer una ciudadanía responsable y participar plenamente en la vida social y cívica, basándose en la comprensión de los conceptos y las estructuras sociales, económicas, jurídicas y políticas, así como en el conocimiento de los acontecimientos mundiales y el compromiso activo con la sostenibilidad y el logro de una ciudadanía mundial. Incluye la alfabetización cívica, la adopción consciente de los valores propios de una cultura democrática fundada en el respeto a los derechos humanos, la reflexión crítica acerca de los grandes problemas éticos de nuestro tiempo y el desarrollo de un estilo de vida sostenible acorde con los **Objetivos de Desarrollo Sostenible planteados en la Agenda 2030.**

CC1. Analiza hechos, normas e ideas relativas a la dimensión social, histórica, cívica y moral de su propia identidad, para contribuir a la consolidación de su madurez personal y social, adquirir una Departamento de Informática en 1988 e 1988 e 1988 e 1988 e 1988 e 1988 e 1988 e 1988 e 1988 e 1988 e 1988 e 19

conciencia ciudadana y responsable, desarrollar la autonomía y el espíritu crítico, y establecer una interacción pacífica y respetuosa con los demás y con el entorno.

CC2. Conoce y asume de forma crítica y consecuente los ideales y valores relativos al proceso de integración europeo, la Constitución española, los derechos humanos y la historia y el patrimonio cultural propios, a la vez que participa en actividades grupales con una actitud fundada en los principios democráticos, el compromiso ético con la igualdad, la cohesión social, y el logro de una ciudadanía mundial.

CC3. Adopta un juicio propio y argumentado ante problemas éticos y filosóficos fundamentales y de actualidad, afrontando con actitud dialogante la pluralidad de valores, creencias e ideas, rechazando todo tipo de discriminación y violencia, y promoviendo activamente la igualdad efectiva entre mujeres y hombres.

CC4. Analiza las relaciones entre nuestras formas de vida y el entorno, realizando un análisis crítico de la huella ecológica de las acciones humanas, y demostrando un compromiso ético y ecosocialmente responsable con actividades y hábitos que conduzcan al logro de los O.D.S.

#### **COMPETENCIA EMPRENDEDORA (CE)**

La competencia emprendedora implica desarrollar un enfoque vital dirigido a actuar sobre oportunidades e ideas, utilizando los conocimientos específicos necesarios para generar resultados de valor para otros. Aporta estrategias que permitan adaptar la mirada para detectar necesidades y oportunidades; entrenar el pensamiento para analizar y evaluar el entorno, crear y replantear ideas utilizando la imaginación, la creatividad, el pensamiento estratégico y la reflexión ética, crítica y constructiva dentro de los procesos creativos y de innovación; y despertar la disposición a aprender, a arriesgar, a afrontar la incertidumbre. Asimismo, implica tomar decisiones basadas en la información y el conocimiento y colaborar de manera ágil con otras personas, con motivación, empatía, habilidades de comunicación y de negociación, para llevar las ideas planteadas a la acción mediante la planificación y gestión de proyectos sostenibles de valor social, cultural y económico-financiero.

CE1. Evalúa necesidades y oportunidades y afronta retos, con sentido crítico y ético, evaluando su sostenibilidad y comprobando, el impacto que puedan suponer en el entorno, para presentar y ejecutar ideas y soluciones innovadoras dirigidas a distintos contextos, tanto locales como globales, en el ámbito personal, social y académico con proyección profesional emprendedora.

CE2. Evalúa y reflexiona sobre las fortalezas y debilidades propias y las de los demás, haciendo uso de estrategias de autoconocimiento y autoeficacia, interioriza los conocimientos económicos y financieros específicos y los transfiere a contextos locales y globales, aplicando estrategias y destrezas que agilicen el trabajo colaborativo y en equipo, para reunir y optimizar los recursos necesarios, que lleven a la acción una experiencia o iniciativa emprendedora de valor.

CE3. Lleva a cabo el proceso de creación de ideas y soluciones innovadoras y toma decisiones, con sentido crítico y ético, aplicando conocimientos técnicos específicos y estrategias ágiles de planificación y gestión de proyectos, y reflexiona sobre el proceso realizado y el resultado obtenido, para elaborar un prototipo final de valor para los demás, considerando tanto la experiencia de éxito como de fracaso, una oportunidad para aprender.

#### **COMPETENCIA EN CONCIENCIA Y EXPRESIÓN CULTURALES (CCEC)**

La competencia en conciencia y expresión culturales supone valorar y respetar la forma en que las ideas y los significados son expresados y comunicados de manera creativa en las diferentes sociedades a través del arte y de otras manifestaciones culturales. De igual modo, la adquisición de esta competencia conlleva implicarse, de diversas maneras y en diversos contextos, en la comprensión, el desarrollo y la expresión de las ideas propias y del sentido del lugar que ocupamos o del papel que desempeñamos en la sociedad. Requiere, por tanto, comprender la propia identidad en continuo desarrollo, el patrimonio en un contexto de diversidad cultural y el modo en que el arte y otras manifestaciones culturales son una forma de ver el mundo y de transformarlo.

CCEC1. Contrasta, promueve y reflexiona sobre los aspectos singulares y el valor social del patrimonio cultural y artístico de cualquier época, argumentando de forma crítica y partiendo de su propia identidad, para defender la libertad de expresión, la igualdad y el enriquecimiento inherente a la diversidad.

CCEC2. Investiga las especificidades e intencionalidades de diversas manifestaciones artísticas y culturales del patrimonio, mediante una postura de recepción activa y deleite, diferenciando y

analizando los distintos contextos, medios y soportes en que se materializan, así como los lenguajes y elementos técnicos y estéticos que las caracterizan.

CCEC3.1 Expresa ideas, opiniones sentimientos y emociones con creatividad y espíritu crítico, incidiendo en el rigor en la ejecución de las propias producciones culturales y artísticas, participando de forma activa en los procesos de socialización, de construcción de la identidad personal y de compromiso con los derechos humanos derivados de la práctica artística.

CCEC3.2 Descubre la autoexpresión, a través de la interactuación corporal y la experimentación con diferentes herramientas y lenguajes artísticos, enfrentándose a situaciones creativas con una actitud empática y colaborativa, y con autoestima, iniciativa e imaginación.

CCEC4.1 Selecciona e integra con creatividad diversos medios, soportes y técnicas plásticas, visuales, audiovisuales, sonoras y corporales, para diseñar y producir proyectos artísticos y culturales sostenibles, a través de la interpretación, la ejecución, la improvisación, la composición y la innovación, planificando y colaborando en nuevos retos personales y profesionales vinculados con la diversidad cultural y artística.

CCEC4.2 Planifica, adapta y organiza sus conocimientos, destrezas y actitudes para responder con creatividad y eficacia a cualquier desempeño derivado de una producción cultural o artística utilizando lenguajes, códigos, técnicas, herramientas y recursos plásticos, visuales, audiovisuales, musicales, corporales o escénicos, valorando tanto el proceso como el producto final y comprendiendo las oportunidades personales, sociales, inclusivas y económicas que ofrecen.

#### **Orientaciones metodológicas**

Además de los principios y orientaciones metodológicas previstos en los artículos 5 y 10 del presente decreto, la acción docente en la materia de Digitalización y Ofimática tendrá en especial consideración las siguientes recomendaciones:

- La adquisición y desarrollo de las competencias específicas de la materia se verán favorecidas por el desarrollo de una metodología didáctica que reconozca al alumnado como agente de su propio aprendizaje.

- Se potenciarán metodologías activas y contextualizadas que faciliten la participación e implicación del alumnado y la adquisición y uso de conocimientos científicos, matemáticos y tecnológicos (STEM) mediante situaciones de aprendizaje reales que ayuden al alumnado a organizar su pensamiento, favoreciendo la reflexión y la crítica en la elaboración de hipótesis y las tareas investigadoras a través de un proceso en el que cada estudiante asume la responsabilidad de su aprendizaje.

- A partir de los niveles de desempeño adquiridos en la etapa anterior tanto en competencia digital, como en competencia matemática y competencia en ciencia, tecnología e ingeniería se fomentarán las vocaciones científico-tecnológicas.

- El carácter esencialmente práctico de la materia y el enfoque competencial del currículo, requerirán metodologías específicas que lo fomenten, como la resolución de problemas basada en el desarrollo de proyectos, la implementación de sistemas tecnológicos (eléctricos, mecánicos, robóticos...), la construcción de prototipos, el desarrollo del pensamiento computacional, la incorporación de las tecnologías digitales en los procesos de aprendizaje, y otras estrategias que favorezcan el uso de aplicaciones digitales para el diseño, la simulación, el dimensionado, la comunicación o la difusión de ideas o soluciones.

- Las propuestas pedagógicas partirán de los centros de interés de los alumnos y las alumnas, y les permitirán construir el conocimiento con autonomía y creatividad desde sus propios aprendizajes y experiencias.

- Se posibilitará al alumnado movilizar conocimientos científicos y técnicos, aplicando metodologías de trabajo creativo para desarrollar ideas y soluciones innovadoras y sostenibles que den respuesta a necesidades o problemas planteados, aportando mejoras significativas con una actitud creativa y emprendedora.

- Las estrategias metodológicas tendrán en cuenta los diferentes ritmos de aprendizaje, favorezcan la capacidad de aprender por sí mismos y promoverán el trabajo en equipo. Asimismo, podrán realizarse agrupamientos flexibles en función de la tarea y de las características individuales del alumnado con objeto de realizar tareas puntuales de enriquecimiento o refuerzo.

- El diseño de las situaciones de aprendizaje integrarán los elementos curriculares mediante tareas y actividades significativas y relevantes para resolver problemas, diseñando, fabricando y evaluando diferentes prototipos, de manera creativa y cooperativa, reforzando la autoestima, la autonomía, la reflexión crítica y la responsabilidad.

- La enseñanza se secuenciará de tal modo que se parta de aprendizajes más simples para avanzar

gradualmente hacia otros más complejos. Se sentarán las bases para el aprendizaje a lo largo de la vida, fomentando procesos pedagógicos flexibles y accesibles que se ajusten a las necesidades, las características y los diferentes ritmos de aprendizaje del alumnado.

- Se incentivará el uso de nuevos espacios educativos que favorezcan diferentes tipos de agrupamientos, desde el trabajo individual al trabajo en grupos, permitiendo que el alumnado asuma responsabilidades personales y actúe de forma cooperativa en la resolución creativa en el reto o problema planteado. Asimismo, cualquier espacio de trabajo deberá organizarse en condiciones básicas de accesibilidad y no discriminación, necesarias para garantizar la participación de todo el alumnado en las actividades del aula y del centro.

- El espacio educativo favorecerá que el alumnado tenga la oportunidad de llevar a cabo ciertas tareas mientras explora, descubre, experimenta, aplica y reflexiona sobre lo que hace.

- La acción docente incluirá las estrategias interactivas que permitan interpretar y transmitir resultados científicos, matemáticos y tecnológicos de forma clara y precisa en diferentes formatos (gráficos, tablas diagramas...). Siempre que sea posible se hará uso de gráficos o diagramas que faciliten la adquisición de conocimientos.

- Se fomentará la reflexión e investigación, así como la realización de tareas que supongan un reto y desafío intelectual para los alumnos mediante la resolución de problemas.

- Concretamente en esta materia, la propuesta metodológica va más allá del trabajo en equipo o trabajo cooperativo y pretende que las formas de proceder de la sociedad del conocimiento se reflejen en las actividades desarrolladas en el aula, facilitando el intercambio de opiniones y la compartición de ideas y producciones a través de medios digitales.

- La selección de herramientas, recursos y materiales didácticos deberá orientarse hacia aquellos que favorezcan el trabajo colaborativo en red a través de la variedad de posibilidades que brinda actualmente las tecnologías digitales.

- Se utilizarán técnicas y estilos productivos que propicien un contexto adecuado, orientados a conseguir un desarrollo creativo y autónomo, donde la iniciativa del alumnado le permita enfrentarse a la resolución de problemas con capacidad de adaptación a distintos escenarios diferenciados que puedan surgir de la utilización de las tecnologías digitales en entornos personales o profesionales.

- La puesta en práctica deberá implicar la producción y la integración verbal, empleando con propiedad la terminología tecnológica, haciendo un buen uso del lenguaje, e incluir el uso de recursos auténticos en distintos soportes y formatos, tanto analógicos como digitales. Se procurará seleccionar materiales y recursos didácticos diversos, variados, interactivos y accesibles, tanto en lo que se refiere al contenido, como al soporte.

- Se fomentarán aspectos relacionados con el interés común, la sostenibilidad o la convivencia democrática, esenciales para que el alumnado sea capaz de responder con eficacia a los retos del siglo XXI.

- Las estrategias, procedimientos y acciones permitirán el aprendizaje por proyectos, la experimentación, los centros de interés, el estudio de casos o el aprendizaje basado en problemas o retos y el uso significativo de la lectura, escritura, las tecnologías digitales y la expresión oral mediante debates o presentaciones orales.

- Se promoverá la participación de alumnos y alumnas con una visión integral de la disciplina, resaltando su esfera social ante los desafíos y retos tecnológicos que plantea nuestra sociedad para reducir la brecha digital, prestando especial atención a la desaparición de estereotipos que dificultan la adquisición de competencias digitales en condiciones de igualdad.

- Se recomienda el uso del portfolio como herramienta de evaluación continua, así como para potenciar la autonomía y el pensamiento crítico en los alumnos.

### **5. COMPETENCIAS ESPECÍFICAS**

En la materia Digitalización y Ofimática, las competencias específicas se enumeran y explican a continuación.

#### **1. Investigar la configuración más adecuada de los equipos informáticos, instalando y utilizando el software más apropiado para cada aplicación.**

Con el desarrollo de esta competencia específica se pretende que el alumnado investigue y adquiera la suficiente confianza y autonomía para configurar cualquier equipo informático, ahondando sobre los elementos que conforman la arquitectura de un sistema informático, su aportación al funcionamiento global del equipo, así como su configuración, gestión y uso a través de un sistema operativo. Se buscará que el alumnado sea capaz de conocer la arquitectura que conforma el ordenador, partiendo de la fuente de alimentación al seleccionar la más adecuada en función de los consumos energéticos y del

rendimiento de los dispositivos que lo componen. Posteriormente, aprenderá la importancia de la placa base y sus interconexiones, el procesador como fuente de procesamiento y gestión de datos, los diferentes tipos de memoria implicadas en el tratamiento de la información, para finalizar con los dispositivos de almacenamiento y periféricos imprescindibles en la interrelación de los dispositivos digitales. Un apartado importante en esta competencia específica es el dominio para conseguir que funcione todo el hardware presente en la unidad digital, esto se conseguirá aprendiendo a configurar el software que controla cada hardware del equipo informático.

Esta competencia específica se conecta con los siguientes descriptores: CCL3, STEM3, CD3, CPSAA1.1, CE3, CCEC4.2.

#### **2. Utilizar aplicaciones informáticas de escritorio o web, como instrumentos de resolución de problemas específicos y aplicaciones de uso concreto.**

En el desarrollo de esta competencia específica se estudiará el conjunto de comandos, instrucciones, programas y procedimientos que permiten el funcionamiento de una computadora. Se pretenderá que el alumnado adquiera aprendizajes en la utilización de herramientas ofimáticas para el desarrollo de competencias digitales que favorezcan el uso eficiente, seguro, saludable, sostenible, crítico y responsable, de las tecnologías digitales para el aprendizaje y para el trabajo y la participación en la sociedad, permitiendo el desarrollo de estrategias que le permitan ampliar y enriquecer de forma sistemática su repertorio lingüístico individual con el fin de comunicarse de manera eficaz y haciendo transferencia entre lenguas. Incluirá en su entorno personal de aprendizaje digital la alfabetización en información y datos, la comunicación y la colaboración, la educación mediática, la creación de contenidos digitales, la seguridad, asuntos relacionados con la ciudadanía digital, la privacidad, la propiedad intelectual, la resolución de problemas y el pensamiento computacional y crítico. Tanto en las aplicaciones informáticas de escritorio como las web, se producirán documentos mediante procesadores de texto, se crearán hojas de cálculo realizando un tratamiento detallado de los datos, se elaborarán presentaciones para difusión de contenidos y se diseñarán bases de datos para almacenar gran cantidad de información, relacionada y estructurada. También se incluirán contenidos sobre aplicaciones de tratamiento y producción multimedia, además de, diseño 2D y 3D.

Esta competencia específica se conecta con los siguientes descriptores: CP2, STEM1, CD3, CPSAA5, CC1, CE1.

#### **3. Analizar las principales topologías que se utilizan para clasificar las redes de ordenadores. Describir los distintos niveles del modelo OSI (Open Systems Interconnection Model) y su función en una red informática.**

En el desarrollo de esta competencia específica se analizarán las principales topologías empleadas para establecer una clasificación de las interconexiones entre dispositivos digitales para su diseño y estructuración. Se estudiará el enfoque más apropiado para cada situación y uso de los dispositivos y nodos conectados entre sí. En esta competencia se incluyen contenidos que el alumnado dominará sobre los tipos y clasificación de redes de ordenadores, los modelos de referencia, los protocolos y estándares asociados, así como las tecnologías y elementos de conectividad tanto en redes cableadas como inalámbricas.

Esta competencia específica se conecta con los siguientes descriptores: CCL1, STEM2, CD5, CPSAA4, CE1.

#### **4. Utilizar y describir las características de las herramientas relacionadas con la web social, elaborando y publicando contenidos, integrando información textual, gráfica y multimedia teniendo en cuenta a quién va dirigido, así como el objetivo que se persigue e identificando las funciones y posibilidades que ofrecen las plataformas de trabajo colaborativo.**

Esta competencia específica plantea tanto la participación del alumnado en el conocimiento y uso de las herramientas relacionadas con la web social, conociendo los estándares de accesibilidad W3C, WAI, WCGA y elaborando contenido textual, gráfico y multimedia, como llevando a cabo publicaciones la misma. Además, también se plantea tener en cuenta al usuario al que van dirigidas las herramientas, así como sus tecnologías asociadas, debiendo ser consideradas las posibilidades que ofrecen las plataformas de trabajo colaborativo. Por tanto, se hace necesario el diseño de páginas web y blogs con herramientas específicas, analizando las características fundamentales relacionadas con la accesibilidad y la usabilidad

de las mismas, teniendo en cuenta perfiles lingüísticos que permitan mediar y hacer transferencias entre lenguas orientadas a la función a la que se destinan, y empleando, a su vez, las posibilidades de colaboración que permiten las tecnologías basadas en la web 2.0 a través del uso y los retos que ofrecen las redes sociales.

Esta competencia específica se conecta con los siguientes descriptores: CCL1, CP1, STEM3, CD3, CPSAA3.2, CE3.

### **6. CRITERIOS DE EVALUACIÓN**

#### **Competencia específica 1**

1.1. Configurar ordenadores y equipos informáticos identificando los subsistemas que los componen, describiendo sus características y relacionando cada elemento con las prestaciones del conjunto. 1.2. Instalar y utilizar software de propósito general y de aplicación evaluando sus características y entornos de aplicación.

#### **Competencia específica 2**

2.1. Utilizar aplicaciones informáticas de escritorio o web, como instrumentos de resolución de problemas específicos.

#### **Competencia específica 3**

3.1. Analizar las principales topologías utilizadas en el diseño de redes de ordenadores relacionándolas con el área de aplicación y con las tecnologías empleadas.

3.2. Describir los niveles del modelo OSI, relacionándolos con sus funciones en una red informática.

#### **Competencia específica 4**

4.1. Utilizar y describir las características de las herramientas relacionadas con la web social, identificando las funciones y posibilidades que ofrecen las plataformas de trabajo colaborativo.

4.2. Elaborar y publicar contenidos en la web integrando información textual, gráfica y multimedia teniendo en cuenta el destinatario y el objetivo que se pretende conseguir, reconociendo diferentes perfiles lingüísticos.

4.3. Analizar y utilizar las posibilidades que nos ofrecen las tecnologías basadas en la web 2.0 y sucesivos desarrollos, aplicándolas al desarrollo de trabajos colaborativos.

### **7. SABERES BÁSICOS**

#### **A. Arquitectura de ordenadores.**

− Equipos y sistemas informáticos. Tipos y clasificación en cuanto a funcionalidad y tamaño.

− Arquitectura de ordenadores. Elementos y subsistemas de un ordenador. Alimentación, placa base, procesador, memoria, dispositivos de almacenamiento y periféricos. Interconexión de componentes y funcionalidad.

− Dispositivos de almacenamiento: características y clasificación atendiendo a tecnología, rendimiento y acceso.

− Memoria: tipos y jerarquía de memoria. Impacto en el funcionamiento general del sistema.

− Sistemas operativos: tipos y partes funcionales. Sistemas operativos libres y propietarios. Instalación y configuración básica.

− Software de utilidad necesario: "drivers" o controladores. Instalación y gestión.

#### **B. Software para sistemas informáticos.**

− Tipos de software. "Suites" y aplicaciones ofimáticas: de escritorio y web.

− Aplicaciones libres y propietarias: compatibilidad, instalación y prueba de aplicaciones ofimáticas.

− Procesadores de texto: Estilos, formatos y plantillas, inserción de tablas, gráficos e imágenes, listas y esquemas, combinación de correspondencia y revisión de documentos, trabajo colaborativo, formularios, macros y documentos en línea.

− Hojas de cálculo: estructura y organización de los datos a través del uso de tablas dinámicas, creación de fórmulas y funciones avanzadas, ilustración y enriquecimiento con imágenes y gráficos, destaque de información a través del formato condicional, automatización de tareas con macros, eliminación de duplicados, limpieza, filtrado y organización de datos, manejo de herramientas de análisis, revisión, protección y restricción de la edición del libro.

− Generación de gráficos. Bases de datos ofimáticas: tablas, relaciones, consultas sencillas, formularios e informes.

− Presentaciones: formatos y plantillas. Texto, imágenes y multimedia. Trabajo en línea colaborativo.

#### **C. Redes de ordenadores.**

− Modelo de referencia OSI. Niveles y funciones. Protocolos. Comunicación extremo a extremo.

− Redes locales: tecnologías y funcionalidad. Cableado: tipos y características. Elementos de conexión. Diseño de la red local y estructuración del cableado.

− Redes inalámbricas: estándares y elementos de la infraestructura. Comparativa con redes cableadas.

#### **D. Publicación y difusión de contenidos.**

− Creación y publicación web. HTML: lenguaje, editores y herramientas. Estándares de accesibilidad: W3C, WAI, WCGA.

− Blogs. Utilización y creación.

− Integración de contenidos textuales, gráficos y multimedia en publicaciones web.

− Web 2.0. Evolución, tecnologías, características e impacto social. Redes sociales: usos y retos.

− Trabajo colaborativo en la web 2.0: herramientas y tecnologías asociadas. Utilización y creación de producciones colaborativas.

### **8. ELEMENTOS TRANSVERSALES**

La normativa del Ministerio sobre las enseñanzas mínimas del Bachillerato no define elementos transversales propios para esta etapa. En el artículo 121 de la LOMLOE declara que el proyecto educativo del centro "incluirá un tratamiento transversal de la educación en valores, del desarrollo sostenible, de la igualdad entre mujeres y hombres, de la igualdad de trato y no discriminación y de la prevención de la violencia contra las niñas y las mujeres, del acoso y del ciberacoso escolar, así como la cultura de paz y los derechos humanos".

No obstante, pese a esa omisión podemos utilizar los que se definen para la ESO: la comprensión lectora, la expresión oral y escrita, la comunicación audiovisual, la competencia digital, el emprendimiento social y empresarial, el fomento del espíritu crítico y científico, la educación emocional y en valores, la igualdad de género, la creatividad, la educación para la salud, incluida la afectivo-sexual, la formación estética, la educación para la sostenibilidad, el respeto mutuo y la cooperación entre iguales.

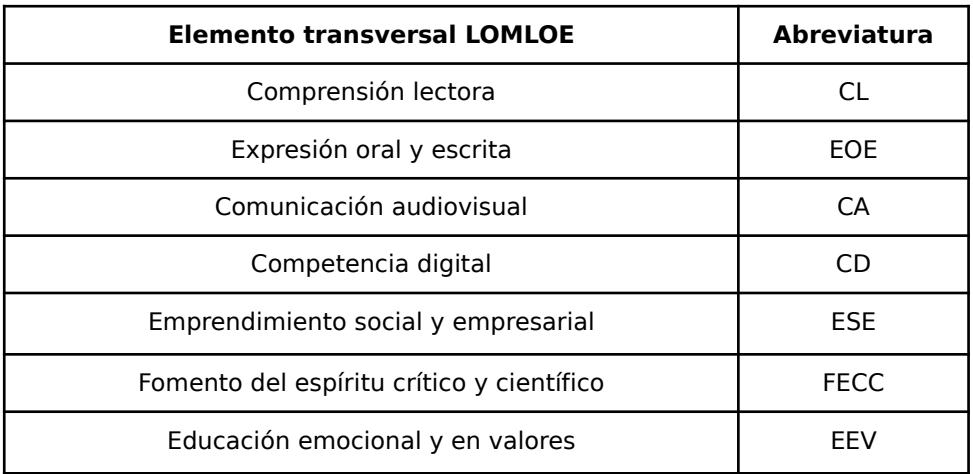

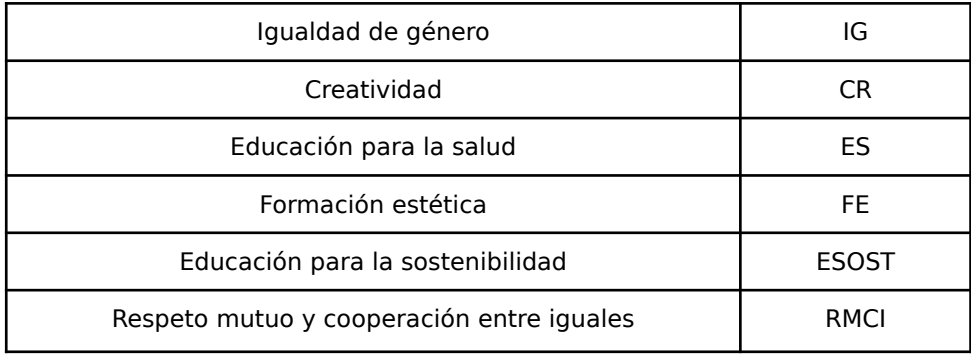

### **9.- INTERDISCIPLINARIDAD**

En los propios saberes se recoge la relación de la Digitalización y Ofimática con otras disciplinas: Dibujo Técnico, Matemáticas, Física y Química, Física, Química, Biología, Geología y Ciencias ambientales.

### **10. UNIDADES DIDÁCTICAS, TEMPORALIZACIÓN Y RELACIONES CURRICULARES**

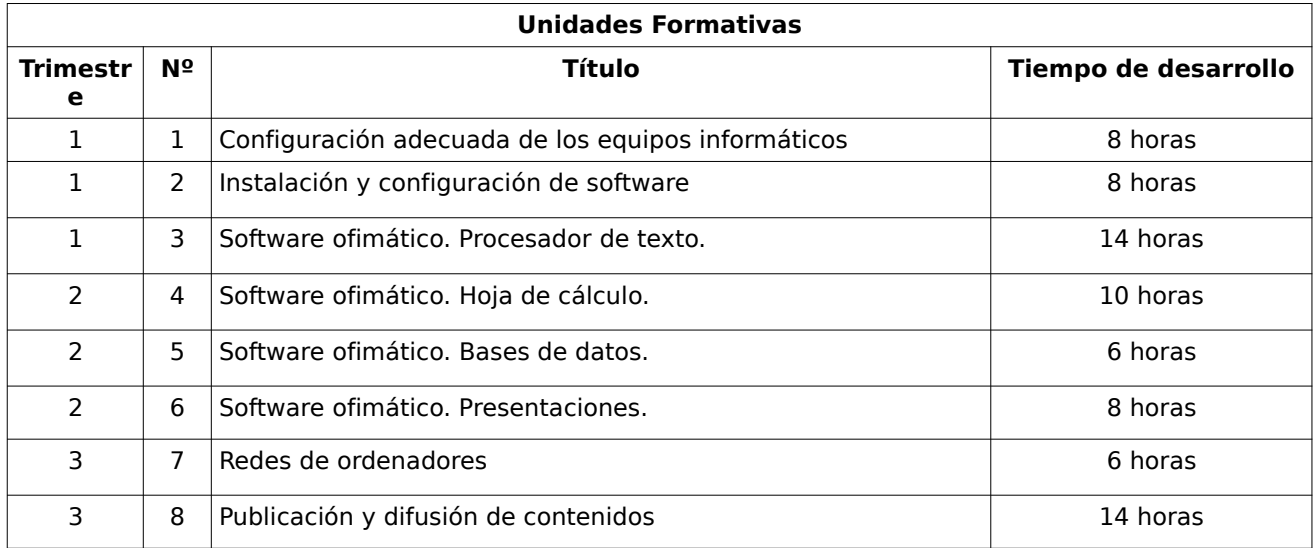

1ª evaluación: 30 horas (15 semanas) 2ª evaluación: 24 horas (12 semanas) 3ª evaluación: 20 horas (10 semanas) **Total curso: 74 horas**

### **RELACIONES CURRICULARES**

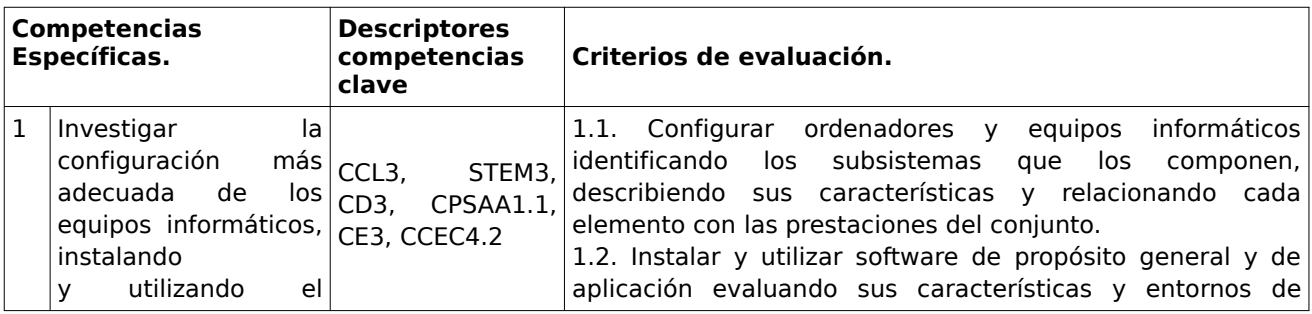

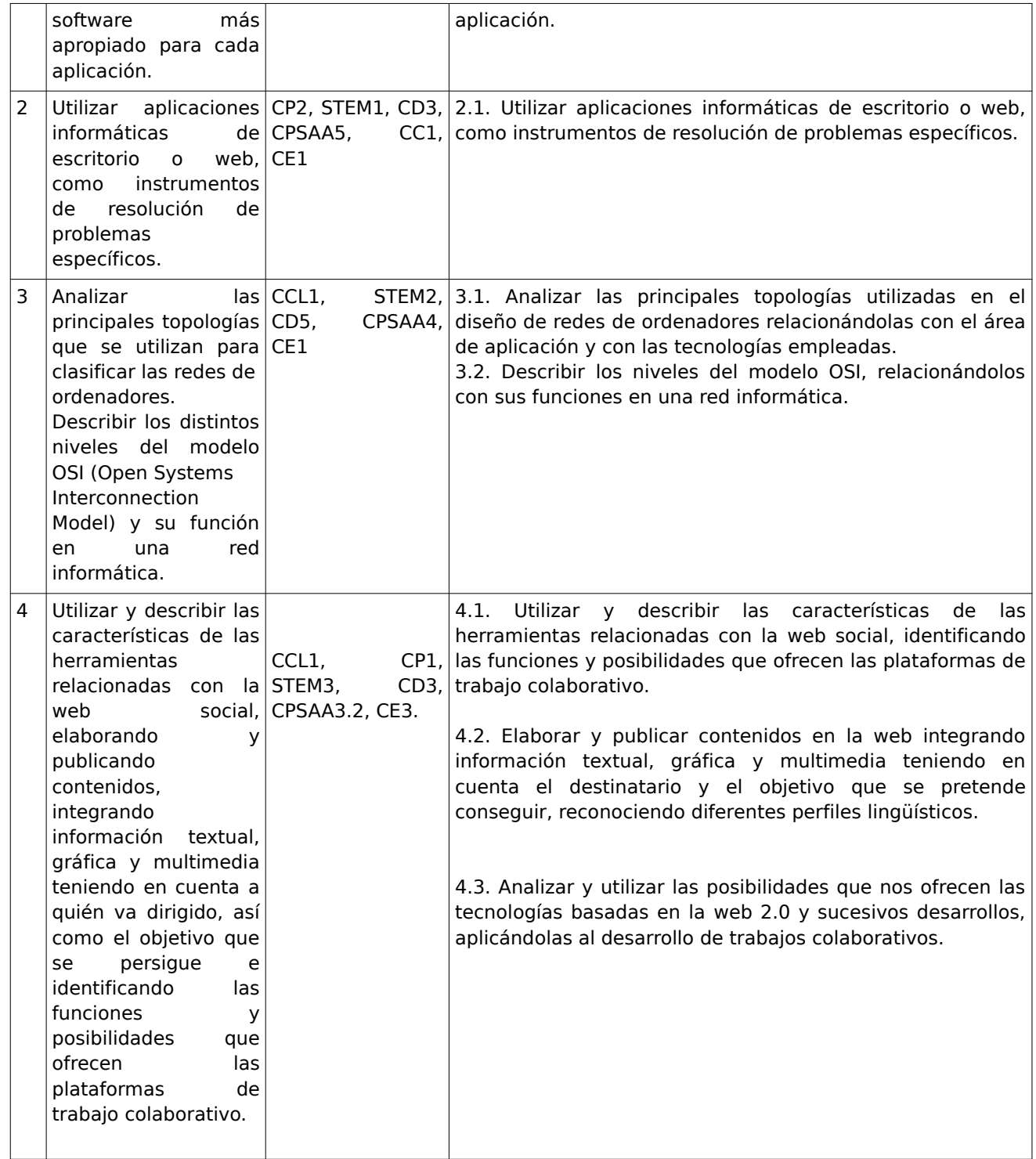

# **11. DISTRIBUCIÓN DE COMPETENCIAS POR EVALUACIÓN.**

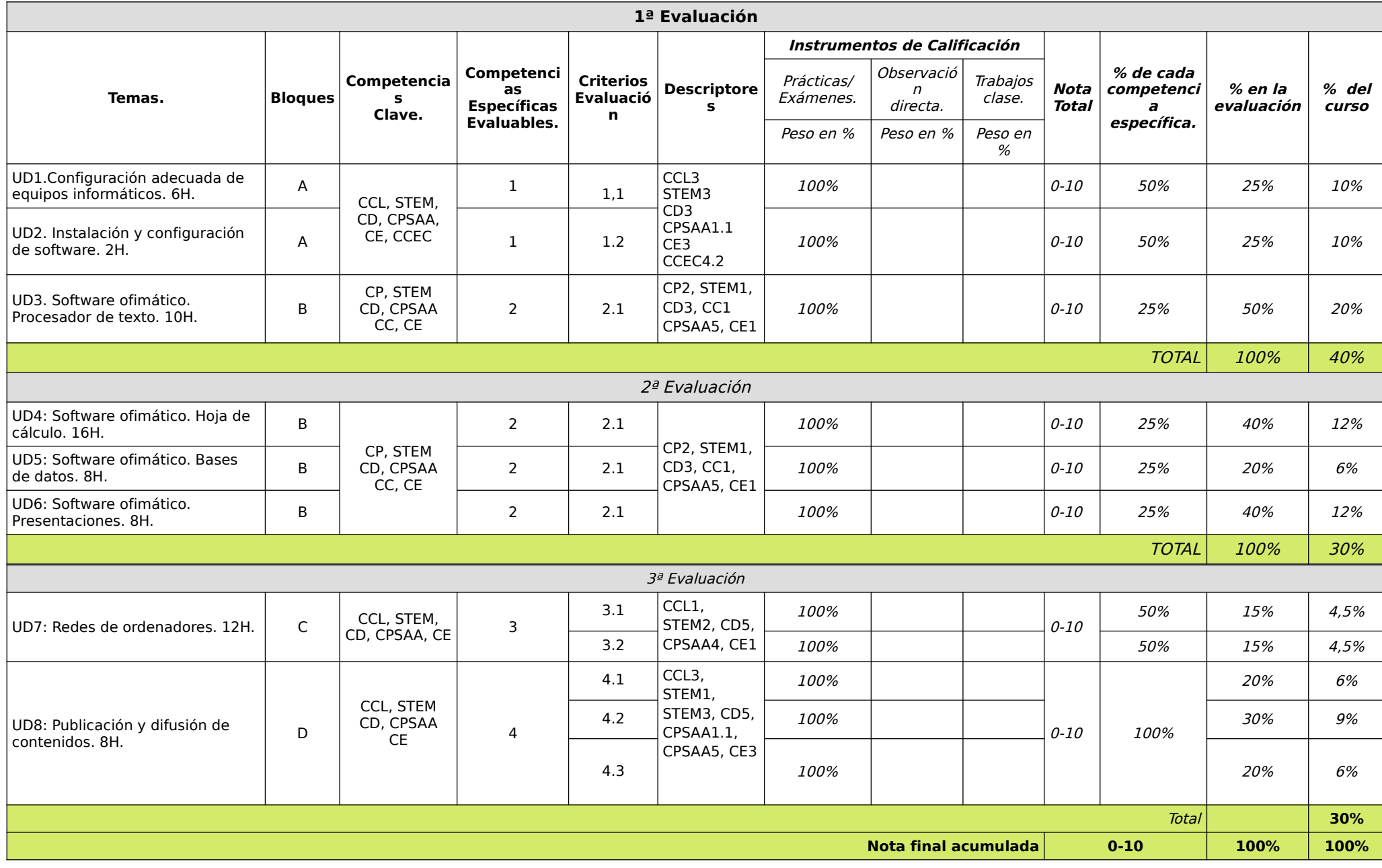
#### **12.- MECANISMO DE RECUPERACIÓN DE CALIFICACIONES NEGATIVAS EN LAS COMPETENCIAS, SI ASÍ SE DECIDE.**

Al finalizar cada evaluación y al final del curso, el profesor comunicará a los alumnos aquellas competencias que por su carácter progresivo seguirán siendo estimados en la siguiente evaluación y aquellos que de forma ordinaria no se contemplarán en la siguiente.

En el supuesto de que un alumno o alumna no logre un resultado satisfactorio en una competencia en una evaluación podrá recuperar el mismo en una prueba en donde de forma global se aglutinen las competencias no superadas. También existirán momentos de aclaraciones de los conceptos más importantes para procurar la recuperación de los alumnos que estén en esas circunstancias.

#### **13.- EVALUACIÓN EXTRAORDINARIA ANTE SITUACIÓN DE IMPOSIBILIDAD DE APLICAR LA EVALUACIÓN CONTINUA.**

En la situación dada de que a un alumno o alumna no se le pueda aplicar la evaluación continua tendrá que superar una prueba en donde de forma global se aglutinen las competencias no superadas hasta la fecha que se dictamine la no aplicabilidad de la evaluación continua. También existirán momentos de aclaraciones de los conceptos más importantes para procurar la recuperación de los alumnos que estén en esas circunstancias.

#### **14.- MEDIDAS DE ATENCIÓN A LA DIVERSIDAD.**

Dadas las diferencias de aprendizaje que pueden darse entre los alumnos, se proponen las siguientes medidas:

- a. Elaboración de **ejercicios complementarios**, y con distintos niveles de dificultad y profundización, para aquellos alumnos que lo precisen.
- b. Estimulación del **trabajo en grupo**, favoreciendo la integración de todos los alumnos en el grupo aula así como desarrollar las habilidades necesarias para la cooperación en el trabajo.
- c. Cuando por limitaciones en el aula se haya de compartir ordenador, se organizarán los alumnos en **grupos con niveles de aprendizaje heterogéneos** trabajen en el mismo puesto
- d. En el caso de que existan serias **dificultades en el aprendizaje**, se adaptarán los instrumentos de evaluación empleados, primando aquellos que fomenten las habilidades prácticas del alumno en el entorno de trabajo, en detrimento de las pruebas escritas tradicionales, de contenido más teórico.

Se podrá **alterar la temporalización** de los contenidos caso de ser necesario si el alumnado tiene serias dificultades en seguir algún tema en concreto y el profesor detecta que puede ser positivo introducir otros contenidos antes de los que causen el problema.

No obstante, cuando las dificultades de aprendizaje de determinados alumnos sean tales que los recursos de carácter general comentados sean incapaces de resolverlas, será preciso realizar Adaptaciones Curriculares, que si tienen que modificar el currículo básico, deberán preverse conjuntamente con el Departamento de Orientación.

De la misma manera, en el caso de **sobredotación** se deberán plantear actividades complementarias y aportar documentación más especializada a fin de conseguir el mayor rendimiento del alumno.

#### **15.- MATERIALES Y RECURSOS DIDÁCTICOS.**

En este apartado se detallan aquellos recursos que contribuyen a desarrollar lo que se ha planificado en el área de TIC. Lo haremos según su procedencia.

#### **O.1.) Recursos didácticos que el alumno/a aporta**

Los alumnos deberán traer a clase los siguientes materiales: Departamento de Informática 19

 Soporte de almacenamiento que permita al alumno, en su equipo <sup>y</sup> por sus propios medios, donde guardarán sus materiales y prácticas realizadas (pendrive o cualquier tipo de memoria USB).

 Apuntes, ejercicios, enunciados de prácticas <sup>y</sup> en general, cualquier documentación que el profesor entregue a los alumnos para el seguimiento de las clases.

• Papel y bolígrafo.

#### **O.2.) Recursos presentes en el aula**

Los materiales a utilizar serán los habituales en la docencia de las TICs, recursos de los que actualmente el IES Alfonso X el Sabio, y particularmente el departamento de la familia profesional de Informática dispone en cantidad suficiente. En particular se requieren:

Un aula provista de:

Buena ventilación, acústica <sup>y</sup> ventilación.

 Al menos <sup>25</sup> ordenadores con características adecuadas para correr versiones de sobremesa de Windows/Linux con suficiente agilidad.

 Un servidor/ordenador de profesor con capacidad para correr versiones de servidor de Windows / Linux con suficiente agilidad.

- Una impresora en red.<br>• Instalación de Intranet
- Instalación de Intranet al menos <sup>100</sup> Mb/s.
- Salida a Internet de al menos 6 Mb/s.<br>• Cañón de vídeo
- Cañón de vídeo.

Software:

- Sistemas operativos: Windows <sup>y</sup> Linux, en versiones de sobremesa.
- Ofimática: procesador de texto, hoja de cálculo, bases de datos, software para presentaciones. GIMP, para tratamiento de imágenes.
	- VideoPad para edición de video.
	- Audacity para edición de audio.
	- Navegador Web.
	- Antivirus.

 Utilidades como compresores, clientes FTP, editores multifunción, etc., disponibles en abundancia entre aplicaciones de software libre.

- Sistema de aula electrónica, tipo NetOp School.
- Motor de virtualización, tipo VirtualBox, para instalación flotante de sistemas operativos.

#### **O.3.) Recursos aportados por el centro**

Libro para posibles consultas por parte del alumnado:

 Tecnologías de la Información <sup>y</sup> la Comunicación, 1º de Bachillerato. Editorial: ANAYA. Autores: F. García Nuñez, A. Bautista Martínez. ISBN: 9788467827309.

#### **O.4.) Recursos aportados por el profesor responsable**

Por parte del profesor se le facilitará a los alumnos, dependiendo de la unidad formativa, materiales desarrollados consistentes en:

 Apuntes teórico-prácticos sobre la unidad formativa, que serán subidos <sup>a</sup> la plataforma virtual Aula XXI, para que el alumno pueda consultarlos en cualquier momento.

- Listado de ejercicios
- Fotocopias de artículos relevantes.

 Direcciones de Internet donde se trate en profundidad algún aspecto tratado en la unidad con el fin de que los alumnos puedan completarla.

Además, en este caso, la profesora creará un curso online en la plataforma virtual Aula XXI, en la que se pondrá a disposición del alumnado todo el material necesario con contenidos teórico-prácticos para cada una de las unidades formativas que conforman la materia.

#### **O.5.) Otros recursos no incluidos en las categorías anteriores**

Cada alumno será dado de alta (matriculado) en el aula virtual, Aula XXI, en el curso correspondiente a Tecnologías de la Información y la Comunicación creado por la profesora responsable a tal efecto. En el se irán incluyendo los contenidos teórico- prácticos de cada una de las

Departamento de Informática 20

Unidades Formativas, y actividades referentes a cada una de ellas, que los alumnos deberán realizar y subir a la correspondiente tarea para su posterior corrección.

#### **O.6.) Recursos escenario semipresencial / telemático**

Tal como se comentó en la metodología, los alumnos deben aprovisionarse de los medios necesarios para tener las mismas posibilidades que en el escenario presencial:

• Equipo PC capaz de ejecutar las herramientas enumeradas en el punto anterior.

• Webcam y micrófono o, en su defecto, teléfono o dispositivo móvil con capacidad de videoconferencia.

- Conexión a Internet.
- Software de videoconferencia (preferentemente Google Meet).

#### **16.- ACTIVIDADES COMPLEMENTARIAS Y EXTRAESCOLARES.**

No se ha previsto la realización de estas actividades

#### **17. - MEDIDAS PREVISTAS PARA EL FOMENTO DE LA LECTURA Y LA MEJORA DE LA EXPRESIÓN ORAL Y ESCRITA.**

A los alumnos se les proporciona material variado (libros, apuntes, páginas Web, …) para que aprendan a cotejar información de diversas fuentes y así extraer una respuesta adecuada frente a un supuesto práctico planteado.

Concretamos la incorporación de las siguientes medidas:

- Consultar en Internet información complementaria relacionada con la materia dada (Google, Blogs …) siguiendo las indicaciones del profesor.
- Utilizar para la realización de ejercicios de otras materias procesadores de textos y programas similares (Lengua española y literatura, Historia, Filosofía …).
- Utilización y manejo de revistas informáticas, aprovechando éstas, para la motivación del alumno.
- Motivar al alumno con la lectura de los diarios nacionales a través de sus páginas web.  $(www.elmundo. es. www.elpais. es, ...)$

Utilización del "aula virtual" durante todo el curso para que el alumnado pueda consultar información sobre la materia y realizar las tareas a través de Internet.

Realización de trabajos prácticos recogiendo información de diversas fuentes (Internet, libros de texto...)

#### **18. - ESTRATEGIAS E INSTRUMENTOS PARA LA EVALUACIÓN DEL PROCESO DE ENSEÑANZA Y DE LA PRÁCTICA DOCENTE PROGRAMACIÓN DOCENTE DE ESO Y BACHILLERATO**

Se evaluará lo siguiente:

- **La programación docente**: Se llevará a cabo mediante reuniones de departamento, y se evaluarán y valorarán lo siguientes elementos:
	- a) Adecuación de los objetivos, competencias, organización y distribución de contenidos y criterios de evaluación, a las características y necesidades de los alumnos.
	- b) Los aprendizajes logrados por el alumnado.
	- c) La propuesta de carga horaria de las actividades.
	- d) Las medidas de individualización de la enseñanza con especial atención a las medidas de apoyo y refuerzo utilizadas.
	- e) La programación y su desarrollo y, en particular, las estrategias de enseñanza, los procedimientos de evaluación del alumnado, la organización del aula y el aprovechamiento de

los recursos del centro. f) La idoneidad de la metodología y de los materiales curriculares (recursos actualizados y materiales adecuados).

- f) La coordinación con el resto de profesores de cada grupo.
- g) El uso adecuado de las TIC´s.
- **Las unidades didácticas**: Se evaluará el diseño y el funcionamiento de cada unidad didáctica al término de las mismas, para registrar defectos o incidencias y corregirlos para el curso siguiente.

Con objeto de facilitar la elaboración del informe que recoja los elementos reseñados, se utilizarán los siguientes instrumentos:

- Encuestas y cuestionarios a alumnos.
- Intercambios orales y debates con los alumnos. Análisis de los resultados del proceso de aprendizaje.
- 

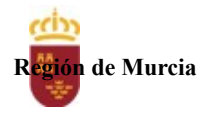

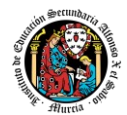

# **Programación didáctica**

Curso académico 2023 / 2024

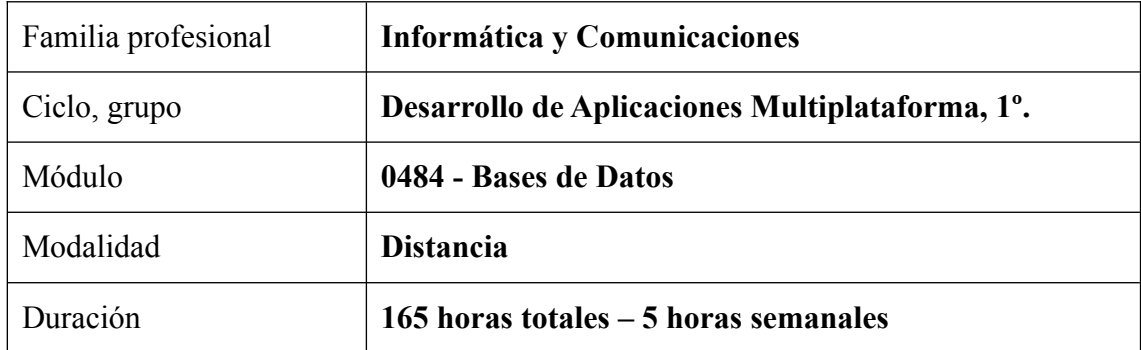

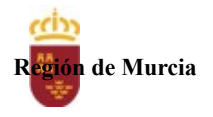

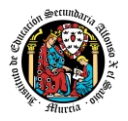

# **1. Contribución del módulo a la consecución de los Objetivos Generales del Ciclo Formativo y a las competencias profesionales del Título.**

Los objetivos generales y las competencias profesionales de este ciclo formativo pueden ser consultadas en el Real Decreto 450/2010, de 16 de abril. La formación del módulo contribuye a alcanzar los objetivos generales c), e), f) y p) del ciclo formativo y las competencias b), c), e), p) y t) del título:

# **Objetivos generales:**

c) Interpretar el diseño lógico de bases de datos, analizando y cumpliendo las especificaciones relativas a su aplicación, para gestionar bases de datos

e) Seleccionar y emplear lenguajes, herramientas y librerías, interpretando las especificaciones para desarrollar aplicaciones multiplataforma con acceso a bases de datos.

f) Gestionar la información almacenada, planificando e implementando sistemas de formularios e informes para desarrollar aplicaciones de gestión.

p) Realizar consultas, analizando y evaluando su alcance, para gestionar la información almacenada en sistemas ERP-CRM

# **Competencias:**

b) Aplicar técnicas y procedimientos relacionados con la seguridad en sistemas, servicios y aplicaciones, cumpliendo el plan de seguridad.

c) Gestionar bases de datos, interpretando su diseño lógico y verificando integridad, consistencia, seguridad y accesibilidad de los datos.

e) Desarrollar aplicaciones multiplataforma con acceso a bases de datos utilizando lenguajes, librerías y herramientas adecuados a las especificaciones.

p) Gestionar la información almacenada en sistemas ERP-CRM garantizando su integridad.

t) Establecer vías eficaces de relación profesional y comunicación con sus superiores, compañeros y subordinados, respetando la autonomía y competencias de las distintas personas.

# **2. Distribución temporal de contenidos**

La **Orden 4799/2013 de 12 de marzo**, de la Consejería de Educación, Formación y Empleo por la que se establece el **currículo** del Ciclo Formativo de Grado Superior correspondiente al **Título** de Técnico Superior en Desarrollo de Aplicaciones Multiplataforma, en el ámbito de la Comunidad Autónoma de la Región de Murcia, establece una carga horaria de **165 horas** para la consecución de los objetivos antes mencionados, distribuidos en 5 horas semanales.

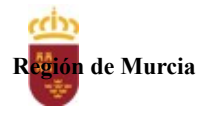

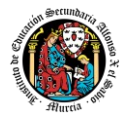

A continuación, mostramos la temporalización de los contenidos, indicando la evaluación a la que pertenece y las fechas de inicio y fin de la unidad.

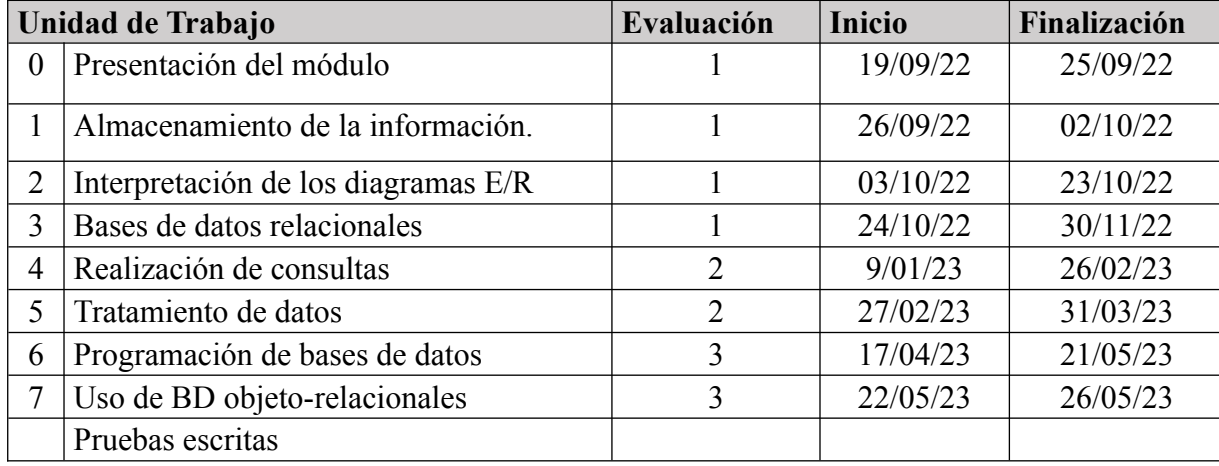

Los contenidos mínimos vienen establecidos en la Orden de 12 de marzo de 2013. Los hemos recopilado y contextualizado, adaptándolos a las características del alumnado y del centro, como podemos ver a continuación:

# **UT 1. Almacenamiento de la información**

- 1. Introducción.
- 2. Los ficheros de información.
	- 2.1.¿Qué es un fichero?
	- 2.2.Tipos de ficheros.
	- 2.3.Los soportes de información.
	- 2.4.Métodos de acceso.
	- 2.5.Ficheros secuenciales.
	- 2.6.Ficheros de acceso directo.
	- 2.7.Ficheros indexados.
	- 2.8.Otros (secuenciales indexados, hash.).
	- 2.9.Parámetros de utilización.
- 3. Bases de datos.
	- 3.1.Conceptos.
	- 3.2.Usos.
	- 3.3.Ubicación de la información.
- 4. Modelos de bases de datos.
	- 4.1.Modelo jerárquico.
	- 4.2.Modelo en red.
	- 4.3.Modelo relacional.
	- 4.4.Modelo orientado a objetos.
	- 4.5.Otros modelos.

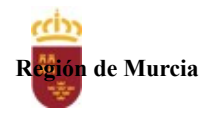

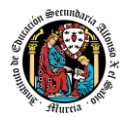

- 5. Tipos de bases de datos.
- 6. Sistemas gestores de base de datos. 6.1.Funciones.
	-
	- 6.2.Componentes.
	- 6.3.Arquitectura.
	- 6.4.Tipos.
- 7. SGBD comerciales.
- 8. SGBD libres.
- 9. Bases de datos centralizadas.
- 10. Bases de datos distribuidas.
	- 10.1. Fragmentación.
- 11. Primeros pasos en Oracle Database 21c Express Edition.

# **UT 2. Interpretación de los diagramas entidad/relación.**

- 1. Análisis y diseño de bases de datos.
- 2. ¿Qué es el Modelo E/R?
- 3. Entidades.
	- 3.1. Tipos: fuertes y débiles.
- 4. Atributos.
	- 4.1. Tipos de atributos.
	- 4.2. Claves.
	- 4.3. Atributos de una relación.
- 5. Relaciones.
	- 5.1. Grado de una relación.
	- 5.2. Cardinalidad de relaciones.
	- 5.3. Cardinalidad de entidades.
- 6. Simbología del modelo E/R.
- 7. El modelo E/R Extendido.
	- 7.1. Restricciones en las relaciones.
	- 7.2. Generalización y especialización.
	- 7.3. Agregación.
- 8. Elaboración de diagramas E/R.
	- 8.1. Identificación de entidades y relaciones.
	- 8.2. Identificación de atributos, claves y jerarquías.
	- 8.3. Metodologías.
	- 8.4. Redundancia en diagramas E/R.
	- 8.5. Propiedades deseables de un diagrama E/R.
- 9. Paso del diagrama E/R al modelo relacional.
	- 9.1. Simplificación previa de diagramas.
- 10. Paso del diagrama E/R al Modelo Relacional.
- 11. Normalización de modelos relacionales.
	- 11.1. Tipos de dependencias.
		- 11.2. Formas Normales.

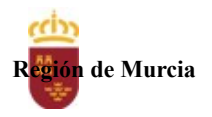

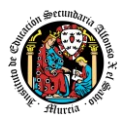

# **UT 3. Bases de datos relacionales.**

- 1. Modelo de datos.
- 2. Terminología del modelo relacional.
	- 2.1. Relación o tabla. Tuplas. Dominios.
	- 2.2. Grado. Cardinalidad.
	- 2.3. Sinónimos.
- 3. Relaciones. Características de una relación (tabla).
	- 3.1. Tipos de relaciones (tablas).
- 4. Tipos de datos.
- 5. Claves.
	- 5.1. Clave candidata. Clave primaria. Clave alternativa.
	- 5.2. Clave externa, ajena o secundaria.
- 6. Índices. Características.
- 7. El valor NULL. Operaciones con este valor.
- 8. Vistas.
- 9. Usuarios. Roles. Privilegios.
- 10. SQL.
	- 10.1. Elementos del lenguaje. Normas de escritura.
- 11. Lenguaje de descripción de datos (DDL).
	- 11.1. Creación de bases de datos. Objetos de la base de datos.
	- 11.2. Creación de tablas.
	- 11.3. Restricciones.
		- 11.3.1. Restricción NOT NULL.
		- 11.3.2. Restricción UNIQUE.
		- 11.3.3. Restricción PRIMARY KEY.
		- 11.3.4. Restricción REFERENCES. FOREIGN KEY.
		- 11.3.5. Restricción DEFAULT y VALIDACIÓN.
	- 11.4. Eliminación de tablas.
	- 11.5. Modificación de tablas (I).
		- 11.5.1. Modificación de tablas (II).
	- 11.6. Creación y eliminación de índices.
- 12. Lenguaje de control de datos (DCL).
	- 12.1. Permisos (I).
		- 12.1.1. Permisos (II).

# **UT 4. Realización de consultas.**

- 1. Introducción.
- 2. La sentencia SELECT.
	- 2.1. Cláusula SELECT.
	- 2.2. Cláusula FROM.
	- 2.3. Cláusula WHERE.

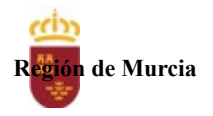

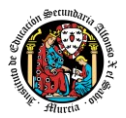

- 2.4. Ordenación de registros. Cláusula ORDER BY.
- 3. Operadores.
	- 3.1. Operadores de comparación.
	- 3.2. Operadores aritméticos y de concatenación.
	- 3.3. Operadores lógicos.
	- 3.4. Precedencia.
- 4. Consultas calculadas.
- 5. Funciones.
	- 5.1. Funciones numéricas.
	- 5.2. Funciones de cadena de caracteres.
	- 5.3. Funciones de manejo de fechas.
	- 5.4. Funciones de conversión.
	- 5.5. Otras funciones: NVL y DECODE.
- 6. Consultas de resumen.
	- 6.1. Funciones de agregado: SUM y COUNT.
	- 6.2. Funciones de agregado: MIN y MAX.
	- 6.3. Funciones de agregado: AVG, VAR, STDEV y STDEVP.
- 7. Agrupamiento de registros.
- 8. Consultas multitablas.
	- 8.1. Composiciones internas.
	- 8.2. Composiciones externas.
	- 8.3. Composiciones en la versión SQL99.
- 9. Otras consultas multitablas: Unión, Intersección y diferencia de consultas.
- 10. Subconsultas.

# **UT 5. Tratamiento de datos.**

- 1. Introducción.
- 2. Edición de la información mediante herramientas gráficas.
	- 2.1. Inserción de registros.
	- 2.2. Modificación de registros.
	- 2.3. Borrado de registros.
- 3. Edición de la información mediante sentencias SQL.
	- 3.1. Inserción de registros.
	- 3.2. Modificación de registros.
	- 3.3. Borrado de registros.
- 4. Integridad referencial.
	- 4.1. Integridad en actualización y supresión de registros.
	- 4.2. Supresión en cascada.
- 5. Subconsultas y composiciones en órdenes de edición.
	- 5.1. Inserción de registros a partir de una consulta.
	- 5.2. Modificación de registros a partir de una consulta.
	- 5.3. Supresión de registros a partir de una consulta.
- 6. Transacciones.

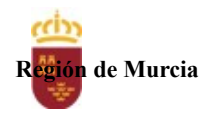

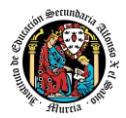

- 6.1. Hacer cambios permanentes.
- 6.2. Deshacer cambios.
- 6.3. Deshacer cambios parcialmente.
- 7. Problemas asociados al acceso simultáneo a los datos.
	- 7.1. Políticas de bloqueo.
	- 7.2. Bloqueos compartidos y exclusivos.
	- 7.3. Bloqueos automáticos.
	- 7.4. Bloqueos manuales.

# **UT 6. Programación de bases de datos.**

- 1. Introducción.
- 2. Conceptos básicos.
	- 2.1. Unidades léxicas (I).
		- 2.1.1. Unidades léxicas (II).
	- 2.2. Tipos de datos simples, variables y constantes.
		- 2.2.1. Subtipos.
		- 2.2.2. Variables y constantes.
	- 2.3. El bloque PL/SQL.
	- 2.4. Estructuras de control (I).
		- 2.4.1. Estructuras de control (II).
	- 2.5. Manejo de errores (I).
		- 2.5.1. Manejo de errores (II).
		- 2.5.2. Manejo de errores (III).
		- 2.5.3. Manejo de errores (IV).
- 3. Tipos de datos compuestos.
	- 3.1. Registros.
	- 3.2. Colecciones. Arrays de longitud variable.
		- 3.2.1. Colecciones. Tablas anidadas.
	- 3.3. Cursores.
		- 3.3.1. Cursores explícitos.
		- 3.3.2. Cursores variables.
- 4. Abstracción en PL/SQL.
	- 4.1. Subprogramas.
		- 4.1.1. Almacenar subprogramas en la base de datos.
		- 4.1.2. Parámetros de los subprogramas.
		- 4.1.3. Sobrecarga de subprogramas y recursividad.
	- 4.2. Paquetes.
		- 4.2.1. Ejemplos de utilización del paquete DBMS\_OUTPUT.
	- 4.3. Objetos.
		- 4.3.1. Objetos. Funciones mapa y funciones de orden.
- 5. Disparadores.

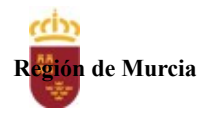

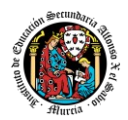

- 5.1. Definición de disparadores.
- 5.2. Ejemplos de disparadores.
- 6. Interfaces de programación de aplicaciones para lenguajes externos.

# **UT 7. Uso de bases de datos objeto-relacionales**

- 1. Características de las bases de datos objeto-relacionales.
- 2. Tipos de datos objeto.
- 3. Definición de tipos de objeto.
	- 3.1. Declaración de atributos.
	- 3.2. Definición de métodos.
	- 3.3. Parámetro SELF.
	- 3.4. Sobrecarga.
	- 3.5. Métodos Constructores.
- 4. Utilización de objetos.
	- 4.1. Declaración de objetos.
	- 4.2. Inicialización de objetos.
	- 4.3. Acceso a los atributos de objetos.
	- 4.4. Llamada a los métodos de los objetos.
	- 4.5. Herencia.
- 5. Métodos MAP y ORDER. 5.1. Métodos ORDER.
- 6. Tipos de datos colección.
	- 6.1. Declaración y uso de colecciones.
- 7. Tablas de objetos.
	- 7.1. Tablas con columnas tipo objeto.
	- 7.2. Uso de la sentencia Select.
	- 7.3. Inserción de objetos.
	- 7.4. Modificación de objetos.
	- 7.5. Borrado de objetos.
	- 7.6. Consultas con la función VALUE.
	- 7.7. Referencias a objetos.
	- 7.8. Navegación a través de referencias.

# **3. Metodología didáctica que se va a aplicar**

En la modalidad a distancia vamos a llevar a cabo los distintos tipos de sesiones que se detallan a continuación:

# **A. Sesiones presenciales voluntarias evaluables (PVE)**.

- Se corresponden con las pruebas parciales que se realizan al final de una evaluación.
- Se realizan pruebas parciales al finalizar la primera y segunda evaluación.

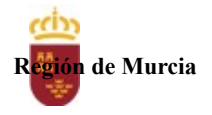

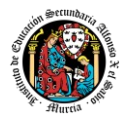

- Su realización es voluntaria.
- Su superación se tendrá en cuenta en la calificación final del módulo. En caso de que su calificación de cualquiera de estas pruebas sea positiva, se guardará en las dos convocatorias del curso.

# **B. Sesiones presenciales obligatorias evaluables (POE)**.

- Se corresponden con las pruebas presenciales finales.
- Se realizará una prueba final en cada una de las convocatorias del curso, cuyos criterios de evaluación y ponderación se detallan en esta programación didáctica.
- En estas pruebas finales se aplicarán todos los criterios de evaluación, por lo tanto, se valorará la adquisición de todos los resultados de aprendizaje del módulo profesional.
- En las pruebas presenciales finales el alumno tendrá que realizar las actividades correspondientes a las evaluaciones no superadas, y, por tanto, correspondientes a los resultados de aprendizaje no superados.
- Si un alumno ha obtenido una calificación superior a 5 en las pruebas parciales anteriormente realizadas, se consideran superados esos criterios de evaluación, y, por tanto, no debe de realizar las actividades correspondientes a esas pruebas parciales en la prueba final.
- **C. Sesiones no presenciales evaluables (NPE).** Este tipo de actividades no presenciales pero que serán calificadas, se dividen en dos tipos:
	- **Tareas.** Cada unidad de trabajo contendrá una tarea, que el alumno deberá completar y entregar en la plataforma de EaD, en el tiempo y forma establecidos por el profesor en el momento de creación de esta. Se le deja un margen de tiempo extra para poder entregarla, pero la calificación de esa tarea se verá afectado por una disminución del 30% sobre la nota original de la tarea.
	- **Cuestionarios ONLINE de Autoevaluación.** En cada unidad de trabajo el alumno tendrá que realizar un cuestionario que encontrará en la plataforma de EaD. Ese cuestionario sirve para que el alumno pueda evaluar sus conocimientos en referencia a los contenidos trabajados en esa unidad. Cada cuestionario consta de 10 preguntas, y el alumno tendrá 3 intentos para realizarlo. La puntuación final del cuestionario será la más alta de los 3 intentos.
- **D. Sesiones no presenciales no evaluables (NPNE).** En esta categoría incluimos las sesiones de tutorías grupales ONLINE. Estas tutorías, de una hora de duración, se realizan todas las semanas en el mismo horario, en turno vespertino. En estas tutorías, el profesor puede:
	- Resolver dudas de los alumnos.
	- Explicar Unidades de Trabajo.
	- Proponer actividades y ejercicios complementarios.

Las tutorías online grupales son interactivas y requieren la participación de los alumnos. Para la participación en las tutorías el profesor podrá exigir que el alumno active la webcam y el micrófono. Además, debe mostrar una imagen de sí mismo adecuada y acorde con la asistencia a un centro de formación y debe respetar las normas de convivencia establecidas en el centro. Si un

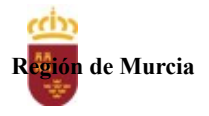

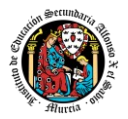

alumno no cumpliera alguno de estos requisitos el profesor podrá expulsar de la tutoría online a dicho alumno.

También habrá tutorías individuales, para la que habrá una hora semanal en el horario del profesor, donde puede atender las dudas de alumnos particulares previa petición de cita por parte del alumno.

Haciendo uso de los foros de la plataforma, el alumno también participará de forma activa en la resolución de dudas de los compañeros y se plantearán debates a través de los cuales los alumnos compartirán experiencias y se tratarán temas de interés.

Las consultas que se realicen a los profesores serán respondidas a la mayor brevedad posible, teniendo en cuenta el horario lectivo de cada profesor.

Se contemplan los siguientes materiales didácticos:

- Contenidos de cada una de las Unidades de trabajo subidas en la plataforma de EaD.
- Casos prácticos.
- Direcciones web para consulta.
- Ejercicios de autoevaluación.
- Cuestionarios de autoevaluación.
- Tareas

#### **Distribución y contenidos de las tutorías grupales**

# **PRIMERA EVALUACIÓN**

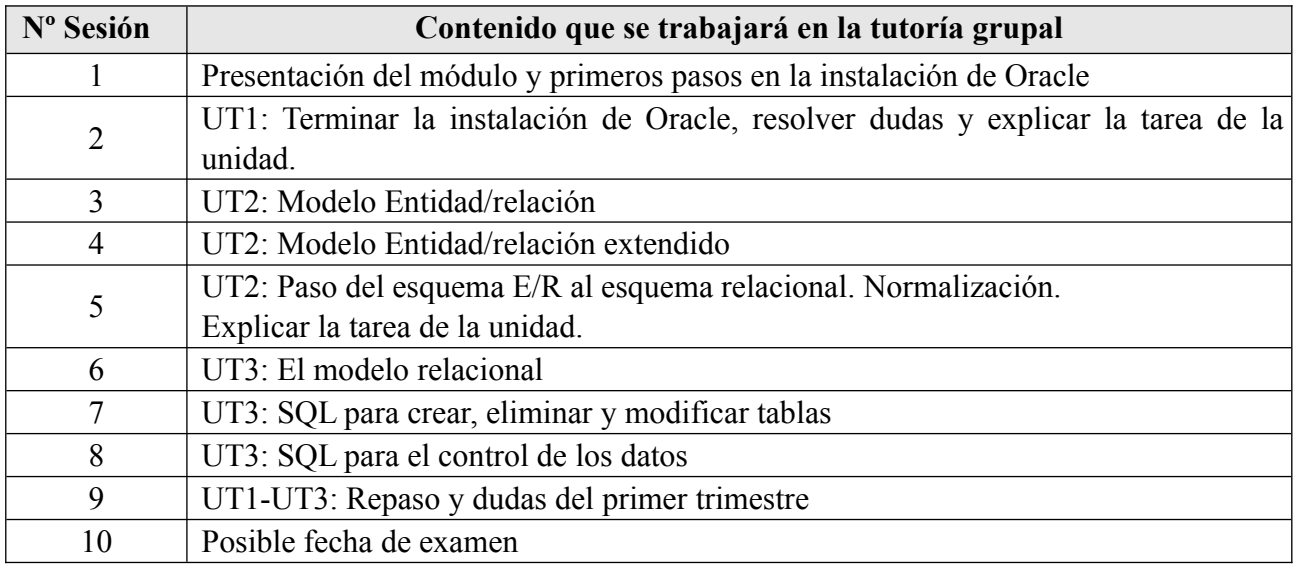

# **SEGUNDA EVALUACIÓN**

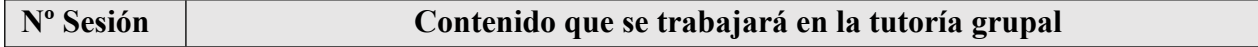

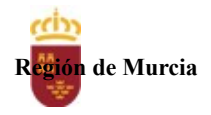

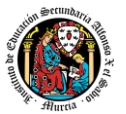

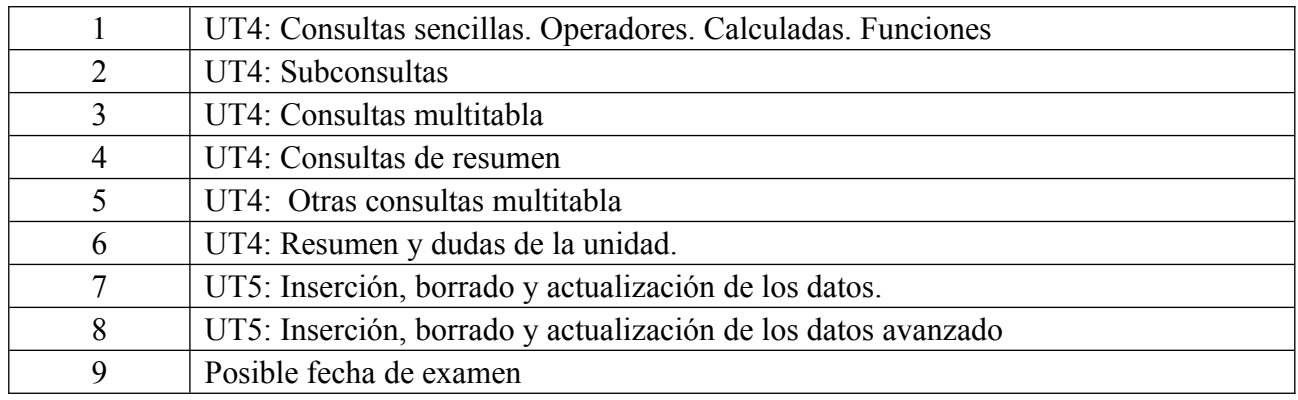

# **TERCERA EVALUACIÓN**

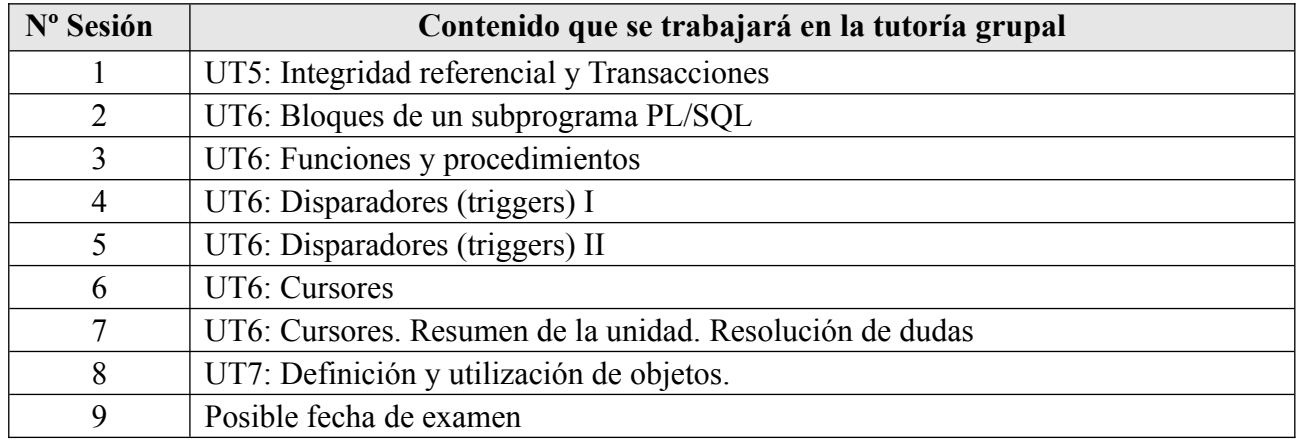

NOTA: La cantidad y contenido de las tutorías grupales podría sufrir cambios en base a circunstancias sobrevenidas y a las sugerencias realizadas por los alumnos.

# **4. Resultados de aprendizaje esenciales para evaluación positiva**

Identificación de los resultados de aprendizaje que se consideran esenciales para alcanzar las competencias generales del título. Según Real Decreto 450/2010, de 16 de abril:

- Reconoce los elementos de las bases de datos analizando sus funciones y valorando la utilidad de los sistemas gestores.
- Crea bases de datos definiendo su estructura y las características de sus elementos según el modelo relacional.
- Consulta la información almacenada en una base de datos empleando asistentes, herramientas gráficas y el lenguaje de manipulación de datos.
- Modifica la información almacenada en la base de datos utilizando asistentes, herramientas gráficas y el lenguaje de manipulación de datos.
- Desarrolla procedimientos almacenados evaluando y utilizando las sentencias del lenguaje incorporado en el sistema gestor de bases de datos.

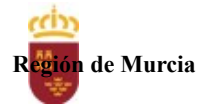

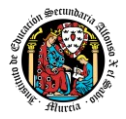

- Diseña modelos relacionales normalizados interpretando diagramas entidad/relación.
- Gestiona la información almacenada en bases de datos objeto-relacionales, evaluando y utilizando las posibilidades que proporciona el sistema gestor.

#### **5. Evaluación**

A continuación, se muestra cómo se va a evaluar a través de los criterios de evaluación. La nomenclatura seguida es la siguiente: PO=Prueba Objetiva, T=Tarea, C= Cuestionario, F=Foro.

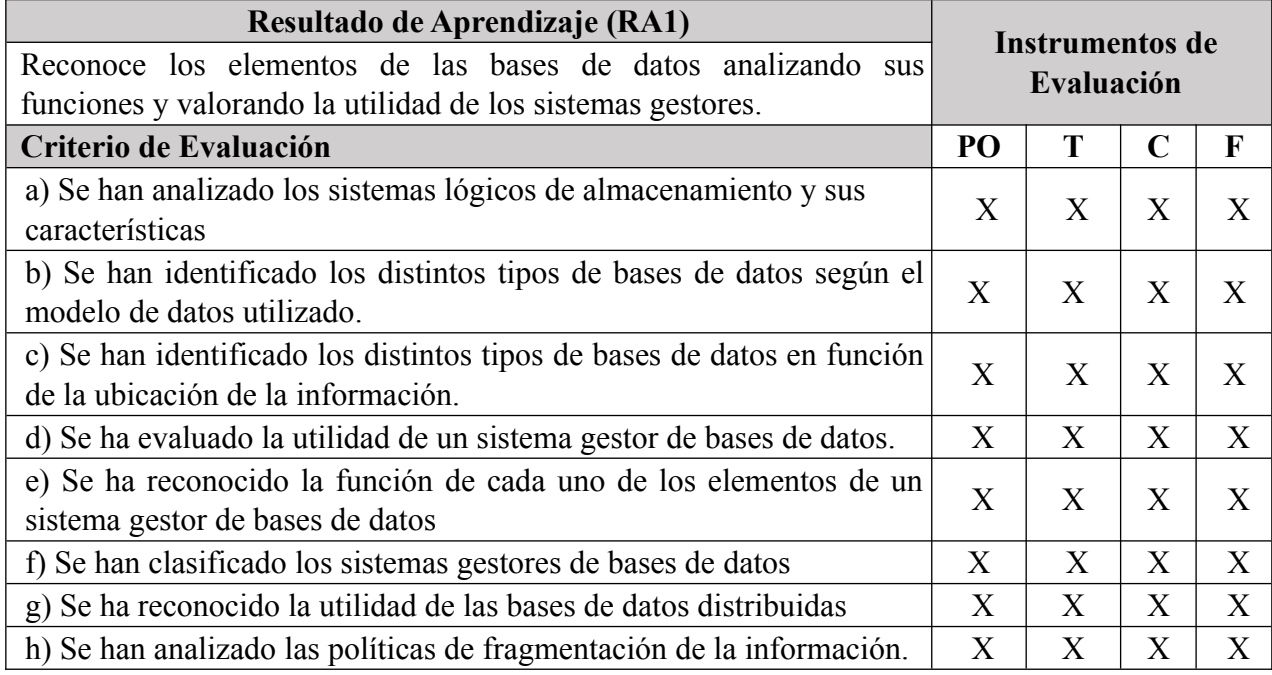

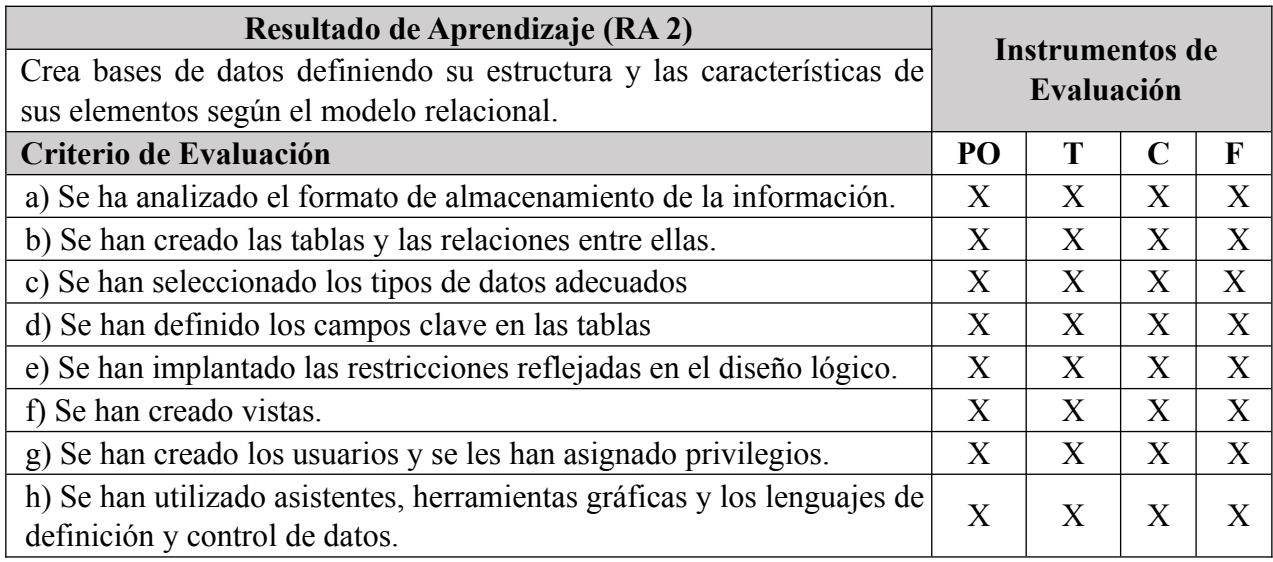

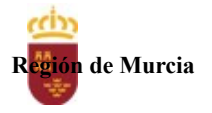

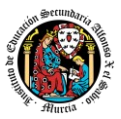

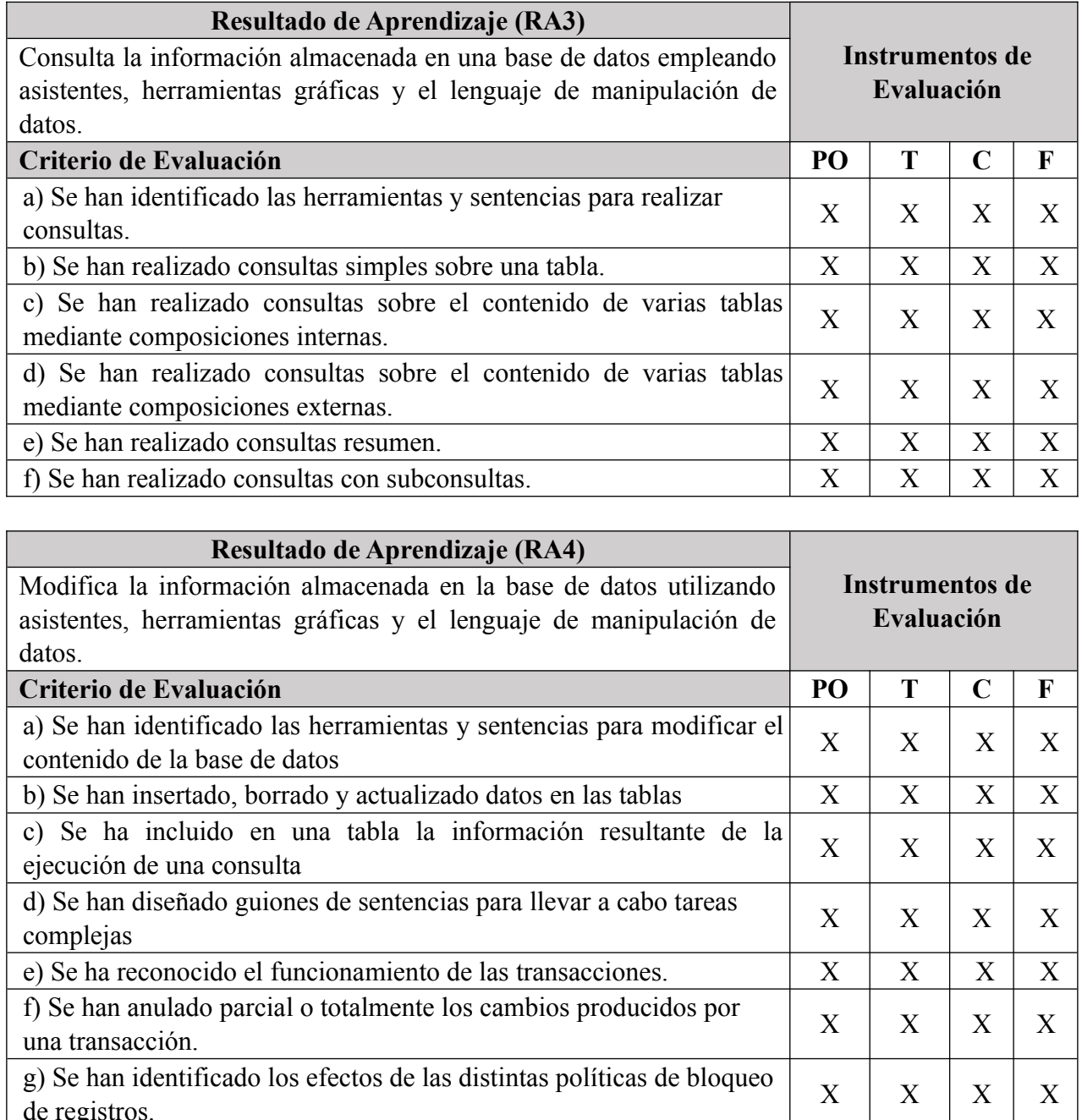

h) Se han adoptado medidas para mantener la integridad y  $X \mid X \mid X$ 

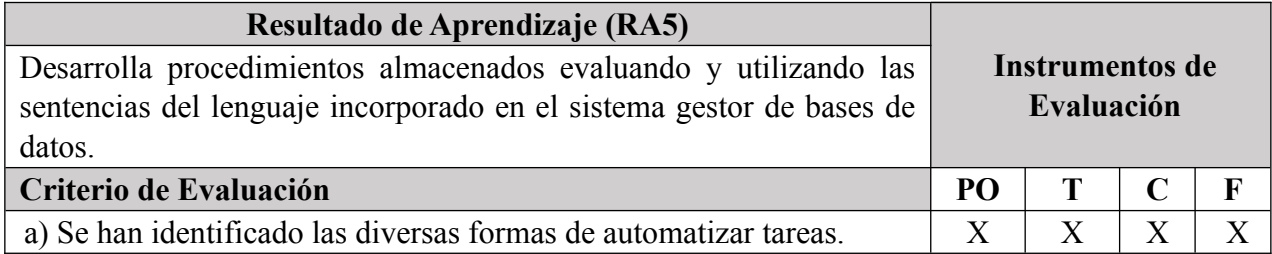

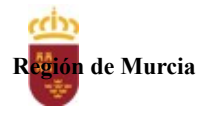

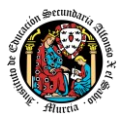

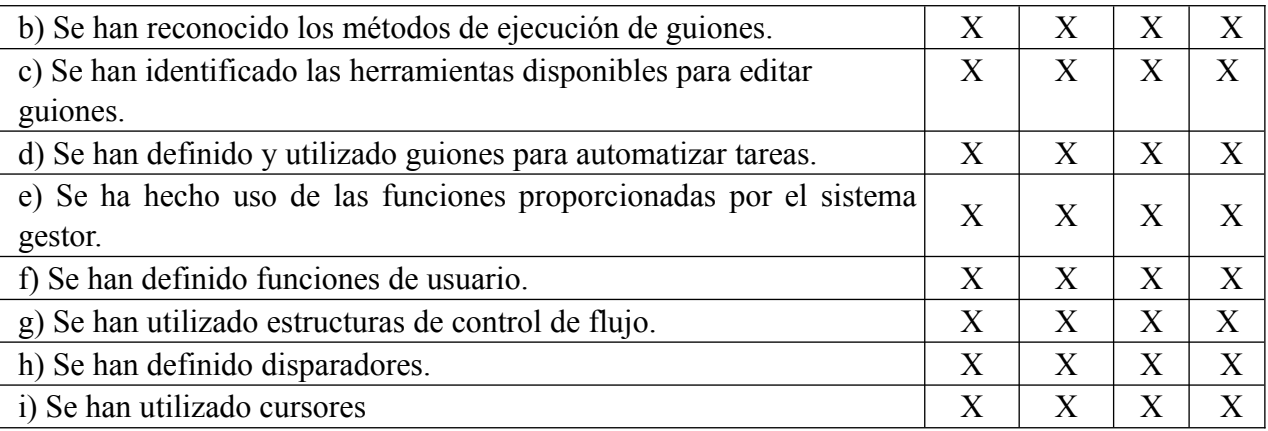

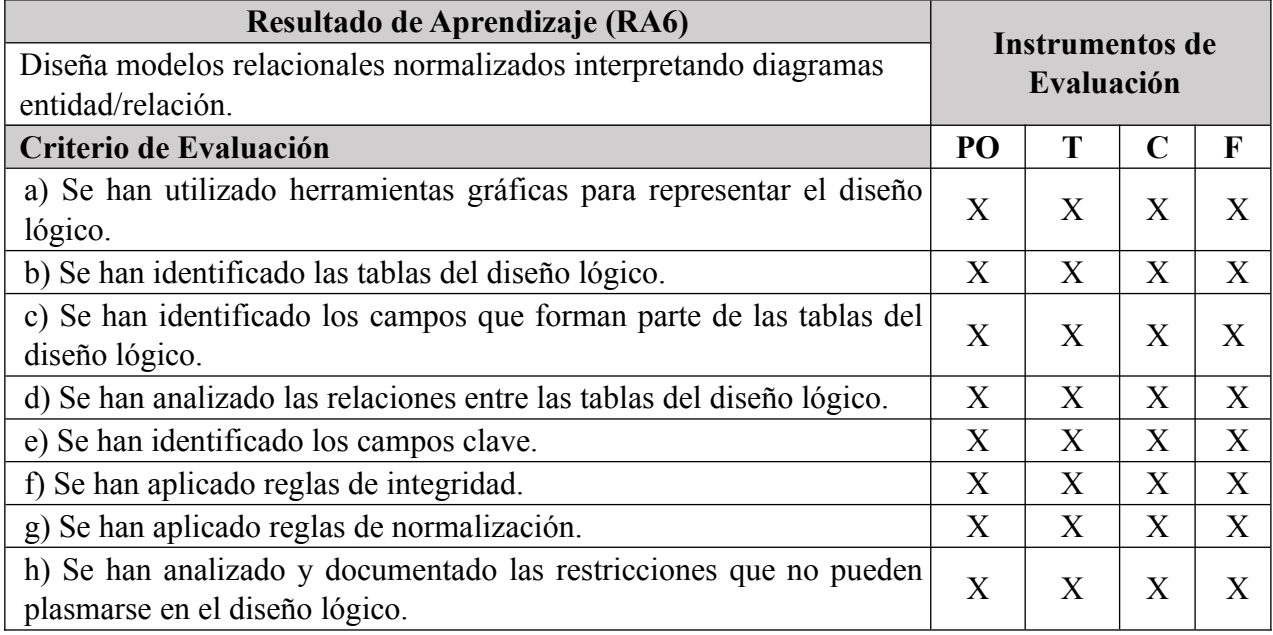

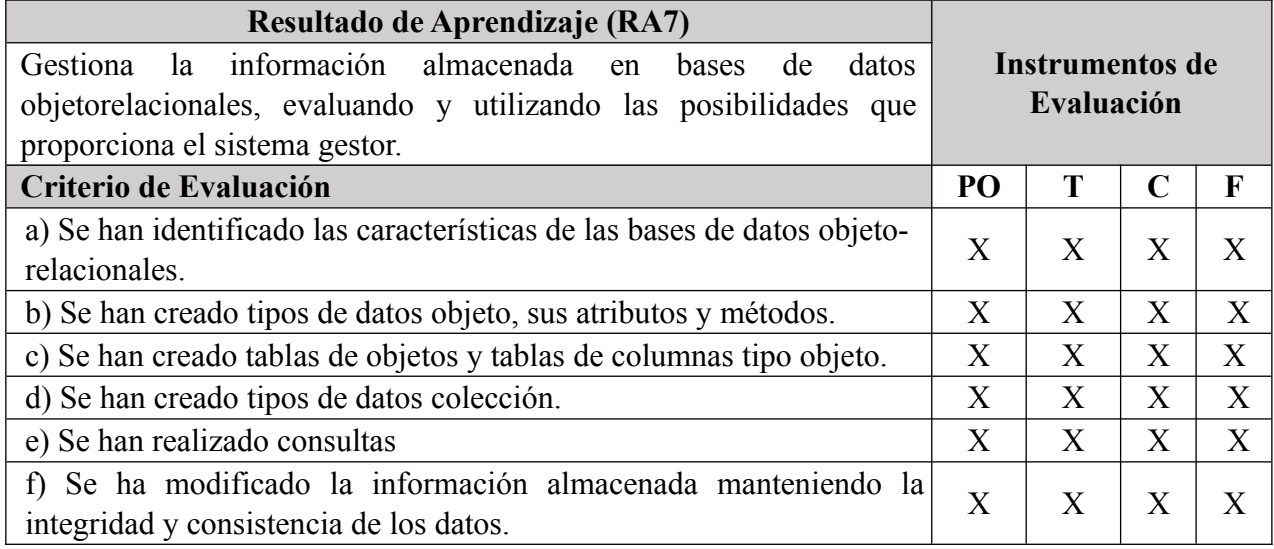

5.1. Procedimientos y criterios de evaluación

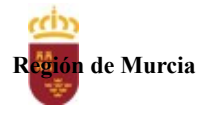

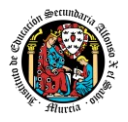

A continuación, se desarrollan los procedimientos de evaluación del aprendizaje de los alumnos y los criterios de calificación que van a aplicarse, tanto en la convocatoria ordinaria como en la convocatoria extraordinaria, y en la evaluación extraordinaria prevista para aquellos alumnos que, como consecuencia de faltas de asistencia, sea de imposible aplicación la evaluación continua.

a) Evaluación en convocatoria de junio

1. Procedimientos de evaluación.

La evaluación se lleva a cabo a lo largo de todo el curso, dividido en tres evaluaciones. En cada una de las evaluaciones, utilizamos los siguientes instrumentos de evaluación:

- Tareas, incluidas en cada una de las UT.
- Cuestionario de Autoevaluación, uno en cada una de las UT.
- Participación en la herramienta de comunicación indicada.
- Pruebas objetivas presenciales (tanto PVE como POE).

Una semana antes (aproximadamente) de la fecha del examen presencial de cada evaluación, se cerrarán las tareas, cuestionarios de autoevaluación y participación en foros. De esta forma, el alumno tiene tiempo de conocer los errores en los cuestionarios, y les sirven para la prueba objetiva. Asimismo, el profesor puede disponer de tiempo suficiente para calificar las distintas actividades.

**La calificación final por evaluación** será la **media ponderada** de los 4 procedimientos señalados, aplicando la ponderación detallada del siguiente punto (criterios de calificación cuantificados).

Durante la segunda y tercera evaluación se podrán realizar en la plataforma de EaD tareas y exámenes pendientes de la evaluación anterior. Los alumnos que no hubiesen obtenido una calificación igual o superior a cinco puntos en alguna de las evaluaciones, podrán recuperarlas en la prueba final obligatoria (POE), siendo necesario obtener al menos una calificación de 5 puntos en esta prueba POE, para que se puedan añadir las calificaciones de los restantes instrumentos de evaluación.

La tercera evaluación tendrá carácter final y no tendrá examen específico de recuperación.

Es condición necesaria para aplicar los porcentajes obtener **al menos un 5 en la prueba presencial** correspondiente a cada evaluación. Si la nota del examen presencial es menor de 5, la calificación de la evaluación será la nota de este examen.

**La calificación final en convocatoria de junio** será la media aritmética de las tres evaluaciones, siempre que las tres evaluaciones estén aprobadas. En cualquier otro caso la calificación será negativa.

La calificación de los exámenes presenciales aprobados por evaluaciones se mantendrá en las dos convocatorias del curso.

La calificación reflejada en acta será la resultante de aplicar redondeo sin decimales a la ya comentada calificación media de las evaluaciones. El redondeo será al alza para fracciones de nota igual o superior a 0.5 puntos y a la baja para fracciones estrictamente menores a 0.5.

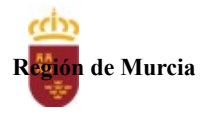

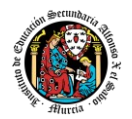

Los procedimientos de evaluación tendrán las siguientes características:

# **Tareas:**

- Cuando el profesor crea una tarea, además del enunciado de esta y el formato de entrega, se indica una fecha de entrega de la tarea y una fecha límite (posterior a la fecha de entrega). El alumno debe de entregar la tarea en la plataforma de EaD antes de que se cumpla la fecha de entrega. Si sobrepasa la fecha de entrega, puede entregarla hasta la fecha límite, viéndose su calificación afectada. El profesor valorará el porcentaje que reduce la calificación de la tarea, siendo la penalización máxima de un 30% de la nota.
- No se aceptarán tareas posteriormente a la fecha límite.
- Si las tareas están calificadas, no se permitirá su reenvío, salgo en situaciones excepcionales y a valoración del profesor, siempre que haya un motivo justificado.
- Las tareas de una evaluación pueden tener pesos distintos a la hora de calcular la media de las tareas de esa evaluación, es decir, se puede calcular una media ponderada.
- No se aceptarán entregas una vez se haya sobrepasado dicho plazo extraordinario (conocido como fecha límite en la plataforma).
- En el caso de que el profesor considere necesario subir la solución de la tarea a la plataforma, se realizará una vez finalizada la fecha de entrega.
- El profesor podrá anular total o parcialmente una tarea si detecta que ha sido copiada por el alumno.

# **Cuestionario online:**

- Hay tres intentos para cada cuestionario. El intervalo entre el primer intento y el segundo es de 12 horas y, entre el segundo y el tercero de 6 horas.
- La calificación del cuestionario es la nota mayor obtenida en cualquiera de los tres intentos.
- La calificación por evaluación de los cuestionarios online será la media aritmética de la nota de cada uno de ellos.
- En cada evaluación, se establecerá una fecha límite para la realización de los cuestionarios, a partir de la cual no será posible su realización. De esta forma, el alumnado que haya realizado los cuestionarios en plazo podrá revisar las soluciones antes de la prueba de evaluación.
- Los alumnos que no realicen ningún intento de los cuestionarios antes de la fecha límite no tendrán acceso a la solución.

# **Participación en foros:**

El profesor dará una nota única por la participación en foros, por alumno y evaluación, valorando toda su participación.

Será considerada la participación en los siguientes casos:

● Resolución de las dudas o cuestiones planteadas por el profesor o por cualquier otro alumno del curso, relacionada con los contenidos de la unidad.

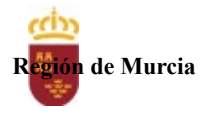

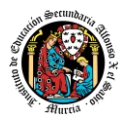

● Adjuntar artículos, enlaces o archivos relacionados con los contenidos de las diferentes unidades, que permitan aclarar o ampliar los conocimientos de la unidad.

#### **Pruebas presenciales:**

Tendrá una duración máxima que se establecerá en cada convocatoria, pero que no superará en ningún caso las 3 horas. Se compondrá de ejercicios prácticos. Los ejercicios guardarán estrecha relación con las tareas que se hayan realizado durante el trimestre. En el caso de convocatorias a las que concurran alumnos con dos evaluaciones pendientes, la duración máxima de la prueba no podrá exceder de 2 horas por evaluación (es decir, 4 horas en total). En todas las pruebas presenciales que se desarrollen, hay que tener en cuenta:

- El alumno debe identificarse mediante DNI, pasaporte o permiso de circulación. El documento deberá estar en vigor.
- Deberá presentarse 10 minutos antes de la hora de inicio del examen, cumpliendo con las normas de higiene y seguridad laboral establecidas con carácter general.
- No cabe la utilización de teléfonos móviles o cualquier dispositivo con capacidad de mandar y/o recibir mensajes que no haya sido previamente autorizado por el profesor (de forma expresa en la convocatoria del examen y/o instrucciones previas a su realización).

El incumplimiento de cualquiera de estas normas conlleva calificar la prueba con 0 puntos.

**IMPORTANTE:** No se repetirán pruebas presenciales a aquellos alumnos que no se presenten el día y la hora establecidos, salvo causa grave y justificada documentalmente que deberá ser valorada por el profesor del módulo.

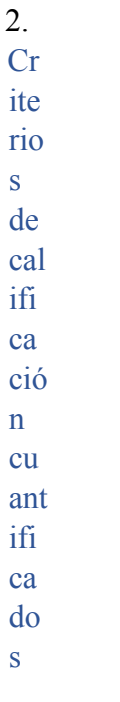

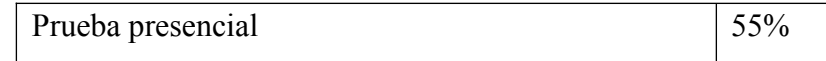

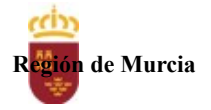

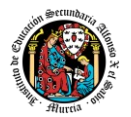

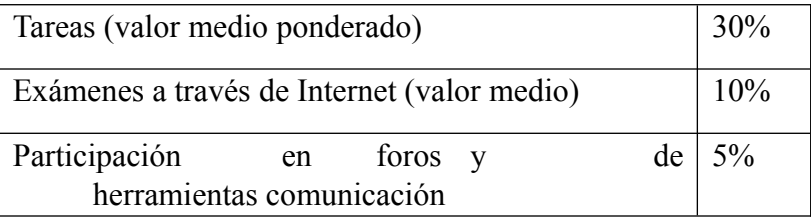

Es necesario obtener al menos un 5 en el examen presencial para que se le sumen los restantes criterios.

Para obtener la máxima calificación en el foro, es necesario realizar, al menos, dos intervenciones relevantes, ya que cada una de ellas tendrá una puntuación máxima de 5 puntos.

b) Evaluación en convocatoria de junio (extraordinaria)

Pr oc edi mi ent os de ev alu aci ón

Se consideran los siguientes:

- 1. Realización de una o varias tareas, que habrá de presentar previamente al examen.
- 2. Prueba presencial.

En la evaluación de la segunda convocatoria del curso, el alumno sólo realizará los exámenes y tareas correspondientes a las evaluaciones pendientes y conservará la calificación de las evaluaciones aprobadas en la primera convocatoria.

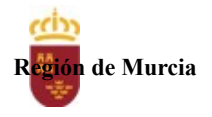

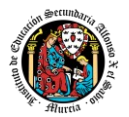

Cr ite rio s de cal ifi ca ció n cu ant ifi ca do s

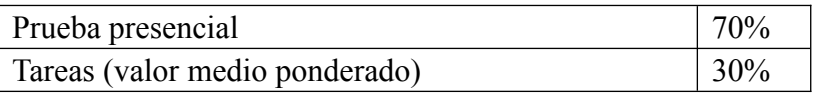

Es necesario obtener al menos un 5 en el examen presencial para que se le acumule la parte de las tareas.

5.2. Calendario orientativo de pruebas presenciales

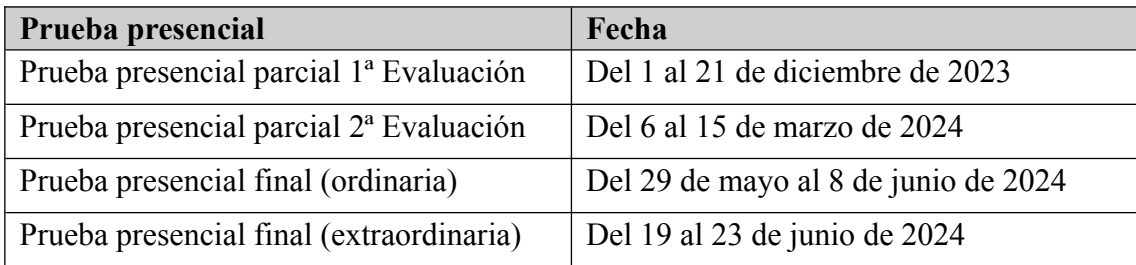

# **6. Aplicación de las tecnologías de la información y la comunicación al trabajo en el aula.**

La utilización de las TIC's está implícita en las clases, mediante el uso del ordenador para la proyección de las diapositivas de cada unidad, y en la resolución de los ejercicios de clase en los equipos de cada alumno.

Las clases se seguirán a través de la plataforma de Aula XXI, en la que estarán los materiales para los alumnos, así como las tareas que los mismos tendrán que entregar a lo largo del curso.

# **7. Medidas de atención a la diversidad.**

7.1 Actuaciones de apoyo ordinario.

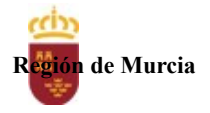

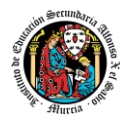

Dadas las diferencias de aprendizaje que pueden darse entre los alumnos, se proponen las siguientes medidas:

Elaboración de ejercicios complementarios para aquellos alumnos que lo soliciten, y con distintos niveles de dificultad y profundización, para aquellos alumnos que lo precisen.

Atención en tutorías individuales a los alumnos que lo soliciten por tener dificultad en el aprendizaje.

7.2 Actuaciones para el alumnado con necesidades educativas especiales.

 En el caso de que existan serias dificultades en el aprendizaje, se adaptarán los instrumentos de evaluación empleados, primando aquellos que fomenten las habilidades prácticas del alumno en el entorno de trabajo, en detrimento de las pruebas escritas tradicionales, de contenido más teórico.

Los contenidos mínimos exigibles y resultados de aprendizaje no se adaptarán en principio, por coincidir en su totalidad con los del currículo.

7.3 Actuaciones para el alumnado con altas capacidades intelectuales.

Se introduce en la plataforma una sección de material complementario para alumnos que deseen profundizar más en la materia.

# 7.4 Teleformación y brecha digital

Al ser una educación a distancia basada en una plataforma online, será la teleformación la base de la enseñanza de este módulo. Cada alumno deberá disponer de los recursos necesarios: equipo informático con los requisitos de hardware y software necesarios, y conexión a internet para el acceso a la plataforma de EaD y a las tutorías.

# **8. Actividades de recuperación de los alumnos con módulos pendientes.**

La evaluación tendrá lugar a través de una prueba única en la que se incluirán todos los contenidos del módulo profesional. Para poder realizar dicha prueba será requisito que el alumno presente las actividades propuestas durante el periodo ordinario y que su calificación sea igual o superior a 5 puntos. No obstante, la calificación de estas actividades no influirá en la calificación de la prueba de evaluación extraordinaria.

La prueba de evaluación extraordinaria tendrá carácter práctico.

Se superará la prueba de evaluación extraordinaria si el alumno obtiene una calificación igual o superior a 5.

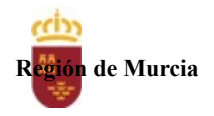

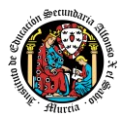

# **9. Materiales y recursos didácticos que se vayan a utilizar, así como los libros de texto de referencia para los alumnos.**

- Equipo PC capaz de ejecutar las herramientas que se utilizarán en el módulo.
- Webcam y micrófono o, en su defecto, teléfono o dispositivo móvil con capacidad de videoconferencia.
- $\bullet$  Conexión a Internet
- Software de videoconferencia (preferentemente Google Meet).

# **10. Propuesta de actividades complementarias y extraescolares que se pretenden realizar desde el departamento.**

- Charlas empresariales del sector.
- Olimpiada de la informática de la Región de Murcia organizada por la Facultad de Informática de la Universidad de Murcia
- Olimpiada Informática del CIFP Carlos III que se realizará en el mes de mayo. Los alumnos serán preparados para participar en grupos de 3.

# **11. Evaluación de los procesos de enseñanza y de la práctica docente.**

Se debe evaluar no sólo a los alumnos, sino el proceso educativo e incluso el entorno y el ambiente de clase. Para ello se han programado las siguientes tareas:

- Analizar los resultados de los cuestionarios de satisfacción de los alumnos para nuestro módulo.
- Estudiar los resultados académicos
- Analizar los indicadores de suspensos por módulo.

# **12. Análisis de las propuestas contempladas en la Memoria de módulo del pasado curso.**

No hay propuestas de mejora.

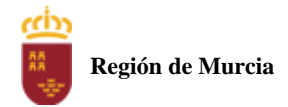

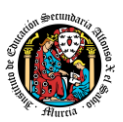

# **Programación didáctica**

# Curso académico 2023 / 2024

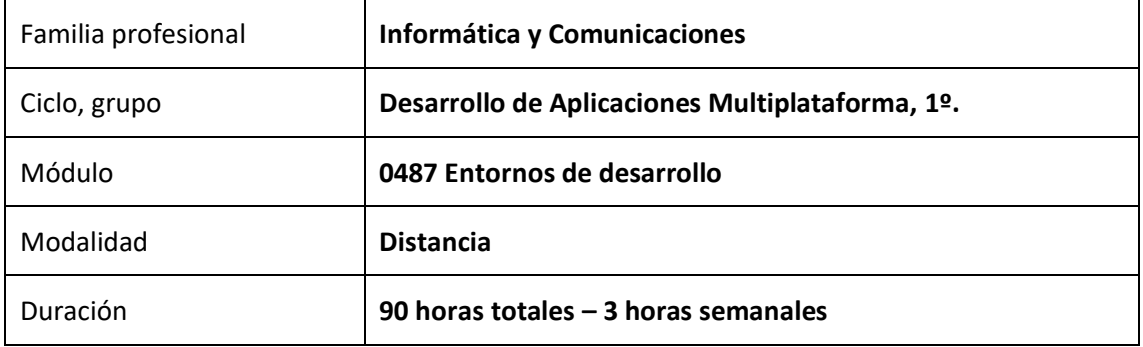

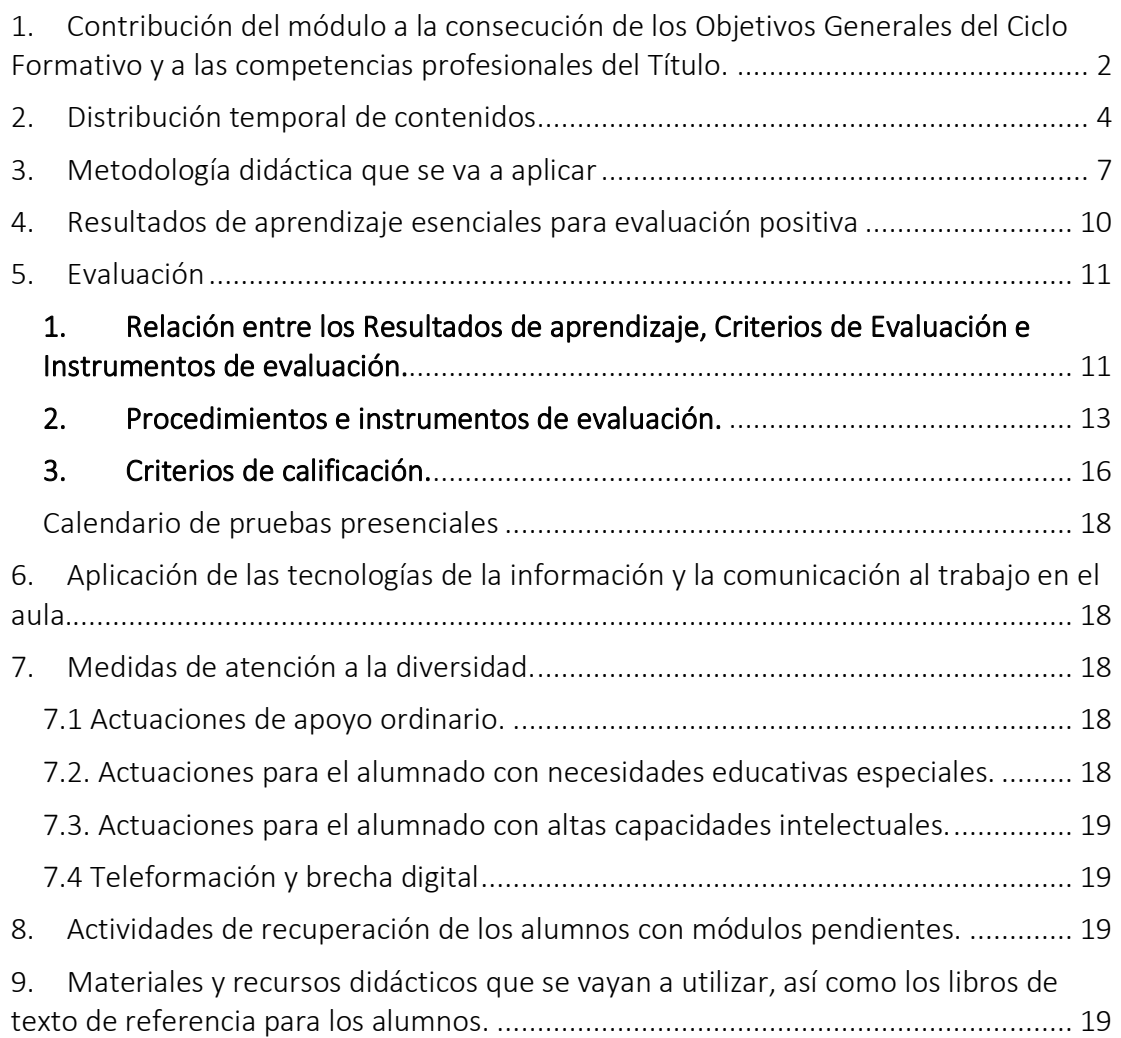

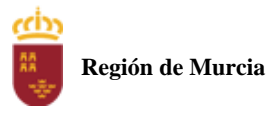

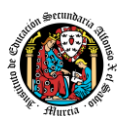

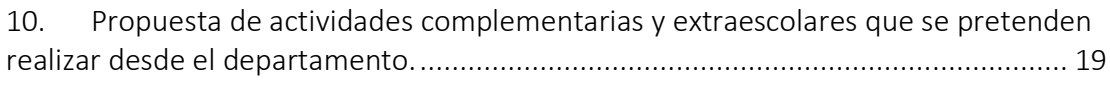

11. [Evaluación de los procesos de enseñanza y de la práctica docente.................](#page-115-5) 19

12. [Análisis de las propuestas contempladas en la Memoria de módulo del pasado](#page-116-0)  [curso.](#page-116-0) 20

# <span id="page-98-0"></span>1. Contribución del módulo a la consecución de los Objetivos Generales del Ciclo Formativo y a las competencias profesionales del Título.

Los objetivos generales y las competencias profesionales de este ciclo formativo pueden ser consultadas en el Real Decreto 450/2010, de 16 de abril. A continuación, se enumeran aquellos objetivos y competencias que este módulo contribuye a alcanzar:

#### Competencias profesionales

*d) Gestionar entornos de desarrollo adaptando su configuración en cada caso para permitir el desarrollo y despliegue de aplicaciones.*

*f) Desarrollar aplicaciones implementando un sistema completo de formularios e informes que permitan gestionar de forma integral la información almacenada*

*h) Desarrollar interfaces gráficos de usuario interactivos y con la usabilidad adecuada, empleando componentes visuales estándar o implementando componentes visuales específicos.*

*i) Participar en el desarrollo de juegos y aplicaciones en el ámbito del entretenimiento y la educación empleando técnicas, motores y entornos de desarrollo específicos.*

*j) Desarrollar aplicaciones para teléfonos, PDA y otros dispositivos móviles empleando técnicas y entornos de desarrollo específicos*

*r) Realizar planes de pruebas verificando el funcionamiento de los componentes software desarrollados, según las especificaciones.*

*t) Establecer vías eficaces de relación profesional y comunicación con sus superiores, compañeros y subordinados, respetando la autonomía y competencias de las distintas personas.*

*v) Gestionar su carrera profesional, analizando las oportunidades de empleo, autoempleo y de aprendizaje.*

*w) Mantener el espíritu de innovación y actualización en el ámbito de su trabajo para adaptarse a los cambios tecnológicos y organizativos de su entorno profesional.*

#### Objetivos generales:

*d) Instalar y configurar módulos y complementos, evaluando su funcionalidad, para gestionar entornos de desarrollo*

*e) Seleccionar y emplear lenguajes, herramientas y librerías, interpretando las especificaciones para desarrollar aplicaciones multiplataforma con acceso a bases de datos.*

*h) Emplear herramientas de desarrollo, lenguajes y componentes visuales, siguiendo las especificaciones y verificando interactividad y usabilidad, para desarrollar interfaces gráficos de usuario en aplicaciones multiplataforma.*

*i) Seleccionar y emplear técnicas, motores y entornos de desarrollo, evaluando sus posibilidades, para participar en el desarrollo de juegos y aplicaciones en el ámbito del entretenimiento.*

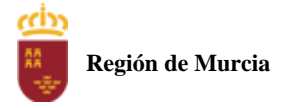

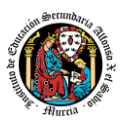

*j) Seleccionar y emplear técnicas, lenguajes y entornos de desarrollo, evaluando sus posibilidades, para desarrollar aplicaciones en teléfonos, PDA y otros dispositivos móviles.*

*r) Verificar los componentes software desarrollados, analizando las especificaciones, para completar un plan de pruebas.*

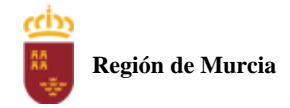

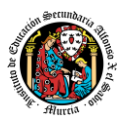

# <span id="page-100-0"></span>2. Distribución temporal de contenidos

Distribución temporal de los contenidos correspondientes a cada una de las evaluaciones previstas (por unidades de trabajo).

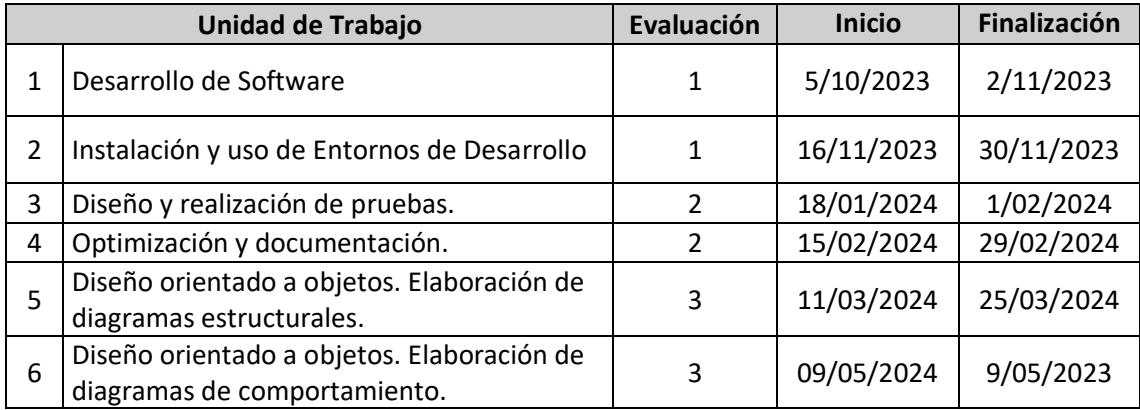

Detalle de contenido de cada unidad de trabajo:

#### **UT1. Desarrollo de software.**

- 1.- Software y programa. Tipos de software.
- 2.- Relación hardware-software.
- 3.- Fases a seguir en el desarrollo del software.
- 3.1.- Análisis.
- 3.2.- Diseño.
- 3.3.- Codificación.
- 3.4.- Compilación.
- 3.5.- Pruebas.
- 3.6.- Explotación.
- 3.7.- Mantenimiento.
- 3.8.- Documentación.
- 4.- Ciclos de vida del software.
- 5.- Herramientas de apoyo al desarrollo del software.
- 6.- Frameworks.
- 7.- Lenguajes de programación.
- 7.1.- Características de los lenguajes de programación
- 7.2.- Clasificación de los lenguajes de programación
- 7.2.1.- Lenguajes de programación estructurados.
- 7.2.2.- Lenguajes de programación orientados a objetos.
- 8.- Máquinas virtuales.
- 8.1.- Entornos de ejecución.
- 8.2.- Java runtime environment.

#### **UT2. Instalación y uso de entornos de desarrollo.**

- 1.- Concepto de entorno de desarrollo. Evolución histórica.
- 1.1.- Evolución Histórica.
- 2.- Funciones de un entorno de desarrollo.
- 3.- Entornos integrados libres y propietarios.
- 4.- Estructura de entornos de desarrollo.
- 5.- Instalación de entornos integrados de desarrollo.

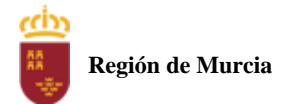

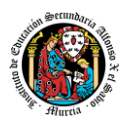

- 5.1.- Instalación de JDK.
- 5.2.- Instalación de entornos de desarrollo.
- 5.2.1.- Instalación de NetBeans.
- 5.2.2.- Instalación de Eclipse.
- 6.- Configuración y personalización de entornos de desarrollo.
- 7.- Gestión de módulos.
- 7.1.- Añadir.
- 7.2.- Eliminar.
- 7.3.- Funcionalidades.
- 7.4.- Herramientas concretas.
- 8.- Uso básico de entornos de desarrollo.
- 8.1.- Edición de programas.
- 8.2.- Generación de ejecutables.
- 9.- Actualización y mantenimiento de entornos de desarrollo.

#### **UT3. Diseño y realización de pruebas.**

- 1.- Planificación de las pruebas.
- 2.- Tipos de prueba.
- 2.1.- Funcionales (pruebas de la caja negra)
- 2.2.- Pruebas estructurales (pruebas de la caja blanca)
- 2.3.- Pruebas de regresión.
- 3.- Procedimientos y casos de prueba.
- 4.- Herramientas de depuración.
- 4.1.- Puntos de ruptura.
- 4.2.- Tipos de ejecución.
- 4.3.- Examinadores de variables.
- 5.- Validaciones.
- 6.- Normas de calidad.
- 7.- Pruebas unitarias.
- 7.1.- Herramientas para Java.
- 7.2.- Herramientas para otros lenguajes.
- 8.- Documentación de la prueba.

#### **UT4. Optimización y documentación.**

- 1.- Refactorización.
- 1.1.- Concepto.
- 1.2.- Limitaciones.
- 1.3.- Patrones de refactorización más habituales.
- 1.4.- Refactorización en Eclipse
- 1.4.1.- Renombrar
- 1.4.2.- Mover
- 1.4.3.- Cambiar signatura del método
- 1.4.4.- Extraer variable local.
- 1.4.5. Extraer constante
- 1.4.6. Convertir variable local en atributo.
- 1.4.7. Extraer método.
- 1.4.8. Incorporar
- 1.4.9. Autoencapsular atributo.
- 1.5.- Analizadores de código.

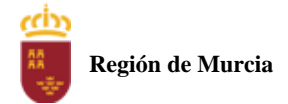

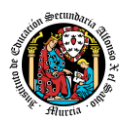

- 1.5.1.- Instalación de PMD
- 1.5.2.- Configuración.
- 2.- Control de versiones.
- 2.1.- Tipos de herramientas de control de versiones.
- 2.2.- Estructura de herramientas de control de versiones.
- 2.2.1.- Repositorio.
- 2.2.2.- Gestión de versiones y entregas.
- 2.3.- Herramientas de control de versiones.
- 2.4.- Planificación de la gestión de configuraciones.
- 2.5.- Gestión del cambio.
- 3.- Documentación.
- 3.1.- Uso de comentarios.
- 3.2.- Documentación de clases.

#### **UT5. Diseño orientado a objetos. Elaboración de diagramas estructurales.**

- 1.- Programación orientada a objetos
- 1.1.- Conceptos de orientación a objetos.
- 1.2.- Ventajas de la orientación a objetos.
- 1.3.- Clases, atributos y métodos.
- 1.4.- Visibilidad.
- 1.5.- Objetos. Instanciación.
- 2.- UML.
- 2.1.- Familiarizándonos con algunos conceptos UML.
- 2.1.1.- Notación.
- 2.1.2.- Modelos y herramientas
- 2.1.3.- Métodos
- 2.2.- Tipos de diagramas UML.
- 2.3.- Herramientas para la elaboración de diagramas UML.
- 2.3.1.- Generación de la documentación.
- 2.3.2.- UMLet.
- 2.4.- Ingeniería inversa.
- 3.- Diagrama de clases
- 3.1.- Creación de clases.
- 3.2.- Atributos.
- 3.3.- Métodos.
- 3.4.- Relaciones entre clases.
- 3.4.1.- Cardinalidad o multiplicidad de la relación
- 3.4.2.- Relación de herencia (Generalización)
- 3.4.3.- Agregación y composición.
- 3.4.4.- Atributos de enlace.
- 3.4.5.- Restricciones
- 3.5.- Pautas para crear diagramas de clase.
- 3.5.1.- Obtención de atributos y operaciones.
- 3.6.- Generación de código a partir del diagrama de clases.
- 3.6.1.- Elección del lenguaje de programación. Orientaciones para el lenguaje java.

#### **UT6. Diseño orientado a objetos. Elaboración de diagramas de comportamiento.**

- 1.- Introducción.
- 2.- Diagramas de casos de uso.

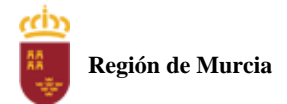

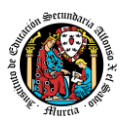

2.1.- Elementos del diagrama de casos de uso

2.1.1.- Actores.

2.1.2.- Casos de uso.

- 2.1.3.- Relaciones.
- 2.2.- Elaboración de casos de uso.
- 2.3.- Escenarios.

2.4.- Ejercicio resuelto 1 ("ZAPATERÍA TACÓN DE ORO") (Elaboración de un diagrama de casos de uso).

- 2.5.- Ejercicio resuelto 2 ("QUIJOTE")(Elaboración de un diagrama de casos de uso).
- 2.6.- Ejercicio resuelto 3 ("ALQUILER DE PISOS Y LOCALES")(Elaboración de un diagrama de casos de usos).
- 3.-Diagrama de interacción
- 3.1.- Diagramas de secuencia.
- 3.1.1.- Representación de objetos, línea de vida y paso de mensajes.
- 3.1.2.- Ejercicio resuelto 1 ("Generar pedido")(Elaboración de un diagrama de secuencias).
- 3.1.3.- Ejercicio resuelto 2 ("ESTADIO")(Elaboración de un diagrama de secuencia).
- 3.1.4.- Ejercicio resuelto 3 ("ROPERO")(Elaboración de un diagrama de secuencia).
- 3.2.- Diagramas de colaboración.
- 3.2.1.- Representación de objetos.
- 3.2.2.- Paso de mensajes.
- 3.2.3.- Ejemplo de un diagrama de colaboración.
- 4.- Diagramas de estados.
- 4.1.- Estados y eventos.
- 4.2.- Transiciones.
- 4.3.- Ejercicio resuelto 1 ("Generar pedido")(Elaboración de un diagrama de estados).
- 4.4.- Ejercicio resuelto 2 ("RELOJ")(Elaboración de un diagrama de estados).
- 4.5.- Ejercicio resuelto 3 ("VIDA LABORAL")(Elaboración de un diagrama de estados).
- 5.- Diagramas de actividad.
- 5.1.- Elementos del diagrama de actividad.
- 5.2.- Ejemplo de un diagrama de actividad.

# <span id="page-103-0"></span>3. Metodología didáctica que se va a aplicar

En la modalidad a distancia vamos a llevar a cabo los distintos tipos de sesiones que se detallan a continuación:

#### **A. Sesiones presenciales voluntarias evaluables (PVE)**.

- Se corresponden con las pruebas objetivas parciales que se realizan al final de una evaluación.
- Se realizan pruebas parciales al finalizar la primera y segunda evaluación
- Su realización es voluntaria y tendrán carácter presencial.
- Su superación se tendrá en cuenta en la calificación final del módulo. En caso de que su calificación de cualquiera de estas pruebas sea positiva, se guardará en las dos convocatorias del curso: ordinaria y extraordinaria.

#### **B. Sesiones presenciales obligatorias evaluables (POE)**.

- Se corresponden con las pruebas presenciales finales.
- Se realizará una prueba final en cada una de las convocatorias: ordinaria y extraordinaria del curso, cuyos criterios de calificación se detallan en esta programación didáctica.

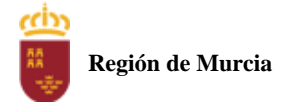

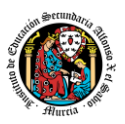

- En estas pruebas finales se aplicarán todos los criterios de evaluación, por lo tanto, se valorará la adquisición de todos los resultados de aprendizaje del módulo profesional.
- En las pruebas presenciales finales el alumno tendrá que realizar las actividades correspondientes a las evaluaciones no superadas, y, por tanto, correspondientes a los resultados de aprendizaje no superados.
- **C. Sesiones no presenciales evaluables (NPE).** Este tipo de actividades no presenciales pero que serán calificadas, se dividen en TRES tipos:
	- **Tareas.** Cada unidad de trabajo contendrá una tarea, que el alumno deberá completar y entregar en la plataforma de EaD, en el plazo de tiempo y forma establecidos por el profesor en el momento de creación de la misma.
	- **Cuestionarios de autoevaluación telemáticos (on line).** En cada unidad de trabajo el alumno tendrá que realizar un cuestionario que encontrará en la plataforma de EaD. Ese cuestionario sirve para que el alumno pueda evaluar sus conocimientos en referencia a los contenidos trabajados en esa unidad.
	- **Foros de participación en la plataforma de EaD** : En estos se plantearán debates, se compartirán dudas y se tratarán temas de interés.

Haciendo uso de los foros, el alumno será evaluado por su participación activa en la resolución de dudas de los compañeros, por compartir cuestiones de interés y experiencias relacionadas con los contenidos del módulo.

#### **D. Sesiones no presenciales no evaluables (NPNE).**

En esta categoría incluimos:

➢ Las sesiones de tutorías grupales telemáticas (online)

Estas tutorías, de una hora de duración, se realizan todas las semanas en el mismo horario, en turno vespertino. En estas tutorías, el profesor puede:

- Resolver dudas de los alumnos.
- Explicar los contenidos de las Unidades de Trabajo.
- Proponer actividades y ejercicios complementarios.

La temporalización y contenidos de las sesiones de tutoría se exponen al final de este apartado.

Las tutorías grupales telemáticas (online) deben ser interactivas con una participación activa de los alumnos.

Para la participación en las tutorías el profesor podrá exigir que el alumno utilice el correo oficial de la Consejería de Educación, active su webcam y el micrófono. Además, debe mostrar una imagen de sí mismo adecuada y acorde con la asistencia a un centro de formación y debe respetar las normas de convivencia establecidas en el centro. Si un alumno no cumpliera alguno de estos requisitos el profesor podrá expulsar de la tutoría online a dicho alumno impedir su acceso a la sesión de tutoría.

Para las dudas particulares de los alumnos, el profesor podrá atenderlas en su hora semanal de atención a alumnos prevista en su horario, previa petición de cita por parte del alumno.

Las consultas que se realicen a los profesores serán respondidas a la mayor brevedad posible, teniendo en cuenta el horario lectivo de cada profesor y de cada módulo.

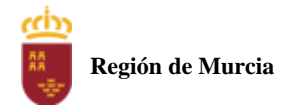

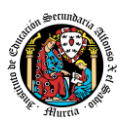

# **MATERIALES Y RECURSOS DIDACTICOS**

Se contemplan los siguientes materiales didácticos:

- Contenidos de cada una de las Unidades de trabajo subidas en la plataforma de EaD.
- Casos prácticos.
- Direcciones web para consulta.
- Ejercicios de autoevaluación.
- Cuestionarios de autoevaluación.
- Tareas.

#### **DISTRIBUCIÓN Y CONTENIDOS DE LAS TUTORÍAS GRUPALES**

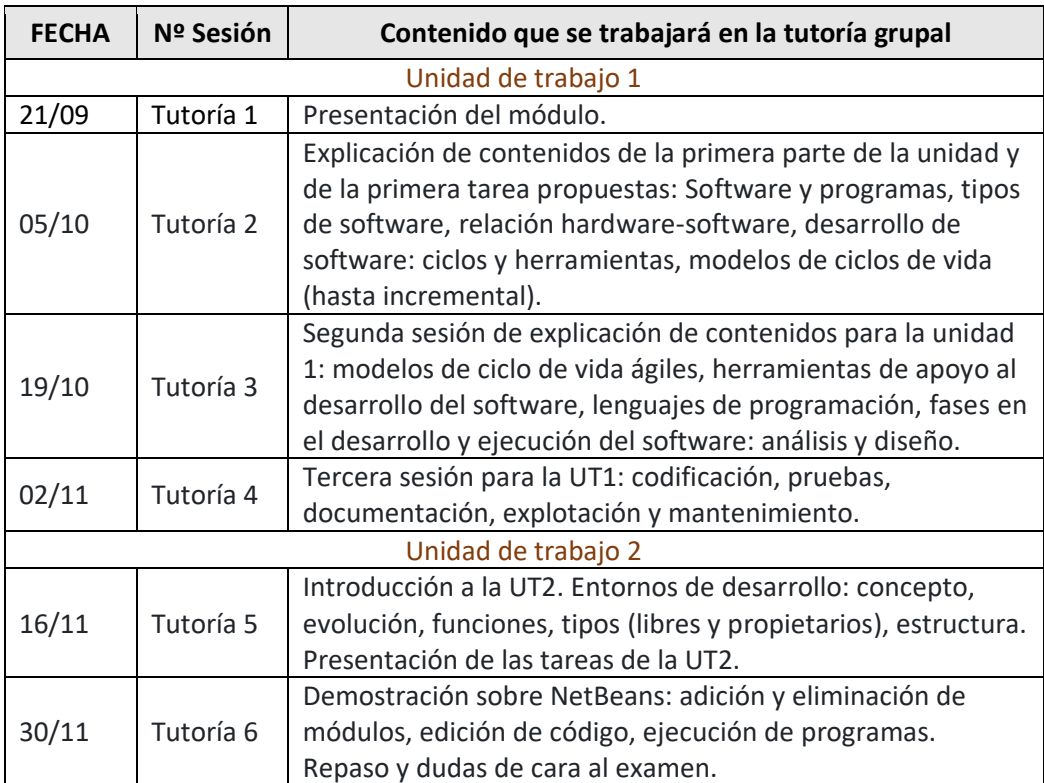

#### **PRIMERA EVALUACIÓN**

#### **SEGUNDA EVALUACIÓN**

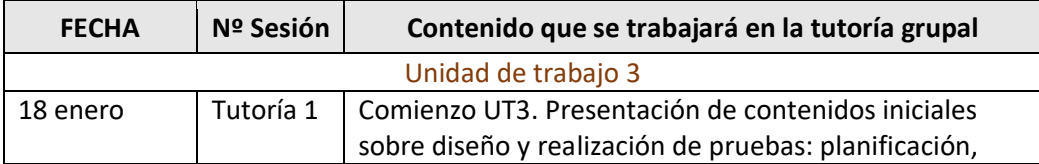

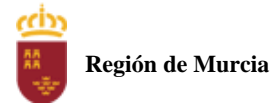

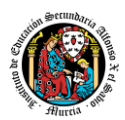

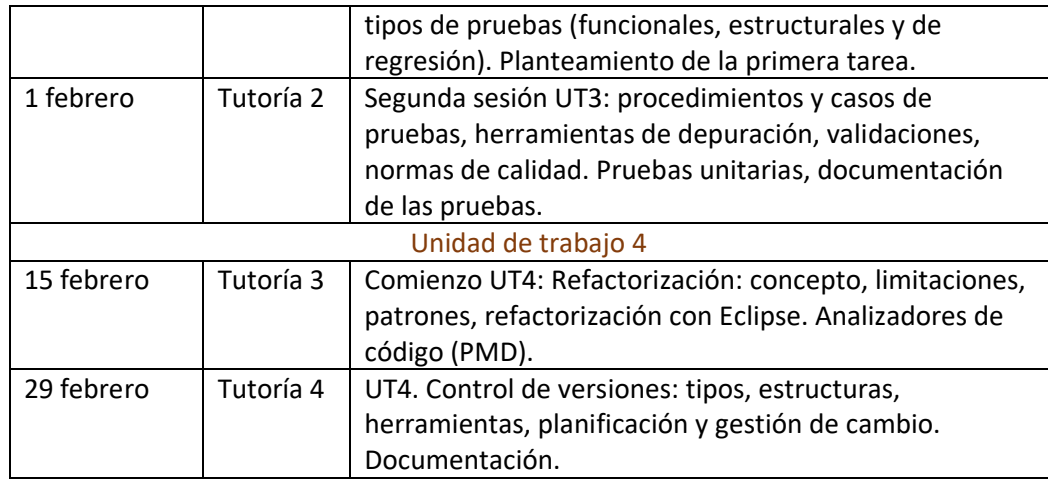

#### **TERCERA EVALUACIÓN**

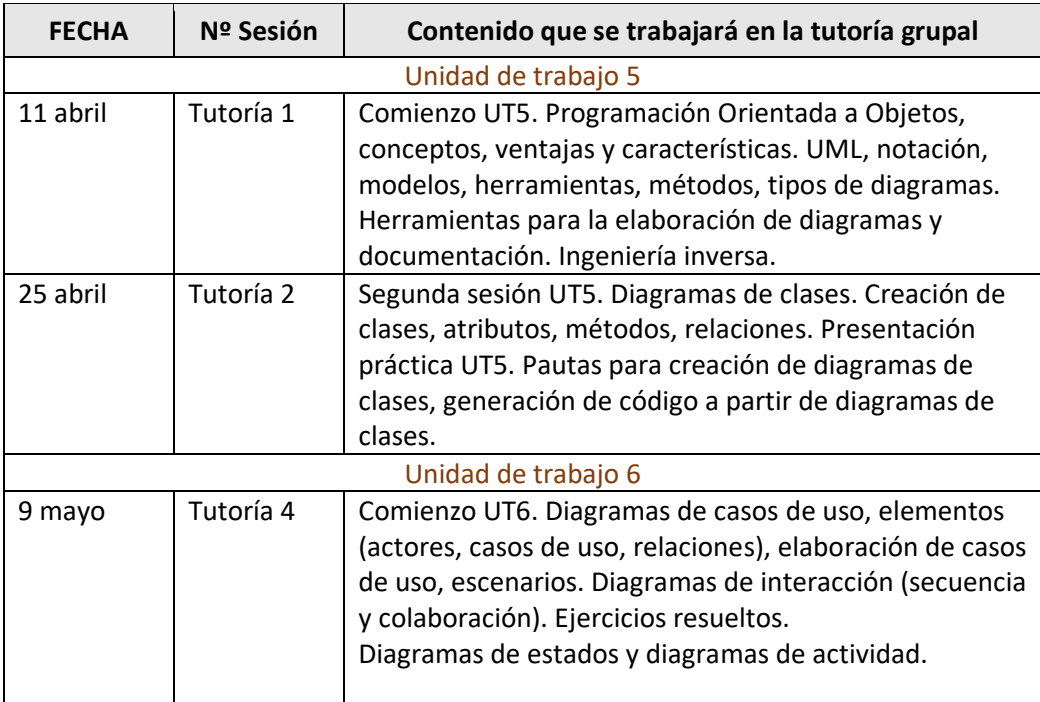

NOTA: La cantidad y contenido de las tutorías grupales podría sufrir cambios en base a circunstancias sobrevenidas y a las sugerencias realizadas por los alumnos.

# <span id="page-106-0"></span>4. Resultados de aprendizaje esenciales para evaluación positiva

Identificación de los resultados de aprendizaje que se consideran esenciales para alcanzar las competencias generales del título. Según Real Decreto 450/2010, de 16 de abril:

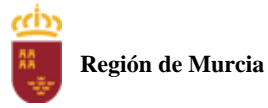

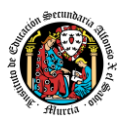

- RA1. Reconoce los elementos y herramientas que intervienen en el desarrollo de un programa informático, analizando sus características y las fases en las que actúan hasta llegar a su puesta en funcionamiento.
- RA2. Evalúa entornos integrados de desarrollo analizando sus características para editar código fuente y generar ejecutables.
- RA3. Verifica el funcionamiento de programas diseñando y realizando pruebas.
- RA4. Optimiza código empleando las herramientas disponibles en el entorno de desarrollo.
- RA5. Genera diagramas de clases valorando su importancia en el desarrollo de aplicaciones y empleando las herramientas disponibles en el entorno.
- RA6. Genera diagramas de comportamiento valorando su importancia en el desarrollo de aplicaciones y empleando las herramientas disponibles en el entorno.

# <span id="page-107-0"></span>5. Evaluación

# <span id="page-107-1"></span>1. Relación entre los Resultados de aprendizaje, Criterios de Evaluación e Instrumentos de evaluación.

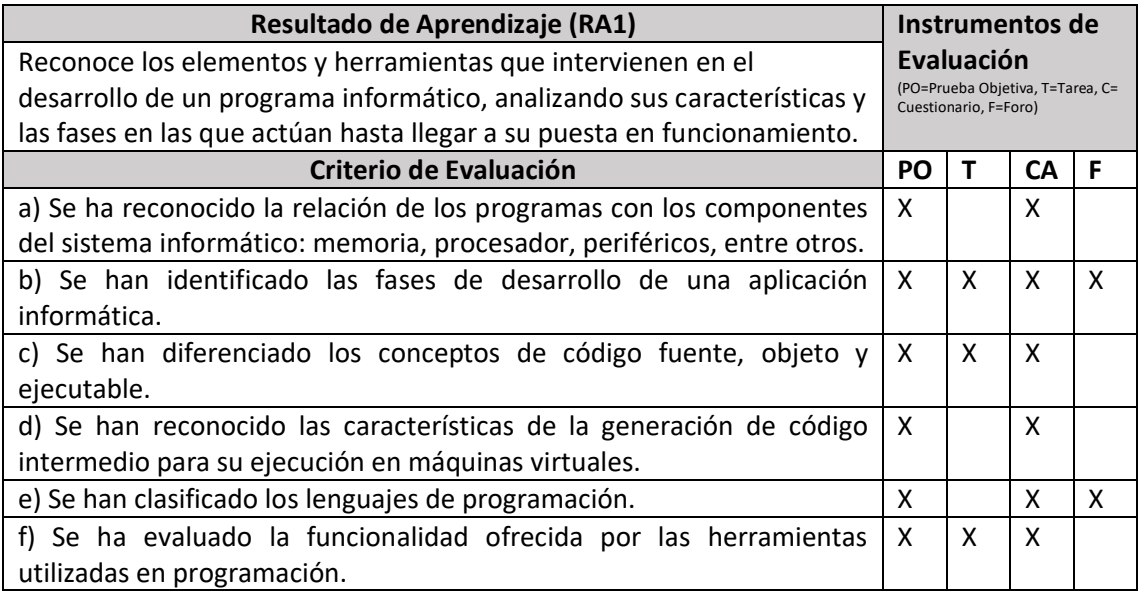

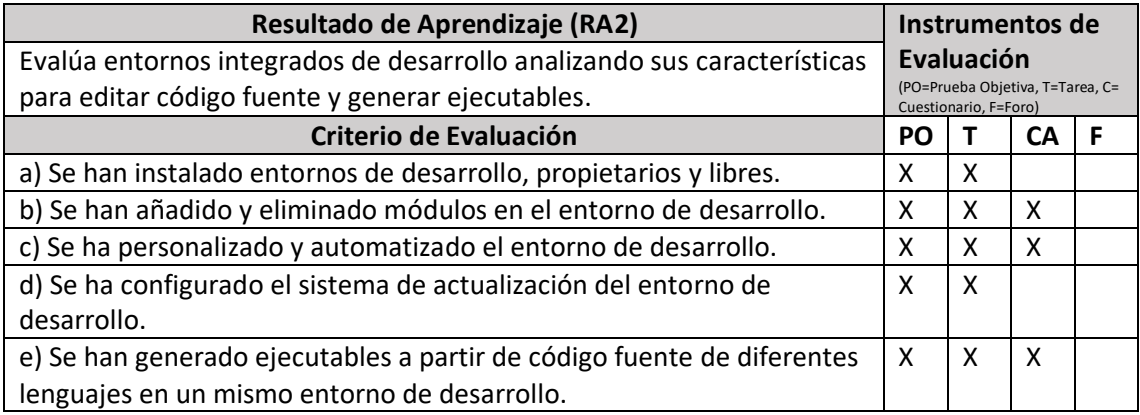
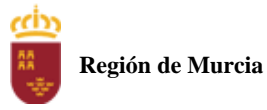

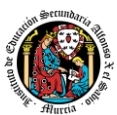

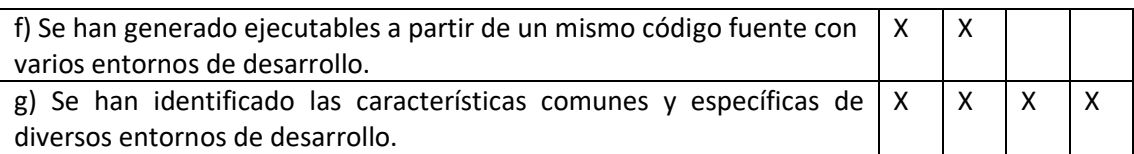

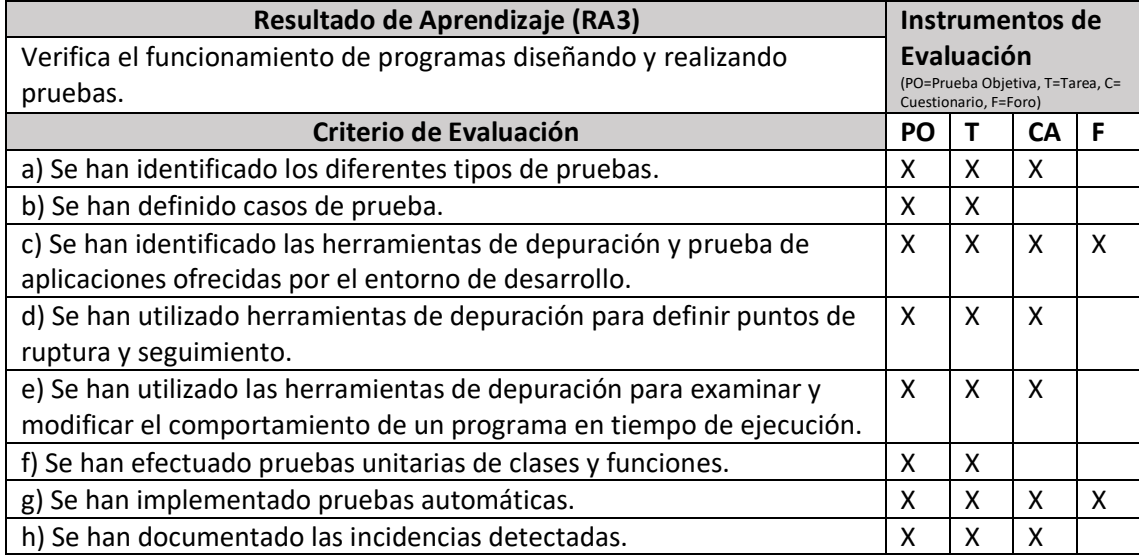

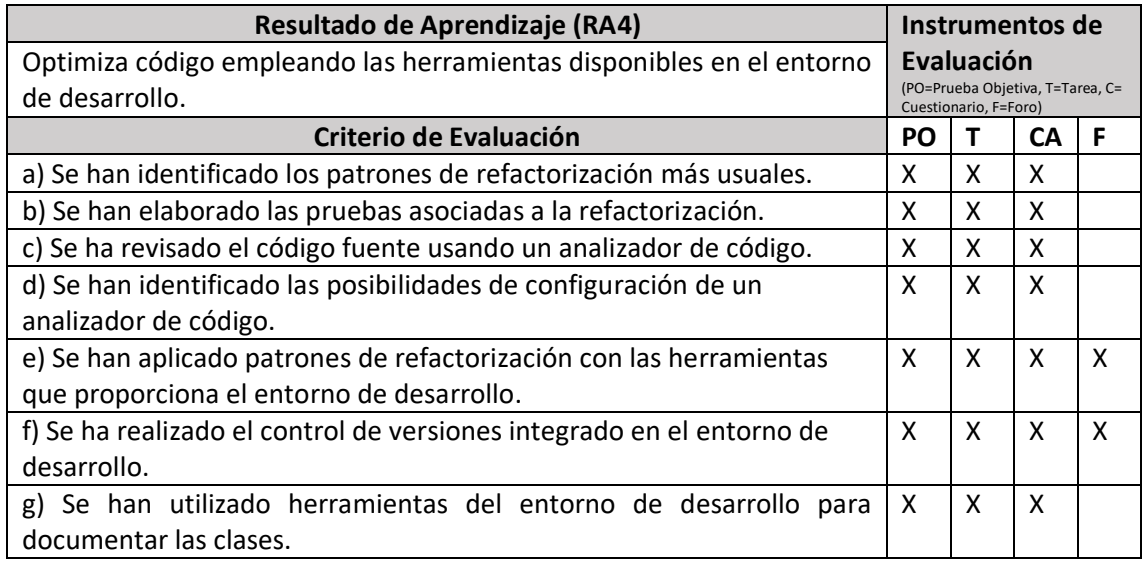

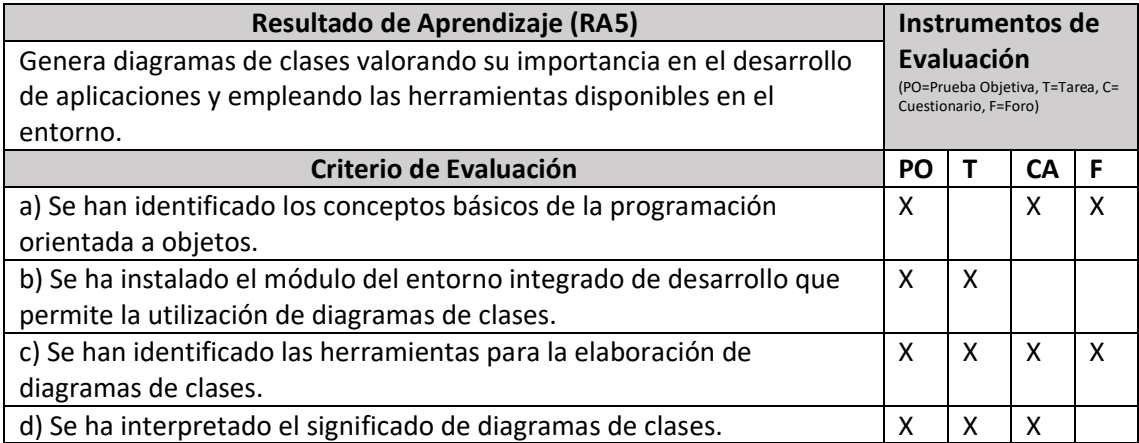

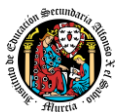

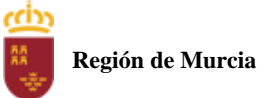

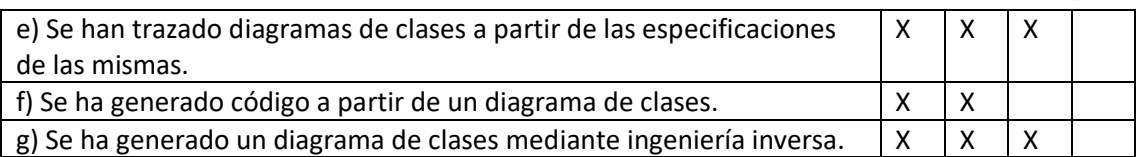

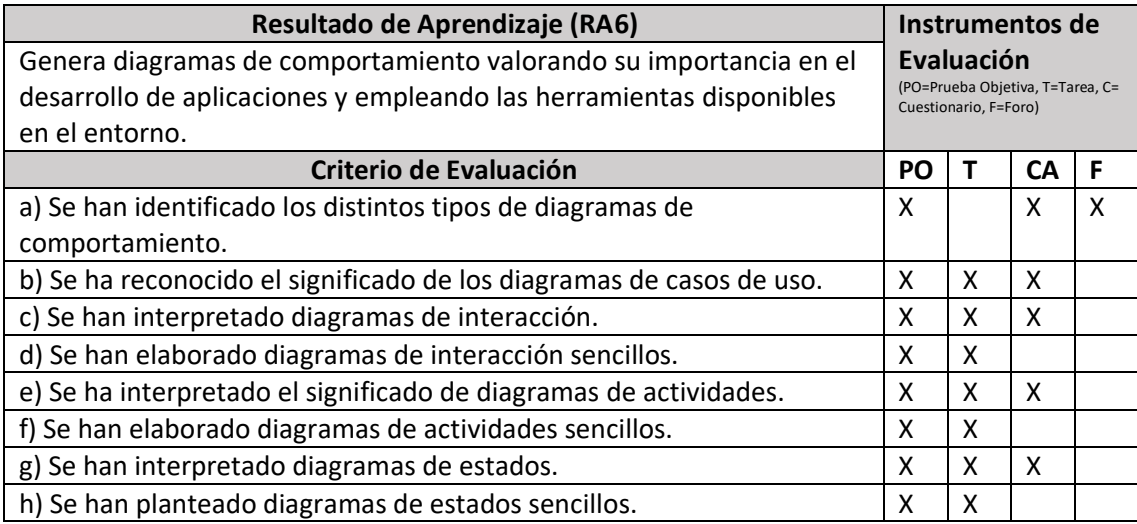

# 2. Procedimientos e instrumentos de evaluación.

A continuación, se desarrollan los procedimientos e instrumentos de evaluación del aprendizaje de los alumnos y los criterios de calificación que van a aplicarse, tanto en las evaluaciones intermedias primera y segunda, como en la evaluación final ordinaria y en la convocatoria extraordinaria, así como el procedimiento de evaluación previsto para aquellos alumnos que, como consecuencia de faltas de asistencia, sea de imposible aplicación la evaluación continua.

## INSTRUMENTOS DE EVALUACIÓN.

Se utilizarán los siguientes instrumentos de evaluación:

- **1) Tareas de cada una de las UT impartidas la evaluación.**
- **2) Cuestionarios de Autoevaluación on-line de cada una de las unidades de trabajo.**
- **3) Participación en los Foros de la plataforma EaD**.
- **4) Pruebas objetivas presenciales (tanto en sesiones PVE como POE).**

#### **PONDERACIÓN DE LOS INSTRUMENTOS DE EVALUACIÓN**

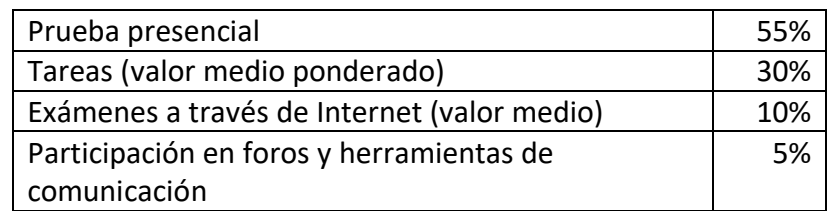

#### PROCEDIMIENTOS DE EVALUACIÓN.

Los procedimientos de evaluación de los diferentes instrumentos empleados serán los siguientes:

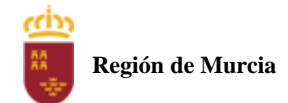

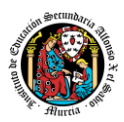

#### **1) Tareas de cada una de las UT impartidas la evaluación**

Cada unidad de trabajo contendrá una tarea, que el alumno deberá completar y entregar en la plataforma de EaD, en el plazo de tiempo y forma establecidos por el profesor en el momento de creación de la misma.

- Las tareas se calificarán sobre 10 puntos (calificación máxima).
- Cuando el profesor crea una tarea, además del enunciado de la misma y el formato de entrega, se indica una fecha de entrega de la tarea y una fecha límite (posterior a la fecha de entrega). El alumno debe de entregar la tarea en la plataforma de EaD antes de que se cumpla la fecha de entrega. Si sobrepasa la fecha de entrega, puede entregarla hasta la fecha límite, viéndose su calificación afectada. El profesor valorará el porcentaje que reduce la calificación de la tarea, siendo la penalización máxima de un 30% de la nota.
- Si las tareas están calificadas, no se permitirá su reenvío, salgo en situaciones excepcionales y a valoración del profesor, siempre que haya un motivo justificado.
- No se aceptarán entregas de tareas una vez se haya sobrepasado dicho plazo extraordinario (conocido como fecha límite en la plataforma).
- En el caso de que el profesor considere necesario subir la solución de la tarea a la plataforma, se realizará una vez finalizada la fecha de entrega.
- El profesor podrá anular total o parcialmente una tarea si detecta que ha sido copiada por el alumno.
- Las tareas de las unidades de trabajo de una evaluación pueden tener el mismo o distinto peso dentro de la evaluación. Por tanto, la calificación final de las tareas de una evaluación será en el primer caso, la media aritmética de la nota de cada una de ellas y en el segundo la media ponderada de nota de las tareas de una evaluación.

#### **2. Cuestionarios de Autoevaluación on-line de cada una de las unidades de trabajo.**

En cada unidad de trabajo el alumno tendrá que realizar un cuestionario que encontrará en la plataforma de EaD. Ese cuestionario sirve para que el alumno pueda evaluar sus conocimientos en referencia a los contenidos trabajados en esa unidad.

- Cada cuestionario consta de 10 preguntas y su calificación máxima es de 10 puntos
- El alumno tendrá tres intentos para realizar cada cuestionario. El intervalo entre el primer intento y el segundo es de 12 horas y, entre el segundo y el tercero de 6 horas.
- La calificación final de cada cuestionario es la nota mayor obtenida en cualquiera de los tres intentos.
- En cada evaluación, se establecerá una fecha límite para la realización de los cuestionarios, a partir de la cual no será posible su realización. De esta forma, el alumnado que haya realizado los cuestionarios en plazo podrá revisar las soluciones antes de la prueba de evaluación.
- Los alumnos que no realicen ningún intento de los cuestionarios antes de la fecha límite no tendrán acceso a la solución.
- La calificación por evaluación de los cuestionarios online será la media aritmética de la nota de cada uno de ellos.
- Plazo para la realización de cuestionarios: Una semana antes (aproximadamente) de la fecha del examen presencial de cada evaluación se cerrarán los cuestionarios de autoevaluación. De esta forma, el alumno tiene tiempo de conocer los errores en los cuestionarios, y les sirven para la prueba objetiva.

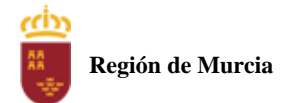

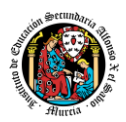

#### **3. Participación en foros de la plataforma EaD:**

- El alumno será evaluado por su participación activa en los mismos. Será considerada la participación en los siguientes casos:
- Resolución de las dudas o cuestiones planteadas por el profesor o por cualquier otro alumno del curso, relacionada con los contenidos de la unidad.
- Adjuntar artículos, enlaces o archivos relacionados con los contenidos de las diferentes unidades, que permitan aclarar o ampliar los conocimientos de la unidad.
- El profesor dará una nota única por la participación en foros, por alumno y evaluación, valorando toda su participación.
- Para obtener la máxima calificación en el foro (10 puntos), es necesario realizar al menos, dos intervenciones relevantes, ya que cada una de ellas tendrá una puntuación máxima de 5 puntos.
- Plazo para la participación: Una semana antes (aproximadamente) de la fecha del examen presencial de cada evaluación se cerrará la participación en foros.

#### **4. Pruebas objetivas presenciales: tanto en sesiones PVE como POE).**

En el módulo de Entornos de Desarrollo, la estructura de cada prueba objetiva presencial dependerá de la evaluación a la que corresponda:

- 1. En la primera evaluación consistirá en un test teórico-práctico sobre los contenidos de las unidades 1 y 2.
- 2. En la segunda evaluación la prueba constará de un test teórico-práctico y en una parte de ejercicios prácticos, ambas partes sobre los contenidos de las unidades 3 y 4.
- 3. En la tercera evaluación la prueba únicamente constará de un parte de ejercicios prácticos sobre los contenidos de las unidades 5 y 6.

En todas las pruebas presenciales que se desarrollen, hay que tener en cuenta:

- El alumno debe identificarse mediante DNI, pasaporte o permiso de circulación. El documento deberá estar en vigor.
- Deberá presentarse 10 minutos antes de la hora de inicio del examen, cumpliendo con las normas de higiene y seguridad laboral establecidas con carácter general.
- No cabe la utilización de teléfonos móviles o cualquier dispositivo con capacidad de mandar y/o recibir mensajes que no haya sido previamente autorizado por el profesor (de forma expresa en la convocatoria del examen y/o instrucciones previas a su realización).
- Las incidencias en la realización de una prueba que alteren su normal desarrollo, sí como cuando el alumno/a falsifique o copie en la realización de las mismas por cualquier procedimiento, sin o con la cooperación de otros, dará lugar a la aplicación de la sanción correspondiente según lo contemplado en el Reglamento de Régimen Interno. Se anotará en la prueba la incidencia y se anularan las preguntas realizadas hasta ese momento.
- **IMPORTANTE:** No se repetirán pruebas presenciales a aquellos alumnos que no se presenten el día y la hora establecidos, salvo causa grave y justificada documentalmente que deberá ser valorada por el profesor del módulo.

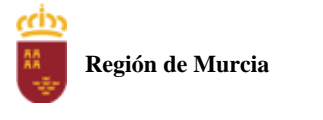

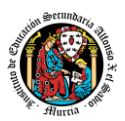

3. Criterios de calificación.

#### **CALIFICACIÓN DE UNA EVALUACIÓN**

La calificación de una evaluación, será la **media ponderada** resultante de la aplicación de los cuatro instrumentos de evaluación considerando la ponderación establecida en el apartado anterior para cada uno de ellos.

Es necesario obtener **al menos una calificación de 5 puntos en la Prueba voluntaria presencial (PVE),** para que se puedan sumarlas calificaciones de los restantes instrumentos de evaluación. En caso contrario la calificación de la evaluación será inferior a 5 puntos y por tanto se considerará no aprobada.

La nota de los exámenes presenciales voluntarios aprobados por evaluaciones (PVE) se mantendrá en las dos convocatorias del curso.

**Los alumnos que no hubiesen obtenido una calificación igual o superior a cinco puntos en alguna de las evaluaciones, podrán recuperarlas en la prueba final obligatoria (POE), siendo necesario** obtener al menos una calificación de 5 puntos en esta prueba POE, para que se puedan añadir las calificaciones de los restantes instrumentos de evaluación.

Durante la segunda y tercera evaluación se podrá proponer a los alumnos realizar en la plataforma de EaD las tareas y cuestionarios de autoevaluación que tengan pendientes de realizar de evaluaciones anteriores, aplicando el profesor la correspondiente penalización de estas tareas por exceder el plazo límite de presentación.

La tercera evaluación tendrá carácter final y no tendrá examen específico de recuperación.

#### **CALIFICACIÓN FINAL ORDINARIA DEL MODULO (1ª convocatoria de junio)**

- **Para los alumnos que hayan sido evaluado de forma continua a lo largo del curso, la calificación final en convocatoria de junio** será la **media aritmética de las tres** evaluaciones, siempre que las tres evaluaciones estén aprobadas, teniendo en cuenta las correspondientes recuperaciones.

Si algún alumno tuviese que ser evaluado globalmente de todos los resultados del aprendizaje del curso en una única **prueba final ordinaria y presencial (POE) la calificación final en convocatoria de junio** será la resultante de aplicar la nota de esta prueba y la nota de los restantes instrumentos de evaluación con sus correspondientes ponderaciones. En este caso para aprobar el módulo el alumno deberá obtener en esta prueba (POE) al menos una calificación de 5.

- **Para los alumnos que no hubiesen podido ser evaluados de forma continua y tuviese que ser evaluado globalmente de todos los resultados del aprendizaje del curso en una única prueba final ordinaria y presencial se le aplicaran los siguientes instrumentos de evaluación.**
	- 1. Prueba presencial obligatoria.
	- 2. Realización de una o varias tareas, que habrá de presentar previamente al examen.

Estos instrumentos tendrán la siguiente ponderación.

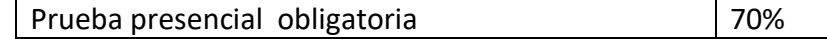

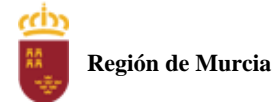

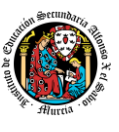

Tareas (valor medio ponderado) 30%

Es necesario obtener al menos un 5 en la prueba presencial extraordinaria para que se le sume la calificación obtenida en las tareas. En caso contrario la calificación será la nota obtenida en el examen presencial realizado.

#### **PROCEDIMIENTO DE EVALUACION EXTRAORDINARIA DEL MODULO (2ª convocatoria junio)**

- **Para los alumnos que hayan sido evaluado de forma continua a lo largo del curso, la calificación final en convocatoria de junio** será la **media aritmética de las tres** evaluaciones, siempre que las tres evaluaciones estén aprobadas, teniendo en cuenta las correspondientes recuperaciones.

Si algún alumno tuviese que ser evaluado globalmente de todos los resultados del aprendizaje del curso en una única **prueba final extraordinaria y presencial la calificación final en convocatoria de junio** será la resultante de aplicar la nota de esta prueba y la nota de los restantes instrumentos de evaluación con sus correspondientes ponderaciones. En este caso para aprobar el modulo el alumno deberá obtener en esta prueba (POE) al menos una calificación de 5.

- **Para los alumnos que no hubiesen podido ser evaluados de forma continua y tuviese que ser evaluado globalmente de todos los resultados del aprendizaje del curso en una única prueba final ordinaria y presencial se le aplicaran los siguientes instrumentos de evaluación**
- Prueba presencial extraordinaria.
- Realización de una o varias tareas, que habrá de presentar previamente al examen.

Estos instrumentos tendrán la siguiente ponderación.

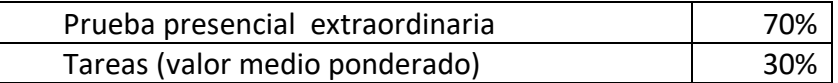

Es necesario obtener al menos un 5 en la prueba presencial extraordinaria para que se le sume la calificación obtenida en las tareas. En caso contrario la calificación será la nota obtenida en el examen presencial realizado.

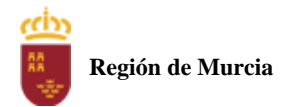

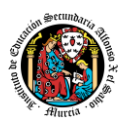

#### Calendario de pruebas presenciales

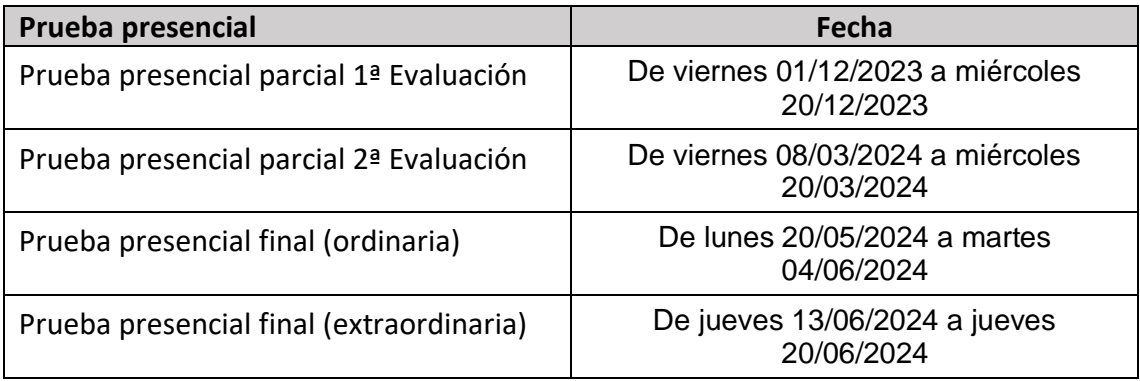

# 6. Aplicación de las tecnologías de la información y la comunicación al trabajo en el aula.

La utilización de las TIC's está implícita en las clases, mediante el uso del ordenador para la proyección de las diapositivas de cada unidad, y en la resolución de los ejercicios de clase en los equipos de cada alumno.

Las clases se seguirán a través de la plataforma de Educación a Distancia Ead, en la que estarán los materiales para los alumnos, así como las tareas que los mismos tendrán que entregar a lo largo del curso.

# 7. Medidas de atención a la diversidad.

#### 7.1 Actuaciones de apoyo ordinario.

Dadas las diferencias de aprendizaje que pueden darse entre los alumnos, se proponen las siguientes medidas:

Elaboración de ejercicios complementarios para aquellos alumnos que lo soliciten, y con distintos niveles de dificultad y profundización, para aquellos alumnos que lo precisen.

Atención en tutorías individuales a los alumnos que lo soliciten por tener dificultad en el aprendizaje.

#### 7.2. Actuaciones para el alumnado con necesidades educativas especiales.

En el caso de que existan serias dificultades en el aprendizaje, se adaptarán los instrumentos de evaluación empleados, primando aquellos que fomenten las habilidades prácticas del alumno en el entorno de trabajo, en detrimento de las pruebas escritas tradicionales, de contenido más teórico.

Los contenidos mínimos exigibles y resultados de aprendizaje no se adaptarán en principio, por coincidir en su totalidad con los del currículo.

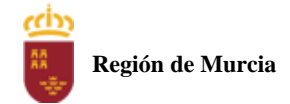

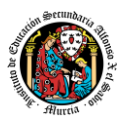

# 7.3. Actuaciones para el alumnado con altas capacidades intelectuales.

Se introduce en la plataforma una sección de material complementario para alumnos que deseen profundizar más en la materia.

# 7.4 Teleformación y brecha digital

Al ser una educación a distancia basada en una plataforma online, será la teleformación la base de la enseñanza de este módulo. Cada alumno deberá disponer de los recursos necesarios: equipo informático con los requisitos de hardware y software necesarios, y conexión a internet para el acceso a la plataforma de EaD y a las tutorías.

# 8. Actividades de recuperación de los alumnos con módulos pendientes.

Para alumnos de 2º curso que tengan pendiente el módulo profesional de Entornos de Desarrollo se ha diseñado un plan específico de recuperación consistente en la entrega de una serie de prácticas de cada una de las 6 unidades de trabajo y de la realización de una prueba objetiva, según el siguiente peso:

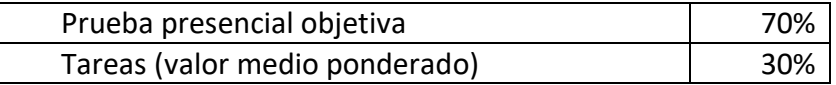

Las fechas de las entregas se repartirán durante el primer trimestre y la mitad del segundo trimestre, y la prueba objetiva se realizará en la última semana del mes de enero de 2023, todo ello con el objetivo de obtener una calificación con fecha anterior al final de la segunda evaluación de 2º curso (principio del mes de marzo).

# 9. Materiales y recursos didácticos que se vayan a utilizar, así como los libros de texto de referencia para los alumnos.

- Equipo PC capaz de ejecutar las herramientas que se utilizarán en el módulo.
- Webcam y micrófono o, en su defecto, teléfono o dispositivo móvil con capacidad de videoconferencia.
- Conexión a Internet.
- Software de videoconferencia (preferentemente Google Meet).

# 10. Propuesta de actividades complementarias y extraescolares que se pretenden realizar desde el departamento.

- Charlas empresariales del sector.
- Olimpiada Informática del CIFP Carlos III.

## 11. Evaluación de los procesos de enseñanza y de la práctica docente.

Se debe evaluar no sólo a los alumnos, sino el proceso educativo e incluso el entorno y el ambiente de clase. Para ello se han programado las siguientes tareas:

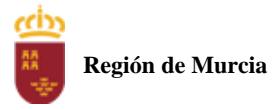

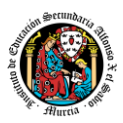

- Analizar los resultados de los cuestionarios de satisfacción de los alumnos para nuestro módulo.
- Estudiar los resultados académicos.
- Analizar los indicadores de suspensos por módulo.

# 12. Análisis de las propuestas contempladas en la Memoria de módulo del pasado curso.

No hay propuestas de mejora.

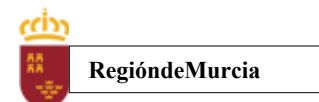

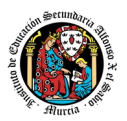

# **Programación didáctica** Curso académico 2023 / 2024

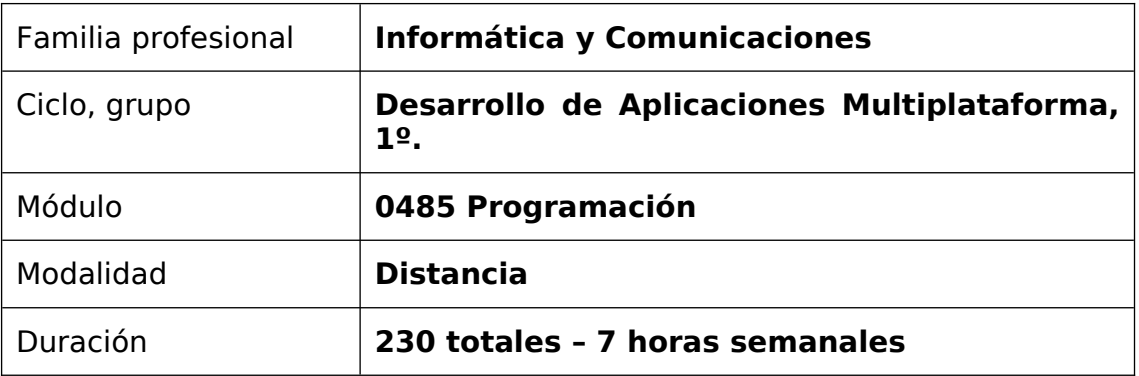

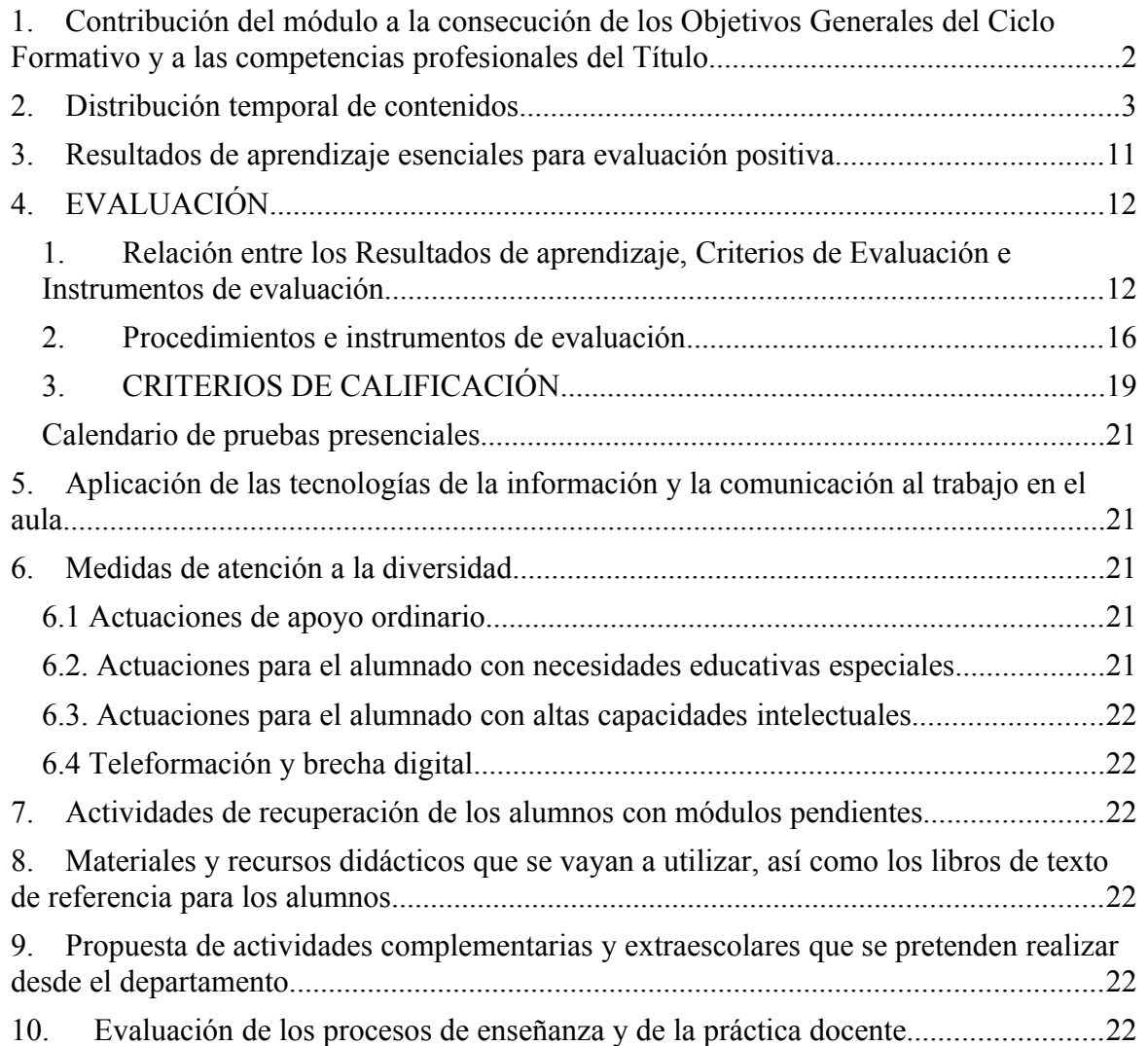

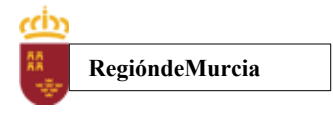

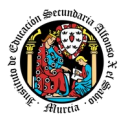

[11.](#page-148-1) [Análisis de las propuestas contempladas en la Memoria de módulo del pasado](#page-148-1)  [curso.](#page-148-1) [23](#page-148-1)

# <span id="page-118-0"></span>**1. Contribución del módulo a la consecución de los Objetivos Generales del Ciclo Formativo y a las competencias profesionales del Título.**

Los objetivos generales y las competencias profesionales de este ciclo formativo pueden ser consultadas en el Real Decreto 450/2010, de 16 de abril. A continuación, se enumeran aquellos objetivos y competencias que este módulo contribuye a alcanzar:

#### Competencias profesionales

a) Configurar y explotar sistemas informáticos, adaptando la configuración lógica del sistema según las necesidades de uso y los criterios establecidos.

e) Desarrollar aplicaciones multiplataforma con acceso a bases de datos utilizando lenguajes, librerías y herramientas adecuados a las especificaciones.

f) Desarrollar aplicaciones implementando un sistema completo de formularios e informes que permitan gestionar de forma integral la información almacenada.

i) Participar en el desarrollo de juegos y aplicaciones en el ámbito del entretenimiento y la educación empleando técnicas, motores y entornos de desarrollo específicos.

j) Desarrollar aplicaciones para teléfonos, PDA y otros dispositivos móviles empleando técnicas y entornos de desarrollo específicos.

t) Establecer vías eficaces de relación profesional y comunicación con sus superiores, compañeros y subordinados, respetando la autonomía y competencias de las distintas personas.

w) Mantener el espíritu de innovación y actualización en el ámbito de su trabajo para adaptarse a los cambios tecnológicos y organizativos de su entorno profesional.

Objetivos generales:<br>
e) Seleccionar y

e) Seleccionar y emplear lenguajes, herramientas y librerías, interpretando las especificaciones para desarrollar aplicaciones multiplataforma con acceso a bases de datos.

j) Seleccionar y emplear técnicas, lenguajes y entornos de desarrollo, evaluando sus posibilidades, para desarrollar aplicaciones en teléfonos, PDA y otros dispositivos móviles.

q) Seleccionar y emplear lenguajes y herramientas, atendiendo a los requerimientos, para desarrollar componentes personalizados en sistemas ERP-CRM

w) Identificar los cambios tecnológicos, organizativos, económicos y laborales en su actividad, analizando sus implicaciones en el ámbito de trabajo, para mantener el espíritu de innovación.

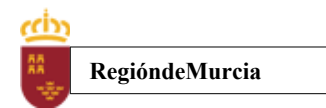

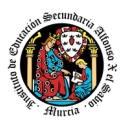

# <span id="page-119-0"></span>**2. Distribución temporal de contenidos**

Distribución temporal de los contenidos correspondientes a cada una de las evaluaciones previstas (por unidades de trabajo).

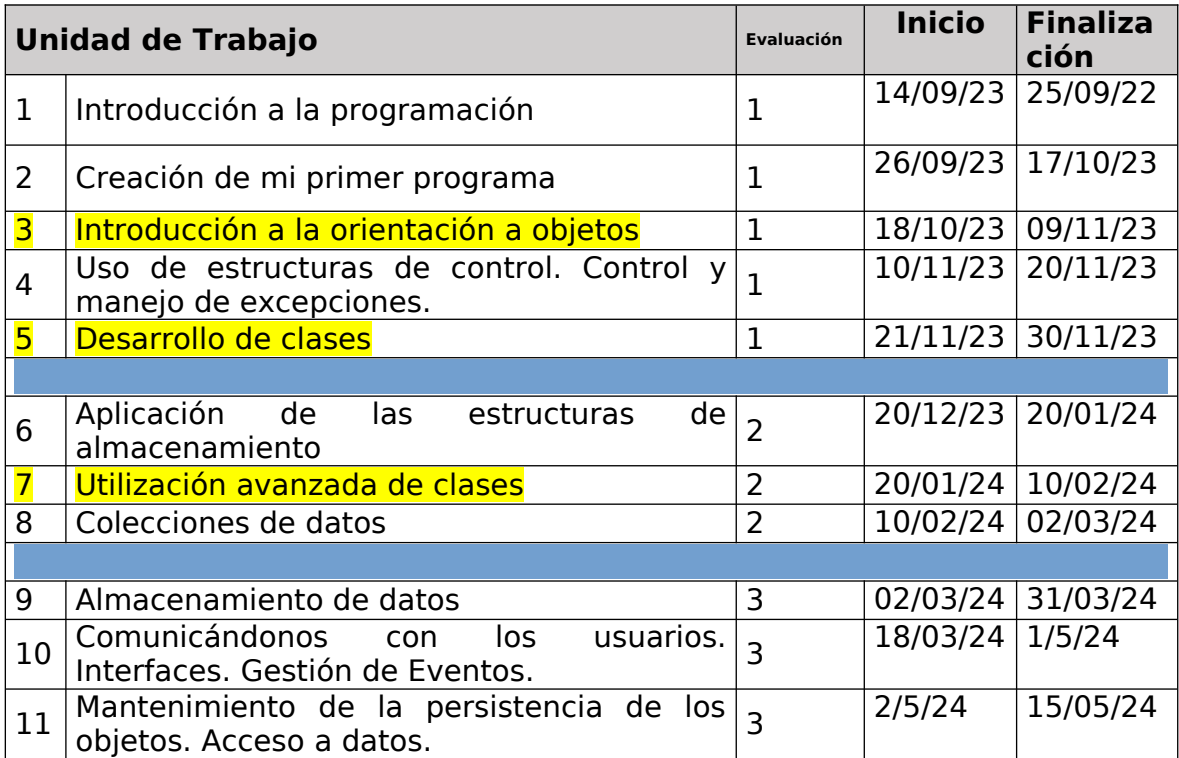

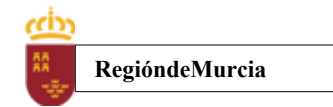

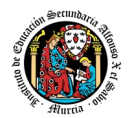

Detalle de contenido de cada unidad de trabajo:

# **PRIMERA EVALUACIÓN**

## **U.T.1 Introducción a la programación**

- 1.1. Introducción
- 1.2. Programas y programación
- 1.2.1 Buscando una solución
- 1.2.2 Algoritmos y programas
- 1.2.3 ¿En qué consiste la programación?
- 1.3. Paradigmas de la programación
- 1.4. Fases de la programación
- 1.4.1 Resolución del problema
- 1.4.2 Implementación
- 1.4.3 Explotación
- 1.5. Ciclo de vida del software
- 1.6. Técnicas de programación
- 1.7. Fases en la creación de un programa
- 1.8. Lenguajes de programación
- 1.8.1. Lenguaje máquina
- 1.8.2 Lenguaje ensamblador
- 1.8.3 Lenguajes compilados
- 1.8.4 Lenguajes interpretados
- 1.9. El lenguaje de programación JAVA
- 1.9.1 Descripción, características y sintaxis básica
- 1.9.2 Breve historia
- 1.9.3 Filosofía
- 1.9.3.1 Orientado a objetos
- 1.9.3.2 Independencia de la plataforma
- 1.9.3.3 Recolección de basura
- 1.9.4 Programas en JAVA
- 1.9.4.1 Estructura de un programa
- 1.9.4.2 Applets
- 1.9.4.3 Servlets
- 1.9.4.4 Aplicaciones
- 1.9.5 Entornos Integrados de Desarrollo (IDE) en JAVA
- 1.9.5.1 ¿Qué son?
- 1.9.5.2 Uso básico del IDE
- 1.9.5.3 IDE's actuales
- 1.9.5.3.1 NetBeans
- 1.9.5.3.2 Eclipse
- 1.9.5.3.3 Otros: BlueJ, JCreator, JDeveloper, etc.
- 1.9.5.4 El entorno NetBeans
- 1.10.4.1 Instalación y configuración
- 1.10.4.2 Primeros pasos (programas y proyectos)

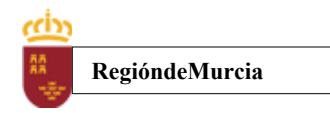

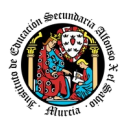

### **U.T.2 Creación de mi primer programa**

- 2.1. Introducción
- 2.2. Las variables e identificadores
- 2.2.1 Identificadores
- 2.2 Convenios y reglas para nombrar variables
- 2.3 Palabras reservadas
- 2.4 Tipos de variables. Constantes
- 2.3. Los tipos de datos
- 2.3.1 Tipos de datos primitivos
- 2.3.3 Declaración e inicialización
- 2.3.4 Tipos de datos enumerados
- 2.3.4 Tipos referenciados
- 2.4. Literales de los tipos primitivos
- 2.5. Operadores y expresiones
- 2.6. Conversiones de tipo
- 2.7. Comentarios

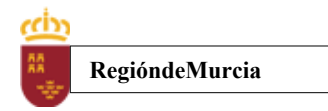

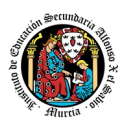

#### **U.T.3 Introducción a la orientación a objetos.**

- 3.1. Introducción a la programación orientada a objetos
- 3.1.1. Características de los objetos
- 3.1.2. Clases y Objetos
- 3.1.3. Propiedades o campos
- 3.1.4. Métodos
- 3.1.5. Programación de la consola: entrada y salida de la información.
- 3.2. Instanciación de objetos.
- 3.2.1. Declaración y creación de objetos
- 3.2.2. Instancias múltiples
- 3.2.3. Interacción entre objetos
- 3.2.4. Modificadores de acceso<br>3.3. Utilización de métodos.
- Utilización de métodos.
- 3.1.1. Constructores
- 3.1.2. Métodos de acceso y modificación
- 3.1.3. Parámetros y valores devueltos
- 3.1.4. Variables locales
- 3.1.5. Variables instancia
- 3.1.6. Métodos estáticos
- 3.4. Destrucción de objetos y liberación de memoria<br>3.5. Librerías de objetos
- Librerías de objetos

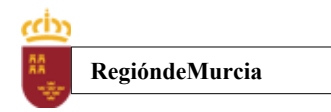

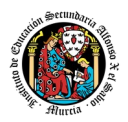

### **U.T.4 Uso de estructuras de control. Control y manejo de excepciones.**

- 4.1 Estructuras de selección
- 4.1.1 Estructura if
- 4.1.2 Estructura if-else
- 4.1.3 Operador condicional
- 4.1.4 Estructura switch
- 4.2. Estructura de repetición
- 4.2.1 Estructura for
- 4.2.2 Estructura while
- 4.2.3 Estructura do-while
- 4.2.4 Uso de las estructuras de repetición y anidamiento
- 4.3. Estructuras de salto
- 4.3.1 Sentencia break
- 4.3.2 Sentencia continue
- 4.3.3 Etiquetas
- 4.4. Excepciones
- 4.4.1 Capturar una excepción
- 4.4.2 El bloque try
- 4.4.3 Manejadores de excepciones
- 4.4.4 Definición de excepciones de usuario
- 4.4.5 Lanzamiento de excepciones de usuario y redefinición
- 4.5. Prueba y depuración
- 4.6. Documentación del código
- 4.6.1 Etiquetas y posición
- 4.6.2 Uso de las etiquetas
- 4.6.3 Orden de las etiquetas
- 4.6.4 Ejemplo de documentación de una clase

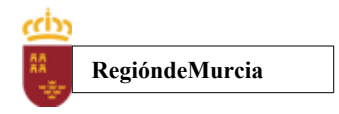

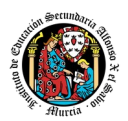

#### **U.T.5 Desarrollo de clases**

- 5.1 Concepto de clase
- 5.1.1 Repaso del concepto de objeto.
- 5.1.2 ¿Qué es una clase?
- 5.1.3 Diferencia entre clase y objeto.
- 5.1.4 Proceso de creación de un objeto.
- 5.1.5 ¿Por qué utilizar clases?
- 5.1.6 Ejemplos de objetos y de clases.
- 5.2 Estructura de una clase
- 5.2.1 Declaración de una clase.
- 5.2.2 Miembros de una clase.
- 5.2.3 Miembros estáticos o de clase.
- 5.3 Atributos.
- 5.3.1 Declaración de atributos.
- 5.3.2 Atributos estáticos o de clase.
- 5.4 Métodos.
- 5.4.1 Declaración de métodos.
- 5.4.2 Cabecera de método.
- 5.4.3 Cuerpo de método.
- 5.4.4 Métodos estáticos o de clase.
- 5.4.5 Sobrecarga de métodos.
- 5.4.6 Ejemplos de sobrecarga.
- 5.5 Creación de constructores.
- 5.5.1 Concepto de constructor.
- 5.5.2 Destrucción de objetos (liberación de memoria).
- 5.5.3 Sobrecarga de constructores.
- 5.5.4 Ejemplos de constructores.
- 5.6 Encapsulación y visibilidad
- 5.6.1 Concepto de encapsulación.
- 5.6.2 Diferentes modos de visibilidad para los miembros de una clase.
- 5.6.3 Modificadores de acceso en Java.
- 5.7 Utilización de clases y objetos
- 5.7.1 Declaración de clases.
- 5.7.2 Declaración de objetos.
- 5.7.3 Instanciación de objetos.
- 5.7.4 Uniéndolo todo: ejemplos de uso de clases y objetos.
- 5.8 Utilización de clases heredadas
- 5.8.1 Concepto de herencia.
- 5.8.2 Superclases y subclases.
- 5.8.3 Tipos de herencia.
- 5.8.4 La clase Object en Java
- 5.8.5 Ejemplos de uso de clases heredadas.
- 5.9 Empaquetados de clases.
- 5.9.1 ¿Qué es un paquete?
- 5.9.2 Jerarquía de paquetes en Java.
- 5.9.3 Accesibilidad de los paquetes.
- 5.9.4 Ejemplos de creación y uso de paquetes.

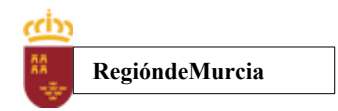

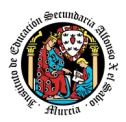

# **SEGUNDA EVALUACIÓN**

#### **U.T.6 Aplicación de las estructuras de almacenamiento**

- 6.1 Introducción a las estructuras de almacenamiento.
- 6.2 Cadenas de caracteres.
- 6.2.1 Operaciones avanzadas con cadenas de caracteres.
- 6.2.2 Expresiones regulares.
- 6.3 Creación de arrays.
- 6.3.1 Uso de array unidimensionales.
- 6.3.2 Inicialización.
- 6.3 Arrays multidimensionales.
- 6.4.1Uso de array multidimensionales.
- 6.4.2Inicialización de arrays multidimensionales.
- 6.5 Tratamiento de documentos estructurados XML.
- 6.5.1 ¿Qué es XML?
- 6.5.2 Librerías para procesar documentos XML.
- 6.5.3 Manipulación de documentos XML.

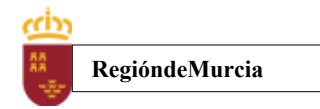

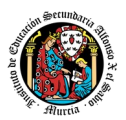

#### **U.T.7 Utilización avanzada de clases**

- 7.1 Relaciones entre clases.
	- 7.1.1 Composición.
	- 7.1.2 Herencia.
	- 7.1.3¿Qué usamos? ¿Composición o herencia?
- 7.2 Composición de clases
	- 7.2.1 Sintaxis de la composición.
	- 7.2.2 Ejemplos de composición.
	- 7.3 Herencia
	- 7.3.1 Sintaxis de la herencia.
	- 7.3.2 Redefinición de métodos heredados.
	- 7.3.3 Constructores y herencia.
	- 7.3.4 Acceso a métodos de la superclase.
	- 7.3.5 Ejemplos de creación y utilización de clases derivadas.
- 7.4 Interfaces
	- 7.4.1 Concepto de interface.
	- 7.4.2 Definición de interfaces.
	- 7.4.3 Herencia en interfaces.
	- 7.4.4 Simulación de la herencia múltiple usando interfaces.
	- 7.4.5 Ejemplos de creación y utilización de interfaces.
- 7.5 Clases y métodos abstractos y finales
	- 7.5.1 Concepto de clase abstracta.
	- 7.5.2 Métodos abstractos.
	- 7.5.3 Ejemplos de clases y métodos abstractos.
	- 7.5.4 Clases y métodos finales.
	- 7.5.5 Ejemplos de clases y métodos finales.
- 7.6 Polimorfismo.
	- 7.6.1 Concepto de polimorfismo.
	- 7.6.2 Ligadura dinámica.
	- 7.6.3 Ejemplos de polimorfismo.
- 7.7 Repaso de los conceptos de la POO.

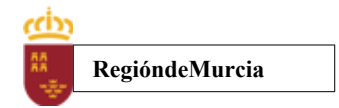

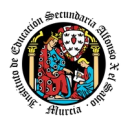

### **U.T.8 Colecciones de Datos.**

- 8.1 Clases y métodos genéricos.
- 8.2 Introducción a las colecciones.
- 8.3 Conjuntos.
- $\cdot$  8.4 Listas.
- 8.5 Conjuntos de pares clave/valor.
- 8.6 Iteradores.
- 8.7 Algoritmos

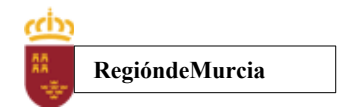

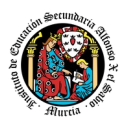

# **TERCERA EVALUACIÓN**

## **U.T. 9 Almacenamiento de Datos**

- Introducción.
	- Excepciones.
- Concepto de flujo.
- Clases relativas a flujos.
	- Ejemplo comentado de una clase con flujos.
- Flujos.
	- Flujos predefinidos. Entrada y salida estándar.
	- Flujos predefinidos. Entrada y salida estándar. Ejemplo
	- Flujos basados en bytes.
	- Flujos basados en caracteres.
	- Rutas de los ficheros.
- Trabajando con ficheros.
	- Escritura y lectura de información en ficheros.
	- Ficheros binarios y ficheros de texto ().
		- $\blacksquare$  Ficheros binarios y ficheros de texto (II).
	- Modos de acceso. Registros.
	- Acceso secuencial.
	- Acceso aleatorio.
- Aplicaciones del almacenamiento de información en ficheros.
- Utilización de los sistemas de ficheros.
	- Clase File.
	- Interface FilenameFilter.
	- Creación y eliminación de ficheros y directorios.
- Almacenamiento de objetos en ficheros. Persistencia. Serialización. ◦ Serialización: utilidad.
- Conclusiones.

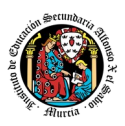

#### • **U.T.10 Comunicándonos con el usuario. Interfaces. Gestión de eventos**

- 7.1 Interfaces
	- 7.1.1 Introducción
- 7.2 Librerías de JAVA para desarrollar GUIs  $\circ$  7.2.1 JavaFX
- 7.3 Librerías de C# para desarrollar GUIs
- 7.4 Creación de interfaces gráficos de usuario utilizando asistentes y herramientas del entorno integrado.
- 7.5 Eventos.
	- 7.5.1 Introducción
	- 7.5.2 Modelo de gestión de eventos.
	- 7.5.3 Tipos de eventos.
	- 7.5.4 Eventos de teclado
	- 7.5.5 Eventos de ratón
	- 7.5.6 Creación de controladores de eventos
- 7.6 Generación de programas en entorno gráfico.

#### **U.T.11 Acceso a Bases de Datos.**

- 11.1 Introducción a las BDOO.
	- 11.1.1 ¿Que son las BDOO?
	- 11.1.2 Características de las BDOO.
	- 11.1.3 Almacenamiento de la información.
- 11.2 Instalación de un SGDBOO.
- 11.3 Primeros pasos con el SGDBOO.
- 11.4 Creación de la base de datos.
- 11.5 Esquema de la base de datos.
	- 11.5.1 El lenguaje de definición de objetos.
	- 11.5.2 Tipo de datos básicos y estructurados.
	- 11.5.3 Tipos de datos objeto.
	- 11.5.4 Atributos.
	- 11.5.5 Métodos.
	- 11.5.6 Herencia.
	- 11.5.7 Constructores.
	- 11.5.8 Tipo de datos colección.
- 11.6 Almacenando objetos en la base de datos.
- 11.7 Mecanismos de consulta.
- 11.8 El lenguaje de consulta: sintaxis, expresiones y operadores.
- 11.9 Manipulando los objetos almacenados.
	- 11.9.1 Recuperación de los objetos almacenados.
	- 11.9.2 Modificación de los objetos almacenados.
	- 11.9.3 Borrado de los objetos almacenados.

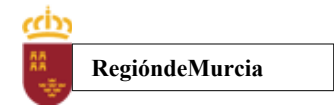

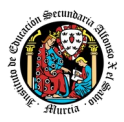

### **2.Metodología didáctica que se va a aplicar**

En la modalidad a distancia vamos a llevar a cabo los distintos tipos de sesiones que se detallan a continuación:

### **A. Sesiones presenciales voluntarias evaluables (PVE)**.

- Se corresponden con las pruebas objetivas parciales que se realizan al final de una evaluación.
- Se realizan pruebas parciales al finalizar la primera y segunda evaluación
- Su realización es voluntaria y tendrán carácter presencial.
- Su superación se tendrá en cuenta en la calificación final del módulo. En caso de que su calificación de cualquiera de estas pruebas sea positiva, se guardará en las dos convocatorias del curso: ordinaria y extraordinaria.

### **B. Sesiones presenciales obligatorias evaluables (POE)**.

- Se corresponden con las pruebas presenciales finales.
- Se realizará una prueba final en cada una de las convocatorias: ordinaria y extraordinaria del curso, cuyos criterios de calificación se detallan en esta programación didáctica.
- En estas pruebas finales se aplicarán todos los criterios de evaluación, por lo tanto, se valorará la adquisición de todos los resultados de aprendizaje del módulo profesional.
- En las pruebas presenciales finales el alumno tendrá que realizar las actividades correspondientes a las evaluaciones no superadas, y, por tanto, correspondientes a los resultados de aprendizaje no superados.
- **C. Sesiones no presenciales evaluables (NPE).** Estetipo de actividades no presenciales pero que serán calificadas, se dividen en TRES tipos:
	- **Tareas.** Cada unidad de trabajo contendrá una tarea, que el alumno deberá completar y entregar en la plataforma de EaD, en el plazo de tiempo y forma establecidos por el profesor en el momento de creación de la misma.
	- **Cuestionarios de Autoevaluación telemáticos (on line).** En cada unidad de trabajo el alumno tendrá que realizar un cuestionario que encontrará en la plataforma de EaD. Ese cuestionario sirve para que el alumno pueda evaluar sus conocimientos en referencia a los contenidos trabajados en esa unidad.
	- **Foros de participación en la plataforma de EaD**: En estos se plantearán debates, se compartirán dudas y se tratarán temas de interés.

Haciendo uso de los foros,el alumno será evaluado por su participación activa en la resolución de dudas de los compañeros, por

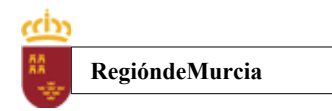

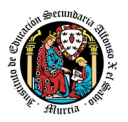

compartir cuestiones de interés y experiencias relacionadas con los contenidos del módulo.

#### **D. Sesiones no presenciales no evaluables (NPNE).** En esta categoría incluimos:

Las sesiones de tutorías grupales telemáticas (online)

Estas tutorías, de una hora de duración, se realizan todas las semanas en el mismo horario, en turno vespertino. En estas tutorías, el profesor puede:

- Resolver dudas de los alumnos.
- Explicar los contenidos de las Unidades de Trabajo.
- Proponer actividades y ejercicios complementarios.

La temporalización y contenidos de las sesiones de tutoría seexponen al final de este apartado.

Las tutorías grupales telemáticas (online) deben ser interactivas con una participación activa de los alumnos.

Para la participación en las tutorías el profesor podrá exigir que el alumno utilice el correo oficial de la Consejería de Educación, active su webcam y el micrófono. Además, debe mostrar una imagen de sí mismo adecuada y acorde con la asistencia a un centro de formación y debe respetar las normas de convivencia establecidas en el centro. Si un alumno no cumpliera alguno de estos requisitos el profesor podrá expulsar de la tutoría online a dicho alumno impedir su acceso a la sesión de tutoría.

Para las dudas particulares de los alumnos, el profesor podrá atenderlas ensu hora semanal de atención a alumnos prevista en su horario, previa petición de cita por parte del alumno.

Las consultas que se realicen a los profesores serán respondidas a la mayor brevedad posible, teniendo en cuenta el horario lectivo de cada profesor y de cada módulo.

#### **MATERIALES Y RECURSOS DIDACTICOS**

Se contemplan los siguientes materiales didácticos:

- Contenidos de cada una de las Unidades de trabajo subidas en la plataforma de EaD.
- Casos prácticos.
- Direcciones web para consulta.
- Ejercicios de autoevaluación.
- Cuestionarios de autoevaluación.
- Tareas.

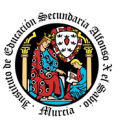

# **TEMPORALIZACION Y CONTENIDOS DE LAS TUTORÍAS GRUPALES**

#### **PRIMERA EVALUACIÓN**

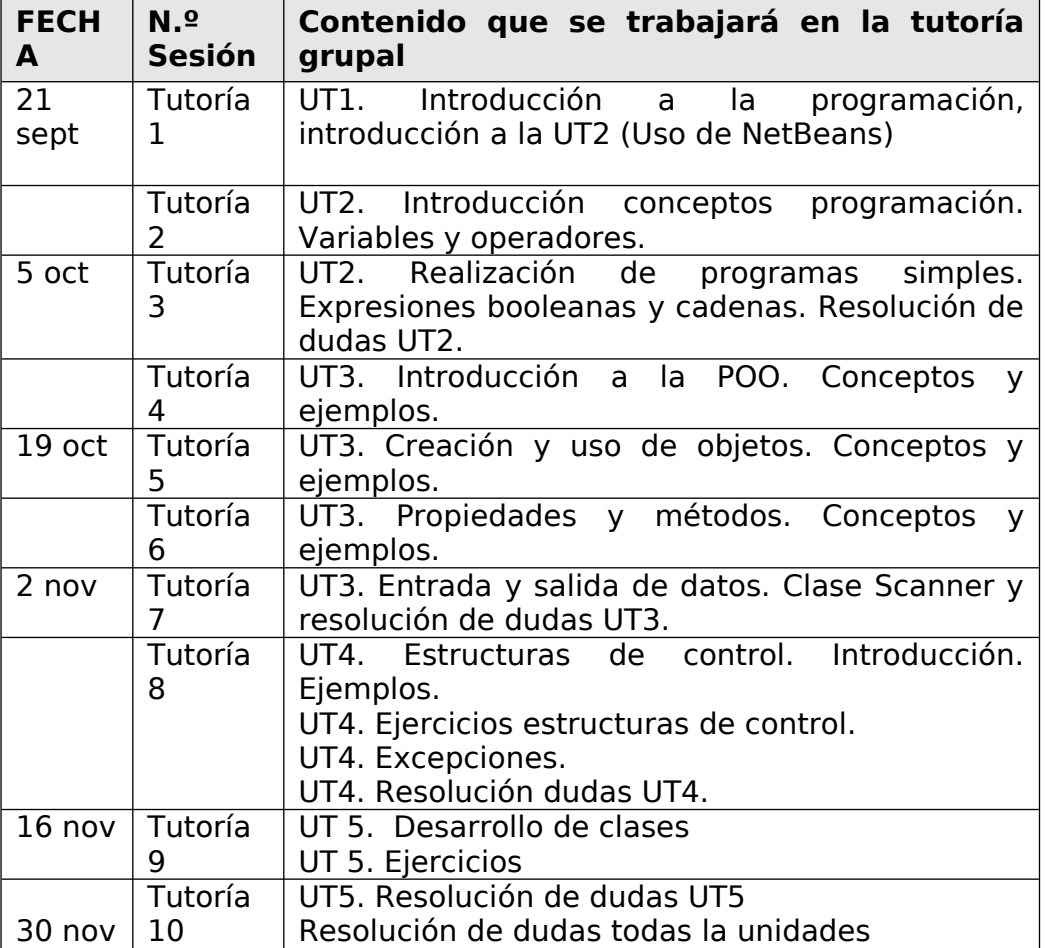

rdin

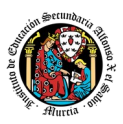

# **SEGUNDA EVALUACIÓN**

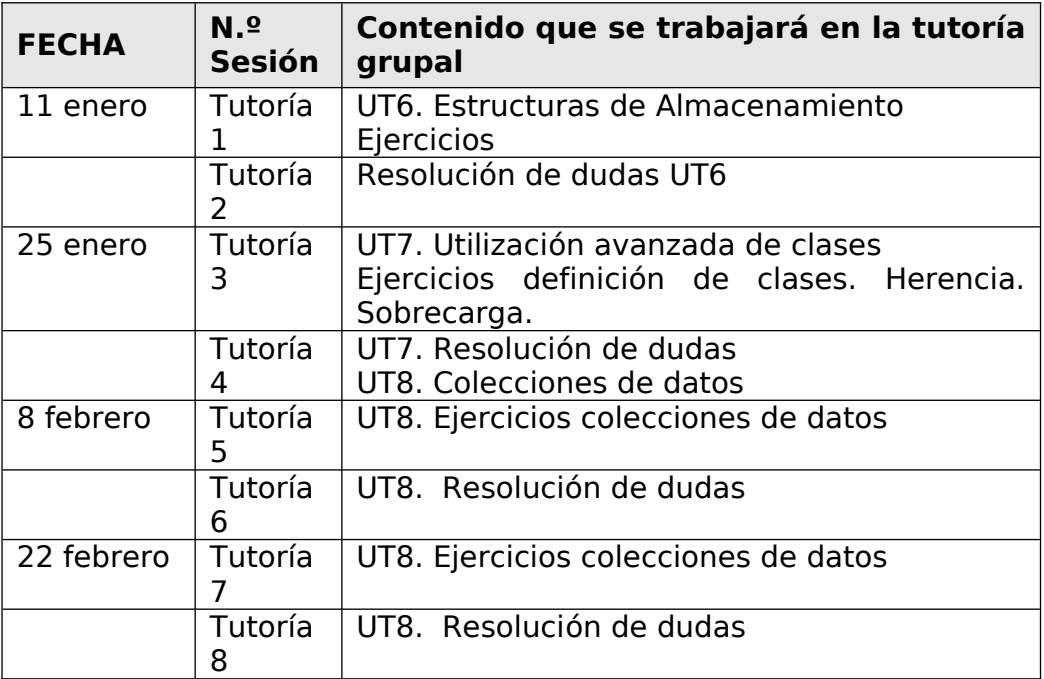

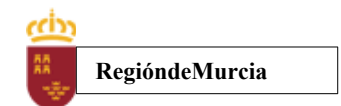

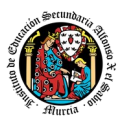

## **TERCERA EVALUACIÓN**

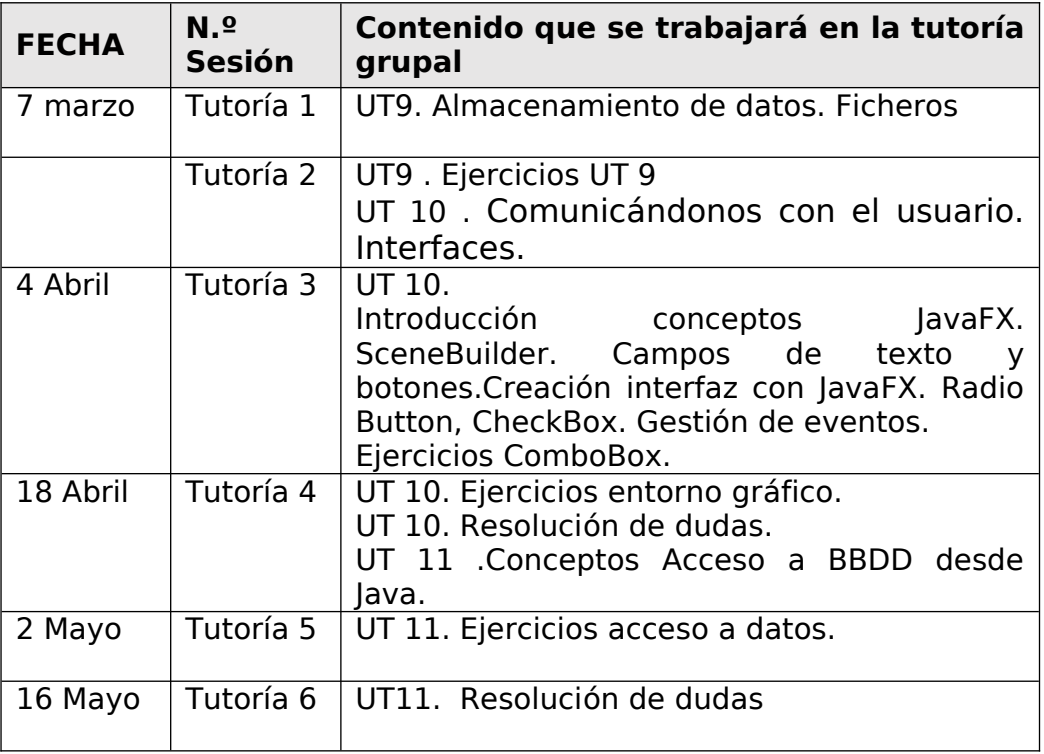

NOTA: La cantidad y contenido de las tutorías grupales podría sufrir cambios en base a circunstancias sobrevenidas y a las sugerencias realizadas por los alumnos.

# <span id="page-134-0"></span>**3. Resultados de aprendizaje esenciales para evaluación positiva**

Identificación de los resultados de aprendizaje que se consideran esenciales para alcanzar las competencias generales del título. Según Real Decreto 450/2010, de 16 de abril:

- Reconocer la estructura de un programa informático, identificando y relacionando los elementos propios del lenguaje de programación utilizado.
- Escribir y probar programas sencillos, reconociendo y aplicando los fundamentos de la programación orientada a objetos.
- Escribir y depurar código, analizando y utilizando las estructuras de control del lenguaje.
- Desarrollar programas organizados en clases analizando y aplicando los principios de la programación orientada a objetos.
- Realizar operaciones de entrada y salida de información, utilizando procedimientos específicos del lenguaje y librerías de clases.
- Escribir programas que manipulen información seleccionando y utilizando tipos avanzados de datos.

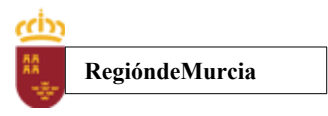

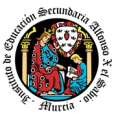

 Gestionar información almacenada en bases de datos relacionales manteniendo la integridad y consistencia de los datos.

# <span id="page-135-1"></span>**4. Evaluación**

<span id="page-135-0"></span>1. Relación entre los Resultados de aprendizaje, Criterios de Evaluación e Instrumentos de evaluación.

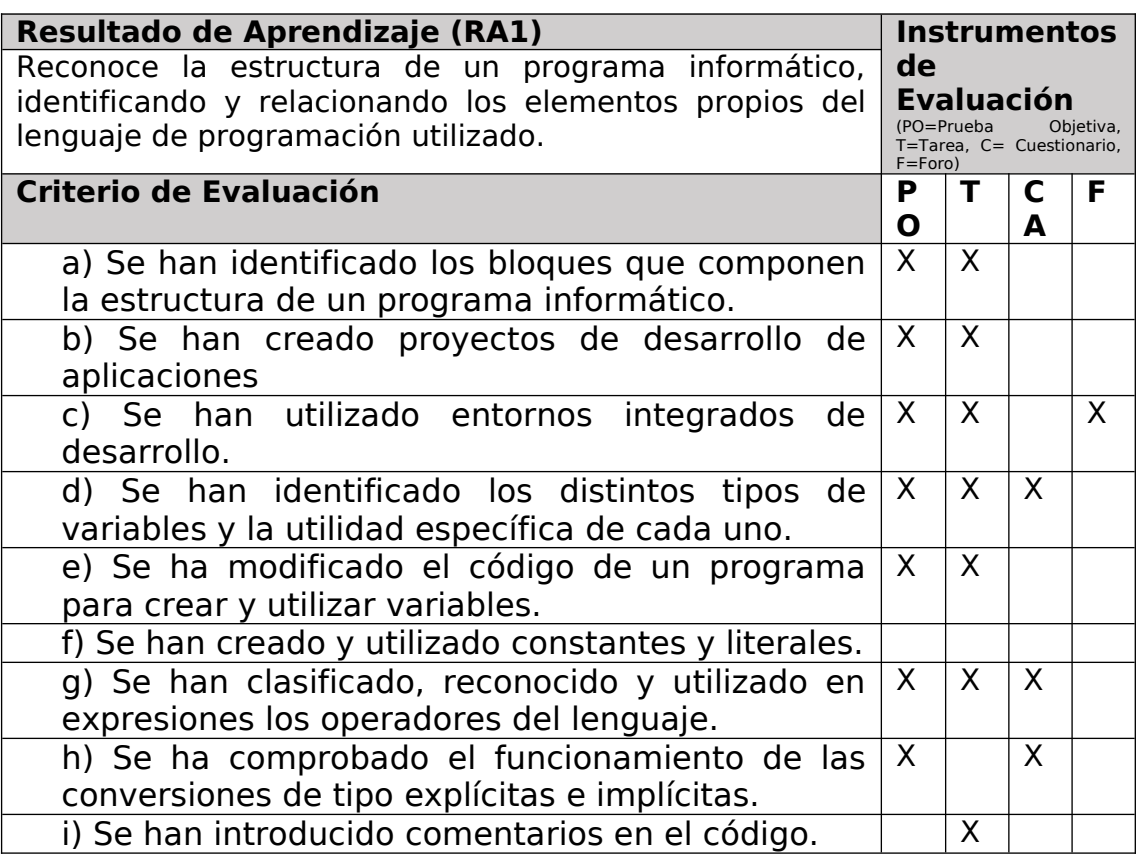

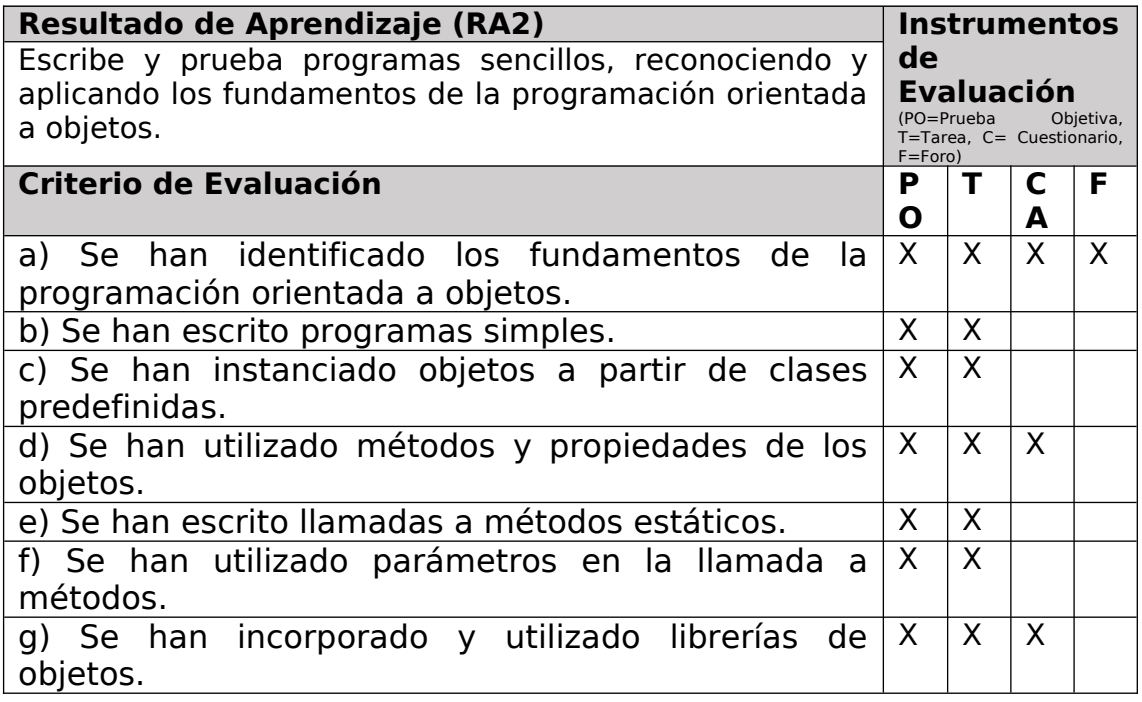

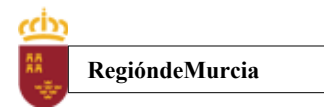

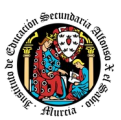

h) Se han utilizado constructores.<br>i) Se ha utilizado el entorno integrado de desarrollo  $\begin{array}{c|c} \times & \times & \times \\ \hline \end{array}$ i) Se ha utilizado el entorno integrado de desarrollo en la creación y compilación de programas simples.  $\overline{X}$ 

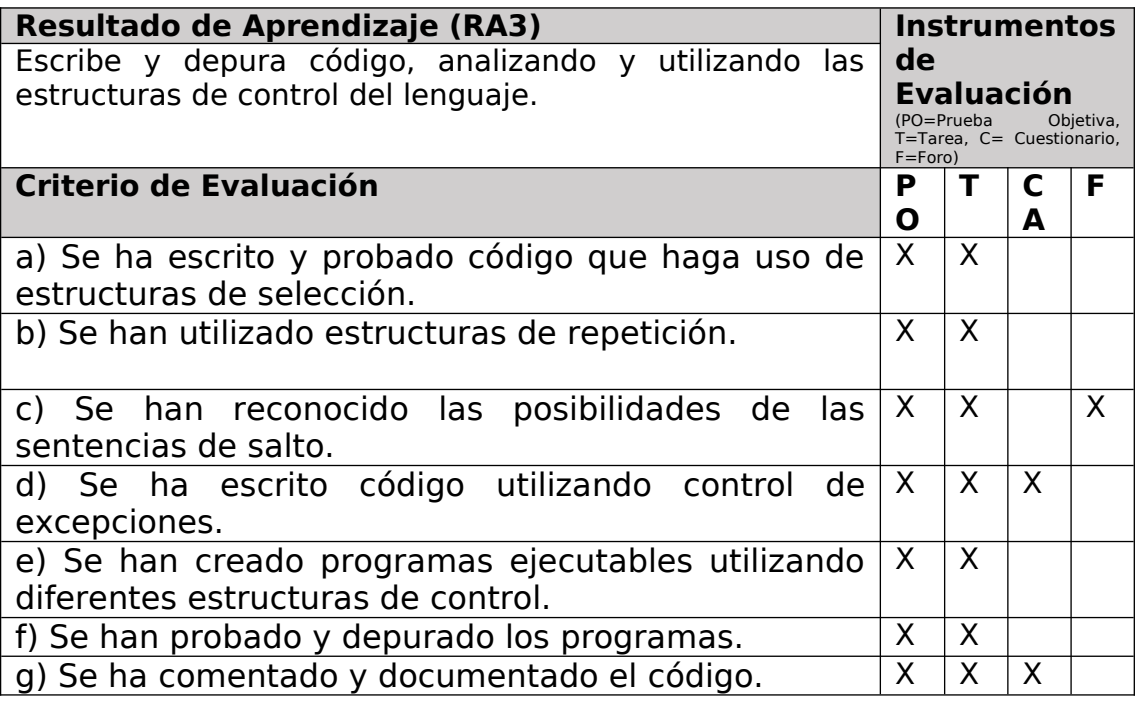

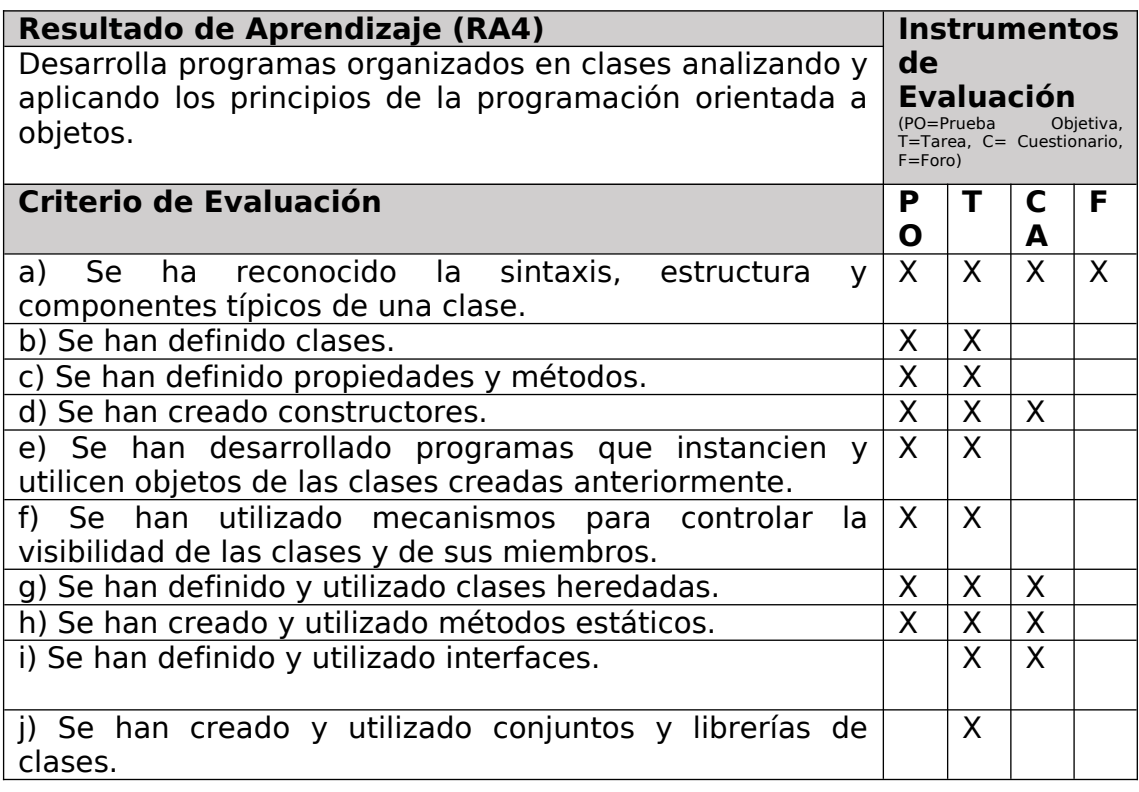

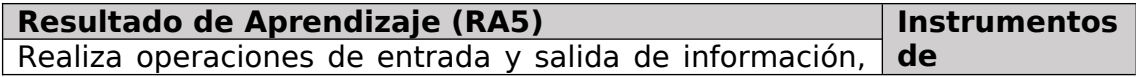

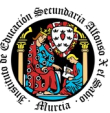

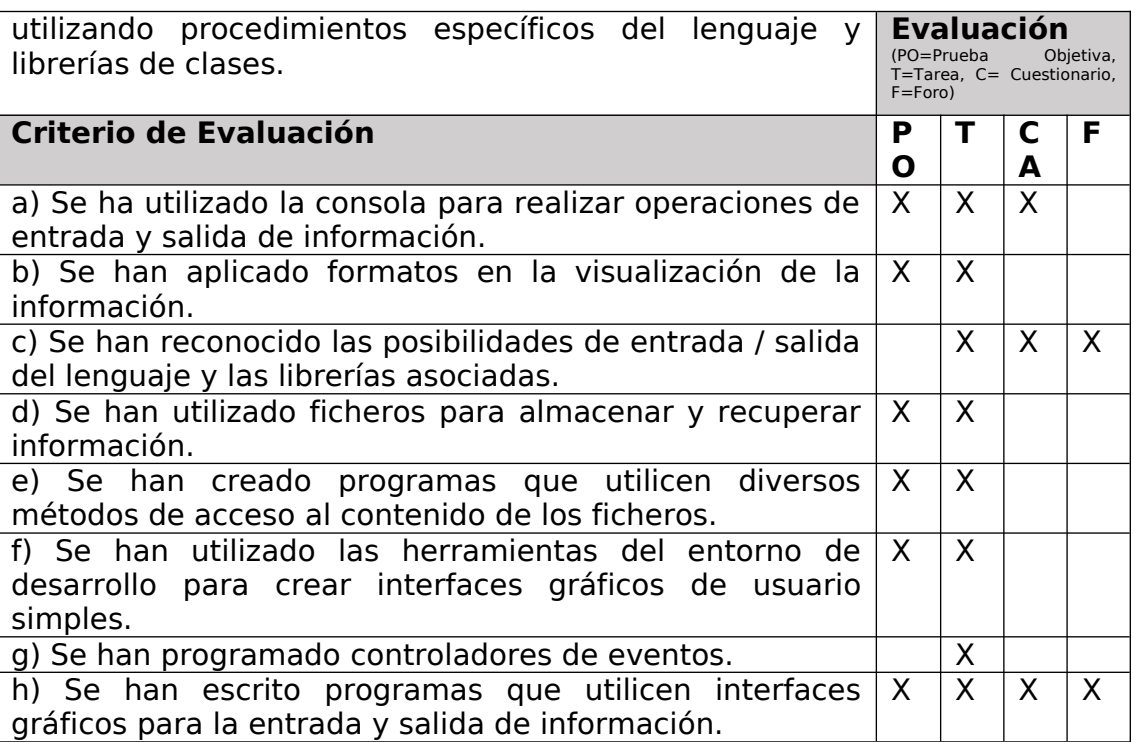

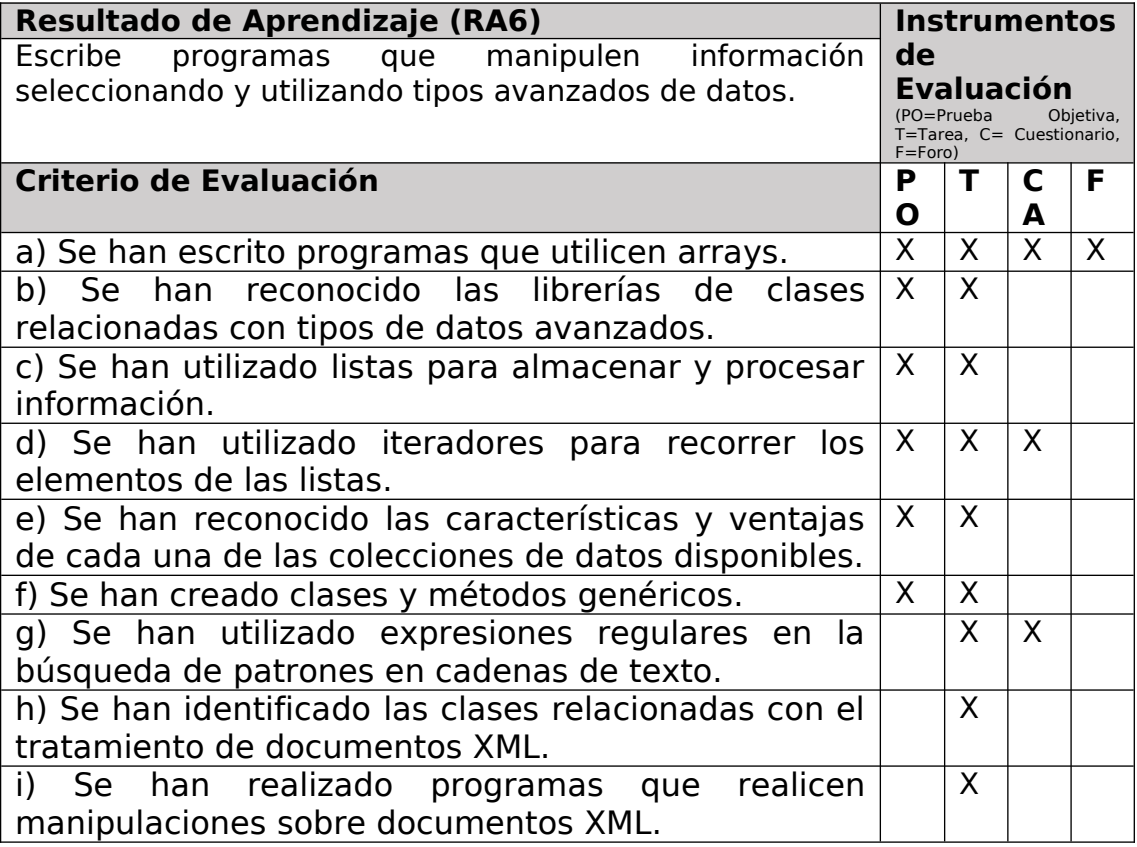

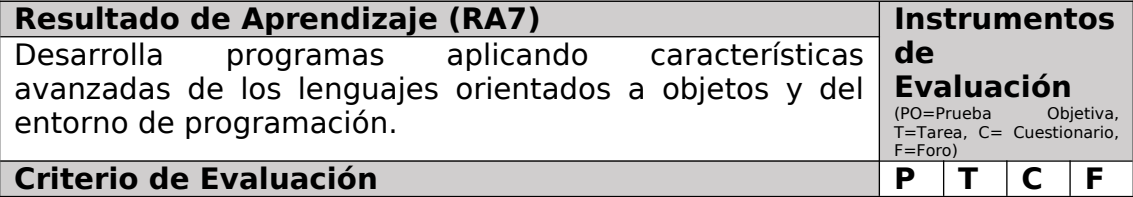

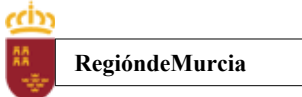

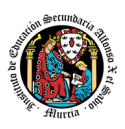

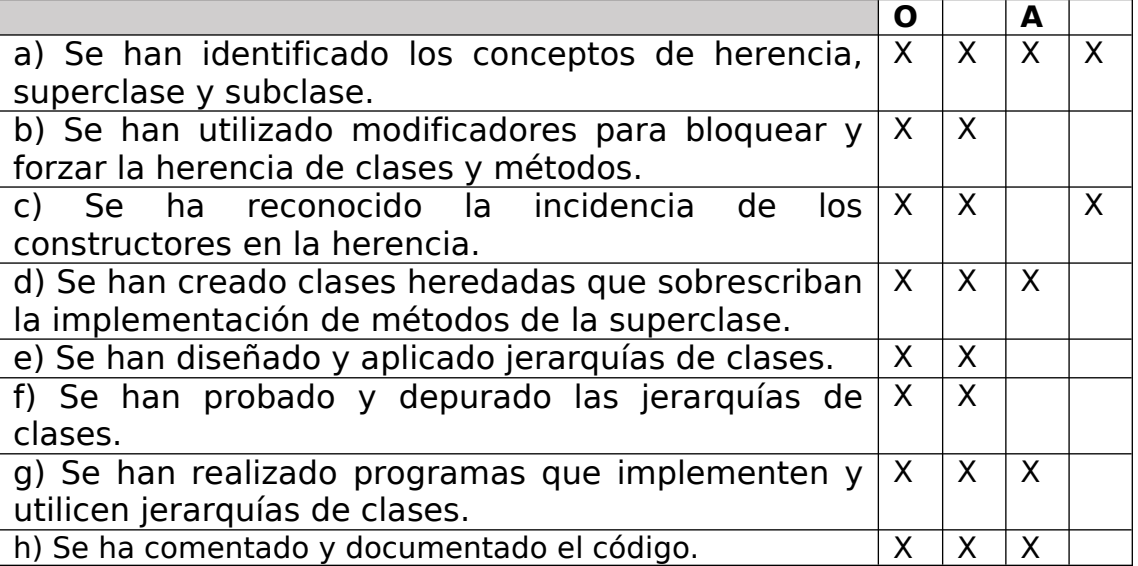

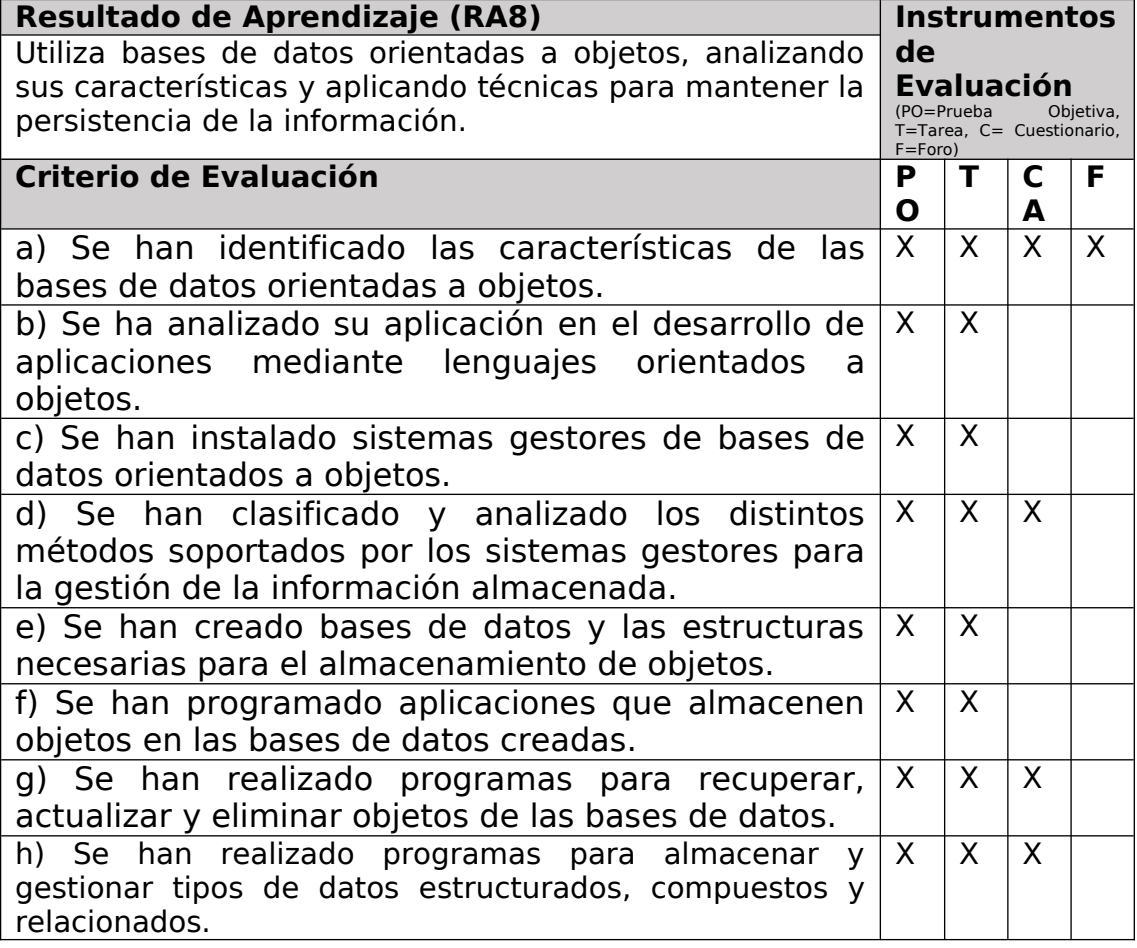

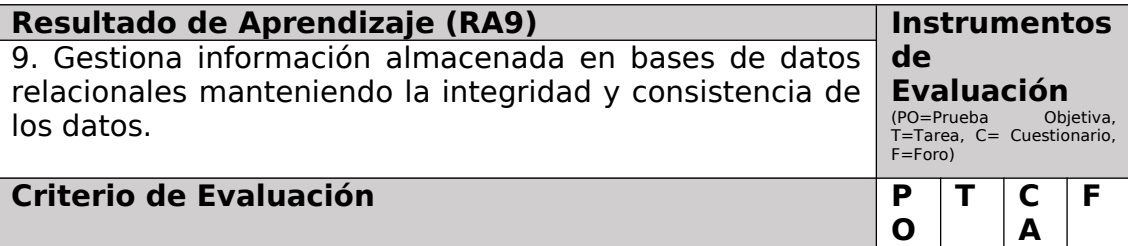

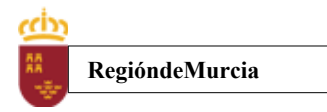

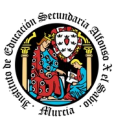

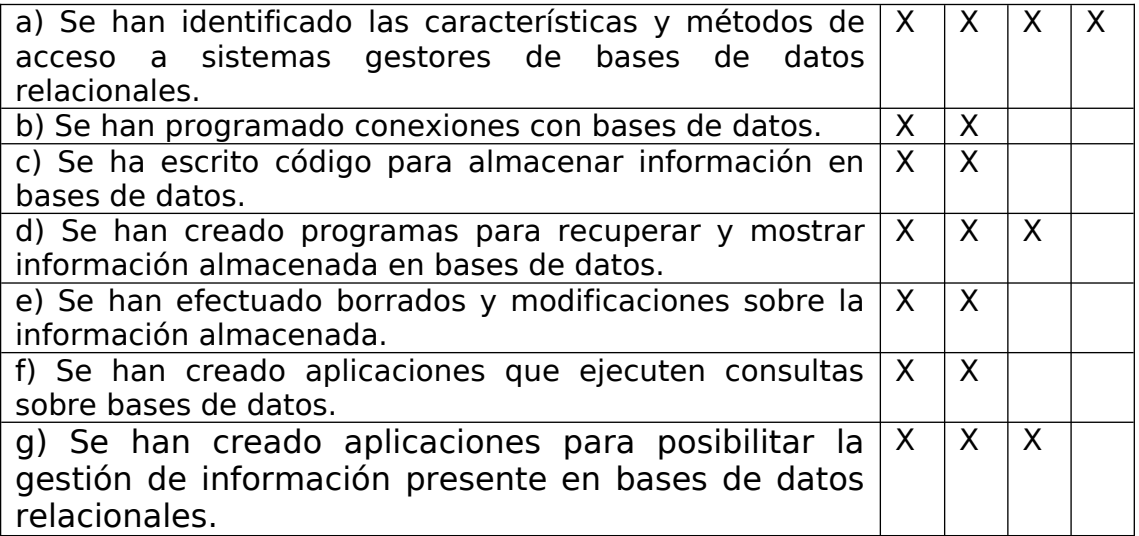

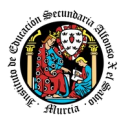

# <span id="page-140-0"></span>2. Procedimientos e instrumentos de evaluación

A continuación, se desarrollan los procedimientos e instrumentos de evaluación del aprendizaje de los alumnos y los criterios de calificación que van a aplicarse, tanto en las evaluaciones intermedias primera y segunda, como en la evaluación final ordinaria y en la convocatoria extraordinaria, así como el procedimiento de evaluación previsto para aquellos alumnos que, como consecuencia de faltas de asistencia, sea de imposible aplicación la evaluación continua.

# **INSTRUMENTOS DE EVALUACIÓN.**

Se utilizarán los siguientes instrumentos de evaluación:

- 1) **Tareas decada una de las UT impartidas la evaluación.**
- 2) **Cuestionarios de Autoevaluación online de cada una de las unidades de trabajo.**
- 3) **Participación en los Foros de la plataforma EaD**.
- 4) **Pruebas objetivas presenciales (tanto en sesiones PVE como POE).**

## **PONDERACIÓN DE LOS INSTRUMENTOS DE EVALUACIÓN**

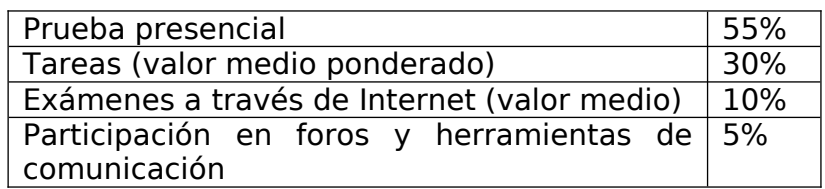

#### **PROCEDIMIENTOS DE EVALUACIÓN.**

Los procedimientos de evaluación de los diferentes instrumentos empleados serán los siguientes:

#### **1. Tareas de cada una de las UT impartidas la evaluación**

Cada unidad de trabajo contendrá una tarea, que el alumno deberá completar y entregar en la plataforma de EaD, en el plazo de tiempo y forma establecidos por el profesor en el momento de creación de la misma.

- Las tareas se calificarán sobre 10 puntos (calificación máxima)
- Cuando el profesor crea una tarea, además del enunciado de la misma y el formato de entrega, se indica una fecha de entrega de la tarea y una fecha límite (posterior a la fecha de entrega). El alumno debe de entregar la tarea en la plataforma de EaD antes de que se cumpla la fecha de entrega. Si sobrepasa la fecha de entrega, puede entregarla hasta la fecha límite, viéndose su calificación afectada. El profesor valorará el porcentaje que reduce la calificación de la tarea, siendo la penalización máxima de un 30% de la nota.
- Si las tareas están calificadas, no se permitirá su reenvío, salgo en situaciones excepcionales y a valoración del profesor, siempre que haya un motivo justificado.

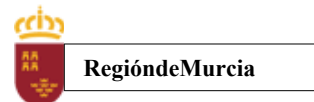

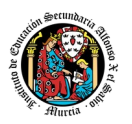

- No se aceptarán entregas de tareas una vez se haya sobrepasado dicho plazo extraordinario (conocido como fecha límite en la plataforma).
- En el caso de que el profesor considere necesario subir la solución de la tarea a la plataforma, se realizará una vez finalizada la fecha de entrega.
- El profesor podrá anular total o parcialmente una tarea si detecta que ha sido copiada por el alumno.
- Las tareas de las unidades de trabajo de una evaluación pueden tener el mismo o distinto peso dentro de la evaluación. Por tanto, la calificación final de las tareas de una evaluación será en el primer caso, la media aritmética de la nota de cada una de ellas y en el segundo la media ponderada de nota de las tareas de una evaluación.

#### **2. Cuestionarios de Autoevaluación online de cada una de las unidades de trabajo.**

En cada unidad de trabajo el alumno tendrá que realizar un cuestionario que encontrará en la plataforma de EaD. Ese cuestionario sirve para que el alumno pueda evaluar sus conocimientos en referencia a los contenidos trabajados en esa unidad.

- Cada cuestionario consta de 10 preguntas y su calificación máxima es de 10 puntos
- El alumno tendrá tres intentos para realizar cada cuestionario. El intervalo entre el primer intento y el segundo es de 12 horas y, entre el segundo y el tercero de 6 horas.
- La calificación final de cada cuestionario es la nota mayor obtenida en cualquiera de los tres intentos.
- En cada evaluación, se establecerá una fecha límite para la realización de los cuestionarios, a partir de la cual no será posible su realización. De esta forma, el alumnado que haya realizado los cuestionarios en plazo podrá revisar las soluciones antes de la prueba de evaluación.
- Los alumnos que no realicen ningún intento de los cuestionarios antes de la fecha límite no tendrán acceso a la solución.
- La calificación por evaluación de los cuestionarios online será la media aritmética de la nota de cada uno de ellos.
- Plazo para la realización de cuestionarios: Una semana antes (aproximadamente) de la fecha del examen presencial de cada evaluación se cerrarán los cuestionarios de autoevaluación. De esta forma, el alumno tiene tiempo de conocer los errores en los cuestionarios, y les sirven para la prueba objetiva

#### **3. Participación en foros de la plataforma EaD:**

- El alumno será evaluado por su participación activa en los mismos. Será considerada la participación en los siguientes casos:
	- Resolución de las dudas o cuestiones planteadas por el profesor o por cualquier otro alumno del curso, relacionada con los contenidos de la unidad.

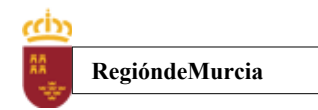

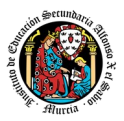

- Adjuntar artículos, enlaces o archivos relacionados con los contenidos de las diferentes unidades, que permitan aclarar o ampliar los conocimientos de la unidad.
- El profesor dará una nota única por la participación en foros, por alumno y evaluación, valorando toda su participación.
- Para obtener la máxima calificación en el foro (10 puntos), es necesario realizar al menos, dos intervenciones relevantes, ya que cada una de ellas tendrá una puntuación máxima de 5 puntos.
- Plazo para la participación: Una semana antes (aproximadamente) de la fecha del examen presencial de cada evaluación se cerrará la participación en foros.

### 4. **Pruebas objetivas presenciales:tanto en sesiones PVE como POE).**

Se permitirá la consulta de apuntes. Tendrá una duración máxima que se establecerá en cada convocatoria.

Se compondrá de ejercicios prácticos. Los ejercicios guardarán estrecha relación con las tareas que se hayan realizado durante el trimestre.

En todas las pruebas presenciales que se desarrollen, hay que tener en cuenta:

- El alumno debe identificarse mediante DNI, pasaporte o permiso de circulación. El documento deberá estar en vigor.
- Deberá presentarse 10 minutos antes de la hora de inicio del examen, cumpliendo con las normas de higiene y seguridad laboral establecidas con carácter general.
- No cabe la utilización de teléfonos móviles o cualquier dispositivo con capacidad de mandar y/o recibir mensajes que no haya sido previamente autorizado por el profesor (de forma expresa en la convocatoria del examen y/o instrucciones previas a su realización).
- Las incidencias en la realización de una prueba que alteren su normal desarrollo, así como cuando el alumno/a falsifique o copie en la realización de las mismas por cualquier procedimiento, sin o con la cooperación de otros, dará lugar a la aplicación de la sanción correspondiente según lo contemplado en el Reglamento de Régimen Interno. Se anotará en la prueba la incidencia y se anularan las preguntas realizadas hasta ese momento.
- **IMPORTANTE:** No se repetirán pruebas presenciales a aquellos alumnos que no se presenten el día y la hora establecidos, salvo causa grave y justificada documentalmente que deberá ser valorada por el profesor del módulo.

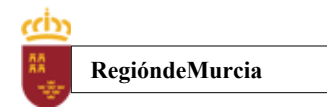

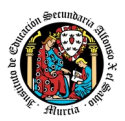

# <span id="page-143-0"></span>3. Criterios de calificación

### **CALIFICACIÓN DE UNA EVALUACIÓN**

La calificación de una evaluación, será la **media ponderada** resultante de la aplicación de los cuatro instrumentos de evaluación considerando la ponderación establecida en el apartado anterior para cada uno de ellos.

Es necesario obtener **al menos una calificación de 5puntos en la Prueba voluntaria presencial (PVE),**para que se puedan sumarlas calificaciones delos restantes instrumentos de evaluación.

En caso contrario la calificación de la evaluación será inferior a 5puntos y por tanto se considerará no aprobada.

La nota de los exámenes presenciales voluntarios aprobados por evaluaciones (PVE) se mantendrá en las dos convocatorias del curso.

**Los alumnos que no hubiesen obtenido una calificación igual o superior a cinco puntos en alguna de las evaluaciones, podránrecuperarlas en la prueba final obligatoria (POE), siendo necesario** obtener al menos una calificación de 5 puntos en esta prueba POE, para que se puedan añadir las calificaciones de los restantes instrumentos de evaluación.

Durante la segunda y tercera evaluación se podráproponer a los alumnos realizar en la plataforma de EaD las tareas y cuestionarios de autoevaluación que tengan pendientes de realizar de evaluaciones anteriores, aplicando el profesor la correspondiente penalizaciónde estas tareas por exceder el plazo límite de presentación.

La tercera evaluación tendrá carácter final y no tendrá examen específico de recuperación.

#### **CALIFICACIÓN FINAL ORDINARIA DEL MÓDULO (1ªconvocatoria Junio)**

- **Para los alumnos que hayan sido evaluados de forma continua a lo largo del curso, la calificación final en convocatoria de junio** será la  **media aritmética de las tres** evaluaciones, siempre que las tres evaluaciones estén aprobadas, teniendo en cuenta las correspondientes recuperaciones.

Si algún alumnotuviese que ser evaluado globalmente de todos los resultados del aprendizaje del curso en una única **prueba final ordinaria y presencial (POE) la calificación final en convocatoria de junio** será la resultante de aplicar la nota de esta prueba y la nota de los restantes instrumentos de evaluación con sus correspondientes ponderaciones.

En este caso para aprobar el módulo el alumno deberá obtener en esta prueba (POE) al menos una calificación de 5.

- **Para los alumnos que no hubiesen podido ser evaluados de forma continua y tuviesen que ser evaluados globalmente de todos los resultados del aprendizaje del curso en una única prueba final**
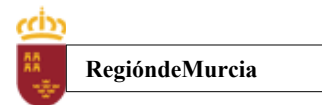

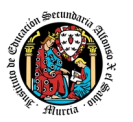

#### **ordinaria y presencial se le aplicaran los siguientes instrumentos de evaluación.**

- 1. Prueba presencial obligatoria.
- 2. Realización de una o varias tareas, que habrá de presentar previamente examen.

Estos instrumentos tendrán la siguiente ponderación.

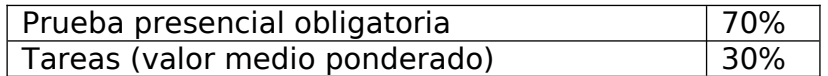

Es necesario obtener al menos un 5 en la prueba presencial extraordinaria para que se le sume la calificación obtenida en las tareas.En caso contrario la calificación será la nota obtenida en el examen presencial realizado.

#### **PROCEDIMIENTO DE EVALUACION EXTRAORDINARIA DEL MODULO (2ª convocatoria Junio)**

- **Para los alumnos que hayan sido evaluado de forma continua a lo largo del curso, la calificación final en convocatoria de junio** será la **media aritmética de lastres** evaluaciones, siempre que las tres evaluaciones estén aprobadas, teniendo en cuenta las correspondientes recuperaciones.

Si algún alumno tuviese que ser evaluado globalmentede todos los resultados del aprendizaje del curso en una única **prueba final extraordinaria y presencialla calificación final en convocatoria de junio** será la resultante de aplicar la nota de esta prueba y lanota de los restantes instrumentos de evaluación con sus correspondientesponderaciones.

En este caso para aprobar el módulo el alumno deberá obtener en esta prueba (POE) al menos una calificación de 5.

- **Para los alumnos que no hubiesen podido ser evaluados de forma continua y tuviese que ser evaluado globalmente de todos los resultados del aprendizaje del curso en una única prueba final ordinaria y presencial se le aplicaran los siguientes instrumentosde evaluación**
	- Prueba presencial extraordinaria.
	- Realización de una o varias tareas, que habrá de presentar previamente examen.

Estos instrumentos tendrán la siguiente ponderación.

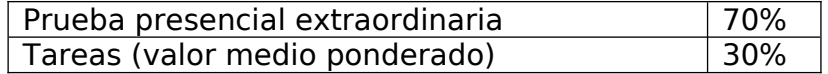

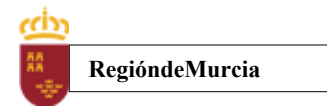

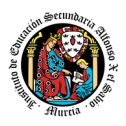

Es necesario obtener al menos un 5 en la prueba presencial extraordinaria para que se le sume la calificación obtenida en las tareas. En caso contrario la calificación será la nota obtenida en el examen presencial realizado.

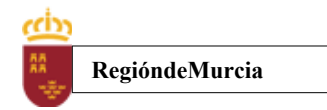

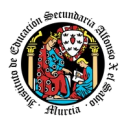

Calendario de pruebas presenciales

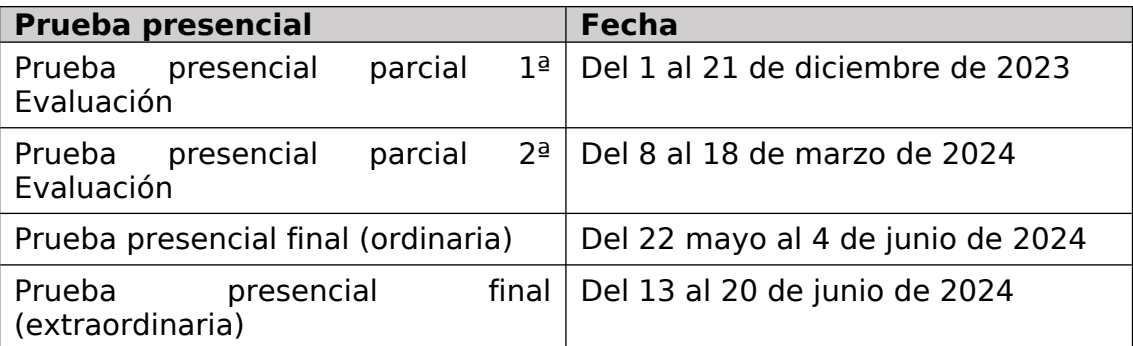

## **5. Aplicación de las tecnologías de la información y la comunicación al trabajo en el aula.**

La utilización de las TIC's está implícita en las clases, mediante el uso del ordenador para la proyección de las diapositivas de cada unidad, y en la resolución de los ejercicios de clase en los equipos de cada alumno.

Las clases se seguirán a través de la plataforma de Aula XXI, en la que estarán los materiales para los alumnos, así como las tareas que los mismos tendrán que entregar a lo largo del curso.

## **6. Medidas de atención a la diversidad.**

## 6.1 Actuaciones de apoyo ordinario.

Dadas las diferencias de aprendizaje que pueden darse entre los alumnos, se proponen las siguientes medidas:

Elaboración de ejercicios complementarios para aquellos alumnos que lo soliciten, y con distintos niveles de dificultad y profundización, para aquellos alumnos que lo precisen.

Atención en tutorías individuales a los alumnos que lo soliciten por tener dificultad en el aprendizaje.

## 6.2. Actuaciones para el alumnado con necesidades educativas especiales.

En el caso de que existan serias dificultades en el aprendizaje, se adaptarán los instrumentos de evaluación empleados, primando aquellos que fomenten las habilidades prácticas del alumno en el entorno de trabajo, en detrimento de las pruebas escritas tradicionales, de contenido más teórico.

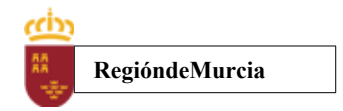

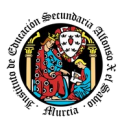

Los contenidos mínimos exigibles y resultados de aprendizaje no se adaptarán en principio, por coincidir en su totalidad con los del currículo.

## 6.3. Actuaciones para el alumnado con altas capacidades intelectuales.

Se introduce en la plataforma una sección de material complementario para alumnos que deseen profundizar más en la materia.

## 6.4 Teleformación y brecha digital

Al ser una educación a distancia basada en una plataforma online, será la teleformación la base de la enseñanza de este módulo. Cada alumno deberá disponer de los recursos necesarios: equipo informático con los requisitos de hardware y software necesarios, y conexión a internet para el acceso a la plataforma de EaD y a las tutorías.

## **7. Actividades de recuperación de los alumnos con módulos pendientes.**

Para aquellos [alumn@s](mailto:alumn@s) con el módulo de Programación pendiente, su nota final será el resultado de lo siguiente :

**Exámen final** ( Con todos los contenidos del curso, a inicio de Febrero ) : 80% **Tareas entregadas desde inicio de curso hasta antes del examen final** : 20%

## **8. Materiales y recursos didácticos que se vayan a utilizar, así como los libros de texto de referencia para los alumnos.**

- Equipo PC capaz de ejecutar las herramientas que se utilizarán en el módulo con SSOO Linux Mint/ Windows.
- Webcam y micrófono o, en su defecto, teléfono o dispositivo móvil con capacidad de videoconferencia.
- Conexión a Internet.
- Software de videoconferencia (preferentemente Google Meet).

## **9. Propuesta de actividades complementarias y extraescolares que se pretenden realizar desde el departamento.**

- Charlas empresariales del sector.
- Olimpiada Informática del CIFP Carlos III. ( puede cambiar )
- ...

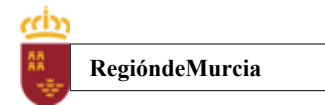

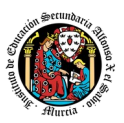

## **10. Evaluación de los procesos de enseñanza y de la práctica docente.**

Se debe evaluar no sólo a los alumnos, sino el proceso educativo e incluso el entorno y el ambiente de clase. Para ello se han programado las siguientes tareas:

- Analizar los resultados de los cuestionarios de satisfacción de los alumnos para nuestro módulo.
- Estudiar los resultados académicos.
- Analizar los indicadores de suspensos por módulo.

## **11. Análisis de las propuestas contempladas en la Memoria de módulo del pasado curso.**

No hay propuestas de mejora.

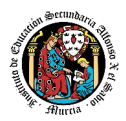

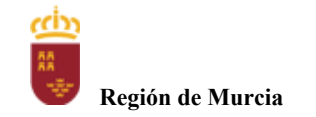

# **Programación didáctica** Curso académico 2023 / 2024

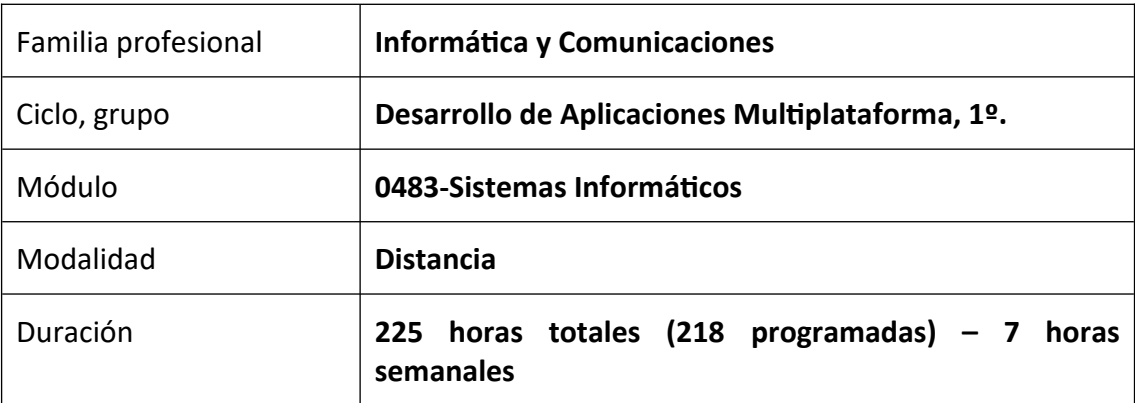

## Contribución del módulo a la consecución de los Objetivos Generales del Ciclo Formativo y a las competencias profesionales del Título.

Los objetivos generales y las competencias profesionales de este ciclo formativo pueden ser consultados en el Real Decreto 450/2010, de 16 de abril. A continuación, se enumeran aquellos objetivos y competencias que este módulo contribuye a alcanzar:

#### Competencias profesionales:

a) Configurar y explotar sistemas informáticos, adaptando la configuración lógica del sistema según las necesidades de uso y los criterios establecidos.

b) Aplicar técnicas y procedimientos relacionados con la seguridad en sistemas, servicios y aplicaciones, cumpliendo el plan de seguridad.

t) Establecer vías eficaces de relación profesional y comunicación con sus superiores, compañeros y subordinados, respetando la autonomía y competencias de las distintas personas.

u) Liderar situaciones colectivas que se puedan producir, mediando en conflictos personales y laborales, contribuyendo al establecimiento de un ambiente de trabajo agradable, actuando en todo momento de forma respetuosa y tolerante.

v) Gestionar su carrera profesional, analizando las oportunidades de empleo, autoempleo y de aprendizaje.

w) Mantener el espíritu de innovación y actualización en el ámbito de su trabajo para adaptarse a los cambios tecnológicos y organizativos de su entorno profesional.

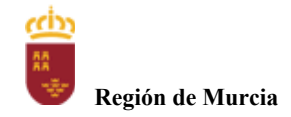

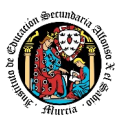

x) Crear y gestionar una pequeña empresa, realizando un estudio de viabilidad de productos, de planificación de la producción y de comercialización.

y) Participar de forma activa en la vida económica, social y cultural, con una actitud crítica y responsable.

#### Objetivos generales:

a) Ajustar la configuración lógica del sistema analizando las necesidades y criterios establecidos para configurar y explotar sistemas informáticos.

b) Identificar las necesidades de seguridad analizando vulnerabilidades y verificando el plan preestablecido para aplicar técnicas y procedimientos relacionados con la seguridad en el sistema.

t) Describir los roles de cada uno de los componentes del grupo de trabajo, identificando en cada caso la responsabilidad asociada, para establecer las relaciones profesionales más convenientes.

u) Identificar formas de intervención ante conflictos de tipo personal y laboral, teniendo en cuenta las decisiones más convenientes, para garantizar un entorno de trabajo satisfactorio.

v) Identificar y valorar las oportunidades de promoción profesional y de aprendizaje, analizando el contexto del sector, para elegir el itinerario laboral y formativo más conveniente.

w) Identificar los cambios tecnológicos, organizativos, económicos y laborales en su actividad, analizando sus implicaciones en el ámbito de trabajo, para mantener el espíritu de innovación.

x) Reconocer las oportunidades de negocio, identificando y analizando demandas del mercado para crear y gestionar una pequeña empresa.

## Distribución temporal de contenidos

Distribución temporal de los contenidos correspondientes a cada una de las evaluaciones previstas (por unidades de trabajo).

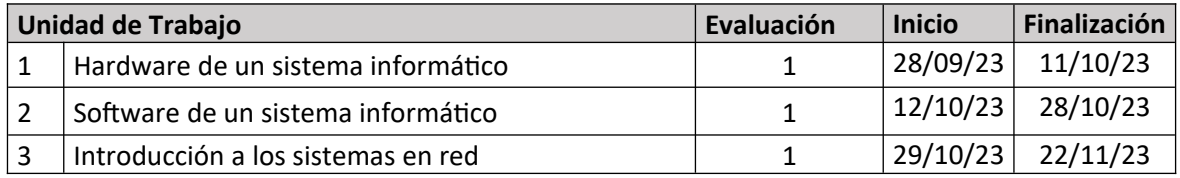

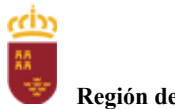

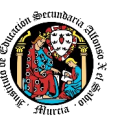

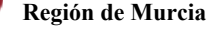

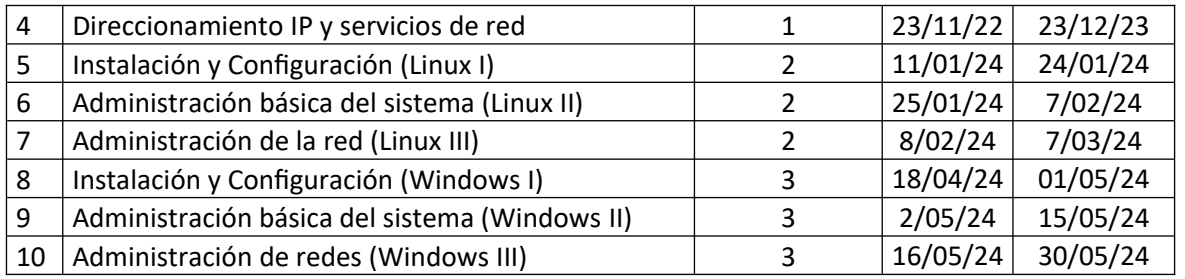

CONTENIDOS de cada unidad de trabajo:

#### **U.T.1 HARDWARE DE UN SISTEMA INFORMÁTICO**

- 1.- Computadores digitales. Evolución.
- 2.- Arquitectura Von Neumann.
- 3.- La CPU. El microprocesador.
- 4.- Memoria RAM.
- 5.- Componentes de un computador.
- 6.- Placa base.
- 7.- Dispositivos de entrada y salida: Memoria secundaria.
- 8.- Dispositivos de entrada y salida: periféricos.
- 9.- Montaje del ordenador.

#### **U.T.2 SOFTWARE DE UN SISTEMA INFORMÁTICO**

- 1.- Software de un sistema informático.
- 2.- Sistemas Operativos.
- 3.- Gestión de procesos.
- 4.- Gestión de memoria.
- 5.- Gestión de la entrada/salida.
- 6.- Gestión del sistema de archivos.
- 7.- Mecanismos de seguridad y protección.
- 8.- Documentación y búsqueda de información técnica.

#### **U.T.3 INTRODUCCIÓN A LOS SISTEMAS EN RED**

- 1.- Características de las redes de ordenadores.
- 2.- La arquitectura de red.
- 3.- Topologías de red y modos de conexión.
- 4.- Componentes de una red informática.
- 5.- Redes inalámbricas 802.11.

#### **U.T.4 DIRECCIONAMIENTO IP Y SERVICIOS DE RED**

- 1.- Direccionamiento IP.
- 2.- Seguridad.
- 3.- Configuración de routers.
- 4.- Servicios de red.
	- 4.1.- Servicio DHCP.
	- 4.2.- Servicio DNS.
	- 4.3.- Servicio FTP.
	- 4.4.- Servicio Web.
	- 4.5.- Servicio de correo electrónico.
	- 4.6.- Servicio de acceso remoto.

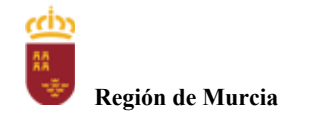

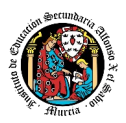

#### **U.T.5 INSTALACIÓN Y CONFIGURACIÓN**

- 1.- Introducción
- 2.- Virtualización de sistemas operativos
- 3.- Instalación
- 4.- X-Widows
- 5.- Primeros pasos
	- 5.1- Intérprete de comandos
	- 5.2- Gestión de directorios y archivos
	- 5.3- Operaciones básicas sobre el sistema de archivos
	- 5.4- Instalar y quitar componentes
	- 5.5- Cockpit

#### **U.T.6 ADMINISTRACIÓN BÁSICA DEL SISTEMA**

- 1.- Administración de usuarios
- 2.- Sistemas de ficheros
- 3.- Permisos
- 4.- Arranque y parada
- 5.- Herramientas básicas
- 6.- Copias de seguridad

#### **U.T.7 ADMINISTRACIÓN DE LA RED**

- 1.- Esquema básico de red.
	- 1.1.- Configuración de la red.
	- 1.2.- iptables.
	- 1.3.- DHCP.
	- 1.4.- Servicio DNS
- 2.- NFS.
- 3.- Acceso remoto al sistema.
	- 3.1.- SSH.
	- 3.2.- VNC.
- 4.- Servidor Web.
- 5.- Servidor FTP.

#### **U.T.8 INSTALACIÓN Y CONFIGURACIÓN**

- 1.- Instalación de Windows 10.
	- 1.1.- Características y versiones.
	- 1.2.- Requisitos hardware del sistema.
	- 1.3.- Preparación de la instalación.
	- 1.4.- Instalando el sistema.
	- 1.5.- Activación del sistema.
- 2.- Configuración del arranque del ordenador.
	- 2.1.- Estudio del arranque de Windows 10.
	- 2.2.- Configuración de las opciones de arranque con el editor BCD.
	- 2.3.- Utilidades gráficas para la configuración del arranque.
	- 2.4.- Otros gestores de arranque.
- 3.- Personalización del escritorio y la interfaz de usuario.
	- 3.1.- Introducción a la Barra de tareas.
	- 3.2.- Temas de escritorio.
	- 3.3.- Resolución del monitor.
	- 3.4.- Accesibilidad.

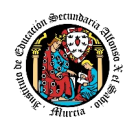

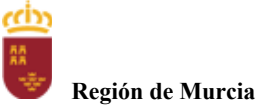

- 3.5.- Inicio y fin de sesión.
	- 3.6.- Cuenta de usuario.
	- 3.7.- Actualizar fecha, hora, configuraciones regionales, etc.
- 4.- Primeros pasos.
	- 4.1.- Instalación de hardware y drivers.
	- 4.2.- Administración del hardware instalado.
	- 4.3.- Instalación y desinstalación de aplicaciones.

#### **U.T.9 ADMINISTRACIÓN BÁSICA DEL SISTEMA**

- 1.- Herramientas administrativas y sistema.
	- 1.1.- Herramientas administrativas.
	- 1.2.- Herramienta sistema.
- 2.- Administración de grupos y cuentas de usuario locales.
	- 2.1.- Tipos de cuentas de usuario y grupos locales (I).
	- 2.2.- Gestión de cuentas de usuario y grupos locales (I).
- 3.- Administración de seguridad de recursos a nivel local.
	- 3.1.- Permisos de archivos y carpetas (I).
	- 3.2.- Directivas de seguridad local y Directivas de grupo local.
	- 3.3.- Cuotas de disco.
- 4.- Mantenimiento del sistema.
	- 4.1.- Configuración de las actualizaciones automáticas.
	- 4.2.- Monitorización del sistema y gestión de servicios (I): Monitor de rendimiento.
	- 4.3.- Desfragmentación y chequeo de discos (I).
	- 4.4.- Programación de tareas de mantenimiento.
	- 4.5.- Restaurar el sistema.
	- 4.6.- Copias de seguridad.
- 5.- Uso de antivirus, antiespías y otros programas de protección.
	- 5.1.- Antivirus.
	- 5.2.- Windows Defender.
	- 5.3.- Prevención de ejecución de datos (DEP).
	- 5.4.- Sistema de cifrado de archivos (I).

#### **U.T.10 ADMINISTRACIÓN DE LA RED**

- 1.- Administración de redes en Windows 10.
	- 1.1.- Instalar y configurar componentes de red.
	- 1.2.- Centro de redes y recursos compartidos. Mapa de red y redes activas.
	- 1.3.- Grupo Hogar y área local.
	- 1.4.- Configuración de una nueva conexión de red.
	- 1.5.- Configuración de una red inalámbrica.
	- 1.6.- Configuración de una red de equipo a equipo (ad-hoc).
	- 1.7.- Configuración de una conexión con banda ancha.
	- 1.8.- Configuración de una conexión de acceso telefónico.
	- 1.9.- Comandos básicos para resolución de problemas de red.
	- 1.10.- Conexiones remotas: Telnet, SSH, VNC, VPN.
- 2.- Administración de recursos compartidos en red.
	- 2.1.- Controles de acceso a los recursos: ficheros, carpetas y dispositivos.
	- 2.2.- Configuración de permisos.
- 3.- Servicios en red.
	- 3.1.- Gestión de servicios y puertos.
	- 3.2.- Configuración y gestión básica de servidores.

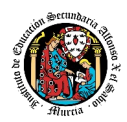

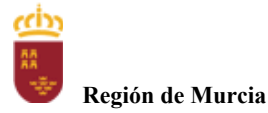

3.3.- Monitorización de red.

- 4.- Gestión de la Seguridad de las conexiones.
	- 4.1.- Principales ataques y protección ante los mismos.
	- 4.2.- Configuración de antivirus (I).
	- 4.3.- Configuración de cortafuegos (I).
	- 4.4.- Configuración de seguridad en redes inalámbricas.

#### **2.Metodología didáctica que se va a aplicar**

En la modalidad a distancia vamos a llevar a cabo los distintos tipos de sesiones que se detallan a continuación:

#### **A. Sesiones presenciales voluntarias evaluables (PVE)**.

- Se corresponden con las pruebas objetivas parciales que se realizan al final de una evaluación.
- Se realizan pruebas parciales al finalizar la primera y segunda evaluación
- Su realización es voluntaria y tendrán carácter presencial.
- Su superación se tendrá en cuenta en la calificación final del módulo. En caso de que su calificación de cualquiera de estas pruebas sea positiva, se guardará en las dos convocatorias del curso: 1º y 2º convocatoria.

#### **B. Sesiones presenciales obligatorias evaluables (POE)**.

- Se corresponden con las pruebas presenciales finales.
- $\bullet$  Se realizará una prueba final en cada una de las convocatorias: 1º convocatoria y 2º convocatoria del curso, cuyos criterios de calificación se detallan en esta programación didáctica.
- En estas pruebas finales se aplicarán todos los criterios de evaluación, por lo tanto, se valorará la adquisición de todos los resultados de aprendizaje del módulo profesional.
- En las pruebas presenciales finales el alumno tendrá que realizar las actividades correspondientes a las evaluaciones no superadas, y, por tanto, correspondientes a los resultados de aprendizaje no superados.
- **C. Sesiones no presenciales evaluables (NPE).**Este tipo de actividades no presenciales pero que serán calificadas, se dividen en TRES tipos:
	- **Tareas.** Cada unidad de trabajo contendrá una tarea, que el alumno deberá completar y entregar en la plataforma de EaD, en el plazo de tiempo y forma establecidos por el profesor en el momento de creación de la misma.
	- **Cuestionarios de Autoevaluación telemáticos (online).** En cada unidad de trabajo el alumno tendrá que realizar un cuestionario que encontrará en la plataforma de EaD. Ese cuestionario sirve para que el alumno pueda evaluar sus conocimientos en referencia a los contenidos trabajados en esa unidad.
	- **Foros de participación en la plataforma de EaD**: En estos se plantearán debates , se compartirán dudas y se tratarán temas de interés.

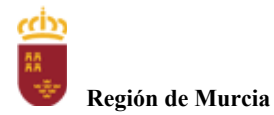

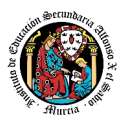

Haciendo uso de los foros, el alumno será evaluado por su participación activa en la resolución de dudas de los compañeros, por compartir cuestiones de interés y experiencias relacionadas con los contenidos del módulo.

#### **D. Sesiones no presenciales no evaluables (NPNE).** En esta categoría incluimos :

 $\triangleright$  Las sesiones de tutorías grupales telemáticas (online)

Estas tutorías, de una hora de duración, se realizan todas las semanas en el mismo horario, en turno vespertino. En estas tutorías, el profesor puede:

- Resolver dudas de los alumnos.
- Explicar los contenidos de las Unidades de Trabajo.
- Proponer actividades y ejercicios complementarios.

La temporalización y contenidos de las sesiones de tutoría se exponen al final de este apartado.

Las tutorías grupales telemáticas (online) deben ser interactivas con una participación activa de los alumnos.

Para la participación en las tutorías el profesor podrá exigir que el alumno utilice el correo oficial de la Consejería de Educación, active su webcam y el micrófono. Además, debe mostrar una imagen de sí mismo adecuada y acorde con la asistencia a un centro de formación y debe respetar las normas de convivencia establecidas en el centro. Si un alumno no cumpliera alguno de estos requisitos el profesor podrá expulsar de la tutoría online a dicho alumno impedir su acceso a la sesión de tutoría.

Para las dudas particulares de los alumnos, el profesor podrá atenderlas en su hora semanal de atención a alumnos prevista en su horario, previa petición de cita por parte del alumno.

Las consultas que se realicen a los profesores serán respondidas a la mayor brevedad posible, teniendo en cuenta el horario lectivo de cada profesor y de cada módulo.

#### **MATERIALES Y RECURSOS DIDACTICOS**

Se contemplan los siguientes materiales didácticos:

- Contenidos de cada una de las Unidades de trabajo subidas en la plataforma de EaD.
- Casos prácticos.
- Direcciones web para consulta.
- Ejercicios de autoevaluación.
- Cuestionarios de autoevaluación.
- Tareas.

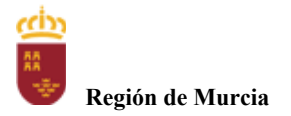

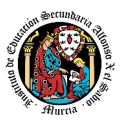

#### **TEMPORALIZACION Y CONTENIDOS DE LAS TUTORÍAS GRUPALES**

#### **PRIMERA EVALUACIÓN**

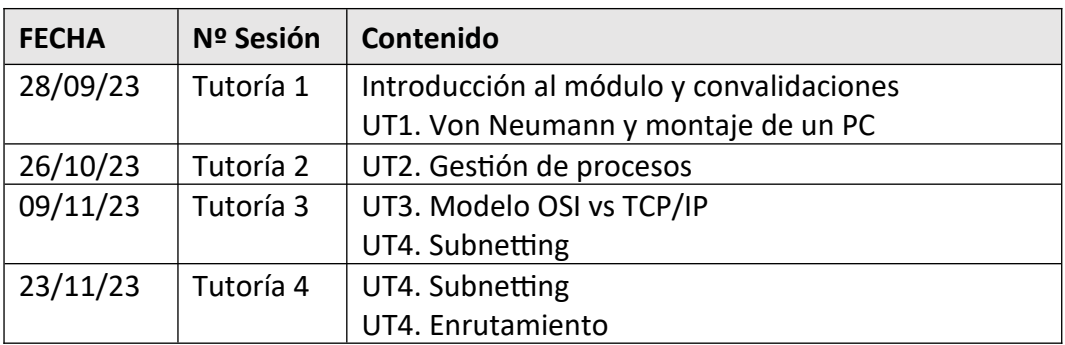

#### **SEGUNDA EVALUACIÓN**

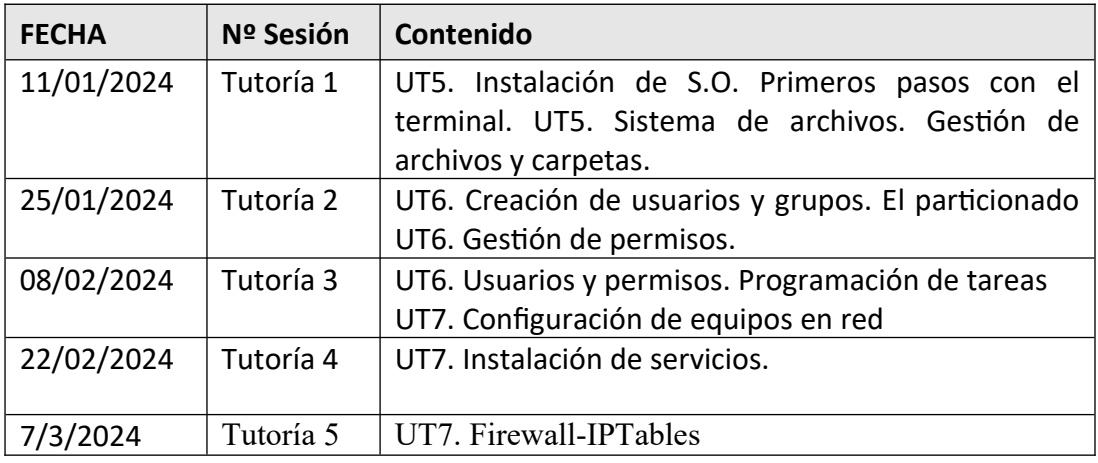

#### **TERCERA EVALUACIÓN**

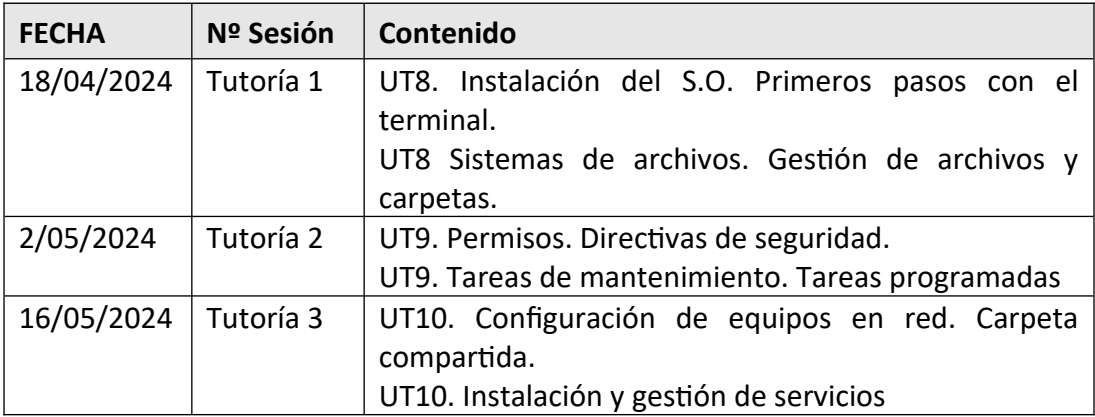

NOTA: La cantidad y contenido de las tutorías grupales podría sufrir cambios en base a circunstancias sobrevenidas y a las sugerencias realizadas por los alumnos.

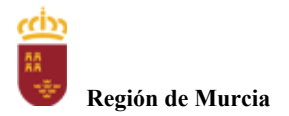

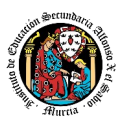

## PROCEDIMIENTOSE INSTRUMENTOS DE EVALUACIÓN

A continuación, se desarrollan los procedimientos e instrumentos de evaluación del aprendizaje de los alumnos y los criterios de calificación que van a aplicarse, tanto en las evaluaciones intermedias primera y segunda, como en la evaluación 1º convocatoria y en la 2º convocatoria, así como el procedimiento de evaluación previsto para aquellos alumnos que, como consecuencia de faltas de asistencia, sea de imposible aplicación la evaluación continua.

#### INSTRUMENTOS DE EVALUACIÓN.

Se utilizaran los siguientes instrumentos de evaluación:

- **1) Tareasde cada una de las UT impartidas la evaluación.**
- **2) Cuestionarios de Autoevaluación online de cada una de las unidades de trabajo.**
- **3) Participación en los Foros de la plataforma EaD**.
- **4) Pruebas objetivas presenciales (tanto en sesiones PVE como POE).**

#### **PONDERACIÓN DE LOS INSTRUMENTOS DE EVALUACIÓN**

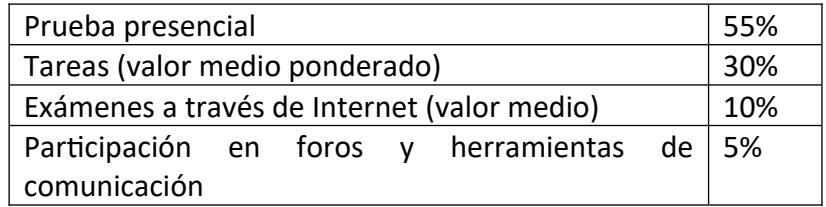

#### PROCEDIMIENTOS DE EVALUACIÓN.

Los procedimientos de evaluación de los diferentes instrumentos empleados serán los siguientes:

#### **1) Tareasde cada una de las UT impartidas la evaluación**

Cada unidad de trabajo contendrá una tarea, que el alumno deberá completar y entregar en la plataforma de EaD, en el plazo de tiempo y forma establecidos por el profesor en el momento de creación de la misma.

- Las tareas se calificaran sobre 10 puntos ( calificación máxima)
- Cuando el profesor crea una tarea, además del enunciado de la misma y el formato de entrega, se indica una fecha de entrega de la tarea y una fecha límite (posterior a la fecha de entrega). El alumno debe de entregar la tarea en la plataforma de EaD antes de que se cumpla la fecha de entrega. Si sobrepasa la fecha de entrega, puede entregarla hasta la fecha límite, viéndose su calificación afectada. El profesor valorará el porcentaje que reduce la calificación de la tarea, siendo la penalización máxima de un 30% de la nota.
- Si las tareas están calificadas, no se permitirá su reenvío, salgo en situaciones excepcionales y a valoración del profesor, siempre que haya un motivo justificado.
- No se aceptarán entregas de tareas una vez se haya sobrepasado dicho plazo extraordinario (conocido como fecha límite en la plataforma).
- En el caso de que el profesor considere necesario subir la solución de la tarea a la plataforma, se realizará una vez finalizada la fecha de entrega.
- El profesor podrá anular total o parcialmente una tarea si detecta que ha sido copiada por el alumno.

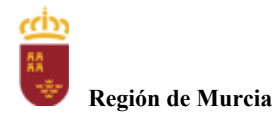

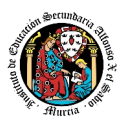

Las tareas de las unidades de trabajo de una evaluación pueden tener el mismo o distinto peso dentro de la evaluación. Por tanto la calificación final de las tareas de una evaluación será en el primer caso, la media aritmética de la nota de cada una de ellas y en el segundo la media ponderada de nota de las tareas de una evaluación.

#### **2. Cuestionarios de Autoevaluación online de cada una de las unidades de trabajo.**

En cada unidad de trabajo el alumno tendrá que realizar un cuestionario que encontrará en la plataforma de EaD. Ese cuestionario sirve para que el alumno pueda evaluar sus conocimientos en referencia a los contenidos trabajados en esa unidad.

- Cada cuestionario consta de 10 preguntas y su calificación máxima es de 10 puntos
- El alumno tendrá tres intentos para realizar cada cuestionario. El intervalo entre el primer intento y el segundo es de 12 horas y, entre el segundo y el tercero de 6 horas.
- La calificación final de cada cuestionario es la nota mayor obtenida en cualquiera de los tres intentos.
- En cada evaluación, se establecerá una fecha límite para la realización de los cuestionarios, a partir de la cual no será posible su realización. De esta forma, el alumnado que haya realizado los cuestionarios en plazo podrá revisar las soluciones antes de la prueba de evaluación.
- Los alumnos que no realicen ningún intento de los cuestionarios antes de la fecha límite no tendrán acceso a la solución.
- La calificación por evaluación de los cuestionarios online será la media aritmética de la nota de cada uno de ellos.
- Plazo para la realización de cuestionarios : Una semana antes (aproximadamente) de la fecha del examen presencial de cada evaluación se cerrarán los cuestionarios de autoevaluación .De esta forma, el alumno tiene tiempo de conocer los errores en los cuestionarios, y les sirven para la prueba objetiva

#### **3. Participación en foros de la plataforma EaD:**

- El alumno será evaluado por su participación activa en los mismos. Será considerada la participación en los siguientes casos:
	- Resolución de las dudas o cuestiones planteadas por el profesor o por cualquier otro alumno del curso, relacionada con los contenidos de la unidad.
	- Adjuntar artículos, enlaces o archivos relacionados con los contenidos de las diferentes unidades, que permitan aclarar o ampliar los conocimientos de la unidad.
- El profesor dará una nota única por la participación en foros, por alumno y evaluación, valorando toda su participación.
- Para obtener la máxima calificación en el foro (10 puntos) , es necesario realizar al menos, dos intervenciones relevantes, ya que cada una de ellas tendrá una puntuación máxima de 5 puntos.
- Plazo para la participación: Una semana antes (aproximadamente) de la fecha del examen presencial de cada evaluación se cerrará la participación en foros.

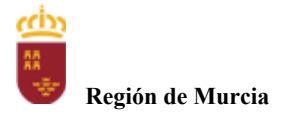

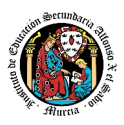

#### **4. Pruebas objetivas presenciales: tanto en sesiones PVE como POE).**

Tendrán una duración máxima que se establecerá en cada convocatoria

Las pruebas tendrán por norma general la siguiente estructura:

- Examen tipo test con preguntas teóricos/prácticas relacionadas con los contenidos desarrollados en las unidades de trabajo.
- Examen práctico relacionado con las tareas realizadas a lo largo de las unidades de trabajo.

Las características concretas de la prueba serán publicadas por el profesor varias semanas antes. Puede ser necesario llevar material preparado para la realización de la prueba (máquina virtual preconfigurada).

- En todas las pruebas presenciales que se desarrollen, hay que tener en cuenta:
- El alumno debe identificarse mediante DNI, pasaporte o permiso de circulación. El documento deberá estar en vigor.
- Deberá presentarse 10 minutos antes de la hora de inicio del examen, cumpliendo con las normas de higiene y seguridad laboral establecidas con carácter general.
- No cabe la utilización de teléfonos móviles o cualquier dispositivo con capacidad de mandar y/o recibir mensajes que no haya sido previamente autorizado por el profesor (de forma expresa en la convocatoria del examen y/o instrucciones previas a su realización).
- Las incidencias en la realización de una prueba que alteren su normal desarrollo, así como cuando el alumno/a falsifique o copie en la realización de las mismas por cualquier procedimiento, sin o con la cooperación de otros, dará lugar a la aplicación de la sanción correspondiente según lo contemplado en el Reglamento de Régimen Interno. Se anotará en la prueba la incidencia y se anularan las preguntas realizadas hasta ese momento.
- **IMPORTANTE:** No se repetirán pruebas presenciales a aquellos alumnos que no se presenten el día y la hora establecidos, salvo causa grave y justificada documentalmente que deberá ser valorada por el profesor del módulo.

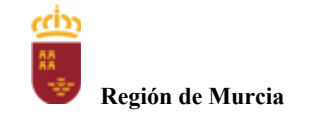

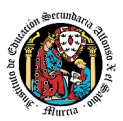

# **CRITERIOS DE CALIFICACIÓN**

#### **CALIFICACIÓN DE UNA EVALUACIÓN**

La calificación de una evaluación, será la **media ponderada** resultante de la aplicación de los cuatro instrumentos de evaluación considerando la ponderación establecida en el apartado anterior para cada uno de ellos.

Es necesario obtener **al menos una calificación de 5 puntos en la Prueba voluntaria presencial (PVE),** para que se puedan sumarlas calificaciones de los restantes instrumentos de evaluación.

En caso contrario la calificación de la evaluación será inferior a 5puntos y por tanto se considerará no aprobada.

La nota de los exámenes presenciales voluntarios aprobados por evaluaciones (PVE) se mantendrá en las dos convocatorias del curso.

**Los alumnos que no hubiesen obtenido una calificación igual o superior a cinco puntos en alguna de las evaluaciones, podrán recuperarlas en la prueba final obligatoria (POE), siendo necesario** obtener al menos una calificación de 5 puntos en esta prueba POE, para que se puedan añadir las calificaciones de los restantes instrumentos de evaluación.

Durante la segunda y tercera evaluación se podrá proponer a los alumnos realizar en la plataforma de EaD las tareas y cuestionarios de autoevaluación que tengan pendientes de realizar de evaluaciones anteriores, aplicando el profesor la correspondiente penalización de estas tareas por exceder el plazo límite de presentación.

La tercera evaluación tendrá carácter final y no tendrá examen específico de recuperación.

#### **CALIFICACIÓN FINAL DEL MODULO ( 1ª convocatoria Junio)**

Para los alumnos que hayan sido evaluado de forma continua a lo largo del curso, la **calificación final en convocatoria de junio** será la **media aritmética de las tres** evaluaciones, siempre que las tres evaluaciones estén aprobadas, teniendo en cuenta las correspondientes recuperaciones.

Si algún alumno tuviese que ser evaluado globalmente de todos los resultados del aprendizaje del curso en una única **prueba final 1º convocatoria y presencial (POE) la calificación final en 1º convocatoria** será la resultante de aplicar la nota de esta prueba y la nota de los restantes instrumentos de evaluación con sus correspondientes ponderaciones. En este caso para aprobar el modulo el alumno deberá obtener en esta prueba (POE) al menos una calificación de 5.

- **Para los alumnos que no hubiesen podido ser evaluados de forma continua y tuviese que ser evaluado globalmente de todos los resultados del aprendizaje del curso en una única prueba final 1º convocatoria y presencial se le aplicaran los siguientes instrumentos de evaluación** 
	- 1. Prueba presencial obligatoria.
	- 2. Realización de una o varias tareas, que habrá de presentar previamente examen.

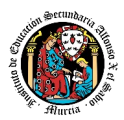

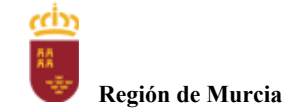

Estos instrumentos tendrán la siguiente ponderación.

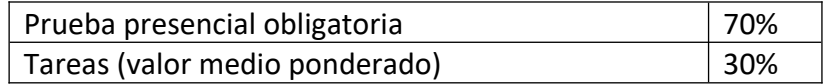

Es necesario obtener al menos un 5 en la prueba presencial 2º convocatoria para que se le sume la calificación obtenida en las tareas. En caso contrario la calificación será la nota obtenida en el examen presencial realizado.

#### **PROCEDIMIENTO DE EVALUACION DEL MODULO ( 2ª convocatoria Junio )**

Para los alumnos que hayan sido evaluado de forma continua a lo largo del curso, la **calificación final en convocatoria de junio** será la **media aritmética de las tres** evaluaciones, siempre que las tres evaluaciones estén aprobadas, teniendo en cuenta las correspondientes recuperaciones.

Si algún alumno tuviese que ser evaluado globalmente de todos los resultados del aprendizaje del curso en una única **prueba final y presencial la calificación final en convocatoria de junio** será la resultante de aplicar la nota de esta prueba y la nota de los restantes instrumentos de evaluación con sus correspondientes ponderaciones.

En este caso para aprobar el modulo el alumno deberá obtener en esta prueba (POE) al menos una calificación de 5.

- **Para los alumnos que no hubiesen podido ser evaluados de forma continua y tuviese que ser evaluado globalmente de todos los resultados del aprendizaje del curso en una única prueba final 1º convocatoria y presencial se le aplicaran los siguientes instrumentos de evaluación** 
	- Prueba presencial 2º convocatoria.
	- Realización de una o varias tareas, que habrá de presentar previamente examen.

Estos instrumentos tendrán la siguiente ponderación.

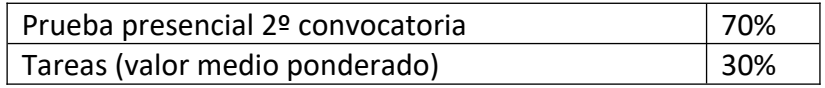

Es necesario obtener al menos un 5 en la prueba presencial 2º convocatoria para que se le sume la calificación obtenida en las tareas. En caso contrario la calificación será la nota obtenida en el examen presencial realizado.

Calendario de pruebas presenciales

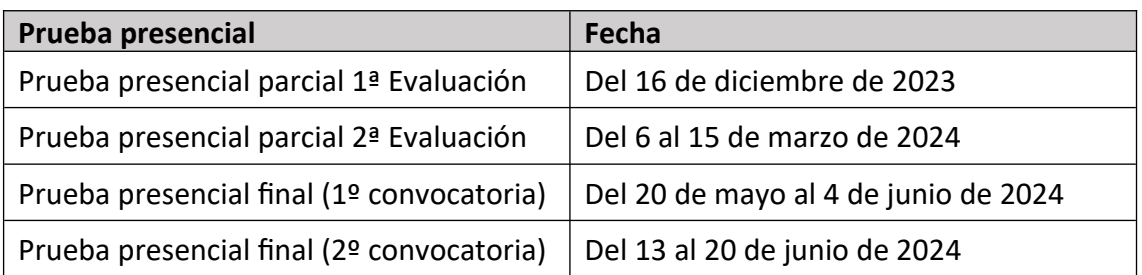

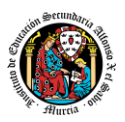

# Programación didáctica

# Curso académico 2023 / 2024

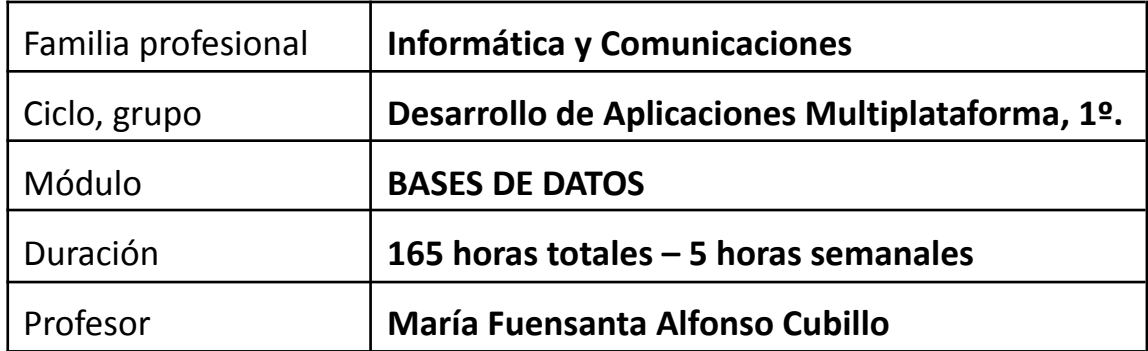

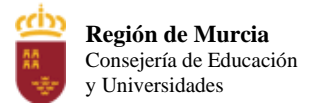

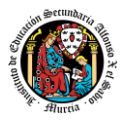

## **1. Contribución del módulo a la consecución de los Objetivos Generales del Ciclo Formativo y a las competencias profesionales del Título.**

Los objetivos generales y las competencias profesionales de este ciclo formativo pueden ser consultadas en el Real Decreto 450/2010, de 16 de abril. A continuación, se enumeran aquellos objetivos y competencias que este módulo contribuye a alcanzar:

La formación del módulo contribuye a alcanzar los objetivos generales **c), e), f) y p)** del ciclo formativo y las competencias **b), c), e), p) y t)** del título:

#### **Objetivos generales:**

c) Interpretar el diseño lógico de bases de datos, analizando y cumpliendo las especificaciones relativas a su aplicación, para gestionar bases de datos

e) Seleccionar y emplear lenguajes, herramientas y librerías, interpretando las especificaciones para desarrollar aplicaciones multiplataforma con acceso a bases de datos.

f) Gestionar la información almacenada, planificando e implementando sistemas de formularios e informes para desarrollar aplicaciones de gestión.

p) Realizar consultas, analizando y evaluando su alcance, para gestionar la información almacenada en sistemas ERP-CRM

#### **Competencias profesionales:**

b) Aplicar técnicas y procedimientos relacionados con la seguridad en sistemas, servicios y aplicaciones, cumpliendo el plan de seguridad.

c) Gestionar bases de datos, interpretando su diseño lógico y verificando integridad, consistencia, seguridad y accesibilidad de los datos.

e) Desarrollar aplicaciones multiplataforma con acceso a bases de datos utilizando lenguajes, librerías y herramientas adecuados a las especificaciones.

p) Gestionar la información almacenada en sistemas ERP-CRM garantizando su integridad.

t) Establecer vías eficaces de relación profesional y comunicación con sus superiores, compañeros y subordinados, respetando la autonomía y competencias de las distintas personas.

## **2. Distribución temporal de contenidos**

La **Orden 4799/2013 de 12 de marzo**, de la Consejería de Educación, Formación y Empleo por la que se establece el **currículo** del Ciclo Formativo de Grado Superior correspondiente al **Título** de Técnico Superior en Desarrollo de Aplicaciones Multiplataforma, en el ámbito de la Comunidad Autónoma de la Región de Murcia, establece una carga horaria de **165 horas** para la consecución de los objetivos antes mencionados, distribuidos en 5 horas semanales. Esta orden ha sido modificada por la Orden de la Consejería de Educación de 10 de septiembre de 2022 por la que se modifican los currículos de los ciclos formativos de formación profesional de la familia profesional de informática y comunicaciones en el ámbito de la Comunidad Autónoma de la Región de Murcia.

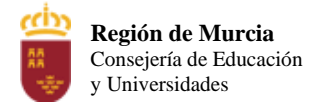

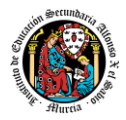

A continuación, mostramos la temporalización de los contenidos por sesiones, indicando el número de estas que asociamos a cada unidad de trabajo.

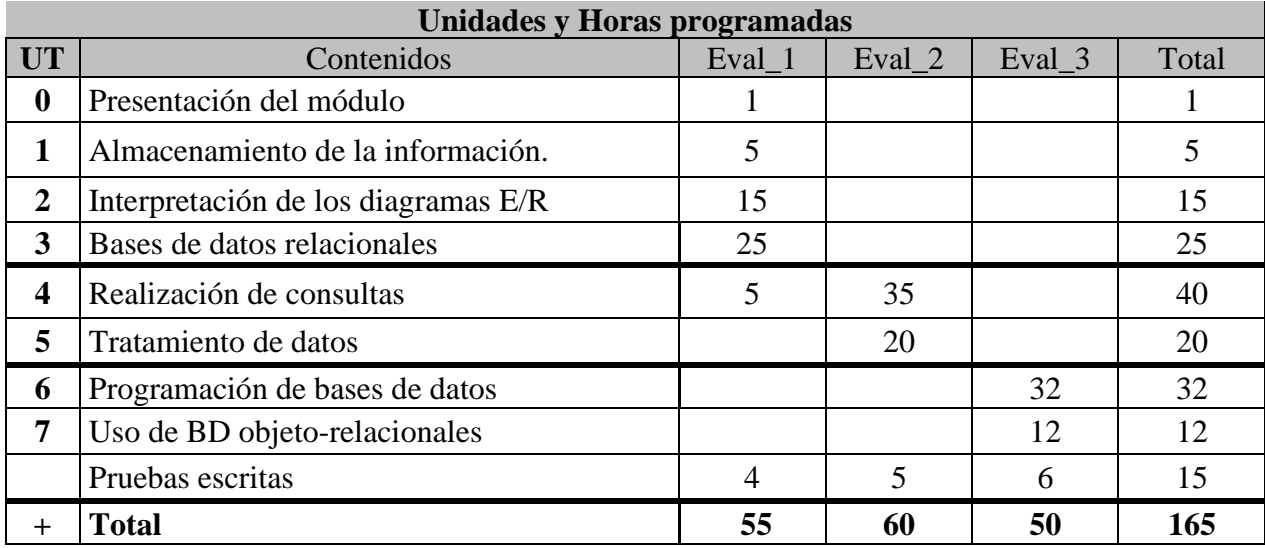

Los contenidos mínimos vienen establecidos en la Orden de 12 de marzo de 2013. Los hemos recopilado y contextualizado, adaptándolos a las características del alumnado y del centro, como podemos ver a continuación:

#### **UT 1. Almacenamiento de la información**

- 1. Introducción.
- 2. Los ficheros de información.
	- 2.1.¿Qué es un fichero?
	- 2.2.Tipos de ficheros.
	- 2.3.Los soportes de información.
	- 2.4.Métodos de acceso.
	- 2.5.Ficheros secuenciales.
	- 2.6.Ficheros de acceso directo.
	- 2.7.Ficheros indexados.
	- 2.8.Otros (secuenciales indexados, hash.).
	- 2.9.Parámetros de utilización.
- 3. Bases de datos.
	- 3.1.Conceptos.
	- 3.2.Usos.
	- 3.3.Ubicación de la información.
- 4. Modelos de bases de datos.
	- 4.1.Modelo jerárquico.
	- 4.2.Modelo en red.
	- 4.3.Modelo relacional.
	- 4.4.Modelo orientado a objetos.
	- 4.5.Otros modelos.

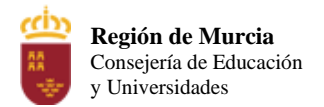

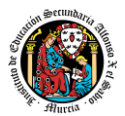

- 5. Tipos de bases de datos.
- 6. Sistemas gestores de base de datos. 6.1.Funciones.
	- 6.2.Componentes.
	- 6.3.Arquitectura.
	- 6.4.Tipos.
- 7. SGBD comerciales.
- 8. SGBD libres.
- 9. Bases de datos centralizadas.
- 10. Bases de datos distribuidas.
	- 10.1. Fragmentación.
- 11. Big Data: Introducción, análisis de datos, inteligencia de negocios
- 12. Primeros pasos en Oracle Database 21c Express Edition.

#### **UT 2. Interpretación de los diagramas entidad/relación.**

- 1. Análisis y diseño de bases de datos.
- 2. ¿Qué es el Modelo E/R?
- 3. Entidades.
	- 3.1. Tipos: fuertes y débiles.
- 4. Atributos.
	- 4.1. Tipos de atributos.
	- 4.2. Claves.
	- 4.3. Atributos de una relación.
- 5. Relaciones.
	- 5.1. Grado de una relación.
	- 5.2. Cardinalidad de relaciones.
	- 5.3. Cardinalidad de entidades.
- 6. Simbología del modelo E/R.
- 7. El modelo E/R Extendido.
	- 7.1. Restricciones en las relaciones.
	- 7.2. Generalización y especialización.
	- 7.3. Agregación.
- 8. Elaboración de diagramas E/R.
	- 8.1. Identificación de entidades y relaciones.
	- 8.2. Identificación de atributos, claves y jerarquías.
	- 8.3. Metodologías.
	- 8.4. Redundancia en diagramas E/R.
	- 8.5. Propiedades deseables de un diagrama E/R.
- 9. Paso del diagrama E/R al modelo relacional.
	- 9.1. Simplificación previa de diagramas.
- 10. Paso del diagrama E/R al Modelo Relacional.
- 11. Normalización de modelos relacionales.
	- 11.1. Tipos de dependencias.
	- 11.2. Formas Normales.

#### **UT 3. Bases de datos relacionales.**

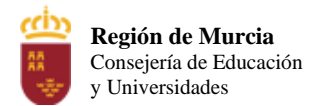

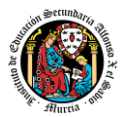

- 1. Modelo de datos.
- 2. Terminología del modelo relacional.
	- 2.1. Relación o tabla. Tuplas. Dominios.
		- 2.2. Grado. Cardinalidad.
		- 2.3. Sinónimos.
- 3. Relaciones. Características de una relación (tabla). 3.1. Tipos de relaciones (tablas).
- 4. Tipos de datos.
- 5. Claves.
	- 5.1. Clave candidata. Clave primaria. Clave alternativa.
	- 5.2. Clave externa, ajena o secundaria.
- 6. Índices. Características.
- 7. El valor NULL. Operaciones con este valor.
- 8. Vistas.
- 9. Usuarios. Roles. Privilegios.
- 10. SQL.
	- 10.1. Elementos del lenguaje. Normas de escritura.
- 11. Lenguaje de descripción de datos (DDL).
	- 11.1. Creación de bases de datos. Objetos de la base de datos.
	- 11.2. Creación de tablas.
	- 11.3. Restricciones.
		- 11.3.1. Restricción NOT NULL.
		- 11.3.2. Restricción UNIQUE.
		- 11.3.3. Restricción PRIMARY KEY.
		- 11.3.4. Restricción REFERENCES. FOREIGN KEY.
		- 11.3.5. Restricción DEFAULT y VALIDACIÓN.
	- 11.4. Eliminación de tablas.
	- 11.5. Modificación de tablas (I).
		- 11.5.1. Modificación de tablas (II).
	- 11.6. Creación y eliminación de índices.
- 12. Lenguaje de control de datos (DCL).
	- 12.1. Permisos (I).
		- 12.1.1. Permisos (II).

## **UT 4. Realización de consultas.**

- 1. Introducción.
- 2. La sentencia SELECT.
	- 2.1. Cláusula SELECT.
	- 2.2. Cláusula FROM.
	- 2.3. Cláusula WHERE.
	- 2.4. Ordenación de registros. Cláusula ORDER BY.
- 3. Operadores.
	- 3.1. Operadores de comparación.
	- 3.2. Operadores aritméticos y de concatenación.
	- 3.3. Operadores lógicos.
	- 3.4. Precedencia.
- 4. Consultas calculadas.

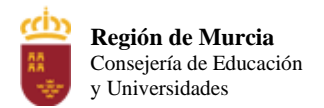

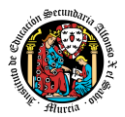

- 5. Funciones.
	- 5.1. Funciones numéricas.
	- 5.2. Funciones de cadena de caracteres.
	- 5.3. Funciones de manejo de fechas.
	- 5.4. Funciones de conversión.
	- 5.5. Otras funciones: NVL y DECODE.
- 6. Consultas de resumen.
	- 6.1. Funciones de agregado: SUM y COUNT.
	- 6.2. Funciones de agregado: MIN y MAX.
	- 6.3. Funciones de agregado: AVG, VAR, STDEV y STDEVP.
- 7. Agrupamiento de registros.
- 8. Consultas multitablas.
	- 8.1. Composiciones internas.
	- 8.2. Composiciones externas.
	- 8.3. Composiciones en la versión SQL99.
- 9. Otras consultas multitablas: Unión, Intersección y diferencia de consultas.
- 10. Subconsultas.

## **UT 5. Tratamiento de datos.**

- 1. Introducción.
- 2. Edición de la información mediante herramientas gráficas.
	- 2.1. Inserción de registros.
	- 2.2. Modificación de registros.
	- 2.3. Borrado de registros.
- 3. Edición de la información mediante sentencias SQL.
	- 3.1. Inserción de registros.
	- 3.2. Modificación de registros.
	- 3.3. Borrado de registros.
- 4. Integridad referencial.
	- 4.1. Integridad en actualización y supresión de registros.
	- 4.2. Supresión en cascada.
- 5. Subconsultas y composiciones en órdenes de edición.
	- 5.1. Inserción de registros a partir de una consulta.
	- 5.2. Modificación de registros a partir de una consulta.
	- 5.3. Supresión de registros a partir de una consulta.
- 6. Transacciones.
	- 6.1. Hacer cambios permanentes.
	- 6.2. Deshacer cambios.
	- 6.3. Deshacer cambios parcialmente.
- 7. Problemas asociados al acceso simultáneo a los datos.
	- 7.1. Políticas de bloqueo.
	- 7.2. Bloqueos compartidos y exclusivos.
	- 7.3. Bloqueos automáticos.
	- 7.4. Bloqueos manuales.

## **UT 6. Programación de bases de datos.**

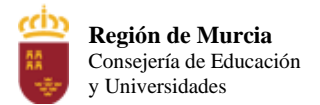

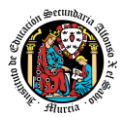

- 1. Introducción.
- 2. Conceptos básicos.
	- 2.1. Unidades léxicas (I).
		- 2.1.1. Unidades léxicas (II).
	- 2.2. Tipos de datos simples, variables y constantes.
		- 2.2.1. Subtipos.
		- 2.2.2. Variables y constantes.
	- 2.3. El bloque PL/SQL.
	- 2.4. Estructuras de control (I).
		- 2.4.1. Estructuras de control (II).
	- 2.5. Manejo de errores (I).
		- 2.5.1. Manejo de errores (II).
		- 2.5.2. Manejo de errores (III).
		- 2.5.3. Manejo de errores (IV).
- 3. Tipos de datos compuestos.
	- 3.1. Registros.
		- 3.2. Colecciones. Arrays de longitud variable.
			- 3.2.1. Colecciones. Tablas anidadas.
		- 3.3. Cursores.
			- 3.3.1. Cursores explícitos.
			- 3.3.2. Cursores variables.
- 4. Abstracción en PL/SQL.
	- 4.1. Subprogramas.
		- 4.1.1. Almacenar subprogramas en la base de datos.
		- 4.1.2. Parámetros de los subprogramas.
		- 4.1.3. Sobrecarga de subprogramas y recursividad.
	- 4.2. Paquetes.
		- 4.2.1. Ejemplos de utilización del paquete DBMS\_OUTPUT.
	- 4.3. Objetos.
		- 4.3.1. Objetos. Funciones mapa y funciones de orden.
- 5. Disparadores.
	- 5.1. Definición de disparadores.
	- 5.2. Ejemplos de disparadores.
- 6. Interfaces de programación de aplicaciones para lenguajes externos.

#### **UT 7. Uso de bases de datos objeto-relacionales**

- 1. Características de las bases de datos objeto-relacionales.
- 2. Tipos de datos objeto.
- 3. Definición de tipos de objeto.
	- 3.1. Declaración de atributos.
	- 3.2. Definición de métodos.
	- 3.3. Parámetro SELF.
	- 3.4. Sobrecarga.
	- 3.5. Métodos Constructores.

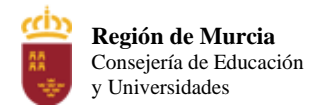

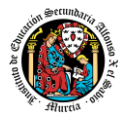

- 4. Utilización de objetos.
	- 4.1. Declaración de objetos.
	- 4.2. Inicialización de objetos.
	- 4.3. Acceso a los atributos de objetos.
	- 4.4. Llamada a los métodos de los objetos.
	- 4.5. Herencia.
- 5. Métodos MAP y ORDER. 5.1. Métodos ORDER.
- 6. Tipos de datos colección.
	- 6.1. Declaración y uso de colecciones.
- 7. Tablas de objetos.
	- 7.1. Tablas con columnas tipo objeto.
	- 7.2. Uso de la sentencia Select.
	- 7.3. Inserción de objetos.
	- 7.4. Modificación de objetos.
	- 7.5. Borrado de objetos.
	- 7.6. Consultas con la función VALUE.
	- 7.7. Referencias a objetos.
	- 7.8. Navegación a través de referencias.

## **UT 8. Uso de bases de datos no relacionales**

- 8.1. Características de las bases de datos no relacionales.
- 8.2. Tipos de interfaces simples.
- 8.3. Definición de interfaces simples.
- 8.4. Selección y ordenación.
- 8.5. Inserción, borrado y modificación de datos.
- 8.6. Escalabilidad y rendimiento.
- 8.7. Inserción, borrado y modificación de objetos.

## **3. Metodología didáctica que se va a aplicar**

Durante el desarrollo del módulo, con carácter general y al margen de la situación sanitaria, el proceso de enseñanza-aprendizaje se estructurará en una serie de actividades que propiciarán la iniciativa del alumno y el proceso de autoaprendizaje, desarrollando capacidades de comprensión y análisis, de búsqueda y manejo de información y que además conectarán el aula con el mundo real, las empresas y organismos que conforman la realidad laboral.

Las orientaciones metodológicas para aplicar en cada una de las unidades de trabajo serán las siguientes:

• La primera sesión del módulo se dedicará a realizar una presentación al alumnado de los objetivos, contenidos y criterios de evaluación expuestos en esta programación, junto con una explicación del desarrollo habitual de las clases.

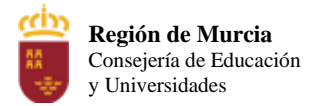

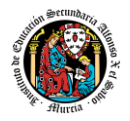

- Al comienzo de cada unidad de trabajo se realizará una introducción a la unidad para justificar la importancia de esta y se dará un pequeño adelanto de los contenidos que la componen.
- Durante el desarrollo de cada unidad se realizará la exposición oral por parte del profesor de los contenidos, apoyándose en la pizarra y/o proyector y otros recursos didácticos que resulten apropiados a los contenidos de cada unidad.
- Se plantearán numerosas actividades diversificadas y adaptadas a cada estilo y ritmo de aprendizaje. En la medida de lo posible se procurará la realización de la mayor parte de las actividades y prácticas en clase, para así poder debatir las dudas y cuestiones más relevantes que surjan durante su realización.
- Se fomentará el trabajo en equipo y la discusión en torno a los contenidos abordados.

Al finalizar cada unidad de trabajo se esquematizarán los contenidos y se resaltarán aquéllos que resulten más relevantes, relacionándolos con el entorno productivo e induciendo al alumno a profundizar en el tema proponiendo lecturas y trabajos de investigación

En un escenario de formación presencial, el módulo se imparte con la ayuda de entornos virtuales de enseñanza/aprendizaje, buscando fomentar la autonomía del alumno en la búsqueda y aplicación de fuentes documentales adecuadas a cada problema. Además, esta línea metodológica propicia el trabajo colaborativo y conectado, puesto que así es como realizará el estudiante su labor profesional, al tiempo que favorece la autonomía y las capacidades que le permitirán una continua formación y adaptación a un entorno tecnológico en continuo cambio. Por esta razón, en caso de sobrevenir un escenario de formación telemática, bien por motivos personales, bien por motivos de salud general, los cambios en la operativa diaria, en los flujos de trabajo y de comunicación son mínimos. Se mantendría el uso de la plataforma virtual, así como los distintos canales de comunicación. El docente continuaría el desarrollo del módulo de la misma forma que en formación presencial, proporcionado materiales de estudio y actividades para su resolución y corrección.

## **4. Resultados de aprendizaje esenciales para evaluación positiva**

El R.D. 450/2010, de 16 de abril nos proporciona una serie de resultados de aprendizaje, divididos cada uno de ellos en criterios de evaluación. A continuación, se van a mostrar dichos criterios de evaluación, el peso que van a tener, los instrumentos para calificarla y los contenidos asociados, como se puede ver en las siguientes tablas.

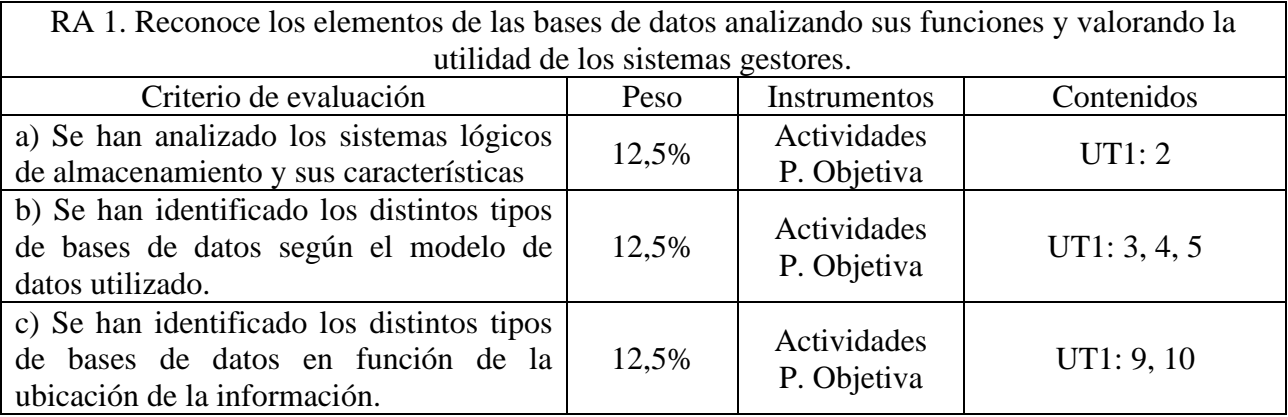

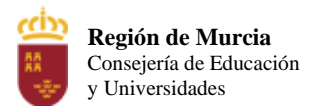

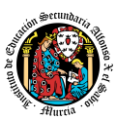

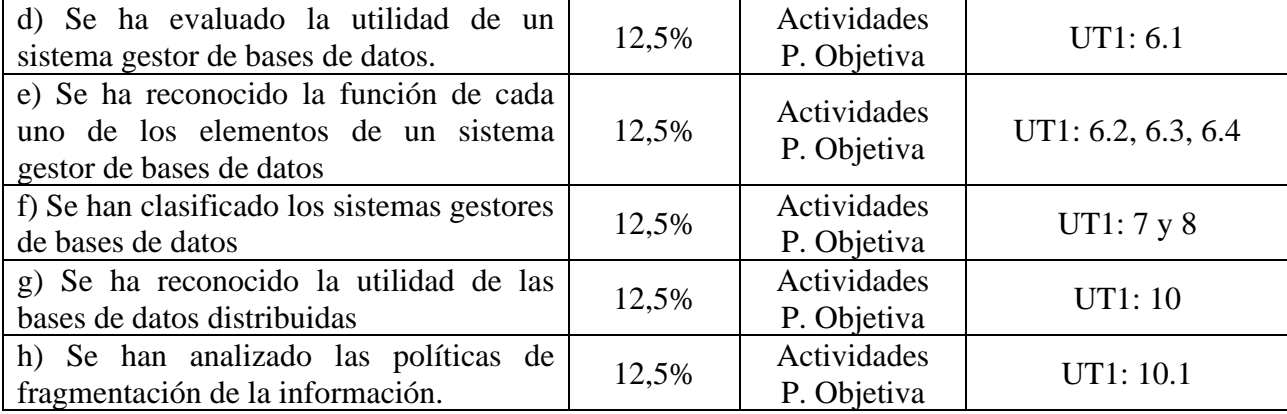

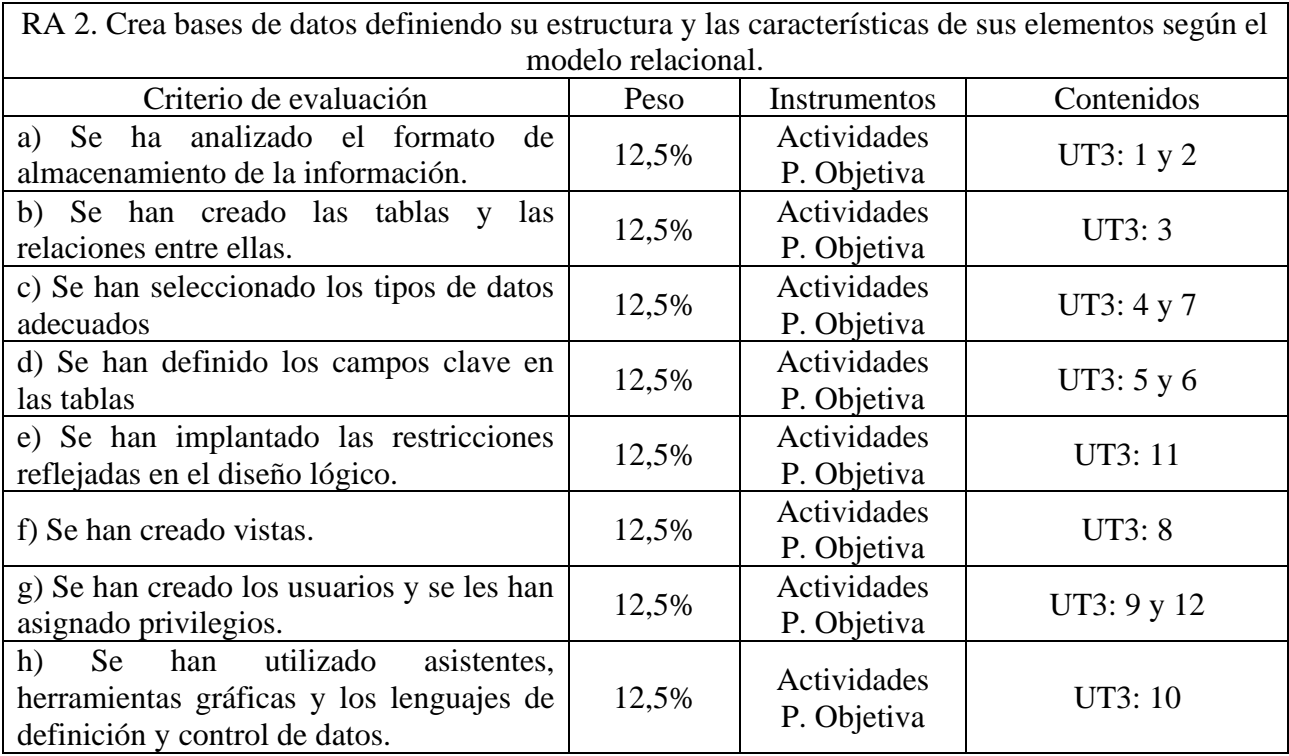

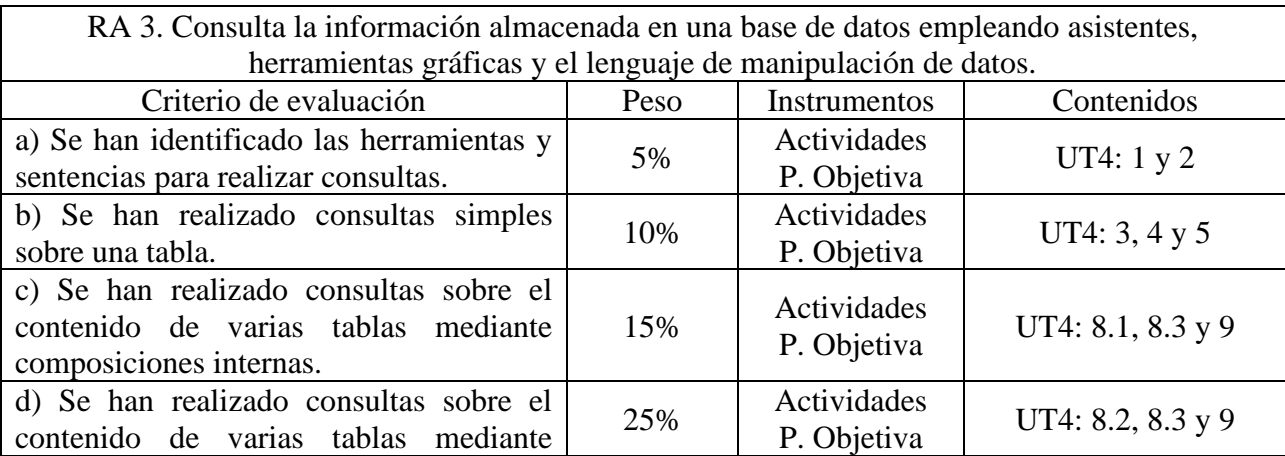

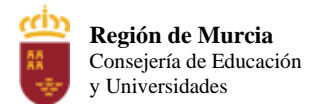

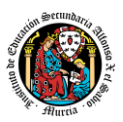

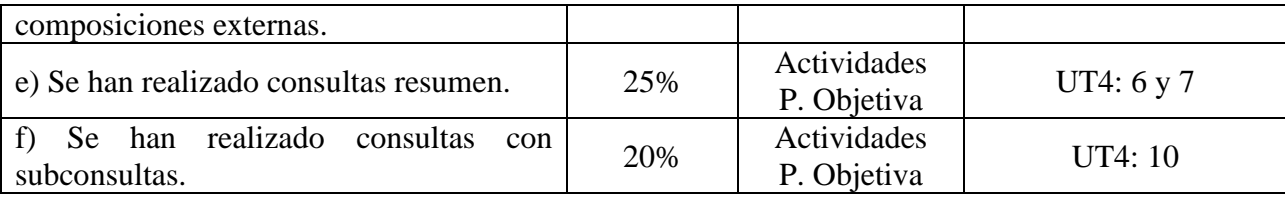

RA 4. Modifica la información almacenada en la base de datos utilizando asistentes, herramientas gráficas y el lenguaje de manipulación de datos.

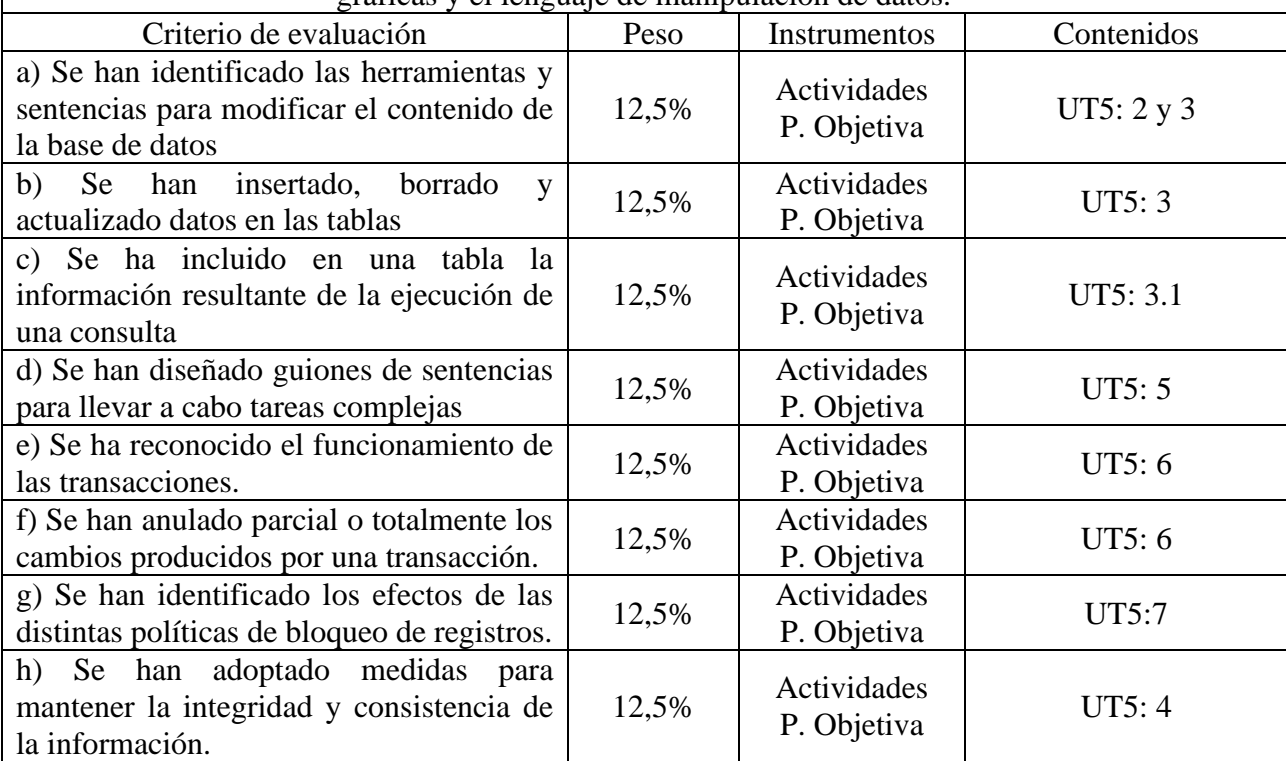

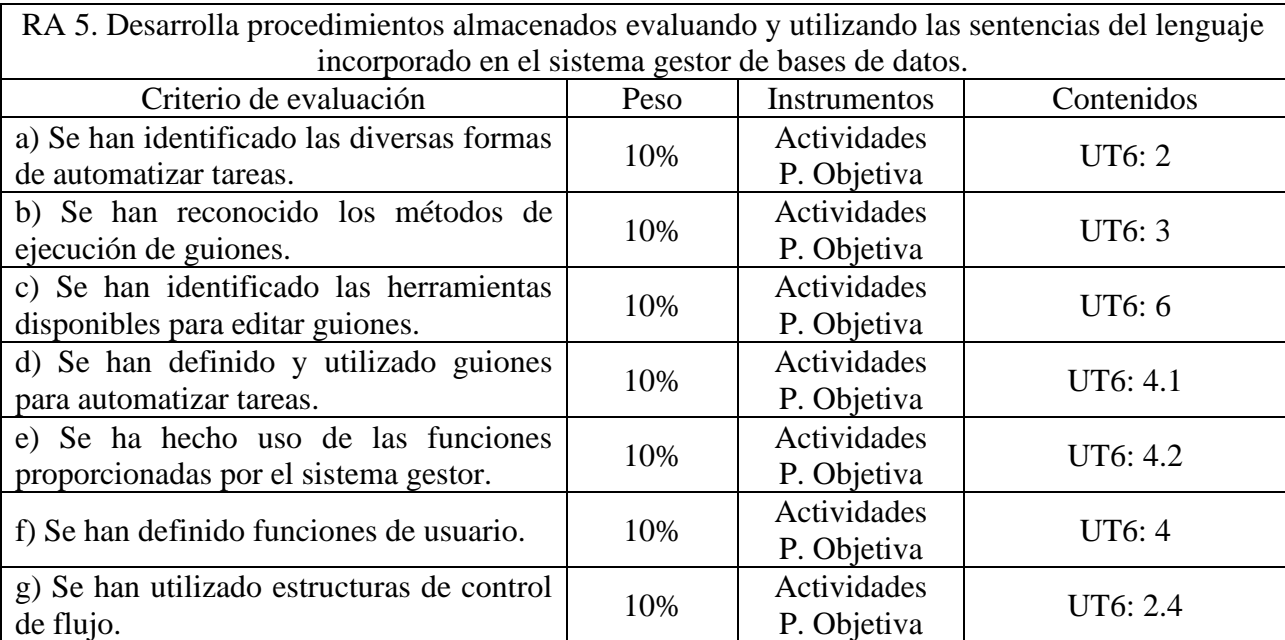

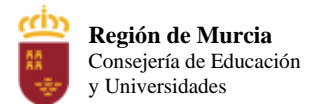

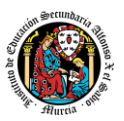

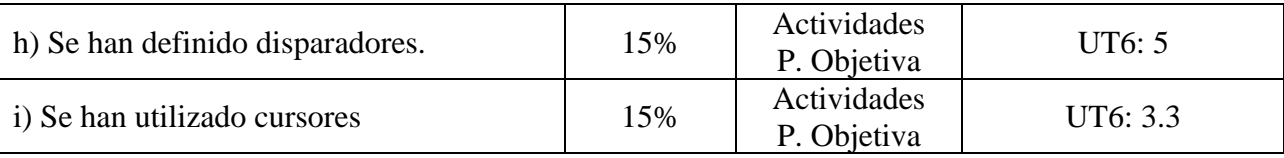

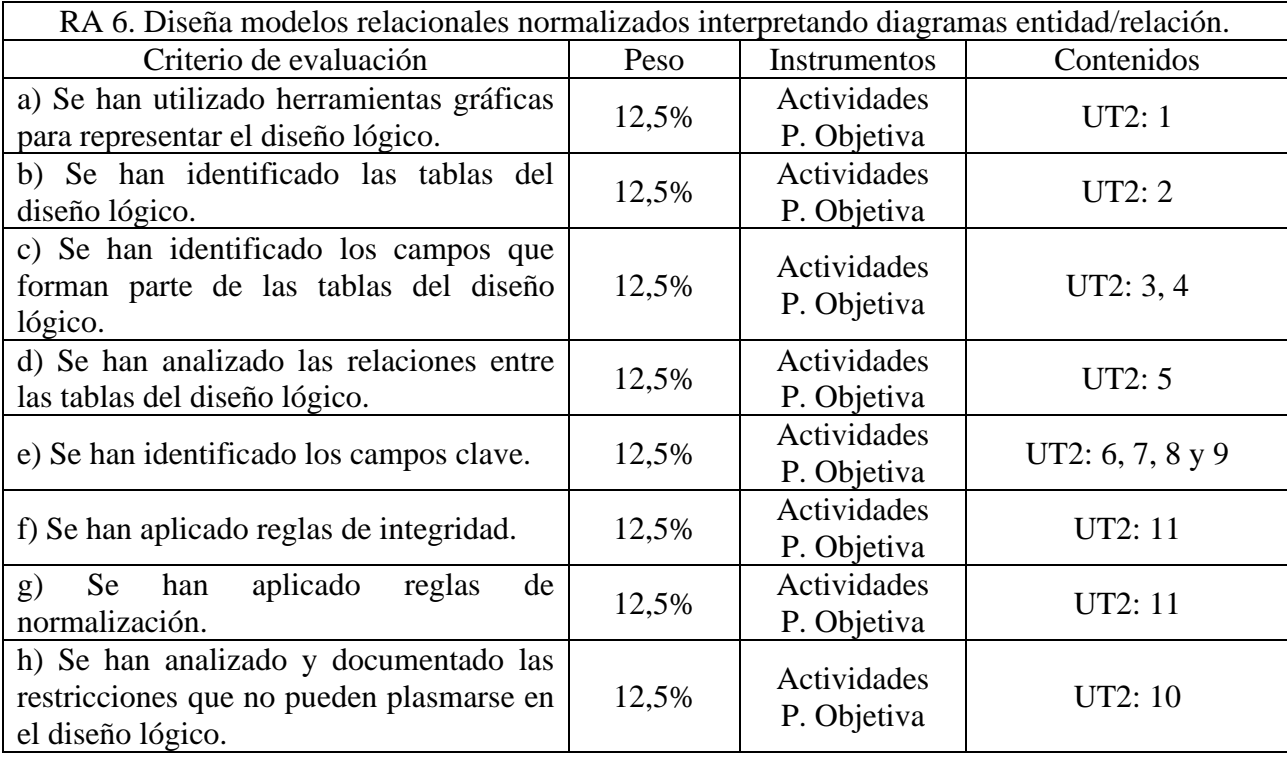

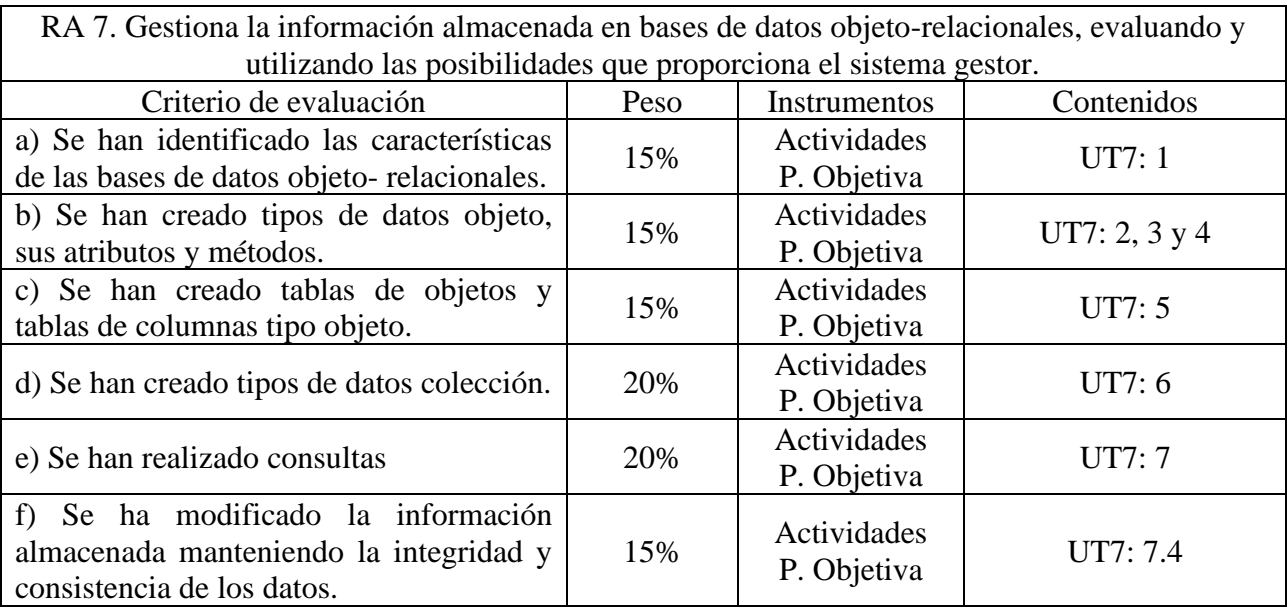

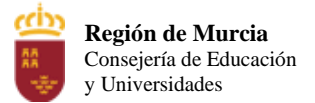

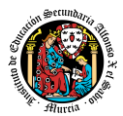

## **5. Procedimientos y criterios de evaluación**

A continuación, se desarrollan los procedimientos de evaluación del aprendizaje de los alumnos y los criterios de calificación que van a aplicarse, tanto en la convocatoria de marzo, como en la convocatoria de junio, y en la evaluación extraordinaria prevista para aquellos alumnos que, como consecuencia de faltas de asistencia, sea de imposible aplicación la evaluación continua.

Los instrumentos y ponderaciones utilizados para la calificación, que se establecen para cada trimestre, son los siguientes:

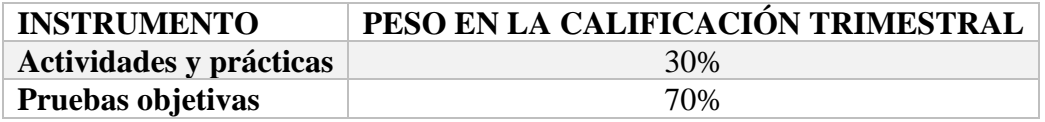

Para obtener la calificación trimestral del alumno, se establecen las siguientes condiciones:

- 1. **Calificación de actividades y prácticas:** será la media aritmética de las realizadas a lo largo del trimestre. Cuando no se haya entregado en tiempo y forma, al menos, el **75%** de las actividades propuestas en clase, la calificación del apartado de participación será de **0**.
- 2. **Calificación de pruebas objetivas:** será la media aritmética entre las pruebas parciales realizadas durante el trimestre y la prueba de evaluación trimestral. Será requisito realizar la prueba de evaluación trimestral el día programado. En caso de no cumplirse esta condición, la calificación de este apartado y el de participación será de **0**.
- 3. Si el alumno no se presenta a alguna de las pruebas en la fecha programada, no tendrá opción a que se le evalúe en otra prueba, excepto si concurre causa médica grave, debidamente justificada o por deberes personales de carácter inexcusable del alumno.
- 4. Se superará la evaluación trimestral si la calificación final, después de aplicar las ponderaciones de la tabla anterior y las condiciones antes mencionadas, es **igual o superior a 5**.
- 5.1. Evaluación en convocatoria ordinaria

En convocatoria ordinaria, la calificación final del módulo será la media de las dos calificaciones trimestrales, atendiendo a las siguientes condiciones:

- Si el alumno ha superado las 3 evaluaciones trimestrales con una calificación igual o superior a 5, su calificación final será la media aritmética de las tres calificaciones trimestrales.
- Si el alumno no ha superado alguna evaluación trimestral:
	- o Realizará, en el segundo trimestre, una prueba objetiva de recuperación única, que versará sobre todos los contenidos impartidos durante el(los) trimestre(s) no superado(s).

Para poder realizar la prueba de recuperación, será requisito que el alumno presente las actividades propuestas durante el periodo ordinario y que su calificación sea igual o

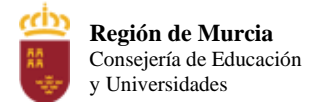

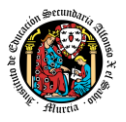

superior a 5 puntos. No obstante, La calificación de estas actividades no influirá en la calificación de la prueba de recuperación. La prueba de recuperación tendrá un carácter teórico-práctico, siendo similar a las realizadas al final de cada trimestre.

o Una vez realizada y superada la(s) prueba(s) de recuperación, la calificación final del módulo profesional será la media aritmética de las calificaciones trimestrales superadas y, en su caso, de la calificación de la(s) prueba(s) de recuperación.

#### 5.2. Evaluación en convocatoria extraordinaria (marzo)

La evaluación en convocatoria extraordinaria tendrá lugar a través de una prueba única en la que se incluirán todos los contenidos del módulo profesional. Para poder realizar dicha prueba será requisito que el alumno presente las actividades propuestas durante el periodo ordinario y que su calificación sea igual o superior a 5 puntos. No obstante, la calificación de estas actividades no influirá en la calificación de la prueba de evaluación extraordinaria.

La prueba de evaluación extraordinaria tendrá carácter práctico.

Se superará la prueba de evaluación extraordinaria si el alumno obtiene una calificación igual o superior a 5.

5.3. Evaluación extraordinaria por pérdida de evaluación continua:

De acuerdo con la Orden de 1 de junio de 2006, La aplicación de la evaluación continua requiere la asistencia regular a las clases y actividades programadas para el módulo profesional. El porcentaje de faltas de asistencia, justificadas e injustificadas, que originan la imposibilidad de aplicación de la evaluación continua se establece en el 30% del total de horas lectivas del módulo.

El alumno que se vea implicado en esta situación se someterá a una evaluación extraordinaria, que tendrá lugar a través de una prueba única en la que se incluirán todos los contenidos del módulo profesional. Para poder realizar dicha prueba será requisito imprescindible que el alumno presente las actividades propuestas a lo largo de todo el curso durante el periodo ordinario de clase y que la calificación de las mismas sea igual o superior a 5. No obstante, la calificación de estas actividades no influirá en la calificación de la prueba de evaluación extraordinaria.

La prueba de evaluación extraordinaria tendrá carácter teórico-práctico y podrá incluir preguntas de desarrollo, de respuesta múltiple, ejercicios de carácter práctico o una combinación de ellos.

Se superará la prueba de evaluación extraordinaria si el alumno obtiene una calificación igual o superior a 5.

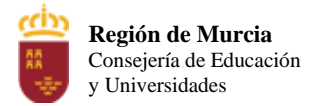

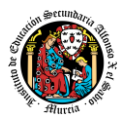

## 6. Aplicación de las tecnologías de la información y la comunicación al trabajo en el aula.

Al tratarse de un módulo de la familia profesional de Informática y Comunicaciones, la utilización de las TIC está implícita en las clases, mediante el uso de los materiales curriculares y recursos didácticos dispuestos que ofrece la dotación propia del ciclo.

Como medida de apoyo, el docente podrá hacer uso de un entorno virtual de enseñanza-aprendizaje, ya sea en el ámbito del aula o bien a través de la plataforma de formación de la intranet del centro, en la que podrán depositarse los materiales para los alumnos, así como las tareas que los mismos tendrán que entregar a lo largo del curso.

## 7. Medidas de atención a la diversidad.

Dado que la tipología y el grado de actuaciones sobre el alumnado puede ser muy variable, resulta imposible anticipar una actuación válida con carácter general, si bien, desde este módulo profesional se propondrá la realización de actividades adaptadas a cada perfil y estilo de aprendizaje, graduando tanto el nivel de dificultad como el nivel de autonomía necesario para su realización, junto con actividades de refuerzo y ampliación, encaminadas a aquellos alumnos que presenten un ritmo de aprendizaje distinto al resto de la clase. Asimismo, se propiciará, en la medida de lo posible, un agrupamiento, presencial o virtual, que permita maximizar las capacidades del alumnado

Dentro de las actuaciones orientadas a alumnos con necesidades específicas de apoyo educativo se practicarán:

- Adaptaciones de acceso al currículo para aquellos alumnos que precisen una modificación en los recursos, materiales u organización, sin modificación de los elementos básicos del currículo.
- Adaptaciones curriculares no significativas, encaminadas a la modificación de la opción metodológica o la tipología de actividades, manteniendo en todo caso los elementos básicos del currículo que rigen para el resto del grupo.

Por otro lado, las actuaciones orientadas a alumnos con altas capacidades irán encaminadas al desarrollo óptimo de las mismas a través de la realización de actividades de ampliación adecuadas al perfil de estudiante.

Dada la naturaleza de estos estudios, resulta poco probable la existencia de dificultades de acceso al currículo derivadas de la carencia de infraestructuras o conocimientos que dificulten el correcto seguimiento del módulo profesional de forma virtual. No obstante, se cumplimentará un cuestionario de detección de necesidades para determinar si existe alguna situación que deba ser tratada en el seno del departamento y/o a instancias del propio centro o de la Consejería de Educación, para propiciar un óptimo desarrollo del módulo.

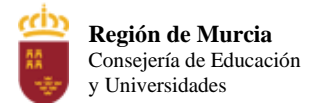

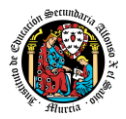

## 8. Materiales y recursos didácticos que se vayan a utilizar, así como los libros de texto de referencia para los alumnos.

Tanto en modalidad presencial como telemática, el docente proporcionara los contenidos, materiales y recursos necesarios para el desarrollo del módulo profesional.

Se propondrá como libro de consulta:

- Bases de Datos. Arturo Mora Rioja. Ed. Síntesis.
- 9. Propuesta de actividades complementarias y extraescolares que se pretenden realizar desde el departamento.
	- Charlas empresariales del sector.
	- Olimpiada de la informática de la Región de Murcia organizada por la Facultad de Informática de la Universidad de Murcia
	- Olimpiada Informática del CIFP Carlos III que se realizará en el mes de mayo. Los alumnos serán preparados para participar en grupos de 3.

## 10. Evaluación de los procesos de enseñanza y de la práctica docente.

Con el fin de evaluar la práctica docente, se hará uso de los siguientes instrumentos y procedimientos:

- Análisis de los resultados de los cuestionarios de satisfacción de los alumnos para el módulo.
- Análisis individualizado de los resultados académicos en cada una de las sesiones de evaluación.
- Cuestionarios de autoevaluación de la práctica docente.

## 11. Análisis de las propuestas contempladas en la Memoria de módulo del pasado curso.

Las orientaciones y propuestas recogidas en la memoria del módulo del curso anterior, en relación con la carga y distribución de los contenidos, han sido recogidas e incorporadas a la estructura de contenidos y temporalización en la presente programación.

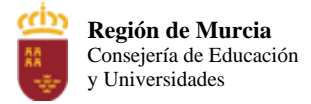

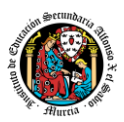

# Programación didáctica

## Curso académico 2023 / 2024

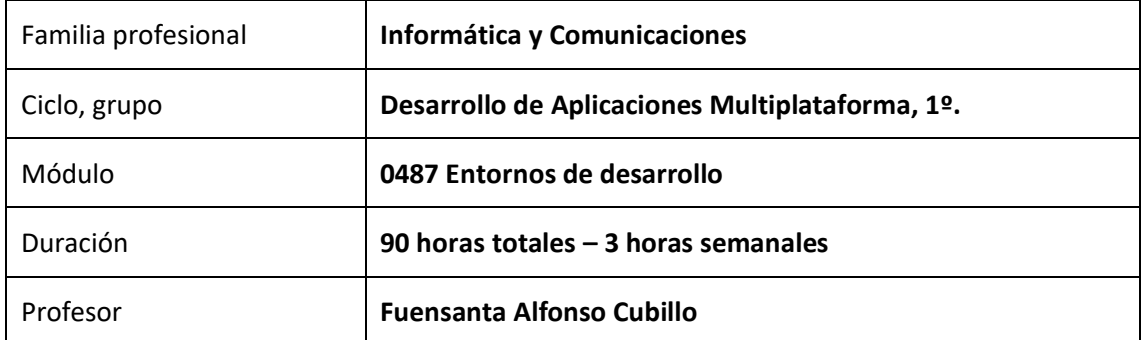

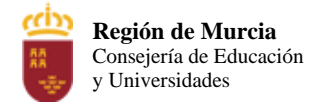

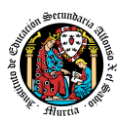

## Contenido

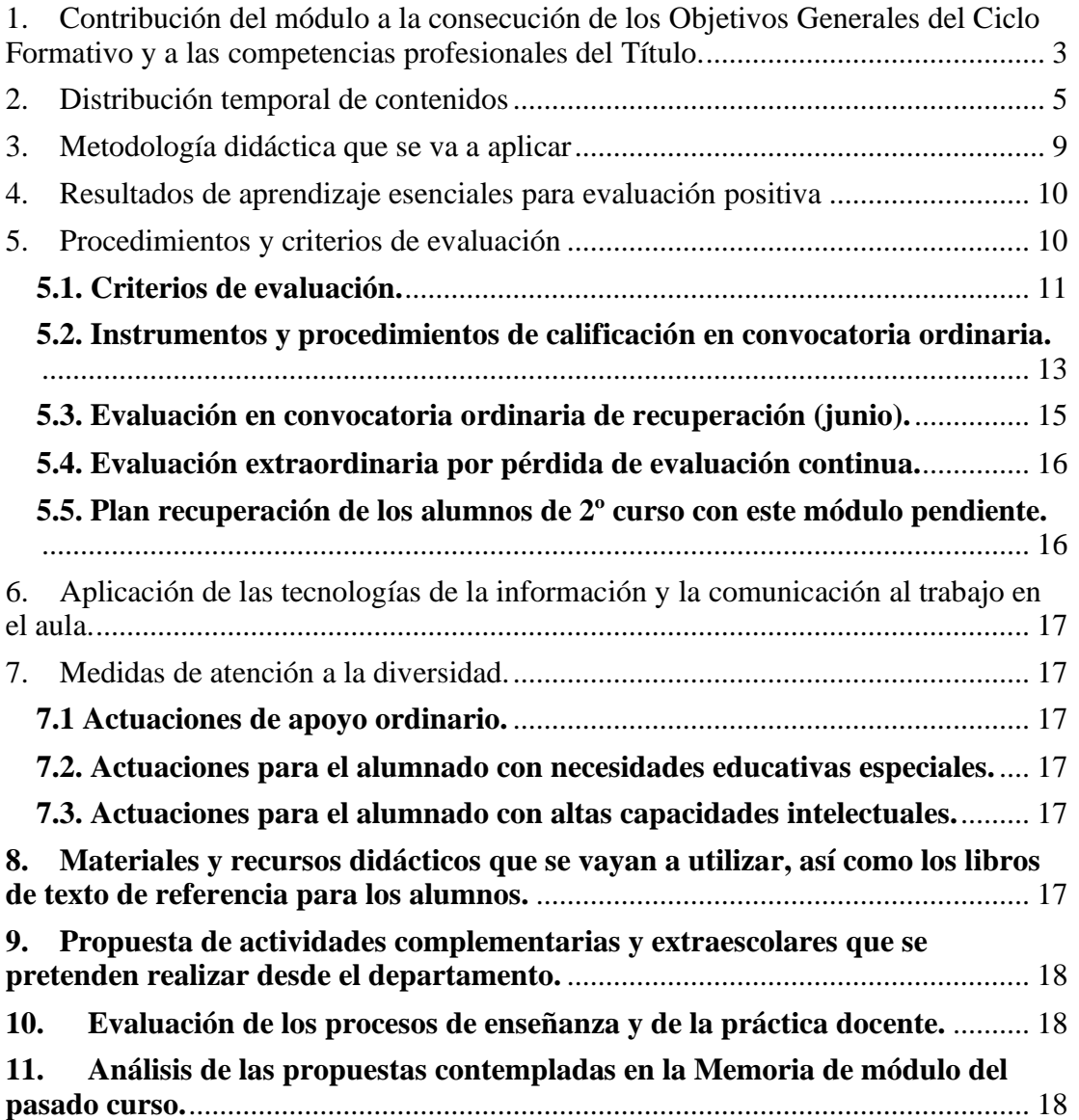
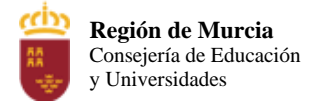

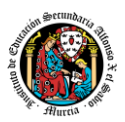

# **1. Contribución del módulo a la consecución de los Objetivos Generales del Ciclo Formativo y a las competencias profesionales del Título.**

La competencia general de este título consiste en *desarrollar, implantar, documentar y mantener aplicaciones informáticas multiplataforma, utilizando tecnologías y entornos de desarrollo específicos, garantizando el acceso a los datos de forma segura y cumpliendo los criterios de «usabilidad» y calidad exigidas en los estándares establecidos.*

El módulo profesional de Entornos de Desarrollo contribuye a la consecución de las siguientes competencias, recogidas en el Real Decreto 450/2010, de Título y Enseñanzas Mínimas:

*d) Gestionar entornos de desarrollo adaptando su configuración en cada caso para permitir el desarrollo y despliegue de aplicaciones.*

*f) Desarrollar aplicaciones implementando un sistema completo de formularios e informes que permitan gestionar de forma integral la información almacenada*

*h) Desarrollar interfaces gráficos de usuario interactivos y con la usabilidad adecuada, empleando componentes visuales estándar o implementando componentes visuales específicos.*

*i) Participar en el desarrollo de juegos y aplicaciones en el ámbito del entretenimiento y la educación empleando técnicas, motores y entornos de desarrollo específicos.*

*j) Desarrollar aplicaciones para teléfonos, PDA y otros dispositivos móviles empleando técnicas y entornos de desarrollo específicos*

*r) Realizar planes de pruebas verificando el funcionamiento de los componentes software desarrollados, según las especificaciones.*

*t) Establecer vías eficaces de relación profesional y comunicación con sus superiores, compañeros y subordinados, respetando la autonomía y competencias de las distintas personas.*

*v) Gestionar su carrera profesional, analizando las oportunidades de empleo, autoempleo y de aprendizaje.*

*w) Mantener el espíritu de innovación y actualización en el ámbito de su trabajo para adaptarse a los cambios tecnológicos y organizativos de su entorno profesional.*

Asimismo, el módulo profesional de Entornos de Desarrollo no está asociado a ninguna unidad de competencia según el R.D. 450/2010, aunque contribuye a la consecución de las siguientes cualificaciones profesionales:

- *Programación en lenguajes estructurados de aplicaciones de gestión IFC152\_3. (R. D. 1087/2005, de 16 de septiembre), que comprende las siguientes unidades de competencia:*
	- o *UC0223\_3: Configurar y explotar sistemas informáticos.*
	- o *UC0226\_3: Programar bases de datos relacionales.*

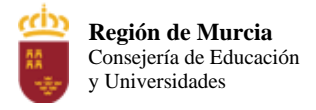

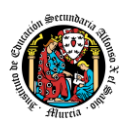

- o *UC0494\_3: Desarrollar componentes software en lenguajes de programación estructurada.*
- *Programación con lenguajes orientados a objetos y bases de datos relacionales IFC080\_3. (R.D. 295/2004, de 20 de febrero), que comprende las siguientes unidades de competencia:*
	- o *UC0223\_3: Configurar y explotar sistemas informáticos.*
	- o *UC0226\_3: Programar bases de datos relacionales.*
	- o *UC0227\_3: Desarrollar componentes software en lenguajes de programación orientados a objetos.*

Por todo lo anterior, el módulo profesional de Entornos de Desarrollo conduce a la consecución de los siguientes objetivos generales del ciclo formativo, recogidos en el R.D. 450/2010:

*d) Instalar y configurar módulos y complementos, evaluando su funcionalidad, para gestionar entornos de desarrollo*

*e) Seleccionar y emplear lenguajes, herramientas y librerías, interpretando las especificaciones para desarrollar aplicaciones multiplataforma con acceso a bases de datos.*

*h) Emplear herramientas de desarrollo, lenguajes y componentes visuales, siguiendo las especificaciones y verificando interactividad y usabilidad, para desarrollar interfaces gráficos de usuario en aplicaciones multiplataforma.*

*i) Seleccionar y emplear técnicas, motores y entornos de desarrollo, evaluando sus posibilidades, para participar en el desarrollo de juegos y aplicaciones en el ámbito del entretenimiento.*

*j) Seleccionar y emplear técnicas, lenguajes y entornos de desarrollo, evaluando sus posibilidades, para desarrollar aplicaciones en teléfonos, PDA y otros dispositivos móviles.*

*r) Verificar los componentes software desarrollados, analizando las especificaciones, para completar un plan de pruebas.*

# Para lograr los anteriores objetivos generales, el módulo profesional de Entornos de Desarrollo establece los siguientes resultados de aprendizaje:

*RA1. Reconoce los elementos y herramientas que intervienen en el desarrollo de un programa informático, analizando sus características y las fases en las que actúan hasta llegar a su puesta en funcionamiento.*

*RA2. Evalúa entornos integrados de desarrollo analizando sus características para editar código fuente y generar ejecutables.*

*RA3. Verifica el funcionamiento de programas diseñando y realizando pruebas.*

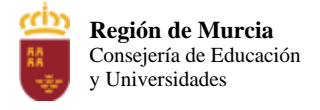

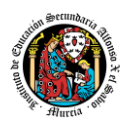

*RA4. Optimiza código empleando las herramientas disponibles en el entorno de desarrollo.*

*RA5. Genera diagramas de clases valorando su importancia en el desarrollo de aplicaciones y empleando las herramientas disponibles en el entorno.*

*RA6. Genera diagramas de comportamiento valorando su importancia en el desarrollo de aplicaciones y empleando las herramientas disponibles en el entorno.*

# **2. Distribución temporal de contenidos**

La Orden de 12 de marzo de 2013, de la Consejería de Educación, Formación y Empleo, por la que se establece el currículo del Título de Técnico Superior en Desarrollo de Aplicaciones Multiplataforma en el ámbito de la Región de Murcia, fija una carga lectiva de 90 horas, distribuidas a razón de 3 horas semanales durante los tres trimestres del primer curso del ciclo formativo.

Además, dicha orden concreta los contenidos para cada módulo profesional para la Región de Murcia, y, en particular para el módulo objeto de esta programación. Por lo tanto, se ha partido de tales contenidos, se han seleccionado, adecuado, distribuido en unidades de trabajo y secuenciado durante todo el curso académico.

A continuación, se recoge la distribución temporal de los contenidos por sesiones, indicando el número de las mismas que asociamos a cada unidad de trabajo.

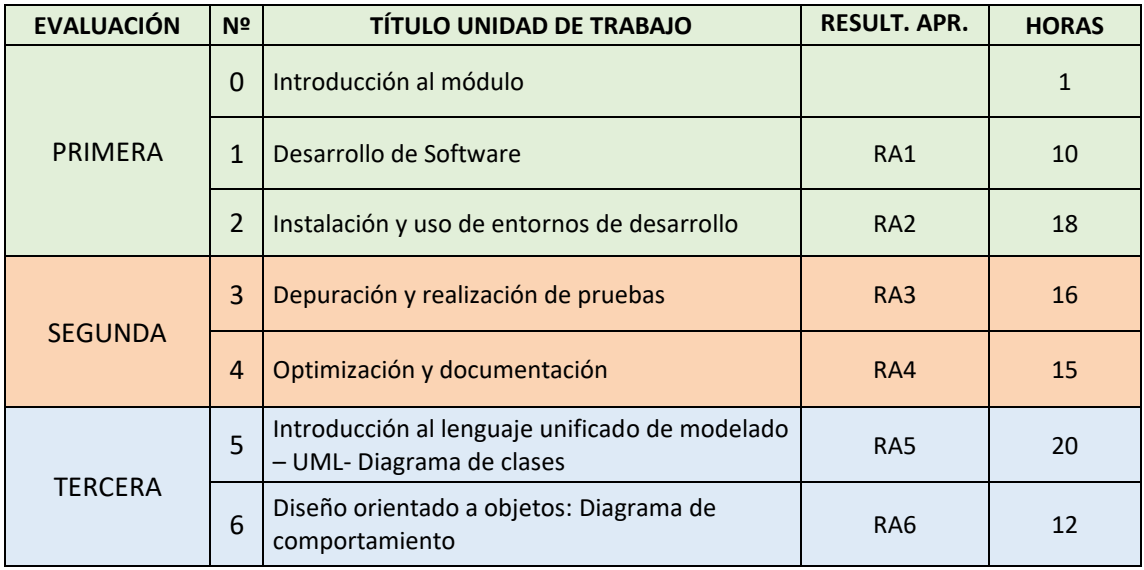

A continuación, se detalla el contenido de cada unidad de trabajo, destacando con una X aquellos contenidos básicos que deberán ser cursados inexcusablemente a lo largo del curso:

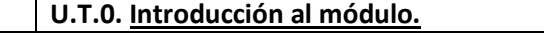

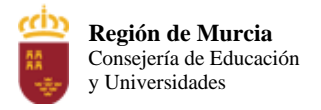

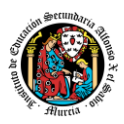

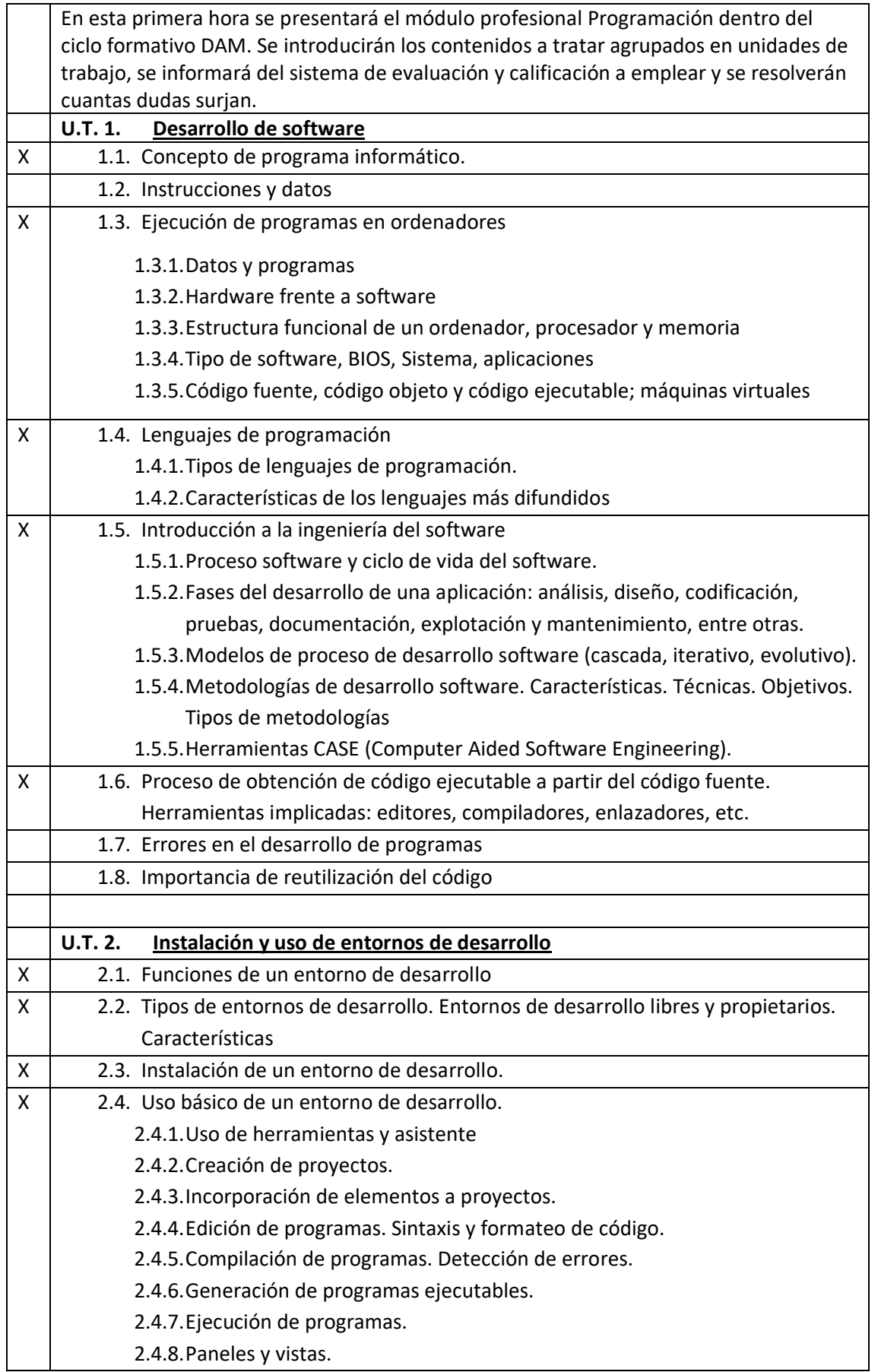

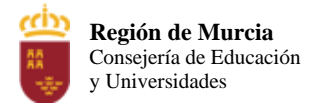

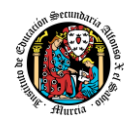

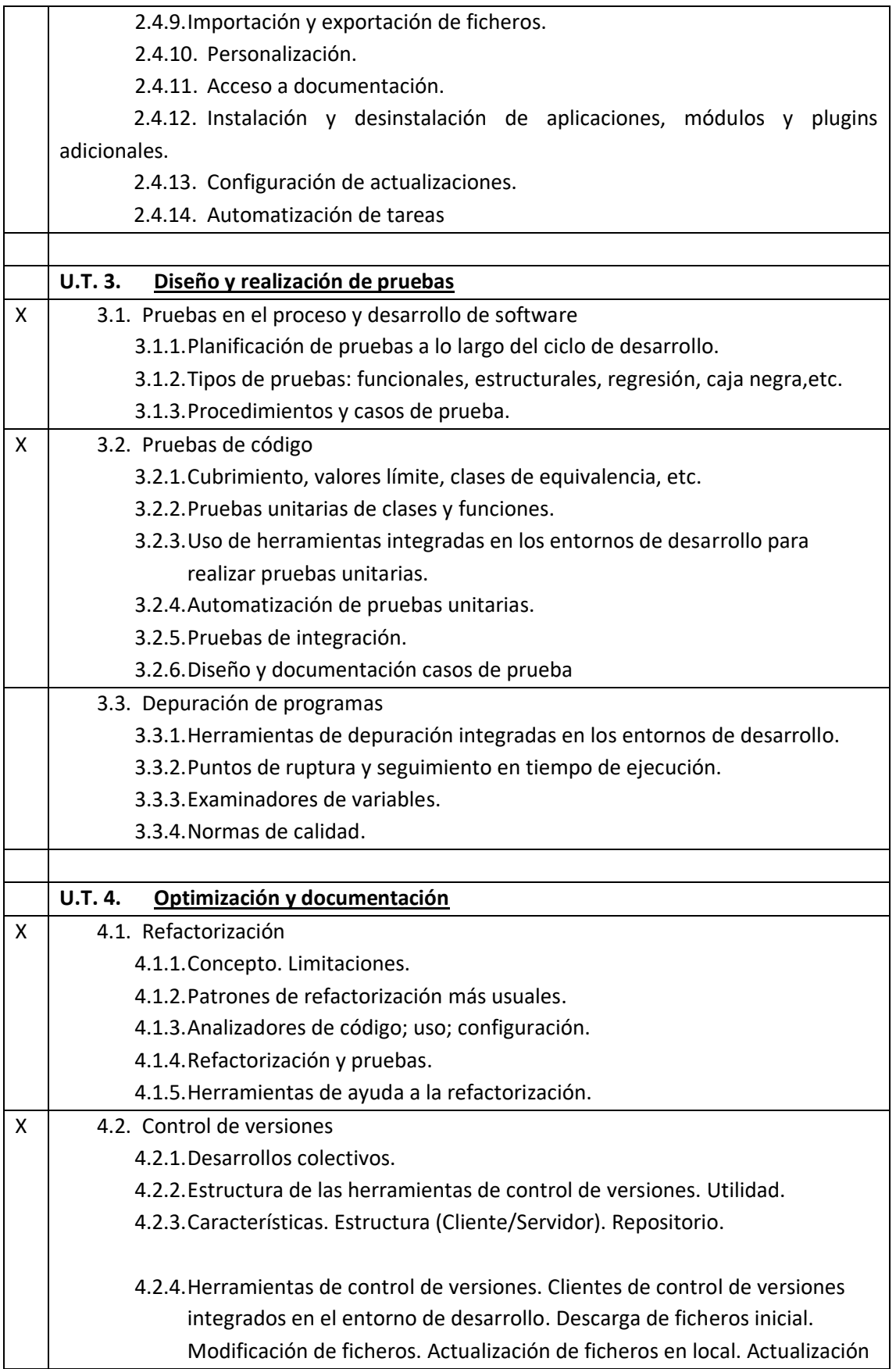

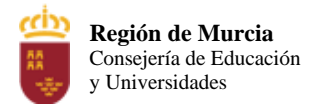

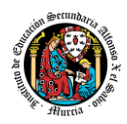

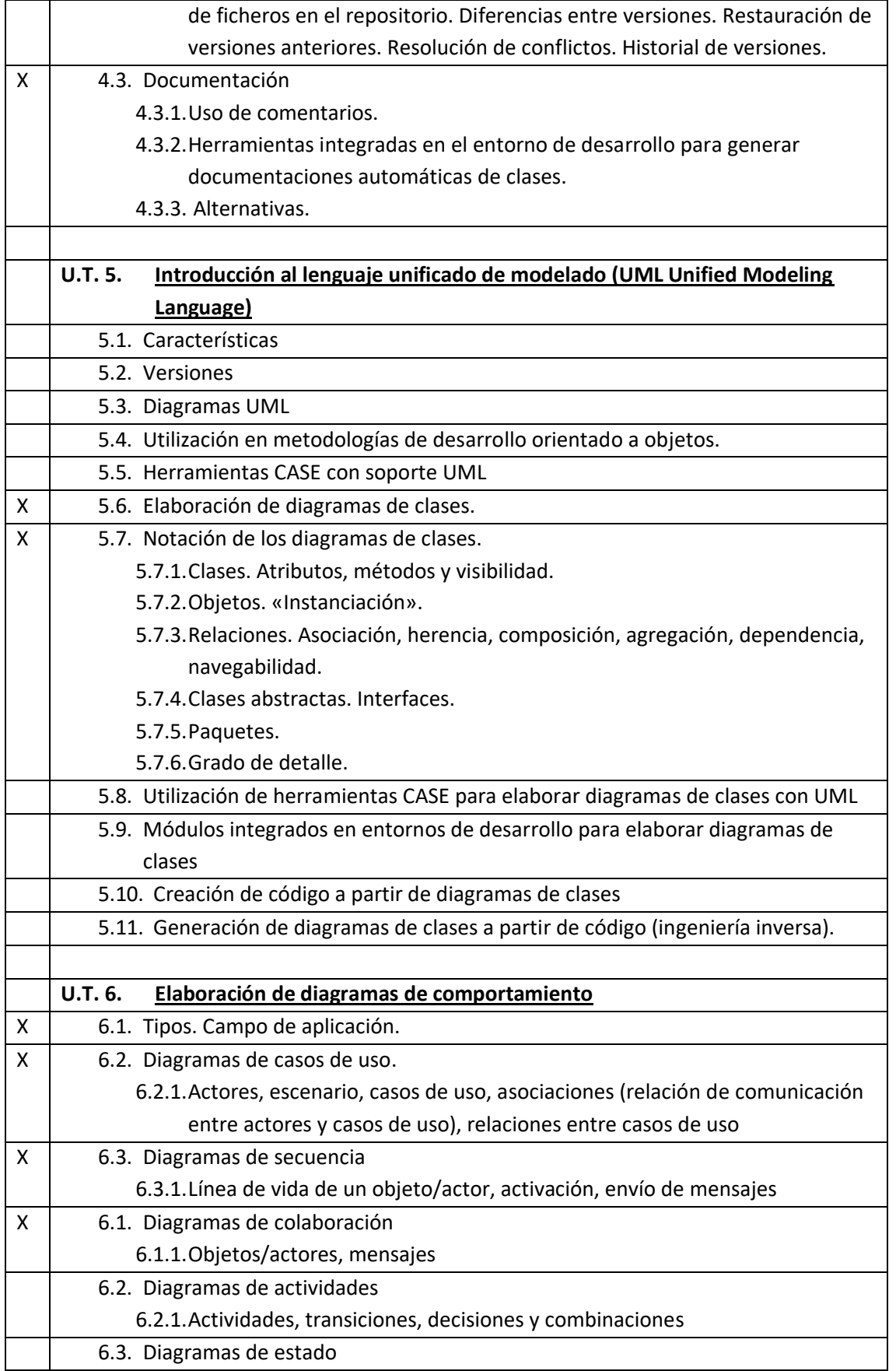

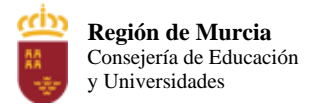

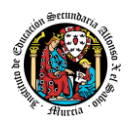

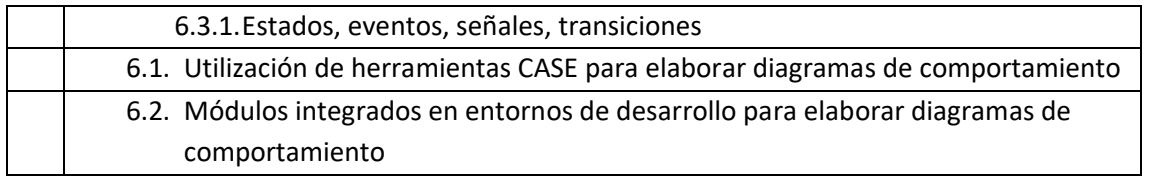

# **3. Metodología didáctica que se va a aplicar**

La metodología didáctica que se desarrollará en la impartición de este módulo se basa en las siguientes estrategias metodológicas:

- La primera sesión del módulo se dedicará a realizar una presentación al alumnado de los objetivos, contenidos y criterios de evaluación expuestos en esta programación, junto con una explicación del desarrollo habitual de las clases.
- Tras esta sesión se dará comienzo al tratamiento de las diversas unidades de trabajo presentadas anteriormente. Para cada una de ellas se seguirá la siguiente estrategia:
	- Al comienzo de cada unidad:
		- o El profesor realizará una introducción a la unidad para justificar la importancia de la misma y dará un pequeño adelanto de los conceptos que la componen.
		- o Enlazar el tema con situaciones con las que se puedan encontrar los alumnos en el día a día.
		- o El profesor proporcionará el material necesario para cada unidad.
	- Durante la unidad:
		- o Se realizará la exposición oral por parte del profesor de los contenidos de la unidad, apoyándose en la pizarra y/o proyector, y los alumnos tomarán apuntes en caso de que sea necesario.
		- o La exposición de los contenidos irá acompañada de múltiples ejemplos que permitan afianzar en el alumno los contenidos expuestos.
		- o Recomendar la metodología de estudio a seguir para asimilar los conocimientos del tema.
		- o Proponer ejercicios a realizar tanto en casa como en clase. Algunos serán resueltos en clase, con la intención de crear debate en el aula sobre las diferentes soluciones aportadas por los alumnos.
		- o El profesor resolverá todas las dudas surgidas y comentará algunos aspectos importantes que se hayan trabajado. Los alumnos también podrán realizar sugerencias si lo creen oportuno sobre la forma en que se desarrollan los ejercicios.
- A la hora de realizar ejercicios prácticos:
	- o Se expondrán los objetivos de los ejercicios.
	- o Se establecerá un turno de preguntas para resolver todas las dudas que pudiesen surgir.

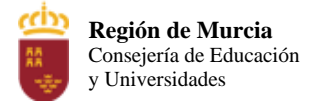

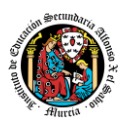

- o Una vez identificado el problema se expondrán los contenidos teóricos relacionados con el problema que pueden ayudar a resolverlo satisfactoriamente.
- o Se orientará a los alumnos, que bien en grupo o bien individualmente tratarán de alcanzar los objetivos marcados.
- o Los ejercicios prácticos serán la base de su evaluación continua y se valorará la entrega de estos, la originalidad e idoneidad de las soluciones, así como la correcta presentación de estos.

La base fundamental de los recursos que el alumno utilizará para el estudio del módulo será los apuntes aportados por el profesor, si bien el alumno deberá de tomar apuntes en clase para poder ampliarlos.

Se utilizará la plataforma de aprendizaje Aula Virtual de MurciaEduca, para fomentar la participación en el proceso de enseñanza-aprendizaje por parte de los alumnos.

# **4. Resultados de aprendizaje esenciales para evaluación positiva**

# Según Real Decreto 450/2010, de 16 de abril:

RA1. Reconoce los elementos y herramientas que intervienen en el desarrollo de un programa informático, analizando sus características y las fases en las que actúan hasta llegar a su puesta en funcionamiento.

RA2. Evalúa entornos integrados de desarrollo analizando sus características para editar código fuente y generar ejecutables.

RA3. Verifica el funcionamiento de programas diseñando y realizando pruebas.

RA4. Optimiza código empleando las herramientas disponibles en el entorno de desarrollo.

RA5. Genera diagramas de clases valorando su importancia en el desarrollo de aplicaciones y empleando las herramientas disponibles en el entorno.

RA6. Genera diagramas de comportamiento valorando su importancia en el desarrollo de aplicaciones y empleando las herramientas disponibles en el entorno.

# **5. Procedimientos y criterios de evaluación**

A continuación, se desarrollan los procedimientos de evaluación del aprendizaje de los alumnos y los criterios de calificación que van a aplicarse, tanto en la convocatoria ordinaria con el sistema de evaluación continua, como en la convocatoria ordinaria de recuperación, y en la evaluación extraordinaria prevista para aquellos alumnos que,

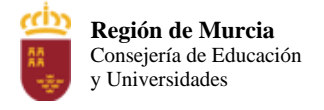

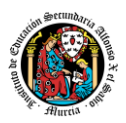

como consecuencia de faltas de asistencia, sea de imposible aplicación la evaluación continua.

En el ámbito de la Región de Murcia, la **resolución de 3 de septiembre de 2012** dicta una serie de instrucciones sobre ordenación académica en las enseñanzas correspondientes a ciclos formativos de formación profesional en los centros de esta comunidad autónoma, que atañen, entre otros, a los procesos de evaluación, admisión y promoción. Se concretan instrucciones tales como la evaluación por módulos profesionales, la condición para promoción de primer a segundo curso, la evaluación continua, el porcentaje de faltas que provocan la pérdida del derecho a evaluación continua o que la evaluación debe realizarse tomando como referencia los resultados de aprendizaje y los criterios de evaluación establecidos para el módulo profesional por el R.D. de título y enseñanzas mínimas (en este caso el 450/2010).

# **5.1. Criterios de evaluación.**

Tal y como contempla el marco legislativo, el proceso de evaluación se va a realizar tomando como referencia los resultados de aprendizaje y criterios de evaluación del módulo profesional, y atendiendo a la consecución de los objetivos generales y a la adquisición de las competencias.

A continuación, se listan los resultados de aprendizaje (con su peso ponderado dentro del total del módulo) y los criterios de evaluación, para el módulo de Entornos de Desarrollo, expuestos en el **R.D. 450/2010** de título y enseñanzas mínimas:

# **Resultado de Aprendizaje (RA1– 11,96%)**

Reconoce los elementos y herramientas que intervienen en el desarrollo de un programa informático, analizando sus características y las fases en las que actúan hasta llegar a su puesta en funcionamiento.

# **Criterio de Evaluación**

a) Se ha reconocido la relación de los programas con los componentes del sistema informático: memoria, procesador, periféricos, entre otros.

b) Se han identificado las fases de desarrollo de una aplicación informática.

c) Se han diferenciado los conceptos de código fuente, objeto y ejecutable.

d) Se han reconocido las características de la generación de código intermedio para su ejecución en máquinas virtuales.

e) Se han clasificado los lenguajes de programación.

f) Se ha evaluado la funcionalidad ofrecida por las herramientas utilizadas en programación.

# **Resultado de Aprendizaje (RA2 – 19,57%)**

Evalúa entornos integrados de desarrollo analizando sus características para editar código fuente y generar ejecutables.

# **Criterio de Evaluación**

a) Se han instalado entornos de desarrollo, propietarios y libres.

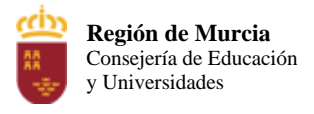

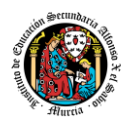

b) Se han añadido y eliminado módulos en el entorno de desarrollo.

c) Se ha personalizado y automatizado el entorno de desarrollo.

d) Se ha configurado el sistema de actualización del entorno de desarrollo.

e) Se han generado ejecutables a partir de código fuente de diferentes lenguajes en un mismo entorno de desarrollo.

f) Se han generado ejecutables a partir de un mismo código fuente con varios entornos de desarrollo.

g) Se han identificado las características comunes y específicas de diversos entornos de desarrollo.

# **Resultado de Aprendizaje (RA3 – 17,39%)**

Verifica el funcionamiento de programas diseñando y realizando pruebas.

# **Criterio de Evaluación**

a) Se han identificado los diferentes tipos de pruebas.

b) Se han definido casos de prueba.

c) Se han identificado las herramientas de depuración y prueba de aplicaciones ofrecidas por el entorno de desarrollo.

d) Se han utilizado herramientas de depuración para definir puntos de ruptura y seguimiento.

e) Se han utilizado las herramientas de depuración para examinar y modificar el comportamiento de un programa en tiempo de ejecución.

f) Se han efectuado pruebas unitarias de clases y funciones.

g) Se han implementado pruebas automáticas.

h) Se han documentado las incidencias detectadas.

# **Resultado de Aprendizaje (RA4 – 16,30%)**

Optimiza código empleando las herramientas disponibles en el entorno de desarrollo.

# **Criterio de Evaluación**

a) Se han identificado los patrones de refactorización más usuales.

b) Se han elaborado las pruebas asociadas a la refactorización.

c) Se ha revisado el código fuente usando un analizador de código.

d) Se han identificado las posibilidades de configuración de un analizador de código.

e) Se han aplicado patrones de refactorización con las herramientas que proporciona el entorno de desarrollo.

f) Se ha realizado el control de versiones integrado en el entorno de desarrollo.

g) Se han utilizado herramientas del entorno de desarrollo para documentar las clases.

# **Resultado de Aprendizaje (RA5 – 21,74%)**

Genera diagramas de clases valorando su importancia en el desarrollo de aplicaciones y empleando las herramientas disponibles en el entorno.

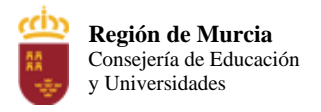

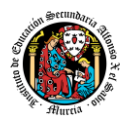

# **Criterio de Evaluación**

a) Se han identificado los conceptos básicos de la programación orientada a objetos. b) Se ha instalado el módulo del entorno integrado de desarrollo que permite la utilización de diagramas de clases.

c) Se han identificado las herramientas para la elaboración de diagramas de clases.

d) Se ha interpretado el significado de diagramas de clases.

e) Se han trazado diagramas de clases a partir de las especificaciones de las mismas.

f) Se ha generado código a partir de un diagrama de clases.

g) Se ha generado un diagrama de clases mediante ingeniería inversa.

# **Resultado de Aprendizaje (RA6 – 13,04%)**

Genera diagramas de comportamiento valorando su importancia en el desarrollo de aplicaciones y empleando las herramientas disponibles en el entorno.

# **Criterio de Evaluación**

a) Se han identificado los distintos tipos de diagramas de comportamiento.

b) Se ha reconocido el significado de los diagramas de casos de uso.

c) Se han interpretado diagramas de interacción.

d) Se han elaborado diagramas de interacción sencillos.

e) Se ha interpretado el significado de diagramas de actividades.

f) Se han elaborado diagramas de actividades sencillos.

g) Se han interpretado diagramas de estados.

h) Se han planteado diagramas de estados sencillos.

# **5.2. Instrumentos y procedimientos de calificación en convocatoria ordinaria.**

El proceso de evaluación se llevará a cabo a lo largo de todo el periodo que comprende el curso, haciendo uso de distintos instrumentos de evaluación (exámenes y tareas).

# **Exámenes.**

- o Parte **teórica**: Preguntas cortas y/o preguntas tipo test.
- o Parte **práctica**: Será un problema o problemas que englobe diferentes cuestiones prácticas que deberán ser resueltos haciendo uso del ordenador o mediante prueba escrita.

Cada una de las cuestiones planteadas podrá tener diferente puntuación, que se especificará en el momento de la prueba.

Dependiendo de los contenidos a evaluar, puede ser que exista o no parte teórica en el examen.

Cuando el profesor detecte que, en un control individual o en unas prácticas individuales, dos o más alumnos hayan podido copiarse respuestas, podrá hacer un control verbal o escrito (prueba objetiva) a los alumnos en cuestión y preguntarles sobre las preguntas copiadas o sobre cualquier otra pregunta de todo el temario del curso explicado hasta la fecha. Este control verbal o escrito

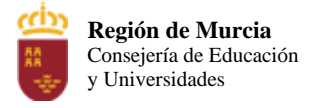

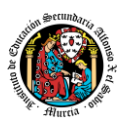

se podrá realizar el mismo día o sin previo aviso al alumno por parte del profesor. Si a criterio del profesor, ha quedado demostrada la copia, el alumno será calificado con un cero en dicho control.

Si un alumno puede justificar mediante informe médico la no asistencia al examen se le podrá realizar una prueba equivalente oral o escrita a la realizada por el resto de sus compañeros.

# ▪ **Tareas:**

En cada UT habrá distintos **tipos de actividades**:

- o **Actividades de entrega obligatoria:** Estas actividades se irán realizando en clase o casa y una vez finalizadas se corregirán en clase, o se pasarán las soluciones. Es obligatoria su entrega. En caso de que falte alguna, no se podrá calcular la nota de las actividades, ni hacer media con la nota del examen, por lo que la evaluación estará suspensa. El plazo de entrega de estas actividades es amplio. Pero deben estar entregadas obligatoriamente.
- o **Actividades de entrega voluntaria:** Estas actividades se realizan para la ampliación de los contenidos vistos en clase. Se realizarán en clase mientras el resto de compañeros terminan las tareas obligatorias, o en casa. La entrega de estas actividades servirá para subir nota.

# En cuanto a los criterios de calificación ponderados, l**a calificación por evaluación tendrá las siguientes características:**

- Será la media ponderada de los componentes que se hayan utilizado para evaluar. Para calcular la nota final del módulo, se tendrá en cuenta las notas parciales de cada evaluación. Para mostrar la nota publicada en Plumier de cada evaluación, se truncará la nota, pero el cálculo final del módulo se realizará con la nota con 2 decimales.
- Existirán tres evaluaciones, una evaluación al final de cada trimestre y **en junio** se realizará un examen donde se recuperarán las evaluaciones que tengan suspensas.
- La superación de una evaluación no supone la superación de las evaluaciones anteriores, cada una de las evaluaciones deben superarse de forma independiente.
- La nota de cada evaluación se calculará de la siguiente manera:
	- o Tareas: 30%
	- o Examen: 70%

# **Se considerará superada una evaluación si su calificación es mayor o igual a 5 puntos.**

**Para hacer media entre las tareas y el examen, hay que obtener al menos un 5 en el examen.**

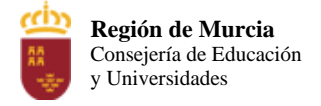

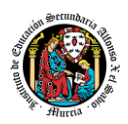

**Las prácticas entregadas fuera de plazo obtendrán una calificación de 5 puntos siempre y cuando sean correctas.**

- La calificación final del módulo se calculará con la media de las calificaciones de las tres evaluaciones (sin truncar), **y se considerará superado el módulo profesional si las tres evaluaciones están superadas.**
- Las calificaciones por evaluación y del módulo serán informadas con un número natural entre 1 y 10.

# **Recuperación**

Aquellos alumnos con la primera evaluación suspensa podrán recuperarla con un examen que se realizará en la segunda evaluación y repitiendo las tareas no entregadas o no superadas. Para esta recuperación se tendrán en cuenta los mismos criterios de evaluación que en la primera evaluación.

Aquellos alumnos con la segunda evaluación suspensa podrán recuperarla con un examen que se realizará en la tercera evaluación y repitiendo las tareas no entregadas o no superadas. Para esta recuperación se tendrán en cuenta los mismos criterios de evaluación que en la segunda evaluación.

La tercera evaluación, se podrá recuperar en el examen final de junio, es decir en la convocatoria ordinaria.

# **5.3. Evaluación en convocatoria ordinaria de recuperación (junio).**

En la **resolución de 3 de septiembre de 2012** citada anteriormente, en su **instrucción séptima** sobre **convocatorias para los módulos** de ciclos formativos, se indica que en cada curso académico el alumno será calificado en dos convocatorias. El alumno que no supere algún módulo profesional en la convocatoria ordinaria dispondrá en el mismo curso escolar de una **convocatoria ordinaria de recuperación**.

Por tanto, tras la convocatoria ordinaria, los alumnos que no hayan superado el módulo profesional dispondrán de la evaluación ordinaria de recuperación, que será realizada a finales de junio, y consistirá en:

- Una **prueba teórico-práctica**, compuesta de una parte tipo-test y otra de resolución de problemas, que supondrá una ponderación del **70%**.
- La presentación de una serie de **ejercicios prácticos** subconjunto de los propuestos durante el curso escolar, que computará el **30%** de la calificación

Por lo tanto, para obtener la calificación final del módulo ponderará un 30% las actividades prácticas y un 70% la prueba de evaluación, y para superar el módulo el alumno deberá obtener una calificación igual o superior a 5, **siendo obligatorio sacar al menos un 5 en la prueba teórico-práctica**.

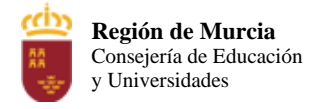

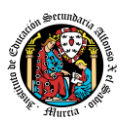

# **5.4. Evaluación extraordinaria por pérdida de evaluación continua.**

De nuevo, de acuerdo con la **resolución de 3 de septiembre de 2012,** el porcentaje de faltas de asistencia, justificadas e injustificadas, que originan la imposibilidad de aplicación de la evaluación continua se establece en el 30% del total de horas lectivas del módulo.

El alumno que se vea implicado en esta situación se someterá a una evaluación extraordinaria, que tendrá lugar a través de una prueba única en la que se incluirán todos los contenidos del módulo profesional y a la entrega de prácticas de todo el curso.

El proceso de evaluación en este caso es igual al descrito en el apartado anterior (5.3), y, consistirá por tanto en:

- Una **prueba teórico-práctica**, compuesta de una parte tipo-test y otra de resolución de problemas, que supondrá una ponderación del **70%**. **Es obligatorio sacar al menos un 5 en esta prueba para que haga media con la parte práctica.**
- La presentación de una serie de **ejercicios prácticos** subconjunto de los propuestos durante el curso escolar, que computará el **30%** de la calificación.

Para obtener la calificación final del módulo ponderará un 30% las actividades prácticas y un 70% la prueba de evaluación, y para superar el módulo el alumno deberá obtener una calificación igual o superior a 5.

# **5.5. Plan recuperación de los alumnos de 2º curso con este módulo pendiente.**

Para aquellos alumnos que hayan pasado a segundo curso con el módulo pendiente, se realizará una prueba en Febrero/Marzo con la misma estructura de las pruebas realizadas durante el curso. Se pondrá a disposición del alumno horas de atención para la resolución de dudas.

Se solicitará además la entrega de una serie de prácticas, subconjunto de las realizadas durante el curso en régimen ordinario.

El proceso de evaluación en este caso es igual al descrito en los dos apartados anteriores, consistirá por tanto en:

- Una **prueba teórico-práctica**, compuesta de una parte tipo-test y otra de resolución de problemas, que supondrá una ponderación del **70%**.
- La presentación de una serie de **ejercicios prácticos** subconjunto de los propuestos durante el curso escolar, que computará el **30%** de la calificación

Para obtener la calificación final del módulo ponderará un 30% las actividades prácticas y un 70% la prueba de evaluación, y para superar el módulo el alumno deberá obtener una calificación igual o superior a 5.

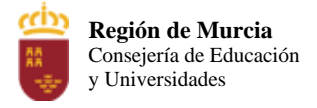

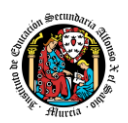

# **6. Aplicación de las tecnologías de la información y la comunicación al trabajo en el aula.**

La utilización de las TIC's está implícita en las clases, mediante el uso del ordenador para la proyección de las diapositivas de cada unidad, y en la resolución de los ejercicios de clase en los equipos de cada alumno.

Las clases se seguirán a través de la plataforma de Aula Virtual de MurciaEduca, en la que estarán los materiales para los alumnos, así como las tareas que los mismos tendrán que entregar a lo largo del curso.

# **7. Medidas de atención a la diversidad.**

# **7.1 Actuaciones de apoyo ordinario.**

Dadas las diferencias de aprendizaje que pueden darse entre los alumnos, se proponen las siguientes medidas:

- Elaboración de ejercicios complementarios, y con distintos niveles de dificultad y profundización, para aquellos alumnos que lo precisen.
- Estimulación de trabajo en grupo

# **7.2. Actuaciones para el alumnado con necesidades educativas especiales.**

En el caso de que existan serias dificultades en el aprendizaje, se adaptarán los instrumentos de evaluación empleados, primando aquellos que fomenten las habilidades prácticas del alumno en el entorno de trabajo, en detrimento de las pruebas escritas tradicionales, de contenido más teórico.

Los contenidos mínimos exigibles y resultados de aprendizaje no se adaptarán en principio, por coincidir en su totalidad con los del currículo.

# **7.3. Actuaciones para el alumnado con altas capacidades intelectuales.**

Las medidas educativas que se pueden adoptar con este alumnado tendrán por objeto el desarrollo pleno y equilibrado de sus capacidades y de su personalidad y se concretan en: adoptar dentro del proceso ordinario de escolarización el enriquecimiento y/o ampliación curricular.

# **8. Materiales y recursos didácticos que se vayan a utilizar, así como los libros de texto de referencia para los alumnos.**

Para el desarrollo de las clases se utilizará:

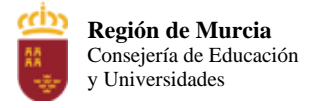

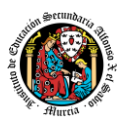

- Aula de Informática, con entorno de red y los recursos software necesarios para el desarrollo de los contenidos teóricos y prácticos de la programación.
- Apuntes y diapositivas elaborados por el profesor subidos en la plataforma Aula Virtual.
- Internet como medio de consulta y ampliación de los contenidos.
- Software a utilizar en el aula: Windows, Linux, VirtualBox, Netbeans, Git, JUnit, ArgoUML.
- Sistemas audiovisuales de apoyo: cañón de vídeo.

# **9. Propuesta de actividades complementarias y extraescolares que se pretenden realizar desde el departamento.**

No está prevista la realización de actividades complementarias ni extraescolares.

# **10. Evaluación de los procesos de enseñanza y de la práctica docente.**

Se debe evaluar no sólo a los alumnos, sino el proceso educativo e incluso el entorno y el ambiente de clase. Para ello se han programado las siguientes tareas:

- Analizar los resultados de los cuestionarios de satisfacción de los alumnos para nuestro módulo.
- Estudiar los resultados académicos.
- Analizar los indicadores de suspensos por módulo.

# **11. Análisis de las propuestas contempladas en la Memoria de módulo del pasado curso.**

Se ha propuesto en la medida de lo posible, que las franjas horarias de este módulo sean de 2 horas un día y otro día con la hora restante. Se aprovecha mucho mejor el tiempo en esa sesión doble. Durante este curso 2022-2023 no ha sido contemplada esta medida.

Se intentará, en la medida de lo posible, la no coincidencia de exámenes de los diferentes módulos.

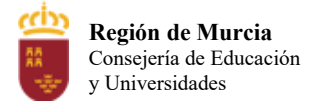

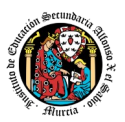

# Programación didáctica

# Curso académico 2023 / 2024

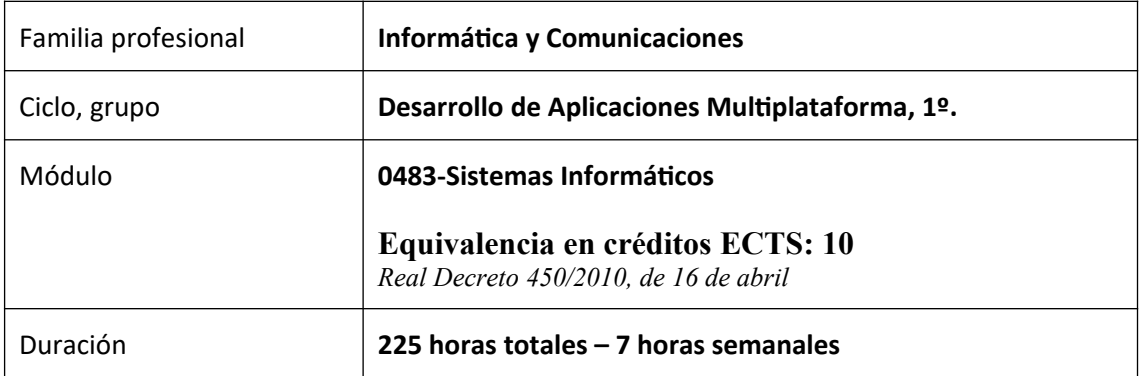

# **1 Contribución del módulo a la consecución de los Objetivos Generales del Ciclo Formativo y a las competencias profesionales del Título.**

Los objetivos generales y las competencias profesionales de este ciclo formativo pueden ser consultadas en el Real Decreto 450/2010, de 16 de abril. A continuación, se enumeran aquellos objetivos y competencias que este módulo contribuye a alcanzar:

# Competencias profesionales:

a) Configurar y explotar sistemas informáticos, adaptando la configuración lógica del sistema según las necesidades de uso y los criterios establecidos.

b) Aplicar técnicas y procedimientos relacionados con la seguridad en sistemas, servicios y aplicaciones, cumpliendo el plan de seguridad.

t) Establecer vías eficaces de relación profesional y comunicación con sus superiores, compañeros y subordinados, respetando la autonomía y competencias de las distintas personas.

u) Liderar situaciones colectivas que se puedan producir, mediando en conflictos personales y laborales, contribuyendo al establecimiento de un ambiente de trabajo agradable, actuando en todo momento de forma respetuosa y tolerante.

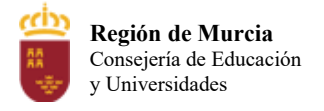

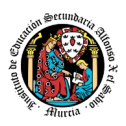

v) Gestionar su carrera profesional, analizando las oportunidades de empleo, autoempleo y de aprendizaje.

w) Mantener el espíritu de innovación y actualización en el ámbito de su trabajo para adaptarse a los cambios tecnológicos y organizativos de su entorno profesional.

x) Crear y gestionar una pequeña empresa, realizando un estudio de viabilidad de productos, de planificación de la producción y de comercialización.

y) Participar de forma activa en la vida económica, social y cultural, con una actitud crítica y responsable.

### Objetivos generales:

a) Ajustar la configuración lógica del sistema analizando las necesidades y criterios establecidos para configurar y explotar sistemas informáticos.

b) Identificar las necesidades de seguridad analizando vulnerabilidades y verificando el plan preestablecido para aplicar técnicas y procedimientos relacionados con la seguridad en el sistema.

t) Describir los roles de cada uno de los componentes del grupo de trabajo, identificando en cada caso la responsabilidad asociada, para establecer las relaciones profesionales más convenientes.

u) Identificar formas de intervención ante conflictos de tipo personal y laboral, teniendo en cuenta las decisiones más convenientes, para garantizar un entorno de trabajo satisfactorio.

v) Identificar y valorar las oportunidades de promoción profesional y de aprendizaje, analizando el contexto del sector, para elegir el itinerario laboral y formativo más conveniente.

w) Identificar los cambios tecnológicos, organizativos, económicos y laborales en su actividad, analizando sus implicaciones en el ámbito de trabajo, para mantener el espíritu de innovación.

x) Reconocer las oportunidades de negocio, identificando y analizando demandas del mercado para crear y gestionar una pequeña empresa.

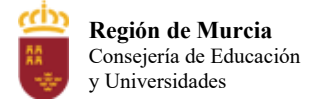

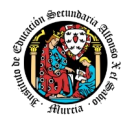

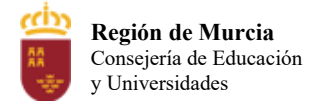

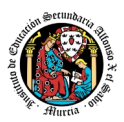

# **2 Distribución temporal de contenidos**

**La programación está sujeta a variaciones según vea el profesor conveniente, tanto de temas como contenidos en tema, siempre cumpliendo con todos los contenidos, objeticos y RA correctamente.** A partir de los contenidos mínimos, se han desarrollado, en esta programación, quince unidades de trabajo, que recogen los contenidos didácticos a impartir a lo largo del curso. Dichos contenidos mínimos se recogen en apartados posteriores.

La tabla general de contenidos del módulo sería la siguiente:

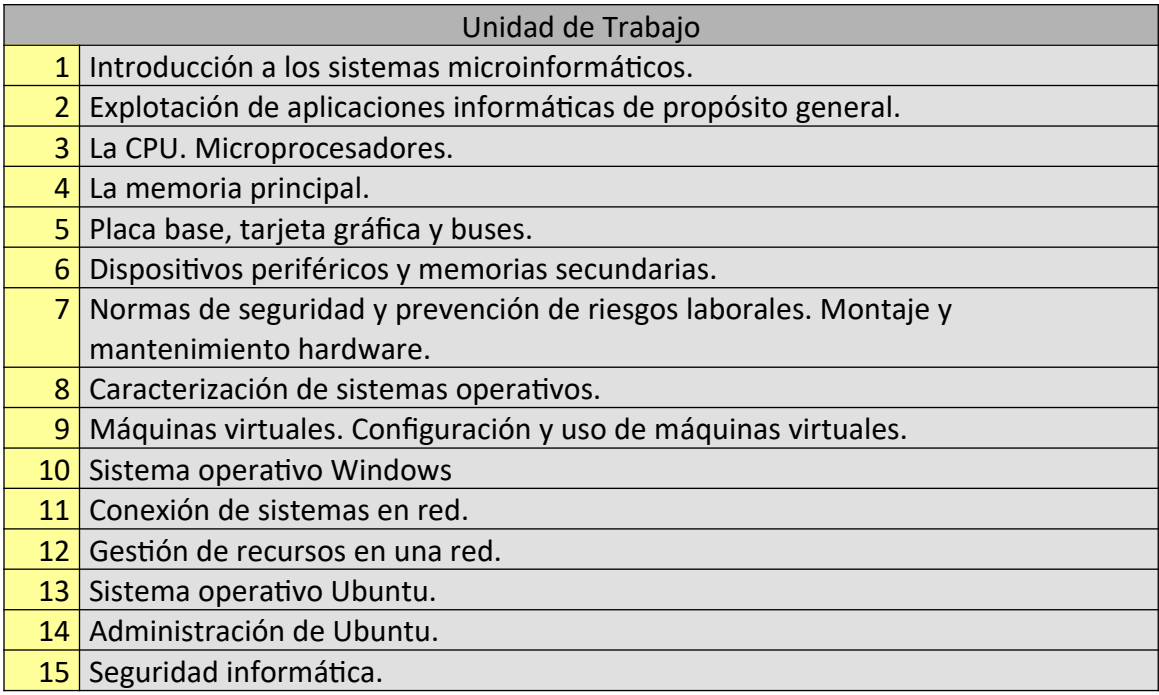

Secuenciación y temporalización:

- <sup>1</sup>ª Evaluación: De la UT 1 a la UT 7.
- 2ª Evaluación: De la UT 8 a la UT 11.
- <sup>3ª</sup> Evaluación: De la UT 12 a la UT 15.

Esta temporalización debe ser interpretada de forma abierta, pues depende de la evolución de cada alumno y el nivel de desarrollo del grupo, ya que el ritmo de aprendizaje está sujeto a las características y peculiaridades del alumnado y del grupo en general.

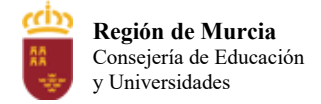

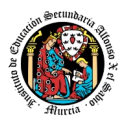

Relación Unidades de trabajo:

# **UT 1. Introducción a los sistemas microinformáticos:**

- Conceptos básicos y elementos fundamentales.
- Componentes de un sistema informático.
- Circuitos integrados.
- Sistemas de numeración.
	- El Sistema Decimal.
	- El Sistema Binario.
	- El Sistema Octal.
	- El Sistema Hexadecimal.
	- Conversión entre los distintos sistemas.
- Representación interna de la información.
	- Números Enteros.
		- Enteros SIN Signo.
		- Enteros CON Signo.
	- Números Reales.
	- Codificación Alfanumérica.
- Elementos funcionales de un ordenador digital.
- Unidades funcionales del ordenador digital.

# **UT 2. Explotación de aplicaciones informáticas de propósito general:**

- Definición de software de aplicación.
- Proceso de instalación de herramientas ofimáticas.
- Herramientas ofimáticas.
	- Uso de procesadores de texto.
		- Uso de hojas de cálculo.
- Herramientas de Internet. Navegadores, correo, mensajería, transferencia de ficheros, búsqueda de documentación técnica.

### **UT 3. La CPU. Microprocesadores:**

- **·** Introducción.
- Componentes de la CPU.
- Microprocesadores.

# **UT 4. La memoria principal:**

- Memoria principal.
- Tipos de memorias.
- Módulos de memoria.
- Encapsulado de los chips de memoria incluidos en los módulos.

### **UT 5. Placa base, tarjeta gráfica y buses:**

- La placa base.
- Formatos de placa base.
- Elementos de la placa base.
- Tipos de ranuras.

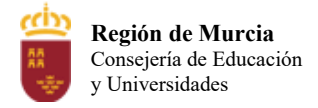

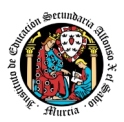

- La tarieta gráfica.
- Buses.

# **UT 6. Dispositivos periféricos y memorias secundarias:**

- Periféricos.
- Periféricos de entrada.
- Periféricos de salida.
- Dispositivos de entrada / salida.
- Memorias secundarias.

# **UT 7. Normas de seguridad y prevención de riesgos laborales. Montaje y mantenimiento hardware:**

- Prevención de riesgos.
- Normas de seguridad.
- Montaje de equipos.
- Puesta en marcha del PC.
- Mantenimiento del PC.
- Averías del PC.

### **UT 8. Caracterización de sistemas operativos:**

- **·** Introducción a los sistemas operativos.
- Componentes de un sistema operativo.
- Estructura de un sistema operativo.
- Funciones de un sistema operativo.
- Tipos de sistemas operativos. Visión histórica.
- Tipos de sistemas operativos según su uso.
- Sistemas operativos comerciales.
	- Microsoft.
	- UNIX y GNU/Linux
- Sistemas operativos propietarios y libres.
	- Tipos de licencias del software.

### **UT 9. Máquinas virtuales. Configuración y uso de máquinas virtuales:**

- Máquinas virtuales.
- Tipos de virtualización.
- **·** Instalación de una máquina virtual.
- Configuración de una máquina virtual.
- Uso de carpetas compartidas.

### **UT 10. Sistema operativo Windows:**

- Microsoft Windows 7.
- Instalación y configuración de Windows 7 sobre una máquina virtual.
- Sistema de archivos de Windows 7.
- Cuentas de usuario en Windows 7.
- Administración avanzada.
- El software en Windows 7.

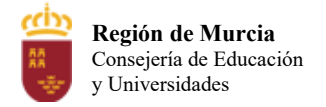

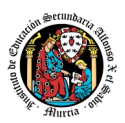

# **UT 11. Conexión de sistemas en red:**

- Redes de ordenadores.
- Protocolos de red.
- Protocolos TCP/IP.
- Configuración del protocolo TCP/IP en un cliente de red.
- Direcciones IP. Máscaras de subred. IPv4. IPv6. Configuración estática. Configuración dinámica automática.
- Gestión de puertos.
- Creación de subredes. Subnetting.
- Interconexión de redes, adaptadores de red y dispositivos de interconexión. Tablas de enrutamientos.
- Acceso a redes WAN. Tecnologías.
- Redes cableadas. Tipos y características. Adaptadores de red. Conmutadores, enrutadores, entre otros.
- Redes inalámbricas. Tipos y características. Adaptadores. Dispositivos de interconexión.
- Seguridad básica en redes cableadas e inalámbricas.
- Seguridad de comunicaciones.

# **UT 12. Gestión de recursos en una red:**

- Configuración de la red en sistemas operativos.
- Compartición de archivos y carpetas.
- Permisos y carpetas compartidas.
- Diferencias entre permisos y derechos. Permisos de red.
- Permisos locales. Herencia. Listas de control de acceso.
- Derechos de usuarios. Directivas de seguridad. Objetos de directiva. Ámbito de las directivas. Plantillas.
- Comandos de red.
- Herramientas gráficas de red.

# **UT 13. Sistema operativo Ubuntu:**

- Ubuntu. Características de Ubuntu.
- Instalación de Ubuntu.
- Conociendo Ubuntu.
- Configuración de Ubuntu.
- Iniciando Ubuntu. Proceso de arranque y detención del sistema.
- Consolas virtuales en Ubuntu.
- Niveles de ejecución.
- $\bullet$  Inicio del sistema.
- Sistema de archivos.
- Sudo (SuperUser DO o Substitute User Do).
- El usuario root.
- Uso del terminal.
- El prompt.
- Variables de entorno.
- Comandos más usuales en sistemas operativos Linux, distribución Ubuntu.

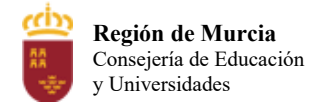

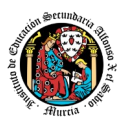

# **UT 14. Administración de Ubuntu:**

- Configuración del sistema.
- Usuarios.
- Grupos.
- Permisos.
- Ejemplo práctico de uso de permisos, usuarios y grupos.
- Ficheros a tener en cuenta cuando iniciamos sesión.
- Instalación de aplicaciones en Ubuntu.
- El monitor del sistema. Comprobación del sistema.

# **UT 15. Seguridad informática:**

- Seguridad informática. Aspectos a tener en cuenta.
- Seguridad en sistemas aislados.
	- Virus. Tipos de virus informáticos.
	- Antivirus.
	- Actualizaciones.
	- Copias de seguridad, recuperación de datos y mantenimiento del sistema.
- Seguridad en sistemas en red cableada e inalámbrica.
	- Conexiones inalámbricas.
	- Detección de intrusos.

# **1 Metodología didáctica que se va a aplicar**

La metodología tendrá como objetivo conseguir progresivamente desarrollar la autonomía y autosuficiencia de los alumn $(2)$ s, mediante la superación de las dificultades que irán surgiendo, concediendo especial relevancia a potenciar la iniciativa, la deducción lógica, la aplicación del método apropiado, la acumulación de experiencia y la capacidad de reacción ante nuevas situaciones (fomento del Capital Psicológico). En definitiva, el desarrollo de habilidades, destrezas y criterios propios que consigan un gradual aumento de la independencia de los alumn $(a)$ s respecto a los profesores, preparándolos así para el desarrollo de su profesión y fomentando el autoaprendizaje y la capacidad de evolución. Este último aspecto debería formar parte relevante de los objetivos de la formación de cualquier profesional de la informática.

Dadas las especiales características del grupo, se procurará que las clases teóricas sean mínimas, planteando los contenidos de forma amena, accesible y asequible, con síntesis y sencillez para propiciar el interés del alumnado. Estas clases se alternarán con la resolución práctica de ejercicios de forma individual. Estos ejercicios servirán para fijar y aplicar los conocimientos, resolver las dudas que aparezcan y para introducir las técnicas y procedimientos explicados en clase, así como a la utilización de herramientas apropiadas, lo que permitirá justificar la utilidad práctica de estas técnicas y compararlas entre sí. De este modo se potencia la capacidad crítica del alumn $(a)$ , se estimula su curiosidad y se practican técnicas de diálogo y debate, para llegar a acuerdos consensuados. Evidentemente se hace imprescindible un alto grado de participación por parte del alumn@.

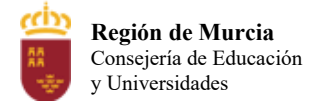

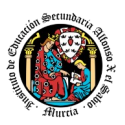

Las prácticas se plantearán orientadas a aprender el orden de ejecución de las tareas, la exactitud en los montajes y las conexiones, las verificaciones y comprobaciones de los equipos instalados y, sobre todo, a guardar y hacer guardar las normas básicas de seguridad.

# Con carácter general, en escenario presencial

La metodología didáctica que se desarrollará en la impartición de este módulo se basa en las siguientes estrategias metodológicas:

 Las primeras sesiones del módulo se dedicarán a realizar una presentación al alumnado de los objetivos, contenidos y criterios de evaluación expuestos en esta programación, junto con una explicación del desarrollo habitual de las clases; así como, el uso de las plataformas y registro de las misma de teleformación

 Tras estas sesiones se dará comienzo al tratamiento de las diversas unidades de trabajo presentadas anteriormente. Para cada una de ellas se seguirá la siguiente estrategia:

◆ Al comienzo de cada unidad:

 El profesor realizará una introducción a la unidad para justificar la importancia de la misma y dará un pequeño adelanto de los conceptos que la componen.

- Enlazar el tema con situaciones con las que se puedan encontrar los alumn@s en el día a día.
- El profesor proporcionará el material necesario para cada unidad.
- Durante la unidad:

 Se realizará la exposición oral por parte del profesor de los contenidos de la unidad, apoyándose en la pizarra y/o proyector, y los alumn@s tomarán apuntes en caso de que sea necesario.

 La exposición de los contenidos irá acompañada de múltiples ejemplos que permitan afianzar en el alumn@ los contenidos expuestos.

- Recomendar la metodología de estudio a seguir para asimilar los conocimientos del tema.
- Proponer ejercicios a realizar tanto en clase con la intención de crear debate en el aula sobre las diferentes soluciones aportadas por los alumn@s.
- El profesor resolverá todas las dudas surgidas y comentará algunos aspectos importantes que se hayan trabajado. Los alumn@s también podrán realizar sugerencias si lo creen oportuno sobre la forma en que se desarrollan los ejercicios.
- A la hora de realizar ejercicios prácticos:

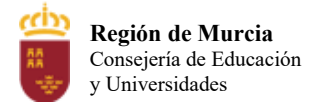

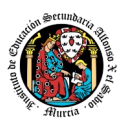

- o Se expondrán los objetivos de los ejercicios.
- o Se establecerá un turno de preguntas para resolver todas las dudas que pudiesen surgir.
- o Una vez identificado el problema se expondrán los contenidos teóricos relacionados con el problema que pueden ayudar a resolverlo satisfactoriamente.
- o Se orientará a los alumn@s que tratarán de alcanzar los objetivos marcados.
- o Los ejercicios prácticos serán la base de su evaluación continua y se valorará la entrega de estos, la originalidad e idoneidad de las soluciones, así como la correcta presentación de estos.

La base fundamental de los recursos que el alumn $\omega$  utilizará para el estudio del módulo será los apuntes aportados por el profesor, si bien el alumn $@$  deberá de tomar apuntes en clase para poder ampliarlos.

Se utilizará la plataforma de aprendizaje Moodle, para fomentar la participación en el proceso de enseñanza-aprendizaje por parte de los alumn@s.

# Para periodos de escenario telemático

Se facilitará todo el material a través de la plataforma aula virtual.

- Las explicaciones sobre contenidos y sobre resolución de tareas se realizará mediante conferencia con Discord (preferentemente), Google Meet u otra herramienta que el profesor determine.
- El profesor tendrá a su disposición micrófono, con la posibilidad añadida de compartir la imagen de su escritorio, según requiera la situación.
- Durante las videoconferencias, se habilitará una sala general en la que todos los alumn@s estén presentes.
- Los alumn@s deben aprovisionarse de los medios necesarios para tener las mismas posibilidades de comunicación: micrófono, equipo informático capaz de ejecutar las herramientas utilizadas y conexión a Internet.
- El profesor mantendrá los canales de comunicación telemáticos abiertos, procurando que aquellas explicaciones que dé con carácter general lleguen también a los alumn@s conectados remotamente.
- Para ello, se intentará, dentro de lo posible, apoyarse en el PC del profesor y material que pueda visualizarse a través de este dispositivo, en contraposición al uso de pizarras convencionales o cualquier otra vía que no pueda ser retransmitida.
- Se priorizará la atención personalizada de aquellos alumn@s que están presentes, sin perjuicio de repetir algún contenido que haya quedado menos claro, cuando los alumn@s que no se encontraban en clase vuelvan al aula.
- Para las sesiones con trabajo de taller que deban abordar contenidos que no puedan ser impartidos eficientemente mediante las técnicas de comunicación telemática, el profesor procurará que los alumn@s que no están presentes

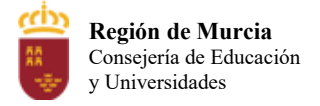

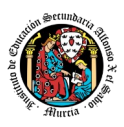

estén atendiendo las explicaciones de las sesiones desde casa, con el compromiso de repetir el trabajo de taller cuando el subgrupo ausente vuelva.

# **1 Criterios para el agrupamiento del alumnado**

Cada alumn $@$  dispone de su propio ordenador y puesto de trabajo durante todo el curso, para mejorar las medidas de seguridad ante el COVID.

Se evitará el trabajo en grupo que implique incumplir las medidas de seguridad de distancia mínima.

# **2 Organización de los espacios y tiempos**

Se velará por el buen uso de las aulas taller de ordenadores conforme a la normativa con el fin de garantizar el máximo rendimiento y correcto mantenimiento de las mismas. Se intentará poner no correlativos los puestos de trabajo para cumplir con la distancia de seguridad y se habilitará el seguimiento online de las clases para la semipresencialidad.

# **3 Resultados de aprendizaje esenciales para evaluación positiva**

Según el Real Decreto 450/2010, se identifican a continuación los resultados de aprendizaje que se consideran esenciales para alcanzar las competencias generales del título.

Se indican las abreviaturas que, en la anterior tabla, representan los diferentes **contenidos básicos (Duración: 100 horas)**

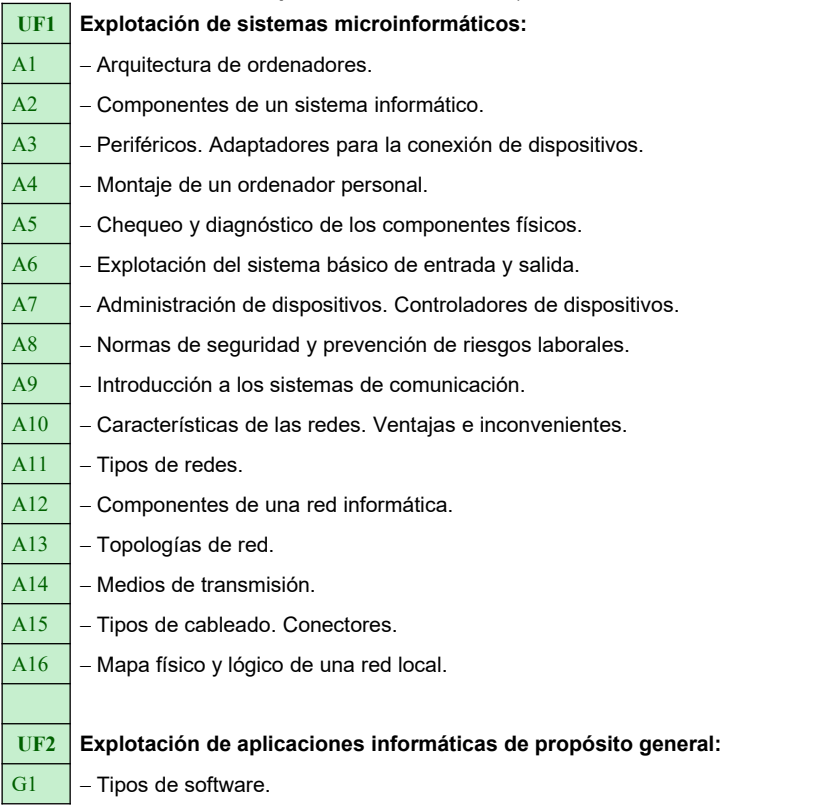

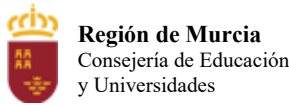

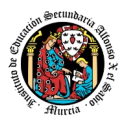

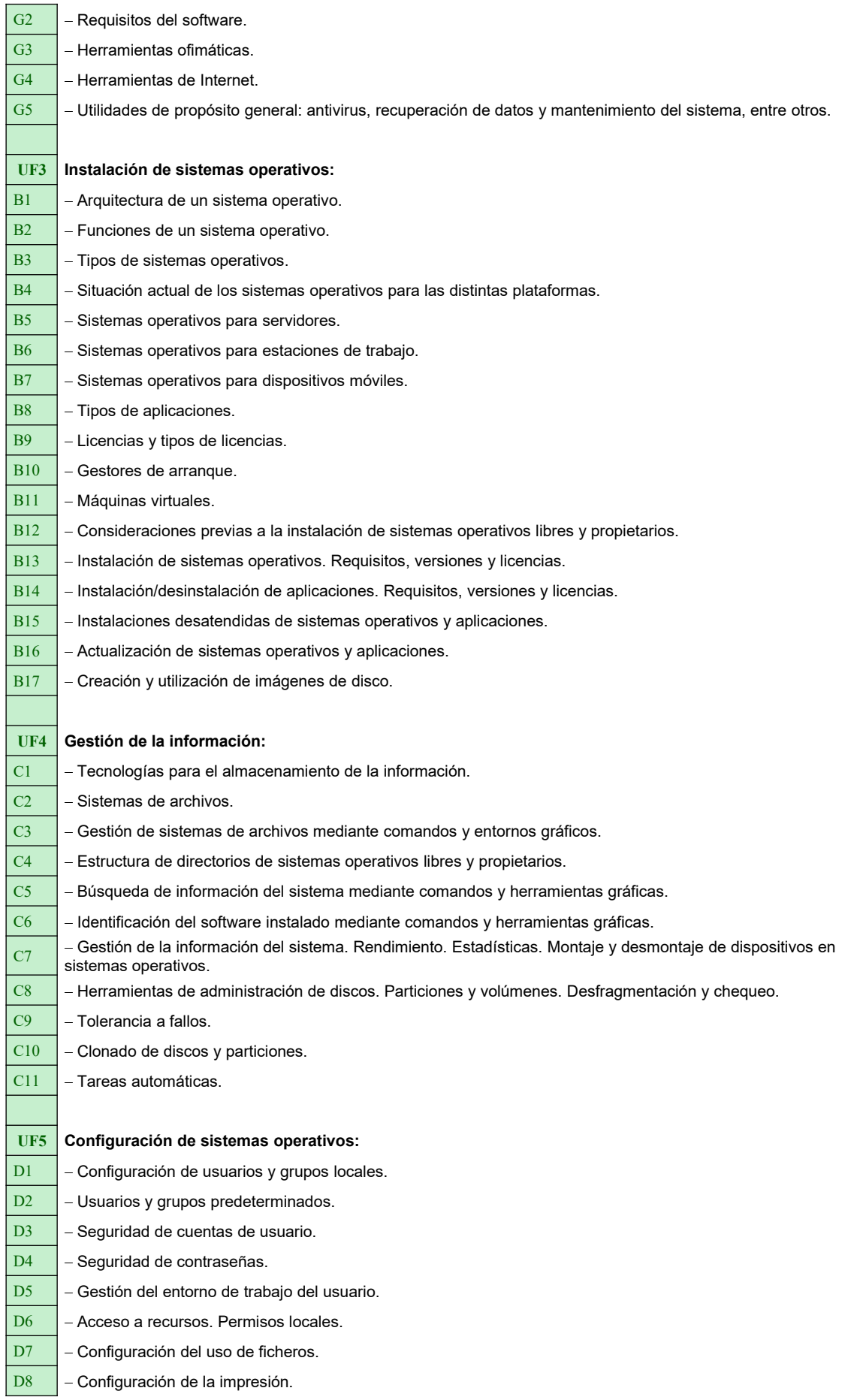

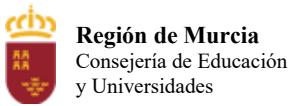

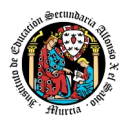

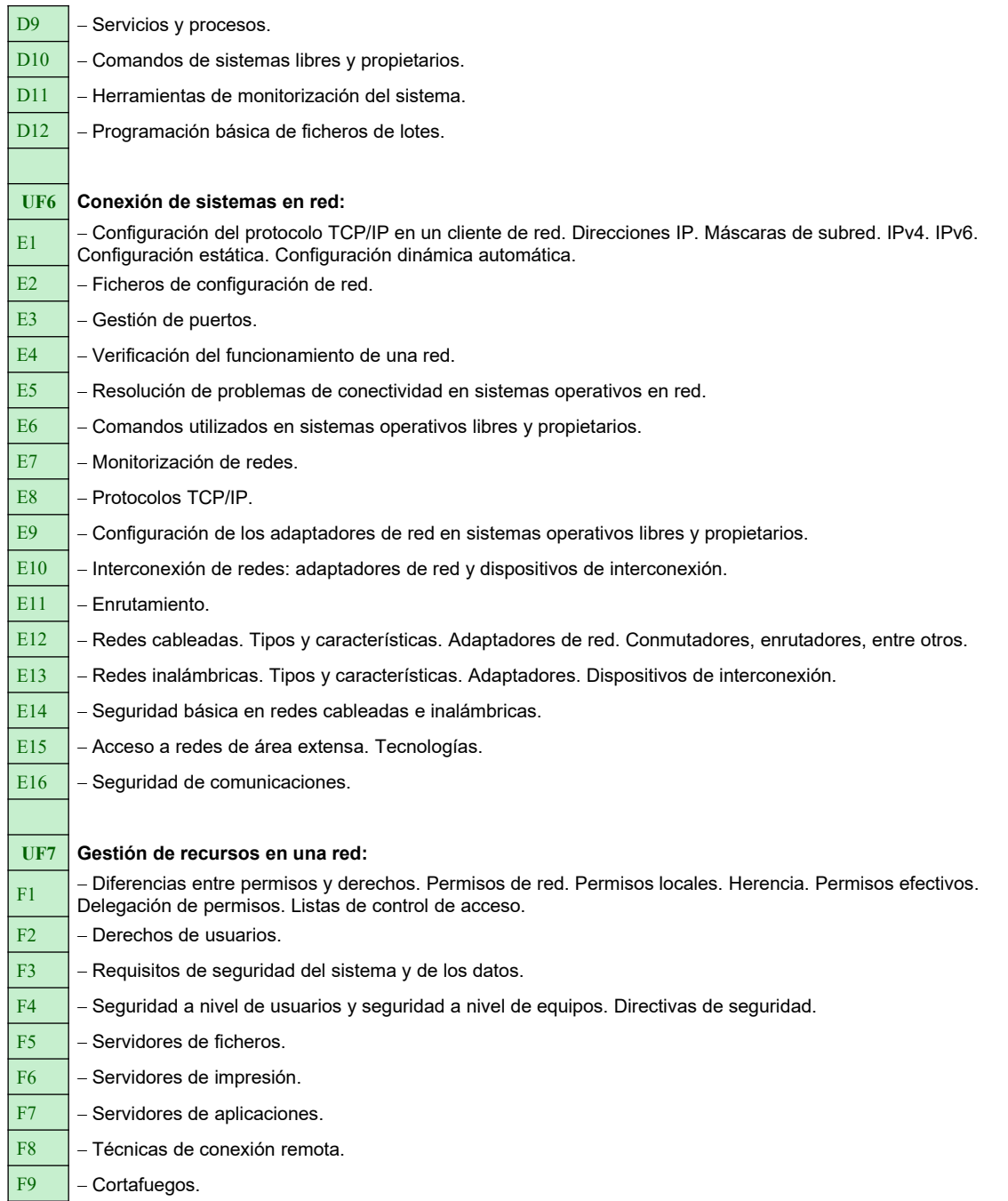

En la anterior tabla los renglones en negrita reproducen los títulos de las diferentes unidades formativas relacionándolos con los contenidos.

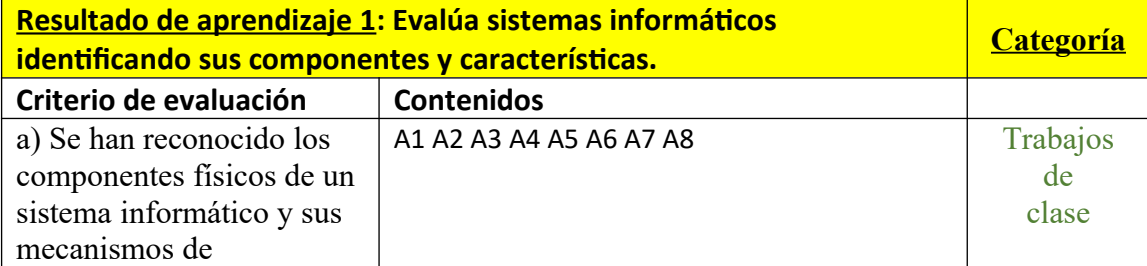

### **TABLA: Resultados de aprendizaje y criterios de evaluación, relacionados con los contenidos**

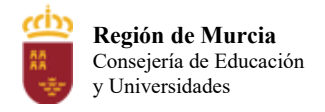

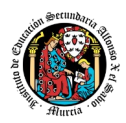

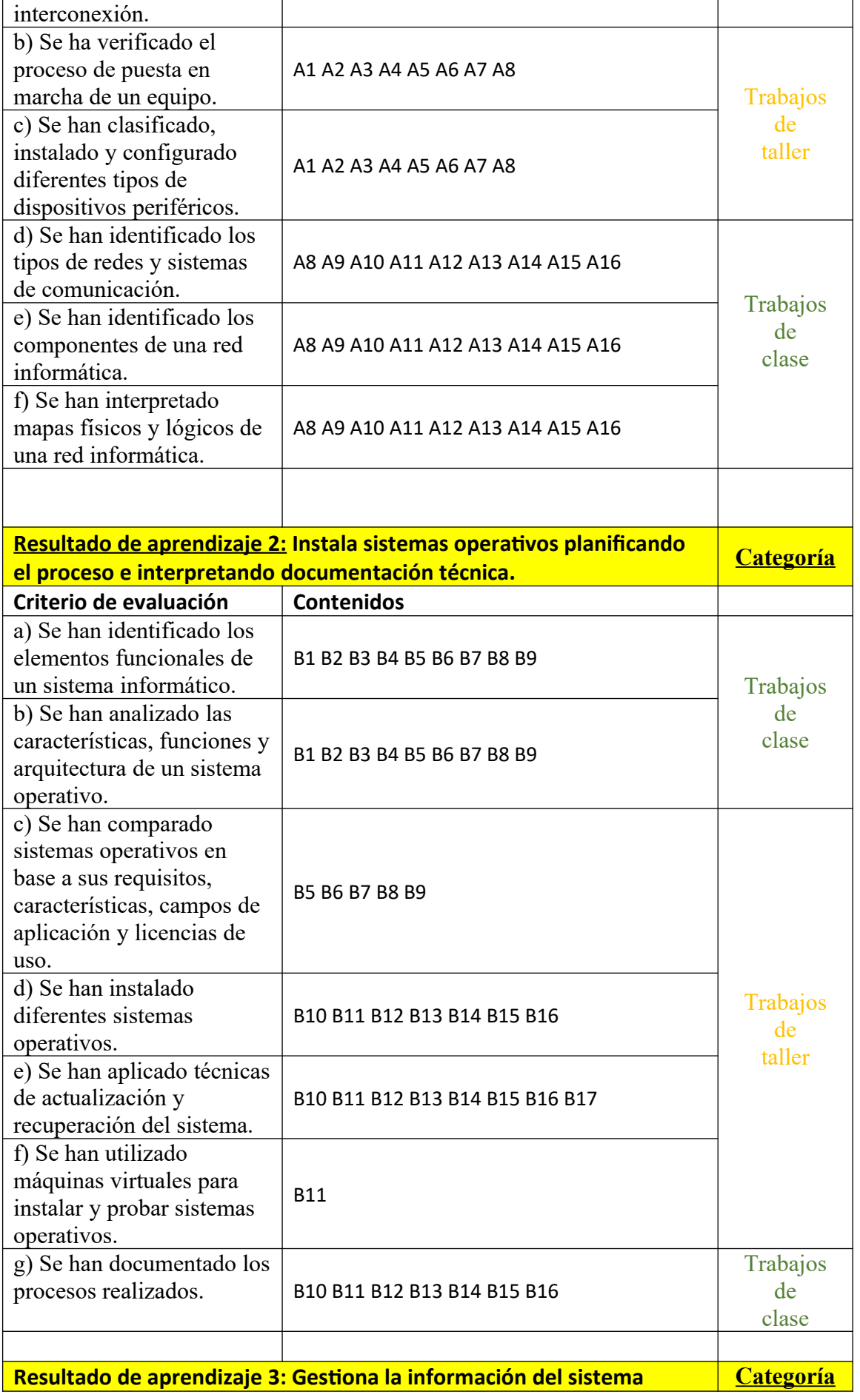

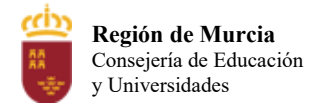

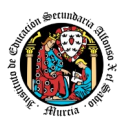

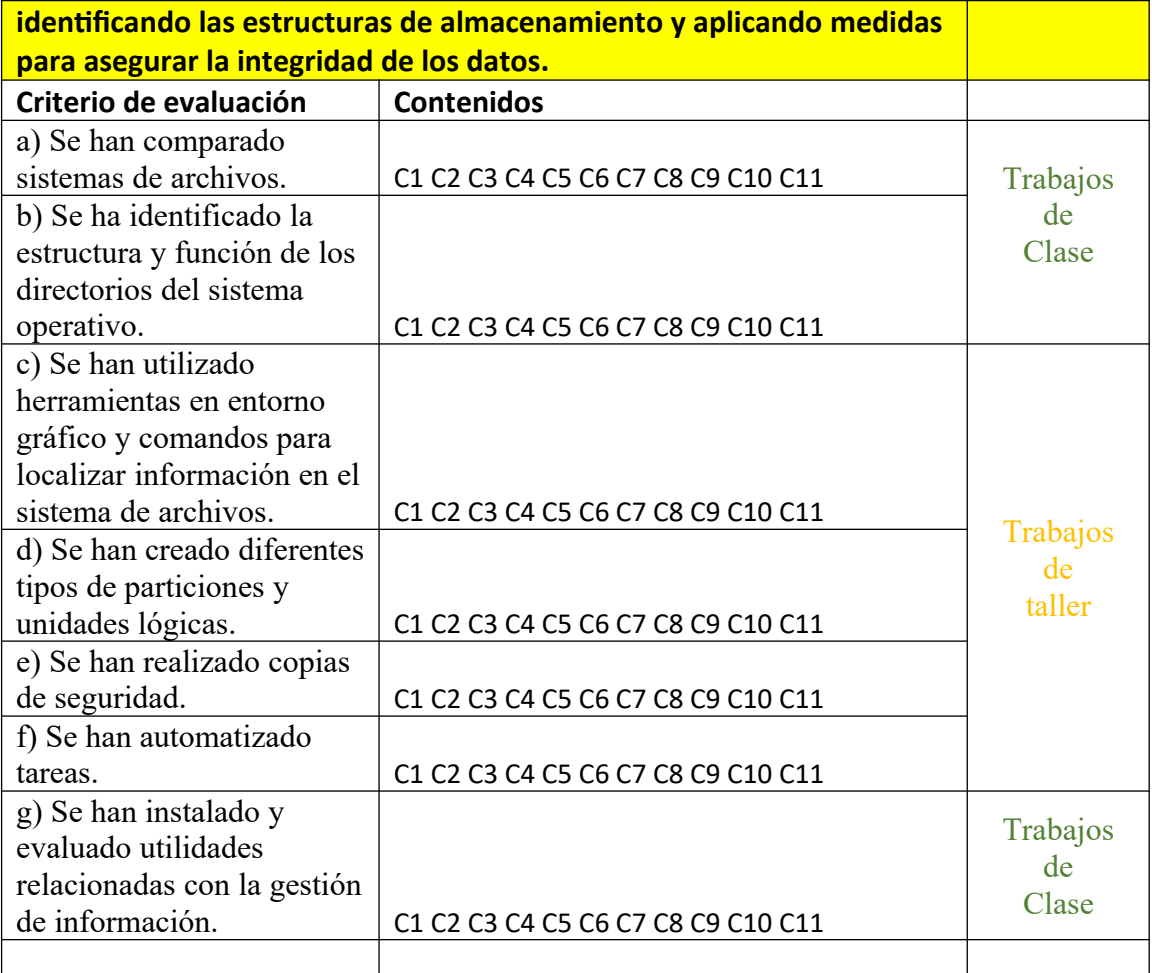

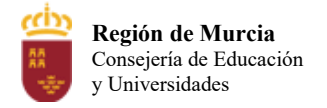

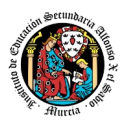

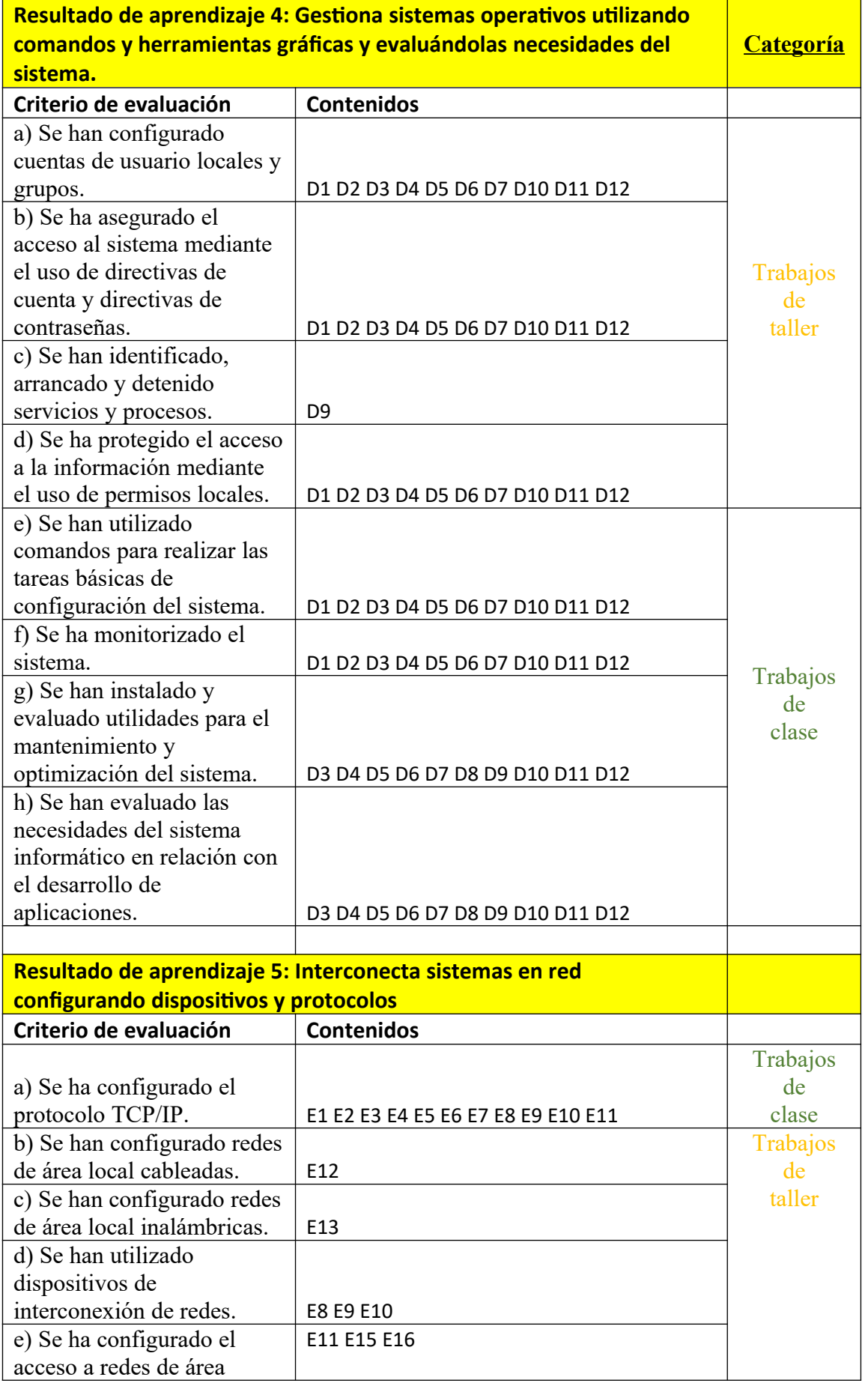

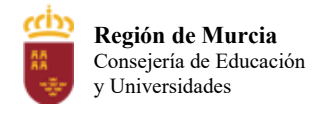

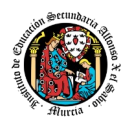

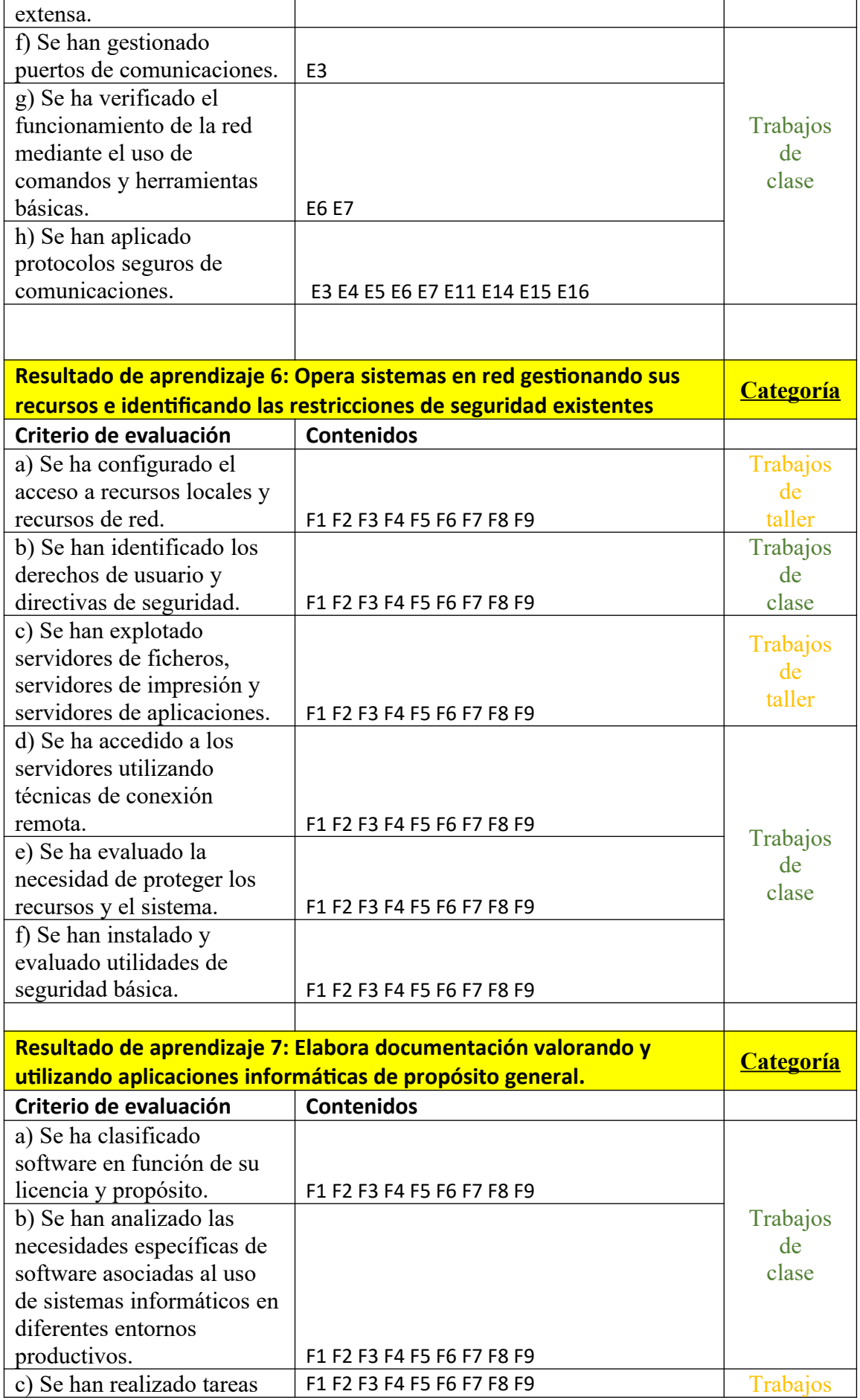

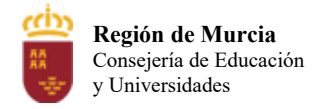

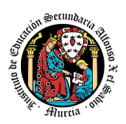

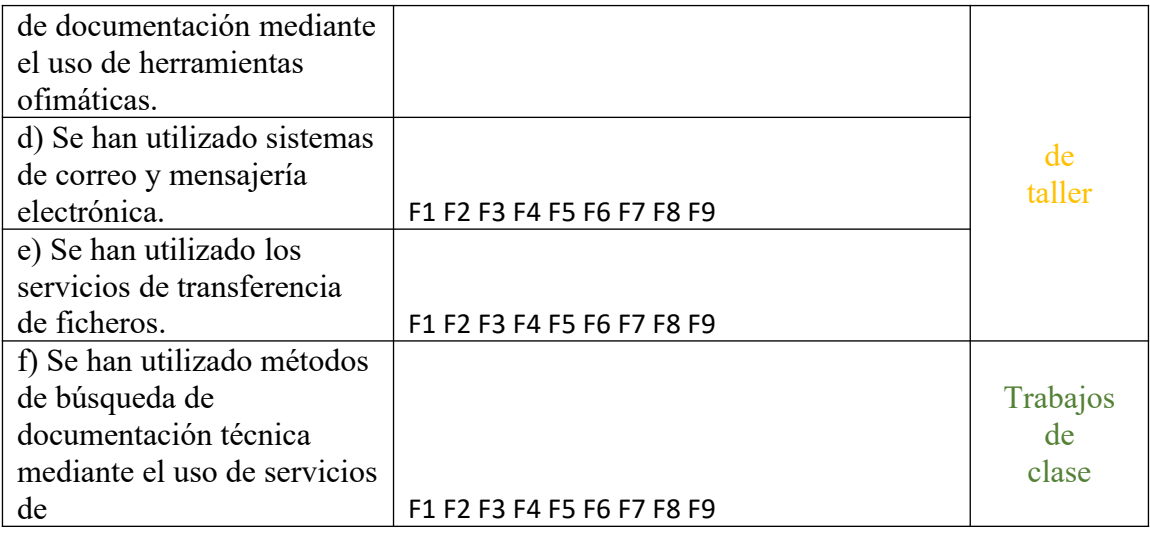

# **4 Procedimientos y criterios de evaluación**

A continuación, se desarrollan los procedimientos de evaluación del aprendizaje de los alumn@s y los criterios de calificación que van a aplicarse, en la convocatoria de junio, y en la evaluación extraordinaria prevista para aquellos alumn $(a)$ s que, como consecuencia de faltas de asistencia, sea de imposible aplicación la evaluación continua.

- a) Evaluación en convocatoria junio:
- 1. Procedimientos de evaluación

La evaluación es continua. Por tanto, requiere la asistencia regular a clase por parte del  $\text{alumn}(a)$ , así como a otras actividades programadas.

Se realizará una evaluación inicial para conocer el nivel de acceso del alumnado en cuanto a actitudes, competencias, capacidades y conocimientos básicos, de forma que el proceso de enseñanza y aprendizaje pueda adquirir el carácter individualizado que estos programas requieren.

El proceso de evaluación se llevará a cabo a lo largo de todo el periodo que comprende el curso, haciendo uso de distintos instrumentos de evaluación (exámenes y tareas).

# **Exámenes.**

Cada una de las cuestiones planteadas podrá tener diferente puntuación, que se especificará en el momento de la prueba.

Dependiendo de los contenidos a evaluar, puede ser que exista o no parte teórica en el examen.

Si durante la realización de alguna prueba objetiva (control o examen) el profesor detecta que algún o algunos alumn@s intentan copiar de otro compañero, sacar "chuletas", copiar del libro o de otra fuente no permitida o

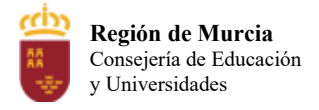

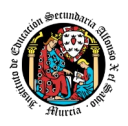

ayudarse mutuamente, etc., quedarán automáticamente suspendidos con la calificación de 0 puntos en dicha prueba.

Cuando el profesor detecte que, en un control individual o en unas prácticas individuales, dos o más alumn $(a)$ s hayan podido copiarse respuestas, podrá hacer un control verbal o escrito (prueba objetiva) a los alumn $(a)$ s en cuestión y preguntarles sobre las preguntas copiadas o sobre cualquier otra pregunta de todo el temario del curso explicado hasta la fecha. Este control verbal o escrito se podrá realizar el mismo día o sin previo aviso al alumn $\omega$  por parte del profesor. Si a criterio del profesor, ha quedado demostrada la copia, el alumn $\omega$  será calificado con un cero en dicho control. No realizar un examen, supondrá una calificación de cero en dicho examen.

Se realizarán 2 o más exámenes en cada evaluación.

Si un alumn $@$  puede justificar mediante informe médico la no asistencia al examen en una evaluación, y además, si esto supone no superar dicha evaluación, el alumn $\omega$  tiene derecho a una recuperación adicional de esa evaluación.

# **Tareas:**

En cada UT habrá distintos **tipos de tareas con plazo de entrega fijado y estarán pondera por 2 categorías como sigue**:

o **Trabajos de clase y para casa***(porcentaje del 40% de la nota final):* Estas actividades se irán realizando en clase y/o en casa. Una vez finalizadas se subirán a aula virtual dentro de la tarea asignada para ella. El número de ejercicios del libro por cada UT, viene determinado por la necesidad de asimilación de la parte teórica (se incrementa o disminuye dependiendo del nivel observado).

Se dejará tiempo suficiente para la realización de todos los trabajos.

Los trabajos realizados en clase y/o en casa no entregados en plazo tendrán una calificación de 0 puntos.

Los trabajos entregados en plazo pero incompletos o claramente incorrectos tendrán la nota ponderada según el grado de incumplimiento.

- o **Pruebas y/o exámenes** *(porcentaje del 60% de la nota final):* Contienen los contenidos mínimos prácticos esenciales para la cualificación profesional que permite ejercer el módulo. Su nota será la media aritmética de la suma de todas ellos. Será necesario alcanzar en cada prueba objetiva la nota de un 4 como mínimo para que se realice la media con el resto de componentes, si no se obtiene, se tendrá que realizar una recuperación de ese en concreto.
- 2. Criterios de calificación cuantificados.

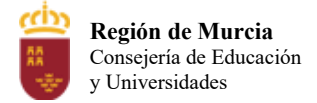

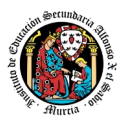

# **La nota final a aplicar será:**

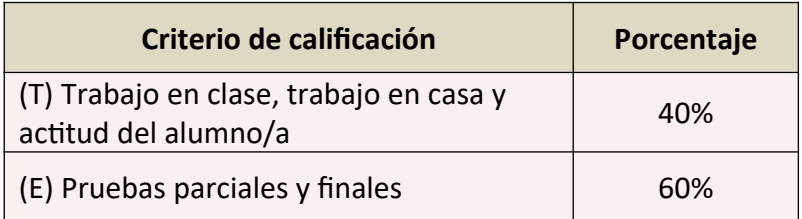

# **La nota trimestral** final a aplicar será:

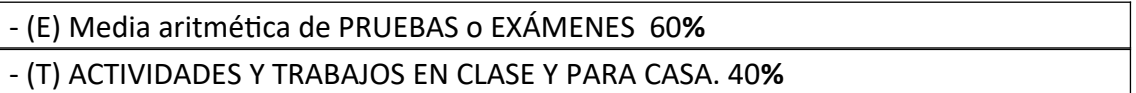

- Para poder aprobar la evaluación en curso es obligatorio realizar y obtener un **mínimo de 4 puntos** en los apartados de Pruebas o Exámenes (E).
- Para la nota de TRABAJO EN CLASE (T) se utilizará, la realización de los trabajos en clase, **la asistencia** y la actitud participativa del alumn@ en clase.
- La nota de trabajo en clase y en casa, se distribuirá con igual peso para los trabajos de clase y los trabajos de casa.
- Si en una evaluación no existiera trabajo en casa, la nota de trabajo (T) será sobre los trabajos realizados en clase.

NOTA TRIMESTRAL =  $E * 0.6 + T * 0.4$ 

# NOTA FINAL = MEDIA ARITMÉTICA DE LA NOTA TRIMESTRAL

En el caso de que algún alumn $\omega$  no obtuviese una calificación positiva en el trimestre, tendrá que asistir a la prueba de recuperación correspondiente cuya calificación sería la que se tuviera en cuenta para el cálculo de la calificación final de la materia.

- b) Evaluación en convocatoria extraordinaria:
- 1. Procedimientos de evaluación.
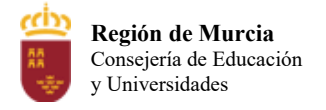

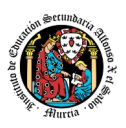

En septiembre el alumn $\omega$  se examina de TODA la materia (y se entregan tareas si se requieren). Si las tareas no se han entregado en junio, es obligatoria su entrega en septiembre.

Criterios de calificación cuantificados.

Si hay entrega de tareas en septiembre, la nota se calculará de la siguiente forma: media de las actividades  $(25%)$  + Nota examen(es)  $(75%)$ .

Todas las pruebas, controles y exámenes, podrán ser realizadas a través de una plataforma de formación virtual, como por ejemplo Aula Virtual.

c) Evaluación extraordinaria (pérdida de evaluación continua):

1. Procedimientos de evaluación.

Se marca un límite máximo del 30% de faltas de asistencia para conservar el derecho a la evaluación continua. Perdido este derecho el alumn@ dispondrá de un examen global de evaluación específico, que será teórico/práctico y cuya nota redondeada al entero más próximo será la calificación final del módulo. La evaluación basada en proyectos no será factible por ser esta evaluación y desarrollo continuo, que implica la asistencia regular a módulo.

Aquellos alumn@s que, tras la aplicación de la evaluación continua o por la imposibilidad de aplicarles la evaluación continua por el elevado número de faltas de asistencia, no hayan superado el módulo serán convocados a una prueba global de recuperación. La prueba global de recuperación constará de un examen teórico/práctico. Todas las pruebas, controles y exámenes, podrán ser realizadas a través de una plataforma de formación virtual, como por ejemplo Aula virtual.

Criterios de calificación cuantificados.

La prueba global de recuperación constará de un examen teórico/práctico con el 100% de la nota final.

Todas las pruebas, controles y exámenes, podrán ser realizadas a través de una plataforma de formación virtual, como por ejemplo Aula virtual.

#### d) Evaluación telemática

Ante la posibilidad de que en este curso no puedan realizarse algunas pruebas de forma presencial, se propone sustituirlas (en su caso) por pruebas telemáticas. Hablamos de un examen online cuya forma y contenido serán los mismos que los descritos para las pruebas presenciales, salvo por las siguientes características:

- Reducción de su extensión en la medida de lo posible.
- Obligatoriedad, por parte del alumno, de proporcionar al profesor titular o designado para la ocasión la posibilidad de:

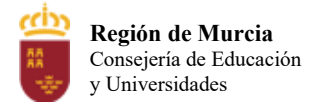

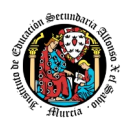

- o Monitorizar su pantalla mediante software de compartición de escritorio.
- o Monitorizar su comportamiento mediante webcam.
- El alumno aceptará el uso, monitorización y/o grabación de la reunión bajo la que se desarrolle la prueba, con la única finalidad (por parte del profesor) de verificar la autoría de los ejercicios presentados.
- El profesor podría pedir a cualquier alumno una entrevista individual, posterior a la prueba, si entiende que ello es necesario para poder verificar la autoría de esta.

La negativa o no respuesta por parte del alumno a cualquier requerimiento expresado en los puntos anteriores puede conducir, a criterio del profesor, a otorgar a la prueba la calificación de 0 puntos.

#### e Alumn@s pendientes

Se establece el programa de seguimiento, mediante la plataforma aula virtual, donde los pendientes, realizaran las tareas de clase y aquellas tareas de taller (las que no necesiten de medios adicionales del taller) que les asigne el profesor, hasta el examen de pendientes. Podrán asistir de oyentes a clase, y recibir las tutorías en el mismo horario que los alumnos matriculados este curso. Si hubiera posibilidad de realizar alguna práctica en el taller antes del examen, se le notificará con suficiente tiempo para su preparación y tutorización. Todo ello para prepararl@s para el examen de pendientes y no registrar una única nota para su evaluación. Siendo por ello, la entrega de dichas tareas y prácticas calificadas con el 20% y 30% de la nota final, de forma similar a los alumn $(a)$ s no pendientes y por tanto del 50% restante del examen de pendiente.

Se intentará hacer exámenes por evaluaciones, la primera evaluación se realizará, de ser posible, igual que el resto de alumnado, para la segunda y tercera evaluación se plantearán exámenes, para que el alumn@ tenga mayor facilidad para superar el módulo. Estos exámenes serían finales de enero o principios de febrero para la segunda evaluación, y finales de febrero o principios de marzo para la tercera evaluación. Si no consiguiera aprobar en alguna de las evaluaciones, habrá un examen extra de recuperación final.

Si por imposibilidad de seguir este proyecto de recuperación, u otro similar adaptado a la situación particular de los alumn $\omega$ s pendientes, o por interés de dicho alumnado, se podrá realizar un único examen de pendientes con la calificación 100% de la nota de pendientes.

# 1 Aplicación de las tecnologías de la información y la comunicación al trabajo en el aula.

La utilización de las TIC's está implícita en las clases, mediante el uso del ordenador para la proyección del libro digital y apuntes de cada unidad, y en la resolución de los ejercicios de clase en los equipos de cada alumno.

Las clases se seguirán a través de la plataforma aula virtual, en la que estarán los materiales para los alumn $\hat{\omega}$ s, así como las tareas que los mismos tendrán que entregar a lo largo del curso.

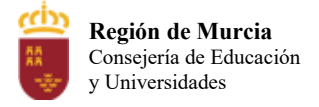

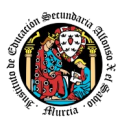

# 2 Medidas de atención a la diversidad.

## Actuaciones de apoyo ordinario.

## Actuaciones para el alumnado con necesidades educativas especiales.

En el caso de que existan serias dificultades en el aprendizaje, se adaptarán los instrumentos de evaluación empleados, primando aquellos que fomenten las habilidades prácticas del alumn@ en el entorno de trabajo, en detrimento de las pruebas escritas tradicionales, de contenido más teórico.

Los contenidos mínimos exigibles y resultados de aprendizaje no se adaptarán en principio, por coincidir en su totalidad con los del currículo.

# Actuaciones para el alumnado con altas capacidades intelectuales.

Las medidas educativas que se pueden adoptar con este alumnado tendrán por objeto el desarrollo pleno y equilibrado de sus capacidades y de su personalidad y se concretan en: adoptar dentro del proceso ordinario de escolarización el enriquecimiento y/o ampliación curricular.

## Teleformación y brecha digital

En caso de escenario telemático, los tutores estarán atentos a identificar casos de alumnos que puedan carecer de los recursos necesarios para el correcto seguimiento del módulo. En su caso, el Centro favorecerá la obtención de equipos y el profesor procurará, dentro de lo posible, hacer llegar al alumno los contenidos y tareas del módulo en un formato que el alumno pueda consultar y trabajar.

## 1 Actividades de recuperación de los alumn@s con módulos pendientes

La no superación de este módulo impide la promoción, por lo tanto, no hay alumn $(a)$ s en esta situación.

# 2 Materiales y recursos didácticos que se vayan a utilizar, así como los libros de texto de referencia para los alumnos.

a) En escenario presencial.

Para el desarrollo de las clases se utilizará:

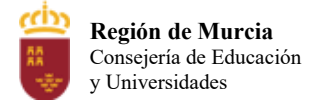

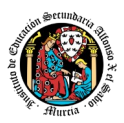

Aula de Informática, con entorno de red y los recursos software necesarios para el desarrollo de los contenidos teóricos y prácticos de la programación.

Apuntes y diapositivas elaborados por el profesor, subidos en la plataforma aula virtual.

Internet como medio de consulta y ampliación de los contenidos.

Software a utilizar en el aula: Windows, Linux, VirtualBox, Simuladores, etc.

Sistemas audiovisuales de apoyo: cañón de vídeo, altavoces, webcam y micrófono.

Todos los materiales de taller necesario para el correcto funcionamiento de las prácticas que el centro educativo proporcione.

b) Escenario telemático.

Tal como se comentó en la metodología, los alumnos deben aprovisionarse de los medios necesarios para tener las mismas posibilidades que en el escenario presencial:

Equipo PC capaz de ejecutar las herramientas enumeradas en el punto anterior.

Webcam y micrófono o, en su defecto, teléfono o dispositivo móvil con capacidad de videoconferencia.

Conexión a Internet.

Software de videoconferencia (preferentemente Discord o Google Meet).

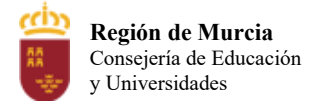

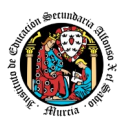

# 3 Propuesta de actividades complementarias y extraescolares que se pretenden realizar desde el departamento.

- Charlas empresariales del sector y de antiguos alumnos
- $\bullet$  SICARM.
- **•** Murcia Lan Party
- Feria de la FP en la CARM.
- Olimpiadas Mooding Carlos III Cartagena.

# 1 Evaluación de los procesos de enseñanza y de la práctica docente.

Se debe evaluar no sólo a los alumnos, sino el proceso educativo e incluso el entorno y el ambiente de clase. Para ello se han programado las siguientes tareas:

- 1 Estudiar los resultados académicos.
- 2 Analizar los indicadores de suspensos por módulo.

# 1 Análisis de las propuestas contempladas en la Memoria de módulo del pasado curso.

Una vez repuesto los materiales fungibles a usar en las prácticas, se puede realizar un seguimiento de los contenidos prácticos más planificado que el curso pasado.

## 15. Programación susceptible a cambios.

**La programación está sujeta a variaciones según vea el profesor conveniente, tanto de temas como contenidos en tema, siempre cumpliendo con todos los contenidos, objeticos y RA correctamente**

# PROGRAMACIÓN DIDÁCTICA DEL MÓDULO PROGRAMACIÓN CURSO 2023/2024 1º DAM

Profesor: Juan Fco Gomariz Rodríguez

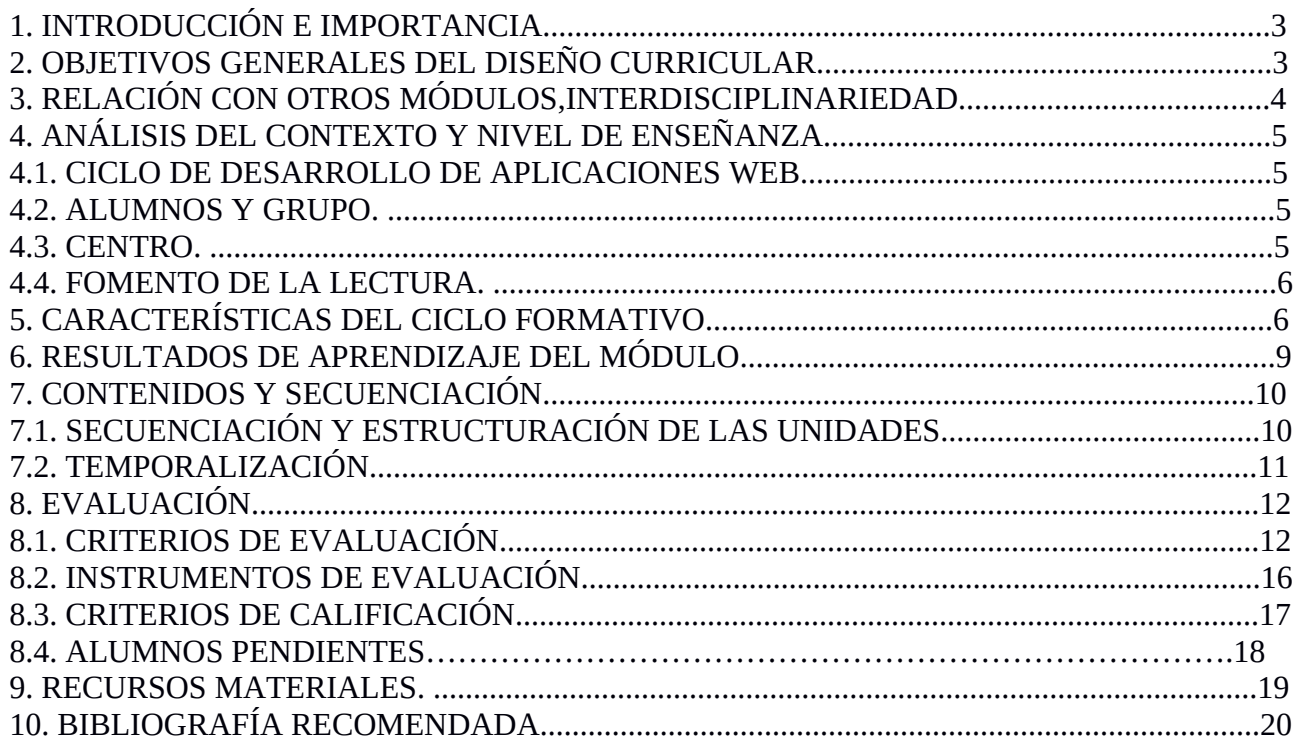

## 1. INTRODUCCIÓN E IMPORTANCIA.

Para que el alumnado a lo largo del ciclo pueda estudiar las posibles soluciones de desarrollo de software existentes en el mercado es necesario aprender el proceso inicial de análisis y diseño de algoritmos y su posterior transformación en programas a través de lenguajes de programación. Para ello deben conocer los conceptos básicos sobre la programación, independientemente del lenguaje empleado, así como técnicas de programación estructurada, modular y orientada a objetos.

El presente documento es la programación didáctica del módulo de "Programación" que se imparte en el primer curso del ciclo formativo de grado superior de Desarrollo de Aplicaciones Web/Multiplataforma. Dicho módulo, tal como establece el Real Decreto de Título, se debe impartir por profesores del cuerpo de Enseñanza Secundaria de la especialidad de Informática. La duración del módulo es de 256 horas lectivas y se desarrolla a lo largo de los tres trimestres del curso.

Esta programación está basada en el Real Decreto 686/2010 de 20 de mayo, por el que se establece el título de Técnico Superior en Desarrollo de Aplicaciones Web/Multiplataforma y se fijan sus enseñanzas mínimas, la Orden de 16 de junio de 2011 por la que se desarrolla el currículo correspondiente al título de Técnico Superior en Desarrollo de Aplicaciones Web/Multiplataforma, la Orden de 29 de septiembre de 2010 por la que se regula la evaluación, certificación, acreditación y titulación académica del alumnado que cursa enseñanzas de formación profesional inicial, y lo establecido en el Proyecto Educativo del centro.

## 2. OBJETIVOS GENERALES DEL DISEÑO CURRICULAR.

El desarrollo curricular propuesto se ajusta a la "Documentación aportada en el Decreto que establece las enseñanzas correspondiente al titulo de formación profesional de Técnico Superior en Desarrollo de Aplicaciones Web/Multiplataforma ", habiéndose seguido para su elaboración las directrices y normas establecidas e incluidas en la citada documentación.

No obstante, el modelo de programación debe considerarse como un diseño abierto y debe ser adecuado a las características propias del tipo de alumnado y la zona en la que se va a implantar, valorando y ajustando la influencia que los parámetros que el entorno aconsejen. En algunos casos se han sopesado las ventajas e inconvenientes de concretar más algunas directrices, recomendaciones o procedimientos, optándose en la mayoría de ellos por una mayor libertad de enfoque, sin perjuicio de establecer las restricciones y requerimientos necesarios.

Se ha tratado de enfocar este desarrollo curricular poniendo en situación de profesional al sujeto que va a ser objeto directo del proceso de enseñanza-aprendizaje, planificando este proceso conforme a las tareas que este futuro profesional tendrá encomendadas y estimando el nivel de conocimientos con los que iniciará el aprendizaje, así como el desarrollo y la ampliación de conceptos y habilidades que adquirirá en el mismo período de tiempo en otros módulos de este Ciclo Formativo. La estructura de contenidos se ha elaborado a partir del contenido organizador, teniendo en cuenta las fases más significativas del procedimiento general y los resultados de aprendizaje que deben adquirirse. De esta estructura se derivará la relación secuenciada de unidades de trabajo. Cada una de estas unidades está ordenada por la integración de tres componentes: los contenidos (organizadores y soporte), las actividades de enseñanza-aprendizaje y un conjunto de criterios de evaluación que permitirán decidir si se han conseguido obtener los resultados de aprendizaje deseados así como el grado de desarrollo adquirido en cada una de ellas.

## 3. RELACIÓN CON OTROS MÓDULOS. INTERDISCIPLINARIEDAD.

Las tareas que tiene encomendadas el desarrollador de aplicaciones informáticas en este módulo se derivan del estudio y resolución de problemas comunes en el mundo del desarrollo de software en entornos multiusuario. Se desea que el alumno sea capaz de desarrollar software funcional, fiable y que sea capaz de utilizar la abstracción en el proceso de desarrollo del software.

Hay que tener en cuenta que son necesarios unos conocimientos de informática básica, y de sistemas operativos.

La consecución de los objetivos de este módulo están íntimamente interconectados con las habilidades que serán necesarias en otros módulos venideros de este ciclo:

Desarrollo web en entorno servidor. Desarrollo web en entorno cliente. Despliegue de aplicaciones web. Diseño de interfaces web. Entornos de Desarrollo.

## 4. ANÁLISIS DEL CONTEXTO Y NIVEL DE ENSEÑANZA.

El entorno profesional, social, cultural y económico del centro, su ubicación geográfica y las características y necesidades del alumnado, constituyen los ejes prioritarios en la planificación de procesos de enseñanza y aprendizaje. Los centros, departamentos y profesorado tendrán que tener en cuenta dicho entorno y las posibilidades de desarrollo de éste, a la hora de establecer las programaciones de cada uno de los módulos profesionales y del ciclo formativo en su conjunto.

## 4.1. CICLO DE DESARROLLO DE APLICACIONES MULTIPLATAFORMA.

El ciclo de Desarrollo de Aplicaciones Multiplataforma se imparte por primera vez en el IES Alfonso X en el curso 2020/21 ya que es de nueva implantación,este centro está dotado de recursos de personal, hardware y software para la gestión y desarrollo de los contenidos.

## 4.2. ALUMNOS Y GRUPO.

Curso: 1o

Capacidades: Alumnos con formación académica diversa, altamente motivados que necesitan obtener conocimientos prácticos.

Intereses: Por orden de preferencia:

- Búsqueda de empleo.
- Formación.
- Promoción laboral.
- Otros.

Número de alumnos: 20 alumnos.

#### 4.3. CENTRO.

Organización: Cargos unipersonales: Director, Vicedirector, Jefe de Estudios, Jefe de Estudios , Secretario y adjunto a Jefatura de Estudios.

Recursos disponibles: Se dispone de cuatro aulas equipadas con equipos conectados a la red de área local del Instituto con conexión externa a la red Internet por Plumier y de recursos básicos para impartir docencia: pizarras, mobiliario,proyectores, etc.

#### 4.4. FOMENTO DE LA LECTURA.

" La afición por la lectura exige el compromiso de toda la sociedad..." Para el desarrollo de la competencia en comunicación lingüística de los centros educativos públicos se desarrollarán las siguientes actuaciones:

Lectura en clase de artículos relacionados con la materia informática al final de las unidades de trabajo.

Realización de trabajos de investigación comparando diversos artículos y contenidos, redactando finalmente resúmenes y esquemas con la información obtenida.

Elaboración de presentaciones electrónicas para sobre los contenidos de algunos bloques del temario fomentando así la lectura comprensiva y la capacidad de síntesis.

Realización de presentaciones orales sobre algunas de las tareas realizadas fomentando así la lectura desde la oralidad con lo que se potencia y enriquece la capacidad de expresión del alumnado y se desarrolla su capacidad de atención y comunicación.

# 5. CARACTERÍSTICAS DEL CICLO FORMATIVO.

La nueva Formación Profesional ofrece una respuesta eficaz y competente a las necesidades del actual mundo laboral, con un esquema flexible que permite la adecuación a los cambios tecnológicos que están experimentando los diferentes procesos productivos.

El ciclo formativo correspondiente el título de Técnico Superior en Desarrollo de Aplicaciones Multiplataforma está regulado por los siguientes documentos:

 El Real Decreto 686/2010, de 20 de mayo de 2010, establece el título de Técnico Superior en Desarrollo de Aplicaciones Multiplataforma y se fijan sus enseñanzas mínimas.

 La Orden EDU/2887/2010, de 2 de noviembre de 2010, establece el currículo del ciclo formativo de Grado Superior correspondiente al título de Desarrollo de Aplicaciones Multiplataforma.<br>• La Orden

 La Orden de 16 de junio de 2011, por la que se desarrolla el currículo correspondiente al título de Técnico Superior en Desarrollo de Aplicaciones Multiplataforma.

La competencia general de este título consiste en desarrollar, implantar, y mantener aplicaciones web, con independencia del modelo empleado y utilizando tecnologías específicas, garantizando el acceso a los datos de forma segura y cumpliendo los criterios de accesibilidad, usabilidad y calidad exigidas en los estándares establecidos.

Las competencias profesionales, personales y sociales de este título son las que se relacionan a continuación:

a) Configurar y explotar sistemas informáticos, adaptando la configuración lógica del sistema según las necesidades de uso y los criterios establecidos.

b) Aplicar técnicas y procedimientos relacionados con la seguridad en sistemas,servicios y aplicaciones, cumpliendo el plan de seguridad.

c) Gestionar servidores de aplicaciones adaptando su configuración en cada caso para permitir el despliegue de aplicaciones web.

d) Gestionar bases de datos, interpretando su diseño lógico y verificando integridad, consistencia, seguridad y accesibilidad de los datos.

e) Desarrollar aplicaciones web con acceso a bases de datos utilizando lenguajes, objetos de acceso y herramientas de mapeo adecuados a las especificaciones.

f) Integrar contenidos en la lógica de una aplicación web, desarrollando componentes de acceso a datos adecuados a las especificaciones.

g) Desarrollar interfaces en aplicaciones web de acuerdo con un manual de estilo, utilizando lenguajes de marcas y estándares web.

h) Desarrollar componentes multimedia para su integración en aplicaciones web, empleando herramientas específicas y siguiendo las especificaciones establecidas.

i) Integrar componentes multimedia en el interface de una aplicación web, realizando el análisis de interactividad, accesibilidad y usabilidad de la aplicación.

j) Desarrollar e integrar componentes software en el entorno del servidor web, empleando herramientas y lenguajes específicos, para cumplir las especificaciones de la aplicación.

k) Desarrollar servicios para integrar sus funciones en otras aplicaciones web, asegurando su funcionalidad.

l) Integrar servicios y contenidos distribuidos en aplicaciones web, asegurando su funcionalidad. m) Completar planes de pruebas verificando el funcionamiento de los componentes software desarrollados, según las especificaciones.

n) Elaborar y mantener la documentación de los procesos de desarrollo, utilizando herramientas de generación de documentación y control de versiones.

ñ) Desplegar y distribuir aplicaciones web en distintos ámbitos de implantación, verificando su comportamiento y realizando modificaciones.

o) Gestionar y/o realizar el mantenimiento de los recursos de su área en función de las cargas de trabajo y el plan de mantenimiento.

p) Adaptarse a las nuevas situaciones laborales, manteniendo actualizados los conocimientos científicos, técnicos y tecnológicos relativos a su entorno profesional, gestionando su formación y los recursos existentes en el aprendizaje a lo largo de la vida y utilizando las tecnologías de la información y la comunicación.

q) Resolver situaciones, problemas o contingencias con iniciativa y autonomía en el ámbito de su competencia, con creatividad, innovación y espíritu de mejora en el trabajo personal y en el de los miembros del equipo.

r) Organizar y coordinar equipos de trabajo, supervisando el desarrollo del mismo, con responsabilidad, manteniendo relaciones fluidas y asumiendo el liderazgo, así como, aportando soluciones a los conflictos grupales que se presentan.

s) Comunicarse con sus iguales, superiores, clientes y personas bajo su responsabilidad utilizando vías eficaces de comunicación, transmitiendo la información o conocimientos adecuados, y

respetando la autonomía y competencia de las personas que intervienen en el ámbito de su trabajo. t) Generar entornos seguros en el desarrollo de su trabajo y el de su equipo, supervisando y aplicando los procedimientos de prevención de riesgos laborales y ambientales de acuerdo con lo establecido por la normativa y los objetivos de la empresa.

u) Supervisar y aplicar procedimientos de gestión de calidad, de accesibilidad universal y de diseño para todos, en las actividades profesionales incluidas en los procesos de producción o prestación de servicios.

v) Realizar la gestión básica para la creación y funcionamiento de una pequeña empresa y tener iniciativa en su actividad profesional con sentido de la responsabilidad social.

w) Ejercer sus derechos y cumplir con las obligaciones derivadas de su actividad profesional, de acuerdo con lo establecido en la legislación vigente, participando activamente en la vida económica, social y cultural.

Los objetivos generales de este ciclo son los siguientes:

a) Ajustar la configuración lógica analizando las necesidades y criterios establecidos para configurar y explotar sistemas informáticos.

b) Identificar las necesidades de seguridad verificando el plan preestablecido para aplicar técnicas y procedimientos relacionados.

c) Instalar módulos analizando su estructura y funcionalidad para gestionar servidores de aplicaciones.

d) Ajustar parámetros analizando la configuración para gestionar servidores de aplicaciones.

e) Interpretar el diseño lógico, verificando los parámetros establecidos para gestionar bases de datos.

f) Seleccionar lenguajes, objetos y herramientas, interpretando las especificaciones para desarrollar aplicaciones web con acceso a bases de datos.

g) Utilizar lenguajes, objetos y herramientas, interpretando las especificaciones para desarrollar aplicaciones web con acceso a bases de datos.

h) Generar componentes de acceso a datos, cumpliendo las especificaciones, para integrar contenidos en la lógica de una aplicación web.

i) Utilizar lenguajes de marcas y estándares web, asumiendo el manual de estilo, para desarrollar interfaces en aplicaciones web.

j) Emplear herramientas y lenguajes específicos, siguiendo las especificaciones, para desarrollar componentes multimedia.

k) Evaluar la interactividad, accesibilidad y usabilidad de un interfaz, verificando los criterios preestablecidos, para Integrar componentes multimedia en el interfaz de una aplicación.

l) Utilizar herramientas y lenguajes específicos, cumpliendo las especificaciones, para desarrollar e integrar componentes software en el entorno del servidor web.

m) Emplear herramientas específicas, integrando la funcionalidad entre aplicaciones, para desarrollar servicios empleables en aplicaciones web.

n) Evaluar servicios distribuidos ya desarrollados, verificando sus prestaciones y funcionalidad, para integrar servicios distribuidos en una aplicación web.

ñ) Verificar los componentes de software desarrollados, analizando las especificaciones, para completar el plan de pruebas.

o) Utilizar herramientas específicas, cumpliendo los estándares establecidos, para elaborar y mantener la documentación de los procesos.

p) Establecer procedimientos, verificando su funcionalidad, para desplegar y distribuir aplicaciones.

q) Programar y realizar actividades para gestionar el mantenimiento de los recursos informáticos.

r) Analizar y utilizar los recursos y oportunidades de aprendizaje relacionadas con la evolución científica, tecnológica y organizativa del sector y las tecnologías de la información y la comunicación, para mantener el espíritu de actualización y adaptarse a nuevas situaciones laborales y personales.

s) Desarrollar la creatividad y el espíritu de innovación para responder a los retos que se presentan en los procesos y organización de trabajo y de la vida personal.

t) Tomar decisiones de forma fundamentada analizando las variables implicadas, integrando saberes de distinto ámbito y aceptando los riesgos y la posibilidad de equivocación en las mismas, para afrontar y resolver distintas situaciones, problemas o contingencias.

u) Desarrollar técnicas de liderazgo, motivación, supervisión y comunicación en contextos de trabajo en grupo para facilitar la organización y coordinación de equipos de trabajo.

v) Aplicar estrategias y técnicas de comunicación adaptándose a los contenidos que se van a transmitir, la finalidad y a las características de los receptores, para asegurar la eficacia en los procesos de comunicación.

x) Evaluar situaciones de prevención de riesgos laborales y de protección ambiental, proponiendo y aplicando medidas de prevención personales y colectivas, de acuerdo a la normativa aplicable en los procesos del trabajo, para garantizar entornos seguros.

y) Identificar y proponer las acciones profesionales necesarias para dar respuesta a la accesibilidad universal y al diseño para todos

z) Identificar y aplicar parámetros de calidad en los trabajos y actividades realizados en el proceso de aprendizaje para valorar la cultura de la evaluación y de la calidad y ser capaces de supervisar y mejorar procedimientos de gestión de calidad.

## 6. RESULTADOS DE APRENDIZAJE DEL MÓDULO.

En la Orden de 16 de Junio de 2011 se establecen los siguientes resultados de aprendizaje para el módulo de Programación:

1. Reconoce la estructura de un programa informático, identificando y relacionando los elementos propios del lenguaje de programación utilizado.

2. Escribe y prueba programas sencillos, reconociendo y aplicando los fundamentos de la programación orientada a objetos.

3. Escribe y depura código, analizando y utilizando las estructuras de control del lenguaje.

4. Desarrolla programas organizados en clases analizando y aplicando los principios de la programación orientada a objetos.

5. Realiza operaciones de entrada y salida de información, utilizando procedimientos específicos del lenguaje y librerías de clases.

6. Escribe programas que manipulen información seleccionando y utilizando tipos avanzados de datos.

7. Desarrolla programas aplicando características avanzadas de los lenguajes orientados a objetos y del entorno de programación.

8. Utiliza bases de datos orientadas a objetos, analizando sus características y aplicando técnicas para mantener la persistencia de la información.

9. Gestiona información almacenada en bases de datos relacionales manteniendo la integridad y consistencia de los datos.

## 7. CONTENIDOS Y SECUENCIACIÓN.

## 7.1. SECUENCIACIÓN Y ESTRUCTURACIÓN DE LAS UNIDADES.

Los contenidos básicos del módulo de "Programación" se especifican en la Orden de 16 de Junio. Estos contenidos se han agrupado en unidades de trabajo para su tratamiento. A continuación se detalla dicha agrupación:

#### **UT01: Introducción a la programación.**

- Ejercicios de Lógica.
- Concepto de algoritmos.
- Herramientas para la representación de algoritmos.
- ◆ Pseudocódigo.
- Diagramas de flujo.
- Resolución y representación de algoritmos.

#### **UT02: Introducción a Java.**

- Historia del lenguaje.
- Características de Java.
- Descarga e instalación del JDK
- El alfabeto de Java.

#### **UT03: Sintaxis del lenguaje Java.**

- Estructura y bloques fundamentales de un programa.
- ◆ Introducción a los entornos integrados.
- Tipos de datos (constantes, literales y variables).
- Tipos de operadores y expresiones.
- Conversión de tipos.
- Estructuras condicionales.
- Estructuras repetitivas.
- Sentencias de salto.
- Declaración de arrays y matrices.
- Declaración de funciones y métodos.

#### **UT04: Programación orientada a objetos (POO) en Java.**

- Concepto de clase y objeto.
- ◆ Control de acceso.
- Métodos en objetos. Propiedades.
- Constructores y destructores.
- Métodos estáticos y dinámicos.
- Librerías o paquetes de objetos.
- Manejo de excepciones.
- Documentación y depuración del código.

#### **UT05: Estructuras de almacenamiento.**

- Vectores y sus operaciones.
- Matrices y sus operaciones.
- ◆ Cadenas de caracteres.

#### **UT06: Lectura y escritura de información.**

- Flujos de datos y sus clases.
- Uso de flujos.
- Ficheros: lectura y escritura.
- Almacenamiento en ficheros.
- $\triangle$  Interfaces de usuario (Swing/JavaFx).
- Eventos y controladores de eventos.
- Entornos de usuario.

#### **UT07: Nociones avanzadas de programación orientada a objetos.**

- Herencia y re-definición de métodos.
- Clases abstractas, interfaces y polimorfismo.

#### **UT08: Mantenimiento de la persistencia de los objetos.**

- Bases de datos orientadas a objetos.
- Gestor de base de datos en BDOO.
- Bases de datos relacionales
- Arquitectura JDBC.
- Conexiones con BD.
- Creación y carga de datos en BDR.
- Recuperación de información en BDR
- Modificación y actualización.

#### **UT09 : Proyecto final de Programación.**

## **7.2. TEMPORALIZACIÓN.**

La temporalización prevista para dichas unidades de trabajo se presenta en la siguiente tabla resumen:

*Unidades de trabajo primer trimestre* 1.- Introducción a la programación. Horas : 40 2.- Introducción a Java. Horas : 5 3.- Sintaxis del lenguaje Java. Horas : 35 4.- POO en Java. Horas : 35

*Unidades de trabajo segundo trimestre* 5.- Estructuras de almacenamiento. Horas : 35 6.- Lectura y escritura de información. Horas : 35

*Unidades de trabajo tercer trimestre*

- 7.- Nociones avanzadas de POO. Horas : 35
- 8.- Mantenimiento de la persistencia de objetos. Horas : 36
- 9.- Proyecto final : durante el tercer trimestre.

Teniendo siempre en cuenta que la programación tiene una naturaleza dinámica y que se irá adaptando a la evolución en el proceso de enseñanza-aprendizaje de los alumn@s del módulo.

# **8. EVALUACIÓN.**

El proceso de evaluación se debe construir basándonos en la retroalimentación de éste, es decir, debe servir todos los agentes involucrados a evolucionar en el proceso de enseñanza-aprendizaje. La evaluación será continua, a este respecto y cómo se recoge en el Proyecto Educativo de Centro:

Para la perdida de evaluación continua se considerará, con carácter general, si ocurre alguno de los siguientes factores:

- 1. Si las faltas de asistencia a clases supera el 20% de las horas totales del módulo.
- 2. Si no se realizan, al menos, el 90% de las actividades programadas de carácter obligatorio.

## **8.1 CRITERIOS DE EVALUACIÓN.**

A continuación se indican los criterios de evaluación asociados a los diferentes resultados de aprendizaje.

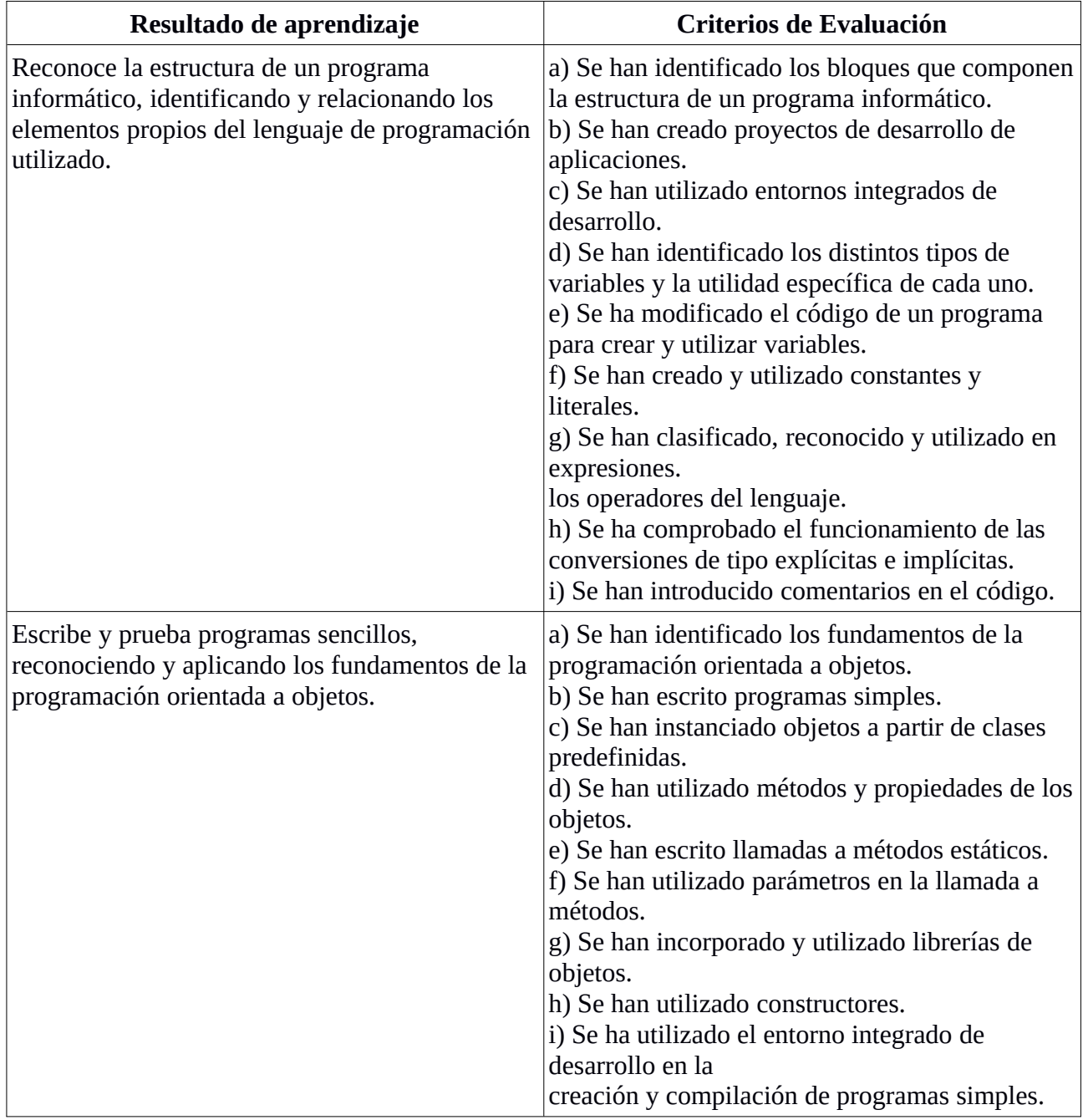

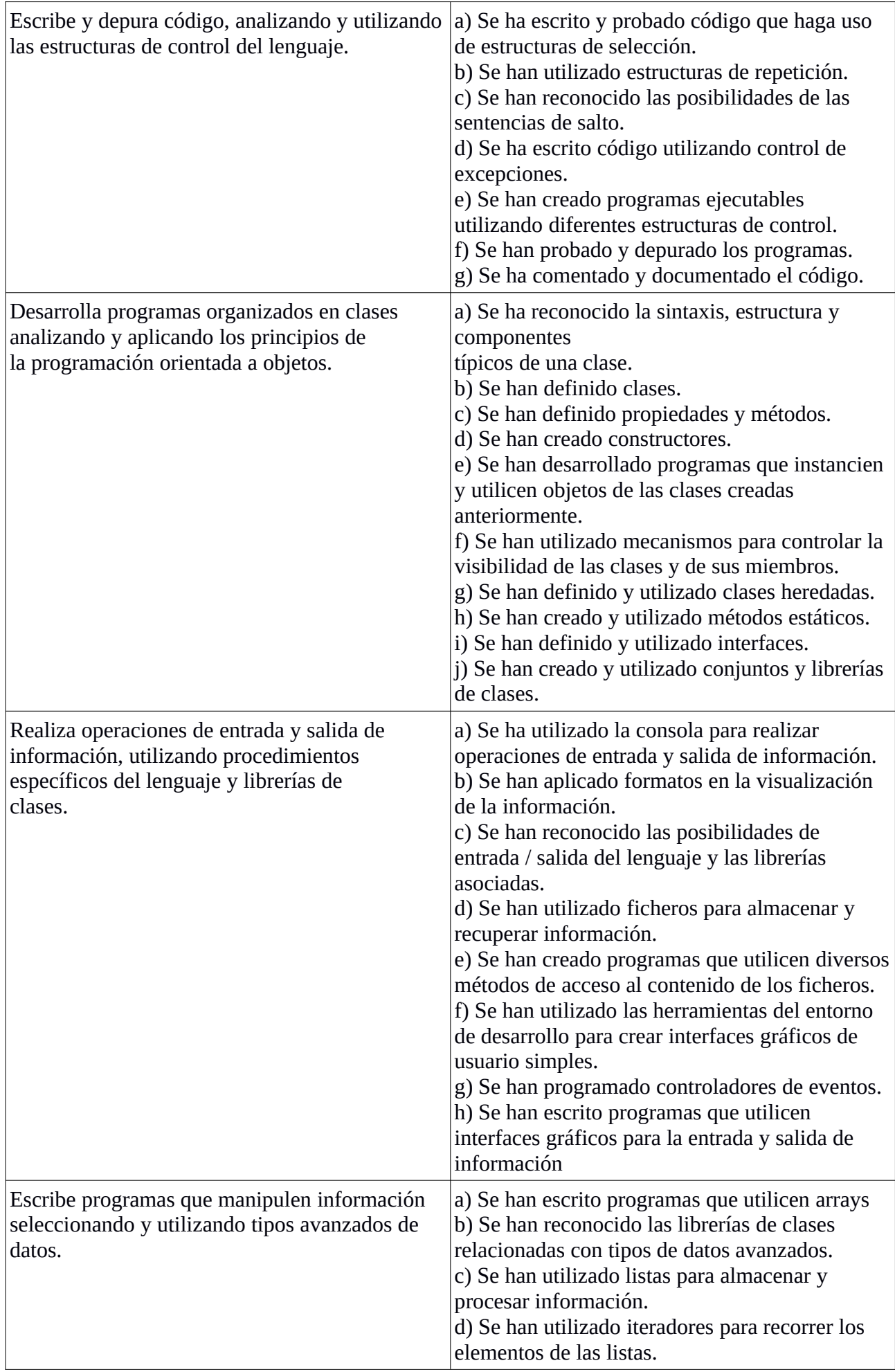

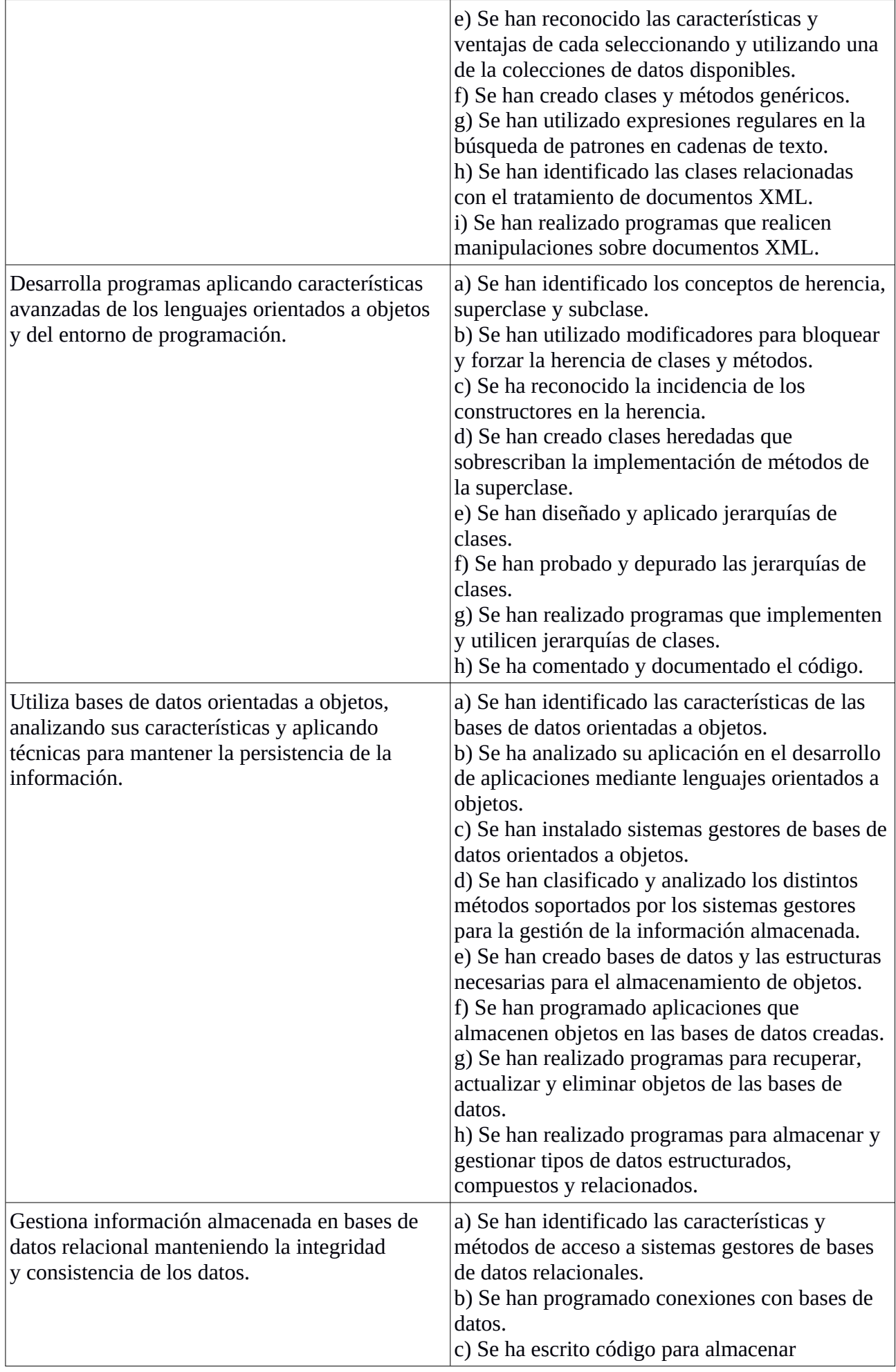

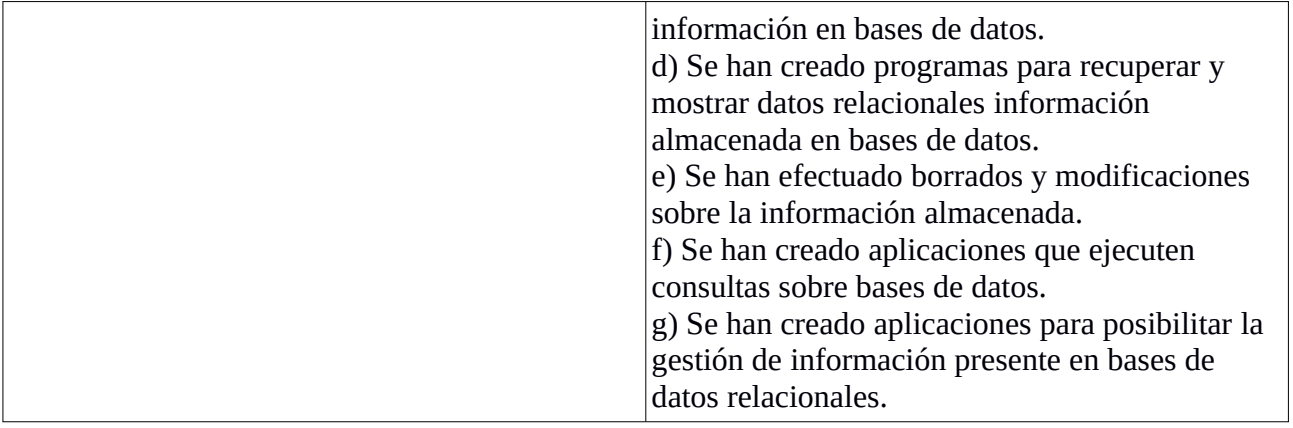

# **8.2. INSTRUMENTOS DE EVALUACIÓN.**

La metodología docente que se seguirá en la evaluación será la siguiente:

● Las unidades de trabajo se imparten a través de clases de teoría, complementadas con clases de supuestos y ejercicios sobre los conceptos vistos, en las que los alumnos resolverán estos ejercicios en pizarra y/o la entrega a través de la plataforma Moodle (Aula Virtual ).

● El temario de prácticas se desarrollara de la siguiente manera: Se dará a los alumnos un conjunto de prácticas por cada unidad de trabajo. Se podrán plantear 3 tipos de prácticas: individuales, por parejas, y prácticas en equipo.

■ Individuales: Tienen por objetivo conocer el grado de asimilación por parte de cada uno de los alumnos, de los conceptos y procedimientos vistos en clase. Identificando así las principales dificultades de cada uno de ellos. ■ Por parejas: Su objetivo es establecer parejas de alumnos heterogéneas para complementar el conocimiento entre ambos, desarrollar capacidades comunicativas y organizativas y establecer vínculos de compañerismo en clase. Se favorecerá que las parejas de alumnos sean

dinámicas, pudiendo cambiar de una práctica a otra.

■ En equipo: Su objetivo es desarrollar una labor dentro de un equipo de trabajo, participando dentro del mismo para alcanzar un objetivo común.

● La elaboración de trabajos de investigación o Proyecto Final. La finalidad de estos trabajos es potenciar la autonomía y auto aprendizaje del alumnado. La realización de estos trabajos consistirá en la elaboración de un documentos de texto en formato PDF y de una presentación electrónica. El alumnado cuyos trabajos sean copia literal de referencias o páginas de Internet quedarán automáticamente suspensos. Para la evaluación de los trabajos se tendrán en cuenta los siguientes criterios:

- Originalidad, organización y estructura.
- Calidad y profundidad de los contenidos.
- Desarrollo de proyectos y/o ejemplos prácticos.
- Destreza y dominio del tema en la exposición oral.

● Las pruebas objetivas. Se realizarán pruebas teóricas y prácticas a lo largo del curso para evaluar los conocimientos adquiridos por los alumnos. Se harán como mínimo 3 pruebas objetivas, una al final de cada trimestre. Recursos para llevar a cabo la evaluación de los instrumentos:

- Observación en el aula.
- Participación y grado de atención en clase.
- Resultados de pruebas teóricas sobre los conceptos expuestos en las unidades de trabajo.

● Resultados de las pruebas prácticas realizadas en los equipos informáticos del centro.

- Seguimiento de los ejercicios y tareas realizados por el alumno en la clase.
- Trabajo en equipo.
- Responsabilidad en el trabajo.
- Asistencia a clase.
- Actitud en clase.

## 8.3. CRITERIOS DE CALIFICACIÓN.

Para el alumnado con evaluación continua, la calificación final del módulo se realiza teniendo en cuenta los siguientes aspectos:

- Examen trimestral : 50%
- Tareas: 40% ( se obtiene tras haber entregado al menos el 90% de las tareas propuestas )
- Trabajo en equipo, Participación, Asistencia, Puntualidad, Interés : 10%.

La calificación de la evaluación será un valor numérico sin decimales entre 1 y 10. Para certificar la superación del módulo se habrá de superar un mínimo de 5 puntos sobre 10.

Se realizarán 3 evaluaciones parciales a lo largo de todo el curso. La nota final será la media ponderada de la nota de las 3 evaluaciones siendo el peso de cada una de ellas la siguiente:

- Primera evaluación: 20%
- Segunda evaluación: 30%
- Tercera evaluación: 50%

El alumnado, que no habiendo superado el módulo en la última sesión de evaluación parcial, tendrá que realizar el examen de convocatoria ordinaria. También pueden presentarse a este examen el resto de alumnado que desee subir nota. La ponderación de este examen para la nota será del 100%.

Para el alumnado que haya perdido la evaluación continua, se procederá de la siguiente manera:

- Calificación durante el desarrollo del módulo: 40%.
- Examen de convocatoria ordinaria: 60%.

#### **Criterios de calificación para los exámenes trimestrales y parciales**

Para superar el módulo es condición necesaria tener al menos la calificación de 5 en el examen trimestral.

#### **Criterios de calificación para las tareas**

Las tareas se evaluarán numéricamente entre 0 y 100 de acuerdo con los siguientes criterios, sin perjuicio de las indicaciones propias incluidas en cada una de las tareas.

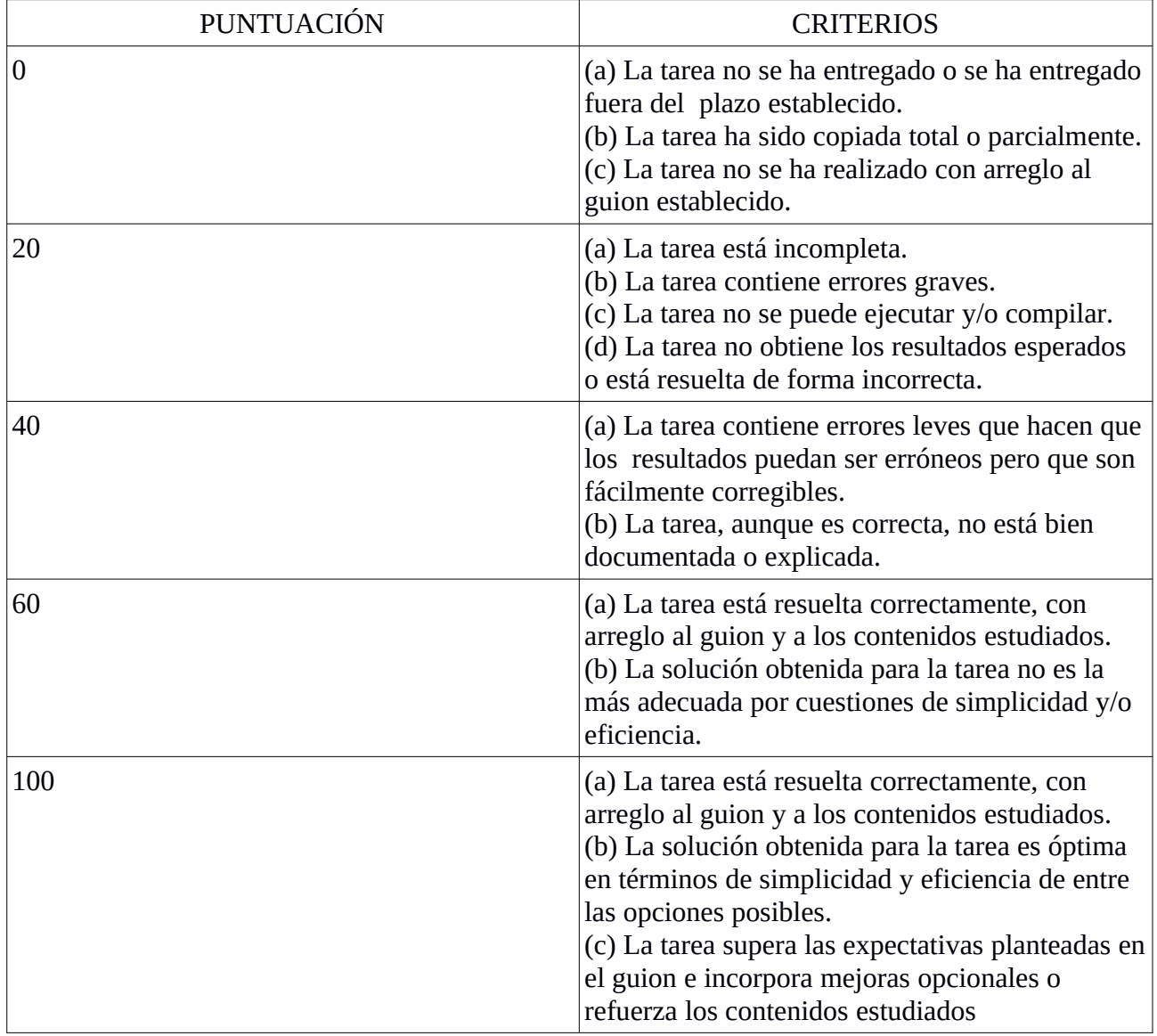

## **Criterios de calificación para el trabajo en equipo y la participación**

En los apartados de trabajo en equipo y participación y actitud en clase se tendrá en cuenta:

- La actitud del alumno en clase.
- La responsabilidad del alumno en su trabajo personal.
- La participación en las actividades de organización del equipo.
- El cumplimiento de los compromisos de trabajo en el equipo.
- Originalidad, organización e iniciativa en el trabajo a desarrollar.
- La realización de las prácticas propuestas en clase.
- La asistencia a clase.

#### 8.4. ALUMNOS PENDIENTES

Todos los [alumn@s](mailto:alumn@s) con el módulo pendiente realizarán un examen final sobre Febrero ( con tiempo suficiente para su incorporación a las prácticas de empresa ( FCT ) ) que versará sobre los contenidos de todo el curso, que será el 100% de la nota del módulo.

Si no se presentan a dicho examen, podrán hacerlo de nuevo en un examen final en Junio.

#### 9. RECURSOS MATERIALES.

#### **Recursos de docencia:**

El contenido conceptual de cada unidad de trabajo requerirá del apoyo de los siguientes recursos:

- Pizarra y accesorios (rotulador, tiza...)
- Proyector.

● Es muy aconsejable disponer de libros de consulta en el aula, de forma que los alumnos intenten buscar soluciones a los problemas que les surjan antes de solicitar la ayuda del profesor, ya que eso les aportará una gran experiencia de cara al módulo de Formación en Centros de Trabajo que deberán realizar en el siguiente curso.

Recursos hardware:

● Aula de ordenadores.

Ordenadores en red local con conexión a Internet.

Recursos Software:

- Software de base: sistema operativo Linux .
- Software de red, software de diseño de soluciones, software de documentación (paquete ofimático), navegadores web, y utilidades para el acceso a los servicios de red.
- Entorno de desarrollo integrado (IDE) para el lenguaje de programación empleado.

## 10. BIBLIOGRAFÍA RECOMENDADA.

• Ceballos, F.J. Java 2 (2005). Curso de programación, 3a edición, Madrid, Ra-Ma. El libro comienza haciendo una introducción a la programación, para pasar a abordar las características del lenguaje Java, y de la Programación Orientada a Objetos. También se abordan cuestiones más avanzadas como la programación de hilos, interfaces gráficas y aplicaciones para Internet.

• Holzner, Steven (2000). La Biblia de Java 2, Madrid, Anaya Multimedia. Parte desde cero, para centrarse rápidamente en el desarrollo de aplicaciones con interfaz gráfica. Excelente para la parte de Swing, que es la que menos se explica en otros libros. Todos los temas se inician con un problema realista y creíble que tiene un programador novato en Java, y la solución que le sugiere el experto programador Java.

• Eckel, Bruce. (2003). Piensa en Java, Madrid, Prentice Hall.

Disponible en versión electrónica gratuita en Internet, pero en Inglés(Thinking in Java). La versión en castellano sí está disponible en librerías, pero no es gratuita. Para muchos, el mejor libro de Java. Supone conocimientos previos de C, pero es un gran complemento a los apuntes que se os proporcionan en la plataforma.

• Froufe Quintas, Agustín y Jorge Cárdenas, Patricia (2003). J2ME : Java 2 Micro Edition : manual de usuario y tutorial, Madrid, Editorial: Ra-Ma.

Es prácticamente la traducción del manual de usuario y tutorial de Java de Sun . Parte desde cero, pero los ejemplos no siempre son fáciles de entender, y casi nunca son ejemplos útiles.

• Aprenda Java como si estuviera en primero. Universidad de Deusto.

Es un repaso conciso al lenguaje. Aunque no se extiende en ningún aspecto, proporciona una visión bastante amplia de las posibilidades de Java, en no demasiadas páginas. Quizás está ya un poco desfasado en algunos aspectos, pero sigue siendo una referencia bastante útil.

• Deitel, H. M., and Deitel P.J.; (1998). Cómo programar en Java, Madrid, Prentice Hall.

Es un extenso y detallado libro que recoge todos los aspectos de Java. Árido para principiantes, pero recomendable para el que quiera profundizar. Presenta numerosos ejercicios de autoevaluación con sus respuestas, así como numerosos ejercicios propuestos en cada unidad.

• Ableson, F., Collins C., and Sen R.; (2009). Android. Guía para desarrolladores, Anaya Multimedia

Uno de los primeros y pocos libros en castellanos que aborda la programación de dispositivos móviles con el lenguaje Java a través de la plataforma Android.

- Bruce Eckel "PIENSA EN JAVA" Segunda edición, PEARSON EDUCACIÓN, S.A. Madrid, 2002 ISBN: 84-205-3 192-8
- "Programación", Mario Dorrego Martín, Ed. Síntesis, ISBN : 978-84-9171-323-4
- "Effective Java" , Third Edition, Addison-Wesley, ISBN-13: 978-0-13-468599-1

REDES LOCALES PROGRAMACIÓN DIDÁCTICA

────────────────

2023-2024 1º Sistemas Microinformáticos y Redes Departamento de Informática IES Alfonso X

#### INTRODUCCIÓN

El presente documento contiene la programación didáctica del módulo REDES LOCALES, perteneciente al ciclo formativo de grado medio "Sistemas microinformáticos y redes", que se imparte en el IES Alfonso X de Murcia.

#### MARCO LEGAL

El marco legal para estas enseñanzas queda especificado en la siguiente legislación:

 • Ley Orgánica 2/2006, de 3 de mayo, donde se regula la Formación profesional en el sistema educativo, organizándose en ciclos formativos de grado medio y grado superior.

 • Ley Orgánica 3/2020, de 29 de diciembre, por la que se modifica la Ley Orgánica 2/2006, de 3 de mayo, de Educación.

• Ley Orgánica 3/2022, de 31 de marzo, de ordenación e integración de la Formación Profesional.

 • Real Decreto 62/2022, de 25 de enero, de flexibilización de los requisitos exigibles para impartir ofertas de formación profesional conducentes a la obtención de certificados de profesionalidad, así como de la oferta de formación profesional en centros del sistema educativo y de formación profesional para el empleo.

 • Real Decreto 659/2023, de 18 de julio, por el que se desarrolla la ordenación del Sistema de Formación Profesional.

 • Real Decreto 1691/2007, de 14 de diciembre, por el que se establece el título de "Técnico en Sistemas Microinformáticos y Redes" y se fijan sus enseñanzas mínimas. (BOE 17 enero 2008).

 • Orden de 30 de Noviembre de 2010 (BORM 16 Diciembre 2010) por la que se establece el Currículo y enseñanzas mínimas en la CARM del Ciclo Formativo correspondiente al título de "Técnico en Sistemas Microinformáticos y Redes".

• Real Decreto 39/1997, de 17 de enero, nivel básico en prevención de riesgos laborales

 • Real Decreto 127/2014, de 28 de febrero, por el que se regulan aspectos específicos de la Formación Profesional Básica y se establece entre otros el título Profesional Básico en Informática y Comunicaciones.

 • Real Decreto 356/2014, de 16 de mayo, por el que se establecen siete títulos de Formación Profesional Básica.

 • Orden EDU/2187/2009, de 3 de julio, por la que se establece el currículo del Ciclo Formativo de Grado Medio correspondiente al título de "Técnico en Sistemas Microinformáticos y Redes". (BOE 10 de Agosto de 2009).

 • Orden ECD/1030/2014, de 11 de junio, por la que se establecen las condiciones de implantación de la Formación Profesional Básica y el currículo del ciclo formativo de Formación Básica de Informática y Comunicaciones.

 • Resolución de 17 de julio de 2023, de la Dirección General de Recursos Humanos, Planificación Educativa y Evaluación, Dirección General de Centros Educativos e Infraestructuras y Dirección General de Atención a la Diversidad, Innovación y Formación Profesional de la Consejería de Educación, Formación Profesional y Empleo, por la que se dictan Instrucciones de comienzo del curso 2023-2024 para los centros docentes que imparten Educación Secundaria Obligatoria y Bachillerato.

El Real Decreto 1691/2007, de 14 de Diciembre, establece el título de "Técnico en Sistemas Microinformáticos y Redes" correspondiente al ciclo formativo de grado medio de "Sistemas Microinformáticos y Redes", de la familia profesional de Informática y Comunicaciones.

En dicho Real Decreto se expresan los objetivos de cada módulo, formulados en términos de resultados de aprendizaje (RA) que deben ser alcanzados por el alumnado y los contenidos que deben abordarse para su logro. Con estos elementos debemos realizar la planificación, ordenación y secuenciación de los mismos, para que junto con las actividades de formación y evaluación, obtengamos como resultado la programación de la actividad docente organizada y ordenada en unidades de trabajo.

Esta programación intenta adecuarse a los Reales Decretos mencionados, adaptando los contenidos a lo que demandan las empresas de la Región de Murcia.

#### REFERENTE EUROPEO

El Referente Europeo para el título de "Técnico de Sistemas Microinformáticos y Redes" es el CINE-3 (Clasificación Internacional Normalizada de la Educación).

#### COMPETENCIA GENERAL DEL CICLO

La Competencia General del título de "Técnico de Sistemas Microinformáticos y Redes" consiste en instalar, configurar y mantener sistemas microinformáticos, aislados o en red, así como redes locales en pequeños entornos, asegurando su funcionalidad y aplicando protocolos de calidad, seguridad y respeto al medio ambiente establecido.

Las Competencias Profesionales, personales y sociales de este título son las que se relacionan a continuación:

 a. Determinar la logística asociada a las operaciones de instalación, configuración y mantenimiento de sistemas microinformáticos, interpretando la documentación técnica asociada y organizando los recursos necesarios.

 b. Montar y configurar ordenadores y periféricos, asegurando su funcionamiento en condiciones de calidad y seguridad.

 c. Instalar y configurar software básico y de aplicación, asegurando su funcionamiento en condiciones de calidad y seguridad.

 d. Replantear el cableado y la electrónica de redes locales en pequeños entornos y su conexión con redes de área extensa canalizando a un nivel superior los supuestos que así lo requieran.

 e. Instalar y configurar redes locales cableadas, inalámbricas o mixtas y su conexión a redes públicas, asegurando su funcionamiento en condiciones de calidad y seguridad.

 f. Instalar, configurar y mantener servicios multiusuario, aplicaciones y dispositivos compartidos en un entorno de red local, atendiendo a las necesidades y requerimientos especificados.

 g. Realizar las pruebas funcionales en sistemas microinformáticos y redes locales, localizando y diagnosticando disfunciones, para comprobar y ajustar su funcionamiento.

 h. Mantener sistemas microinformáticos y redes locales, sustituyendo, actualizando y ajustando sus componentes, para asegurar el rendimiento del sistema en condiciones de calidad y seguridad.

 i. Ejecutar procedimientos establecidos de recuperación de datos y aplicaciones ante fallos y pérdidas de datos en el sistema, para garantizar la integridad y disponibilidad de la información.

 j. Elaborar documentación técnica y administrativa del sistema, cumpliendo las normas y reglamentación del sector, para su mantenimiento y la asistencia al cliente.

k. Elaborar presupuestos de sistemas a medida cumpliendo los requerimientos del cliente.

 l. Asesorar y asistir al cliente, canalizando a un nivel superior los supuestos que lo requieran, para encontrar soluciones adecuadas a las necesidades de éste.

 m. Organizar y desarrollar el trabajo asignado manteniendo unas relaciones profesionales adecuadas en el entorno de trabajo.

 n. Mantener un espíritu constante de innovación y actualización en el ámbito del sector informático.

 o. Utilizar los medios de consulta disponibles, seleccionando el más adecuado en cada caso, para resolver en tiempo razonable supuestos no conocidos y dudas profesionales.

 p. Aplicar los protocolos y normas de seguridad, calidad y respeto al medio ambiente en las intervenciones realizadas.

 q. Cumplir con los objetivos de la producción, colaborando con el equipo de trabajo y actuando conforme a los principios de responsabilidad y tolerancia.

 r. Adaptarse a diferentes puestos de trabajo y nuevas situaciones laborales originados por cambios tecnológicos y organizativos en los procesos productivos.

 s. Resolver problemas y tomar decisiones individuales siguiendo las normas y procedimientos establecidos definidos dentro del ámbito de su competencia.

 t. Ejercer sus derechos y cumplir con las obligaciones derivadas de las relaciones laborales, de acuerdo con lo establecido en la legislación vigente.

 u. Gestionar su carrera profesional, analizando las oportunidades de empleo, autoempleo y aprendizaje.

 v. Crear y gestionar una pequeña empresa, realizando un estudio de viabilidad de productos, planificación de la producción y comercialización.

 w. Participar de forma activa en la vida económica, social y cultural, con una actitud crítica y responsable.

#### OBJETIVOS GENERALES DEL CICLO

Los objetivos generales de este ciclo formativo son establecidos en el Real Decreto de título 1691/2007 y son los siguientes:

 a. Organizar los componentes físicos y lógicos que forman un sistema microinformático, interpretando su documentación técnica, para aplicar los medios y métodos adecuados a su instalación, montaje y mantenimiento.

 b. Identificar, ensamblar y conectar componentes y periféricos utilizando las herramientas adecuadas, aplicando procedimientos, normas y protocolos de calidad y seguridad, para montar y configurar ordenadores y periféricos.

 c. Reconocer y ejecutar los procedimientos de instalación de sistemas operativos y programas de aplicación, aplicando protocolos de calidad, para instalar y configurar sistemas microinformáticos.

 d. Representar la posición de los equipos, líneas de transmisión y demás elementos de una red local, analizando la morfología, condiciones y características del despliegue, para replantear el cableado y la electrónica de la red.

 e. Ubicar y fijar equipos, líneas, canalizaciones y demás elementos de una red local cableada, inalámbrica o mixta, aplicando procedimientos de montaje y protocolos de calidad y seguridad, para instalar y configurar redes locales.

 f. Interconectar equipos informáticos, dispositivos de red local y de conexión con redes de área extensa, ejecutando los procedimientos para instalar y configurar redes locales.

 g. Localizar y reparar averías y disfunciones en los componentes físicos y lógicos para mantener sistemas microinformáticos y redes locales.

 h. Sustituir y ajustar componentes físicos y lógicos para mantener sistemas microinformáticos y redes locales.

i. Interpretar y seleccionar información para elaborar documentación técnica y administrativa.

 j. Valorar el coste de los componentes físicos, lógicos y la mano de obra, para elaborar presupuestos.

 k. Reconocer características y posibilidades de los componentes físicos y lógicos, para asesorar y asistir a clientes.

 l. Detectar y analizar cambios tecnológicos para elegir nuevas alternativas y mantenerse actualizado dentro del sector.

 m. Reconocer y valorar incidencias, determinando sus causas y describiendo las acciones correctoras para resolverlas.

 n. Analizar y describir procedimientos de calidad, prevención de riesgos laborales y medioambientales, señalando las acciones a realizar en los casos definidos para actuar de acuerdo con las normas estandarizadas.

 o. Valorar las actividades de trabajo en un proceso productivo, identificando su aportación al proceso global para conseguir los objetivos de la producción.

 p. Identificar y valorar las oportunidades de aprendizaje y empleo, analizando las ofertas y demandas del mercado laboral para gestionar su carrera profesional.

 q. Reconocer las oportunidades de negocio, identificando y analizando demandas del mercado para crear y gestionar una pequeña empresa.

 r. Reconocer sus derechos y deberes como agente activo en la sociedad, analizando el marco legal que regula las condiciones sociales y laborales para participar como ciudadano democrático.

#### CONTRIBUCIÓN DEL MÓDULO A LA CONSECUCIÓN DE LOS OBJETIVOS GENERALES DEL CICLO FORMATIVO Y A LAS COMPETENCIAS PROFESIONALES DEL TÍTULO

Objetivos generales: a), b), d), e), f), g), h), i), j), k), l) y m)

Competencias profesionales, personales y sociales: a), d), e), g), h), j), l), m), o), p), r), s) y w)

#### OBJETIVOS DEL MÓDULO FORMATIVO O RESULTADOS DE APRENDIZAJE

 1. Reconocer la estructura de redes locales cableadas analizando las características de entornos de aplicación y describiendo la funcionalidad de sus componentes.

 2. Desplegar el cableado de una red local interpretando especificaciones y aplicando técnicas de montaje.

 3. Interconectar equipos en redes locales cableadas describiendo estándares de cableado aplicando técnicas de montaje de conectores.

4. Instalar equipos en red, describiendo sus prestaciones y aplicando técnicas de montaje.

 5. Mantener una red local interpretando recomendaciones de los fabricantes de hardware o software y estableciendo la relación entre disfunciones y sus causas.

 6. Cumplir las normas de prevención de riesgos laborales y de protección ambiental, identificando los riesgos asociados, las medidas y equipos para prevenirlos.

#### DISTRIBUCIÓN DE LOS CONTENIDOS DEL MÓDULO FORMATIVO EN UNIDADES DE TRABAJO.

Los contenidos para los módulos profesionales de este ciclo formativo se encuentran recogidos en la Orden de 30 de Noviembre de 2010 (BORM 16 Diciembre 2010) por la que se establece el currículo oficial de la Región de Murcia para este título. Los contenidos se desarrollan en unidades de trabajo.

Unidad 1.

Instalación/configuración de los equipos de red:

- Arquitecturas de red.
- Introducción al modelo OSI.
- Nivel físico.
- Nivel de enlace.
- Nivel de red.
- Encapsulamiento.
- Estándar Ethernet. Tramas.
- Estándares IEEE 802.11.
- Conmutación en las redes locales. Dominios de colisión y difusión.
- Procedimientos de instalación.
- Protocolos.
- TCP/IP. Estructura. Clases IP.
- Direcciones IP. Ipv4. IPv6.
- Configuración de los adaptadores de red en sistemas operativos libres y propietarios.

Documentación en la red local:

- Representación gráfica de los elementos de red local.
- Elaboración del mapa de red, usando aplicaciones específicas para este propósito.

Unidad 2.

Despliegue del cableado:

- Caracterización de redes locales:
- o Características. Ventajas e inconvenientes.
- o Tipos.
- o Elementos de red.
- o Topologías. Física y lógica.
- Identificación de elementos y espacios físicos de una red local:
- o Espacios.
- o Cuartos de comunicaciones.
- o Armarios de comunicaciones. Paneles de parcheo.
- o Canalizaciones.
- Cableado estructurado. Normas aplicables. Instalación de ejemplo.
- Medios de transmisión guiados (par trenzado, fibra óptica, entre otros).
- Medios de transmisión no guiados (radiofrecuencia, infrarrojos, bluetooth, entre otros).
- Aspectos físicos básicos en la transmisión de datos:
- o Tipos de transmisión.
- o Limitaciones o perturbaciones en la transmisión.
- o Ancho de banda y velocidad de transmisión.
- Parámetros típicos del par trenzado.
- Parámetros típicos de la fibra óptica.
- Conectores y tomas de red.
- Herramientas.
- Conexión de tomas y paneles de parcheo.
- Creación de cables. Normas de aplicación.
- Verificación de parámetros. Instrumentos.
- Recomendaciones en la instalación del cableado.
- Seguridad física de los espacios.

Unidad 3.

Interconexión de equipos en redes locales:

- Adaptadores para red cableada.

- Dispositivos de interconexión de redes. Puentes. Concentradores. Routers.

- Instalación y configuración.
- Segmentación de redes.
- o Conceptos: MAC, IP, máscara de red. Mascara de red de longitud variable.
- o Resolución de problemas de diseño de red.
- o Creación de subredes. Pruebas de enrutamiento entre ellas.
- Configuración básica de los dispositivos de interconexión de red cableada.
- Encaminamiento:
- o Encaminamiento IP. Proceso de reenvío/encaminamiento.
- o Tablas de encaminamiento.
- o Protocolos de enrutamiento.
- o Configuración básica de encaminadores.
- Traducción de direcciones NAT (Network Address Translation):
- o Características.
- o Tipos de NAT.
- Seguridad básica en redes cableadas.

Documentación en la red local:

- Representación gráfica de los elementos de red local.
- Elaboración del mapa de red, usando aplicaciones específicas para este propósito.

#### Unidad 4.

Interconexión de equipos en redes locales:

- Configuración básica de los dispositivos de interconexión de red inalámbrica.
- Seguridad básica en redes inalámbricas.
- Adaptadores para redes inalámbricas. Instalación y configuración.
- Dispositivos de interconexión de redes inalámbricas.
- Redes mixtas. Instalación y configuración.
- VLAN's. Conceptos. Configuración y pruebas.

Documentación en la red local:

- Representación gráfica de los elementos de red local.
- Elaboración del mapa de red, usando aplicaciones específicas para este propósito.

#### Unidad 5.

Resolución de incidencias de una red de área local:

- Estrategias. Parámetros del rendimiento.
- Incidencias físicas e incidencias lógicas en redes locales.
- Monitorización de redes cableadas e inalámbricas.
- Herramientas de diagnóstico. Comandos y programas.
- Herramientas de diagnóstico de uso libre.
- Documentación de incidencias.
## Unidad 6.

Cumplimiento de las normas de prevención de riesgos laborales y protección ambiental:

- Identificación de riesgos.
- Determinación de las medidas de prevención de riesgos laborales.
- Prevención de riesgos laborales en los procesos de montaje.
- Equipos de protección individual.
- Cumplimiento de la normativa de prevención de riesgos laborales.
- Cumplimiento de la normativa de protección ambiental.

## CRITERIOS DE EVALUACIÓN APLICABLES A CADA UNIDAD DE TRABAJO.

## Unidad 1.

a) Se han descrito los principios de funcionamiento de las redes locales.

- b) Se han identificado los distintos tipos de redes.
- c) Se han descrito los elementos de la red local y su función.
- d) Se han identificado y clasificado los medios de transmisión.
- e) Se ha reconocido el mapa físico de la red local.
- f) Se han utilizado aplicaciones para representar el mapa físico de la red local.
- g) Se han reconocido las distintas topologías de red.
- h) Se han identificado estructuras alternativas.

## Unidad 2.

- a) Se han reconocido los principios funcionales de las redes locales.
- b) Se han identificado los distintos tipos de redes.
- c) Se han diferenciado los medios de transmisión.
- d) Se han reconocido los detalles del cableado de la instalación y su despliegue (categoría del
- cableado, espacios por los que discurre, soporte para las canalizaciones, entre otros).
- e) Se han seleccionado y montado las canalizaciones y tubos.
- f) Se han montado los armarios de comunicaciones y sus accesorios.
- g) Se han montado y conexionado las tomas de usuario y paneles de parcheo.
- h) Se han probado las líneas de comunicación entre las tomas de usuario y paneles de parcheo.
- i) Se han etiquetado los cables y tomas de usuario.
- j) Se ha trabajado con la calidad y seguridad requeridas.

Unidad 3.

a) Se ha interpretado el plan de montaje lógico de la red.

- b) Se han montado los adaptadores de red en los equipos.
- c) Se han montado conectores sobre cables (cobre y fibra) de red.
- d) Se han montado los equipos de conmutación en los armarios de comunicaciones.
- e) Se han conectado los equipos de conmutación a los paneles de parcheo.
- f) Se ha verificado la conectividad de la instalación.
- g) Se ha trabajado con la calidad requerida.

Unidad 4.

a) Se han identificado las características funcionales de las redes inalámbricas.

b) Se han identificado los modos de funcionamiento de las redes inalámbricas.

c) Se han instalado adaptadores y puntos de acceso inalámbrico.

d) Se han configurado los modos de funcionamiento y los parámetros básicos.

e) Se ha comprobado la conectividad entre diversos dispositivos y adaptadores inalámbricos.

- f) Se ha instalado el software correspondiente.
- g) Se han identificado los protocolos.
- h) Se han configurado los parámetros básicos.
- i) Se han aplicado mecanismos básicos de seguridad.
- j) Se han creado y configurado VLANS.

#### Unidad 5.

- a) Se han identificado incidencias y comportamientos anómalos.
- b) Se ha identificado si la disfunción es debida al hardware o al software.
- c) Se han monitorizado las señales visuales de los dispositivos de interconexión.
- d) Se han verificado los protocolos de comunicaciones.
- e) Se ha localizado la causa de la disfunción.
- f) Se ha restituido el funcionamiento sustituyendo equipos o elementos.
- g) Se han solucionado las disfunciones software. (configurando o reinstalando).

h) Se ha elaborado un informe de incidencias.

Unidad 6.

a) Se han identificado los riesgos y el nivel de peligrosidad que suponen la manipulación de los materiales, herramientas, útiles, máquinas y medios de transporte.

b) Se han operado las máquinas respetando las normas de seguridad.

c) Se han identificado las causas más frecuentes de accidentes en la manipulación de materiales, herramientas, máquinas de corte y conformado, entre otras.

d) Se han descrito los elementos de seguridad (protecciones, alarmas, pasos de emergencia, entre otros) de las máquinas y los equipos de protección individual (calzado,

protección ocular, indumentaria, entre otros) que se deben emplear en las operaciones de montaje y mantenimiento.

e) Se ha relacionado la manipulación de materiales, herramientas y máquinas con las medidas de seguridad y protección personal requeridos.

f) Se han identificado las posibles fuentes de contaminación del entorno ambiental.

g) Se han clasificado los residuos generados para su retirada selectiva.

h) Se ha valorado el orden y la limpieza de instalaciones y equipos como primer factor de prevención de riesgos.

#### DISTRIBUCIÓN TEMPORAL DE LAS UNIDADES DE TRABAJO.

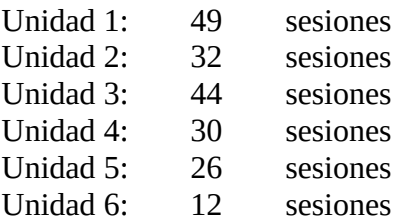

Total: 193 sesiones

Por motivos pedagógicos y disponibilidad de materiales cabe adelantar la impartición de unas unidades antes que otras e intercalar sesiones de trabajo pertenecientes a diversas unidades de trabajo.

#### EVALUACIÓN DEL PROCESO DE ENSEÑANZA-APRENDIZAJE

Según lo dispuesto en la legislación vigente, la evaluación de los procesos de aprendizaje del alumnado se realizará por módulos profesionales y se hará en base a los siguientes principios:

 • Será continua y global. Estará inmersa en el proceso de enseñanza-aprendizaje del alumno, con el fin de detectar las dificultades en el momento en que se produzcan, averiguar las causas y, en su consecuencia, adaptar las actividades según convenga.

 • Será Integradora. Se tendrá siempre como referente los objetivos generales del ciclo formativo, los resultados de aprendizajes y los objetivos y criterios de evaluación del módulo profesional.

#### Procedimientos e instrumentos de evaluación

La evaluación del alumnado incluirá un diagnóstico de su punto de partida o evaluación inicial, que permita conocer los conocimientos, hábitos, actitudes y procedimientos de trabajo de los alumnos, con el objeto de comprobar si están en disposición de aprender lo programado, o replantear, en su caso, los objetivos. Se tomarán como referencia las capacidades y criterios de evaluación establecidos para el módulo profesional y lo dispuesto por la legislación sobre evaluación en la Formación Profesional específica. Esta evaluación inicial se realizará al inicio del curso.

Los instrumentos de evaluación son los siguientes:

 • Observación directa del trabajo de clase y en el taller, para lo cual se realizará un seguimiento diario de la actitud y trabajo realizado por el alumno.

 • Trabajos prácticos y ejercicios propuestos por el profesor para su realización en el aula y/o en clase. Para la evaluación de los ejercicios de clase se tendrá en cuenta el planteamiento, la forma de afrontarlos, los pasos dados para su resolución. Se valorará el trabajo metódico y diario que los alumnos realicen, así como que su entrega se realice en el momento estipulado.

 • Trabajos en grupo que serán evaluables y con los que se pretende que el alumno vaya incorporando esta forma de trabajar de cara a su incorporación futura al mundo laboral. Se tendrá en cuenta el grado de participación en el grupo y la realización de los trabajos.

 • Actividades de autoevaluación y coevaluación que impliquen al alumno en su propio proceso de enseñanza-aprendizaje.

 • Realización de pruebas objetivas teórico-prácticas individuales. Estas pruebas podrán ser de redacción por parte del alumno, de tipo test, de preguntas cortas, de desarrollo práctico, orales o de cualquier otra naturaleza que se considere necesaria, pudiéndose requerir el uso del ordenador. Las pruebas serán corregidas por el profesor, y con posterioridad serán resueltas en clase.

#### Criterios de calificación

Tal y como se especifica en la legislación vigente, la calificación de cada alumno será sobre la base de:

 • La correcta asimilación de los contenidos impartidos, demostrada en las pruebas objetivas y ejercicios prácticos, así como el trabajo diario realizado por el alumno.

 • Asistencia, participación e intervención en las cuestiones planteadas en clase a diario, con lo cual la asistencia es importante. Se recuerda que la aplicación del proceso de evaluación continua del alumnado requiere de su asistencia regular a las clases y actividades programadas, estando establecido el límite del 30% de faltas de asistencia sobre el total de las horas asignadas al módulo, para conservar el derecho a la evaluación continua, tal y como está establecido en la Orden de 1/06/2006.

 • La realización satisfactoria durante el curso de los trabajos propuestos por el profesor o por el alumno.

• El resultado de las pruebas teórico-prácticas.

Cada unidad de trabajo se encuentra asociada a un resultado de aprendizaje y a un conjunto de contenidos enunciados en la legislación vigente.

La calificación final del módulo se obtendrá de ponderar la calificación obtenida en cada unidad trabajo y será una calificación entre 1 y 10 sin decimales. La ponderación se realizará en función del número de sesiones dedicadas a dicha unidad de trabajo.

La calificación de cada unidad de trabajo se obtendrá en función la calificación obtenida en las pruebas teórico-practicas y/o en la realización de trabajos prácticos y será una calificación entre 0 y 10 con dos decimales. De modo general, las pruebas teórico-prácticas supondrán el 60% de la calificación y la realización de trabajos prácticos el 40%. De modo particular, en algunas unidades de trabajo si no se realizasen pruebas teórico-prácticas la realización de trabajos prácticos supondrá el 100% de la calificación de la unidad de trabajado y si no se realizasen trabajos prácticos la realización de las pruebas teórico-practicas supondrán en 100% de la calificación para dicha unidad de trabajo.

La calificación global de las pruebas teórico-practicas y de los trabajos prácticos se realizará por separado y se obtendrá una calificación entre 0 y 10 empleando dos decimales. Para ello se asignarán puntos a cada prueba y a cada trabajo. La suma de los puntos asignados a cada prueba o trabajo y los puntos obtenidos en las referidas pruebas o trabajos servirán para calcular la calificación global de las pruebas teórico-practicas y de los trabajos prácticos para cada unidad de trabajo.

Las pruebas teórico-prácticas podrán estar formada por una parte escrita, ya sea de redacción por parte del alumno, de tipo test, de preguntas cortas, de resolución de ejercicios, oral, o de cualquier otra naturaleza; y de otra parte práctica que podrá ser resuelta en papel, en ordenador o conllevar el montaje de algún elemento físico, utilizando las herramientas vistas en clase, si así se requiere para la correcta evaluación de los contenidos.

En caso de que el alumno o alumna no asista a la realización de las pruebas teórico-prácticas deberá justificar dicha falta de asistencia debidamente. En ese caso el profesor decidirá la fecha para evaluar al alumno y en caso contrario la calificación para dicha prueba será de 0 puntos. En cualquier caso, no se modificará la fecha para la realización de la prueba de evaluación extraordinaria fijadas por el centro y la calificación obtenida por la inasistencia a esta será de 0 para la referida prueba.

Una calificación final del módulo superior o igual a 5 supondrá la superación del módulo profesional y una calificación inferior a 5 supondrá la no superación del módulo profesional.

Si el alumno o alumna pierde el derecho a la evaluación continua solo podrá presentarse a las pruebas ordinarias y extraordinarias y deberá presentar un conjunto de trabajos que decidirá el profesor. En este caso los diversos ejercicios y trabajos llevarán asociados puntos a sus respectivas unidades de trabajo de modo que pueda calificarse al alumno tal como se ha comentado previamente en el presente documento.

Si durante la realización de alguna prueba se detectase que algún o algunos alumnos intentan copiar de otro compañero, sacar "chuletas", copiar del libro o de otra fuente no permitida o ayudarse mutuamente, etc., quedarán automáticamente suspendidos con la calificación de 0 puntos en dicha prueba.

Cuando se detecte que, en una prueba o trabajo, dos o más alumnos hayan podido copiarse respuestas, se podrá hacer un control verbal o escrito (prueba objetiva) a los alumnos en cuestión y preguntarles sobre las preguntas copiadas o sobre cualquier otra pregunta de todo el temario del curso explicado hasta la fecha. Este control verbal o escrito se podrá realizar el mismo día y/o sin previo aviso al alumno. Si a criterio del profesor quedase demostrada la copia por parte del alumno, este será calificado con un cero en dicho prueba.

## METODOLOGÍA DIDÁCTICA

## ESTRATEGIAS DIDÁCTICAS

En la mayor parte de las actividades de enseñanza y aprendizaje que se realizan con tecnologías de la información, los alumnos trabajan de forma individual o en pequeños grupos; esto permite un aprendizaje más adaptado a las capacidades de los alumnos, que pueden progresar con diferentes ritmos, seguir caminos diferentes y obtener resultados o conclusiones distintas.

El profesor, en ese caso, tiene el difícil papel de atender a esa diversidad, resolver las dudas que vayan surgiendo en cada grupo, llamar la atención sobre los aspectos importantes que se hayan ignorado, reorientar el trabajo de aquellos que se hayan desviado demasiado de los objetivos de la práctica y cuidar, si trabajan en grupo, de que todos los miembros de éste participen en la actividad de forma equitativa y compartan los medios.

Ante una pregunta concreta de un alumno o si se observa un planteamiento erróneo, resultaría más rápido responder directamente y suministrar toda la información solicitada o corregir al alumno, indicando lo que debe hacer, pero es más formativo animarle a que busque la respuesta a su pregunta o a que piense en la causa de ese posible error, sugiriendo determinadas pruebas o pistas con las cuales pueda encontrar por sí mismo la información necesaria y auto corregirse. Se trata, pues, de aprovechar las situaciones en las que el alumno pueda aprender por sí mismo con facilidad e inducir a ello; sin embargo, se producirán situaciones en las que será necesario explicar directamente o hacer indicaciones concretas a los alumnos, para que puedan proseguir la tarea.

La naturaleza cambiante de las tecnologías de la información hace que sea muy importante tener una buena disposición al aprendizaje de nuevos medios, de nuevas formas de comunicación y por añadidura una inclinación a la búsqueda y al trabajo de exploración. La actitud, en este sentido, será la de abanderar éstas iniciativas, abriendo vías de solución distintas a la utilizada y analizar cualquier solución alternativa propuesta por los alumnos en los debates; exponiendo las ventajas e inconvenientes que la nueva alternativa supone y demostrando que ésa es una actitud muy a tener en cuenta en la evaluación.

La práctica metodológica a seguir por el profesor se basará en los siguientes aspectos:

- Pautas metodológicas básicas.
- Actividades.
- Agrupamientos.

## PAUTAS METODOLÓGICAS BÁSICAS

En relación con los contenidos:

 • La metodología será activa y participativa, fomentando la motivación e interés del alumno. Para ello el profesor realizará una introducción motivadora, para los contenidos de carácter teórico, presentando esquemas y conclusiones así como ejemplos en aplicaciones de la actividad humana.

• Integrará debidamente teoría y práctica.

 • Planteamiento de cuestiones y ejercicios, tomados de la realidad en los que aparezcan implicados los conceptos esenciales que deseamos transmitir.

• Propuesta de problemas, de resolución no inmediata, a fin de plantear un reto.

 • Planteamiento de las relaciones existentes entre los objetos de estudio y los contenidos vistos anteriormente.

• Enunciado de una meta que ha de ser explicitada por el profesor y conocida por el alumno.

 • Poner en práctica los aprendizajes: La práctica es la mejor garantía de que los conceptos, los procedimientos y las actitudes son sólidamente asimilados.

En relación con la dinámica del aula:

- Considerar la dinámica interna del aula.
- Favorecer relaciones de comunicación.
- Observar el desarrollo del trabajo.
- Evaluar aprendizaje regularmente con los alumnos.

## **ACTIVIDADES**

 • Actividades de conocimientos previos: Desarrollar esquemas o cuestionarios para conocer las ideas, opiniones, aciertos o errores conceptuales de los alumnos sobre los contenidos que se van a desarrollar.

 • Actividades de introducción o Exposición de conceptos básicos.: Explicación motivadora con esquemas de los conocimientos objeto de estudio.

• Actividades de desarrollo.

- Actividades de exposición y debate del trabajo.
- Cuestiones que el profesor plantea para comprobar si los conocimientos se asimilan.
- Los alumnos construyen sus propios ejemplos, que concluirán con el enunciado de ejercicios.

 • Actividades de realización de trabajos para la puesta en práctica de los nuevos contenidos y así poder relacionar estos con la vida real, mediante los ejercicios planteados y su resolución.

• Actividades de documentación.

• Actividades de seguimiento por parte del profesor, de los trabajos realizados por los alumnos.

 • Actividades de síntesis-resumen. Para facilitar la relación entre los distintos contenidos aprendidos y favorecer el enfoque globalizador.

 • Actividades de recuperación. Para los alumnos que no han alcanzado los conocimientos trabajados.

 • Actividades de refuerzo. Estas actividades se tendrán en cuenta en la atención a la diversidad de los alumnos, para aquellos que tienen un ritmo más lento de aprendizaje.

 • Actividades de ampliación. Para los alumnos que han realizado satisfactoriamente las actividades de desarrollo, no son imprescindibles y suponen una ampliación de conocimientos para alumnos que los requieran.

#### AGRUPAMIENTOS

En cuanto a agrupamientos se refiere a que se deben seguir criterios para la formación de grupos que atiendan a la diversidad de intereses de los miembros que lo componen, así como a las capacidades de los mismos, entendiendo, que una agrupación heterogénea en cuanto a capacidades podría ser la más conveniente, debido a que un compañero es un medio ideal de aclaración de dudas; todo ello, vigilando que no haya un alumno que lidere, en exceso el grupo, imponiendo siempre sus criterios, máxime cuando no coincidan con los que el profesor considere adecuados.

 • Actividades con la totalidad de los alumnos: actividades de introducción, de debate y de desarrollo de soluciones a los problemas propuestos.

 • Actividades con grupos pequeños: dependiendo de la disposición de alumnos por ordenador, a veces es necesario grupos de dos.

• Actividades individuales.

## MEDIDAS DE ATENCIÓN A LA DIVERSIDAD

Dadas las diferencias de aprendizaje que pueden darse entre los alumnos dentro del aula, se proponen las siguientes medidas de atención a la diversidad. Dichas medidas son igualmente aplicadas por el departamento de Informática en el ciclo formativo de grado medio "Sistemas Microinformáticos y Redes".

a) Medidas de actuación ordinarias:

Estas medidas se aplican tanto en el ciclo formativo como en la educación secundaria y bachillerato:

1. Los métodos de aprendizaje cooperativo. Se estimulará el trabajo en grupo favoreciendo la integración de todos los alumnos en el aula así como el desarrollo de las habilidades necesarias para la cooperación en el trabajo.

2. La graduación de las actividades. Se proporcionará a los alumnos ejercicios complementarios, y con diferentes niveles de dificultad y profundización, de manera que queden satisfechas las necesidades de alumnos con mayor o menor capacidad de aprendizaje y destrezas.

3. Los agrupamientos flexibles de grupo y los desdoblamientos del grupo. Se intentará que el número de alumnos por aula sea lo más reducido posible. De esta forma se pretende mejorar las condiciones de trabajo del alumno, al existir un ordenador para cada alumno o para cada dos alumnos máximo. En el caso del ciclo formativo, se contemplan desdoblamientos del grupo en aquellos módulos en los que se manipulan herramientas y material de riesgo.

4. La inclusión de las tecnologías de la información y la comunicación en el trabajo diario de aula. Se utilizará el proyector y/o la pizarra digital en todas las clases tanto teóricas como prácticas. Se fomentará el uso de Internet en el trabajo diario del aula.

5. Las redes de colaboración y coordinación del profesorado. El departamento de orientación proporciona informes y pautas cuando en el aula hay alumnos con NEE que se tendrán en cuenta a la hora de organizar las clases con dichos alumnos.

6. Las estrategias metodológicas que fomentan la autodeterminación para los alumnos con necesidades educativas especiales.

En el ciclo formativo de grado medio "Sistemas Microinformáticos y Redes" se aplican además las siguientes medidas ordinarias:

1. La elección de materiales. Se trata de potenciar la autonomía autodidacta en los alumnos del ciclo como parte de su preparación para su futuro profesional.

2. El autoaprendizaje o aprendizaje autónomo y el aprendizaje por descubrimiento. Se pretende potenciar la autonomía del alumno en su proceso de aprendizaje, sobre todo en las sesiones prácticas.

3. El aprendizaje por tareas, el aprendizaje por proyectos, el autoaprendizaje o aprendizaje autónomo y el aprendizaje por descubrimiento. Con esta medida se intentará equilibrar las clases donde existan alumnos con diferencias de aprendizaje o rendimientos significativos. Se pretende conseguir que todos los alumnos alcancen todas las competencias profesionales asociadas a cada módulo independientemente de cual sea su capacidad o rendimiento. En el caso de que existan

serias dificultades en el aprendizaje, se adaptarán los instrumentos de evaluación empleados, primando aquellos que fomenten las habilidades prácticas del alumno en el entorno de trabajo, en detrimento de las pruebas escritas tradicionales, de contenido más teórico. Se podrá alterar la temporalización de los contenidos caso de ser necesario si el alumnado tiene serias dificultades en seguir algún tema en concreto y el profesor detecta que puede ser positivo dedicar más tiempo a dichos contenidos así como introducir otros contenidos en primer lugar.

4. Los talleres de aprendizaje. Se trata de potenciar el aspecto práctico de los módulos motivando al alumnado en general y al alumnado con menores capacidades en particular.

5. La enseñanza compartida o coenseñanza de dos profesores en el aula ordinaria. En algunos módulos, de carácter muy práctico, la legislación admite el apoyo de un segundo profesor en el aula 3 horas a la semana a partir de 20 alumnos para la realización de trabajos prácticos.

b) Medidas de actuación para los alumnos con necesidades educativas especiales en los módulos del ciclo formativo:

Existirá desde el primer momento una coordinación con el Departamento de Orientación para obtener información sobre los alumnos que pudiera haber con necesidades educativas especiales, de forma que se pueda aprovechar al máximo las capacidades de este alumnado teniendo en cuenta sus características psicosociales.

En el ciclo formativo las adaptaciones curriculares serán siempre no significativas y podrán ser:

- Modificar la secuenciación de los aprendizajes.
- Priorizar unos objetivos sobre otros.
- Priorizar contenidos.
- Reformular objetivos.
- Utilización de métodos que favorezcan la interacción y la comunicación.
- Estrategias de trabajo individual y en pequeños grupos.
- Actividades específicas para ellos.
- Apoyo por el profesor especialista.
- Prolongar el tiempo previsto para la adquisición de los objetivos.
- Proporcionar más tiempo en la resolución de tareas.

 • Realización de actividades paralelas a las del grupo-clase que se centren en contenidos propios de niveles anteriores.

- Introducir matizaciones en los criterios de evaluación para los ACNEE.
- Graduar los criterios de evaluación en niveles de dificultad progresivos.
- Priorizar los criterios de evaluación en función de las necesidades del alumno.
- Utilizar diferentes sistemas de evaluación.

 • Utilizar una evaluación criterial, es decir, en función de su propio progreso y no en comparación con el grupo.

c) Medidas de actuación para el alumnado con altas capacidades intelectuales

Se propondrán actividades de profundización o ampliación e investigación, para motivar al alumnado con altas capacidades. También se podrá plantear el trabajo en grupo con otro alumno con nivel de aprendizaje inferior para que ambos obtengan beneficios. En los módulos del CFGM se podrá contar con el alumnado altamente capacitado como apoyo al profesor en las clases de carácter práctico, de manera que el alumno ponga a prueba sus dotes didácticas.

d) Medidas de actuación para el alumnado que se integra tarde al sistema educativo.

Se propondrán al alumno todos los materiales del módulo (máquinas virtuales, apuntes, ejercicios resueltos, etc.). También se podrá plantear el trabajo en grupo con otro alumno con nivel de aprendizaje superior para que ambos obtengan beneficios.

## APLICACIÓN DE LAS TECNOLOGÍAS DE LA INFORMACIÓN Y COMUNICACIÓN AL TRABAJO EN EL AULA

Las tecnologías de la información y la comunicación deben estar presentes en el currículo de todos los ciclos formativos, dada su importancia vital en el mundo laboral actual. Pero es en aquellos módulos profesionales relacionados con el mundo de la informática donde su presencia se convierte en fundamental. Es por ello que, en esta programación didáctica, prestemos la importancia que se merecen las tecnologías de la información y la comunicación.

La variedad de los recursos disponibles en Internet hace que cada vez sea más difícil para el individuo común conocerlos en su totalidad. Nuevos programas permiten un intercambio de información con mayor facilidad, velocidad y seguridad, prometiendo a los usuarios mejoras cualitativas en la comunicación y acceso a datos residentes en la red, procurándose también enumerar otros servicios disponibles, según las necesidades del pedagogo para cerrar el círculo de búsqueda de información, comunicación (personal y grupal), producción y publicación de nueva información logrando de esta manera el crecimiento conjunto. De la realimentación que cada individuo aporte a esta red dependerá el crecimiento o abandono de la misma.

 Sabemos, en este momento, el desafío que implica el no quedarnos rezagados en nuestra tarea pedagógica respecto de la incorporación de los avances tecnológicos. En este marco, vamos a presentar una serie de recursos de los desarrollos tecnológicos más importantes de los últimos tiempos: Internet. Nuestro objetivo principal, es acercar este instrumento a los alumnos con el fin de que sea utilizado para la apropiación de nuevos conocimientos, así como para el aprendizaje de habilidades, disposiciones y actitudes que contribuyan a configurar un espíritu crítico y reflexivo.

Es bueno recordar que la Red nos permite, por un lado, comunicarnos con otros integrantes de la misma, con diversos propósitos: educativos, recreativos, laborales, políticos, económicos y , por el otro, acceder a todo tipo de información tales como artículos, revistas, diarios, libros, publicaciones, investigaciones, pinturas, videos, catálogos, software, etc., la cual sería muy difícil de obtener por

otros medios. Creemos que para utilizar los recursos de la Red debe tenerse como premisa el fomento en los alumnos de una actitud crítica hacia la información circulante. Sólo la construcción de criterios de selección teórico y conceptual con la ayuda del docente permitirá a los alumnos discriminar la información y seleccionar sólo aquélla que es importante para el objetivo planteado.

La red no sólo será un buen lugar donde el docente pueda encontrar información complementaria para preparar sus clases. También es una excelente fuente de información para los alumnos. Por tanto, en el desarrollo de este módulo profesional propondremos a los alumnos una serie de actividades de búsqueda en la red de información sobre el módulo. Para ello, les sugerimos el uso de los mecanismos más conocidos y útiles que la red pone a nuestro alcance a la hora de buscar información. Entre estos mecanismos utilizaremos los siguientes:

 • Foros y direcciones en Internet: los foros permitirán a los alumnos tanto la consulta de dudas como la adquisición de información complementaria a la ofrecida en clase. La búsqueda de información a través de los diferentes buscadores en Internet permitirá al alumno complementar la información ofrecida en clase, así como resolver dudas e incluso realizar actividades de ampliación.

 • Chats: mediante el uso de chats el alumno podrá compartir su punto de vista sobre los contenidos del módulo con otros alumnos, aficionados e incluso profesionales del sector de la informática. Esta práctica les ayudará a adquirir una visión más amplia a la ofrecida en clase.

 • E-mail: el uso del correo electrónico no sólo servirá para que los alumnos compartan información del módulo entre ellos o con los alumnos de otros centros, sino que también será utilizado como medio de comunicación entre el profesor y los alumnos del módulo. Utilizaré el correo electrónico con los alumnos como mecanismo de resolución de dudas, además de, en algunos casos, como medio de entrega de alguna de las actividades propuestas.

 • Suite google: plataformas meet o classroom que sirven para mantener el contacto con los alumnos.

 • IA: inteligencia artificial, como es el caso de chatgpt que sirve para comprobar la capacidad productiva de las herramientas de inteligencia artificial.

En todo momento se fomentará en clase un ambiente participativo, implicando a los alumnos en la búsqueda de nuevos enlaces y mecanismos de información sobre el módulo. De esta manera, los enlaces incluidos anteriormente servirán como partida o sugerencia a los alumnos, esperando que ellos amplíen esta oferta con aquellos enlaces que ellos encuentren.

## PREVENCIÓN EN RIESGOS LABORALES

El trabajo con equipos informáticos conlleva una serie de riesgos laborales que, lejos de no ser considerados en esta Programación Didáctica, serán tratados de manera pormenorizada en virtud de la gran importancia que tienen dentro de la enseñanza de profesionales de la informática preocupados por el bienestar y la seguridad en el trabajo.

A continuación, se indican los principales riesgos laborales que afectan a los módulos de este ciclo formativo:

• Problemas posturales:

Las posturas inadecuadas frente al ordenador provocan problemas graves de espalda y cuello. El mantener la espalda erguida y pegada al respaldo del asiento, así como mantener el cuello en posición recta disminuyen en gran medida la probabilidad de padecer estas dolencias.

• Problemas oculares:

Los rayos catódicos emitidos por los monitores de los ordenadores perjudican notablemente la visión del trabajador, que año tras año alcanzará una gran pérdida de visión. La utilización de filtros para monitores, el correcto ajuste de los parámetros de visualización de los monitores, y el respeto de la distancia adecuada para trabajar con estos dispositivos reducen en gran medida las lesiones que se pudieran producir en los ojos de los usuarios de equipos informáticos.

• Problemas en los dedos:

El exceso de horas utilizando un teclado de ordenador, así como una postura inadecuada de las manos sobre el mismo, y la no utilización de un reposamuñecas provocan patologías de la familia de la tendinitis. Por tanto, será de vital importancia el enseñar a posicionar de manera adecuada las manos frente al teclado.

• Problemas de descarga eléctrica:

No debemos olvidar en ningún momento que un equipo informático es un dispositivo que funciona con energía eléctrica, por tanto, debemos tener en cuenta todas las precauciones habituales al trabajar con equipos electrónicos. Debemos llevar especial cuidado con los cables que conectan los distintos elementos de los equipos informáticos, principalmente aquellos cables que distribuyen la alimentación del equipo. Cuando sea necesario llevar a cabo cualquier manipulación en el interior del equipo informático tomaremos como medida obligatoria de seguridad el desconectarlo previamente de su fuente de alimentación eléctrica.

• Problemas en la manipulación de componentes hardware, manipulación de herramientas:

Debemos llevar especial cuidado con las herramientas que se emplean en la manipulación del hardware e instalación de redes como crimpadoras, alicates, sierras, taladros. Además de los equipos informáticos con los que se pueden producir cortes en las manos durante su manipulación.

## ACTIVIDADES COMPLEMENTARIAS Y EXTRAESCOLARES

• No se contemplan para el curso 2023-2024.

## MATERIALES Y RECURSOS DIDÁCTICOS

Los materiales a utilizar serán los habituales en la docencia de las TIC.

En particular se requieren:

• Un aula provista de:

 ◦ Al menos 20 ordenadores con características adecuadas para correr versiones de sobremesa de Windows/Linux con suficiente agilidad.

 ◦ Un servidor/ordenador de profesor con capacidad para correr versiones de servidor de Windows / Linux con suficiente agilidad.

◦ Instalación de Intranet e Internet de al menos 100 Mb/s.

- Cañón de vídeo
- Software:

Sistemas operativos: Windows y Linux, en versiones de sobremesa y servidor.

Ofimática: procesador de texto y software para presentaciones.

Navegador Web.

Herramientas de acceso remoto: cliente y servidor SSH.

Herramientas de dibujo de redes: DIA y LibreCAD.

Motor de virtualización, tipo Virtualbox, para instalación virtual de SSOO.

Simuladores de redes: GNS3 y Packet Tracer.

Sniffer: Wireshark.

• Herramientas y materiales para:

Montaje de canalizaciones y tubos.

Montaje de armarios de comunicaciones.

Montaje de tomas de usuario y conexión a paneles de parcheo.

Etiquetar.

Montaje de adaptadores de red.

Montaje de conectores en cables de par trenzado.

Montaje de conectores en cables de fibra óptica.

Montaje de switches en armarios de comunicaciones.

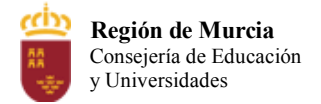

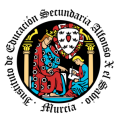

# **Programación didáctica**

Curso académico 2023/2024

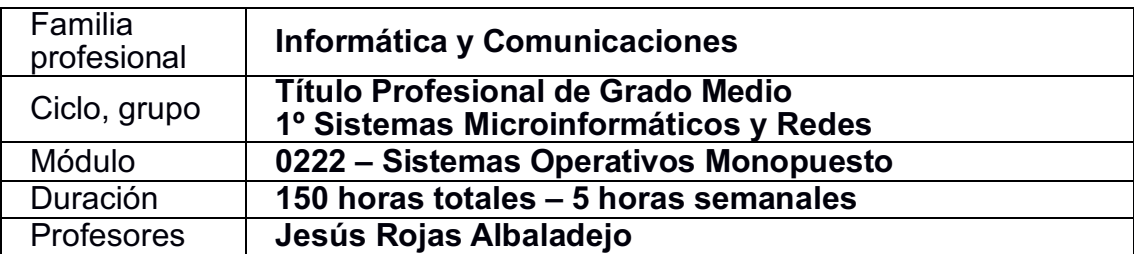

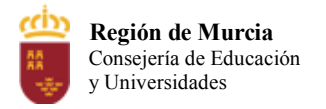

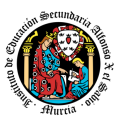

## **Tabla de contenido**

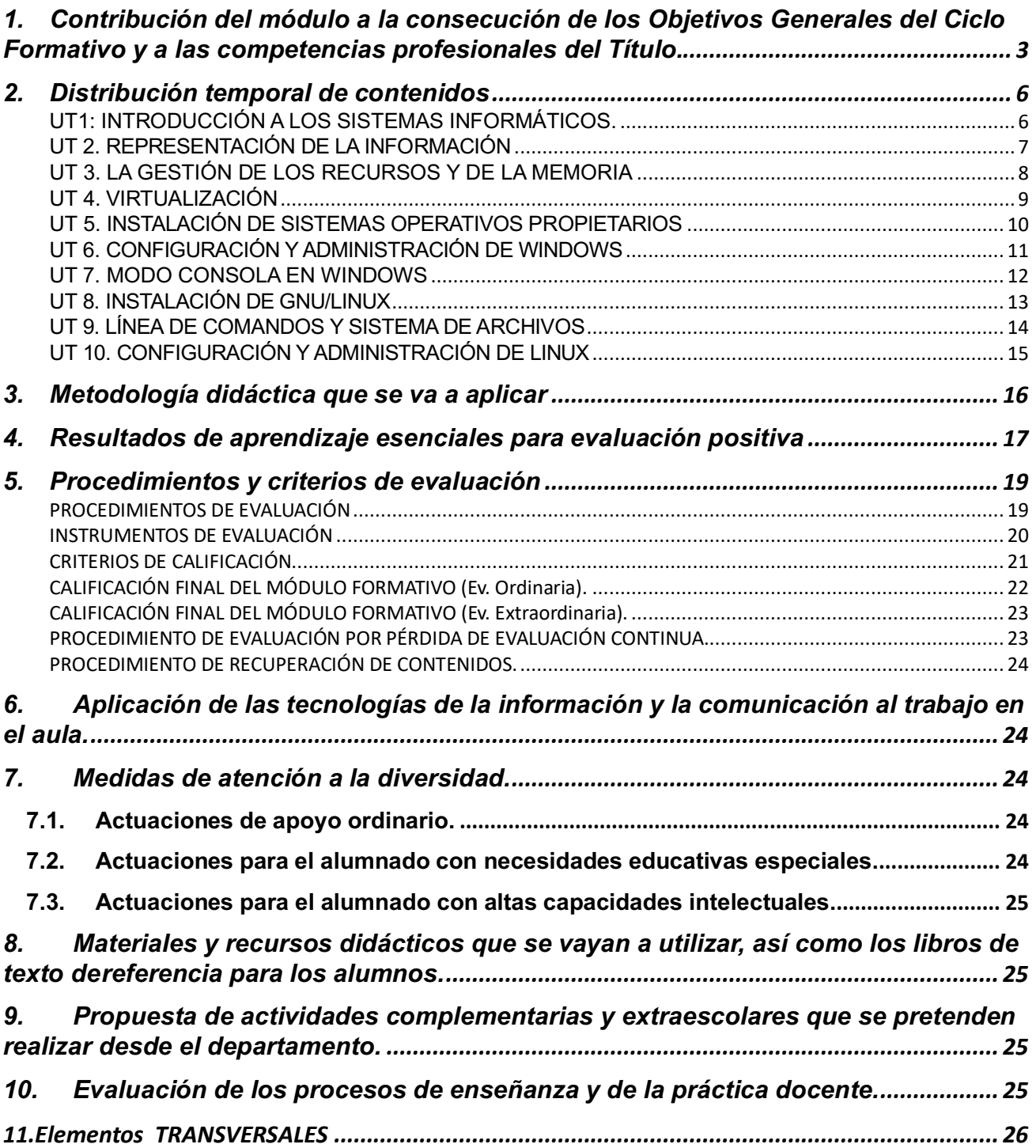

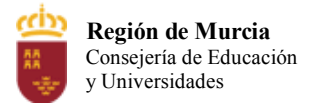

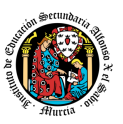

## **1. Contribución del módulo a la consecución de los Objetivos Generales del CicloFormativo y a las competencias profesionales del Título.**

Para realizar esta programación nos basaremos particularmente en:

- REAL DECRETO 1691/2007, de 14 de diciembre, por el que se establece el título de Técnico en Sistemas Microinformáticos y Redes, y se fijan sus enseñanzas mínimas.
- Orden de 30 de noviembre de 2010, de la Consejería de Educación, Formación y Empleo por la que se establece el currículo del ciclo formativo de grado medio correspondiente al Título de Técnico en Sistemas Microinformáticos y Redes en el ámbito de la Comunidad Autónoma de la Región de Murcia.

Según el Real Decreto 1691/2007, de 14 de diciembre, por el que se establece el título de Técnico en Sistemas Microinformáticos y Redes y se fijan sus enseñanzas mínimas. (BOE 17 de enero de 2008), expresa que la formación de este módulo profesional contribuye a alcanzar la **competencia general del título** que consiste en "instalar, configurar y mantener sistemas microinformáticos, aislados o en red, así como redes locales en pequeños entornos, asegurando su funcionalidad y aplicando los protocolos de calidad, seguridad y respeto al medio ambiente establecidos".

Este módulo contribuye a alcanzar los siguientes objetivos generales del ciclo formativo "Sistemas Microinformáticos y Redes" según el Real Decreto 1691/2007:

a) Organizar los componentes físicos y lógicos que forman un sistema microinformático, interpretando su documentación técnica, para aplicar los medios y métodos adecuados a su instalación, montaje y mantenimiento.

b) Identificar, ensamblar y conectar componentes y periféricos utilizando las herramientas adecuadas, aplicando procedimientos, normas y protocolos de calidad y seguridad, para montar y configurar ordenadores y periféricos.

c) Reconocer y ejecutar los procedimientos de instalación de sistemas operativos y programas de aplicación, aplicando protocolos de calidad, para instalar y configurar sistemas microinformáticos.

g) Localizar y reparar averías y disfunciones en los componentes físicos y lógicos para mantener sistemas microinformáticos y redes locales.

h) Sustituir y ajustar componentes físicos y lógicos para mantener sistemas microinformáticos y redes locales.

j) Valorar el coste de los componentes físicos, lógicos y la mano de obra, para elaborar presupuestos.

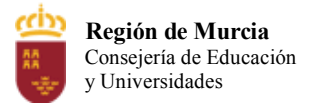

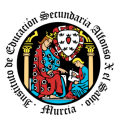

k) Reconocer características y posibilidades de los componentes físicos y lógicos, para asesorar y asistir a clientes.

l) Detectar y analizar cambios tecnológicos para elegir nuevas alternativas y mantenerse actualizado dentro del sector.

m) Reconocer y valorar incidencias, determinando sus causas y describiendo las acciones correctoras para resolverlas.

o) Identificar y valorar las oportunidades de aprendizaje y empleo, analizando las ofertas y demandas del mercado laboral para gestionar su carrera profesional.

p) Reconocer las oportunidades de negocio, identificando y analizando demandas del mercado para crear y gestionar una pequeña empresa.

q) Reconocer sus derechos y deberes como agente activo en la sociedad, analizando el marco legal que regula las condiciones sociales y laborales para participar como ciudadano democrático.

Los **objetivos del módulo formativo se expresan en términos de Resultados de Aprendizaje** (a partir de ahora RA) tal y como se indica en el "REAL DECRETO 1691/2007, de 14 de diciembre, por el que se establece el título de Técnico en Sistemas Microinformáticos y Redes y se fijan sus enseñanzas mínimas". Éstos son:

- **RA1**. Reconoce las características de los sistemas de archivos, describiendo sus tipos y aplicaciones.
- **RA2**. Instala sistemas operativos, relacionando sus características con el hardware del equipo y el software de aplicación.
- **RA3**. Realiza tareas básicas de configuración de sistemas operativos, interpretando requerimientos y describiendo los procedimientos seguidos.
- **RA4**. Realiza operaciones básicas de administración de sistemas operativos, interpretando requerimientos y optimizando el sistema para su uso.
- **RA5**. Crea máquinas virtuales identificando su campo de aplicación e instalando software específico.

Los resultados de aprendizaje contribuyen a los objetivos del ciclo formativo de dos maneras:

- Directa: resultados de aprendizaje cuya adquisición contribuyen directamente a la consecución de uno o varios objetivos de ciclo.
- Indirecta: resultados de aprendizaje cuya adquisición contribuyen indirectamente o parcialmente a la consecución de uno o varios objetivos de ciclo.

En relación a los resultados de aprendizaje cuya relación con los objetivos de ciclo es

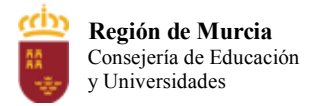

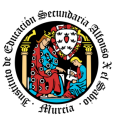

## directa presento la siguiente contribución resumida en forma de tabla:

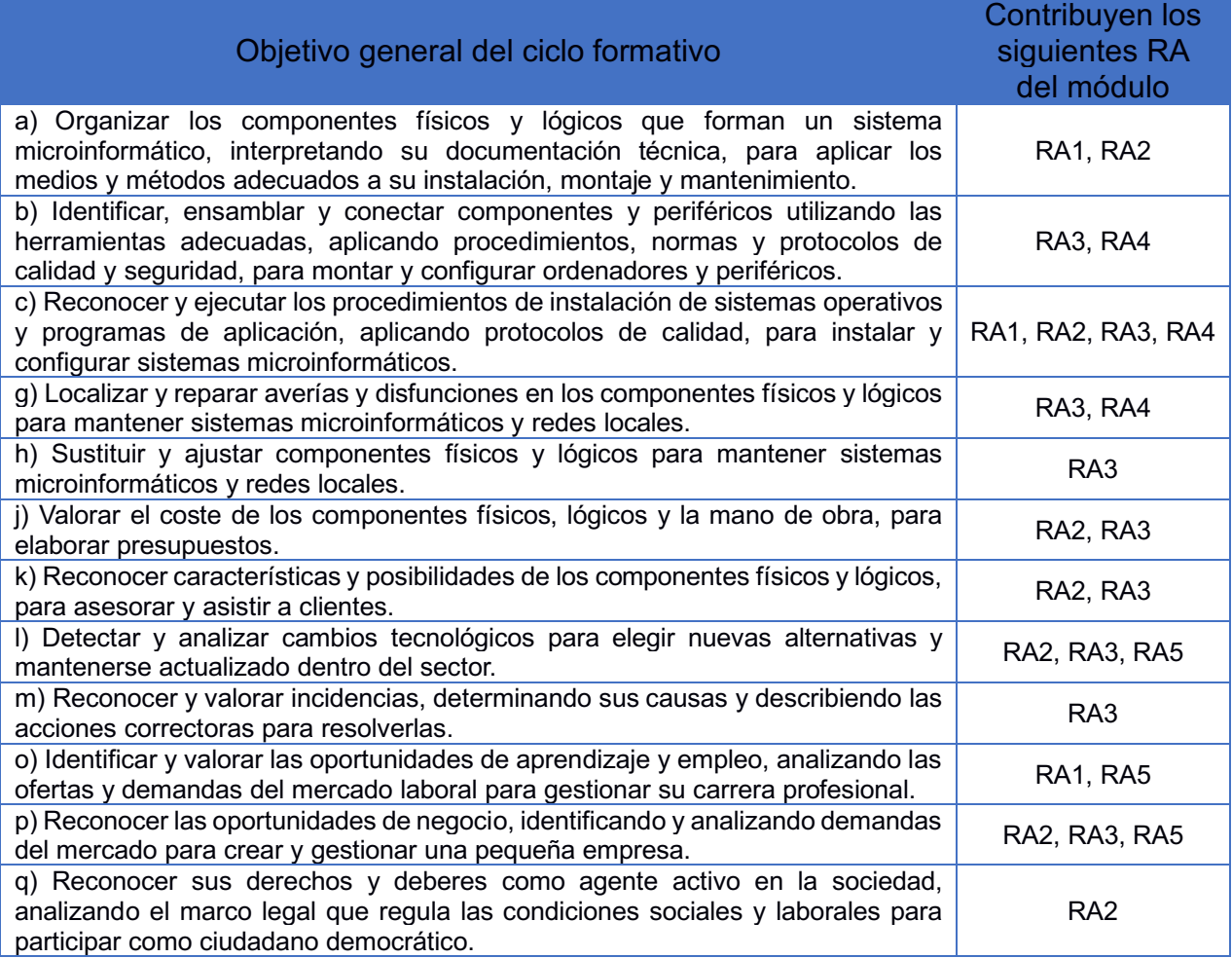

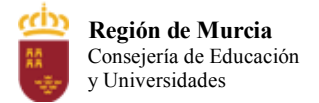

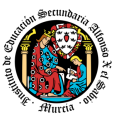

## **2. Distribución temporal de contenidos**

Este módulo tiene asignadas 170 horas para su desarrollo. A continuación, podemos ver las unidades de trabajo, así como la carga horaria y la evaluación de cada una de las UT.

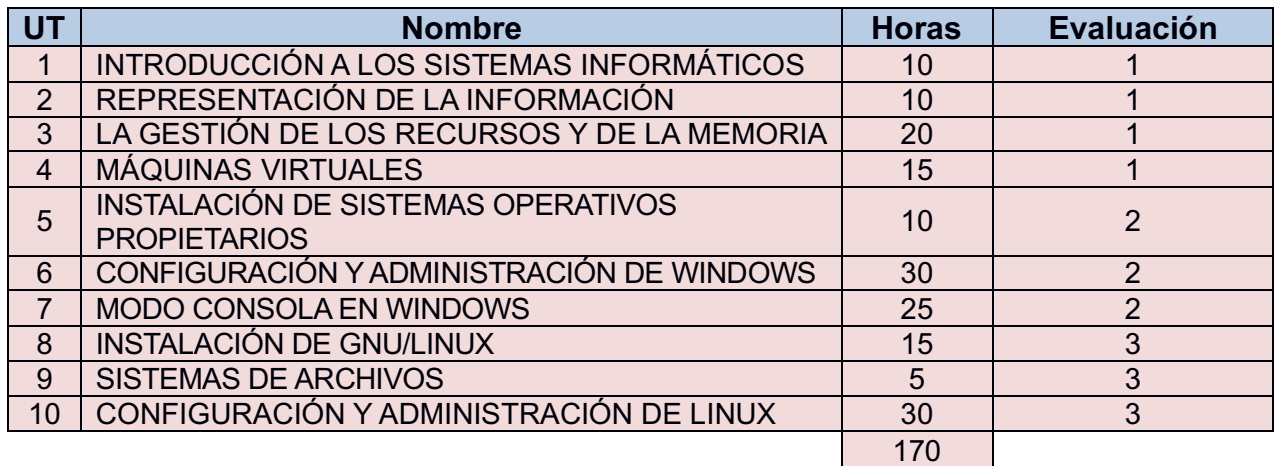

Aunque los contenidos seguirán el orden establecido en el apartado anterior, el orden se podrá modificar si la evolución del grupo de alumnos así lo requiere, pudiendo priorizar algunos contenidos importantes para trabajar en clase en detrimento de otros menos importantes o no recogidos en los contenidos básicos regulados por la normativa.

Los objetivos, contenidos y criterios de evaluación de cada UT son:

## **UT1: INTRODUCCIÓN A LOS SISTEMAS INFORMÁTICOS.**

## **OBJETIVOS:**

- Identificar los elementos funcionales de un sistema informático.
- Conocer la importancia de importancia de la CPU y sus partes.
- Analizar las funciones del sistema operativo en el sistema informático.
- Saber los diferentes tipos de memoria disponible en un sistema informático
- Conocer las diferentes formas de direccionar datos.
- Describir la arquitectura de un sistema informático

## **CONTENIDOS:**

- Definición de un sistema informático
- Arquitectura de sistemas informáticos
- Funcionamiento básico de un sistema operativo.

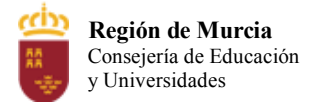

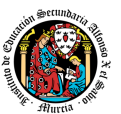

- Tipos de memorias disponible
	- $\circ$  Jerarquía de memoria.
	- o Direccionamiento de memoria.
- Sistemas operativos modernos
	- o Teléfonos móviles
	- o Ordenadores personales
	- o Otros dispositivos y sistemas operativos
- Funciones del sistema operativo
	- o Componentes de un sistema operativo
	- o Administración de procesos
	- o Administración de la memoria
	- o Administración de ficheros
	- o Administración de la entrada/salida
	- o Administración de la red
	- o Seguridad
	- o Intérprete de comandos

- a) Se identifican las partes de un sistema informático
- b) Se conocen los elementos que forman parte de la CPU.
- c) Se describe la forma en la que los sistemas operativos acceden a los datos en la memoria.
- d) Se reconocen los diferentes sistemas operativos existentes.
- e) Se han analizando las funciones del sistema operativo.
- f) Se ha descrito la arquitectura del sistema operativo.

## **UT 2. REPRESENTACIÓN DE LA INFORMACIÓN**

#### **OBJETIVOS:**

- Distinguir los diferentes tipos de datos.
- Aprender a cambiar de base de numeración.
- Saber operar en binario.
- Conocer los métodos para representar números de distintas maneras.

## **CONTENIDOS:**

- Tipos de datos
- Sistemas de codificación numérica
- Conversión de un sistema de numeración a otro

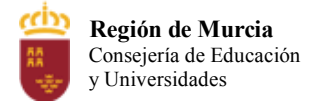

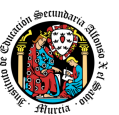

- Aritmética binaria
	- o Adición
	- o Sustracción
	- o Multiplicación
	- o División
- Métodos para representar números enteros
	- o Signo y módulo
	- o Complemento a 1
	- o Complemento a 2
	- o Exceso a 2n–1
- La representación en complementos
- Representación en coma fija
- Representación en coma flotante
- Métodos de direccionamiento

- a) Se ha codificado y relacionado la información en los diferentes sistemas de representación.
- b) Se realizan conversiones entre diferentes sistemas de numeración.
- c) Se representan números enteros según los diferentes métodos de representación.

## **UT 3. LA GESTIÓN DE LOS RECURSOS Y DE LA MEMORIA**

## **OBJETIVOS:**

- Entender el proceso de gestión de los recursos del sistema.
- Planificar colas de recursos.
- Comprender cómo gestiona la memoria disponible el sistema operativo.
- Conocer los posibles estados de los procesos.

## **CONTENIDOS:**

- Gestión de los recursos
- Estados de un proceso
	- o Bloque de control de proceso (BCP)

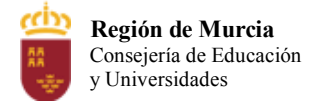

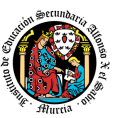

- Algoritmos de planificación
	- o Cómo planificar la CPU
	- o Criterios de rendimiento de un algoritmo de planificación
	- o Políticas de planificación
	- o Planificación en multiprocesadores
- Gestión de la memoria
	- o Objetivos
	- o Sistemas de gestión de memoria
	- o Técnicas de gestión de memoria

- a) Se reconocen las formas que tienen los sistemas operativos para gestionar los recursos del sistema.
- b) Se identifican los diferentes estados que pueden tener los procesos.
- c) Se verifican las condiciones que deben cumplir los procesos para pasar de un estado a otro.
- d) Se comprenden los diferentes algoritmos de planificación de procesos que pueden implementar los sistemas operativos.
- e) Se entienden las diferentes maneras en las que los sistemas operativos pueden gestionar la memoria principal.

## **UT 4. VIRTUALIZACIÓN**

## **OBJETIVOS:**

- Aprender a diferenciar una máquina virtual de un emulador.
- Saber configurar máquinas virtuales.
- Poder crear máquinas virtuales.
- Usar correctamente máquinas virtuales.

## **CONTENIDO:**

- Máquinas virtuales
	- o Tipos de máquinas virtuales
	- o Ventajas e inconvenientes
- Instalación del software para la creación de máquinas virtuales
	- o VirtualBox
	- o VMware
	- o Virtual PC
- Creación de máquinas virtuales
	- o VirtualBox
	- o VMware
	- o Virtual PC
- Configuración de máquinas virtuales

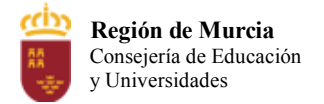

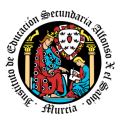

- o VirtualBox
- o VMware
- o Virtual PC
- Uso de emuladores

- a) Se ha diferenciado entre máquina real y máquina virtual.
- b) Se han establecido las ventajas e inconvenientes de la utilización de máquinas virtuales.
- c) Se ha instalado software libre y propietario para la creación de máquinas virtuales.
- d) Se han creado máquinas virtuales a partir de sistemas operativos libres y propietarios.
- e) Se han configurado máquinas virtuales.
- f) Se ha relacionado la máquina virtual con el sistema operativo anfitrión.
- g) Se han realizado pruebas de rendimiento del sistema.

## **UT 5. INSTALACIÓN DE SISTEMAS OPERATIVOS PROPIETARIOS**

## **OBJETIVOS:**

- Analizar la documentación técnica del hardware para verificar su idoneidad.
- Seleccionar el sistema operativo.
- Elaborar un plan de instalación.
- Crear y formatear las particiones necesarias en los dispositivos de almacenaje.
- Configurar los parámetros básicos e instalar el sistema operativo.
- Documentar las decisiones tomadas y las incidencias surgidas.
- Respetar las normas de utilización del software (licencias).

## **CONTENIDOS:**

- Instalación de un sistema operativo Windows
	- o Requisitos mínimos<br>○ Selección del sistem
	- Selección del sistema operativo entre las distintas versiones existentes.
	- $\circ$  Cumplimiento de los requisitos de hardware específicos para la instalación
- Planificación de la instalación
- Instalación de Microsoft Windows 10
	- o Modos de instalación
	- o Fases de la instalación
	- o Proceso de instalación de Windows 10

## **CRITERIOS DE EVALUACIÓN:**

- a) Se ha verificado la idoneidad del hardware.
- b) Se ha seleccionado el sistema operativo.
- c) Se ha elaborado un plan de instalación.
- d) Se han configurado parámetros básicos de la instalación.
- e) Se ha configurado un gestor de arranque.
- f) Se han descrito las incidencias de la instalación.
- g) Se han respetado las normas de utilización del software (licencias).
- h) Se ha actualizado el sistema operativo.
- i) Se ha diferenciado entre máquina real y máquina virtual.
- j) Se han establecido las ventajas e inconvenientes de la utilización de máquinas

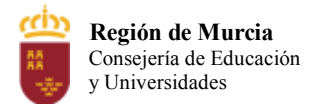

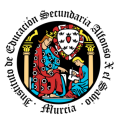

virtuales.

- k) Se ha instalado software libre y propietario para la creación de máquinas virtuales.
- l) Se han creado máquinas virtuales a partir de sistemas operativos libres y propietarios.
- m) Se han configurado máquinas virtuales.
- n) Se ha relacionado la máquina virtual con el sistema operativo anfitrión.
- o) Se han realizado pruebas de rendimiento del sistema.

## **UT 6. CONFIGURACIÓN Y ADMINISTRACIÓN DE WINDOWS**

## **OBJETIVOS:**

- Operar con el sistema de ventanas.
- Crear, eliminar y modificar usuarios.
- Usar políticas restrictivas con los usuarios.
- Utilizar sistemas de compresión.
- Usar herramientas de diagnosis.
- Modificar con seguridad los registros internos del sistema.

## **CONTENIDOS:**

- Interfaz de usuario: el modo gráfico
- Labores de mantenimiento
	- o Acciones prioritarias de configuración
		- o Añadir y eliminar hardware
		- o Añadir, eliminar y actualizar software
		- o Restaurar el sistema operativo
		- o Sistemas de ficheros
- Configuración del equipo
	- o Conexión a Internet
	- o Escritorio
	- o Programación de tareas
	- o Red doméstica
	- Administración de los usuarios
		- o Sesiones
		- o Cuentas de usuario
		- o Control parental
	- Administración del equipo
		- o Rendimiento del sistema
		- o Dispositivos de almacenamiento
		- o Activación de servicios
		- o Visor de eventos
		- o Configuración del sistema

## **CRITERIOS DE EVALUACIÓN:**

- a) Se han diferenciado las interfaces de usuario según sus propiedades.
- b) Se han aplicado preferencias en la configuración del entorno personal.

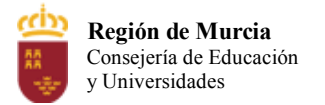

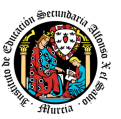

- c) Se han gestionado los sistemas de archivos específicos.
- d) Se han aplicado métodos para la recuperación del sistema operativo.
- e) Se ha realizado la configuración para la actualización del sistema operativo.
- f) Se han realizado operaciones de instalación/desinstalación de utilidades.
- g) Se han utilizado los asistentes de configuración del sistema (acceso a redes y dispositivos, entre otros).
- h) Se han ejecutado operaciones para la automatización de tareas del sistema
- i) Se han utilizado herramientas gráficas para describir la organización de los archivos del sistema.
- j) Se ha actuado sobre los procesos del usuario en función de las necesidades puntuales.
- k) Se ha actuado sobre los servicios del sistema en función de las necesidades puntuales.
- l) Se han aplicado criterios para la optimización de la memoria disponible.
- m) Se ha analizado la actividad del sistema a partir de las trazas generadas por el propio sistema.
- n) Se ha optimizado el funcionamiento de los dispositivos de almacenamiento.
- o) Se han reconocido y configurado los recursos compartibles del sistema.
- p) Se ha interpretado la información de configuración del sistema operativo

## **UT 7. MODO CONSOLA EN WINDOWS**

## **OBJETIVOS:**

- Realizar tareas de administración básica de sistemas operativos, utilizando herramientas en línea de comandos.
- Utilizar comandos para actuar sobre ficheros y directorios.
- Aplicar redirecciones sobre la entrada y la salida de los comandos.
- Aplicar modificadores para cambiar el comportamiento de los comandos.
- Acceder a la ayuda para obtener información sobre la utilización de los comandos.
- Realizar programas por lotes.

## **CONTENIDOS:**

- Estructura y características de DOS
- El intérprete de comandos
	- o Teclas y caracteres especiales
	- o Sintaxis de los comandos
	- o Direccionamiento, canales y filtros
- Comandos básicos
- Operaciones sobre ficheros y directorios
- Ficheros por lotes
- Variables de entorno

## **CRITERIOS DE EVALUACIÓN:**

a) Se han descrito la estructura y la organización del sistema de archivos.

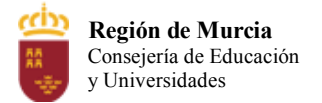

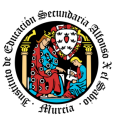

- b) Se han distinguido los atributos de un archivo y un directorio.
- c) Se han diferenciado las interfaces de usuario según sus propiedades.
- d) Se han aplicado preferencias en la configuración del entorno personal.
- e) Se han gestionado los sistemas de archivos específicos.
- f) Se han ejecutado operaciones para la automatización de tareas del sistema

## **UT 8. INSTALACIÓN DE GNU/LINUX**

## **OBJETIVOS:**

- Analizar la documentación técnica del hardware para verificar su idoneidad.
- Seleccionar el sistema operativo.
- Elaborar un plan de instalación.
- Crear y formatear las particiones necesarias en los dispositivos de almacenaje.
- Configurar los parámetros básicos e instalar el sistema operativo.
- Documentar las decisiones tomadas y las incidencias surgidas.
- Respetar las normas de utilización del software (licencias).

## **CONTENIDOS:**

- Software libre
- Planificación de la instalación
	- o Seleccionar la distribución GNU/Linux
	- o Requisitos hardware específicos para la instalación
- Instalación de Ubuntu/Linux
	- o Tipos de instalación
		- o Proceso de instalación
- Configuración del sistema operativo
	- o Gestor de arranque
	- o Actualización del sistema
	- o Configuración de las actualizaciones

## **CRITERIOS DE EVALUACIÓN:**

- a) Se ha verificado la idoneidad del hardware.
- b) Se ha seleccionado el sistema operativo.
- c) Se ha elaborado un plan de instalación.
- d) Se han configurado parámetros básicos de la instalación.
- e) Se ha configurado un gestor de arranque.
- f) Se han descrito las incidencias de la instalación.
- g) Se han respetado las normas de utilización del software (licencias).
- h) Se ha actualizado el sistema operativo.
- i) Se ha realizado la configuración para la actualización del sistema operativo.
- j) Se han utilizado los asistentes de configuración del sistema (acceso a redes y dispositivos, entre otros).
- k) Se han ejecutado operaciones para la automatización de tareas del sistema
- l) Se ha diferenciado entre máquina real y máquina virtual.

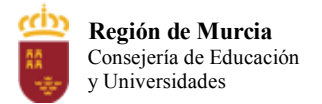

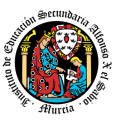

- m) Se han establecido las ventajas e inconvenientes de la utilización de máquinas virtuales.
- n) Se ha instalado software libre y propietario para la creación de máquinas virtuales.
- o) Se han creado máquinas virtuales a partir de sistemas operativos libres y propietarios.
- p) Se han configurado máquinas virtuales.
- q) Se ha relacionado la máquina virtual con el sistema operativo anfitrión.
- r) Se han realizado pruebas de rendimiento del sistema.

## **UT 9. LÍNEA DE COMANDOS Y SISTEMA DE ARCHIVOS**

## **OBJETIVOS:**

- Realizar tareas de administración básica de sistemas operativos, utilizando herramientas en línea de comandos.
- Utilizar comandos para actuar sobre ficheros y directorios.
- Aplicar redirecciones sobre la entrada y la salida de las órdenes ejecutadas.
- Aplicar opciones para modificar el comportamiento de los órdenes ejecutadas.
- Acceder a la ayuda para obtener información sobre la utilización de los comandos.

## **CONTENIDOS:**

- Shell de un sistema operativo
	- o Shell de GNU/Linux
	- o Cómo acceder a la consola
	- $\circ$  Comandos help y man
- El árbol de directorios de GNU/Linux
- Operaciones sobre ficheros y directorios
	- o Crear y borrar ficheros y directorios
	- o Mover ficheros y directorios
- Tipos de ficheros y directorios: atributos y permisos
- Redirección de la entrada y la salida de los comandos
	- o Tuberías
- Empaquetar ficheros y directorios
- Comandos

## **CRITERIOS DE EVALUACIÓN**

- a) Se han descrito la estructura y la organización del sistema de archivos.
- b) Se han distinguido los atributos de un archivo y un directorio.
- c) Se han reconocido los permisos de archivos y directorios.
- d) Se han constatado la utilidad de los sistemas transaccionales y sus repercusiones al seleccionar un sistema de archivos.

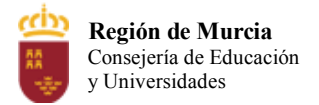

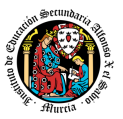

- e) Se han gestionado los sistemas de archivos específicos.
- f) Se han utilizado herramientas gráficas para describir la organización de los archivos del sistema

## **UT 10. CONFIGURACIÓN Y ADMINISTRACIÓN DE LINUX**

#### **OBJETIVOS:**

- Realizar operaciones básicas de administración de sistemas operativos y disponer el sistema para su uso óptimo.
- Configurar el gestor de arranque.
- Configurar perfiles de usuario y grupo.
- Actuar sobre los procesos de usuario y sobre los servicios del sistema en función delas necesidades puntuales.
- Analizar la actividad del sistema a partir de las trazas generadas por el propio sistema.

## **CONTENIDOS:**

- Gestor de arranque
	- o Componentes de GRUB 2
	- o Establecer las opciones de arranque del sistema
	- Agregar y eliminar software
		- o Sistema gestor de paquetes
		- o Instalar paquetes
		- o Actualizar paquetes
		- o Desinstalar paquetes
		- o Actualizar la distribución
- Administración de usuarios y grupos
	- o Información de las cuentas de usuario
		- o Grupos del Sistema.
		- o Añadir una cuenta de usuario
		- o Administrar contraseñas
		- o Modificar una cuenta de usuario
		- o Añadir un grupo
		- o Eliminar una cuenta de usuario (y el grupo por defecto)
		- o Crear usuarios en modo gráfico
- Gestión de procesos
	- o Procesos en ejecución
	- o Monitorización de los procesos
	- o Gestión de procesos de usuarios

## **CRITERIOS DE EVALUACIÓN:**

- a) Se han identificado los procesos y sus estados.
- b) Se ha configurado un gestor de arranque.
- c) Se han respetado las normas de utilización del software (licencias).
- d) Se ha actualizado el sistema operativo.

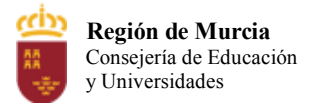

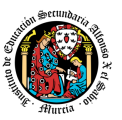

- e) Se han diferenciado las interfaces de usuario según sus propiedades.
- f) Se han aplicado preferencias en la configuración del entorno personal.
- g) Se han gestionado los sistemas de archivos específicos.
- h) Se han aplicado métodos para la recuperación del sistema operativo.
- i) Se ha realizado la configuración para la actualización del sistema operativo.
- j) Se han realizado operaciones de instalación/desinstalación de utilidades.
- k) Se han utilizado los asistentes de configuración del sistema (acceso a redes y dispositivos, entre otros).
- l) Se han ejecutado operaciones para la automatización de tareas del sistema
- m) Se han configurado perfiles de usuario y grupo.
- n) Se han utilizado herramientas gráficas para describir la organización de los archivos del sistema.
- o) Se ha actuado sobre los procesos del usuario en función de las necesidades puntuales.
- p) Se ha actuado sobre los servicios del sistema en función de las necesidades puntuales.
- q) Se han aplicado criterios para la optimización de la memoria disponible.
- r) Se ha analizado la actividad del sistema a partir de las trazas generadas por el propio sistema.
- s) Se ha interpretado la información de configuración del sistema operativo

## **3. Metodología didáctica que se va a aplicar**

La metodología es la disciplina pedagógica que trata de los métodos y técnicas de enseñanza y está constituida por un conjunto de normas, principios y procedimientos que el docente debe conocer para orientar a los alumnos durante su aprendizaje.

Se plantearán las siguientes estrategias de enseñanza-aprendizaje:

- Partimos de los conocimientos previos de los alumnos, y de las preconcepciones del alumno, ya que condicionarán la interpretación y asimilación de la nueva información.
- Aseguraremos la construcción de aprendizajes significativos: que los conocimientos adquiridos tengan aplicación práctica, y sobre todo que sean útiles para llevar a cabo otros aprendizajes.
- Contribuir al desarrollo de la capacidad de aprender a aprender: dar a los alumnos los mecanismos necesarios que les permitan construir por sí mismos aprendizajes significativos. Para ello incidiremos de forma directa en los contenidos procedimentales (van a constituir auténticas herramientas de trabajo) y actitudinales (desarrollo de habilidades que harán factible la posibilidad de aprender a aprender).
- Promover una intensa actividad por parte de los alumnos: que el alumno se encuentre motivado hacia las tareas que va a aprender, y siempre le encuentre una aplicación práctica muy relacionada con el futuro trabajo que va a desarrollar en la empresa. El

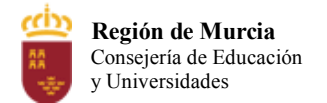

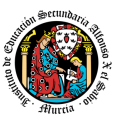

alumno irá realizando en clase una serie de actividades propuestas por el profesor, que él mismo debe llevar a cabo, actuando el profesor como orientador en el proceso.

- Fomentar un clima de aceptación y cooperación, tanto en la relación entre profesoralumno, como en la relación que los alumnos establezcan entre sí.
- Las exposiciones por parte del profesor irán encaminadas a que los alumnos capten los conceptos y procedimientos fundamentales de cada Unidad de Trabajo, haciendo que sea un proceso interactivo en el que el profesor podrá preguntar a los alumnos sobre lo que se está explicando, así mismo, los alumnos podrán preguntar cuántas dudas le sobrevengan en ese momento.
- El planteamiento de trabajos en grupo, van a favorecer el intercambio de información, confrontación de puntos de vista distintos y descentración del alumno de sus juicios y opiniones.
- Los alumnos también realizarán exposiciones al resto del grupo, sobre algún tema concreto, así aprenderán a hablar en público y a ser buenos comunicadores.

En cada Unidad de Trabajo (UT):

- Se realizará una explicación teórica, haciendo uso de los medios didácticos disponibles.
- Resolución de ejemplos propuestos en clase sobre la materia explicada.
- Realización en clase de ejercicios propuestos sobre la materia explicada.
- Para el trabajo en clase será necesario el uso del ordenador y de las aplicaciones y sistemas operativos instalados en el aula
- Realización de ejercicios y trabajos en clase y en casa por parte de los alumnos de forma individual o por grupos.
- Para la entrega de los ejercicios propuestos se utilizará el aula virtual.

## **4. Resultados de aprendizaje esenciales para evaluación positiva**

Las capacidades mínimas necesarias que debe adquirir el alumnado para obtener calificación positiva en el módulo, son todas las establecidas en el Real Decreto 1691/2007, de 14 de diciembre, por el que se establece el título de Técnico en Sistemas Microinformáticos y Redes y se fijan sus enseñanzas mínimas. En dicho Real Decreto de Título se encuentran recogidas como "contenidos básicos":

**Duración**: 80 horas.

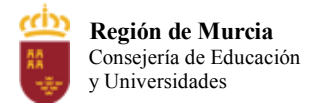

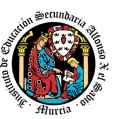

## Contenidos básicos:

## **Caracterización de sistemas operativos**:

- El sistema informático.
- Software de base de un sistema informático.
- Concepto de sistema operativo.
	- o Elementos y estructura del Sistema Operativo.
	- o Funciones del sistema operativo.
	- o Recursos.
	- o Utilización del sistema operativo: modo orden, modo gráfico.
	- o Procesos del sistema operativo.
	- o Estados de los procesos.
	- o Prioridad.
	- o Sistemas operativos actuales.

## **Operación de sistemas de archivos:**

- Sistemas de archivos, archivo, directorio, atributos, permisos.
- Operación con archivos: nombre y extensión, comodines, atributos, tipos. o Operaciones más comunes.
- Operación con directorios: nombre, atributos, permisos.
	- o Operaciones más comunes.
- Selección de un sistema de archivos.
	- o Tipo de sistemas de archivos y sus características.
	- o Transacciones. Sistemas transaccionales.

## **Instalación de sistemas operativos libres y propietarios:**

- Caracterización de sistemas operativos: El sistema informático.
- Software de base de un sistema informático.
- Sistema operativo.
	- o Elementos y estructura del Sistema Operativo.
	- o Funciones del sistema operativo.
	- o Recursos.
- Utilización del sistema operativo: modo orden, modo gráfico.
- Procesos del sistema operativo.
	- o Estados de los procesos.
- Sistemas operativos actuales.
- Requisitos técnicos del sistema operativo.
- Planificación de la instalación: particiones, sistema de archivos.
- Selección de aplicaciones básicas a instalar.
- Parámetros básicos de la instalación.

#### **Realización de tareas básicas sobre sistemas operativos libres y propietarios:**

- Arranque y parada del sistema.
- Sesiones.
- Interfaces de usuario: tipos, propiedades y usos.
- Configuración de las preferencias de escritorio.
- Estructura del árbol de directorios.

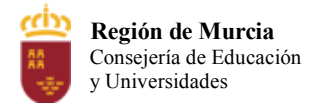

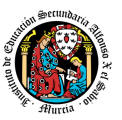

- Compresión/Descompresión.
- Actualización del sistema operativo.
- Agregar / eliminar / actualizar software del sistema operativo.
- Administración de los sistemas operativos:
	- o Gestión de perfiles de usuarios y grupos locales.
	- o Contraseñas.
	- o Gestión del sistema de archivos.
	- o Gestión de los procesos del sistema y de usuario.
	- o Rendimiento del sistema.
	- o Seguimiento de la actividad del sistema.
	- o Activación y desactivación de servicios.
	- o Compartición de recursos.
	- o Base de datos de configuración y comportamiento del sistema operativo, hardware instalado y aplicaciones.

## **Configuración de máquinas virtuales:**

- Virtualización y máquina virtual: ventajas e inconvenientes.
- Software (propietario y libre) para la creación de máquinas virtuales:
	- o instalación.
	- o Creación de máquinas virtuales para sistemas operativos propietarios y libres.
	- o Configuración y utilización de máquinas virtuales.

## **5. Procedimientos y criterios de evaluación**

## **PROCEDIMIENTOS DE EVALUACIÓN**

La evaluación del proceso de aprendizaje de los alumnos tendrá las siguientes características:

- 1. **Continua**, es decir, está inmersa en el proceso de enseñanza aprendizaje del alumno, se efectúa en varias fases, con recogida continua de todo tipo de información (adquisición de conocimientos, técnicas utilizadas, procedimientos, actitudes, valores, normas, etc.), con el fin de detectar las dificultades en el momento en que se produzcan, averiguar las causas y, en consecuencia, hacer los cambios y las adaptaciones convenientes.
- 2. **Individualizada**, es una evaluación criterial, se fijan las metas que el alumno ha de alcanzar con arreglo a unos criterios derivados de su propia situación individual. Informa al alumno de sus progresos y de lo que puede llegar a hacer con arreglo a sus propias posibilidades.
- 3. **Orientadora**, ya que se debe informar al alumnado del grado de evolución conseguido respecto a los objetivos del módulo y la mejor forma de alcanzarlos.
- 4. Los **referentes** de la evaluación continua serán los objetivos generales del Ciclo

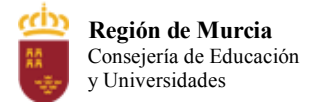

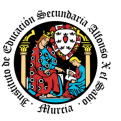

Formativo y los criterios de evaluación establecidos en esta programación.

5. Por otra parte, será **integradora**, ya que ha de tener en cuenta las capacidades generales establecidos para la Formación Profesional a través de este Módulo profesional.

Realizaremos el proceso de evaluación respondiendo a las siguientes cuestiones:

**¿Qué evaluar?** Si los alumnos alcanzan cada una de las capacidades que hemos recogido en los objetivos.

**¿Cómo evaluar?** Aplicando los criterios de evaluación que hemos formulado para la programación, y utilizando los procedimientos e instrumentos de evaluación oportunos.

**¿Cuándo evaluar?** Estableceremos las siguientes fases:

- **Evaluación inicial** del alumno, de sus conocimientos previos, de sus actitudes, de su capacidad.
- **Evaluación formativa** de carácter regulador, orientador y autocorrector del proceso educativo,
- **Evaluación sumativa**, al final de proceso de enseñanza-aprendizaje del módulo profesional del ciclo formativo.

Los **procedimientos de evaluación** que se aplicarán en este módulo serán:

- Observación sistemática del proceso de aprendizaje a través del seguimiento directo de todas las actividades, nos servirán tanto para evaluar los procedimientos como las actitudes. Se observará como resuelve cada alumno las distintas actividades propuestas para realizar en clase, y también una serie de actitudes. Es necesario precisar, en cada momento, lo que se pretende observar, los instrumentos adecuados y los periodos de tiempo para la recogida de información. Como instrumentos de evaluación se pueden utilizar guías y fichas de observación.
- Seguimiento y análisis de las producciones de los alumnos, individuales o de grupo nos va a permitir obtener información de forma continuada del trabajo que hace el alumno, sea éste: teórico o práctico.

#### **INSTRUMENTOS DE EVALUACIÓN**

Consideraremos los siguientes instrumentos de evaluación:

• Trabajos prácticos, realizados frente al ordenador, en clase y en casa, de forma individual o en grupo.

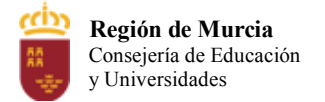

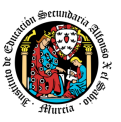

- Trabajos teóricos, sobre algunos contenidos de las Unidades de Trabajo.
- Las pruebas objetivas (teórico y prácticas), primando siempre la práctica, dado el carácter eminentemente práctico de este módulo.
- Ejercicios de autoevaluación, los cuales recogen prácticas de autocorrección de tareas. Su función es la valoración, por parte del propio alumno, del resultado obtenido.
- Actividades de clase. Los alumnos enviarán al profesor las actividades realizadas en clase y en casa, utilizando la plataforma "Aula Virtual".

## **CRITERIOS DE CALIFICACIÓN**

La calificación en cada evaluación o recuperación será en base a la correcta asimilación de los contenidos impartidos, demostrada en las pruebas objetivas y en los ejercicios prácticos realizados diariamente. En cuanto a la calificación, se propone la siguiente ponderación:

- Actividades realizadas en clase o en casa: 50%
- Pruebas objetivas teórico-prácticas: 50%

La calificación de cada uno de estos apartados será realizada mediante la media ponderada a criterio del profesor de las pruebas que se realicen dentro de cada apartado.

- 1. Se debe sacar mínimo un cuatro en cada uno de estos dos apartados independientemente; es decir, un alumno que no saque mínimo un 4 en la parte práctica o teórica tendrá suspensa esa evaluación y deberá recuperarla en la correspondiente recuperación.
- 2. Excepcionalmente se podrá calificar una evaluación sólo con las prácticas realizadas, siempre que éstas tengan la suficiente dificultad y abarquen todos los aspectos tratados en la evaluación. Esta manera de calificar se podrá aplicar sólo a determinados alumnos y no a la totalidad, según el criterio del profesor.
- 3. Cuando el profesor/a detecte que los ejercicios o prácticas realizadas individualmente por dos o más alumnos tienen el mismo contenido, podrá hacer un control verbal (prueba objetiva) a los alumnos en cuestión y preguntarles sobre las preguntas copiadas o sobre cualquier otra pregunta de todo el temario del curso explicado hasta la fecha. Este control verbal o escrito se podrá realizar el mismo díay sin previo aviso al alumno por parte del profesor. Si el profesor/a considera que las prácticas han sido copiadas, los alumnos implicados compartirán la misma nota.

## **Prácticas**:

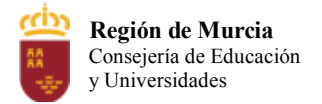

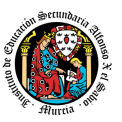

- Son de entrega/realización obligatoria (salvo que el profesor indique lo contrario en alguna práctica concreta).
- Deberán entregarse en la fecha establecida por el profesor. Las prácticas entregadas fuera de plazo se calificarán restando un punto sobre la nota, si la entrega se excede demasiado (a criterio del profesor) de la fecha límite no será calificada.
- Cuando algún alumno no presente alguna práctica, se le calificará esa práctica con cero puntos.
- El profesor podrá mandar realizar las pruebas prácticas y objetivas en cualquier momento sin necesidad de avisar con antelación. Se ha de suponer que los alumnos van al día con los contenidos impartidos.
- La entrega de los ejercicios diarios de clase serán calificados como si fuera una práctica de entrega obligatoria.

#### **Pruebas Objetivas (controles y exámenes):**

- Como mínimo se realizará un examen al final de cada evaluación. Durante la evaluación se podrán realizar, además, uno o más controles. Para cada control el profesor indicará si el aprobarlo implica o no la eliminación de materia para el examen de evaluación.
- Todos los controles que se planteen al alumno llevarán indicado una valoración numérica de cada uno de los ejercicios, en caso de no estar indicada esta valoración se supondrán que todas las preguntas tienen igual valoración, (10 puntos/no de preguntas).
- Cuando algún alumno no se presente a la realización de algún examen, se le calificará ese examen con cero puntos.
- Cuando el profesor/a detecte que los controles individuales de dos o más alumnos tienen respuestas iguales o parecidas, podrá hacer un control verbal (prueba objetiva) a los alumnos en cuestión y preguntarles sobre las preguntas copiadas o sobre cualquier otra pregunta de todo el temario del curso explicado hasta la fecha. Este control verbal o escrito se podrá realizar el mismo día y sin previo aviso al alumno por parte del profesor.
- Si durante la realización de alguna prueba objetiva (control o examen) el profesor detecta que algún o algunos alumnos intentan copiar de otro compañero, sacar "chuletas", copiar del libro o de otra fuente no permitida o ayudarse mutuamente, etc..., quedarán automáticamente suspendidos con la calificación de 1 punto para esa evaluación, independientemente de las calificaciones que hubiera obtenido con anterioridad en los apartados de Exámenes y Ejercicios prácticos.

#### **CALIFICACIÓN FINAL DEL MÓDULO FORMATIVO (Ev. Ordinaria).**

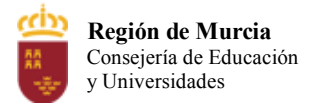

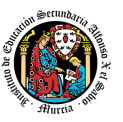

- Debido a que en este módulo formativo los contenidos de cada una de las evaluaciones son independientes unos de otros, la calificación final en la Evaluación ordinaria del módulo formativo, vendrá dada por la media aritmética de las calificaciones obtenidas en la 1a y 2a y 3a evaluación.
- Para poder superar el módulo formativo la media aritmética de las tres evaluaciones ha de ser igual o mayor a 5 puntos.
- Todas las evaluaciones han de tener una calificación de, al menos 5 puntos, en caso contrario el alumno deberá recuperar dicha evaluación en la correspondiente prueba.
- En Junio se realizará un examen para aquellos alumnos con algún trimestre pendiente. El alumno se examinará en Junio de los trimestres pendientes.
- Si la calificación de Junio es negativa, irá a la convocatoria extraordinaria, salvo que el equipo evaluador por causas justificadas y después de un análisis pormenorizado, decida lo contrario (ver proyecto curricular)

#### **CALIFICACIÓN FINAL DEL MÓDULO FORMATIVO (Ev. Extraordinaria).**

Si la calificación en Evaluación Ordinaria es negativa, irá a la convocatoria extraordinaria.

Esta prueba incluirá toda la materia impartida durante los tres trimestres y podrá incluir tanto aspectos teóricos como prácticos. Por tanto, la calificación final del módulo (en la Ev. Extraordinaria) vendrá dada por la calificación de esta prueba.

Los exámenes podrán ser de redacción, preguntas cortas, por ordenador, tipo test o de cualquier otro tipo que se considere necesario, según la naturaleza de la materia.

En el caso de la convocatoria extraordinaria, implique la realización de una parte práctica, trabajo, etc. A entregar el día del examen, se informará al alumno del peso de cada parte mediante documento escrito, aula virtual o cualquier otro medio de comunicación utilizado durante el curso, de manera que quede constancia fehaciente del hecho.

#### **PROCEDIMIENTO DE EVALUACIÓN POR PÉRDIDA DE EVALUACIÓN CONTINUA.**

Los alumnos que tengan faltas sin justificar de asistencia superiores al 30% del total de horas del módulo formativo, realizarán una prueba al final de la 3a evaluación que incluirá preguntas teóricas y ejercicios prácticos de todos los contenidos que se hayan impartido a lo largo delcurso. Esta prueba incluirá toda la materia impartida durante los tres trimestres y podrá incluir tanto aspectos teóricos como prácticos. Por tanto, la calificación final del módulo (en la Ev.Ordinaria) vendrá dada por la calificación de esta prueba.

Para los alumnos cuyas faltas de asistencia estén debidamente justificadas o cuya incorporación al centro se produzca una vez iniciado el curso, o que hayan rectificado de forma fehaciente su actitud absentista, se aplicarán los mismos procedimientos y criterios de evaluación que para el resto de alumnos.
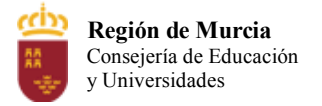

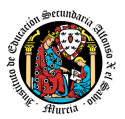

#### **PROCEDIMIENTO DE RECUPERACIÓN DE CONTENIDOS.**

Aquellos alumnos con la primera, segunda o tercera evaluación suspensa podrán recuperarla con un examen que se realizará en la última semana de la misma evaluación o en la primera de la siguiente evaluación, dicho examen tendrá los mismos criterios de evaluación. En el caso de que la evaluación suspensa se deba la entrega de prácticas obligatorias, dicho periodo será el válido para la entrega de dichas tareas por parte del alumno.

Si el alumno aun así tuviera alguna evaluación suspensa después de este procedimiento de recuperación dicho alumno iría a la evaluación en convocatoria extraordinaria.

## **6. Aplicación de las tecnologías de la información y la comunicación al trabajo en el aula.**

La utilización de las TIC's está implícita en las clases, mediante el uso del ordenador para la proyección de las diapositivas de cada unidad, y en la resolución de los ejercicios de clase en los equipos de cada alumno.

Las clases se seguirán a través de la plataforma de Aula Virtual de Murciaeduca y Blinklearning en la que estarán los materiales para los alumnos, así como las tareas que los mismos tendrán que entregar a lo largo del curso.

## **7. Medidas de atención a la diversidad.**

## **7.1. Actuaciones de apoyo ordinario.**

Dadas las diferencias de aprendizaje que pueden darse entre los alumnos, se proponen las siguientes medidas:

- Estimulación del trabajo en grupo.
- Refuerzo positivo.

#### **7.2. Actuaciones para el alumnado con necesidades educativas especiales**.

En el caso de que existan serias dificultades en el aprendizaje, se adaptarán los instrumentos de evaluación empleados, primando aquellos que fomenten las habilidades prácticas del alumno en el entorno de trabajo, en detrimento de las pruebas escritas tradicionales, de contenido más teórico.

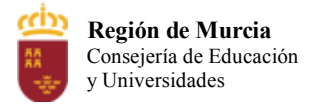

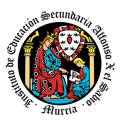

Los contenidos mínimos exigibles y resultados de aprendizaje no se adaptarán en principio, porcoincidir en su totalidad con los del currículo.

## **7.3. Actuaciones para el alumnado con altas capacidades intelectuales**.

Las medidas educativas que se pueden adoptar con este alumnado tendrán por objeto el desarrollo pleno y equilibrado de sus capacidades y de su personalidad y se concretan en: adoptar dentro del proceso ordinario de escolarización el enriquecimiento y/o ampliación curricular.

## **8. Materiales y recursos didácticos que se vayan a utilizar, así como los libros de texto de referencia para los alumnos.**

Para el desarrollo de las clases se utilizará:

- § Aula de Informática, con entorno de red y los recursos software necesarios para el desarrollo de los contenidos teóricos y prácticos de la programación.
- § Apuntes y diapositivas obtenidos por el profesor subidos en la plataforma Aula virtual
- § Software a utilizar en el aula: Windows, Linux, VirtualBox, Office, Libreoffice, Mecanet
- § Sistemas audiovisuales de apoyo: cañón de vídeo.
- § Libro digital de "Ofimatica y Archivo de Documentos" de la editorial Editex que se dispone v en formato papel y a través de la plataforma Blinklearning

## **9. Propuesta de actividades complementarias y extraescolares que se pretenden realizar desde el departamento.**

- Charlas empresariales del sector.
- Olimpiada de la informática de la Región de Murcia organizada por la Facultad de Informática de la Universidad de Murcia
- Olimpiada Informática y concurso regional de Modding del CIFP Carlos III que se realizará en el mes de mayo.

## **10. Evaluación de los procesos de enseñanza y de la práctica docente.**

Se debe evaluar no sólo a los alumnos, sino el proceso educativo e incluso el entorno y el ambientede clase. Para ello se han programado las siguientes tareas:

- Analizar los resultados de los cuestionarios de satisfacción de los alumnos hacia el profesor para el módulo profesional y realizado a través de los formularios de Google.
- Estudiar los resultados académicos del conjunto del alumnado.

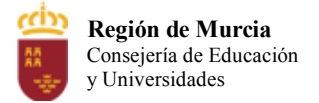

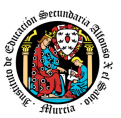

## **11.Elementos TRANSVERSALES**

El término transversal se refiere a aquellos contenidos que aportan una formación más global y completa de los alumnos/as. Es muy necesaria la socialización de los alumnos, es decir, se deben formar como personas, además de cómo técnicos profesionales.

El técnico informático no solo realizará trabajos individuales, sino que participará en proyectos en grupo en los que será necesario relacionarse; por ello, la formación de un informático debe ser también una formación humanística, para que el alumno vaya gestando su propia personalidad sobre bases sólidas, teniendo en cuenta la importancia de la convivencia y cooperación. De todos los posibles temas transversales, el tema tecnológico que tratamos se presta al tratamiento especial de los se muestran a continuación.

#### **EDUCACIÓN MEDIOAMBIENTAL**

- Señalar los materiales más contaminantes y sus alternativas.
- Disminuir la contaminación que producen los desechos: qué hacer con baterías, cartuchos de tinta, reutilización de componentes del ordenador, etc.
- Evitar deterioros de cableados en el medioambiente.
- Usar correo electrónico: la oficina sin papel.
- Concienciar sobre el almacenamiento de datos digitales.

#### **EDUCACIÓN PARA EL CONSUMIDOR**

- Las actualizaciones de software online mejoran las posibilidades del consumidor.
- Exigir una documentación correcta y adecuada a las empresas suministradoras.
- Explicación de los derechos básicos del consumidor.
- Piratería del software, sus causas y sus consecuencias.

#### **EDUCACIÓN MORAL Y CÍVICA**

- Cooperación, integración, respecto y atención al profesor y a los compañeros.
- Seguridad de los equipos y de la red frente a intrusos, actos de vandalismo, etc.

#### **EDUCACIÓN PARA EL TRABAJO**

- Empleo de las nuevas formas de relación laboral: videoconferencia y teletransporte.
- Uso de técnicas de intercambio de información corporativa: Intranet.
- Utilización de técnicas de trabajo y colaboración en grupo, sujetas a unas reglas corporativas.

#### **EDUCACIÓN PARA LA PAZ Y LA CONVIVENCIA**

- Participación activa del alumno y exposición libre y argumentada de opiniones.
- Trabajo cooperativo, respetando siempre las opiniones de los demás.

#### **EDUCACIÓN PARA LA SALUD**

- Adquisición de buenos hábitos de postura durante el trabajo.
- Uso de instrumentos de trabajo de calidad: monitores, teclado ergonómico, etc.

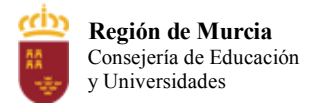

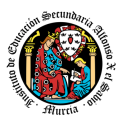

• Prevención de riesgos laborales.

#### **EDUCACIÓN PARA LA IGUALDAD**

- Igualdad de oportunidades, rechazando cualquier tipo de discriminación entre sexos, razas, religiones...
- Se dará ejemplos de personas que contribuyen al desarrollo de las nuevas tecnologías..

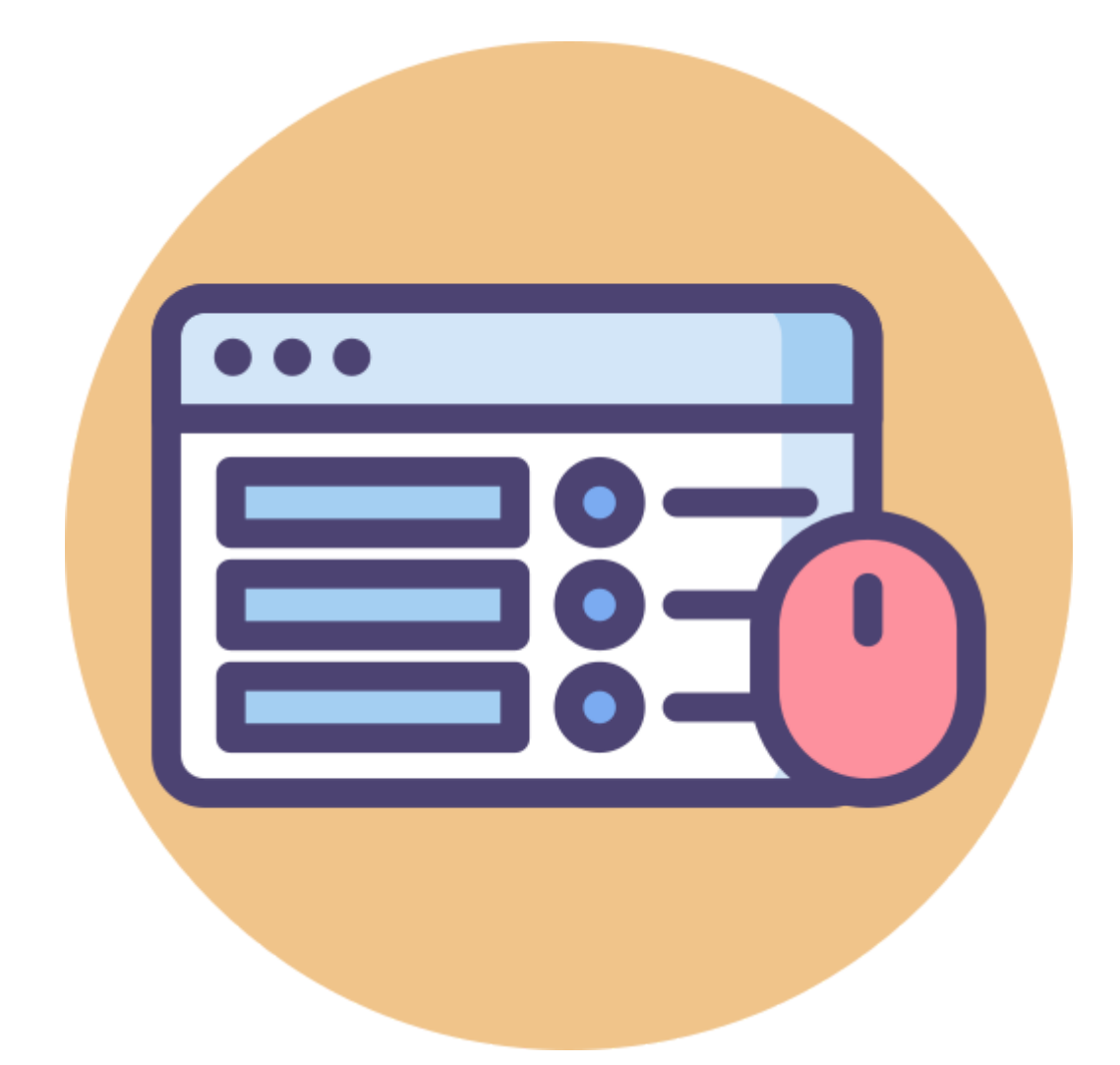

## **PROGRAMACIÓN DIDÁCTICA**

0223. Aplicaciones Ofimáticas 1º Sistemas Microinformáticos y Redes Informática y Comunicaciones Curso 2023-2024

> Salvador Marhuenda Tiburcio 48847281L

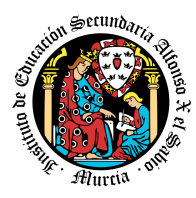

# **ÍNDICE**

- 1. OBJETIVOS Y CONTRIBUCIÓN AL DESARROLLO DE LAS [COMPETENCIAS](#page-294-0) [BÁSICAS](#page-294-0)
- 2. [DISTRIBUCIÓN](#page-296-0) TEMPORAL DE LOS CONTENIDOS
- 3. [METODOLOGÍA](#page-302-0) DIDÁCTICA A APLICAR
- 4. [CONOCIMIENTOS](#page-304-0) Y APRENDIZAJES NECESARIOS PARA QUE EL ALUMNADO ALCANCE UNA [EVALUACIÓN](#page-304-0) POSITIVA AL FINAL DE CADA CURSO DE LA [ETAPA](#page-304-0)
- 5. CRITERIOS DE EVALUACIÓN Y RESULTADOS DE APRENDIZAJE
- 6. [PROCEDIMIENTOS](#page-310-0) DE EVALUACIÓN DEL APRENDIZAJE Y CRITERIOS DE [CALIFICACIÓN](#page-310-0)
- 7. APLICACIÓN DE LAS [TECNOLOGÍAS](#page-315-0) DE LA INFORMACIÓN Y LA [COMUNICACIÓN](#page-315-0) AL TRABAJO EN EL AULA
- 8. MEDIDAS DE ATENCIÓN A LA [DIVERSIDAD](#page-315-1)
- 9. ACTIVIDADES DE [RECUPERACIÓN](#page-317-0) DE LOS ALUMNOS CON MATERIAS PENDIENTES DE CURSOS [ANTERIORES](#page-317-0)
- 10.MEDIDAS PARA ESTIMULAR EL HÁBITO DE LECTURA Y LA CAPACIDAD DE EXPRESARSE CORRECTAMENTE
- 11.[MATERIALES](#page-318-0) Y RECURSOS DIDÁCTICOS
- 12.ACTIVIDADES [COMPLEMENTARIAS](#page-318-1) Y EXTRAESCOLARES
- 13.EVALUACIÓN DE LOS PROCESOS DE ENSEÑANZA Y DE LA PRÁCTICA DOCENTE
- 14.TEMAS [TRANSVERSALE](#page-319-0)S

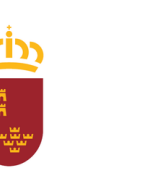

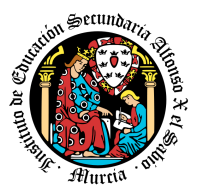

**Consejería de Educación y Cultura**

## **1. OBJETIVOS Y CONTRIBUCIÓN AL DESARROLLO DE LAS COMPETENCIAS BÁSICAS.**

<span id="page-294-0"></span>Para realizar esta programación nos basaremos particularmente en:

- REAL DECRETO 1691/2007, de 14 de diciembre, por el que se establece el **título** de Técnico en Sistemas Microinformáticos y Redes, y se fijan sus enseñanzas mínimas.
- Orden de 30 de noviembre de 2010, de la Consejería de Educación, Formación y Empleo por la que se establece el **currículo** del ciclo formativo de grado medio correspondiente al Título de Técnico en Sistemas Microinformáticos y Redes en el ámbito de la Comunidad Autónoma de la Región de Murcia.

Este módulo contribuye a alcanzar los siguientes objetivos generales del ciclo formativo "*Sistemas Microinformáticos y Redes*" según el Real Decreto 1691/2007:

- **a)** Organizar los componentes físicos y lógicos que forman un sistema microinformático, interpretando su documentación técnica, para aplicar los medios y métodos adecuados a su instalación, montaje y mantenimiento.
- **c)** Reconocer y ejecutar los procedimientos de instalación de sistemas operativos y programas de aplicación, aplicando protocolos de calidad, para instalar y configurar sistemas microinformáticos.
- g) Localizar y reparar averías y disfunciones en los componentes físicos y lógicos para mantener sistemas microinformáticos y redes locales.
- h) Sustituir y ajustar componentes físicos y lógicos para mantener sistemas microinformáticos y redes locales.
- i) Interpretar y seleccionar información para elaborar documentación técnica y administrativa.
- k) Reconocer características y posibilidades de los componentes físicos y lógicos, para asesorar y asistir a clientes.
- l) Detectar y analizar cambios tecnológicos para elegir nuevas alternativas y mantenerse actualizado dentro del sector.
- m)Reconocer y valorar incidencias, determinando sus causas y describiendo las acciones correctoras para resolverlas.
- n) Analizar y describir procedimientos de calidad, prevención de riesgos laborales y medioambientales, señalando las acciones a realizar en los casos definidos para actuar de acuerdo con las normas estandarizadas.
- o) Identificar y valorar las oportunidades de aprendizaje y empleo, analizando las ofertas y demandas del mercado laboral para gestionar su carrera profesional.
- p) Reconocer las oportunidades de negocio, identificando y analizando demandas del mercado para crear y gestionar una pequeña empresa.
- q) Reconocer sus derechos y deberes como agente activo en la sociedad, analizando el marco legal que regula las condiciones sociales y laborales para participar como ciudadano democrático

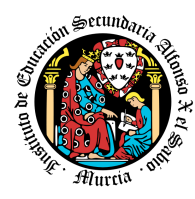

**Consejería de Educación y Cultura**

Los **objetivos del módulo formativo se expresan en términos de Resultados de Aprendizaje** (a partir de ahora RA) tal y como se indica en el *"REAL DECRETO 1691/2007, de 14 de diciembre, por el que se establece el título de Técnico en Sistemas Microinformáticos y Redes y se fijan sus enseñanzas mínimas"*. Éstos son:

- **RA1.** Instala y actualiza aplicaciones ofimáticas, interpretando especificaciones y describiendo los pasos a seguir en el proceso.
- **RA2.** Elabora documentos y plantillas, describiendo y aplicando las opciones avanzadas de procesadores de textos.
- **RA3.** Elabora documentos y plantillas de cálculo, describiendo y aplicando opciones avanzadas de hojas de cálculo.
- **RA4.** Elabora documentos con bases de datos ofimáticas describiendo y aplicando operaciones de manipulación de datos.
- **RA5.** Manipula imágenes digitales analizando las posibilidades de distintos programas y aplicando técnicas de captura y edición básicas.
- **RA6.** Manipula secuencias de vídeo analizando las posibilidades de distintos programas y aplicando técnicas de captura y edición básicas.
- **RA7.** Elabora presentaciones multimedia describiendo y aplicando normas básicas de composición y diseño.
- **RA8.** Realiza operaciones de gestión del correo y la agenda electrónica, relacionando necesidades de uso con su configuración.
- **RA9.** Aplica técnicas de soporte en el uso de aplicaciones, identificando y resolviendo incidencias.

Los resultados de aprendizaje contribuyen a los objetivos del ciclo formativo de dos maneras:

- Directa: resultados de aprendizaje cuya adquisición contribuyen directamente a la consecución de uno o varios objetivos de ciclo.
- Indirecta: resultados de aprendizaje cuya adquisición contribuyen indirectamente o parcialmente a la consecución de uno o varios objetivos de ciclo.

En relación a los resultados de aprendizaje cuya relación con los objetivos de ciclo es directa presento la siguiente contribución resumida en forma de tabla:

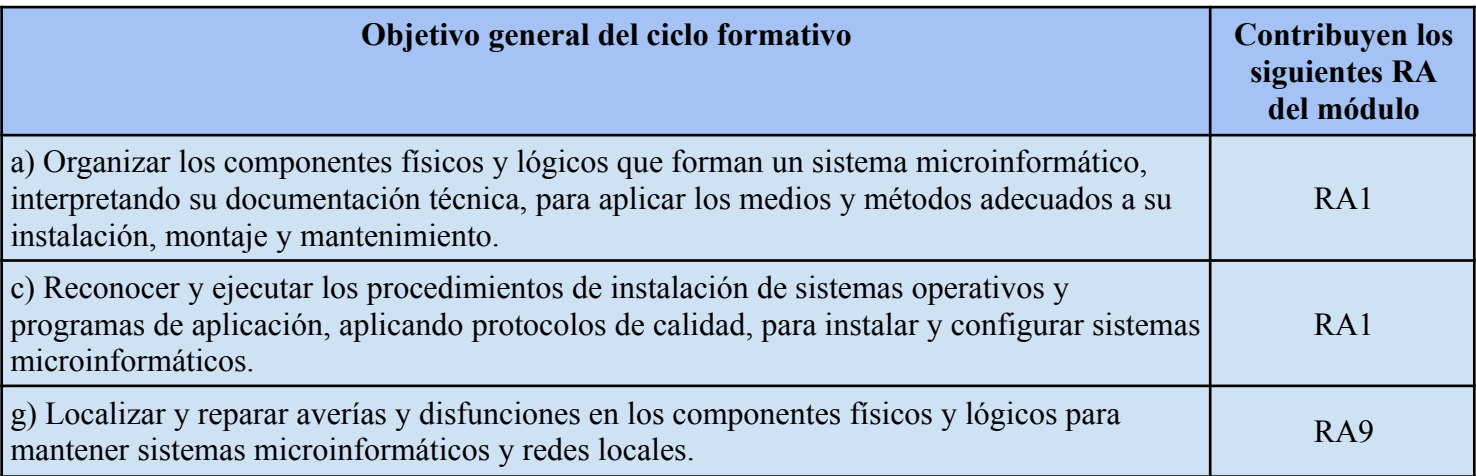

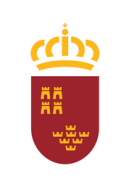

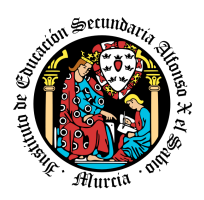

**Consejería de Educación y Cultura**

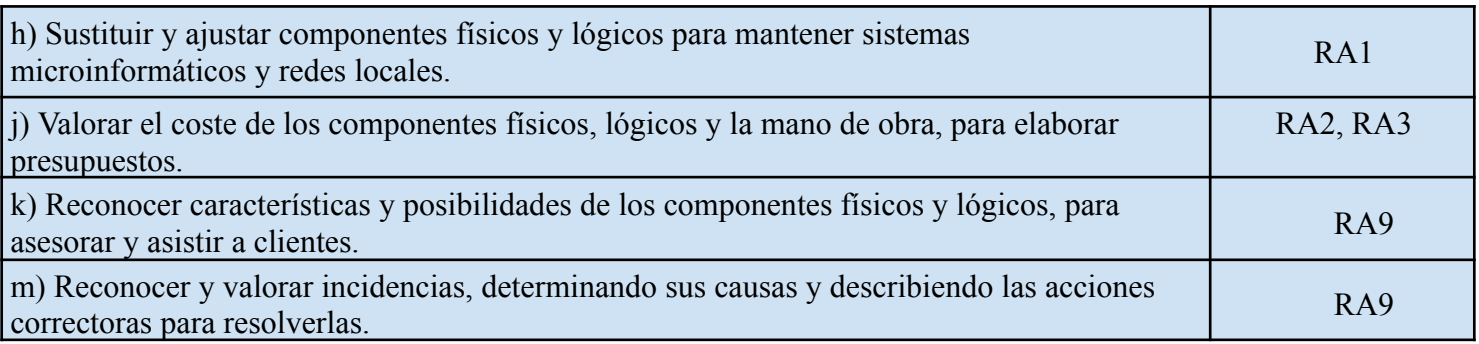

## **2. DISTRIBUCIÓN TEMPORAL DE LOS CONTENIDOS.**

<span id="page-296-0"></span>Los contenidos establecidos en la "Orden de 30 de noviembre de 2010, de la Consejería de Educación, Formación y Empleo por la que se establece el currículo del ciclo formativo de grado medio correspondiente al Título de Técnico en Sistemas Microinformáticos y Redes en el ámbito de la Comunidad Autónoma de la Región de Murcia" los he agrupado en nueve Unidades de Trabajo (a partir de ahora UT) o bloques de contenidos y distribuidos por evaluaciones como se muestra en la siguiente tabla.

Es posible que algunas unidades de trabajo se impartan entre dos evaluaciones.

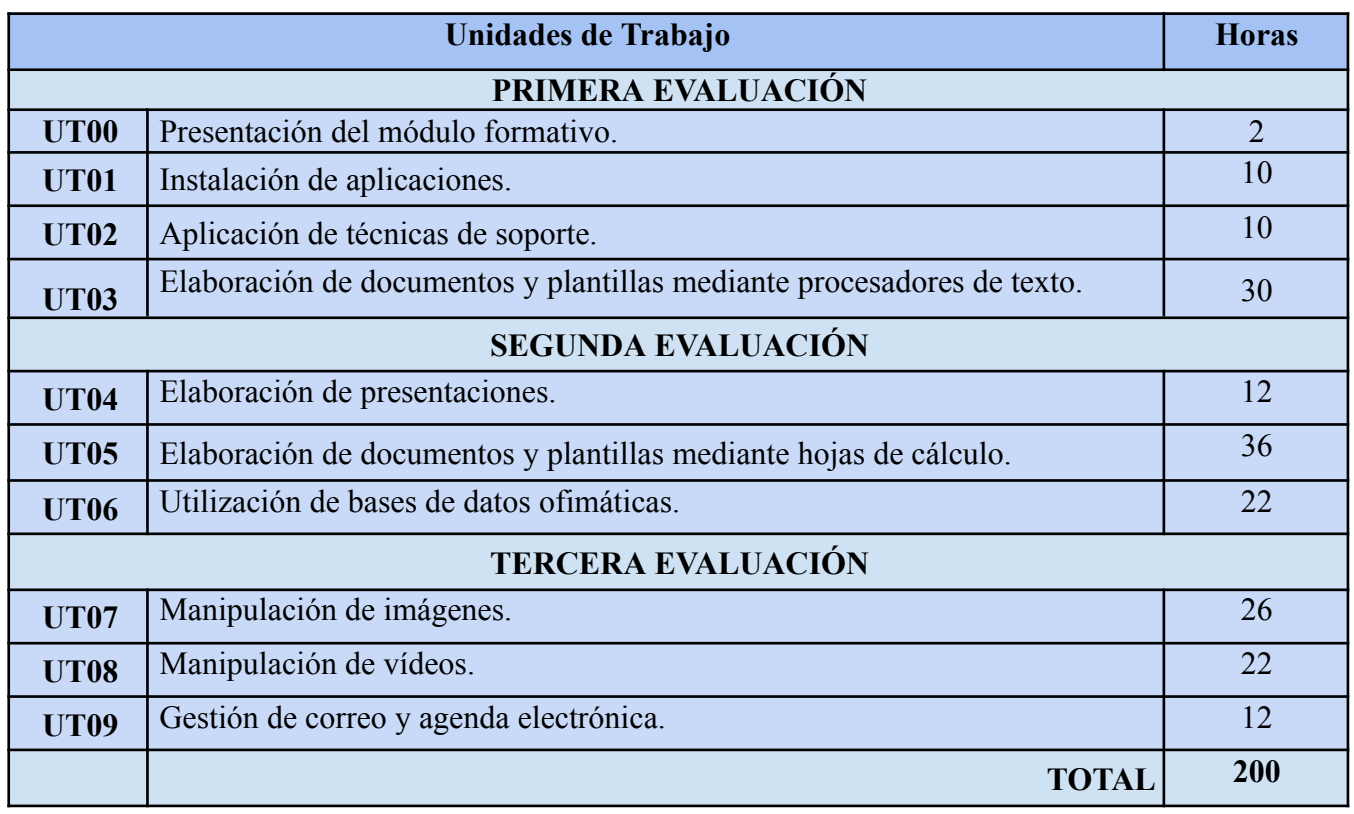

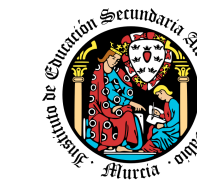

Aunque los contenidos seguirán el orden establecido en el apartado anterior, el orden se podrá modificar si la evolución del grupo de alumnos así lo requiere, pudiendo priorizar algunos contenidos importantes para trabajar en clase en detrimento de otros menos importantes o no recogidos en los contenidos básicos regulados por la normativa.

## *Contenidos.*

#### **UNIDAD DE TRABAJO Nº 0: PRESENTACIÓN DEL MÓDULO FORMATIVO.** *RA0. El alumno es informado de la programación del módulo formativo.* **Criterios de evaluación a comprobar:**

a) Se ha conocido la planificación global de desarrollo del módulo, así como a los miembros del grupo.

b) Se ha descrito el procedimiento de evaluación y calificación basado en Resultados de Aprendizaje y Criterios de Evaluación que serán considerados y aplicados por el profesor en la gestión del proceso formativo.

c) Se ha explicado la secuenciación y la distribución temporal de los contenidos y se ha comprendido las principales interrelaciones que se dan entre las unidades de trabajo del módulo.

d) Se han identificado los derechos y obligaciones como estudiante, en relación con el módulo.

e) Identificar los propios conocimientos en relación con los que se deben alcanzar en el módulo.

f) Se han explicado las normas y criterios a seguir en el desarrollo del módulo.

g) Se han resuelto las dudas planteadas en relación a los anteriores.

#### **CONTENIDOS**

Cualificaciones que constituyen el ciclo y relación con el módulo.

Contribución del módulo al logro de los objetivos generales del ciclo formativo.

## **UNIDAD DE TRABAJO Nº 1: INSTALACIÓN DE APLICACIONES.**

#### *RA1. Instala y actualiza aplicaciones ofimáticas, interpretando especificaciones y describiendo los pasos a seguir en el proceso.*

#### **Criterios de evaluación a comprobar:**

a) Se han identificado y establecido las fases del proceso de instalación.

b) Se han respetado las especificaciones técnicas del proceso de instalación.

c) Se han configurado las aplicaciones según los criterios establecidos.

d) Se han documentado las incidencias.

e) Se han solucionado problemas en la instalación o integración con el sistema informático.

f) Se han eliminado y/o añadido componentes de la instalación en el equipo.

g) Se han actualizado las aplicaciones.

h) Se han respetado las licencias software.

Módulo: Aplicaciones ofimáticas Curso: 2023-2024 Profesor: Salvador Marhuenda Tiburcio

**Región de Murcia**

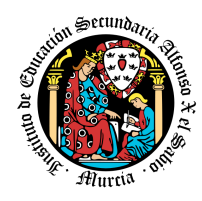

**Consejería de Educación y Cultura**

i) Se han propuesto soluciones software para entornos de aplicación.

#### **CONTENIDOS**

- Tipos de aplicaciones ofimáticas.
- Tipos de licencias y versiones software.
- Necesidades de los entornos de explotación.
- Procedimientos de instalación y configuración.
- Instalación de aplicaciones:
- Aplicaciones ofimáticas.
- Otras aplicaciones.
- Empaquetado de aplicaciones en diferentes entornos (MSI, rpm, deb u otros).

#### **UNIDAD DE TRABAJO Nº 2: APLICACIÓN DE TÉCNICAS DE SOPORTE.** *RA9.* **Aplica técnicas de soporte en el uso de aplicaciones, identificando y resolviendo incidencias***.*

#### **Criterios de evaluación a comprobar:**

a) Se han elaborado guías visuales con los conceptos básicos de uso de una aplicación.

b) Se han identificado problemas relacionados con el uso de aplicaciones ofimáticas.

c) Se han utilizado manuales de usuario para instruir en el uso de aplicaciones.

d) Se han aplicado técnicas de asesoramiento en el uso de aplicaciones.

e) Se han realizado informes de incidencias.

f) Se han aplicado los procedimientos necesarios para salvaguardar la información y su recuperación.

g) Se han utilizado los recursos disponibles (documentación técnica, ayudas en línea, soporte técnico, entre otros) para solventar incidencias.

h) Se han solventado las incidencias en el tiempo adecuado y con el nivel de calidad esperado.

#### **CONTENIDOS**

- Elaboración de guías y manuales de uso de aplicaciones.
- Formación al usuario

Para el desarrollo de los contenidos anteriores se diseñará un conjunto de actividades formativas orientadas a la consecución de los criterios de evaluación asociados a cada resultado de aprendizaje.

Estas actividades formativas serán principalmente de tres tipos, de enseñanza aprendizaje, de evaluación y una mezcla de ambas.

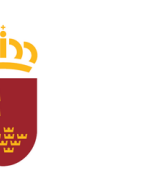

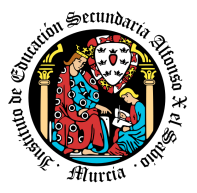

**Consejería de Educación y Cultura**

## **UNIDAD DE TRABAJO Nº 3: ELABORACIÓN DE DOCUMENTOS Y PLANTILLAS MEDIANTE PROCESADORES DE TEXTO.**

## *RA2. Elabora documentos y plantillas, describiendo y aplicando las opciones avanzadas de procesadores de textos.*

## **Criterios de evaluación a comprobar:**

- a) Se ha personalizado las opciones de software y barra de herramientas.
- b) Se han diseñado plantillas.
- c) Se han utilizado aplicaciones y periféricos para introducir textos e imágenes.
- d) Se han importado y exportado documentos creados con otras aplicaciones y en otros formatos.
- e) Se han creado y utilizado macros en la realización de documentos.
- f) Se han elaborado manuales específicos.

## **CONTENIDOS**

- Estilos.
- Creación y uso de plantillas.
- Importación y exportación de documentos.
- Diseño y creación de macros.
- Elaboración de distintos tipos de documentos (manuales, partes de
- incidencias, entre otros).
- Administración básica de documentos.

## **UNIDAD DE TRABAJO Nº 4: ELABORACIÓN DE PRESENTACIONES MULTIMEDIA.**

## *RA7. Elabora presentaciones multimedia describiendo y aplicando normas básicas de composición y diseño.*

## **Criterios de evaluación a comprobar:**

- a) Se han identificado las opciones básicas de las aplicaciones de presentaciones.
- b) Se han reconocido los distintos tipos de vista asociados a una presentación.
- c) Se han aplicado y reconocido las distintas tipografías y normas básicas de composición, diseño y utilización del color.
- d) Se han diseñado plantillas de presentaciones.
- e) Se han creado presentaciones.
- f) Se han utilizado periféricos para ejecutar presentaciones

## **CONTENIDOS**

- Diseño y edición de diapositivas.
- Formateo de diapositivas, textos y objetos.
- Importación y exportación de presentaciones.
- Utilización de plantillas y asistentes. Patrones de diapositivas.
- Elaboración de presentaciones utilizando plantillas y patrones.

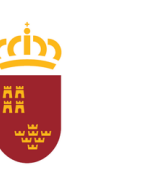

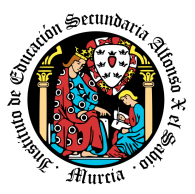

**Consejería de Educación y Cultura**

## **UNIDAD DE TRABAJO Nº 5: ELABORACIÓN DE DOCUMENTOS Y PLANTILLAS MEDIANTE HOJAS DE CÁLCULO.**

*RA3. Elabora documentos y plantillas de cálculo, describiendo y aplicando opciones avanzadas de hojas de cálculo.*

## **Criterios de evaluación a comprobar:**

a) Se ha personalizado las opciones de software y barra de herramientas.

b) Se han utilizado los diversos tipos de datos y referencia para celdas, rangos, hojas y libros.

c) Se han aplicado fórmulas y funciones.

d) Se han generado y modificado gráficos de diferentes tipos.

e) Se han empleado macros para la realización de documentos y plantillas.

f) Se han importado y exportado hojas de cálculo creadas con otras aplicaciones y en otros formatos.

g) Se ha utilizado la hoja de cálculo como base de datos: formularios, creación de listas, filtrado, protección y ordenación de datos.

h) Se han utilizado aplicaciones y periféricos para introducir textos, números, códigos e imágenes.

## **CONTENIDOS**

- Estilos
- Utilización de fórmulas y funciones.
- Creación de tablas y gráficos dinámicos.
- Uso de plantillas y asistentes.
- Elaboración de distintos tipos de

documentos (presupuestos, facturas, inventarios, entre otros).

- Diseño y creación de macros.
- Administración básica de documentos.

## **UNIDAD DE TRABAJO Nº 6: UTILIZACIÓN DE BASES DE DATOS OFIMÁTICAS.**

## *RA4. Elabora documentos con bases de datos ofimáticas describiendo y aplicando operaciones de manipulación de datos.*

## **Criterios de evaluación a comprobar:**

a) Se han identificado los elementos de las bases de datos relacionales.

b) Se han creado bases de datos ofimáticas.

c) Se han utilizado las tablas de la base de datos (insertar, modificar y eliminar registros).

d) Se han utilizado asistentes en la creación de consultas.

e) Se han utilizado asistentes en la creación de formularios.

f) Se han utilizado asistentes en la creación de informes.

g) Se ha realizado búsqueda y filtrado sobre la información almacenada.

h) Se han creado y utilizado macros.

Módulo: Aplicaciones ofimáticas Curso: 2023-2024 Profesor: Salvador Marhuenda Tiburcio

**Región de Murcia**

**Consejería de Educación y Cultura**

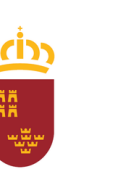

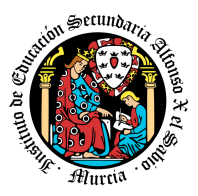

#### **CONTENIDOS**

- Elementos de las bases de datos relacionales.
- Creación de bases de datos.
- Manejo de asistentes.
- Administración básica y edición de documentos (tablas, formularios,
- informes y consultas)

#### **UNIDAD DE TRABAJO Nº 7: MANIPULACIÓN DE IMÁGENES DIGITALES.** *RA5. Manipula imágenes digitales analizando las posibilidades de distintos programas y aplicando técnicas de captura y edición básicas* **Criterios de evaluación a comprobar:**

- a) Se han analizado los distintos formatos de imágenes.
- b) Se ha realizado la adquisición de imágenes con periféricos.
- c) Se ha trabajado con imágenes a diferentes resoluciones, según su finalidad.
- d) Se han empleado herramientas para la edición de imagen digital.

e) Se han importado y exportado imágenes en diversos formatos.

#### **CONTENIDOS**

- Formatos y resolución de imágenes.
- Utilización de retoque fotográfico, ajustes de imagen y de color.
- Importación y exportación de imágenes.
- Edición básica.

#### **UNIDAD DE TRABAJO Nº 8: MANIPULACIÓN DE VÍDEOS DIGITALES.** *RA6. Manipula secuencias de vídeo analizando las posibilidades de distintos programas y aplicando técnicas de captura y edición básicas.* **Criterios de evaluación a comprobar:**

- a) Se han reconocido los elementos que componen una secuencia de vídeo.
- b) Se han estudiado los tipos de formatos y codecs más empleados.
- c) Se han importado y exportado secuencias de vídeo.
- d) Se han capturado secuencias de vídeo con recursos adecuados.
- e) Se han elaborado vídeo tutoriales.

#### **CONTENIDOS**

- Formatos y resolución de video.
- Importación y exportación de videos.
- Edición básica.

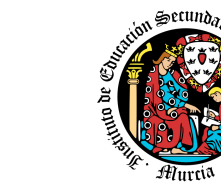

**Consejería de Educación y Cultura**

## **UNIDAD DE TRABAJO Nº 9: GESTIÓN DE CORREO Y AGENDA ELECTRÓNICA.**

*RA8. Realiza operaciones de gestión del correo y la agenda electrónica, relacionando necesidades de uso con su configuración.*

## **Criterios de evaluación a comprobar:**

a) Se han descrito los elementos que componen un correo electrónico.

b) Se han analizado las necesidades básicas de gestión de correo y agenda electrónica.

c) Se han configurado distintos tipos de cuentas de correo electrónico.

d) Se han conectado y sincronizado agendas del equipo informático con dispositivos móviles.

e) Se ha operado con la libreta de direcciones.

f) Se ha trabajado con todas las opciones de gestión de correo electrónico (etiquetas, filtros, carpetas, entre otros).

g) Se han utilizado opciones de agenda electrónica.

## **CONTENIDOS**

- Entorno de trabajo: configuración y personalización.
- Plantillas y firmas corporativas.
- Foros de noticias (news).
- La libreta de direcciones.
- Gestión de correos.
- Gestión de la agenda.

## **3. METODOLOGÍA DIDÁCTICA A APLICAR.**

<span id="page-302-0"></span>La metodología es la disciplina pedagógica que trata de los métodos y técnicas de enseñanza y está constituida por un conjunto de normas, principios y procedimientos que el docente debe conocer para orientar a los alumnos durante su aprendizaje.

## Se plantearán las siguientes estrategias de enseñanza-aprendizaje:

- Partimos de los *conocimientos previos* de los alumnos, y de las *preconcepciones del alumno*, ya que condicionarán la interpretación y asimilación de la nueva información.

- Aseguraremos la construcción de *aprendizajes significativos*: que los conocimientos adquiridos tengan *aplicación práctica*, y sobre todo que sean útiles para llevar a cabo otros aprendizajes.

- Contribuir al desarrollo de la capacidad de *aprender a aprender*: dar a los alumnos los mecanismos necesarios que les permitan construir por sí mismos aprendizajes significativos. Para ello incidiremos de forma directa en los contenidos procedimentales (van a constituir auténticas herramientas de trabajo) y actitudinales (desarrollo de habilidades que harán factible la posibilidad de aprender a aprender).

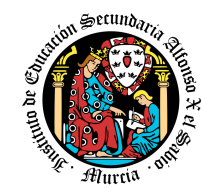

*- Promover una intensa actividad* por parte de los alumnos: que el alumno se encuentre motivado hacia las tareas que va a aprender, y siempre le encuentre una aplicación práctica muy relacionada con el futuro trabajo que va a desarrollar en la empresa. El alumno irá realizando en clase una serie de actividades propuestas por el profesor, que él mismo debe llevar a cabo, actuando el profesor como orientador en el proceso.

**Consejería de Educación y Cultura**

1. **Fomentar un** *clima de aceptación y cooperación*, tanto en la relación entre profesor-alumno, como en la relación que los alumnos establezcan entre sí.

- Las *exposiciones por parte del profesor* irán encaminadas a que los alumnos capten los conceptos y procedimientos fundamentales de cada Unidad de Trabajo, haciendo que sea un proceso interactivo en el que el profesor podrá preguntar a los alumnos sobre lo que se está explicando, así mismo, los alumnos podrán preguntar cuántas dudas le sobrevengan en ese momento.

- El *planteamiento de trabajos en grupo*, van a favorecer el intercambio de información, confrontación de puntos de vista distintos y descentración del alumno de sus juicios y opiniones.

*- Los alumnos también realizarán exposiciones al resto del grupo*, sobre algún tema concreto, así aprenderán a hablar en público y a ser buenos comunicadores.

## Concretamente, para cada Unidad de Trabajo (UT):

- Se realizará una explicación teórica, haciendo uso de los medios didácticos disponibles.
- Resolución de ejemplos propuestos en clase sobre la materia explicada.
- Realización en clase de ejercicios propuestos sobre la materia explicada.

- Para el trabajo en clase será necesario el uso del ordenador y de las aplicaciones y sistemas operativos

instalados en el aula. Por ello es muy conveniente que el número de ordenadores se ajuste al número de alumnos (lo ideal sería un ordenador por alumno). En el supuesto que esto no sea posible se intentará agrupar a los alumnos de forma que personas con niveles de aprendizaje parecidos trabajen en el mismo puesto.

- Realización de ejercicios y trabajos en clase y en casa por parte de los alumnos de forma individual o por grupos.

- Para la entrega de los ejercicios propuestos se utilizará el aula virtual.

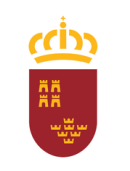

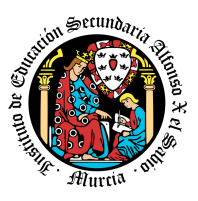

## **4. CONOCIMIENTOS Y APRENDIZAJES NECESARIOS PARA QUE EL ALUMNADO ALCANCE UNA EVALUACIÓN POSITIVA AL FINAL DE CADA CURSO DE LA ETAPA**

<span id="page-304-0"></span>Los **objetivos del módulo formativo se expresan en términos de Resultados de Aprendizaje** (a partir de ahora RA) tal y como se indica en el *"REAL DECRETO 1691/2007, de 14 de diciembre, por el que se establece el título de Técnico en Sistemas Microinformáticos y Redes y se fijan sus enseñanzas mínimas"*. Éstos son:

- **RA1.** Instala y actualiza aplicaciones ofimáticas, interpretando especificaciones y describiendo los pasos a seguir en el proceso.
- **RA2.** Elabora documentos y plantillas, describiendo y aplicando las opciones avanzadas de procesadores de textos.
- **RA3.** Elabora documentos y plantillas de cálculo, describiendo y aplicando opciones avanzadas de hojas de cálculo.
- **RA4.** Elabora documentos con bases de datos ofimáticas describiendo y aplicando operaciones de manipulación de datos.
- **RA5.** Manipula imágenes digitales analizando las posibilidades de distintos programas y aplicando técnicas de captura y edición básicas.
- **RA6.** Manipula secuencias de vídeo analizando las posibilidades de distintos programas y aplicando técnicas de captura y edición básicas.
- **RA7.** Elabora presentaciones multimedia describiendo y aplicando normas básicas de composición y diseño.
- **RA8.** Realiza operaciones de gestión del correo y la agenda electrónica, relacionando necesidades de uso con su configuración.
- **RA9**. Aplica técnicas de soporte en el uso de aplicaciones, identificando y resolviendo incidencias.

Los resultados de aprendizaje contribuyen a los objetivos del ciclo formativo de dos maneras:

· **Directa**: resultados de aprendizaje cuya adquisición contribuyen directamente a la consecución de uno o varios objetivos de ciclo.

· **Indirecta**: resultados de aprendizaje cuya adquisición contribuyen indirectamente o parcialmente a la consecución de uno o varios objetivos de ciclo.

En relación a los resultados de aprendizaje cuya relación con los objetivos de ciclo es directa presento la siguiente contribución resumida en forma de tabla:

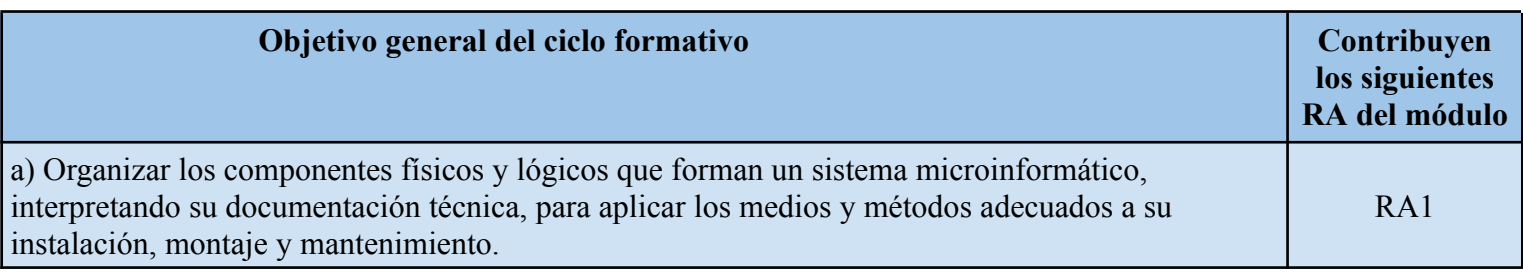

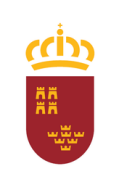

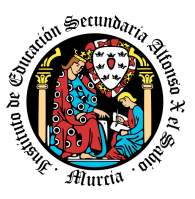

**Consejería de Educación y Cultura**

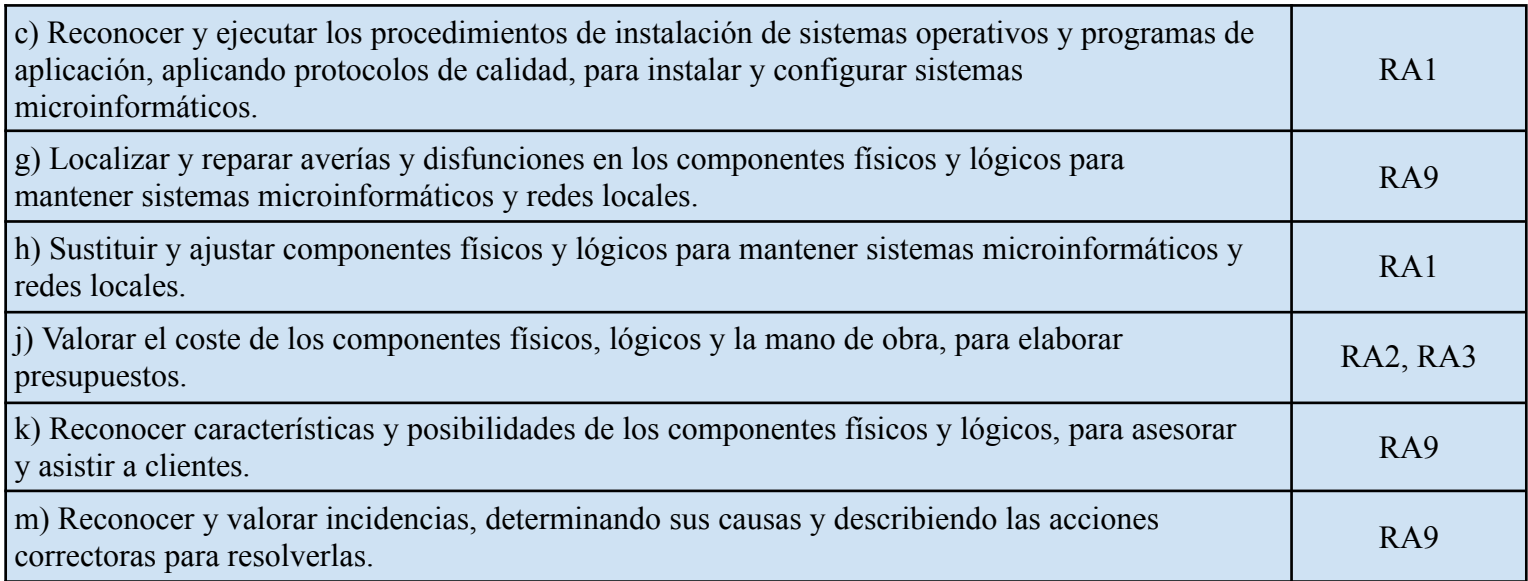

Las **capacidades mínimas necesarias** que debe adquirir el alumnado para obtener calificación positiva en el módulo, son todas las establecidas en el Real Decreto 1691/2007, de 14 de diciembre, por el que se establece el título de Técnico en Sistemas Microinformáticos y Redes y se fijan sus enseñanzas mínimas. En dicho Real Decreto de Título se encuentran recogidas como "contenidos básicos":

## **CONTENIDOS BÁSICOS** Duración: 135 horas.

#### **Instalación de aplicaciones:**

- Tipos de aplicaciones ofimáticas.
- Tipos de licencias software.
- Necesidades de los entornos de explotación.
- Procedimientos de instalación y configuración.

#### **Elaboración de documentos y plantillas mediante procesadores de texto:**

- Estilos.
- Creación y uso de plantillas.
- Importación y exportación de documentos. Diseño y creación de macros.
- Elaboración de distintos tipos de documentos (manuales, partes de incidencias, entre otros).

#### **Elaboración de documentos y plantillas mediante hojas de cálculo:**

- Estilos.
- Utilización de fórmulas y funciones.
- Creación de tablas y gráficos dinámicos.
- Uso de plantillas y asistentes.
- Elaboración de distintos tipos de documentos (presupuestos, facturas, inventarios, entre

Módulo: Aplicaciones ofimáticas Curso: 2023-2024 Profesor: Salvador Marhuenda Tiburcio

**Región de Murcia**

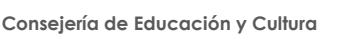

Setun)

otros).

● Diseño y creación de macros.

#### **Utilización de bases de datos ofimáticas:**

- Elementos de las bases de datos relacionales.
- Creación de bases de datos.
- Manejo de asistentes.

#### **Manipulación de imágenes:**

- Formatos y resolución de imágenes.
- Utilización de retoque fotográfico, ajustes de imagen y de color.
- Importación y exportación de imágenes.

#### **Manipulación de videos:**

- Formatos de vídeo.
- Importación y exportación de vídeos.

#### **Elaboración de presentaciones:**

- Diseño y edición de diapositivas.
- Formateo de diapositivas, textos y objetos.
- Importación y exportación de presentaciones.
- Utilización de plantillas y asistentes. Patrones de diapositivas

#### **Gestión de correo y agenda electrónica:**

- Entorno de trabajo: configuración y personalización.
- Plantillas y firmas corporativas.
- Foros de noticias (news).
- La libreta de direcciones.
- Gestión de correos.
- Gestión de la agenda.

#### **Aplicación de técnicas de soporte:**

- Elaboración de guías y manuales de uso de aplicaciones.
- Formación al usuario

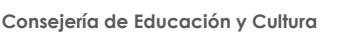

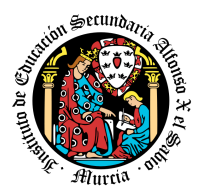

## **5. CRITERIOS DE EVALUACIÓN Y RESULTADOS DEL APRENDIZAJE.**

En el mismo Real Decreto anteriormente citado se indican los objetivos del módulo, junto con sus correspondientes criterios de evaluación:

#### **Relacionados con UT 1: Instalación de aplicaciones**

Instala y actualiza aplicaciones ofimáticas, interpretando especificaciones y describiendo los pasos a seguir en el proceso.

#### *Criterios de evaluación:*

- a) Se han identificado y establecido las fases del proceso de instalación.
- b) Se han respetado las especificaciones técnicas del proceso de instalación.
- c) Se han configurado las aplicaciones según los criterios establecidos.
- d) Se han documentado las incidencias.
- e) Se han solucionado problemas en la instalación o integración con el sistema informático.
- f) Se han eliminado y/o añadido componentes de la instalación en el equipo.
- g) Se han actualizado las aplicaciones.
- h) Se han respetado las licencias software.
- i) Se han propuesto soluciones software para entornos de aplicación.

#### **Relacionados con UT 2: Aplicación de técnicas de soporte**

Aplica técnicas de soporte en el uso de aplicaciones, identificando y resolviendo incidencias.

#### *Criterios de evaluación:*

- a) Se han elaborado guías visuales con los conceptos básicos de uso de una aplicación.
- b) Se han identificado problemas relacionados con el uso de aplicaciones ofimáticas.
- c) Se han utilizado manuales de usuario para instruir en el uso de aplicaciones.
- d) Se han aplicado técnicas de asesoramiento en el uso de aplicaciones.
- e) Se han realizado informes de incidencias.
- f) Se han aplicado los procedimientos necesarios para salvaguardar la información y su recuperación.
- g) Se han utilizado los recursos disponibles (documentación técnica, ayudas en línea, soporte técnico, entre otros) para solventar incidencias.
- **h) Se han solventado las incidencias en el tiempo adecuado y con el nivel de calidad esperado.**

#### **Relacionados con UT 3: Elaboración de documentos y plantillas mediante procesadores de textos**

Elabora documentos y plantillas, describiendo y aplicando las opciones avanzadas de procesadores de textos.

#### *Criterios de evaluación:*

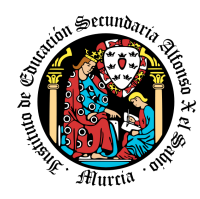

**Consejería de Educación y Cultura**

- a) Se ha personalizado las opciones de software y barra de herramientas.
- b) Se han diseñado plantillas.
- c) Se han utilizado aplicaciones y periféricos para introducir textos e imágenes.
- d) Se han importado y exportado documentos creados con otras aplicaciones y en otros formatos.
- e) Se han creado y utilizado macros en la realización de documentos.
- f) Se han elaborado manuales específicos.

#### **Relacionados con UT 4: Elaboración de presentaciones**

Manipula secuencias de video analizando las posibilidades de distintos programas y aplicando técnicas de captura y edición básicas.

#### *Criterios de evaluación:*

- a) Se han identificado las opciones básicas de las aplicaciones de presentaciones.
- b) Se han reconocido los distintos tipos de vista asociados a una presentación.
- c) Se han aplicado y reconocido las distintas tipografías y normas básicas de composición, diseño y utilización del color.
- d) Se han diseñado plantillas de presentaciones.
- e) Se han creado presentaciones.
- f) Se han utilizado periféricos para ejecutar presentaciones

**Relacionados con UT 5: Elaboración de documentos y plantillas mediante hojas de cálculo** Elabora documentos y plantillas de cálculo, describiendo y aplicando opciones avanzadas de hojas de cálculo.

#### *Criterios de evaluación:*

- a) Se ha personalizado las opciones de software y barra de herramientas.
- b) Se han utilizado los diversos tipos de datos y referencia para celdas, rangos, hojas y libros.
- c) Se han aplicado fórmulas y funciones.
- d) Se han generado y modificado gráficos de diferentes tipos.
- e) Se han empleado macros para la realización de documentos y plantillas.
- f) Se han importado y exportado hojas de cálculo creadas con otras aplicaciones y en otros formatos.
- g) Se ha utilizado la hoja de cálculo como base de datos: formularios, creación de listas, filtrado, protección y ordenación de datos.
- h) Se han utilizado aplicaciones y periféricos para introducir textos, números, códigos e imágenes.

#### **Relacionados con UT 6: de datos ofimáticas**

Elabora documentos con bases de datos ofimáticas describiendo y aplicando operaciones de manipulación de datos.

*Criterios de evaluación:*

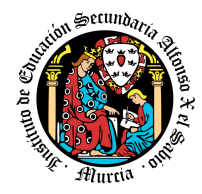

**Consejería de Educación y Cultura**

- a) Se han identificado los elementos de las bases de datos relacionales.
- b) Se han creado bases de datos ofimáticas.
- c) Se han utilizado las tablas de la base de datos (insertar, modificar y eliminar registros).
- d) Se han utilizado asistentes en la creación de consultas.
- e) Se han utilizado asistentes en la creación de formularios.
- f) Se han utilizado asistentes en la creación de informes.
- g) Se ha realizado búsqueda y filtrado sobre la información almacenada.
- h) Se han creado y utilizado macros.

#### **Relacionados con UT 7: Manipulación de imágenes**

Manipula imágenes digitales analizando las posibilidades de distintos programas y aplicando técnicas de captura y edición básicas.

#### *Criterios de evaluación:*

- a) Se han analizado los distintos formatos de imágenes.
- b) Se ha realizado la adquisición de imágenes con periféricos.
- c) Se ha trabajado con imágenes a diferentes resoluciones, según su finalidad.
- d) Se han empleado herramientas para la edición de imagen digital.
- e) Se han importado y exportado imágenes en diversos formatos.

#### **Relacionados con UT 8: Manipulación de videos**

Manipula secuencias de video analizando las posibilidades de distintos programas y aplicando técnicas de captura y edición básicas.

#### *Criterios de evaluación:*

- f) Se han reconocido los elementos que componen una secuencia de video.
- g) Se han estudiado los tipos de formatos y codecs mas empleados.
- h) Se han importado y exportado secuencias de video.
- i) Se han capturado secuencias de video con recursos adecuados.
- j) Se han elaborado video tutoriales.

#### **Relacionados con UT 9: Gestión del correo y agenda electrónica**

Realiza operaciones de gestión del correo y la agenda electrónica, relacionando necesidades de uso con su configuración.

#### *Criterios de evaluación:*

- a) Se han descrito los elementos que componen un correo electrónico.
- b) Se han analizado las necesidades básicas de gestión de correo y agenda electrónica.
- c) Se han configurado distintos tipos de cuentas de correo electrónico.
- d) Se han conectado y sincronizado agendas del equipo informático con dispositivos móviles.
- e) Se ha operado con la libreta de direcciones.

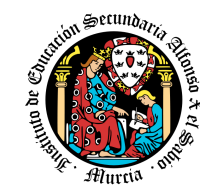

- f) Se ha trabajado con todas las opciones de gestión de correo electrónico (etiquetas, filtros, carpetas, entre otros).
- g) Se han utilizado opciones de agenda electrónica.

## **6. PROCEDIMIENTOS DE EVALUACIÓN DEL APRENDIZAJE Y CRITERIOS DE CALIFICACIÓN**

#### <span id="page-310-0"></span>**PROCEDIMIENTOS DE EVALUACIÓN**

La evaluación del proceso de aprendizaje de los alumnos tendrá las siguientes características:

- CT1. **Continua**, es decir, está inmersa en el proceso de enseñanza aprendizaje del alumno, se efectúa en varias fases, con recogida continua de todo tipo de información (adquisición de conocimientos, técnicas utilizadas, procedimientos, actitudes, valores, normas, etc.), con el fin de detectar las dificultades en el momento en que se produzcan, averiguar las causas y, en consecuencia hacer los cambios y las adaptaciones convenientes.
- CT2. **Individualizada**, es una evaluación criterial, se fijan las metas que el alumno ha de alcanzar con arreglo a unos criterios derivados de su propia situación individual. Informa al alumno de sus progresos y de lo que puede llegar a hacer con arreglo a sus propias posibilidades.
- CT3. **Orientadora,** ya que se debe informar al alumnado del grado de evolución conseguido respecto a los objetivos del módulo y la mejor forma de alcanzarlos.
- CT4. Los **referentes** de la evaluación continua serán los *objetivos generales del Ciclo Formativo* y los *criterios de evaluación* establecidos en esta programación.
- CT5. Por otra parte será **integradora**, ya que ha de tener en cuenta las capacidades generales establecidas para la Formación Profesional a través de este Módulo profesional.

Realizaremos el proceso de evaluación respondiendo a las siguientes cuestiones:

*¿Qué evaluar?* Si los alumnos alcanzan cada una de las capacidades que hemos recogido en los objetivos.

*¿Cómo evaluar?,* aplicando los **criterios de evaluación** que hemos formulado para la programación, y utilizando **los procedimientos e instrumentos de evaluación** oportunos.

*¿Cuándo evaluar?*, estableceremos las siguientes fases:

CT6. *Evaluación inicial* del alumno, de sus conocimientos previos, de sus actitudes, de su capacidad.

<sup>●</sup> <https://www.iax.es/> ● 30006151@murciaeduca.es ● Código Centro 30006151 ●

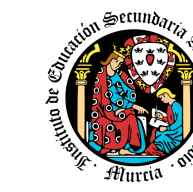

- CT7. *Evaluación formativa* de carácter regulador, orientador y autocorrector del proceso educativo,
- CT8. *Evaluación sumativa* al final de proceso de enseñanza-aprendizaje del módulo profesional del ciclo formativo.

Los *procedimientos de evaluación* que se aplicarán en este módulo serán:

- *●* **Observación sistemática** del proceso de aprendizaje a través del seguimiento directo de todas las actividades, nos servirán tanto para evaluar los procedimientos como las actitudes. Se observará como resuelve cada alumno las distintas actividades propuestas para realizar en clase, y también una serie de actitudes. Es necesario precisar, en cada momento, lo que se pretende observar, los instrumentos adecuados y los periodos de tiempo para la recogida de información. Como instrumentos de evaluación se pueden utilizar *guías* y *fichas de observación.*
- **Seguimiento y análisis de las producciones de los alumnos**, individuales o de grupo nos va a permitir obtener información de forma continuada del trabajo que hace el alumno, sea éste: teórico o práctico.

#### **INSTRUMENTOS DE EVALUACIÓN**

Consideraremos los siguientes *instrumentos de evaluación*:

- **Trabajos prácticos**, realizados frente al ordenador, en clase y en casa, de forma individual o en grupo.
- **Trabajos teóricos**, sobre algunos contenidos de las Unidades de Trabajo.
- **Las pruebas objetivas (teórico y prácticas)**, primando siempre la práctica, dado el carácter eminentemente práctico de este módulo.
- **Ejercicios de autoevaluación**, los cuales recogen prácticas de autocorrección de tareas. Su función es la valoración, por parte del propio alumno, del resultado obtenido.
- **Cuaderno de clase,** orden, limpieza, recogida de información, etc. Dado el carácter práctico, todas las actividades realizadas deberán ir en formato magnético, debidamente detalladas y documentadas. Los alumnos enviarán al profesor las actividades realizadas en clase y en casa, utilizando la plataforma "Aula Virtual".

Módulo: Aplicaciones ofimáticas Curso: 2023-2024 Profesor: Salvador Marhuenda Tiburcio

**Región de Murcia**

**Consejería de Educación y Cultura**

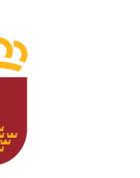

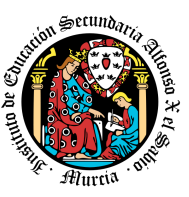

## **CRITERIOS DE CALIFICACIÓN**

La calificación en cada evaluación o recuperación será en base a la correcta asimilación de los contenidos impartidos, demostrada en las pruebas objetivas y en los ejercicios prácticos realizados diariamente. En cuanto a la calificación, se propone la siguiente **ponderación**:

- *Actividades realizadas en clase o en casa*: 50%
- *Pruebas objetivas teórico-prácticas*: 50%

La calificación de cada uno de estos apartados será realizada mediante la media ponderada a criterio del profesor de las pruebas que se realicen dentro de cada apartado.

- 1. Se debe sacar mínimo un cuatro en cada uno de estos dos apartados independientemente; es decir, un alumno que no saque mínimo un 4 en la parte práctica o teórica tendrá suspensa esa evaluación y deberá recuperarla en la correspondiente recuperación.
- 2. Excepcionalmente se podrá calificar una evaluación sólo con las prácticas realizadas, siempre que éstas tengan la suficiente dificultad y abarquen todos los aspectos tratados en la evaluación. Esta manera de calificar se podrá aplicar sólo a determinados alumnos y no a la totalidad, según el criterio del profesor.
- 3. Cuando el profesor/a detecte que los ejercicios o prácticas realizadas individualmente por dos o más alumnos tienen el mismo contenido, podrá hacer un control verbal (prueba objetiva) a los alumnos en cuestión y preguntarles sobre las preguntas copiadas o sobre cualquier otra pregunta de todo el temario del curso explicado hasta la fecha. Este control verbal o escrito se podrá realizar el mismo día y sin previo aviso al alumno por parte del profesor. Si el profesor/a considera que las prácticas han sido copiadas, los alumnos implicados compartirán la misma nota.

#### **4. Prácticas:**

- Son de entrega/realización obligatoria (salvo que el profesor indique lo contrario en alguna práctica concreta).
- Deberán entregarse en la fecha establecida por el profesor. Las prácticas entregadas fuera de plazo se calificarán restando un punto sobre la nota, si la entrega se excede demasiado (a criterio del profesor) de la fecha límite no será calificada.
- Cuando algún alumno no presente alguna práctica, se le calificará esa práctica con cero puntos.
- El profesor podrá mandar realizar las pruebas prácticas y objetivas en cualquier momento sin necesidad de avisar con antelación. Se ha de suponer que los alumnos van al día con los contenidos impartidos.
- Debido al número de ordenadores existente, la formación de grupos para la realización de prácticas puede ser necesaria. Para una calificación lo más objetiva posible se necesita la resolución de pruebas escritas o prácticas individualmente o en grupo.
- La entrega de los ejercicios diarios de clase serán calificados como si fuera una práctica

**Consejería de Educación y Cultura**

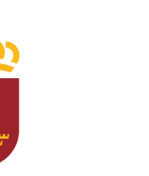

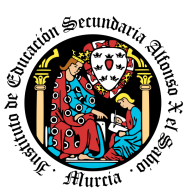

de entrega obligatoria.

#### **● Pruebas Objetivas (controles y exámenes):**

- Como mínimo se realizará un examen al final de cada evaluación. Durante la evaluación se podrán realizar, además, uno o más controles. Para cada control el profesor indicará si el aprobarlo implica o no la eliminación de materia para el examen de evaluación.
- Todos los controles que se planteen al alumno llevarán indicado una valoración numérica de cada uno de los ejercicios, en caso de no estar indicada esta valoración se supondrán que todas las preguntas tienen igual valoración, (10 puntos/nº de preguntas).
- Cuando algún alumno no se presente a la realización de algún examen, se le calificará ese examen con cero puntos.
- Cuando el profesor/a detecte que los controles individuales de dos o más alumnos tienen respuestas iguales o parecidas, podrá hacer un control verbal (prueba objetiva) a los alumnos en cuestión y preguntarles sobre las preguntas copiadas o sobre cualquier otra pregunta de todo el temario del curso explicado hasta la fecha. Este control verbal o escrito se podrá realizar el mismo día y sin previo aviso al alumno por parte del profesor.
- Si durante la realización de alguna prueba objetiva (control o examen) el profesor detecta que algún o algunos alumnos intentan copiar de otro compañero, sacar "chuletas", copiar del libro o de otra fuente no permitida o ayudarse mutuamente, etc…, quedarán automáticamente suspendidos con la calificación de 1 punto para esa evaluación, independientemente de las calificaciones que hubiera obtenido con anterioridad en los apartados de Exámenes y Ejercicios prácticos.

#### **CALIFICACIÓN FINAL DEL MÓDULO FORMATIVO (Ev. Ordinaria).**

- Debido a que en este módulo formativo los contenidos de cada una de las evaluaciones son independientes unos de otros, la calificación final en la Evaluación ordinaria del módulo formativo, vendrá dada por la media aritmética de las calificaciones obtenidas en la 1ª y 2ª y 3ª evaluación.
- Para poder superar el módulo formativo la media aritmética de las tres evaluaciones ha de ser igual o mayor a 5 puntos.
- Todas las evaluaciones han de tener una calificación de, al menos 5 puntos, en caso contrario el alumno deberá recuperar dicha evaluación en la correspondiente prueba.
	- En Junio se realizará un examen para aquellos alumnos con algún trimestre pendiente. El alumno se examinará en Junio de los trimestres pendientes.
	- Si la calificación de Junio es negativa, irá a la convocatoria extraordinaria, salvo que el equipo evaluador por causas justificadas y después de un análisis

**Consejería de Educación y Cultura**

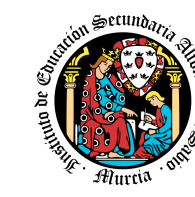

pormenorizado, decida lo contrario (ver proyecto curricular)

## **CALIFICACIÓN FINAL DEL MÓDULO FORMATIVO (Ev. Extraordinaria).**

Si la calificación en Ev. Ordinaria es negativa, irá a la convocatoria extraordinaria.

Esta prueba incluirá toda la materia impartida durante los tres trimestres y podrá incluir tanto aspectos teóricos como prácticos. Por tanto la calificación final del módulo (en la Ev. Extraordinaria) vendrá dada por la calificación de esta prueba.

Los exámenes podrán ser de redacción, preguntas cortas, por ordenador, tipo test o de cualquier otro tipo que se considere necesario, según la naturaleza de la materia.

En el caso de la convocatoria extraordinaria, implique ésta o no una parte práctica, trabajo, etc. a entregar el día del examen, se informará al alumno del peso de cada parte mediante documento escrito, aula virtual o cualquier otro medio de comunicación utilizado durante el curso, de manera que quede constancia fehaciente del hecho.

#### **PROCEDIMIENTO DE EVALUACIÓN POR PÉRDIDA DE EVALUACIÓN CONTINUA.**

Los alumnos que tengan faltas sin justificar de asistencia superiores al 30% del total de horas del módulo formativo, realizarán una prueba al final de la 3ª evaluación que incluirá preguntas teóricas y ejercicios prácticos de todos los contenidos que se hayan impartido a lo largo del curso. Esta prueba incluirá toda la materia impartida durante los tres trimestres y podrá incluir tanto aspectos teóricos como prácticos. Por tanto la calificación final del módulo (en la Ev. Ordinaria) vendrá dada por la calificación de esta prueba.

Para los alumnos cuyas faltas de asistencia estén debidamente justificadas o cuya incorporación al centro se produzca una vez iniciado el curso, o que hayan rectificado de forma fehaciente su actitud absentista, se aplicarán los mismos procedimientos y criterios de evaluación que para el resto de alumnos.

#### **PROCEDIMIENTO DE RECUPERACIÓN DE CONTENIDOS.**

Para los alumnos cuyas faltas de asistencia estén debidamente justificadas o cuya incorporación al centro se produzca una vez iniciado el curso, o que hayan rectificado de forma fehaciente su actitud absentista, se aplicarán exactamente los mismos criterios que para el resto del alumnado en la evaluación en la que se reincorporan y siguientes.

Para las evaluaciones anteriores a la reincorporación se hará un examen que englobe contenidos teóricos y prácticos.

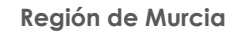

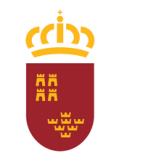

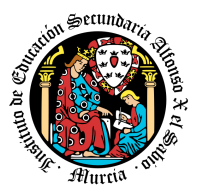

**Consejería de Educación y Cultura**

## **7. APLICACIÓN DE LAS TECNOLOGÍAS DE LA INFORMACIÓN Y LA COMUNICACIÓN AL TRABAJO EN EL AULA**

<span id="page-315-0"></span>La utilización de las TIC's está implícita en las clases, mediante el uso del ordenador para la proyección de las diapositivas de cada unidad, y en la resolución de los ejercicios de clase en los equipos de cada alumno.

Las clases se seguirán a través de la plataforma de Aula XXI, en la que estarán los materiales para los alumnos, así como las tareas que los mismos tendrán que entregar a lo largo del curso.

## **8. MEDIDAS DE ATENCIÓN A LA DIVERSIDAD**

<span id="page-315-1"></span>Dadas las diferencias de aprendizaje que pueden darse entre los alumnos, se proponen las siguientes medidas ordinarias de atención a la diversidad:

## **1. Los métodos de aprendizaje cooperativo**

Son métodos didácticos que permiten agrupar a alumnos con habilidades diversas para el desarrollo de distintas actividades o para la realización de un trabajo-proyecto. En estas agrupaciones se fomenta una enseñanza recíproca donde los alumnos se ayudan unos a otros para la consecución de los objetivos. Estos grupos cooperativos permiten que la adquisición de conocimientos sea compartida, fruto de la interacción y cooperación entre los miembros del grupo, por lo que resulta muy positivo para que el alumnado con dificultades en el aprendizaje pueda alcanzar los mismos objetivos que el resto de sus compañeros. El profesor/a del área marcará las pautas a seguir para que todos los grupos alcancen los objetivos en tiempos y ritmos adecuados y consigan las capacidades que marca el currículum.

## **2. El aprendizaje por tareas.**

El aprendizaje por tareas es una herramienta fundamental para todos los alumnos y, muy especialmente, para aquellos que presentan dificultades a la hora de adquirir conocimientos, ya que brinda un aprendizaje más duradero y significativo.

Partimos de la idea de que una tarea es un conjunto de actividades debidamente organizadas, secuenciadas y enlazadas entre sí, con el objetivo de conseguir un fin o una meta determinada. Realmente se trata de un modelo de secuencia didáctica organizada de tal forma que ayuda a los estudiantes a lograr la realización de una actividad compleja relacionada con distintas áreas de conocimiento y con la experiencia vital de los propios estudiantes para el desarrollo de las competencias básicas.

Módulo: Aplicaciones ofimáticas Curso: 2023-2024 Profesor: Salvador Marhuenda Tiburcio **Región de Murcia**

**Consejería de Educación y Cultura**

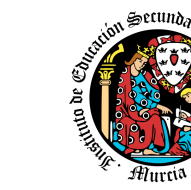

#### **3. El aprendizaje por proyectos.**

Entendemos por "aprendizaje por proyectos" a la puesta en práctica de conocimientos, destrezas y habilidades para el desarrollo de una idea. La idea es el hilo conductor que llevará a los alumnos a utilizar las herramientas (adquiridas anteriormente y a lo largo de su etapa educativa) adecuadas de manera eficiente, permitiendo que el alumnado logre o alcance los objetivos programados.

Este aprendizaje se orienta hacia la realización anual o trimestral de un proyecto sobre un tema relacionado con los contenidos de la materia y realizado de forma individual o grupal. Los alumnos deberán investigar, utilizando para ello todos los medios a su alcance, sobre el tema que les haya tocado, siguiendo unas pautas o fichas que previamente le habrá facilitado el profesor. Al finalizar el curso o trimestre se realizará una exposición en el aula de todos los proyectos realizados.

#### **4. El autoaprendizaje o aprendizaje autónomo.**

El término autoaprendizaje estrictamente hace referencia a aprender uno mismo en un acto autoreflexivo. De allí que para referirse al aprendizaje llevado a cabo por uno mismo, sea más adecuado utilizar el término aprendizaje autónomo. Realmente, es un proceso mediante el cual los estudiantes asumen la iniciativa en el diagnóstico de sus necesidades de aprendizaje, la formulación de los objetivos, la identificación de las estrategias adecuadas y la evaluación de los resultados de su aprendizaje.

En esta actuación es importante aprender mediante la búsqueda individual de la información y la realización también individual de prácticas o experimentos. Se trata de crear situaciones o plantear actividades donde sea el alumno el que por su propio trabajo e iniciativa adquiera los conocimientos sin que previamente el profesor se los diga.

Con este método el alumno aprende nuevas habilidades y mejora las que ya sabe.

#### **5. La graduación de las actividades**

Una herramienta básica para que nuestros alumnos vayan poco a poco adquiriendo los conocimientos mínimos es ir graduando las actividades que realiza. Siempre debemos partir de las actividades más simples, es decir, de aquellas que los alumnos son capaces de realizar por sí solos antes de iniciar los contenidos de cualquier Unidad Didáctica y, terminar con las actividades más complejas, aquellas que para su realización los alumnos necesitan unos conocimientos adquiridos a lo largo de la unidad. Se tendrá en cuenta también empezar con actividades de iniciación o motivación, se continuará con actividades de desarrollo y se terminará con actividades de ampliación y refuerzo, según los casos.

#### **6. La inclusión de las tecnologías de la información y la comunicación en el trabajo diario de aula.**

Los medios tecnológicos proporcionan a los sujetos que la utilizan destrezas para localizar información p.e.(Google) Visualizar contenidos a través de la pizarra digital, cañón y por supuesto interactuar con los alumnos información puntual y veraz en tiempo y forma.p.e.( Módulo: Aplicaciones ofimáticas Curso: 2023-2024 Profesor: Salvador Marhuenda Tiburcio

**Región de Murcia**

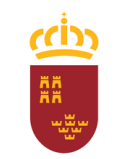

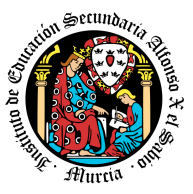

Internet ,biblioteca digital).

Las TIC son particularmente valiosas para enriquecer ambientes de aprendizaje en las distintas áreas. El profesor hará uso de las TIC como una herramienta básica facilitando la exposición de contenidos teóricos/prácticos.

**Consejería de Educación y Cultura**

En cuanto a los alumnos, a lo largo de cada unidad harán uso de todas aquellas herramientas que sean necesarias y que se dispongan en las aulas, tales como juegos interactivos, software específico escáner proyector, etc.

> **7. Cuantas otras estrategias organizativas y curriculares favorezcan la atención individualizada del alumnado y la adecuación del currículo con el objeto de adquirir las competencias básicas y los objetivos del curso, ciclo y/o la etapa.**

A todos aquellos alumnos que presenten dificultades en la adquisición de las competencias básicas así como de los objetivos mínimos descritos en cada unidad programada, se realizará las convenientes adaptaciones no significaditas de cada unidad didáctica en la que se observe problemas concretos propiciando que los resultados en las evaluaciones sean favorables.

## **9. ACTIVIDADES DE RECUPERACIÓN DE LOS ALUMNOS CON MATERIAS PENDIENTES DE CURSOS ANTERIORES**

<span id="page-317-0"></span>Los alumnos evaluados en este apartado, son alumnos que están en segundo curso y tienen pendiente este módulo, por lo que no pueden asistir a clase. Por lo tanto hay que evaluarlos de manera distinta:

- Tendrán que realizar una serie de actividades propuestas por el profesor.
- Realizarán una única prueba objetiva al final de la segunda evaluación. Como son alumnos de segundo curso se les debe dar la oportunidad de realizar el módulo de FCT, en el mismo periodo que el resto de alumnos de segundo, es decir, los tres últimos meses del curso.
- La prueba se calificará de la siguiente manera: a) *Actividades de cada Unidad de Trabajo*: 25% b) *Prueba escrita*: 75%
- La convocatoria extraordinaria de estos alumnos se realizará en Junio, con los mismos criterios de evaluación y calificación que en Marzo.

A los alumnos se les proporciona material variado (libros, apuntes, páginas Web,…) para que aprendan a cotejar información de diversas fuentes y así extraer una respuesta adecuada frente a un supuesto práctico planteado.

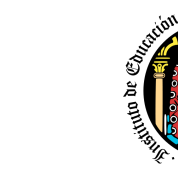

Secundo

**Consejería de Educación y Cultura**

## **10.MEDIDAS PARA ESTIMULAR EL HÁBITO DE LA LECTURA Y LA CAPACIDAD PARA EXPRESARSE CORRECTAMENTE**

A los alumnos se les proporciona material variado (libros, apuntes, páginas Web,…) para que aprendan a cotejar información de diversas fuentes y así extraer una respuesta adecuada frente a un supuesto práctico planteado.

## **11. MATERIALES Y RECURSOS DIDÁCTICOS**

<span id="page-318-0"></span>Aula de Informática, con:

- Ordenadores con Windows 7, Windows 10 y Ubuntu 14.04 en los puestos de trabajo.
- Sistemas audiovisuales de apoyo: pizarra, videos, cañón de proyección.

Los alumnos deben traer obligatoriamente a clase los siguientes materiales:

- Pendrive o disco duro externo USB de al menos 8 GB para la gestión de los
- recursos didácticos entregados por el profesor y para el almacenamiento de sus prácticas.
	- Libreta y bolígrafo para tomar notas y apuntes.

## **BIBLIOGRAFÍA.**

Como LIBROS DE CONSULTA se recomiendan los siguientes:

- *"Aplicaciones ofimáticas"*. Ed. McGraw-Hill
- Manuales de Referencia y Manuales en línea.
- Páginas webs especializadas.

## **12. ACTIVIDADES COMPLEMENTARIAS Y EXTRAESCOLARES**

<span id="page-318-1"></span>- Participación en los concursos que se convoquen por las diferentes entidades que tengan por finalidad:

- Interesar a los más jóvenes en la utilización de las nuevas tecnologías de la información.

- Fomentar el uso de los ordenadores entre los jóvenes en el estudio, el ocio y la vida cotidiana.
- Conocer la realidad actual de la utilización de los ordenadores entre los jóvenes.
- Mostrar la importancia que tiene el uso racional y responsable de las nuevas tecnologías

de la información e Internet, en la adquisición de aptitudes para la sociedad del conocimiento.

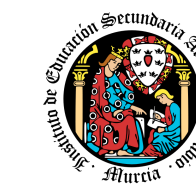

- Visita a la olimpiada informática y concurso de mooding. A lo largo del curso se establecerán diversos contactos para encontrar la visita que mejor se ajuste, en términos de plazos, al desarrollo de la actividad docente.

**Consejería de Educación y Cultura**

Esta actividad, además de participar en eventos del sector tecnológico contribuye a reforzar los objetivos generales del ciclo: a, c, g, j, k, l y, m.

## **13.EVALUACIÓN DE LOS PROCESOS DE ENSEÑANZA Y DE LA PRÁCTICA DOCENTE**

Para la evaluación del proceso de enseñanza aprendizaje, se llevarán a cabo reflexiones en el grupo de clase acerca de la adecuación de los contenidos, secuenciación, organización y explicaciones de cada unidad de trabajo. Tras finalizar cada evaluación se pasará un cuestionario a los alumnos para que expresen su parecer acerca del módulo y de cómo han sido tratados los contenidos, evaluación, etc.…

## **14.TEMAS TRANSVERSALES**

<span id="page-319-0"></span>El término transversal se refiere a aquellos contenidos que aportan una formación más global y completa de los alumnos/as. Es muy necesaria la socialización de los alumnos, es decir, se deben formar como personas, además de cómo técnicos profesionales.

El técnico informático no solo realizará trabajos individuales, sino que participará en proyectos en grupo en los que será necesario relacionarse; por ello, la formación de un informático debe ser también una formación humanística, para que el alumno vaya gestando su propia personalidad sobre bases sólidas, teniendo en cuenta la importancia de la convivencia y cooperación. De todos los posibles temas transversales, el tema tecnológico que tratamos se presta al tratamiento especial de los se muestran a continuación.

#### **EDUCACIÓN MEDIOAMBIENTAL**

- Señalar los materiales más contaminantes y sus alternativas.
- Disminuir la contaminación que producen los desechos: qué hacer con baterías, cartuchos de tinta, reutilización de componentes del ordenador, etc.
- Evitar deterioros de cableados en el medioambiente.
- Usar correo electrónico: la oficina sin papel.
- Concienciar sobre el almacenamiento de datos digitales.

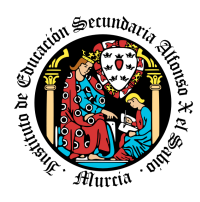

**Consejería de Educación y Cultura**

## **EDUCACIÓN PARA EL CONSUMIDOR**

- Las actualizaciones de software online mejoran las posibilidades del consumidor.
- Exigir una documentación correcta y adecuada a las empresas suministradoras.
- Explicación de los derechos básicos del consumidor.
- Piratería del software, sus causas y sus consecuencias.

## **EDUCACIÓN MORAL Y CÍVICA**

- Cooperación, integración, respecto y atención al profesor y a los compañeros.
- Seguridad de los equipos y de la red frente a intrusos, actos de vandalismo, etc.

## **EDUCACIÓN PARA EL TRABAJO**

- Las nuevas formas de relación laboral: videoconferencia y teletransporte.
- Técnicas de intercambio de información corporativa: Intranet.
- **●** Técnicas de trabajo y colaboración en grupo, sujetas a unas reglas corporativas.

## **EDUCACIÓN PARA LA PAZ Y LA CONVIVENCIA**

- Participación activa del alumno y exposición libre y argumentada de opiniones.
- Trabajo cooperativo, respetando siempre las opiniones de los demás.

## **EDUCACIÓN PARA LA SALUD**

- OGCF1. A partir del concepto de salud como estado de bienestar físico, mental y social, se pretenderá que el alumno tenga buenos hábitos de postura durante el trabajo.
- OGCF2. Que evite el estrés ante un fallo del ordenador.
- OGCF3. Que use instrumentos de trabajo de calidad: monitores, teclado ergonómico, etc.

OGCF4. Se hará especial hincapié en la prevención de riesgos laborales.

## **EDUCACIÓN PARA LA IGUALDAD**

- 1. Educar para la igualdad de oportunidades, rechazando cualquier tipo de discriminación entre sexos, razas, religiones…
- 2. Se dará ejemplos de personas que contribuyen al desarrollo de las nuevas tecnologías. Ejemplo: en la India hay muchas mujeres desarrollando software.

# **Programación didáctica**

Curso académico 2023 / 2024

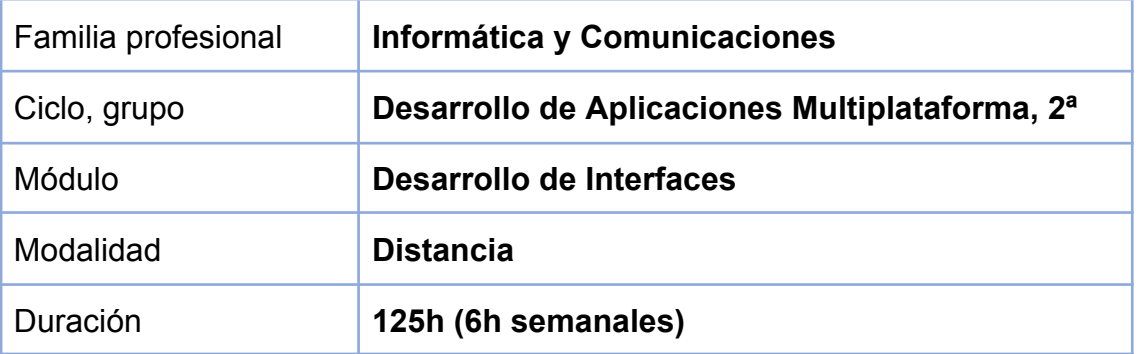

1. [Contribución](#page-322-0) del módulo a la consecución de los Objetivos Generales del Ciclo Formativo y a las [competencias](#page-322-0) profesionales del Título. 2 2. [Distribución](#page-326-0) temporal de contenidos 6 3. Resultados de [aprendizaje](#page-332-0) esenciales para evaluación positiva 12 4. [EVALUACIÓN](#page-332-1) 12 1. Relación entre los Resultados de [aprendizaje,](#page-332-2) Criterios de Evaluación e [Instrumentos](#page-332-2) de evaluación. 12 2. [PROCEDIMIENTOS](#page-336-0) E INSTRUMENTOS DE EVALUACIÓN 16 Calendario de pruebas [presenciales](#page-341-0) 20 5. Aplicación de las tecnologías de la información y la [comunicación](#page-341-1) al trabajo en el [aula.](#page-341-1) 21 6. Medidas de atención a la [diversidad.](#page-341-2) 21 6.1 [Actuaciones](#page-341-3) de apoyo ordinario. 21 6.2. Actuaciones para el alumnado con [necesidades](#page-341-4) educativas especiales. 21 6.3. Actuaciones para el alumnado con altas capacidades [intelectuales.](#page-342-0) 22 6.4 [Teleformación](#page-342-1) y brecha digital 22 7. Actividades de [recuperación](#page-342-2) de los alumnos con módulos pendientes. 22 8. [Materiales](#page-342-3) y recursos didácticos que se vayan a utilizar, así como los libros de texto de [referencia](#page-342-3) para los alumnos. 22 9. Propuesta de actividades [complementarias](#page-342-4) y extraescolares que se pretenden realizar desde el [departamento.](#page-342-4) 22 10. Evaluación de los procesos de [enseñanza](#page-342-5) y de la práctica docente. 22 11. Análisis de las propuestas [contempladas](#page-343-0) en la Memoria de módulo del [pasado](#page-343-0) curso. 23

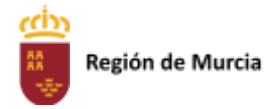

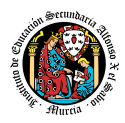

## <span id="page-322-0"></span>**1. Contribución del módulo a la consecución de los Objetivos Generales del Ciclo Formativo y a las competencias profesionales del Título.**

El Real Decreto 450/2010, de 16 de abril, establece el título de Técnico Superior en Desarrollo de Aplicaciones Multiplataforma y fija sus enseñanzas mínimas, entre los módulos del título se encuentra el de Diseño de Interfaces. Este módulo profesional contiene la formación necesaria para desempeñar la función de desarrollar interfaces de usuario para aplicaciones multiplataforma. La función de desarrollar interfaces de usuario para aplicaciones multiplataforma incluye aspectos como:

- Confección de interfaces de usuario.
- Generación de interfaces a partir de documentos XML.
- Creación de componentes visuales.
- Usabilidad.
- Confección de informes.
- Documentación de aplicaciones.
- Distribución de aplicaciones.
- Realización de pruebas.

Las actividades profesionales asociadas a esta función se aplican al desarrollo de interfaces de usuario en relación con el desarrollo de aplicaciones multiplataforma. Los objetivos de este módulo, expresados como resultados de aprendizaje, tal y como indica el Real Decreto, se relacionan a continuación:

- Genera interfaces gráficos de usuario mediante editores visuales utilizando las funcionalidades del editor y adaptando el código generado.
- Genera interfaces gráficos de usuario basados en XML utilizando herramientas específicas y adaptando el documento XML generado.
- Crea componentes visuales valorando y empleando herramientas

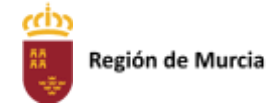

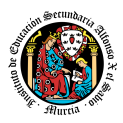

específicas.

- Diseña interfaces gráficos identificando y aplicando criterios de usabilidad.
- Crea informes evaluando y utilizando herramientas gráficas.
- Documenta aplicaciones seleccionando y utilizando herramientas específicas.
- Prepara aplicaciones para su distribución evaluando y utilizando herramientas específicas.
- Evalúa el funcionamiento de aplicaciones diseñando y ejecutando pruebas.

El Real Decreto 450/2010, de 16 de abril enumera los siguientes **objetivos generales** para este módulo:

- a) Seleccionar y emplear lenguajes, herramientas y librerías, interpretando las especificaciones para desarrollar aplicaciones multiplataforma con acceso a bases de datos.
- b) Gestionar la información almacenada, planificando e implementando sistemas de formularios e informes para desarrollar aplicaciones de gestión.
- c) Seleccionar y utilizer herramientas específicas, lenguajes y librerías, evaluando sus posibilidades y siguiendo un manual de estilo, para manipular e integrar en aplicaciones multiplataforma contenidos gráficos y componentes multimedia.
- d) Emplear herramientas de desarrollo, lenguajes y components visuales, siguiendo las especificaciones y verificando interactividad y usabilidad, para desarrollar interfaces gráficos de usuario en aplicaciones multiplataforma.
- e) Valorar y emplear herramientas específicas, atendiendo a la estructura de los contenidos, para crear ayudas generales y sensibles al contexto.
- f) Valorar y emplear herramientas específicas, atendiendo a la estructura de los contenidos, para crear tutoriales, manuales de usuario y otros documentos asociados a una aplicación.
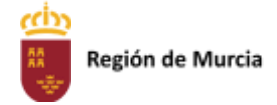

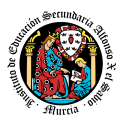

- g) Seleccionar y emplear técnicas y herramientas, evaluando la utilidad de los asistentes de instalación generados, para empaquetar aplicaciones.
- h) Verificar los componentes software desarrollados, analizando las especificaciones, para completar un plan de pruebas.
- i) Establecer procedimientos, verificando su funcionalidad, para desplegar y distribuir aplicaciones.
- j) Identificar los cambios tecnológicos, organizativos, económicos y laborales en su actividad, analizando sus implicaciones en el ámbito de trabajo, para mantener el espíritu de innovación.

Las **competencias profesionales**, personales y sociales según Real Decreto 450/2010, de 16 de abril de este título son las que se relacionan a continuación:

- a) Gestionar entornos de Desarrollo adaptando su configuración en cada caso para permitir el desarrollo y despliegue de aplicaciones.
- b) Desarrollar aplicaciones multiplataforma con acceso a bases de datos utilizando lenguajes, librerías y herramientas adecuados a las especificaciones.
- c) Desarrollar aplicaciones implementando un sistema completo de formularios e informes que permitan gestionar de forma integral la información almacenada.
- d) Integrar contenidos gráficos y componentes multimedia en aplicaciones multiplataforma, empleando herramientas específicas y cumpliendo los requerimientos establecidos.
- e) Desarrollar interfaces gráficos de usuario interactivos y con la usabilidad adecuada, empleando componentes visuales estándar o implementando componentes visuales específicos.
- f) Crear ayudas generales y sensibles al contexto, empleando herramientas específicas e integrándolas en sus correspondientes aplicaciones.

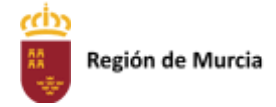

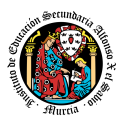

- g) Crear tutoriales, manuales de usuario, de instalación, de configuración y de administración, empleando herramientas específicas.
- h) Empaquetar aplicaciones para su distribución preparando paquetes auto-instalables con asistentes incorporados.
- i) Realizar planes de pruebas verificando el funcionamiento de los componentes software desarrollados, según las especificaciones.
- j) Desplegar y distribuir aplicaciones en distintos ámbitos de implantación verificando su comportamiento y realizando las modificaciones necesarias.
- k) Establecer vías eficaces de relación profesional y comunicación con sus superiores, compañeros y subordinados, respetando la autonomía y competencias de las distintas personas.
- l) Mantener el espíritu de innovación y actualización en el ámbito de su trabajo para adaptarse a los cambios tecnológicos y organizativos de su entorno profesional.

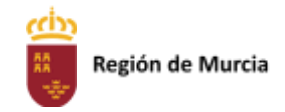

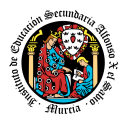

# **2. Distribución temporal de contenidos**

Distribución temporal de los contenidos correspondientes a cada una de las evaluaciones previstas (por unidades de trabajo).

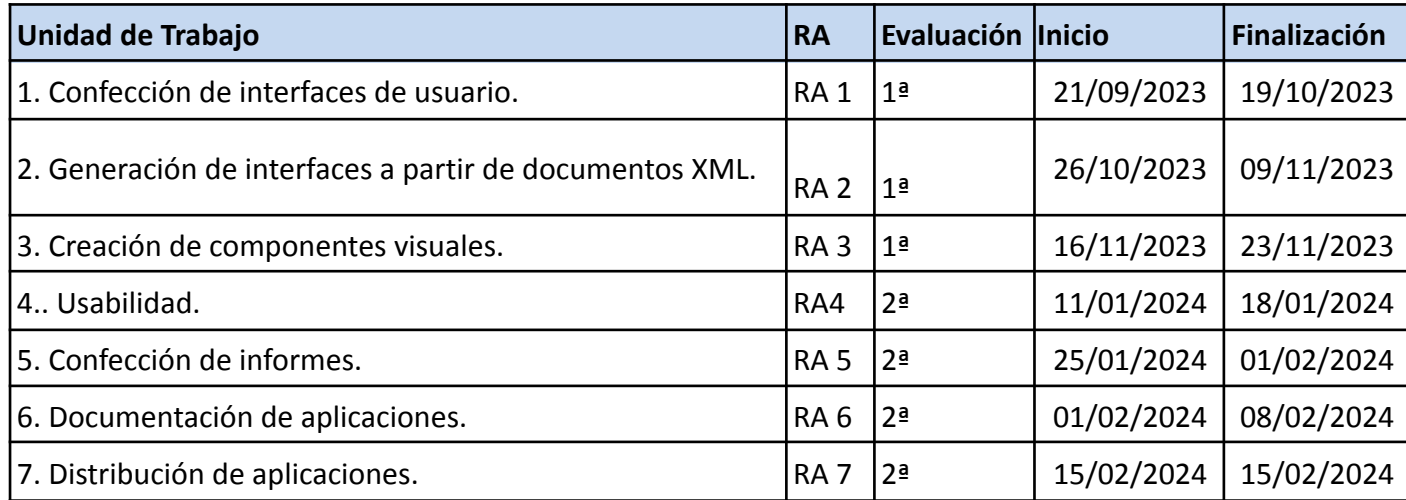

Detalle de contenido de cada unidad de trabajo:

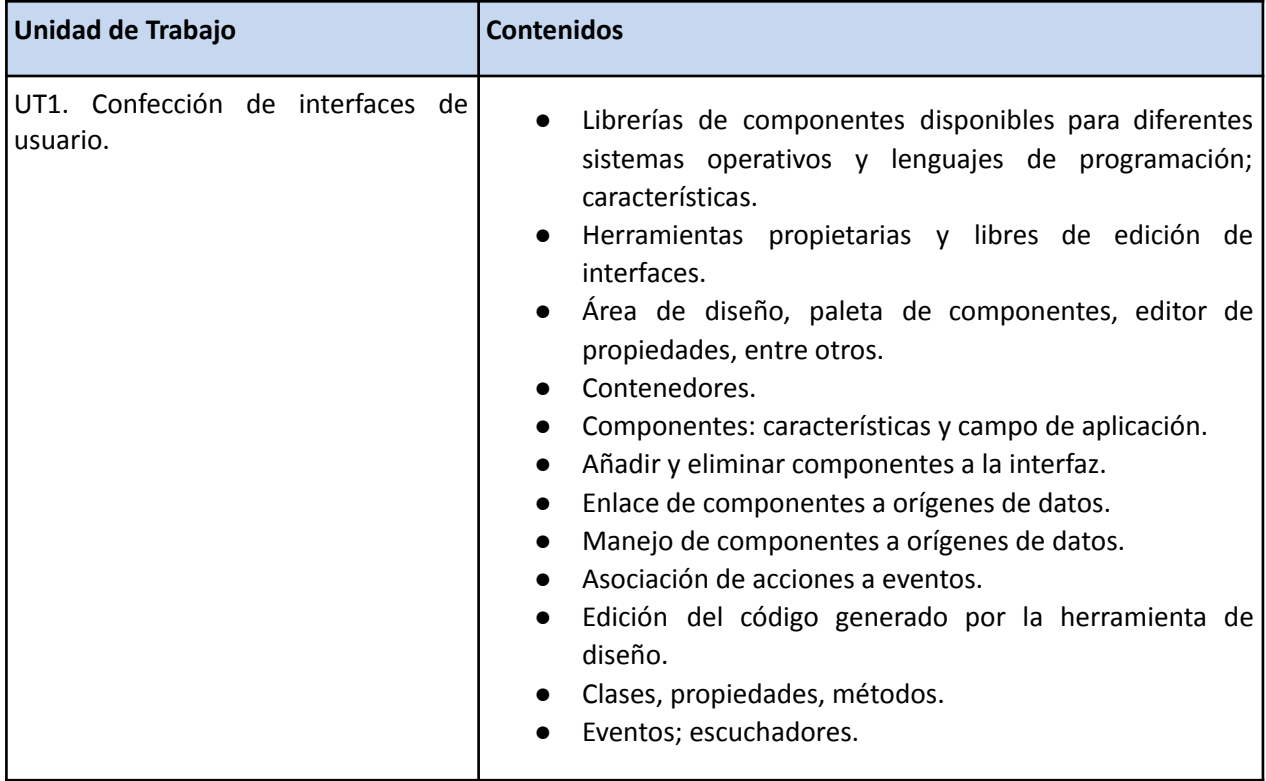

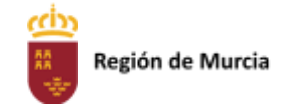

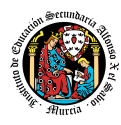

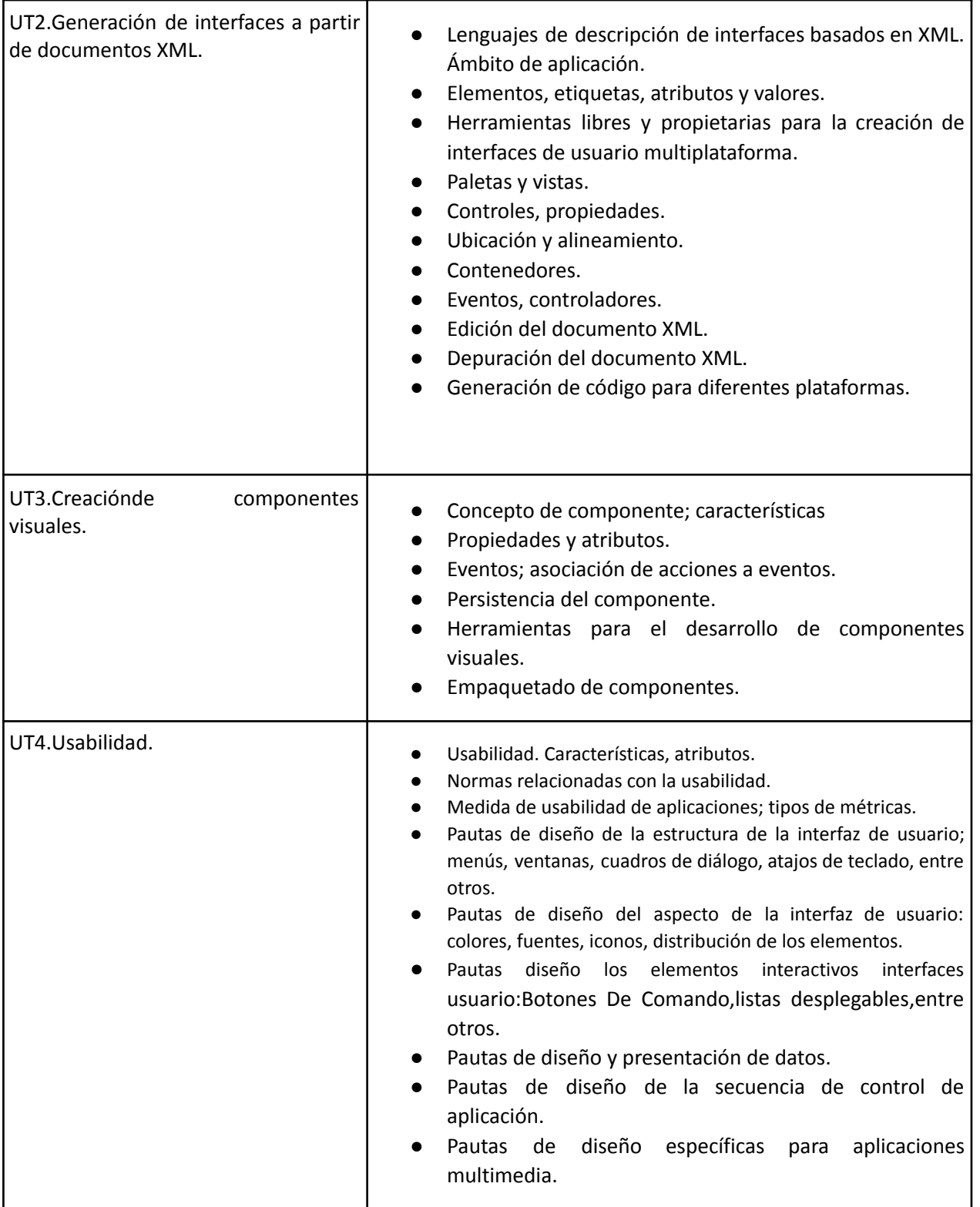

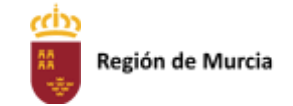

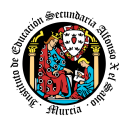

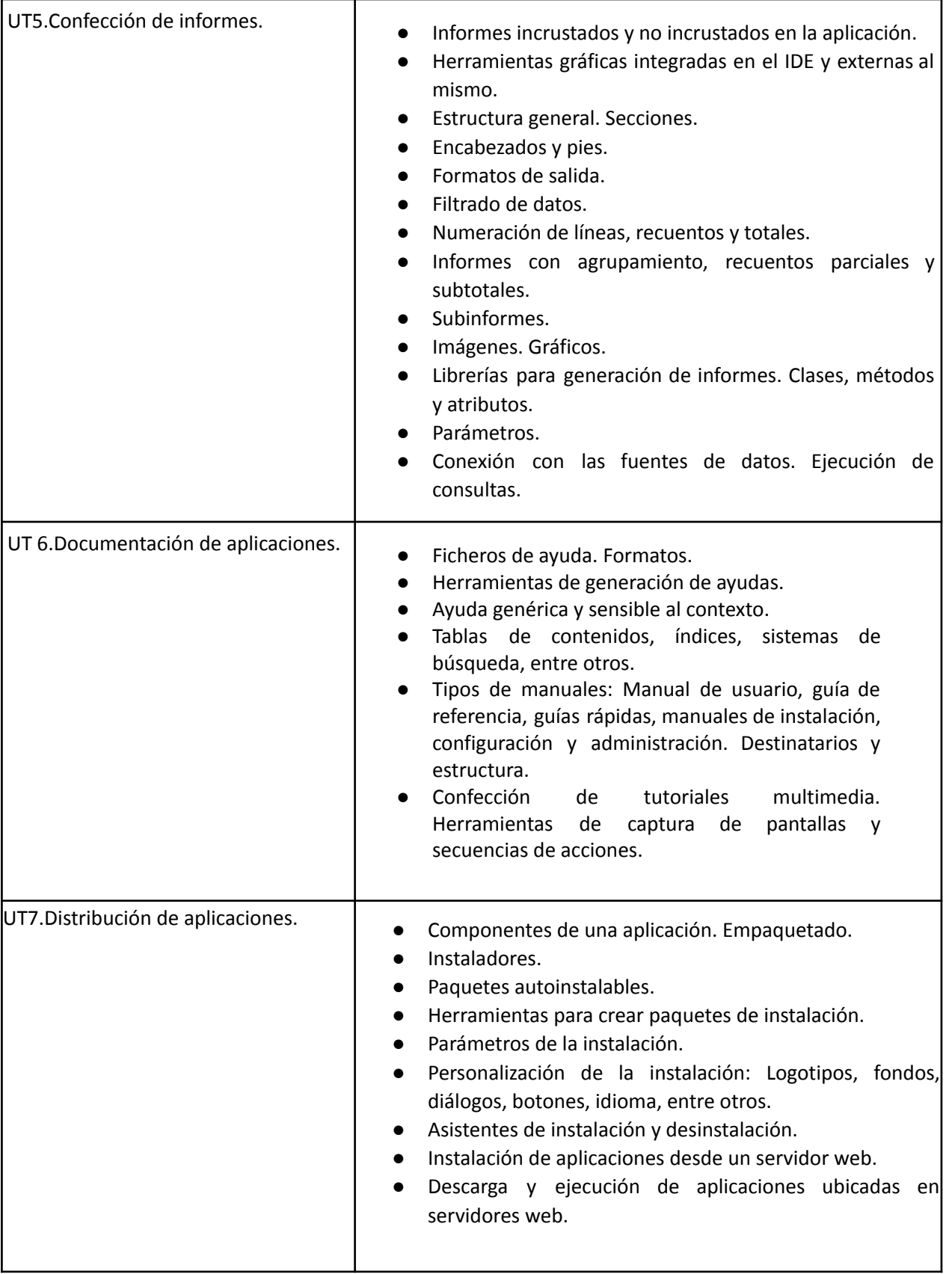

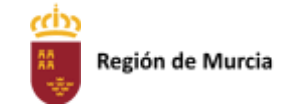

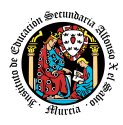

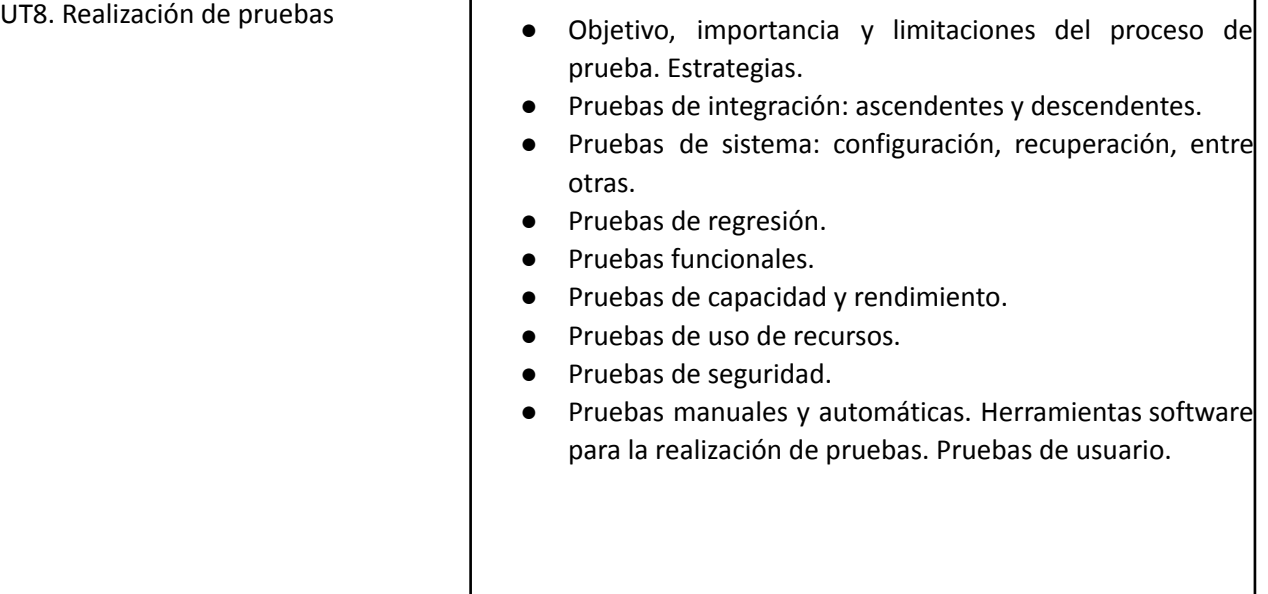

### **2. Metodología didáctica que se va a aplicar**

En la modalidad a distancia vamos a llevar a cabo los distintos tipos de sesiones que se detallan a continuación:

### A. **Sesiones presenciales voluntarias evaluables (PVE)**.

- Se corresponden con las pruebas objetivas parciales que se realizan al final de una evaluación.
- Se realizan pruebas parciales al finalizar la primera y segunda evaluación
- Su realización es voluntaria y tendrán carácter presencial.
- Su superación se tendrá en cuenta en la calificación final del módulo. En caso de que su calificación de cualquiera de estas pruebas sea positiva, se guardará en las dos convocatorias del curso: ordinaria y extraordinaria.

### B. **Sesiones presenciales obligatorias evaluables (POE)**.

- Se corresponden con las pruebas presenciales finales.
- Se realizará una prueba final en cada una de las convocatorias: ordinaria y extraordinaria del curso, cuyos criterios de calificación se detallan en esta programación didáctica.
- En estas pruebas finales se aplicarán todos los criterios de evaluación, por lo tanto, se valorará la adquisición de todos los resultados de aprendizaje del módulo profesional.
- En las pruebas presenciales finales el alumno tendrá que realizar las actividades correspondientes a las evaluaciones no superadas, y, por tanto, correspondientes a los resultados de aprendizaje no superados.
- C. **Sesiones no presenciales evaluables (NPE).** Este tipo de actividades no presenciales pero que serán calificadas, se dividen en TRES tipos:

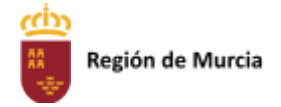

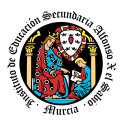

- **Tareas.** Cada unidad de trabajo contendrá una tarea, que el alumno deberá completar y entregar en la plataforma de EaD, en el plazo de tiempo y forma establecidos por el profesor en el momento de creación de la misma.
- **Cuestionarios de autoevaluación telemáticos (on line).** En cada unidad de trabajo el alumno tendrá que realizar un cuestionario que encontrará en la plataforma de EaD. Ese cuestionario sirve para que el alumno pueda evaluar sus conocimientos en referencia a los contenidos trabajados en esa unidad.
- **Foros de participación en la plataforma de EaD**: En estos se plantearán debates, se compartirán dudas y se tratarán temas de interés.

Haciendo uso de los foros, el alumno será evaluado por su participación activa en la resolución de dudas de los compañeros, por compartir cuestiones de interés y experiencias relacionadas con los contenidos del módulo.

### D. **Sesiones no presenciales no evaluables (NPNE).**

Las sesiones de tutorías grupales telemáticas (online) llevadas a cabo durante el curso son:

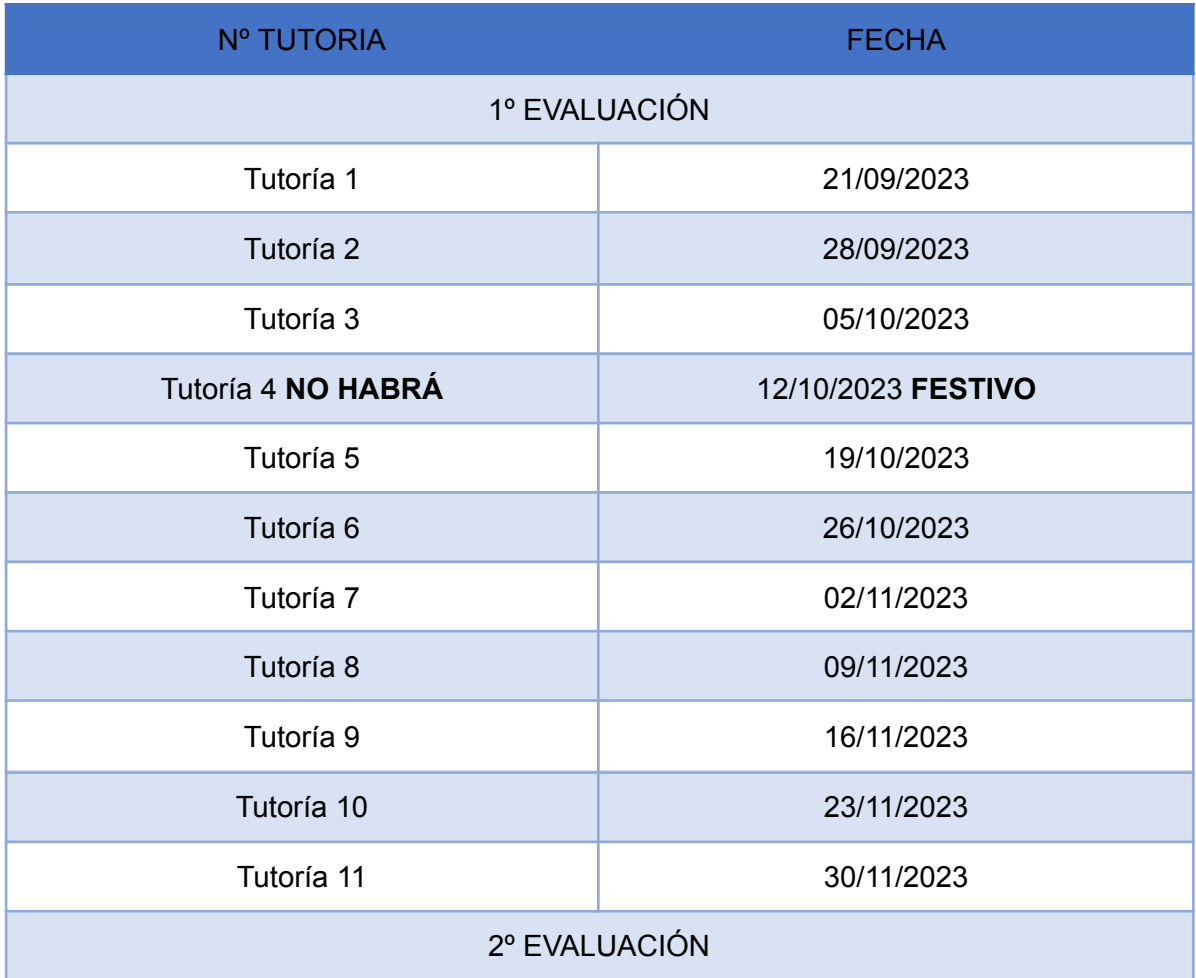

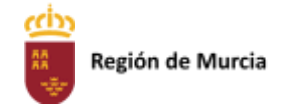

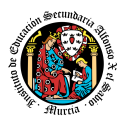

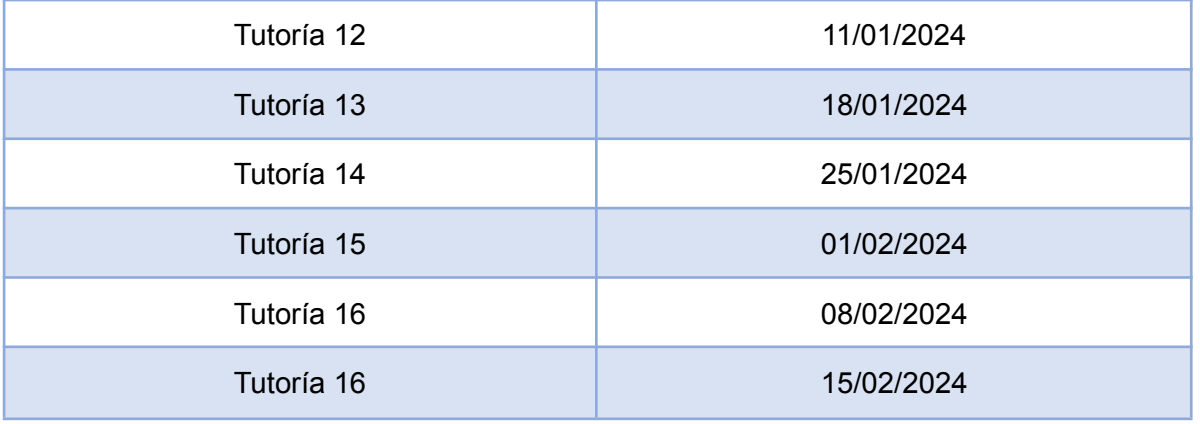

Estas tutorías, de una hora de duración, se realizan todas las semanas en el mismo horario, en turno vespertino. En estas tutorías, el profesor puede:

- Resolver dudas de los alumnos.
- Explicar los contenidos de las Unidades de Trabajo.
- Proponer actividades y ejercicios complementarios.

La temporalización y contenidos de las sesiones de tutoría se exponen al final de este apartado.

Las tutorías grupales telemáticas (online) deben ser interactivas con una participación activa de los alumnos.

Para la participación en las tutorías el profesor podrá exigir que el alumno utilice el correo oficial de la Consejería de Educación, active su webcam y el micrófono. Además, debe mostrar una imagen de sí mismo adecuada y acorde con la asistencia a un centro de formación y debe respetar las normas de convivencia establecidas en el centro. Si un alumno no cumpliera alguno de estos requisitos el profesor podrá expulsar de la tutoría online a dicho alumno e impedir su acceso a la sesión de tutoría.

Para las dudas particulares de los alumnos, el profesor podrá atenderlas en su hora semanal de atención a alumnos prevista en su horario, previa petición de cita por parte del alumno.

Las consultas que se realicen a los profesores serán respondidas a la mayor brevedad posible, teniendo en cuenta el horario lectivo de cada profesor y de cada módulo.

### **MATERIALES Y RECURSOS DIDÁCTICOS**

Se contemplan los siguientes materiales didácticos:

- Contenidos de cada una de las Unidades de trabajo subidas en la plataforma de EaD.
- Casos prácticos.
- Direcciones web para consulta.
- Ejercicios de autoevaluación.
- Cuestionarios de autoevaluación.
- **Tareas**

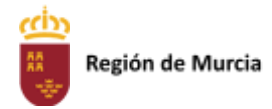

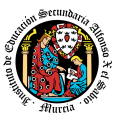

### **TEMPORALIZACIÓN Y CONTENIDOS DE LAS TUTORÍAS GRUPALES**

### **PRIMERA EVALUACIÓN**

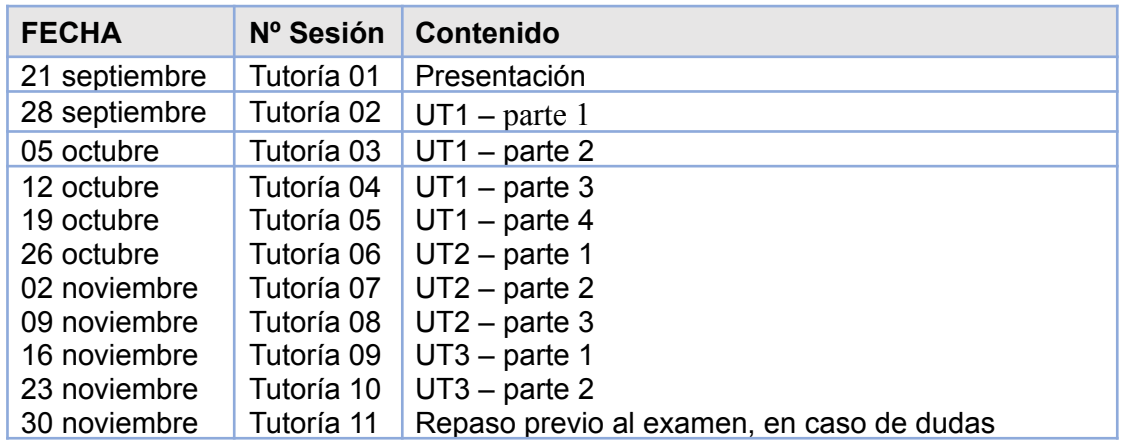

### **SEGUNDA EVALUACIÓN**

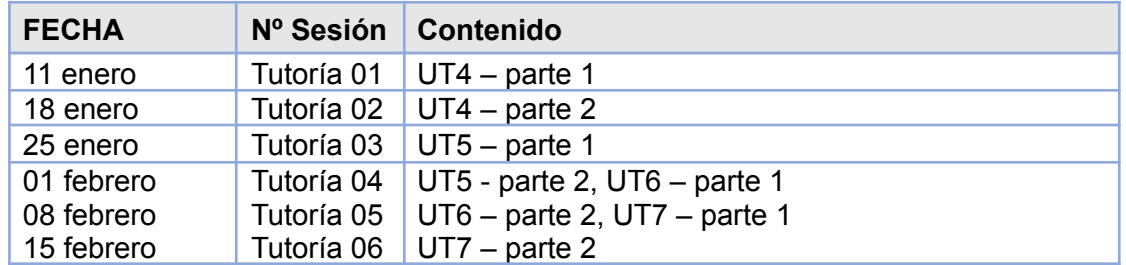

NOTA: La cantidad y contenido de las tutorías grupales podría sufrir cambios en base a circunstancias sobrevenidas y a las sugerencias realizadas por los alumnos.

# **3. Resultados de aprendizaje esenciales para evaluación positiva**

Identificación de los resultados de aprendizaje que se consideran esenciales para alcanzar las competencias generales del título. Según Real Decreto 450/2010, de 16 de Abril:

- Reconocer la estructura de un programa informático, identificando y relacionando los elementos propios del lenguaje de programación utilizado.
- específicos del lenguaje y librerías de clases.

# **4. EVALUACIÓN**

1. Relación entre los Resultados de aprendizaje, Criterios de Evaluación e Instrumentos de evaluación.

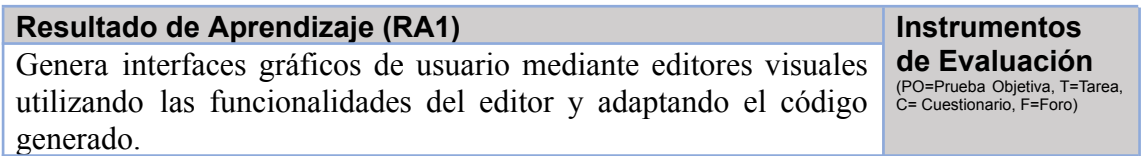

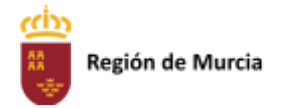

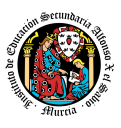

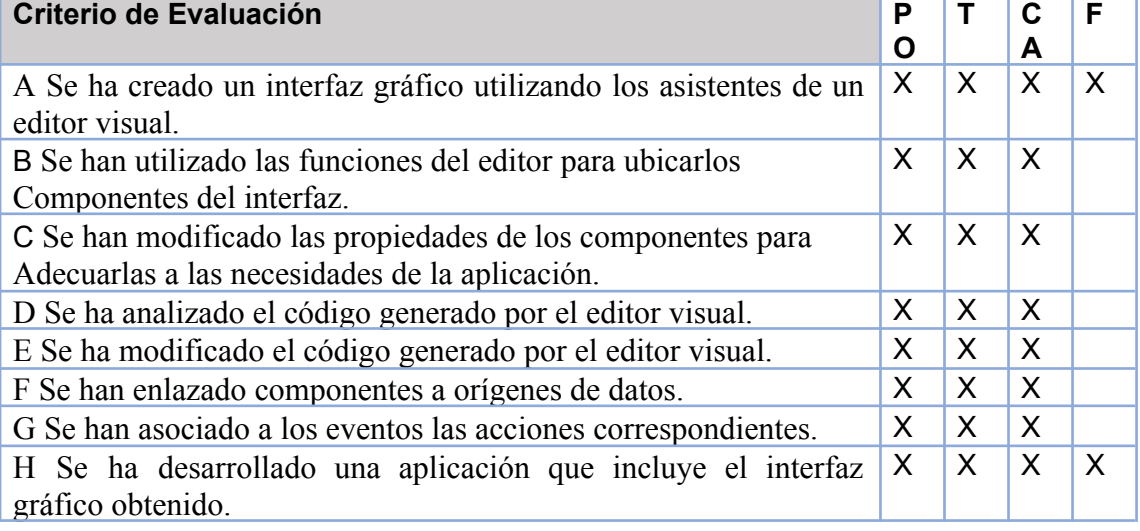

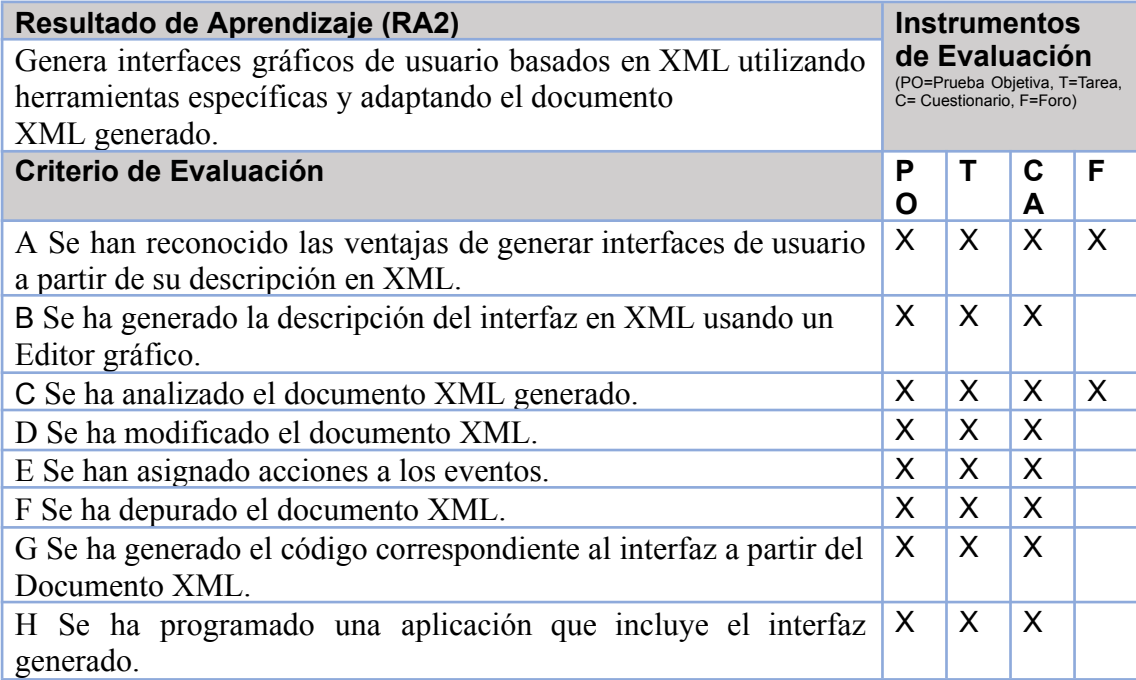

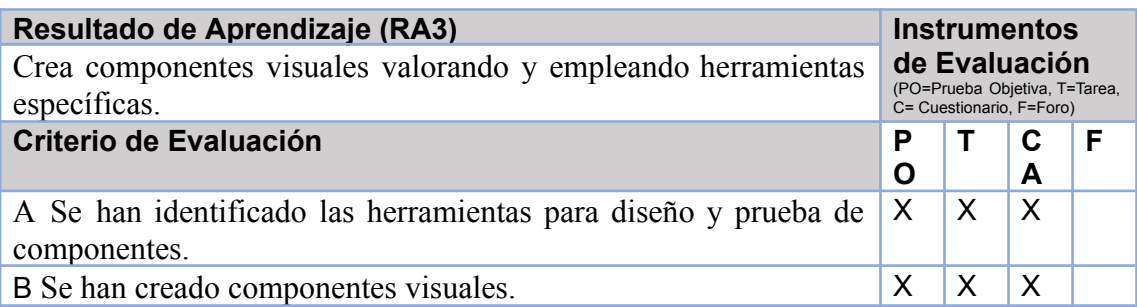

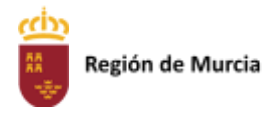

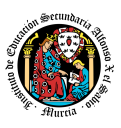

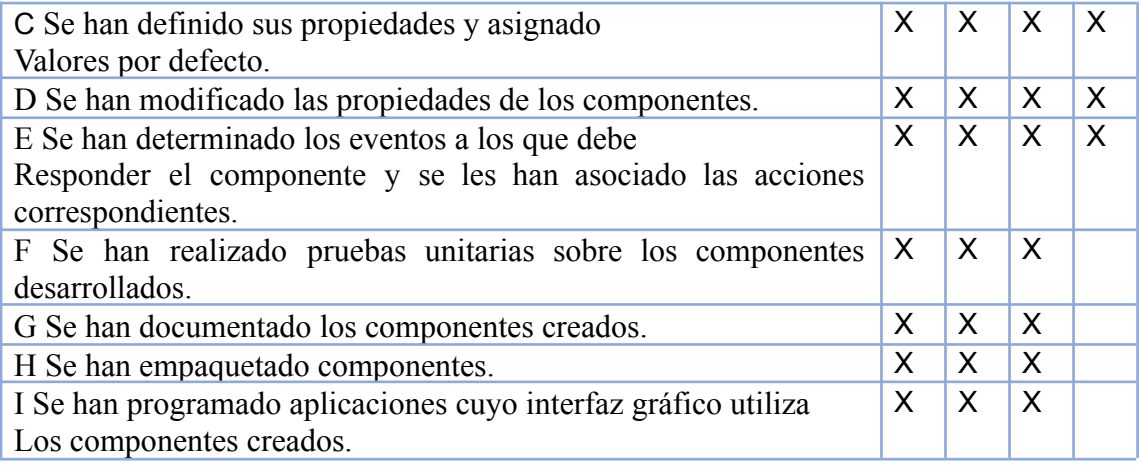

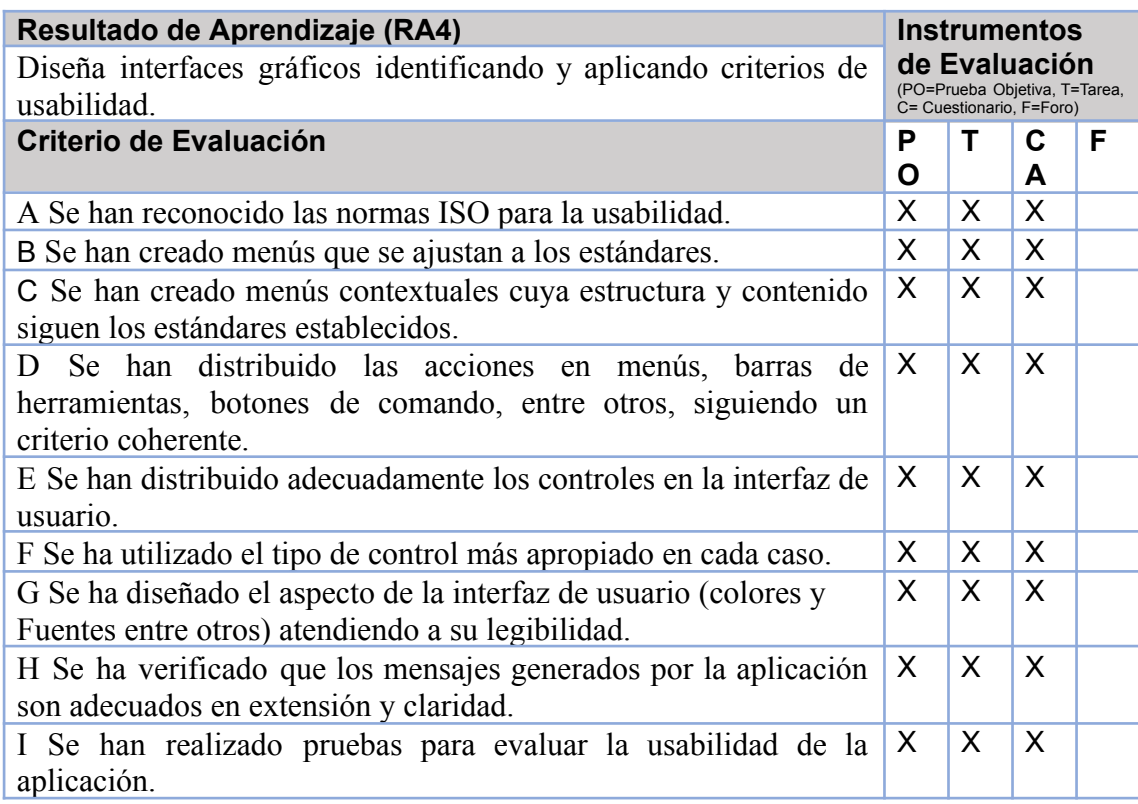

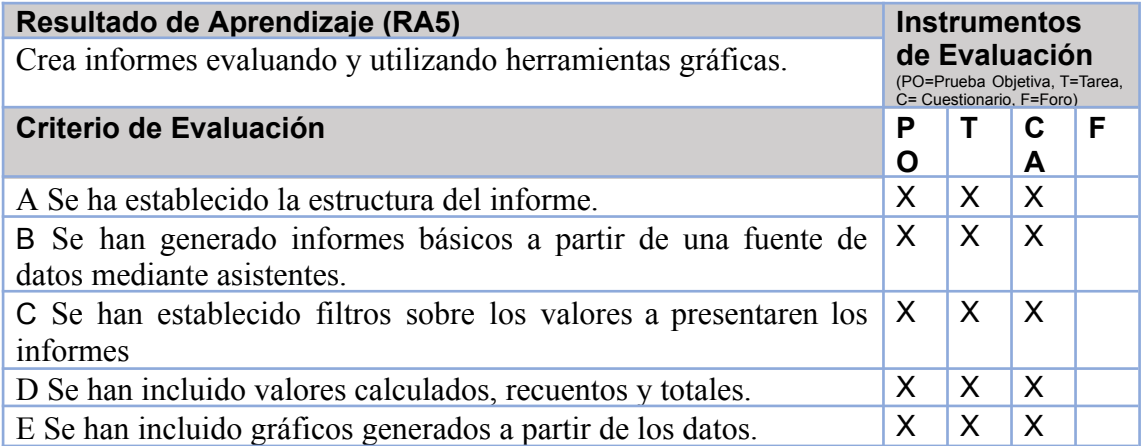

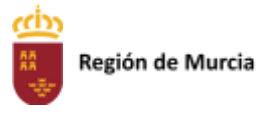

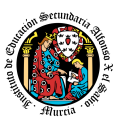

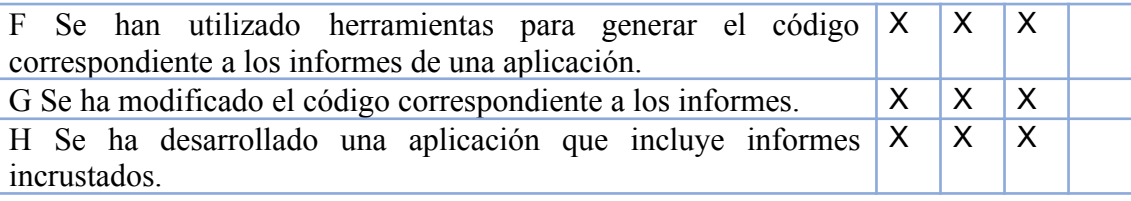

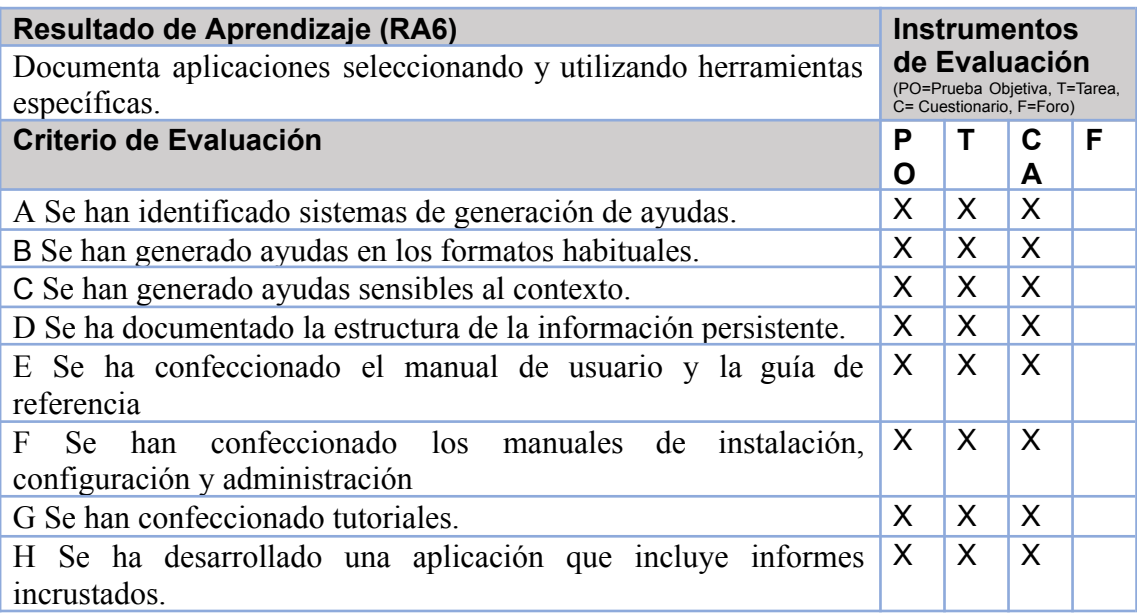

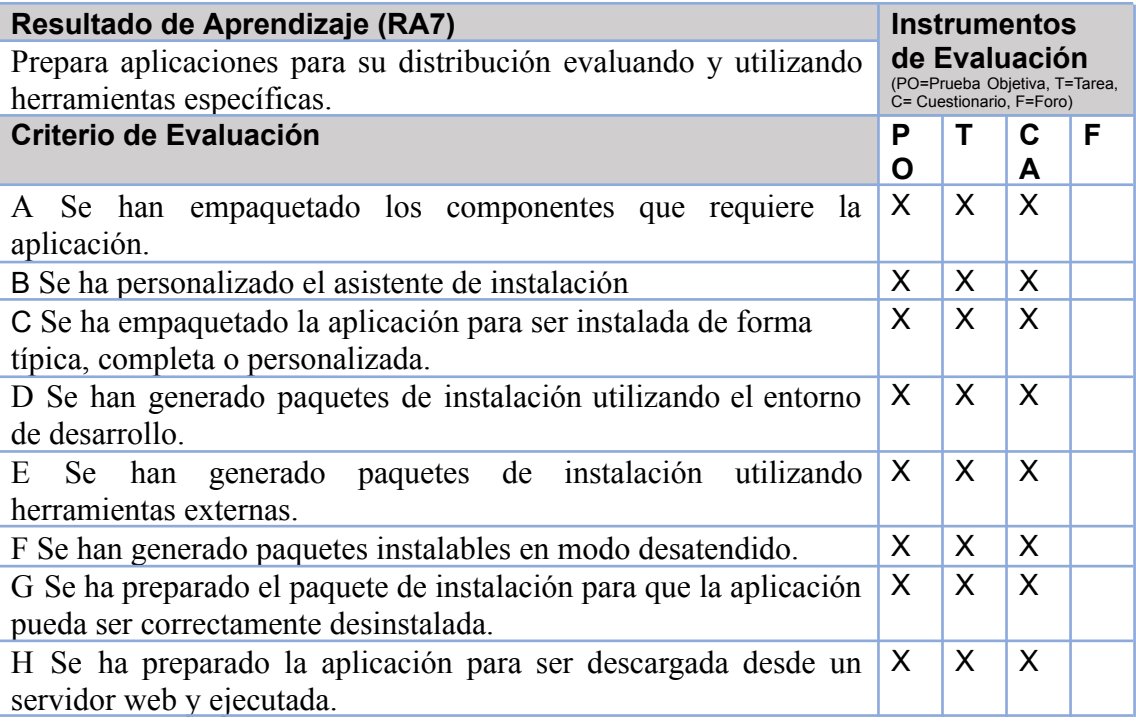

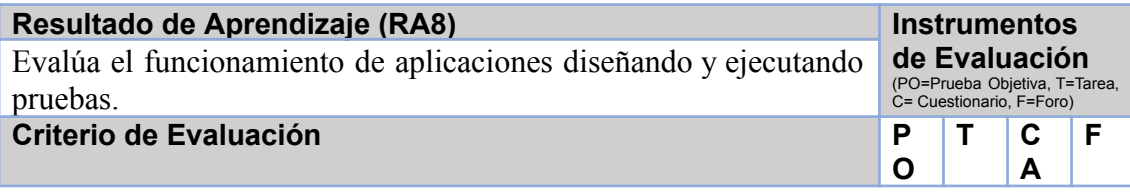

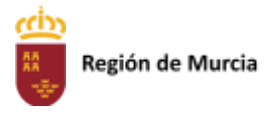

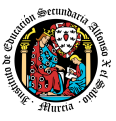

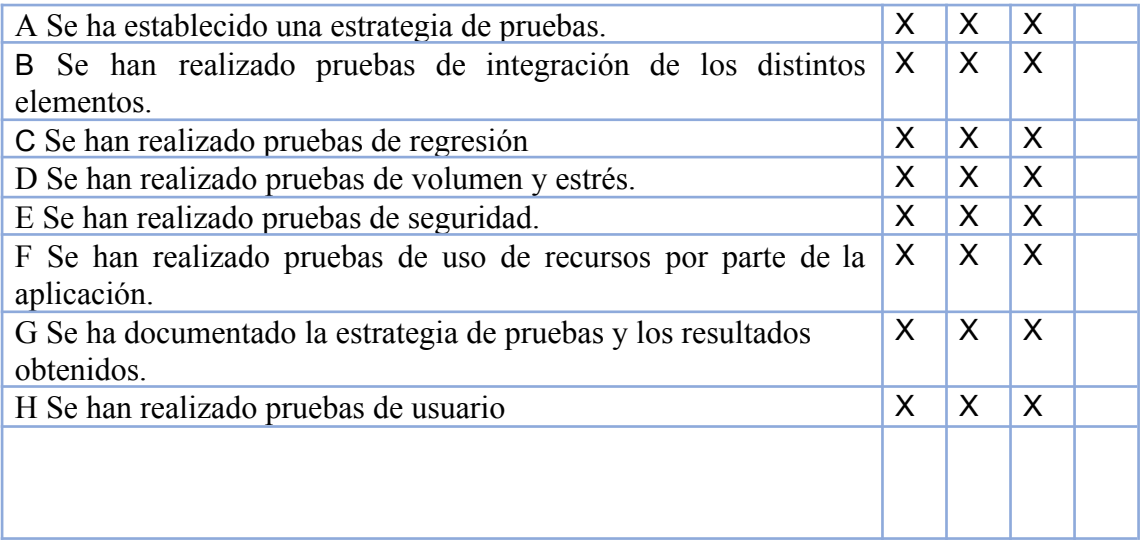

# 2. **PROCEDIMIENTOS E INSTRUMENTOS DE EVALUACIÓN**

A continuación, se desarrollan los procedimientos e instrumentos de evaluación del aprendizaje de los alumnos y los criterios de calificación que van a aplicarse, tanto en las evaluaciones intermedias primera y segunda, como en la evaluación final ordinaria y en la convocatoria extraordinaria, así como el procedimiento de evaluación previsto para aquellos alumnos que, como consecuencia de faltas de asistencia, sea de imposible aplicación la evaluación continua.

### **INSTRUMENTOS DE EVALUACIÓN.**

Se utilizarán los siguientes instrumentos de evaluación:

- 1) **Tareas de cada una de las UT impartidas la evaluación.**
- 2) **Cuestionarios de Autoevaluación online de cada una de las unidades de trabajo.**
- 3) **Participación en los Foros de la plataforma EaD**.
- 4) **Pruebas objetivas presenciales (tanto en sesiones PVE como POE).**

### **PONDERACIÓN DE LOS INSTRUMENTOS DE EVALUACIÓN**

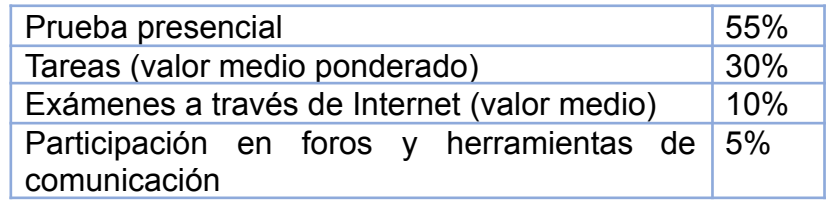

### **PROCEDIMIENTOS DE EVALUACIÓN**.

Los procedimientos de evaluación de los diferentes instrumentos empleados serán los siguientes:

### 1) **Tareas de cada una de las UT impartidas la evaluación**

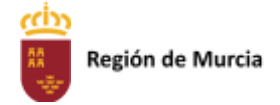

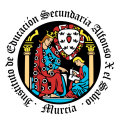

Cada unidad de trabajo contendrá una tarea, que el alumno deberá completar y entregar en la plataforma de EaD, en el plazo de tiempo y forma establecidos por el profesor en el momento de creación de la misma.

- Las tareas se calificarán sobre 10 puntos (calificación máxima)
- Cuando el profesor crea una tarea, además del enunciado de la misma y el formato de entrega, se indica una fecha de entrega de la tarea y una fecha límite (posterior a la fecha de entrega). El alumno debe entregar la tarea en la plataforma de EaD antes de que se cumpla la fecha de entrega. Si sobrepasa la fecha de entrega, puede entregarla hasta la fecha límite, viéndose su calificación afectada. El profesor valorará el porcentaje que reduce la calificación de la tarea, siendo la penalización máxima de un 30% de la nota.
- Si las tareas están calificadas, no se permitirá su reenvío, salgo en situaciones excepcionales y a valoración del profesor, siempre que haya un motivo justificado.
- No se aceptarán entregas de tareas una vez se haya sobrepasado dicho plazo extraordinario (conocido como fecha límite en la plataforma).
- En el caso de que el profesor considere necesario subir la solución de la tarea a la plataforma, se realizará una vez finalizada la fecha de entrega.
- El profesor podrá anular total o parcialmente una tarea si detecta que ha sido copiada por el alumno.
- Las tareas de las unidades de trabajo de una evaluación pueden tener el mismo o distinto peso dentro de la evaluación. Por tanto, la calificación final de las tareas de una evaluación será en el primer caso, la media aritmética de la nota de cada una de ellas y en el segundo la media ponderada de nota de las tareas de una evaluación.

### 2. **Cuestionarios de Autoevaluación on line de cada una de las unidades de trabajo.**

En cada unidad de trabajo el alumno tendrá que realizar un cuestionario que encontrará en la plataforma de EaD. Ese cuestionario sirve para que el alumno pueda evaluar sus conocimientos en referencia a los contenidos trabajados en esa unidad.

- Cada cuestionario consta de 10 preguntas y su calificación máxima es de 10 puntos
- El alumno tendrá tres intentos para realizar cada cuestionario. El intervalo entre el primer intento y el segundo es de 12 horas y, entre el segundo y el tercero de 6 horas.
- La calificación final de cada cuestionario es la nota mayor obtenida en cualquiera de los tres intentos.
- En cada evaluación, se establecerá una fecha límite para la realización de los cuestionarios, a partir de la cual no será posible su realización. De esta forma, el alumnado que haya realizado los cuestionarios en plazo podrá revisar las soluciones antes de la prueba de evaluación.
- Los alumnos que no realicen ningún intento de los cuestionarios antes de la fecha límite no tendrán acceso a la solución.
- La calificación por evaluación de los cuestionarios online será la media aritmética de la nota de cada uno de ellos.
- Plazo para la realización de cuestionarios: Una semana antes (aproximadamente) de la fecha del examen presencial de cada evaluación se cerrarán los cuestionarios

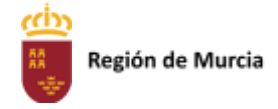

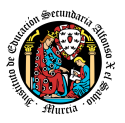

de autoevaluación. De esta forma, el alumno tiene tiempo de conocer los errores en los cuestionarios, y les sirven para la prueba objetiva

### 3. **Participación en foros de la plataforma EaD:**

- El alumno será evaluado por su participación activa en los mismos. Será considerada la participación en los siguientes casos:
	- Resolución de las dudas o cuestiones planteadas por el profesor o por cualquier otro alumno del curso, relacionada con los contenidos de la unidad.
	- Adjuntar artículos, enlaces o archivos relacionados con los contenidos de las diferentes unidades, que permitan aclarar o ampliar los conocimientos de la unidad.
- El profesor dará una nota única por la participación en foros, por alumno y evaluación, valorando toda su participación.
- Para obtener la máxima calificación en el foro (10 puntos) , es necesario realizar al menos, dos intervenciones relevantes, ya que cada una de ellas tendrá una puntuación máxima de 5 puntos.
- Plazo para la participación: Una semana antes (aproximadamente) de la fecha del examen presencial de cada evaluación se cerrará la participación en foros.

### 4. **Pruebas objetivas presenciales: tanto en sesiones PVE como POE).**

La prueba consistirá en una única prueba práctica, dividida en varias partes debidamente puntuadas, a realizar en NetBeans, donde se aplicarán los conocimientos aprendidos durante el curso. No tiene parte teórica.

- En todas las pruebas presenciales que se desarrollen, hay que tener en cuenta:
- El alumno debe identificarse mediante DNI, pasaporte o permiso de circulación. El documento deberá estar en vigor.
- Deberá presentarse 10 minutos antes de la hora de inicio del examen, cumpliendo con las normas de higiene y seguridad laboral establecidas con carácter general.
- No cabe la utilización de teléfonos móviles o cualquier dispositivo con capacidad de mandar y/o recibir mensajes que no haya sido previamente autorizado por el profesor (de forma expresa en la convocatoria del examen y/o instrucciones previas a su realización).
- Las incidencias en la realización de una prueba que alteren su normal desarrollo, así como cuando el alumno/a falsifique o copie en la realización de las mismas por cualquier procedimiento, sin o con la cooperación de otros, dará lugar a la aplicación de la sanción correspondiente según lo contemplado en el Reglamento de Régimen Interno. Se anotará en la prueba la incidencia y se anularan las preguntas realizadas hasta ese momento.
- **IMPORTANTE:** No se repetirán pruebas presenciales a aquellos alumnos que no se presenten el día y la hora establecidos, salvo causa grave y justificada documentalmente que deberá ser valorada por el profesor del módulo.

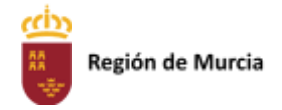

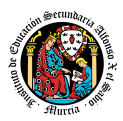

### **CRITERIOS DE CALIFICACIÓN**

### **CALIFICACIÓN DE UNA EVALUACIÓN**

La calificación de una evaluación, será la **media ponderada** resultante de la aplicación de los cuatro instrumentos de evaluación considerando la ponderación establecida en el apartado anterior para cada uno de ellos.

Es necesario obtener **al menos una calificación de 5 puntos en la Prueba voluntaria presencial (PVE),** para que se puedan sumarlas calificaciones de los restantes instrumentos de evaluación.

En caso contrario la calificación de la evaluación será inferior a 5 puntos y por tanto se considerará no aprobada.

La nota de los exámenes presenciales voluntarios aprobados por evaluaciones (PVE) se mantendrá en las dos convocatorias del curso.

**Los alumnos que no hubiesen obtenido una calificación igual o superior a cinco puntos en alguna de las evaluaciones, podrán recuperarlas en la prueba final obligatoria (POE), siendo necesario** obtener al menos una calificación de 5 puntos en esta prueba POE, para que se puedan añadir las calificaciones de los restantes instrumentos de evaluación.

Durante la segunda y tercera evaluación se podrá proponer a los alumnos realizar en la plataforma de EaD las tareas y cuestionarios de autoevaluación que tengan pendientes de realizar de evaluaciones anteriores, aplicando el profesor la correspondiente penalización de estas tareas

por exceder el plazo límite de presentación.

La tercera evaluación tendrá carácter final y no tendrá examen específico de recuperación.

### **CALIFICACIÓN FINAL ORDINARIA DEL MODULO ( 1ª convocatoria Febrero)**

- **Para los alumnos que hayan sido evaluado de forma continua a lo largo del curso, la calificación final en convocatoria de febrero** será la **media aritmética de las 2** evaluaciones, siempre que las dos evaluaciones estén aprobadas, teniendo en cuenta las correspondientes recuperaciones.

Si algún alumno tuviese que ser evaluado globalmente de todos los resultados del aprendizaje del curso en una única **prueba final ordinaria y presencial (POE) la calificación final en convocatoria de febrero** será la resultante de aplicar la nota de esta prueba y la nota de los restantes instrumentos de evaluación con sus correspondientes ponderaciones.

En este caso para aprobar el módulo el alumno deberá obtener en esta prueba (POE) al menos una calificación de 5.

- **- Para los alumnos que no hubiesen podido ser evaluados de forma continua y tuviese que ser evaluado globalmente de todos los resultados del aprendizaje del curso en una única prueba final ordinaria y presencial se le aplicaran los siguientes instrumentos de evaluación**
	- 1. Prueba presencial obligatoria.
	- 2. Realización de una o varias tareas, que habrá de presentar previamente examen.

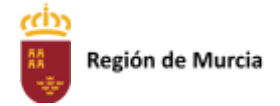

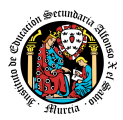

Estos instrumentos tendrán la siguiente ponderación.

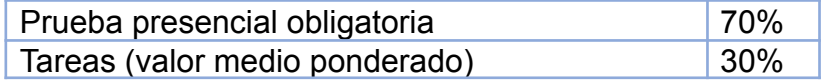

Es necesario obtener al menos un 5 en la prueba presencial extraordinaria para que se le sume la calificación obtenida en las tareas. En caso contrario la calificación será la nota obtenida en el examen presencial realizado.

### **PROCEDIMIENTO DE EVALUACIÓN EXTRAORDINARIA DEL MODULO (2ª convocatoria Mayo)**

- **Para los alumnos que hayan sido evaluado de forma continua a lo largo del curso, la calificación final en convocatoria de febrero** será la **media aritmética de las dos** evaluaciones, siempre que las dos evaluaciones estén aprobadas, teniendo en cuenta las correspondientes recuperaciones.

Si algún alumno tuviese que ser evaluado globalmente de todos los resultados del aprendizaje del curso en una única **prueba final extraordinaria y presencial la calificación final en convocatoria de febrero** será la resultante de aplicar la nota de esta prueba y la nota de los restantes instrumentos de evaluación con sus correspondientes ponderaciones.

En este caso para aprobar el módulo el alumno deberá obtener en esta prueba (POE) al menos una calificación de 5.

- **- Para los alumnos que no hubiesen podido ser evaluados de forma continua y tuviese que ser evaluado globalmente de todos los resultados del aprendizaje del curso en una única prueba final ordinaria y presencial se le aplicaran los siguientes instrumentos de evaluación**
	- Prueba presencial extraordinaria.
	- Realización de una o varias tareas, que habrá de presentar previamente examen.

Estos instrumentos tendrán la siguiente ponderación.

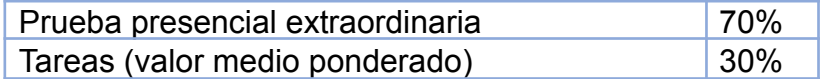

Es necesario obtener al menos un 5 en la prueba presencial extraordinaria para que se le sume la calificación obtenida en las tareas. En caso contrario la calificación será la nota obtenida en el examen presencial realizado.

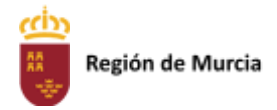

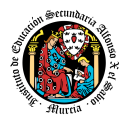

Calendario de pruebas presenciales

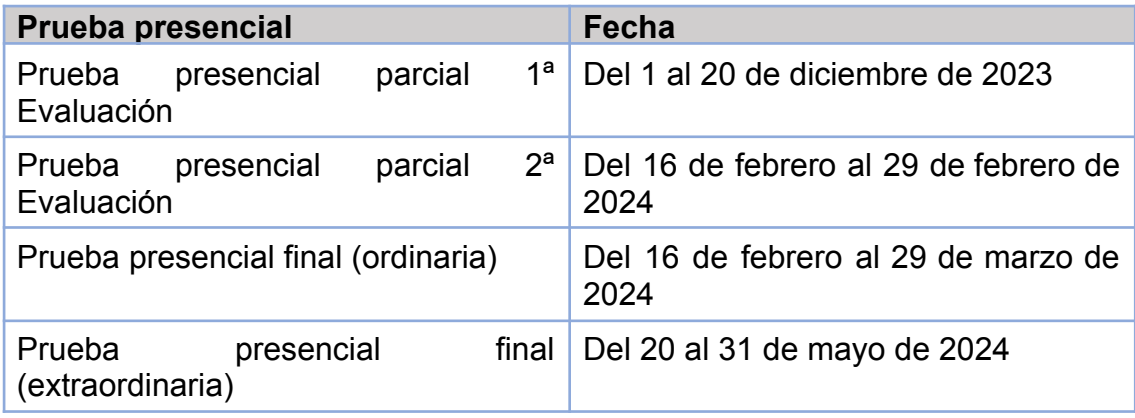

# **5. Aplicación de las tecnologías de la información y la comunicación al trabajo en el aula.**

La utilización de las TIC's está implícita en las clases, mediante el uso del ordenador para la proyección de las diapositivas de cada unidad, y en la resolución de los ejercicios de clase en los equipos de cada alumno.

Las clases se seguirán a través de la plataforma de Educación a Distancia Ead, en la que estarán los materiales para los alumnos, así como las tareas que los mismos tendrán que entregar a lo largo del curso.

# **6. Medidas de atención a la diversidad.**

6.1 Actuaciones de apoyo ordinario.

Dadas las diferencias de aprendizaje que pueden darse entre los alumnos, se proponen las siguientes medidas:

Elaboración de ejercicios complementarios para aquellos alumnos que lo soliciten, y con distintos niveles de dificultad y profundización, para aquellos alumnos que lo precisen.

Atención en tutorías individuales a los alumnos que lo soliciten por tener dificultad en el aprendizaje.

## 6.2. Actuaciones para el alumnado con necesidades educativas especiales.

En el caso de que existan serias dificultades en el aprendizaje, se adaptarán los instrumentos de evaluación empleados, primando aquellos que fomenten las habilidades prácticas del alumno en el entorno de trabajo, en detrimento de las pruebas escritas tradicionales, de contenido más teórico.

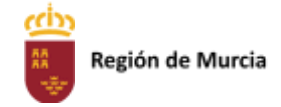

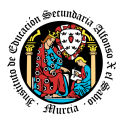

Los contenidos mínimos exigibles y resultados de aprendizaje no se adaptarán en principio, por coincidir en su totalidad con los del currículo.

### 6.3. Actuaciones para el alumnado con altas capacidades intelectuales.

Se introduce en la plataforma una sección de material complementario para alumnos que deseen profundizar más en la materia.

# 6.4 Teleformación y brecha digital

Al ser una educación a distancia basada en una plataforma online, será la teleformación la base de la enseñanza de este módulo. Cada alumno deberá disponer de los recursos necesarios: equipo informático con los requisitos de hardware y software necesarios, y conexión a internet para el acceso a la plataforma de EaD y a las tutorías.

# **7. Actividades de recuperación de los alumnos con módulos pendientes.**

No procede, ya que, al ser un módulo de segundo curso. Los alumnos realizan el curso en periodo ordinario.

# **8. Materiales y recursos didácticos que se vayan a utilizar, así como los libros de texto de referencia para los alumnos.**

- Equipo PC capaz de ejecutar las herramientas que se utilizarán en el módulo.
- Webcam y micrófono o, en su defecto, teléfono o dispositivo móvil con capacidad de videoconferencia.
- Conexión a Internet.
- Software de videoconferencia (preferentemente Google Meet).

# **9. Propuesta de actividades complementarias y extraescolares que se pretenden realizar desde el departamento.**

- Charlas empresariales del sector.
- Olimpiada Informática del CIFP Carlos III.

# **10. Evaluación de los procesos de enseñanza y de la práctica docente.**

Se debe evaluar no sólo a los alumnos, sino el proceso educativo e incluso el entorno y el ambiente de clase. Para ello se han programado las siguientes tareas:

- Analizar los resultados de los cuestionarios de satisfacción de los alumnos para nuestro módulo.
- Estudiar los resultados académicos.
- Analizar los indicadores de suspensos por módulo.

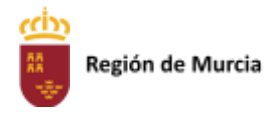

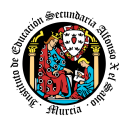

# **11. Análisis de las propuestas contempladas en la Memoria de módulo del pasado curso.**

No hay propuestas de mejora.

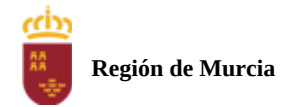

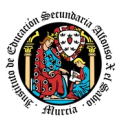

# **Programación didáctica**

Curso académico 2023 / 2024

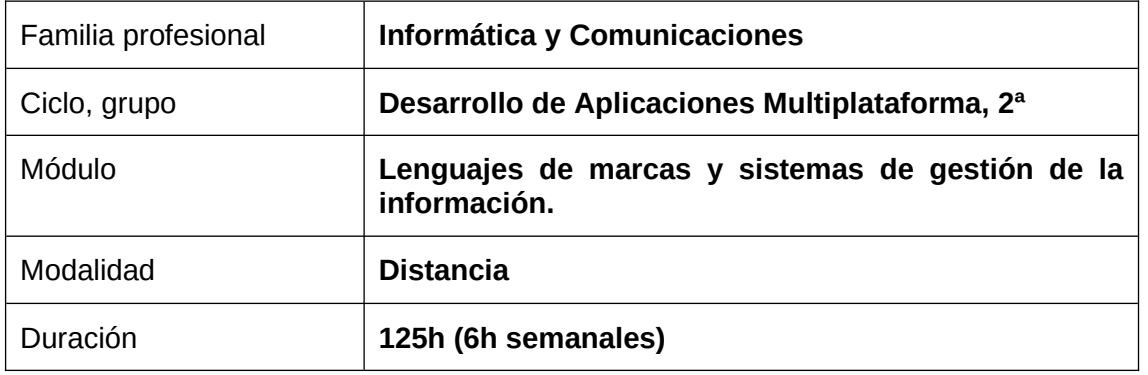

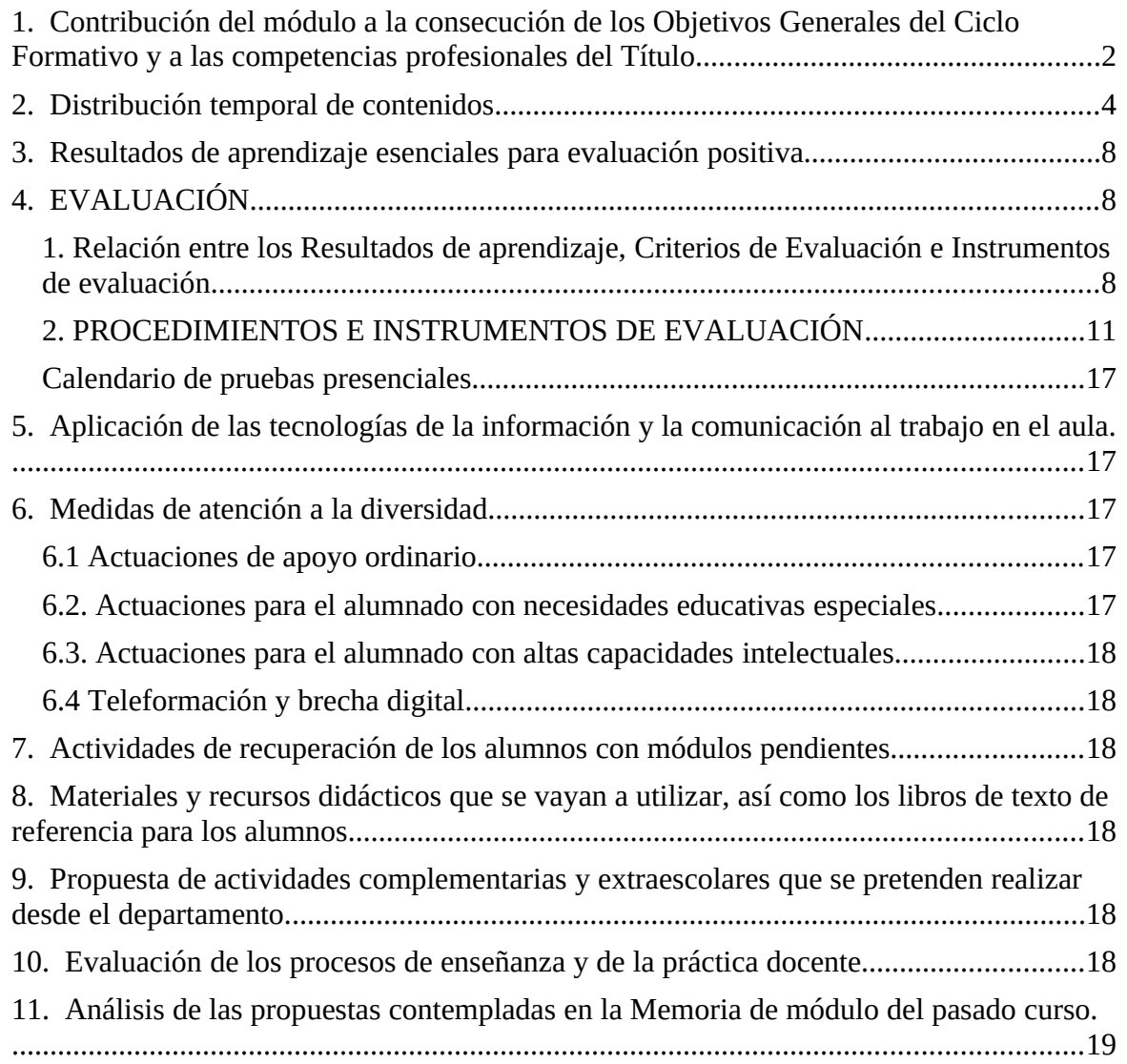

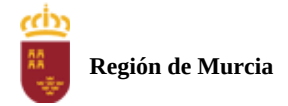

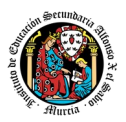

# <span id="page-345-0"></span>**1. Contribución del módulo a la consecución de los Objetivos Generales del Ciclo Formativo y a las competencias profesionales del Título.**

La competencia general de este título consiste en *desarrollar, implantar,* documentar y mantener aplicaciones informáticas multiplataforma, utilizando tecnologías y entornos de desarrollo específicos, garantizando el acceso a los datos de forma segura y cumpliendo los criterios de «usabilidad» y calidad exigidas en los estándares establecidos.

El módulo profesional Lenguajes de Marcas y Sistemas de Gestión de Información contribuye a la consecución de las siguientes competencias, recogidas en el Real Decreto 450/2010, de Título y Enseñanzas Mínimas:

 e) Desarrollar aplicaciones multiplataforma con acceso a bases de datos utilizando lenguajes, librerías y herramientas adecuados a las especificaciones.

 f) Desarrollar aplicaciones implementando un sistema completo de formularios e informes que permitan gestionar de forma integral la información almacenada.

 h) Desarrollar interfaces gráficos de usuario interactivos y con la usabilidad adecuada, empleando componentes visuales estándar o implementando componentes visuales específicos.

 p) Gestionar la información almacenada en sistemas ERP-CRM garantizando su integridad.

 t) Establecer vías eficaces de relación profesional y comunicación con sus superiores, compañeros y subordinados, respetando la autonomía y competencias de las distintas personas.

 w) Mantener el espíritu de innovación y actualización en el ámbito de su trabajo para adaptarse a los cambios tecnológicos y organizativos de su entorno profesional.

Asimismo, el módulo profesional Lenguajes de Marcas y Sistemas de Gestión de la Información no está asociado a ninguna unidad de competencia según el R.D. 450/2010, aunque contribuye a la consecución de las siguientes cualificaciones profesionales:

- Administración de servicios de Internet IFC156\_3 (R.D. 1087/2005, de 16 de septiembre), que comprende las siguientes unidades de competencia:
	- *o* UC0495\_3 Instalar, configurar y administrar el software para gestionar un entorno web.
	- *<sup>o</sup>* UC0496\_3 Instalar, configurar y administrar servicios de mensajería electrónica.
	- *<sup>o</sup>* UC0497\_3 Instalar, configurar y administrar servicios de transferencia de archivos y multimedia.

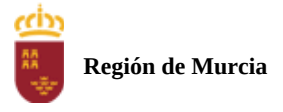

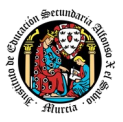

*o* UC0490\_3 Gestionar servicios en el sistema informático.

 Desarrollo de aplicaciones con tecnologías web IFC154\_3 (R.D. 1087/2005, de 16 de septiembre), que comprende la siguiente unidad de competencia:

*o* UC0493\_3 Implementar, verificar y documentar aplicaciones web en entornos internet, intranet y extranet.

Por todo lo anterior, el módulo profesional de Lenguajes de Marcas y Sistemas de Gestión de Información conduce a la consecución de los objetivos generales del ciclo formativo h), p) y w) recogidos en el R.D. 450/2010:

 h) Emplear herramientas de desarrollo, lenguajes y componentes visuales, siguiendo las especificaciones y verificando interactividad y usabilidad, para desarrollar interfaces gráficos de usuario en aplicaciones multiplataforma.

 p) Realizar consultas, analizando y evaluando su alcance, para gestionar la información almacenada en sistemas ERP-CRM.

 w) Identificar los cambios tecnológicos, organizativos, económicos y laborales en su actividad, analizando sus implicaciones en el ámbito de trabajo, para mantener el espíritu de innovación.

Para lograr los anteriores objetivos generales, el módulo profesional de Lenguajes de Marcas y Sistemas de Gestión de Información establece los siguientes resultados de aprendizaje:

RA1. Reconoce las características de lenguajes de marcas analizando e interpretando fragmentos de código.

RA2. Utiliza lenguajes de marcas para la transmisión de información a través de la Web analizando la estructura de los documentos e identificando sus elementos.

RA3. Genera canales de contenidos analizando y utilizando tecnologías de sindicación.

RA4. Establece mecanismos de validación para documentos XML utilizando métodos para definir su sintaxis y estructura.

RA5. Realiza conversiones sobre documentos XML utilizando técnicas y herramientas de procesamiento.

RA6. Gestiona información en formato XML analizando y utilizando tecnologías de almacenamiento y lenguajes de consulta.

RA7. Trabaja con sistemas empresariales de gestión de información realizando tareas de importación, integración, aseguramiento y extracción de la información.

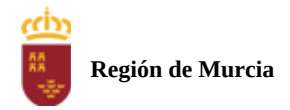

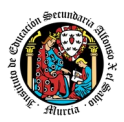

# <span id="page-347-0"></span>**2. Distribución temporal de contenidos**

Distribución temporal de los contenidos correspondientes a cada una de las evaluaciones previstas (por unidades de trabajo).

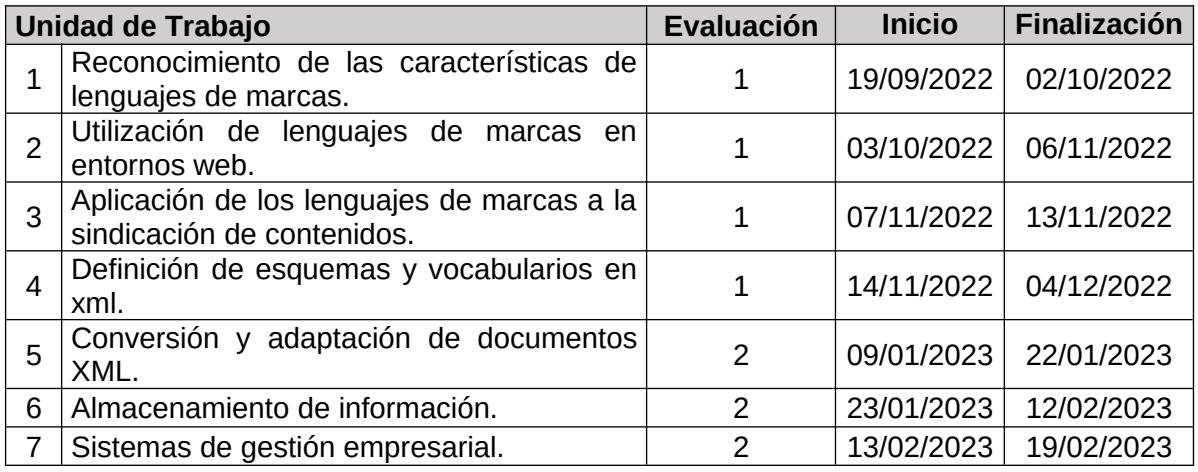

Detalle de contenido de cada unidad de trabajo:

### **UT1. Reconocimiento de las características de lenguajes de marcas.**

- 1.- Lenguajes de Marcas.
- 2.- Evolución de los lenguajes de marcas.
- 3.- XML, estructura y sintaxis.
- 4.- Documentos XML bien formados.
- 5.- Utilización de espacios de nombres en XML.

### **UT2. Utilización de lenguajes de marcas en entornos web.**

- 1.- Introducción a la utilización de lenguajes de marcas en entornos web.
- 2.- Elementos HTML.
- 3.- Hojas de estilo o CSS.

### **UT3. Aplicación de los lenguajes de marcas a la sindicación de contenidos.**

- 1.- Sindicación de contenidos
- 2.- Ámbito de aplicación
- 3.- Tecnologías de creación de canales de contenidos
- 4.- Estructura de los canales de contenidos
- 5.- Validación
- 6.- Agregadores

### **UT4. Definición de esquemas y vocabularios en XML.**

- 1.- Documento XML. Estructura y sintaxis
- 2.- Definiciones de tipo de documento, DTD.
- 3.- XML Schema
- 4.- Herramientas de creación y validación

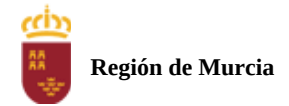

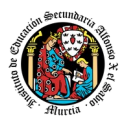

### **UT5. Conversión y adaptación de documentos XML.**

- 1.- Introducción.
- 2.- Estructura básica de una hoja XSLT.
- 3.- Elementos XSLT.
- 4.- XPath.
- 5.- Utilización de plantillas.
- 6.- Procesadores XSLT.
- 7.- Depuradores XSLT.

### **UT6. Almacenamiento de información.**

- 1.- Utilización de XML para el almacenamiento de la información.
- 2.- Sistemas de almacenamiento de la información.
- 3.- XML y BD Relacionales.
- 4.- XML y BD Orientadas a Objetos.
- 5.- BD XML Nativas.
- 6.- XQuery.

### **UT7. Sistemas de gestión empresarial.**

- 1.- ERP y CRM.
- 2.- Ventajas y desventajas.
- 3.- Descarga e instalación.
- 4.- Adaptación y configuración Integración de módulos.
- 5.- Planificación de la seguridad.
- 6.- Usuarios y roles.
- 7.- Elaboración de informes.
- 8.- Integración con aplicaciones ofimáticas.
- 9.- Exportación de información.

### **2. Metodología didáctica que se va a aplicar**

En la modalidad a distancia vamos a llevar a cabo los distintos tipos de sesiones que se detallan a continuación:

### **A. Sesiones presenciales voluntarias evaluables (PVE)**.

- Se corresponden con las pruebas objetivas parciales que se realizan al final de una evaluación.
- Se realizan pruebas parciales al finalizar la primera y segunda evaluación
- Su realización es voluntaria y tendrán carácter presencial.
- Su superación se tendrá en cuenta en la calificación final del módulo. En caso de que su calificación de cualquiera de estas pruebas sea positiva, se guardará en las dos convocatorias del curso: ordinaria y extraordinaria.

### **B. Sesiones presenciales obligatorias evaluables (POE)**.

Se corresponden con las pruebas presenciales finales.

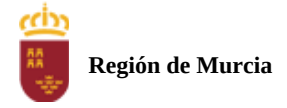

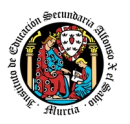

- Se realizará una prueba final en cada una de las convocatorias: ordinaria y extraordinaria del curso, cuyos criterios de calificación se detallan en esta programación didáctica.
- En estas pruebas finales se aplicarán todos los criterios de evaluación, por lo tanto, se valorará la adquisición de todos los resultados de aprendizaje del módulo profesional.
- En las pruebas presenciales finales el alumno tendrá que realizar las actividades correspondientes a las evaluaciones no superadas, y, por tanto, correspondientes a los resultados de aprendizaje no superados.
- **C. Sesiones no presenciales evaluables (NPE).** Este tipo de actividades no presenciales pero que serán calificadas, se dividen en TRES tipos:
	- **Tareas.** Cada unidad de trabajo contendrá una tarea, que el alumno deberá completar y entregar en la plataforma de EaD, en el plazo de tiempo y forma establecidos por el profesor en el momento de creación de la misma.
	- **Cuestionarios de autoevaluación telemáticos (on line).** En cada unidad de trabajo el alumno tendrá que realizar un cuestionario que encontrará en la plataforma de EaD. Ese cuestionario sirve para que el alumno pueda evaluar sus conocimientos en referencia a los contenidos trabajados en esa unidad.
	- **Foros de participación en la plataforma de EaD**: En estos se plantearán debates, se compartirán dudas y se tratarán temas de interés.

Haciendo uso de los foros, el alumno será evaluado por su participación activa en la resolución de dudas de los compañeros, por compartir cuestiones de interés y experiencias relacionadas con los contenidos del módulo.

### **D. Sesiones no presenciales no evaluables (NPNE).**

En esta categoría incluimos:

Las sesiones de tutorías grupales telemáticas (online)

Estas tutorías, de una hora de duración, se realizan todas las semanas en el mismo horario, en turno vespertino. En estas tutorías, el profesor puede:

- Resolver dudas de los alumnos.
- Explicar los contenidos de las Unidades de Trabajo.
- Proponer actividades y ejercicios complementarios.

La temporalización y contenidos de las sesiones de tutoría se exponen al final de este apartado.

Las tutorías grupales telemáticas (online) deben ser interactivas con una participación activa de los alumnos.

Para la participación en las tutorías el profesor podrá exigir que el alumno utilice el correo oficial de la Consejería de Educación, active su webcam y el micrófono. Además, debe mostrar una imagen de sí mismo adecuada y acorde con la asistencia a un centro de formación y debe respetar las normas de convivencia establecidas en el centro. Si un

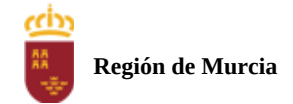

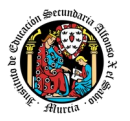

alumno no cumpliera alguno de estos requisitos el profesor podrá expulsar de la tutoría online a dicho alumno impedir su acceso a la sesión de tutoría.

Para las dudas particulares de los alumnos, el profesor podrá atenderlas en su hora semanal de atención a alumnos prevista en su horario, previa petición de cita por parte del alumno.

Las consultas que se realicen a los profesores serán respondidas a la mayor brevedad posible, teniendo en cuenta el horario lectivo de cada profesor y de cada módulo.

### **MATERIALES Y RECURSOS DIDACTICOS**

Se contemplan los siguientes materiales didácticos:

- Contenidos de cada una de las Unidades de trabajo subidas en la plataforma de EaD.
- Casos prácticos.
- Direcciones web para consulta.
- Ejercicios de autoevaluación.
- Cuestionarios de autoevaluación.
- Tareas.

### **TEMPORALIZACIÓN Y CONTENIDOS DE LAS TUTORÍAS GRUPALES**

### **PRIMERA EVALUACIÓN**

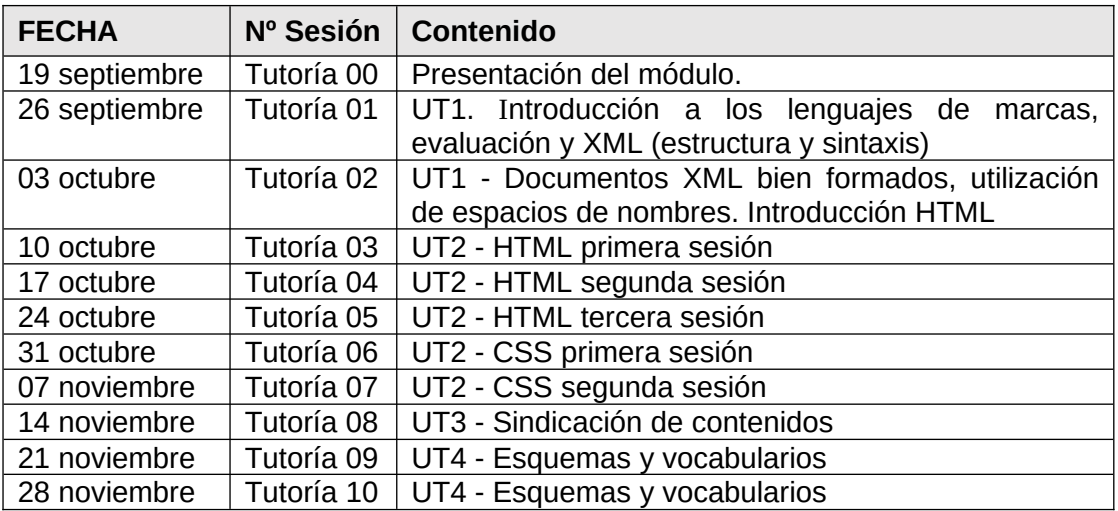

### **SEGUNDA EVALUACIÓN**

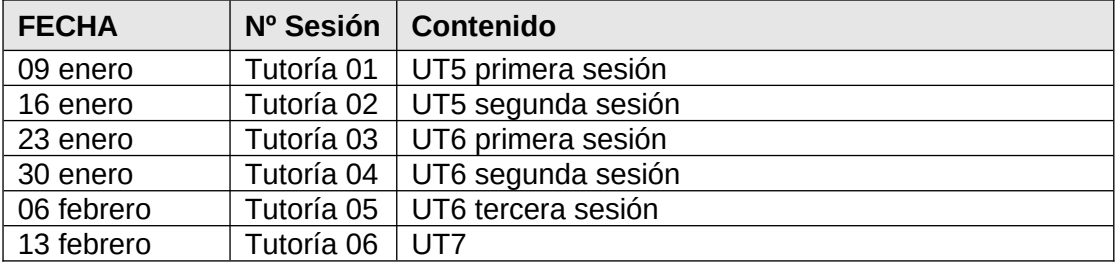

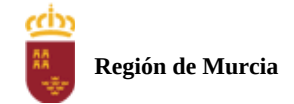

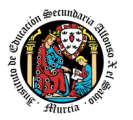

NOTA: La cantidad y contenido de las tutorías grupales podría sufrir cambios en base a circunstancias sobrevenidas y a las sugerencias realizadas por los alumnos.

# <span id="page-351-2"></span>**3. Resultados de aprendizaje esenciales para evaluación positiva**

Identificación de los resultados de aprendizaje que se consideran esenciales para alcanzar las competencias generales del título. Según Real Decreto 450/2010, de 16 de Abril:

- Reconocer la estructura de un programa informático, identificando y relacionando los elementos propios del lenguaje de programación utilizado.
- <span id="page-351-1"></span>específicos del lenguaje y librerías de clases.

# **4. EVALUACIÓN**

<span id="page-351-0"></span>1. Relación entre los Resultados de aprendizaje, Criterios de Evaluación e Instrumentos de evaluación.

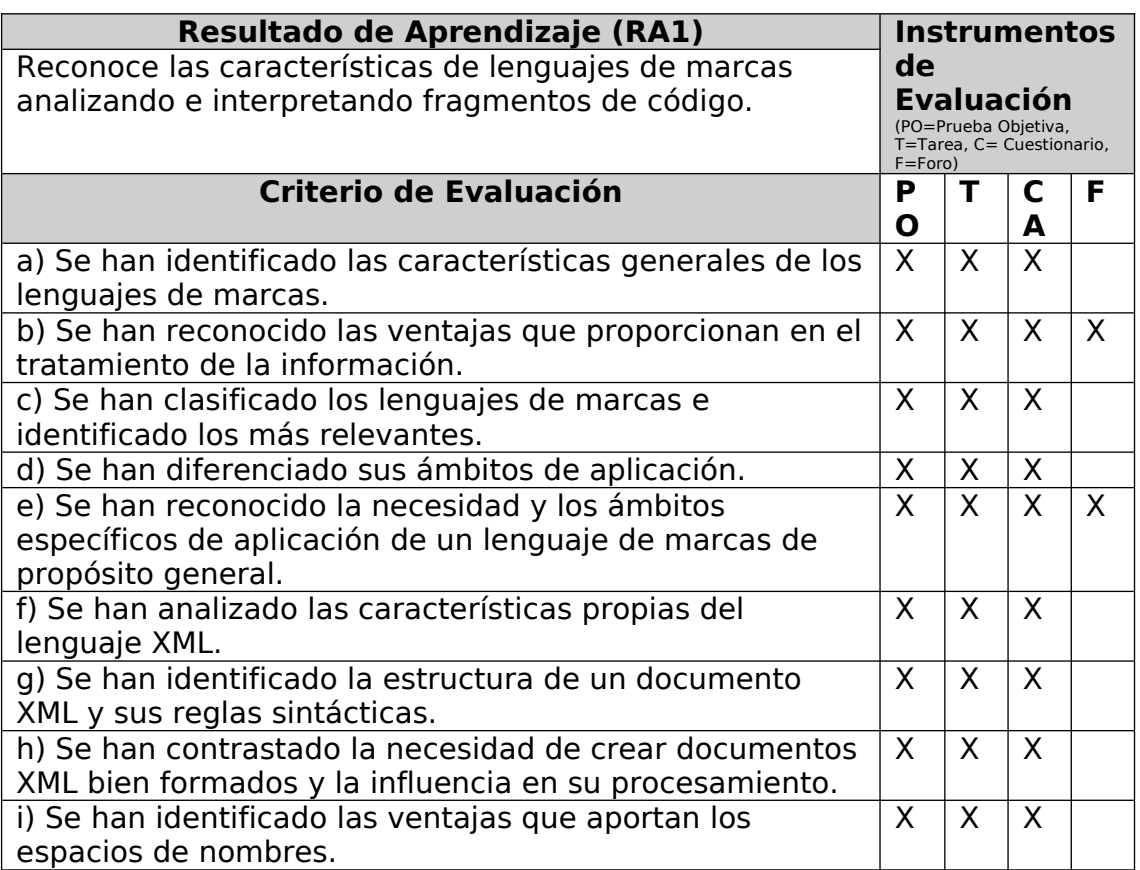

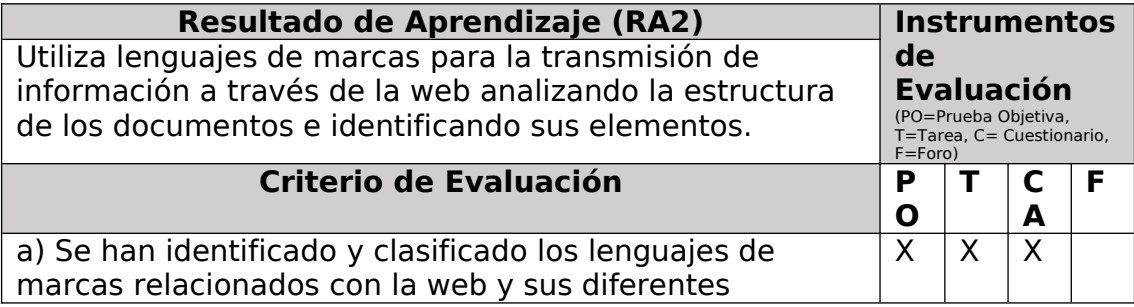

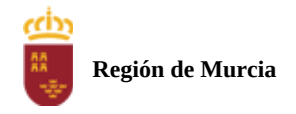

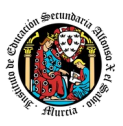

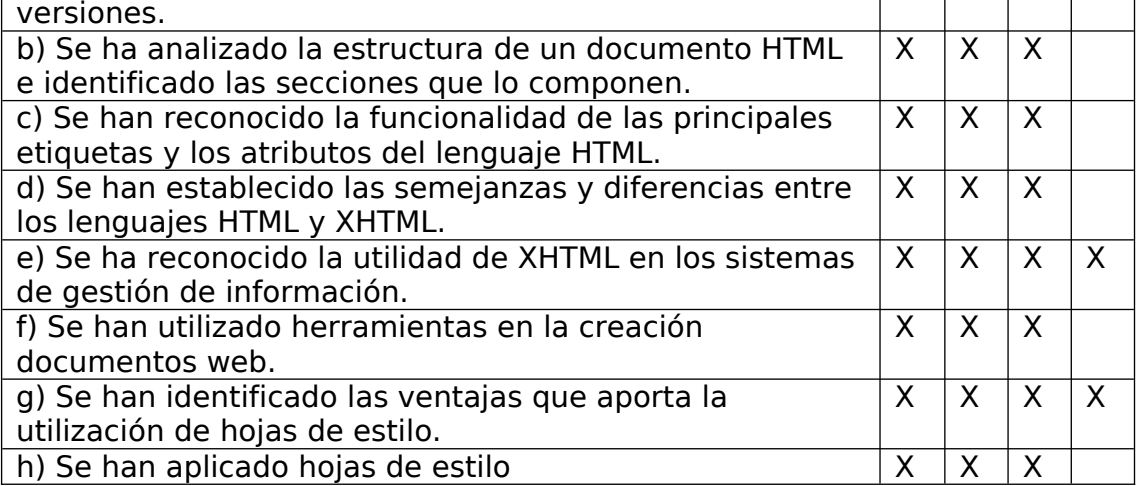

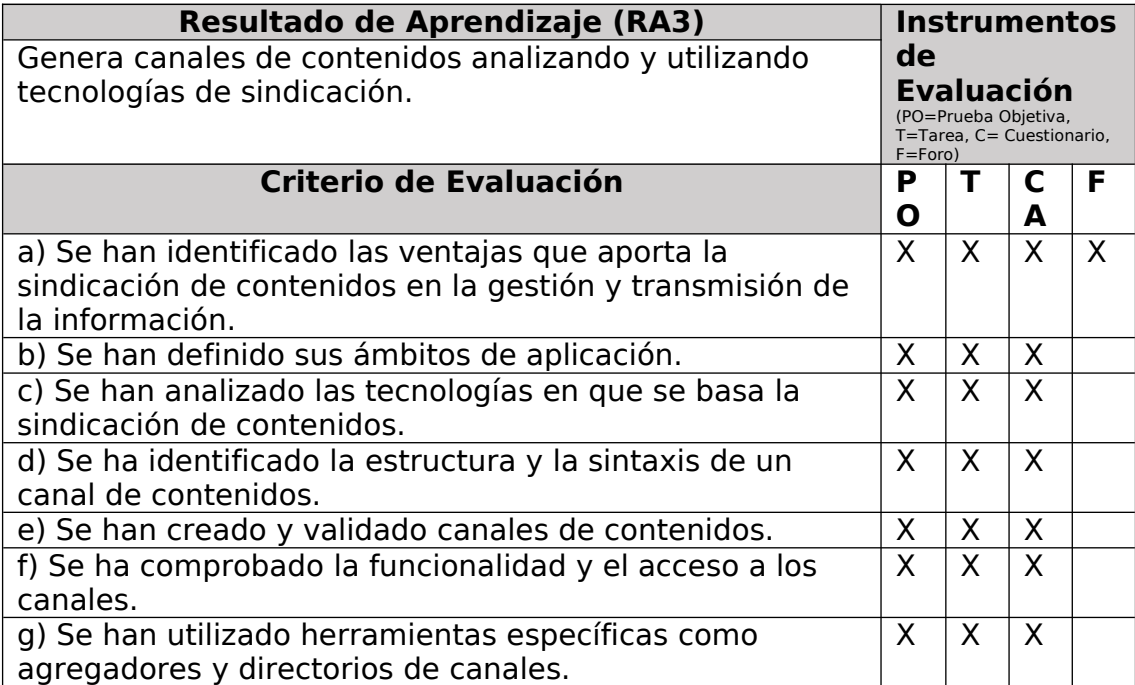

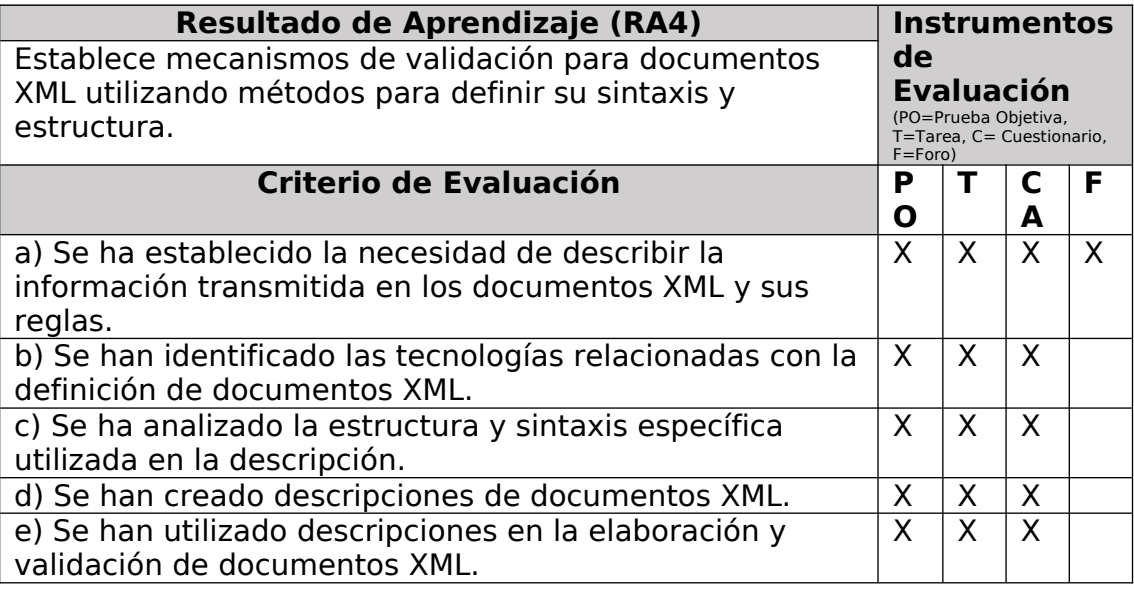

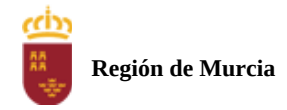

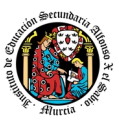

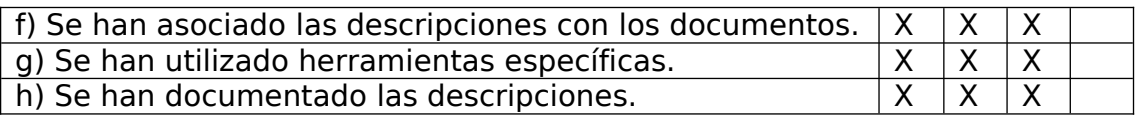

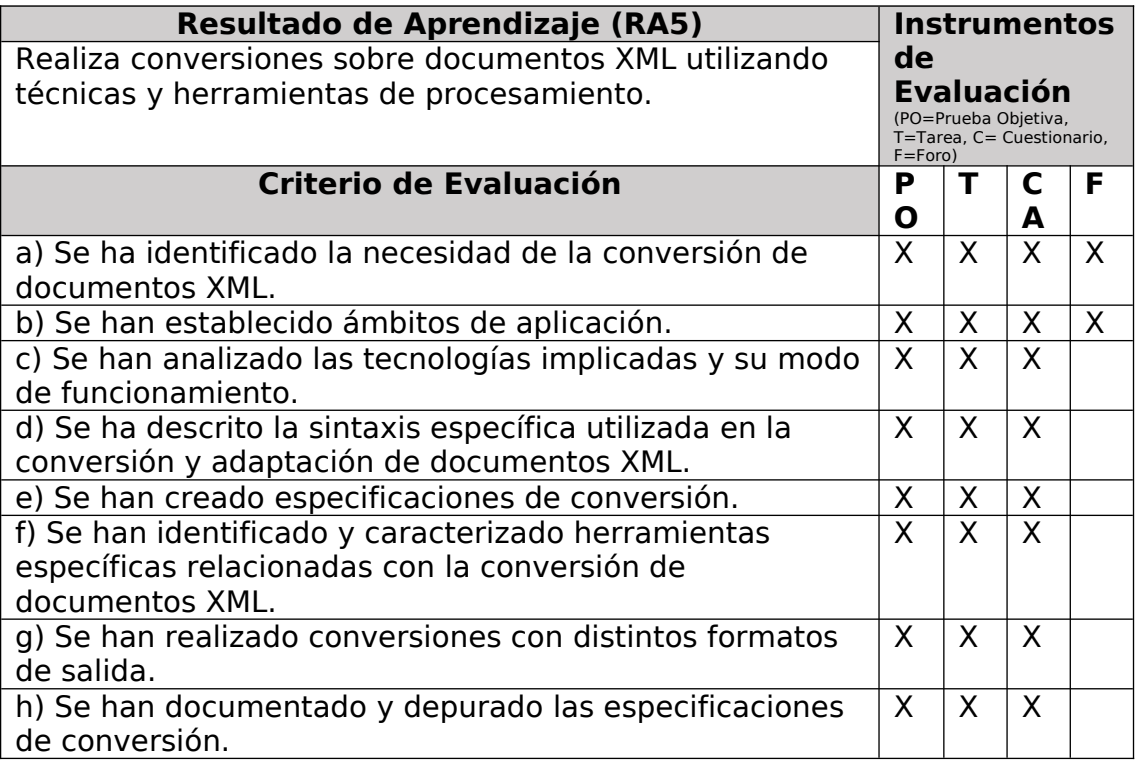

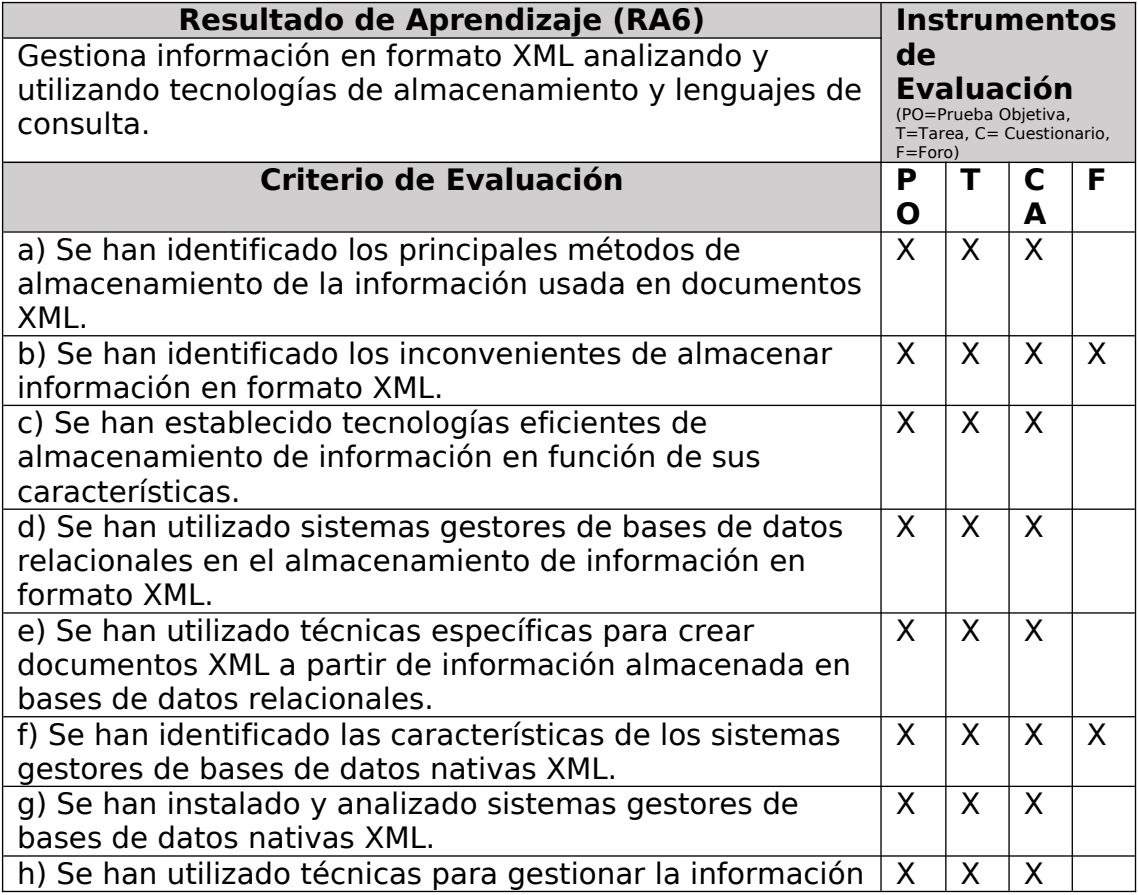

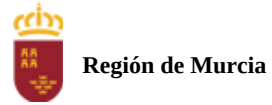

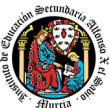

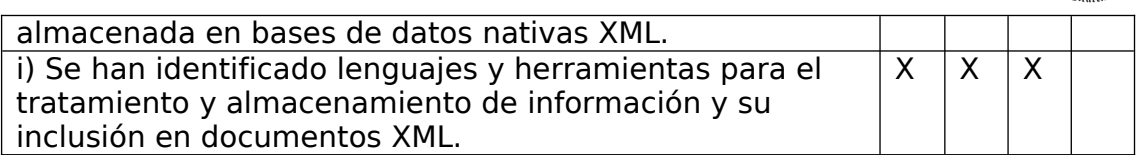

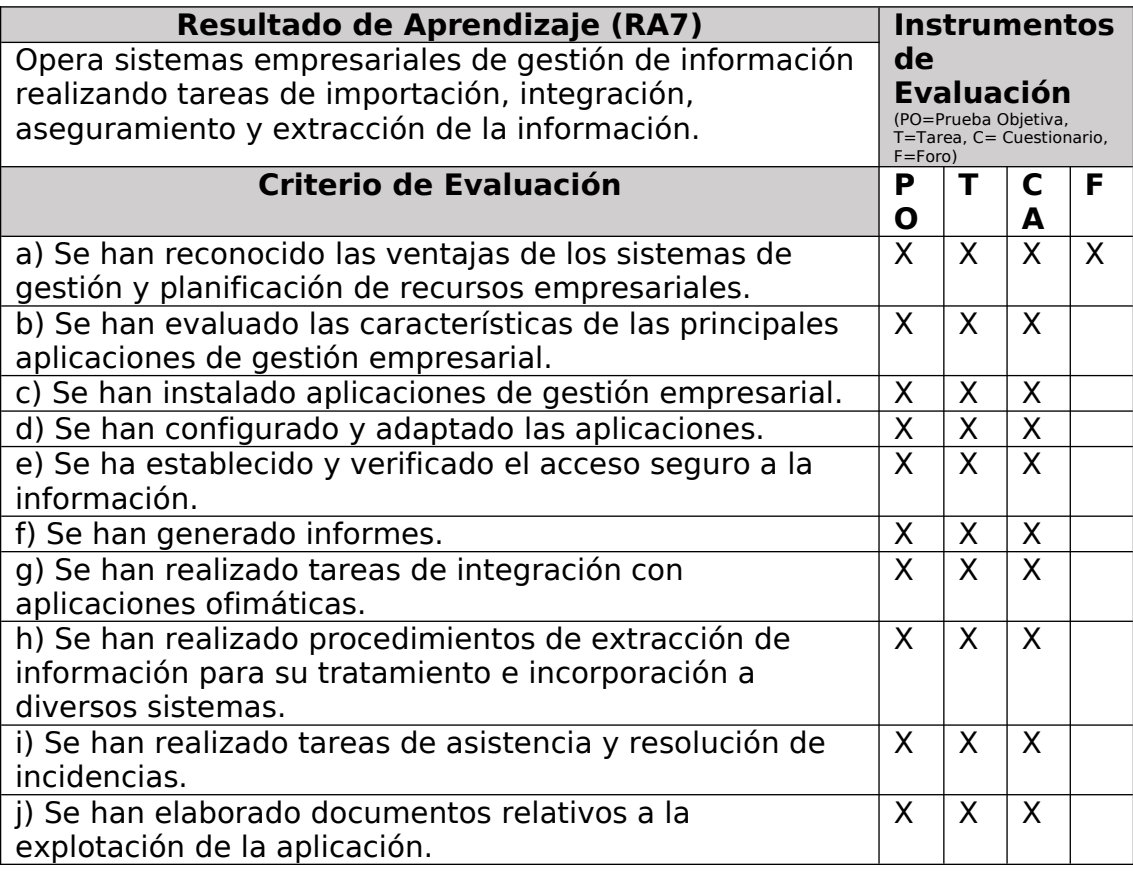

# <span id="page-354-0"></span>2. **PROCEDIMIENTOS E INSTRUMENTOS DE EVALUACIÓN**

A continuación, se desarrollan los procedimientos e instrumentos de evaluación del aprendizaje de los alumnos y los criterios de calificación que van a aplicarse, tanto en las evaluaciones intermedias primera y segunda, como en la evaluación final ordinaria y en la convocatoria extraordinaria , así como el procedimiento de evaluación previsto para aquellos alumnos que, como consecuencia de faltas de asistencia, sea de imposible aplicación la evaluación continua.

### **INSTRUMENTOS DE EVALUACIÓN.**

Se utilizaran los siguientes instrumentos de evaluación:

- 1) Tareas de cada una de las UT impartidas la evaluación.
- 2) **Cuestionarios de Autoevaluación online de cada una de las unidades de trabajo.**
- 3) **Participación en los Foros de la plataforma EaD**.
- 4) **Pruebas objetivas presenciales (tanto en sesiones PVE como POE).**

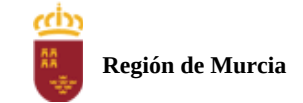

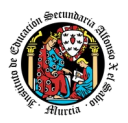

### **PONDERACIÓN DE LOS INSTRUMENTOS DE EVALUACIÓN**

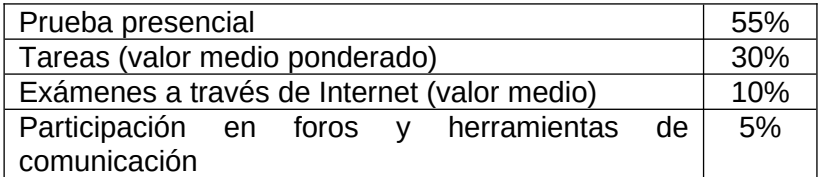

### PROCEDIMIENTOS DE EVALUACIÓN .

Los procedimientos de evaluación de los diferentes instrumentos empleados serán los siguientes:

### 1) Tareas de cada una de las UT impartidas la evaluación

Cada unidad de trabajo contendrá una tarea, que el alumno deberá completar y entregar en la plataforma de EaD, en el plazo de tiempo y forma establecidos por el profesor en el momento de creación de la misma.

- Las tareas se calificaran sobre 10 puntos ( calificación máxima)
- Cuando el profesor crea una tarea, además del enunciado de la misma y el formato de entrega, se indica una fecha de entrega de la tarea y una fecha límite (posterior a la fecha de entrega). El alumno debe de entregar la tarea en la plataforma de EaD antes de que se cumpla la fecha de entrega. Si sobrepasa la fecha de entrega, puede entregarla hasta la fecha límite, viéndose su calificación afectada. El profesor valorará el porcentaje que reduce la calificación de la tarea, siendo la penalización máxima de un 30% de la nota.
- Si las tareas están calificadas, no se permitirá su reenvío, salgo en situaciones excepcionales y a valoración del profesor, siempre que haya un motivo justificado.
- No se aceptarán entregas de tareas una vez se haya sobrepasado dicho plazo extraordinario (conocido como fecha límite en la plataforma).
- En el caso de que el profesor considere necesario subir la solución de la tarea a la plataforma, se realizará una vez finalizada la fecha de entrega.
- El profesor podrá anular total o parcialmente una tarea si detecta que ha sido copiada por el alumno.
- Las tareas de las unidades de trabajo de una evaluación pueden tener el mismo o distinto peso dentro de la evaluación. Por tanto la calificación final de las tareas de una evaluación será en el primer caso, la media aritmética de la nota de cada una de ellas y en el segundo la media ponderada de nota de las tareas de una evaluación .

### 2. **Cuestionarios de Autoevaluación on line de cada una de las unidades de trabajo.**

En cada unidad de trabajo el alumno tendrá que realizar un cuestionario que encontrará en la plataforma de EaD. Ese cuestionario sirve para que el alumno pueda evaluar sus conocimientos en referencia a los contenidos trabajados en esa unidad.

- Cada cuestionario consta de 10 preguntas y su calificación máxima es de 10 puntos
- El alumno tendrá tres intentos para realizar cada cuestionario. El intervalo entre el primer intento y el segundo es de 12 horas y, entre el segundo y el tercero de 6 horas.

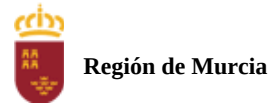

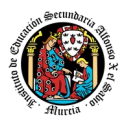

- La calificación final de cada cuestionario es la nota mayor obtenida en cualquiera de los tres intentos.
- En cada evaluación, se establecerá una fecha límite para la realización de los cuestionarios, a partir de la cual no será posible su realización. De esta forma, el alumnado que haya realizado los cuestionarios en plazo podrá revisar las soluciones antes de la prueba de evaluación.
- Los alumnos que no realicen ningún intento de los cuestionarios antes de la fecha límite no tendrán acceso a la solución.
- La calificación por evaluación de los cuestionarios online será la media aritmética de la nota de cada uno de ellos.
- Plazo para la realización de cuestionarios: Una semana antes (aproximadamente) de la fecha del examen presencial de cada evaluación se cerrarán los cuestionarios de autoevaluación. De esta forma, el alumno tiene tiempo de conocer los errores en los cuestionarios, y les sirven para la prueba objetiva

### 3. **Participación en foros de la plataforma EaD:**

- El alumno será evaluado por su participación activa en los mismos. Será considerada la participación en los siguientes casos:
	- Resolución de las dudas o cuestiones planteadas por el profesor o por cualquier otro alumno del curso, relacionada con los contenidos de la unidad.
	- Adjuntar artículos, enlaces o archivos relacionados con los contenidos de las diferentes unidades, que permitan aclarar o ampliar los conocimientos de la unidad.
- El profesor dará una nota única por la participación en foros, por alumno y evaluación, valorando toda su participación.
- Para obtener la máxima calificación en el foro (10 puntos) , es necesario realizar al menos, dos intervenciones relevantes, ya que cada una de ellas tendrá una puntuación máxima de 5 puntos.
- Plazo para la participación: Una semana antes (aproximadamente) de la fecha del examen presencial de cada evaluación se cerrará la participación en foros.

### 4. **Pruebas objetivas presenciales: tanto en sesiones PVE como POE).**

Cada módulo indicara aquí en qué consiste sus pruebas

- En todas las pruebas presenciales que se desarrollen, hay que tener en cuenta:
- El alumno debe identificarse mediante DNI, pasaporte o permiso de circulación. El documento deberá estar en vigor.
- Deberá presentarse 10 minutos antes de la hora de inicio del examen, cumpliendo con las normas de higiene y seguridad laboral establecidas con carácter general.
- No cabe la utilización de teléfonos móviles o cualquier dispositivo con capacidad de mandar y/o recibir mensajes que no haya sido previamente autorizado por el profesor (de forma expresa en la convocatoria del examen y/o instrucciones previas a su realización).
- Las incidencias en la realización de una prueba que alteren su normal desarrollo, así como cuando el alumno/a falsifique o copie en la realización de las mismas por cualquier procedimiento, sin o con la cooperación de otros, dará lugar a la aplicación de la sanción correspondiente según lo contemplado en el Reglamento

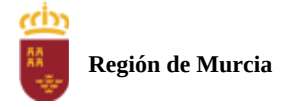

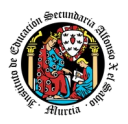

de Régimen Interno. Se anotará en la prueba la incidencia y se anularan las preguntas realizadas hasta ese momento.

**IMPORTANTE:** No se repetirán pruebas presenciales a aquellos alumnos que no se presenten el día y la hora establecidos, salvo causa grave y justificada documentalmente que deberá ser valorada por el profesor del módulo.

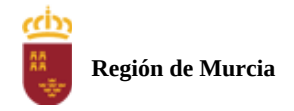

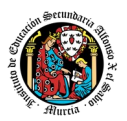

# 3. **CRITERIOS DE CALIFICACIÓN**

### **CALIFICACIÓN DE UNA EVALUACIÓN**

La calificación de una evaluación, será la **media ponderada** resultante de la aplicación de los cuatro instrumentos de evaluación considerando la ponderación establecida en el apartado anterior para cada uno de ellos.

Es necesario obtener **al menos una calificación de 5 puntos en la Prueba voluntaria presencial (PVE),** para que se puedan sumarlas calificaciones de los restantes instrumentos de evaluación.

En caso contrario la calificación de la evaluación será inferior a 5puntos y por tanto se considerará no aprobada.

La nota de los exámenes presenciales voluntarios aprobados por evaluaciones (PVE) se mantendrá en las dos convocatorias del curso.

**Los alumnos que no hubiesen obtenido una calificación igual o superior a cinco puntos en alguna de las evaluaciones, podrán recuperarlas en la prueba final obligatoria (POE), siendo necesario** obtener al menos una calificación de 5 puntos en esta prueba POE, para que se puedan añadir las calificaciones de los restantes instrumentos de evaluación.

Durante la segunda y tercera evaluación se podrá proponer a los alumnos realizar en la plataforma de EaD las tareas y cuestionarios de autoevaluación que tengan pendientes de realizar de evaluaciones anteriores, aplicando el profesor la correspondiente penalización de estas tareas

por exceder el plazo límite de presentación.

La tercera evaluación tendrá carácter final y no tendrá examen específico de recuperación.

### **CALIFICACIÓN FINAL ORDINARIA DEL MODULO ( 1ª convocatoria Junio)**

- **Para los alumnos que hayan sido evaluado de forma continua a lo largo del curso, la calificación final en convocatoria de junio** será la **media aritmética de las tres** evaluaciones, siempre que las tres evaluaciones estén aprobadas, teniendo en cuenta las correspondientes recuperaciones.

Si algún alumno tuviese que ser evaluado globalmente de todos los resultados del aprendizaje del curso en una única **prueba final ordinaria y presencial (POE) la calificación final en convocatoria de junio** será la resultante de aplicar la nota de esta prueba y la nota de los restantes instrumentos de evaluación con sus correspondientes ponderaciones.

En este caso para aprobar el módulo el alumno deberá obtener en esta prueba (POE) al menos una calificación de 5.

- **Para los alumnos que no hubiesen podido ser evaluados de forma continua y tuviese que ser evaluado globalmente de todos los resultados del aprendizaje del curso en una única prueba final ordinaria y presencial se le aplicaran los siguientes instrumentos de evaluación** 
	- 1. Prueba presencial obligatoria.
	- 2. Realización de una o varias tareas, que habrá de presentar previamente examen.

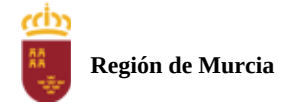

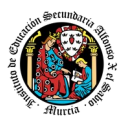

Estos instrumentos tendrán la siguiente ponderación.

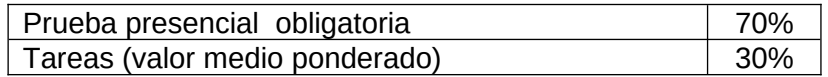

Es necesario obtener al menos un 5 en la prueba presencial extraordinaria para que se le sume la calificación obtenida en las tareas. En caso contrario la calificación será la nota obtenida en el examen presencial realizado.

### **PROCEDIMIENTO DE EVALUACIÓN EXTRAORDINARIA DEL MODULO ( 2ª convocatoria Junio )**

- **Para los alumnos que hayan sido evaluado de forma continua a lo largo del curso, la calificación final en convocatoria de junio** será la **media aritmética de las tres** evaluaciones, siempre que las tres evaluaciones estén aprobadas, teniendo en cuenta las correspondientes recuperaciones.

Si algún alumno tuviese que ser evaluado globalmente de todos los resultados del aprendizaje del curso en una única **prueba final extraordinaria y presencial la calificación final en convocatoria de junio** será la resultante de aplicar la nota de esta prueba y la nota de los restantes instrumentos de evaluación con sus correspondientes ponderaciones.

En este caso para aprobar el modulo el alumno deberá obtener en esta prueba (POE) al menos una calificación de 5.

- **Para los alumnos que no hubiesen podido ser evaluados de forma continua y tuviese que ser evaluado globalmente de todos los resultados del aprendizaje del curso en una única prueba final ordinaria y presencial se le aplicaran los siguientes instrumentos de evaluación** 
	- Prueba presencial extraordinaria.
	- Realización de una o varias tareas, que habrá de presentar previamente examen.

Estos instrumentos tendrán la siguiente ponderación.

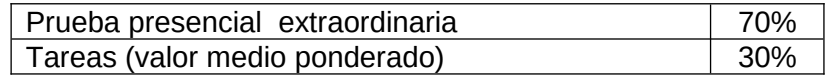

Es necesario obtener al menos un 5 en la prueba presencial extraordinaria para que se le sume la calificación obtenida en las tareas. En caso contrario la calificación será la nota obtenida en el examen presencial realizado.
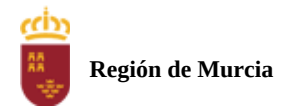

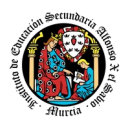

Calendario de pruebas presenciales

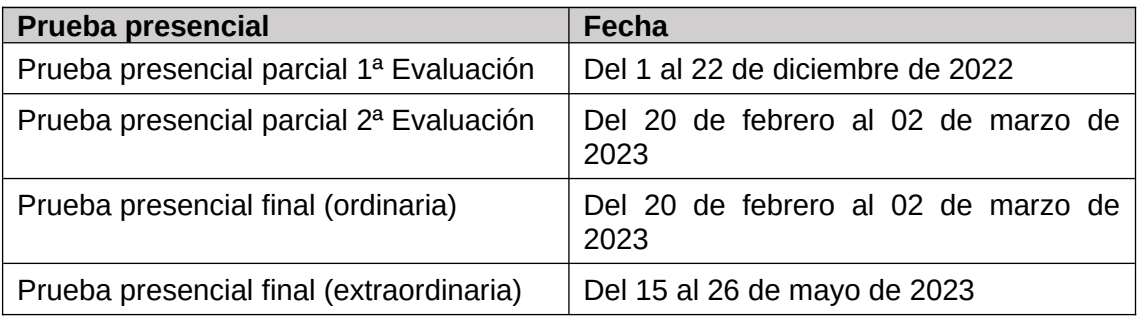

# **5. Aplicación de las tecnologías de la información y la comunicación al trabajo en el aula.**

La utilización de las TIC's está implícita en las clases, mediante el uso del ordenador para la proyección de las diapositivas de cada unidad, y en la resolución de los ejercicios de clase en los equipos de cada alumno.

Las clases se seguirán a través de la plataforma de Educación a Distancia Ead, en la que estarán los materiales para los alumnos, así como las tareas que los mismos tendrán que entregar a lo largo del curso.

# **6. Medidas de atención a la diversidad.**

#### 6.1 Actuaciones de apoyo ordinario.

Dadas las diferencias de aprendizaje que pueden darse entre los alumnos, se proponen las siguientes medidas:

Elaboración de ejercicios complementarios para aquellos alumnos que lo soliciten, y con distintos niveles de dificultad y profundización, para aquellos alumnos que lo precisen.

Atención en tutorías individuales a los alumnos que lo soliciten por tener dificultad en el aprendizaje.

## 6.2. Actuaciones para el alumnado con necesidades educativas especiales.

En el caso de que existan serias dificultades en el aprendizaje, se adaptarán los instrumentos de evaluación empleados, primando aquellos que fomenten las habilidades prácticas del alumno en el entorno de trabajo, en detrimento de las pruebas escritas tradicionales, de contenido más teórico.

Los contenidos mínimos exigibles y resultados de aprendizaje no se adaptarán en principio, por coincidir en su totalidad con los del currículo.

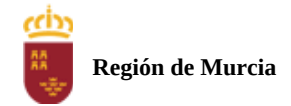

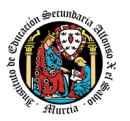

# 6.3. Actuaciones para el alumnado con altas capacidades intelectuales.

Se introduce en la plataforma una sección de material complementario para alumnos que deseen profundizar más en la materia.

# 6.4 Teleformación y brecha digital

Al ser una educación a distancia basada en una plataforma online, será la teleformación la base de la enseñanza de este módulo. Cada alumno deberá disponer de los recursos necesarios: equipo informático con los requisitos de hardware y software necesarios, y conexión a internet para el acceso a la plataforma de EaD y a las tutorías.

# **7. Actividades de recuperación de los alumnos con módulos pendientes.**

No procede, ya que, al ser un módulo de segundo curso. Los alumnos realizan el curso en periodo ordinario.

# **8. Materiales y recursos didácticos que se vayan a utilizar, así como los libros de texto de referencia para los alumnos.**

- Equipo PC capaz de ejecutar las herramientas que se utilizarán en el módulo.
- Webcam y micrófono o, en su defecto, teléfono o dispositivo móvil con capacidad de videoconferencia.
- Conexión a Internet.
- Software de videoconferencia (preferentemente Google Meet).

# **9. Propuesta de actividades complementarias y extraescolares que se pretenden realizar desde el departamento.**

- Charlas empresariales del sector.
- Olimpiada Informática del CIFP Carlos III.

# **10. Evaluación de los procesos de enseñanza y de la práctica docente.**

Se debe evaluar no sólo a los alumnos, sino el proceso educativo e incluso el entorno y el ambiente de clase. Para ello se han programado las siguientes tareas:

- Analizar los resultados de los cuestionarios de satisfacción de los alumnos para nuestro módulo.
- Estudiar los resultados académicos.
- Analizar los indicadores de suspensos por módulo.

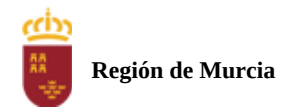

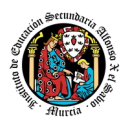

# **11. Análisis de las propuestas contempladas en la Memoria de módulo del pasado curso.**

No hay propuestas de mejora.

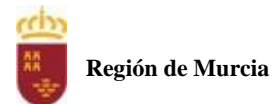

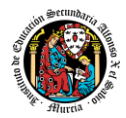

# **Programación didáctica**

# Curso académico 2023 / 2024

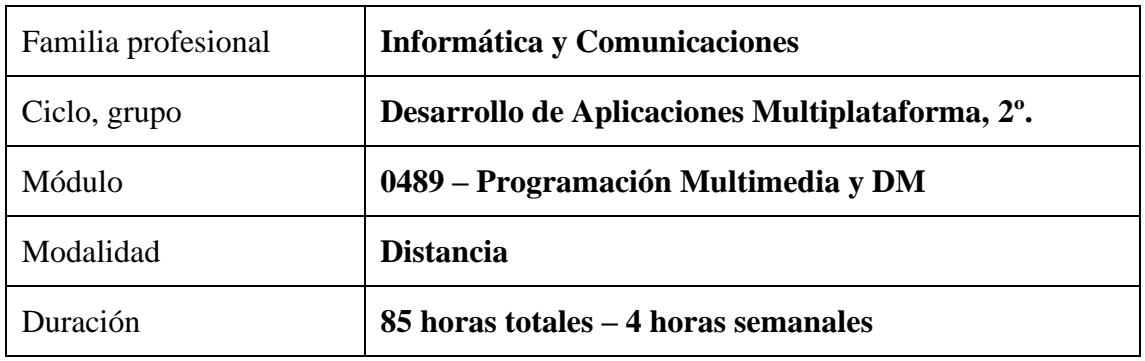

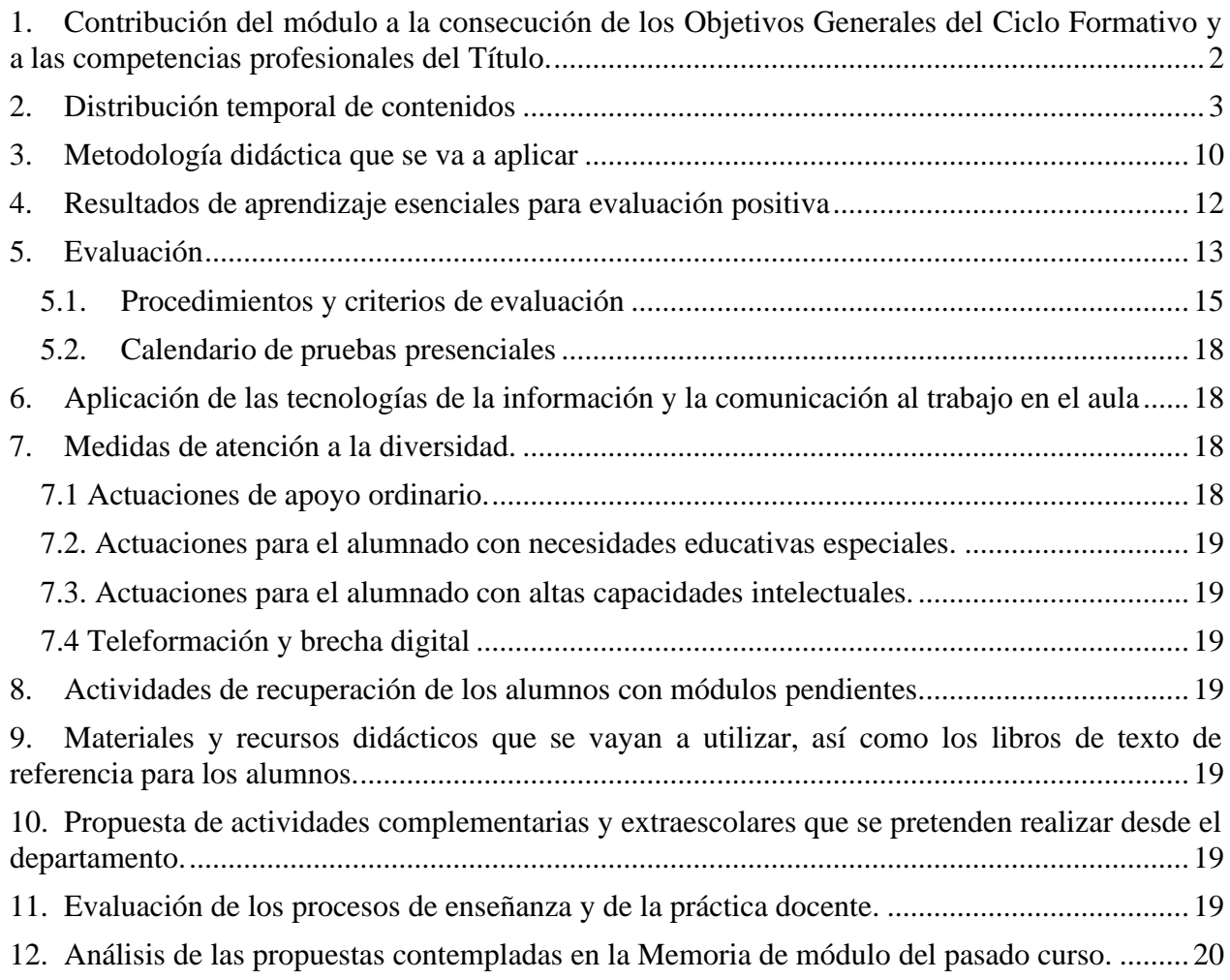

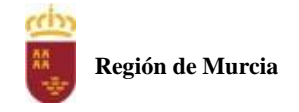

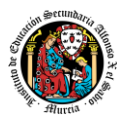

#### <span id="page-364-0"></span>**1. Contribución del módulo a la consecución de los Objetivos Generales del Ciclo Formativo y a las competencias profesionales del Título.**

Los objetivos generales y las competencias profesionales de este ciclo formativo pueden ser consultadas en el Real Decreto 450/2010, de 16 de abril. La formación del módulo contribuye a alcanzar los objetivos generales c), e), f) y p) del ciclo formativo y las competencias b), c), e), p) y t) del título:

#### **Objetivos generales:**

c) Interpretar el diseño lógico de bases de datos, analizando y cumpliendo las especificaciones relativas a su aplicación, para gestionar bases de datos

e) Seleccionar y emplear lenguajes, herramientas y librerías, interpretando las especificaciones para desarrollar aplicaciones multiplataforma con acceso a bases de datos.

f) Gestionar la información almacenada, planificando e implementando sistemas de formularios e informes para desarrollar aplicaciones de gestión.

p) Realizar consultas, analizando y evaluando su alcance, para gestionar la información almacenada en sistemas ERP-CRM

#### **Competencias:**

b) Aplicar técnicas y procedimientos relacionados con la seguridad en sistemas, servicios y aplicaciones, cumpliendo el plan de seguridad.

c) Gestionar bases de datos, interpretando su diseño lógico y verificando integridad, consistencia, seguridad y accesibilidad de los datos.

e) Desarrollar aplicaciones multiplataforma con acceso a bases de datos utilizando lenguajes, librerías y herramientas adecuados a las especificaciones.

p) Gestionar la información almacenada en sistemas ERP-CRM garantizando su integridad.

t) Establecer vías eficaces de relación profesional y comunicación con sus superiores, compañeros y subordinados, respetando la autonomía y competencias de las distintas personas.

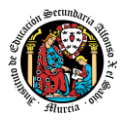

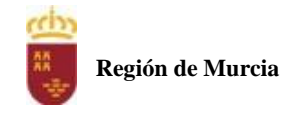

#### <span id="page-365-0"></span>**2. Distribución temporal de contenidos**

La **Orden 4799/2013 de 12 de marzo**, de la Consejería de Educación, Formación y Empleo por la que se establece el **currículo** del Ciclo Formativo de Grado Superior correspondiente al **Título** de Técnico Superior en Desarrollo de Aplicaciones Multiplataforma, en el ámbito de la Comunidad Autónoma de la Región de Murcia, establece una carga horaria de **85 horas** para la consecución de los objetivos antes mencionados, distribuidos en 4 horas semanales.

A continuación, mostramos la temporalización de los contenidos, indicando la evaluación a la que pertenece y las fechas de inicio y fin de la unidad.

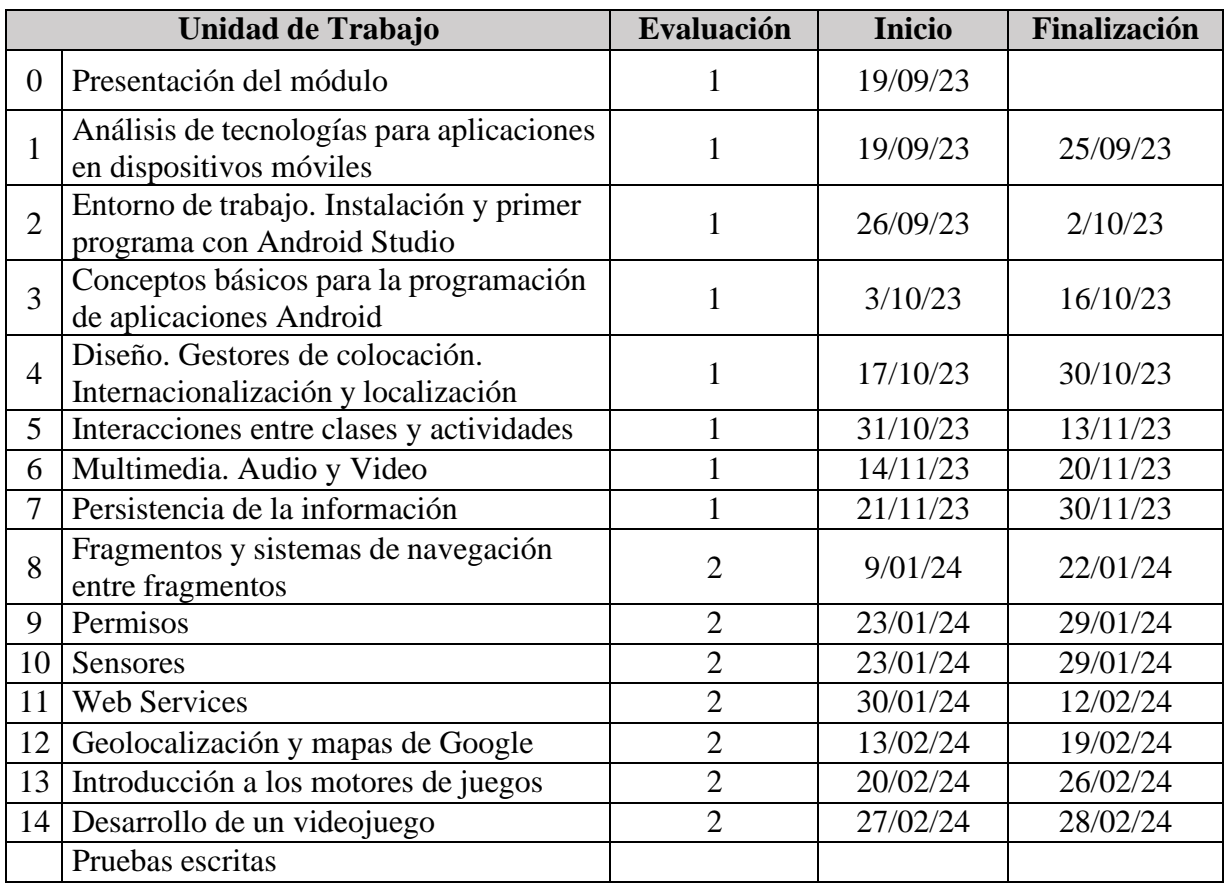

Los contenidos mínimos vienen establecidos en la Orden de 12 de marzo de 2013. Los hemos recopilado y contextualizado, adaptándolos a las características del alumnado y del centro, como podemos ver a continuación:

#### **UT01. Análisis de tecnologías para aplicaciones en dispositivos móviles**

- 1. Primeros conceptos.
	- 1.1. Introducción. ¿Qué es un dispositivo móvil?
	- 1.2. Limitaciones de las tecnologías móviles.
	- 1.3. Tecnologías disponibles.
		- 1.3.1. Hardware.
- 2. Sistemas operativos.
	- 2.1. Android.
	- 2.2. iOS.

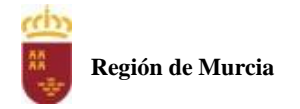

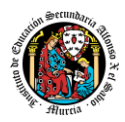

- 2.3. Windows Phone.
- 3. Plataformas de desarrollo y lenguajes de programación.
	- 3.1.Elección de una alternativa.
		- 3.2. La plataforma Android.
		- 3.3. El entorno de ejecución.
		- 3.4. Máquinas Virtuales.

## **UT 2. Entorno de trabajo. Instalación y primer programa con Android Studio.**

- 1. Módulos para el desarrollo de aplicaciones. Instalación de Android Studio.
- 2. Integración en el entorno de desarrollo.
	- 2.1. Creación de un proyecto.
	- 2.2. Escritura de código.
		- 2.2.1. MainActivity.
		- 2.2.2. activity\_main.xml.
	- 2.3. Compilación.
	- 2.4. Emuladores.
	- 2.5. Instalación y ejecución en un dispositivo real.
- 3. Gestión del entorno de ejecución.
	- 3.1. El ciclo de vida y el administrador de aplicaciones.
	- 3.2. Modelo de estados de una aplicación.

# **UT 3. Conceptos básicos para la programación de aplicaciones Android.**

- 1. Fases de la programación.
	- 1.1. Desarrollo del código: codificación.
	- 1.2. Compilación y preverificación
	- 1.3. Empaquetamiento.
	- 1.4. El fichero de manifiesto.
	- 1.5. Estructura del fichero de manifiesto.
	- 1.6. Convenciones del fichero de manifiesto.
	- 1.7. Funciones del fichero de manifiesto.
	- 1.8. Instalación en un dispositivo real.
	- 1.9. Ejecución.
- 2. Información general de la Interfaz de usuario.
	- 2.1. Información general de la interfaz de usuario.
	- 2.2. Diseño de la interfaz de usuario.
	- 2.3. Otros componentes de la interfaz de usuario.
	- 2.4. Diseños (layouts).
	- 2.5. Escribe en XML.
	- 2.6. Carga el recurso XML.
	- 2.7. Atributos.
	- 2.8. ID.
	- 2.9. Parámetros de diseño.
	- 2.10. Posición del diseño.
	- 2.11. Tamaño, relleno y márgenes.
	- 2.12. Diseños comunes.
- 3. Controles de entrada y sus eventos.
- 3.1. Controles de entrada.
	- 3.1.1. Controles comunes.

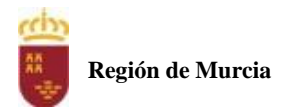

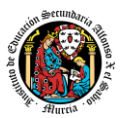

- 3.2. Eventos de entrada.
	- 3.2.1. Receptores de eventos.
	- 3.2.2. Controladores de eventos.
- 4. Ejercicios resueltos.
	- 4.1. Proyecto 1. Campo de texto y botón.
	- 4.2. Proyecto 2. Campo de texto y botón usando @string. Misma clase.
	- 4.3. Proyecto 3. Campo de texto y botón usando @string. Clase interna.
	- 4.4. Proyecto 4. Campo de texto y botón usando @string. Clase anónima.
	- 4.5. Proyecto 5. Texto, imagen y f0ormato.
	- 4.6. Proyecto 6. Saludo con botón.
	- 4.7. Proyecto 7. Saludo con botón. Clase anónima.
	- 4.8. Proyecto 8. Ventana emergente. Clase Toast.
- 5. Otras clases de formulario.
	- 5.1. Clases RadioGroup y RadioButton.
		- 5.1.1. Eventos en RadioGroup y RadioButton.
		- 5.1.2. Ejercicio resuelto. Proyecto 9. Elección de color. RadioGroup y RadioButton.
	- 5.2. Clase CheckBox.
		- 5.2.1. Eventos. Checkbox.
		- 5.2.2. Ejercicio resuelto. Proyecto 10. Frutas. Clase Checkbox.
	- 5.3. Clase Spinner.
		- 5.3.1. Carga de elementos seleccionables.
		- 5.3.2. Gestión de eventos de selección.
		- 5.3.3. Ejercicio resuelto. Proyecto 11. Días de la semana. Clase Spinner.
	- 5.4. Clases ToggleButton y Switch.
		- 5.4.1. Eventos.
		- 5.4.2. Ejercicio resuelto. Proyecto 12. Botones de alternancia. Clases ToggleButton, Switch y SwitchCompat.
	- 5.5. Clases selectoras de fechas y horas.
		- 5.5.1. Creación de selector de tiempo.
		- 5.5.2. Creación de selector de fecha.
		- 5.5.3. Ejercicio resuelto. Proyecto 13. Selector de tiempo. Clase TimePicker.
		- 5.5.4. Ejercicio resuelto. Proyecto 14. Selector de fecha. Clase DatePicker.
	- 5.6. Clase ImageButton.
	- 5.6.1. Ejercicio resuelto. Proyecto 15. Botón con imagen. Clase ImageButton.
- 6. Foco.
	- 6.1. Manejo del foco.
	- 6.2. Ejercicio resuelto. Proyecto 16. Foco.

# **UT 4. Diseño. Gestores de colocación. Internacionalización y localización.**

- 1. Diseños (layouts) y gestores de colocación (layout managers).
	- 1.1. Tipos de Diseños.
	- 1.2. ConstraintLayout.
		- 1.2.1. AndroidX. JetPack.
		- 1.2.2. Proyecto 1. ConstraintLayout. AndroidX. JetPack.
		- 1.2.3. Posicionamiento relativo.
		- 1.2.4. Proyecto 2. ConstraintLayout. Posicionamiento relativo y recursos dibujables.
		- 1.2.5. Márgenes.
		- 1.2.6. Proyecto 3. ConstraintLayout. Márgenes.
		- 1.2.7. Posicionamiento centrado.

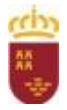

**Región de Murcia**

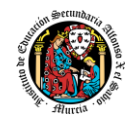

- 1.2.8. Proyecto 4. ConstraintLayout. Posicionamiento centrado.
- 1.2.9. Posicionamiento circular.
- 1.2.10. Proyecto 5. ConstraintLayout. Posicionamiento circular.
- 1.2.11. Visibilidad de comportamiento.
- 1.2.12.Restricciones de dimensión.
- 1.2.13. Proyecto 6. Cadenas (chains).
- 2. Compatibilidad de pantalla. Tamaños y densidades.
	- 2.1. Tamaño de pantalla
		- 2.1.1. Diseños flexibles.
		- 2.1.2. Uso de ConstraintLayout.
		- 2.1.3. Creación de diseños alternativos.
		- 2.1.4. Fijar orientación.
		- 2.1.5. Proyecto 7. Orientación.
		- 2.1.6. Cualificadores de mínima anchura.
		- 2.1.7. Cualificadores de anchura disponible.
		- 2.1.8. Cualificadores de orientación.
		- 2.1.9. Modularización de componentes de la interfaz de usuario (IU) con fragmentos.
		- 2.1.10. Pruebas en todos los tamaños de pantalla.
		- 2.1.11. Tamaño de pantalla específico.
		- 2.1.12. Densidades de píxeles en pantallas.
		- 2.1.13.Bibliografía.
- 3. Recursos de la aplicación.
	- 3.1. Grupos de tipos de recursos.
	- 3.2. Recursos alternativos.
	- 3.3. Acceso a los recursos.
- 4. Internacionalización y localización.
	- 4.1. Cambio de recursos en Android.
	- 4.2. Recursos por defecto para localización.
	- 4.3. Recursos alternativos para localización.
	- 4.4. Buenas prácticas.
	- 4.5. Pruebas de aplicaciones localizadas.

## **UT 5. Interacciones entre clases y actividades.**

- 1. Intents.
	- 1.1. Tipos de Intents.
	- 1.2. Creación de una intent.
	- 1.3. Ejemplo de una intent explícita.
	- 1.4. Ejercicio resuelto 1.
	- 1.5. Ejercicio resuelto 2.
- 2. Splash screen.
	- 2.1. Ejercicio resuelto 3.
- 3. ListView.
	- 3.1. ArrayAdapter.
	- 3.2. Manejo de eventos de clicado.
	- 3.3. Ejemplo de ListView con adaptador de tipo String. Ejercicio resuelto 4.
	- 3.4. ListView con adaptadores personalizados.
	- 3.4.1. Ejercicio resuelto 5.
- 4. Menús.
	- 4.1. Definición de un menú en XML.

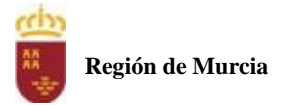

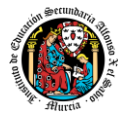

- 4.2. Creación de menú de opciones.
- 4.3. Manejo de eventos de clic.
- 4.4. Creación de menús contextuales.
- 4.5. Creación de un menú contextual flotante.
- 4.6. Creación de un menú emergente.
- 4.7. Manejo de eventos de clic.
- 4.8. Ejercicio resuelto 6: Ítems.
- 4.9. Ejercicio resuelto 7: Subítems.
- 4.10. Ejercicio resuelto 8: Menú contextual.

## **UT 6. Programación Multimedia y Dispositivos Móviles**

- 1. Audio.
	- 1.1. Ejercicio resuelto 1.
- 2. Vídeo.
	- 2.1. Ejercicio resuelto 2.
	- 2.2. Ejercicio resuelto 3.
	- 2.3. Ejercicio resuelto 4.
- 3. WebView.
	- 3.1. Añadiendo un WebView a nuestra aplicación.
	- 3.2. Habilitar JavaScript.

## **UT 7. Persistencia de la información.**

- 1. Persistencia de la información. Alternativas.
- 2. SharedPreferences (preferencias compartidas).
	- 2.1. Obtener un manejador de las preferencias compartidas.
	- 2.2. Escribir en las preferencias compartidas.
	- 2.3. Leer desde las preferencias compartidas.
	- 2.4. Ejercicio resuelto 1.
- 3. Almacenamiento mediante ficheros
	- 3.1. Almacenamiento específico de la app o interno.
		- 3.1.1. Ejercicio resuelto 2.
		- 3.1.2. Utilidad Device File Explorer.
	- 3.2. Almacenamiento compartido o externo.
		- 3.2.1. Cómo obtener acceso al almacenamiento externo.
		- 3.2.2. Cómo comprobar la disponibilidad de medios.
		- 3.2.3. Cómo guardar archivos que se pueden compartir con otras apps.
		- 3.2.4. Cómo guardar archivos privados para la app.
		- 3.2.5. Ejercicio resuelto 3.
- 4. Almacenamiento mediante base de datos SQLite.
	- 4.1. Ejercicio resuelto 4.

## **UT 8. Fragmentos y sistemas de navegación entre fragmentos.**

- 1. Fragments.
	- 1.1. Diseño.
	- 1.2. Creación de un Fragment.

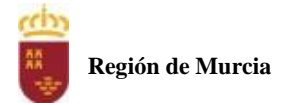

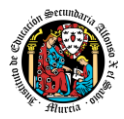

- 1.3. Agregar una interfaz de usuario.
- 1.4. Agregar un fragmento a una actividad.
- 1.5. Administración de fragmentos.
- 1.6. Transacciones de fragmentos.
- 1.7. Ejercicio resuelto 1.
- 2. Sistemas de navegación entre fragmentos.Ejercicio resuelto 2. Antecedente.
	- 2.1. Fragments con Swipe Views.
	- 2.2. Ejercicio resuelto 3. Swipe Views.
	- 2.3. Fragments con Tabbed Views.
	- 2.4. Ejercicio resuelto 4. Tabbed Views.
	- 2.5. Fragments con Navigation Drawer Activity.
	- 2.6. Ejercicio resuelto 5. Navigation Drawer Activity.

## **UT 9. Permisos**

- 1. Análisis sobre los permisos.
	- 1.1. Permisos necesarios para nuestra aplicación.
	- 1.2. Agregar permisos al manifiesto.
	- 1.3. Tipos de permisos del sistema.
	- 1.4. Grupos de permisos.
	- 1.5. Prácticas recomendadas en la gestión de los permisos.
- 2. Solicitud de permisos en tiempo de ejecución.
	- 2.1. Comprobación de existencia de permisos.
	- 2.2. Solicitar permisos.
	- 2.3. Ejercicio resuelto.

#### **UT 10. Sensores**

- 1. Tipos de sensores.
- 2. Framework o entorno de trabajo del sensor.
- 3. Disponibilidad del sensor.
- 4. Identificación de sensores.
- 5. Monitorización de eventos del sensor.
- 6. Sistema de coordenadas del sensor.
- 7. Sensor de gravedad.
- 8. Sensor de aceleración o acelerómetro.
- 9. Giroscopio.
- 10. Sensor de aceleración lineal.
- 11. Sensor de campo geomagnético.
- 12. Sensor de proximidad.
- 13. Ejercicio resuelto.

## **UT 11. Web Services**

- 1. HttpURLConnection.
- 1.1. Ejercicio resuelto 1 (HttpURLConnection).
- 2. REST.
	- 2.1. Ejercicio resuelto 2 (Fuentes de datos REST).

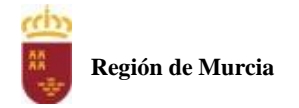

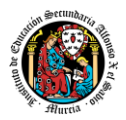

- 3. Consumo de un Web Service.
- 3.1. Ejercicio resuelto 3 (Consumo de un Web Service).
- 4. Retrofit.
	- 4.1. Ejercicio resuelto 4 (Retrofit).
- 5. Obtención de imágenes a través de la web.
	- 5.1. Ejercicio resuelto 5 (Imágenes con Picasso).

# **UT 12. Geolocalización y mapas de Google.**

- 1. Geolocalización
	- 1.1. Tipos de acceso a la ubicación.
	- 1.2. Tipos de precisión.
	- 1.3. Solicitud de permisos en tiempo de ejecución.
- 2. Mapas de Google
	- 2.1. Ejercicio resuelto 1 (mapas de Google Maps y geolocalización).

# **UT 13. Introducción a los motores de juegos.**

- 1. Introducción a los videojuegos.
	- 1.1. Orígenes de los videojuegos.
	- 1.2. Los videojuegos en la actualidad.
	- 1.3. Clasificación de los videojuegos.
	- 1.4. La industria del videojuego.
	- 1.5. El equipo de desarrollo.
- 2. Motores de juegos.
	- 2.1. Clasificación de motores de juegos.
	- 2.2. Programación de un motor. APIs básicas.
	- 2.3. Ventajas de la utilización de motores.
	- 2.4. Componentes de un motor de juegos.
		- 2.4.1. Motor gráfico 2D.
		- 2.4.2. Motor gráfico o de renderizado 3D.
		- 2.4.3. Detector de colisiones.
		- 2.4.4. Motor de físicas.
		- 2.4.5. Motor de inteligencia artificial (IA).
		- 2.4.6. Motor de sonidos.
		- 2.4.7. Gestor de conexiones en red.
	- 2.5. Librerías que dan soporte a los motores.

# **UT 14. Desarrollo de un videojuego.**

- 1. La herramienta de desarrollo GDevelop. Introducción.
	- 1.1. Instalación de la herramienta de desarrollo GDevelop.
	- 1.2. Tutoriales y procedimiento de elaboración de nuestro juego.
- 2. Videojuego de tanques.
	- 2.1. Creación del proyecto.
	- 2.2. Incorporación de recursos.
	- 2.3. Creación del objeto cañón e incorporación a la escena.
	- 2.4. Incorporando los primeros eventos.
	- 2.5. Más eventos del cañón. Disparos.
	- 2.6. Creación de los objetos enemigos. Tanques como imágenes animadas.

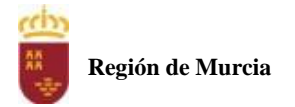

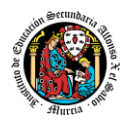

- 2.7. Fijar dirección de los tanques. Inteligencia artificial.
- 2.8. Más animaciones. Explosiones.
- 2.9. Efecto final de explosión (I). Desaparición del tanque.
- 2.10. Efecto final de explosión (II). Desaparición de estela.
- 2.11. Más colisiones. Tanque contra cañón: final del juego.
- 2.12. Incorporación de texto GameOver.
- 2.13. Evento de control de fin de partida.
- 2.14. Bloqueo del juego tras GameOver.
- 2.15. Optimización de rendimiento. Finalización de hilos innecesarios.

## <span id="page-372-0"></span>**3. Metodología didáctica que se va a aplicar**

En la modalidad a distancia vamos a llevar a cabo los distintos tipos de sesiones que se detallan a continuación:

## **A. Sesiones presenciales voluntarias evaluables (PVE)**.

- Se corresponden con las pruebas parciales que se realizan al final de una evaluación.
- Se realizan pruebas parciales al finalizar la primera y segunda evaluación.
- Su realización es voluntaria.
- Su superación se tendrá en cuenta en la calificación final del módulo. En caso de que su calificación de cualquiera de estas pruebas sea positiva, se guardará en las dos convocatorias del curso.

#### **B. Sesiones presenciales obligatorias evaluables (POE)**.

- Se corresponden con las pruebas presenciales finales.
- Se realizará una prueba final en cada una de las convocatorias del curso, cuyos criterios de evaluación y ponderación se detallan en esta programación didáctica.
- En estas pruebas finales se aplicarán todos los criterios de evaluación, por lo tanto, se valorará la adquisición de todos los resultados de aprendizaje del módulo profesional.
- En las pruebas presenciales finales el alumno tendrá que realizar las actividades correspondientes a las evaluaciones no superadas, y, por tanto, correspondientes a los resultados de aprendizaje no superados.
- Si un alumno ha obtenido una calificación superior a 5 en las pruebas parciales anteriormente realizadas, se consideran superados esos criterios de evaluación, y, por tanto, no debe de realizar las actividades correspondientes a esas pruebas parciales en la prueba final.
- **C. Sesiones no presenciales evaluables (NPE).** Este tipo de actividades no presenciales pero que serán calificadas, se dividen en dos tipos:
	- **Tareas.** Cada unidad de trabajo contendrá una tarea, que el alumno deberá completar y entregar en la plataforma de EaD, en el tiempo y forma establecidos por el profesor en el momento de creación de esta. Se le deja un margen de tiempo extra para poder entregarla, pero la calificación de esa tarea se verá afectado por una disminución del 30% sobre la nota original de la tarea.
	- **Cuestionarios ONLINE de Autoevaluación.** En cada unidad de trabajo el alumno tendrá que realizar un cuestionario que encontrará en la plataforma de EaD. Ese cuestionario sirve para que el alumno pueda evaluar sus conocimientos en referencia a

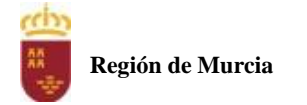

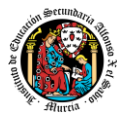

los contenidos trabajados en esa unidad. Cada cuestionario consta de 10 preguntas, y el alumno tendrá 3 intentos para realizarlo. La puntuación final del cuestionario será la más alta de los 3 intentos.

- **D. Sesiones no presenciales no evaluables (NPNE).** En esta categoría incluimos las sesiones de tutorías grupales ONLINE. Estas tutorías, de una hora de duración, se realizan todas las semanas en el mismo horario, en turno vespertino. En estas tutorías, el profesor puede:
	- Resolver dudas de los alumnos.
	- Explicar Unidades de Trabajo.
	- Proponer actividades y ejercicios complementarios.

Las tutorías online grupales son interactivas y requieren la participación de los alumnos. Para la participación en las tutorías el profesor podrá exigir que el alumno active la webcam y el micrófono. Además, debe mostrar una imagen de sí mismo adecuada y acorde con la asistencia a un centro de formación y debe respetar las normas de convivencia establecidas en el centro. Si un alumno no cumpliera alguno de estos requisitos el profesor podrá expulsar de la tutoría online a dicho alumno.

También habrá tutorías individuales, para la que habrá una hora semanal en el horario del profesor, donde puede atender las dudas de alumnos particulares previa petición de cita por parte del alumno.

Haciendo uso de los foros de la plataforma, el alumno también participará de forma activa en la resolución de dudas de los compañeros y se plantearán debates a través de los cuales los alumnos compartirán experiencias y se tratarán temas de interés.

Las consultas que se realicen a los profesores serán respondidas a la mayor brevedad posible, teniendo en cuenta el horario lectivo de cada profesor.

Se contemplan los siguientes materiales didácticos:

- Contenidos de cada una de las Unidades de trabajo subidas en la plataforma de EaD.
- Casos prácticos.
- Direcciones web para consulta.
- Ejercicios de autoevaluación.
- Cuestionarios de autoevaluación.
- Tareas.

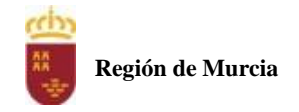

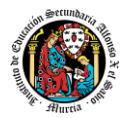

#### **Distribución y contenidos de las tutorías grupales**

## **PRIMERA EVALUACIÓN**

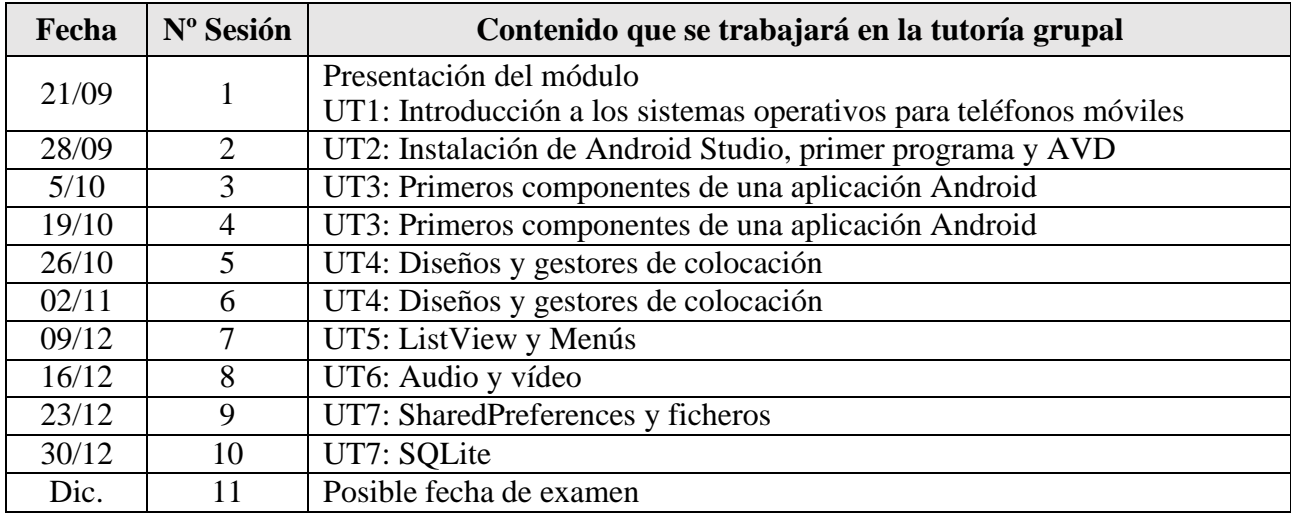

# **SEGUNDA EVALUACIÓN**

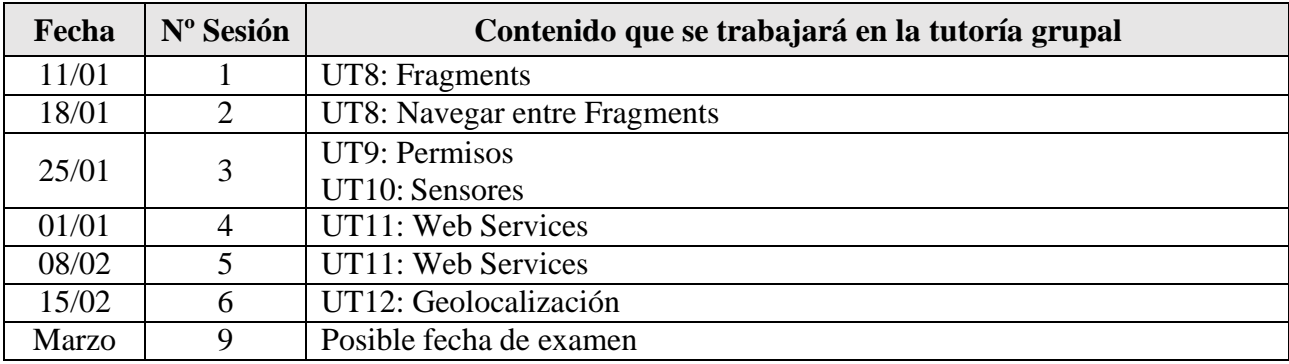

NOTA: La cantidad y contenido de las tutorías grupales podría sufrir cambios en base a circunstancias sobrevenidas y a las sugerencias realizadas por los alumnos.

#### <span id="page-374-0"></span>**4. Resultados de aprendizaje esenciales para evaluación positiva**

Identificación de los resultados de aprendizaje que se consideran esenciales para alcanzar las competencias generales del título. Según Real Decreto 450/2010, de 16 de abril:

- Reconoce los elementos de las bases de datos analizando sus funciones y valorando la utilidad de los sistemas gestores.
- Crea bases de datos definiendo su estructura y las características de sus elementos según el modelo relacional.
- Consulta la información almacenada en una base de datos empleando asistentes, herramientas gráficas y el lenguaje de manipulación de datos.

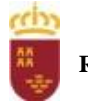

**Región de Murcia**

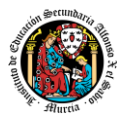

- Modifica la información almacenada en la base de datos utilizando asistentes, herramientas gráficas y el lenguaje de manipulación de datos.
- Desarrolla procedimientos almacenados evaluando y utilizando las sentencias del lenguaje incorporado en el sistema gestor de bases de datos.
- Diseña modelos relacionales normalizados interpretando diagramas entidad/relación.
- Gestiona la información almacenada en bases de datos objeto-relacionales, evaluando y utilizando las posibilidades que proporciona el sistema gestor.

#### <span id="page-375-0"></span>**5. Evaluación**

A continuación, se muestra cómo se va a evaluar a través de los criterios de evaluación. La nomenclatura seguida es la siguiente: PO=Prueba Objetiva, T=Tarea, C= Cuestionario, F=Foro.

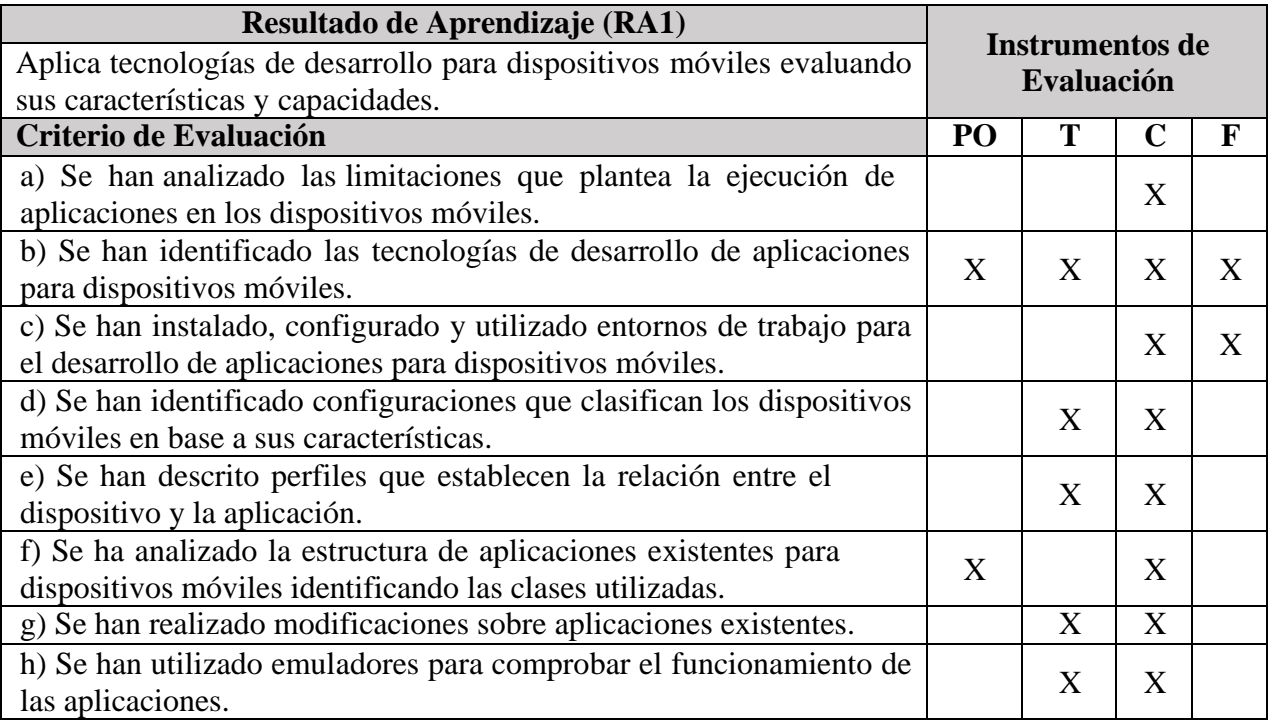

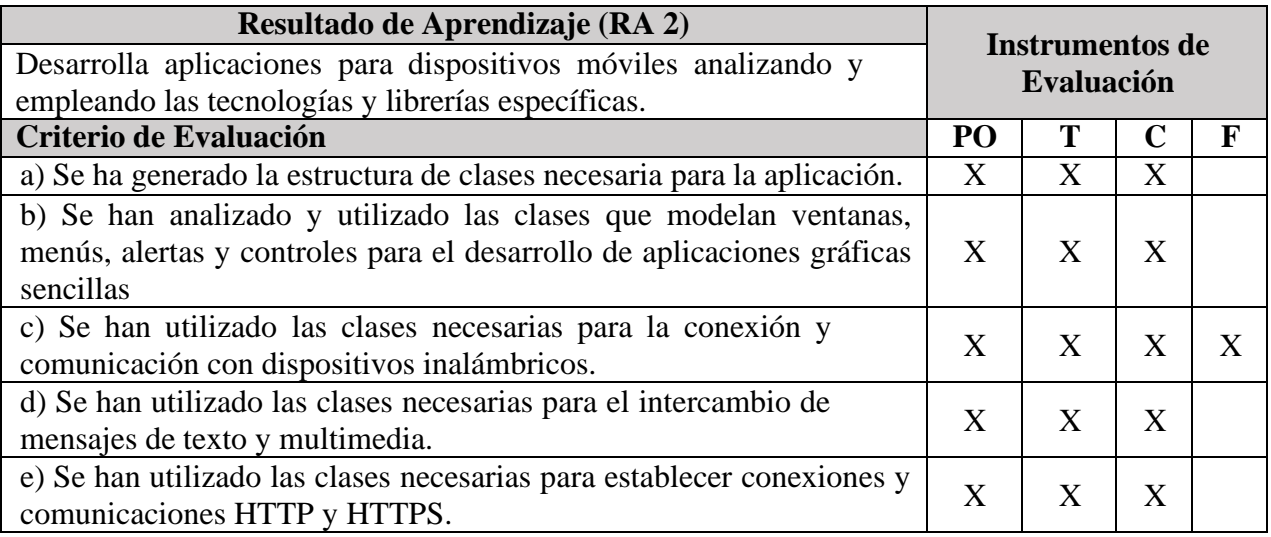

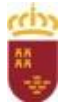

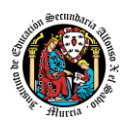

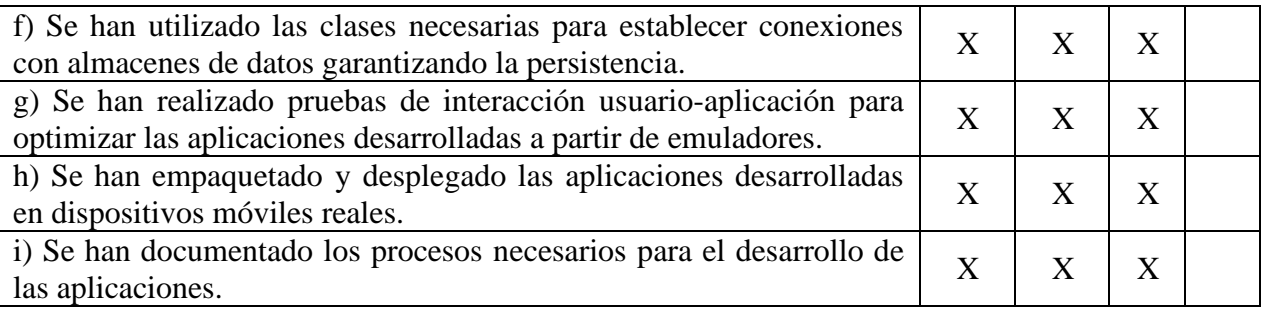

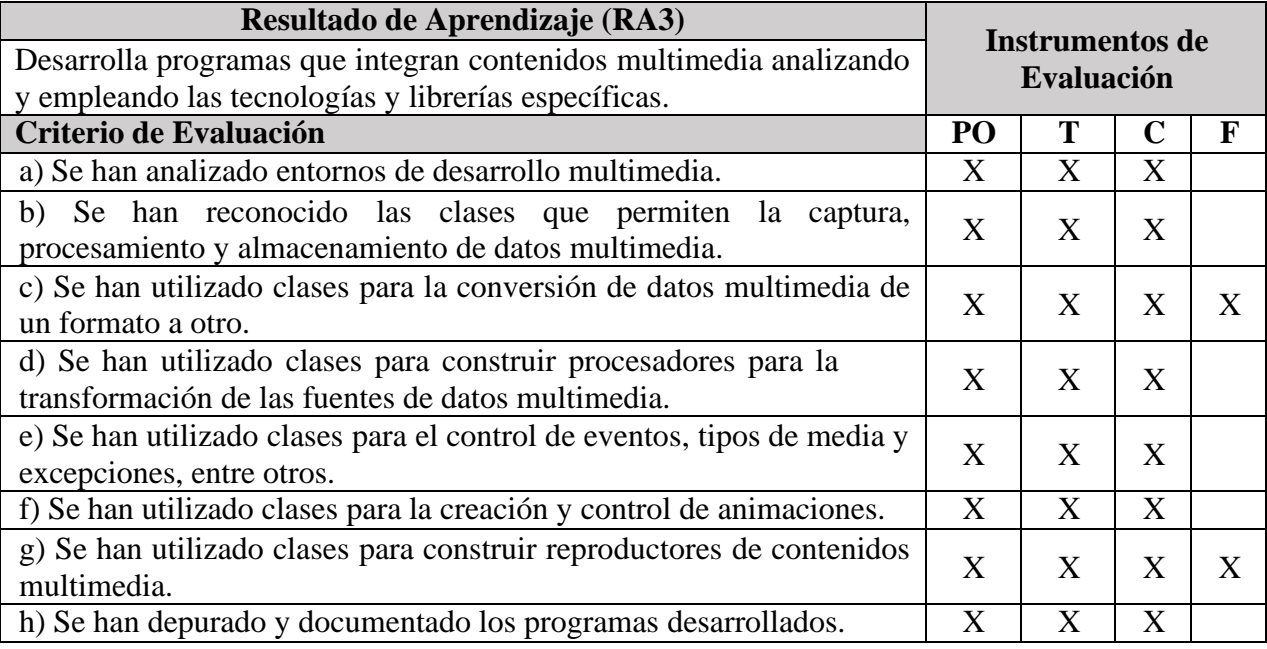

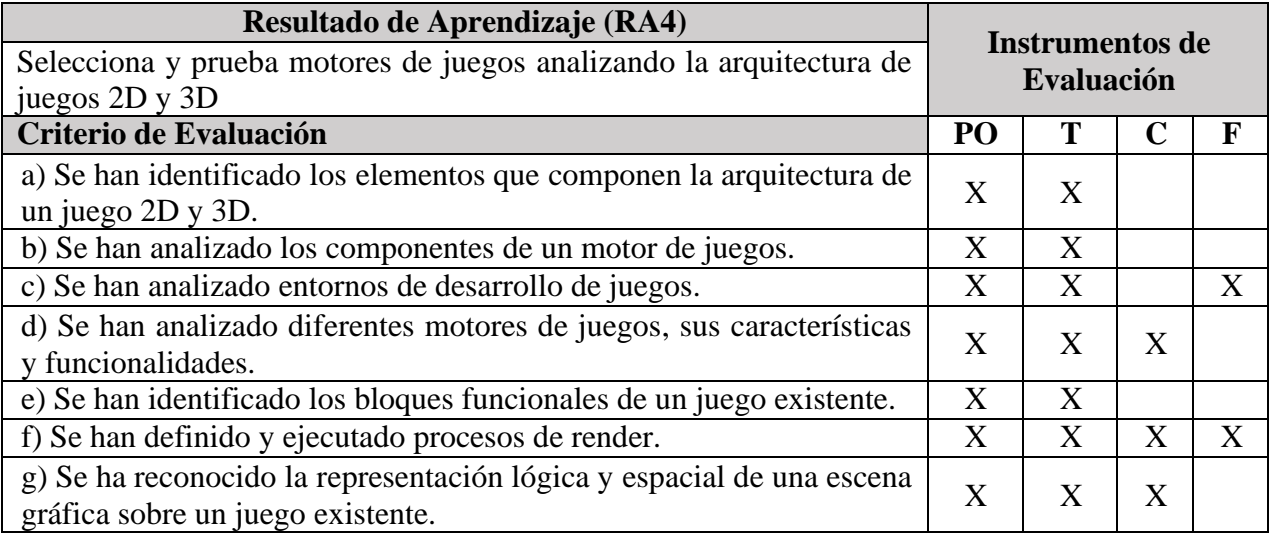

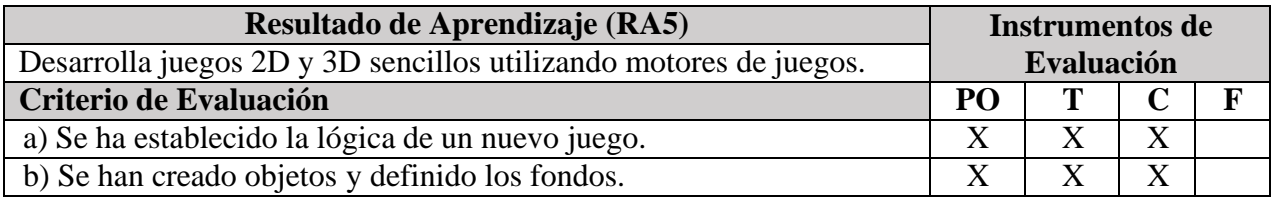

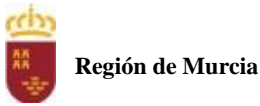

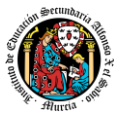

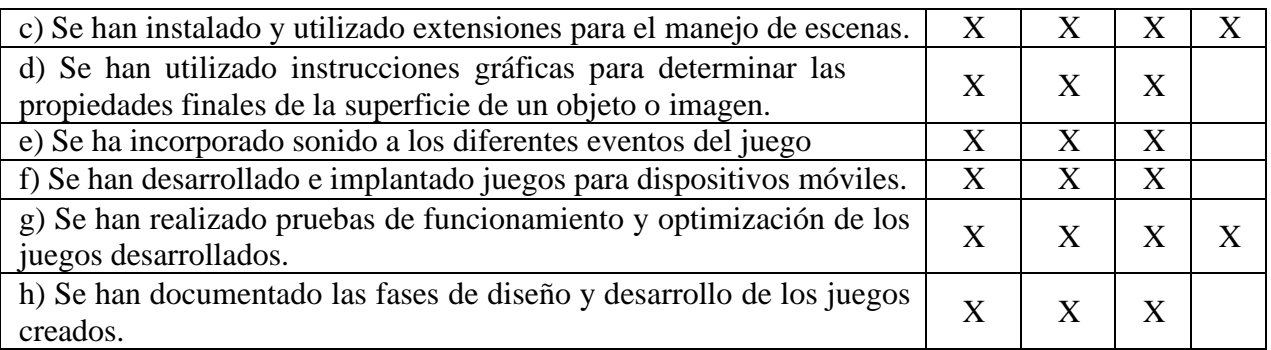

#### 5.1. Procedimientos y criterios de evaluación

<span id="page-377-0"></span>A continuación, se desarrollan los procedimientos de evaluación del aprendizaje de los alumnos y los criterios de calificación que van a aplicarse, tanto en la convocatoria ordinaria como en la convocatoria extraordinaria, y en la evaluación extraordinaria prevista para aquellos alumnos que, como consecuencia de faltas de asistencia, sea de imposible aplicación la evaluación continua.

a) Evaluación en convocatoria de junio

#### Procedimientos de evaluación.

La evaluación se lleva a cabo a lo largo de todo el curso, dividido en tres evaluaciones. En cada una de las evaluaciones, utilizamos los siguientes instrumentos de evaluación:

- Tareas, incluidas en cada una de las UT.
- Cuestionario de Autoevaluación, uno en cada una de las UT.
- Participación en la herramienta de comunicación indicada.
- Pruebas objetivas presenciales (tanto PVE como POE).

Una semana antes (aproximadamente) de la fecha del examen presencial de cada evaluación, se cerrarán las tareas, cuestionarios de autoevaluación y participación en foros. De esta forma, el alumno tiene tiempo de conocer los errores en los cuestionarios, y les sirven para la prueba objetiva. Asimismo, el profesor puede disponer de tiempo suficiente para calificar las distintas actividades.

**La calificación final por evaluación** será la **media ponderada** de los 4 procedimientos señalados, aplicando la ponderación detallada del siguiente punto (criterios de calificación cuantificados).

Durante la segunda y tercera evaluación se podrán realizar en la plataforma de EaD tareas y exámenes pendientes de la evaluación anterior. Los alumnos que no hubiesen obtenido una calificación igual o superior a cinco puntos en alguna de las evaluaciones, podrán recuperarlas en la prueba final obligatoria (POE), siendo necesario obtener al menos una calificación de 5 puntos en esta prueba POE, para que se puedan añadir las calificaciones de los restantes instrumentos de evaluación.

La tercera evaluación tendrá carácter final y no tendrá examen específico de recuperación.

Es condición necesaria para aplicar los porcentajes obtener **al menos un 5 en la prueba presencial** correspondiente a cada evaluación. Si la nota del examen presencial es menor de 5, la calificación de la evaluación será la nota de este examen.

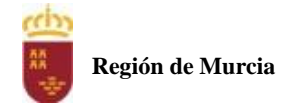

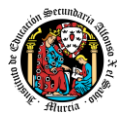

**La calificación final en convocatoria de junio** será la media aritmética de las tres evaluaciones, siempre que las tres evaluaciones estén aprobadas. En cualquier otro caso la calificación será negativa.

La calificación de los exámenes presenciales aprobados por evaluaciones se mantendrá en las dos convocatorias del curso.

La calificación reflejada en acta será la resultante de aplicar redondeo sin decimales a la ya comentada calificación media de las evaluaciones. El redondeo será al alza para fracciones de nota igual o superior a 0.5 puntos y a la baja para fracciones estrictamente menores a 0.5.

Los procedimientos de evaluación tendrán las siguientes características:

#### **Tareas:**

- Cuando el profesor crea una tarea, además del enunciado de esta y el formato de entrega, se indica una fecha de entrega de la tarea y una fecha límite (posterior a la fecha de entrega). El alumno debe de entregar la tarea en la plataforma de EaD antes de que se cumpla la fecha de entrega. Si sobrepasa la fecha de entrega, puede entregarla hasta la fecha límite, viéndose su calificación afectada. El profesor valorará el porcentaje que reduce la calificación de la tarea, siendo la penalización máxima de un 30% de la nota.
- No se aceptarán tareas posteriormente a la fecha límite.
- Si las tareas están calificadas, no se permitirá su reenvío, salgo en situaciones excepcionales y a valoración del profesor, siempre que haya un motivo justificado.
- Las tareas de una evaluación pueden tener pesos distintos a la hora de calcular la media de las tareas de esa evaluación, es decir, se puede calcular una media ponderada.
- No se aceptarán entregas una vez se haya sobrepasado dicho plazo extraordinario (conocido como fecha límite en la plataforma).
- En el caso de que el profesor considere necesario subir la solución de la tarea a la plataforma, se realizará una vez finalizada la fecha de entrega.
- El profesor podrá anular total o parcialmente una tarea si detecta que ha sido copiada por el alumno.

#### **Cuestionario online:**

- Hay tres intentos para cada cuestionario. El intervalo entre el primer intento y el segundo es de 12 horas y, entre el segundo y el tercero de 6 horas.
- La calificación del cuestionario es la nota mayor obtenida en cualquiera de los tres intentos.
- La calificación por evaluación de los cuestionarios online será la media aritmética de la nota de cada uno de ellos.
- En cada evaluación, se establecerá una fecha límite para la realización de los cuestionarios, a partir de la cual no será posible su realización. De esta forma, el alumnado que haya realizado los cuestionarios en plazo podrá revisar las soluciones antes de la prueba de evaluación.
- Los alumnos que no realicen ningún intento de los cuestionarios antes de la fecha límite no tendrán acceso a la solución.

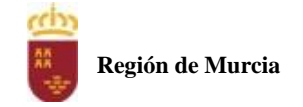

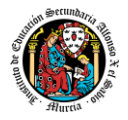

#### **Participación en foros:**

El profesor dará una nota única por la participación en foros, por alumno y evaluación, valorando toda su participación.

Será considerada la participación en los siguientes casos:

- Resolución de las dudas o cuestiones planteadas por el profesor o por cualquier otro alumno del curso, relacionada con los contenidos de la unidad.
- Adjuntar artículos, enlaces o archivos relacionados con los contenidos de las diferentes unidades, que permitan aclarar o ampliar los conocimientos de la unidad.

#### **Pruebas presenciales:**

Tendrá una duración máxima que se establecerá en cada convocatoria, pero que no superará en ningún caso las 3 horas. Se compondrá de ejercicios prácticos. Los ejercicios guardarán estrecha relación con las tareas que se hayan realizado durante el trimestre. En el caso de convocatorias a las que concurran alumnos con dos evaluaciones pendientes, la duración máxima de la prueba no podrá exceder de 2 horas por evaluación (es decir, 4 horas en total). En todas las pruebas presenciales que se desarrollen, hay que tener en cuenta:

- El alumno debe identificarse mediante DNI, pasaporte o permiso de circulación. El documento deberá estar en vigor.
- Deberá presentarse 10 minutos antes de la hora de inicio del examen, cumpliendo con las normas de higiene y seguridad laboral establecidas con carácter general.
- No cabe la utilización de teléfonos móviles o cualquier dispositivo con capacidad de mandar y/o recibir mensajes que no haya sido previamente autorizado por el profesor (de forma expresa en la convocatoria del examen y/o instrucciones previas a su realización).

El incumplimiento de cualquiera de estas normas conlleva calificar la prueba con 0 puntos.

**IMPORTANTE:** No se repetirán pruebas presenciales a aquellos alumnos que no se presenten el día y la hora establecidos, salvo causa grave y justificada documentalmente que deberá ser valorada por el profesor del módulo.

Criterios de calificación cuantificados

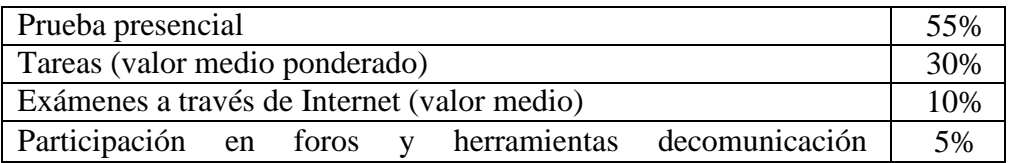

Es necesario obtener al menos un 5 en el examen presencial para que se le sumen los restantes criterios.

Para obtener la máxima calificación en el foro, es necesario realizar, al menos, dos intervenciones relevantes, ya que cada una de ellas tendrá una puntuación máxima de 5 puntos.

b) Evaluación en convocatoria de junio (extraordinaria)

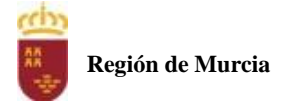

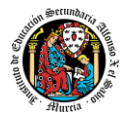

#### Procedimientos de evaluación

Se consideran los siguientes:

- 1. Realización de una o varias tareas, que habrá de presentar previamente al examen.
- 2. Prueba presencial.

En la evaluación de la segunda convocatoria del curso, el alumno sólo realizará los exámenes y tareas correspondientes a las evaluaciones pendientes y conservará la calificación de las evaluaciones aprobadas en la primera convocatoria.

#### Criterios de calificación cuantificados

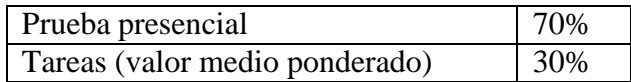

Es necesario obtener al menos un 5 en el examen presencial para que se le acumule la parte de las tareas.

#### <span id="page-380-0"></span>5.2. Calendario de pruebas presenciales

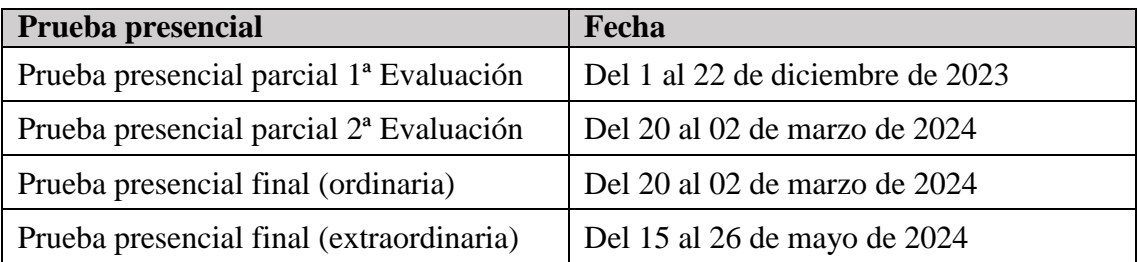

#### <span id="page-380-1"></span>**6. Aplicación de las tecnologías de la información y la comunicación al trabajo en el aula.**

La utilización de las TIC's está implícita en las clases, mediante el uso del ordenador para la proyección de las diapositivas de cada unidad, y en la resolución de los ejercicios de clase en los equipos de cada alumno.

Las clases se seguirán a través de la plataforma de Aula XXI, en la que estarán los materiales para los alumnos, así como las tareas que los mismos tendrán que entregar a lo largo del curso.

#### <span id="page-380-2"></span>**7. Medidas de atención a la diversidad.**

<span id="page-380-3"></span>7.1 Actuaciones de apoyo ordinario.

Dadas las diferencias de aprendizaje que pueden darse entre los alumnos, se proponen las siguientes medidas:

Elaboración de ejercicios complementarios para aquellos alumnos que lo soliciten, y con distintos niveles de dificultad y profundización, para aquellos alumnos que lo precisen.

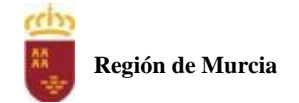

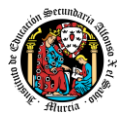

Atención en tutorías individuales a los alumnos que lo soliciten por tener dificultad en el aprendizaje.

<span id="page-381-0"></span>7.2. Actuaciones para el alumnado con necesidades educativas especiales.

En el caso de que existan serias dificultades en el aprendizaje, se adaptarán los instrumentos de evaluación empleados, primando aquellos que fomenten las habilidades prácticas del alumno en el entorno de trabajo, en detrimento de las pruebas escritas tradicionales, de contenido más teórico.

Los contenidos mínimos exigibles y resultados de aprendizaje no se adaptarán en principio, por coincidir en su totalidad con los del currículo.

<span id="page-381-1"></span>7.3. Actuaciones para el alumnado con altas capacidades intelectuales.

Se introduce en la plataforma una sección de material complementario para alumnos que deseen profundizar más en la materia.

#### <span id="page-381-2"></span>7.4 Teleformación y brecha digital

Al ser una educación a distancia basada en una plataforma online, será la teleformación la base de la enseñanza de este módulo. Cada alumno deberá disponer de los recursos necesarios: equipo informático con los requisitos de hardware y software necesarios, y conexión a internet para el acceso a la plataforma de EaD y a las tutorías.

#### <span id="page-381-3"></span>**8. Actividades de recuperación de los alumnos con módulos pendientes.**

Al tratarse de un módulo de segundo curso, no tenemos alumnado en esta situación.

- <span id="page-381-4"></span>**9. Materiales y recursos didácticos que se vayan a utilizar, así como los libros de texto de referencia para los alumnos.**
	- Equipo PC capaz de ejecutar las herramientas que se utilizarán en el módulo.
	- Webcam y micrófono o, en su defecto, teléfono o dispositivo móvil con capacidad de videoconferencia.
	- Conexión a Internet.
	- Software de videoconferencia (preferentemente Google Meet).

## <span id="page-381-5"></span>**10. Propuesta de actividades complementarias y extraescolares que se pretenden realizar desde el departamento.**

- <span id="page-381-6"></span>• Charlas empresariales del sector.
- Olimpiada de la informática de la Región de Murcia organizada por la Facultad de Informática de la Universidad de Murcia.
- Olimpiada Informática del CIFP Carlos III que se realizará en el mes de mayo.
- Colaborar con charlas, concursos de programación, mostrar el tour por el centro u otro proyecto en la Semana de la Ciencia del centro.

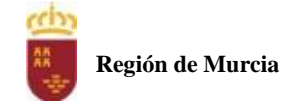

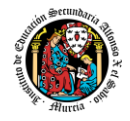

## **11. Evaluación de los procesos de enseñanza y de la práctica docente.**

Se debe evaluar no sólo a los alumnos, sino el proceso educativo e incluso el entorno y el ambiente de clase. Para ello se han programado las siguientes tareas:

- Analizar los resultados de los cuestionarios de satisfacción de los alumnos para nuestro módulo.
- Estudiar los resultados académicos.
- Analizar los indicadores de suspensos por módulo.

#### <span id="page-382-0"></span>**12. Análisis de las propuestas contempladas en la Memoria de módulo del pasado curso.**

No hay propuestas de mejora por ser el primer año que se imparte el módulo en esta modalidad.

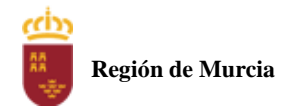

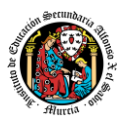

# **Programación didáctica** Curso académico 2023 / 2024

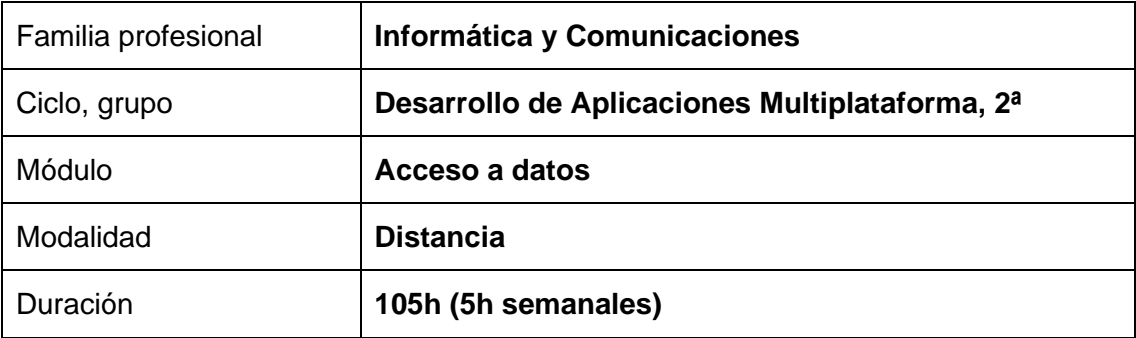

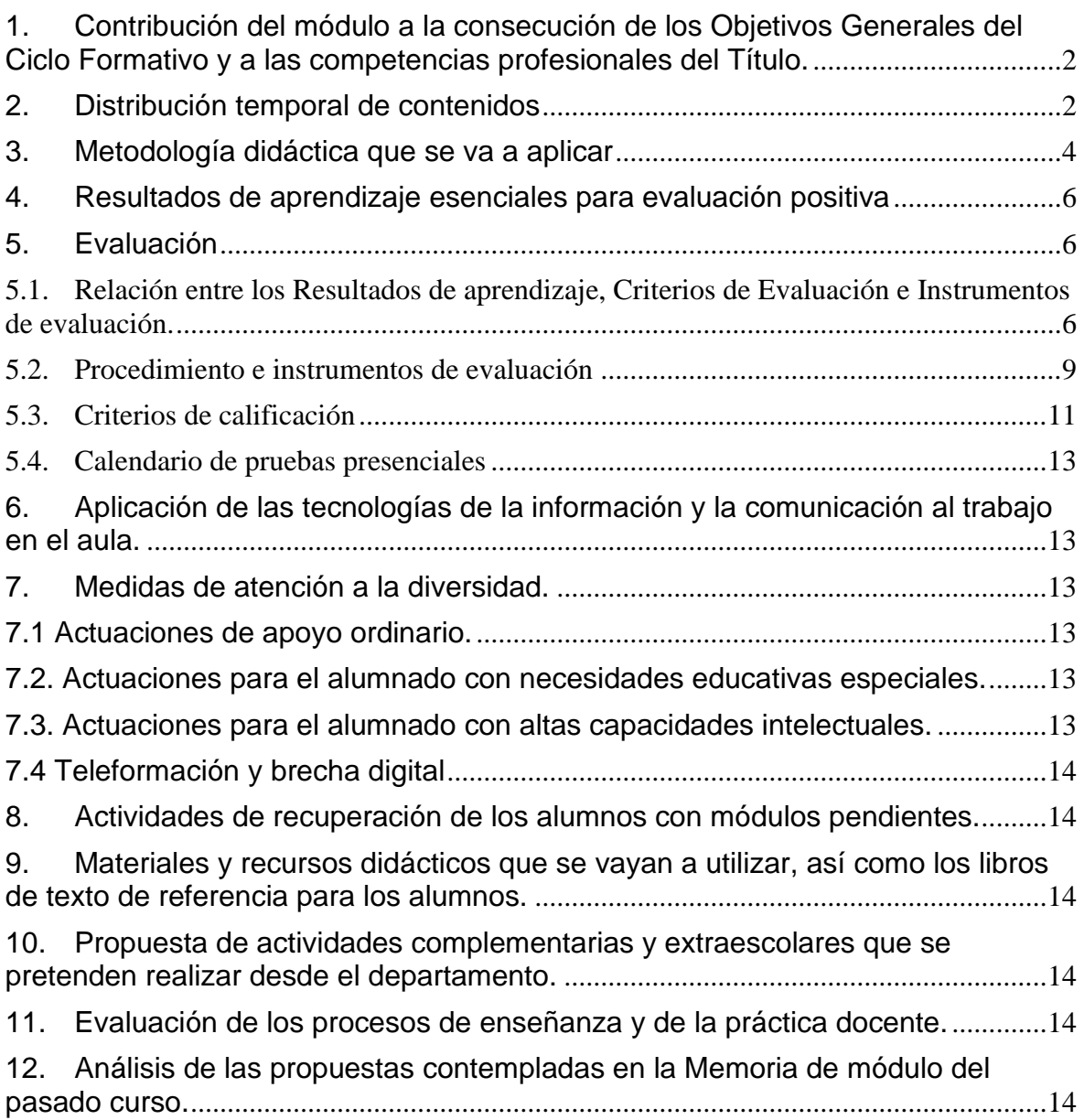

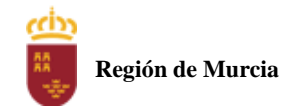

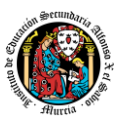

# <span id="page-384-0"></span>**1. Contribución del módulo a la consecución de los Objetivos Generales del Ciclo Formativo y a las competencias profesionales del Título.**

Los objetivos generales y las competencias profesionales de este ciclo formativo pueden ser consultadas en el Real Decreto 450/2010, de 16 de abril. A continuación, se enumeran aquellos objetivos y competencias que este módulo contribuye a alcanzar:

Competencias profesionales: b), c), e), f), l), q), r), t).

<span id="page-384-1"></span>Objetivos generales: b), c), e), f), l), q), r).

# **2. Distribución temporal de contenidos**

Distribución temporal de los contenidos correspondientes a cada una de las evaluaciones previstas (por unidades de trabajo).

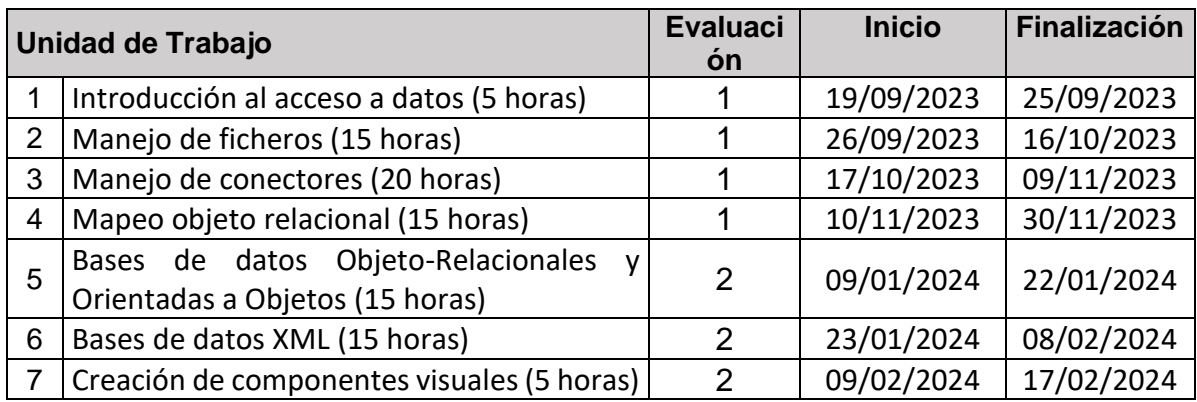

#### CONTENIDOS de cada unidad de trabajo:

#### **UT1. Introducción al acceso de datos.**

- 1. Introducción
- 2. Acceso a datos
- 3. Ficheros
- 4. Bases de datos
	- a. Relacionales
	- b. Orientadas a objetos
	- c. Objeto-relacionales
- 5. Acceso a bases de datos mediante conectores
- 6. Mapeo objeto relacional
- 7. Bases de datos XML
- 8. Desarrollo de componentes
	- a. JavaBeans

#### **UT2. Manejo de Ficheros.**

1. Clases asociadas a las operaciones de gestión de ficheros y directorios: creación, borrado, copia, movimiento, entre otras.

- 2. Formas de acceso a un fichero.
- 3. Clases para gestión de flujos de datos desde/hacia ficheros.
- 4. Trabajo con ficheros XML: Analizadores sintácticos (parser) y vinculación (binding).
- 5. Excepciones: detección y tratamiento.

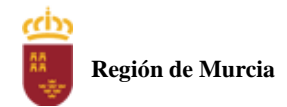

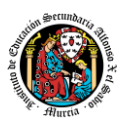

#### **UT3. Manejo de Conectores.**

- 1. El desfase objeto-relacional.
- 2. Protocolos de acceso a bases de datos. Conectores.
- 3. Ejecución de sentencias de descripción de datos.
- 4. Ejecución de sentencias de modificación de datos.
- 5. Ejecución de consultas.

#### **UT4. Herramientas de mapeo objeto relacional (ORM).**

- 1. Concepto de mapeo objeto relacional.
- 2. Características de las herramientas ORM. Herramientas ORM más utilizadas.
- 3. Instalación de una herramienta ORM.
- 4. Estructura de un fichero de mapeo. Elementos, propiedades.
- 5. Clases persistentes.
- 6. Sesiones; estados de un objeto.
- 7. Carga, almacenamiento y modificación de objetos.
- 8. Consultas SQL.

#### **UT5. Bases de datos objeto relacionales y orientadas a objetos.**

- 1. Características de las bases de datos objeto-relacionales.
- 2. Gestión de objetos con SQL; ANSI SQL 1999.
- 3. Acceso a las funciones del gestor desde el lenguaje de programación.
- 4. Características de las bases de datos orientadas a objetos.
- 5. Tipos de datos: tipos básicos y tipos estructurados.
- 6. El interfaz de programación de aplicaciones de la base de datos.

#### **UT6. Bases de datos XML.**

- 1. Bases de datos nativas XML.
- 2. Estrategias de almacenamiento.
- 3. Establecimiento y cierre de conexiones.
- 4. Colecciones y documentos.
- 5. Creación y borrado de colecciones; clases y métodos.
- 6. Añadir, modificar y eliminar documentos; clases y métodos.
- 7. Realización de consultas; clases y métodos.
- 8. Tratamiento de excepciones.

#### **UT7. Programación de componentes de acceso a datos.**

- 1. Concepto de componente; características.
- 2. Propiedades y atributos.
- 3. Eventos; asociación de acciones a eventos.
- 4. Persistencia del componente.
- 5. Herramientas para desarrollo de componentes no visuales.
- 6. Empaquetado de componentes.

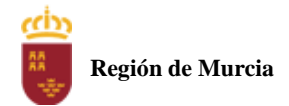

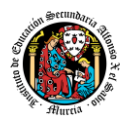

# <span id="page-386-0"></span>**3. Metodología didáctica que se va a aplicar**

En la modalidad a distancia vamos a llevar a cabo los distintos tipos de sesiones que se detallan a continuación:

#### **A. Sesiones presenciales voluntarias evaluables (PVE)**.

- Se corresponden con las pruebas objetivas parciales que se realizan al final de una evaluación.
- Se realizan pruebas parciales al finalizar la primera y segunda evaluación
- Su realización es voluntaria y tendrán carácter presencial.
- Su superación se tendrá en cuenta en la calificación final del módulo. En caso de que su calificación de cualquiera de estas pruebas sea positiva, se guardará en las dos convocatorias del curso: ordinaria y extraordinaria.

#### **B. Sesiones presenciales obligatorias evaluables (POE)**.

- Se corresponden con las pruebas presenciales finales.
- Se realizará una prueba final en cada una de las convocatorias: ordinaria y extraordinaria del curso, cuyos criterios de calificación se detallan en esta programación didáctica.
- En estas pruebas finales se aplicarán todos los criterios de evaluación, por lo tanto, se valorará la adquisición de todos los resultados de aprendizaje del módulo profesional.
- En las pruebas presenciales finales el alumno tendrá que realizar las actividades correspondientes a las evaluaciones no superadas, y, por tanto, correspondientes a los resultados de aprendizaje no superados.
- **C. Sesiones no presenciales evaluables (NPE).** Este tipo de actividades no presenciales pero que serán calificadas, se dividen en TRES tipos:
	- **Tareas.** Cada unidad de trabajo contendrá una tarea, que el alumno deberá completar y entregar en la plataforma de EaD, en el plazo de tiempo y forma establecidos por el profesor en el momento de creación de la misma.
	- **Cuestionarios de autoevaluación telemáticos (on line).** En cada unidad de trabajo el alumno tendrá que realizar un cuestionario que encontrará en la plataforma de EaD. Ese cuestionario sirve para que el alumno pueda evaluar sus conocimientos en referencia a los contenidos trabajados en esa unidad.
	- **Foros de participación en la plataforma de EaD**: En estos se plantearán debates, se compartirán dudas y se tratarán temas de interés.

Haciendo uso de los foros, el alumno será evaluado por su participación activa en la resolución de dudas de los compañeros, por compartir cuestiones de interés y experiencias relacionadas con los contenidos del módulo.

#### **D. Sesiones no presenciales no evaluables (NPNE).**

En esta categoría incluimos:

➢ Las sesiones de tutorías grupales telemáticas (online)

Estas tutorías, de una hora de duración, se realizan todas las semanas en el mismo horario, en turno vespertino. En estas tutorías, el profesor puede:

- Resolver dudas de los alumnos.
- Explicar los contenidos de las Unidades de Trabajo.
- Proponer actividades y ejercicios complementarios.

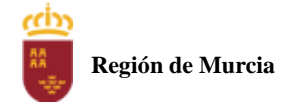

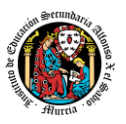

La temporalización y contenidos de las sesiones de tutoría se exponen al final de este apartado.

Las tutorías grupales telemáticas (online) deben ser interactivas con una participación activa de los alumnos.

Para la participación en las tutorías el profesor podrá exigir que el alumno utilice el correo oficial de la Consejería de Educación, active su webcam y el micrófono. Además, debe mostrar una imagen de sí mismo adecuada y acorde con la asistencia a un centro de formación y debe respetar las normas de convivencia establecidas en el centro. Si un alumno no cumpliera alguno de estos requisitos el profesor podrá expulsar de la tutoría online a dicho alumno impedir su acceso a la sesión de tutoría.

Para las dudas particulares de los alumnos, el profesor podrá atenderlas en su hora semanal de atención a alumnos prevista en su horario, previa petición de cita por parte del alumno.

Las consultas que se realicen a los profesores serán respondidas a la mayor brevedad posible, teniendo en cuenta el horario lectivo de cada profesor y de cada módulo.

#### **MATERIALES Y RECURSOS DIDACTICOS**

Se contemplan los siguientes materiales didácticos:

- Contenidos de cada una de las Unidades de trabajo subidas en la plataforma de EaD.
- Casos prácticos.
- Direcciones web para consulta.
- Ejercicios de autoevaluación.
- Cuestionarios de autoevaluación.
- Tareas.

#### **TEMPORALIZACION Y CONTENIDOS DE LAS TUTORÍAS GRUPALES**

#### **PRIMERA EVALUACIÓN**

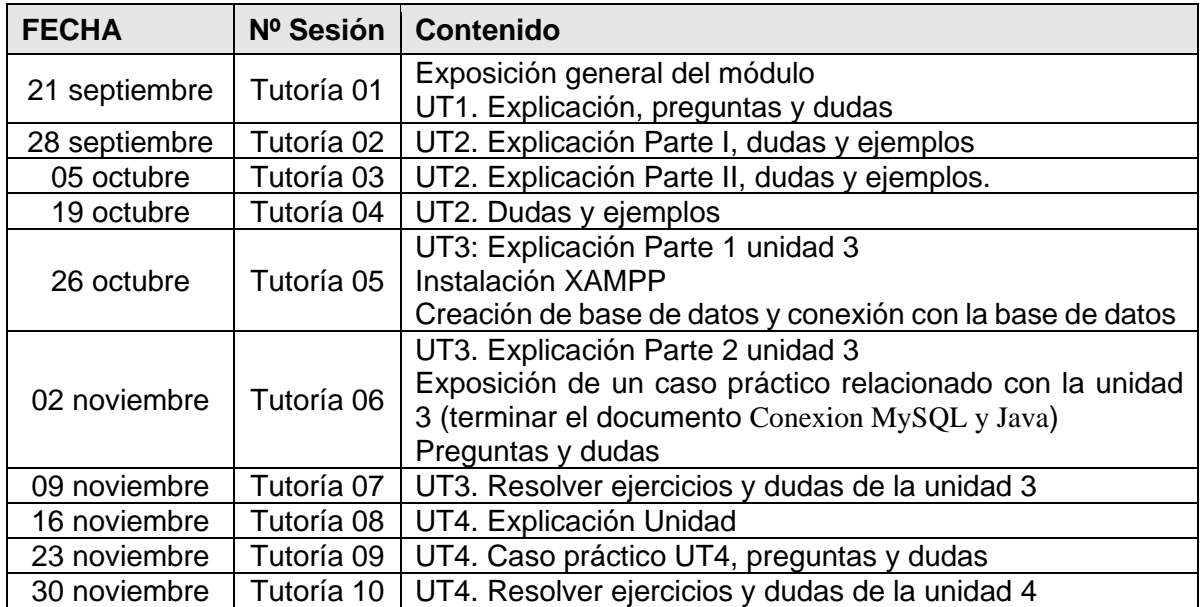

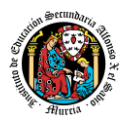

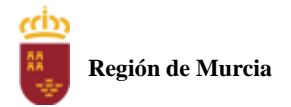

## **SEGUNDA EVALUACIÓN**

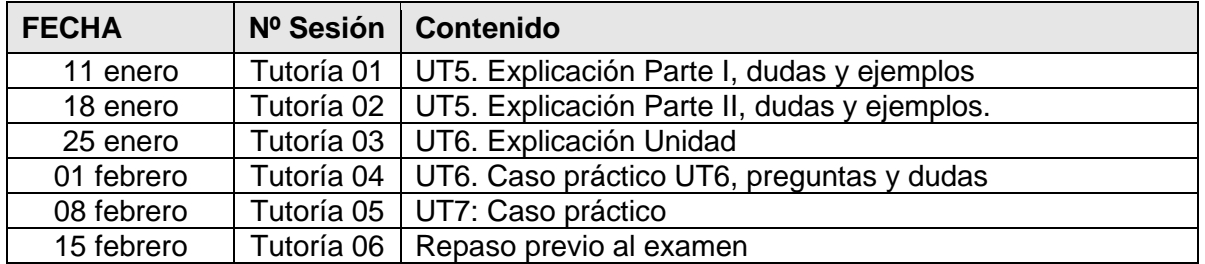

NOTA: La cantidad y contenido de las tutorías grupales podría sufrir cambios en base a circunstancias sobrevenidas y a las sugerencias realizadas por los alumnos.

# <span id="page-388-0"></span>**4. Resultados de aprendizaje esenciales para evaluación positiva**

Identificación de los resultados de aprendizaje que se consideran esenciales para alcanzar las competencias generales del título. Según Real Decreto 450/2010, de 16 de abril:

- 1. Implementar el acceso a datos
- 2. Utilizar el manejo de ficheros
- 3. Aplicar el manejo de conectores
- 4. Realizar el mapeo objeto relacional
- 5. Implementar bases de datos Objeto-Relacionales y Orientadas a Objetos
- <span id="page-388-1"></span>6. Utilizar bases de datos XML

## **5. Evaluación**

<span id="page-388-2"></span>5.1. Relación entre los Resultados de aprendizaje, Criterios de Evaluación e Instrumentos de evaluación.

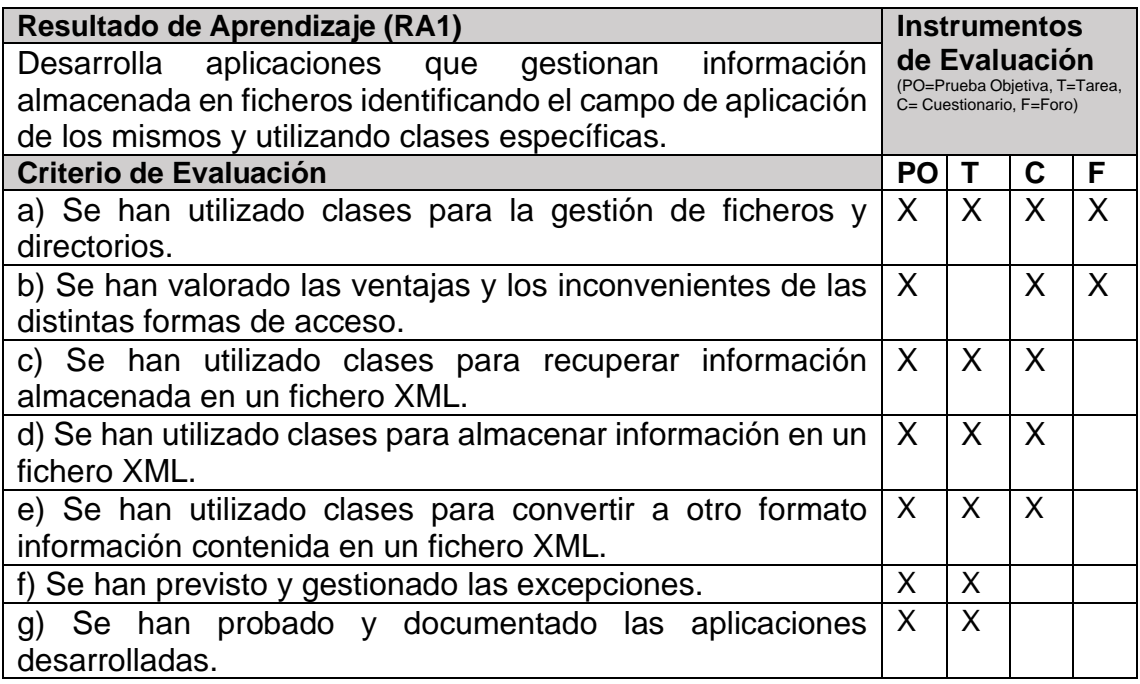

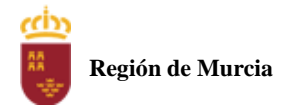

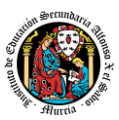

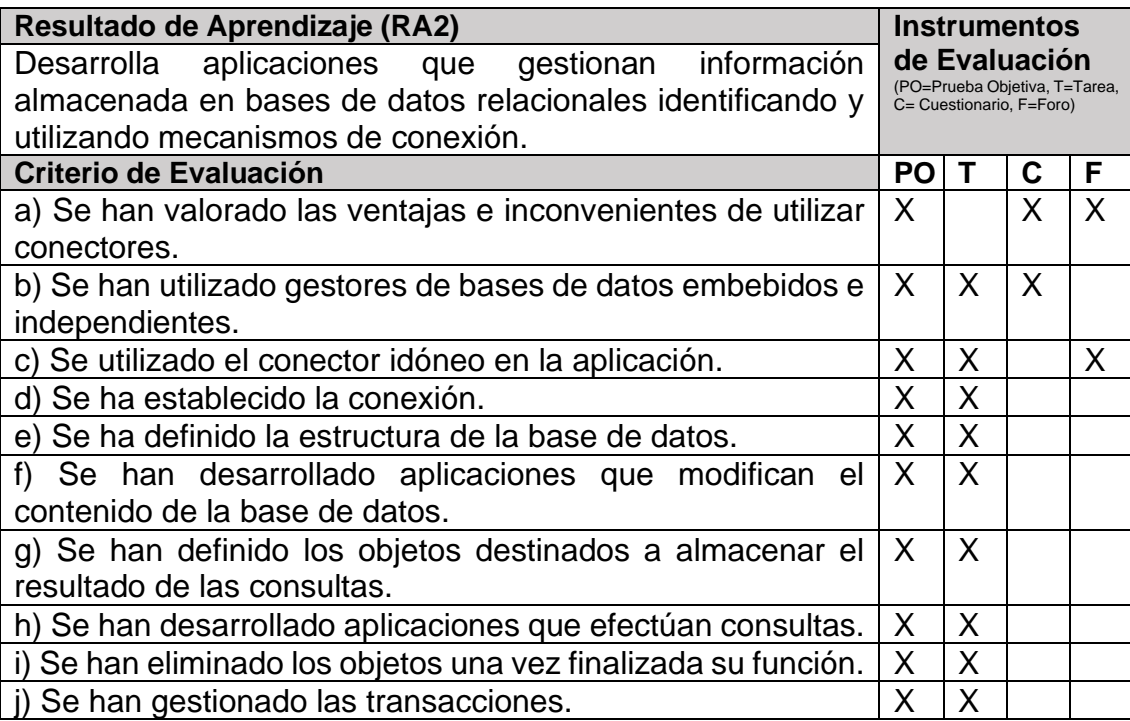

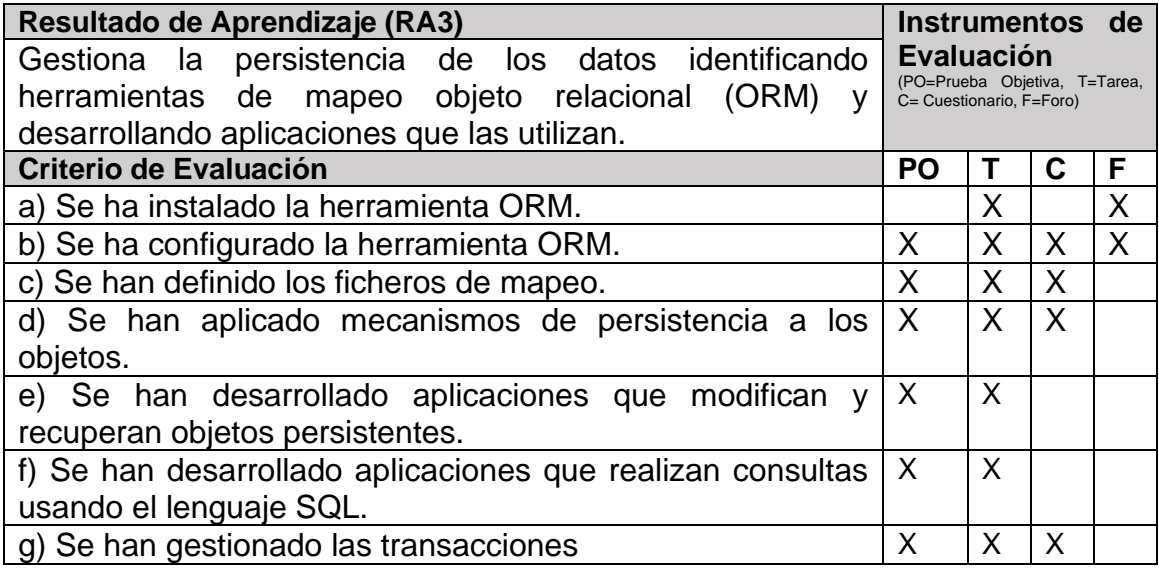

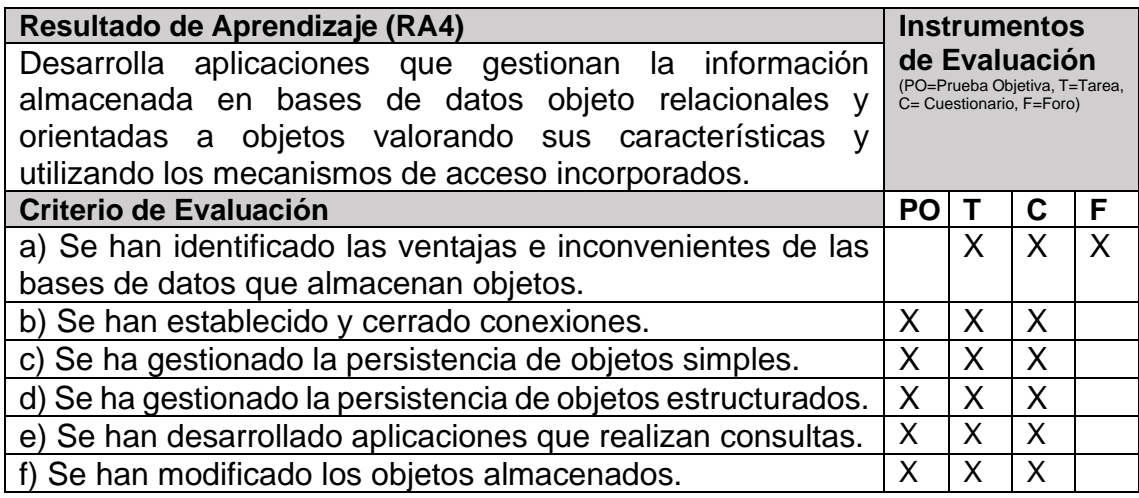

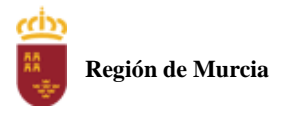

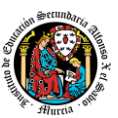

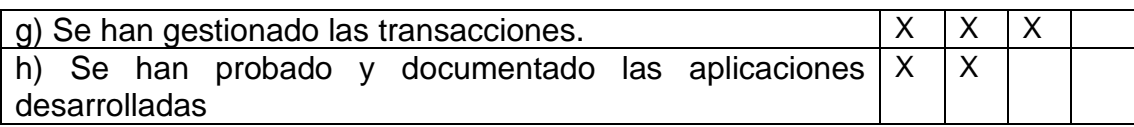

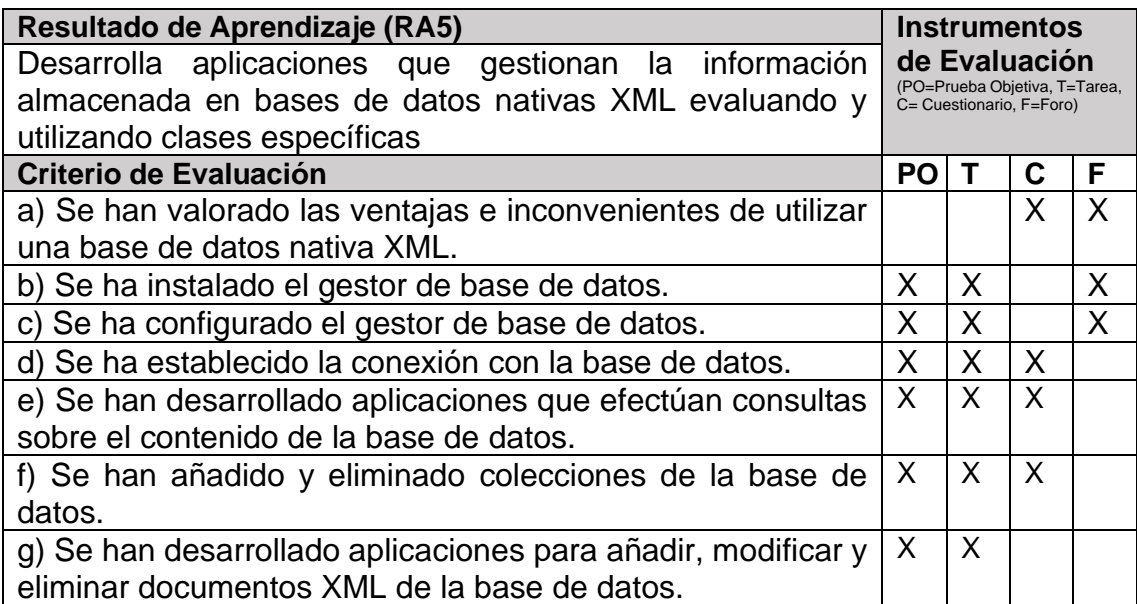

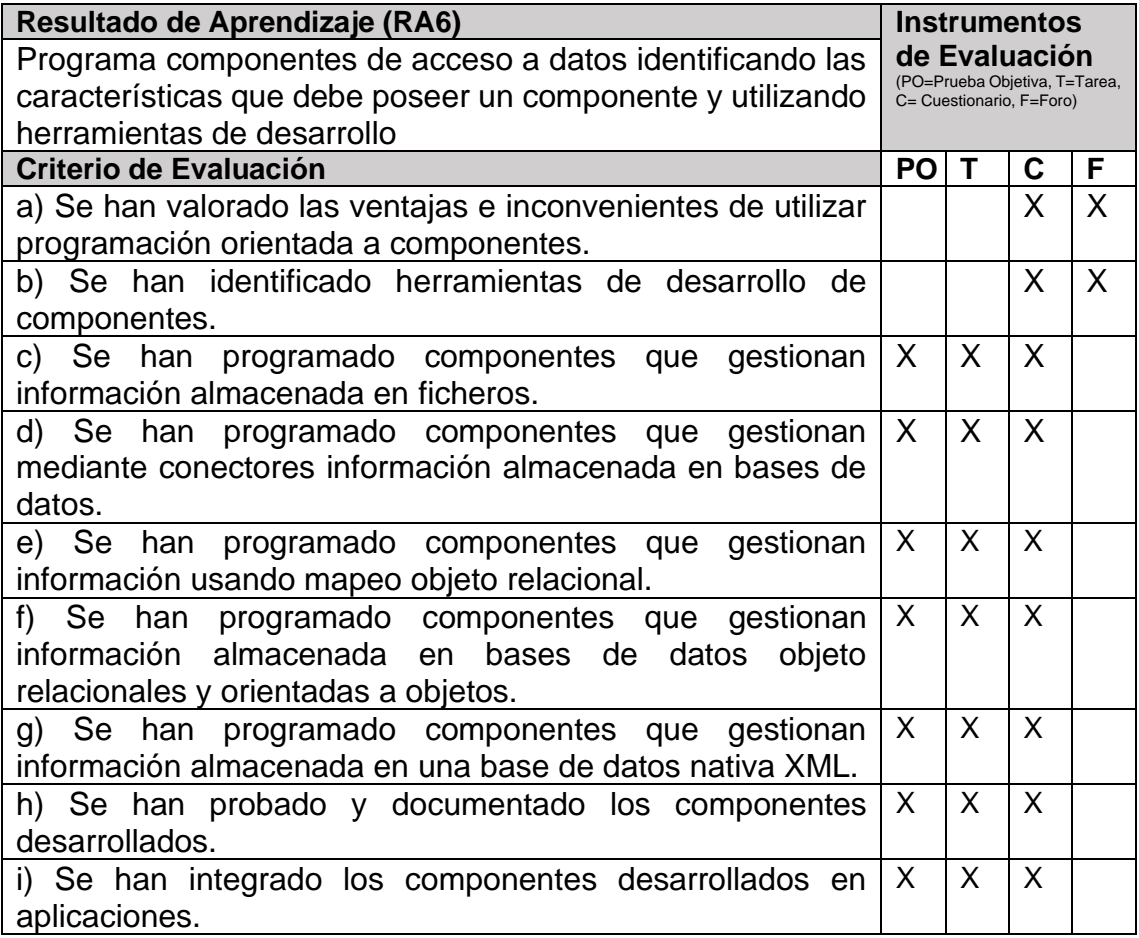

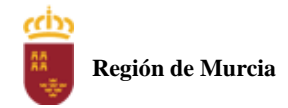

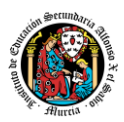

## <span id="page-391-0"></span>5.2. Procedimiento e instrumentos de evaluación

A continuación, se desarrollan los procedimientos e instrumentos de evaluación del aprendizaje de los alumnos y los criterios de calificación que van a aplicarse, tanto en las evaluaciones intermedias primera y segunda, como en la evaluación final ordinaria y en la convocatoria extraordinaria, así como el procedimiento de evaluación previsto para aquellos alumnos que, como consecuencia de faltas de asistencia, sea de imposible aplicación la evaluación continua.

#### **INSTRUMENTOS DE EVALUACIÓN.**

Se utilizarán los siguientes instrumentos de evaluación:

- 1) **Tareas de cada una de las UT impartidas la evaluación.**
- 2) **Cuestionarios de Autoevaluación online de cada una de las unidades de trabajo.**
- 3) **Participación en los Foros de la plataforma EaD**.
- 4) **Pruebas objetivas presenciales (tanto en sesiones PVE como POE).**

#### **PONDERACIÓN DE LOS INSTRUMENTOS DE EVALUACIÓN**

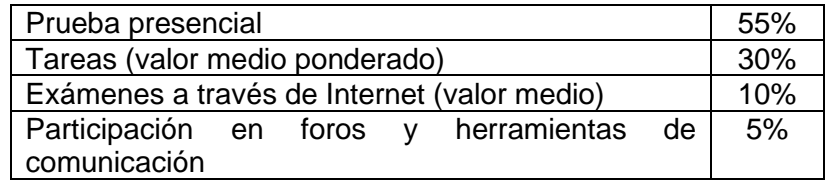

#### **PROCEDIMIENTOS DE EVALUACIÓN.**

Los procedimientos de evaluación de los diferentes instrumentos empleados serán los siguientes:

#### **1) Tareas de cada una de las UT impartidas la evaluación**

Cada unidad de trabajo contendrá una tarea, que el alumno deberá completar y entregar en la plataforma de EaD, en el plazo de tiempo y forma establecidos por el profesor en el momento de creación de la misma.

- Las tareas se calificarán sobre 10 puntos (calificación máxima)
- Cuando el profesor crea una tarea, además del enunciado de la misma y el formato de entrega, se indica una fecha de entrega de la tarea y una fecha límite (posterior a la fecha de entrega). El alumno debe de entregar la tarea en la plataforma de EaD antes de que se cumpla la fecha de entrega. Si sobrepasa la fecha de entrega, puede entregarla hasta la fecha límite, viéndose su calificación afectada. El profesor valorará el porcentaje que reduce la calificación de la tarea, siendo la penalización máxima de un 30% de la nota.
- Si las tareas están calificadas, no se permitirá su reenvío, salgo en situaciones excepcionales y a valoración del profesor, siempre que haya un motivo justificado.
- No se aceptarán entregas de tareas una vez se haya sobrepasado dicho plazo extraordinario (conocido como fecha límite en la plataforma).
- En el caso de que el profesor considere necesario subir la solución de la tarea a la plataforma, se realizará una vez finalizada la fecha de entrega.
- El profesor podrá anular total o parcialmente una tarea si detecta que ha sido copiada por el alumno.
- Las tareas de las unidades de trabajo de una evaluación pueden tener el mismo o distinto peso dentro de la evaluación. Por tanto la calificación final de las tareas de una evaluación será en el primer caso, la media aritmética de la nota de cada una de ellas y en el segundo la media ponderada de nota de las tareas de una evaluación.

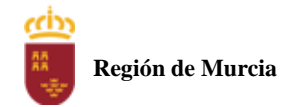

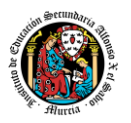

#### **2) Cuestionarios de Autoevaluación on line de cada una de las unidades de trabajo.**

En cada unidad de trabajo el alumno tendrá que realizar un cuestionario que encontrará en la plataforma de EaD. Ese cuestionario sirve para que el alumno pueda evaluar sus conocimientos en referencia a los contenidos trabajados en esa unidad.

- Cada cuestionario consta de 10 preguntas y su calificación máxima es de 10 puntos
- El alumno tendrá tres intentos para realizar cada cuestionario. El intervalo entre el primer intento y el segundo es de 12 horas y, entre el segundo y el tercero de 6 horas.
- La calificación final de cada cuestionario es la nota mayor obtenida en cualquiera de los tres intentos.
- En cada evaluación, se establecerá una fecha límite para la realización de los cuestionarios, a partir de la cual no será posible su realización. De esta forma, el alumnado que haya realizado los cuestionarios en plazo podrá revisar las soluciones antes de la prueba de evaluación.
- Los alumnos que no realicen ningún intento de los cuestionarios antes de la fecha límite no tendrán acceso a la solución.
- La calificación por evaluación de los cuestionarios online será la media aritmética de la nota de cada uno de ellos.
- Plazo para la realización de cuestionarios: Una semana antes (aproximadamente) de la fecha del examen presencial de cada evaluación se cerrarán los cuestionarios de autoevaluación. De esta forma, el alumno tiene tiempo de conocer los errores en los cuestionarios, y les sirven para la prueba objetiva.

#### **3) Participación en foros de la plataforma EaD:**

- El alumno será evaluado por su participación activa en los mismos. Será considerada la participación en los siguientes casos:
	- o Resolución de las dudas o cuestiones planteadas por el profesor o por cualquier otro alumno del curso, relacionada con los contenidos de la unidad.
	- o Adjuntar artículos, enlaces o archivos relacionados con los contenidos de las diferentes unidades, que permitan aclarar o ampliar los conocimientos de la unidad.
- El profesor dará una nota única por la participación en foros, por alumno y evaluación, valorando toda su participación.
- Para obtener la máxima calificación en el foro (10 puntos), es necesario realizar al menos, dos intervenciones relevantes, ya que cada una de ellas tendrá una puntuación máxima de 5 puntos.
- Plazo para la participación: Una semana antes (aproximadamente) de la fecha del examen presencial de cada evaluación se cerrará la participación en foros.

#### **4) Pruebas objetivas presenciales: tanto en sesiones PVE como POE).**

- Las pruebas objetivas serán prácticas, con ejercicios similares a los desarrollados en las tareas de cada UT. El alumno deberá realizar las pruebas en ordenador, bien en su portátil, bien en uno proporcionado por el centro.
	- En todas las pruebas presenciales que se desarrollen, hay que tener en cuenta:
		- o El alumno debe identificarse mediante DNI, pasaporte o permiso de circulación. El documento deberá estar en vigor.
		- o Deberá presentarse 10 minutos antes de la hora de inicio del examen, cumpliendo con las normas de higiene y seguridad laboral establecidas con carácter general.
		- o No cabe la utilización de teléfonos móviles o cualquier dispositivo con capacidad de mandar y/o recibir mensajes que no haya sido previamente autorizado por el

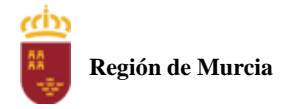

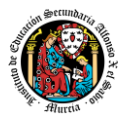

profesor (de forma expresa en la convocatoria del examen y/o instrucciones previas a su realización).

- Las incidencias en la realización de una prueba que alteren su normal desarrollo, así como cuando el alumno/a falsifique o copie en la realización de las mismas por cualquier procedimiento, sin o con la cooperación de otros, dará lugar a la aplicación de la sanción correspondiente según lo contemplado en el Reglamento de Régimen Interno. Se anotará en la prueba la incidencia y se anularan las preguntas realizadas hasta ese momento.
- IMPORTANTE: No se repetirán pruebas presenciales a aquellos alumnos que no se presenten el día y la hora establecidos, salvo causa grave y justificada documentalmente que deberá ser valorada por el profesor del módulo.

#### <span id="page-393-0"></span>5.3. Criterios de calificación

#### **CALIFICACIÓN DE UNA EVALUACIÓN**

La calificación de una evaluación, será la **media ponderada** resultante de la aplicación de los cuatro instrumentos de evaluación considerando la ponderación establecida en el apartado anterior para cada uno de ellos.

Es necesario obtener **al menos una calificación de 5 puntos en la Prueba voluntaria presencial (PVE),** para que se puedan sumar las calificaciones de los restantes instrumentos de evaluación.

En caso contrario la calificación de la evaluación será inferior a 5 puntos y por tanto se considerará no aprobada.

La nota de los exámenes presenciales voluntarios aprobados por evaluaciones (PVE) se mantendrá en las dos convocatorias del curso.

**Los alumnos que no hubiesen obtenido una calificación igual o superior a cinco puntos en la primera evaluación, podrán recuperarlas en la prueba final obligatoria (POE), siendo necesario** obtener al menos una calificación de 5 puntos en esta prueba POE, para que se puedan añadir las calificaciones de los restantes instrumentos de evaluación.

Durante la segunda evaluación se podrá proponer a los alumnos realizar en la plataforma de EaD las tareas y cuestionarios de autoevaluación que tengan pendientes de realizar de la evaluación anterior, aplicando el profesor la correspondiente penalización de estas tareas por exceder el plazo límite de presentación.

La segunda evaluación tendrá carácter final y no tendrá examen específico de recuperación.

#### **CALIFICACIÓN FINAL ORDINARIA DEL MODULO (1ª convocatoria marzo)**

- **Para los alumnos que hayan sido evaluados de forma continua a lo largo del curso, la calificación final en convocatoria de marzo** será la **media aritmética de las dos** evaluaciones, siempre que ambas estén aprobadas, teniendo en cuenta las correspondientes recuperaciones.

Si algún alumno tuviese que ser evaluado globalmente de todos los resultados del aprendizaje del curso en una única **prueba final ordinaria y presencial (POE) la calificación final en convocatoria de marzo** será la resultante de aplicar la nota de esta prueba y la nota de los restantes instrumentos de evaluación con sus correspondientes ponderaciones.

En este caso para aprobar el módulo el alumno deberá obtener en esta prueba (POE) al menos una calificación de 5.

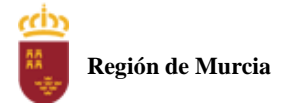

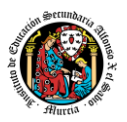

- **Para los alumnos que no hubiesen podido ser evaluados de forma continua y tuviesen que ser evaluado globalmente de todos los resultados del aprendizaje del curso en una única prueba final ordinaria y presencial se le aplicaran los siguientes instrumentos de evaluación** 
	- 1. Prueba presencial obligatoria.
	- 2. Realización de una o varias tareas, que habrá de presentar previamente al examen.

Estos instrumentos tendrán la siguiente ponderación.

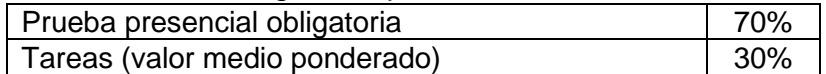

Es necesario obtener al menos un 5 en la prueba presencial extraordinaria para que se le sume la calificación obtenida en las tareas. En caso contrario la calificación será la nota obtenida en el examen presencial realizado.

#### **PROCEDIMIENTO DE EVALUACIÓN EXTRAORDINARIA DEL MODULO (2ª convocatoria mayo)**

- Para los alumnos que hayan sido evaluado de forma continua a lo largo del curso, **la calificación final en convocatoria de junio** será la **media aritmética de las dos** evaluaciones, siempre que ambas estén aprobadas, teniendo en cuenta las correspondientes recuperaciones.
- Si algún alumno tuviese que ser evaluado globalmente de todos los resultados del aprendizaje del curso en una única **prueba final extraordinaria y presencial la calificación final en convocatoria de junio** será la resultante de aplicar la nota de esta prueba y la nota de los restantes instrumentos de evaluación con sus correspondientes ponderaciones.

En este caso para aprobar el módulo el alumno deberá obtener en esta prueba (POE) al menos una calificación de 5.

- Para los alumnos que no hubiesen podido ser evaluados de forma continua y **tuviesen que ser evaluado globalmente de todos los resultados del aprendizaje del curso en una única prueba final ordinaria y presencial se le aplicaran los siguientes instrumentos de evaluación** 
	- Prueba presencial extraordinaria.
	- Realización de una o varias tareas, que habrá de presentar previamente al examen.

Estos instrumentos tendrán la siguiente ponderación.

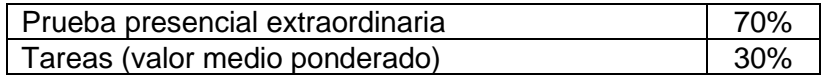

Es necesario obtener al menos un 5 en la prueba presencial extraordinaria para que se le sume la calificación obtenida en las tareas. En caso contrario la calificación será la nota obtenida en el examen presencial realizado.

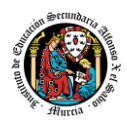

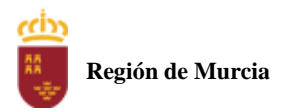

# <span id="page-395-0"></span>5.4. Calendario de pruebas presenciales

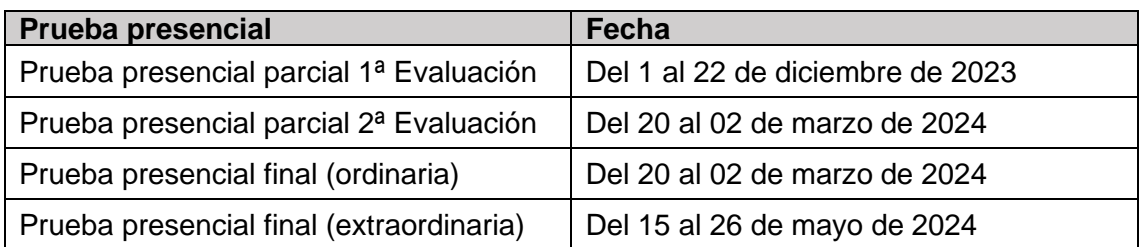

# <span id="page-395-1"></span>**6. Aplicación de las tecnologías de la información y la comunicación al trabajo en el aula.**

La utilización de las TIC's está implícita en las clases, mediante el uso del ordenador para la proyección de las diapositivas de cada unidad, y en la resolución de los ejercicios de clase en los equipos de cada alumno.

Las clases se seguirán a través de la plataforma de Educación a Distancia Ead, en la que estarán los materiales para los alumnos, así como las tareas que los mismos tendrán que entregar a lo largo del curso.

# <span id="page-395-2"></span>**7. Medidas de atención a la diversidad.**

# <span id="page-395-3"></span>7.1 Actuaciones de apoyo ordinario.

Dadas las diferencias de aprendizaje que pueden darse entre los alumnos, se proponen las siguientes medidas:

Elaboración de ejercicios complementarios para aquellos alumnos que lo soliciten, y con distintos niveles de dificultad y profundización, para aquellos alumnos que lo precisen.

Atención en tutorías individuales a los alumnos que lo soliciten por tener dificultad en el aprendizaje.

# <span id="page-395-4"></span>7.2. Actuaciones para el alumnado con necesidades educativas especiales.

En el caso de que existan serias dificultades en el aprendizaje, se adaptarán los instrumentos de evaluación empleados, primando aquellos que fomenten las habilidades prácticas del alumno en el entorno de trabajo, en detrimento de las pruebas escritas tradicionales, de contenido más teórico.

Los contenidos mínimos exigibles y resultados de aprendizaje no se adaptarán en principio, por coincidir en su totalidad con los del currículo.

## <span id="page-395-5"></span>7.3. Actuaciones para el alumnado con altas capacidades intelectuales.

Se introduce en la plataforma una sección de material complementario para alumnos que deseen profundizar más en la materia.
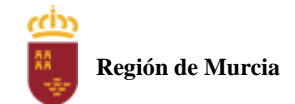

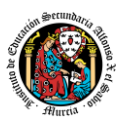

# 7.4 Teleformación y brecha digital

Al ser una educación a distancia basada en una plataforma online, será la teleformación la base de la enseñanza de este módulo. Cada alumno deberá disponer de los recursos necesarios: equipo informático con los requisitos de hardware y software necesarios, y conexión a internet para el acceso a la plataforma de EaD y a las tutorías.

# **8. Actividades de recuperación de los alumnos con módulos pendientes.**

No procede, ya que, al ser un módulo de segundo curso. Los alumnos realizan el curso en periodo ordinario.

# **9. Materiales y recursos didácticos que se vayan a utilizar, así como los libros de texto de referencia para los alumnos.**

- Equipo PC capaz de ejecutar las herramientas que se utilizarán en el módulo.
- Webcam y micrófono o, en su defecto, teléfono o dispositivo móvil con capacidad de videoconferencia.
- Conexión a Internet.
- Software de videoconferencia (preferentemente Google Meet).

# **10. Propuesta de actividades complementarias y extraescolares que se pretenden realizar desde el departamento.**

- Olimpiada de la informática de la Región de Murcia organizada por la Facultad de Informática de la Universidad de Murcia.
- Olimpiada Informática del CIFP Carlos III que se realizará en el mes de mayo.
- Colaborar con charlas, concursos de programación, mostrar el tour por el centro u otro proyecto en la Semana de la Ciencia del centro.
- Charlas empresariales del sector.

# **11. Evaluación de los procesos de enseñanza y de la práctica docente.**

Se debe evaluar no sólo a los alumnos, sino el proceso educativo e incluso el entorno y el ambiente de clase. Para ello se han programado las siguientes tareas:

- Analizar los resultados de los cuestionarios de satisfacción de los alumnos para nuestro módulo.
- Estudiar los resultados académicos.
- Analizar los indicadores de suspensos por módulo.

# **12. Análisis de las propuestas contempladas en la Memoria de módulo del pasado curso.**

No hay propuestas de mejora.

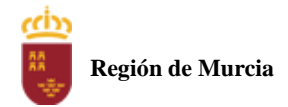

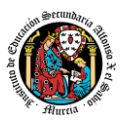

# **Programación didáctica**

Curso académico 2022 / 2023

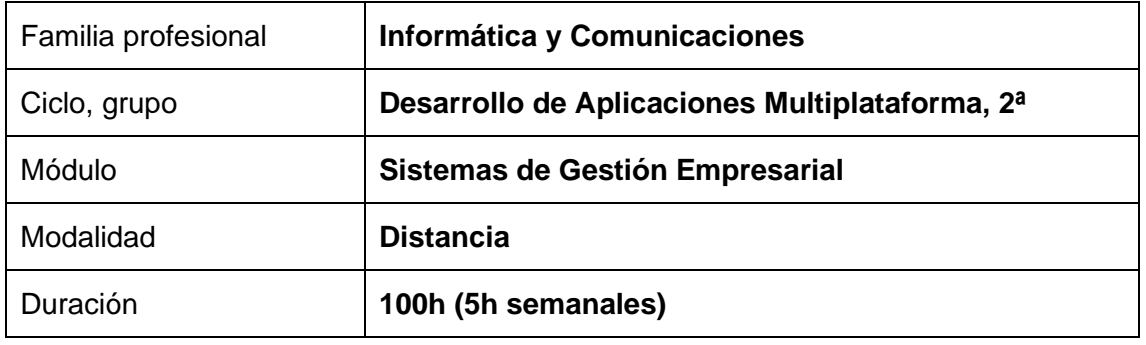

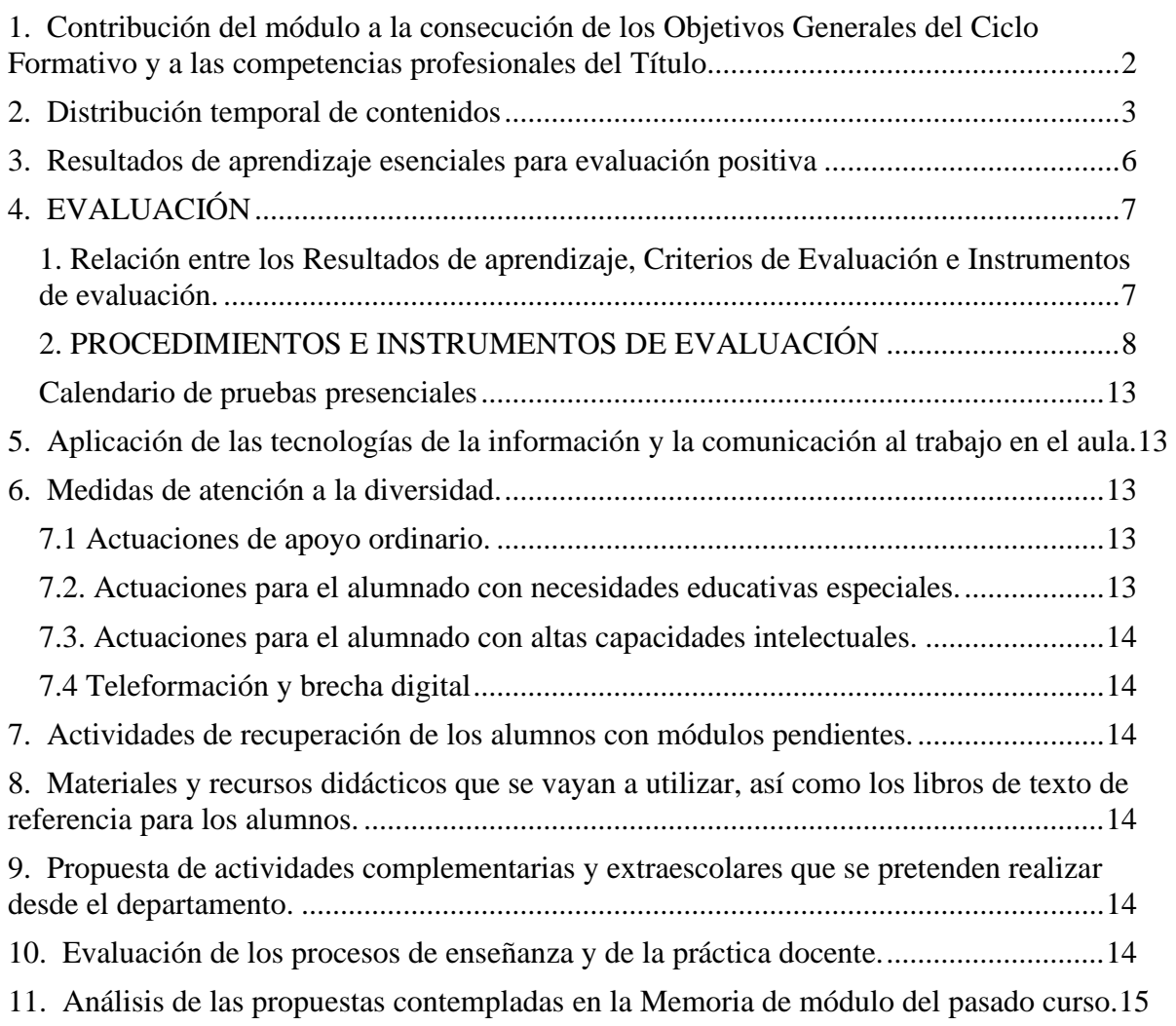

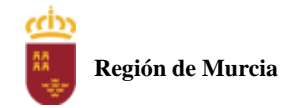

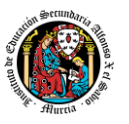

# <span id="page-398-0"></span>**1. Contribución del módulo a la consecución de los Objetivos Generales del Ciclo Formativo y a las competencias profesionales del Título.**

Los objetivos generales y las competencias profesionales de este ciclo formativo pueden ser consultadas en el Real Decreto 450/2010, de 16 de abril. A continuación, se enumeran aquellos objetivos y competencias que este módulo contribuye a alcanzar:

#### Competencias profesionales

t) Establecer vías eficaces de relación profesional y comunicación con sus superiores, compañeros y subordinados, respetando la autonomía y competencias de las distintas personas.

w) Mantener el espíritu de innovación y actualización en el ámbito de su trabajo para adaptarse a los cambios tecnológicos y organizativos de su entorno profesional.

#### Objetivos generales:

w) Identificar los cambios tecnológicos, organizativos, económicos y laborales en su actividad, analizando sus implicaciones en el ámbito de trabajo, para mantener el espíritu de innovación.

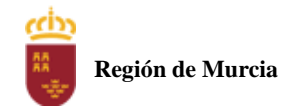

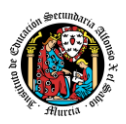

# <span id="page-399-0"></span>**2. Distribución temporal de contenidos**

Distribución temporal de los contenidos correspondientes a cada una de las evaluaciones previstas (por unidades de trabajo).

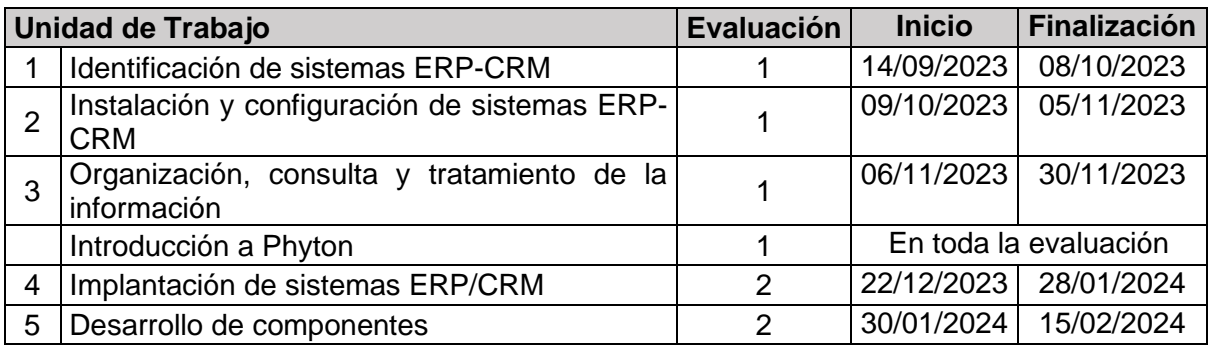

CONTENIDOS de cada unidad de trabajo:

#### **U.T. 1 - Identificación de sistemas ERP-CRM**

- 1. Introducción a la gestión empresarial.
	- 1.1. Evolución de la informática de gestión empresarial.
	- 1.2. Organización de una empresa y sus relaciones externas.
- 2. ERP CRM.
	- 2.1. Revisión de ERP actuales.
	- 2.2. Características de los ERP.
	- 2.3. Ventajas e inconvenientes de los ERP.
	- 2.4. Concepto CRM.
	- 2.5. Revisión de CRM actuales.
	- 2.6. Características de los CRM.
	- 2.7. Ventajas e inconvenientes de los CRM.
	- 2.8. Requisitos de los sistemas ERP-CRM.
- 3. Arquitectura de un sistema ERP-CRM.
	- 3.1. Estructura funcional en un sistema ERP.
	- 3.2. Extensiones referentes al sistema ERP.
- 4. Software compatible. Configuración.
	- 4.1. Sistemas operativos libres o propietarios.
	- 4.2. Sistemas gestores de bases de datos.
	- 4.3. Configuración de la plataforma.
	- 4.4. Verificación de la Instalación y configuración de los sistemas operativos y de gestión de datos.

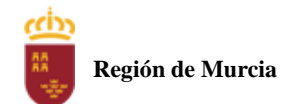

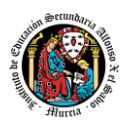

## **U.T. 2- Instalación y configuración de sistemas ERP-CRM**

- 1. Introducción.
	- 1.1. Tipos de licencia.
	- 1.2. El software libre en el mercado de los ERPs.
	- 1.3. ERPs de software libre.
- 2. Instalación y configuración del sistema ERP-CRM.
	- 2.1. Tipos de instalación. Monopuesto. Cliente/Servidor .
	- 2.2. Procesos de instalación y servicios de acceso al sistema.
	- 2.3. Parámetros de configuración: descripción, tipología y uso.
	- 2.4. Configuración del servidor y de la base de datos.
	- 2.5. Servicio de acceso para el cliente de escritorio.
	- 2.6. Servicio de acceso para el cliente web.
	- 2.7. Actualización del sistema ERP/CRM.
- 3. Tipos de módulos. Características funcionales. Descripción e Interconexión.
	- 3.1. Módulo base.
	- 3.2. Gestión contable y financiera.
	- 3.3. Compras, Ventas y Almacén.
	- 3.4. Facturación.
	- 3.5. Gestión de Personal.
	- 3.6. Gestión de las relaciones con el cliente.
	- 3.7. Introducción a la instalación y configuración de módulos.
- 4. Asistencia técnica remota en el sistema ERP-CRM.
	- 4.1. Instalación y configuración en servidores Ubuntu.
	- 4.2. Instalación y configuración en servidores Windows.
	- 4.3. Conexión remota por VNC inverso.
- 5. Herramientas para la programación de sistemas ERP/CRM.

## **U.T. 3 - Organización, consulta y tratamiento de la información**

- 1. Organización y consulta de la información.
	- 1.1. Tablas y vistas de la base de datos.
	- 1.2. Consultas de acceso a datos.
- 2. Visualización de la información.
	- 2.1. Interfaces de entrada de datos y de procesos. Formularios y Gráficos.
	- 2.2. Definición de campos.
	- 2.3. Menús.
	- 2.4. Búsqueda de información.
	- 2.5. Informes y listados de la aplicación.
- 3. Tratamiento de la información.
	- 3.1. Cálculos: pedidos, albaranes, facturas, asientos predefinidos, trazabilidad y producción.
	- 3.2. Utilización de asistentes.
	- 3.3. Procedimientos almacenados de servidor.
- 4. Extracción de datos en sistemas de ERP-CRM y almacenes de datos. 4.1. Importar y exportar datos.
- 5. Evaluación del rendimiento y auditorías de acceso a los datos.
	- 5.1. Monitorización y evaluación del rendimiento.
	- 5.2. Auditorías de control de acceso a los datos. Trazas del sistema (logs).
	- 5.3. Incidencias: identificación y resolución.

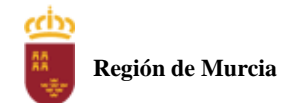

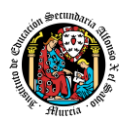

#### **U.T. 4 - Implantación de sistemas ERP/CRM**

- 1 Introducción.
	- 1.1 Tipos y necesidades de las empresas.
- 2 Selección del sistema ERP y módulos a utilizar.
	- 2.1 Análisis inicial.
	- 2.2 Carga de módulos.
	- 2.3 Comprobación de módulos.
	- 2.4 Selección de módulos.
- 3 Implantación en la empresa.
	- 3.1 Consultas necesarias para obtener información.
	- 3.2 Crear objetos. Tablas y vistas que es preciso adaptar.
	- 3.3 Creación de formularios personalizados.
	- 3.4 Creación de informes y gráficos personalizados.
	- 3.5 Manejar plantillas de documentos.
	- 3.6 Exportación de datos.
	- 3.7 Traspaso de datos.
	- 3.8 Planificación de la implantación.
- 4 Configuración del sistema.
	- 4.1 Control de acceso.
	- 4.2 Cambiar la apariencia del sistema.
	- 4.3 Realizar copias de seguridad.
- 5 Puesta en marcha y finalización del proyecto.
	- 5.1 Factores de éxito de la implantación de un ERP.

#### **U.T. 5 - Desarrollo de componentes**

- 1 Técnicas y estándares. Modelo-Vista-Controlador.
	- 1.1 Especificaciones técnicas para el desarrollo de componentes.
	- 1.2 Especificaciones funcionales para el desarrollo de componentes.
- 2 Técnicas de optimización de consultas y acceso a grandes volúmenes de información.
	- 2.1 Operaciones de consulta. Herramientas.
	- 2.2 Sistemas batch inputs. Generación de programas de extracción y procesamiento de datos.
- 3 Lenguaje proporcionado por los sistemas ERP-CRM.
	- 3.1 Características y sintaxis del lenguaje.
	- 3.2 Declaración de datos. Tipos básicos.
	- 3.3 Estructuras de programación. Colecciones.
	- 3.4 Sentencias del lenguaje.
	- 3.5 Llamadas a funciones.
	- 3.6 Clases y objetos.
	- 3.7 Módulos y paquetes.
	- 3.8 Librerías de funciones (API).
	- 3.9 Inserción, modificación y eliminación de datos en objetos.
- 4 Entornos de desarrollo y herramientas de desarrollo en sistemas ERP-CRM.
	- 4.1 Depuración de un programa.
	- 4.2 Manejo de errores.
- 5 Formularios e informes en sistemas ERP-CRM.
	- 5.1 Arquitecturas de formularios e informes. Elementos.
	- 5.2 Herramientas para la creación de formularios e informes.

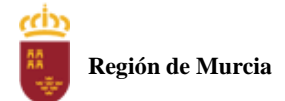

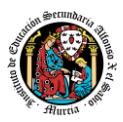

#### **2. Metodología didáctica que se va a aplicar**

En la modalidad a distancia vamos a llevar a cabo los distintos tipos de sesiones que se detallan a continuación:

#### **A. Sesiones presenciales voluntarias evaluables (PVE)**.

- Se corresponden con las pruebas objetivas parciales que se realizan al final de una evaluación.
- Se realizan pruebas parciales al finalizar la primera y segunda evaluación
- Su realización es voluntaria y tendrán carácter presencial.
- Su superación se tendrá en cuenta en la calificación final del módulo. En caso de que su calificación de cualquiera de estas pruebas sea positiva, se guardará en las dos convocatorias del curso: ordinaria y extraordinaria.

#### **B. Sesiones presenciales obligatorias evaluables (POE)**.

- Se corresponden con las pruebas presenciales finales.
- Se realizará una prueba final en cada una de las convocatorias: ordinaria y extraordinaria del curso, cuyos criterios de calificación se detallan en esta programación didáctica.
- En estas pruebas finales se aplicarán todos los criterios de evaluación, por lo tanto, se valorará la adquisición de todos los resultados de aprendizaje del módulo profesional.
- En las pruebas presenciales finales el alumno tendrá que realizar las actividades correspondientes a las evaluaciones no superadas, y, por tanto, correspondientes a los resultados de aprendizaje no superados.
- **C. Sesiones no presenciales evaluables (NPE).**Este tipo de actividades no presenciales pero que serán calificadas, se dividen en TRES tipos:
	- **Tareas.** Cada unidad de trabajo contendrá una tarea, que el alumno deberá completar y entregar en la plataforma de EaD, en el plazo de tiempo y forma establecidos por el profesor en el momento de creación de la misma.
	- **Cuestionarios de autoevaluación telemáticos (on line).** En cada unidad de trabajo el alumno tendrá que realizar un cuestionario que encontrará en la plataforma de EaD. Ese cuestionario sirve para que el alumno pueda evaluar sus conocimientos en referencia a los contenidos trabajados en esa unidad.
	- **Foros de participación en la plataforma de EaD** : En estos se plantearán debates , se compartirán dudas y se tratarán temas de interés.

Haciendo uso de los foros , el alumno será evaluado por su participación activa en la resolución de dudas de los compañeros, por compartir cuestiones de interés y experiencias relacionadas con los contenidos del modulo.

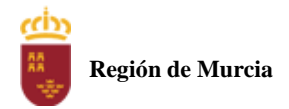

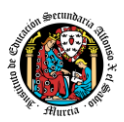

#### **D. Sesiones no presenciales no evaluables (NPNE).**

En esta categoría incluimos :

➢ Las sesiones de tutorías grupales telemáticas (online)

Estas tutorías, de una hora de duración, se realizan todas las semanas en el mismo horario, en turno vespertino. En estas tutorías, el profesor puede:

- Resolver dudas de los alumnos.
- Explicar los contenidos de las Unidades de Trabajo.
- Proponer actividades y ejercicios complementarios.

La temporalización y contenidos de las sesiones de tutoría se exponen al final de este apartado.

Las tutorías grupales telemáticas (online) deben ser interactivas con una participación activa de los alumnos.

Para la participación en las tutorías el profesor podrá exigir que el alumno utilice el correo oficial de la Consejería de Educación, active su webcam y el micrófono. Además, debe mostrar una imagen de sí mismo adecuada y acorde con la asistencia a un centro de formación y debe respetar las normas de convivencia establecidas en el centro. Si un alumno no cumpliera alguno de estos requisitos el profesor podrá expulsar de la tutoría online a dicho alumno impedir su acceso a la sesión de tutoría.

Para las dudas particulares de los alumnos, el profesor podrá atenderlas en su hora semanal de atención a alumnos prevista en su horario, previa petición de cita por parte del alumno.

Las consultas que se realicen a los profesores serán respondidas a la mayor brevedad posible, teniendo en cuenta el horario lectivo de cada profesor y de cada módulo.

#### **MATERIALES Y RECURSOS DIDACTICOS**

Se contemplan los siguientes materiales didácticos:

- Contenidos de cada una de las Unidades de trabajo subidas en la plataforma de EaD.
- Casos prácticos.
- Direcciones web para consulta.
- Ejercicios de autoevaluación.
- Cuestionarios de autoevaluación.
- Tareas.

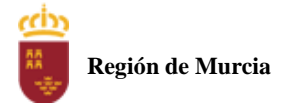

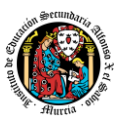

## **TEMPORALIZACION Y CONTENIDOS DE LAS TUTORÍAS GRUPALES**

## **PRIMERA EVALUACIÓN**

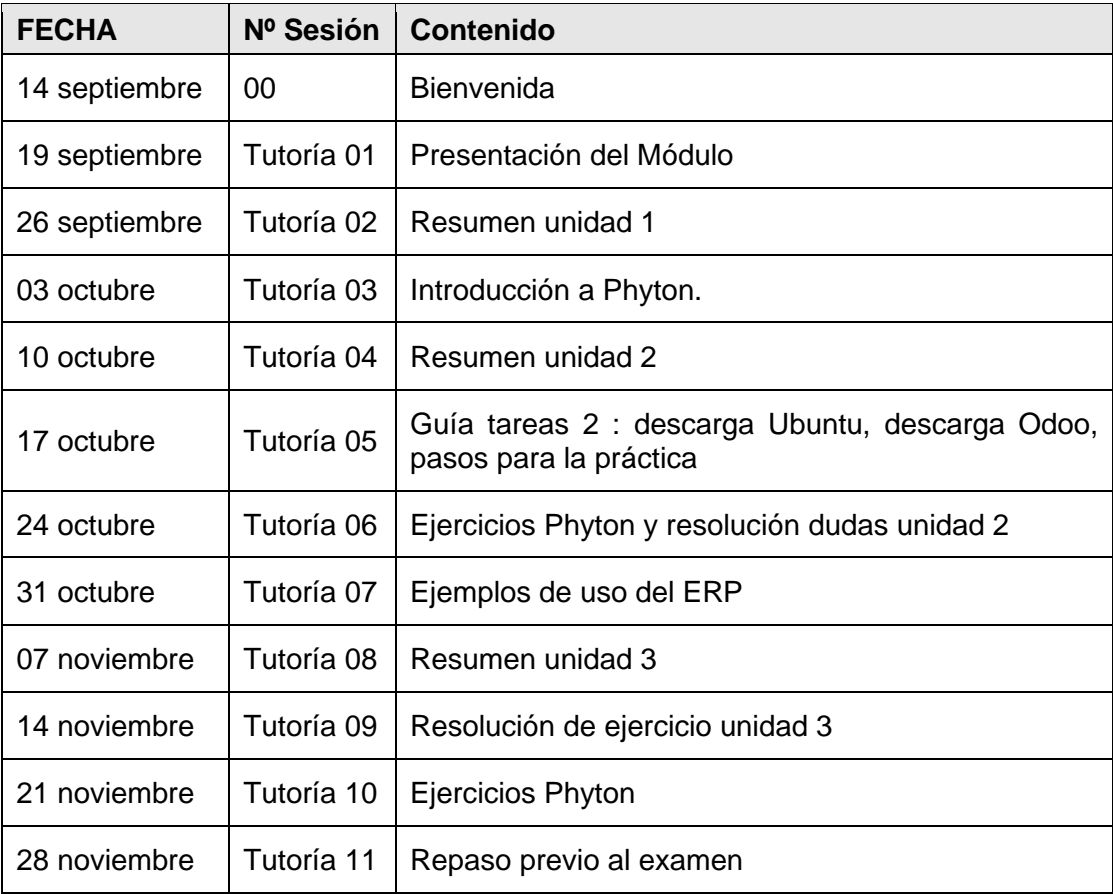

## **SEGUNDA EVALUACIÓN**

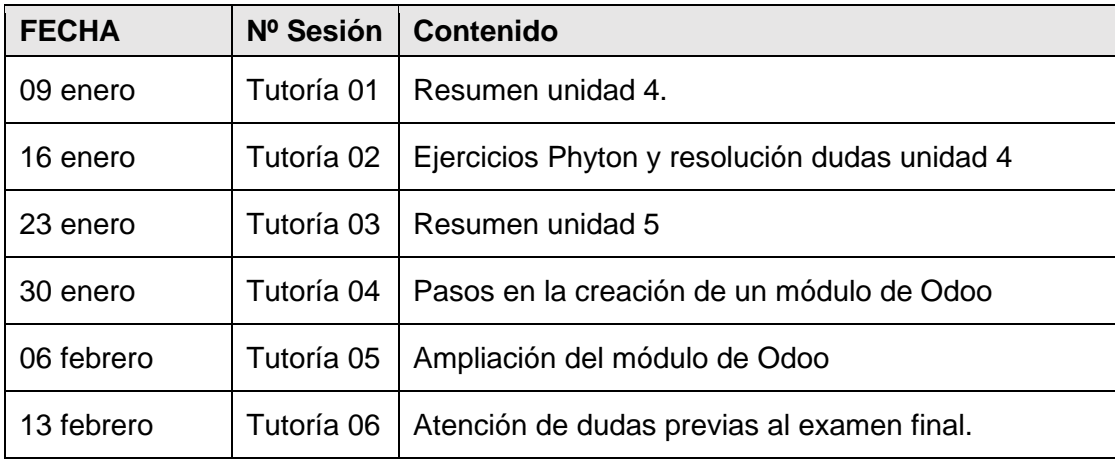

NOTA: La cantidad y contenido de las tutorías grupales podría sufrir cambios en base a circunstancias sobrevenidas y a las sugerencias realizadas por los alumnos.

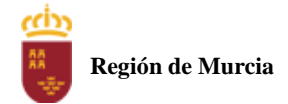

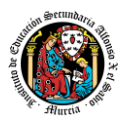

# <span id="page-405-0"></span>**3. Resultados de aprendizaje esenciales para evaluación positiva**

Identificación de los resultados de aprendizaje que se consideran esenciales para alcanzar las competencias generales del título. Según Real Decreto 450/2010, de 16 de Abril:

- Reconocer la estructura de un programa informático, identificando y relacionando los elementos propios del lenguaje de programación utilizado.
- específicos del lenguaje y librerías de clases.

# <span id="page-405-1"></span>**4. EVALUACIÓN**

<span id="page-405-2"></span>1. Relación entre los Resultados de aprendizaje, Criterios de Evaluación e Instrumentos de evaluación.

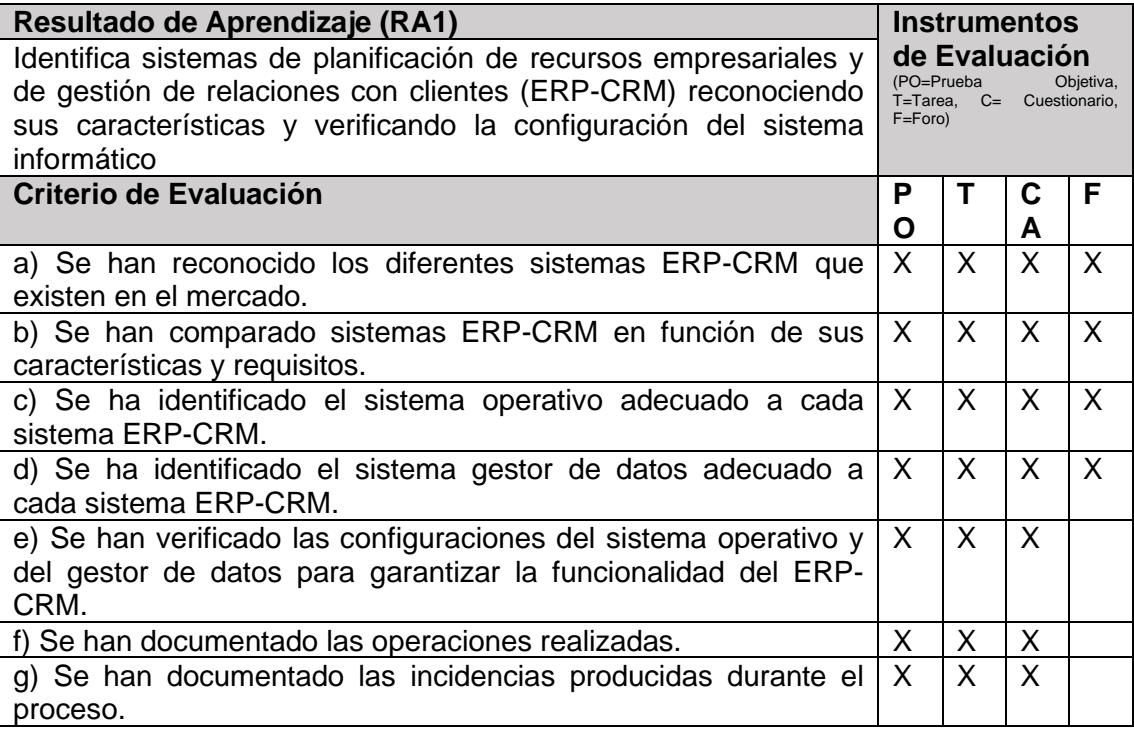

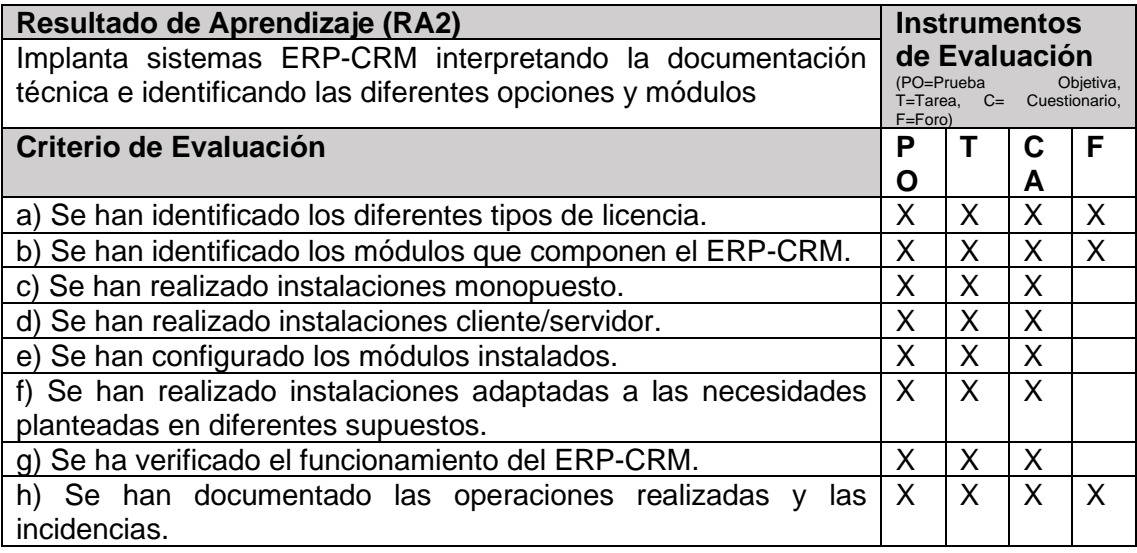

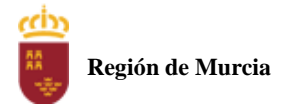

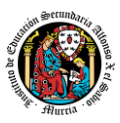

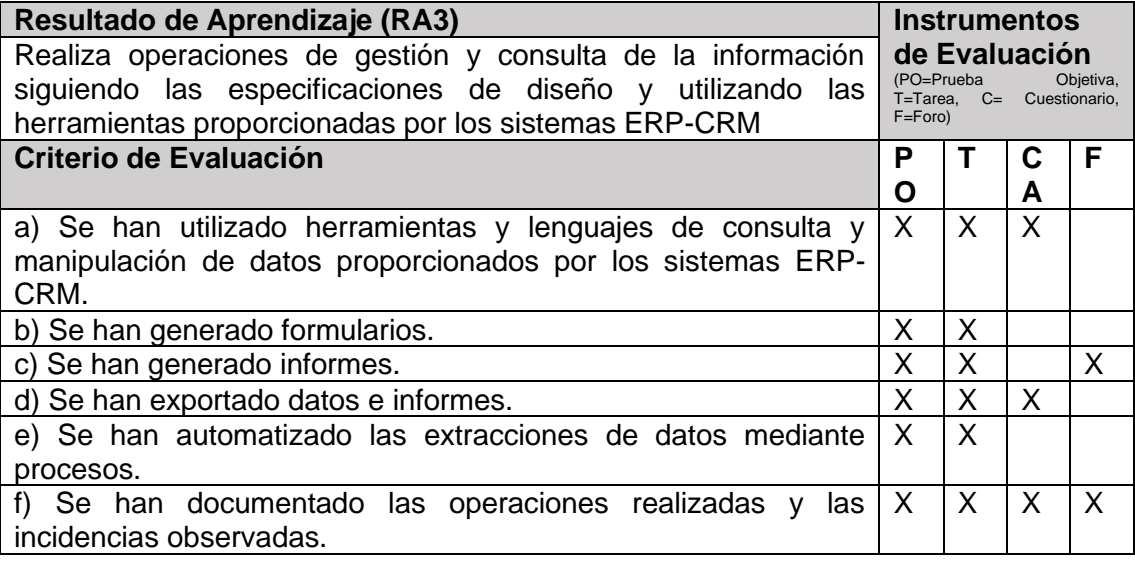

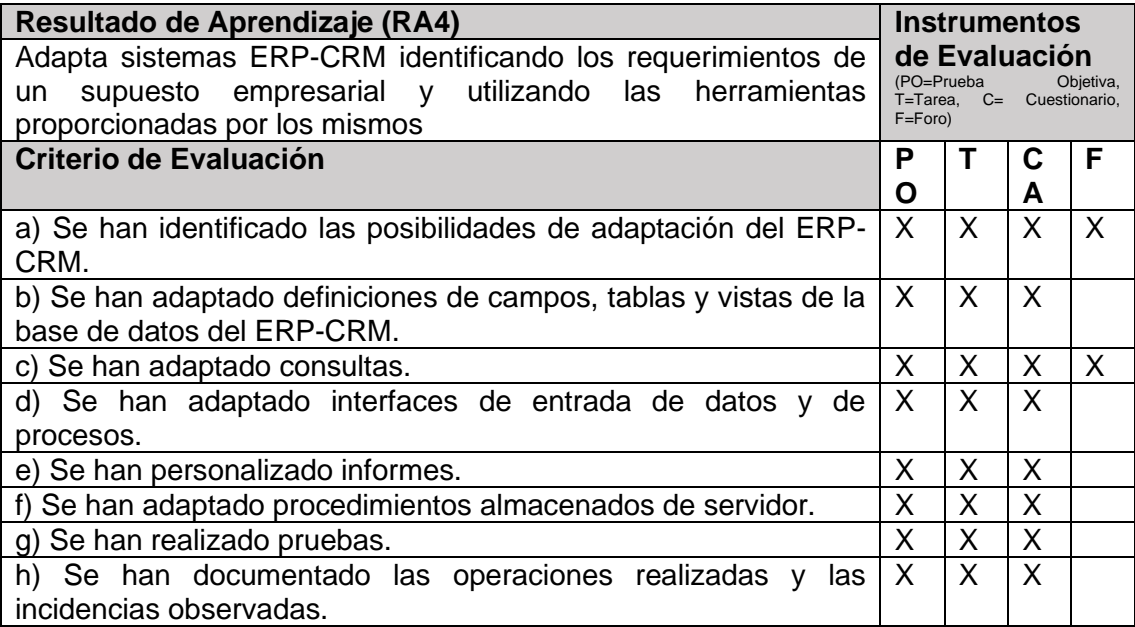

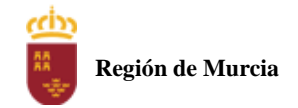

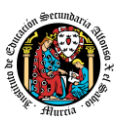

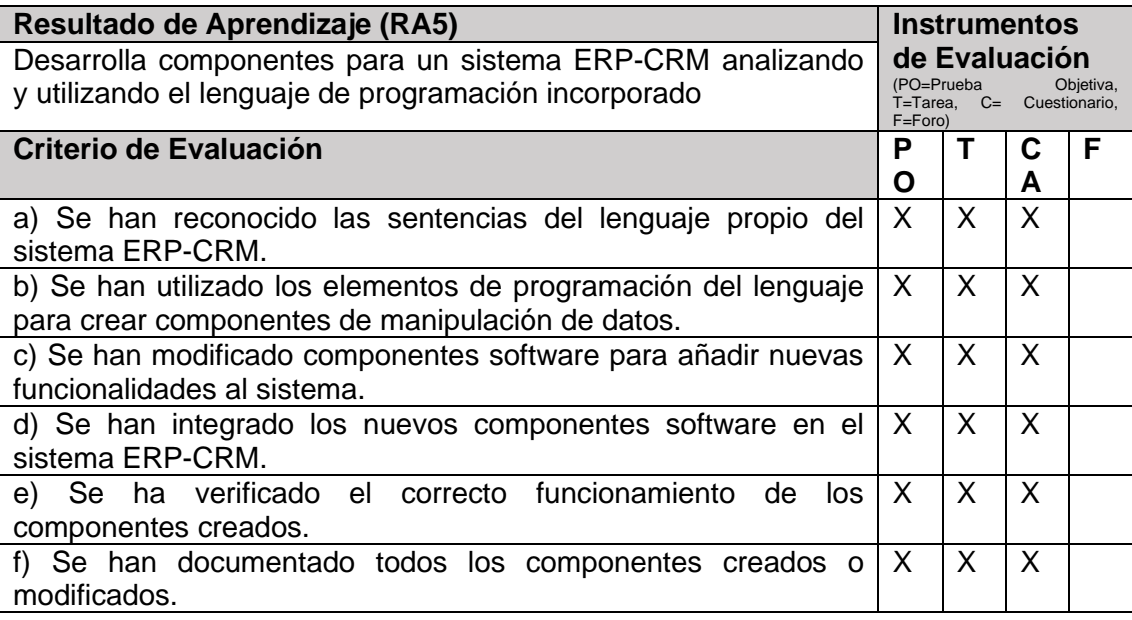

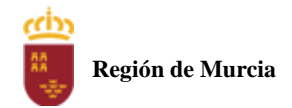

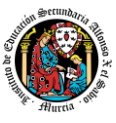

# <span id="page-408-0"></span>2. **PROCEDIMIENTOS E INSTRUMENTOS DE EVALUACIÓN**

A continuación, se desarrollan los procedimientos e instrumentos de evaluación del aprendizaje de los alumnos y los criterios de calificación que van a aplicarse, tanto en las evaluaciones intermedias primera y segunda , como en la evaluación final ordinaria y en la convocatoria extraordinaria , así como el procedimiento de evaluación previsto para aquellos alumnos que, como consecuencia de faltas de asistencia, sea de imposible aplicación la evaluación continua.

**INSTRUMENTOS DE EVALUACIÓN.**

Se utilizaran los siguientes instrumentos de evaluación:

- 1) **Tareas de cada una de las UT impartidas la evaluación.**
- 2) **Cuestionarios de Autoevaluación online de cada una de las unidades de trabajo.**
- 3) **Participación en los Foros de la plataforma EaD**.
- 4) **Pruebas objetivas presenciales (tanto en sesiones PVE como POE).**

#### **PONDERACIÓN DE LOS INSTRUMENTOS DE EVALUACIÓN**

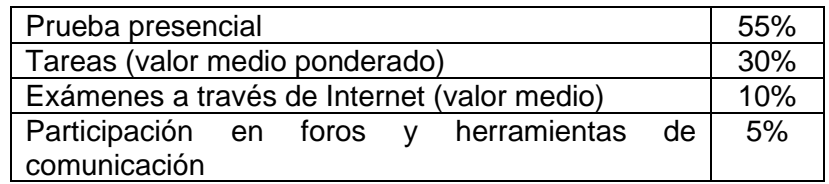

PROCEDIMIENTOS DE EVALUACIÓN .

Los procedimientos de evaluación de los diferentes instrumentos empleados serán los siguientes:

#### **1) Tareas de cada una de las UT impartidas la evaluación**

Cada unidad de trabajo contendrá una tarea, que el alumno deberá completar y entregar en la plataforma de EaD, en el plazo de tiempo y forma establecidos por el profesor en el momento de creación de la misma.

- Las tareas se calificaran sobre 10 puntos ( calificación máxima)
- Cuando el profesor crea una tarea, además del enunciado de la misma y el formato de entrega, se indica una fecha de entrega de la tarea y una fecha límite (posterior a la fecha de entrega). El alumno debe de entregar la tarea en la plataforma de EaD antes de que se cumpla la fecha de entrega. Si sobrepasa la fecha de entrega, puede entregarla hasta la fecha límite, viéndose su calificación afectada. El profesor valorará el porcentaje que reduce la calificación de la tarea, siendo la penalización máxima de un 30% de la nota.
- Si las tareas están calificadas, no se permitirá su reenvío, salgo en situaciones excepcionales y a valoración del profesor, siempre que haya un motivo justificado.
- No se aceptarán entregas de tareas una vez se haya sobrepasado dicho plazo extraordinario (conocido como fecha límite en la plataforma).
- En el caso de que el profesor considere necesario subir la solución de la tarea a la plataforma, se realizará una vez finalizada la fecha de entrega.
- El profesor podrá anular total o parcialmente una tarea si detecta que ha sido copiada por el alumno.

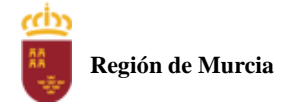

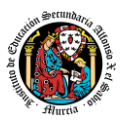

Las tareas de las unidades de trabajo de una evaluación pueden tener el mismo o distinto peso dentro de la evaluación. Por tanto la calificación final de las tareas de una evaluación será en el primer caso, la media aritmética de la nota de cada una de ellas y en el segundo la media ponderada de nota de las tareas de una evaluación .

#### 2. **Cuestionarios de Autoevaluación on line de cada una de las unidades de trabajo.**

En cada unidad de trabajo el alumno tendrá que realizar un cuestionario que encontrará en la plataforma de EaD. Ese cuestionario sirve para que el alumno pueda evaluar sus conocimientos en referencia a los contenidos trabajados en esa unidad.

- Cada cuestionario consta de 10 preguntas y su calificación máxima es de 10 puntos
- El alumno tendrá tres intentos para realizar cada cuestionario. El intervalo entre el primer intento y el segundo es de 12 horas y, entre el segundo y el tercero de 6 horas.
- La calificación final de cada cuestionario es la nota mayor obtenida en cualquiera de los tres intentos.
- En cada evaluación, se establecerá una fecha límite para la realización de los cuestionarios, a partir de la cual no será posible su realización. De esta forma, el alumnado que haya realizado los cuestionarios en plazo podrá revisar las soluciones antes de la prueba de evaluación.
- Los alumnos que no realicen ningún intento de los cuestionarios antes de la fecha límite no tendrán acceso a la solución.
- La calificación por evaluación de los cuestionarios online será la media aritmética de la nota de cada uno de ellos.
- Plazo para la realización de cuestionarios : Una semana antes (aproximadamente) de la fecha del examen presencial de cada evaluación se cerrarán los cuestionarios de autoevaluación .De esta forma, el alumno tiene tiempo de conocer los errores en los cuestionarios, y les sirven para la prueba objetiva

#### 3. **Participación en foros de la plataforma EaD:**

- El alumno será evaluado por su participación activa en los mismos. Será considerada la participación en los siguientes casos:
	- Resolución de las dudas o cuestiones planteadas por el profesor o por cualquier otro alumno del curso, relacionada con los contenidos de la unidad.
	- Adjuntar artículos, enlaces o archivos relacionados con los contenidos de las diferentes unidades, que permitan aclarar o ampliar los conocimientos de la unidad.
- El profesor dará una nota única por la participación en foros, por alumno y evaluación, valorando toda su participación.
- Para obtener la máxima calificación en el foro ( 10 puntos) , es necesario realizar al menos, dos intervenciones relevantes, ya que cada una de ellas tendrá una puntuación máxima de 5 puntos.
- Plazo para la participación: Una semana antes (aproximadamente) de la fecha del examen presencial de cada evaluación se cerrará la participación en foros.

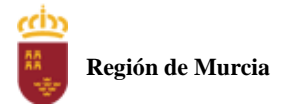

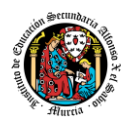

#### 4. **Pruebas objetivas presenciales: tanto en sesiones PVE como POE).**

- ➢ Cada modulo indicara aquí en qué consiste sus pruebas
- En todas las pruebas presenciales que se desarrollen, hay que tener en cuenta:
- El alumno debe identificarse mediante DNI, pasaporte o permiso de circulación. El documento deberá estar en vigor.
- Deberá presentarse 10 minutos antes de la hora de inicio del examen, cumpliendo con las normas de higiene y seguridad laboral establecidas con carácter general.
- No cabe la utilización de teléfonos móviles o cualquier dispositivo con capacidad de mandar y/o recibir mensajes que no haya sido previamente autorizado por el profesor (de forma expresa en la convocatoria del examen y/o instrucciones previas a su realización).
- Las incidencias en la realización de una prueba que alteren su normal desarrollo, así como cuando el alumno/a falsifique o copie en la realización de las mismas por cualquier procedimiento, sin o con la cooperación de otros, dará lugar a la aplicación de la sanción correspondiente según lo contemplado en el Reglamento de Régimen Interno. Se anotará en la prueba la incidencia y se anularan las preguntas realizadas hasta ese momento.
- **IMPORTANTE:** No se repetirán pruebas presenciales a aquellos alumnos que no se presenten el día y la hora establecidos, salvo causa grave y justificada documentalmente que deberá ser valorada por el profesor del módulo.

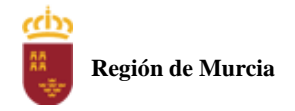

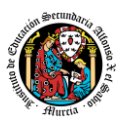

# 3. **CRITERIOS DE CALIFICACIÓN**

## **CALIFICACIÓN DE UNA EVALUACIÓN**

La calificación de una evaluación,será la **media ponderada**resultante de la aplicación de los cuatro instrumentos de evaluación considerando la ponderación establecida en el apartado anterior para cada uno de ellos.

Es necesario obtener **al menos una calificación de 5 puntos en la Prueba voluntaria presencial (PVE),** ,para que se puedan sumarlas calificaciones de los restantes instrumentos de evaluación.

En caso contrario la calificación de la evaluación será inferior a 5puntos y por tanto se considerará no aprobada.

La nota de los exámenes presenciales voluntarios aprobados por evaluaciones (PVE) se mantendrá en las dos convocatorias del curso.

**Los alumnos que no hubiesen obtenido una calificación igual o superior a cinco puntos en alguna de las evaluaciones, podrán recuperarlas en la prueba final obligatoria (POE), siendo necesario** obtener al menos una calificación de 5 puntos en esta prueba POE, para que se puedan añadir las calificaciones de los restantes instrumentos de evaluación.

Durante la segunda y tercera evaluación se podrá proponer a los alumnos realizar en la plataforma de EaD las tareas y cuestionarios de autoevaluación que tengan pendientes de realizar de evaluaciones anteriores,aplicando el profesor la correspondiente penalización de estas tareas

por exceder el plazo limite de presentación.

La tercera evaluación tendrá carácter final y no tendrá examen específico de recuperación.

#### **CALIFICACIÓN FINAL ORDINARIA DEL MODULO ( 1ª convocatoria Marzo)**

- **Para los alumnos que hayan sido evaluado de forma continua a lo largo del curso, la calificación final en 1ª convocatoria** será la **media aritmética de las dos** evaluaciones, siempre que las dos evaluaciones estén aprobadas, teniendo en cuenta las correspondientes recuperaciones.

Si algún alumno tuviese que ser evaluado globalmente de todos los resultados del aprendizaje del curso en una única **prueba final ordinaria y presencial (POE) la calificación final en convocatoria de junio** será la resultante de aplicar la nota de esta prueba y la nota de los restantes instrumentos de evaluación con sus correspondientes ponderaciones.

En este caso para aprobar el modulo el alumno deberá obtener en esta prueba (POE) al menos una calificación de 5.

- **Para los alumnos que no hubiesen podido ser evaluados de forma continua y tuviese que ser evaluado globalmente de todos los resultados del aprendizaje del curso en una única prueba final ordinaria y presencial se le aplicaran los siguientes instrumentos de evaluación** 
	- 1. Prueba presencial obligatoria.
	- 2. Realización de una o varias tareas, que habrá de presentar previamente examen.

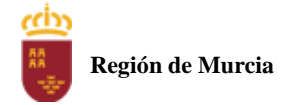

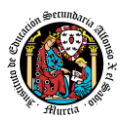

Estos instrumentos tendrán la siguiente ponderación.

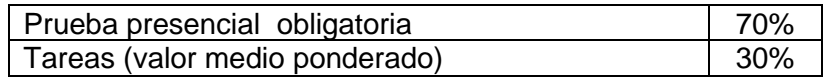

Es necesario obtener al menos un 5 en la prueba presencial extraordinaria para que se le sume la calificación obtenida en las tareas. En caso contrario la calificación será la nota obtenida en el examen presencial realizado.

#### **PROCEDIMIENTO DE EVALUACIÓN EXTRAORDINARIA DEL MODULO ( 2ª convocatoria )**

- **Para los alumnos que hayan sido evaluado de forma continua a lo largo del curso, la calificación final en convocatoria de junio** será la **media aritmética de las tres** evaluaciones, siempre que las tres evaluaciones estén aprobadas, teniendo en cuenta las correspondientes recuperaciones.

Si algún alumno tuviese que ser evaluado globalmente de todos los resultados del aprendizaje del curso en una única **prueba final extraordinaria y presencial la calificación final en convocatoria de junio** será la resultante de aplicar la nota de esta prueba y la nota de los restantes instrumentos de evaluación con sus correspondientes ponderaciones.

En este caso para aprobar el modulo el alumno deberá obtener en esta prueba (POE) al menos una calificación de 5.

- **Para los alumnos que no hubiesen podido ser evaluados de forma continua y**  evaluado globalmente de todos los resultados del **aprendizaje del curso en una única prueba final ordinaria y presencial se le aplicaran los siguientes instrumentos de evaluación** 
	- Prueba presencial extraordinaria.
	- Realización de una o varias tareas, que habrá de presentar previamente examen.

Estos instrumentos tendrán la siguiente ponderación.

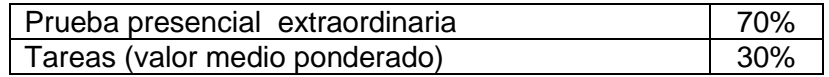

Es necesario obtener al menos un 5 en la prueba presencial extraordinaria para que se le sume la calificación obtenida en las tareas. En caso contrario la calificación será la nota obtenida en el examen presencial realizado.

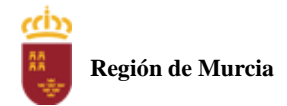

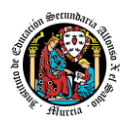

<span id="page-413-0"></span>Calendario de pruebas presenciales

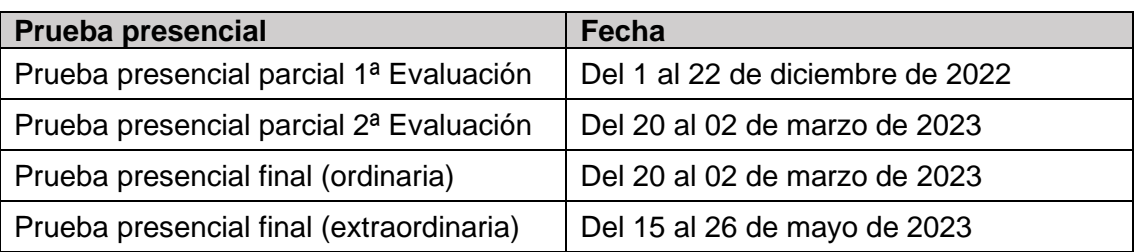

# <span id="page-413-1"></span>**5. Aplicación de las tecnologías de la información y la comunicación al trabajo en el aula.**

La utilización de las TIC's está implícita en las clases, mediante el uso del ordenador para la proyección de las diapositivas de cada unidad, y en la resolución de los ejercicios de clase en los equipos de cada alumno.

Las clases se seguirán a través de la plataforma de Educación a Distancia Ead, en la que estarán los materiales para los alumnos, así como las tareas que los mismos tendrán que entregar a lo largo del curso.

# <span id="page-413-2"></span>**6. Medidas de atención a la diversidad.**

## <span id="page-413-3"></span>7.1 Actuaciones de apoyo ordinario.

Dadas las diferencias de aprendizaje que pueden darse entre los alumnos, se proponen las siguientes medidas:

Elaboración de ejercicios complementarios para aquellos alumnos que lo soliciten, y con distintos niveles de dificultad y profundización, para aquellos alumnos que lo precisen.

Atención en tutorías individuales a los alumnos que lo soliciten por tener dificultad en el aprendizaje.

## <span id="page-413-4"></span>7.2. Actuaciones para el alumnado con necesidades educativas especiales.

En el caso de que existan serias dificultades en el aprendizaje, se adaptarán los instrumentos de evaluación empleados, primando aquellos que fomenten las habilidades prácticas del alumno en el entorno de trabajo, en detrimento de las pruebas escritas tradicionales, de contenido más teórico.

Los contenidos mínimos exigibles y resultados de aprendizaje no se adaptarán en principio, por coincidir en su totalidad con los del currículo.

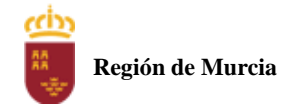

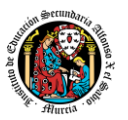

## <span id="page-414-0"></span>7.3. Actuaciones para el alumnado con altas capacidades intelectuales.

Se introduce en la plataforma una sección de material complementario para alumnos que deseen profundizar más en la materia.

# <span id="page-414-1"></span>7.4 Teleformación y brecha digital

Al ser una educación a distancia basada en una plataforma online, será la teleformación la base de la enseñanza de este módulo. Cada alumno deberá disponer de los recursos necesarios: equipo informático con los requisitos de hardware y software necesarios, y conexión a internet para el acceso a la plataforma de EaD y a las tutorías.

## <span id="page-414-2"></span>**7. Actividades de recuperación de los alumnos con módulos pendientes.**

No procede, ya que, al ser un módulo de segundo curso. Los alumnos realizan el curso en periodo ordinario.

## <span id="page-414-3"></span>**8. Materiales y recursos didácticos que se vayan a utilizar, así como los libros de texto de referencia para los alumnos.**

- Equipo PC capaz de ejecutar las herramientas que se utilizarán en el módulo.
- Webcam y micrófono o, en su defecto, teléfono o dispositivo móvil con capacidad de videoconferencia.
- Conexión a Internet.
- Software de videoconferencia (preferentemente Google Meet).

# <span id="page-414-4"></span>**9. Propuesta de actividades complementarias y extraescolares que se pretenden realizar desde el departamento.**

- Charlas empresariales del sector.
- Olimpiada Informática del CIFP Carlos III.

# <span id="page-414-5"></span>**10. Evaluación de los procesos de enseñanza y de la práctica docente.**

Se debe evaluar no sólo a los alumnos, sino el proceso educativo e incluso el entorno y el ambiente de clase. Para ello se han programado las siguientes tareas:

- Analizar los resultados de los cuestionarios de satisfacción de los alumnos para nuestro módulo.
- Estudiar los resultados académicos.
- Analizar los indicadores de suspensos por módulo.

## <span id="page-414-6"></span>**11. Análisis de las propuestas contempladas en la Memoria de módulo del pasado curso.**

No hay propuestas de mejora.

Centro educativo: IES Alfonso X El Sabio Localidad: Murcia

# **PROGRAMACIÓN DOCENTE Digitalización Creativa 3º ESO**

**Curso escolar: 2023/2024 Centro: IES Alfonso X El Sabio Localidad: Murcia**

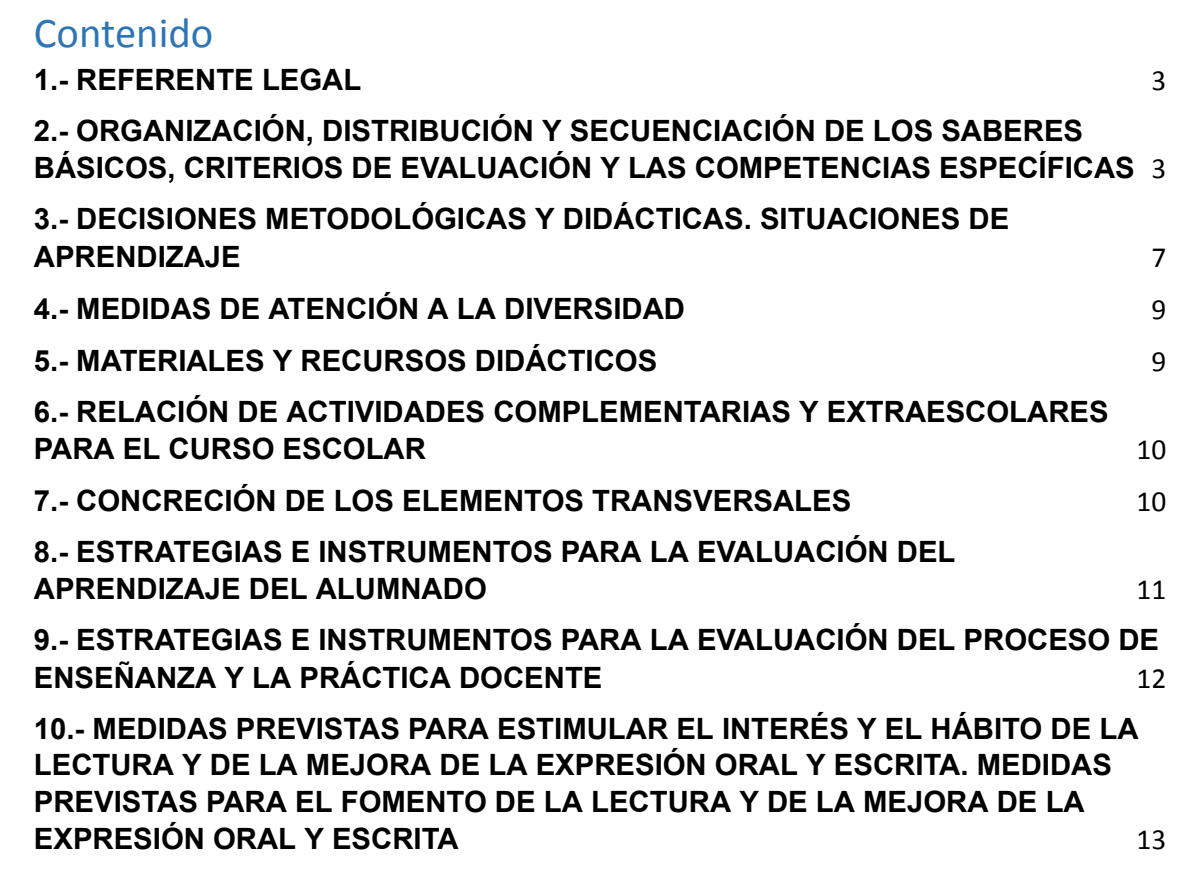

# <span id="page-417-0"></span>**1.- REFERENTE LEGAL**

Tal y como se refleja en el artículo 37 del Decreto nº 235/2022, de 7 de diciembre, por el que se establece la ordenación y el currículo de la Educación Secundaria Obligatoria en la Comunidad Autónoma de la Región de Murcia, los apartados de la programación docente son, al menos, los siguientes:

- a) Organización, distribución y secuenciación de los saberes básicos, criterios de evaluación y las competencias específicas en cada uno de los cursos que conforman la etapa.
- b) Decisiones metodológicas y didácticas. Situaciones de aprendizaje.
- c) Medidas de atención a la diversidad.
- d) Materiales y recursos didácticos.
- e) Relación de actividades complementarias y extraescolares para el curso escolar.
- f) Concreción de los elementos transversales.
- g) Estrategias e instrumentos para la evaluación del aprendizaje del alumnado.
- h) Estrategias e instrumentos para la evaluación del proceso de enseñanza y la práctica docente.
- i) Medidas previstas para estimular el interés y el hábito de la lectura y de la mejora de la expresión oral y escrita.

# **2.- ORGANIZACIÓN, DISTRIBUCIÓN Y SECUENCIACIÓN DE LOS SABERES BÁSICOS, CRITERIOS DE EVALUACIÓN Y LAS COMPETENCIAS ESPECÍFICAS**

<span id="page-417-1"></span>Según el Decreto nº 235/2022, de 7 de diciembre, por el que se establece la ordenación y el currículo de la Educación Secundaria Obligatoria en la Comunidad Autónoma de la Región de Murcia, la materia de Digitalización Creativa tiene las siguientes **competencias específicas**:

- 1. Abordar problemas relacionados con el servicio a la comunidad fomentando un nuevo uso creativo y lúdico de la tecnología en una nueva era digital de pensamiento y creatividad.
- 2. Configurar y digitalizar el entorno personal de aprendizaje interactuando y aprovechando los recursos digitales para crear y reutilizar contenidos digitales generando nuevo conocimiento y contenidos digitales de manera creativa, respetando derechos de autor y licencias.
- 3. Desarrollar soluciones automatizadas a problemas planteados, incorporando el pensamiento computacional y las tecnologías emergentes para diseñar y construir sistemas de control programables y robótica.
- 4. Construir una ciudadanía digital crítica conociendo las posibles gestiones administrativas, e identificando sus repercusiones para hacer un uso activo,

seguro, crítico coma y saludable y sostenible de las tecnologías digitales y redes sociales y un uso ético de la tecnología hoy más

#### **Primera evaluación**

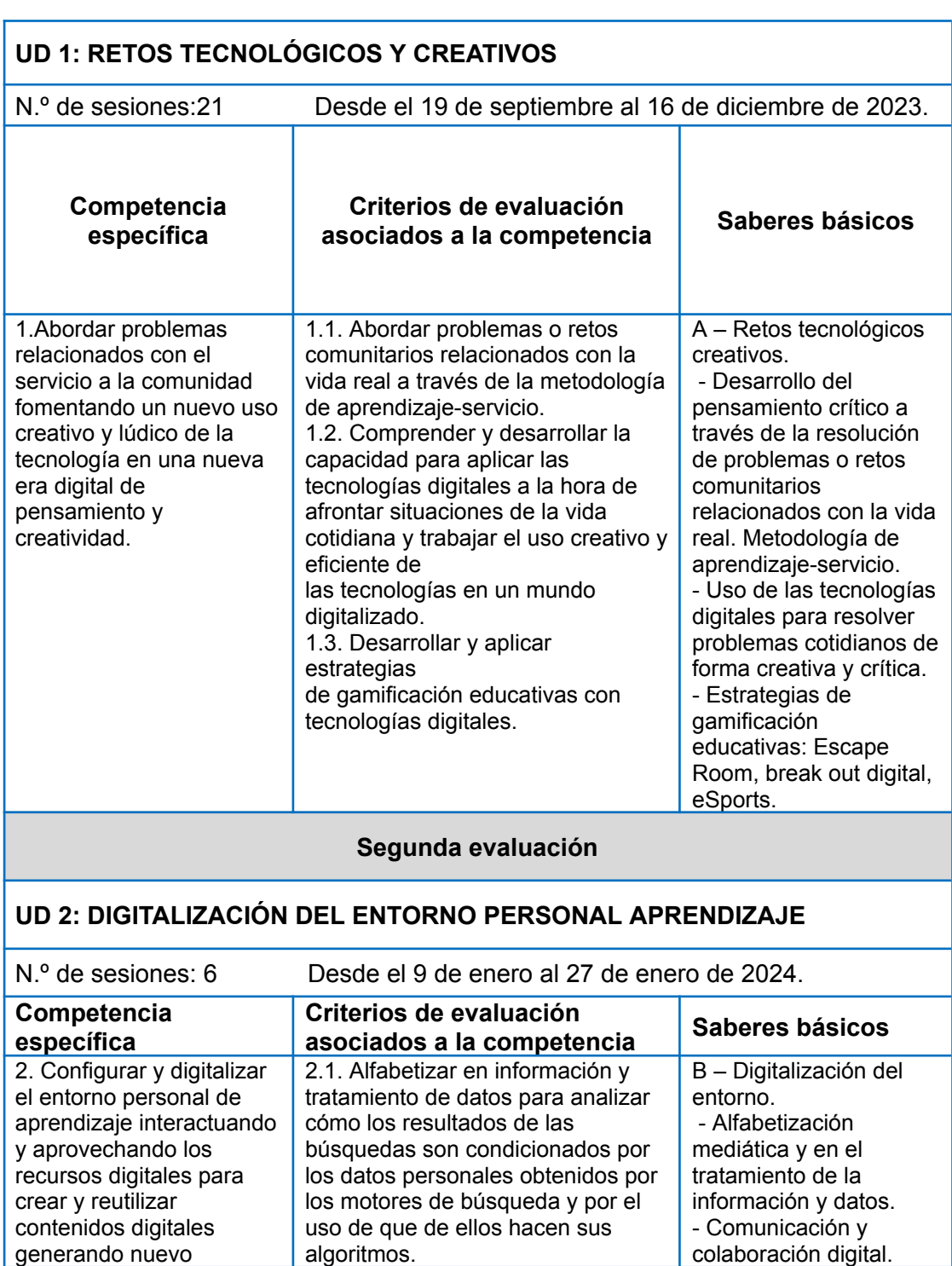

## **Programación docente de Digitalización Creativa para 3º ESO** Curso 2023\_\_/2024\_\_

Centro educativo: IES Alfonso X El Sabio Localidad: Murcia

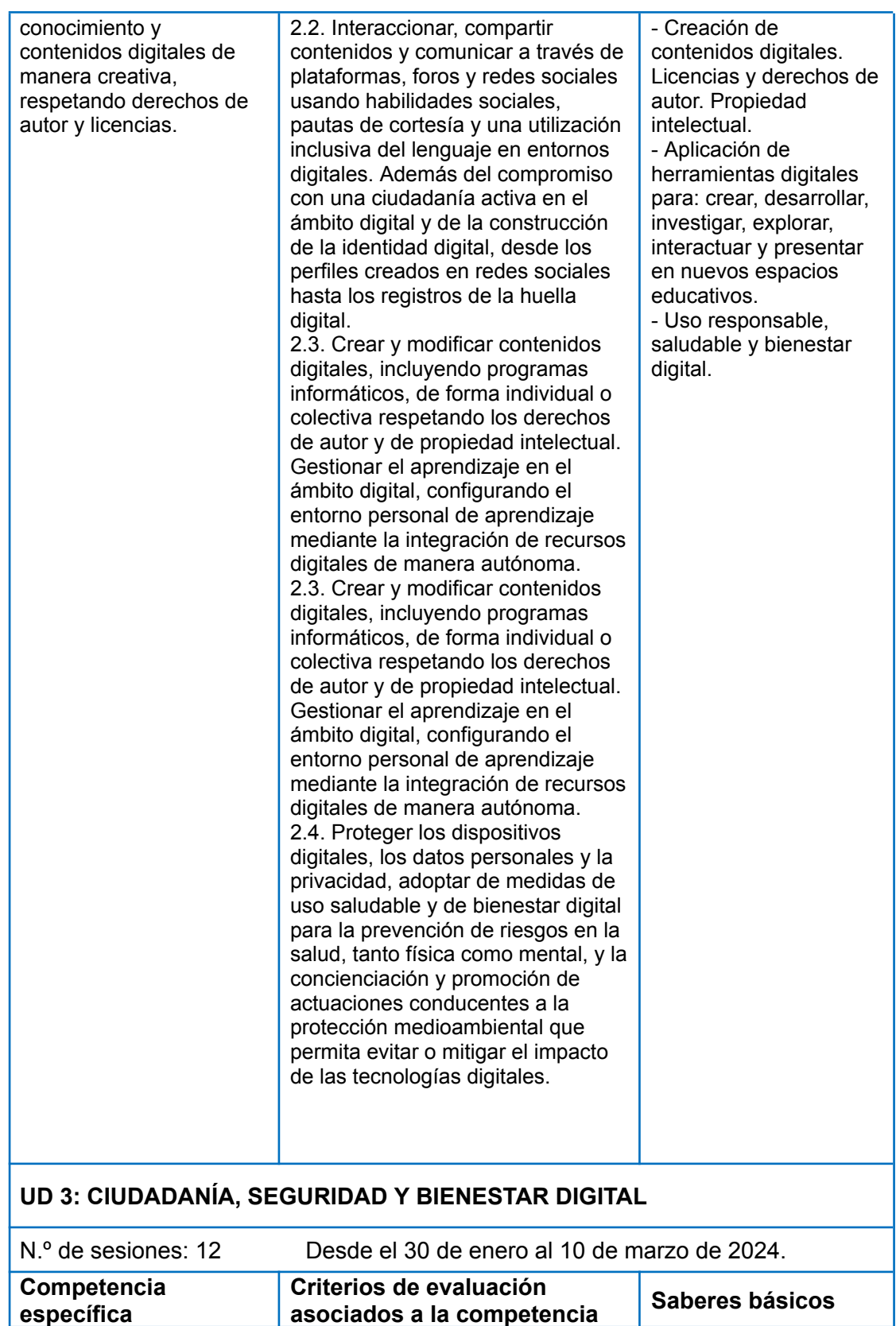

## **Programación docente de Digitalización Creativa para 3º ESO** Curso 2023\_\_/2024\_\_

Centro educativo: IES Alfonso X El Sabio Localidad: Murcia

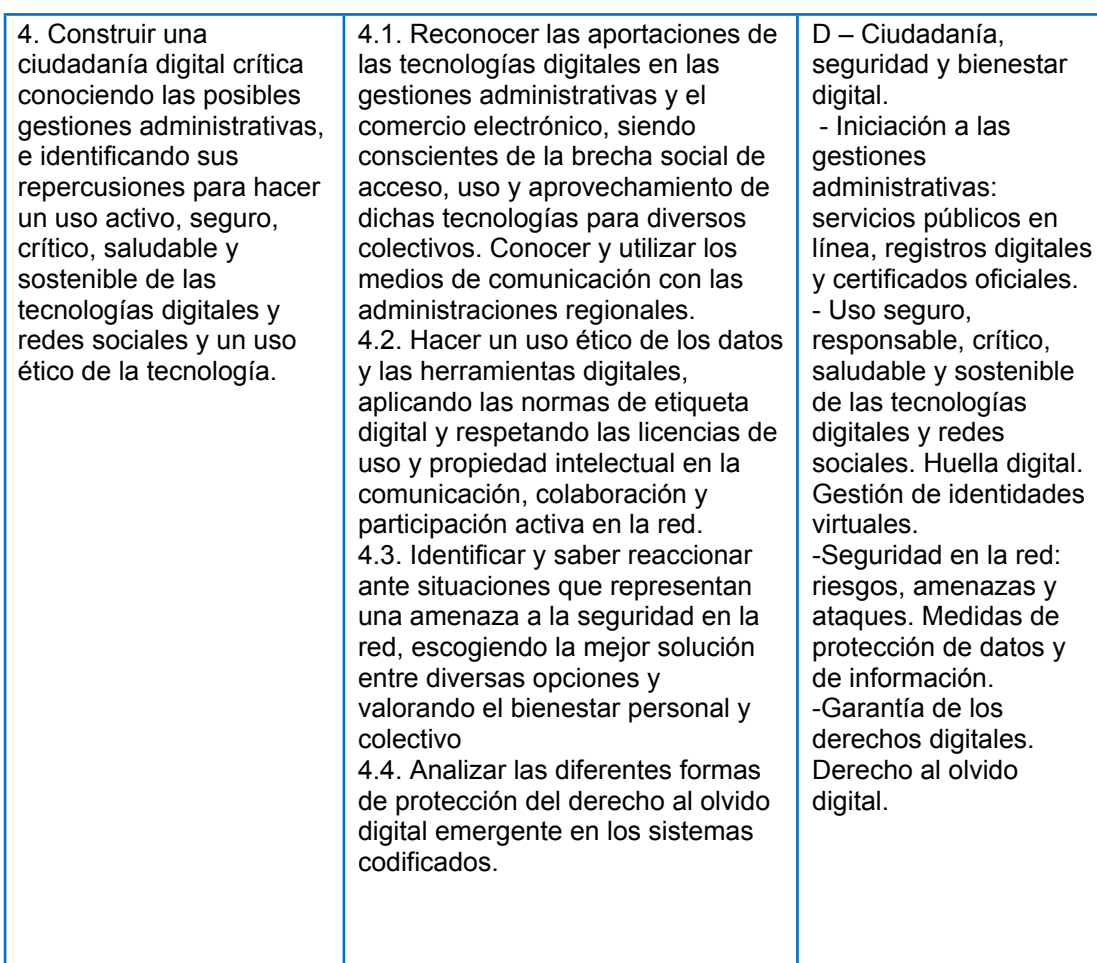

## **UD 4: PROGRAMACIÓN**

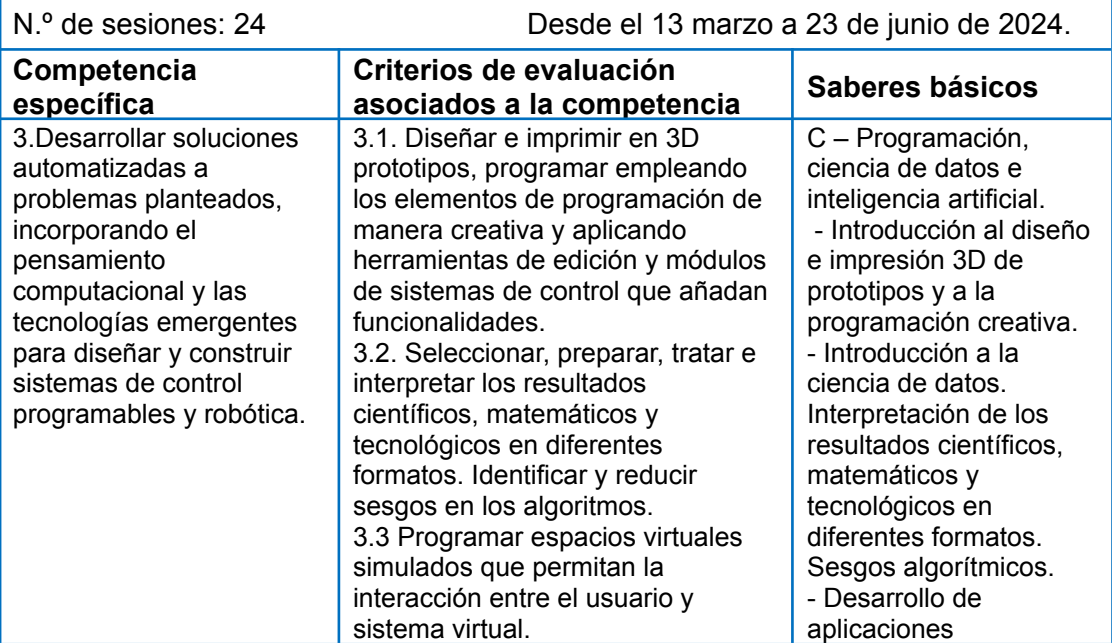

Centro educativo: IES Alfonso X El Sabio Localidad: Murcia

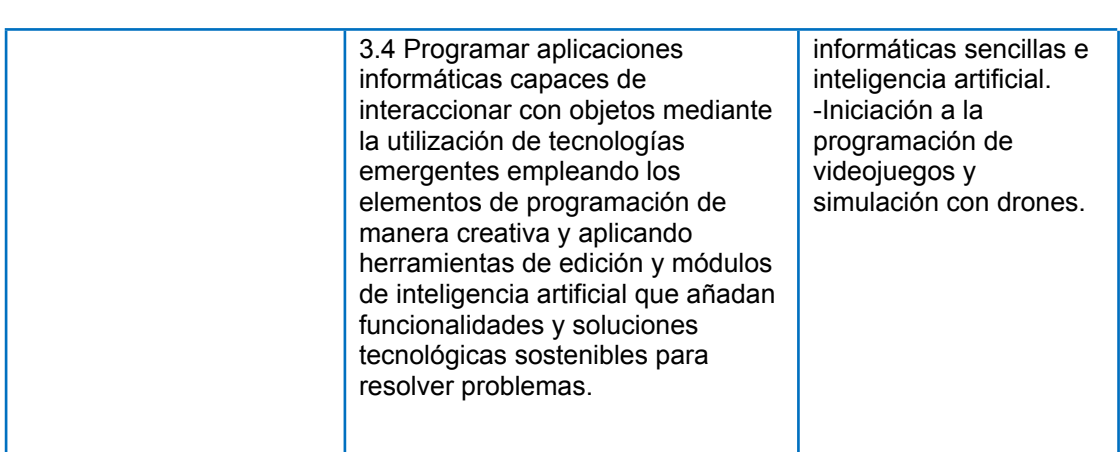

# <span id="page-421-0"></span>**3.- DECISIONES METODOLÓGICAS Y DIDÁCTICAS. SITUACIONES DE APRENDIZAJE**

Las decisiones metodológicas adoptadas para esta asignatura son las indicadas en el Decreto nº 235/2022, de 7 de diciembre, y son:

- Se potenciarán metodologías activas y contextualizadas que faciliten la participación e implicación del alumnado y la adquisición y desarrollo de los conocimientos necesarios para usar los medios de manera ética, responsable, segura y crítica.
- Se implementarán propuestas pedagógicas que, a partir de retos y desafíos del siglo XXI, aborden determinados temas como el consumo responsable, el logro de una vida saludable, el compromiso ante situaciones de inequidad y exclusión, la resolución pacífica de los conflictos en entornos virtuales, el aprovechamiento crítico, ético y responsable de la cultura digital, la aceptación y manejo de incertidumbre, la valoración de la diversidad personal y cultural, el compromiso ciudadano en el ámbito local y global y la confianza en el conocimiento como motor del desarrollo, que tienen una relación con las condiciones propias a la sociedad y la cultura digital.
- Se arbitrarán estrategias metodológicas que tengan en cuenta los diferentes ritmos de aprendizaje, favorezcan la capacidad de aprender por sí mismos y promuevan el trabajo en equipo. Asimismo, podrán realizarse agrupamientos flexibles en función de la tarea y de las características individuales del alumnado con objeto de realizar tareas puntuales de enriquecimiento o refuerzo.
- Se diseñarán situaciones de aprendizaje para hacer un uso competente de las tecnologías, tanto en la resolución de retos a través de tecnologías emergentes de manera creativa, como en el fomento del bienestar digital, posibilitando al alumnado tomar conciencia y construir una identidad digital

adecuada, de manera creativa y cooperativa, reforzando la autoestima, la autonomía, la reflexión crítica y la responsabilidad.

- Se promoverá, a través de la participación de todo el alumnado, el logro de una visión integral de los problemas, el desarrollo de una ciudadanía digital crítica, y la consecución de una efectiva igualdad entre hombres y mujeres.
- La enseñanza será secuenciada de tal modo que se parta de aprendizajes más simples para avanzar gradualmente hacia otros más complejos. Se sentarán las bases para el aprendizaje a lo largo de la vida, fomentando procesos pedagógicos flexibles y accesibles que se ajusten a las necesidades, características y los diferentes ritmos de aprendizaje del alumnado.
- Se incentivará el uso de nuevos espacios educativos que favorezcan diferentes tipos de agrupamientos, desde el trabajo individual al trabajo en grupos, permitiendo que el agua responsabilidades y actúe de forma cooperativa en la resolución creativa en el reto o problema planteado. Asimismo, deberá organizarse en condiciones básicas de accesibilidad y no discriminación, necesarias para garantizar la participación de todo el alumnado en las actividades del aula y del centro.
- Se propiciará un entorno para que el alumnado tenga la oportunidad de llevar a cabo ciertas tareas mientras explora, descubre, experimenta, aplica y reflexiona sobre lo que hace.
- Se destacará la resolución de problemas interdisciplinares como eje vertebrador de la materia que refleje el enfoque competencial de la misma, proporcionando al alumnado competencias en la resolución de problemas de creativa e innovadora mediante tecnologías emergentes como la programación e inteligencia artificial y la capacidad para organizar su entorno personal de aprendizaje. Se fomentará el aprendizaje permanente y el bienestar digital con objeto de proteger los dispositivos y a sus usuarios, contribuyendo a generar una ciudadanía digital crítica, informada y responsable, que favorezca el desarrollo de la autonomía, la igualdad y la inclusión, mediante la creación de nuevos conocimientos para hacer frente a la brecha digital.
- Se fomentará la reflexión e investigación, así como la realización de tareas que supongan un reto y desafío intelectual para los alumnos mediante la resolución de problemas sobre temas necesarios para poder ejercer una ciudadanía digital activa y comprometida.
- La puesta en práctica deberá implicar la producción y la integración verbal, empleando con propiedad la terminología tecnológica digital, haciendo un buen uso del lenguaje, incluyendo el uso de recursos auténticos en distintos soportes y formatos, tanto analógicos como digitales. Se procurará seleccionar materiales y recursos didácticos diversos, variados, interactivos y accesibles, tanto en lo que se refiere al contenido, como al soporte.
- Se fomentarán aspectos relacionados con el interés común, la sostenibilidad o la convivencia democrática, esenciales para que el alumnado sea capaz de responder con eficacia a los retos del siglo XXI.
- Se podrán planificar estrategias, procedimientos y acciones que permitan el aprendizaje por proyectos, la experimentación, los centros de interés, el estudio de casos o el aprendizaje basado en problemas que supongan el uso significativo de la lectura, escritura, las tecnologías digitales y la expresión oral mediante debates o presentaciones orales.
- Se recomienda el uso del portfolio como herramienta de evaluación continua, así como para potenciar la autonomía y el pensamiento crítico en los alumnos.

Las situaciones de aprendizaje previstas para Digitalización creativa en este curso escolar son:

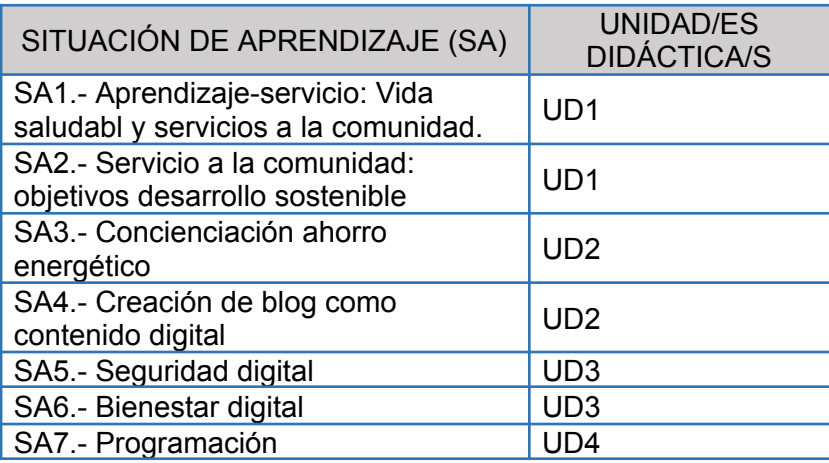

# <span id="page-423-0"></span>**4.- MEDIDAS DE ATENCIÓN A LA DIVERSIDAD**

Se adaptará la enseñanza a las posibilidades y necesidades de cada alumno, así las actividades de aprendizaje serán variadas, permitiendo distintas modalidades o vías de acceso a los contenidos, que presenten distintos grados de dificultad. Se plantearán actividades especiales para los alumnos y alumnas que no alcancen los conocimientos mínimos trabajados y para otros alumnos se realizarán actividades que les permitan llegar a un nivel de conocimiento superior al mínimo exigido.

# <span id="page-423-1"></span>**5.- MATERIALES Y RECURSOS DIDÁCTICOS**

El alumno aprenderá el uso de Google Drive donde podrá almacenar información y tareas temporales en su nube con acceso a su perfil de murciaeduca.

Se necesitan ordenadores con acceso a Internet (el centro no dispone de ordenador por alumno, es algo que hay que tener en cuenta ya que no se pueden programar de forma individual las tareas, al menos por parejas). Los equipos deben tener como software instalado al menos navegadores de internet, compresores de archivos y un paquete ofimático (aunque se puede usar las aplicaciones de Google ofimáticas si no disponemos de esto). Para las tareas de programación, se contará con plataformas online que no necesiten de programas instalados.

Se necesita un cañón proyector y una pizarra.

# <span id="page-424-0"></span>**6.- RELACIÓN DE ACTIVIDADES COMPLEMENTARIAS Y EXTRAESCOLARES PARA EL CURSO ESCOLAR**

No se proponen actividades complementarias en este curso.

Como actividades extraescolares, se propone:

- Participación en la **Olimpiada Informática de la Región de Murcia**, organizada por la Facultad de Informática de la Universidad de Murcia.
	- o Se planteará para aquellos alumnos interesados en la programación informática, lo que normalmente atrae a aquellos alumnos que tienen cierta soltura en la asignatura.
	- o La fecha prevista para esta actividad será para final del segundo trimestre.

# <span id="page-424-1"></span>**7.- CONCRECIÓN DE LOS ELEMENTOS TRANSVERSALES**

Se determina que el desarrollo de la comprensión lectora, la expresión oral y escrita, y la argumentación en público, así como la educación en valores, la comunicación audiovisual y las tecnologías de la información y la comunicación, se abordan de una manera transversal a lo largo de toda la etapa. De una manera general, establecemos las siguientes líneas de trabajo:

- Comprensión lectora: el alumnado se enfrentará a diferentes tipos de textos de cuya adecuada comprensión dependerá la finalización correcta de la tarea.
- Expresión oral: los debates en el aula, el trabajo por grupos y la presentación oral de los proyectos son, entre otros, momentos a través de los cuales los alumnos deberán ir consolidando sus destrezas comunicativas.
- Expresión escrita: la elaboración de trabajos de diversa índole (informes de resultados, memorias técnicas, conclusiones, análisis de información extraída de páginas web, etc.) irá permitiendo que el alumno construya su portfolio personal, a través del cual no solo se podrá valorar el grado de avance del aprendizaje del alumno sino la madurez, coherencia, rigor y claridad de su exposición.

1

- Comunicación audiovisual y TIC: como es natural en esta asignatura, el uso de las tecnologías de la información y la comunicación estará presente en todo momento. Nuestra metodología didáctica incorpora un empleo exhaustivo de tales recursos, de una manera muy activa. El alumnado no solo tendrá que hacer uso de las TIC para trabajar los contenidos propios del curso, sino que deberá emplearlas para comunicar a los demás sus aprendizajes, mediante la realización de presentaciones (individuales y en grupo), la grabación de audios, etc.
- Educación en valores: el trabajo colaborativo, uno de los pilares de nuestro enfoque metodológico, permite fomentar el respeto a los demás, practicar la tolerancia, la cooperación y la solidaridad, así como la igualdad de trato y de oportunidades entre mujeres y hombres. En este sentido, alentaremos el rechazo de la discriminación de las personas por razón de sexo o por cualquier otra condición o circunstancia personal o social. En otro orden de cosas, será igualmente importante la valoración crítica de los hábitos sociales y el consumo, así como el fomento del cuidado de los seres vivos y el medio ambiente, contribuyendo a su conservación y mejora.
- Emprendimiento: la sociedad actual demanda personas que sepan trabajar en equipo. Los centros educativos impulsarán el uso de metodologías que promuevan el trabajo en grupo y técnicas cooperativas que fomenten el trabajo consensuado, la toma de decisiones en común, la valoración y el respeto de las opiniones de los demás. Así como la autonomía de criterio y la autoconfianza.

# <span id="page-425-0"></span>**8.- ESTRATEGIAS E INSTRUMENTOS PARA LA EVALUACIÓN DEL APRENDIZAJE DEL ALUMNADO**

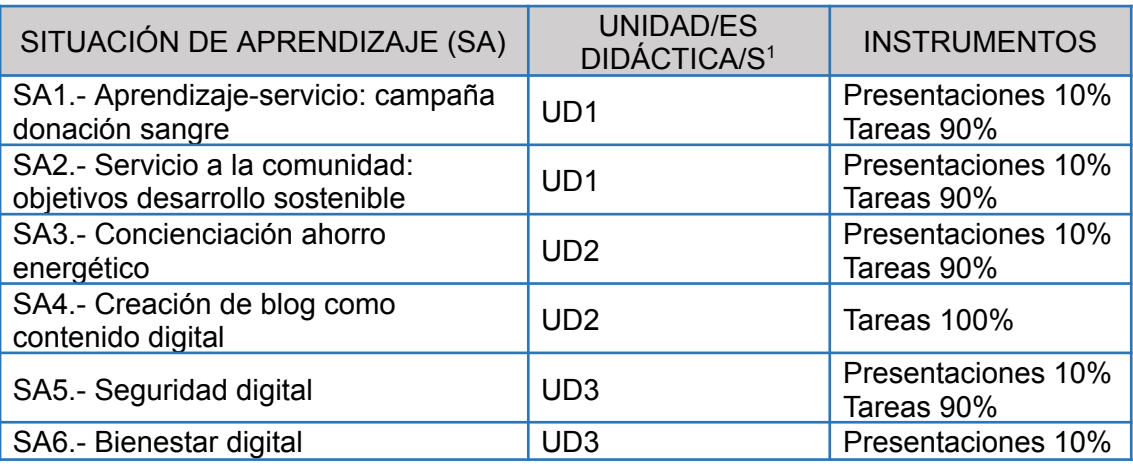

Estos son los instrumentos para la evaluación de cada situación de aprendizaje:

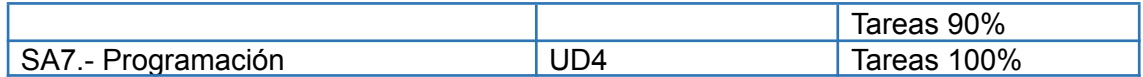

La nota de cada evaluación se realizará de la siguiente manera: es la media de las tareas programadas asociadas a cada situación de aprendizaje de cada evaluación.

Para recuperar una evaluación no superada, se propondrá realizar las tareas no aprobadas o no entregadas.

Para aprobar o recuperar una evaluación, es necesario obtener al menos un 5 como nota, resultado de aplicar la media. La nota que se publicará en plumier será aplicando redondeo, pero se considera una nota informativa.

Si no es posible aplicar la evaluación continua por faltas de asistencia reiteradas, se propondrá un subconjunto de tareas relacionadas con cada situación de aprendizaje que deberá superar en junio.

No existen pendientes de esta materia en este curso al ser una materia de reciente creación.

# <span id="page-426-0"></span>**9.- ESTRATEGIAS E INSTRUMENTOS PARA LA EVALUACIÓN DEL PROCESO DE ENSEÑANZA Y LA PRÁCTICA DOCENTE**

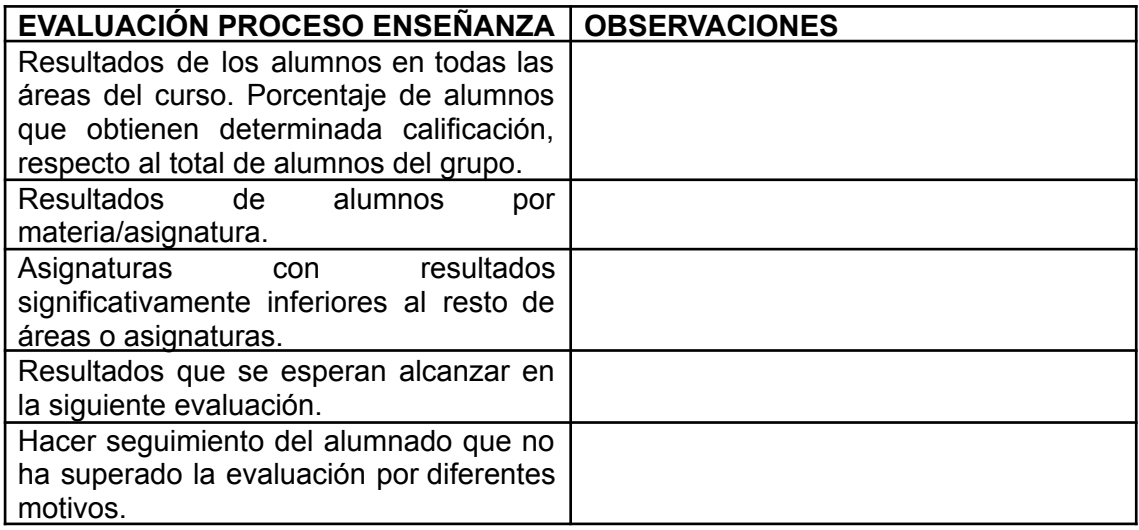

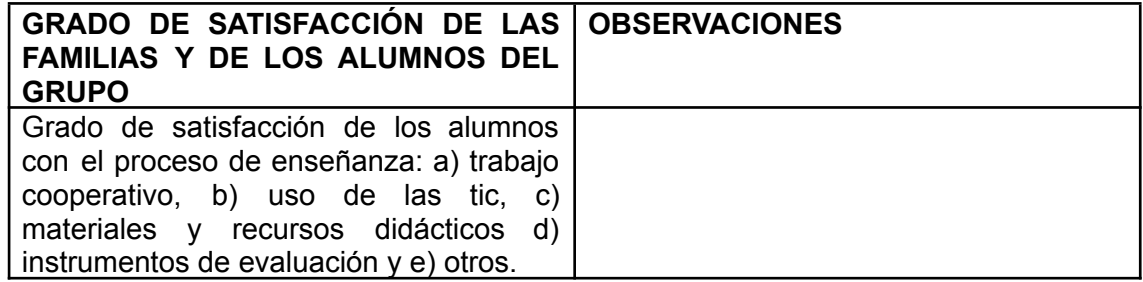

# **10.- MEDIDAS PREVISTAS PARA ESTIMULAR EL INTERÉS Y EL HÁBITO DE LA LECTURA Y DE LA MEJORA DE LA EXPRESIÓN ORAL Y ESCRITA. MEDIDAS PREVISTAS PARA EL FOMENTO DE LA LECTURA Y DE LA MEJORA DE LA EXPRESIÓN ORAL Y ESCRITA**

<span id="page-427-0"></span>Se proponen las siguientes medidas:

- Estimular, en las diferentes unidades didácticas, la búsqueda de textos, su selección, la lectura, la reflexión, el análisis, la valoración crítica y el intercambio de datos, comentarios y estimaciones considerando el empleo de:
	- o Diferentes tipos de textos, autores e intenciones.
	- o Diferentes medios (impresos, audiovisuales, electrónicos). o Diversidad de fuentes (materiales académicos y "auténticos"). o Potenciar situaciones variadas de interacción comunicativa en las clases (conversaciones, entrevistas, coloquios, debates, etc.).
- Exigir respeto en el uso del lenguaje.
- Observar, estimular y cuidar el empleo de normas gramaticales.
- Analizar y emplear procedimientos de cita y paráfrasis. Bibliografía y webgrafía
- Cuidar los aspectos de prosodia, estimulando la reflexión y el uso intencional de la entonación y las pausas.
- Analizar y velar por:

o La observación de las propiedades textuales de la situación comunicativa: adecuación, coherencia y cohesión.

o El empleo de estrategias lingüísticas y de relación: inicio, mantenimiento y conclusión; cooperación, normas de cortesía, fórmulas de tratamiento, etc.

o La adecuación y análisis del público destinatario y adaptación de la comunicación en función de este.

# **"Digitalización y Programación" 2º Bachillerato**

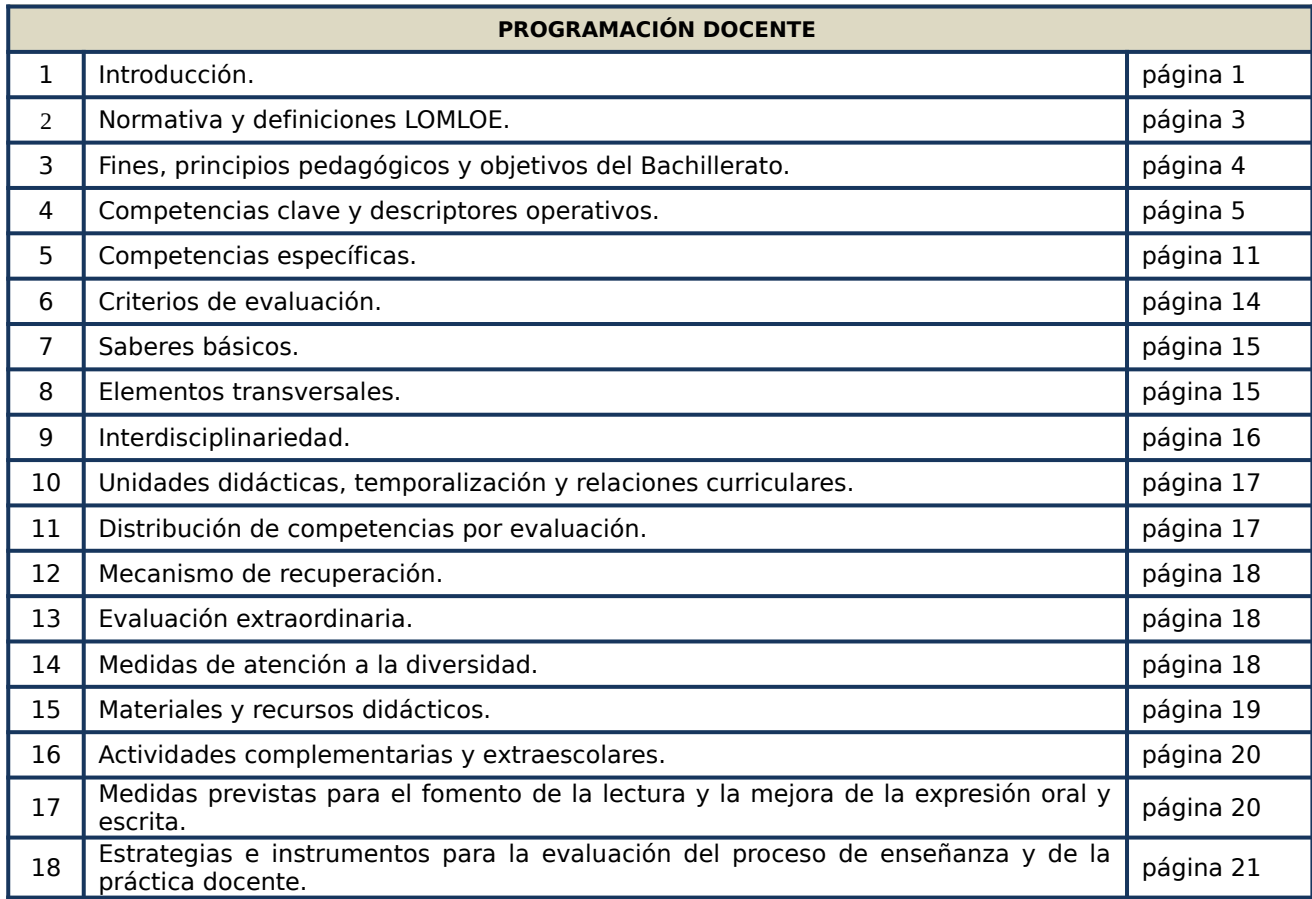

#### **1. INTRODUCCIÓN**

La materia Digitalización y Programación incluida en el segundo curso de Bachillerato, da respuesta a la necesidad de adaptación a la forma en que la sociedad actual se informa, se relaciona y produce conocimiento, ayudando al alumnado a satisfacer necesidades, individuales o colectivas, que se han ido estableciendo de forma progresiva en la vida de las personas y en el funcionamiento de la sociedad actual y la cultura digital. Pero la formación de la ciudadanía actual va más allá de la alfabetización digital, ya que requiere una atención específica a la adquisición de los conocimientos necesarios para usar los medios tecnológicos de manera ética, responsable, segura y crítica.

Aspectos de profundización y de preparación del alumnado para una utilización más amplia de las tecnologías digitales de forma adecuada, tanto en el ámbito personal como en un posible ámbito profesional futuro, hacen que el desarrollo de saberes facilite al alumnado la adquisición de competencias digitales con un uso seguro, saludable,

sostenible, crítico y responsable para el aprendizaje, para el trabajo y para la participación en la sociedad.

La alfabetización en información y datos, la comunicación y la colaboración, la educación mediática, la creación de contenidos digitales, la seguridad (incluido el bienestar digital y las competencias relacionadas con la ciberseguridad), asuntos relacionados con la ciudadanía digital, la privacidad, la propiedad intelectual, la resolución de problemas y el pensamiento computacional y crítico son saberes que facilitan al alumnado la adquisición de competencias digital y ciudadana responsable y participativa en la vida social, basándose en la comprensión de los conceptos y las estructuras sociales con el compromiso activo con la sostenibilidad y el logro de una ciudadanía responsable. Así, ante los desafíos tecnológicos que plantea nuestra sociedad, la materia promueve, a través de la participación de todo el alumnado, el logro de una visión integral de los problemas, el desarrollo de una ciudadanía digital crítica, y la consecución de una efectiva igualdad entre hombres y mujeres. De igual modo, esta materia trata de favorecer aprendizajes que permitan al alumnado hacer un uso competente de las tecnologías, tanto en la gestión de dispositivos y entornos de aprendizaje, como en el fomento del bienestar digital, posibilitándole tomar conciencia y construir una identidad digital adecuada.

Por otro lado, los criterios de evaluación, como elemento que permite valorar el grado de desarrollo de las competencias específicas, están enfocados a que el alumnado reflexione sobre su propia práctica, tomando conciencia de sus hábitos, generando rutinas digitales saludables, sostenibles y seguras, a la vez que críticas con prácticas inadecuadas. La aplicación de este enfoque competencial conduce al desarrollo de conocimientos, destrezas y actitudes en el alumnado que fomentan distintas formas de organización del trabajo en equipo y el debate multidisciplinar ante la diversidad de situaciones de aprendizaje que intervienen en la materia.

La materia se organiza en cuatro bloques interrelacionados de saberes básicos.

Bloques de saberes:

- A) Programación
- B) Programación orientada a la web
- C) Almacenamiento de información y tratamiento.

D) Seguridad

En el primer bloque, Programación, se describen las estructuras de almacenamiento informático, analizando las características de cada sistema, comprendiendo la sintaxis y la semántica de las construcciones de un lenguaje de programación, así como la realización de programas aplicados a solucionar problemas reales empleando entornos optimizados.

Departamento de Informática 2

En el segundo bloque, Programación orientada a la web, se profundizará sobre las estructuras de lenguajes de programación vinculados con la creación y producción de sitios y aplicativos en entornos web, así como la utilización de las tecnologías de puesta en producción asociadas.

En el tercer bloque, Almacenamiento de información y tratamiento, se describirán los distintos tipos de almacenes de datos que se pueden utilizar en la actualidad, identificando las diferencias entre ellos y clasificándolos según su objetivo, así como su interrelación con la creación de programas para su explotación.

En el cuarto bloque, Seguridad, se adoptarán las conductas adecuadas de seguridad informática y protección de datos en red que posibiliten la protección de los datos, estableciendo contramedidas activas y pasivas ante los riesgos, para el propio individuo en sus interacciones en internet y para la gestión de recursos y aplicaciones locales.

Por lo tanto, a través de esta materia, se debe dotar al alumnado de las habilidades para la resolución de problemas a través de la creación de aplicativos de ejecución local como orientados a web atendiendo a la persistencia y explotación de datos y también se propiciará la concienciación y la adquisición de hábitos y destrezas en la securización digital tanto de sus entornos personales como los entornos de red locales o conectados con internet.

El desarrollo de la materia permite conectar el currículo académico con la realidad del alumnado, partiendo de sus dudas y problemas en relación con los usos tecnológicos particulares, a la vez que sociales, académicos y laborales. También, supone un avance informado y práctico en la mejora de la propia seguridad en la red, en las interacciones con las otras personas y con las distintas aplicaciones usadas por el alumnado, ayudándole a entender que internet es un espacio en el que es necesario aplicar criterios para contextualizar y contrastar la información, sus fuentes y sus propósitos, y una herramienta imprescindible para el desarrollo del aprendizaje a lo largo de la vida. El alumnado debe ser capaz de integrar y vincular las herramientas y los aprendizajes adquiridos con el resto de materias, dándoles coherencia y multidisciplinariedad, y potenciando el dominio de los mismos.

El desarrollo de la materia permite conectar el currículo académico con la realidad del alumnado, partiendo de sus dudas y problemas en relación con los usos tecnológicos particulares, a la vez que sociales, académicos y laborales. También, ha de suponer un avance informado y práctico en la mejora de la propia seguridad en la red, en las interacciones con las otras personas y con las distintas aplicaciones usadas por el alumnado, ayudándoles a entender que internet es un espacio en el que es necesario aplicar criterios para contextualizar y contrastar la información, sus fuentes y sus propósitos, y una herramienta imprescindible para el desarrollo del aprendizaje a lo largo de la vida.

#### **2. NORMATIVA Y DEFINICIONES LOMLOE**

#### **Normativa del Ministerio de Educación**

- .- Real Decreto 243/2022, de 5 de abril, por el que se establecen la ordenación y las enseñanzas mínimas del Bachillerato.
- .- [Ley Orgánica 3/2020 \(LOMLOE\), de 29 de diciembre, por la que se modifica la actual Ley Orgánica](https://www.boe.es/eli/es/lo/2020/12/29/3/con) [2/2006 \(LOE\), de 3 de mayo, de Educación.](https://www.boe.es/eli/es/lo/2020/12/29/3/con)
- .- [Real Decreto 984/2021, de 16 de noviembre, por el que se regulan la evaluación y la promoción en](https://www.boe.es/buscar/doc.php?id=BOE-A-2021-18812) [la Educación Primaria, así como la evaluación, la promoción y la titulación en la Educación](https://www.boe.es/buscar/doc.php?id=BOE-A-2021-18812) [Secundaria Obligatoria, el Bachillerato y la Formación Profesional.](https://www.boe.es/buscar/doc.php?id=BOE-A-2021-18812)
- .- [Decreto 251/2022, de 22 de diciembre, por el que se establece la ordenación y el currículo de](https://www.boe.es/buscar/doc.php?id=BOE-A-2021-18812) [Bachillerato en la Comunidad Autónoma de la Región de Murcia.](https://www.boe.es/buscar/doc.php?id=BOE-A-2021-18812)

#### **Definiciones LOMLOE**

- **1.- Objetivos**: Logros que se espera que el alumnado haya alcanzado al finalizar la etapa y cuya consecución está vinculada a la adquisición de las competencias clave.
- **2.- Competencias clave**: Desempeños que se consideran imprescindibles para que el alumnado pueda progresar con garantías de éxito en su itinerario formativo, y afrontar los principales retos y desafíos globales y locales.
- **3.-Competencias específicas**: Desempeños que el alumnado debe poder desplegar en actividades o en situaciones cuyo abordaje requiere de los saberes básicos de cada materia. Las competencias específicas constituyen un elemento de conexión entre, por una parte, el grado de adquisición de las competencias clave previsto al término del Bachillerato, y por otra, los saberes básicos de las materias y los criterios de evaluación.
- **4.- Criterios de evaluación**: Referentes que indican los niveles de desempeño esperados en el alumnado en las situaciones o actividades a las que se refieren las competencias específicas de cada materia en un momento determinado de su proceso de aprendizaje.
- **5.- Saberes básicos**: Conocimientos, destrezas y actitudes que constituyen los contenidos propios de una materia cuyo aprendizaje es necesario para la adquisición de las competencias específicas.
- **6.- Situaciones de aprendizaje**: Situaciones y actividades que implican el despliegue por parte del alumnado de actuaciones asociadas a competencias clave y competencias específicas y que contribuyen a la adquisición y desarrollo de las mismas.

#### **3. FINES, PRINCIPIOS PEDAGÓGICOS Y OBJETIVOS DEL BACHILLERATO**

#### **Fines**

El Bachillerato tiene como finalidad proporcionar formación, madurez intelectual y humana, conocimientos, habilidades y actitudes que permitan desarrollar funciones sociales e incorporarse a la vida activa con responsabilidad y aptitud. Asimismo, esta etapa deberá permitir la adquisición y logro de las competencias indispensables para el futuro formativo y profesional y capacitar para el acceso a la educación superior.
#### **Principios pedagógicos**

Las actividades educativas en el Bachillerato favorecerán la capacidad del alumnado para aprender por sí mismo, para trabajar en equipo y para aplicar los métodos de investigación apropiados. Asimismo, se prestará especial atención a la orientación educativa y profesional del alumnado incorporando la perspectiva de género.

Las Administraciones educativas promoverán las medidas necesarias para que en las distintas materias **se desarrollen actividades que estimulen el interés y el hábito de la lectura y la capacidad de expresarse correctamente en público**.

En la organización de los estudios de Bachillerato se prestará especial atención a los alumnos y alumnas con necesidad específica de apoyo educativo. A estos efectos se establecerán las alternativas organizativas y metodológicas y las medidas de atención a la diversidad precisas para facilitar el acceso al currículo de este alumnado.

#### **Objetivos**

El Bachillerato contribuirá a desarrollar en los alumnos y las alumnas las capacidades que les permitan:

a) Ejercer la ciudadanía democrática, desde una perspectiva global, y adquirir una conciencia cívica responsable, inspirada por los valores de la Constitución española, así como por los derechos humanos, que fomente la corresponsabilidad en la construcción de una sociedad justa y equitativa.

b) Consolidar una madurez personal, afectivo-sexual y social que les permita actuar de forma respetuosa, responsable y autónoma y desarrollar su espíritu crítico. Prever, detectar y resolver pacíficamente los conflictos personales, familiares y sociales, así como las posibles situaciones de violencia.

c) Fomentar la igualdad efectiva de derechos y oportunidades de mujeres y hombres, analizar y valorar críticamente las desigualdades existentes, así como el reconocimiento y enseñanza del papel de las mujeres en la historia e impulsar la igualdad real y la no discriminación por razón de nacimiento, sexo, origen racial o étnico, discapacidad, edad, enfermedad, religión o creencias, orientación sexual o identidad de género o cualquier otra condición o circunstancia personal o social.

d) Afianzar los hábitos de lectura, estudio y disciplina, como condiciones necesarias para el eficaz aprovechamiento del aprendizaje, y como medio de desarrollo personal.

e) Dominar, tanto en su expresión oral como escrita, la lengua castellana y, en su caso, la lengua cooficial de su Comunidad Autónoma.

f) Expresarse con fluidez y corrección en una o más lenguas extranjeras.

g) Utilizar con solvencia y responsabilidad las tecnologías de la información y la comunicación.

h) Conocer y valorar críticamente las realidades del mundo contemporáneo, sus antecedentes históricos y los principales factores de su evolución. Participar de forma solidaria en el desarrollo y mejora de su entorno social.

i) Acceder a los conocimientos científicos y tecnológicos fundamentales y dominar las habilidades básicas propias de la modalidad elegida.

j) Comprender los elementos y procedimientos fundamentales de la investigación y de los métodos científicos. Conocer y valorar de forma crítica la contribución de la ciencia y la tecnología en el cambio de las condiciones de vida, así como afianzar la sensibilidad y el respeto hacia el medio ambiente.

k) Afianzar el espíritu emprendedor con actitudes de creatividad, flexibilidad, iniciativa, trabajo en equipo, confianza en uno mismo y sentido crítico.

l) Desarrollar la sensibilidad artística y literaria, así como el criterio estético, como fuentes de formación y enriquecimiento cultural.

m) Utilizar la educación física y el deporte para favorecer el desarrollo personal y social. Afianzar los hábitos de actividades físico-deportivas para favorecer el bienestar físico y mental, así como medio de desarrollo personal y social.

n) Afianzar actitudes de respeto y prevención en el ámbito de la movilidad segura y saludable.

o) Fomentar una actitud responsable y comprometida en la lucha contra el cambio climático y en la defensa del desarrollo sostenible.

#### **4. COMPETENCIAS CLAVE Y DESCRIPTORES OPERATIVOS**

Las **competencias clave** son las siguientes:

a) Competencia en comunicación lingüística (CCL)

b) Competencia plurilingüe (CP)

c) Competencia matemática y competencia en ciencia y tecnología (STEM)

d) Competencia digital (CD)

e) Competencia personal, social y de aprender a aprender (CPSAA)

f) Competencia ciudadana (CC)

g) Competencia emprendedora (CE)

h) Competencia en conciencia y expresión culturales (CCEC)

En el anexo I del Real Decreto 243/2022 se definen estas competencias clave, así como sus **descriptores operativos,** que son el marco referencial a partir del cual se concretan las competencias específicas de cada materia. Los criterios de evaluación se basan en las competencias específicas, lo que es la gran novedad de la LOMLOE.

El Bachillerato tiene como finalidad proporcionar al alumnado formación, madurez intelectual y humana, conocimientos, habilidades y actitudes que le permitan desarrollar funciones sociales e incorporarse a la vida activa con responsabilidad y aptitud. Debe, asimismo, facilitar la adquisición y el logro de las competencias indispensables para su futuro formativo y profesional, y capacitarlo para el acceso a la educación superior.

Para cumplir estos fines, es preciso que esta etapa contribuya a que el alumnado progrese en el grado de desarrollo de las competencias que, de acuerdo con el Perfil de salida del alumnado al término de la enseñanza básica, debe haberse alcanzado al finalizar la Educación Secundaria Obligatoria.

Estas competencias clave son la adaptación al sistema educativo español de las establecidas en la Recomendación del Consejo de la Unión Europea de 22 de mayo de 2018 relativa a las competencias clave para el aprendizaje permanente. Esta adaptación responde a la necesidad de vincular dichas competencias a los retos y desafíos del siglo XXI, así como al contexto de la educación formal y, más concretamente, a los principios y fines del sistema educativo establecidos en la Ley Orgánica 2/2006, de 3 de mayo, de Educación.

Si bien la Recomendación se refiere al aprendizaje permanente, que debe producirse a lo largo de toda la vida, el Perfil de salida remite al momento preciso del final de la enseñanza básica. Del mismo modo, y dado que las competencias clave se adquieren necesariamente de forma secuencial y progresiva a lo largo de toda la vida, resulta necesario adecuar las mismas a ese otro momento del desarrollo personal, social y formativo del alumnado que supone el final del Bachillerato.

Consecuentemente, en el anexo I del Real Decreto 243/2022, se definen para cada una de las competencias clave un conjunto de descriptores operativos, que dan continuidad, profundizan y amplían los niveles de desempeño previstos al final de la enseñanza básica, con el fin de adaptarlos a las necesidades y fines de esta etapa postobligatoria.

De la misma manera, en el diseño de las enseñanzas mínimas de las materias de Bachillerato, se mantiene y adapta a las especificidades de la etapa la necesaria vinculación entre dichas competencias clave y los principales retos y desafíos globales del siglo XXI a los que el alumnado va a verse confrontado. Esta vinculación seguirá dando sentido a los aprendizajes y proporcionará el punto de partida para favorecer situaciones de aprendizaje relevantes y significativas, tanto para el alumnado como para el personal docente.

Con carácter general, debe entenderse que la consecución de las competencias y objetivos del Bachillerato está vinculada a la adquisición y desarrollo de dichas competencias clave. Por este motivo, los descriptores operativos de cada una de las competencias clave constituyen el marco referencial a partir del cual se concretan las competencias específicas de las diferentes materias. Esta vinculación entre descriptores operativos y competencias específicas propicia que de la evaluación de estas últimas pueda colegirse el grado de adquisición de las competencias clave esperadas en Bachillerato y, por tanto, la consecución de las competencias y objetivos previstos para la etapa.

#### **Descriptores operativos de las competencias clave para Bachillerato**

A continuación, se definen cada una de las competencias clave y se enuncian los descriptores operativos del nivel de adquisición esperado al término del Bachillerato.

Es importante señalar que la adquisición de cada una de las competencias clave contribuye a la adquisición de todas las demás. No existe jerarquía entre ellas, ni puede establecerse una correspondencia exclusiva con una única materia, sino que todas se concretan en los aprendizajes de las distintas materias y, a su vez, se adquieren y desarrollan a partir de los aprendizajes que se producen en el conjunto de las mismas.

#### **COMPETENCIA EN COMUNICACIÓN LINGÜÍSTICA (CCL)**

La competencia en comunicación lingüística supone interactuar de forma oral, escrita o signada de manera coherente y adecuada en diferentes ámbitos y contextos y con diferentes propósitos comunicativos. Implica movilizar, de manera consciente, el conjunto de conocimientos, destrezas y actitudes que permiten comprender, interpretar y valorar críticamente mensajes orales, signados, escritos, audiovisuales o multimodales evitando los riesgos de manipulación y desinformación, así como comunicarse eficazmente con otras personas de manera cooperativa, creativa, ética y respetuosa.

La competencia en comunicación lingüística constituye la base para el pensamiento propio y para la construcción del conocimiento en todos los ámbitos del saber. Por ello, su desarrollo está vinculado a la reflexión explícita acerca del funcionamiento de la lengua en los géneros discursivos específicos de cada área de conocimiento, así como a los usos de la oralidad, la signación o la escritura para pensar y para aprender. Por último, hace posible apreciar la dimensión estética del lenguaje y disfrutar de la cultura literaria.

CCL1. Se expresa de forma oral, escrita y multimodal con fluidez, coherencia, corrección y adecuación a los diferentes contextos sociales y académicos, y participa en interacciones comunicativas con actitud cooperativa y respetuosa tanto para intercambiar información, crear conocimiento y argumentar sus opiniones como para establecer y cuidar sus relaciones interpersonales.

- CCL2. Comprende, interpreta y valora con actitud crítica textos orales, escritos y multimodales de los distintos ámbitos, con especial énfasis en los textos académicos y de los medios de comunicación, para participar en diferentes contextos de manera activa e informada y para construir conocimiento.
- CCL3. Localiza, selecciona y contrasta de manera autónoma información procedente de diferentes fuentes evaluando su fiabilidad y pertinencia en función de los objetivos de lectura y evitando los riesgos de manipulación y desinformación, y la integra y transforma en conocimiento para comunicarla de manera clara y rigurosa adoptando un punto de vista creativo y crítico a la par que respetuoso con la propiedad intelectual.
- CCL4. Lee con autonomía obras relevantes de la literatura poniéndolas en relación con su contexto sociohistórico de producción, con la tradición literaria anterior y posterior y examinando la huella de su legado en la actualidad, para construir y compartir su propia interpretación argumentada de las obras, crear y recrear obras de intención literaria y conformar progresivamente un mapa cultural.
- CCL5. Pone sus prácticas comunicativas al servicio de la convivencia democrática, la resolución dialogada de los conflictos y la igualdad de derechos de todas las personas, evitando y rechazando los usos discriminatorios, así como los abusos de poder, para favorecer la utilización no solo eficaz sino también ética de los diferentes sistemas de comunicación.

#### **COMPETENCIA PLURILINGÜE (CP)**

La competencia plurilingüe implica utilizar distintas lenguas, orales o signadas, de forma apropiada y eficaz para el aprendizaje y la comunicación. Esta competencia supone reconocer y respetar los perfiles lingüísticos individuales y aprovechar las experiencias propias para desarrollar estrategias que permitan mediar y hacer transferencias entre lenguas, incluidas las clásicas, y, en su caso, mantener y adquirir destrezas en la lengua o lenguas familiares y en las lenguas oficiales. Integra, asimismo, dimensiones históricas e interculturales orientadas a conocer, valorar y respetar la diversidad lingüística y cultural de la sociedad con el objetivo de fomentar la convivencia democrática.

- CP1. Utiliza con fluidez, adecuación y aceptable corrección una o más lenguas, además de la(s) lengua(s) familiar(es), para responder a sus necesidades comunicativas con espontaneidad y autonomía en diferentes situaciones y contextos de los ámbitos personal, social, educativo y profesional.
- CP2. A partir de sus experiencias, desarrolla estrategias que le permitan ampliar y enriquecer de forma sistemática su repertorio lingüístico individual con el fin de comunicarse de manera eficaz.
- CP3. Conoce y valora críticamente la diversidad lingüística y cultural presente en la sociedad, integrándola en su desarrollo personal y anteponiendo la comprensión mutua como característica central de la comunicación, para fomentar la cohesión social.

#### **COMPETENCIA MATEMÁTICA Y COMPETENCIA EN CIENCIA, TECNOLOGÍA E INGENIERÍA (STEM)**

La competencia matemática y competencia en ciencia, tecnología e ingeniería (competencia STEM por sus siglas en inglés) entraña la comprensión del mundo utilizando los métodos científicos, el pensamiento y representación matemáticos, la tecnología y los métodos de la ingeniería para transformar el entorno de forma comprometida, responsable y sostenible.

La competencia matemática permite desarrollar y aplicar la perspectiva y el razonamiento matemáticos con el fin de resolver diversos problemas en diferentes contextos.

La competencia en ciencia conlleva la comprensión y explicación del entorno natural y social, utilizando un conjunto de conocimientos y metodologías, incluidas la observación y la experimentación, con el fin de plantear preguntas y extraer conclusiones basadas en pruebas para poder interpretar y transformar el mundo natural y el contexto social.

La competencia en tecnología e ingeniería comprende la aplicación de los conocimientos y metodologías propios de las ciencias para transformar nuestra sociedad de acuerdo con las necesidades o deseos humanos en un marco de seguridad, responsabilidad y sostenibilidad.

STEM1. Selecciona y utiliza métodos inductivos y deductivos propios del razonamiento matemático en situaciones propias de la modalidad elegida y emplea estrategias variadas para la resolución de problemas analizando críticamente las soluciones y reformulando procedimiento, si fuera necesario.

STEM2. Utiliza el pensamiento científico para entender y explicar fenómenos relacionados con la modalidad elegida, confiando en el conocimiento como motor de desarrollo, planteándose hipótesis y contrastándolas o comprobándolas mediante la observación, la experimentación y la investigación, utilizando herramientas e instrumentos adecuados, apreciando la importancia de la precisión y la veracidad y mostrando una actitud crítica sobre los métodos empleados.

STEM3. Plantea y desarrolla proyectos diseñando y creando prototipos o modelos para generar o utilizar productos que den solución a una necesidad o problema de forma colaborativa, procurando la participación de todo el grupo, resolviendo pacíficamente los conflictos que puedan surgir, adaptándose ante la incertidumbre y evaluando el producto obtenido de acuerdo a los objetivos propuestos, la sostenibilidad y el impacto transformador en la sociedad.

STEM4. Interpreta y transmite los elementos más relevantes de investigaciones de forma clara y precisa, en diferentes formatos (gráficos, tablas, diagramas, fórmulas, esquemas, símbolos...) y aprovechando la cultura digital con ética y responsabilidad y valorando de forma crítica la contribución de la ciencia y la tecnología en el cambio de las condiciones de vida para compartir y construir nuevos conocimientos.

STEM5. Planea y emprende acciones fundamentadas científicamente para preservar la salud física y mental y el medio ambiente, practicando el consumo responsable, aplicando principios de ética y seguridad para crear valor y transformar su entorno de forma sostenible adquiriendo compromisos como ciudadano en el ámbito local y global.

#### **COMPETENCIA DIGITAL (CD)**

La competencia digital implica el uso seguro, saludable, sostenible, crítico y responsable, de las tecnologías digitales para el aprendizaje, para el trabajo y para la participación en la sociedad, así como la interacción con estas.

Incluye la alfabetización en información y datos, la comunicación y la colaboración, la educación mediática, la creación de contenidos digitales (incluida la programación), la seguridad (incluido el bienestar digital y las competencias relacionadas con la ciberseguridad), asuntos relacionados con la ciudadanía digital, la privacidad, la propiedad intelectual, la resolución de problemas y el pensamiento computacional y crítico.

CD1. Realiza búsquedas avanzadas comprendiendo cómo funcionan los motores de búsqueda en internet aplicando criterios de validez, calidad, actualidad y fiabilidad, seleccionando los resultados de manera crítica y organizando el almacenamiento de la información de manera adecuada y segura para referenciarla y reutilizarla posteriormente.

CD2. Crea, integra y reelabora contenidos digitales de forma individual o colectiva, aplicando medidas de seguridad y respetando, en todo momento, los derechos de autoría digital para ampliar sus recursos y generar nuevo conocimiento.

CD3. Selecciona, configura y utiliza dispositivos digitales, herramientas, aplicaciones y servicios en línea y los incorpora en su entorno personal de aprendizaje digital para comunicarse, trabajar colaborativamente y compartir información, gestionando de manera responsable sus acciones, presencia y visibilidad en la red y ejerciendo una ciudadanía digital activa, cívica y reflexiva.

CD4. Evalúa riesgos y aplica medidas al usar las tecnologías digitales para proteger los dispositivos, los datos personales, la salud y el medioambiente y hace un uso crítico, legal, seguro, saludable y sostenible de dichas tecnologías.

CD5. Desarrolla soluciones tecnológicas innovadoras y sostenibles para dar respuesta a necesidades concretas, mostrando interés y curiosidad por la evolución de las tecnologías digitales y por su desarrollo sostenible y uso ético.

#### **COMPETENCIA PERSONAL, SOCIAL Y DE APRENDER A APRENDER (CPSAA)**

La competencia personal, social y de aprender a aprender implica la capacidad de reflexionar sobre uno mismo para conocerse, aceptarse y promover un crecimiento personal constante; gestionar el tiempo y la

Departamento de Informática en 1986 e 1988 e 1988 e 1988 e 1988 e 1988 e 1988 e 1988 e 1988 e 1988 e 1988 e 19

información eficazmente; colaborar con otros de forma constructiva; mantener la resiliencia y gestionar el aprendizaje a lo largo de la vida. Incluye también la capacidad de hacer frente a la incertidumbre y a la complejidad, adaptarse a los cambios, aprender a gestionar los procesos metacognitivos, contribuir al bienestar físico y emocional propio y de las demás personas, conservar la salud física y mental, así como ser capaz de llevar una vida orientada al futuro, expresar empatía y abordar los conflictos en un contexto integrador y de apoyo.

CPSAA1.1 Fortalece el optimismo, la resiliencia, la autoeficacia y la búsqueda de objetivos de forma autónoma para hacer eficaz su aprendizaje.

CPSAA1.2 Desarrolla una personalidad autónoma, constructivamente los cambios, la participación social y su propia actividad para dirigir su vida.

CPSAA2. Adopta de forma autónoma un estilo de vida sostenible y atiende al bienestar físico y mental propio y de los demás, buscando y ofreciendo apoyo en la sociedad para construir un mundo más saludable.

CPSAA3.1 Muestra sensibilidad hacia las emociones y experiencias de los demás, siendo consciente de la influencia que ejerce el grupo en las personas, para consolidar una personalidad empática e independiente y desarrollar su inteligencia.

CPSAA3.2. Distribuye en un grupo las tareas, recursos y responsabilidades de manera ecuánime, según sus objetivos, favoreciendo un enfoque sistémico para contribuir a conseguir objetivos compartidos.

CPSAA4. Compara, analiza, evalúa y sintetiza datos, información e ideas de los medios de comunicación, para obtener conclusiones lógicas de forma autónoma, valorando la fiabilidad de las fuentes.

CPSAA5. Planifica a largo plazo evaluando los propósitos y los procesos de la construcción del conocimiento, relacionando los diferentes campos del mismo para desarrollar procesos autorregulados de aprendizaje que le permitan transmitir ese conocimiento, proponer ideas creativas y resolver problemas con autonomía.

#### **COMPETENCIA CIUDADANA (CC)**

La competencia ciudadana contribuye a que alumnos y alumnas puedan ejercer una ciudadanía responsable y participar plenamente en la vida social y cívica, basándose en la comprensión de los conceptos y las estructuras sociales, económicas, jurídicas y políticas, así como en el conocimiento de los acontecimientos mundiales y el compromiso activo con la sostenibilidad y el logro de una ciudadanía mundial. Incluye la alfabetización cívica, la adopción consciente de los valores propios de una cultura democrática fundada en el respeto a los derechos humanos, la reflexión crítica acerca de los grandes problemas éticos de nuestro tiempo y el desarrollo de un estilo de vida sostenible acorde con los **Objetivos de Desarrollo Sostenible planteados en la Agenda 2030.**

CC1. Analiza hechos, normas e ideas relativas a la dimensión social, histórica, cívica y moral de su propia identidad, para contribuir a la consolidación de su madurez personal y social, adquirir una conciencia ciudadana y responsable, desarrollar la autonomía y el espíritu crítico, y establecer una interacción pacífica y respetuosa con los demás y con el entorno.

CC2. Conoce y asume de forma crítica y consecuente los ideales y valores relativos al proceso de integración europeo, la Constitución española, los derechos humanos y la historia y el patrimonio cultural propios, a la vez que participa en actividades grupales con una actitud fundada en los principios democráticos, el compromiso ético con la igualdad, la cohesión social, y el logro de una ciudadanía mundial.

CC3. Adopta un juicio propio y argumentado ante problemas éticos y filosóficos fundamentales y de actualidad, afrontando con actitud dialogante la pluralidad de valores, creencias e ideas, rechazando todo tipo de discriminación y violencia, y promoviendo activamente la igualdad efectiva entre mujeres y hombres.

CC4. Analiza las relaciones entre nuestras formas de vida y el entorno, realizando un análisis crítico de la huella ecológica de las acciones humanas, y demostrando un compromiso ético y ecosocialmente responsable con actividades y hábitos que conduzcan al logro de los O.D.S.

#### **COMPETENCIA EMPRENDEDORA (CE)**

La competencia emprendedora implica desarrollar un enfoque vital dirigido a actuar sobre oportunidades e ideas, utilizando los conocimientos específicos necesarios para generar resultados de valor para otros. Aporta estrategias que permitan adaptar la mirada para detectar necesidades y oportunidades; entrenar el pensamiento para analizar y evaluar el entorno, crear y replantear ideas utilizando la imaginación, la creatividad, el pensamiento estratégico y la reflexión ética, crítica y constructiva dentro de los procesos creativos y de innovación; y despertar la disposición a aprender, a arriesgar, a afrontar la incertidumbre. Asimismo, implica tomar decisiones basadas en la información y el conocimiento y colaborar de manera ágil con otras personas, con motivación, empatía, habilidades de comunicación y de negociación, para llevar las ideas planteadas a la acción mediante la planificación y gestión de proyectos sostenibles de valor social, cultural y económico-financiero.

CE1. Evalúa necesidades y oportunidades y afronta retos, con sentido crítico y ético, evaluando su sostenibilidad y comprobando, el impacto que puedan suponer en el entorno, para presentar y ejecutar ideas y soluciones innovadoras dirigidas a distintos contextos, tanto locales como globales, en el ámbito personal, social y académico con proyección profesional emprendedora.

CE2. Evalúa y reflexiona sobre las fortalezas y debilidades propias y las de los demás, haciendo uso de estrategias de autoconocimiento y autoeficacia, interioriza los conocimientos económicos y financieros específicos y los transfiere a contextos locales y globales, aplicando estrategias y destrezas que agilicen el trabajo colaborativo y en equipo, para reunir y optimizar los recursos necesarios, que lleven a la acción una experiencia o iniciativa emprendedora de valor.

CE3. Lleva a cabo el proceso de creación de ideas y soluciones innovadoras y toma decisiones, con sentido crítico y ético, aplicando conocimientos técnicos específicos y estrategias ágiles de planificación y gestión de proyectos, y reflexiona sobre el proceso realizado y el resultado obtenido, para elaborar un prototipo final de valor para los demás, considerando tanto la experiencia de éxito como de fracaso, una oportunidad para aprender.

#### **COMPETENCIA EN CONCIENCIA Y EXPRESIÓN CULTURALES (CCEC)**

La competencia en conciencia y expresión culturales supone valorar y respetar la forma en que las ideas y los significados son expresados y comunicados de manera creativa en las diferentes sociedades a través del arte y de otras manifestaciones culturales. De igual modo, la adquisición de esta competencia conlleva implicarse, de diversas maneras y en diversos contextos, en la comprensión, el desarrollo y la expresión de las ideas propias y del sentido del lugar que ocupamos o del papel que desempeñamos en la sociedad. Requiere, por tanto, comprender la propia identidad en continuo desarrollo, el patrimonio en un contexto de diversidad cultural y el modo en que el arte y otras manifestaciones culturales son una forma de ver el mundo y de transformarlo.

CCEC1. Contrasta, promueve y reflexiona sobre los aspectos singulares y el valor social del patrimonio cultural y artístico de cualquier época, argumentando de forma crítica y partiendo de su propia identidad, para defender la libertad de expresión, la igualdad y el enriquecimiento inherente a la diversidad.

CCEC2. Investiga las especificidades e intencionalidades de diversas manifestaciones artísticas y culturales del patrimonio, mediante una postura de recepción activa y deleite, diferenciando y analizando los distintos contextos, medios y soportes en que se materializan, así como los lenguajes y elementos técnicos y estéticos que las caracterizan.

CCEC3.1 Expresa ideas, opiniones sentimientos y emociones con creatividad y espíritu crítico, incidiendo en el rigor en la ejecución de las propias producciones culturales y artísticas, participando de forma activa en los procesos de socialización, de construcción de la identidad personal y de compromiso con los derechos humanos derivados de la práctica artística.

CCEC3.2 Descubre la autoexpresión, a través de la interactuación corporal y la experimentación con diferentes herramientas y lenguajes artísticos, enfrentándose a situaciones creativas con una actitud empática y colaborativa, y con autoestima, iniciativa e imaginación.

CCEC4.1 Selecciona e integra con creatividad diversos medios, soportes y técnicas plásticas, visuales, audiovisuales, sonoras y corporales, para diseñar y producir proyectos artísticos y culturales sostenibles, a través de la interpretación, la ejecución, la improvisación, la composición y la innovación, planificando y colaborando en nuevos retos personales y profesionales vinculados con la diversidad cultural y artística.

CCEC4.2 Planifica, adapta y organiza sus conocimientos, destrezas y actitudes para responder con

creatividad y eficacia a cualquier desempeño derivado de una producción cultural o artística utilizando lenguajes, códigos, técnicas, herramientas y recursos plásticos, visuales, audiovisuales, musicales, corporales o escénicos, valorando tanto el proceso como el producto final y comprendiendo las oportunidades personales, sociales, inclusivas y económicas que ofrecen.

#### **Orientaciones metodológicas**

Además de los principios y orientaciones metodológicas previstos en los artículos 5 y 10 del presente decreto, la acción docente en la materia de Digitalización y Ofimática tendrá en especial consideración las siguientes recomendaciones:

- La adquisición y desarrollo de las competencias específicas de la materia se verán favorecidas por el desarrollo de una metodología didáctica que reconozca al alumnado como agente de su propio aprendizaje.

- Se potenciarán metodologías activas y contextualizadas que faciliten la participación e implicación del alumnado y la adquisición y uso de conocimientos científicos, matemáticos y tecnológicos (STEM) mediante situaciones de aprendizaje reales que ayuden al alumnado a organizar su pensamiento, favoreciendo la reflexión y la crítica en la elaboración de hipótesis y las tareas investigadoras a través de un proceso en el que cada estudiante asume la responsabilidad de su aprendizaje.

- A partir de los niveles de desempeño adquiridos en la etapa anterior tanto en competencia digital, como en competencia matemática y competencia en ciencia, tecnología e ingeniería se fomentarán las vocaciones científico-tecnológicas.

- El carácter esencialmente práctico de la materia y el enfoque competencial del currículo, requerirán metodologías específicas que lo fomenten, como la resolución de problemas basada en el desarrollo de proyectos, la implementación de sistemas tecnológicos (eléctricos, mecánicos, robóticos...), la construcción de prototipos, el desarrollo del pensamiento computacional, la incorporación de las tecnologías digitales en los procesos de aprendizaje, y otras estrategias que favorezcan el uso de aplicaciones digitales para el diseño, la simulación, el dimensionado, la comunicación o la difusión de ideas o soluciones.

- Las propuestas pedagógicas partirán de los centros de interés de los alumnos y las alumnas, y les permitirán construir el conocimiento con autonomía y creatividad desde sus propios aprendizajes y experiencias.

- Se posibilitará al alumnado movilizar conocimientos científicos y técnicos, aplicando metodologías de trabajo creativo para desarrollar ideas y soluciones innovadoras y sostenibles que den respuesta a necesidades o problemas planteados, aportando mejoras significativas con una actitud creativa y emprendedora.

- Las estrategias metodológicas tendrán en cuenta los diferentes ritmos de aprendizaje, favorezcan la capacidad de aprender por sí mismos y promoverán el trabajo en equipo. Asimismo, podrán realizarse agrupamientos flexibles en función de la tarea y de las características individuales del alumnado con objeto de realizar tareas puntuales de enriquecimiento o refuerzo.

- El diseño de las situaciones de aprendizaje integrarán los elementos curriculares mediante tareas y actividades significativas y relevantes para resolver problemas, diseñando, fabricando y evaluando diferentes prototipos, de manera creativa y cooperativa, reforzando la autoestima, la autonomía, la reflexión crítica y la responsabilidad.

- La enseñanza se secuenciará de tal modo que se parta de aprendizajes más simples para avanzar gradualmente hacia otros más complejos. Se sentarán las bases para el aprendizaje a lo largo de la vida, fomentando procesos pedagógicos flexibles y accesibles que se ajusten a las necesidades, las características y los diferentes ritmos de aprendizaje del alumnado.

- Se incentivará el uso de nuevos espacios educativos que favorezcan diferentes tipos de agrupamientos, desde el trabajo individual al trabajo en grupos, permitiendo que el alumnado asuma responsabilidades personales y actúe de forma cooperativa en la resolución creativa en el reto o problema planteado. Asimismo, cualquier espacio de trabajo deberá organizarse en condiciones básicas de accesibilidad y no discriminación, necesarias para garantizar la participación de todo el alumnado en las actividades del aula y del centro.

- El espacio educativo favorecerá que el alumnado tenga la oportunidad de llevar a cabo ciertas tareas mientras explora, descubre, experimenta, aplica y reflexiona sobre lo que hace.

- La acción docente incluirá las estrategias interactivas que permitan interpretar y transmitir resultados científicos, matemáticos y tecnológicos de forma clara y precisa en diferentes formatos (gráficos, tablas diagramas...). Siempre que sea posible se hará uso de gráficos o diagramas que faciliten la adquisición de conocimientos.

- Se fomentará la reflexión e investigación, así como la realización de tareas que supongan un reto y

desafío intelectual para los alumnos mediante la resolución de problemas.

- Concretamente en esta materia, la propuesta metodológica va más allá del trabajo en equipo o trabajo cooperativo y pretende que las formas de proceder de la sociedad del conocimiento se reflejen en las actividades desarrolladas en el aula, facilitando el intercambio de opiniones y la compartición de ideas y producciones a través de medios digitales.

- La selección de herramientas, recursos y materiales didácticos deberá orientarse hacia aquellos que favorezcan el trabajo colaborativo en red a través de la variedad de posibilidades que brinda actualmente las tecnologías digitales.

- Se utilizarán técnicas y estilos productivos que propicien un contexto adecuado, orientados a conseguir un desarrollo creativo y autónomo, donde la iniciativa del alumnado le permita enfrentarse a la resolución de problemas con capacidad de adaptación a distintos escenarios diferenciados que puedan surgir de la utilización de las tecnologías digitales en entornos personales o profesionales.

- La puesta en práctica deberá implicar la producción y la integración verbal, empleando con propiedad la terminología tecnológica, haciendo un buen uso del lenguaje, e incluir el uso de recursos auténticos en distintos soportes y formatos, tanto analógicos como digitales. Se procurará seleccionar materiales y recursos didácticos diversos, variados, interactivos y accesibles, tanto en lo que se refiere al contenido, como al soporte.

- Se fomentarán aspectos relacionados con el interés común, la sostenibilidad o la convivencia democrática, esenciales para que el alumnado sea capaz de responder con eficacia a los retos del siglo XXI.

- Las estrategias, procedimientos y acciones permitirán el aprendizaje por proyectos, la experimentación, los centros de interés, el estudio de casos o el aprendizaje basado en problemas o retos y el uso significativo de la lectura, escritura, las tecnologías digitales y la expresión oral mediante debates o presentaciones orales.

- Se promoverá la participación de alumnos y alumnas con una visión integral de la disciplina, resaltando su esfera social ante los desafíos y retos tecnológicos que plantea nuestra sociedad para reducir la brecha digital, prestando especial atención a la desaparición de estereotipos que dificultan la adquisición de competencias digitales en condiciones de igualdad.

- Se recomienda el uso del portfolio como herramienta de evaluación continua, así como para potenciar la autonomía y el pensamiento crítico en los alumnos.

#### **5. COMPETENCIAS ESPECÍFICAS**

1. Describir las estructuras de almacenamiento analizando las características, comprendiendo la sintaxis y la semántica de las construcciones de un lenguaje de programación, así como la realización de programas aplicados a solucionar problemas reales empleando entornos optimizados.

Esta competencia específica plantea la capacidad del alumnado para describir las estructuras de almacenamiento, analizando sus características y conociendo su clasificación, comprendiendo la sintaxis y la semántica de las construcciones, tanto de lenguajes de programación estructurada como de lenguajes orientados a objetos, sus clases, atributos y métodos. Además, se pretende lograr la capacidad para la realización de programas en un entorno integrado de programación determinado en un código concreto, partiendo de condiciones específicas, para afrontar problemas reales y concretos, estableciendo aquellos procesos de detección de errores y depuración con ayuda de entornos integrados de desarrollo, optimización y validación y seleccionando los elementos de protección software para internet relacionándolos con los posibles ataques externos.

También, se considera de gran interés analizar y reflexionar sobre la importancia que la seguridad de la información posee en la sociedad del conocimiento valorando las repercusiones de tipo económico, social o personal.

Esta competencia específica se conecta con los siguientes descriptores: CCL3, STEM3, CD4, CD5, CPSAA1.1, CE1, CCEC4.1.

2. Utilizar un lenguaje de programación orientado a la creación de web tanto estáticas como dinámicas o para puesta en producción de aplicativos web basándose en los estándares de lenguajes del W3C tanto de cliente como de servidor integrando plantillas de estilos y frameworks que faciliten el despliegue y mantenimiento.

Esta competencia específica plantea una profundización de los aspectos de programación más enfocados al desarrollo de aplicativos orientados a internet o a webs estáticas y dinámicas. Se realiza una comparativa de los distintos tipos de lenguajes existentes para producción de sitios web y se centrará en uno de ellos para analizar cada una de las características más relevantes, creando aplicativos web sencillos así como web dinámicas partiendo de lenguajes base HTML, CSS y Javascript con los estándares correspondientes en cada caso en entornos locales, internet o en cloud.

Esta competencia específica se conecta con los siguientes descriptores: CCL1, CP1, STEM3, CD3, CD5, CPSAA3.2, CE3.

3. Analizar y explotar distintos tipos de almacenes de datos para productividad en entornos locales o en internet, desde las bases de datos relacionales más tradicionales como las utilizadas actualmente en aplicaciones de escritorio o de servidor, hasta llegara las bases de datos más modernas orientadas a análisis de datos o no relacionales, teniendo en cuenta la conexión a ellas desde lenguajes y programas estándares o de desarrollo propio para el diseño, consulta, manipulación, explotación y análisis de datos.. Esta competencia específica se vincula con la importancia, cada vez más creciente, de conocer y utilizar almacenes de datos diversos y versátiles tanto para la persistencia de datos en entornos transaccionales como para otros entornos diferenciados más flexibles u orientados a análisis o explotación de datos en entornos NoSQL. El conocimiento de estas distintas alternativas así como la utilización de las herramientas estándares o de desarrollo propio para el mantenimiento, explotación o análisis así como la conexión desde programas propios contribuyen tanto a incrementar la visión del tratamiento de datos desde distintas perspectivas dependiendo del objetivo, como a adentrarse en las tecnologías más actuales en manejo y explotación de datos tan expandidas actualmente.

Esta competencia específica se conecta con los siguientes descriptores: CCL1, CP1, STEM3, CD3, CD5, CPSAA3.2, CE3.

4. Adoptar las conductas de seguridad informática y protección de datos en red que posibiliten la protección de los mismos, estableciendo contra medidas ante los riesgos, así como del propio individuo en sus interacciones en internet y en la gestión de recursos y aplicaciones locales.

Esta competencia específica se asocia a uno de los retos más importantes en el manejo y gestión informáticos, como es la seguridad informática y la protección de datos en red, adoptando una conducta activa y pasiva que facilite la protección, tanto de los datos como del individuo cuando interactúa en internet y en la gestión de recursos y aplicaciones. El conocimiento de técnicas de actuación con antivirus, cortafuegos personales y corporativos se hacen necesarios, así como de protocolos seguros de interconexión SSL, HTTPS y similares. Además, los certificados digitales, sus tipos, modos de activación, las autoridades de certificación, la identidad y firma digital contribuirán a una reflexión sobre hechos y normas relativas a la dimensión social, cívica y moral de la propia identidad del alumnado estableciéndose aquellas conductas necesarias de seguridad informática y protección de datos para el entorno digital en el que se halla inmerso.

Esta competencia específica se conecta con los siguientes descriptores: CCL3, STEM2, CD1, CD2, CPSAA1.2, CC1, CE3.

#### **6. CRITERIOS DE EVALUACIÓN**

#### **Competencia específica 1**

1.1. Describir las estructuras de almacenamiento analizando las características de cada una de ellas.

1.2. Conocer y comprender la sintaxis y la semántica de las construcciones de un lenguaje de programación.

1.3. Realizar programas de aplicación en un lenguaje de programación determinado, aplicándolos a la solución de problemas reales.

1.4. Utilizar entornos de programación para diseñar programas que resuelvan problemas concretos.

1.5. Depurar programas informáticos, optimizándolos para su aplicación.

1.6. Analizar la importancia que el aseguramiento de la información posee en la sociedad del conocimiento valorando las repercusiones de tipo económico, social o personal.

#### **Competencia específica 2**

2.1. Utilizar y describir las características de lenguajes orientados a la creación de sitios web y web dinámica.

2.2. Desarrollo de sitio web a partir de lenguajes HTML, CSS, Javascript y del lenguaje de servidor correspondiente elegido.

2.3. Interconectar aplicación o sitio web con fuente de datos.

2.4. Desplegar, depurar y poner en producción sitios y aplicaciones orientadas a web en entornos locales, internet o en cloud.

#### **Competencia específica 3**

3.1. Analizar y realizar comparativas entre los distintos tipos de almacenes de datos priorizando las bases de datos relacionales y las más actuales NoSQL.

3.2. Diseñar modelados de datos conceptuales para cada uno de los almacenes de datos analizados para la creación de los modelos específicos.

3.3. Explotar y analizar, a través de lenguajes, estándares de consulta y herramientas específicas normalizadas o de desarrollo propio, la información y datos.

3.4. Conectar los almacenes de datos a programas de creación propia para persistencia de información y posterior explotación.

#### **Competencia específica 4**

4.1. Adoptar las conductas de seguridad activa y pasiva que posibiliten la protección de los datos y del propio individuo en sus interacciones en internet y en la gestión de recursos y aplicaciones locales.

### **7. SABERES BÁSICOS**

#### **A. Programación.**

- Programación. Proceso y metodología. Diseño de algoritmos. Comparativa de lenguajes de programación estructurada frente a lenguajes orientados a objetos. Clases, objetos, atributos y métodos. Elementos y construcciones básicas: tipos de datos, constantes, variables, expresiones, sentencias condicionales y estructuras iterativas. Estructuras de datos sencillas.

- Elaboración de programas concretos partiendo de flujogramas.

- Fragmentación de programas complejos en otros más sencillos.

- Análisis de problemas concretos. Descomposición y elaboración de diagramas de flujo.

- Estructuras de datos y almacenamiento. Clasificación, características y uso en programas. Estructuras secuenciales, de control o decisión e iterativas. Diseño y seguimiento de un diagrama.

- Entornos integrados de programación. Características y tipos.

- Diseño y creación de programas en un entorno integrado de programación determinado.

- Proceso de detección de errores y depuración con ayuda de entornos integrados de desarrollo. Pruebas, optimización y validación.

#### **B. Programación orientada a la web.**

- Desarrollo web: lenguaje de marcas de hipertexto (HTML), estructura, etiquetas y atributos, formularios, multimedia y gráficos.

- Hoja de estilo en cascada (CSS), diseño adaptativo y plantillas.

- Herramientas de diseño web.
- Lenguajes de script (JavaScript/jQuery).
- Desarrollo de webs dinámicas-Lenguaje de servidor-Framework.
- Posicionamiento SEO.

#### **C. Almacenamiento de información y tratamiento.**

- Almacenamiento de información: tipos de almacenes de datos, similitudes y diferencias.

- Bases de datos relacionales. Sistemas Gestores y aplicaciones de escritorio.

- Diseño conceptual y específico (lógico) para creación de bases de datos.

- Lenguaje de consulta relacional (SQL) y herramientas de manipulación y

explotación. Conexión con aplicaciones estándares o de desarrollo propio.

- Bases de datos NoSQL. Recogida y almacenamiento.

- Análisis de datos y visualización.

#### **D. Seguridad.**

- Seguridad informática y protección de datos en red. Tipos de software malicioso: virus, troyanos, gusanos y software espía. Impactos y consecuencias.

- Seguridad en internet. Vulnerabilidades y ataques.

- Seguridad activa y pasiva. Contramedidas ante riesgos. Antivirus y cortafuegos personales.

- Elementos físicos de la red local para protección contra ataques externos.

- Conectividad de redes locales de forma segura a internet: dispositivos hardware y software de interconexión. Cortafuegos corporativos.

- Protocolos seguros de interconexión: SSL, HTTPS, IPv6 y similares. Certificados digitales y autoridades de certificación.

- Privacidad en la red. Identidad digital y fraude. Firma digital.

#### **8. ELEMENTOS TRANSVERSALES**

La normativa del Ministerio sobre las enseñanzas mínimas del Bachillerato no define elementos transversales propios para esta etapa. En el artículo 121 de la LOMLOE declara que el proyecto educativo del centro "incluirá un tratamiento transversal de la educación en valores, del desarrollo sostenible, de la igualdad entre mujeres y hombres, de la igualdad de trato y no discriminación y de la prevención de la violencia contra las niñas y las mujeres, del acoso y del ciberacoso escolar, así como la cultura de paz y los derechos humanos".

No obstante, pese a esa omisión podemos utilizar los que se definen para la ESO: la comprensión lectora, la expresión oral y escrita, la comunicación audiovisual, la competencia digital, el emprendimiento social y empresarial, el fomento del espíritu crítico y científico, la educación emocional y en valores, la igualdad de género, la creatividad, la educación para la salud, incluida la afectivo-sexual, la formación estética, la educación para la sostenibilidad, el respeto mutuo y la cooperación entre iguales.

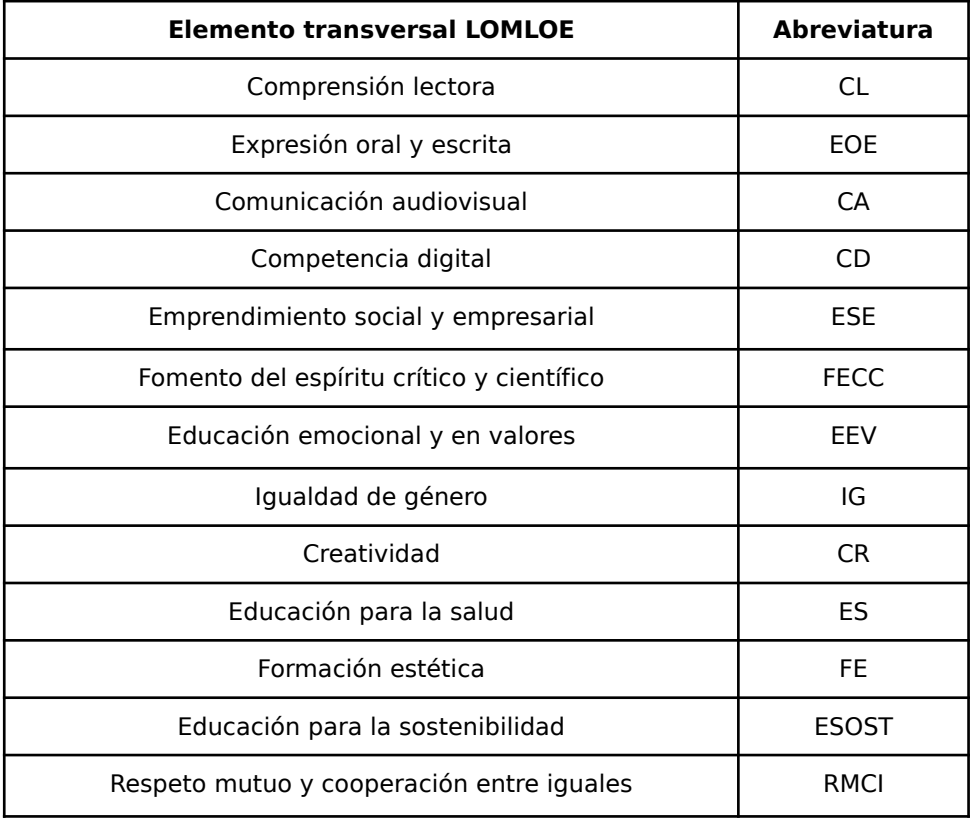

#### **9.- INTERDISCIPLINARIDAD**

En los propios saberes se recoge la relación de la Digitalización y Ofimática con otras disciplinas: Dibujo Técnico, Matemáticas, Física y Química, Física, Química, Biología, Geología y Ciencias ambientales.

# **10. UNIDADES DIDÁCTICAS, TEMPORALIZACIÓN Y RELACIONES CURRICULARES**

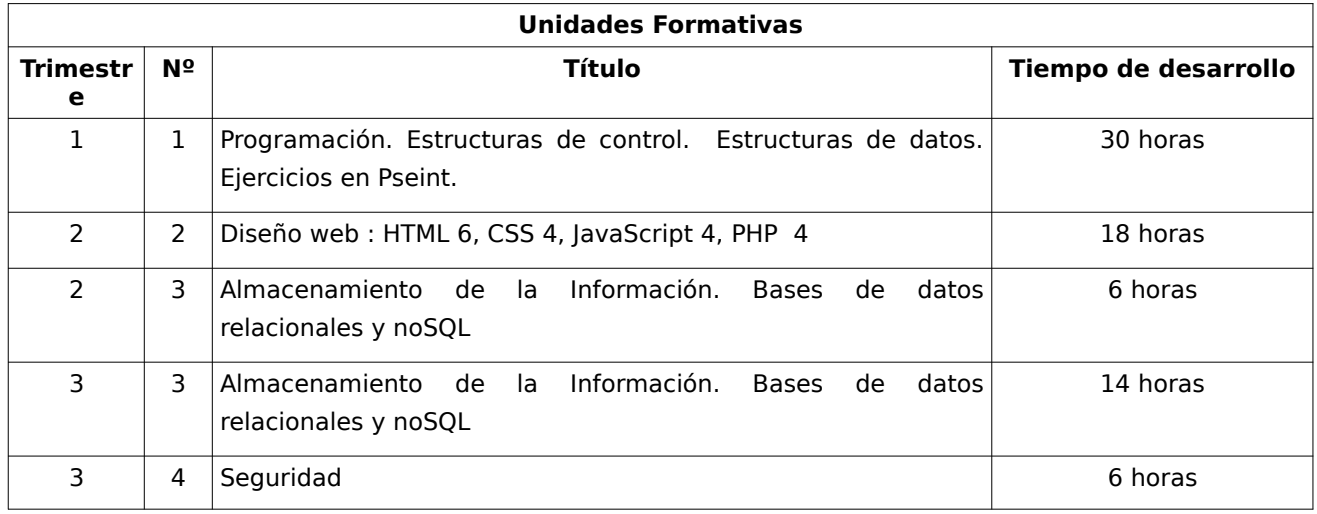

1ª evaluación: 30 horas (15 semanas) 2ª evaluación: 24 horas (12 semanas) 3ª evaluación: 20 horas (10 semanas)

#### **Total curso: 74 horas**

### **RELACIONES CURRICULARES**

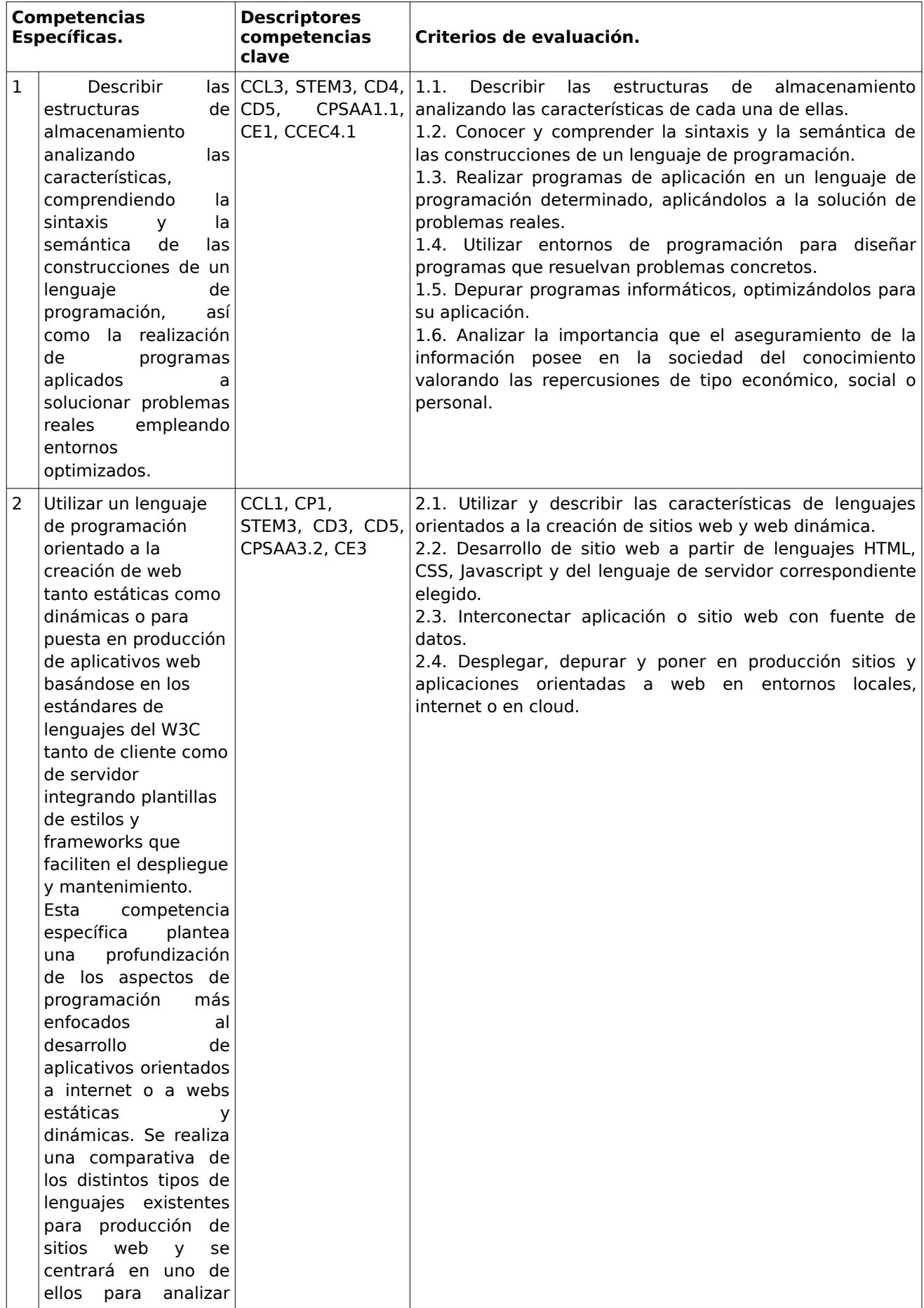

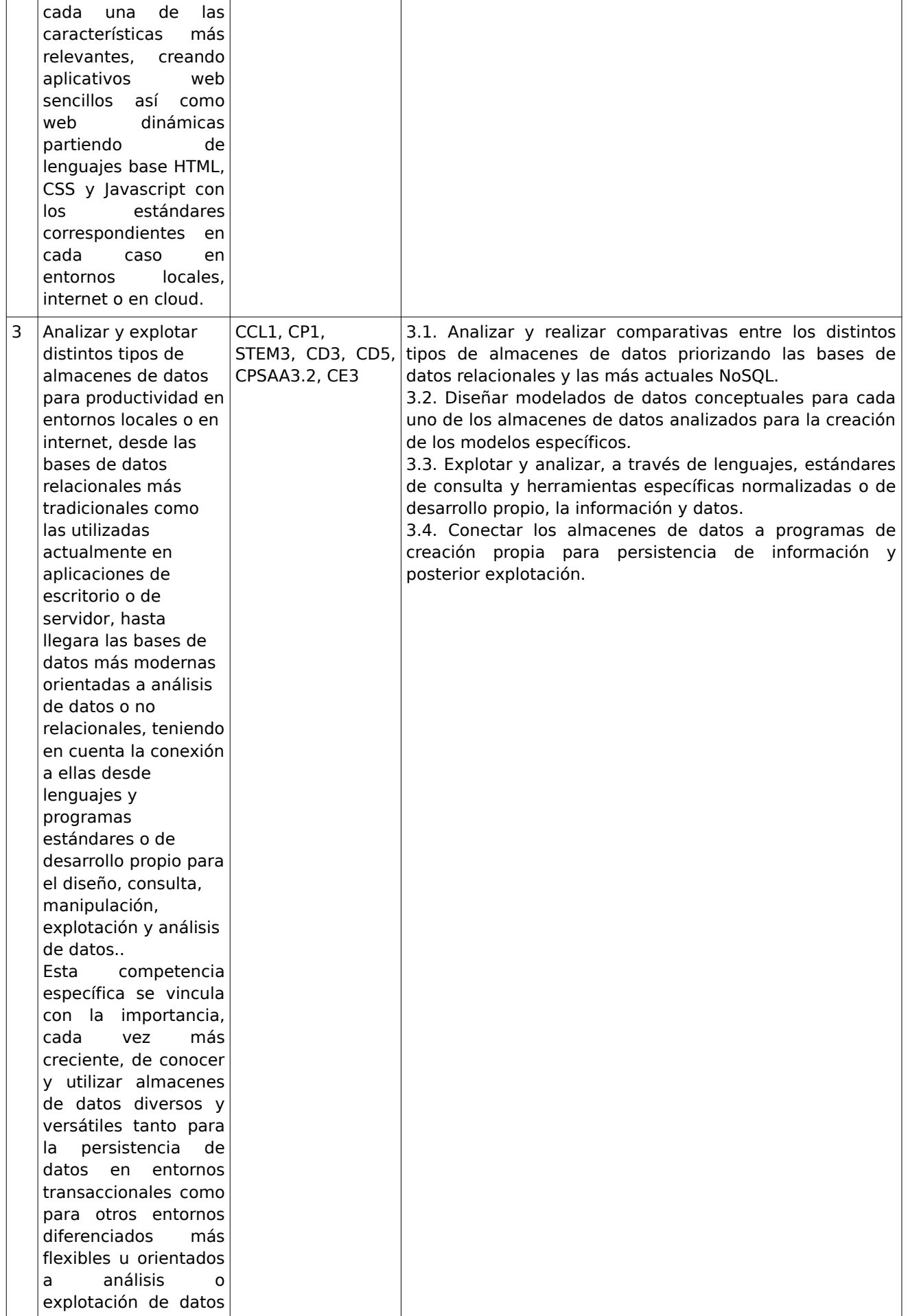

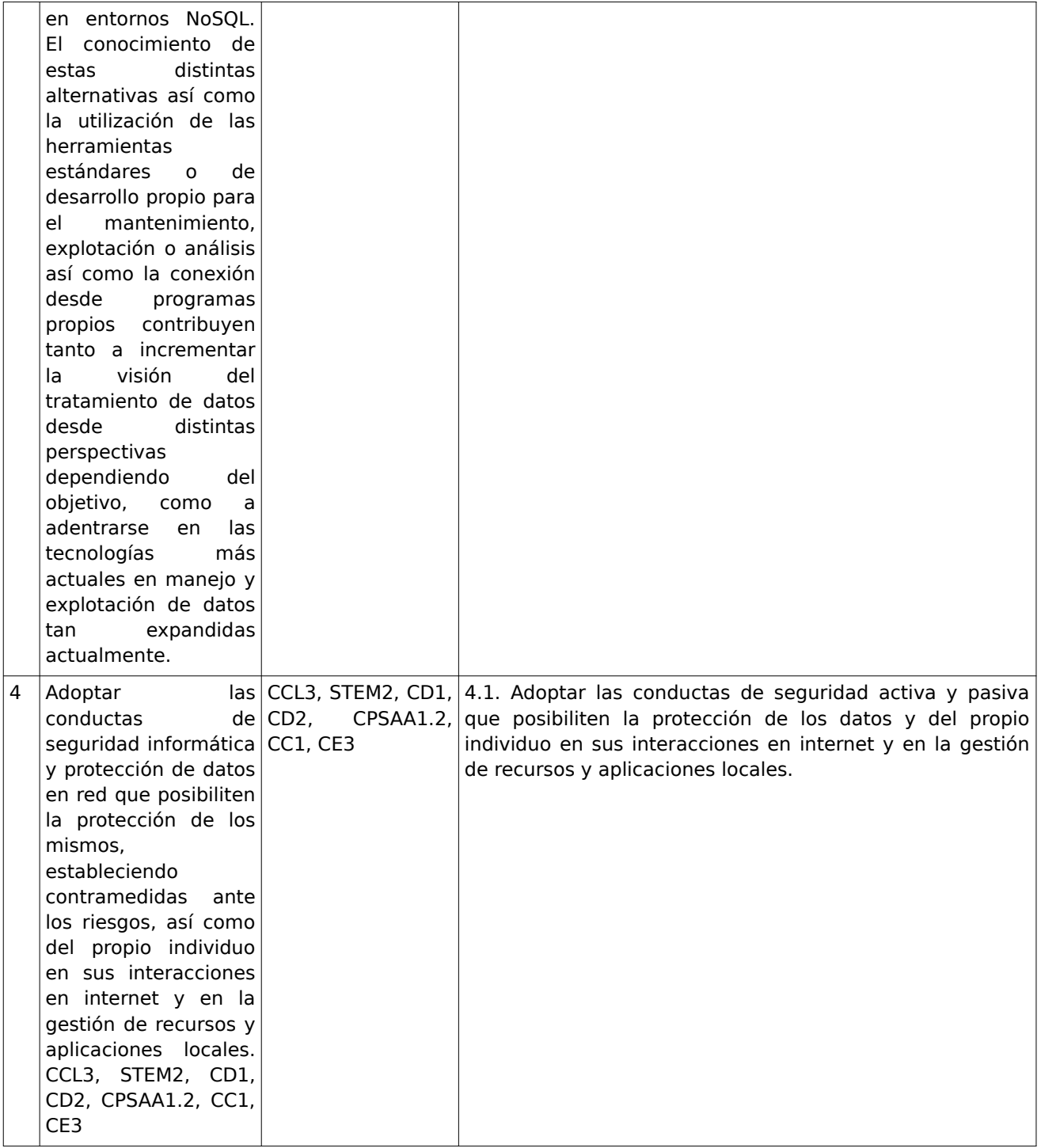

**UT1 : 40% UT2 : 25% UT3 : 25% UT4 : 10% Recuperar por unidades Entregar todas las prácticas 80% Observación directa 10% Trabajos de clase 10%**

# **11. DISTRIBUCIÓN DE COMPETENCIAS POR EVALUACIÓN.**

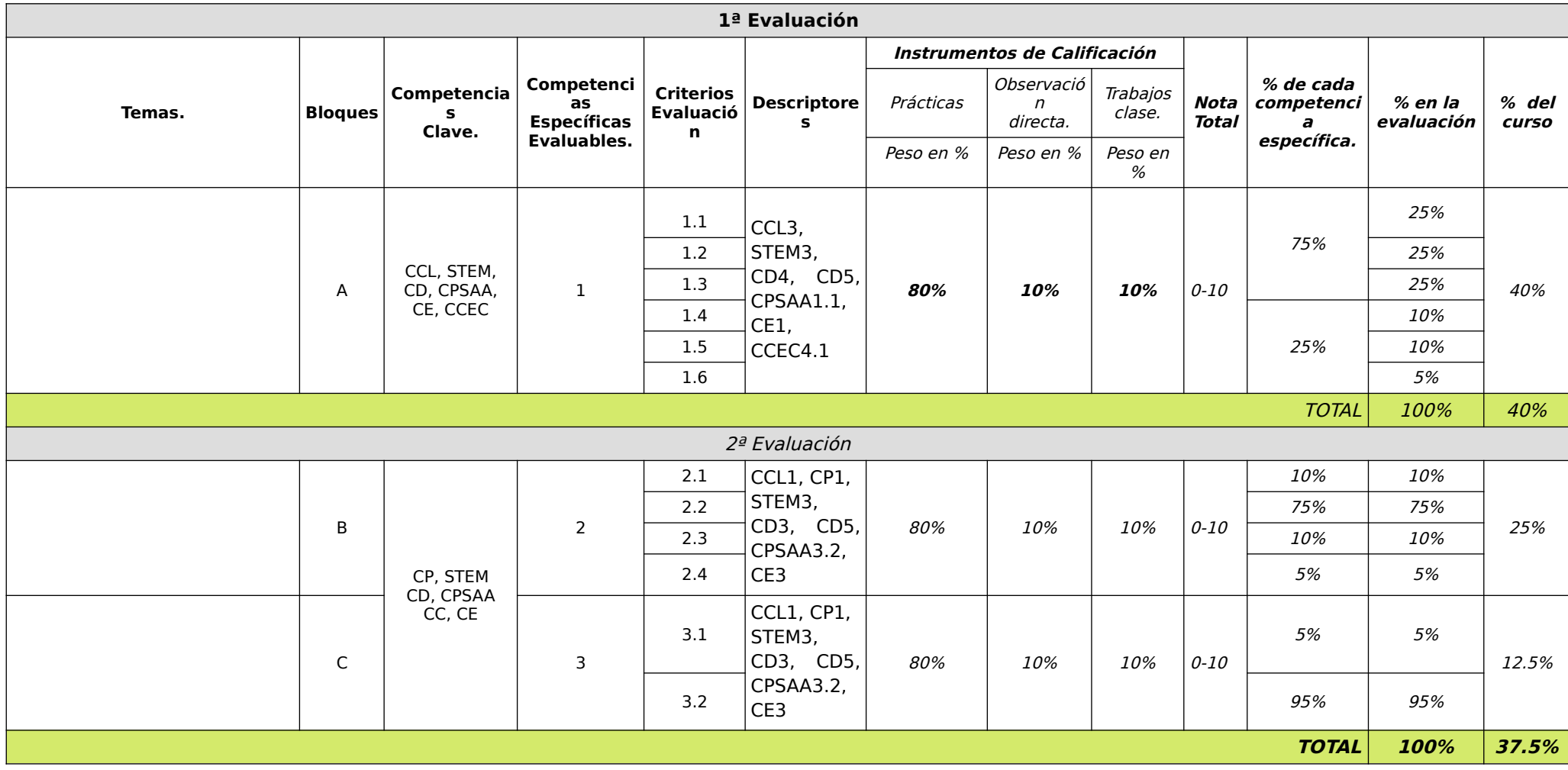

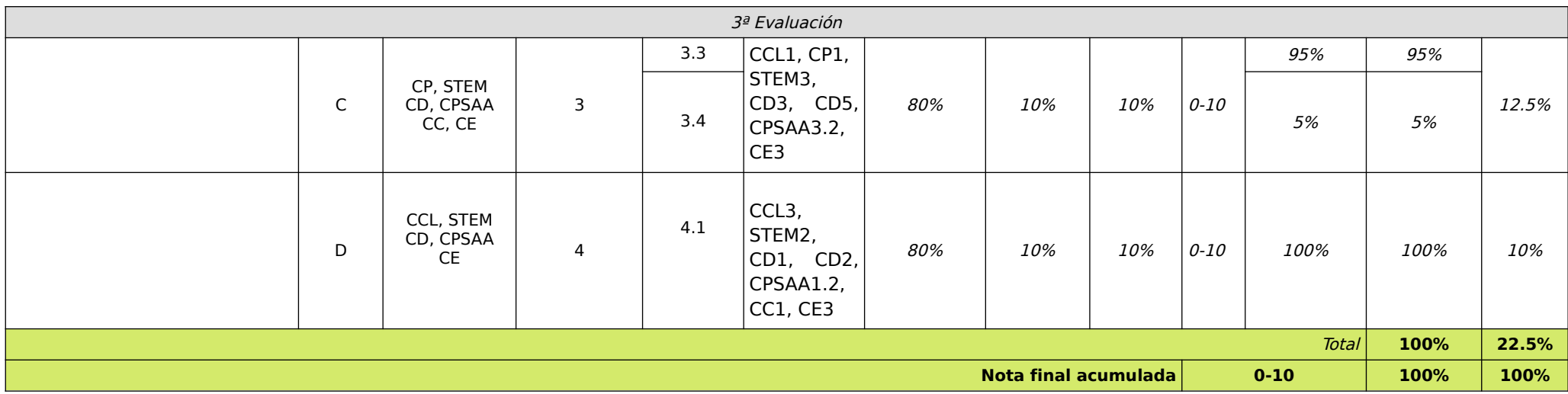

#### **12.- MECANISMO DE RECUPERACIÓN DE CALIFICACIONES NEGATIVAS EN LAS COMPETENCIAS, SI ASÍ SE DECIDE.**

Al finalizar cada evaluación y al final del curso, el profesor comunicará a los alumnos aquellas competencias que por su carácter progresivo seguirán siendo estimados en la siguiente evaluación y aquellos que de forma ordinaria no se contemplarán en la siguiente.

En el supuesto de que un alumno o alumna no logre un resultado satisfactorio en una competencia en una evaluación podrá recuperar el mismo en una prueba en donde de forma global se aglutinen las competencias no superadas. También existirán momentos de aclaraciones de los conceptos más importantes para procurar la recuperación de los alumnos que estén en esas circunstancias.

#### **13.- EVALUACIÓN EXTRAORDINARIA ANTE SITUACIÓN DE IMPOSIBILIDAD DE APLICAR LA EVALUACIÓN CONTINUA.**

En la situación dada de que a un alumno o alumna no se le pueda aplicar la evaluación continua tendrá que superar una prueba en donde de forma global se aglutinen las competencias no superadas hasta la fecha que se dictamine la no aplicabilidad de la evaluación continua. También existirán momentos de aclaraciones de los conceptos más importantes para procurar la recuperación de los alumnos que estén en esas circunstancias.

#### **14.- MEDIDAS DE ATENCIÓN A LA DIVERSIDAD.**

Dadas las diferencias de aprendizaje que pueden darse entre los alumnos, se proponen las siguientes medidas:

- a. Elaboración de **ejercicios complementarios**, y con distintos niveles de dificultad y profundización, para aquellos alumnos que lo precisen.
- b. Estimulación del **trabajo en grupo**, favoreciendo la integración de todos los alumnos en el grupo aula así como desarrollar las habilidades necesarias para la cooperación en el trabajo.
- c. Cuando por limitaciones en el aula se haya de compartir ordenador, se organizarán los alumnos en **grupos con niveles de aprendizaje heterogéneos** trabajen en el mismo puesto
- d. En el caso de que existan serias **dificultades en el aprendizaje**, se adaptarán los instrumentos de evaluación empleados, primando aquellos que fomenten las habilidades prácticas del alumno en el entorno de trabajo, en detrimento de las pruebas escritas tradicionales, de contenido más teórico.

Se podrá **alterar la temporalización** de los contenidos caso de ser necesario si el alumnado tiene serias dificultades en seguir algún tema en concreto y el profesor detecta que puede ser positivo introducir otros contenidos antes de los que causen el problema.

No obstante, cuando las dificultades de aprendizaje de determinados alumnos sean tales que los recursos de carácter general comentados sean incapaces de resolverlas, será preciso realizar Adaptaciones Curriculares, que si tienen que modificar el currículo básico, deberán preverse conjuntamente con el Departamento de Orientación.

De la misma manera, en el caso de **sobre dotación** se deberán plantear actividades complementarias y aportar documentación más especializada a fin de conseguir el mayor rendimiento del alumno.

#### **15.- MATERIALES Y RECURSOS DIDÁCTICOS.**

En este apartado se detallan aquellos recursos que contribuyen a desarrollar lo que se ha planificado en el área de TIC. Lo haremos según su procedencia.

#### **O.1.) Recursos didácticos que el alumno/a aporta**

Los alumnos deberán traer a clase los siguientes materiales:

 Soporte de almacenamiento que permita al alumno, en su equipo <sup>y</sup> por sus propios medios, donde guardarán sus materiales y prácticas realizadas (pendrive o cualquier tipo de memoria USB).

 Apuntes, ejercicios, enunciados de prácticas <sup>y</sup> en general, cualquier documentación que el profesor entregue a los alumnos para el seguimiento de las clases.

• Papel y bolígrafo.

#### **O.2.) Recursos presentes en el aula**

Los materiales a utilizar serán los habituales en la docencia de las TICs, recursos de los que actualmente el IES Alfonso X el Sabio, y particularmente el departamento de la familia profesional de Informática dispone en cantidad suficiente. En particular se requieren:

Un aula provista de:

Buena ventilación, acústica <sup>y</sup> ventilación.

 Al menos <sup>25</sup> ordenadores con características adecuadas para correr versiones de sobremesa de Windows/Linux con suficiente agilidad.

 Un servidor/ordenador de profesor con capacidad para correr versiones de servidor de Windows / Linux con suficiente agilidad.

- Una impresora en red.<br>• Instalación de Intranat
- Instalación de Intranet al menos <sup>100</sup> Mb/s.
- $\bullet$  Salida a Internet de al menos 6 Mb/s.
- Cañón de vídeo y Pizarra

#### Software:

- **Sistemas operativos: Windows y Linux, en versiones de sobremesa.**
- Navegador Web.
- Antivirus.
- Apache Netbeans
- $\bullet$  DIA
- **•** Pseint
- ArgoUML o StarUML
- Audacity
- $\bullet$  Gimp
- $\bullet$  XAMP
- Visual Studio
- Seguridad :

#### **O.3.) Recursos aportados por el centro**

Libro para posibles consultas por parte del alumnado:

 $\bullet$ 

#### **O.4.) Recursos aportados por el profesor responsable**

Por parte del profesor se le facilitará a los alumnos, dependiendo de la unidad formativa, materiales desarrollados consistentes en:

 Apuntes teórico-prácticos sobre la unidad formativa, que serán subidos <sup>a</sup> la plataforma virtual Aula XXI, para que el alumno pueda consultarlos en cualquier momento.

- Listado de ejercicios
- Fotocopias de artículos relevantes.

 Direcciones de Internet donde se trate en profundidad algún aspecto tratado en la unidad con el fin de que los alumnos puedan completarla.

Además, en este caso, la profesora creará un curso online en la plataforma virtual Aula XXI, en la que se pondrá a disposición del alumnado todo el material necesario con contenidos teórico-prácticos para cada una de las unidades formativas que conforman la materia.

#### **O.5.) Otros recursos no incluidos en las categorías anteriores**

Cada alumno será dado de alta (matriculado) en el aula virtual, Aula XXI, en el curso correspondiente a Tecnologías de la Información y la Comunicación creado por la profesora responsable a tal efecto. En el se irán incluyendo los contenidos teórico- prácticos de cada una de las Unidades Formativas, y actividades referentes a cada una de ellas, que los alumnos deberán realizar y subir a la correspondiente tarea para su posterior corrección.

#### **O.6.) Recursos escenario semipresencial / telemático**

Tal como se comentó en la metodología, los alumnos deben aprovisionarse de los medios necesarios para tener las mismas posibilidades que en el escenario presencial:

• Equipo PC capaz de ejecutar las herramientas enumeradas en el punto anterior.

• Webcam y micrófono o, en su defecto, teléfono o dispositivo móvil con capacidad de videoconferencia.

- Conexión a Internet.
- Software de videoconferencia (preferentemente Google Meet).

#### **16.- ACTIVIDADES COMPLEMENTARIAS Y EXTRAESCOLARES.**

Aquellas que utilicen espacio, recursos u horario adicional no lectivo diferente. Voluntarias si se realizan fuera del centro o precisan aportaciones económicas en cuyo caso se garantizará la atención educativa a los que no participen.

Que se ubique una actividad en esta programación significa que contribuye a desarrollar el currículo de la materia, aunque a su vez pudiera también potenciar aspectos de otras.

### **Olimipiada de la Informática de la Región de Murcia organizada por la Universidad de Murcia. Olimipiada de la Informática de la Región de Murcia organizada por el CIFP Carlos III de Cartagena.**

#### **17. - MEDIDAS PREVISTAS PARA EL FOMENTO DE LA LECTURA Y LA MEJORA DE LA EXPRESIÓN ORAL Y ESCRITA.**

A los alumnos se les proporciona material variado (libros, apuntes, páginas Web, …) para que aprendan a cotejar información de diversas fuentes y así extraer una respuesta adecuada frente a un supuesto práctico planteado.

Concretamos la incorporación de las siguientes medidas:

- Consultar en Internet información complementaria relacionada con la materia dada (Google, Blogs …) siguiendo las indicaciones del profesor.
- Utilizar para la realización de ejercicios de otras materias procesadores de textos y programas similares (Lengua española y literatura, Historia, Filosofía …).
- Utilización y manejo de revistas informáticas, aprovechando éstas, para la motivación del alumno.
- Motivar al alumno con la lectura de los diarios nacionales a través de sus páginas web. (www.elmundo.es. www.elpais.es, ...)

Utilización del "aula virtual" durante todo el curso para que el alumnado pueda consultar información sobre la materia y realizar las tareas a través de Internet.

Realización de trabajos prácticos recogiendo información de diversas fuentes (Internet, libros de texto...)

#### **18. - ESTRATEGIAS E INSTRUMENTOS PARA LA EVALUACIÓN DEL PROCESO DE ENSEÑANZA Y DE LA PRÁCTICA DOCENTE PROGRAMACIÓN DOCENTE DE ESO Y BACHILLERATO**

Se evaluará lo siguiente:

- **La programación docente**: Se llevará a cabo mediante reuniones de departamento, y se evaluarán y valorarán lo siguientes elementos:
	- a) Adecuación de los objetivos, competencias, organización y distribución de contenidos y criterios de evaluación, a las características y necesidades de los alumnos.
	- b) Los aprendizajes logrados por el alumnado.
	- c) La propuesta de carga horaria de las actividades.
	- d) Las medidas de individualización de la enseñanza con especial atención a las medidas de apoyo y refuerzo utilizadas.
	- e) La programación y su desarrollo y, en particular, las estrategias de enseñanza, los procedimientos de evaluación del alumnado, la organización del aula y el aprovechamiento de los recursos del centro. f) La idoneidad de la metodología y de los materiales curriculares (recursos actualizados y materiales adecuados).
	- f) La coordinación con el resto de profesores de cada grupo.
	- g) El uso adecuado de las TIC´s.
- **Las unidades didácticas**: Se evaluará el diseño y el funcionamiento de cada unidad didáctica al término de las mismas, para registrar defectos o incidencias y corregirlos para el curso siguiente.

Con objeto de facilitar la elaboración del informe que recoja los elementos reseñados, se utilizarán los siguientes instrumentos:

- Encuestas y cuestionarios a alumnos.
- $\bullet$  Intercambios orales y debates con los alumnos.
- Análisis de los resultados del proceso de aprendizaje.

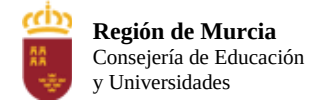

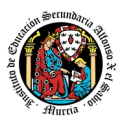

# **Programación didáctica**

# Curso académico 2023 / 2024

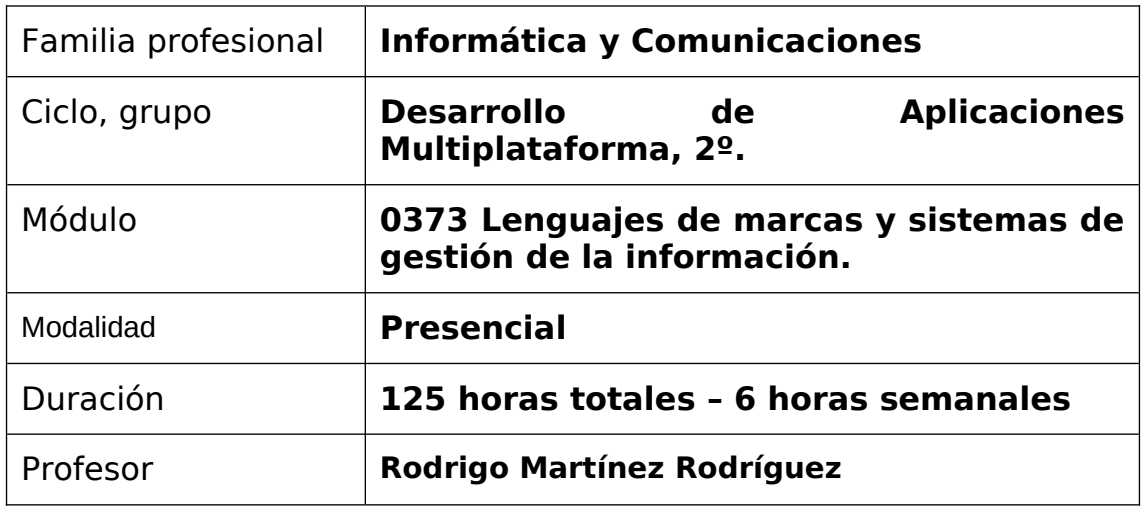

# Tabla de contenido

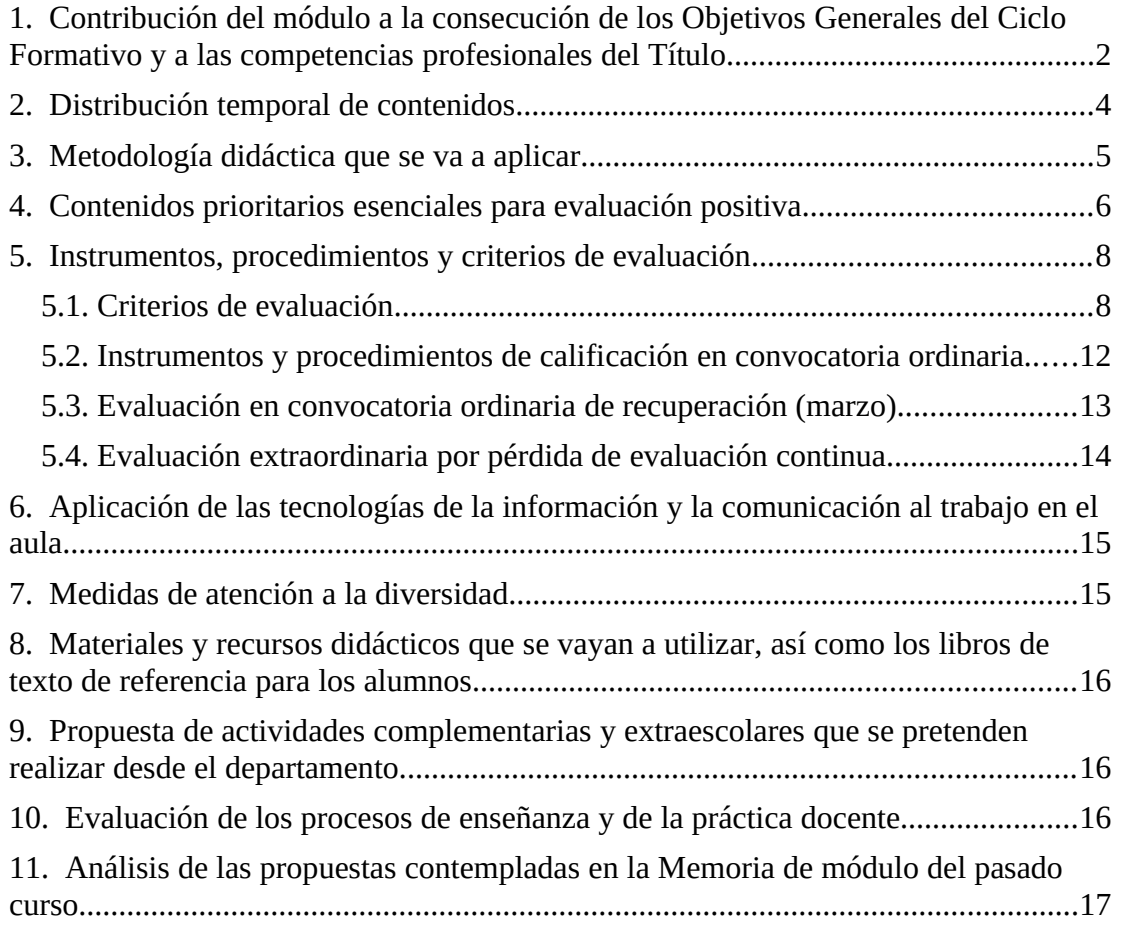

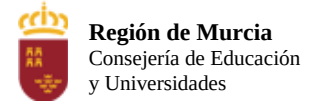

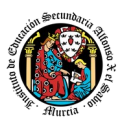

# <span id="page-455-0"></span>**1. Contribución del módulo a la consecución de los Objetivos Generales del Ciclo Formativo y a las competencias profesionales del Título.**

La competencia general de este título consiste en *desarrollar,* implantar, documentar y mantener aplicaciones informáticas multiplataforma, utilizando tecnologías y entornos de desarrollo específicos, garantizando el acceso a los datos de forma segura y cumpliendo los criterios de «usabilidad» y calidad exigidas en los estándares establecidos.

El módulo profesional Lenguajes de Marcas y Sistemas de Gestión de Información contribuye a la consecución de las siguientes competencias, recogidas en el Real Decreto 450/2010, de Título y Enseñanzas Mínimas:

 e) Desarrollar aplicaciones multiplataforma con acceso a bases de datos utilizando lenguajes, librerías y herramientas adecuados a las especificaciones.

 f) Desarrollar aplicaciones implementando un sistema completo de formularios e informes que permitan gestionar de forma integral la información almacenada.

 h) Desarrollar interfaces gráficos de usuario interactivos y con la usabilidad adecuada, empleando componentes visuales estándar o implementando componentes visuales específicos.

 p) Gestionar la información almacenada en sistemas ERP-CRM garantizando su integridad.

 t) Establecer vías eficaces de relación profesional y comunicación con sus superiores, compañeros y subordinados, respetando la autonomía y competencias de las distintas personas.

 w) Mantener el espíritu de innovación y actualización en el ámbito de su trabajo para adaptarse a los cambios tecnológicos y organizativos de su entorno profesional.

Asimismo, el módulo profesional Lenguajes de Marcas y Sistemas de Gestión de la Información no está asociado a ninguna unidad de competencia según el R.D. 450/2010, aunque contribuye a la consecución de las siguientes cualificaciones profesionales:

- Administración de servicios de Internet IFC156\_3 (R.D. 1087/2005, de 16 de septiembre), que comprende las siguientes unidades de competencia:
	- *o* UC0495\_3 Instalar, configurar y administrar el software para gestionar un entorno web.
	- *<sup>o</sup>* UC0496\_3 Instalar, configurar y administrar servicios de mensajería electrónica.
	- *<sup>o</sup>* UC0497\_3 Instalar, configurar y administrar servicios de

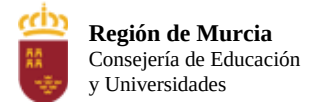

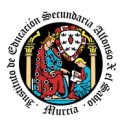

transferencia de archivos y multimedia.

- *o* UC0490\_3 Gestionar servicios en el sistema informático.
- Desarrollo de aplicaciones con tecnologías web IFC154\_3 (R.D. 1087/2005, de 16 de septiembre), que comprende la siguiente unidad de competencia:
	- *o* UC0493\_3 Implementar, verificar <sup>y</sup> documentar aplicaciones web en entornos internet, intranet y extranet.

Por todo lo anterior, el módulo profesional de Lenguajes de Marcas y Sistemas de Gestión de Información conduce a la consecución de los objetivos generales del ciclo formativo h), p) y w) recogidos en el R.D. 450/2010:

 h) Emplear herramientas de desarrollo, lenguajes y componentes visuales, siguiendo las especificaciones y verificando interactividad y usabilidad, para desarrollar interfaces gráficos de usuario en aplicaciones multiplataforma.

 p) Realizar consultas, analizando y evaluando su alcance, para gestionar la información almacenada en sistemas ERP-CRM.

 w) Identificar los cambios tecnológicos, organizativos, económicos y laborales en su actividad, analizando sus implicaciones en el ámbito de trabajo, para mantener el espíritu de innovación.

Para lograr los anteriores objetivos generales, el módulo profesional de Lenguajes de Marcas y Sistemas de Gestión de Información establece los siguientes resultados de aprendizaje:

RA1. Reconoce las características de lenguajes de marcas analizando e interpretando fragmentos de código.

RA2. Utiliza lenguajes de marcas para la transmisión de información a través de la Web analizando la estructura de los documentos <sup>e</sup> identificando sus elementos.

RA3. Genera canales de contenidos analizando y utilizando tecnologías de sindicación.

RA4. Establece mecanismos de validación para documentos XML utilizando métodos para definir su sintaxis y estructura.

RA5. Realiza conversiones sobre documentos XML utilizando técnicas y herramientas de procesamiento.

RA6. Gestiona información en formato XML analizando y utilizando tecnologías de almacenamiento y lenguajes de consulta.

RA7. Trabaja con sistemas empresariales de gestión de información realizando tareas de importación, integración, aseguramiento y extracción de la información.

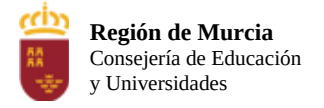

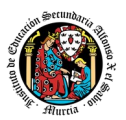

# <span id="page-457-0"></span>**2. Distribución temporal de contenidos**

La Orden de 12 de marzo de 2013, de la Consejería de Educación, Formación y Empleo, por la que se establece el currículo del Título de Técnico Superior en Desarrollo de Aplicaciones Multiplataforma en el ámbito de la Región de Murcia, fija una carga lectiva de 125 horas, distribuidas a razón de 6 horas semanales durante los dos primeros trimestres del 2º curso del ciclo formativo.

Además, dicha orden concreta los contenidos para cada módulo profesional para la Región de Murcia, y, en particular para el módulo objeto de esta programación. Por lo tanto, se ha partido de tales contenidos, se han seleccionado, adecuado, distribuido en unidades de trabajo y secuenciado durante todo el curso académico.

A continuación, se recoge la distribución temporal de los contenidos por sesiones, indicando el número de las mismas que asociamos a cada unidad de trabajo.

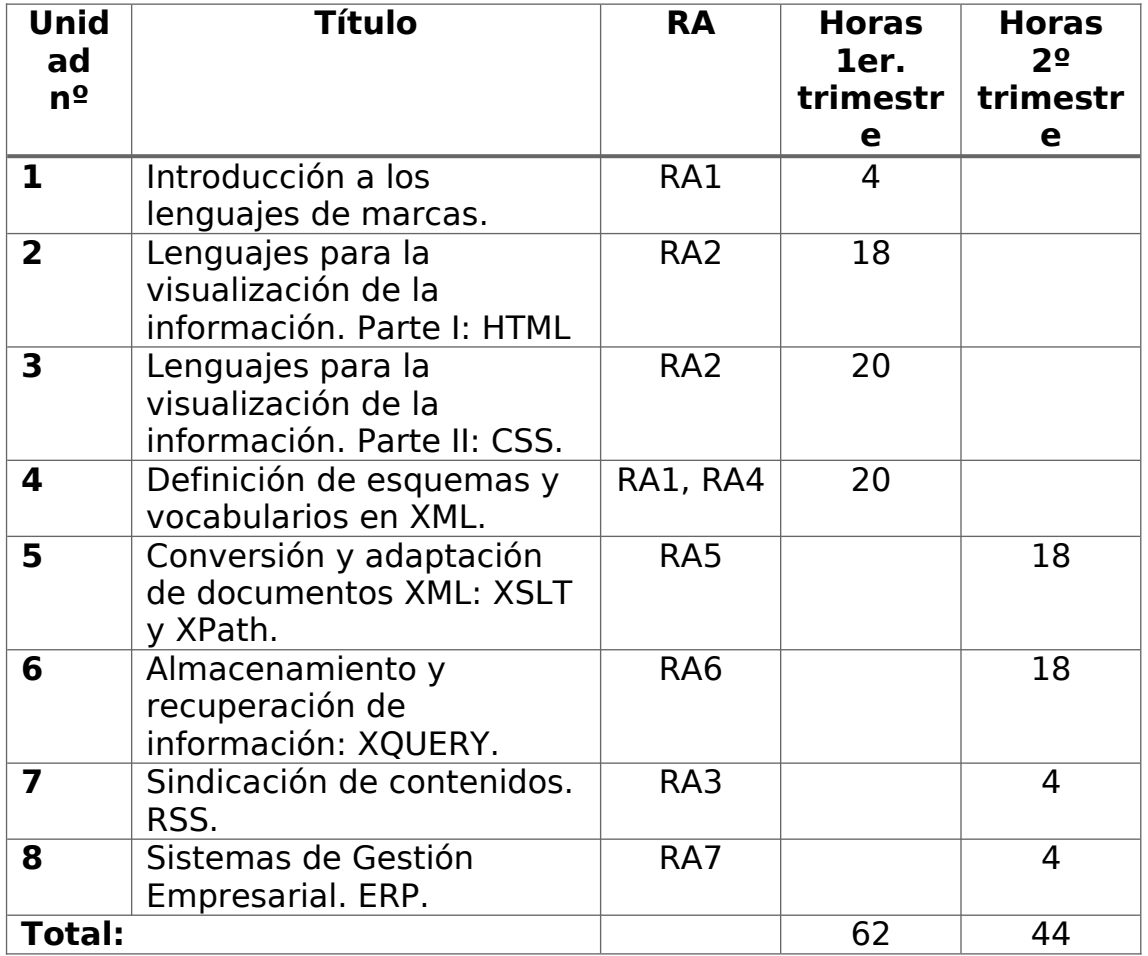

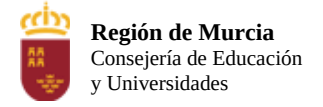

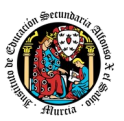

# <span id="page-458-0"></span>**3. Metodología didáctica que se va a aplicar**

Durante el desarrollo del módulo, con carácter general y al margen de la situación sanitaria, el proceso de enseñanza-aprendizaje se estructurará en una serie de actividades que propiciarán la iniciativa del alumno y el proceso de autoaprendizaje, desarrollando capacidades de comprensión y análisis, de búsqueda y manejo de información y que además conectarán el aula con el mundo real, las empresas y organismos que conforman la realidad laboral.

Las orientaciones metodológicas a aplicar en cada una de las unidades de trabajo serán las siguientes:

- La primera sesión del módulo se dedicará a realizar una presentación al alumnado de los objetivos, contenidos y criterios de evaluación expuestos en esta programación, junto con una explicación del desarrollo habitual de las clases.
- Al comienzo de cada unidad de trabajo se realizará una introducción a la unidad para justificar la importancia de la misma y se dará un pequeño adelanto de los contenidos que la componen.
- Durante el desarrollo de cada unidad se realizará la exposición oral por parte del profesor de los contenidos, apoyándose en la pizarra y/o proyector y otros recursos didácticos que resulten apropiados a los contenidos de cada unidad.
- Se plantearán numerosas actividades diversificadas y adaptadas a cada estilo y ritmo de aprendizaje. En la medida de lo posible se procurará la realización de la mayor parte de las actividades y prácticas en clase, para así poder debatir las dudas y cuestiones más relevantes que surjan durante su realización.
- Se fomentará el trabajo en equipo y la discusión en torno a los contenidos abordados.

Al finalizar cada unidad de trabajo se esquematizarán los contenidos y se resaltarán aquéllos que resulten más relevantes, relacionándolos con el entorno productivo e induciendo al alumno a profundizar en el tema proponiendo lecturas y trabajos de investigación

En un escenario de formación presencial, el módulo se imparte con la ayuda de entornos virtuales de enseñanza/aprendizaje, buscando fomentar la autonomía del alumno en la búsqueda y aplicación de

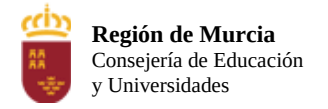

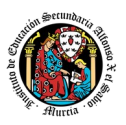

fuentes documentales adecuadas a cada problema. Además, esta línea metodológica propicia el trabajo colaborativo y conectado, puesto que así es como realizará el estudiante su labor profesional, al tiempo que favorece la autonomía y las capacidades que le permitirán una continua formación y adaptación a un entorno tecnológico en continuo cambio. Por esta razón, en caso de sobrevenir un escenario de formación telemática, bien por motivos personales, bien por motivos de salud general, los cambios en la operativa diaria, en los flujos de trabajo y de comunicación son mínimos. Se mantendría el uso de la plataforma virtual, así como los distintos canales de comunicación. El docente continuaría el desarrollo del módulo de la misma forma que en formación presencial, proporcionado materiales de estudio y actividades para su resolución y corrección.

# <span id="page-459-0"></span>**4. Contenidos prioritarios esenciales para evaluación positiva**

El módulo se considerará superado cuando se hayan adquirido aquellas capacidades que garanticen la consecución del perfil profesional establecido en el R.D. 450/2010. Los contenidos serán utilizados como medios vehiculares para desarrollar tales capacidades y alcanzar los resultados de aprendizaje.

Partiendo de los contenidos concretados para la Región de Murcia, por la Orden de 12 de marzo de 2013, de Currículo para este ciclo formativo, a continuación, se relacionan los mínimos que deberán de ser adquiridos para la consecución de dicho perfil competencial:

- Reconocimiento de las características de lenguajes de marcas:
	- o Clasificación.
	- o XML: estructura y sintaxis.
	- o Etiquetas.
	- o Herramientas de edición.
	- o Elaboración de documentos XML bien formados.
	- o Utilización de espacios de nombres en XML.
- Utilización de lenguajes de marcas en entornos Web:
	- o Identificación de etiquetas y atributos de HTML.
	- o Semántica y estructura de documentos HTML.
	- o XHTML: diferencias sintácticas y estructurales con HTML.
	- o Versiones de HTML y de XHTML.
	- o Herramientas de diseño Web.
	- o Hojas de estilo.

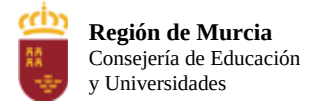

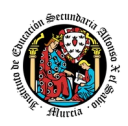

- Aplicación de los lenguajes de marcas a la sindicación de contenidos:
	- o Ámbitos de aplicación.
	- o Estructura de los canales de contenidos.
	- o Tecnologías de creación de canales de contenidos.
	- o Validación.
	- o Directorios de canales de contenidos.
	- o Agregación.
- Definición de esquemas y vocabularios en XML:
	- o Definición de la estructura de documentos XML.
		- o Partes de un documento XML.
		- o Definición de la sintaxis de documentos XML.
		- o Etiquetas.
		- o Nodos: contenidos y espacios.
		- o Utilización de métodos de definición de documentos XML.
		- o Creación de descripciones.
		- o Asociación con documentos XML.
- Definición de esquemas y vocabularios en XML:
	- o Herramientas de definición de gramáticas y validación.
	- o Declaración de la DTD
	- o Partes de una DTD
	- o Atributos y Entidades
	- o Declaración de un Esquema
	- o Sintaxis de Esquema
- Conversión y adaptación de documentos XML:
	- o Técnicas de transformación de documentos XML. XSLT. XPath. XQuery.
	- o Descripción de la estructura y de la sintaxis.
	- o Utilización de plantillas.
	- o Utilización de herramientas de procesamiento.
	- o Elaboración de documentación.
- Almacenamiento de información:
	- o Sistemas de almacenamiento de información.
	- o Inserción y extracción de información en XML.
	- o Técnicas de búsqueda de información en documentos XML.
	- o Lenguajes de consulta y manipulación.
	- o Almacenamiento XML nativo.
- Sistemas de gestión empresarial:

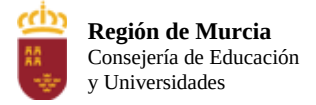

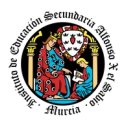

- o Instalación.
- o Adaptación y configuración.
- o Integración de módulos.
- o Elaboración de informes.
- o Integración con aplicaciones ofimáticas.
- o Exportación de información.

# <span id="page-461-1"></span>**5. Instrumentos, procedimientos y criterios de evaluación**

A continuación, se desarrollan los procedimientos de evaluación del aprendizaje de los alumnos y los criterios de calificación que van a aplicarse, tanto en la convocatoria ordinaria, como en la convocatoria ordinaria de recuperación, y en la evaluación extraordinaria prevista para aquellos alumnos que, como consecuencia de faltas de asistencia, sea de imposible aplicación la evaluación continua.

En el ámbito de la Región de Murcia, la **resolución de 3 de septiembre de 2012** dicta una serie de instrucciones sobre ordenación académica en las enseñanzas correspondientes a ciclos formativos de formación profesional en los centros de esta comunidad autónoma, que atañen, entre otros, a los procesos de evaluación, admisión y promoción. Se concretan instrucciones tales como la evaluación por módulos profesionales, la condición para promoción de primer a segundo curso, la evaluación continua, el porcentaje de faltas que provocan la pérdida del derecho a evaluación continua o que la evaluación debe realizarse tomando como referencia los resultados de aprendizaje y los criterios de evaluación establecidos para el módulo profesional por el R.D. de título y enseñanzas mínimas (en este caso el 450/2010).

# <span id="page-461-0"></span>**5.1. Criterios de evaluación.**

Tal y como contempla el marco legislativo, el proceso de evaluación se va a realizar tomando como referencia los resultados de aprendizaje y criterios de evaluación del módulo profesional, y atendiendo a la consecución de los objetivos generales y a la adquisición de las competencias.

A continuación, se listan los resultados de aprendizaje (con su peso ponderado dentro del total del módulo) y los criterios de evaluación, para el módulo de Programación, expuestos en el **R.D. 450/2010** de título y enseñanzas mínimas:

**Resultado de Aprendizaje (RA1 – 6,40%)** Reconoce las características de lenguajes de marcas analizando e interpretando

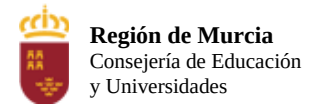

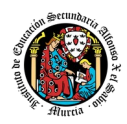

### fragmentos de código.

## **Criterio de Evaluación**

a) Se han identificado las características generales de los lenguajes de marcas.

b) Se han reconocido las ventajas que proporcionan en el tratamiento de la información.

c) Se han clasificado los lenguajes de marcas e identificado los más relevantes.

d) Se han diferenciado sus ámbitos de aplicación.

e) Se han reconocido la necesidad y los ámbitos específicos de aplicación de un lenguaje de marcas de propósito general.

f) Se han analizado las características propias del lenguaje XML. g) Se han identificado la estructura de un documento XML y sus reglas sintácticas.

h) Se han contrastado la necesidad de crear documentos XML bien formados y la influencia en su procesamiento.

i) Se han identificado las ventajas que aportan los espacios de nombres.

### **Resultado de Aprendizaje (RA2 – 31,20%)**

Utiliza lenguajes de marcas para la transmisión de información a través de la web analizando la estructura de los documentos e identificando sus elementos.

### **Criterio de Evaluación**

a) Se han identificado y clasificado los lenguajes de marcas relacionados con la web y sus diferentes versiones.

b) Se ha analizado la estructura de un documento HTML e identificado las secciones que lo componen.

c) Se han reconocido la funcionalidad de las principales etiquetas y los atributos del lenguaje HTML.

d) Se han establecido las semejanzas y diferencias entre los lenguajes HTML y XHTML.

e) Se ha reconocido la utilidad de XHTML en los sistemas de gestión de información.

f) Se han utilizado herramientas en la creación documentos web.

g) Se han identificado las ventajas que aporta la utilización de hojas de estilo.

h) Se han aplicado hojas de estilo

# **Resultado de Aprendizaje (RA3 – 4,80%)**

Genera canales de contenidos analizando y utilizando tecnologías de sindicación.

# **Criterio de Evaluación**

a) Se han identificado las ventajas que aporta la sindicación de

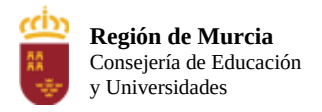

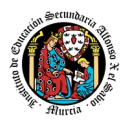

contenidos en la gestión y transmisión de la información.

b) Se han definido sus ámbitos de aplicación.

c) Se han analizado las tecnologías en que se basa la sindicación de contenidos.

d) Se ha identificado la estructura y la sintaxis de un canal de contenidos.

e) Se han creado y validado canales de contenidos.

f) Se ha comprobado la funcionalidad y el acceso a los canales.

g) Se han utilizado herramientas específicas como agregadores y directorios de canales.

# **Resultado de Aprendizaje (RA4 – 12%)**

Establece mecanismos de validación para documentos XML utilizando métodos para definir su sintaxis y estructura.

## **Criterio de Evaluación**

a) Se ha establecido la necesidad de describir la información transmitida en los documentos XML y sus reglas.

b) Se han identificado las tecnologías relacionadas con la definición de documentos XML.

c) Se ha analizado la estructura y sintaxis específica utilizada en la descripción.

d) Se han creado descripciones de documentos XML.

e) Se han utilizado descripciones en la elaboración y validación de documentos XML.

f) Se han asociado las descripciones con los documentos.

g) Se han utilizado herramientas específicas.

h) Se han documentado las descripciones.

## **Resultado de Aprendizaje (RA5 – 19,20%)**

Realiza conversiones sobre documentos XML utilizando técnicas y herramientas de procesamiento.

# **Criterio de Evaluación**

a) Se ha identificado la necesidad de la conversión de documentos XML.

b) Se han establecido ámbitos de aplicación.

c) Se han analizado las tecnologías implicadas y su modo de funcionamiento.

d) Se ha descrito la sintaxis específica utilizada en la conversión y adaptación de documentos XML.

e) Se han creado especificaciones de conversión.

f) Se han identificado y caracterizado herramientas específicas relacionadas con la conversión de documentos XML.

g) Se han realizado conversiones con distintos formatos de salida.

h) Se han documentado y depurado las especificaciones de conversión.

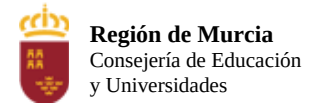

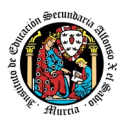

### **Resultado de Aprendizaje (RA6 – 19,20%)**

Gestiona información en formato XML analizando y utilizando tecnologías de almacenamiento y lenguajes de consulta.

## **Criterio de Evaluación**

a) Se han identificado los principales métodos de almacenamiento de la información usada en documentos XML.

b) Se han identificado los inconvenientes de almacenar información en formato XML.

c) Se han establecido tecnologías eficientes de almacenamiento de información en función de sus características.

d) Se han utilizado sistemas gestores de bases de datos relacionales en el almacenamiento de información en formato XML.

e) Se han utilizado técnicas específicas para crear documentos XML a partir de información almacenada en bases de datos relacionales. f) Se han identificado las características de los sistemas gestores de bases de datos nativas XML.

g) Se han instalado y analizado sistemas gestores de bases de datos nativas XML.

h) Se han utilizado técnicas para gestionar la información almacenada en bases de datos nativas XML.

i) Se han identificado lenguajes y herramientas para el tratamiento y almacenamiento de información y su inclusión en documentos XML.

### **Resultado de Aprendizaje (RA7 – 7,20%)**

Opera sistemas empresariales de gestión de información realizando tareas de importación, integración, aseguramiento y extracción de la información.

### **Criterio de Evaluación**

a) Se han reconocido las ventajas de los sistemas de gestión y planificación de recursos empresariales.

b) Se han evaluado las características de las principales aplicaciones de gestión empresarial.

c) Se han instalado aplicaciones de gestión empresarial.

d) Se han configurado y adaptado las aplicaciones.

e) Se ha establecido y verificado el acceso seguro a la información.

f) Se han generado informes.

g) Se han realizado tareas de integración con aplicaciones ofimáticas.

h) Se han realizado procedimientos de extracción de información para su tratamiento e incorporación a diversos sistemas.

i) Se han realizado tareas de asistencia y resolución de incidencias.

j) Se han elaborado documentos relativos a la explotación de la aplicación.

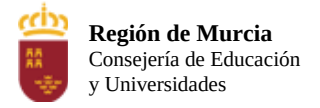

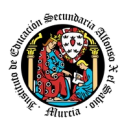

## <span id="page-465-0"></span>**5.2. Instrumentos y procedimientos de calificación en convocatoria ordinaria.**

Los instrumentos y ponderaciones utilizados para la calificación, que se establecen para cada evaluación, son los siguientes:

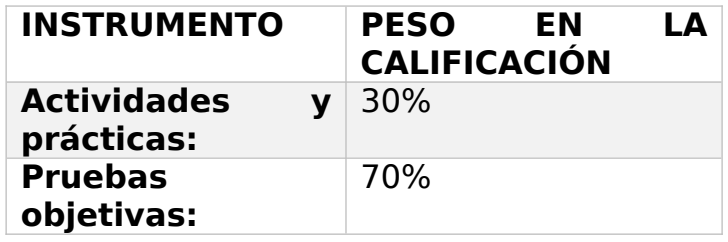

Para obtener la calificación en cada evaluación del alumno, se establecen las siguientes condiciones:

- 1. **Calificación de actividades y prácticas:** será la media ponderada de las diferentes actividades y prácticas evaluables realizadas a lo largo de cada evaluación. En caso de no entregar una práctica, esta será calificada con un 0.
- 2. **Calificación de pruebas objetivas:** será la media ponderada entre las pruebas parciales realizadas durante el trimestre.
	- a. En la 1ª evaluación, se realizarán dos pruebas parciales:
		- i. **P1**: La primera sobre las **unidades de trabajo 1, 2 y 3**, que supondrá el **60%** de la calificación de las pruebas objetivas. Si se supera la prueba se eliminará contenidos de cara a la segunda prueba.
		- ii. **P2**: La segunda sobre la **unidad 4**, que pesará un **40%** de la calificación de pruebas objetivas de la 1ª evaluación. En caso de no haber superado la primera prueba, en esta segunda, se evaluarán las 4 unidades de la primera evaluación.
	- b. **R1**: A la vuelta de vacaciones de navidad, se realizará un **examen de recuperación de la 1ª evaluación**, a la que deberán presentarse los alumnos con dicha evaluación no superada, y dónde se evaluarán las unidades 1, 2, 3, y 4.
	- c. **EF**: En la 2ª evaluación, se realizará una única prueba, en un único **examen final de evaluación ordinaria**, de las unidades 5, 6, 7 y 8. Para aquellos alumnos que lleguen con la 1ª evaluación no superada, el examen final será de todas las unidades del curso.
	- d. **SF**: Se realizará un examen de suficiencia, para aquellos alumnos que tras el examen final (**EF**), tengan alguna evaluación no superada. Sólo deberán presentarse a la o las evaluaciones no superadas.

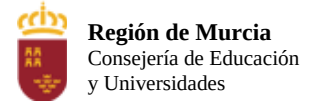

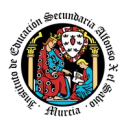

3. Si el alumno no se presenta a alguna de las pruebas en la fecha programada, no tendrá opción a que se le evalúe en otra prueba, excepto si concurre causa médica grave, debidamente justificada o por deberes personales de carácter inexcusable del alumno.

Por lo tanto, en convocatoria ordinaria, y siempre que no se haya perdido el derecho a la evaluación continua, para calcular la calificación de cada evaluación, y la calificación final del módulo se aplicarán las siguientes fórmulas:

### o **Primera evaluación**:

 $C_{1^{\alpha}Ev.} = C_{prácticas 1^{\alpha}ev} \times 0.3 + C_{pruebas 1^{\alpha}ev} \times 0.7$ dónde, C<sub>pruebas 1ª ev</sub> = C<sub>P1</sub> x 0,60 + C<sub>P2</sub> x 0,40 con

> C<sub>P1</sub>, la calificación en la prueba de las unidades 1, 2 y 3.  $C_{P2}$ , la calificación en la prueba de la unidad 4.

## o **Segunda evaluación**:

 $C_{2^{a}Ev.} = C_{prácticas 2^{a} ev} \times 0.3 + C_{prueba 2^{a} ev} \times 0.7$ Dónde, Cprueba 2ª ev es la calificación obtenida en la prueba de las unidades 5, 6, 7 y 8 en el examen final **EF**.

# o **Calificación final del módulo**:

 $C_F = C_{1^2EV} \times 0.55 + C_{2^2EV} \times 0.45$ 

Se **superará cada evaluación** si la calificación obtenida en ella, después de aplicar las fórmulas indicadas, es **igual o superior a 5.** Se considerará **superado o aprobado** el **módulo** profesional si, tras aplicar la fórmula anterior (**CF**), se ha consigue una **calificación final igual o superior a 5**.

La calificación será informada con un número natural **entre 1 y 10**.

### <span id="page-466-0"></span>**5.3. Evaluación en convocatoria ordinaria de recuperación (marzo).**

En la **resolución de 3 de septiembre de 2012** citada anteriormente, en su **instrucción séptima** sobre **convocatorias para los módulos** de ciclos formativos, se indica que en cada curso académico el alumno será calificado en dos convocatorias. El alumno que no supere algún módulo profesional en la convocatoria ordinaria dispondrá en el mismo curso escolar de una **convocatoria ordinaria de recuperación**.

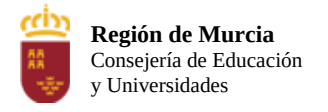

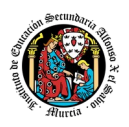

Para el módulo profesional objeto de esta programación, la evaluación final ordinaria de recuperación consistirá en:

- Una **prueba teórico-práctica**, compuesta de una parte tipotest y otra de resolución de problemas, que supondrá una ponderación del **70%**.
- La presentación de una serie de **ejercicios prácticos** subconjunto de los propuestos durante el curso escolar, que computará el **30%** de la calificación

Por lo tanto, para obtener la calificación final del módulo ponderará un 30% las actividades prácticas y un 70% la prueba de evaluación, y para superar el módulo el alumno deberá obtener una calificación igual o superior a 5.

Durante el periodo comprendido entre la convocatoria ordinaria y la ordinaria de recuperación se programarán una serie de sesiones de repaso en las que se introducirán los contenidos y se realizarán las prácticas en clase.

### <span id="page-467-0"></span>**5.4. Evaluación extraordinaria por pérdida de evaluación continua.**

De nuevo, de acuerdo con la **resolución de 3 de septiembre de 2012** el porcentaje de faltas de asistencia, justificadas e injustificadas, que originan la imposibilidad de aplicación de la evaluación continua se establece en el 30% del total de horas lectivas del módulo.

El alumno que se vea implicado en esta situación se someterá a una evaluación extraordinaria, que tendrá lugar a través de una prueba única en la que se incluirán todos los contenidos del módulo profesional y a la entrega de prácticas de todo el curso.

El proceso de evaluación en este caso es igual al descrito en el apartado anterior (5.3), y, consistirá por tanto en:

- Una **prueba teórico-práctica**, compuesta de una parte tipotest y otra de resolución de problemas, que supondrá una ponderación del **70%**.
- La presentación de una serie de **ejercicios prácticos** subconjunto de los propuestos durante el curso escolar, que computará el **30%** de la calificación

Para obtener la calificación final del módulo ponderará un 30% las actividades prácticas y un 70% la prueba de evaluación, y para superar el módulo el alumno deberá obtener una calificación igual o superior a 5.
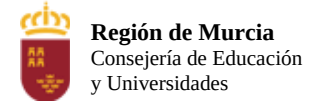

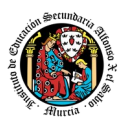

### **6. Aplicación de las tecnologías de la información y la comunicación al trabajo en el aula.**

Al tratarse de un módulo de la familia profesional de Informática y Comunicaciones, la utilización de las TIC está implícita en las clases, mediante el uso de los materiales curriculares y recursos didácticos dispuestos que ofrece la dotación propia del ciclo.

Como medida de apoyo, el docente podrá hacer uso de un entorno virtual de enseñanza-aprendizaje, ya sea en el ámbito del aula o bien a través de la plataforma de formación de la intranet del centro, en la que podrán depositarse los materiales para los alumnos, así como las tareas que los mismos tendrán que entregar a lo largo del curso.

## **7. Medidas de atención a la diversidad.**

Dado que la tipología y el grado de actuaciones sobre el alumnado puede ser muy variable, resulta imposible anticipar una actuación válida con carácter general, si bien, desde este módulo profesional se propondrá la realización de actividades adaptadas a cada perfil y estilo de aprendizaje, graduando tanto el nivel de dificultad como el nivel de autonomía necesario para su realización, junto con actividades de refuerzo y ampliación, encaminadas a aquellos alumnos que presenten un ritmo de aprendizaje distinto al resto de la clase. Asimismo, se propiciará, en la medida de lo posible, un agrupamiento, presencial o virtual, que permita maximizar las capacidades del alumnado

Dentro de las actuaciones orientadas a alumnos con necesidades específicas de apoyo educativo se practicarán:

- Adaptaciones de acceso al currículo para aquellos alumnos que precisen una modificación en los recursos, materiales u organización, sin modificación de los elementos básicos del currículo.
- Adaptaciones curriculares no significativas, encaminadas a la modificación de la opción metodológica o la tipología de actividades, manteniendo en todo caso los elementos básicos del currículo que rigen para el resto del grupo.

Por otro lado, las actuaciones orientadas a alumnos con altas capacidades irán encaminadas al desarrollo óptimo de las mismas a través de la realización de actividades de ampliación adecuadas al perfil de estudiante.

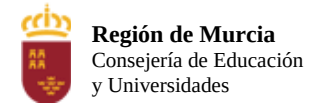

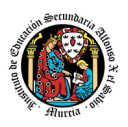

Dada la naturaleza de estos estudios, resulta poco probable la existencia de dificultades de acceso al currículo derivadas de la carencia de infraestructuras o conocimientos que dificulten el correcto seguimiento del módulo profesional de forma virtual. No obstante, se cumplimentará un cuestionario de detección de necesidades para determinar si existe alguna situación que deba ser tratada en el seno del departamento y/o a instancias del propio centro o de la Consejería de Educación, para propiciar un óptimo desarrollo del módulo.

#### **8. Materiales y recursos didácticos que se vayan a utilizar, así como los libros de texto de referencia para los alumnos.**

Tanto en modalidad presencial como telemática, el docente proporcionara los contenidos, materiales y recursos necesarios para el desarrollo del módulo profesional.

### **9. Propuesta de actividades complementarias y extraescolares que se pretenden realizar desde el departamento.**

En la medida en que las circunstancias sanitarias lo permitan se contemplará la realización de actividades complementarias y extraescolares, tales como visitas a empresas y centros tecnológicos, si bien no puede anticiparse debido al estado sanitario.

### **10. Evaluación de los procesos de enseñanza y de la práctica docente.**

Con el fin de evaluar la práctica docente, se hará uso de los siguientes instrumentos y procedimientos:

- Análisis de los resultados de los cuestionarios de satisfacción de los alumnos para el módulo.
- Análisis individualizado de los resultados académicos en cada una de las sesiones de evaluación.
- Cuestionarios de autoevaluación de la práctica docente

#### **11. Análisis de las propuestas contempladas en la Memoria de módulo del pasado curso.**

Las orientaciones y propuestas recogidas en la memoria del módulo del curso anterior, en relación con la carga y distribución de los

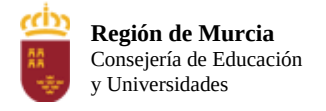

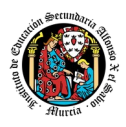

contenidos, han sido recogidas e incorporadas a la estructura de contenidos y temporalización en la presente programación.

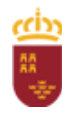

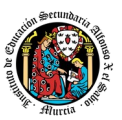

# **Programación didáctica**

# Curso académico 2023 / 2024

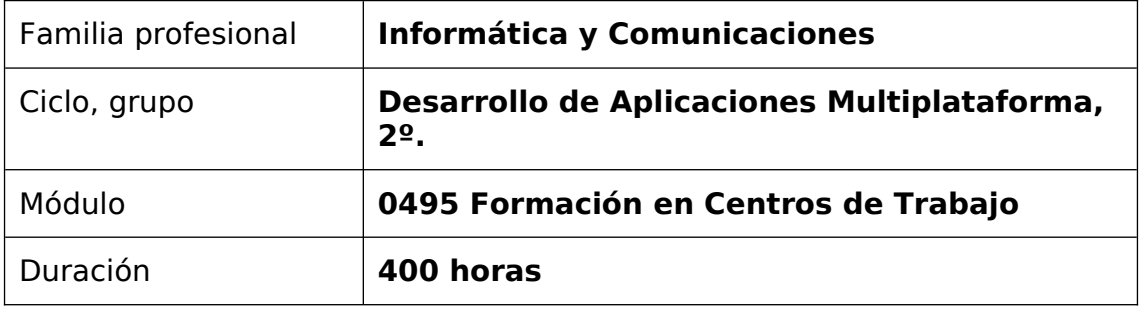

## Contenido

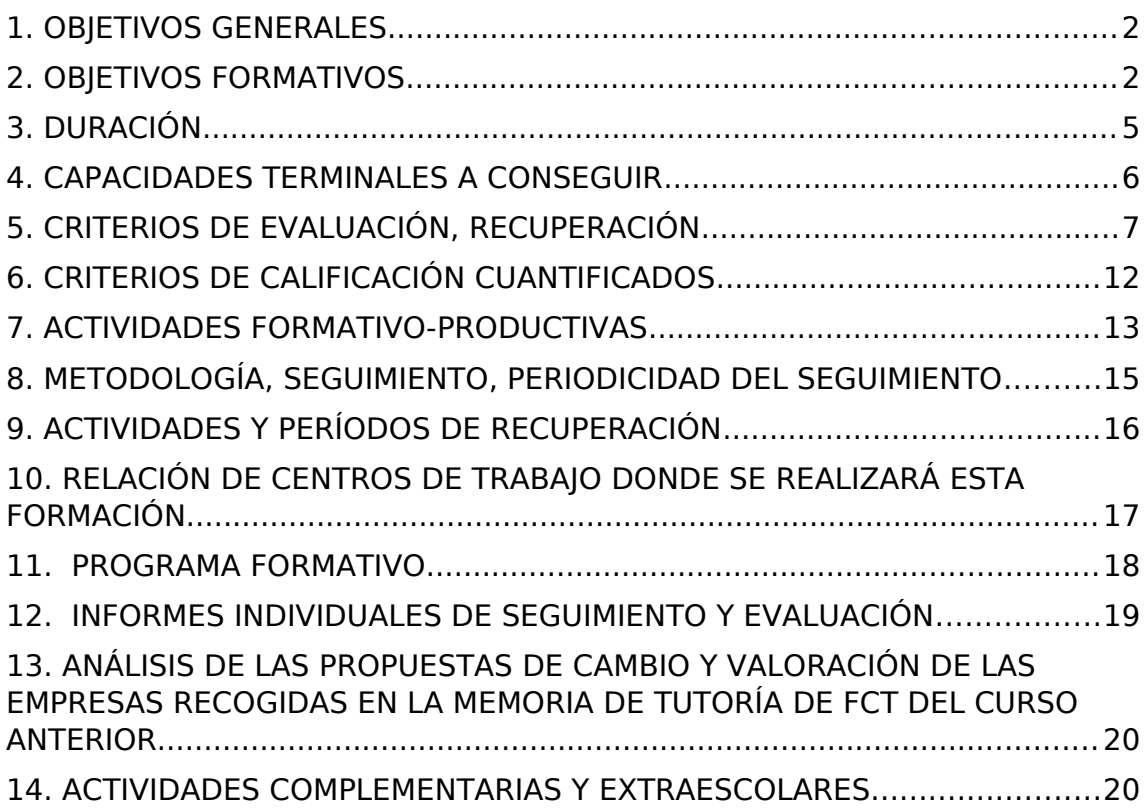

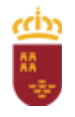

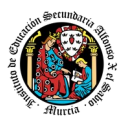

## <span id="page-472-1"></span>**1. OBJETIVOS GENERALES**

- Completar los conocimientos, habilidades y destrezas adquiridos en el centro educativo con el fin de que los alumnos alcancen mejores y más ajustados niveles de cualificación técnica.
- Posibilitar al alumno la realización de técnicas de trabajo que en el centro educativo no pueden ser enseñadas por diversas características.
- Acercar al alumnado a la realidad del mundo laboral en la materia de informática.
- Dar a conocer a las empresas del sector la existencia de esta especialidad y por consiguiente de estos futuros profesionales con fines laborales.

## <span id="page-472-0"></span>**2. OBJETIVOS FORMATIVOS**

En este módulo se pretende la consecución de una serie de objetivos que son parte integrante de los objetivos del ciclo formativo en su conjunto y que son:

- Ajustar la configuración lógica del sistema analizando las necesidades y criterios establecidos para configurar y explotar sistemas informáticos.
- Identificar las necesidades de seguridad analizando vulnerabilidades y verificando el plan preestablecido para aplicar técnicas y procedimientos relacionados con la seguridad en el sistema.
- Interpretar el diseño lógico de bases de datos, analizando y cumpliendo las especificaciones relativas a su aplicación, para gestionar bases de datos.
- Instalar y configurar módulos y complementos, evaluando su funcionalidad, para gestionar entornos de desarrollo.
- Seleccionar y emplear lenguajes, herramientas y librerías, interpretando las especificaciones para desarrollar aplicaciones multiplataforma con acceso a bases de datos.
- Gestionar la información almacenada, planificando e implementando sistemas de formularios e informes para desarrollar aplicaciones de gestión.
- Seleccionar y utilizar herramientas específicas, lenguajes y librerías, evaluando sus posibilidades y siguiendo un manual de estilo, para manipular e integrar en aplicaciones multiplataforma contenidos gráficos y componentes multimedia.
- Emplear herramientas de desarrollo, lenguajes y componentes visuales, siguiendo las especificaciones y verificando interactividad y usabilidad, para desarrollar interfaces gráficos de usuario en aplicaciones multiplataforma.
- Seleccionar y emplear técnicas, motores y entornos de desarrollo, evaluando sus posibilidades, para participar en el desarrollo de juegos y aplicaciones en el ámbito del entretenimiento.

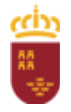

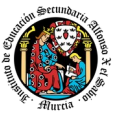

- Seleccionar y emplear técnicas, lenguajes y entornos de desarrollo, evaluando sus posibilidades, para desarrollar aplicaciones en teléfonos, PDA y otros dispositivos móviles.
- Valorar y emplear herramientas específicas, atendiendo a la estructura de los contenidos, para crear ayudas generales y sensibles al contexto.
- Valorar y emplear herramientas específicas, atendiendo a la estructura de los contenidos, para crear tutoriales, manuales de usuario y otros documentos asociados a una aplicación.
- Seleccionar y emplear técnicas y herramientas, evaluando la utilidad de los asistentes de instalación generados, para empaquetar aplicaciones.
- Analizar y aplicar técnicas y librerías específicas, simulando diferentes escenarios, para desarrollar aplicaciones capaces de ofrecer servicios en red.
- Analizar y aplicar técnicas y librerías de programación, evaluando su funcionalidad para desarrollar aplicaciones multiproceso y multihilo.
- Reconocer la estructura de los sistemas ERP-CRM, identificando la utilidad de cada uno de sus módulos, para participar en su implantación.
- Realizar consultas, analizando y evaluando su alcance, para gestionar la información almacenada en sistemas ERP-CRM.
- Seleccionar y emplear lenguajes y herramientas, atendiendo a los requerimientos, para desarrollar componentes personalizados en sistemas ERP-CRM.
- Verificar los componentes software desarrollados, analizando las especificaciones, para completar un plan de pruebas.
- Establecer procedimientos, verificando su funcionalidad, para desplegar y distribuir aplicaciones.
- Describir los roles de cada uno de los componentes del grupo de trabajo, identificando en cada caso la responsabilidad asociada, para establecer las relaciones profesionales más convenientes.
- Identificar formas de intervención ante conflictos de tipo personal y laboral, teniendo en cuenta las decisiones más convenientes, para garantizar un entorno de trabajo satisfactorio.
- Identificar y valorar las oportunidades de promoción profesional y de aprendizaje, analizando el contexto del sector, para elegir el itinerario laboral y formativo más conveniente.
- Identificar los cambios tecnológicos, organizativos, económicos y laborales en su actividad, analizando sus implicaciones en el ámbito de trabajo, para mantener el espíritu de innovación.
- Reconocer las oportunidades de negocio, identificando y analizando demandas del mercado para crear y gestionar una pequeña empresa.
- Reconocer sus derechos y deberes como agente activo en la sociedad, analizando el marco legal que regula las condiciones sociales y laborales para participar como ciudadano democrático.

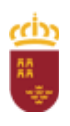

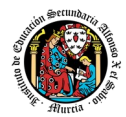

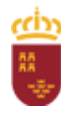

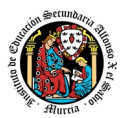

## <span id="page-475-0"></span>**3. DURACIÓN**

La jornada formativa del alumno será de 8 horas diarias según la jornada de la empresa, salvo excepciones que soliciten el aplazamiento de calificación de la FCT.

#### **Convocatoria diciembre 2023**

No aplica al no existir alumnos en situación de realizar la FCT en periodo de septiembre-diciembre, o los que hay, ya la hicieron en el periodo de marzojunio de 2023, o han pedido exención de FCT (alegando más de un año de experiencia en trabajo en empresas).

#### **Convocatoria junio 2024**

50 días a 8 horas diarias del 11 de marzo al 4 de junio con 5 tutorías presenciales de 2 horas cada una de ellas, totalizando 400 horas. Las fechas son orientativas debido a que el calendario escolar de la población en la que el alumno realiza la FCT no coincida con el de Murcia, que el comienzo de la FCT no pueda ser el 11 de marzo, por requisitos de la empresa; o que el horario en la empresa sea inferior a 8 horas diarias.

En segunda oportunidad (si alumno supera todos los módulos en segunda convocatoria de marzo), las fechas de inicio y fin se desplazarían, siendo el inicio el 20 de marzo y el fin el 12 de junio.

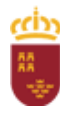

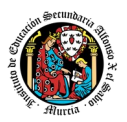

## <span id="page-476-0"></span>**4. CAPACIDADES TERMINALES A CONSEGUIR**

Las capacidades terminales expresadas como resultados de aprendizaje que se pretenden alcanzar, son las siguientes:

- Identifica la estructura y organización de la empresa relacionándola con el desarrollo y comercialización de los productos que obtiene.
- Ejerce la actividad profesional aplicando hábitos éticos y laborales acordes con las características del puesto de trabajo y los procedimientos establecidos en la empresa.
- Organiza los trabajos a desarrollar, identificando las tareas asignadas a partir de la planificación de proyectos e interpretando documentación específica.
- Gestiona y utiliza sistemas informáticos y entornos de desarrollo, evaluando sus requerimientos y características en función del propósito de uso.
- Participa en el desarrollo de aplicaciones con acceso a datos planificando la estructura de la base de datos y evaluando el alcance y la repercusión de las transacciones.
- Interviene en el desarrollo de juegos, aplicaciones multimedia y aplicaciones para dispositivos móviles empleando las herramientas y lenguajes específicos y cumpliendo el guion y las especificaciones establecidas.
- Colabora en el desarrollo y prueba de aplicaciones multiplataforma, desde la interfaz hasta la programación de procesos y servicios, incluyendo su empaquetado y distribución, así como todas las ayudas y documentación asociadas.
- Participa en el proceso de implantación y adaptación de sistemas de gestión de recursos y de planificación empresarial (ERP-CRM) analizando sus características y valorando los cambios realizados.

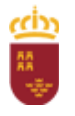

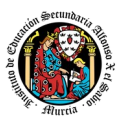

## <span id="page-477-0"></span>**5. CRITERIOS DE EVALUACIÓN, RECUPERACIÓN**

Una vez firmado el convenio de colaboración entre ambas instituciones, se incorporarán a la realización de la FCT, durante el período que abarcan desde los meses de marzo hasta el mes de junio, los alumnos que hayan sido evaluados positivamente en los restantes módulos que componen el Ciclo Formativo.

Si un alumno tuviera pendiente la superación de algún módulo, diferente al de Formación en Centros de Trabajo, será el equipo educativo y bajo la legislación vigente, quien evaluará la posibilidad de realizar el módulo de FCT, junto con el módulo pendiente, siempre y cuando no sea de primer curso.

La evaluación del módulo de FCT es el proceso mediante el cual se califica el grado de consecución de los objetivos formativos alcanzados por el alumnado. La evaluación tiene por objeto obtener suficiente evidencia de la competencia profesional del alumno.

La evaluación será continua. En la evaluación de este módulo colaborará el tutor del centro de trabajo.

Esta colaboración en la evaluación se expresará de dos formas:

- A lo largo de formación en centros de trabajo, a través de la "Ficha Individual de Seguimiento y Evaluación", y los encuentros quincenales con el tutor del centro educativo.
- Al finalizar el proceso, mediante un "Informe Valorativo" del responsable del Centro de Trabajo que será tenido en cuenta en la calificación del módulo por parte del profesor-tutor.

Los instrumentos de evaluación y seguimiento del módulo de FCT serán:

- Ficha individual de Seguimiento y evaluación del alumno.
- Hoja semanal del Alumno
- Informe Valorativo del Responsable del Centro de Trabajo
- Y aquellos que requiera el profesor-tutor para realizar una evaluación sistemática y objetiva.

#### CRITERIOS DE EVALUACIÓN

Los criterios de evaluación que se seguirán para ver la correcta consecución de los objetivos por parte del alumno son:

#### **Asociados al OM1**

a) Se ha identificado la estructura organizativa de la empresa y las funciones de cada área de la misma.

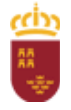

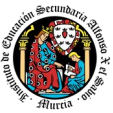

b) Se han reconocido las relaciones organizativas y funcionales del departamento de control de calidad con los demás departamentos de la empresa.

c) Se han identificado los elementos que constituyen la red logística de la empresa: proveedores, clientes, sistemas de producción, almacenaje y otros.

d) Se han identificado los procedimientos de trabajo en el desarrollo del proceso productivo.

e) Se han relacionado las competencias profesionales, personales y sociales de los recursos humanos con el desarrollo de la actividad productiva.

f) Se han relacionado características del mercado, tipos de clientes y proveedores y su posible influencia en el desarrollo de la actividad empresarial.

g) Se han identificado los canales de comercialización más frecuentes en esta actividad.

h) Se han valorado las ventajas e inconvenientes de la estructura de la empresa frente a Otro tipo de organizaciones empresariales.

#### **Asociados al OM2**

Criterios de evaluación:

a) Se han reconocido y justificado:

La disposición personal y temporal que necesita el puesto de trabajo.

Las actitudes personales (puntualidad, empatía, entre otras) y profesionales (orden, seguridad e higiene en el puesto de trabajo, responsabilidad, entre otras).

Los requerimientos actitudinales ante la prevención de riesgos en la actividad profesional y las medidas de protección personal.

Los requerimientos actitudinales referidos a la calidad en la actividad profesional.

La dinámica relacional con respecto al equipo de trabajo y a la estructura jerárquica establecida en la empresa.

Las actitudes relacionadas con la documentación de las actividades realizadas en el ámbito laboral.

Las necesidades formativas específicas para la inserción y reinserción laboral.

b) Se han identificado las normas de prevención de riesgos laborales que hay que aplicar en la actividad profesional y los aspectos fundamentales de la Ley de Prevención de Riesgos Laborales.

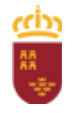

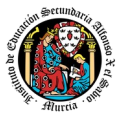

c) Se han utilizado equipos de protección individual adecuados a los riesgos de la actividad profesional y a las normas de la empresa.

d) Se ha mantenido una actitud clara de respeto al medio ambiente en las actividades desarrolladas y aplicado las normas internas y externas al respecto.

e) Se ha mantenido organizado, limpio y libre de obstáculos el puesto de trabajo o área correspondiente al desarrollo de la actividad.

f) Se han interpretado y cumplido las instrucciones recibidas, responsabilizándose del trabajo asignado.

g) Se ha establecido una comunicación y relación eficaz con la persona responsable en cada situación y miembros de su equipo, manteniendo un trato fluido y correcto.

h) Se ha valorado la importancia de su actividad y la adaptación a los cambios de tareas asignadas en el desarrollo de los procesos productivos de la empresa, integrándose en las nuevas funciones.

i) Se ha comprometido responsablemente en la aplicación de las normas y procedimientos en el desarrollo de cualquier actividad o tarea.

#### **Asociados al OM3**

Criterios de evaluación:

a) Se ha interpretado la normativa o bibliografía adecuada al tipo de tarea a desarrollar.

b) Se ha reconocido en que fases del proceso o proyecto se encuadran las tareas a realizar.

c) Se ha planificado el trabajo para cada tarea, secuenciando y priorizando sus fases.

d) Se han identificado los equipos y servicios auxiliares necesarios para el desarrollo de la tarea encomendada.

e) Se ha organizado el aprovisionamiento y almacenaje de los recursos necesarios.

f) Se ha valorado el orden y el método en la realización de las tareas.

g) Se han identificado las normativas que sea preciso observar según cada tarea.

#### **Asociados al OM4**

Criterios de evaluación:

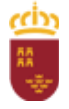

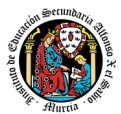

a) Se ha trabajado sobre diferentes sistemas informáticos, identificando en cada caso su hardware, sistemas operativos y aplicaciones instaladas y las restricciones o condiciones específicas de uso.

b) Se ha gestionado la información en diferentes sistemas, aplicando medidas que aseguren la integridad y disponibilidad de los datos.

c) Se ha participado en la gestión de recursos en red identificando las restricciones de seguridad existentes.

d) Se han utilizado aplicaciones informáticas para elaborar, distribuir y mantener documentación técnica y de asistencia a usuarios.

e) Se han utilizado entornos de desarrollo para editar, depurar, probar y documentar código, además de generar ejecutables.

f) Se han gestionado entornos de desarrollo añadiendo y empleando complementos específicos en las distintas fases de proyectos de desarrollo.

#### **Asociados al OM5**

Criterios de evaluación:

a) Se ha interpretado el diseño lógico de bases de datos que aseguran la accesibilidad a los datos.

b) Se ha participado en la materialización del diseño lógico sobre algún sistema gestor de bases de datos.

c) Se han utilizado bases de datos aplicando técnicas para mantener la persistencia de la información.

d) Se han ejecutado consultas directas y procedimientos capaces de gestionar y almacenar objetos y datos de la base de datos.

e) Se han establecido conexiones con bases de datos para ejecutar consultas y recuperar los resultados en objetos de acceso a datos.

f) Se han desarrollado formularios e informes como parte de aplicaciones que gestionan de forma integral la información almacenada en una base de datos.

g) Se ha comprobado la configuración de los servicios de red para garantizar la ejecución segura de las aplicaciones Cliente-Servidor.

h) Se ha elaborado la documentación asociada a la gestión de las bases de datos empleadas y las aplicaciones desarrolladas.

#### **Asociados al OM6**

Criterios de evaluación:

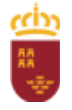

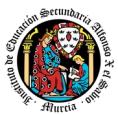

a) Se ha manipulado material multimedia en múltiples formatos, analizando y utilizando librerías específicas para la conversión entre formatos y para la integración de contenidos multimedia en una aplicación.

b) Se ha participado en la preparación e integración de materiales multimedia en una aplicación, siguiendo las instrucciones del equipo de diseño.

c) Se han utilizado y gestionado entornos de desarrollo específicos para aplicaciones destinadas a dispositivos móviles, así como entornos y motores para el desarrollo de juegos

d) Se ha colaborado en el desarrollo de aplicaciones interactivas para dispositivos móviles, basadas en el manejo de eventos y en la integración de elementos interactivos y animaciones.

e) Se ha verificado la usabilidad de las aplicaciones desarrolladas, colaborando en los cambios y medidas necesarias para cumplir los niveles exigidos.

f) Se ha participado en el desarrollo de juegos y aplicaciones en el ámbito del entretenimiento empleando distintas técnicas, motores y entornos de desarrollo.

#### **Asociados al OM7**

Criterios de evaluación:

a) Se ha participado en el desarrollo de la interfaz para aplicaciones multiplataforma empleando componentes visuales estándar o definiendo componentes personalizados.

b) Se han creado ayudas generales y ayudas sensibles al contexto para las aplicaciones desarrolladas, empleando herramientas específicas.

c) Se han creado tutoriales, manuales de usuario, de instalación y de configuración de las aplicaciones desarrolladas.

d) Se han empaquetado aplicaciones para su distribución preparando paquetes auto instalables con la aplicación y todos sus elementos de ayuda y asistencia incorporados.

e) Se han aplicado técnicas de programación multihilo y mecanismos de comunicación habitualmente empleados para desarrollar aplicaciones en red, valorando su repercusión.

f) Se ha participado en la definición y elaboración de la documentación y del resto de componentes empleados en los protocolos de asistencia al usuario de la aplicación.

#### **Asociados al OM8**

Criterios de evaluación:

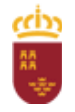

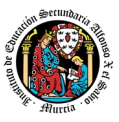

a) Se ha reconocido la funcionalidad de los sistemas ERP-CRM en un supuesto empresarial real, evaluando la utilidad de cada uno de sus módulos.

b) Se ha participado en la instalación y configuración de sistemas ERP-CRM.

c) Se ha valorado y analizado el proceso de adaptación de un sistema ERP-CRM a los requerimientos de un supuesto empresarial real.

d) Se ha intervenido en la gestión de la información almacenada en sistemas ERP-CRM garantizando su integridad.

e) Se ha colaborado en el desarrollo de componentes personalizados para un sistema ERP-CRM, utilizando el lenguaje de programación proporcionado por el sistema.

Aparte de unos criterios específicos que se programarán para cada una de las empresas, se tendrá en cuenta **los siguientes criterios generales**:

- Se cumplen los objetivos y tareas asignadas en orden de prioridades y con criterios de eficacia en el trabajo.
- La incorporación al puesto de trabajo se realiza con puntualidad.
- Se permanece en la actividad sin abandonarla antes de lo establecido.
- Se interpretan y ejecutan con diligencia las instrucciones recibidas.
- El trabajo asignado se realiza con responsabilidad.
- Se asumen las normas y procedimientos de trabajo.
- Se coordinan las actividades con el resto del equipo.
- Se mantienen relaciones interpersonales fluidas y correctas con los miembros del Centro de Trabajo.
- El trabajo asignado se realiza con iniciativa.
- Se realizan las actividades con destreza.
- Se emplea un tiempo razonable en el desarrollo de la actividad.
- Se elabora o cumplimenta la documentación derivada de la actividad
- Se registra correctamente la información derivada de la actividad en soporte informático.

## <span id="page-482-0"></span>**6. CRITERIOS DE CALIFICACIÓN CUANTIFICADOS**

Basados en los contenidos, resultados de aprendizaje y criterios de evaluación, la calificación final del módulo de FCT se expresará en términos de Apto o No Apto.

Esta calificación final del módulo de FCT estará fundamentada en el informe emitido por el responsable de la formación en la empresa, y en el seguimiento quincenal tutorial del alumno.

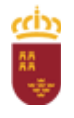

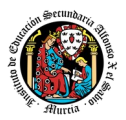

## <span id="page-483-0"></span>**7. ACTIVIDADES FORMATIVO-PRODUCTIVAS**

#### ACTIVIDADES FUNDAMENTALES A DESARROLLAR EN LA EMPRESA

- Identificación de la estructura y organización empresarial:
	- o Estructura y organización empresarial del sector de desarrollo de aplicaciones informáticas.
	- o Actividad de la empresa y su ubicación en el sector del desarrollo de aplicaciones informáticas.
	- o Organigrama de la empresa. Relación funcional entre departamentos.
	- o Organigrama logístico de la empresa. Proveedores, clientes y canales de comercialización.
	- o Procedimientos de trabajo en el ámbito de la empresa. Sistemas y métodos de trabajo.
	- o Recursos humanos en la empresa: requisitos de formación y de competencias profesionales, personales y sociales asociadas a los diferentes puestos de trabajo.
	- o Sistema de calidad establecido en el centro de trabajo.
	- o Sistema de seguridad establecido en el centro de trabajo.
- Aplicación de hábitos éticos y laborales:
	- o Actitudes personales: empatía, puntualidad.
	- o Actitudes profesionales: orden, limpieza, responsabilidad y seguridad.
	- o Actitudes ante la prevención de riesgos laborales y ambientales.
	- o Jerarquía en la empresa. Comunicación con el equipo de trabajo.
	- o Documentación de las actividades profesionales: métodos de clasificación, codificación, renovación y eliminación.
	- o Reconocimiento y aplicación de las normas internas, instrucciones de trabajo, procedimientos normalizados de trabajo y otros, de la empresa.
	- Organización de trabajos:
		- o Fases del proyecto.
		- o Planificación de trabajos.
		- o Equipos y servicios auxiliares.
		- o Acopio de medios.
- Gestión de equipos y sistemas:
	- o Evalúa equipos y sistemas.
	- o Instala o colabora en la instalación de sistemas operativos.
	- o Configura o participa en la configuración de equipos.
	- o Opera entornos de desarrollo.
- Diseño y manejo de bases de datos:
	- o Diseño lógico de bases de datos.
	- o Técnicas de persistencia de la información.
	- o Configuración de bases de datos.
	- o Gestión de servidores para publicación web.
- Desarrollo y despliegue de juegos:
	- o Material multimedia. Integración.
	- o Desarrollo de aplicaciones interactivas para dispositivos móviles.

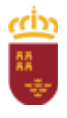

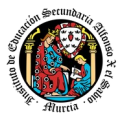

- o Desarrollo de juegos y aplicaciones de entretenimiento.
- Desarrollo y pruebas de interfaz de aplicaciones multiplatafoma:
	- o Interfaz de aplicaciones multiplataforma. Desarrollo.
	- o Creación de ayudas.
	- o Empaquetado de aplicaciones.
	- o Aplicaciones en red.
- Implantación de sistemas de gestión de recursos empresariales:
	- o Instalación y configuración de sistemas ERP-CRM.
	- o Gestión de la información.
	- o Desarrollo de componentes personalizados.

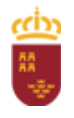

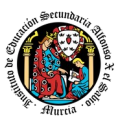

### <span id="page-485-0"></span>**8. METODOLOGÍA, SEGUIMIENTO, PERIODICIDAD DEL SEGUIMIENTO**

Durante la realización del módulo FCT, el alumno dispondrá de unas **Hojas Semanales** que deberá cumplimentar diariamente a fin de habituarle a ser responsable de sus actuaciones. Dicha ficha contará semanalmente con el VºBº del tutor de la empresa y será supervisada por el tutor del centro educativo. Las hojas semanales se podrán crear y rellenar a través del portal de FCT [\(https://casplumier.murciaeduca.es/cas/login?service=https://fct.murciaeduc](https://casplumier.murciaeduca.es/cas/login?service=https://fct.murciaeduca.es/fctcarm/shiro-cas#/home) [a.es/fctcarm/shiro-cas#/home](https://casplumier.murciaeduca.es/cas/login?service=https://fct.murciaeduca.es/fctcarm/shiro-cas#/home))

El seguimiento del alumnado en prácticas será realizado por el profesor del módulo a través de visitas periódicas a empresas en las horas destinadas a ello en su horario. Además de las visitas, mantendrá contacto permanente (posiblemente telefónico) con el tutor de la empresa, y hará un seguimiento de las hojas semanales a través del portal de FCT y las tutorías presenciales correspondientes.

En la plataforma del AulaXXI <https://aulavirtual.murciaeduca.es/login/index.php>, se creará un curso para mantener a los alumnos informados de todo lo concerniente a las prácticas en empresas:

- Horario por alumno.
- Horario de tutorías.
- Calendario general de FCT.
- $\bullet$  Información sobre el seguro FCT.
- Mensajería para incidencias.
- Envíos de currículum.

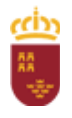

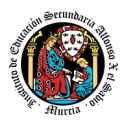

## <span id="page-486-0"></span>**9. ACTIVIDADES Y PERÍODOS DE RECUPERACIÓN**

- Los alumnos que no hayan realizado o superado el módulo FCT, deberán realizarla de nuevo en período extraordinario.
- El módulo de FCT tiene dos convocatorias, marzo y septiembre.
- El alumno que agote las convocatorias, no podrá cursar el módulo en régimen presencial, debiendo ser la administración quien controle la posibilidad de que un alumno cambie de centro y no comunique esta circunstancia.

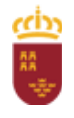

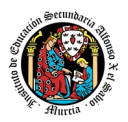

## <span id="page-487-0"></span>**10. RELACIÓN DE CENTROS DE TRABAJO DONDE SE REALIZARÁ ESTA FORMACIÓN**

Nos basaremos inicialmente en las empresas con la que establecimos convenio el curso pasado, Nunsys, Slang, Neoris, Minderest, Capgemini y NTTData.

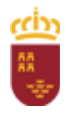

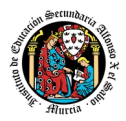

## <span id="page-488-0"></span>**11. PROGRAMA FORMATIVO**

Al no poder desarrollar el contenido de las actividades todavía tampoco podrá desarrollarse su secuenciación hasta no contactar con los respectivos tutores de empresas y diseñar un plan específico de contenidos de actividades a realizar en cada una de ellas. Dichos contenidos vendrán reflejados en el Anexo II específico para cada empresa en la que haya un alumno en prácticas.

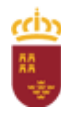

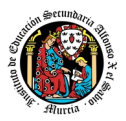

## <span id="page-489-0"></span>**12. INFORMES INDIVIDUALES DE SEGUIMIENTO Y EVALUACIÓN**

- Hoja semanal donde el alumno refleja su trabajo y que presentará a su tutor
- Cuestionario a los empresarios
- Cuestionario a los alumnos.
- Anexos de Evaluación por alumno.

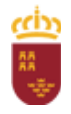

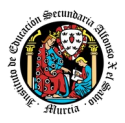

## <span id="page-490-1"></span>**13. ANÁLISIS DE LAS PROPUESTAS DE CAMBIO Y VALORACIÓN DE LAS EMPRESAS RECOGIDAS EN LA MEMORIA DE TUTORÍA DE FCT DEL CURSO ANTERIOR.**

El curso anterior se trabajó muy bien con todas las empresas, excepto con InfoACP. No se va a volver a trabajar con dicha empresa.

## <span id="page-490-0"></span>**14. ACTIVIDADES COMPLEMENTARIAS Y EXTRAESCOLARES.**

Se programarán, durante el primer trimestre, una serie visitas de empresas al centro (presenciales y online), en las que éstas puedan presentarse a los alumnos y dar una pequeña charla formativa sobre el mundo de la consultoría informática y del trabajo en este tipo de empresas.

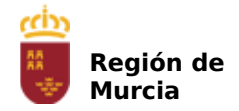

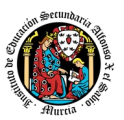

# **Programación didáctica**

# Curso académico 2023 / 2024

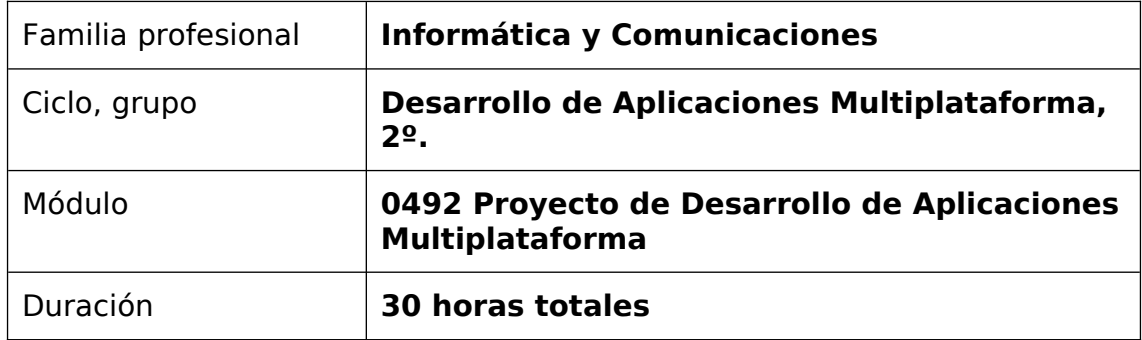

## Contenido

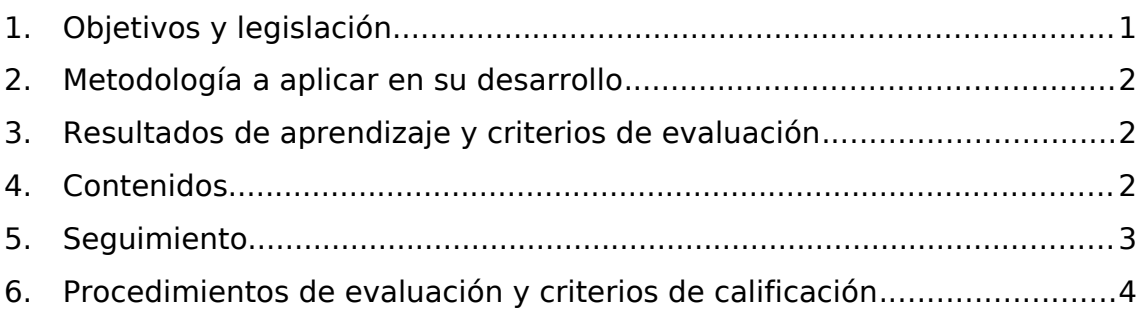

## <span id="page-491-0"></span>1. Objetivos y legislación

Los objetivos generales y las competencias profesionales de este ciclo formativo pueden ser consultadas en el Real Decreto 450/2010, de 16 de abril. El módulo de proyecto contribuye a la consecución de todos ellos.

[Resolución de 8 de noviembre de 2018, por la que se establecen las](https://www.borm.es/services/anuncio/ano/2018/numero/6953/pdf?id=772811) instrucciones para el adecuado **desarrollo docente del módulo de proyecto** en los nuevos ciclos formativos de Formación Profesional de [Grado Superior derivados de la Ley Orgánica de Educación 2/2006, de 3](https://www.borm.es/services/anuncio/ano/2018/numero/6953/pdf?id=772811) de mayo, en el ámbito de la comunidad autónoma de la Región de [Murcia.](https://www.borm.es/services/anuncio/ano/2018/numero/6953/pdf?id=772811)

El **objetivo** del módulo de proyecto es ser el trabajo por parte de los alumnos de manera integradora y complementaria respecto al resto de módulos profesionales.

El módulo de proyecto se cursará, junto con el módulo de FCT, una vez superados el resto de los módulos profesionales. Con carácter excepcional,

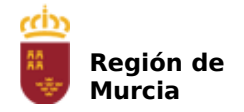

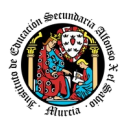

el equipo educativo podrá acordar adelantar el inicio del módulo de proyecto al primer período de realización (marzo) sin tener superado el módulo de FCT, con el fin de facilitar la tutorización de los proyectos, siempre que el alumno no tenga pendiente de superación módulos profesionales que, en su conjunto, excedan de ocho horas semanales.

La **renuncia** a la evaluación y calificación en alguna convocatoria del módulo profesional de FCT implica, a su vez, la renuncia en la misma convocatoria a la evaluación y calificación del módulo profesional de proyecto.

En el caso de solicitud de **exención** de FCT por experiencia laboral, el módulo de proyecto se realizará y evaluará en las mismas convocatorias que el resto de alumnos del grupo no exentos de FCT.

El **aplazamiento** del módulo de FCT implicará a su vez el aplazamiento de la calificación del módulo profesional de proyecto.

Para la superación del módulo profesional de Proyecto cada alumno dispondrá de cuatro **convocatorias**.

## <span id="page-492-1"></span>2. Metodología a aplicar en su desarrollo

Cada proyecto se definirá siguiendo un índice donde se expresen los objetivos, los contenidos, la temporalización de las tareas a realizar por los alumnos y los criterios de evaluación propios del mismo.

La elaboración del proyecto se realizará preferentemente en grupos de alumnos, en número nunca superior a tres. También se podrán realizar de manera individual.

Al tener el proyecto carácter integrador de las capacidades y conocimientos que aparecen en el currículo del ciclo formativo, los alumnos deberán incorporarlos utilizando las variables tecnológicas y organizativas relacionadas con el título.

El proyecto estará basado en situaciones reales y se establecerán una serie de actividades que se estructurarán en un plan de trabajo.

El proyecto deberá generar productos tangibles proporcionales al tiempo del mismo y de acuerdo con las competencias del Título.

El proyecto se presentará y defenderá ante un tribunal formado por el profesorado con atribución docente en el módulo de proyecto. El jefe de departamento de la familia profesional convocará a los alumnos a tal fin.

## <span id="page-492-0"></span>3. Resultados de aprendizaje y criterios de evaluación

Los resultados de aprendizaje y criterios de evaluación serán los definidos en el Real Decreto 450/2010, de 16 de abril.

En el momento en que se definan los proyectos que los alumnos van a desarrollar, el coordinador de estos definirá en el documento

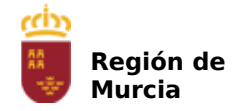

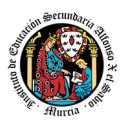

correspondiente los criterios de evaluación específicos para cada proyecto en particular.

## <span id="page-493-0"></span>4. Contenidos

La **temática** de los proyectos podrá ser propuesto por:

- Departamento de la familia profesional a la que pertenecen los alumnos y para ello se hará uso del anexo II (Resolución 8 de Noviembre DG FP).
- Los alumnos, siempre que lo hagan con un mes de antelación a la fecha prevista para el inicio del módulo profesional del Proyecto, en el caso de la realización en el primer periodo (marzo) y con una semana de antelación cuando corresponda al segundo periodo (septiembre), con el modelo del anexo I. En el plazo de una semana, el departamento valorará la propuesta y decidirá su aceptación, y será el tutor del grupo el que comunicará al alumno la decisión. Si la propuesta no fuera aceptada, el alumno dispondrá de 10 días para realizar las modificaciones o presentar una nueva propuesta que será de nuevo valorada por el departamento. En el caso de que el alumno, y una vez pasado el plazo, no presentara las modificaciones, el tutor del grupo le asignará uno de los proyectos determinados por el departamento

Una vez asignados los proyectos, será el departamento el que publicará en el tablón de anuncios la relación de proyectos asignados mediante el anexo III.

Los proyectos podrán encuadrarse en alguno de los siguientes tipos:

- **Proyecto de investigación experimenta o innovación**: en él se idea un nuevo producto, sistema productivo, sistema tecnológico…
- **Proyecto de gestión**: se llevan a cabo análisis de mercado, estudios de viabilidad, mercadotecnia, puesta en marcha de un proceso o gestión empresarial…
- **Proyecto de ejecución/realización**: se plantea un caso real de diseño y realización de producto, servicio o instalación relacionada con el ciclo formativo. A partir de la documentación técnica previa se elaborará un proyecto como si fuese a realizarse.
- **Proyecto bibliográfico o documental**: evaluación crítica de trabajos científicos publicados recientemente sobre un tema de actualidad relacionado con el ciclo, o sobre la evolución hasta la actualidad de cualquier tema relacionado.

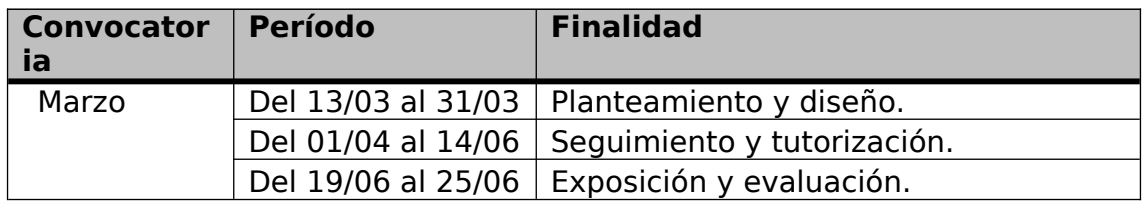

La distribución temporal aproximada general será la siguiente:

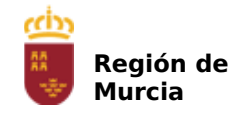

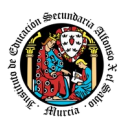

## <span id="page-494-1"></span>5. Seguimiento

El módulo de Proyecto se organizará sobre la base de la **tutoría individual** y **colectiva**.

La **tutoría individual** será ejercida por aquellos profesores que impartan clase en segundo curso del ciclo formativo. Durante el tercer trimestre (primer periodo) se repartirán equitativamente el número de proyectos asignados a los alumnos, en una reunión de la que se extenderá un acta, según el anexo III, en la que figurará la asignación del tutor individual a cada proyecto y alumno, y las posibles renuncias.

La **tutoría colectiva** será ejercida por el tutor de FCT y se encargará de:

- Familiarizar al alumnado con el método de trabajo del proyecto.
- Concretar los aspectos formales que debe contener un proyecto.

Las funciones del tutor individual serán las siguientes:

- Dirigir y supervisar al alumno durante la realización y presentación del proyecto, asesorándole especialmente en la toma de decisiones que afecten a su estructura, al tratamiento de temas o a la forma de presentación.
- Coordinar el acto que se convoque para la presentación del proyecto.
- Participar en la evaluación y calificación del módulo profesional de Proyecto.

Para el seguimiento del módulo, la tutoría individual, se aprovecharán las tutorías del módulo de FCT. Pero el planteamiento está abierto a que el profesor coordinador y los alumnos puedan quedar en otros días para un correcto seguimiento del proyecto. Además, teniendo en cuenta la actual situación por pandemia COVID-19 y siguiendo las recomendaciones de la Consejería, se potenciará el uso de nuevas tecnologías de comunicación telemática para el seguimiento, control y resolución de dudas.

En el segundo período de realización del módulo de proyecto, el tutor de FCT tutorizará los proyectos.

## <span id="page-494-0"></span>6. Procedimientos de evaluación y criterios de calificación

El proyecto debe ser un trabajo original.

La defensa será pública, pudiendo asistir a la misma cualquier persona interesada, atendiendo al aforo de la sala en la que se realice la defensa.

La **exposición y defensa** de los proyectos tendrá lugar al finalizar el módulo profesional de Formación en Centros de Trabajo, salvo en el supuesto detallado en el punto 1 de esta programación.

Cada alumno defenderá el trabajo realizado ante el tribunal compuesto por profesorado con atribución docente en el módulo de proyecto, preferentemente que imparta docencia en el segundo curso. El tribunal estará compuesto por, al menos, tres miembros, entre los que estará el

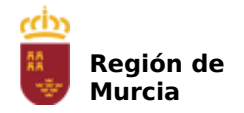

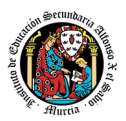

tutor individual del proyecto. Terminada cada presentación, los profesores podrán plantear cuestiones sobre el proyecto. Tras ello, valorarán el mismo.

La **calificación** será individual para cada alumno y no tendrá por qué ser la misma para todos los componentes del grupo que haya elaborado el proyecto. Será numérica, entre uno y diez, sin decimales, considerándose positiva aquella calificación igual o superior a 5.

El tutor del grupo conservará (en el departamento) los materiales que entregue el alumno y realizará un acta (anexo IV) donde se recogerán las calificaciones propuestas por el tribunal, con los distintos apartados calificados, así como la calificación final del módulo de proyecto.

En caso de superarse el módulo de FCT en la primera convocatoria ordinaria de junio y no obtener evaluación positiva en el módulo de proyecto, el tribunal elaborará un informe en el que consten los defectos a subsanar y, con orientación del tutor individual, podrá completar o modificar el proyecto inicial para su presentación, evaluación y calificación. Este último debe ser evaluado en segunda convocatoria en el segundo periodo, previa matriculación.

La **presentación** consistirá en la exposición del trabajo realizado, la metodología, el contenido y las conclusiones, con una especial mención a sus aportaciones originales; según los siguientes porcentajes para el conjunto de los criterios de calificación establecidos.

#### **Criterios de calificación módulo de Proyecto:**

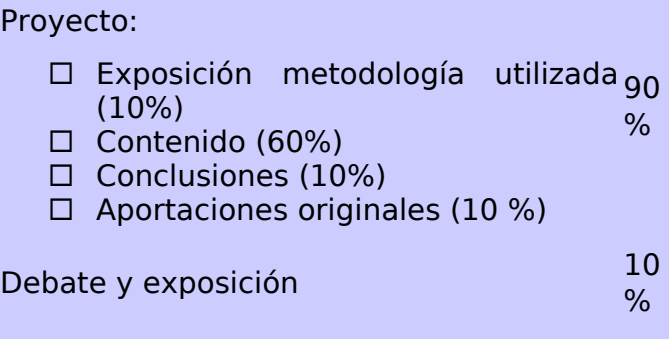

La **exposición** tendrá una duración máxima de 25 minutos con 5 minutos adicionales de fase de debate con el tribunal. Cuando el alumno se exceda en el tiempo de exposición, se penalizará con un 10% de la calificación final del proyecto por cada 5 minutos que se exceda de tiempo.

Terminada la exposición, el profesorado dispondrá de tiempo suficiente para plantear cuantas cuestiones estimen oportunas (debate) relacionadas con el trabajo presentado, tras lo cual emitirán una valoración de cada uno de los apartados, obteniéndose la **media** de ellas en cada apartado. La **calificación final** será la suma de las medias de los diversos apartados, utilizando el redondeo a la unidad más próxima.

La calificación final del módulo de Proyecto se expresará en valores numéricos de uno a diez sin decimales.

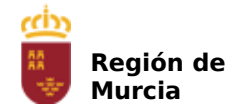

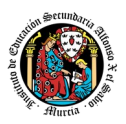

Los alumnos que realicen la FCT en el segundo periodo, desarrollarán el módulo de proyecto bajo la supervisión del tutor de FCT, que será quien actúe como tutor individual.

Para la superación del módulo profesional de Proyecto cada alumno dispondrá de cuatro convocatorias, es decir, un número de convocatorias igual al fijado para el resto de módulos profesionales, a excepción del de Formación en Centros de Trabajo.

Se convocará al alumnado que cursa el módulo profesional de Proyecto a un acto en el que presentará ante el equipo docente el trabajo realizado. Este acto será generalmente presencial, pudiendo ser convocado telemáticamente atendiendo a diferentes circunstancias que el tribunal deberá valorar, por ejemplo:

- Que el alumno se encuentre desplazado por beca Erasmus o trabajo.
- Que la situación sanitaria por pandemia así lo aconseje.

Los proyectos estarán sometidos al régimen de las licencias "Creative Commons Reconocimiento – Compartir Igual (CC-BY-SA)", que en lugar de prohibir su uso lo permite bajo algunas condiciones.

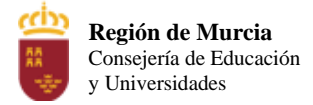

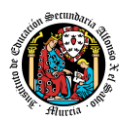

## **Programación didáctica**

#### Curso académico 2023 / 2024

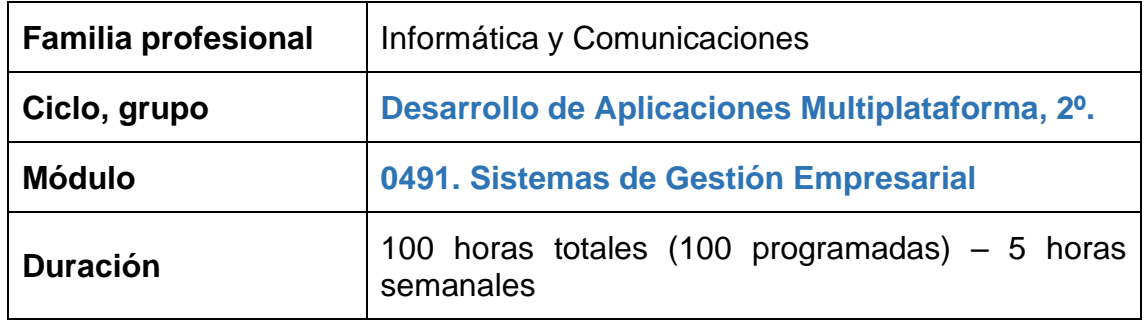

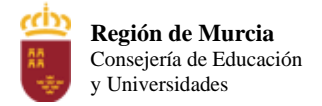

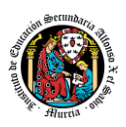

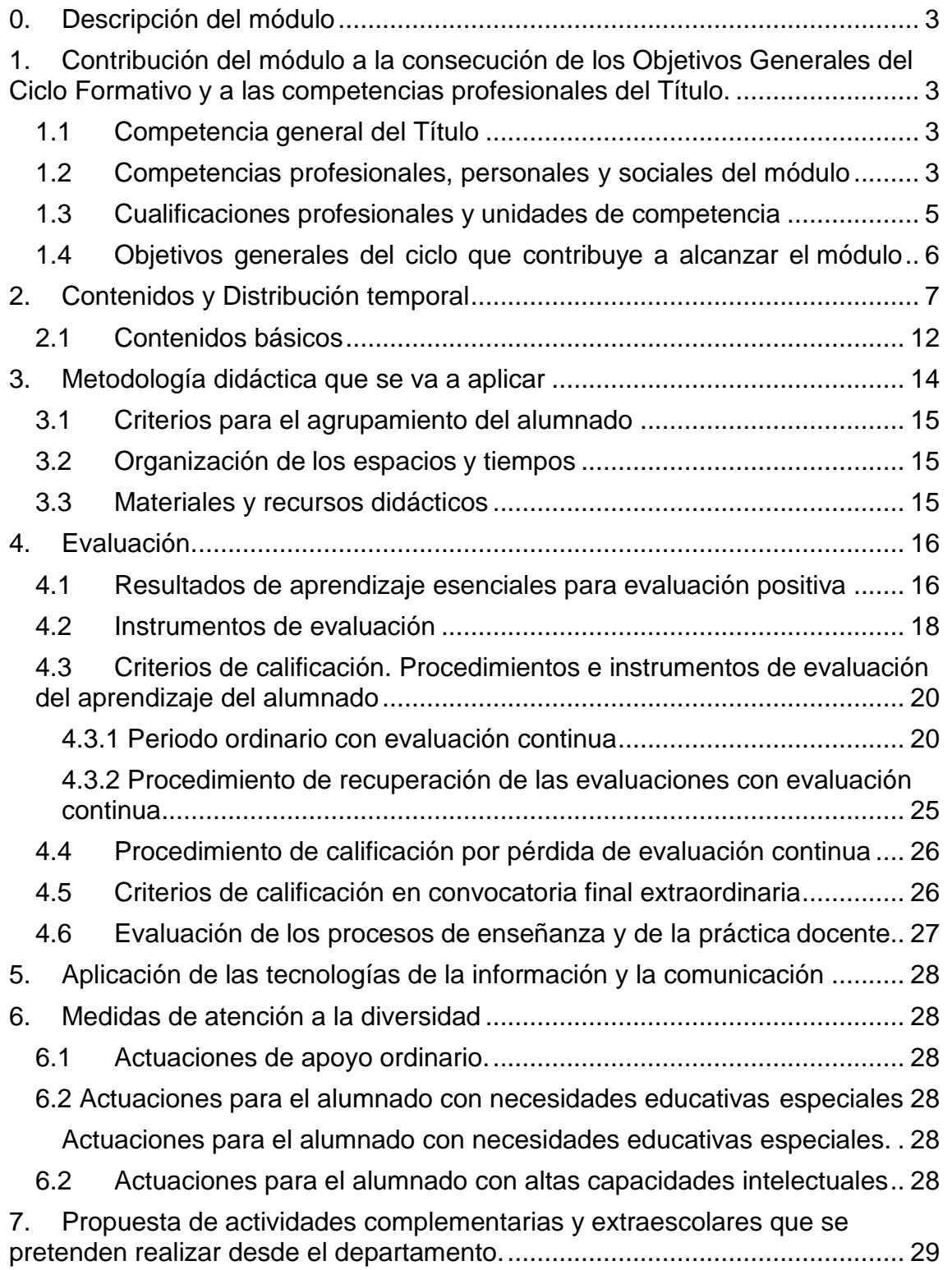

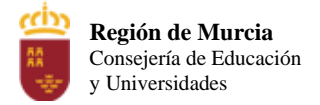

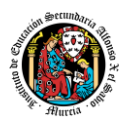

#### <span id="page-499-0"></span>**0. Descripción del módulo**

El módulo de Sistemas de Gestión Empresarial (SGE) trata sobre los sistemas de información para la Planificación de Recursos en la Empresa (Enterprise Resource Planning, ERP), sobre cómo funciona una empresa, y cómo los Sistemas de Información (SI) se acomodan a las distintas operaciones de negocio. Trata asimismo de enfocar los procesos que constituyen una empresa, y ver cómo el software ERP puede mejorar el rendimiento de esos procesos.

Normalmente, los estudiantes del ciclo formativo no tienen los conocimientos necesarios para comprender la estructura interna e una empresa, y tampoco relacionan todos los conocimientos sobre sistemas de información, bases de datos, ingeniería del software, etc. para mejorar los procesos de negocio y la toma de decisiones inherentes en cualquier empresa.

Por lo tanto, en este módulo se:

- Describen las áreas funcionales de negocio básicas, y se explica cómo se relacionan entre sí.
- Demuestra cómo los SI integrados pueden ayudar a una empresa a prosperar mediante la mejora de los procesos de negocio y mediante la provisión de información/datos precisos, consistentes y actuales a los gestores (managers) del negocio.
- Identifica los ERP-CRM existentes en el mercado, proceso de instalación, manejo básico, proceso de implantación y desarrollo de nuevos módulos.
- Finalmente, para consolidar conocimientos, se realiza un proyecto en que se debe crear una empresa ficticia que se conectará con un ERP para su gestión.

#### <span id="page-499-1"></span>**1. Contribución del módulo a la consecución de los Objetivos Generales del Ciclo Formativo y a las competencias profesionales del Título.**

#### <span id="page-499-2"></span>**1.1Competencia general del Título**

#### La **competencia general** para el Título de Técnico Superior en **Desarrollo de Aplicaciones Multiplataforma** es:

Desarrollar, implantar, documentar y mantener aplicaciones informáticas multiplataforma, utilizando tecnologías y entornos de desarrollo específicos, garantizando el acceso a los datos de forma segura y cumpliendo los criterios de «usabilidad» y calidad exigidas en los estándares establecidos

#### <span id="page-499-3"></span>**1.2Competencias profesionales, personales y sociales del módulo**

La formación del módulo contribuye a alcanzar las siguientes competencias profesionales, personales y sociales del título:

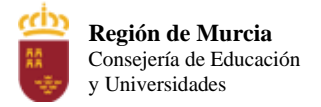

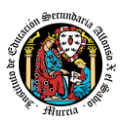

a) Configurar y explotar sistemas informáticos, adaptando la configuración lógica del sistema según las necesidades de uso y los criterios establecidos.

b) Aplicar técnicas y procedimientos relacionados con la seguridad en sistemas, servicios y aplicaciones, cumpliendo el plan de seguridad.

c) Gestionar bases de datos, interpretando su diseño lógico y verificando integridad, consistencia, seguridad y accesibilidad de los datos.

e) Desarrollar aplicaciones multiplataforma con acceso a bases de datos utilizando lenguajes, librerías y herramientas adecuados a las especificaciones.

f) Desarrollar aplicaciones implementando un sistema completo de formularios e informes que permitan gestionar de forma integral la información almacenada.

l) Crear tutoriales, manuales de usuario, de instalación, de configuración y de administración, empleando herramientas específicas.

o) Participar en la implantación de sistemas ERP-CRM evaluando la utilidad de cada uno de sus módulos.

p) Gestionar la información almacenada en sistemas ERP-CRM garantizando su integridad.

q) Desarrollar componentes personalizados para un sistema ERP-CRM atendiendo a los requerimientos.

s) Desplegar y distribuir aplicaciones en distintos ámbitos de implantación verificando su comportamiento y realizando las modificaciones necesarias.

t) Establecer vías eficaces de relación profesional y comunicación con sus superiores, compañeros y subordinados, respetando la autonomía y competencias de las distintas personas.

u) Liderar situaciones colectivas que se puedan producir, mediando en conflictos personales y laborales, contribuyendo al establecimiento de un ambiente de trabajo agradable, actuando en todo momento de forma respetuosa y tolerante.

La formación del módulo contribuye a alcanzar las competencias profesionales, personales y sociales de este título que se relacionan a continuación: a), b), c), e), f), l), o), p), q), s), t) y u)

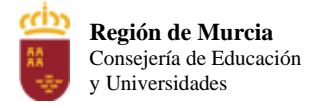

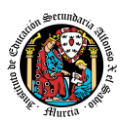

#### <span id="page-501-0"></span>**1.3Cualificaciones profesionales y unidades de competencia**

Las cualificaciones y unidades de competencia incluidas en el título de Desarrollo de Aplicaciones Multiplataforma son:

#### 1. Cualificaciones profesionales completas:

a) Programación en lenguajes estructurados de aplicaciones de gestión IFC152\_3. (R. D. 1087/2005, de 16 de septiembre), que comprende las siguientes unidades de competencia:

- UC0223\_3: Configurar y explotar sistemas informáticos.
- UC0226\_3: Programar bases de datos relacionales.
- UC0494\_3: Desarrollar componentes software en lenguajes de programación estructurada.

b) Programación con lenguajes orientados a objetos y bases de datos relacionales IFC080\_3. (R.D. 295/2004, de 20 de febrero), que comprende las siguientes unidades de competencia:

- UC0223\_3: Configurar y explotar sistemas informáticos.
- UC0226\_3: Programar bases de datos relacionales.
- UC0227\_3: Desarrollar componentes software en lenguajes de programación orientados a objetos.

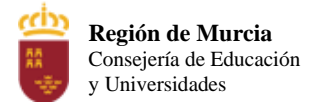

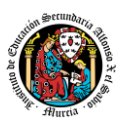

#### 2. Cualificaciones profesionales incompletas:

a) Administración y programación en sistemas de planificación de recursos empresariales y de gestión de relaciones con clientes IFC363\_3 (R. D. 1701/2007, de 14 de diciembre):

• UC1213\_3: Instalar y configurar sistemas de planificación de recursos empresariales y de gestión de relaciones con clientes.

b) Programación de sistemas informáticos IFC303\_3 (R.D. 1201/2007, de 14 de septiembre):

• UC0964\_3: Crear elementos software para la gestión del sistema y sus recursos.

El Módulo Profesional Sistemas de Gestión Empresarial está asociado a la unidad de competencia **UC01213\_3 "Instalar y configurar sistemas de planificación de recursos empresariales y de gestión de relaciones con clientes**".

#### <span id="page-502-0"></span>**1.4Objetivos generales del ciclo que contribuye a alcanzar el módulo**

La formación del módulo contribuye a alcanzar los objetivos generales de este ciclo formativo que se relacionan a continuación: a), b), c), e), f), l), o), p), q) y w) del ciclo formativo

a) Ajustar la configuración lógica analizando las necesidades y criterios establecidos para configurar y explotar sistemas informáticos.

b) Identificar las necesidades de seguridad analizando vulnerabilidades y verificando el plan preestablecido para aplicar técnicas y procedimientos relacionados con la seguridad en el sistema.

c) Interpretar el diseño lógico de bases de datos, analizando y cumpliendo las especificaciones relativas a su aplicación, para gestionar bases de datos.

e) Seleccionar y emplear lenguajes, herramientas y librerías, interpretando las especificaciones para desarrollar aplicaciones multiplataforma con acceso a bases de datos.

f) Gestionar la información almacenada, planificando e implementando sistemas de formularios e informes para desarrollar aplicaciones de gestión.

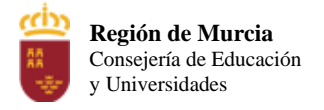

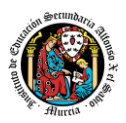

l) Valorar y emplear herramientas específicas, atendiendo a la estructura de los contenidos, para crear tutoriales, manuales de usuario y otros documentos asociados a una aplicación.

o) Reconocer la estructura de los sistemas ERP-CRM, identificando la utilidad de cada uno de sus módulos, para participar en su implantación.

p) Realizar consultas, analizando y evaluando su alcance, para gestionar la información almacenada en sistemas ERP-CRM.

q) Seleccionar y emplear lenguajes y herramientas, atendiendo a los requerimientos, para desarrollar componentes personalizados en sistemas ERP- CRM.

w) Identificar los cambios tecnológicos, organizativos, económicos y laborales en su actividad, analizando sus implicaciones en el ámbito de trabajo, para mantener el espíritu de innovación.

#### <span id="page-503-0"></span>**2. Contenidos y Distribución temporal**

Esta organización del tiempo será flexible, respetando los principios del desarrollo cognitivo y socio-afectivo del alumnado. Se mantendrá, por tanto, una organización del tiempo lo más natural posible, sin forzar el ritmo de la actividad. Se considera al alumnado protagonista de sus aprendizajes, lo cual supone disponer que los procesos de enseñanza se adecuen al proceso de adquisición de conocimientos de los alumnos y de las alumnas.

Además, se incluye en la temporalización los periodos dedicados a pruebas de evaluación.

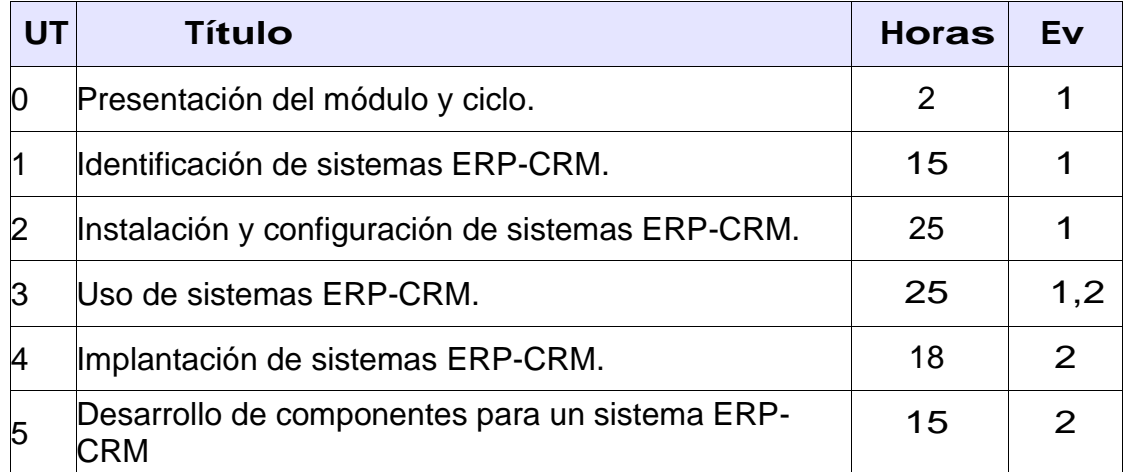
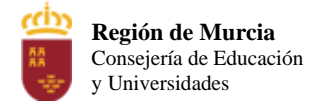

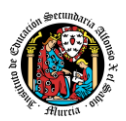

# **UT0: PRESENTACIÓN DEL MÓDULO Y CICLO**

# **OBJETIVOS**

Los objetivos previstos son:

- Ubicar el módulo dentro del título.
- Ubicar el módulo en el currículo.
- Determinar como el módulo ayuda a conseguir los objetivos generales del ciclo.
- Conocer los criterios y el peso de los criterios de evaluación
- Conocer las normas de funcionamiento del centro y aula.

# **CONTENIDOS**

- Cualificaciones que constituyen el ciclo y relación con el módulo.
- Contribución del módulo al logro de los objetivos del ciclo
- Objetivos del módulo
- Criterios de evaluación del módulo y de las unidades didácticas.

# ACTIVIDADES

- Presentación de alumnos y alumnas y profesor o profesora.
- Presentación de los criterios y normas que guiarán la gestión del proceso formativo.
- Identificación de los conocimientos previos de los alumnos y de las alumnas en relación con el módulo profesional a cursar.

#### **UT1. Introducción a los sistemas de gestión empresarial.**

*Identificación de sistemas ERP-CRM.* 

#### **Resultados de aprendizaje:**

- Identifica sistemas de planificación de recursos empresariales y de gestión de relaciones con clientes (ERP-CRM) reconociendo sus características y verificando la configuración del sistema informático.

#### **Contenidos:**

- A1 | Introducción a la gestión empresarial.
- A2 |- Evolución de la informática de gestión empresarial.
- A3 |- Concepto de ERP (Sistemas de planificación de recursos empresariales).
- A4 Revisión de ERP actuales.
- A5  $\blacksquare$  Características de los ERP.
- A6  $\blacksquare$  Módulos de los ERP.
- A7 | Concepto de CRM (Sistemas de gestión de relaciones con clientes).
- A8 | Revisión de CRM actuales.
- A9 Características de los CRM.
- A10 Módulos de los CRM.

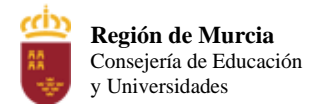

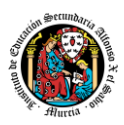

- A11 Arquitectura de un sistema ERP-CRM.
- A12 Organización de una empresa y de sus relaciones externas.
- A13 Sistemas operativos libres o propietarios compatibles con el software.
- A14 | Sistemas gestores de bases de datos compatibles con el software.
- A15 Configuración de la plataforma.
- A16 Verificación de la instalación y configuración de los sistemas operativos y de gestión de datos.

# **Criterios de evaluación:**

- a. Se han reconocido los diferentes sistemas ERP-CRM que existen en el mercado.
- b. Se han comparado sistemas ERP-CRM en función de sus características y requisitos.
- c. Se ha identificado el sistema operativo adecuado a cada sistema ERP-CRM.
- d. Se ha identificado el sistema gestor de datos adecuado a cada sistema ERP-CRM.
- e. Se han verificado las configuraciones del sistema operativo y del gestor de datos para garantizar la funcionalidad del ERP-CRM.
- f. Se han documentado las operaciones realizadas.
- g. Se han documentado las incidencias producidas durante el proceso.

# **UT2. Instalación y configuración de sistemas ERP-CRM.**

#### **Resultados de aprendizaje:**

Implanta sistemas ERP-CRM interpretando la documentación técnica e identificando las diferentes opciones y módulos.

#### **Contenidos:**

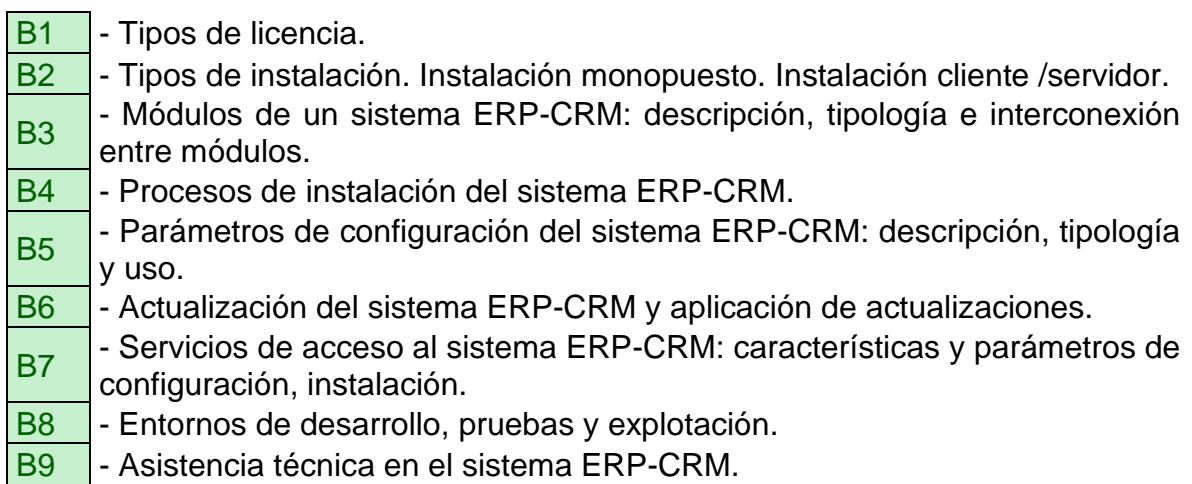

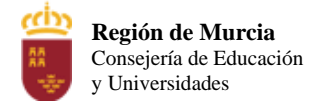

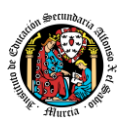

# **Criterios de evaluación:**

- a. Se han identificado los diferentes tipos de licencia.
- b. Se han identificado los módulos que componen el ERP-CRM.
- c. Se han realizado instalaciones monopuesto.
- d. Se han realizado instalaciones cliente/servidor.
- e. Se han configurado los módulos instalados.
- f. Se han realizado instalaciones adaptadas a las necesidades planteadas en diferentes supuestos.
- g. Se ha verificado el funcionamiento del ERP-CRM.
- h. Se han documentado las operaciones realizadas y las incidencias.

# **UT3. Uso del sistema ERP-CRM. ODOO.**

#### **Resultados de aprendizaje:**

Realiza operaciones de gestión y consulta de la información siguiendo las especificaciones de diseño y utilizando las herramientas proporcionadas por los sistemas ERP-CRM

#### **Contenidos:**

- C<sub>1</sub> Bases de datos.
- C<sub>2</sub> Definición de campos.
- $C3$  Tablas y vistas de la base de datos.
- C<sub>4</sub> Consultas de acceso a datos.
- C<sub>5</sub> Procedimientos almacenados de servidor.
- C6 | Interfaces de entrada de datos y de procesos. Formularios.
- C7 |- Herramientas para la creación de formularios.
- C8 | Informes y listados de la aplicación.
- C9 |- Herramientas para la creación de informes.
- C10 Cálculos de pedidos, albaranes, facturas, asientos predefinidos,
	- trazabilidad, producción, entre otros.
- C11 Gráficos.
- $C12$  Herramientas de monitorización y de evaluación del rendimiento.
- C13 Auditorías de control de acceso a los datos. Trazas del sistema.
- C14 Incidencias: identificación y resolución.
- C<sub>15</sub> Procesos de extracción de datos en sistemas de ERP-CRM y almacenes de datos.
- C16 Técnicas de optimización de consultas y acceso a grandes volúmenes de información.

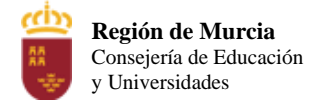

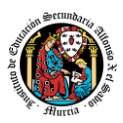

#### **Criterios de evaluación:**

- a. Se han utilizado herramientas y lenguajes de consulta y manipulación de datos proporcionados por los sistemas ERP-CRM.
- b. Se han generado formularios.
- c. Se han generado informes.
- d. Se han exportado datos e informes.
- e. Se han automatizado las extracciones de datos mediante procesos.
- f. Se han documentado las operaciones realizadas y las incidencias observadas.

# **UT4. Implantación de sistemas ERP-CRM.**

#### **Resultados de aprendizaje:**

Adapta sistemas ERP-CRM identificando los requerimientos de un supuesto empresarial y utilizando las herramientas proporcionadas por los mismos

#### **Contenidos:**

- D1 Tipos de empresa. Necesidades de la empresa.
- D2 Selección de los módulos del sistema ERP-CRM.
- D3 Tablas y vistas que es preciso adaptar.
- D4 Consultas necesarias para obtener información.
- D5 Importación de datos.
- D6 Exportación de datos.
- D7 Creación de formularios personalizados.
- D8 Creación de informes personalizados.
- D9 Creación de gráficos personalizados.

#### **Criterios de evaluación:**

- a. Se han identificado las posibilidades de adaptación del ERP-CRM.
- b. Se han adaptado definiciones de campos, tablas y vistas de la base de datos del ERP-CRM.
- c. Se han adaptado consultas.
- d. Se han adaptado interfaces de entrada de datos y de procesos.
- e. Se han personalizado informes.
- f. Se han adaptado procedimientos almacenados de servidor.
- g. Se han realizado pruebas.
- h. Se han documentado las operaciones realizadas y las incidencias observadas.

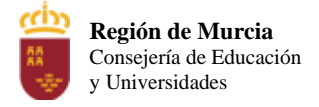

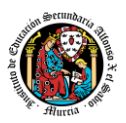

# **UT5. Desarrollo de componentes para un sistema ERP-CRM.**

#### **Resultados de aprendizaje:**

- Desarrolla componentes para un sistema ERP-CRM analizando y utilizando el lenguaje de programación incorporado

#### **Contenidos:**

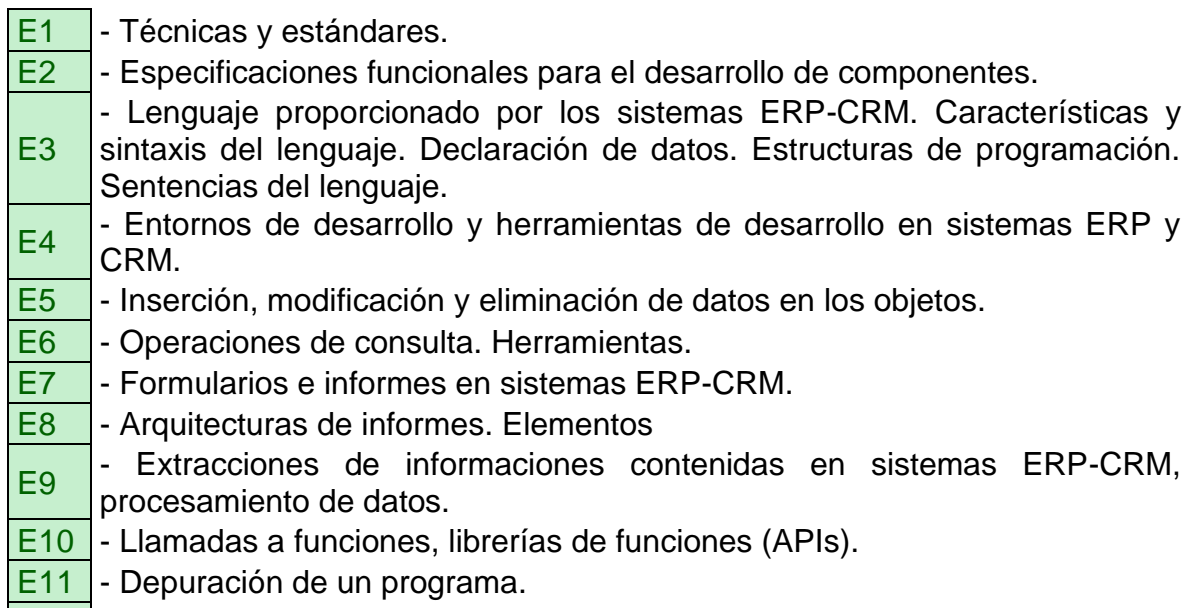

**E12** - Manejo de errores.

#### **2.1Contenidos básicos**

Los contenidos básicos del módulo son los siguientes:

Identificación de sistemas ERP-CRM:

- − Concepto de ERP (Sistemas de planificación de recursos empresariales).
- − Revisión de los ERP actuales.
- − Concepto de CRM (Sistemas de gestión de relaciones con clientes).
- − Revisión de los CRM actuales.
- − Sistemas gestores de bases de datos compatibles con el software.
- − Configuración de la plataforma.

− Verificación de la instalación y configuración de los sistemas operativos y de gestión de datos.

Instalación y configuración de sistemas ERP-CRM:

−Tipos de licencia.

− Tipos de instalación. Monopuesto. Cliente/servidor.

− Módulos de un sistema ERP-CRM: descripción, tipología e interconexión entre módulos.

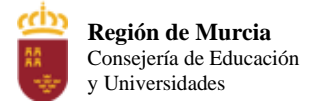

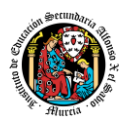

− Procesos de instalación del sistema ERP-CRM.

− Parámetros de configuración del sistema ERP-CRM: descripción, tipología y uso.

− Actualización del sistema ERP-CRM y aplicación de actualizaciones.

− Servicios de acceso al sistema ERP-CRM: características y parámetros de configuración, instalación.

− Entornos de desarrollo, pruebas y explotación.

#### Organización y consulta de la información:

- − Definición de campos.
- − Consultas de acceso a datos.
- − Interfaces de entrada de datos y de procesos. Formularios.
- − Informes y listados de la aplicación.
- − Cálculos de pedidos, albaranes, facturas, asientos predefinidos,

trazabilidad, producción, entre otros.

− Gráficos.

- − Herramientas de monitorización y de evaluación del rendimiento.
- − Incidencias: identificación y resolución.

− Procesos de extracción de datos en sistemas de ERP-CRM y almacenes de datos.

#### Implantación de sistemas ERP-CRM en una empresa:

- Tipos de empresa. Necesidades de la empresa.
- Selección de los módulos del sistema ERP-CRM.
- Tablas y vistas que es preciso adaptar.
- Consultas necesarias para obtener información.
- Creación de formularios personalizados.
- Creación de informes personalizados.

#### Desarrollo de componentes.

− Técnicas y estándares.

− Lenguaje proporcionado por los sistemas ERP-CRM. Características y sintaxis del lenguaje. Declaración de datos. Estructuras de programación. Sentencias del lenguaje.

− Entornos de desarrollo y herramientas de desarrollo en sistemas ERP y CRM.

− Inserción, modificación y eliminación de datos en los objetos.

− Operaciones de consulta. Herramientas.

− Formularios e informes en sistemas ERP-CRM.

− Extracciones de informaciones contenidas en sistemas ERP-CRM, procesamiento de datos.

- − Llamadas a funciones, librerías de funciones (APIs).
- − Depuración de un programa.
- − Manejo de errores.

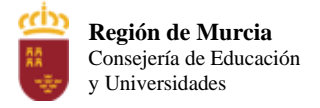

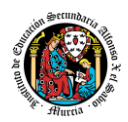

#### **3. Metodología didáctica que se va a aplicar**

La metodología didáctica que se desarrollará en la impartición de este módulo se basa en las siguientes estrategias metodológicas:

- El profesor realizará una introducción a la unidad para justificar la importancia de la misma y dará un pequeño adelanto de los conceptos que la componen, proporcionará el material necesario para cada unidad.
- Se realizará la exposición oral por parte del profesor de los contenidos de la unidad, apoyándose en la pizarra y/o proyector, y los alumnos participarán haciendo las preguntas que le surjan durante la explicación.
- Se irán subiendo contenidos prácticos progresivamente al aula virtual.
- Se propondrán ejercicios relacionados con el apartado de la explicación y se mostraran ejemplos que permitan afianzar en el alumno los contenidos expuestos.
- Se recomendará la metodología de estudio a seguir para asimilar los conocimientos del tema y sugerencias de ampliación de contenidos.
- El profesor resolverá todas las dudas surgidas y comentará algunos aspectos importantes que se hayan trabajado. Los alumnos también podrán realizar sugerencias si lo creen oportuno sobre la forma en que se desarrollan los ejercicios.
- Los ejercicios se calificarán mediante rúbrica que será publicada junto al enunciado del ejercicio.
- Los ejercicios prácticos serán la base de su **evaluación continua**, por ello, aquellos alumnos que entreguen y aprueben todos los ejercicios prácticos quedarán exentos de una prueba escrita o entrevista personal, si así lo desean. Quedando la prueba escrita o entrevista personal sólo para aquellos que no entreguen o suspendan las tareas o aquellos que deseen subir nota.
- En los ejercicios prácticos se valorará la entrega, la originalidad e idoneidad de las soluciones, así como la correcta presentación de estos.
- Los alumnos dispondrán de un plazo de entrega de las prácticas con suficiente margen. Además, dispondrán de un periodo extra de entrega, aunque con una penalización del 30% en su calificación. Asimismo, los alumnos podrán entregar tareas atrasadas antes de la fecha tope de fin de evaluación no pudiendo obtener una calificación superior a 5.

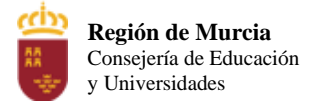

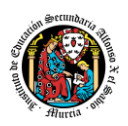

- La base fundamental de los recursos que el alumno utilizará para el estudio del módulo será los apuntes aportados por el profesor, si bien el alumno deberá tener la capacidad de documentarse usando la web.
- Se utilizará la plataforma de aprendizaje, Aula virtual, para fomentar la participación en el proceso de enseñanza-aprendizaje por parte de los alumnos.

# **3.1Criterios para el agrupamiento del alumnado**

- La mayoría de las tareas y prácticas será individual.
- Se procurará en todo momento que cada alumno disponga de su propio ordenador para trabajar, dado que según nuestra experiencia es muy negativo que dos o más personas compartan un mismo puesto de trabajo.
- Se intentará colocar al alumnado de forma que favorezca una nivelación curricular y una cooperación entre los que ocupen lugares próximos.
- Se habilitará una zona en el aula para aquellos alumnos que traigan su propio ordenador.
- El profesor podrá decidir en cualquier momento el cambio de posición en el aula de un alumno.

#### **3.2Organización de los espacios y tiempos**

Se velará por el buen uso de las aulas taller de ordenadores. Se desinfectará cada puesto de trabajo al iniciar la jornada y al terminarla. Asimismo, cada vez que un alumno se ausente del aula deberá desinfectase las manos al volver a la misma. Se intentará guardar la distancia máxima posible entre alumnos.

#### **3.3 Materiales y recursos didácticos**

Para el desarrollo de las clases se utilizará:

- Aula-taller de Informática, con entorno de red y los recursos software necesarios para el desarrollo de los contenidos teóricos y prácticos de la programación.
- Apuntes y diapositivas elaborados por el profesor subidos

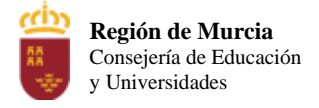

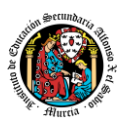

en la plataforma Aula virtual.

- Libro *Sistemas de Gestión Empresarial.* César San Juan. Editorial Garceta 2013
- Internet como medio de consulta y ampliación de los contenidos.
- Software a utilizar en el aula: Windows, Linux, VirtualBox, Simuladores, etc.
- Sistemas audiovisuales de apoyo: proyector de vídeo, altavoces, webcam ymicrófono.

# **4. Evaluación.**

#### **4.1Resultados de aprendizaje esenciales para evaluación positiva**

Identificación de los resultados de aprendizaje que se consideran esenciales para alcanzar las competencias generales del título. El citado Real Decreto 450/2010, de 16 de abril, "por el que se establece el título de Técnico Superior en Desarrollo de Aplicaciones Multiplataforma y se fijan sus enseñanzas mínimas", establece los siguientes objetivos, expresados como resultados de aprendizaje previsibles y sus correspondientes criterios de evaluación.

1. Identifica sistemas de planificación de recursos empresariales y de gestión de relaciones con clientes (ERP-CRM) reconociendo sus características y verificando la configuración del sistema informático.

Criterios de valuación:

- **a) Se han reconocido los diferentes sistemas ERP-CRM que existen en el mercado.**
- **b) Se han comparado sistemas ERP-CRM en función de sus características y requisitos.**
- c) Se ha identificado el sistema operativo adecuado a cada sistema ERP- CRM.

d) Se ha identificado el sistema gestor de datos adecuado a cada sistema ERP-CRM.

- **e) Se han verificado las configuraciones del sistema operativo y del gestor de datos para garantizar la funcionalidad del ERP-CRM.**
- f) Se han documentado las operaciones realizadas.
- g) Se han documentado las incidencias producidas durante el proceso.

**Criterios mínimos:** a, b, e.

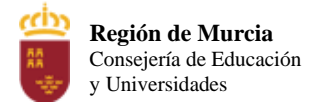

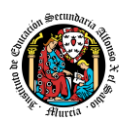

2. Implanta sistemas ERP-CRM interpretando la documentación técnica e identificando las diferentes opciones y módulos.

#### Criterios de evaluación:

- a) Se han identificado los diferentes tipos de licencia.
- **b) Se han identificado los módulos que componen el ERP-CRM.**
- c) Se han realizado instalaciones monopuesto.
- **d) Se han realizado instalaciones cliente/servidor.**
- **e) Se han configurado los módulos instalados.**
- f) Se han realizado instalaciones adaptadas a las necesidades planteadas en diferentes supuestos.
- **g) Se ha verificado el funcionamiento del ERP-CRM.**
- h) Se han documentado las operaciones realizadas y las incidencias.

#### **Criterios mínimos:** b, d, e, g.

3. Realiza operaciones de gestión y consulta de la información siguiendo las especificaciones de diseño y utilizando las herramientas proporcionadas por los sistemas ERP-CRM.

Criterios de evaluación:

- **a) Se han utilizado herramientas y lenguajes de consulta y manipulación de datos proporcionados por los sistemas ERP-CRM.**
- **b) Se han generado formularios.**
- **c) Se han generado informes.**
- **d) Se han exportado datos e informes.**
- e) Se han automatizado las extracciones de datos mediante procesos.
- f) Se han documentado las operaciones realizadas y las incidencias observadas.

**Criterios mínimos:** a, b, c, d.

4. Adapta sistemas ERP-CRM identificando los requerimientos de un supuesto empresarial y utilizando las herramientas proporcionadas por los mismos. Criterios de evaluación:

a) Se han identificado las posibilidades de adaptación del ERP-CRM.

**b) Se han adaptado definiciones de campos, tablas y vistas de la base de datos del ERP-CRM.**

- **c) Se han adaptado consultas.**
- **d) Se han adaptado interfaces de entrada de datos y de procesos.**
- **e) Se han personalizado informes.**
- f) Se han adaptado procedimientos almacenados de servidor.
- **g) Se han realizado pruebas.**

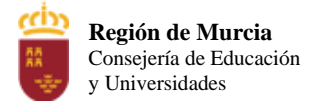

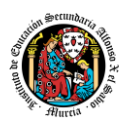

h) Se han documentado las operaciones realizadas y las incidencias observadas.

# **Criterios mínimos:** b, c, d, e, g.

5. Desarrolla componentes para un sistema ERP-CRM analizando y utilizando el lenguaje de programación incorporado.

Criterios de evaluación:

- **a) Se han reconocido las sentencias del lenguaje propio del sistema ERP- CRM.**
- b) Se han utilizado los elementos de programación del lenguaje para crear componentes de manipulación de datos.
- **c) Se han modificado componentes software para añadir nuevas funcionalidades al sistema.**
- **d) Se han integrado los nuevos componentes software en el sistema ERP- CRM.**

**e) Se ha verificado el correcto funcionamiento de los componentes creados.** 

f) Se han documentado todos los componentes creados o modificados.

#### **Criterios mínimos:** a, c, d, e.

#### **4.2 Instrumentos de evaluación**

Teniendo en cuenta la normativa vigente, la evaluación es continua. Por tanto, requiere la asistencia regular a clase por parte del alumnado, así como a otras actividades programadas.

Para la evaluación de los alumnos se utilizarán los siguientes instrumentos de evaluación:

- **Prácticas/Tareas/Ejercicios** a realizar por el alumno de forma individual o en grupo, planteadas por el profesor y que serán accesibles por el alumnado desde Internet o desde un recurso digital o impreso, con las cuales los alumnos demostrarán su grado de interés, sus habilidades y su nivel de conocimientos sobre cada tema. Se realizarán a lo largo de cada unidad de trabajo procurando compaginar en clase en todo momento teoría y práctica.
	- La entrega tendrá una fecha límite de entrega, que será inamovible.
	- Existirá una penalización de un 30% de la nota para aquellos alumnos que sobrepasen el límite en 1 semana. Esta opción es susceptible de cambio según el comportamiento del grupo durante el curso, pudiendo quedar eliminada en caso de que el profesor lo considere oportuno.

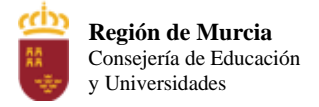

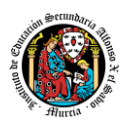

- Las tareas entregadas fuera de plazo (más allá del periodo de gracia), en ningún caso serán puntuadas con una nota mayor de 5.
- La entrega y aprobado de todas las tareas eximirán al alumno de realizar una prueba escrita, si así lo desea. El alumno realizará la prueba escrita o entrevista personal en el caso de que no entregue las tareas o desee subir en su calificación.
- **Exámenes/Pruebas objetivas (teóricas y/o prácticas)** a realizar por el alumno de forma individual, en el caso de que no cumpla los requisitos de entrega de tareas necesarias o quiera subir nota.
	- Se realizará al menos una por evaluación, en caso de ser estrictamente necesario.
	- Dichas pruebas o entrevista personal podrán contener tanto partes teóricas como prácticas (que se entregarán por parte del alumno en formato escrito o digital).
	- El peso de cada parte, dependerá de cada prueba.
	- Se indicará en el examen o en la entrevista personal el porcentaje al que contribuye cada pregunta y el porcentaje o peso que tendrá el examen práctico o entrevista personal (si se debe realizar).
	- Estas pruebas podrán consistir en un conjunto de:
		- 1. Cuestionarios tipo test, en el cual puede existir una penalización por las respuestas incorrectas que será indicada al alumno en dicho enunciado.
		- 2. Una serie de preguntas con respuesta acotada.
		- 3. Una serie de ejercicios/actividades teórico y/o prácticos similares a las realizadas a lo largo de cada unidad de trabajo.
		- 4. Se podrá poner como requisito fundamental para este tipo de prueba o entrevista personal, la realización previa de alguna de las actividades o prácticas hechas durante el curso o preparadas por el profesor para tal fin.

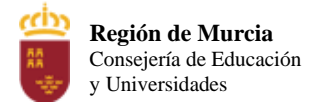

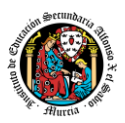

#### **4.3Criterios de calificación. Procedimientos e instrumentos de evaluación del aprendizaje del alumnado**

#### **4.3.1 Periodo ordinario con evaluación continua**

El alumno será calificado trimestralmente, en la correspondiente sesión de evaluación, de la que formarán parte todos los profesores que le impartan clase. En cada evaluación, el profesor emitirá una calificación de 1 a 10 puntos, sin decimales, considerándose positivas entre 5 y 10, siendo negativas entre 1 y 4.

Por tratarse de un módulo de segundo curso, se realizarán dos sesiones de evaluación.

La evaluación final ordinaria del módulo se realizará en la segunda sesión de evaluación.

La calificación en cada evaluación se basará en la correcta asimilación de la materia impartida, demostrada esta, en las pruebas objetivas, ejercicios y prácticas realizados por el alumno.

Para el cálculo de la calificación en cada una de las evaluaciones se realizará con los siguientes pesos dados a los criterios de evaluación según la siguiente tabla, donde se relacionan con los contenidos:  $\blacksquare$ 

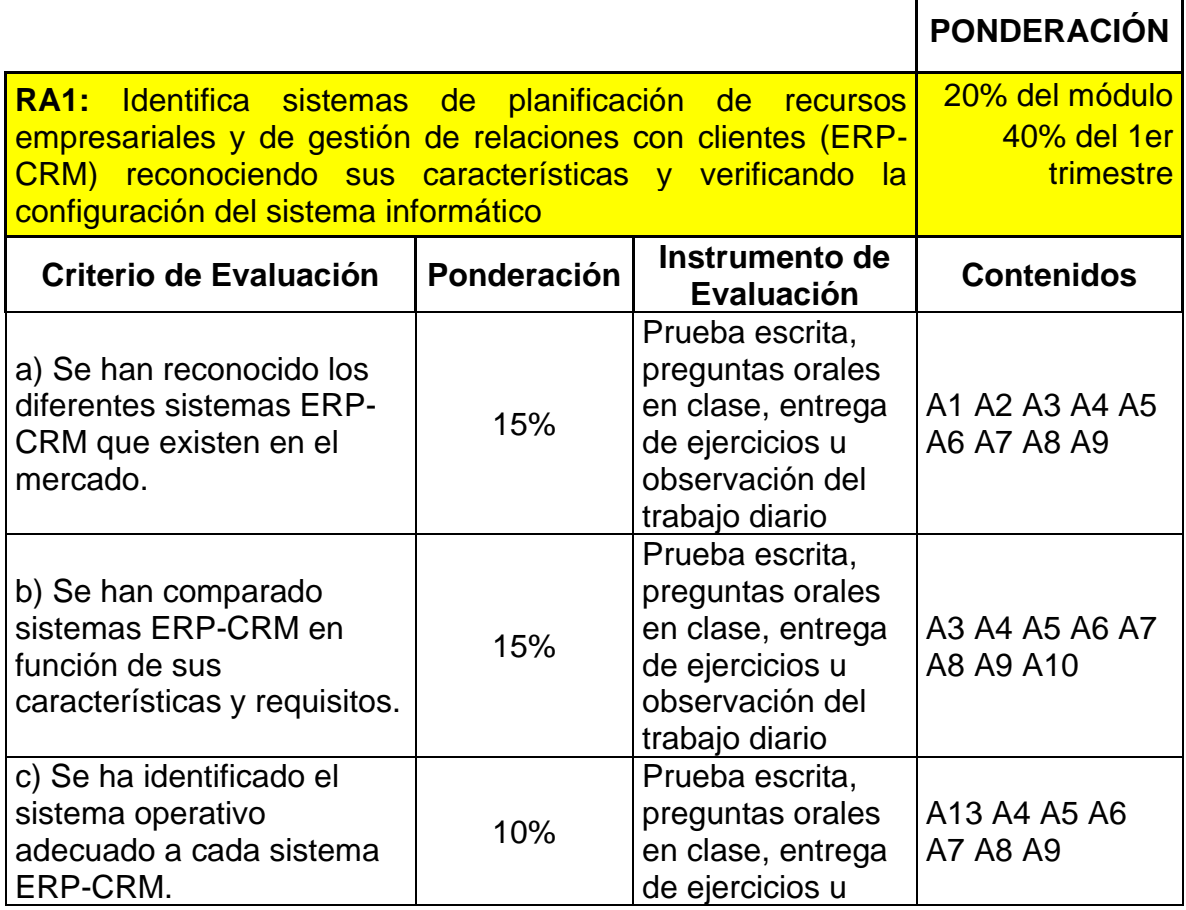

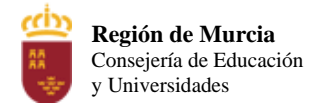

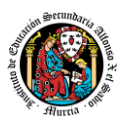

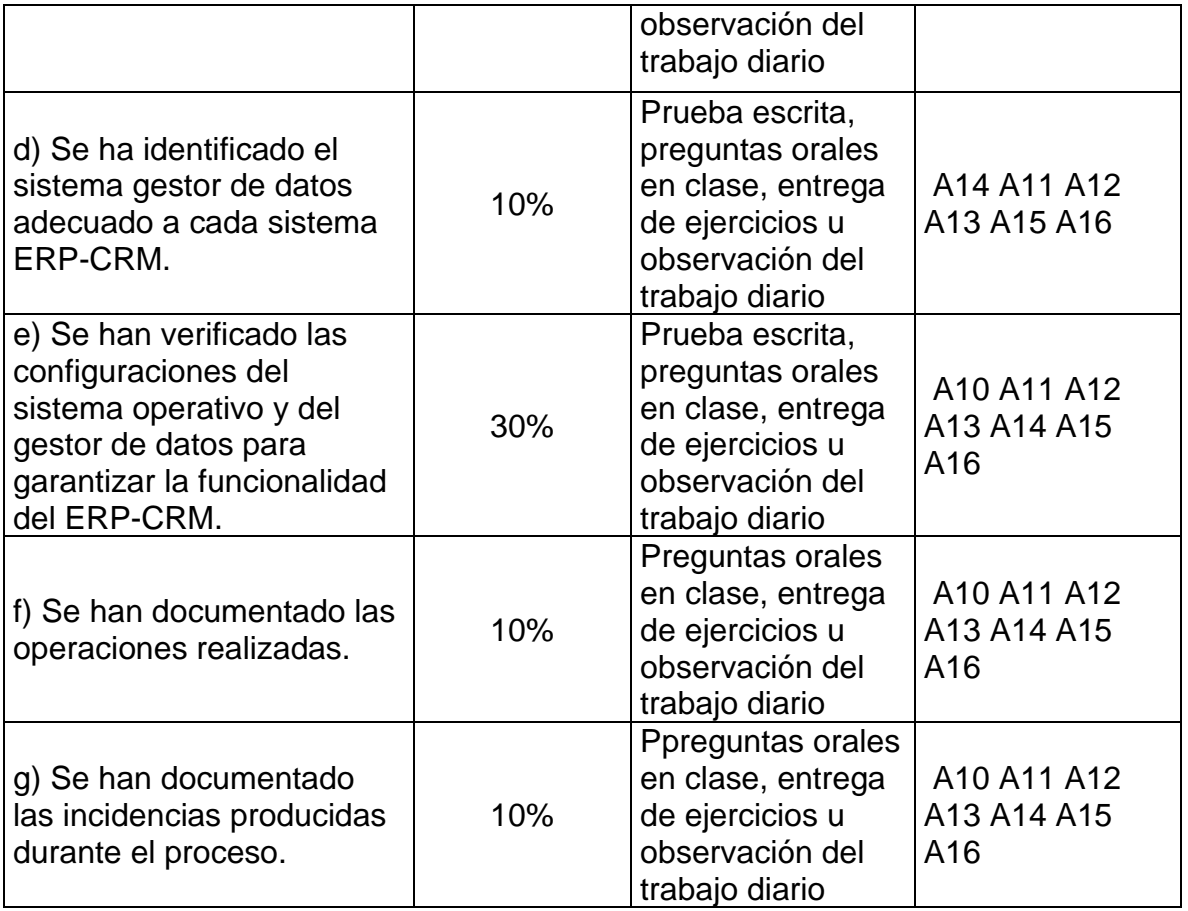

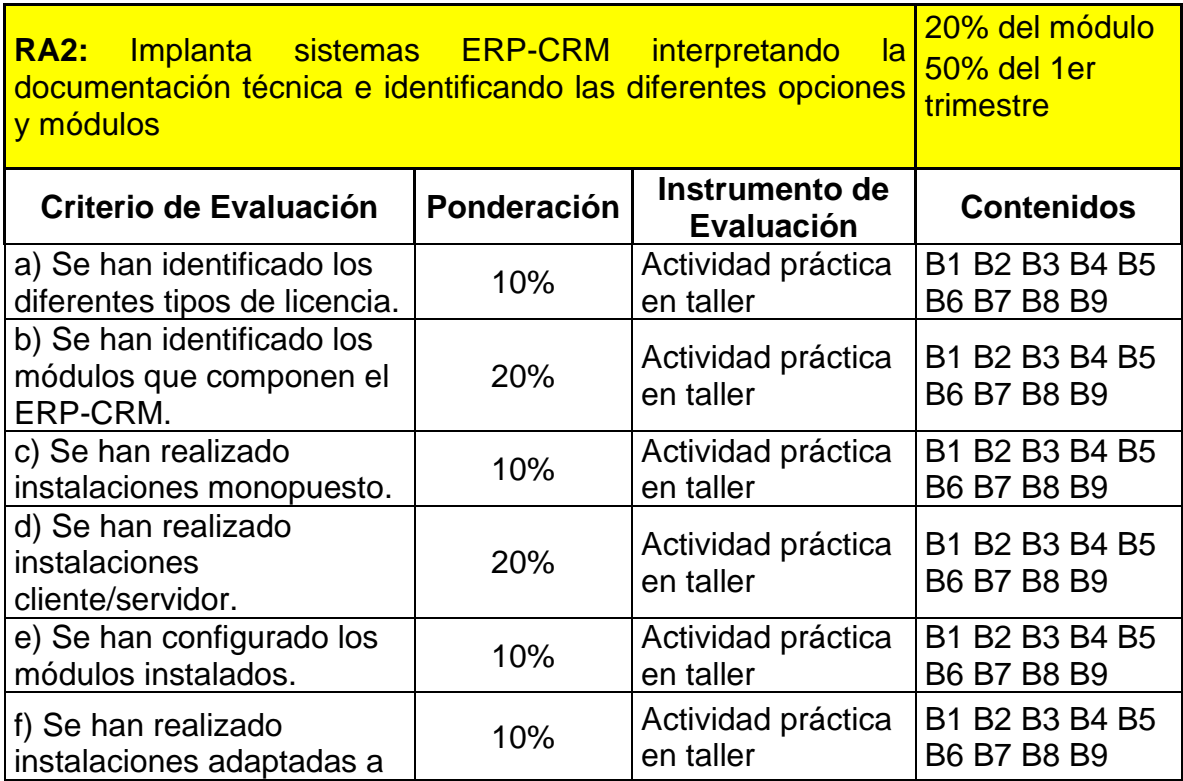

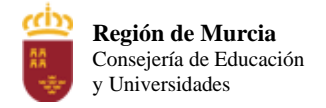

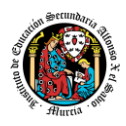

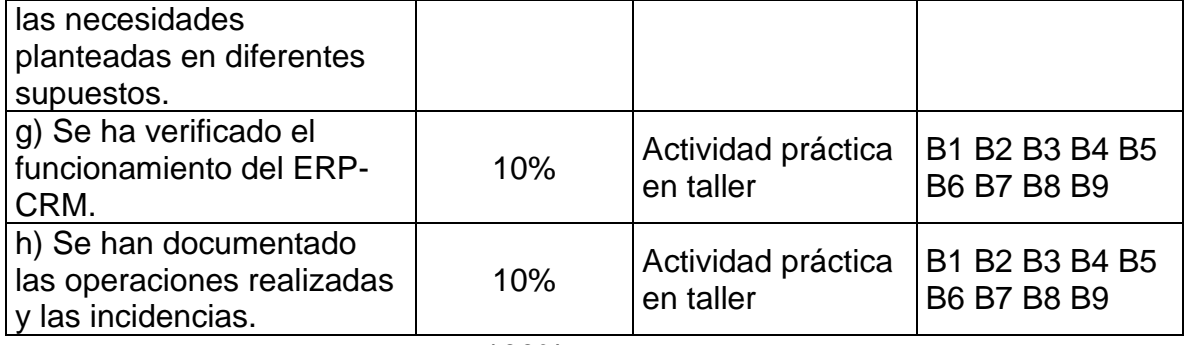

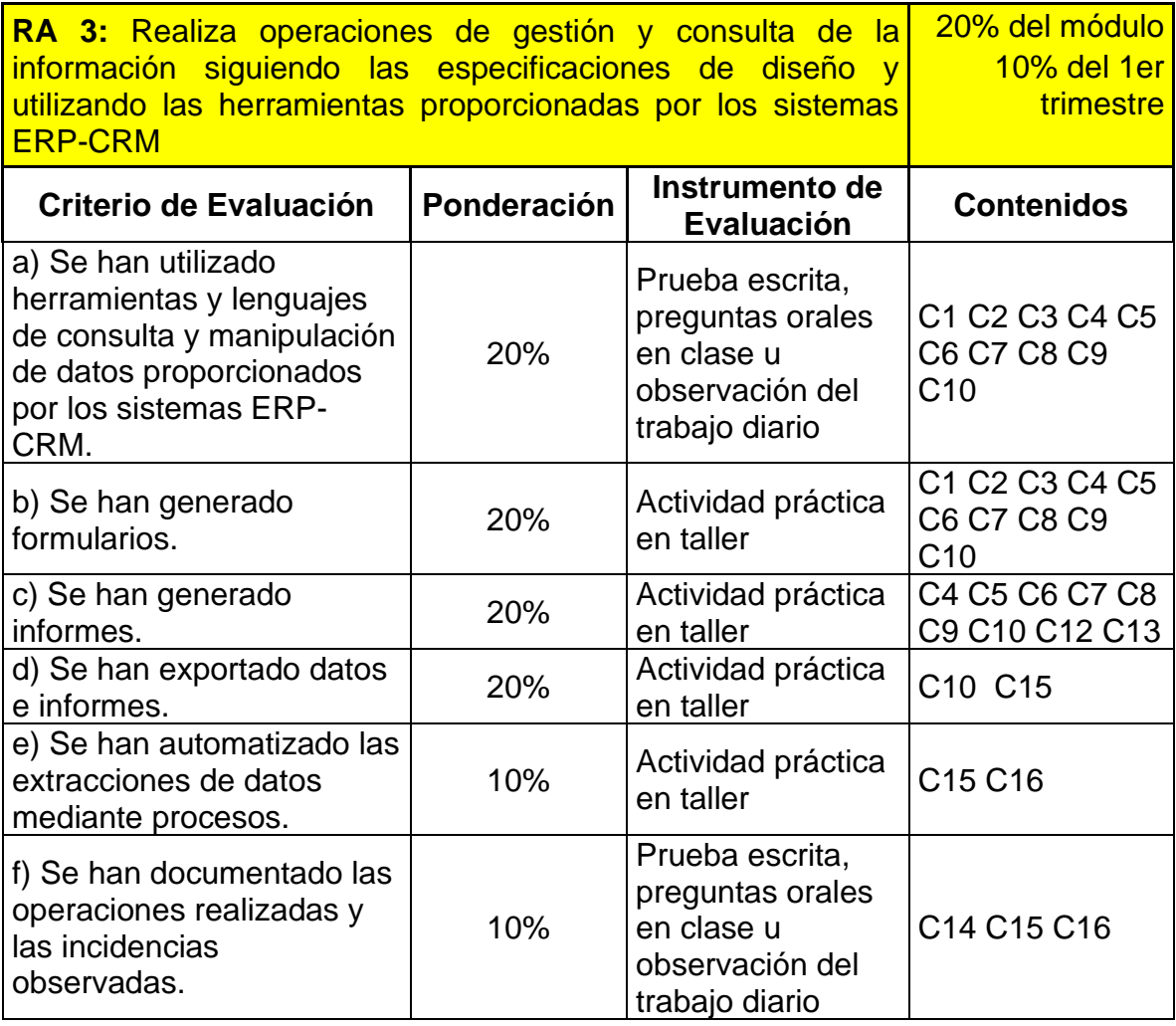

100%

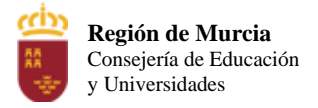

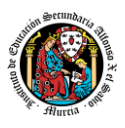

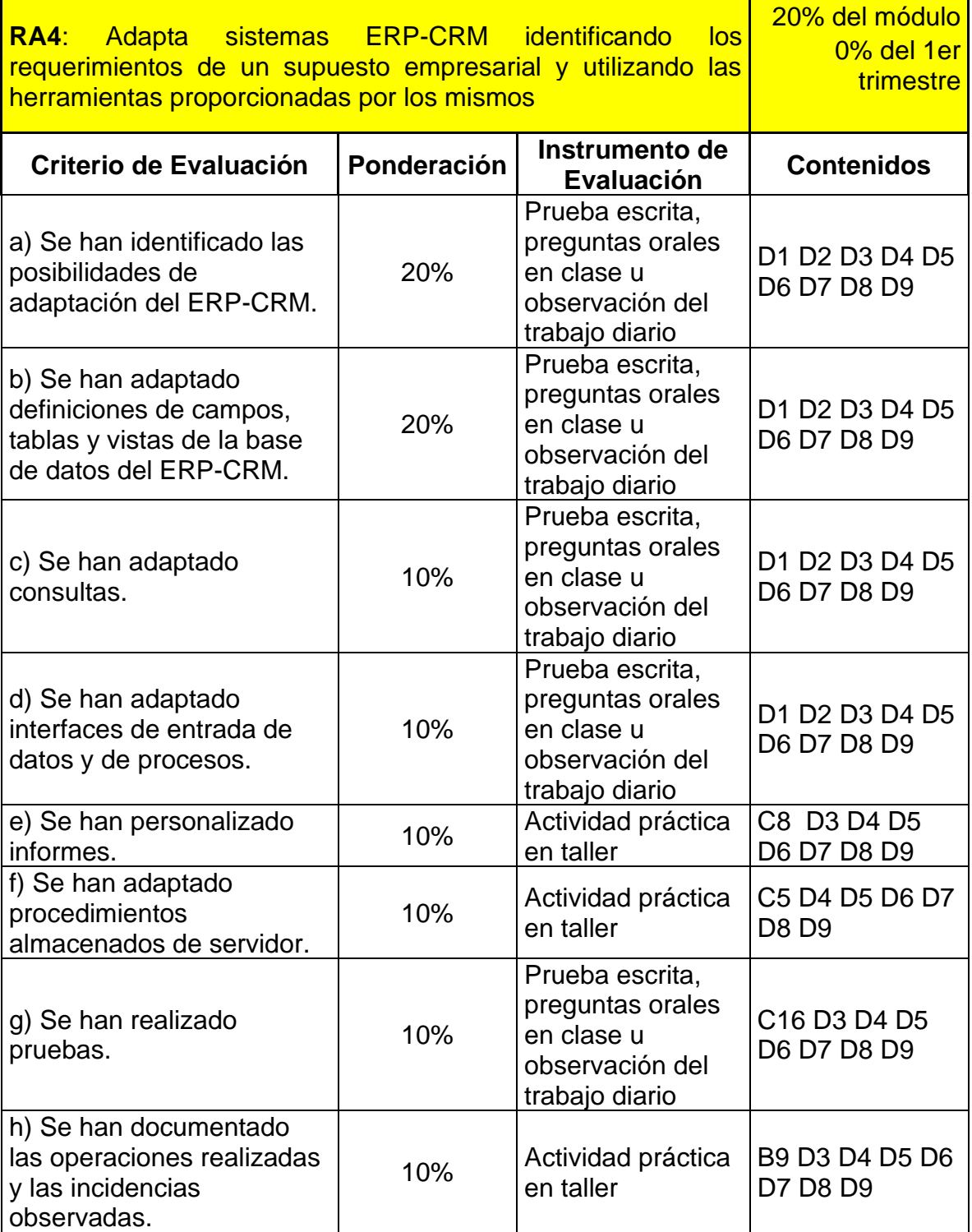

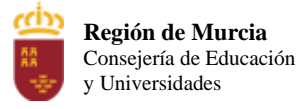

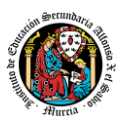

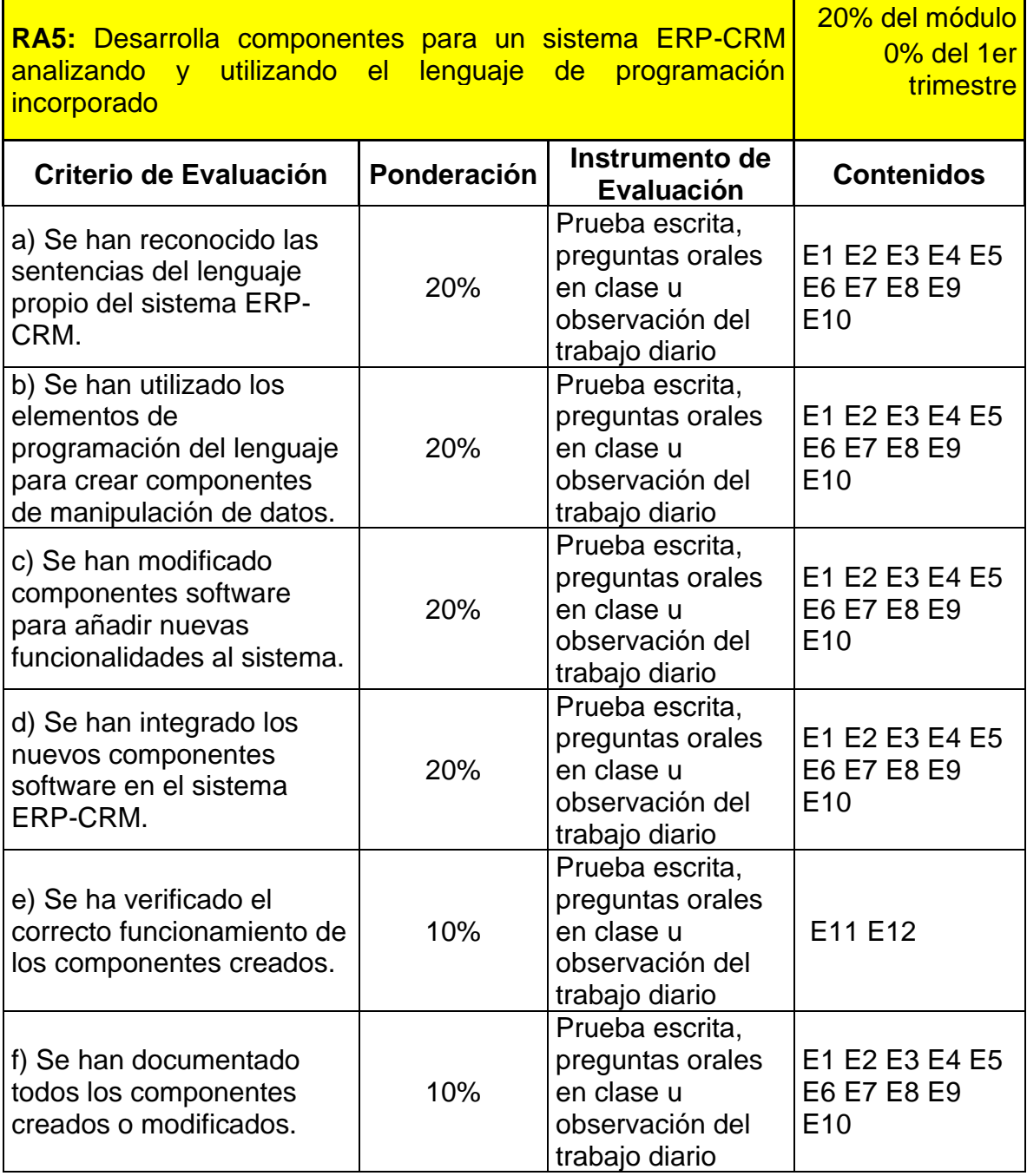

Durante la evaluación continua, a lo largo del curso, se utilizarán las ponderaciones indicadas en la tabla-resumen indicada anteriormente, debiendo obtener una media igual o superior a 5 para considerar el módulo aprobado.

#### **Observaciones:**

• Todos los controles o pruebas objetivas que se planteen al alumno llevarán indicado una valoración numérica de cada uno de los ejercicios,

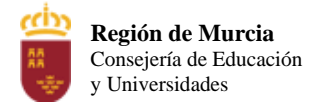

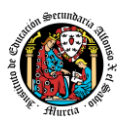

en caso de no estar indicada esta valoración se supondrán que todas las preguntas tienen igual valoración, (10 puntos/nº de preguntas).

- La fecha límite de entrega de tareas se fijará por parte del profesor y se encontrará indicada en el aula virtual o en el enunciado digital o impreso proporcionado por el profesor. Asimismo, se podrán plantear tareas a realizar a lo largo de varias clases, ya fuese en clase o en el Aula Virtual. Las prácticas que no estén entregadas en el Aula Virtual, salvo que ocurra un error informático, no serán corregidas. Por tanto, es responsabilidad y deber del alumno subir dichas prácticas al Aula Virtual.
- Las prácticas deberán entregarse antes de la fecha límite establecida por el profesor. No entregar una práctica, acarreará que esta práctica sea calificada con 0 puntos. Es criterio del profesor el admitir la justificación que el alumno plantee.
- No se admitirá ninguna práctica fuera del plazo de entrega establecido sin una justificación que el profesor considere admisible. En caso de ser admitida, no podrá tener una calificación superior a 5.
- Cuando el profesor detecte que los trabajos individuales de dos o más alumnos tienen respuestas iguales o parecidas, podrá hacer un control verbal (prueba objetiva) a los alumnos en cuestión y preguntarles sobre las preguntas copiadas o sobre cualquier otra pregunta de todo el temario del curso explicado hasta la fecha. Este control verbal o escrito se podrá realizar el mismo día y sin previo aviso al alumno por parte del profesor.
- Si durante la realización de alguna prueba objetiva (control o examen) el profesor detecta que algún o algunos alumnos intentan copiar de otro compañero, hacer uso de "chuletas", copiar de una fuente no permitida o ayudarse mutuamente, etc…, quedará eliminada la parte del examen que hayan realizado hasta el momento del descubrimiento. Por tanto, se podrá seguir con el resto del examen, pero optando sólo a la puntuación que esa parte conlleve.

# **4.3.2 Procedimiento de recuperación de las evaluaciones con evaluación continua**

- La materia impartida tendrá carácter eliminatorio por evaluaciones.
- Existirá una prueba de recuperación para cada evaluación suspensa que se realizará en la convocatoria de marzo. En la prueba de recuperación, cada alumno se examinará únicamente de las evaluaciones pendientes.
- Aprobar la segunda evaluación no implica aprobar automáticamente la primera. Se deben aprobar las dos evaluaciones del curso por separado, con una nota igual o superior a 5 puntos.

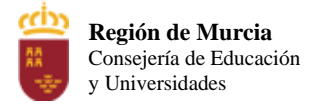

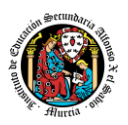

• Para aprobar la prueba de recuperación será necesario sacar una nota igual o superior a 5 en la **prueba objetiva** teórica/práctica, atendiendo a los porcentajes establecidos anteriormente.

#### **4.4 Procedimiento de calificación por pérdida de evaluación continua**

Se marca un límite máximo del **30% de faltas** de asistencia, justificadas y no justificadas, para conservar el derecho a la evaluación continua. La pérdida de evaluación continua computa sobre el total de horas del curso. En el momento que las faltas de asistencia superen ese valor de más del 30%, se notificará al alumno la pérdida de evaluación continua, por escrito. Además, dicha circunstancia será comunicada al Departamento de forma que el mismo tenga constancia de dicha situación.

- Aquellos alumnos que pierdan este derecho podrán superar la materia mediante una prueba específica, al final de la segunda evaluación.
- Las ponderaciones de los criterios de evaluación serán las indicadas en la propia prueba de manera que el alumno sepa con claridad qué pesos corresponden a los resultados de aprendizaje valorados con cada pregunta.
- La evaluación final se calificará de 1 a 10 puntos. La calificación se redondeará al entero siguiente si el primer decimal es 5 o superior, y se mantendrá en el entero indicado por la nota sacada por el alumno en la prueba si el primer decimal es menor de 5.
- La evaluación se considerará aprobada con una calificación igual o superior a 5 puntos.

#### **4.5Criterios de calificación en convocatoria final extraordinaria**

- En la evaluación extraordinaria de marzo, las ponderaciones serán las indicadas en el propio examen escrito o entrevista personal de manera que el alumno sepa con claridad qué ponderaciones corresponden a los resultados de aprendizaje valorados con cada pregunta.
- La evaluación final extraordinaria se calificará de 1 a 10 puntos. La calificación se redondeará al entero siguiente si el primer decimal es 5 o superior, y se mantendrá en el entero indicado por la nota sacada por el alumno en la prueba si el primer decimal es menor de 5.
- El módulo quedará pendiente en su totalidad si en la evaluación extraordinaria se obtiene una calificación final del módulo inferior a 5.

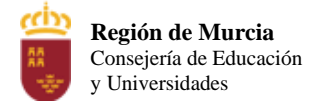

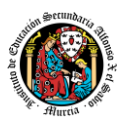

#### **4.6Evaluación de los procesos de enseñanza y de la práctica docente**

No sólo se debe evaluar a los alumnos, sino además, el proceso educativo e incluso el entorno y ambiente de clase. Para ello se han programado las siguientes tareas:

- 1. Analizar los resultados de los cuestionarios de satisfacción de los alumnos paranuestro módulo. Uno por trimestre.
- 2. Estudiar los resultados académicos.
- 3. Analizar los indicadores de suspensos por módulo.

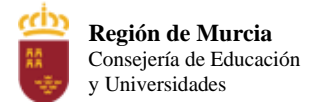

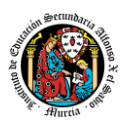

#### **5. Aplicación de las tecnologías de la información y la comunicación**

La utilización de las TIC's está implícita en las clases, mediante el uso del ordenador para la proyección de las diapositivas de cada unidad, y en la resolución de los ejercicios de clase en los equipos de cada alumno.

Las clases se seguirán a través de la plataforma de Aula virtual, en la que estarán los materiales para los alumnos, así como las tareas que los mismos tendrán que entregar a lo largo del curso.

#### **6. Medidas de atención a la diversidad**

#### **6.1Actuaciones de apoyo ordinario.**

Dadas las diferencias de aprendizaje que pueden darse entre los alumnos, se proponen las siguientes medidas:

- Elaboración de ejercicios complementarios, y con distintos niveles de dificultad y profundización, para aquellos alumnos que lo precisen.
- Estimulación del trabajo en grupo.

#### **6.2 Actuaciones para el alumnado con necesidades educativas especiales**

En el caso de que existan serias dificultades en el aprendizaje, se adaptarán metodologías e instrumentos de evaluación empleados, primando aquellos que fomenten las habilidades prácticas del alumno en el entorno de trabajo, en detrimento de las pruebas escritas tradicionales, de contenido más teórico.

Actuaciones para el alumnado con necesidades educativas especiales.

#### **6.2Actuaciones para el alumnado con altas capacidades intelectuales**

Las medidas educativas que se pueden adoptar con este alumnado tendrán por objeto el desarrollo pleno y equilibrado de sus capacidades y de su personalidad y se concretan en:

• Adoptar dentro del proceso ordinario de escolarización el enriquecimiento y/o ampliación curricular con la propuesta de actividades y tareas de ampliación. Para ello se indicarán cuáles serán para subir nota.

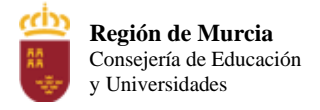

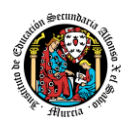

#### **7. Propuesta de actividades complementarias y extraescolares que se pretenden realizar desde el departamento.**

- Charlas empresariales del sector.
- Olimpiada de la informática de la Región de Murcia organizada por la Facultad de Informática de la Universidad de Murcia
- Olimpiada Informática del CIFP Carlos III que se realizará en el mes de mayo.

Los alumnos serán preparados para participar en grupos de 3.

**Región de Murcia**

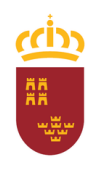

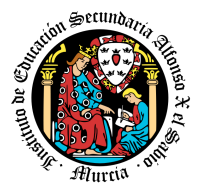

**Consejería de Educación y Cultura**

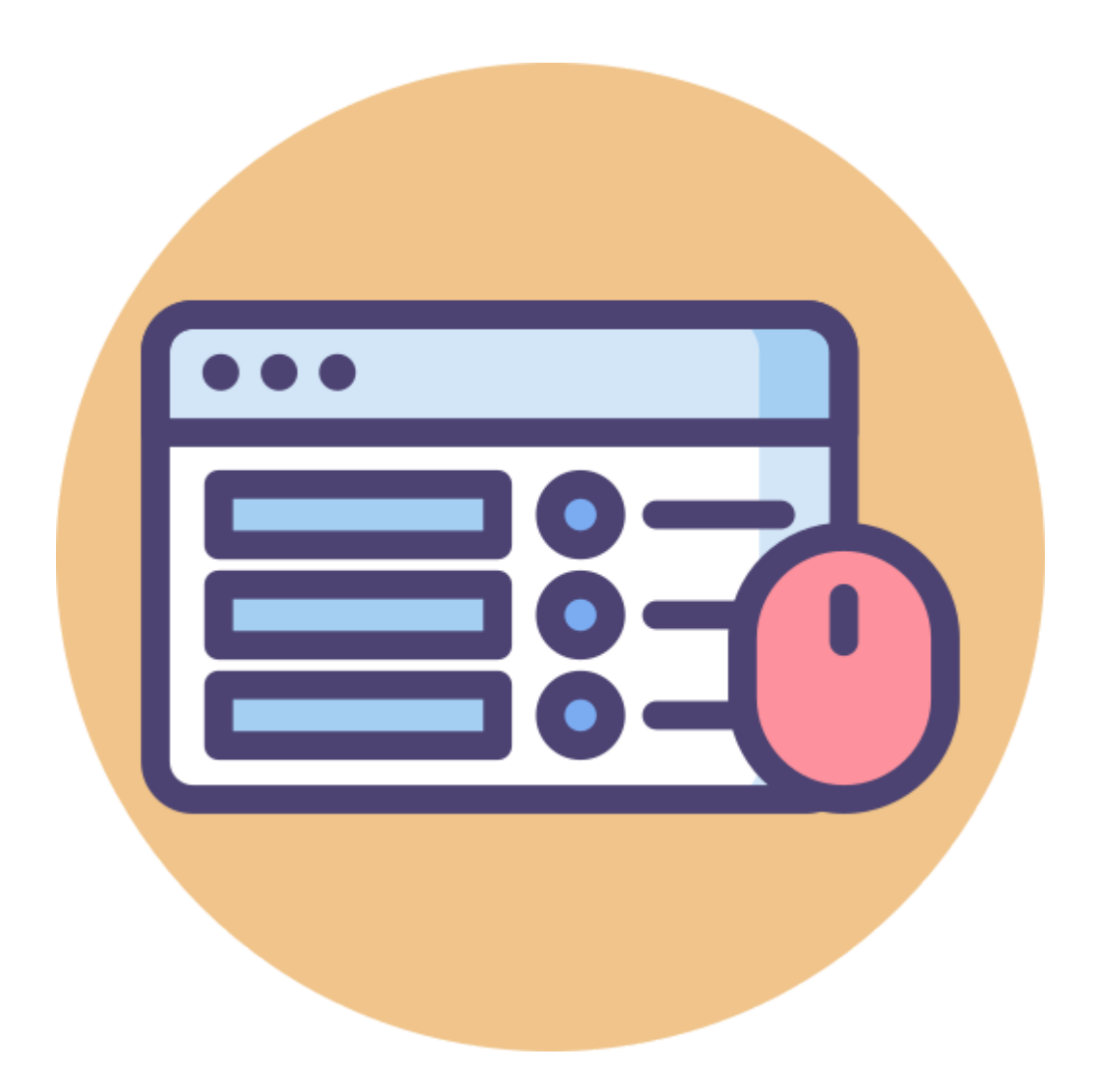

# **PROGRAMACIÓN DIDÁCTICA**

0488. Desarrollo de interfaces 2º Desarrollo de Aplicaciones Multiplataforma Informática y Comunicaciones Curso 2023-2024

> Salvador Marhuenda Tiburcio 48847281L

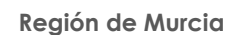

**Consejería de Educación y Cultura**

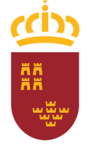

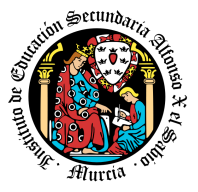

#### **ÍNDICE**

1. Introducción

2. Contribución del módulo a la consecución de los Objetivos Generales del Ciclo Formativo y a las competencias profesionales del Título.

- 3. Distribución temporal de contenidos 3.1 Contenidos
- 4. Metodología didáctica que se va a aplicar
- 5. Resultados de aprendizaje esenciales para evaluación positiva
- 6. Instrumentos, procedimientos y criterios de evaluación
	- a) Evaluación en convocatoria ordinaria.
	- b) Evaluación en convocatoria ordinaria de recuperación (marzo)
	- c) Evaluación extraordinaria (pérdida de evaluación continua):
- 7. Aplicación de las tecnologías de la información y la comunicación al trabajo en el aula.
- 8. Medidas de atención a la diversidad.
	- 7.1 Actuaciones de apoyo ordinario.
	- 7.2. Actuaciones para el alumnado con necesidades educativas especiales.
	- 7.3. Actuaciones para el alumnado con altas capacidades intelectuales.
	- 7.4 Teleformación y brecha digital

9. Actividades de recuperación de los alumnos con módulos pendientes (sólo para módulos de 1º).

10. Materiales y recursos didácticos que se vayan a utilizar, así como los libros de texto de referencia para los alumnos.

11. Propuesta de actividades complementarias y extraescolares que se pretenden realizar desde el departamento.

12. Evaluación de los procesos de enseñanza y de la práctica docente.

13. Análisis de las propuestas contempladas en la Memoria de módulo del pasado curso.

Anexo I. adaptación de la programación a semipresencialidad y no presencialidad.

Anexo II. ejemplos gráficos relacionados con los ejercicios propuestos.

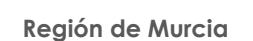

**Consejería de Educación y Cultura**

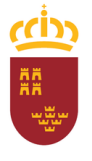

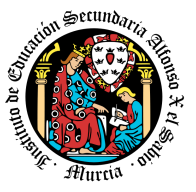

#### **1. INTRODUCCIÓN**

La programación didáctica es una herramienta esencial para estructurar el proceso de enseñanza del profesor, la orientación en el desarrollo de la tarea docente con el fin de evitar la improvisación, favorecer la previsión y conseguir una enseñanza de calidad, teniendo en cuenta aspectos psicopedagógicos, sociológicos y culturales que permitan la formación integral del alumno.

La presente programación didáctica se refiere al módulo de Desarrollo de Interfaces integrado en las enseñanzas de Formación Profesional, más concretamente en Desarrollo de Aplicaciones Multiplataforma.

Este módulo pretende introducir a los alumnos en el ámbito de las interfaces de usuario, desde su concepción inicial como idea, investigación y prototipo hasta su estado final implementado y exportado. Para ello se aprenderán conceptos básicos como la usabilidad y accesibilidad, se aprenderá a hacer guías de estilo, informe de errores y otros documentos importantes para el usuario.

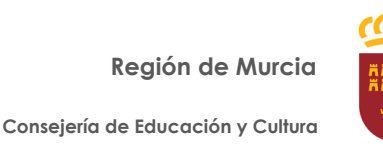

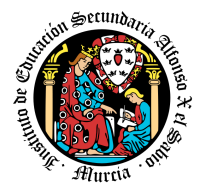

# **2. Contribución del módulo a la consecución de los Objetivos Generales del Ciclo Formativo y a las competencias profesionales del Título.**

El Real Decreto 450/2010, de 16 de abril, establece el título de Técnico Superior en Desarrollo de Aplicaciones Multiplataforma y fija sus enseñanzas mínimas, entre los módulos del título se encuentra el de Diseño de Interfaces. Este módulo profesional contiene la formación necesaria para desempeñar la función de desarrollar interfaces de usuario para aplicaciones multiplataforma. La función de desarrollar interfaces de usuario para aplicaciones multiplataforma incluye aspectos como:

- Confección de interfaces de usuario.
- Generación de interfaces a partir de documentos XML.
- Creación de componentes visuales.
- Usabilidad.
- Confección de informes.
- Documentación de aplicaciones.
- Distribución de aplicaciones.
- Realización de pruebas.

Las actividades profesionales asociadas a esta función se aplican al desarrollo de interfaces de usuario en relación con el desarrollo de aplicaciones multiplataforma.Los objetivos de este módulo, expresados como resultados de aprendizaje, tal y como indica el Real Decreto, se relacionan a continuación:

- Genera interfaces gráficos de usuario mediante editores visuales utilizando las funcionalidades del editor y adaptando el código generado.
- Genera interfaces gráficos de usuario basados en XML utilizando herramientas específicas y adaptando el documento XML generado.
- Crea componentes visuales valorando y empleando herramientas específicas.
- Diseña interfaces gráficos identificando y aplicando criterios de usabilidad.
- Crea informes evaluando y utilizando herramientas gráficas.
- Documenta aplicaciones seleccionando y utilizando herramientas específicas.

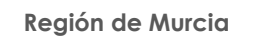

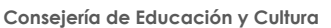

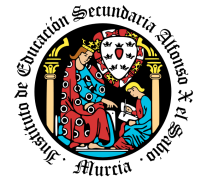

- Prepara aplicaciones para su distribución evaluando y utilizando herramientas específicas.
- Evalúa el funcionamiento de aplicaciones diseñando y ejecutando pruebas.

El Real Decreto 450/2010, de 16 de abril enumera los siguientes **objetivos**

**generales** para este módulo:

- 1. Seleccionar y emplear lenguajes, herramientas y librerías, interpretando las especificaciones para desarrollar aplicaciones multiplataforma con acceso a bases de datos.
- 2. Gestionar la información almacenada, planificando e implementando sistemas de formularios e informes para desarrollar aplicaciones de gestión.
- 3. Seleccionar y utilizar herramientas específicas, lenguajes y librerías, evaluando sus posibilidades y siguiendo un manual de estilo, para manipular e integrar aplicaciones multiplataforma, contenidos gráficos y componentes multimedia.
- 4. Emplear Herramientas de desarrollo, lenguajes y componentes visuales, siguiendo las especificaciones y verificando interactividad y usabilidad, para desarrollar interfaces gráficos de usuario aplicaciones multiplataforma.
- 5. Valorar y emplear herramientas específicas, atendiendo a la estructura de los contenidos, para crear ayudas generales y sensibles al contexto.
- 6. Valorar y emplear herramientas específicas, atendiendo a la estructura de los contenidos, para crear tutoriales, manuales de usuario y otros documentos asociados a una aplicación.
- 7. Seleccionar y emplear técnicas y herramientas, evaluando la utilidad de los asistentes de instalación generados, para empaquetar aplicaciones.
- 8. Verificar los componentes software desarrollados, analizando las especificaciones, para completar un plan de pruebas.
- 9. Establecer Procedimientos, verificando su funcionalidad, para desplegar y distribuir aplicaciones.
- 10. Identificar los cambios tecnológicos, organizativos, económicos y laborales en su actividad, analizando sus implicaciones en ámbito de trabajo, para mantener el espíritu de innovación.

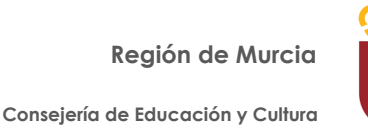

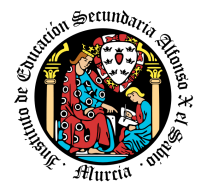

Las **competencias profesionales**, personales y sociales según Real Decreto

450/2010, de 16 de abril de este título son las que se relacionan a continuación:

- 1. Gestionar Entornos de desarrollo adaptando configuración a cada caso para permitir el desarrollo y despliegue de aplicaciones.
- 2. Desarrollar aplicaciones multiplataforma con acceso a bases de datos utilizando lenguajes, librerías y herramientas adecuados a las especificaciones.
- 3. Desarrollar Aplicaciones Implementando un sistema completo de formularios e informes que permitan gestionar de forma integral la información almacenada.
- 4. Integrar Contenidos Gráficos y componentes multimedia en aplicaciones multiplataforma, empleando herramientas específicas y cumpliendo los requerimientos establecidos.
- 5. Desarrollar interfaces gráficos de usuario interactivos y con la usabilidad adecuada, empleando componentes visuales estándar o implementando componentes visuales específicos.
- 6. Crear Ayudas Generales y sensibles al contexto, empleando herramientas específicas e integrando sus correspondientes aplicaciones.
- 7. Crear tutoriales, manuales de usuario, de instalación, de configuración y de administración, empleando herramientas específicas.
- 8. Empaquetar Aplicaciones para su distribución preparando paquetes auto instalables con asistentes incorporados.
- 9. Realizar planes de pruebas verificando el funcionamiento de los componentes software desarrollados, según las especificaciones.
- 10. Desplegar y distribuir aplicaciones en distintos ámbitos de implantación verificando comportamiento y realizando las modificaciones necesarias.
- 11. Establecer Vías Eficaces de relación profesional y comunicación con sus superiores, compañeros y subordinados, respetando la autonomía y competencias de las distintas personas.
- 12. Mantener el espíritu de innovación y actualización en el ámbito de su trabajo para adaptarse a los cambios tecnológicos y organizativos de su entorno profesional.

**Región de Murcia**

**Consejería de Educación y Cultura**

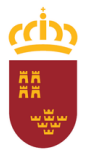

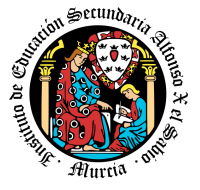

# **3. Distribución temporal de contenidos**

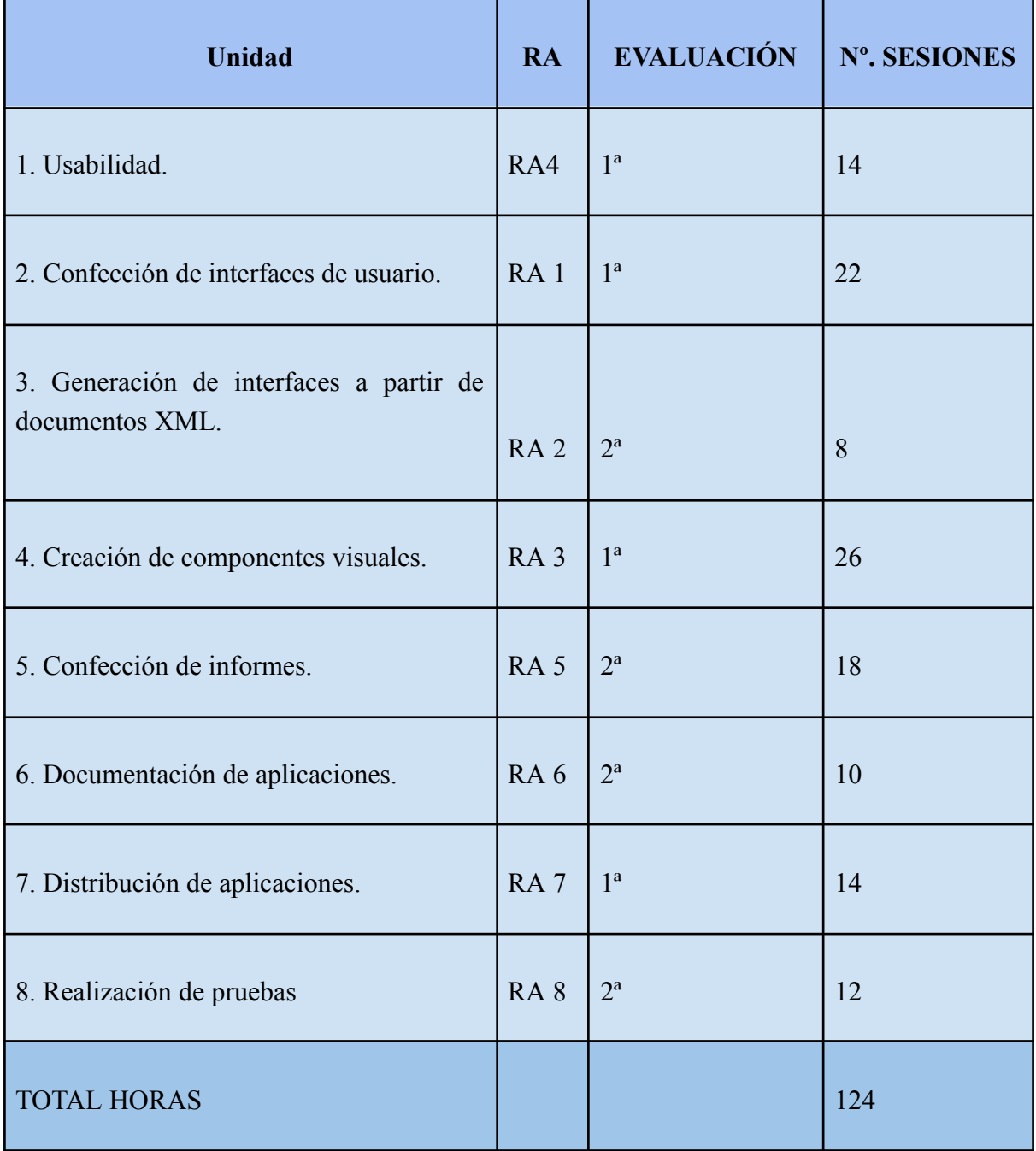

**Región de Murcia**

**Consejería de Educación y Cultura**

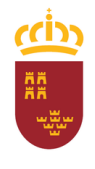

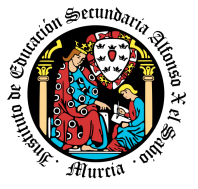

# **3.1 Contenidos**

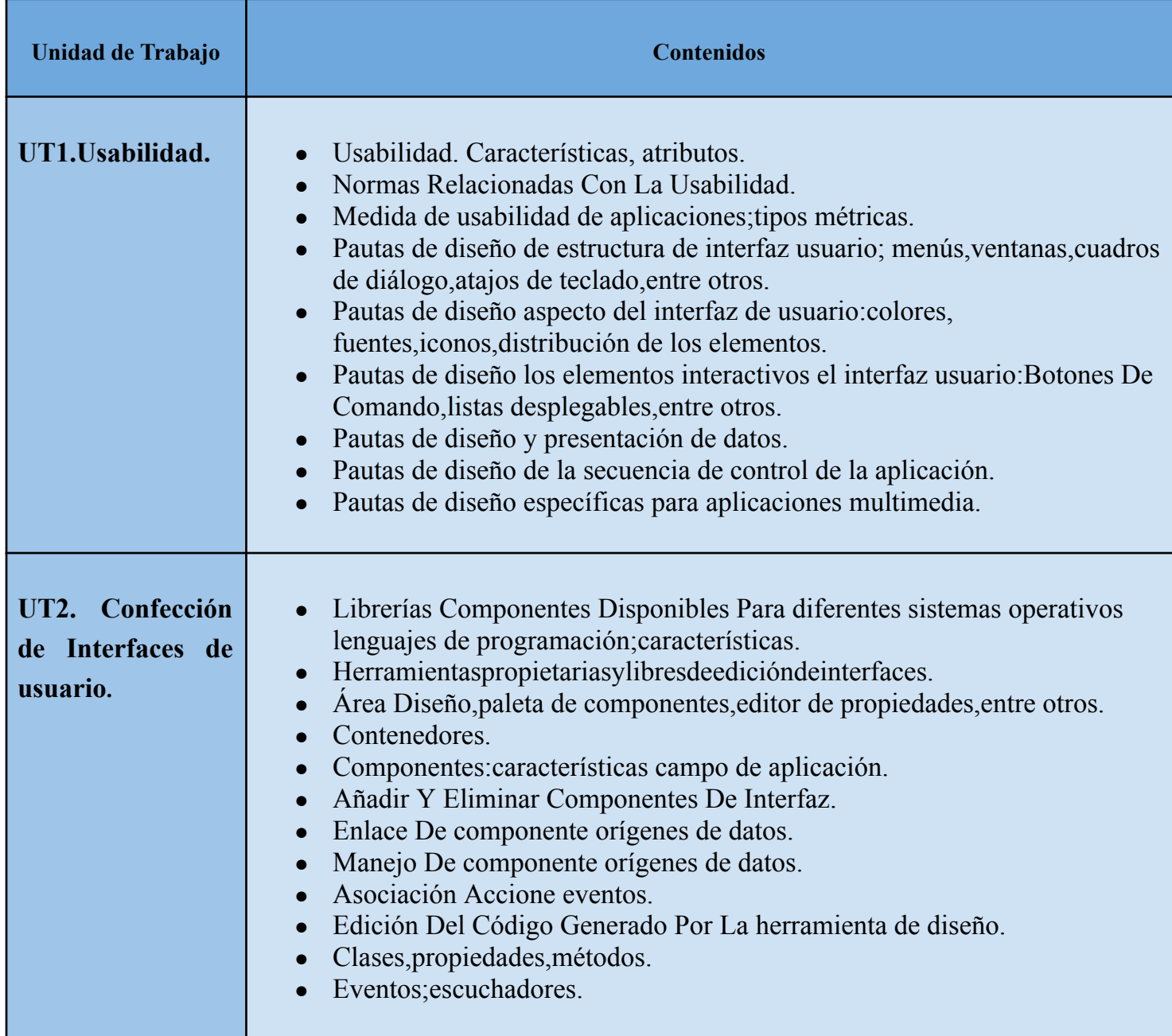

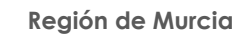

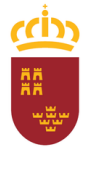

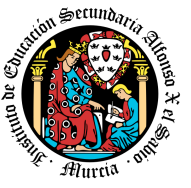

┑

**Consejería de Educación y Cultura**

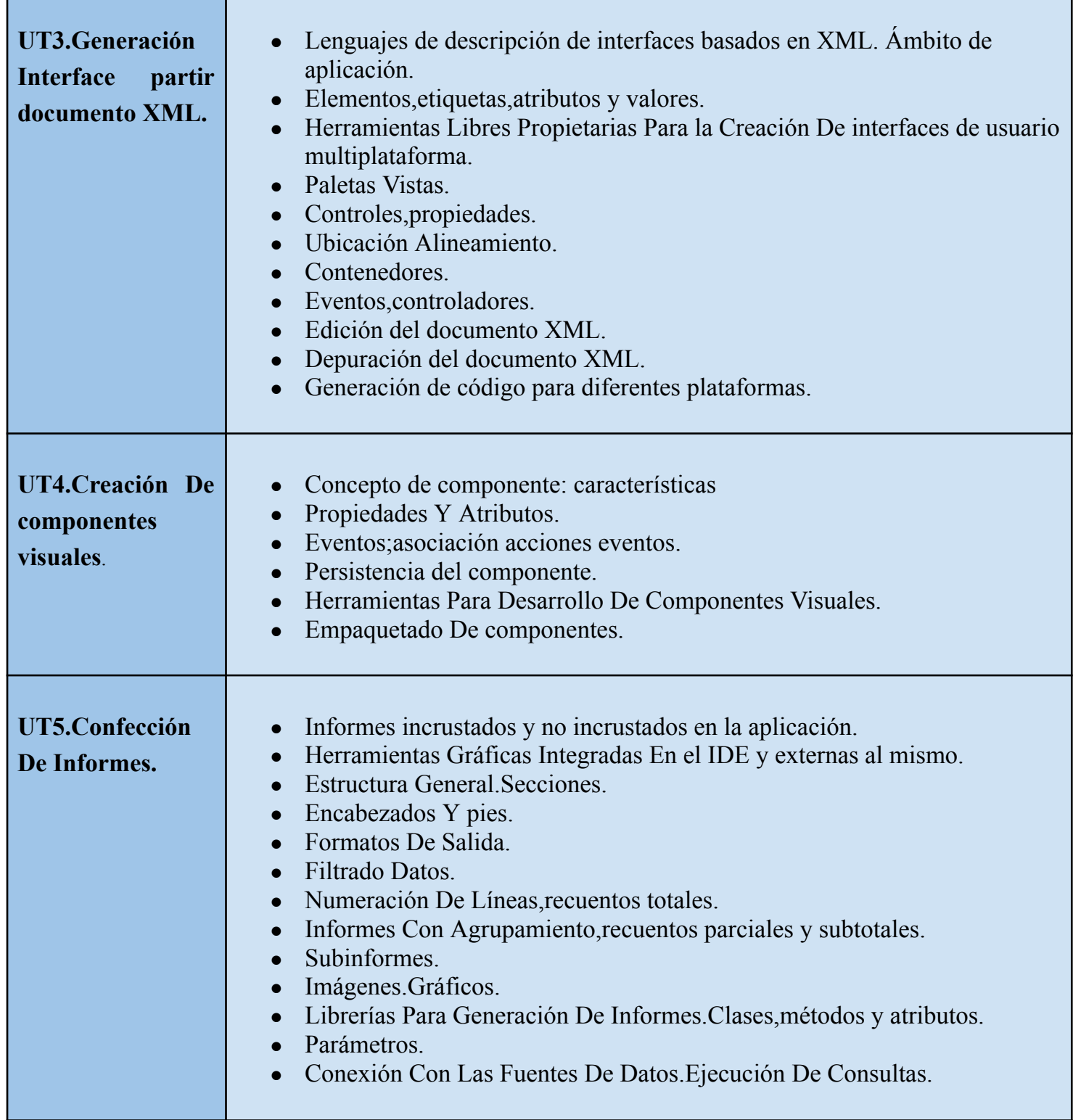

**Región de Murcia**

**Consejería de Educación y Cultura**

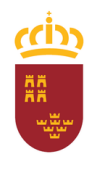

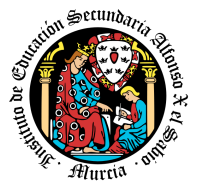

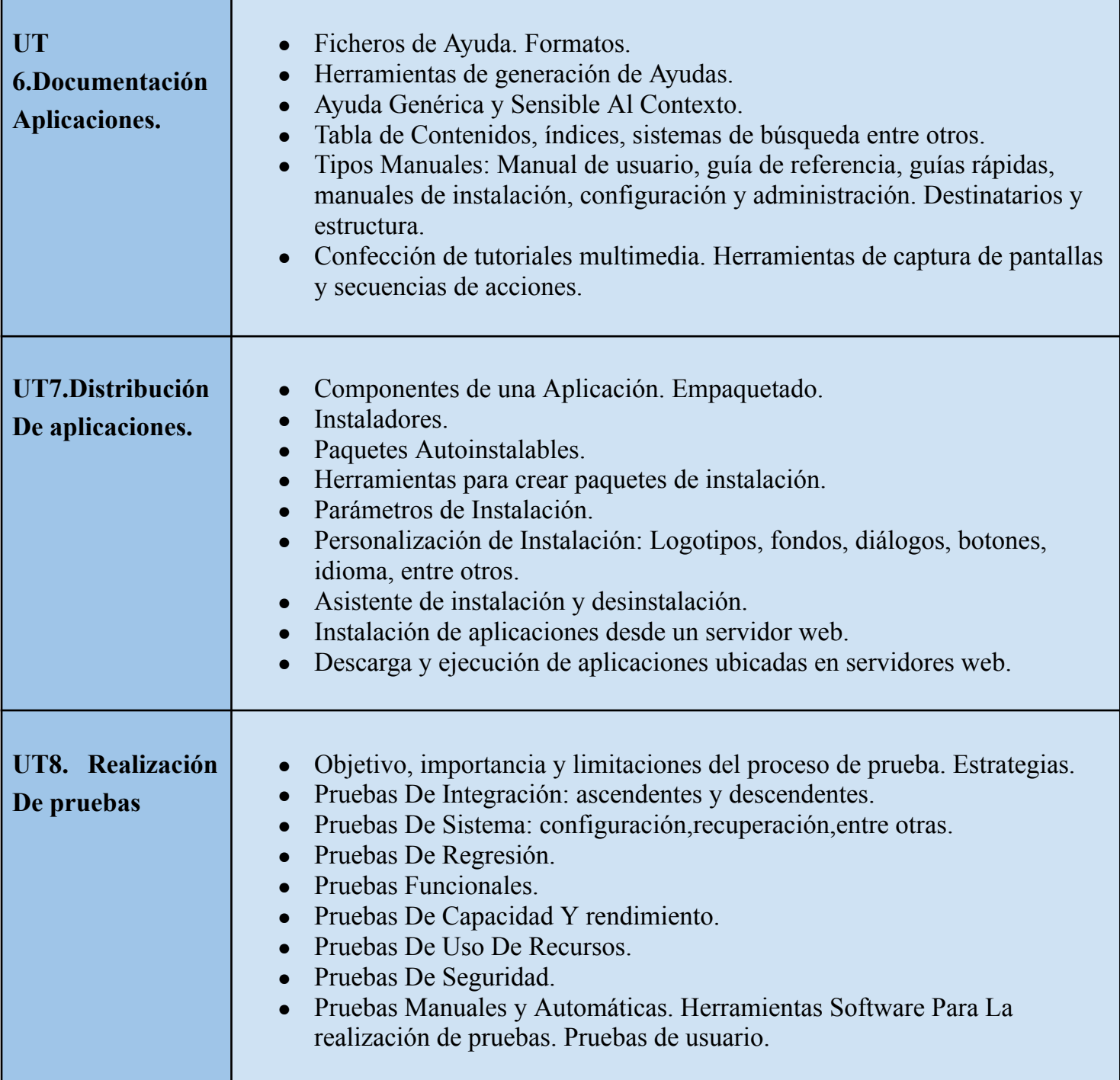

**Región de Murcia**

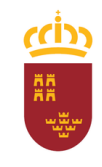

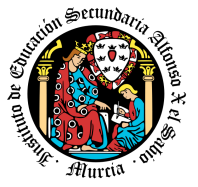

**Consejería de Educación y Cultura**

# **4. Metodología didáctica que se va a aplicar**

La metodología didáctica que se desarrollará en la impartición de este módulo se basa en las siguientes estrategias metodológicas:

- La primera sesión del módulo se dedicará a realizar una presentación al alumnado de los objetivos, contenidos y criterios de evaluación expuestos en esta programación, junto con una explicación del desarrollo habitual de las clases.
- Tras esta sesión se dará comienzo al tratamiento de las diversas unidades de trabajo presentadas anteriormente. Para cada una de ellas se seguirá la siguiente estrategia:
- Al comienzo de cada unidad:
	- El profesor realizará una introducción a la unidad para justificar la importancia de la misma y dará un pequeño adelanto de los contenidos que la componen.
	- Enlazar el tema con situaciones con las que se puedan encontrar los alumnos en el día a día.
	- El profesor proporcionará el material necesario para cada unidad.
- Durante la unidad:
	- Se realizará la exposición oral por parte del profesor de los contenidos de la unidad, apoyándose en la pizarra y/o proyector, y los alumnos tomarán apuntes en caso de que sea necesario.
	- La exposición de los contenidos irá acompañada de múltiples ejemplos que permitan afianzar en el alumno los contenidos expuestos.
	- Recomendar la metodología de estudio a seguir para asimilar los conocimientos del tema.
	- Proponer ejercicios a realizar tanto en casa como en clase. Algunos serán resueltos en clase, con la intención de crear debate en el aula sobre las diferentes soluciones aportadas por los alumnos.
	- El profesor resolverá todas las dudas surgidas y comentará algunos aspectos importantes que se hayan trabajado. Los alumnos también podrán realizar sugerencias si lo creen oportuno sobre la forma en que se desarrollan los ejercicios.
- A la hora de realizar ejercicios prácticos:
	- Se expondrán los objetivos de los ejercicios.
	- Se establecerá un turno de preguntas para resolver todas las dudas que pudiesen surgir.
	- Una vez identificado el problema se expondrán los contenidos teóricos relacionados con el problema que pueden ayudar a resolverlo satisfactoriamente.
	- Se orientará a los alumnos, que bien en grupo o bien individualmente tratarán de alcanzar los objetivos marcados.
	- Los ejercicios prácticos serán la base de su evaluación continua y se valorará la entrega de estos, la originalidad e idoneidad de las soluciones, así como la correcta presentación de estos.

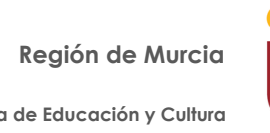

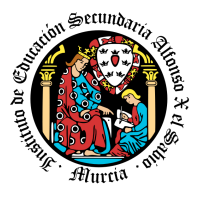

**Consejería de Educación y Cultura**

La base fundamental de los recursos que el alumno utilizará para el estudio del módulo será los apuntes aportados por el profesor, si bien el alumno deberá de tomar apuntes en clase para poder ampliarlos.

Se utilizará la plataforma de aprendizaje Moodle, para fomentar la participación en el proceso de enseñanza-aprendizaje por parte de los alumnos.

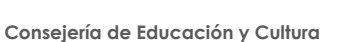

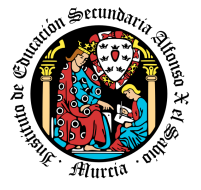

# **5. Resultados de aprendizaje esenciales para evaluación positiva**

Identificación de los resultados de aprendizaje que se consideran esenciales para alcanzar las competencias generales del título. Según Real Decreto 450/2010, de 16 de Abril:

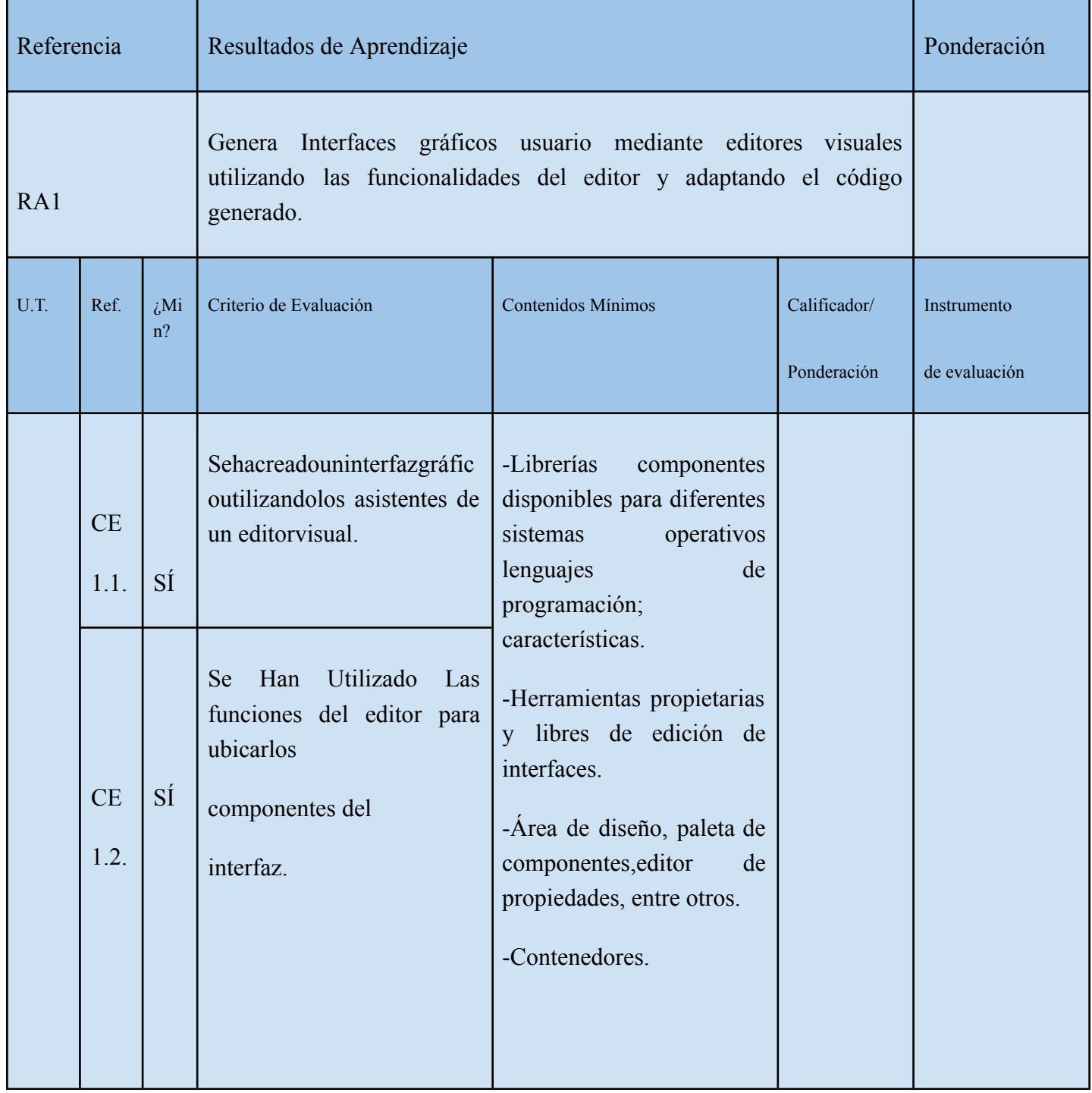

**Región de Murcia**

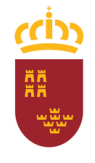

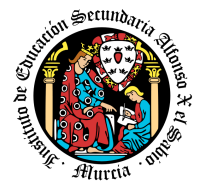

**Consejería de Educación y Cultura**

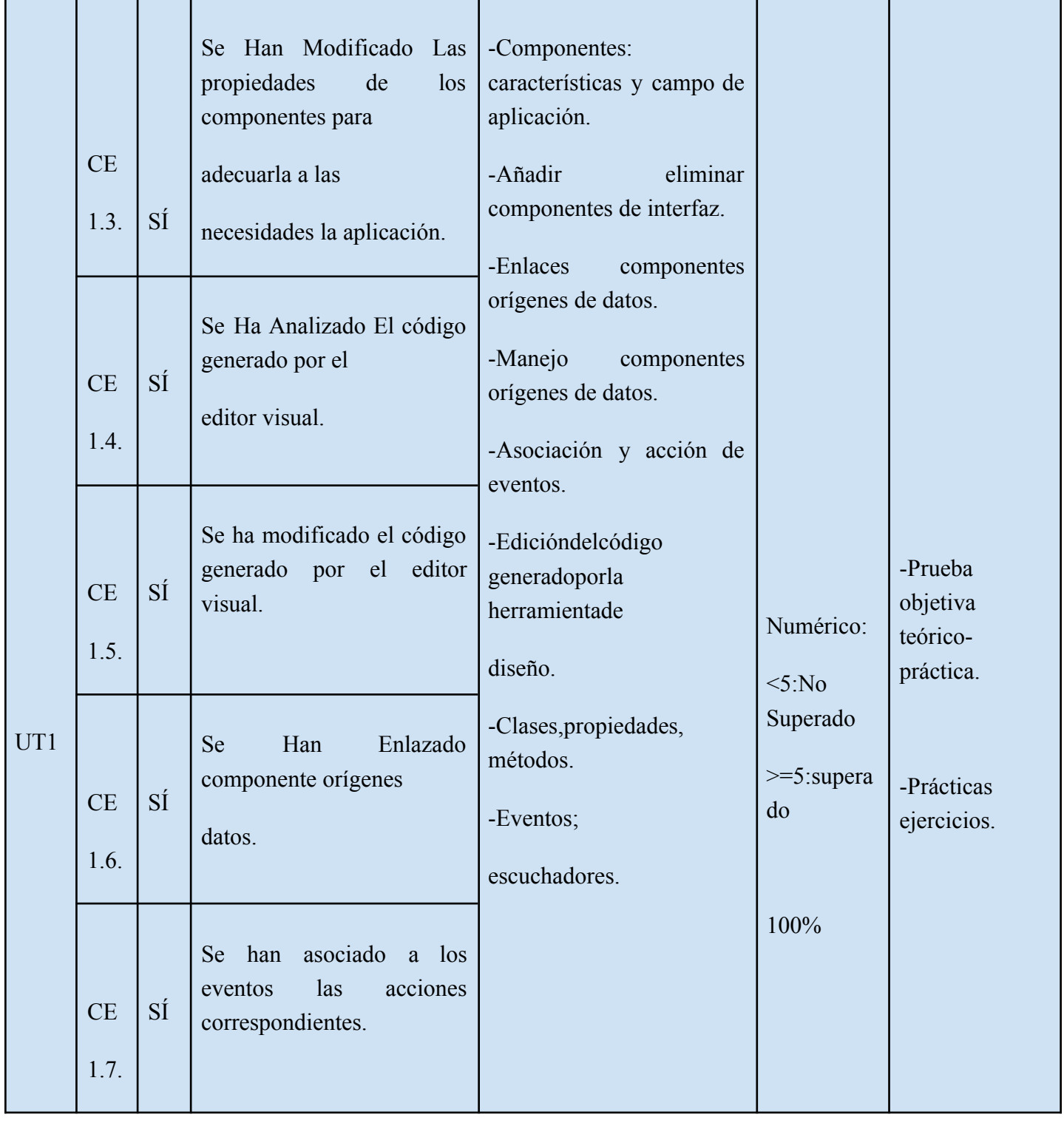
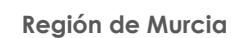

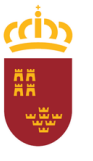

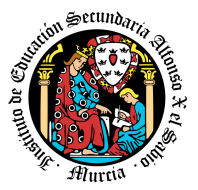

**Consejería de Educación y Cultura**

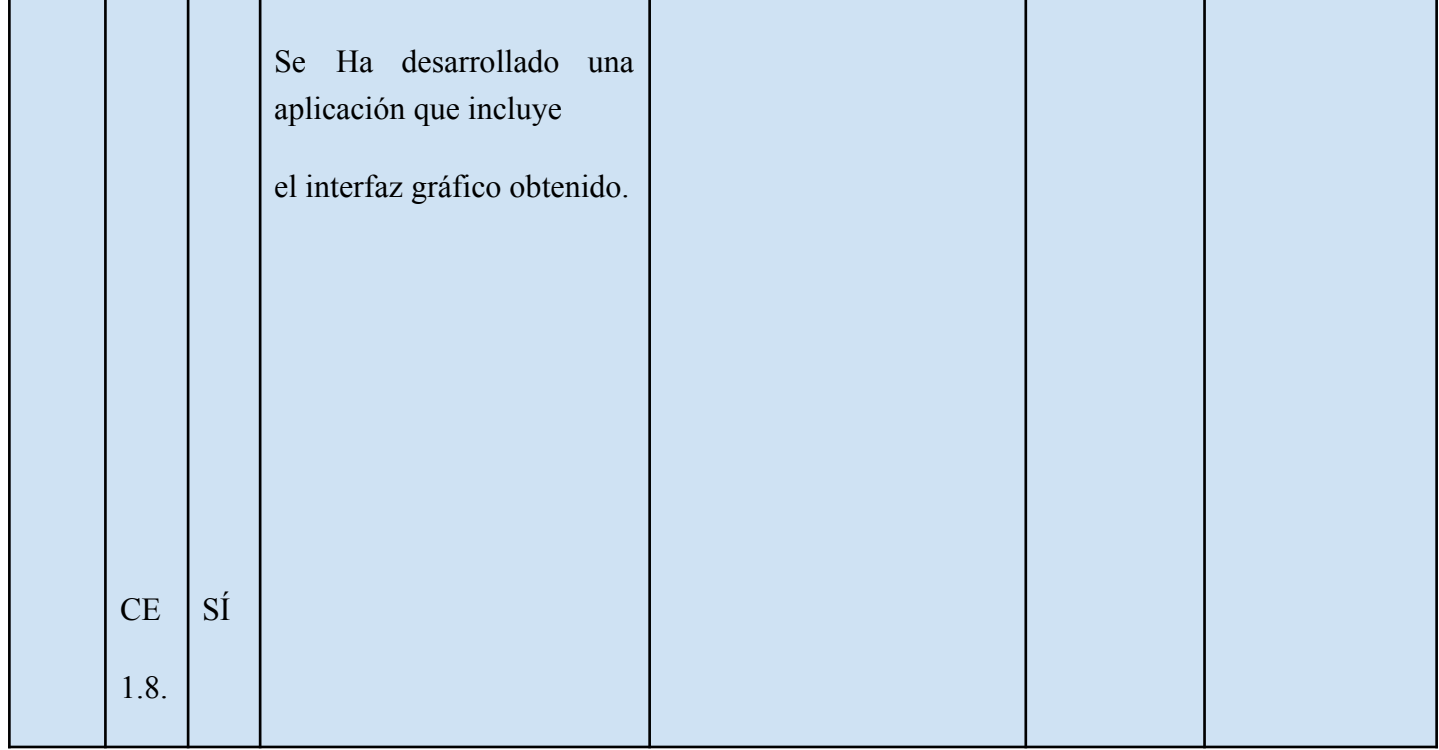

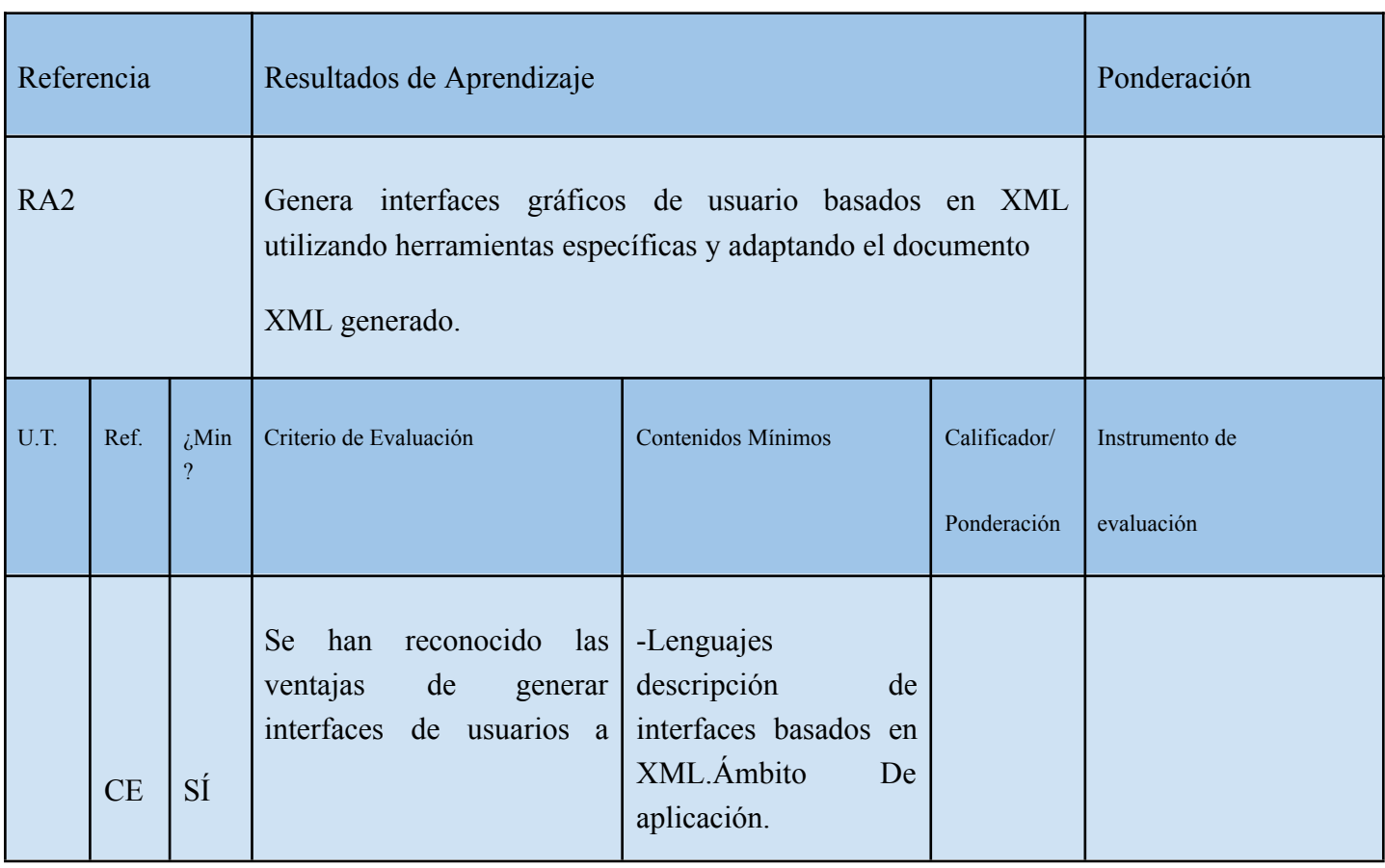

● <https://www.iax.es/> ● 30006151@murciaeduca.es ● Código Centro 30006151 ●

**Región de Murcia**

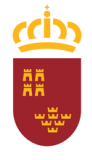

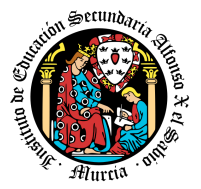

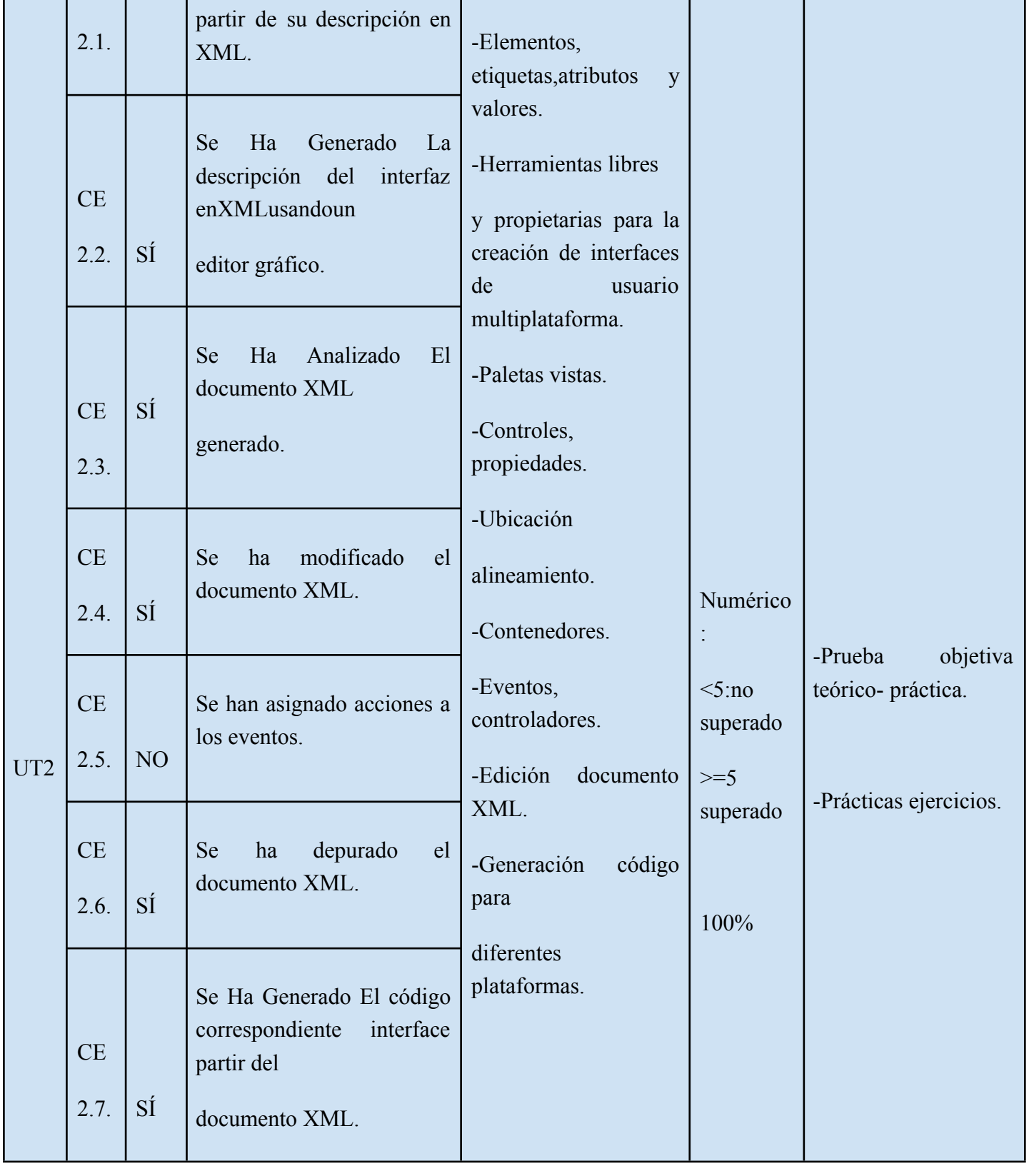

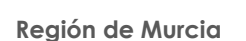

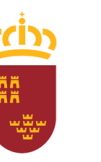

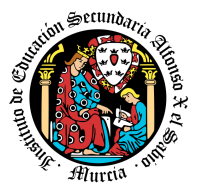

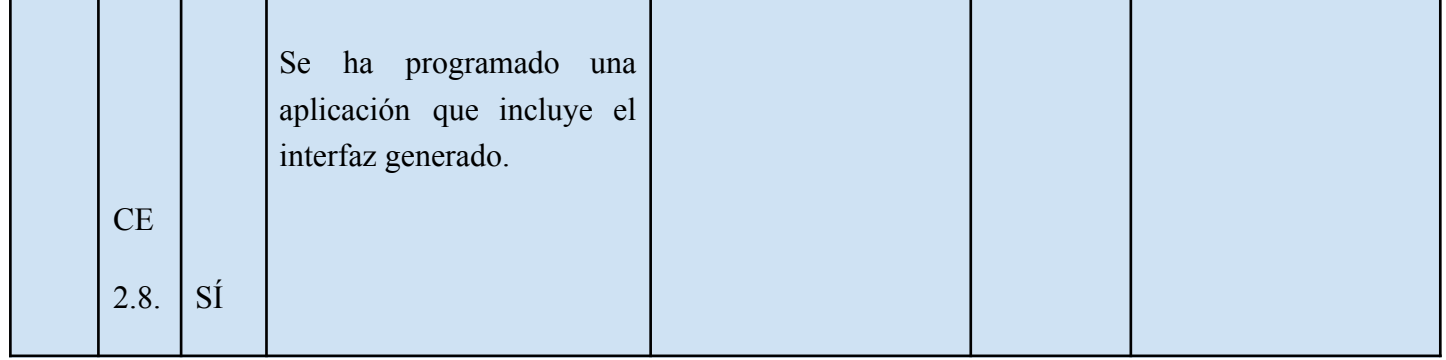

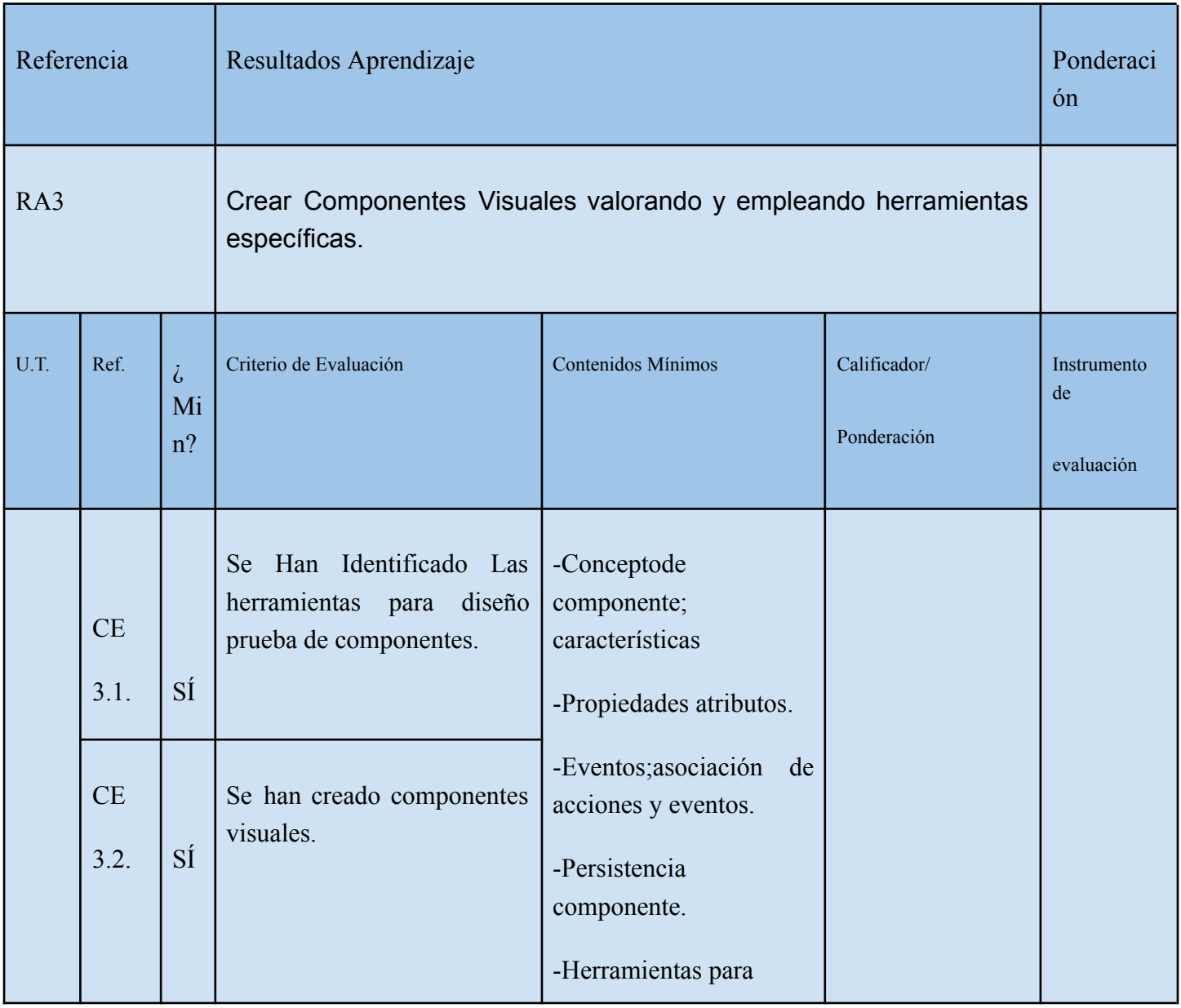

т

 $\mathbf{r}$ 

┯

**Región de Murcia**

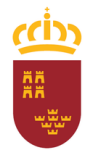

┱

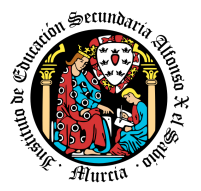

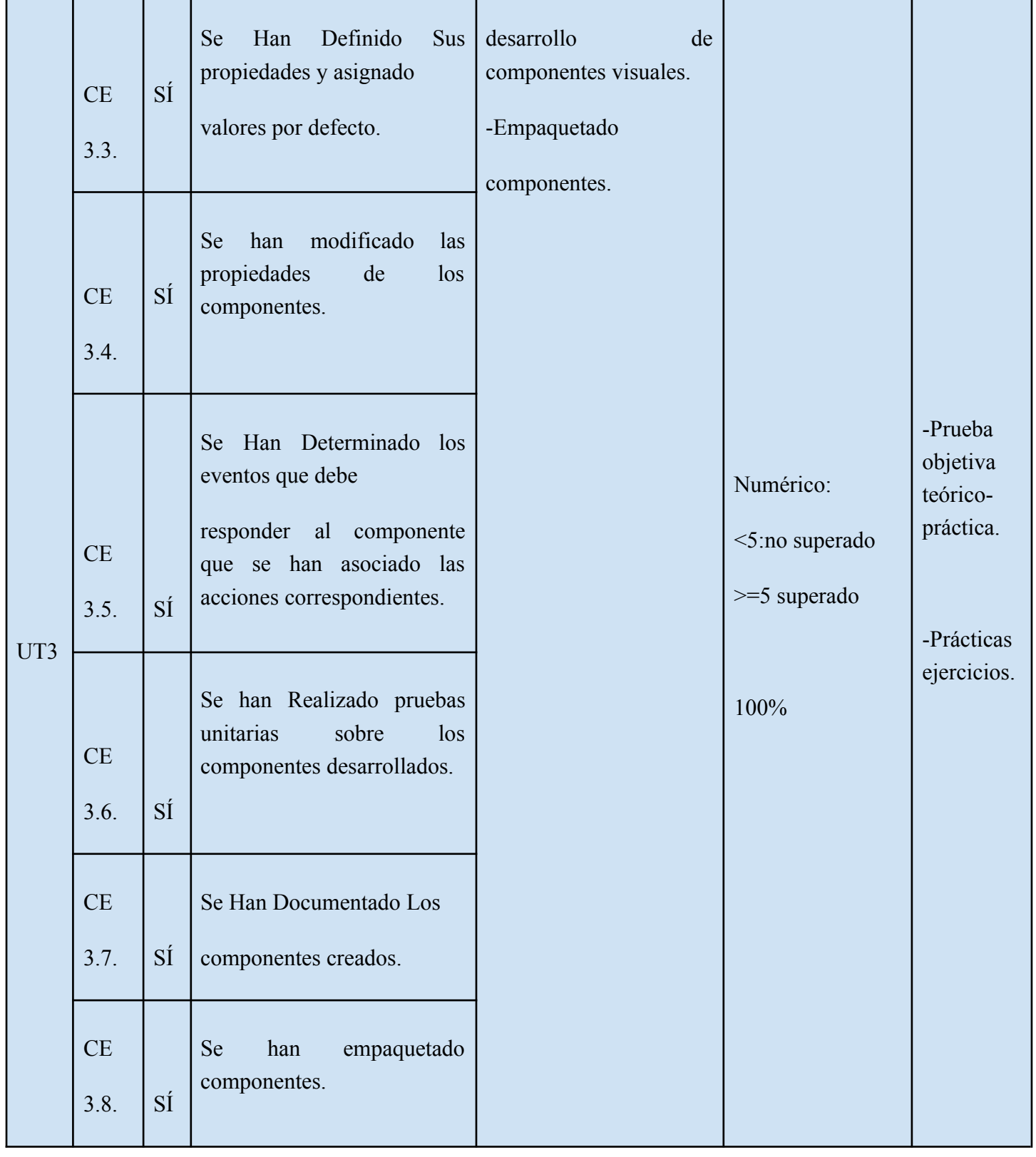

**Región de Murcia**

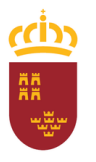

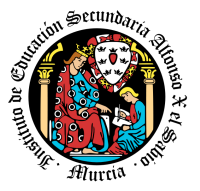

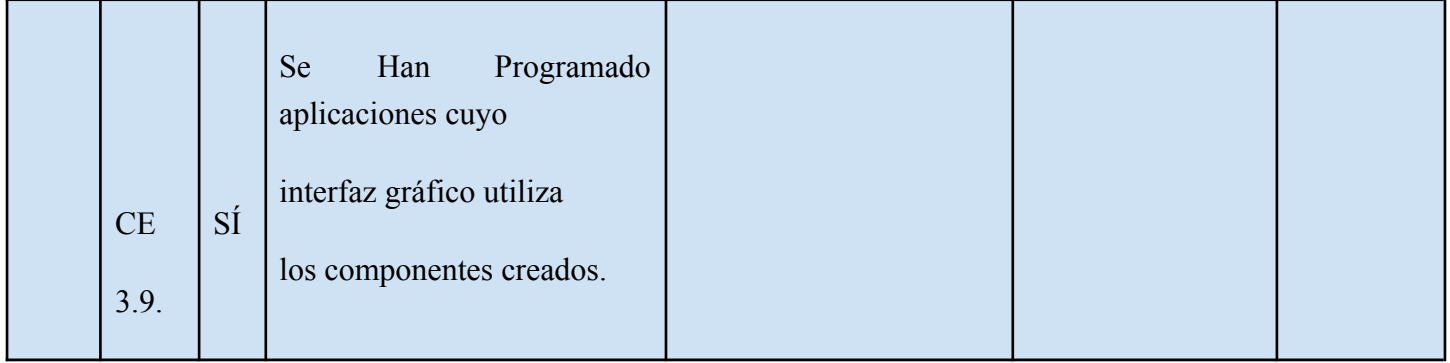

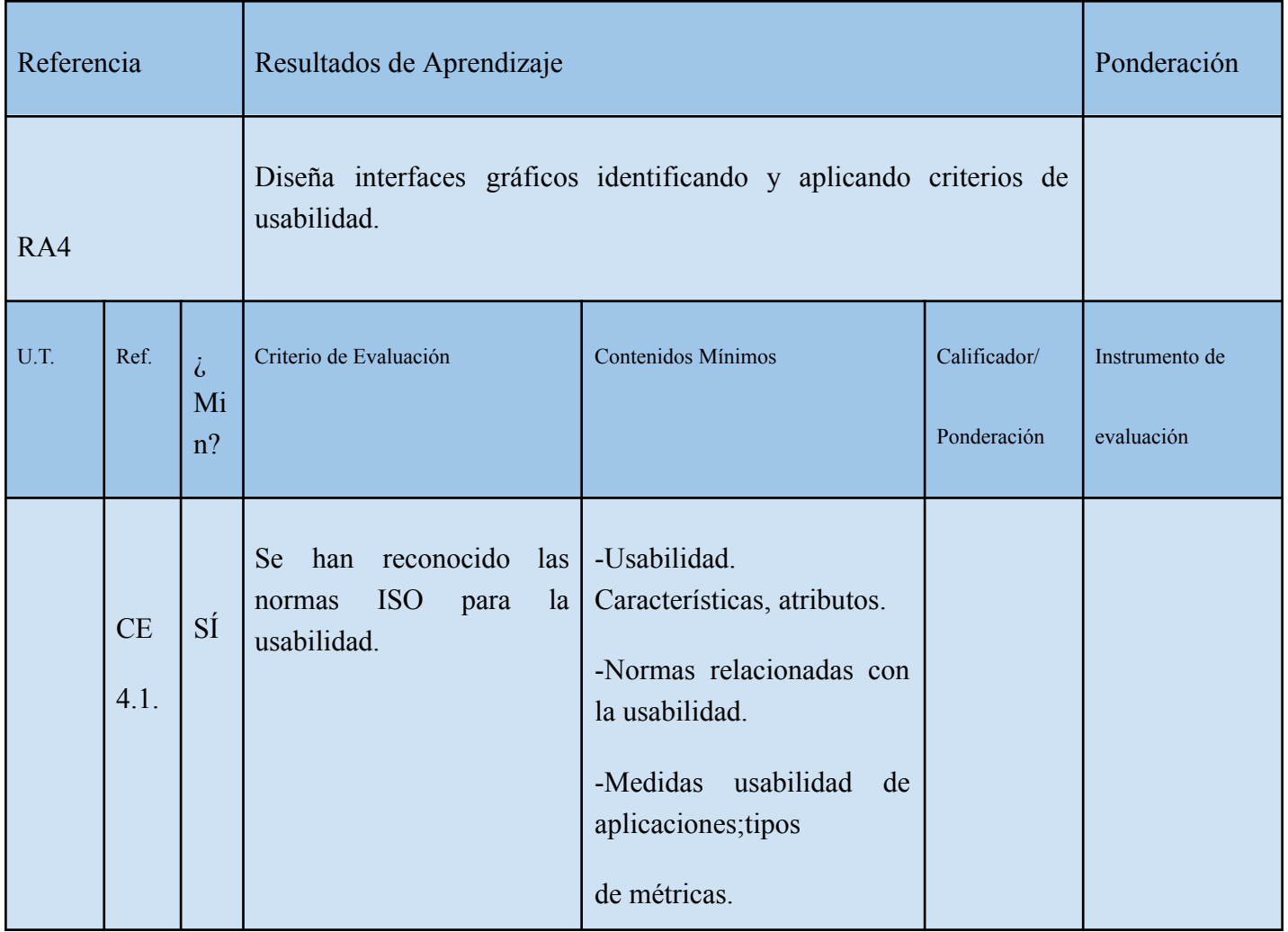

**Región de Murcia**

**Consejería de Educación y Cultura**

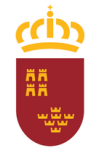

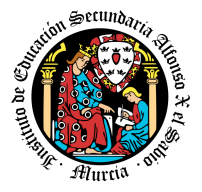

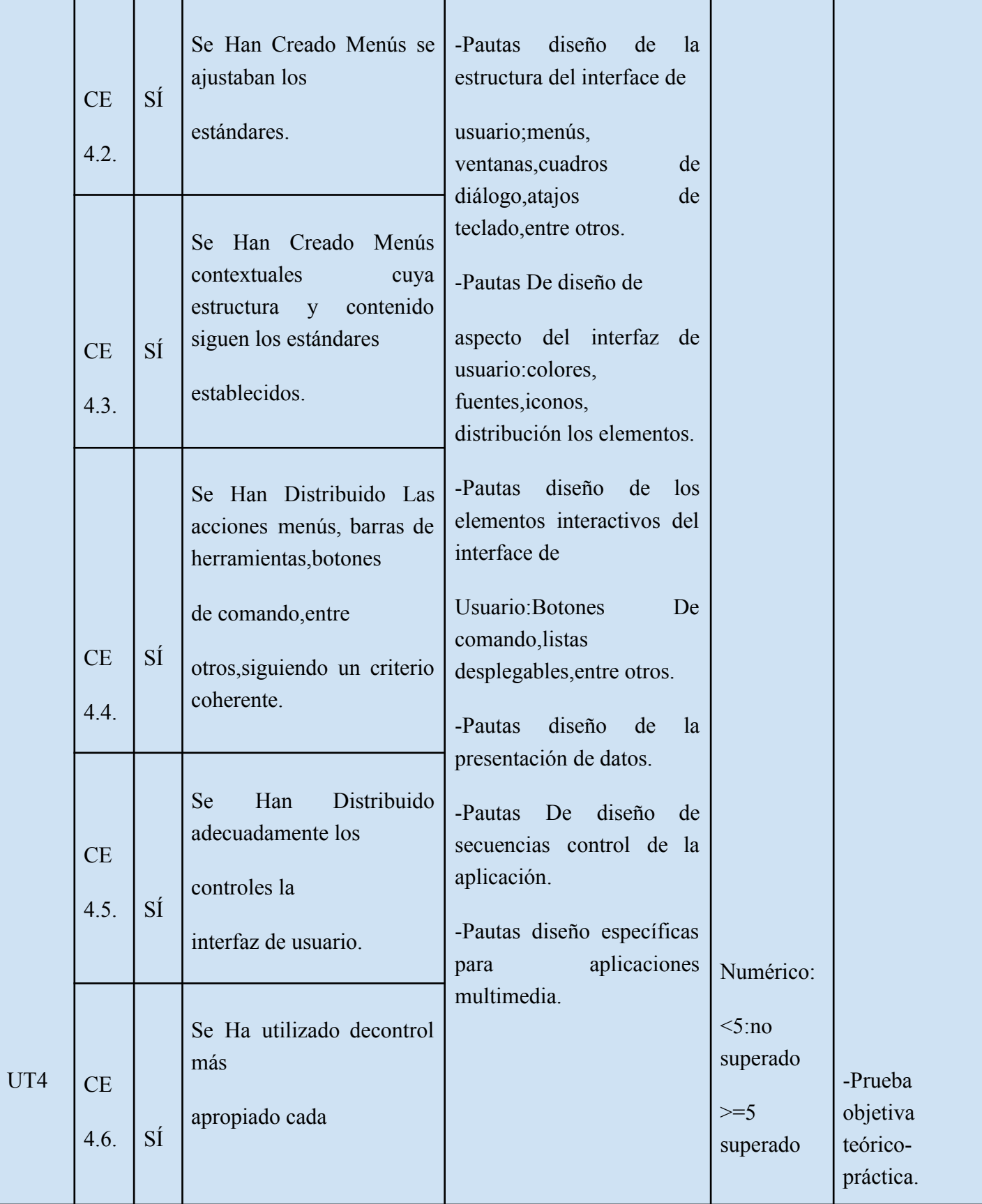

● <https://www.iax.es/> ● 30006151@murciaeduca.es ● Código Centro 30006151 ●

**Región de Murcia**

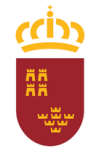

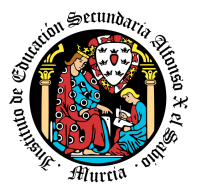

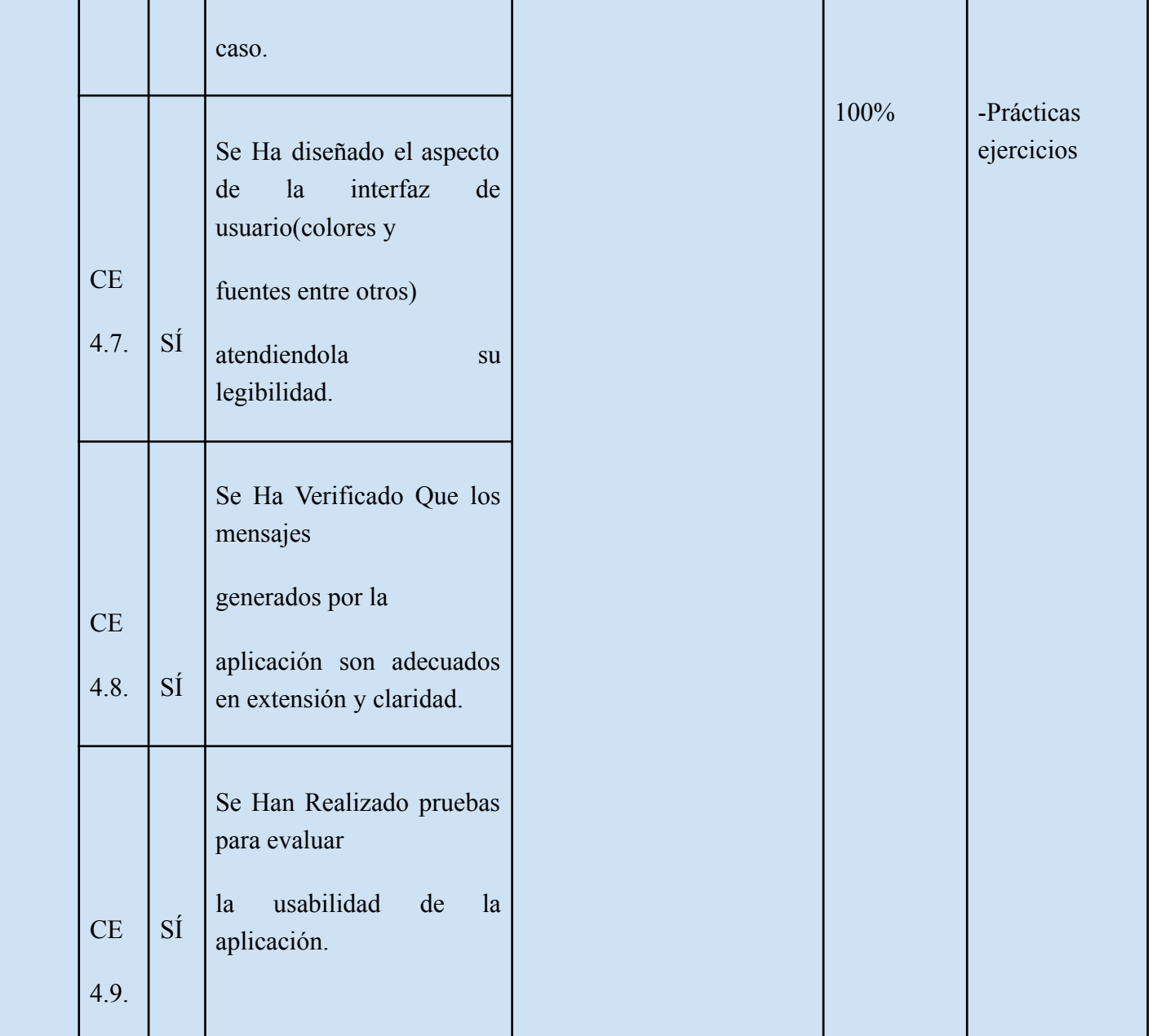

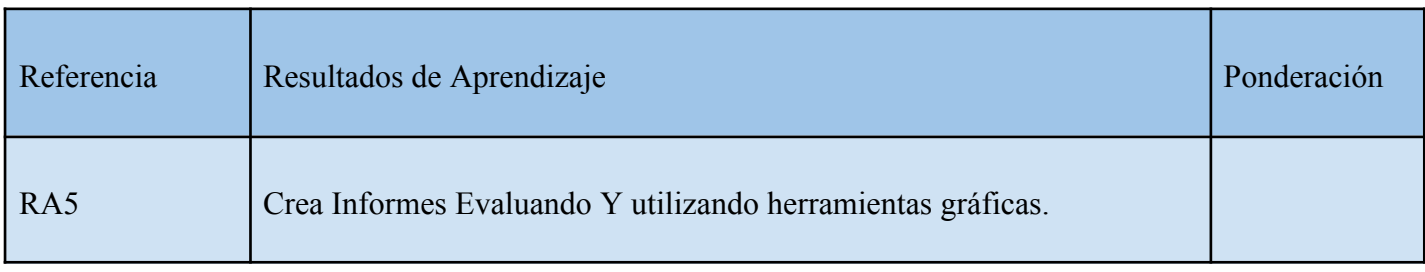

**Región de Murcia**

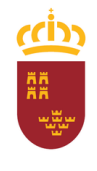

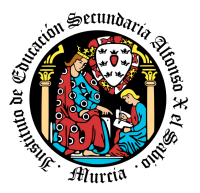

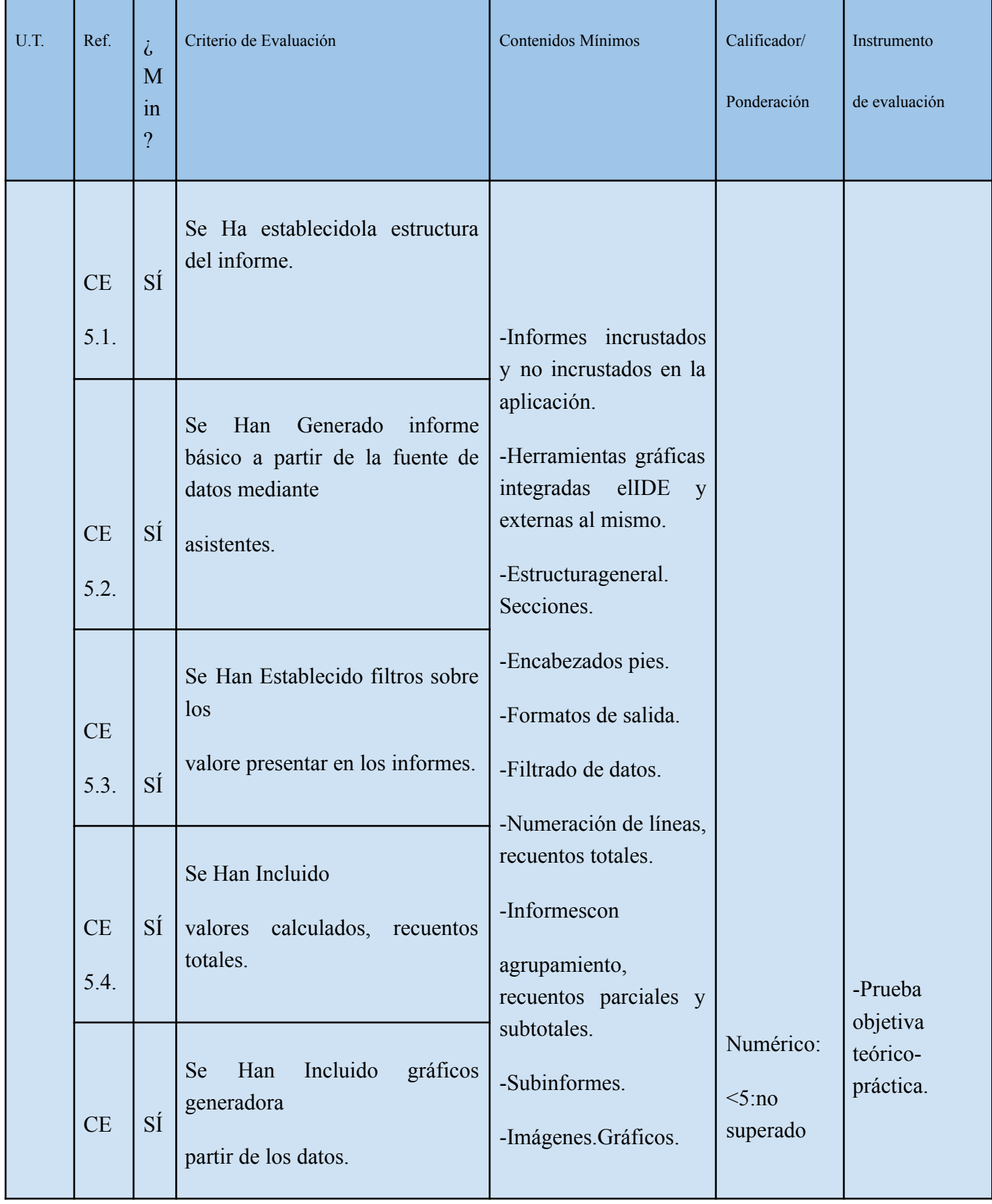

**Región de Murcia**

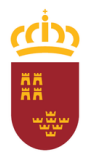

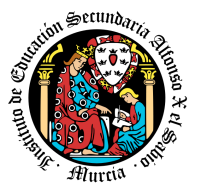

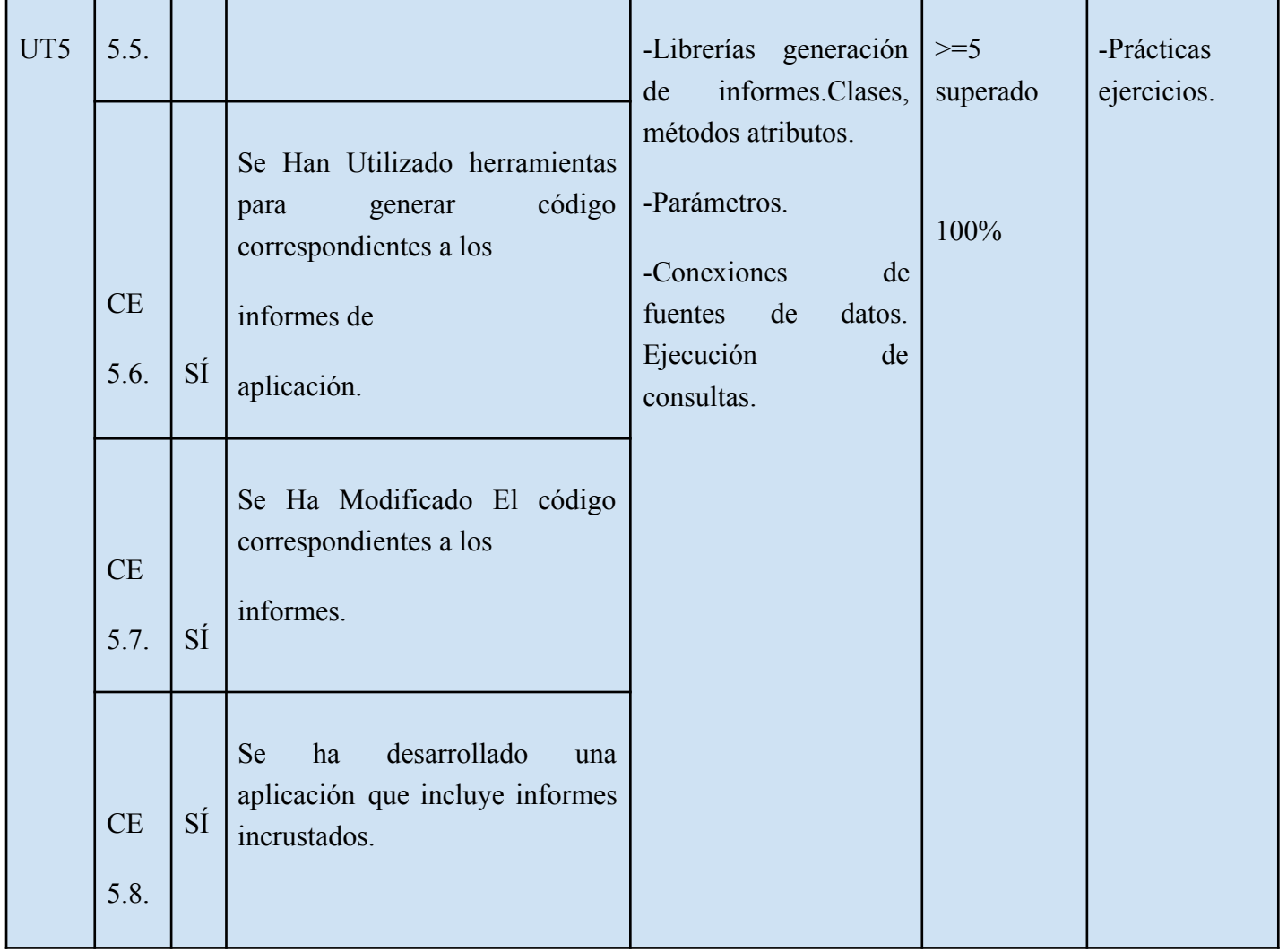

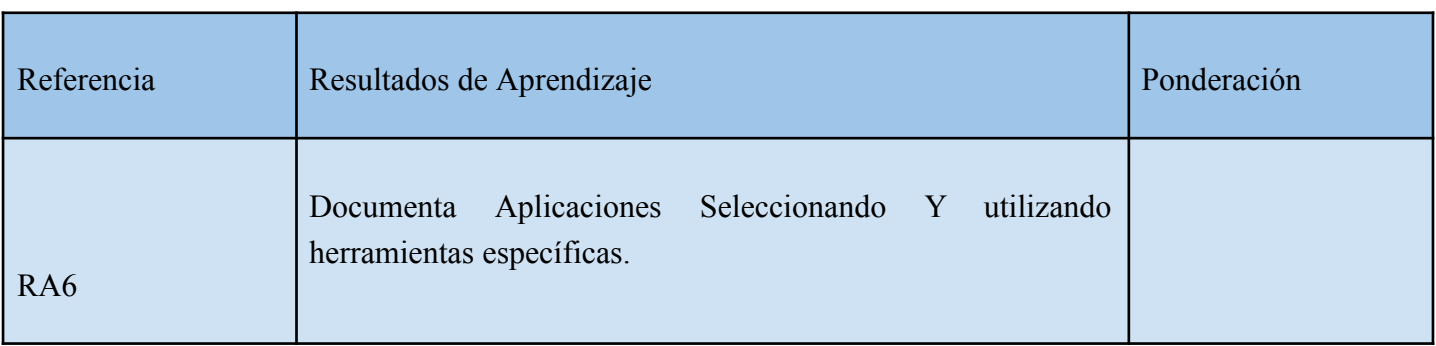

**Región de Murcia**

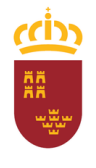

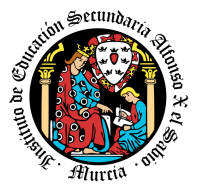

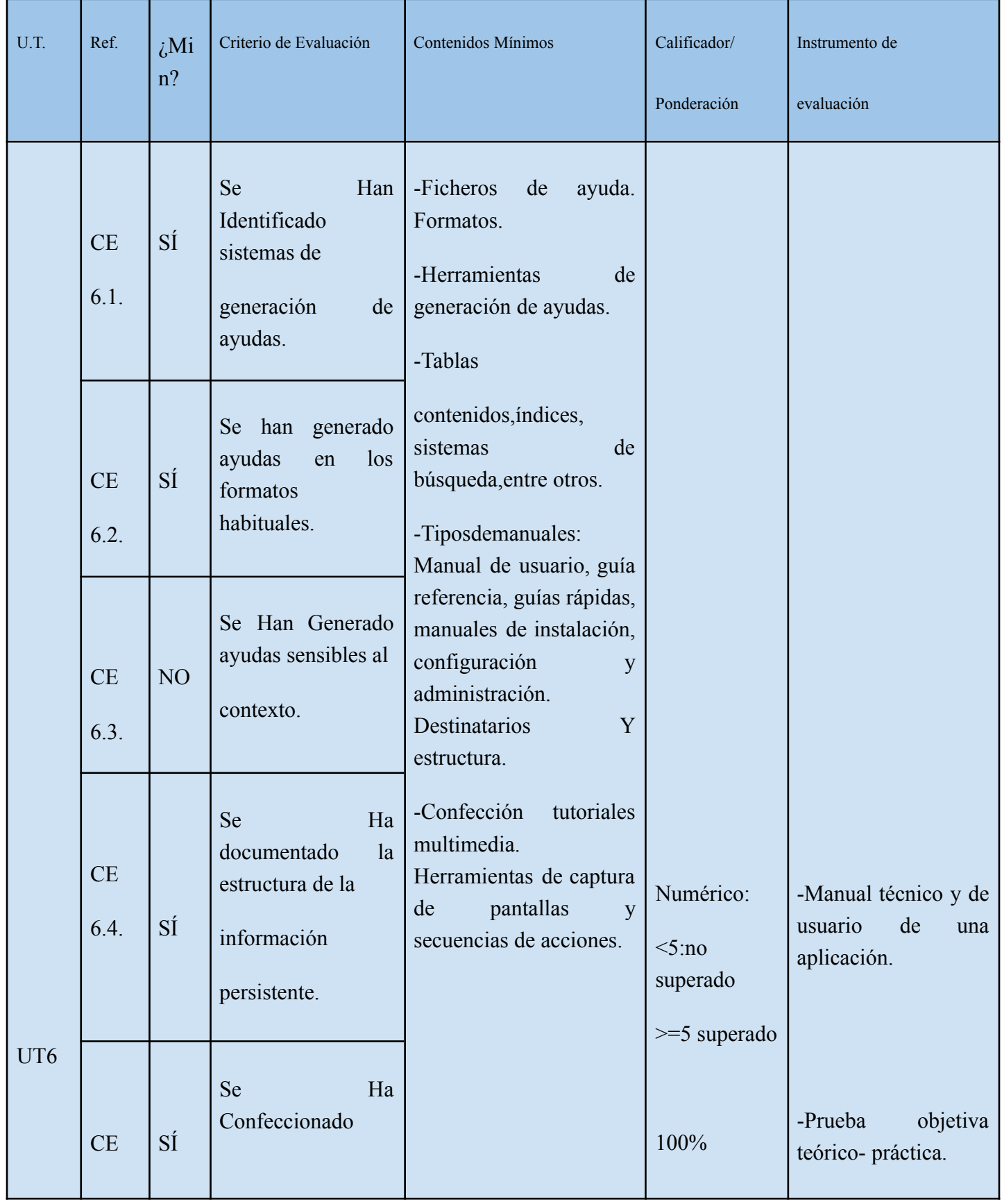

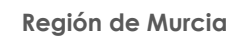

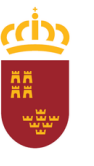

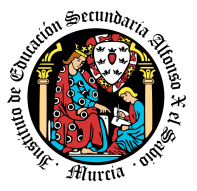

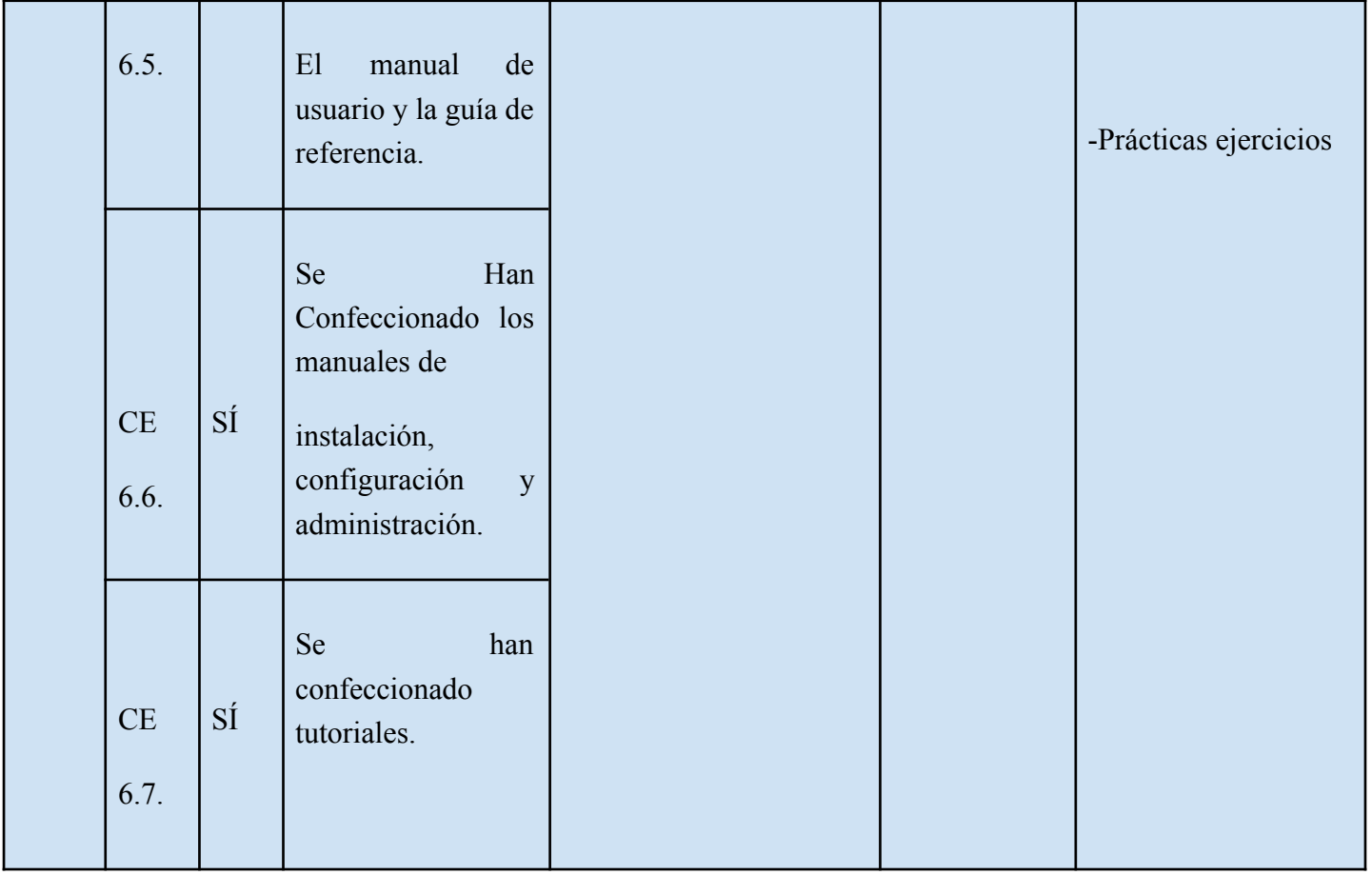

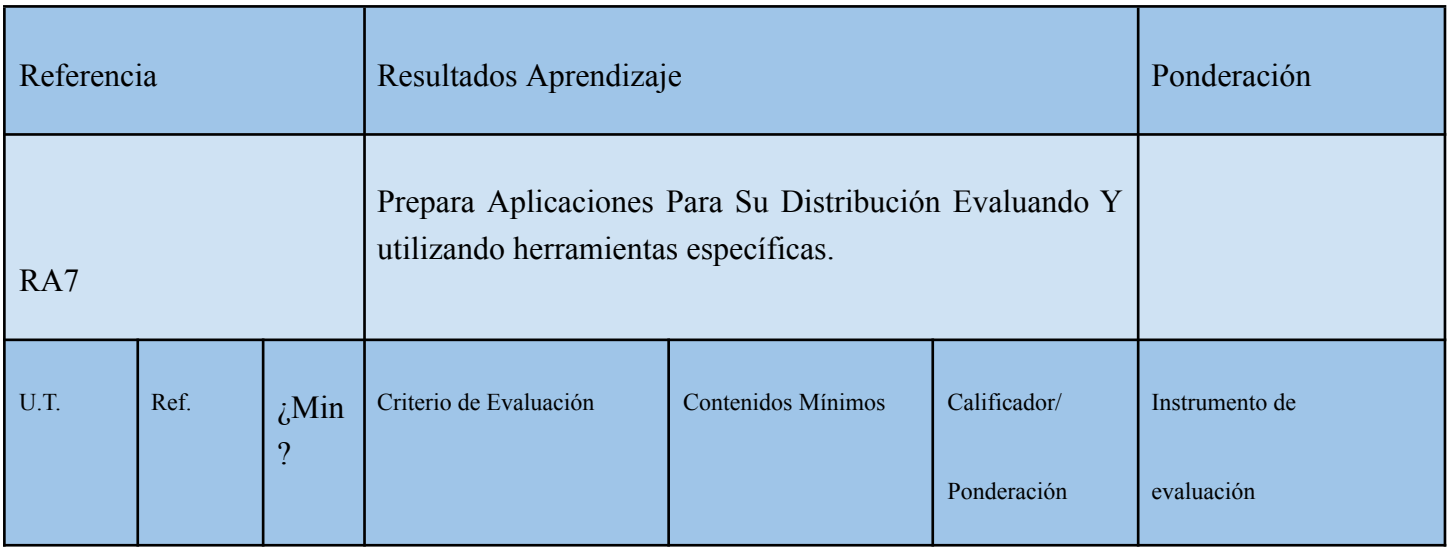

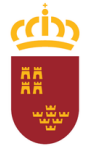

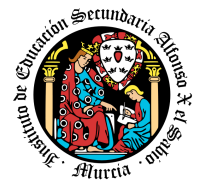

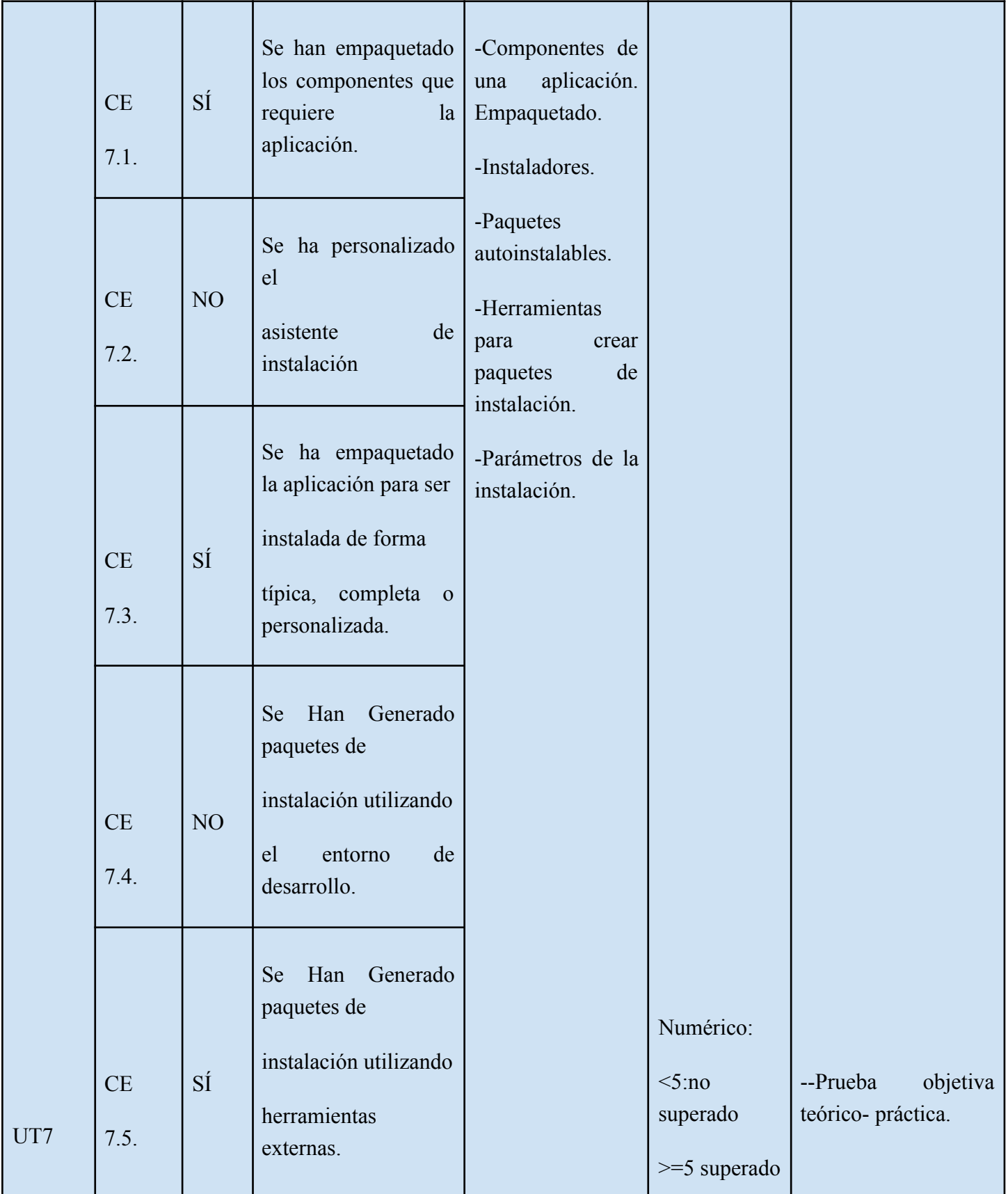

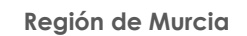

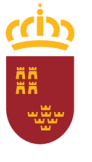

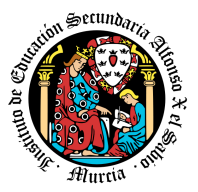

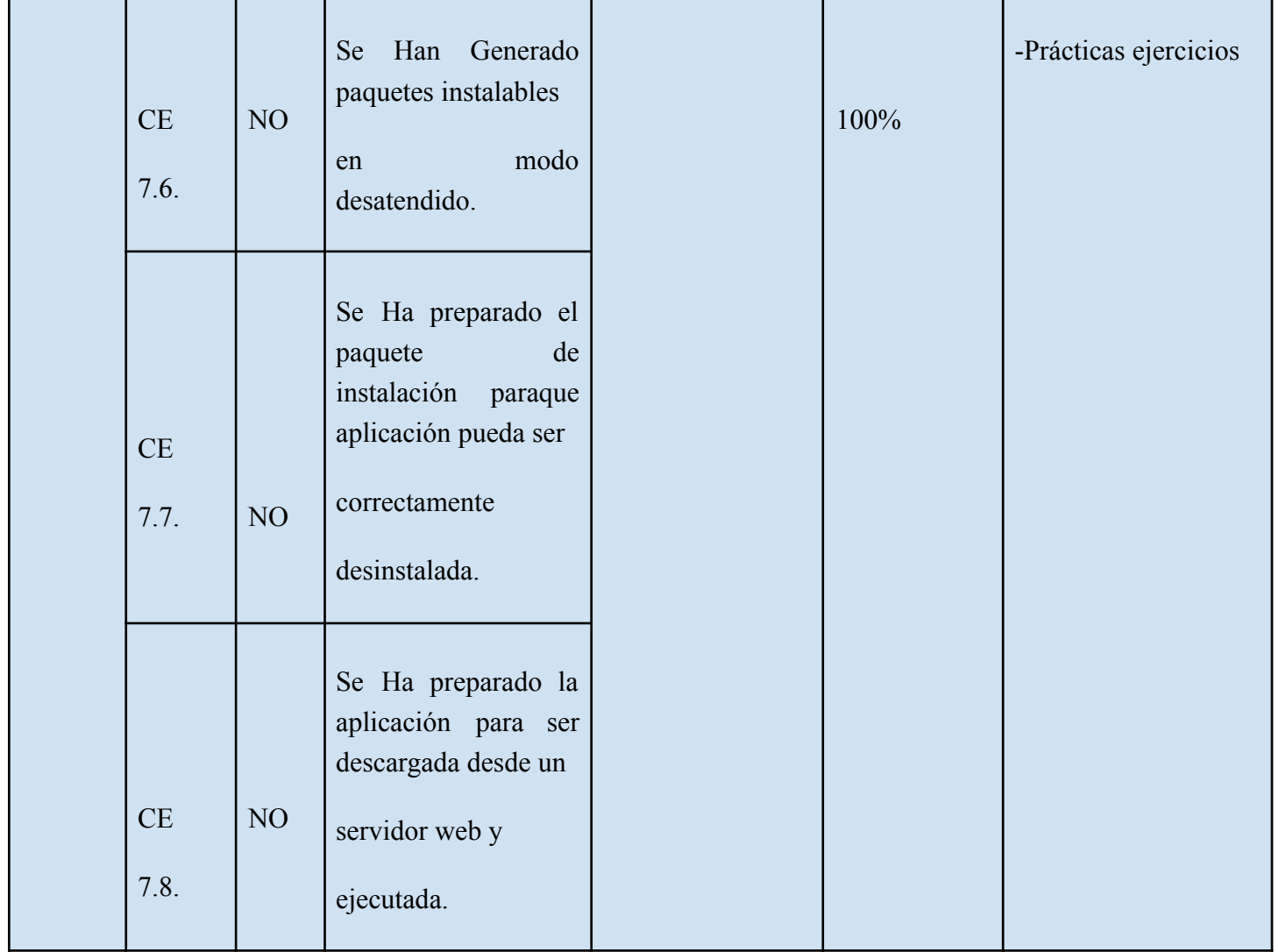

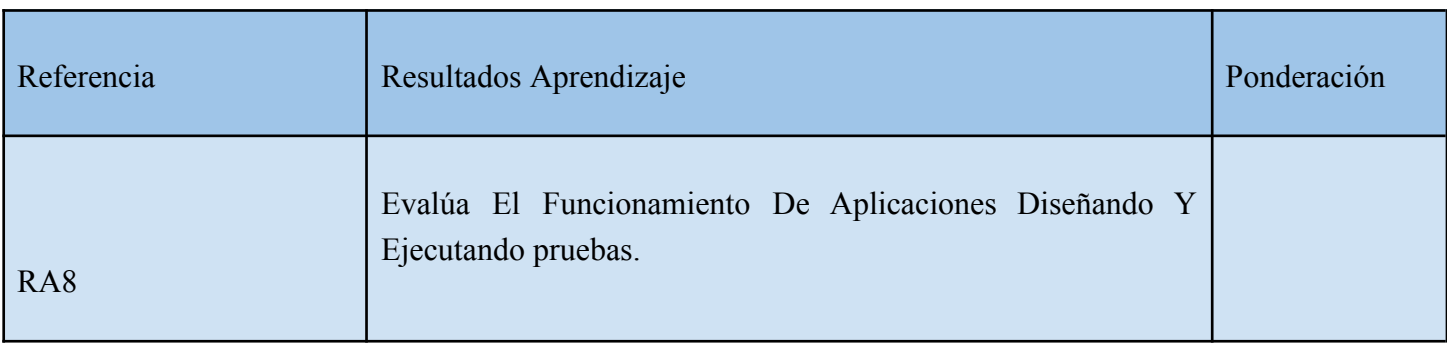

**Región de Murcia**

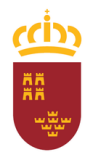

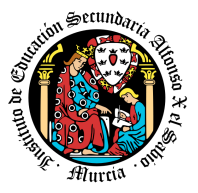

**Consejería de Educación y Cultura**

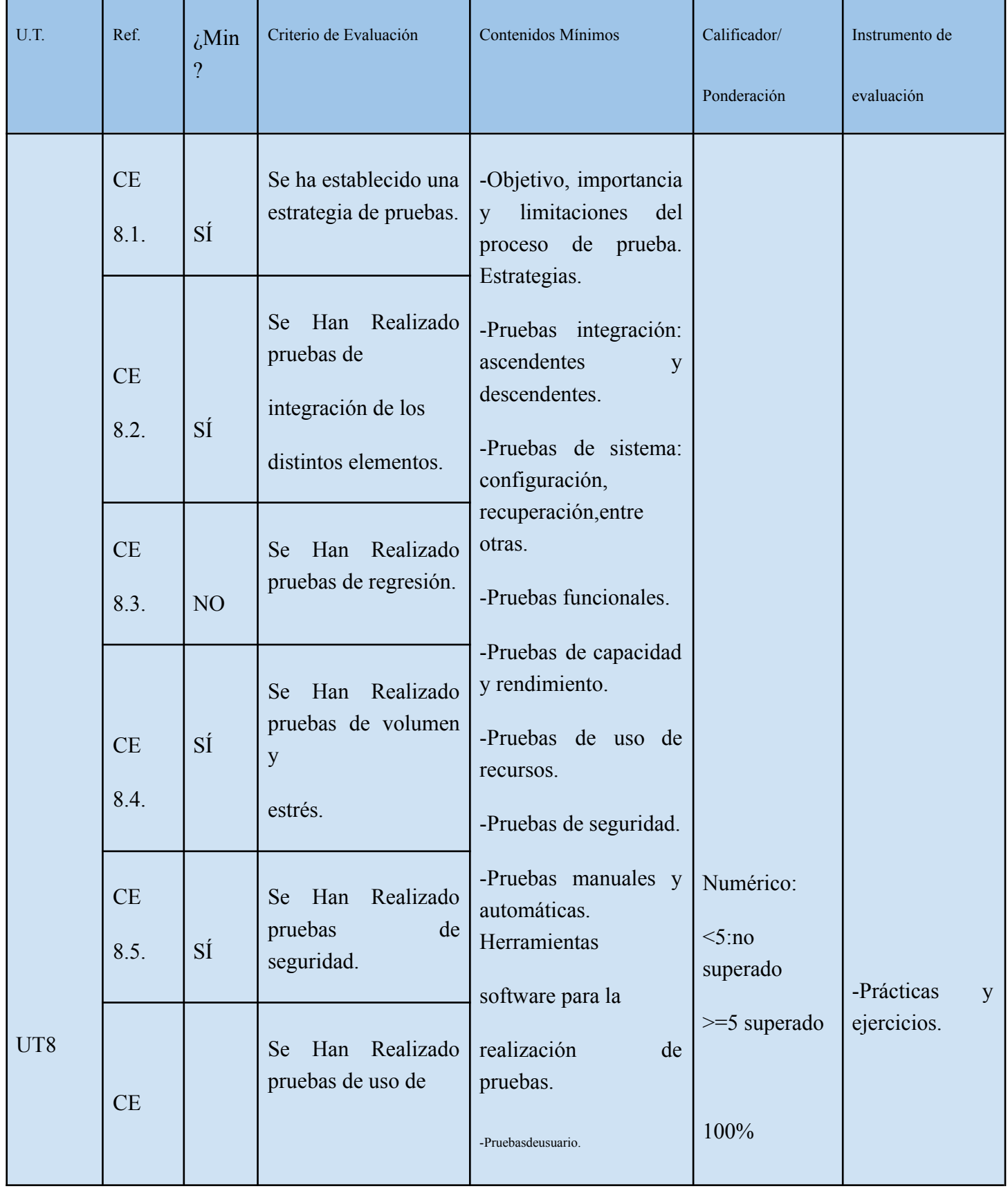

● <https://www.iax.es/> ● 30006151@murciaeduca.es ● Código Centro 30006151 ●

**Región de Murcia**

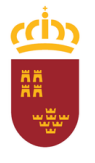

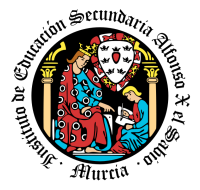

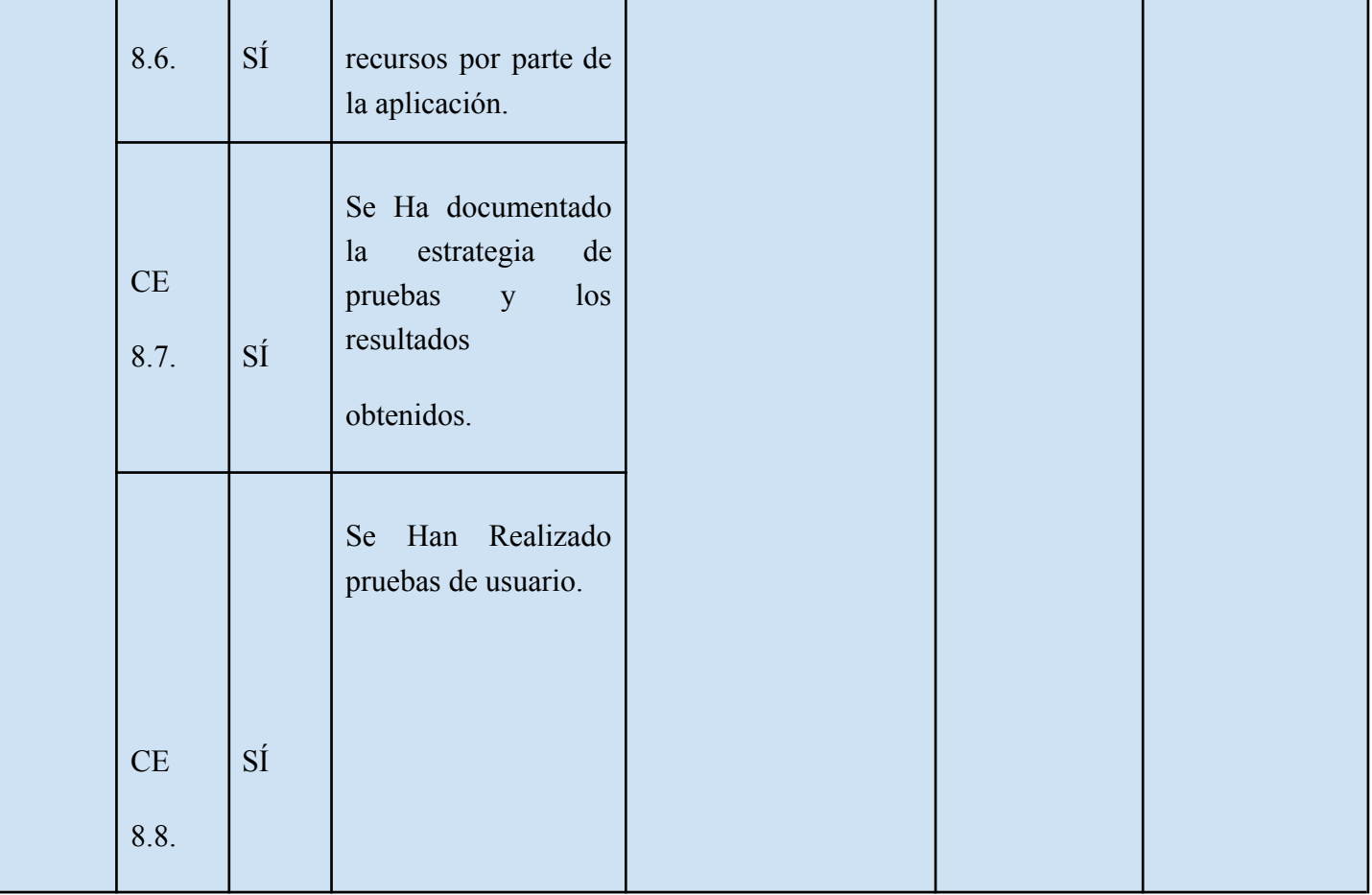

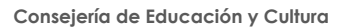

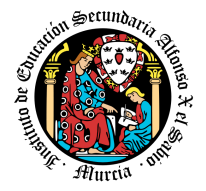

## **6. Instrumentos, procedimientos y criterios de evaluación**

A continuación, se desarrollan los procedimientos de evaluación del aprendizaje de los alumnos y los criterios de calificación que van a aplicarse, en la convocatoria de marzo y en la evaluación extraordinaria prevista para aquellos alumnos que, como consecuencia de faltas de asistencia, sea de imposible aplicación la evaluación continua.

## **a) Evaluación en convocatoria ordinaria.**

### **1. Procedimientos de evaluación**

El proceso de evaluación se llevará a cabo a lo largo de todo el periodo que comprende el curso, haciendo uso de distintos instrumentos de evaluación (exámenes, proyecto y tareas).

### **Exámenes.**

- Parte **teórica**: Preguntas cortas y/o preguntas tipo test.
- Parte **práctica**: Será un problema o problemas que englobe diferentes cuestiones prácticas que deberán ser resueltos haciendo uso del ordenador o mediante prueba escrita.

Cada una de las cuestiones planteadas podrá tener diferente puntuación, que se especificará en el momento de la prueba.

Dependiendo de los contenidos a evaluar, puede ser que exista o no parte teórica en el examen.

Si durante la realización de alguna prueba objetiva (control o examen) el profesor detecta que algún o algunos alumnos intentan copiar de otro compañero, sacar "chuletas", copiar del libro o de otra fuente no permitida o ayudarse mutuamente, etc., se le anularán los ejercicios que lleven realizados hasta ese momento.

Cuando el profesor detecte que, en un control individual o en unas prácticas individuales, dos o más alumnos hayan podido copiarse respuestas, podrá hacer un control verbal o escrito (prueba objetiva) a los alumnos en cuestión y preguntarles sobre las preguntas copiadas o sobre cualquier otra pregunta de todo el temario del curso explicado hasta la fecha. Este control verbal o escrito se podrá realizar el mismo día o sin previo aviso al alumno por parte del profesor. Si a criterio del profesor, ha quedado demostrada la copia, el alumno será calificado con un cero en dicho control.

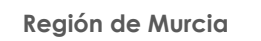

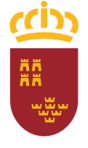

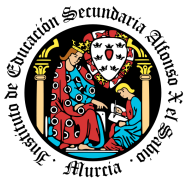

**Consejería de Educación y Cultura**

Si un alumno puede justificar mediante informe médico la no asistencia al examen se le podrá realizar una prueba equivalente oral o escrita a la realizada por el resto de sus compañeros.

## **Tareas:**

En cada UT habrá distintos **tipos de actividades**:

- **Actividades de entrega obligatoria:** Estas actividades se irán realizando en clase o casa y una vez finalizadas se corregirán en clase, o se pasarán las soluciones. Es obligatoria su entrega.
- **Actividades de entrega voluntaria:** Estas actividades se realizan para la ampliación de los contenidos vistos en clase. Se realizarán en clase mientras el resto de compañeros terminan las tareas obligatorias, o en casa. La entrega de estas actividades servirá para subir nota.
- **Tarea Final de Unidad (si se requiere):** Este tipo de unidades son las TAREAS CALIFICABLES.
- Se corregirán por parte del profesor y se indicará una puntuación (dentro de la misma tarea en el Aula Virtual o verbalmente). Las calificaciones de todas las tareas comprendidas dentro de una evaluación servirán para calcular la nota de las actividades de la misma. Puede suceder que no todas las actividades tengan el mismo peso a la hora de calcular la media. El plazo de entrega se especificará exactamente a la hora de explicar la tarea. Se permitirá la entrega una vez pasado el plazo, pero cada día de retraso disminuirá la nota en una cantidad a determinar.

## **Proyecto:**

Se trata de la realización de un proyecto grande basado en tareas previas realizadas en clase, puede ser la construcción de una aplicación móvil semi-funcional con todas sus respectivas interfaces, o un programa de ordenador semi-funcional con sus interfaces.

## **2. Criterios de calificación cuantificados.**

**La calificación por evaluación** será la media ponderada de los componentes que se hayan utilizado para evaluar. Se hará únicamente si la calificación de cada una de las pruebas de carácter obligatorio, dícese las tareas obligatorias **y** los exámenes escritos, es igual o superior a 5.

Habrá dos evaluaciones, una evaluación al final de cada trimestre (1º y 2º). La primera evaluación se puede recuperar al principio de la 2ª, y en marzo se realizará un examen donde se recuperarán las evaluaciones que tengan suspensas.

La superación de una evaluación no supone la superación de las evaluaciones anteriores, cada una de las evaluaciones deben superarse de forma independiente.

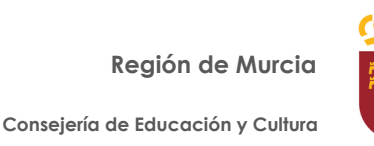

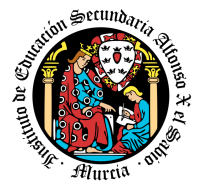

La nota de cada evaluación se calculará de la siguiente manera:

Si la media de la nota de las tareas es superior o igual a 5 y la media de la nota de los exámenes de la evaluación es superior o igual a 5: media de las tareas (50%) + Nota examen(es) $(50\%)$ 

Si en alguna de las evaluaciones, el examen práctico se sustituye por un proyecto, la nota se calculará de la siguiente forma: media de las tareas (50%) + Nota proyecto(50%).

### **Nota Final**

Media de la nota de las dos evaluaciones, en caso de que **las dos evaluaciones estén aprobadas**. En cualquier otro caso, la calificación será inferior a 5.

### **Recuperación**

Aquellos alumnos con la primera evaluación suspensa podrán recuperarla con un examen que se realizará en la segunda evaluación, con una prueba con los mismos criterios de la evaluación; o bien en la entrega de prácticas, en el caso de que el alumno no haya entregado prácticas obligatorias o no tengan una calificación positiva.

Aquellos alumnos con la segunda evaluación suspensa, o que no hayan recuperado la primera, podrán recuperarlas en el examen final de marzo.

Una vez realizada la recuperación, en caso de que un alumno no cumpla los requisitos para poder calcularle la media, bien por no haber obtenido en el examen/proyecto una calificación igual o superior a 5, o bien por no haber aprobado las prácticas, obtendrá una calificación en la evaluación inferior a 5 (la del examen/proyecto si es inferior a 5 o un 4 en caso contrario).

Esta recuperación global se hará mediante:

La media de las prácticas solicitadas (50%) + Nota examen/Proyecto (50%)

**Región de Murcia**

**Consejería de Educación y Cultura**

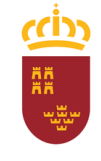

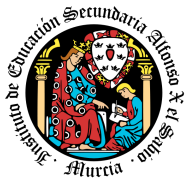

## **b) Evaluación en convocatoria ordinaria de recuperación (marzo)**

### **1. Procedimientos de evaluación.**

En marzo el alumno se examina de **TODA** la materia (y se entregan tareas si se requieren).

### **2. Criterios de calificación cuantificados.**

- Si hay entrega de tareas en marzo, la nota se calculará de la siguiente forma: media de las actividades (50%) + Nota examen/Proyecto(50%).
- Si no hay entrega de tareas en marzo, la nota final será la nota del examen.

## **c) Evaluación extraordinaria (pérdida de evaluación continua):**

### **1. Procedimientos de evaluación.**

La evaluación es **continua**, y se perderá cuando por acumulación de faltas (sean justificadas o no) superen el 30%. En este caso, se avisará al alumno mediante la plataforma AulaXXI.

En el caso de alumnos que lleguen al 30% de faltas por motivos de trabajo y presenten el contrato con el horario de trabajo, se les permitirá, excepcionalmente, y siempre a criterio del profesor, seguir con la evaluación siempre y cuando sigan las clases a través de la plataforma, entregando las tareas a tiempo. Si así no fuera, automáticamente perderían la evaluación continua.

### **2. Criterios de calificación cuantificados.**

En el caso de la pérdida de la evaluación continua, los alumnos tendrán derecho a un examen final de evaluación dónde se le podrá pedir que realice algunas prácticas. Ese examen valdrá el 100% de la nota de la evaluación.

**Consejería de Educación y Cultura**

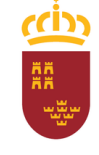

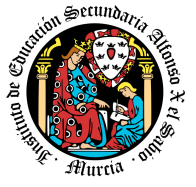

## **7. Aplicación de las tecnologías de la información y la comunicación al trabajo en el aula.**

La utilización de las TIC's está implícita en las clases, mediante el uso del ordenador para la proyección de las diapositivas de cada unidad, y en la resolución de los ejercicios de clase en los equipos de cada alumno.

Las clases se seguirán a través de la plataforma de Aula XXI, en la que estarán los materiales para los alumnos, así como las tareas que los mismos tendrán que entregar a lo largo del curso.

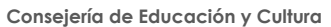

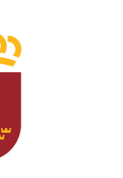

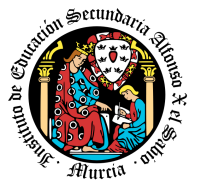

## **8. Medidas de atención a la diversidad.**

## **8.1 Actuaciones de apoyo ordinario.**

Dadas las diferencias de aprendizaje que pueden darse entre los alumnos, se proponen las siguientes medidas:

Elaboración de ejercicios complementarios, y con distintos niveles de dificultad y profundización, para aquellos alumnos que lo precisen.

Estimulación del trabajo en grupo.

## **8.2. Actuaciones para el alumnado con necesidades educativas especiales.**

En el caso de que existan serias dificultades en el aprendizaje, se adaptarán los instrumentos de evaluación empleados, primando aquellos que fomenten las habilidades prácticas del alumno en el entorno de trabajo, en detrimento de las pruebas escritas tradicionales, de contenido más teórico.

Los contenidos mínimos exigibles y resultados de aprendizaje no se adaptarán en principio, por coincidir en su totalidad con los del currículo.

## **8.3. Actuaciones para el alumnado con altas capacidades intelectuales.**

Las medidas educativas que se pueden adoptar con este alumnado tendrán por objeto el desarrollo pleno y equilibrado de sus capacidades y de su personalidad y se concretan en: adoptar dentro del proceso ordinario de escolarización el enriquecimiento y/o ampliación curricular.

## **8.4 Teleformación y brecha digital**

En caso de escenario telemático, los tutores estarán atentos a identificar casos de alumnos que puedan carecer de los recursos necesarios para el correcto seguimiento del módulo. En su caso, el Centro favorecerá la obtención de equipos y el profesor procurará, dentro de lo posible, hacer llegar al alumno los contenidos y tareas del módulo en un formato que el alumno pueda consultar y trabajar.

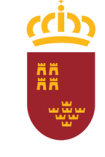

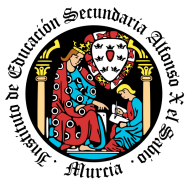

## **9. Actividades de recuperación de los alumnos con módulos pendientes (sólo para módulos de 1º).**

No procede.

## **10. Materiales y recursos didácticos que se vayan a utilizar, así como los libros de texto de referencia para los alumnos.**

Para el desarrollo de las clases se utilizará:

- Aula de Informática, con entorno de red y los recursos software necesarios para el desarrollo de los contenidos teóricos y prácticos de la programación.
- Apuntes y diapositivas elaborados por el profesor subidos en la plataforma Aula Virtual.
- Internet como medio de consulta y ampliación de los contenidos.
- Software a utilizar en el aula: Windows, Linux, Unity3D, Google Chrome.
- Sistemas audiovisuales de apoyo: cañón de vídeo.

## **11. Propuesta de actividades complementarias y extraescolares que se pretenden realizar desde el departamento.**

- Charlas empresariales del sector
- Olimpiada Informática.

## **12. Evaluación de los procesos de enseñanza y de la práctica docente.**

Se debe evaluar no sólo a los alumnos, sino el proceso educativo e incluso el entorno y el ambiente de clase. Para ello se han programado las siguientes tareas:

- Analizar los resultados de los cuestionarios de satisfacción de los alumnos para nuestro módulo.
- Estudiar los resultados académicos.
- Analizar los indicadores de suspensos por módulo.

## **13. Análisis de las propuestas contempladas en la Memoria de módulo del pasado curso.**

No hay propuestas de mejora.

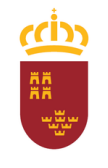

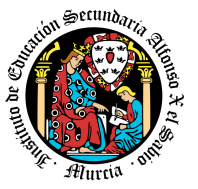

### **ANEXO I. ADAPTACIÓN DE LA PROGRAMACIÓN A SEMIPRESENCIALIDAD Y NO PRESENCIALIDAD.**

Este anexo se adjunta como prevención a un posible cambio de la impartición de las clases debido a factores o situaciones extraordinarias como podría serlo una pandemia.

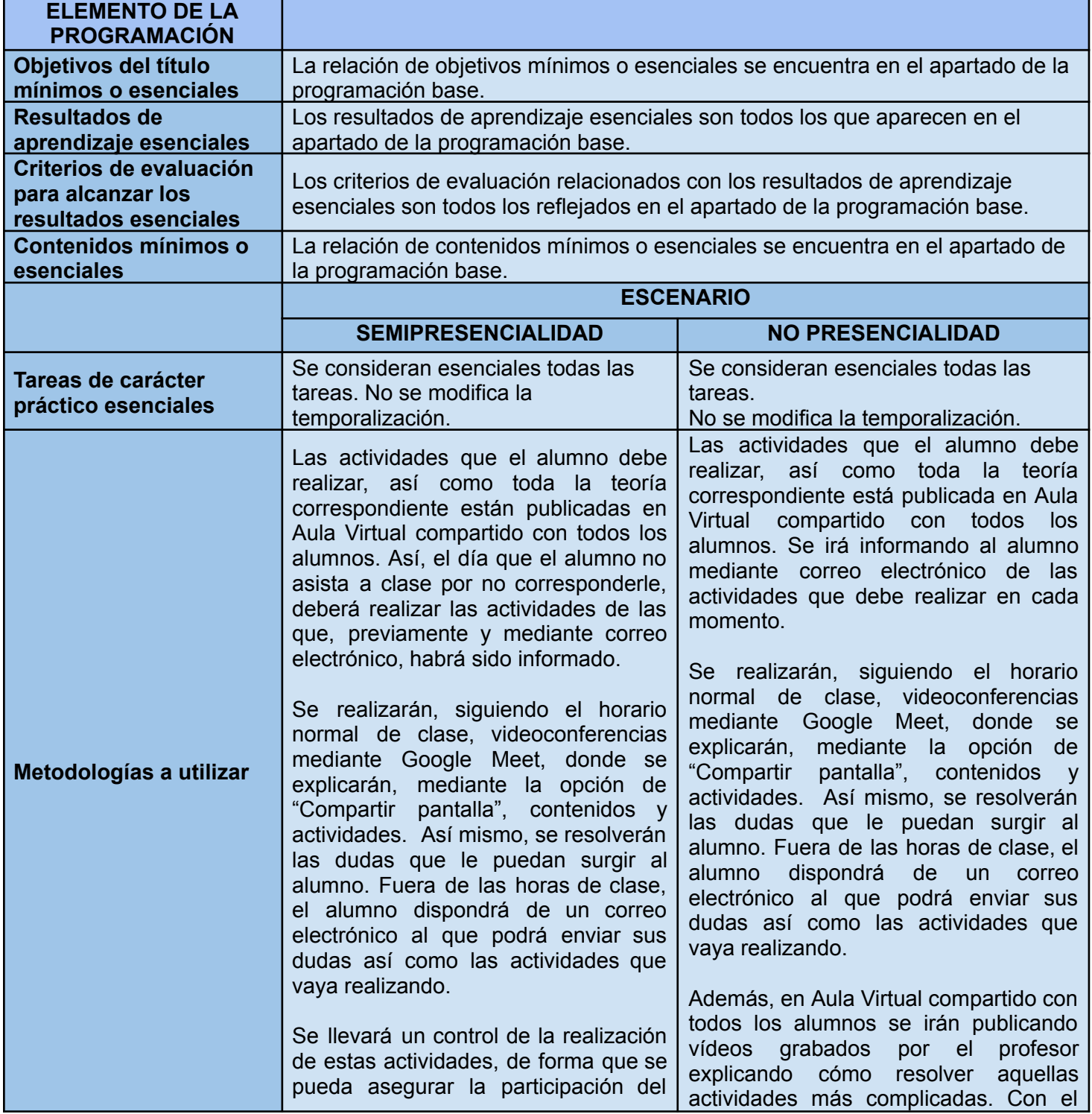

**Región de Murcia**

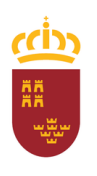

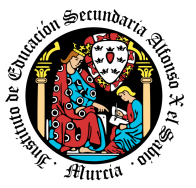

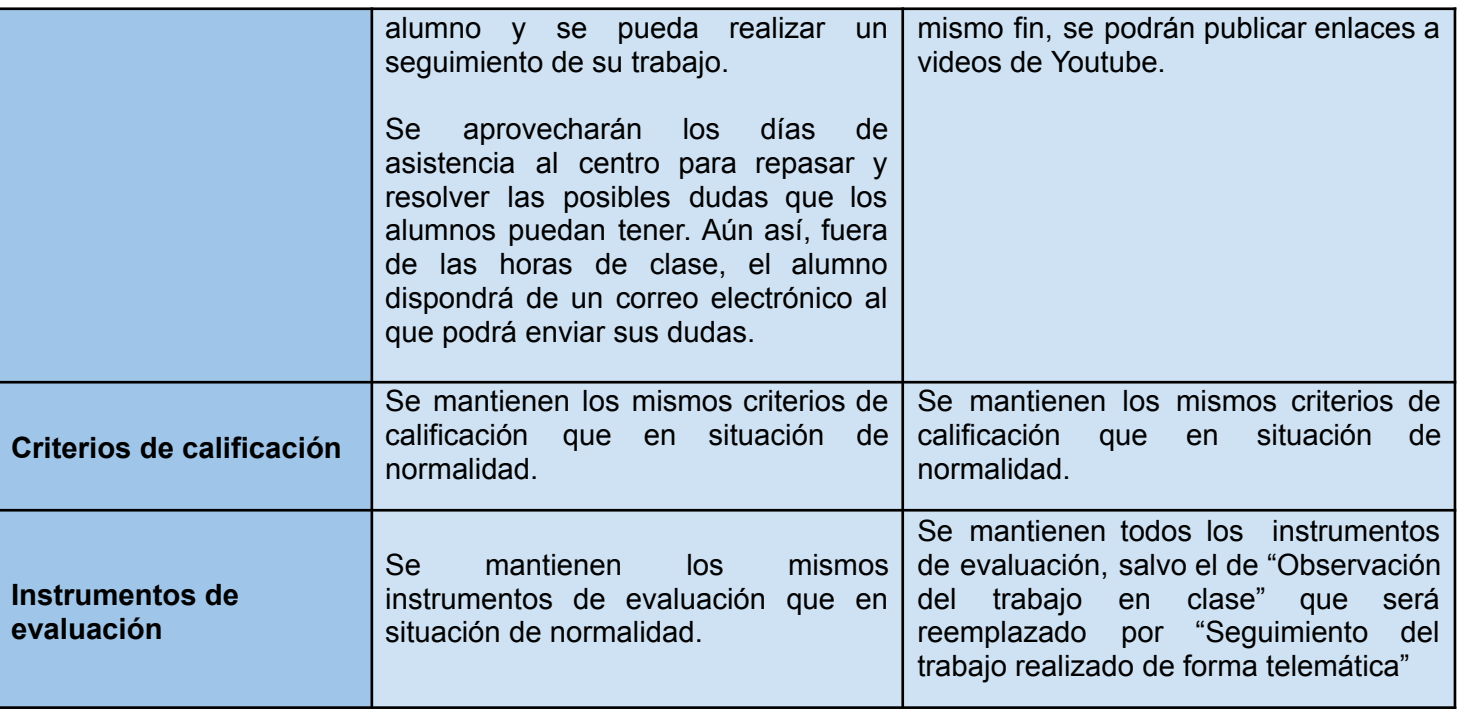

**Región de Murcia**

**Consejería de Educación y Cultura**

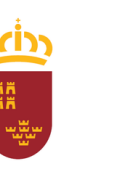

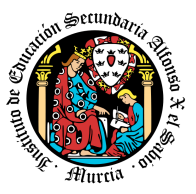

### **ANEXO II. EJEMPLOS DE EJERCICIOS PROPUESTOS**

**Ejercicio propuesto para la UD1 - Usabilidad:**

### **¿DE QUÉ SE TRATA Y CÓMO SE ENTREGA?**

Se te encarga realizar el diseño de una app de citas para encontrar pareja, orientado a personas de **+60 años. El entregable debe simular el documento enviado a un posible CLIENTE. El entregable será un documento en PDF SIN COMPRIMIR con dicho análisis y con el nombre apellido1\_apellido2\_nombre\_DI\_01.pdf. Asegúrate que el nombre no contenga la letra ñ, tildes ni caracteres especiales extraños.**

**Tu entregable deberá contener tanto las fotos de tus diseños a papel como de todas las pantallas y** toda la secuencia de ellas en digital, con las explicaciones que se consideren oportunas de cara a que **el posible cliente pueda entender dicho documento.**

### **¿QUÉ DEBE CONTENER?**

**- Una mini-guía de estilo comentando factores tan esenciales como el color, las fuentes, la disposición de elementos...**

**- Realiza los primeros 4 pasos de las fases de diseño para la elaboración de la app.**

*(Los pasos de la Implementación, lanzamiento y mantenimiento no los vamos a llevar a cabo ahora)*

- La app deberá tener mínimo 5 pantallas diferentes. Este prototipo primero debe hacerse en papel y lápiz **rápidamente a forma de esquema realizando varias iteraciones, para posteriormente elegir solo uno de los diseños realizados y pasarlo a digital.**

### **¿CON QUÉ HERRAMIENTA DE PROTOTIPADO?**

**El prototipo a alto nivel se podrá realizar en la/s herramienta/s que se considere.**

**Además al final del documento, se debe especificar con qué herramienta ha realizado esta tarea, indicando el porqué de la elección, ventajas, inconvenientes, pago o no pago… y los comentarios que se consideren necesarios.**

**Región de Murcia**

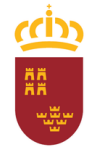

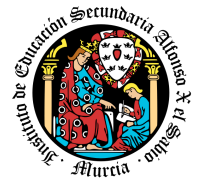

**Consejería de Educación y Cultura**

### **Ejercicio propuesto para la UD2 Y UD3:**

**Objetivos**: Basándote en los prototipos previos de tu aplicación de citas realiza en Unity3D el diseño de la interfaz de usuario de la pantalla de selección de la futura pareja. El objetivo es que esta pantalla muestre a una futura persona a conocer con su foto, nombre, descripción y otros posibles datos y el usuario pueda aceptar a la pareja o rechazarla y pasar a la siguiente.

Se deben contemplar los siguientes casos:

- En el caso de aceptar o rechazar se debe informar al usuario de ello con algún feedback visual por pantalla y pasar a la siguiente persona.

- En el caso de que no queden más parejas disponibles se le informa al usuario.

Todo debe realizarse en Unity3D haciendo uso de Visual Studio con C# para la programación de los scripts. Es posible buscar cualquier tipo de ayuda en internet para realizar funcionalidades extra.

**A valorar**: Para superar esta práctica es necesario que se implemente lo comentado en Objetivos, a partir de ello, cualquier añadido, efecto visual o funcionalidad extra será puntuado positivamente. Se tendrá muy en cuenta que se hayan cumplido todos los objetivos, además de la apariencia de la interfaz de usuario, si se ha seguido la guía de estilo y existe una buena usabilidad en la aplicación.

**A entregar**: Se debe entregar una carpeta con todos los ficheros resultantes buildeados para Windows junto con el .exe (Si falta algún archivo de los que exporta Unity3D no se abrirá y por lo tanto no se podrá calificar)

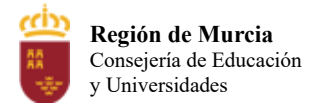

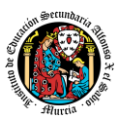

# **Programación didáctica**

# Curso académico 2023/2024

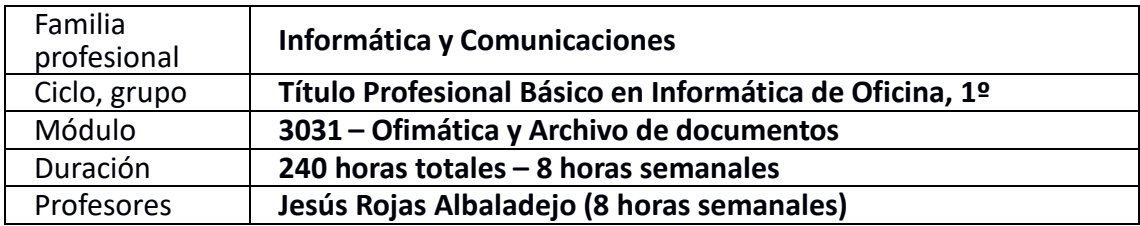

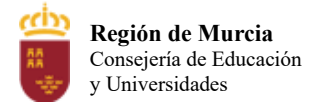

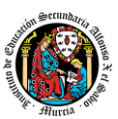

# **Tabla de contenido**

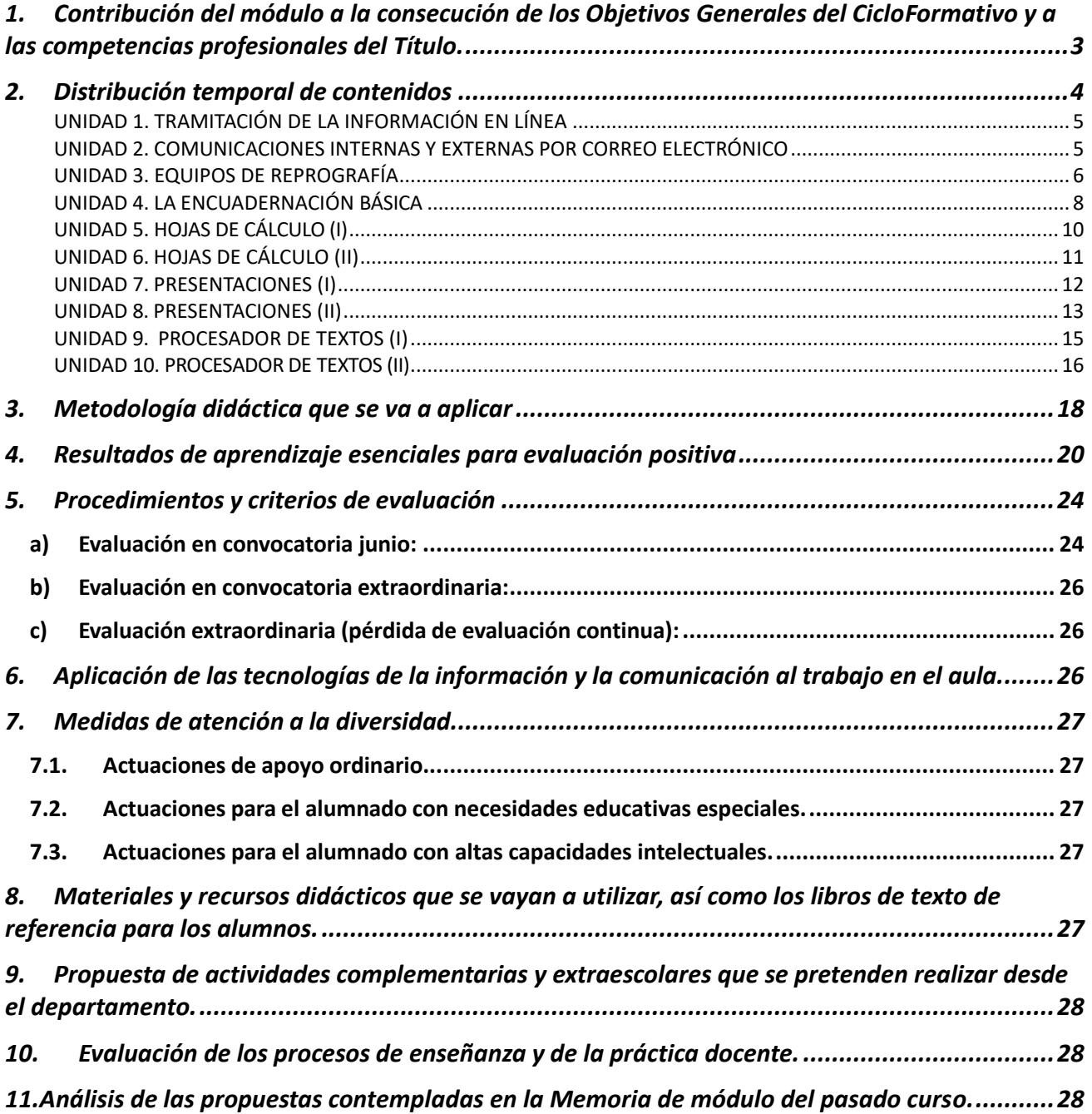

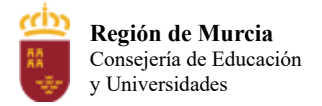

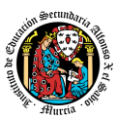

### <span id="page-568-0"></span>**1. Contribución del módulo a la consecución de los Objetivos Generales del Ciclo Formativo y a las competencias profesionales del Título.**

La Ley Orgánica 5/2002, de 19 de junio, de las cualificaciones y la formación profesional define la competencia profesional como "*El conjunto de conocimientos y capacidades que permitan el ejercicio de la actividad profesional conforme a las exigencias de la producción y el empleo*".

Según el Real Decreto 356/2014, de 16 de mayo, La formación del módulo se relaciona con los siguientes objetivos generales del ciclo formativo b), c) y j) y las competencias profesionales, personales y sociales a), b) y j) del título. Además, se relaciona con los objetivos t), u), v), w), x), y) y z); y las competencias p), q), r), s), t), u), v), w) y z), que se incluirán en este módulo profesional de forma coordinada con el resto de módulos profesionales.

Las líneas de actuación en el proceso enseñanza aprendizaje que permiten alcanzar las competencias del módulo versarán sobre:

- ‒ La tramitación y búsqueda de información a través de redes informáticas.
- ‒ La utilización de diferentes aplicaciones informáticas para la elaboración de documentos.
- ‒ La encuadernación funcional.

# **Competencia General**

Realizar operaciones auxiliares de tratamiento, reproducción y archivo de documentos, operando con la calidad indicada y actuando en condiciones de seguridad y de protección ambiental con responsabilidad e iniciativa personal.

### **Cualificaciones profesionales completas:**

- Operaciones auxiliares de montaje y mantenimiento de sistemas microinformáticos IFC361\_1 (Real Decreto 1701/2007, de 14 de diciembre), que comprende las siguientes unidades de competencia:
	- $\circ$  UC1209 1: Realizar operaciones auxiliares con tecnologías de la información y la comunicación.

### **Cualificaciones profesionales incompletas:**

- Operaciones de grabación y tratamiento de datos y documentos ADG306\_1 (Real Decreto 107/2008, de 1 de febrero), que comprende las siguientes unidades de competencia:

- $\circ$  UC0974 1: Realizar operaciones básicas de tratamiento de datos y textos, y confección de documentación.
- o UC0971\_1: Realizar operaciones auxiliares de reproducción y archivo en soporte convencional o informático

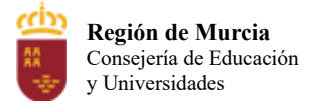

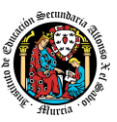

Por último, también se recogen los objetivos del módulo expresados en los siguientes **resultados de aprendizaje.**

**RA1**.- Tramitar información en línea aplicando herramientas de Internet, intranet y otras redes.

**RA2**.- Realizar comunicaciones internas y externas mediante las utilidades de correo electrónico siguiendo laspautas marcadas.

**RA3.-** Elaborar documentos utilizando las funciones básicas del procesador de texto.

**RA4.-** Elaborar documentos utilizando las aplicaciones básicas de hojas de cálculo.

**RA5.-** Elaborar presentaciones gráficas utilizando aplicaciones informáticas.

**RA6.-** Utilizar los equipos de reproducción, informáticos y de encuadernación funcional fotocopiadoras, impresoras, escáneres, reproductoras, perforadoras, encuadernadoras u otros—, en función del trabajo a realizar.

**RA7**.- Obtener encuadernaciones funcionales utilizando los útiles y medios apropiados en función de las características de los documentos tipo.

### <span id="page-569-0"></span>**2. Distribución temporal de contenidos**

A partir de los contenidos mínimos, se han desarrollado, en esta programación, diez unidades de trabajo, que recogen los contenidos didácticos a impartir a lo largo del curso. Dichos contenidos mínimos se recogen en apartados posteriores y están divididos en 4 unidades formativas:

- **UF1** Uso de la red para la transmisión de datos
- **UF2** Conocimiento de tareas a desempeñar en el entorno de oficina
- **UF3** Empleo de aplicaciones de un paquete ofimático

Este módulo tiene asignadas 240 horas para su desarrollo. A continuación, podemos ver las unidades de trabajo, así como la carga horaria y la evaluación de cada una de las UT.

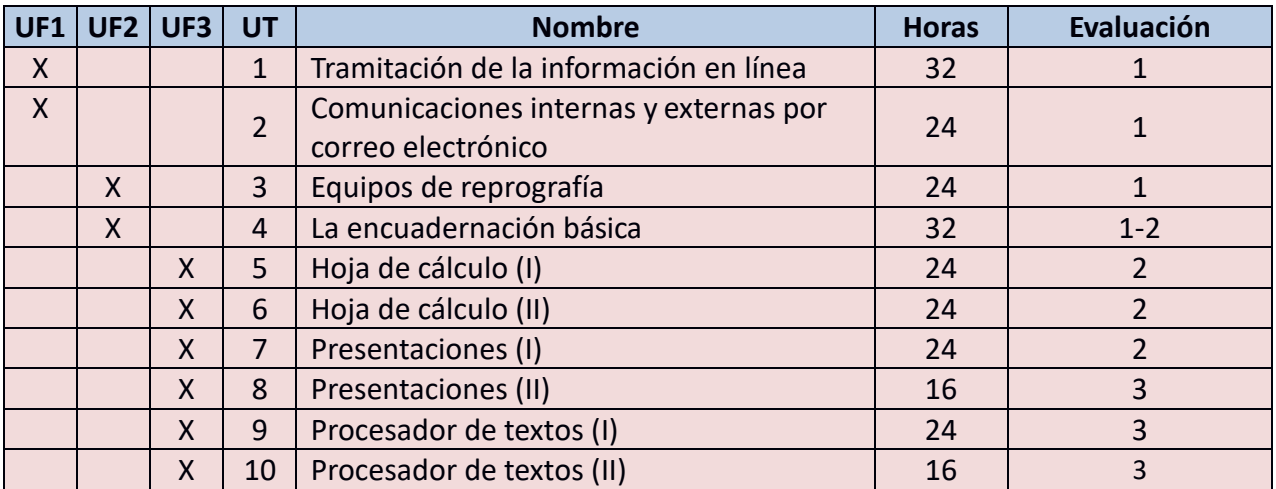

Los objetivos, contenidos y criterios de evaluación de cada UT son:

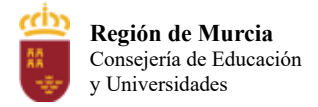

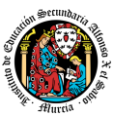

### <span id="page-570-0"></span>**UNIDAD 1. TRAMITACIÓN DE LA INFORMACIÓN EN LÍNEA**

### **OBJETIVOS:**

- 1. Conocer y comprender el concepto y la evolución de la información y su transmisión.
- 2. Identificar y definir los diferentes tipos de redes informáticas, así como sus medios de transmisión.
- 3. Determinar los diferentes elementos que configuran una red informática.
- 4. Comprender y valorar el concepto y funcionamiento de internet.
- 5. Ser capaz de realizar búsquedas activas de información en internet.
- 6. Identificar y reconocer los diferentes tipos de navegadores y buscadores de internet.
- 7. Definir y reconocer las diferencias entre una extranet y una intranet.
- 8. Reconocer las ventajas del uso de una intranet y de una extranet.

### **CONTENIDOS:**

- 1. La información en las redes informáticas.
	- 1.1. Concepto y evolución de la transmisión de la información.
	- 1.2. Las redes informáticas y sus elementos.
	- 1.3. Clasificación de las redes informáticas.
	- 1.4. Ventajas e inconvenientes de las redes informáticas.
- 2. Internet, intranet y extranet.
	- 2.1. Concepto y funcionamiento de internet.
	- 2.2 Intranet y extranet.
- 3. Búsqueda activa en las redes.
	- 3.1. Navegadores o browsers.
	- 3.2. Buscadores.
- 4. Las páginas web.
	- 4.1. Tipos de web.
- 5. Las páginas institucionales.

### **CRITERIOS DE EVALUACIÓN:**

- 1. Se han identificado las distintas redes informáticas a las que podemos acceder.
- 2. Se han diferenciado distintos métodos de búsqueda de información en redes.
- 3. Se ha accedido a información a través de Internet, intranet, y otras redes de área local.
- 4. Se han localizado documentos utilizando herramientas de Internet.
- 5. Se han situado y recuperado archivos almacenados en servicios de alojamiento de archivos compartidos ("la nube").
- 6. Se ha comprobado la veracidad de la información localizada.
- 7. Se ha valorado la utilidad de páginas institucionales y de Internet en general para la realización trámites administrativos.

### <span id="page-570-1"></span>**UNIDAD 2. COMUNICACIONES INTERNAS Y EXTERNAS POR CORREO ELECTRÓNICO**

### **OBJETIVOS:**

- 1. Definir qué es un correo electrónico.
- 2. Saber crear y configurar una cuenta de correo electrónico.
- 3. Identificar los elementos de un correo electrónico.

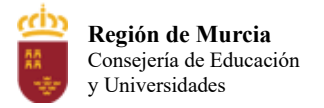

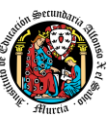

- 4. Saber enviar y recibir mensajes a través del correo electrónico, adjuntando y descargando archivos.
- 5. Ser capaz de organizar y archivar los mensajes enviados y recibidos.
- 6. Organizar los contactos del correo electrónico: añadir y eliminar contactos.
- 7. Aprender a usar los diferentes tipos de eventos que se pueden utilizar con una cuenta de correo electrónico: organizar el calendario y crear eventos.
- 8. Aplicar las medidas de seguridad y confidencialidad en el uso de los correos electrónicos.

### **CONTENIDOS:**

- 1. El correo electrónico.
	- 1.1. Elementos del correo electrónico.
- 2. Envío y recepción de correos electrónicos.
	- 2.1. Envío de mensajes de correo.
	- 2.2 Recepción de mensajes: el buzón de entrada.
	- 2.3. Los mensajes recibidos abiertos.
	- 2.4 Los archivos adjuntos recibidos.
- 3. Organización y archivo de los mensajes. 3.1. Los filtros o reglas de correo.
- 4. Los contactos en el correo electrónico.
	- 4.1 Añadir y eliminar contactos.
	- 4.2 Crear grupos de contactos.
- 5. Organización del calendario.
	- 5.1 Crear un evento en Google calendar.
- 6. Medidas de seguridad y confidencialidad.

### **CRITERIOS DE EVALUACIÓN:**

- 1. Se han identificado los diferentes procedimientos de trasmisión y recepción de mensajes internos y externos.
- 2. Se ha utilizado el correo electrónico para enviar y recibir mensajes, tanto internos como externos.
- 3. Se han anexado documentos, vínculos, entre otros en mensajes de correo electrónico.
- 4. Se han empleado las utilidades del correo electrónico para clasificar contactos y listas
- 5. de distribución de información entre otras.
- 6. Se han aplicado criterios de prioridad, importancia y seguimiento entre otros en el envío de mensajes siguiendo las instrucciones recibidas.
- 7. Se han comprobado las medidas de seguridad y confidencialidad en la custodia o envío de información siguiendo pautas prefijadas.
- 8. Se ha organizado la agenda incluyendo tareas, avisos y otras herramientas de planificación de trabajo.

### <span id="page-571-0"></span>**UNIDAD 3. EQUIPOS DE REPROGRAFÍA**

### **OBJETIVOS:**

- 1. Conocer las utilidades de los equipos de reprografía.
- 2. Conocer el funcionamiento y componentes de los diferentes tipos de fotocopiadoras.
- 3. Saber cómo realizar una fotocopia.
- 4. Conocer el funcionamiento y los criterios de elección de los diferentes tipos de

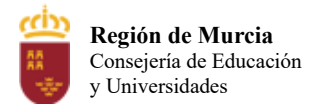

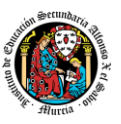

fotocopiadoras.

- 5. Saber imprimir documentos utilizando el papel más apropiado.
- 6. Conocer el funcionamiento y los diferentes tipos de escáneres.
- 7. Distinguir y saber aplicar los factores que influyen en la calidad de las reproducciones realizadas.
- 8. Reconocer y solventar las incidencias más habituales que se producen en una fotocopiadora, impresora y escáner.
- 9. Utilizar correctamente los diferentes instrumentos de reprografía, evitando riesgos laborales.
- 10. Reducir los residuos producidos por los equipos de reprografía, y cuidar por el medio ambiente.

### **CONTENIDOS:**

- 1. Equipos de reproducción de documentos.
- 2. La fotocopiadora.
	- 2.1. Componentes de la fotocopiadora
	- 2.2. Tipos de fotocopiadoras.
	- 2.3. El papel y su carga en la fotocopiadora.
	- 2.4. Incidencias en el uso de la fotocopiadora.
- 3. La impresora.
	- 3.1 Criterios de selección.
	- 3.2. Tipos de impresoras.
	- 3.3. Tipos de papel usados para la impresora.
	- 3.4. Pruebas de reproducción en la impresora.
	- 3.5. Incidencias
- 4. El escáner.
	- 4.1. Tipos de escáner
	- 4.2. Incidencias en el uso del escáner.
- 5. Reproducción de documentos.
	- 5.1 Calidad en la reprografía.
	- 5.2 Parámetros en los equipos de reproducción.
	- 5.3. Ajustes durante la reproducción.
- 6. Seguridad, salud y medio ambiente en las operaciones de reprografía.
	- 6.1. El medio ambiente y los equipos de reprografía.

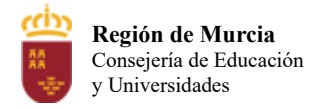

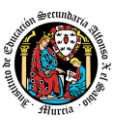

### **CRITERIOS DE EVALUACIÓN:**

- 1. Se han identificado los principales componentes y necesidades de mantenimiento identificando las incidencias elementales, de acuerdo con los manuales de uso y sistemas de ayuda.
- 2. Se ha descrito el funcionamiento de las fotocopiadoras, impresoras, escáneres, reproductoras u otros.
- 3. Se han identificado las posibles incidencias básicas de equipos de reproducción e informáticos, describiendo posibles actuaciones.
- 4. Se han identificado los distintos recursos consumibles, tintas y líquidos, papel, cintas y cartuchos de impresión, tóner u otros relacionándoles con los equipos de reproducción e informáticos.
- 5. Se ha manejado los equipos, asumiendo el compromiso de mantener y cuidar estos, y obteniendo el máximo provecho a los medios utilizados en el proceso, evitando costes y desgastes innecesarios.
- 6. Se ha realizado las siguientes consideraciones durante la actividad:
	- − Poner a punto y limpiar las máquinas.

− Detectar pequeñas averías mecánicas solucionando, si es posible, las contingencias observadas.

− Aprovisionar con los materiales necesarios las máquinas.

− Realizar las pruebas de funcionamiento básico de los equipos informáticos y de reproducción.

- − Realizar labores de mantenimiento básico de los equipos informáticos y de oficina.
- − Sustituir consumibles, de entre diversos tipos facilitados, en el equipo que corresponda.

− Tomar las medidas de seguridad necesarias para comprobar el funcionamiento básico en modo seguro.

− Utilizar los equipos de protección de acuerdo con los conectores y terminales implicados.

### <span id="page-573-0"></span>**UNIDAD 4. LA ENCUADERNACIÓN BÁSICA**

### **OBJETIVOS:**

- 1. Conocer qué es un archivo y sus características.
- 2. Distinguir las funciones básicas de los archivos en la empresa.
- 3. Seleccionar el sistema de archivo adecuado a la documentación que hay que archivar.
- 4. Identificar las medidas de seguridad que es necesario aplicar a la hora de archivar documentación.
- 5. Reconocer los diferentes tipos de material y equipos utilizados para el archivo de documentación.
- 6. Identificar cada una de las fases que componen el proceso de archivo de la documentación.
- 7. Saber cómo tratar y ejecutar el traslado de documentación entre archivos.
- 8. Saber actuar con responsabilidad ante documentación clasificada como confidencial.

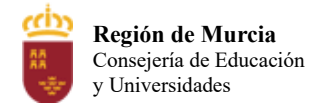

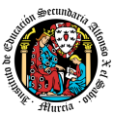

### **CONTENIDO:**

- 1. La encuadernación básica.
- 2. Técnicas de encuadernación.
	- 2.1. Grapado
	- 2.2. Canutillo
	- 2.3. Espiral
	- 2.4. Doble espiral o wire-O
	- 2.5. Cremallera ibiclick
	- 2.6 Encuadernación térmica
	- 2.7. Cartoné o tapa dura
	- 2.8. Fastener o tornillo
	- 2.9. Posibles incidencias en la encuadernación
- 3. Útiles y herramientas para encuadernar.
	- 3.1. Herramientas de corte
	- 3.2. Herramientas de taladrar y perforar
	- 3.3. Plastificadoras
	- 3.4. Destructoras
- 4. Ajustes de equipos y mantenimiento.
- 5. Materiales utilizados en la encuadernación básica.
	- 5.1. El papel
	- 5.2. Materiales para portadas y contraportadas
- 6. Medidas de seguridad en la encuadernación.
- 7. Eliminación y reciclado de residuos.
	- 7.1 Residuos peligrosos y no peligrosos
	- 7.2 Medidas para minimizar el impacto de los residuos

## **CRITERIOS DE EVALUACIÓN:**

- 1. Se ha identificado la documentación a encuadernar describiendo las características para su encuadernación y los criterios de ordenación más apropiados.
- 2. Se han identificado los distintos útiles y herramientas empleados en las operaciones de encuadernación funcional –guillotina, máquinas de perforar de papel, cizalllas, u otras-, describiendo sus mecanismos, funciones y utilización.
- 3. Se han identificado los distintos tipos de materiales canutillos, grapas, espirales, anillas, cubiertas u otros- utilizados en la encuadernación funcional.
- 4. Se han descrito los sistemas de reciclaje en función de la naturaleza de los residuos producidos en la encuadernación funcional.
- 5. Se han identificado y descrito los riesgos profesionales derivados de la utilización de las máquinas y herramientas de encuadernación funcional y sus equipos de protección.
- 6. Se ha identificado y comprobado el estado de funcionamiento de las herramientas de encuadernación funcional.
- 7. Se ha organizado la documentación a encuadernar, ordenándola de acuerdo con los criterios establecidos y la correcta utilización de los medios disponibles.

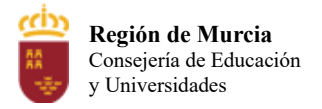

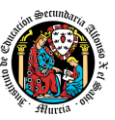

- 8. Se ha utilizado la cizalla u otros útiles análogos realizando distintos cortes de papel con precisión, observando las medidas de seguridad correspondientes.
- 9. Se ha utilizado la máquina de perforar papel de forma correcta.
- 10. Se han realizado encuadernaciones en sus diversas formas –encanutadas, grapadas, espiralado, anillado u otras- asignando el tipo de cubiertas en función de las características del documento y de acuerdo con la información facilitada.
- 11. Se han desechado los residuos en distintos envases de reciclado conforme a su naturaleza.
- 12. Se han aplicado las precauciones y equipos de protección necesarios para realizar con seguridad la encuadernación funcional.
- 13. Se ha comprobado que la encuadernación funcional realizada cumple con los criterios de calidad facilitados e inherentes al tipo de encuadernación.

### <span id="page-575-0"></span>**UNIDAD 5. HOJAS DE CÁLCULO (I)**

### **OBJETIVOS:**

- 1. Conocer la utilidad y los diferentes programas de hojas de cálculo.
- 2. Saber trabajar con un programa de hoja de cálculo: operaciones básicas.
- 3. Familiarizarse y saber trabajar con el interfaz y el área de trabajo de una hoja de cálculo.
- 4. Utilizar los diversos tipos de datos y referencia para celdas, rangos, hojas y libros.
- 5. Realizar operaciones básicas aplicando fórmulas y funciones básicas.
- 6. Presentar las hojas de cálculo con los formatos más apropiados a la información que contienen los documentos que se deben confeccionar.

### **CONTENIDOS:**

- 1. Introducción a las hojas de cálculo
	- 1.1. Acceso a Microsoft Excel
	- 1.2. Abrir, cerrar y guardar archivos
	- 1.3. La pantalla de Excel
	- 1.4. Las celdas
	- 1.5. La apariencia de los datos
- 2. Fórmulas y operaciones básicas.
	- 2.1. Referencias a otras celdas
	- 2.2. Copiar celdas
	- 2.3. Copiar con referencias a otras celdas
- 3. La presentación de las hojas de cálculo.
	- 3.1. Formato de las celdas

### **CRITERIOS DE EVALUACIÓN:**

- 1. Se han utilizado los diversos tipos de datos y referencia para celdas, rangos, hojas y libros.
- 2. Se han aplicado fórmulas y funciones básicas.
- 3. Se ha utilizado aplicaciones y periféricos para introducir textos, números, códigos e imágenes.
- 4. Se han aplicado las reglas de ergonomía y salud en el desarrollo de las actividades.
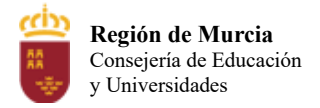

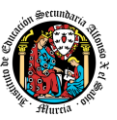

## **UNIDAD 6. HOJAS DE CÁLCULO (II)**

#### **OBJETIVOS:**

- 1. Editar y modificar los datos de la hoja de cálculo.
- 2. Aplicar listas personalizadas en la hoja de cálculo.
- 3. Proteger los datos de las hojas de cálculo.
- 4. Reconocer y aplicar diferentes funciones: SUMA, SUMAR.SI, CONTAR y la condicional de SI.
- 5. Elaborar gráficos en las hojas de cálculo.
- 6. Imprimir la información contenida en una hoja de cálculo.

- 1. Modificar o editar los datos de la hoja de cálculo.
	- 1.1. Insertar, eliminar o reemplazar el contenido de las celdas
	- 1.2. Ordenar los datos de un rango o tabla
	- 1.3. Buscar o reemplazar en una hoja de cálculo
	- 1.4. Series de números, fechas y otros elementos
	- 1.5. Autosuma y otras funciones simples y rápidas
- 2. Restringir datos en las celdas
	- 3. Proteger los datos de las hojas de cálculo
	- 3.1 Proteger un libro
	- 3.2 Proteger o cifrar un archivo de Excel
- 4. Trabajar con ventanas en Excel
	- 4.1 Inmovilizar paneles
	- 4.2 Dividir paneles
- 5. Las funciones de Excel
	- 5.1 La función SUMA
	- 5.2 La función SUMAR.SI
	- 5.3 Funciones para contar
	- 5.4. La función SI
- 6. Los gráficos de Excel
	- 6.1 Gráficos de columnas o de barras
- 7. Imprimir una hoja de cálculo o un libro
	- 7.1 Configurar los márgenes de impresión
		- Documentos de planificación del personal.
		- Documentos de gestión del personal.
		- Documentación laboral vinculante.
		- La Administración pública: trámites y documentos.

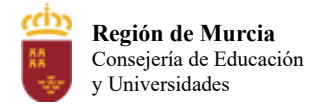

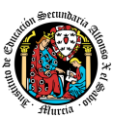

### **CRITERIOS DE EVALUACIÓN:**

- 1. Se han utilizado los diversos tipos de datos y referencia para celdas, rangos, hojas y libros.
- 2. Se han aplicado fórmulas y funciones básicas.
- 3. Se han generado y modificado gráficos de diferentes tipos.
- 4. Se ha utilizado la hoja de cálculo como base de datos sencillos.
- 5. Se ha utilizado aplicaciones y periféricos para introducir textos, números, códigos e imágenes.
- 6. Se han aplicado las reglas de ergonomía y salud en el desarrollo de las actividades.

## **UNIDAD 7. PRESENTACIONES (I)**

## **OBJETIVOS:**

- 1. Conocer las fases del proceso de comunicación telefónica.
- 2. Reconocer los elementos básicos de un proceso de comunicación telefónica.
- 3. Distinguir los conceptos de expresión verbal y no verbal.
- 4. Identificar los distintos usos y servicios que ofrecen los medios y equipos telefónicos.
- 5. Utilizar las expresiones adecuadas en el proceso de una llamada telefónica.
- 6. Reconocer las funciones que realiza una central telefónica y los diferentes tipos que muestra el mercado.
- 7. Seleccionar el tipo de central telefónica adaptada a tus necesidades.
- 8. Saber utilizar y gestionar los diferentes métodos para buscar el número de teléfono de un abonado que desconocías.
- 9. Conocer cómo realizar una llamada de tipo internacional.

- 1. Introducción a las presentaciones. Funciones y características.
- 2. Recomendaciones
- 3. Microsoft PowerPoint
	- 3.1 PowerPoint 2016
	- 3.2 Elementos de la pantalla
	- 3.3 Tipos de centralitas
- 4. Operaciones básicas.
	- 4.1 Crear una presentación en blanco
	- 4.2 Crear una presentación con plantilla
	- 4.3 Abrir una presentación existente
	- 4.4 Guardar y cerrar una presentación
- 5. Trabajar con presentaciones. Las diapositivas.
	- 5.1 Insertar una diapositiva nueva
	- 5.2 Copiar una diapositiva
	- 5.3 Duplicar una diapositiva
	- 5.4 Mover una diapositiva

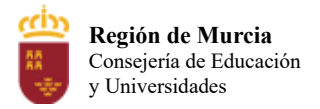

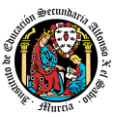

- 5.5 Eliminar una diapositiva
- 6. Editar el texto de una diapositiva.
	- 6.1 Insertar texto
	- 6.2 Añadir cuadros de texto
	- 6.3 Aplicar formato a los cuadros de texto
- 7. Reglas, cuadrículas y guías
- 8. Insertar objetos
	- 8.1 Grupo "Tablas"
	- 8.2 Grupo "Imágenes"
	- 8.3 Grupo "Ilustraciones"
	- 8.4 Multimedia
	- 8.5 Hipervínculos

## **CRITERIOS DE EVALUACIÓN:**

- 1. Se han identificado las opciones básicas de las aplicaciones de presentaciones.
- 2. Se reconocen los distintos tipos de vista asociados a una presentación.
- 3. Se han aplicado y reconocido las distintas tipografías y normas básicas de composición, diseño y utilización del color.
- 4. Se han creado presentaciones sencillas incorporando texto, gráficos, objetos y archivos multimedia.

## **UNIDAD 8. PRESENTACIONES (II)**

## **OBJETIVOS:**

- 1. Conocer los conceptos de responsabilidad social corporativa y de cultura de empresa.
- 2. Apreciar la importancia de conocer las costumbres y el protocolo de actuación cuando nos encontremos en otros países.
- 3. Distinguir entre comunicación verbal y no verbal.
- 4. Identificar los distintos usos y servicios que ofrecen los medios y equipos telefónicos.
- 5. Aprender el concepto de la confidencialidad y su relevancia en las empresas.
- 6. Identificar la misión, visión y valores de una empresa que los esté aplicando.
- 7. Seleccionar el tipo de central telefónica adaptada a unas necesidades determinadas.
- 8. Investigar acerca de las normas de cortesía y protocolo que se aplican en otros países.
- 9. Reconocer la obligación de guardar confidencialidad y secreto durante la relación laboral.

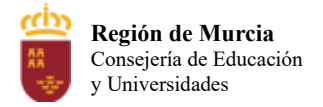

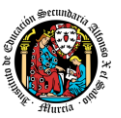

- 1. Introducción
- 2. Efectos de animación
	- 2.1 Agregar animaciones
	- 2.2 Animaciones avanzadas
	- 2.3 Intervalos en las animaciones
	- 2.4 Cambiar y eliminar una animación
- 3. Transiciones
	- 3.1 Añadir una transición
	- 3.2 Tipos de transiciones
	- 3.3 Opciones de efectos e intervalos
	- 3.4 Cambiar y eliminar una transición
- 4. Diseño
	- 4.1 Temas
	- 4.2 Fondos
- 5. Presentación con diapositivas
	- 5.1 Configuración de la presentación con diapositivas
	- 5.2 Ensayo de intervalos
	- 5.3 Grabación de una narración
	- 5.4 Menú "Control de exposición"
	- 5.5 Iniciar la presentación
- 6. Publicación
	- 6.1 Empaquetar para CD
	- 6.2 Presentación personalizada
	- 6.3 Otras formas de "Guardar" y de "Enviar"
	- 6.4 Imprimir una presentación
- 7. Proyección
- 8. Alternativas a PowerPoint
- 9. La comunicación telefónica.
- 10. Recogida y transmisión de mensajes telefónicos.
- 11. Control de llamadas.
- 12. Normas de seguridad y confidencialidad.

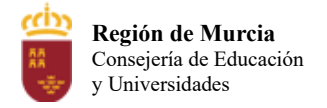

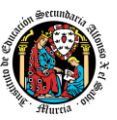

## **CRITERIOS DE EVALUACIÓN:**

- 1. Se han identificado las opciones básicas de las aplicaciones de presentaciones.
- 2. Se reconocen los distintos tipos de vista asociados a una presentación.
- 3. Se han aplicado y reconocido las distintas tipografías y normas básicas de composición, diseño y utilización del color.
- 4. Se han creado presentaciones sencillas incorporando texto, gráficos, objetos y archivos multimedia.
- 5. Se han diseñado plantillas de presentaciones.
- 6. Se han utilizado periféricos para ejecutar presentaciones asegurando el correcto funcionamiento.

## **UNIDAD 9. PROCESADOR DE TEXTOS (I)**

### **OBJETIVOS:**

- 1. Conocer los conceptos de responsabilidad social corporativa y de cultura de empresa.
- 2. Apreciar la importancia de conocer las costumbres y el protocolo de actuación cuando nos encontremos en otros países.
- 3. Distinguir entre comunicación verbal y no verbal.
- 4. Identificar los distintos usos y servicios que ofrecen los medios y equipos telefónicos.
- 5. Aprender el concepto de la confidencialidad y su relevancia en las empresas.
- 6. Identificar la misión, visión y valores de una empresa que los esté aplicando.
- 7. Seleccionar el tipo de central telefónica adaptada a unas necesidades determinadas.
- 8. Investigar acerca de las normas de cortesía y protocolo que se aplican en otros países.
- 9. Reconocer la obligación de guardar confidencialidad y secreto durante la relación laboral.

- 1. Procesador de texto. Estructura y funciones.
	- 1.1. Abrir y cerrar el programa
	- 1.2. Novedades de Word 2016
	- 1.3. Elementos de la pantalla
	- 1.4. La ayuda de la aplicación
- 2. Trabajo con documentos
	- 2.1. Crear un documento nuevo
	- 2.2. Plantillas de documentos
	- 2.3. Editar documentos existentes
	- 2.4. Guardar y cerrar un documento
- 3. Aplicación de formatos en la edición de textos
	- 3.1. La fuente
	- 3.2. El párrafo
	- 3.3. Las tabulaciones
	- 3.4. Viñetas, tabulaciones y listas multinivel

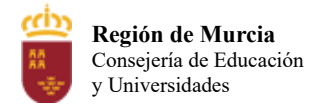

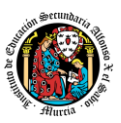

## **CRITERIOS DE EVALUACIÓN**

- 1. Se han identificado las funciones básicas, prestaciones y procedimientos simples de los procesadores de texto y autoedición.
- 2. Se han identificado las funciones y utilidades que garanticen las normas de seguridad, integridad y confidencialidad de la información.
- 3. Se ha localizado el documento, abierto y guardado posteriormente el documento en el formato y dirección facilitados, nombrándolos significativamente para su posterior acceso.
- 4. Se han configurado las distintas páginas del documento ciñéndose a los originales o indicaciones propuestas: márgenes, dimensiones y orientación, tablas, encabezados y pies de página, columnas, bordes, sombreados u otros.
- 5. Se han corregido los posibles errores cometidos al reutilizar o introducir la información.
- 6. Se han integrado objetos simples en el texto, en el lugar y forma adecuados.
- 7. Se han utilizado las funciones y utilidades del procesador de textos que garanticen la seguridad, integridad y confidencialidad de la información de acuerdo con las indicaciones recibidas.

### **UNIDAD 10. PROCESADOR DE TEXTOS (II)**

#### **OBJETIVOS:**

- 1. Conocer los conceptos de responsabilidad social corporativa y de cultura de empresa.
- 2. Apreciar la importancia de conocer las costumbres y el protocolo de actuación cuando nos encontremos en otros países.
- 3. Distinguir entre comunicación verbal y no verbal.
- 4. Identificar los distintos usos y servicios que ofrecen los medios y equipos telefónicos.
- 5. Aprender el concepto de la confidencialidad y su relevancia en las empresas.
- 6. Identificar la misión, visión y valores de una empresa que los esté aplicando.
- 7. Seleccionar el tipo de central telefónica adaptada a unas necesidades determinadas.
- 8. Investigar acerca de las normas de cortesía y protocolo que se aplican en otros países.
- 9. Reconocer la obligación de guardar confidencialidad y secreto durante la relación laboral.

- 1. Inserción de imágenes y otros objetos en un documento.
	- 1.1 Imágenes
	- 1.2 Modificación de imágenes
	- 1.3 Formas.
	- 1.4 SmartArt
	- 1.5 Capturas
- 2. Columnas.
- 3.Tablas
	- 3.1 Herramientas de tabla

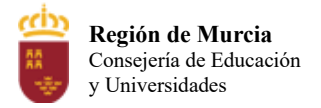

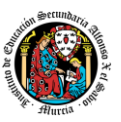

- 4. Combinación de documentos: correspondencia, sobres y etiquetas.
- 5. Copias de seguridad.
	- 5.1. Copias de seguridad telefónica.
- 6. Recogida y transmisión de mensajes telefónicos.
- 7. Control de llamadas.
- 8. Normas de seguridad y confidencialidad.

## **CRITERIOS DE EVALUACIÓN:**

- 1. Se han identificado las funciones básicas, prestaciones y procedimientos simples de los procesadores de texto y autoedición.
- 2. Se han identificado las funciones y utilidades que garanticen las normas de seguridad, integridad y confidencialidad de la información.
- 3. Se ha localizado el documento, abierto y guardado posteriormente el documento en el formato y dirección facilitados, nombrándolos significativamente para su posterior acceso.
- 4. Se han configurado las distintas páginas del documento ciñéndose a los originales o
- 5. indicaciones propuestas: márgenes, dimensiones y orientación, tablas, encabezados y pies de página, columnas, bordes, sombreados u otros.
- 6. Se ha trabajado con la opción de tablas han elaborado los documentos con exactitud y con la destreza adecuada, aplicando los formatos y estilos de texto, tablas indicadas, o sobre plantillas predefinidas.
- 7. Se han corregido los posibles errores cometidos al reutilizar o introducir la información.
- 8. Se han integrado objetos simples en el texto, en el lugar y forma adecuados.
- 9. Se han configurado las diferentes opciones de impresión en función de la información facilitadas.
- 10. Se ha realizado la impresión de los documentos elaborados.
- 11. Se han utilizado las funciones y utilidades del procesador de textos que garanticen la seguridad, integridad y confidencialidad de la información de acuerdo con las indicaciones recibidas.

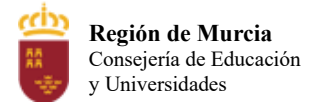

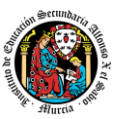

### **3. Metodología didáctica que se va a aplicar**

La metodología didáctica que se desarrollará en este módulo se basa en las siguientes estrategias metodológicas:

Con carácter general, en escenario presencial

- La primera sesión del módulo se realizará una presentación al alumnado de los objetivos, contenidos y criterios de evaluación expuestos en esta programación, junto con una explicación del desarrollo habitual de las clases.
- Tras esta sesión se dará comienzo al tratamiento de las diversas unidades de trabajo presentadas anteriormente. Para cada una de ellas se seguirá la siguiente estrategia:
	- o Al comienzo de cada unidad:
		- El profesor realizará una introducción a la unidad para justificar la importancia de la misma y dará un pequeño adelanto de los conceptos que la componen.
		- Enlazar el tema con situaciones con las que se puedan encontrar los alumnos en el día a día.
		- El profesor proporcionará el material necesario para cada unidad.
- Durante la unidad:
	- o Se realizará la exposición oral por parte del profesor de los contenidos de la unidad, apoyándose en la pizarra y/o proyector, y con la ayuda del libro digital y los apuntes proporcionados en el AulaVirtual.
	- $\circ$  La exposición de los contenidos irá acompañada de múltiples ejemplos que permitan afianzar en el alumno los contenidos expuestos.
	- o Para cada apartado de la unidad, se propondrán ejercicios a realizar en clase y se resolverán comentando las dudas que pudieran surgir.
	- o La mayor parte del módulo será práctico frente al ordenador. Es interesante que el alumnado utilice el ordenador durante la exposición del profesor y pruebe las explicaciones inmediatamente.
- A la hora de realizar ejercicios prácticos:
	- o Se expondrán los objetivos de los ejercicios.
	- $\circ$  Se resolverán todas las dudas que pudiesen surgir y se enlazarán con los contenidos teóricos expuestos.
	- o Se orientará a los alumnos, que bien en grupo o bien individualmente tratarán de alcanzar los objetivos marcados.
	- o Los ejercicios prácticos serán la base de su evaluación continua y será obligatorio la entrega de estos, la originalidad e idoneidad de las soluciones, así como la correcta presentación de estos.

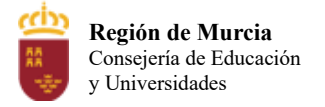

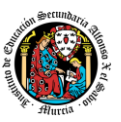

o Existirán ejercicios o trabajos que engloben conocimientos de varias unidades de trabajo para comprobar que los conocimientos han sido satisfactoriamente asimilados.

La base fundamental de los recursos que el alumno utilizará para el estudio del módulo serán los apuntes aportados por el profesor en el AulaVirtual de Murciaduca.

Los alumnos deben aprovisionarse de los medios necesarios para tener las mismas posibilidades de comunicación: webcam, micrófono, equipo informático capaz de ejecutar las herramientas utilizadas y conexión a Internet.

### **3.1 Proyecto Integrador**

El proyecto integrador de ciclo tendrá como objetivo principal la creación y gestión de una empresa ficticia llamada IAX Informática.

Se trata de un proyecto intermodular que trata de incorporar los conocimientos desarrollados en todos los ámbitos:

- Ámbito de Comunicación y Ciencias Sociales
- Ámbito de Ciencias Aplicada
- Ámbito profesional

En cada uno de los ámbitos anteriores, se promoverá que los alumnos deban realizar búsquedas de información, que aporten innovación a la empresa, realicen investigaciones en relación a actividades diarias de la misma y desarrollen su emprendimiento.

En primer lugar, los alumnos deberán definir la empresa, así como los roles que cada uno desempeñará. Una vez identifiquen las distintas áreas de la misma, definirán el rol de cada uno en esa área. Los alumnos rotan por diferentes roles a lo largo de la duración del proyecto.

Los contenidos de los distintos ámbitos y módulos se enfocarán principalmente en un área de negocio de la empresa. De este modo,

- El ámbito de Comunicación y Ciencias Sociales se encargará del área de recursos humanos y marketing.
- El ámbito de Ciencias Aplicadas se enfocará principalmente a la parte de contabilidad y finanzas y logística.
- El ámbito profesional se dedicará a la gestión de la cadena de suministro y dentro de ventas, a las funciones atención al cliente y marketing.

Algunas tareas a desarrollar e investigar en cada una de las áreas de la empresa serán:

- Creación de un logo y lema de la empresa.
- Creación y gestión de las redes sociales de la empresa.
- Creación y gestión de un dominio, sitio web y correo para la empresa.

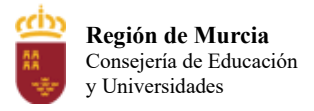

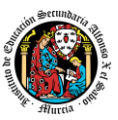

- Gestión de un punto de información y atención al cliente.
- Internacionalización de la empresa mediante la difusión de noticias e información en inglés.
- Elaboración de los currículums vitae de los empleados.
- Realización de campañas de difusión y marketing mediante presentaciones, cartelería, etc.
- Cálculo de horas empleadas y elaboración de nóminas.
- Estudio de los riesgos laborales que conlleva su profesión.
- Investigación sobre los componentes adecuados para los sistemas informáticos de distintos tipos de usuarios/empresas.
- Innovación mediante la realización de modding.
- Campañas de marketing que impliquen la difusión del área de innovación.
- Atención al usuario y resolución de incidencias reales que ocurran durante la explotación y configuración de un sistema informático.
- Planificación e implantación de la red cableada e inalámbrica del Centro.
- Exposición de acciones realizadas, resultados obtenidos y conclusiones.

### **4. Resultados de aprendizaje esenciales para evaluación positiva**

Identificación de los resultados de aprendizaje que se consideran esenciales para alcanzar las competencias generales del título. En negrita se expresan los resultados de aprendizaje que se consideran esenciales.

#### **Contenidos básicos**

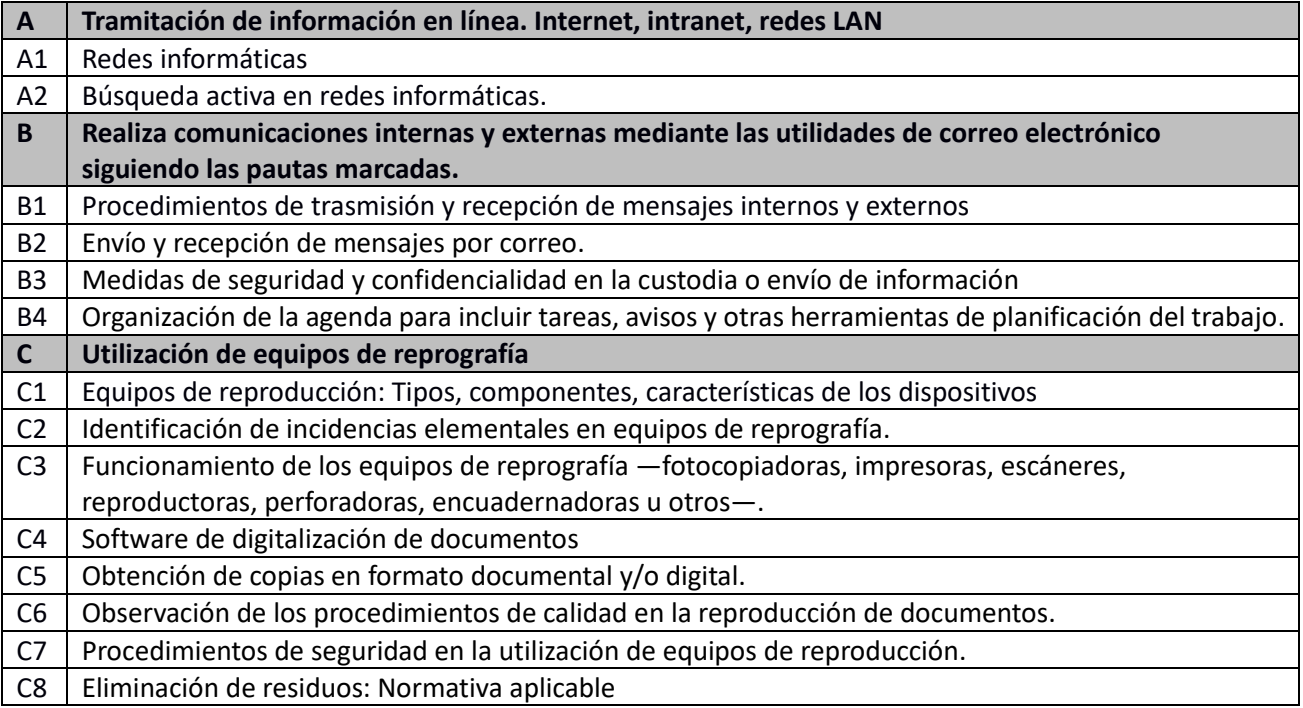

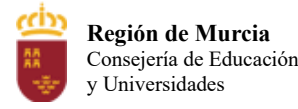

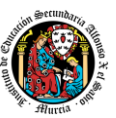

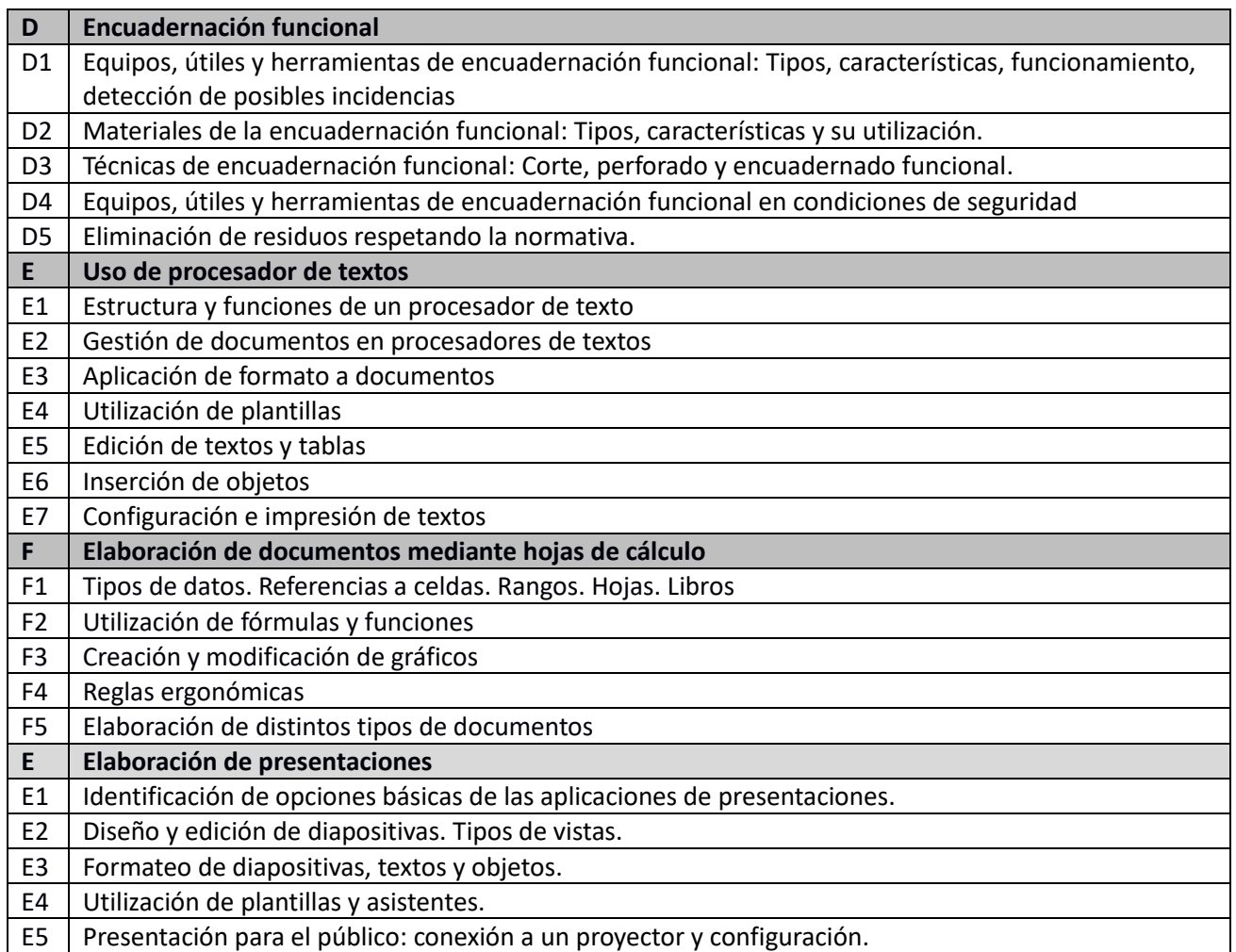

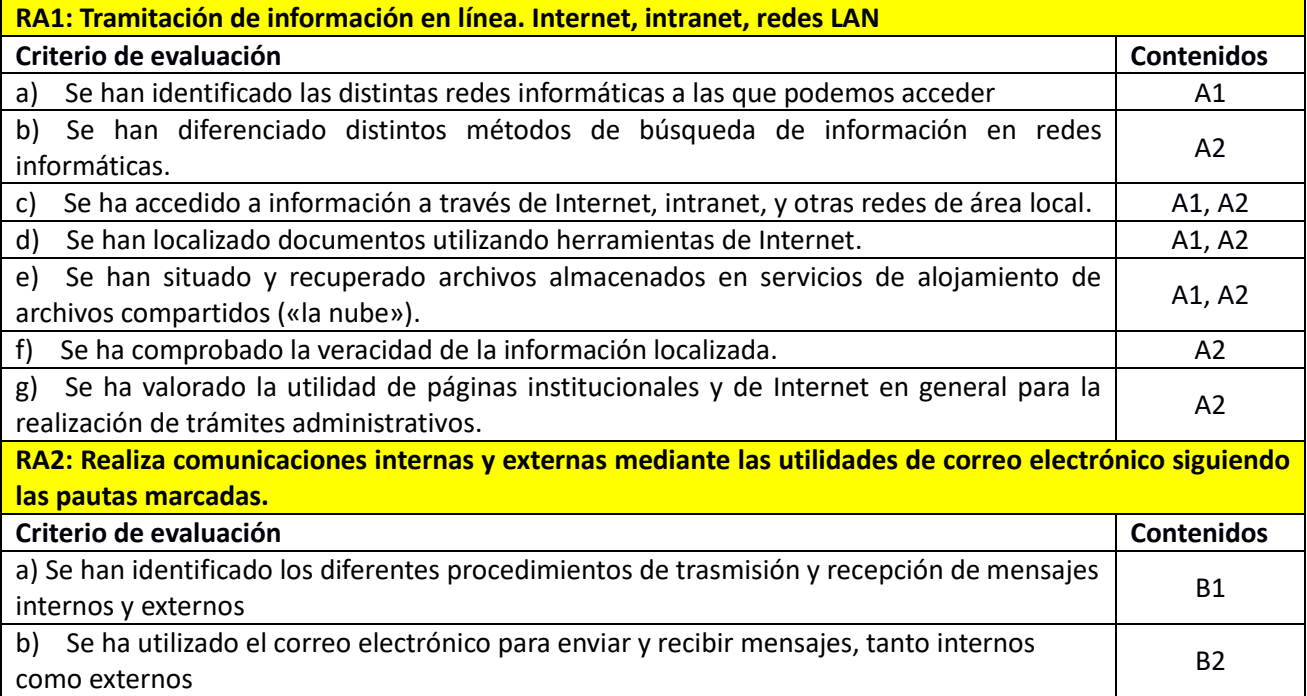

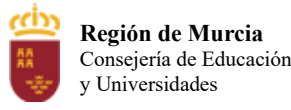

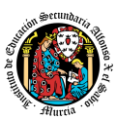

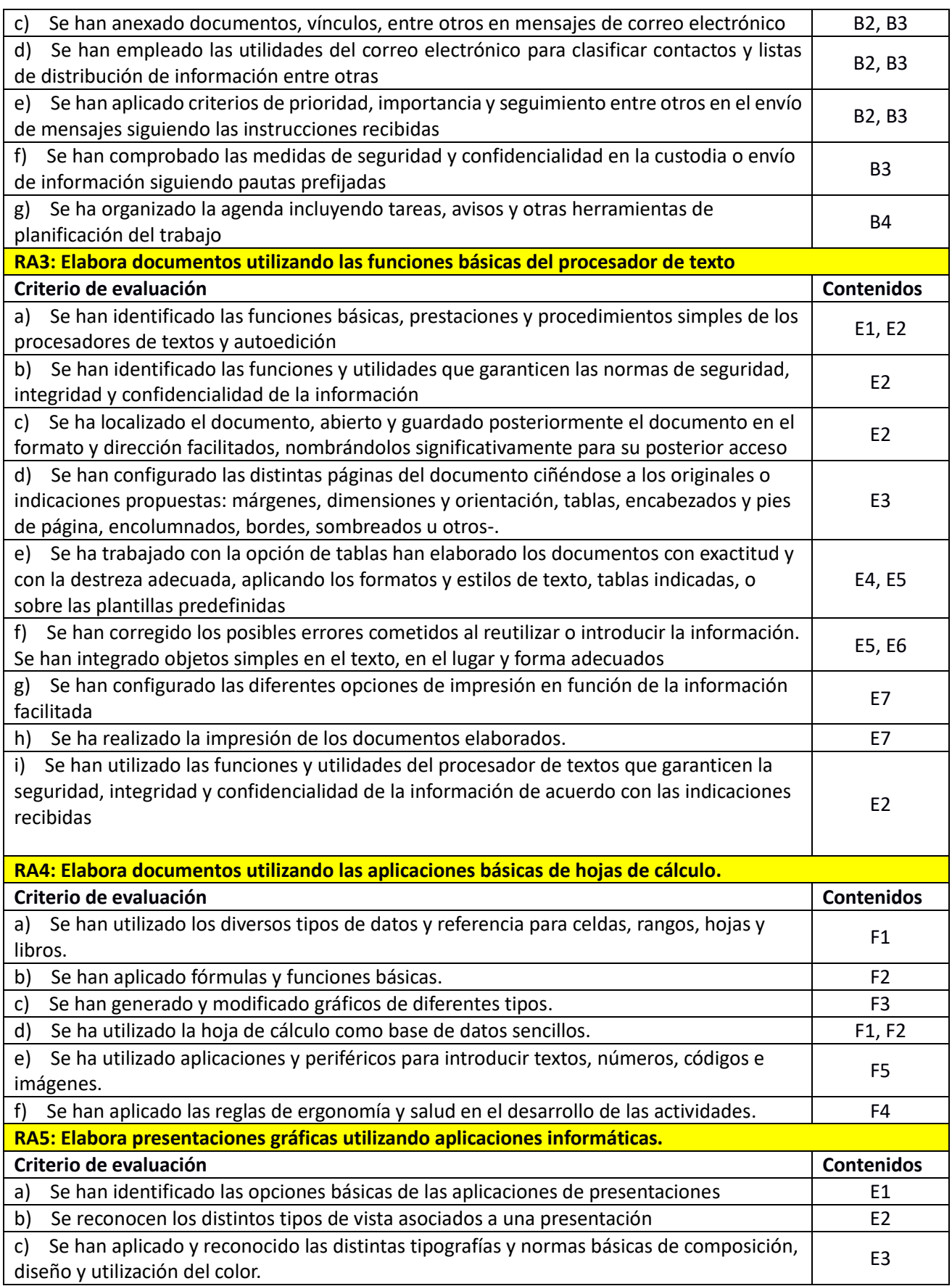

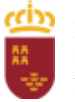

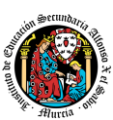

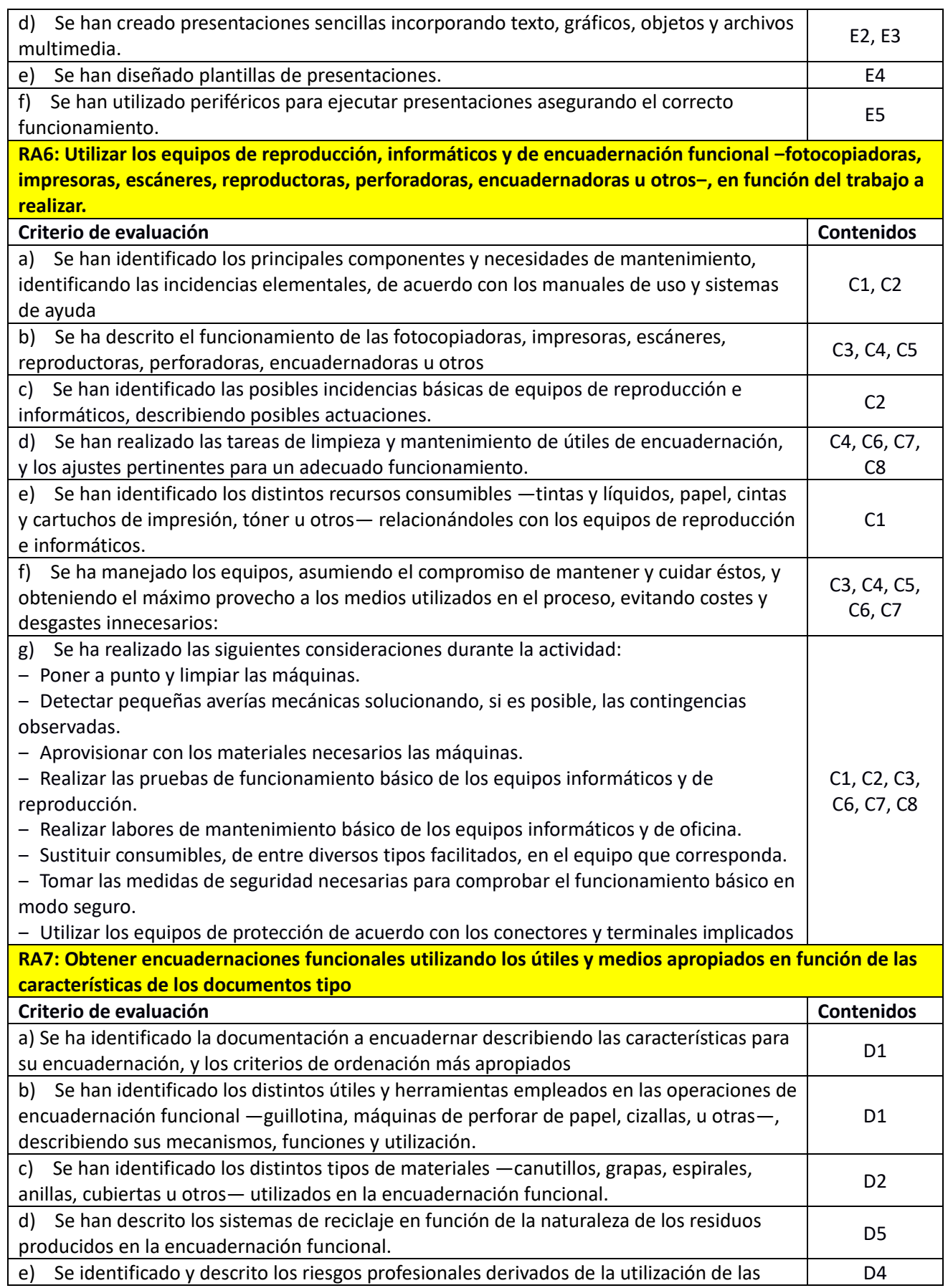

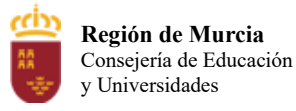

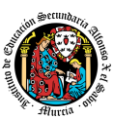

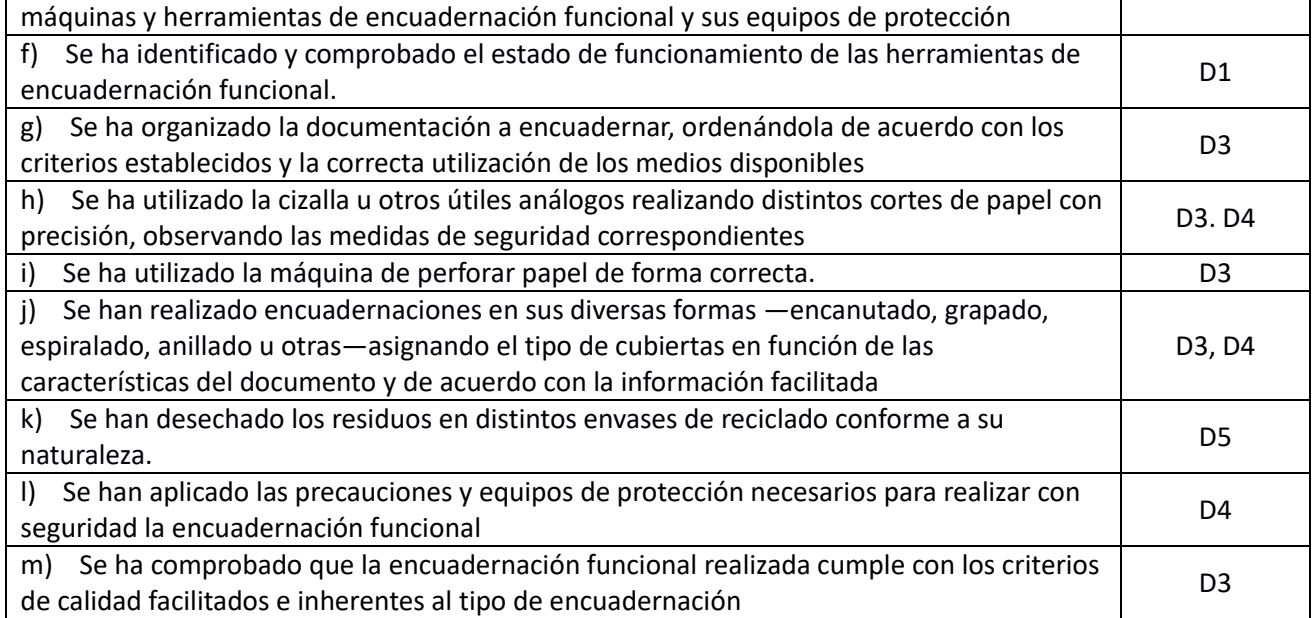

## **5. Procedimientos y criterios de evaluación**

A continuación, se desarrollan los procedimientos de evaluación del aprendizaje de los alumnos y los criterios de calificación que van a aplicarse, en la convocatoria de junio, y en la evaluación extraordinaria.

## **a) Evaluación en convocatoria junio:**

## 1. Procedimientos de evaluación

- Al final de cada Unidad de Trabajo se realizará un control, o examen, con ejercicios teóricos, prácticos, preguntas cortas y test.
- A lo largo del desarrollo de cada Unidad de Trabajo se realizarán tareas en clase y excepcionalmente en casa, siendo estos ejercicios del tipo: prácticos en el ordenador, preguntas conceptuales cortas con respuestas cortas y de resolución de planteamientos teórico- prácticos. Se controlará la realización (sise ha entregado) y la calidad (sise han hecho bien). Dichas tareas se entregarán por la plataforma Moodle que pone a disposición la Consejería de Educación de la Región de Murcia.
- También se realizarán documentos en los que se plasmarán las intervenciones prácticas o tareas de investigación realizadas por el alumnado con respecto a diversos temas. En este apartado se valorarán, entre otras cosas, la originalidad, la presentación, expresión escrita y lo completa que esté el documento.

Para poder superar el nivel mínimo que requieren los objetivos de formación, los alumnos tendrán que:

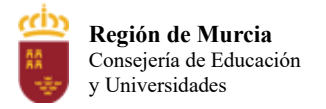

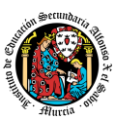

- Superar la calificación de 4 en la media aritmética de los exámenes realizados de las distintas UT en cada una de las evaluaciones.
- Desarrollar y entregar, correctamente, los supuestos teórico-prácticos y los ejercicios que el profesor determine.
- El alumno siempre podrá ser requerido por el profesor para defender y argumentar sobre cualquiera de los trabajos desarrollados y entregados durante el curso escolar.

En todas las evaluaciones, los alumnos deberán realizar un conjunto de ejercicios y prácticas relacionadas con la materia impartida en esa evaluación, además de un examen por cada UT que haya en esa evaluación.

En caso de que un alumno no pueda asistir a algún tipo de prueba, dado el cariz de la obligatoriedad de asistencia, sólo se realizará una prueba extra si se presenta un justificante médico a final del trimestre.

El alumno ira al examen final solo con las evaluaciones suspensas y habiendo entregado todas las actividades prácticas que el profesor considere oportuno.

## 2. Criterios de calificación cuantificados.

La nota de cada evaluación se calculará con la siguiente ponderación:

- Prueba objetiva. Exámenes teórico-prácticos con preguntas cortas o test: 60%
- Prácticas y actividades: 40%

Al realizarse un control por cada tema, la nota de las pruebas objetivas será la media de los exámenes realizados,que supondrá un 60% de la nota de la evaluación.

#### **Recuperación**:

- Aquellos alumnos con la primera, segunda o tercera evaluación suspensa podrán recuperarla con un examen que se realizará en la última semana de la misma evaluación o en la primera de la siguiente evaluación, dicho examen tendrá los mismos criterios de evaluación. En el caso de que la evaluación suspensa se deba la entrega de prácticas obligatorias, dicho periodo será el válido para la entrega de dichas tareas por parte del alumno.
- Si el alumno aun así tuviera alguna evaluación suspensa después de este procedimiento de recuperación dicho alumno iría a la evaluación en convocatoria extraordinaria.

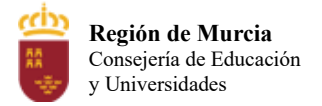

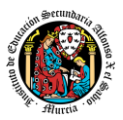

### **b) Evaluación en convocatoria extraordinaria:**

### 1. Procedimientos de evaluación.

En la convocatoria extraordinaria el alumno se examina de TODA la materia (y se entregan tareas si se requieren).

## 2. Criterios de calificación cuantificados.

Si hay entrega de tareas en la convocatoria extraordinaria, la nota se calculará de la siguiente forma:

• Media de las actividades(50%) + Nota examen (50%).

Si no hay entrega de tareas en la convocatoria extraordinaria:

• La nota final será la nota del examen.

### **c) Evaluación extraordinaria (pérdida de evaluación continua):**

#### 1. Procedimientos de evaluación.

El alumno que supere el 30% de faltas de asistencia, justificadas o no, será informado de este hecho y advertido de que debe realizar una prueba específica global.

## 2. Criterios de calificación cuantificados.

En el caso de la pérdida de la evaluación continua, los alumnos tendrán derecho a un examen final de evaluación dónde se le podrá pedir que realice algunas prácticas. Ese **examen valdrá el 100%** de la nota de la evaluación.

## **6. Aplicación de las tecnologías de la información y la comunicación al trabajo en el aula.**

La utilización de las TIC's está implícita en las clases, mediante el uso del ordenador para la proyección de las diapositivas de cada unidad, y en la resolución de los ejercicios de clase en los equipos de cada alumno.

Las clases se seguirán a través de la plataforma de Aula Virtual de Murciaeduca y Blinklearning en la que estarán los materiales para los alumnos, así como las tareas que los mismos tendrán que entregar a lo largo del curso.

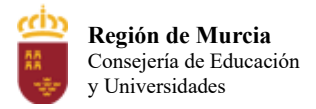

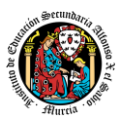

## **7. Medidas de atención a la diversidad.**

## **7.1. Actuaciones de apoyo ordinario.**

Dadas las diferencias de aprendizaje que pueden darse entre los alumnos, se proponen las siguientes medidas:

- Elaboración de ejercicios complementarios, y con distintos niveles de dificultad y profundización, para aquellos alumnos que lo precisen.
- Estimulación del trabajo en grupo.
- Refuerzo positivo.

Dadas las características del alumnado de este nivel, se pretende realizar un proyecto que ayude a fomentar contenidos no profesionales y mejore su autoestima y autoconfianza. Este proyecto de Centro, consiste en la colaboración del alumnado en las tareas de mantenimiento informáticas. De este modo, se complementarán los contenidos teóricos impartidos con los problemas reales de los usuarios. No obstante, el objetivo final del mismo es promover el trabajo en equipo, el espíritu empresarial, la empatía y conseguir autoconfianza de la que gran parte del alumnado carece. Se trata, en definitiva, de trabajar la inteligencia emocional para ayudarlos a adquirir madurez y facilitar su incorporación al entorno profesional

## **7.2. Actuaciones para el alumnado con necesidades educativas especiales**.

En el caso de que existan serias dificultades en el aprendizaje, se adaptarán los instrumentos de evaluación empleados, primando aquellos que fomenten las habilidades prácticas del alumno en el entorno de trabajo, en detrimento de las pruebas escritas tradicionales, de contenido más teórico.

Los contenidos mínimos exigibles y resultados de aprendizaje no se adaptarán en principio, por coincidir en su totalidad con los del currículo.

## **7.3. Actuaciones para el alumnado con altas capacidades intelectuales**.

Las medidas educativas que se pueden adoptar con este alumnado tendrán por objeto el desarrollo pleno y equilibrado de sus capacidades y de su personalidad y se concretan en: adoptar dentro del proceso ordinario de escolarización el enriquecimiento y/o ampliación curricular.

## **8. Materiales y recursos didácticos que se vayan a utilizar, así como los libros de texto de referencia para los alumnos.**

Para el desarrollo de las clases se utilizará:

- Aula de Informática, con entorno de red y los recursos software necesarios para el desarrollo de los contenidos teóricos y prácticos de la programación.
- Apuntes y diapositivas obtenidos por el profesorsubidos en la plataforma Aula virtual

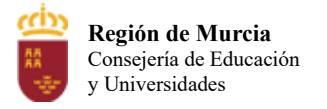

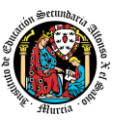

- Software a utilizar en el aula: Windows, Linux, VirtualBox, Office, Libreoffice, Mecanet
- Sistemas audiovisuales de apoyo: cañón de vídeo.
- Libro digital de "Ofimatica y Archivo de Documentos" de la editorial Editex que se dispone en formato papel y a través de la plataforma Blinklearning

## **9. Propuesta de actividades complementarias y extraescolares que se pretenden realizar desde el departamento.**

- Charlas empresariales del sector.
- Olimpiada de la informática de la Región de Murcia organizada por la Facultad de Informática de la Universidad de Murcia
- Olimpiada Informática y concurso regional de Modding del CIFP Carlos III que se realizará en el mes de mayo.

## **10.Evaluación de los procesos de enseñanza y de la práctica docente.**

Se debe evaluar no sólo a los alumnos, sino el proceso educativo e incluso el entorno y el ambiente de clase. Para ello se han programado las siguientes tareas:

- Analizar los resultados de los cuestionarios de satisfacción de los alumnos hacia el profesor para el módulo profesional y realizado a través de los formularios de Google.
- Estudiar los resultados académicos del conjunto del alumnado.

## **11.Análisis de las propuestas contempladas en la Memoria de módulo del pasado curso.**

No hay propuestas de mejora.

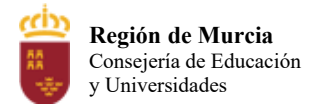

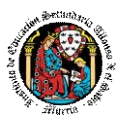

# Programación didáctica Curso académico 2023 / 2024

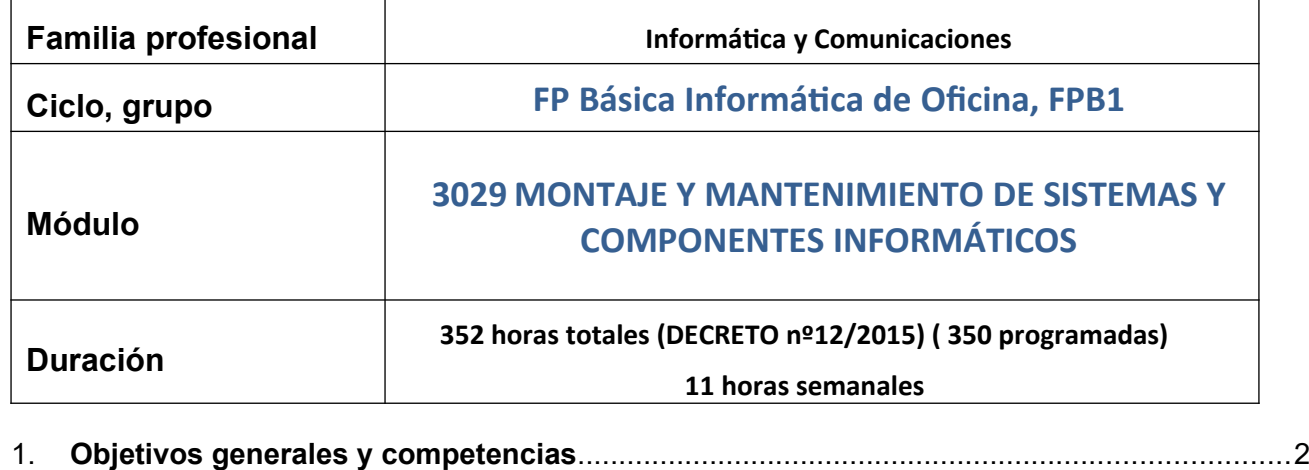

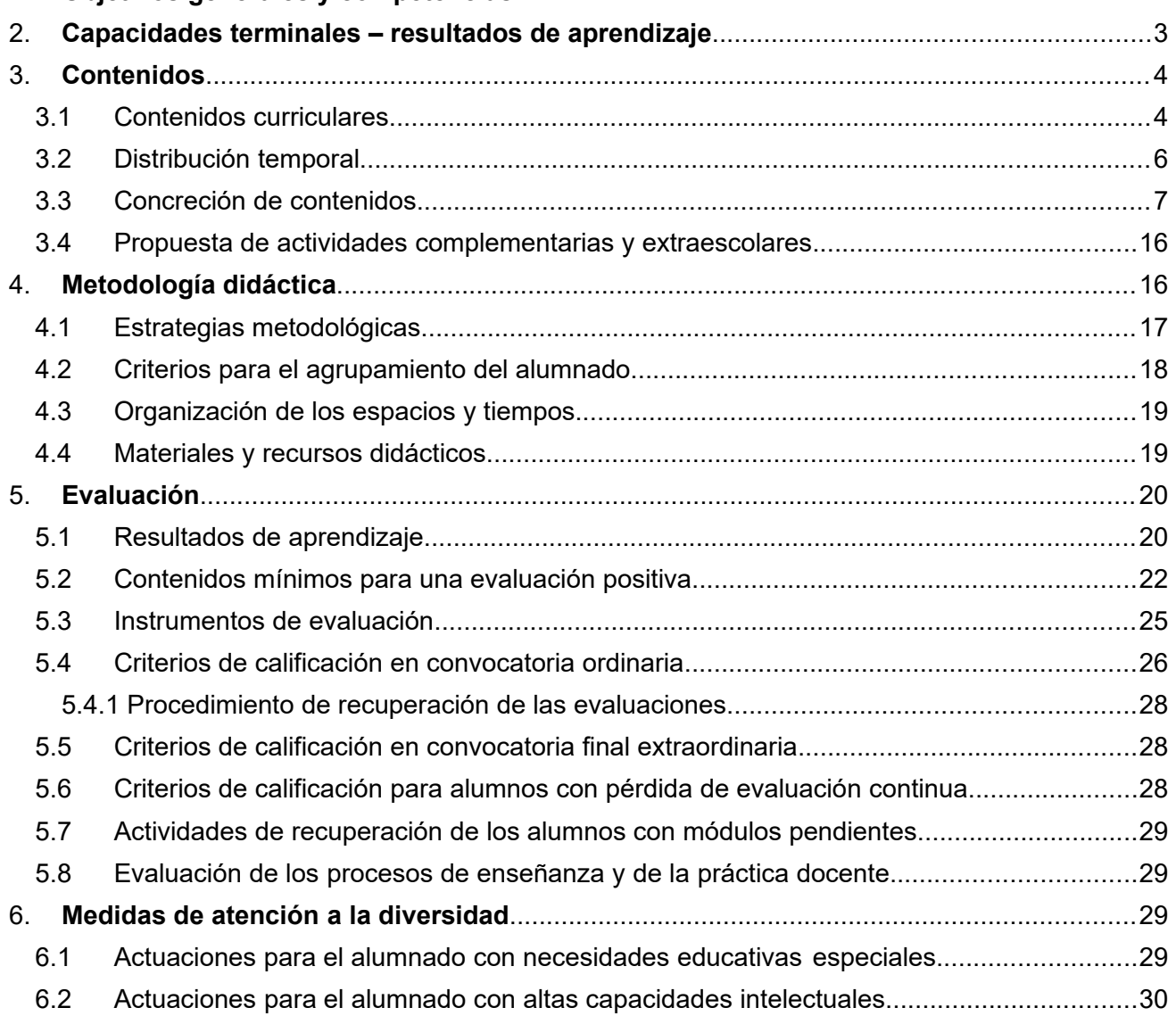

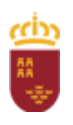

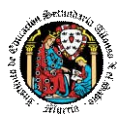

## <span id="page-595-0"></span>**1 Objetivos generales y competencias**

Según el Real Decreto 356/2014, de 16 de mayo, la formación del módulo se relaciona con los siguientes objetivos generales del ciclo formativo:

- a Instalar aplicaciones informáticas, integrándolas en el sistema operativo y red de la oficina, para su uso en red en el tratamiento e impresión de datos, textos y presentaciones y su posterior archivado.
- d Ensamblar y conectar componentes y periféricos utilizando las herramientas adecuadas, aplicando procedimientos y normas, para montar sistemas microinformáticos y redes e interpretando y aplicando las instrucciones de catálogos de fabricantes de equipos y sistemas.
- e Sustituir y ajustar componentes físicos y lógicos para mantener sistemas microinformáticos y redes locales, aplicando técnicas de localización de averías sencillas en los sistemas y equipos informáticos siguiendo pautas establecidas para mantener sistemas microinformáticos y redes locales.
- f Identificar y aplicar técnicas de verificación en el montaje y el mantenimiento siguiendo pautas establecidas para realizar comprobaciones rutinarias.
- i Reconocer las herramientas del sistema operativo y periféricos manejándolas para realizar configuraciones y resolver problemas de acuerdo a las instrucciones del fabricante.

En cuanto a la obtención de las competencias profesionales, personales y sociales del título, el módulo contribuye en las siguientes:

- c Acopiar los materiales para acometer el montaje y/o mantenimiento en sistemas microinformáticos y redes de transmisión de datos.
- f Realizar las operaciones para el almacenamiento y transporte de sistemas, periféricos y consumibles, siguiendo criterios de seguridad y catalogación.
- g Realizar comprobaciones rutinarias de verificación en el montaje y mantenimiento de sistemas y/o instalaciones.
- h Montar canalizaciones para cableado de datos en condiciones de calidad y seguridad.
- i Tender el cableado de redes de datos aplicando las técnicas y procedimientos normalizados.
- j Manejar las herramientas del entorno usuario proporcionadas por el sistema operativo y los dispositivos de almacenamiento de información.

Además se relaciona con los objetivos t), u), v), w), x), y) y z), y las competencias q), r), s), t), u), v), w), y x) que se incluirán en este módulo profesional, de forma coordinada, con el resto de módulos profesionales.

## Competencia General

Realizar operaciones auxiliares de montaje y mantenimiento de sistemas microinformáticos y periféricos.

## Cualificaciones profesionales completas:

Operaciones auxiliares de montaje y mantenimiento de sistemas

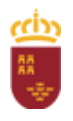

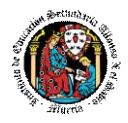

microinformáticos IFC361\_1 (Real Decreto 1701/2007, de 14 de diciembre), que comprende las siguientes unidades de competencia:

- **-** UC1207\_1: Realizar operaciones auxiliares de montaje de equipos microinformáticos.
- **-** UC1208\_1: Realizar operaciones auxiliares de mantenimiento de sistemas microinformáticos.
- UC1209 1: Realizar operaciones auxiliares con tecnologías de la información y la comunicación.

### Cualificaciones profesionales incompletas:

- Operaciones de grabación y tratamiento de datos y documentos ADG306\_1 (Real Decreto 107/2008, de 1 de febrero), que comprende las siguientes unidades de competencia:
	- **-** UC0974\_1: Realizar operaciones básicas de tratamiento de datos y textos, y confección de documentación.
	- **-** UC0971\_1: Realizar operaciones auxiliares de reproducción y archivo en soporte convencional o informático.

### **2 Capacidades terminales – resultados de aprendizaje**

- <span id="page-596-0"></span>1 Selecciona los componentes y herramientas para la realización del montaje y mantenimiento de sistemas microinformáticos, describiéndolos y relacionándolos con su función y aplicación en la instalación.
- 2 Ensambla los componentes hardware de un equipo microinformático, interpretando guías e instrucciones y aplicando técnicas de montaje.
- 3 Instala sistemas operativos monopuesto identificando las fases del proceso y relacionándolas con la funcionalidad de la instalación.
- 4 Comprueba la funcionalidad de los sistemas, soportes y periféricos instalados relacionando las intervenciones con los resultados a conseguir.
- 5 Realiza el mantenimiento básico de sistemas informáticos, soportes y periféricos, relacionando las intervenciones con los resultados que hay que conseguir.
- 6 Almacena equipos, periféricos y consumibles, describiendo las condiciones de conservación y etiquetado.

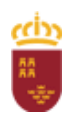

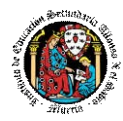

## <span id="page-597-1"></span>**3 Contenidos**

## <span id="page-597-0"></span>**3.1Contenidos curriculares**

- Selección de componentes y herramientas:
	- **-** Ley de Ohm; corriente continua y alterna; magnitudes eléctricas; aparatos de medidas de magnitudes eléctricas. Relaciones entre las magnitudes básicas.
	- **-** Elementos básicos: Pilas y baterías, pulsadores, interruptores, fuentes de alimentación, resistencias, condensadores, diodos, transistores, led, entre otros.
	- **-** Herramientas utilizadas en los procedimientos de montaje de componentes y periféricos informáticos.
	- **-** Unidades funcionales de un sistema informático.
	- **-** Componentes de los sistemas microinformáticos: tipos de carcasas, fuentes de alimentación, ventiladores y disipadores de calor.
	- **-** La placa base. Tipos de placas base. Microprocesadores, zócalos y tipos. Tipos de microprocesadores y zócalos asociados. Memorias RAM, características y formatos. Asociación de memorias.
	- **-** Buses y conectores de datos.
	- **-** Cableado y conectores de potencia.
	- **-** Zócalos y bahías de expansión.
	- **-** Tarjetas de expansión, características.
	- **-** Tipos de tarjetas de expansión: gráfica, de sonido, de red, entre otros.
	- **-** Tipos y elementos de fijación de los componentes a las carcasas.
	- **-** Dispositivos de almacenamiento: discos duros, características y tipos; Lectores/grabadores ópticos y magneto-ópticos, características y tipos. Mecánica de los discos duros.
	- **-** Otros tipos de componentes.
	- **-** Puertos: paralelo, serie, USB (Bus de Serie Universal), Firewire (IEEE 1394), entre otros.
	- **-** Conectores inalámbricos: puerto infrarrojo (estándar IrDA), radiofrecuencia (estándares Bluetooth y ZigBee), entre otros.
	- **-** Conceptos básicos sobre seguridad y salud en el trabajo: El trabajo y la salud. los riesgos profesionales. Factores de riesgo. Daños derivados del trabajo. Los accidentes de trabajo y las enfermedades profesionales. Otras patologías derivadas del trabajo. Marco normativo básico en materia de prevención de riesgos laborales. Derechos y deberes básicos en esta materia.
	- **-** Riesgos generales y su prevención: Riesgos ligados a las condiciones de seguridad. Riesgos ligados a las condiciones ambientales. Riesgos ligados a las condiciones ergonómicas y psicosociales. Seguridad en el uso de herramientas y componentes eléctricos y electrónicos. Seguridad eléctrica: medidas de prevención de riesgos eléctricos; daños producidos por descarga eléctrica. La carga de trabajo, la fatiga y la insatisfacción laboral. Sistemas elementales de control de riesgos. Protección colectiva e individual.
- Ensamblaje de componentes hardware de un equipo microinformático:
	- **-** Manuales del fabricante.

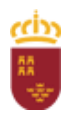

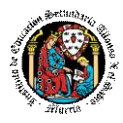

- **-** Interpretación de la distribución de elementos de la placa base.
- **-** Procedimientos de instalación y fijación de componentes microinformático a la carcasa y a la placa base.
- **-** Periféricos de entrada y periféricos de salida.
- **-** Periféricos básicos: monitor, teclado, ratón e impresoras.
- **-** Otros periféricos: altavoces, micrófono, escáner, dispositivos multimedia, entre otros.
- **-** Técnicas de montaje, sustitución y conexión de componentes y periféricos microinformáticos. Las guías de montaje.
- **-** Riesgos específicos y su prevención en el sector: La Seguridad en las operaciones de montaje, sustitución y conexión de componentes y periféricos microinformáticos.
- Instalación de sistemas operativos:
	- **-** El software básico de un sistema informático.
	- **-** Funciones del sistema operativo. Elementos de los sistemas operativos.
	- **-** Utilización del sistema operativo.
	- **-** Sistemas operativos actuales.
	- **-** Operaciones con el sistema de archivos, directorios y permisos.
	- **-** Métodos de replicación física de particiones y discos duros en sistemas microinformáticos.
	- **-** Funcionalidad y objetivos del proceso de replicación.
	- **-** Seguridad y prevención en el proceso de replicación.
	- **-** Particiones de discos: tipos de particiones y herramientas de gestión.
	- **-** Herramientas de creación e implantación de imágenes y réplicas de sistemas: orígenes de información; procedimientos de implantación de imágenes y réplicas de sistemas; procedimientos de verificación de imágenes y réplicas de sistemas.
- Funcionalidad de los sistemas:
	- **-** Técnicas de verificación y testeo de sistemas microinformáticos.
	- **-** Software de testeo y verificación.
	- **-** Herramientas de verificación y diagnóstico de sistemas microinformáticos.
	- **-** Procedimientos de POST (Power-On Self Test).
	- **-** Herramientas optimización de soportes de información.
	- **-** Conexión de dispositivos periféricos en el sistema microinformático.
- Mantenimiento básico del equipo y periféricos:
	- **-** Técnicas auxiliares de mantenimiento de sistemas microinformáticos: El mantenimiento preventivo y periódico.
	- **-** Mantenimiento de las unidades de almacenamiento y los soportes de información.
	- **-** Técnicas de limpieza de soportes y periféricos.
	- **-** Elementos consumibles.
	- **-** Medidas de conservación y reciclaje de elementos consumibles.
	- **-** Procedimientos de sustitución de elementos consumibles.
	- **-** Riesgos específicos y su prevención en el sector: Seguridad en la manipulación

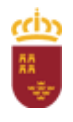

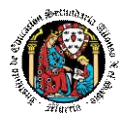

y sustitución de elementos consumibles.

- Almacenaje de equipos, periféricos y consumibles:
	- **-** Técnicas de etiquetado, embalaje, almacenamiento y traslado de sistemas y componentes informáticos
	- **-** Procedimientos y herramientas de etiquetado.
	- **-** Embalaje de componentes y periféricos de un sistema microinformático.
	- **-** Normas de almacenamiento, catalogación y conservación de componentes y periféricos de un sistema microinformático.
	- **-** Riesgos específicos y su prevención en el sector: Precauciones a considerar en el traslado de sistemas microinformáticos.
	- **-** Tratamiento, reciclaje y eliminación de residuos informáticos

## <span id="page-599-0"></span>**3.2 Distribución temporal**

El Decreto n.º 12/2015, de 13 de febrero, en su anexo XIII, por la que se establece el currículo del ciclo de Formación Profesional Básica correspondiente al título de **Informática de oficina** en el ámbito de la Comunidad Autónoma de la Región de Murcia indica que para la consecución de las capacidades terminales de este módulo se dispone de 352 horas, que se distribuirán a razón de 11 horas semanales durante el curso.

La siguiente tabla es orientativa tanto en horas, como en temas, ya que se sigue el libro de texto del banco de libros, y puede haber modificaciones.

En la siguiente tabla queda reflejada la asignación de horas a cada unidad de trabajo junto con la evaluación en la que se impartirá:

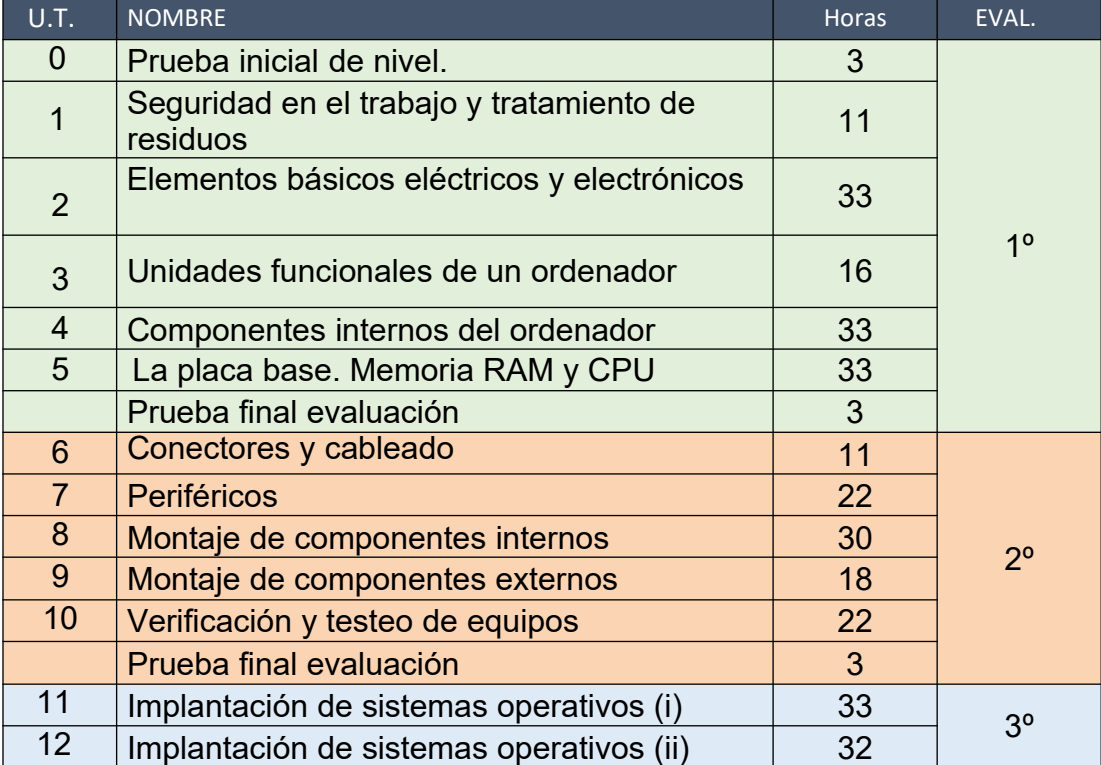

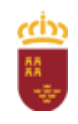

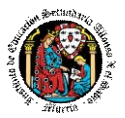

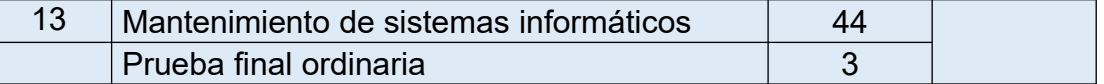

## <span id="page-600-0"></span>**3.3Concreción de contenidos**

## **UNIDAD 0. PRUEBA INICIAL DE NIVEL.**

- **-** Creación de cuentas de correo electrónico. Uso de almacenamiento online.
- **-** Alta del alumnado en la plataforma Aula virtual.
- **-** Cuestionario de evaluación inicial.
- **-** Simulador de ensamblaje de un computador y test final.

## **UNIDAD 1. SEGURIDAD EN EL TRABAJO Y TRATAMIENTO DE RESIDUOS.**

- 1.1 Normativa de seguridad y protección ambiental en el puesto de trabajo
	- **-** Factores de riesgo
	- **-** Medidas de protección
	- **-** Uso de herramientas
	- **-** Señalización
	- **-** Actuación en caso de incendio
	- **-** Reciclaje de residuos eléctricos y electrónicos (RAEE)

## **UNIDAD 2. ELEMENTOS BÁSICOS ELÉCTRICOS Y ELECTRÓNICOS. ARDUINO.**

## **2.1** Conceptos básicos de electricidad

- **-** Corriente eléctrica y diferencia de potencial
- **-** Intensidad de corriente
- **-** Resistencia eléctrica. En serie y en paralelo
- **-** Potenciómetro.
- **-** Ley de Ohm
- **-** Circuito eléctrico. Simulación de circuitos
- **-** Corriente continua y corriente alterna
- **-** Pilas y baterías
- **-** Interruptores
- **-** Pulsadores
- **-** Fuentes de alimentación

## **2.2** Componentes electrónicos

- **-** Resistencias. Banda de colores
- **-** Condensadores
- **-** Diodos

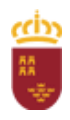

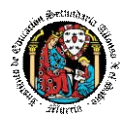

- **-** LEDs
- 2.3 Aparatos de medición
	- **-** Multímetro
	- **-** Amperímetro
	- **-** Voltímetro
	- **-** Óhmetro
- 2.4 Circuitos integrados
- 2.5 Arduino
	- **-** Características, elementos y componentes.
	- **-** Conexionado. Simulación de circuitos.
	- **-** Implementación física. Construcción de un elemento de domótica.

## **UNIDAD 3. UNIDADES FUNCIONALES DE UN ORDENADOR**

- 3.1 Las unidades funcionales
	- **-** Concepto de ordenador
	- **-** Unidades funcionales de un ordenador
	- **-** Los buses de comunicación
- 3.2 La unidad de memoria
	- **-** Jerarquía de memorias
- 3.3 La unidad central de proceso
	- **-** Unidad aritmético-lógica
	- **-** Unidad de control
	- **-** Registros
- 3.4 La unidad de entrada/salida

## **UNIDAD 4. COMPONENTES INTERNOS DEL ORDENADOR**

- 4.1 La caja del ordenador
	- **-** Características
	- **-** Estructura y distribución
	- **-** Modelos de cajas
- 4.2 La fuente de alimentación
	- **-** La fuente de alimentación ATX
	- **-** Otros modelos de fuente de alimentación
	- **-** La fuente de alimentación en equipos portátiles
	- **-** La batería en equipos portátiles
- 4.3 La placa base

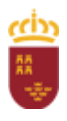

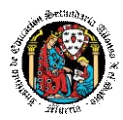

## 4.4 Los dispositivos de almacenamiento

- **-** El disco duro
- **-** La unidad óptica
- **-** Dispositivos flash
- **-** Dispositivos de estado sólido
- **-** Los dispositivos de almacenamiento en portátiles

## 4.5 Las tarjetas de expansión

- **-** La tarjeta gráfica
- **-** La tarjeta de sonido
- **-** Otras tarjetas de expansión

## *2ª EVALUACIÓN*

## **UNIDAD 5. LA PLACA BASE**

- 5.1 El factor de forma
- 5.2La estructura de la placa base. Elementos
- 5.3 El socket
- 5.4 El microprocesador
	- **-** Los microprocesadores para sobremesa
	- **-** Los microprocesadores para portátiles
- 5.5 El sistema de refrigeración
- 5.6 El chipset
	- **-** Puente norte
	- **-** Puente sur
	- **-** PCH

5.7 La BIOS

- 5.8 Los zócalos de memoria
- 5.9 La memoria RAM
	- **-** Tipos de memoria SRAM y DRAM
	- **-** La memoria RAM para portátil
- 5.10 Los buses de expansión
	- **-** PCI
	- **-** AGP
	- **-** PCI-Express
- 5.11 Los conectores internos de la placa base
	- **-** ATX corriente
	- **-** IDE
	- **-** SATA

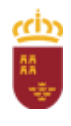

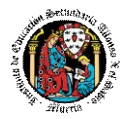

- **-** Cabeceras
- 5.12 Ejemplos de los principales factores de forma
	- **-** ATX
	- **-** MICRO ATX
	- **-** MINI ITX

## **UNIDAD 6. CONECTORES Y CABLEADO**

- 6.1 Conexiones
	- **-** Pines y contactos
	- **-** Formatos de conexión
	- **-** Alargadores, adaptadores y hubs
- 6.2 Tipos de conectores
	- **-** DIN y Mini-DIN
	- **-** D-sub
	- **-** USB
	- **-** Firewire
	- **-** DVI
	- **-** HDMI
	- **-** RCA
	- **-** Jack
	- **-** RJ
- 6.3 El panel lateral de la placa
- 6.4 El puerto USB
- 6.5 Los puertos serie y paralelo
- 6.6 El puerto PS/2
- 6.7 El puerto Firewire
- 6.8 Los puertos para vídeo
	- **-** El puerto VGA
	- **-** El puerto DVI
	- **-** El puerto HDMI
	- **-** El puerto DisplayPort
	- **-** Los puertos RCA para vídeo
	- **-** El puerto S-Vídeo
- 6.9 Los puertos para audio
	- **-** El puerto Jack
	- **-** Los puertos RCA para audio
	- **-** El puerto MIDI

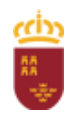

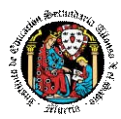

- 6.10 Los puertos para comunicaciones cableadas
	- **-** La conexión RJ-11
	- **-** El puerto RJ-45
	- **-** Conectores BNC
	- **-** Conectores de fibra óptica
- 6.11 Los puertos para comunicaciones inalámbricas
	- **-** El puerto WiFi
	- **-** El puerto Bluetooth
	- **-** El puerto de infrarrojos
- 6.12 Los conectores de alimentación
- 6.13 Los conectores de controladores de disco

## **UNIDAD 7. PERIFÉRICOS**

- 7.1 Concepto de periférico
- 7.2 Clasificación de periféricos
- 7.3 Periféricos de entrada
	- **-** Teclado
	- **-** Ratón
	- **-** Escáner
	- **-** Tableta digitalizadora
	- **-** Webcam
	- **-** Micrófono
- 7.4 Periféricos de salida
	- **-** Monitor
	- **-** Impresora
	- **-** Altavoces
- 7.5 Periféricos de comunicaciones
	- **-** Módem
	- **-** Switch
	- **-** Router
	- **-** Punto de acceso
- 7.6 Periféricos de almacenamiento
	- **-** Disco duro
	- **-** Disquetera
	- **-** Lector/grabador óptico
	- **-** Unidades flash
	- **-** Dispositivo de estado sólido

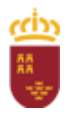

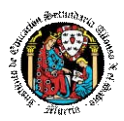

## **UNIDAD 8. MONTAJE DE COMPONENTES INTERNOS**

- 8.1 Preparación de la caja
	- **-** Procedimiento de instalación de la fuente de alimentación
	- **-** Procedimiento de sustitución de la fuente de alimentación
	- **-** Procedimiento de instalación del sistema de refrigeración
	- **-** Procedimiento de sustitución del sistema de refrigeración
- 8.2 Instalación y sustitución de la placa base
	- **-** Procedimiento de instalación
	- **-** Instalación y cableado de la placa base
	- **-** Procedimiento de sustitución
- 8.3 Instalación y sustitución del microprocesador
	- **-** Procedimiento de instalación del microprocesador
	- **-** Procedimiento de sustitución del microprocesador
- 8.4 Instalación y sustitución de la memoria RAM
	- **-** Procedimiento de instalación de la memoria RAM
	- **-** Procedimiento de sustitución de la memoria RAM
	- **-** Instalación y sustitución de la memoria RAM en equipos portátiles
- 8.5 Instalación y sustitución del sistema de refrigeración de los componentes internos
	- **-** Procedimiento de instalación del sistema de refrigeración del microprocesador
	- **-** Procedimiento de instalación y sustitución de otros sistemas de refrigeración
- 8.6 Instalación y sustitución del disco duro
	- **-** Procedimiento de instalación del disco duro
	- **-** Procedimiento de sustitución del disco duro
	- **-** Instalación y sustitución del disco duro en equipos portátiles
- 8.7 Instalación y sustitución de las unidades ópticas
	- **-** Procedimiento de instalación de las unidades ópticas
	- **-** Procedimiento de sustitución de las unidades ópticas
	- **-** Instalación y sustitución de la unidad óptica en equipos portátiles
- 8.8 Instalación y sustitución de las tarjetas de expansión
	- **-** Procedimiento de instalación
	- **-** Procedimiento de sustitución
- 8.9 Remate del montaje
	- **-** Colocación del cableado
	- **-** Repaso de la instalación

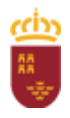

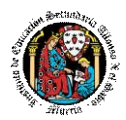

## **UNIDAD 9. MONTAJE DE COMPONENTES EXTERNOS**

- 9.1 Instalación y sustitución del monitor
	- **-** Procedimiento de instalación del monitor
	- **-** Procedimiento de sustitución del monitor
- 9.2 Instalación y sustitución del teclado y del ratón
	- **-** Procedimiento de instalación del teclado y del ratón
	- **-** Procedimiento de sustitución del teclado y del ratón
- 9.3 Instalación y sustitución del sistema de audio
	- **-** Procedimiento de instalación del sistema de audio del equipo
	- **-** Procedimiento de sustitución del sistema de audio del equipo
- 9.4 Instalación y sustitución de la impresora
	- **-** Procedimiento de instalación de la impresora
	- **-** Procedimiento de sustitución de la impresora
- 9.5 Instalación y sustitución del escáner
	- **-** Procedimiento de instalación del escáner
	- **-** Procedimiento de sustitución del escáner
- 9.6 Instalación y sustitución de dispositivos de almacenamiento externos

## **UNIDAD 10. VERIFICACIÓN Y TESTEO DE EQUIPOS**

- **10.1** El POST
	- **-** La BIOS y sus funciones
	- **-** La secuencia del POST
	- **-** Notificaciones de error en el POST
	- **-** La tarjeta de diagnóstico POST
- **10.2** Herramientas de diagnóstico de hardware
	- **-** Micro-Scope
	- **-** AIDA64
	- **-** Sandra
	- **-** Open Hardware Monitor
	- **-** HWiNFO
- **10.3** Verificación y testeo de hardware
	- **-** Verificación y testeo de la fuente de alimentación
	- **-** Verificación y testeo de la placa base
	- **-** Verificación y testeo del microprocesador
	- **-** Verificación y testeo de la memoria RAM
	- **-** Verificación y testeo del sistema gráfico
- **10.4** Verificación y testeo en el arranque

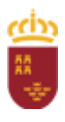

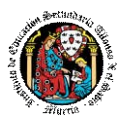

- **-** Configuraciones de la BIOS
- **-** Verificación de voltajes y temperaturas
- **-** Verificación y testeo de la memoria RAM
- **-** Verificación y testeo de la placa base
- **-** Verificación y testeo del chipset
- **-** Verificación y testeo de las unidades de disco
- **10.5** Herramientas de diagnóstico de software
	- **-** TuneUp Utilities
	- **-** Antivirus
	- **-** Aplicaciones de uso específico para diagnóstico de software
- **10.6** Herramientas de comprobación y optimización de soportes de información
	- **-** Comprobación del estado físico del disco
	- **-** Verificación de la integridad de los datos
	- **-** Optimización del espacio en disco
	- **-** Desfragmentación del disco

## *3ª EVALUACIÓN*

## **UNIDAD 11. IMPLANTACIÓN DE SISTEMAS OPERATIVOS (I)**

- 11.1 El software
	- **-** Concepto de software
	- **-** Software libre y propietario
	- **-** Clasificación del software
- 11.2 Licencias de software
	- **-** Tipos de licencias de sistemas operativos
	- **-** Distribución de licencias propietarias
- 11.3 El sistema operativo
	- **-** Sistemas Windows
	- **-** Sistemas Linux
	- **-** Sistemas OS
	- **-** Android
	- **-** Otros sistemas operativos
- 11.4 Virtualización
	- **-** El concepto de virtualización
	- **-** Tipos de virtualización
	- **-** Software para virtualización
- 11.5 Preparación de la instalación
	- **-** Revisión de los requerimientos de hardware

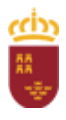

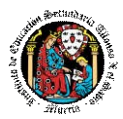

- **-** Preparación del disco duro
- **-** Preparación del orden de arranque
- **-** Alimentación eléctrica del equipo
- 11.6 Instalación del sistema operativo Windows
	- **-** Requerimientos
	- **-** Situación previa
	- **-** Proceso de instalación
- 11.7 Instalación del sistema operativo Ubuntu
	- **-** Requerimientos
	- **-** Situación previa
	- **-** Proceso de instalación

## **UNIDAD 12. IMPLANTACIÓN DE SISTEMAS OPERATIVOS (II)**

- 12.1 Post-instalación del sistema
	- **-** Instalación de dispositivos
	- **-** Actualizaciones y parches
	- **-** Punto de restauración del sistema
	- **-** Usuarios del sistema
- 12.2 Gestión de discos
	- **-** Estructura física del disco
	- **-** Partición de discos
	- **-** Sistemas de archivos
	- **-** Operaciones sobre particiones
- **12.3** Gestión de imágenes de disco
	- **-** Software para la gestión de imágenes de disco
	- **-** Operaciones con imágenes
- **12.4** Gestión de la copia de seguridad
	- **-** Tipos de copias de seguridad
	- **-** Operaciones con la copia de seguridad
- **12.5** Sistemas RAID
	- **-** Tipos de RAID

## **UNIDAD 13. MANTENIMIENTO DE SISTEMAS INFORMÁTICOS**

- 13.1 Concepto de sistema informático
	- **-** ¿Qué es un sistema informático?
	- **-** El sistema de información

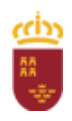

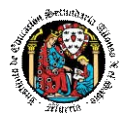

- 13.2 Mantenimiento de sistemas
	- **-** Mantenimiento de sistemas informáticos
	- **-** Mantenimiento de sistemas de información
- 13.3 Niveles de mantenimiento de sistemas informáticos
	- **-** Nivel de mantenimiento de hardware
	- **-** Nivel de mantenimiento de software
	- **-** Nivel de mantenimiento de documentación
	- **-** Interacción de los niveles de mantenimiento
	- **-** Soporte técnico
- 13.4 Técnicas auxiliares de mantenimiento de sistemas informáticos
	- **-** Mantenimiento predictivo
	- **-** Mantenimiento preventivo
	- **-** Mantenimiento correctivo
	- **-** Frecuencia del mantenimiento
- 13.5 Herramientas software para el mantenimiento preventivo
	- **-** Herramientas para dar seguridad al sistema
	- **-** Herramientas para el mantenimiento del sistema operativo
	- **-** Herramientas para mantener la información
- 13.6 Mantenimiento integral del sistema informático
	- **-** Ubicación de un equipo informático
	- **-** Frecuencia de limpieza de un equipo informático
	- **-** Mantenimiento del interior de la caja
- 13.7 Mantenimiento de periféricos y soportes de información
	- **-** Mantenimiento del teclado y del ratón
	- **-** Mantenimiento del monitor
	- **-** Mantenimiento de la impresora
	- **-** Mantenimiento de periféricos de almacenamiento y soportes de información

## <span id="page-609-1"></span>**3.4Propuesta de actividades complementarias y extraescolares**

- Charlas empresariales del sector de la informática.
- SICARM.
- Feria de la FP en la CARM.
- Concurso de mooding del IES Carlos III.
- Visita museo bellas artes de Murcia.
- Visita al monasterio de santa clara.
- Visita a eventos informáticos durante el año.
- Actividad de salida del centro con carácter social.
- Visita al museo de la universidad.

## <span id="page-609-0"></span>**4 Metodología didáctica**

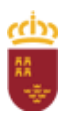

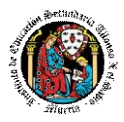

La metodología tendrá como objetivo desarrollar progresivamente la autonomía y autosuficiencia del alumnado, mediante la superación de las dificultades que irán surgiendo, concediendo especial relevancia a potenciar la iniciativa, la deducción lógica, la aplicación del método apropiado, la acumulación de experiencia y la capacidad de reacción ante nuevas situaciones (fomento del Capital Psicológico). En definitiva, el desarrollo de habilidades, destrezas y criterios propios que consigan un gradual aumento de la independencia del alumnado respecto a los profesores, preparándolos así para el desarrollo de su profesión y fomentando el autoaprendizaje y la capacidad de evolución.

Este último aspecto debería formar parte relevante de los objetivos de la formación de cualquier profesional de la informática.

Dadas las especiales características del grupo, se procurará que las clases teóricas sean mínimas, planteando los contenidos de forma amena, accesible y asequible, con síntesis y sencillez para propiciar el interés del alumnado.

Estas clases se alternarán con la resolución práctica de ejercicios de forma individual. Estos ejercicios servirán para fijar y aplicar los conocimientos, resolver las dudas que aparezcan y para introducir las técnicas y procedimientos explicados en clase, así como a la utilización de herramientas apropiadas, lo que permitirá justificar la utilidad práctica de estas técnicas y compararlas entre sí. De este modo se potencia la capacidad crítica del alumnado, se estimula su curiosidad y se practican técnicas de diálogo y debate, para llegar a acuerdos consensuados. Evidentemente se hace imprescindible un alto grado de participación por parte del alumnado, por lo que se procurará motivarlos con pruebas que fomenten la competitividad positiva (mediante retos, concurso y juegos).

Las prácticas se plantearán orientadas a aprender el orden de ejecución de las tareas, la exactitud en los montajes y las conexiones, las verificaciones y comprobaciones de los equipos instalados y, sobre todo, a guardar y hacer guardar las normas básicas de seguridad.

## <span id="page-610-0"></span>**4.1Estrategias metodológicas**

La metodología didáctica que se desarrollará en la impartición de este módulo se basa en las siguientes estrategias metodológicas:

- Las primeras sesiones del módulo se dedicarán a realizar una presentación al alumnado de los objetivos, contenidos y criterios de evaluación expuestos en esta programación, junto con una explicación del desarrollo habitual de las clases. Además se explicará el uso de las plataformas y registro en el Aula virtual.
- Tras estas sesiones se dará comienzo al tratamiento de las diversas unidades de trabajo presentadas anteriormente. Para cada una de ellas se seguirá la siguiente estrategia:
	- a Al comienzo de cada unidad:
		- El profesor realizará una introducción a la unidad para justificar la

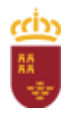

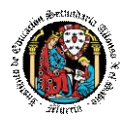

importancia de la misma y dará un pequeño adelanto de los conceptos que la componen.

- Enlazar el tema con situaciones con las que se pueda encontrar el alumnado en el día a día.
- El profesor proporcionará el material necesario para cada unidad.
- b Durante la unidad:
	- Se realizará la exposición oral por parte del profesor de los contenidos de la unidad, apoyándose en la pizarra y/o proyector, y el alumnado tomarán apuntes en caso de que sea necesario.
	- La exposición de los contenidos irá acompañada de múltiples ejemplos que permitan afianzar en el alumnado los contenidos expuestos.
	- Se recomendará la metodología de estudio a seguir para asimilar los conocimientos del tema.
	- Se propondrán ejercicios a realizar en clase y se corregirán en público una vez acabado el plazo de entrega con la intención de crear debate en el aula sobre las diferentes soluciones aportadas por el alumnado.
	- El profesor resolverá todas las dudas surgidas y comentará algunos aspectos importantes que se hayan trabajado. El alumnado también podrá realizar sugerencias si lo cree oportuno sobre la forma en que se desarrollan los ejercicios.
	- Se utilizará la herramienta telemática Kahoot para repasar y reforzar conceptos.
- c A la hora de realizar ejercicios prácticos y tareas:
	- Se expondrán los objetivos de los ejercicios y se presentará la rúbrica de corrección.
	- Se establecerá un turno de preguntas para resolver todas las dudas que pudiesen surgir.
	- Una vez identificado el problema se expondrán los contenidos teóricos relacionados con el problema que pueden ayudar a resolverlo satisfactoriamente.
	- Se orientará al alumnado que tratarán de alcanzar los objetivos marcados.
	- Los ejercicios prácticos y las tareas serán la base de su evaluación continua y se valorará la entrega de estos, la originalidad e idoneidad de las soluciones, así como la correcta presentación de estos.
	- La base fundamental de los recursos que el alumnado utilizará para el estudio del módulo será los apuntes aportados por el profesor, si bien el alumnado deberá de tomar apuntes en clase para poder ampliarlos.
	- Se utilizará la plataforma de aprendizaje Moodle, Aula virtual, para fomentar la participación en el proceso de enseñanza-aprendizaje por parte del alumnado

## <span id="page-611-0"></span>**4.2 Criterios para el agrupamiento del alumnado**
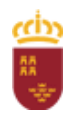

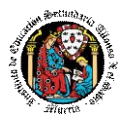

- Se procurará en todo momento que cada alumno disponga de su propio ordenador para trabajar, dado que según nuestra experiencia es muy negativo que dos o más personas compartan un mismo puesto de trabajo.
- En caso de tener que compartir ordenador dos alumnos el profesor decidirá qué alumnos son los que comparten. En este caso, obligatoriamente, irán alternando el manejo del mismo por cada ejercicio a realizar.
- Se habilitará una zona en el aula para aquellos alumnos que traigan su propio ordenador.
- El profesor podrá decidir en cualquier momento el cambio de posición en el aula de un alumno.
- Dado que se trata de un módulo eminentemente práctico, se intentará que la mayoría de las horas lectivas se lleven a cabo en el aula taller de ordenadores.

## **4.3Organización de los espacios y tiempos**

Se velará por el buen uso de las aulas taller de ordenadores. Se desinfectará cada puesto de trabajo al iniciar la jornada y al terminarla. Asimismo, cada vez que un alumno se ausente del aula deberá desinfectase las manos al volver a la misma. Se intentará guardar la distancia máxima posible entre alumnos.

#### **4.4 Materiales y recursos didácticos**

Para el desarrollo de las clases se utilizará:

- Aula-taller de Informática, con entorno de red y los recursos software necesarios para el desarrollo de los contenidos teóricos y prácticos de la programación.
- Apuntes y diapositivas elaborados por el profesor subidos en la plataforma Aula virtual.
- Libro de la editorial Editex del módulo (formato digital y físico).
- $\bullet$  Internet como medio de consulta y ampliación de los contenidos.
- Software a utilizar en el aula: Windows, Linux, VirtualBox, Simuladores, etc.
- Sistemas audiovisuales de apoyo: proyector de vídeo, altavoces, webcam y micrófono.
- Todos los materiales y herramientas de taller necesario para el correcto

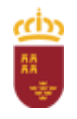

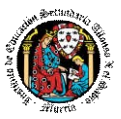

funcionamiento de las prácticas que el centro educativo proporcione.

#### Apuesta por el aprendizaje por proyectos (ABP)

Todos los contenidos serán encuadrados en un proyecto de implantación de la red local de la una empresa informática ficticia llamada IAX Informática. Dicho proyecto se dividirá en pequeñas tareas prácticas de taller, que permitirán el avance hacia la

finalización del proyecto final. La interdisciplinariedad, con respecto al resto de los

- módulos, se resolverá, mediante una planificación común y colaborativa, que fusione los proyectos de los distintos módulos para que permitan al alumnado construir su
- propia empresa (Ej. Instalar el hardware de toda la empresa y su mantenimiento. (Esto se realizará gracias al módulo de Montaje y Mantenimiento de Sistemas y Componentes Informáticos de 1o FPB).

## **5 Evaluación**

#### **5.1Resultados de aprendizaje.**

Según el Real Decreto 356/2014, de 16 de mayo , el módulo tiene los resultados de aprendizaje y criterios de evaluación siguientes:

#### **1 Selecciona los componentes y herramientas para la realización del montaje y mantenimiento de sistemas microinformáticos, describiéndolos y relacionándolos con su función y aplicación en la instalación.**

Criterios de evaluación:

a) Se han descrito las características de los elementos eléctricos y electrónicos utilizados en el montaje de sistemas.

b) Se han descrito las operaciones y comprobaciones previas a la manipulación segura de componentes eléctricos y/o electrónicos.

c) Se han identificado los dispositivos y herramientas necesarios en la manipulación segura de sistemas electrónicos.

d) Se han seleccionado las herramientas necesarias para el procedimiento de montaje, sustitución o conexión de componentes hardware de un sistema microinformático.

e) Se han identificado funcionalmente los componentes hardware para el ensamblado y/o mantenimiento de un equipo microinformático.

f) Se han descrito las características técnicas de cada uno de los componentes hardware (internos y externos) utilizados en el montaje y/o mantenimiento de un equipo microinformático.

g) Se han localizado los bloques funcionales en placas bases utilizadas en los sistemas microinformáticos.

h) Se han identificado los tipos de puertos, bahías internas y cables de conexión (de datos y eléctricos, entre otros) existentes de un equipo microinformático.

i) Se han seguido las instrucciones recibidas.

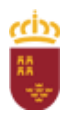

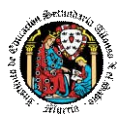

#### **Ensambla los componentes hardware de un equipo microinformático, interpretando guías e instrucciones y aplicando técnicas de montaje.**

Criterios de evaluación:

a) Se ha comprobado cada componente antes de su utilización, siguiendo las normas de seguridad establecidas.

b) Se han interpretado las guías de instrucciones referentes a los procedimientos de integración o ensamblado, sustitución y conexión del componente hardware de un sistema microinformático.

c) Se han reconocido en distintas placas base cada uno de los zócalos de conexión de microprocesadores y los disipadores, entre otros.

d) Se han ensamblado los componentes hardware internos (memoria, procesador, tarjeta de video, pila, entre otros) en la placa base del sistema microinformático.

e) Se ha fijado cada dispositivo o tarjeta en la ranura o bahía correspondiente, según guías detalladas de instalación.

f) Se han conectado adecuadamente aquellos componentes hardware internos (disco duro, DVD, CD-ROM, entre otros) que necesiten cables de conexión para su integración en el sistema microinformático.

#### **Instala sistemas operativos monopuesto identificando las fases del proceso y relacionándolas con la funcionalidad de la instalación.**

Criterios de evaluación:

a) Se han descrito los pasos a seguir para la instalación o actualización.

b) Se ha verificado la ausencia de errores durante el proceso de carga del sistema operativo.

c) Se han utilizado las herramientas de control para la estructura de directorios y la gestión de permisos.

d) Se han instalado actualizaciones y parches del sistema operativo según las instrucciones recibidas.

e) Se han realizado copias de seguridad de los datos

f) Se han anotado los posibles fallos producidos en la fase de arranque del equipo microinformático.

g) Se han descrito las funciones de replicación física («clonación») de discos y particiones en sistemas microinformáticos.

h) Se han utilizado herramientas software para la instalación de imágenes de discos o particiones señalando las restricciones de aplicación de las mismas.

i) Se ha verificado la funcionalidad de la imagen instalada, teniendo en cuenta el tipo de «clonación» realizada.

#### **Comprueba la funcionalidad de los sistemas, soportes y periféricos instalados relacionando las intervenciones con los resultados a conseguir.**

Criterios de evaluación:

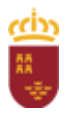

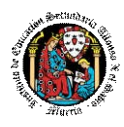

a) Se ha aplicado a cada componente hardware y periférico el procedimiento de testeo adecuado.

b) Se ha verificado que el equipo microinformático realiza el procedimiento de encendido y de POST (Power On Self Test), identificando el origen de los problemas, en su caso.

c) Se ha comprobado la funcionalidad de los soportes para almacenamiento de información.

d) Se ha verificado la funcionalidad en la conexión entre componentes del equipo microinformático y con los periféricos.

e) Se han utilizado herramientas de configuración, testeo y comprobación para verificar el funcionamiento del sistema.

f) Se han utilizado las herramientas y guías de uso para comprobar el estado de los soportes y de la información contenida en los mismos.

g) Se han registrado los resultados y las incidencias producidas en los procesos de comprobación.

 **Realiza el mantenimiento básico de sistemas informáticos, soportes y periféricos, relacionando las intervenciones con los resultados que hay que conseguir.**

Criterios de evaluación:

a) Se ha comprobado por medio de indicadores luminosos, que los periféricos conectados tienen alimentación eléctrica y las conexiones de datos.

b) Se han descrito los elementos consumibles necesarios para ser utilizados en los periféricos de sistemas microinformáticos.

c) Se han utilizado las guías técnicas detalladas para sustituir elementos consumibles.

d) Se han descrito las características de los componentes, de los soportes y de los periféricos para conocer los aspectos que afecten a su mantenimiento.

e) Se han utilizado las guías de los fabricantes para identificar los procedimientos de limpieza de componentes, soportes y periféricos.

f) Se ha realizado la limpieza de componentes, soportes y periféricos respetando las disposiciones técnicas establecidas por el fabricante manteniendo su funcionalidad.

g) Se han recogido los residuos y elementos desechables de manera adecuada para su eliminación o reciclaje.

#### **6. Almacena equipos, periféricos y consumibles, describiendo las condiciones de conservación y etiquetado.**

Criterios de evaluación:

a) Se han descrito las condiciones para manipular, transportar y almacenar componentes y periféricos de un sistema microinformático.

b) Se han identificado los tipos de embalaje para el transporte y/o almacenaje de

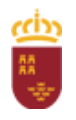

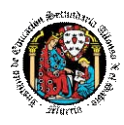

cada dispositivo, periférico y consumible.

c) Se han utilizado las herramientas necesarias para realizar las tareas de etiquetado previas al embalaje y/o almacenamiento de sistemas, periféricos y consumibles.

d) Se han utilizado los medios auxiliares adecuados a los elementos a transportar.

e) Se han aplicado las normas de seguridad en la manipulación y el transporte de elementos y equipos.

f) Se ha comprobado que los componentes recepcionados se corresponden con el albarán de entrega y que se encuentran en buen estado.

g) Se han registrado las operaciones realizadas siguiendo los formatos establecidos.

h) Se han recogido los elementos desechables para su eliminación o reciclaje.

#### **5.2 Contenidos mínimos para una evaluación positiva**

Los contenidos mínimos establecidos por el RD 356/2014, de 16 de mayo son:

- Selección de componentes y herramientas:
	- **-** Conceptos de intensidad, diferencia de potencial (tensión), resistencia; Ley de Ohm; corriente continua y alterna; magnitudes eléctricas; aparatos de medidas de magnitudes eléctricas.
	- **-** Elementos básicos: Pilas y baterías, pulsadores, interruptores, fuentes de alimentación, resistencias, condensadores, diodos, transistores, led, entre otros.
	- **-** Herramientas utilizadas en los procedimientos de montaje de componentes y periféricos informáticos.
	- **-** Unidades funcionales de un sistema informático.
	- **-** Componentes de los sistemas microinformáticos: tipos de carcasas, fuentes de alimentación, ventiladores y disipadores de calor.
	- **-** La placa base. Microprocesadores, zócalos y tipos. Memorias RAM, características y formatos.
	- **-** Buses y conectores de datos.
	- **-** Cableado y conectores de potencia.
	- **-** Zócalos y bahías de expansión.
	- **-** Tipos y elementos de fijación de los componentes a las carcasas.
	- **-** Dispositivos de almacenamiento: discos duros, características y tipos; Lectores/grabadores ópticos y magneto-ópticos, características y tipos.
	- **-** Puertos: paralelo, serie, USB (Bus de Serie Universal), «Firewire» (IEEE 1394), entre otros.
	- **-** Seguridad en el uso de herramientas y componentes eléctricos y electrónicos.

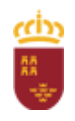

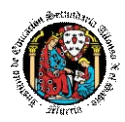

- **-** Seguridad eléctrica: medidas de prevención de riesgos eléctricos; daños producidos por descarga eléctrica.
- Ensamblaje de componentes hardware de un equipo microinformático:
	- **-** Procedimientos de instalación y fijación de componentes microinformático a la carcasa y a la placa base.
	- **-** Periféricos básicos: monitor, teclado, ratón e impresoras.
	- **-** Otros periféricos: altavoces, micrófono, escáner, dispositivos multimedia, entre otros.
	- **-** Técnicas de montaje, sustitución y conexión de componentes y periféricos microinformáticos. Las guías de montaje.
	- **-** La Seguridad en las operaciones de montaje, sustitución y conexión de componentes y periféricos microinformáticos.

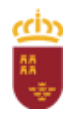

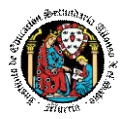

- Instalación de sistemas operativos:
	- **-** El software básico de un sistema informático.
	- **-** Funciones del sistema operativo.
	- **-** Utilización del sistema operativo.
	- **-** Sistemas operativos actuales.
	- **-** Operaciones con el sistema de archivos, directorios y permisos.
	- **-** Herramientas de creación e implantación de imágenes y réplicas de sistemas: orígenes de información; procedimientos de implantación de imágenes y réplicas de sistemas; procedimientos de verificación de imágenes y réplicas de sistemas.
- Funcionalidad de los sistemas:
	- **-** Técnicas de verificación y testeo de sistemas microinformáticos.
	- **-** Software de testeo y verificación.
	- **-** Herramientas de verificación y diagnóstico de sistemas microinformáticos.
	- **-** Procedimientos de POST (Power-On Self Test).
	- **-** Conexión de dispositivos periféricos en el sistema microinformático.
- Mantenimiento básico del equipo y periféricos:
	- **-** Técnicas auxiliares de mantenimiento de sistemas microinformáticos: El mantenimiento preventivo y periódico.
	- **-** Medidas de conservación y reciclaje de elementos consumibles.
	- **-** Procedimientos de sustitución de elementos consumibles.
	- **-** Seguridad en la manipulación y sustitución de elementos consumibles.
- Almacenaje de equipos, periféricos y consumibles:
	- **-** Técnicas de etiquetado, embalaje, almacenamiento y traslado de sistemas y componentes informáticos
	- **-** Procedimientos y herramientas de etiquetado.
	- **-** Embalaje de componentes y periféricos de un sistema microinformático.
	- **-** Precauciones a considerar en el traslado de sistemas microinformáticos.
	- **-** Normativa de prevención de riesgos laborales en el transporte y almacenaje de productos.
	- **-** Tratamiento, reciclaje y eliminación de residuos informáticos.

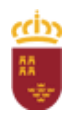

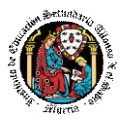

#### **5.3Instrumentos de evaluación**

Para la evaluación de los alumnos se utilizarán los siguientes instrumentos de evaluación:

- **Prácticas/Tareas/Ejercicios** a realizar por el alumno de forma individual o en grupo, planteadas por el profesor y que serán accesibles por el alumnado desde Internet o desde un recurso digital o impreso, con las cuales los alumnos demostrarán su grado de interés, sus habilidades y su nivel de conocimientos sobre cada tema. Se realizarán a lo largo de cada unidad de trabajo procurando compaginar en clase en todo momento teoría y práctica.
	- La entrega tendrá una fecha límite de entrega, que será inamovible. Dicha fecha será amplia e intentará ser consensuada con el alumnado. Las tareas fuera de plazo obtendrán un 5 cómo máxima nota.
	- Las tareas no entregadas o entregadas fuera de plazo, serán puntuadas con una nota de 0.
- **Exámenes/Pruebas objetivas (teóricas y/o prácticas)** a realizar por el alumno de forma individual, a lo largo de la evaluación.
	- Se realizarán al menos 2 por evaluación. Normalmente tres o incluso más. Se intentará realizar uno por unidad.
	- Dichas pruebas podrán contener tanto partes teóricas como prácticas (que se entregarán por parte del alumno en formato escrito o digital).
	- Cada prueba tendrá el mismo peso.
	- Cada examen tendrá una nota entre 0 y 10, así que el porcentaje al que contribuye cada pregunta y el porcentaje o peso que tendrá cada pregunta dependerá del número de estas.
	- Estas pruebas podrán consistir en un conjunto de:
		- 1 Cuestionarios tipo test, en el cual puede existir una penalización por las respuestas incorrectas que será indicada al alumno en dicho enunciado.
		- 2 Una serie de preguntas con respuesta acotada.
		- 3 Una serie de ejercicios/actividades teórico y/o prácticos similares a las realizadas a lo largo de cada unidad de trabajo.

Teniendo en cuenta la normativa vigente, la evaluación es continua. Por tanto, requiere la asistencia regular a clase por parte del alumnado, así como a otras actividades programadas.

Se realizará una evaluación inicial para conocer el nivel de acceso del alumnado en cuanto a actitudes, competencias, capacidades y conocimientos básicos, de forma que el proceso de enseñanza y aprendizaje pueda adquirir el carácter individualizado que estos

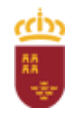

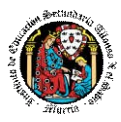

programas requieren.

El proceso de evaluación se llevará a cabo a lo largo de todo el periodo que comprende el curso, haciendo uso de los distintos instrumentos de evaluación (exámenes, prácticas, tareas y ejercicios).

## **5.4 Criterios de calificación en convocatoria ordinaria**

El alumno será calificado trimestralmente, en la correspondiente sesión de evaluación, de la que formarán parte todos los profesores que le impartan clase. En cada evaluación, el profesor emitirá una calificación de 1 a 10 puntos, sin decimales, considerándose positivas entre 5 y 10, siendo negativas entre 1 y 4.

Será necesario llegar a un 4 como mínimo en cada una de las pruebas objetivas para que se haga media con el resto de pruebas y trabajos en clase. Si se saca menos de un 4, debería repetir esa prueba en una recuperación con fecha acordada.

Por tratarse de un módulo de primer curso, se realizarán tres sesiones de evaluación.

La evaluación final ordinaria del módulo se realizará en la tercera sesión de evaluación.

La calificación en cada evaluación se basará en la correcta asimilación de la materia impartida, demostrada esta, en las pruebas objetivas, ejercicios y prácticas realizados por el alumno.

Para el cálculo de la calificación en cada una de las evaluaciones se realizará con los siguientes instrumentos de calificación:

- 60% Pruebas Objetivas (exámenes) (escritas y/o realizadas mediante ordenador). Estas pruebas pueden contener cuestiones teóricas y/o prácticas.
- 40% Trabajos en clase y para casa, individuales o grupales, evaluadas mediante un rúbrica y haciendo uso de la observación directa. O entregadas mediante la plataforma Aula virtual.

Junto a cada instrumento de calificación se indica la ponderación que determina el peso de cada uno de ellos.

Estos criterios serán aplicables a todos los alumnos, con excepción de aquellos que pierdan el derecho a la evaluación continua por superar el límite de faltas de asistencia.

Los alumnos cuyo porcentaje de faltas de asistencia supere el 30%, no tendrán evaluación continua.

A continuación se indican aspectos a tener en cuenta en el proceso de evaluacióncalificación:

 La calificación de las pruebas y/o exámenes (Pruebas Objetivas) tendrán una cuantificación numérica entre 0 y 10, con decimales.

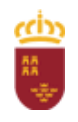

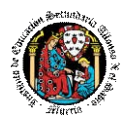

- La calificación de las evaluaciones y la final tendrán una cuantificación numérica entre 1 y 10, sin decimales. La calificación se redondeará al entero siguiente si el primer decimal es 5 o superior, y se mantendrá en el entero indicado por la media si el primer decimal es menor de 5.
- Será preciso aprobar todas las evaluaciones para aprobar el módulo.
- Se considera aprobada una evaluación aquella en la que la nota media de la misma iguale o supere la calificación de 5.
- La calificación final del curso en convocatoria ordinaria será calculada como la media aritmética de la obtenida en las tres evaluaciones parciales, siempre y cuando todas ellas tuvieran una calificación positiva (igual o superior a 5 puntos).

#### **Observaciones:**

- Todos los controles o pruebas objetivas que se planteen al alumno llevarán indicado una valoración numérica de cada uno de los ejercicios, en caso de no estar indicada esta valoración se supondrán que todas las preguntas tienen igual valoración, (10 puntos/nº de preguntas).
- La fecha límite de entrega de tareas se fijará por parte del profesor y se encontrara indicada en el aula virtual o en el enunciado digital o impreso proporcionado por el profesor. Asimismo, se podrán plantear tareas a realizar a lo largo de varias clases, ya fuese en clase o en el Aula Virtual. Las prácticas que no estén entregadas en el Aula Virtual, salvo que ocurra un error informático, no serán corregidas. Por tanto es responsabilidad y deber del alumno subir dichas prácticas al Aula Virtual.
- Las prácticas deberán entregarse antes de la fecha límite establecida por el profesor. No entregar una práctica, acarreará que esta práctica sea calificada con 0 puntos. Es criterio del profesor el admitir la justificación que el alumno plantee.
- No se admitirá ninguna práctica fuera del plazo de entrega establecido sin una justificación que el profesor considere admisible. En caso de ser admitida, no podrá tener una calificación superior a 5.
- Se podrán asignar trabajos individuales o en grupo de carácter obligatorio, cuya exposición en clase o al profesor pueden ser también de carácter obligatorio.
- El profesor podrá mandar realizar las pruebas prácticas y objetivas en cualquier momento sin necesidad de avisar con antelación. Se ha de suponer que los alumnos van al día con los contenidos impartidos.
- Cuando el profesor detecte que los trabajos individuales de dos o más alumnos tienen respuestas iguales o parecidas, podrá hacer un control verbal (prueba objetiva) a los alumnos en cuestión y preguntarles sobre las preguntas copiadas o sobre cualquier otra pregunta de todo el temario del curso explicado hasta la fecha. Este control verbal o escrito se podrá realizar el mismo día y sin previo aviso al alumno por parte del profesor.
- Si durante la realización de alguna prueba objetiva (control o examen) el profesor detecta que algún o algunos alumnos intentan copiar de otro compañero, hacer uso de "chuletas", copiar

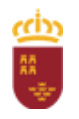

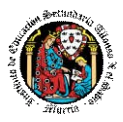

del libro o de otra fuente no permitida o ayudarse mutuamente, etc… supondrá la suspensión inmediata de la prueba objetiva, siendo 0 la nota del alumnado implicado.

#### **5.4.1 Procedimiento de recuperación de las evaluaciones**

- La materia impartida tendrá carácter eliminatorio por evaluaciones.
- Existirán pruebas de recuperación para cada evaluación y de todas las pendientes conjuntamente al finalizar el tercer trimestre. En la prueba de recuperación, cada alumno se examinará únicamente de las evaluaciones pendientes.
- Aprobar la segunda evaluación no implica aprobar automáticamente la primera, ni aprobar la tercera implica aprobar las anteriores. Se deben aprobar las tres evaluaciones del curso por separado, con una nota igual o superior a 5 puntos.
- Si un alumno ha suspendido una evaluación por no realizar un examen de dicha evaluación, y, si los motivos por los cuales no ha realizado el examen son de fuerza mayor y demostrables (accidente, imposibilidad de asistir a clase, etc.), entonces dicho alumno/a tendrá la posibilidad de una recuperación adicional de esa evaluación.
- Para aprobar la prueba de recuperación será necesario sacar una nota igual o superior a 5 en el cálculo de la media entre **prácticas** y examen objetivo teórico/práctico, atendiendo a los porcentajes establecidos anteriormente. Se abrirá para ello un nuevo plazo de entrega de prácticas de recuperación y se deberá realizar la prueba objetiva teórico/práctica mencionada.

#### **5.5 Criterios de calificación en convocatoria final extraordinaria**

Para todos aquellos alumnos que concurran, con independencia de que hayan superado o no, determinadas evaluaciones parciales, se planteará una prueba objetiva teórico/práctica que cubrirá los contenidos de todo el módulo, o sea de las tres evaluaciones.

La calificación en la convocatoria final extraordinaria será la resultante de realizar la calificación de los siguientes instrumentos de calificación:

 **100% Prueba Objetiva Teórico/Práctica**: Dicha prueba contendrá un conjunto de cuestiones teórico-prácticas relacionadas con los contenidos del módulo profesional. Su realización tiene carácter obligatorio y es requisito aprobarla con 5 puntos.

**NOTA**: Junto a cada instrumento de calificación se encuentra la ponderación que determina el peso de cada uno de ellos y una pequeña descripción de en qué consisten.

 La calificación final en convocatoria final extraordinaria será la resultante de aplicar los anteriores criterios.

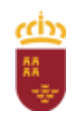

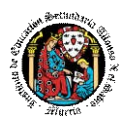

- La evaluación final extraordinaria se calificará de 1 a 10 puntos. La calificación se redondeará al entero siguiente si el primer decimal es 5 o superior, y se mantendrá en el entero indicado por la nota sacada por el alumno en la prueba si el primer decimal es menor de 5.
- El módulo quedará pendiente en su totalidad si en la evaluación extraordinaria obtiene una calificación final del módulo inferior a 5.

#### . **5.6 Criterios de calificación para alumnos con pérdida de evaluación continua**

Se marca un límite máximo del 30% de faltas de asistencia, justificadas y no justificadas, para conservar el derecho a la evaluación continua. La pérdida de evaluación continua computa sobre el total de horas del curso. En el momento que las faltas de asistencia superen ese valor de más del 30%, se notificará al alumno la pérdida de evaluación continua, por escrito. Además, dicha circunstancia será comunicada al Departamento de forma que el mismo tenga constancia de dicha situación.

Aquellos alumnos que pierdan este derecho podrán superar la materia mediante una prueba específica, al final de la tercera evaluación.

La calificación para dichos alumnos será la resultante de realizar la calificación de los siguientes instrumentos de calificación:

- **100% Prueba Objetiva Teórico/Práctica**: Dicha prueba contendrá un conjunto de cuestiones teórico-prácticas relacionadas con los contenidos del módulo profesional. Su realización tiene carácter obligatorio y es requisito aprobarla con 5 puntos.
- Para aquellos alumnos con pérdida de evaluación continua, las pruebas objetivas podrán ser diferentes a las realizadas por el resto de alumnos.

**NOTA**: Junto a cada instrumento de calificación se encuentra la ponderación que determina el peso de cada uno de ellos y una pequeña descripción de en qué consisten.

- La evaluación se calificará de 1 a 10 puntos. La calificación se redondeará al entero siguiente si el primer decimal es 5 o superior, y se mantendrá en el entero indicado por la nota sacada por el alumno en la prueba si el primer decimal es menor de 5.
- La evaluación se considerará aprobada con una calificación igual o superior a 5 puntos.

#### **5.7Actividades de recuperación de los alumnos con módulos pendientes**

La no superación de este módulo impide la promoción, por lo tanto no hay alumnos en esta situación.

#### **5.8 Evaluación de los procesos de enseñanza y de la práctica docente.**

No sólo se debe evaluar a los alumnos, sino además, el proceso educativo e incluso

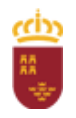

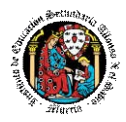

el entorno y el ambiente de clase. Para ello se han programado las siguientes tareas:

- 1 Analizar los resultados de los cuestionarios de satisfacción de los alumnos para nuestro módulo. Uno por trimestre.
- 2 Estudiar los resultados académicos.
- 3 Analizar los indicadores de suspensos por módulo.

## **6 Medidas de atención a la diversidad**

#### **6.1Actuaciones para el alumnado con necesidades educativas especiales**

En el caso de que existan serias dificultades en el aprendizaje, se adaptarán metodologías e instrumentos de evaluación empleados, primando aquellos que fomenten las habilidades prácticas del alumno en el entorno de trabajo, en detrimento de las pruebas escritas tradicionales, de contenido más teórico.

#### **6.2Actuaciones para el alumnado con altas capacidades intelectuales**

Las medidas educativas que se pueden adoptar con este alumnado tendrán por objeto el desarrollo pleno y equilibrado de sus capacidades y de su personalidad y se concretan en:

 Adoptar dentro del proceso ordinario de escolarización el enriquecimiento y/o ampliación curricular con la propuesta de actividades y tareas de ampliación. Para ello se indicarán cuáles serán para subir nota.

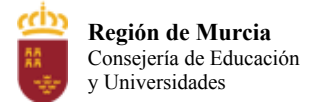

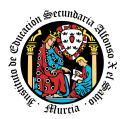

# **Programación didáctica**

# Curso académico 2023 / 2024

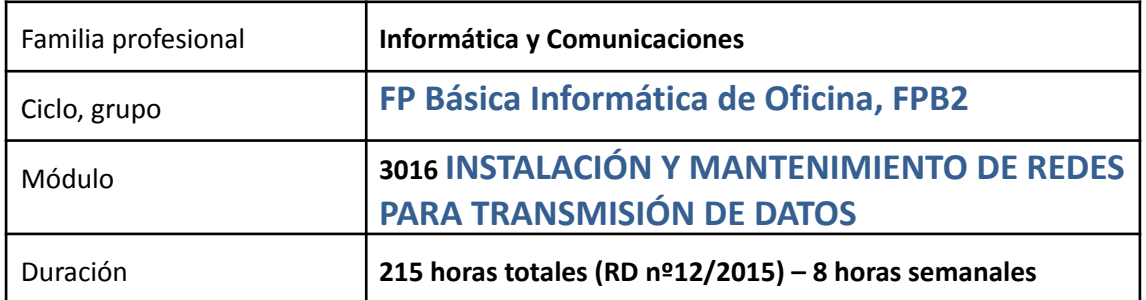

# **1. Contribución del módulo a la consecución de los Objetivos Generales del Ciclo Formativo y a las competencias profesionales del Título.**

Según el Real Decreto 356/2014, de 16 de mayo, La formación del módulo se relaciona con los siguientes objetivos generales del ciclo formativo a), d), e), f), g), h), e i) y las competencias profesionales, personales y sociales a), b), c), d), e), f), g), h) e i), del título. Además, se relaciona con los objetivos t), u), v), w), x), y) y z), y las competencias q), r), s), t), u), v), w) y x), que se incluirán en este módulo profesional, de forma coordinada, con el resto de módulos profesionales.

Las líneas de actuación en el proceso enseñanza aprendizaje que permiten alcanzar las competencias del módulo versarán sobre:

‒ La identificación de los sistemas, medios auxiliares, sistemas y herramientas, para la realización del montaje y mantenimiento de las instalaciones.

- ‒ La aplicación de técnicas de montaje de sistemas y elementos de las instalaciones.
- ‒ La toma de medidas de las magnitudes típicas de las instalaciones.

# **a) Competencia General**

Realizar operaciones auxiliares de montaje y mantenimiento de sistemas redes de comunicación de datos; así como, de equipos eléctricos y electrónico, actuando en condiciones de seguridad y de protección ambiental con responsabilidad e iniciativa personal.

Cualificaciones profesionales completas:

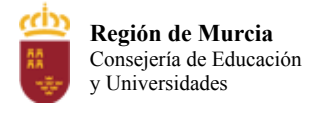

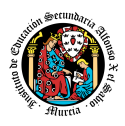

Operaciones auxiliares de montaje y mantenimiento de sistemas microinformáticos IFC361\_1 (Real Decreto 1701/2007, de 14 de diciembre), que comprende las siguientes unidades de competencia:

UC1209 1: Realizar operaciones auxiliares con tecnologías de la información y la comunicación.

Cualificaciones profesionales incompletas:

Operaciones de grabación y tratamiento de datos y documentos ADG306\_1 (Real Decreto 107/2008, de 1 de febrero), que comprende las siguientes unidades de competencia:

UC0974 1: Realizar operaciones básicas de tratamiento de datos y textos, y confección de documentación.

UC0971 1: Realizar operaciones auxiliares de reproducción y archivo en soporte convencional o informático.

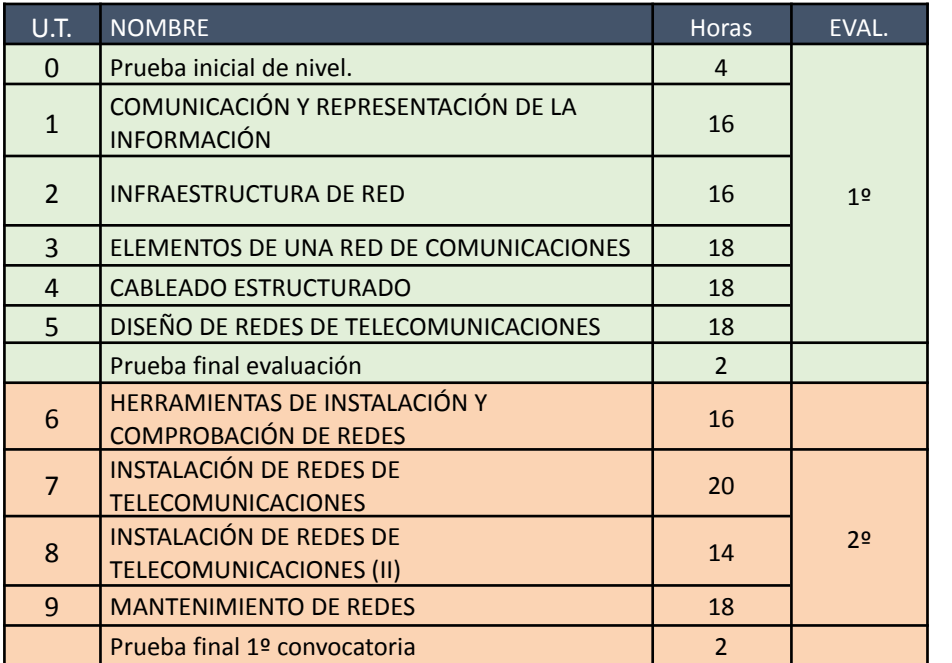

# **2. Distribución temporal de contenidos**

#### **UNIDAD 0. Prueba inicial de nivel.**

Alta de alumn@s en la plataforma Classroom, Hangouts y Grupos de Google. Repaso curso de formación de la plataforma Classroom y Hangouts. Cuestionario de evaluación inicial.

# **UNIDAD 1. COMUNICACIÓN Y REPRESENTACIÓN DE LA INFORMACIÓN**

#### **1. Elementos de un sistema de comunicación**

#### 2. **Representación de la información**

⎯ Los sistemas de codificación

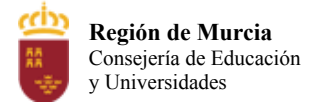

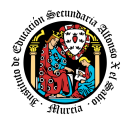

⎯ Medida de la información

#### 3. **Redes de comunicaciones**

- ⎯ El modelo de referencia OSI
- -El modelo TCP/IP
- ⎯ Protocolos de comunicación

#### 4. **Dirección IP**

-Las versiones del protocolo IP

#### **UNIDAD 2. INFRAESTRUCTURA DE RED**

#### 1. **Topologías de red**

- ⎯ Topologías lógicas
- ⎯ Topologías físicas
	- Topologías cableadas
	- Topologías inalámbricas

#### 2. **Medios de transmisión**

- ⎯ Medios guiados
	- Cable de par trenzado
	- **Cable coaxial**
	- Fibra óptica
- ⎯ Medios no guiados
	- **Espectro electromagnético y bandas de frecuencia**
	- Estándares inalámbricos

#### **UNIDAD 3. ELEMENTOS DE UNA RED DE COMUNICACIONES**

- **1. Adaptador de red**
- **2. Armario de distribución**
- **3. Panel de parcheo**
- **4. Elementos de conexión y guiado**
- 5. **Electrónica de red**
	- ⎯ Repetidor
	- ⎯ Concentrador
	- ⎯ Conmutador
	- ⎯ Puente de red
	- ⎯ Enrutador
	- ⎯ Pasarela

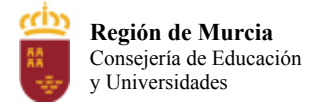

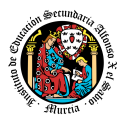

⎯ Punto de acceso

#### **6. Dominios de colisión y de difusión**

#### **UNIDAD 4. CABLEADO ESTRUCTURADO**

#### **1. Sistema de cableado estructurado**

- **2. Elementos funcionales en un sistema de cableado estructurado**
	- ⎯ Área de trabajo
	- ⎯ Subsistema horizontal
	- ⎯ Distribuidor de planta
	- ⎯ Distribuidor de edificio
	- ⎯ Subsistema vertical
	- ⎯ Distribuidor de campus
	- ⎯ Subsistema de campus
- **3. La conexión a tierra del sistema de cableado estructurado**
- **4. Normas y estándares**

#### **UNIDAD 5. DISEÑO DE REDES DE TELECOMUNICACIONES**

#### 1. **Representación gráfica de redes**

- ⎯ Representación gráfica en planos
- ⎯ Representación de los armarios de distribución.
- ⎯ Representación simbólica de la red
- **2. Elección de medios**
- 3. **Los subsistemas de equipos**
	- ⎯ Subsistemas de equipos de voz
	- ⎯ Subsistemas de equipos de datos
- 4. **Ubicación y dimensionado**
	- ⎯ Ubicación de los distribuidores
	- ⎯ Dimensionado de los distribuidores

#### **UNIDAD 6. HERRAMIENTAS DE INSTALACIÓN Y COMPROBACIÓN DE REDES**

#### 1. **Herramientas para la instalación de cable de cobre**

- ⎯ Herramientas para pelar y cortar
- ⎯ Herramientas de terminación de cable
- 2. **Herramientas para la instalación de fibra óptica**
	- -Herramientas para pelar y cortar
	- ⎯ Herramientas de limpieza y pulido

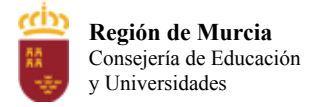

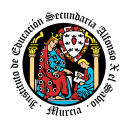

⎯ Herramientas para unión de fibra

#### 3. **Herramientas para la comprobación de cable de cobre**

- ⎯ Comprobador básico de cableado
- ⎯ Comprobador avanzado de cableado
- ⎯ Analizador de cableado

#### 4. **Herramientas para la comprobación de fibra óptica**

- ⎯ Inspección de la fibra
- ⎯ Analizadores y detectores de problemas

#### 5. **Herramientas auxiliares**

- ⎯ Guía pasacables
- ⎯ Detectores de canalizaciones y tuberías
- ⎯ Árbol de cables
- ⎯ Medidores de distancia y superficie
- ⎯ Otras herramientas

# **UNIDAD 7. INSTALACIÓN DE REDES DE TELECOMUNICACIONES (I)**

# 1. **Instalación de la canalización**

- ⎯ Canalización aérea
- -Canalización bajo suelo
- ⎯ Canalización en suelo técnico
- ⎯ Canalización en superficie

#### **2. Integración de la instalación con el sistema contra incendios**

#### 3. **Instalación de las tomas**

- ⎯ Caja en suelo técnico
- ⎯ Caja empotrada
- -Caja en superficie

#### 4. **Instalación del cableado**

- ⎯ Fase de preparación
- ⎯ Fase de recorte
- ⎯ Fase de terminación

#### **UNIDAD 8. INSTALACIÓN DE REDES DE TELECOMUNICACIONES (II)**

#### **1. Estándar de administración y etiquetado**

2. **Registros e identificadores obligatorios**

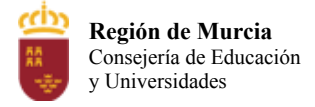

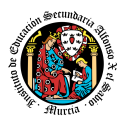

- ⎯ Información de espacios
- Información de armarios y bastidores
- ⎯ Información de elementos de interconexión
- ⎯ Información de cableado
- Información del sistema de conexión a tierra y contra incendios

#### 3. **Comprobación del cableado**

- ⎯ Niveles de comprobación del cableado
- ⎯ Certificación del cableado

#### **UNIDAD 9. MANTENIMIENTO DE REDES**

#### 1. **Tipos de mantenimiento**

- ⎯ Mantenimiento predictivo
- ⎯ Mantenimiento preventivo
- ⎯ Mantenimiento correctivo
- **2. Tareas de mantenimiento**
- 3. **Diagnóstico y tratamiento de averías**
	- ⎯ Procedimiento para resolver averías
	- ⎯ Métodos para diagnosticar averías
		- Método de secuencia de niveles
		- Método de rastreo
		- Método de contraste
		- Método de aislamiento

#### 4. **Herramientas para el mantenimiento de redes**

- ⎯ Herramientas software
	- Software de la electrónica de red
- ⎯ Herramientas hardware
	- Analizador de cableado
	- Inspector de fibra óptica
	- Herramienta certificadora
	- Analizador de redes inalámbricas
- Comprobador del sistema de conexión a tierra
- 5. **Resolución de averías**

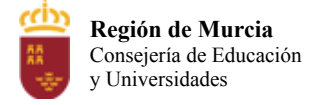

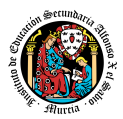

- ⎯ Averías en armarios de distribución
- ⎯ Averías en paneles de parcheo
- ⎯ Averías en cableado
- ⎯ Averías en el sistema de conexión a tierra
- ⎯ Averías en electrónica de red
- ⎯ Averías en equipos finales

#### **3. Metodología didáctica que se va a aplicar**

La metodología tendrá como objetivo conseguir progresivamente desarrollar la autonomía y autosuficiencia de los alumn@s, mediante la superación de las dificultades que irán surgiendo, concediendo especial relevancia a potenciar la iniciativa, la deducción lógica, la aplicación del método apropiado, la acumulación de experiencia y la capacidad de reacción ante nuevas situaciones (fomento del Capital Psicológico). En definitiva, el desarrollo de habilidades, destrezas y criterios propios que consigan un gradual aumento de la independencia de los alumn@s respecto a los profesores, preparándolos así para el desarrollo de su profesión y fomentando el autoaprendizaje y la capacidad de evolución. Este último aspecto debería formar parte relevante de los objetivos de la formación de cualquier profesional de la informática.

Dadas las especiales características del grupo, se procurará que las clases teóricas sean mínimas, planteando los contenidos de forma amena, accesible y asequible, con síntesis y sencillez para propiciar el interés del alumnado. Estas clases se alternarán con la resolución práctica de ejercicios de forma individual. Estos ejercicios servirán para fijar y aplicar los conocimientos, resolver las dudas que aparezcan y para introducir las técnicas y procedimientos explicados en clase, así como a la utilización de herramientas apropiadas, lo que permitirá justificar la utilidad práctica de estas técnicas y compararlas entre sí. De este modo se potencia la capacidad crítica del alumn@, se estimula su curiosidad y se practican técnicas de diálogo y debate, para llegar a acuerdos consensuados. Evidentemente se hace imprescindible un alto grado de participación por parte del alumn@, por lo que se procurará motivarlos con pruebas que fomenten la competitividad positiva (mediante retos, concurso y juegos).

Las prácticas se plantean orientadas a aprender el orden de ejecución de las tareas, la exactitud en los montajes y las conexiones, las verificaciones y comprobaciones de los equipos instalados y, sobre todo, a guardar y hacer guardar las normas básicas de seguridad.

Con carácter general, en escenario presencial

La metodología didáctica que se desarrollará en la impartición de este módulo se basa en las siguientes estrategias metodológicas:

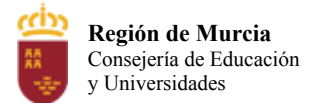

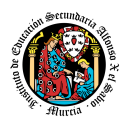

- Las primeras sesiones del módulo se dedicarán a realizar una presentación al alumnado de los objetivos, contenidos y criterios de evaluación expuestos en esta programación, junto con una explicación del desarrollo habitual de las clases; así como, el uso de las plataformas y registro de las misma de teleformación
- Tras estas sesiones se dará comienzo al tratamiento de las diversas unidades de trabajo presentadas anteriormente. Para cada una de ellas se seguirá la siguiente estrategia:
- 1. Al comienzo de cada unidad:
	- El profesor realizará una introducción a la unidad para justificar la importancia de la misma y dará un pequeño adelanto de los conceptos que la componen.
	- Enlazar el tema con situaciones con las que se puedan encontrar los alumn@s en el día a día.
	- El profesor proporcionará el material necesario para cada unidad.
- 2. Durante la unidad:
	- Se realizará la exposición oral por parte del profesor de los contenidos de la unidad, apoyándose en la pizarra y/o proyector, y los alumn@s tomarán apuntes en caso de que sea necesario.
	- La exposición de los contenidos irá acompañada de múltiples ejemplos que permitan afianzar en el alumn@ los contenidos expuestos.
	- Recomendar la metodología de estudio a seguir para asimilar los conocimientos del tema.
	- Proponer ejercicios a realizar tanto en clase con la intención de crear debate en el aula sobre las diferentes soluciones aportadas por los alumn@s.
	- El profesor resolverá todas las dudas surgidas y comentará algunos aspectos importantes que se hayan trabajado. Los alumn@s también podrán realizar sugerencias si lo creen oportuno sobre la forma en que se desarrollan los ejercicios.

A la hora de realizar ejercicios prácticos:

- o Se expondrán los objetivos de los ejercicios.
- o Se establecerá un turno de preguntas para resolver todas las dudas que pudiesen surgir.
- o Una vez identificado el problema se expondrán los contenidos teóricos relacionados con el problema que pueden ayudar a resolverlo satisfactoriamente.
- o Se orientará a los alumn@s que tratarán de alcanzar los objetivos marcados.
- o Los ejercicios prácticos serán la base de su evaluación continua y se valorará la entrega de estos, la originalidad e idoneidad de las soluciones, así como la correcta presentación de estos.

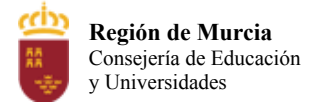

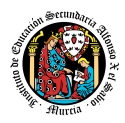

La base fundamental de los recursos que el alumn@ utilizará para el estudio del módulo será los apuntes aportados por el profesor, si bien el alumn@ deberá de tomar apuntes en clase para poder ampliarlos.

Se utilizará la plataforma de aprendizaje Moodle, para fomentar la participación en el proceso de enseñanza-aprendizaje por parte de los alumn@s.

#### Apuesta por el aprendizaje por proyectos (ABP)

Todos los contenidos serán encuadrados en un proyecto de implantación de la red local de la una empresa informática ficticia llamada IAX Informática. Dicho proyecto se dividirá en pequeñas tareas prácticas de taller, que permitirán el avance hacia la finalización del proyecto final. La interdisciplinariedad, con respecto al resto de los módulos, se resolverá, mediante una planificación común y colaborativa, que fusione los proyectos de los distintos módulos para que permitan al alumnado construir su propia empresa (Ej. Instalar el hardware de toda la empresa y su mantenimiento. (Esto se realizará gracias al módulo de Montaje y Mantenimiento de Sistemas y Componentes Informáticos de 1º FPB).

Los ejercicios prácticos realizados en el taller de 2<sup>º</sup> de FPB, comentados anteriormente, versarán en casos reales del día a día de dicha empresa, es decir, de nuestra empresa IAX Informática, sobre la instalación, mantenimiento y configuración tanto de la red de la propia empresa como la instalación de red local de los clientes finales de nuestra empresa. Las tareas prácticas diarias, que permitirán avanzar este proyecto global, ejemplifican la puesta en práctica de los contenidos teóricos para una simulación del trabajo a realizar en la FCT en el entorno de una empresa de telecomunicaciones. Dichos ejercicios prácticos potencian el aprendizaje en competencias en redes, realizando un proyecto de instalación de una red local de la empresa IAX Informática. Permitirá por tanto, que el alumnado trabaje de forma autónoma y flexible (en cuanto a su ritmo de aprendizaje), teniendo en cuenta las fechas de entrega y, ver así, el avance de dicho proyecto.

# **a) Criterios para el agrupamiento del alumnado**

Cada alumn $@$  dispone de su propio ordenador y puesto de trabajo durante todo el curso, para mejorar las medidas de seguridad ante el COVID.

Se evitará el trabajo en grupo que implique incumplir las medidas de seguridad de distancia mínima.

# **b) Organización de los espacios y tiempos**

Se velará por el buen uso de las aulas taller de ordenadores conforme a la normativa con el fin de garantizar el máximo rendimiento y correcto mantenimiento de las mismas. Se

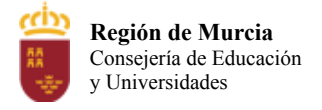

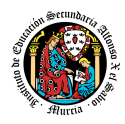

intentará poner no correlativos los puestos de trabajo para cumplir con la distancia de seguridad.

# **4. Resultados de aprendizaje esenciales para evaluación positiva**

Según Real Decreto 356/2014, de 16 de mayo con un total de 115h:

Selección de elementos de redes de transmisión de voz y datos:

- Medios de transmisión: cable coaxial, par trenzado y fibra óptica, entre otros.
- Instalaciones de infraestructuras de telecomunicación en edificios. Características.
- Sistemas y elementos de interconexión.
- Montaje de canalizaciones, soportes y armarios en redes de transmisión de voz y datos:
- Montaje de canalizaciones, soportes y armarios en las instalaciones de telecomunicación.
- Características y tipos de las canalizaciones: tubos rígidos y flexibles, canales, bandejas y soportes, entre otros.
- Preparación y mecanizado de canalizaciones. Técnicas de montaje de canalizaciones y tubos.

Despliegue del cableado:

- Recomendaciones en la instalación del cableado.
- Técnicas de tendido de los conductores.
- Identificación y etiquetado de conductores.
- Instalación de elementos y sistemas de transmisión de voz y datos:
- Características y tipos de las fijaciones. Técnicas de montaje.
- Montaje de sistemas y elementos de las instalaciones de telecomunicación.
- Herramientas.
- Instalación y fijación de sistemas en instalaciones de telecomunicación.
- Técnicas de fijación: en armarios, en superficie.
- Técnicas de conexionados de los conductores.

Configuración básica de redes locales:

- Características. Ventajas e inconvenientes. Tipos. Elementos de red.
- Identificación de elementos y espacios físicos de una red local.
- Cuartos y armarios de comunicaciones.
- Conectores y tomas de red.
- Dispositivos de interconexión de redes.
- Configuración básica de los dispositivos de interconexión de red cableada e inalámbrica.
- Cumplimiento de las normas de prevención de riesgos laborales y de protección ambiental:
- Normas de seguridad. Medios y sistemas de seguridad.
- Cumplimiento de las normas de prevención de riesgos laborales y protección ambiental.
- Identificación de riesgos.
- Determinación de las medidas de prevención de riesgos laborales.
- Prevención de riesgos laborales en los procesos de montaje.
- Sistemas de protección individual.
- Cumplimiento de la normativa de prevención de riesgos laborales.

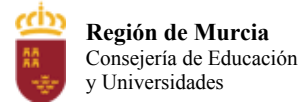

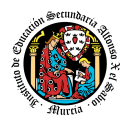

– Cumplimiento de la normativa de protección ambiental.

Orientaciones pedagógicas.

Este módulo profesional contiene la formación asociada a la función de instalar canalizaciones, cableado y sistemas auxiliares en instalaciones de redes locales en pequeños entornos.

La definición de esta función incluye aspectos como:

- La identificación de sistemas, elementos, herramientas y medios auxiliares.
- El montaje de las canalizaciones y soportes.
- El tendido de cables para redes locales cableadas.
- El montaje de los elementos de la red local.
- La integración de los elementos de la red.
- La formación del módulo se relaciona con los siguientes objetivos generales del ciclo formativo a) b), c), d), e), f), g), h), i) y j) y las competencias profesionales, personales y sociales a) b), c), d), e), f), g), h) e i), del título. Además, se relaciona con los objetivos t), u), v), w), x), y) y z), y las competencias q), r), s), t), u), v) y w) que se incluirán en este módulo profesional, de forma coordinada, con el resto de módulos profesionales.

Las líneas de actuación en el proceso enseñanza aprendizaje que permiten alcanzar las competencias del módulo versarán sobre:

- La identificación de los sistemas, medios auxiliares, sistemas y herramientas, para la realización del montaje y mantenimiento de las instalaciones.
- La aplicación de técnicas de montaje de sistemas y elementos de las instalaciones.
- La toma de medidas de las magnitudes típicas de las instalaciones.

# **5. Procedimientos y criterios de evaluación**

A continuación, se desarrollan los procedimientos de evaluación del aprendizaje de los alumn@s y los criterios de calificación que van a aplicarse, en la convocatoria de junio, y en la evaluación de 2º convocatoria prevista para aquellos alumn@s que, como consecuencia de faltas de asistencia, sea de imposible aplicación la evaluación continua.

#### a) Evaluación en 1º convocatoria:

1. Procedimientos de evaluación

La evaluación es continua. Por tanto, requiere la asistencia regular a clase por parte del  $\text{alumn}(a)$ , así como a otras actividades programadas.

Se realizará una evaluación inicial para conocer el nivel de acceso del alumnado en cuanto a actitudes, competencias, capacidades y conocimientos básicos, de forma que el proceso de enseñanza y aprendizaje pueda adquirir el carácter individualizado que estos programas requieren.

El proceso de evaluación se llevará a cabo a lo largo de todo el periodo que comprende el curso, haciendo uso de distintos instrumentos de evaluación (exámenes y tareas).

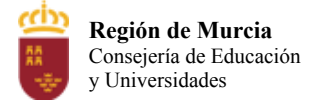

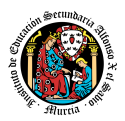

#### **▪ Exámenes.**

- **o** Parte **teórica**: Preguntas de supuestos prácticos, cortas, y/o preguntas tipo test.
- **o** Parte **práctica**: Será un problema o problemas que englobe diferentes cuestiones prácticas que deberán ser resueltos haciendo uso del ordenador o mediante prueba escrita; así cómo, pruebas de carácter práctico relacionadas con el módulo en el puesto de trabajo.

Cada una de las cuestiones planteadas podrá tener diferente puntuación, que se especificará en el momento de la prueba.

Dependiendo de los contenidos a evaluar, puede ser que exista o no parte teórica en el examen.

Si durante la realización de alguna prueba objetiva (control o examen) el profesor detecta que algún o algunos alumn@s intentan copiar de otro compañero, sacar "chuletas", copiar del libro o de otra fuente no permitida o ayudarse mutuamente, etc., quedarán automáticamente suspendidos con la calificación de 0 puntos en dicha prueba.

Cuando el profesor detecte que, en un control individual o en unas prácticas individuales, dos o más alumn@s hayan podido copiarse respuestas, podrá hacer un control verbal o escrito (prueba objetiva) a los alumn@s en cuestión y preguntarles sobre las preguntas copiadas o sobre cualquier otra pregunta de todo el temario del curso explicado hasta la fecha. Este control verbal o escrito se podrá realizar el mismo día o sin previo aviso al alumn@ por parte del profesor. Si a criterio del profesor, ha quedado demostrada la copia, el alumn@ será calificado con un cero en dicho control.

Si un alumn@ puede justificar mediante informe médico la no asistencia al examen se le podrá realizar una prueba equivalente oral o escrita a la realizada por el resto de sus compañeros.

#### **▪ Tareas:**

En cada UT habrá distintos **tipos de tareas con plazo de entrega fijado en Clasroom y estarán pondera por 3 categorías como sigue**:

 $\Box$ 

**o Trabajos de clase** *(porcentaje del 20% de la nota final):* Estas actividades se irán realizando en clase (o casa, si el alumn@ no usa el tiempo asignado para ella en clase) y una vez finalizadas se subirán a Clasroom dentro de la tarea asignada para ella. El número de ejercicios del libro por cada UT, viene determinado por la necesidad de asimilación de la parte teórica (se incrementa o disminuye dependiendo del nivel observado). La media aritmética de la suma de todas ellas será un total

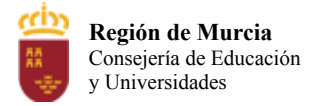

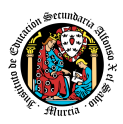

de **2 puntos de la nota final del trimestre** y se evalúan de 0 a 2 puntos con la siguiente rúbrica:

- ⮚ 0 puntos: ejercicio no entregado o fuera de plazo.
- ⮚ 1 punto: ejercicio entregado en plazo con <= 70% de resolución.
- ⮚ 2 puntos: ejercicio entregado en plazo con resolución > 70%.
	- **o Tareas de taller** *(porcentaje del 30% de la nota final):* Estas actividades se irán realizando en clase (o casa, si el alumn@ no usa el tiempo asignado para ella en clase y dispone del material necesario) y una vez finalizadas se subirán a Classroom dentro de la tarea asignada para ella. El número de tareas de taller por cada UT, viene determinado por la necesidad de asimilación de la parte práctica (se incrementa o disminuye dependiendo del nivel observado) y del material de clase. La media aritmética de la suma de todas ellas será un total de **3 puntos de la nota final del trimestre** y se evalúan de 0 a 3 puntos con la siguiente rúbrica:
- ⮚ 0 puntos: prácticas de taller no entregadas o fuera de plazo.
- ⮚ 1 punto: prácticas entregadas en plazo con resolución <= 50% correcta.
- ⮚ 2 puntos: prácticas entregadas en plazo con resolución (50%-80%) correcta.
- ⮚ 3 puntos: prácticas entregadas en plazo con resolución >= 80% correcta.
	- **o Proyectos y/o exámenes** *(porcentaje del 50% de la nota final):* Estas son obligatorios para superar el módulo. Contienen los contenidos mínimos prácticos esenciales para la cualificación profesional que permite ejercer el módulo. La media aritmética de la suma de todas ellos será un total de **5 puntos de la nota final del trimestre** y se evalúan de:
- ⮚ Exámenes teóricos preguntas o tareas similares a las **tareas de taller** en Kahoot/AluaXXI o en papel, por UT (eliminatorios si los alumn@s estudian y aprueban con trabajo diario). De 0 a 10 puntos.
- ⮚ Proyectos que incluyen **tareas de taller** (prácticas) de todo el trimestre como una tarea final que engloba lo asimilado en el taller. De 0 a 10 puntos.

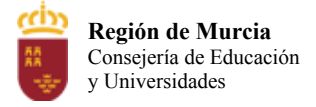

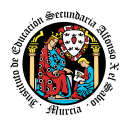

# Calificaciones

# Cálculo de calificación

Cálculo de calificaciones generales Elige un sistema de calificación. Más información

Ponderada por categoría

Mostrar calificación general a los alumnos

# Categorías de calificación

Las categorías de calificación deben sumar el 100 %

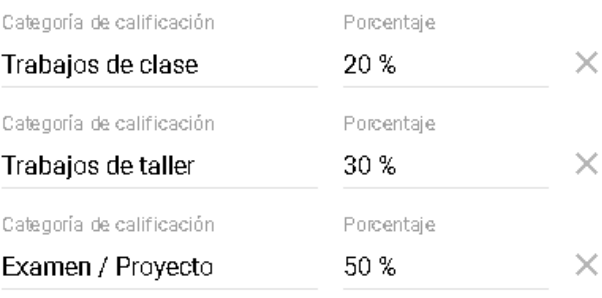

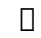

**Imagen:** Sistema de calificaciones de Classroom con porcentaje de logro.

2. Criterios de calificación cuantificados.

La nota final se calcula si se ha obtenido el 25% de los puntos de los **ejercicios de clase,** el 25% de las **tareas de taller** y el 50% de **proyectos y exámenes**. Una vez que el alumn@ cumpla este requisito mínimo y **obligatorio** para su evaluación continua, la nota se obtiene sumando: la suma aritmética de todos los ejercicios de clase (**2 puntos máximo**), la suma aritmética de todas las tareas de taller (**3 puntos máximo**), más las las suma aritmética de todos los proyectos y exámenes (**5 puntos máximo**) = **10 puntos**.

En el caso de que algún alumn $\omega$  no obtuviese una calificación positiva en el trimestre, tendrá que asistir a la prueba de recuperación correspondiente cuya calificación sería la que se tuviera en cuenta para el cálculo de la calificación final de la materia.

- b) Evaluación en 1º convocatoria:
	- 1. Procedimientos de evaluación.

En septiembre el alumn $\omega$  se examina de TODA la materia (y se entregan tareas si se requieren). Si las tareas no se han entregado en junio, es obligatoria su entrega en septiembre.

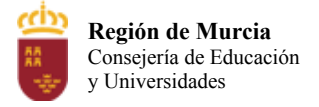

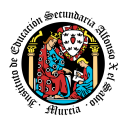

1. Criterios de calificación cuantificados.

Si hay entrega de tareas en la convocatoria 2º convocatoria, la nota se calculará de la siguiente forma: media de las actividades (25%) + Nota examen(es) (75%).

Todas las pruebas, controles y exámenes, podrán ser realizadas a través de una plataforma de formación virtual, como por ejemplo Classroom, AulaXXI o Kahoot.

- c) Evaluación 2º convocatoria (pérdida de evaluación continua):
	- 1. Procedimientos de evaluación.

Se marca un límite máximo del 30% de faltas de asistencia para conservar el derecho a la evaluación continua. Perdido este derecho el alumn@ dispondrá de un examen global de evaluación específico, que será teórico/práctico y cuya nota redondeada al entero más próximo será la calificación final del módulo. La evaluación basada en proyectos no será factible por ser esta evaluación y desarrollo continuo, que implica la asistencia regular al taller del módulo.

Aquellos alumn@s que, tras la aplicación de la evaluación continua o por la imposibilidad de aplicarles la evaluación continua por el elevado número de faltas de asistencia, no hayan superado el módulo serán convocados a una prueba global de recuperación. La prueba global de recuperación constará de un examen teórico/práctico. Todas las pruebas, controles y exámenes, podrán ser realizadas a través de una plataforma de formación virtual, como por ejemplo Classroom, AulaXXI o Kahoot.

2. Criterios de calificación cuantificados.

La prueba global de recuperación constará de un examen teórico/práctico con el 100% de la nota final.

Todas las pruebas, controles y exámenes, podrán ser realizadas a través de una plataforma de formación virtual, como por ejemplo Classroom, AulaXXI o Kahoot.

# **6. Aplicación de las tecnologías de la información y la comunicación al trabajo en el aula.**

La utilización de las TIC's está implícita en las clases, mediante el uso del ordenador para la proyección del libro digital y apuntes de cada unidad, y en la resolución de los ejercicios de clase en los equipos de cada alumno.

Las clases se seguirán a través de la plataforma de Classroom, en la que estarán los materiales para los alumn $(a)$ s, así como las tareas que los mismos tendrán que entregar a lo largo del curso.

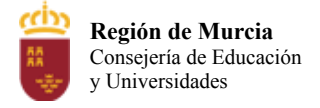

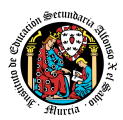

# **7. Medidas de atención a la diversidad.**

#### 7.1 Actuaciones de apoyo ordinario.

# 7.2. Actuaciones para el alumnado con necesidades educativas especiales.

En el caso de que existan serias dificultades en el aprendizaje, se adaptarán los instrumentos de evaluación empleados, primando aquellos que fomenten las habilidades prácticas del alumn $\omega$  en el entorno de trabajo, en detrimento de las pruebas escritas tradicionales, de contenido más teórico.

Los contenidos mínimos exigibles y resultados de aprendizaje no se adaptarán en principio, por coincidir en su totalidad con los del currículo.

# 7.3. Actuaciones para el alumnado con altas capacidades intelectuales.

Las medidas educativas que se pueden adoptar con este alumnado tendrán por objeto el desarrollo pleno y equilibrado de sus capacidades y de su personalidad y se concretan en: adoptar dentro del proceso ordinario de escolarización el enriquecimiento y/o ampliación curricular.

# 7.4 Teleformación y brecha digital

En caso de escenario telemático, los tutores estarán atentos a identificar casos de alumnos que puedan carecer de los recursos necesarios para el correcto seguimiento del módulo. En su caso, el Centro favorecerá la obtención de equipos y el profesor procurará, dentro de lo posible, hacer llegar al alumno los contenidos y tareas del módulo en un formato que el alumno pueda consultar y trabajar.

# **8. Actividades de recuperación de los alumn@s con módulos pendientes**

La no superación de este módulo impide la promoción, por lo tanto, no hay alumn $(a)$ s en esta situación.

# **9. Materiales y recursos didácticos que se vayan a utilizar, así como los libros de texto de referencia para los alumnos.**

Para el desarrollo de las clases se utilizará:

Aula de Informática, con entorno de red y los recursos software necesarios para el desarrollo de los contenidos teóricos y prácticos de la programación.

Apuntes y diapositivas elaborados por el profesor, subidos en la plataforma Classroom.

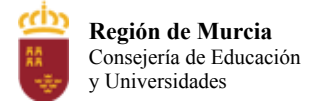

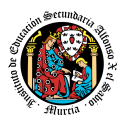

Libro de la editorial Editex del módulo (formato digital y físico).

Internet como medio de consulta y ampliación de los contenidos.

Software a utilizar en el aula: Windows, Linux, VirtualBox, Simuladores, etc.

Sistemas audiovisuales de apoyo: cañón de vídeo, altavoces, webcam y micrófono.

Todos los materiales de taller necesarios para el correcto funcionamiento de las prácticas que el centro educativo proporcione.

# **10. Propuesta de actividades complementarias y extraescolares que se pretenden realizar desde el departamento.**

- Charlas empresariales del sector y antiguos alumnos.
- SICARM.
- Murcia Lan Party.
- Feria de la FP en la CARM.
- Realización del certificado DIGITAL, visitando la comisaría.
- Obtención del certificado de delitos sexuales para la FCT, visitando Hacienda.

#### **11. Evaluación de los procesos de enseñanza y de la práctica docente.**

Se debe evaluar no sólo a los alumnos, sino el proceso educativo e incluso el entorno y el ambiente de clase. Para ello se han programado las siguientes tareas:

- 1. Analizar los resultados de los cuestionarios de satisfacción de los alumnos para nuestro módulo.
- 2. Estudiar los resultados académicos.
- 3. Analizar los indicadores de suspensos por módulo.

# **12. Análisis de las propuestas contempladas en la Memoria de módulo del pasado curso.**

Una vez repuesto los materiales fungibles a usar en las prácticas, se puede realizar un seguimiento de los contenidos prácticos más planificado que el curso pasado.

**Para la evaluación del proceso de enseñanza se aplicará el cuestionario de calidad sobre el ponente y evaluará el proceso seguido durante la actividad formativa, la implicación de los asistentes, el funcionamiento general de la organización y la validez práctica de los contenidos.**

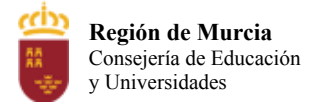

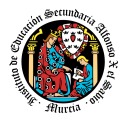

# **CUESTIONA RIO DE EVALUACIÓN FINAL**

(Valora de 1 al 5 los siguientes ítems, siendo 1 el valor más negativo y 5 el más positivo)

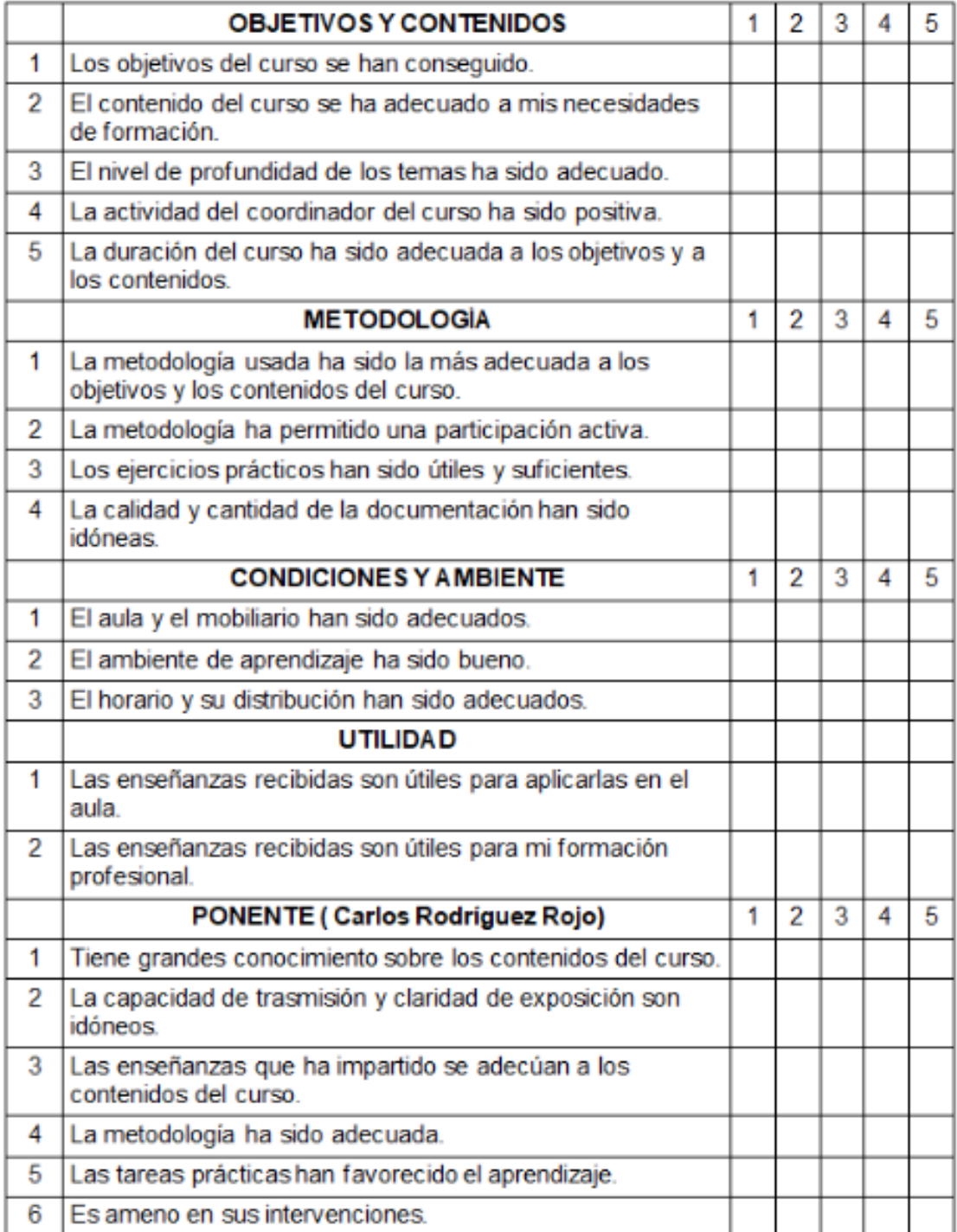

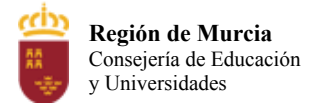

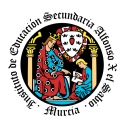

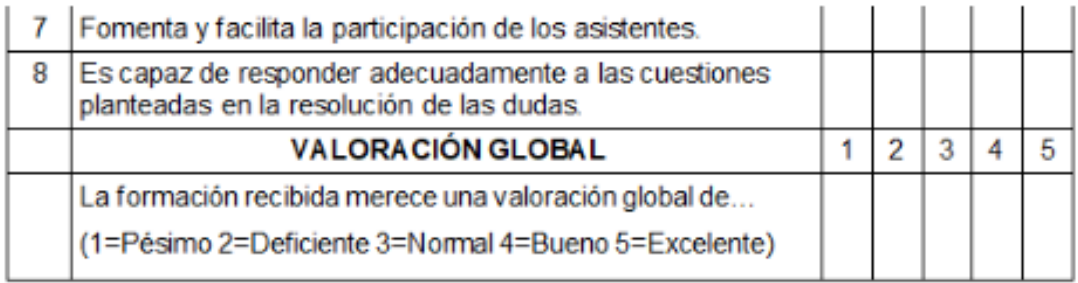

# **PROGRAMACIÓN DOCENTE Digitalización 4º E.S.O.**

**Curso escolar: 2023/2024 Centro: I.E.S. Alfonso X el Sabio Localidad: Murcia**

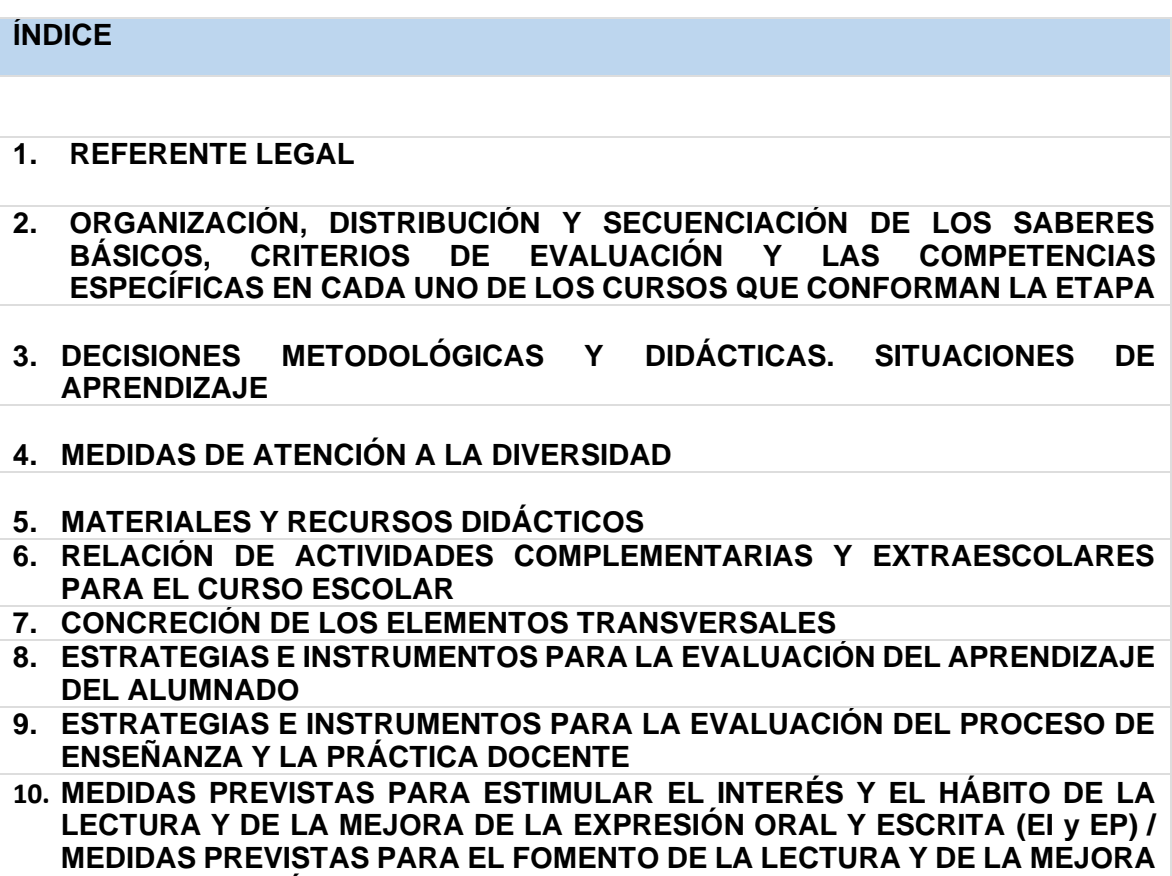

**DE LA EXPRESIÓN ORAL Y ESCRITA (ESO y BACH)**

#### <span id="page-646-0"></span>**1. REFERENTE LEGAL**

Tal y como se refleja en el artículo 37 del Decreto nº 235/2022, de 7 de diciembre, por el que se establece la ordenación y el currículo de la Educación Secundaria Obligatoria en la Comunidad Autónoma de la Región de Murcia, los apartados de la programación docente son, al menos, los siguientes:

- a. Organización, distribución y secuenciación de los saberes básicos, criterios de evaluación y las competencias específicas en cada uno de los cursos que conforman la etapa.
- b. Decisiones metodológicas y didácticas. Situaciones de aprendizaje.
- c. Medidas de atención a la diversidad.
- d. Materiales y recursos didácticos.
- e. Relación de actividades complementarias y extraescolares para el curso escolar.
- f. Concreción de los elementos transversales.
- g. Estrategias e instrumentos para la evaluación del aprendizaje del alumnado.
- h. Estrategias e instrumentos para la evaluación del proceso de enseñanza y la práctica docente.
- i. Medidas previstas para estimular el interés y el hábito de la lectura y de la mejora de la expresión oral y escrita.

#### **2. ORGANIZACIÓN, DISTRIBUCIÓN Y SECUENCIACIÓN DE LOS SABERES BÁSICOS, CRITERIOS DE EVALUACIÓN Y LAS COMPETENCIAS ESPECÍFICAS**

Según el Decreto nº 235/2022, de 7 de diciembre, por el que se establece la ordenación y el currículo de la Educación Secundaria Obligatoria en la Comunidad Autónoma de la Región de Murcia, la materia de Digitalización tiene las siguientes **competencias específicas**:

**CE 1:** Identificar y resolver problemas técnicos sencillos, conectar y configurar dispositivos a redes domésticas, aplicando los conocimientos de hardware y sistemas operativos para gestionar las herramientas e instalaciones informáticas y de comunicación de uso cotidiano.

La competencia hace referencia a la gestión y mantenimiento de los dispositivos digitales habituales en el entorno del alumnado. El uso extendido de las tecnologías digitales implica que el alumnado debe adquirir destrezas relativas al mantenimiento de los dispositivos, al ajuste de los mismos y a la identificación y resolución de problemas técnicos habituales garantizando el máximo aprovechamiento de estas tecnologías y enfrentándose a los mismos con una actitud resiliente.

La competencia engloba aspectos técnicos relativos al funcionamiento de los equipos y a las aplicaciones y programas requeridos para su uso. Asimismo, se debe considerar el papel que asumen en la actualidad las tecnologías de la comunicación y su implicación en la sociedad. Por ello, se considera fundamental abordar las funcionalidades de internet, los elementos de distintos sistemas de comunicación y la incorporación de las

nuevas tecnologías relativas a la digitalización y conexión de objetos (IoT, por sus siglas en inglés Internet of Things).

Esta competencia específica se conecta con los siguientes descriptores del Perfil de salida: STEM1, STEM2, CD4, CD5, CPSAA1, CPSAA5, CE3.

**CE 2:** Configurar el entorno personal de aprendizaje, interactuando y aprovechando los recursos del ámbito digital, para optimizar y gestionar el aprendizaje permanente.

La presencia de elementos tecnológicos y medios digitales en nuestras vidas es un hecho que, progresivamente, va adquiriendo mayor trascendencia. Por ello, con el fin de optimizar y garantizar un aprendizaje permanente en contextos formales, no formales e informales, se hace necesaria la integración de recursos digitales en el proceso formativo del alumnado, así como la gestión adecuada del entorno personal de aprendizaje (PLE, por sus siglas en inglés Personal Learning Environment).

La competencia abarca aspectos relacionados con la alfabetización informacional y el aprovechamiento apropiado de las estrategias de búsqueda y tratamiento de información, así como con la generación de nuevo conocimiento mediante la edición, programación y desarrollo de contenidos empleando aplicaciones digitales. De esta manera, el alumnado puede desarrollar la creatividad y el espíritu de innovación para responder a los retos que se presentan en su vida personal, académica y profesional respetando los derechos de propiedad intelectual y las licencias de uso y posibilitando su aprendizaje permanente. Asimismo, se abordan las posibilidades que aportan las herramientas para la comunicación y para el trabajo colaborativo, permitiendo compartir y difundir experiencias, ideas e información de distinta naturaleza haciendo uso de la etiqueta digital. Esta competencia específica se conecta con los siguientes descriptores del Perfil de salida: CD1, CD2, CD3, CPSAA1, CPSAA4, CPSAA5, CE3. 3.

**CE 3:** Desarrollar hábitos que fomenten el bienestar digital aplicando medidas preventivas y correctivas para proteger dispositivos, datos personales y la propia salud.

La competencia hace referencia a las medidas de seguridad que han de adoptarse para cuidar dispositivos, datos personales y la salud individual. La estrecha interacción que se realiza, de forma habitual, con la tecnología y con los dispositivos aumenta la exposición a riesgos, amenazas y ataques. Por eso, el alumnado debe adquirir hábitos que le permitan preservar y cuidar su bienestar y su identidad digital, aprendiendo a protegerse ante posibles amenazas que supongan un riesgo para la salud física y mental y adquiriendo pautas adecuadas de respuesta, eligiendo la mejor opción y evaluando el bienestar individual y colectivo.

Esta competencia engloba, pues, tanto aspectos técnicos relativos a la configuración de dispositivos, como los relacionados con a la protección de los datos personales. También incide en la gestión eficaz de la identidad digital del alumnado, orientada al cuidado de su presencia en la red, prestando atención a la imagen que se proyecta y al rastro que se deja en la red. Asimismo, se aborda el tema del bienestar personal ante posibles amenazas externas en el contexto de problemas como el ciberacoso, la sextorsión, la
dependencia tecnológica, el acceso a contenidos inadecuados como la pornografía o el abuso en el juego.

Esta competencia específica se conecta con los siguientes descriptores del Perfil de salida: CCL3, STEM5, CD1, CD4, CPSAA2, CPSAA5, CC2, CC3.

**CE 4:** Ejercer una ciudadanía digital crítica conociendo las posibles acciones que realizar en la red, e identificando sus repercusiones para hacer un uso activo, responsable y ético de la tecnología. La competencia hace referencia al conocimiento de las posibles acciones a que se pueden realizar para el ejercicio de una ciudadanía activa en la red, mediante la participación proactiva en actividades en línea.

El uso extendido de las gestiones realizadas con tecnologías digitales implica que cada vez más servicios públicos y privados demanden que la ciudadanía interactúe en medios digitales, por lo que el conocimiento de estas gestiones es necesario para garantizar el correcto aprovechamiento de la tecnología y para concienciar al alumnado de la brecha social de acceso y uso para diversos colectivos y del impacto ecosocial de las mismas.

En este curso, esta competencia engloba aspectos de interacción con usuarios y de contenido en la red, de forma que se trabajan tanto el trato correcto al internauta como el respeto a las acciones que otras personas realizan y a la autoría de los materiales ajenos. Aborda también las gestiones administrativas telemáticas, las acciones comerciales electrónicas y el activismo en línea. Asimismo, hace reflexionar al alumnado sobre las tecnologías emergentes y el uso ético de los datos que gestionan estas tecnologías; todo ello para educar a usuarios y usuarias digitales activos, pero sobre todo críticos en el uso de la tecnología.

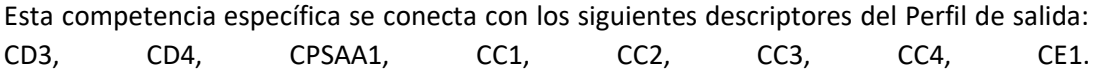

### **Primera evaluación**

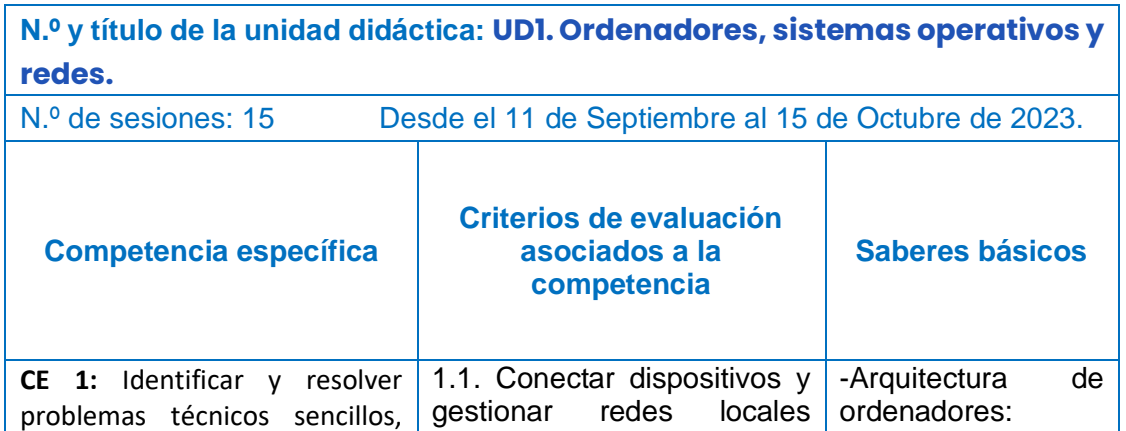

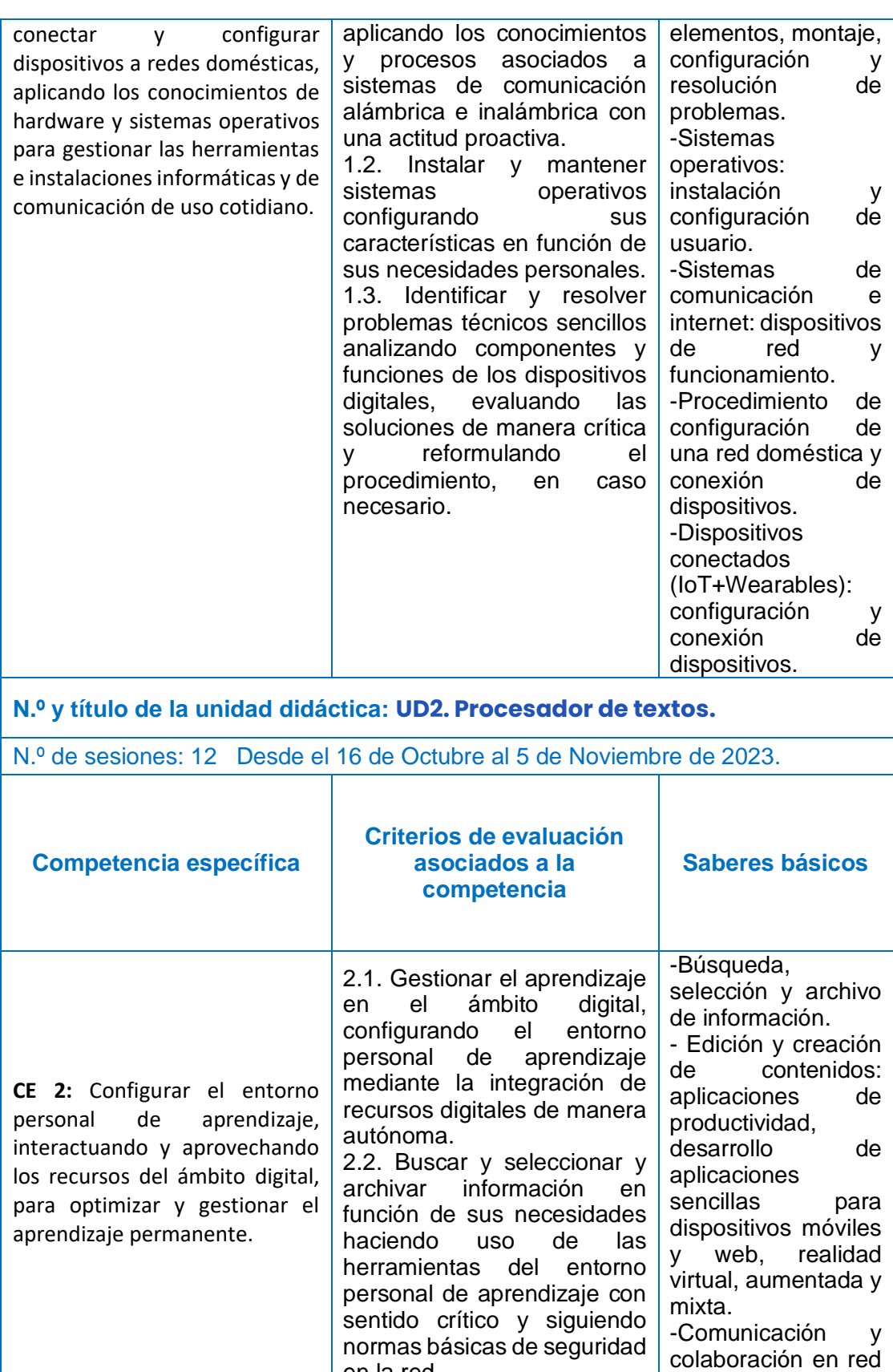

en la red.

configurando el

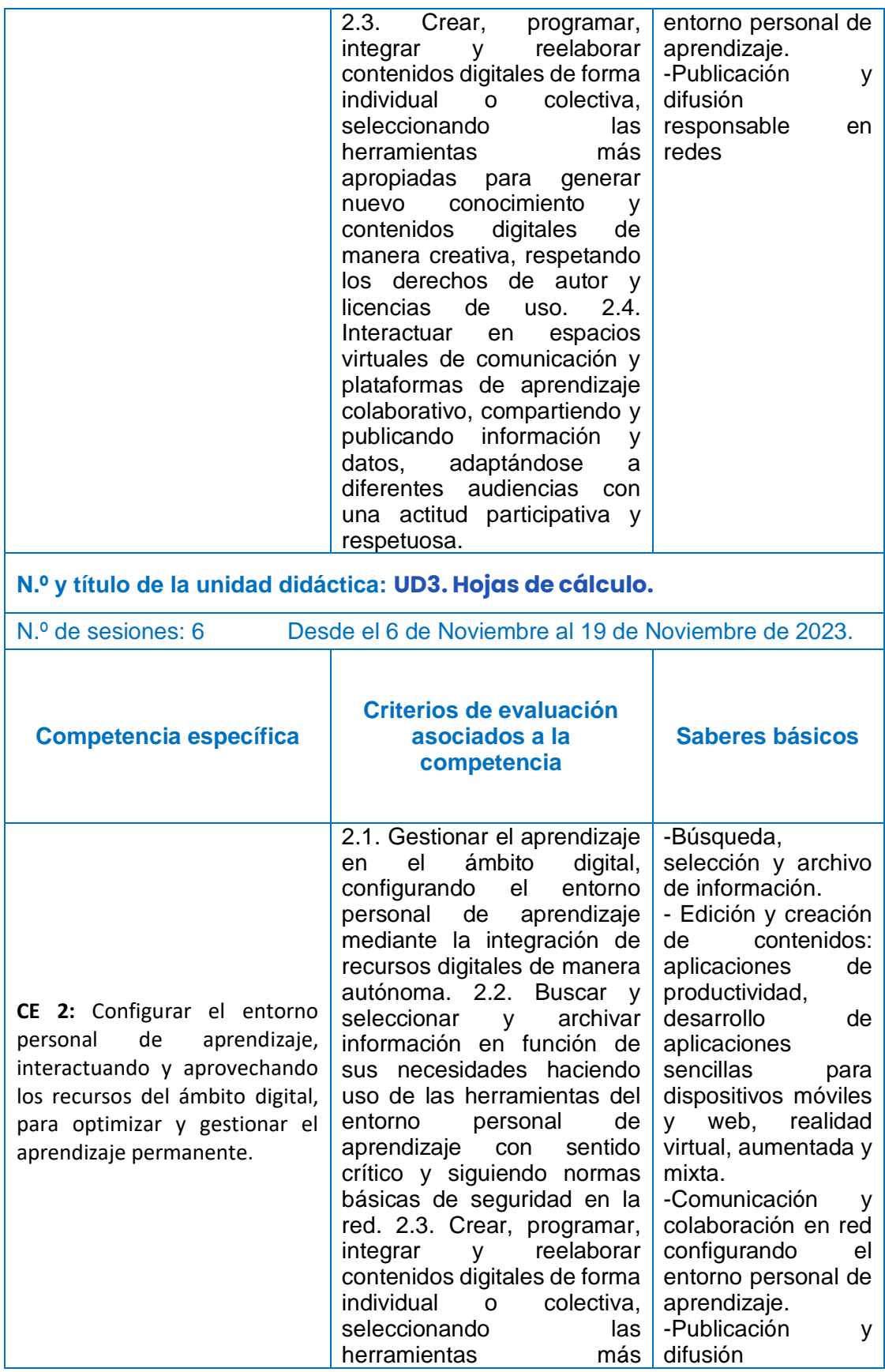

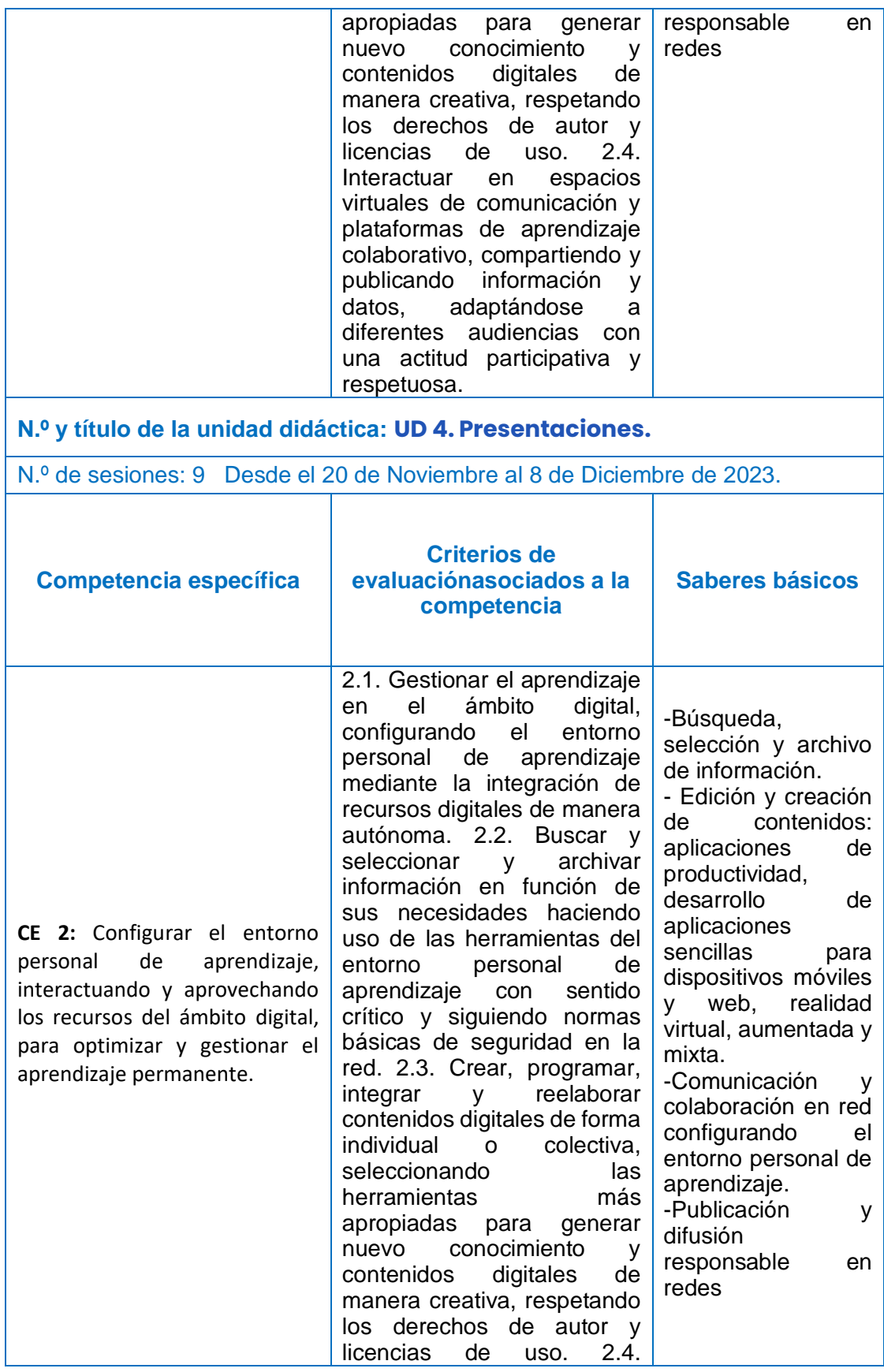

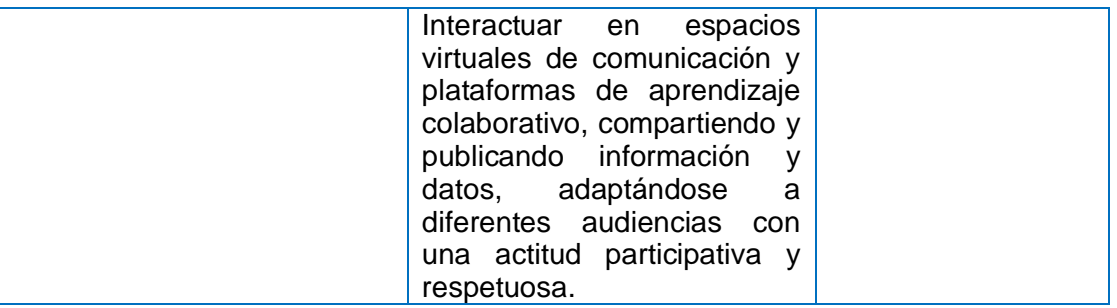

# **Segunda evaluación**

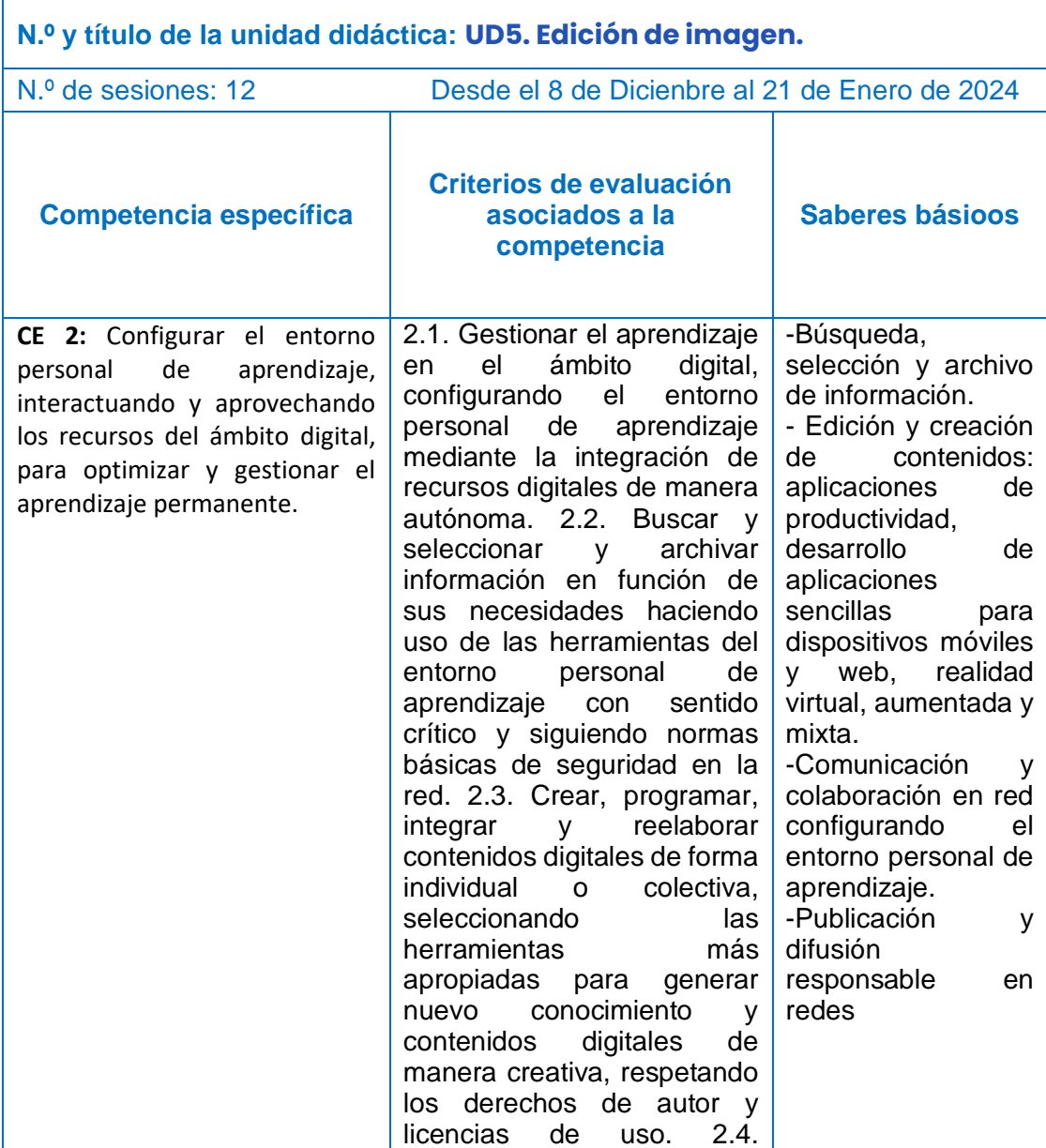

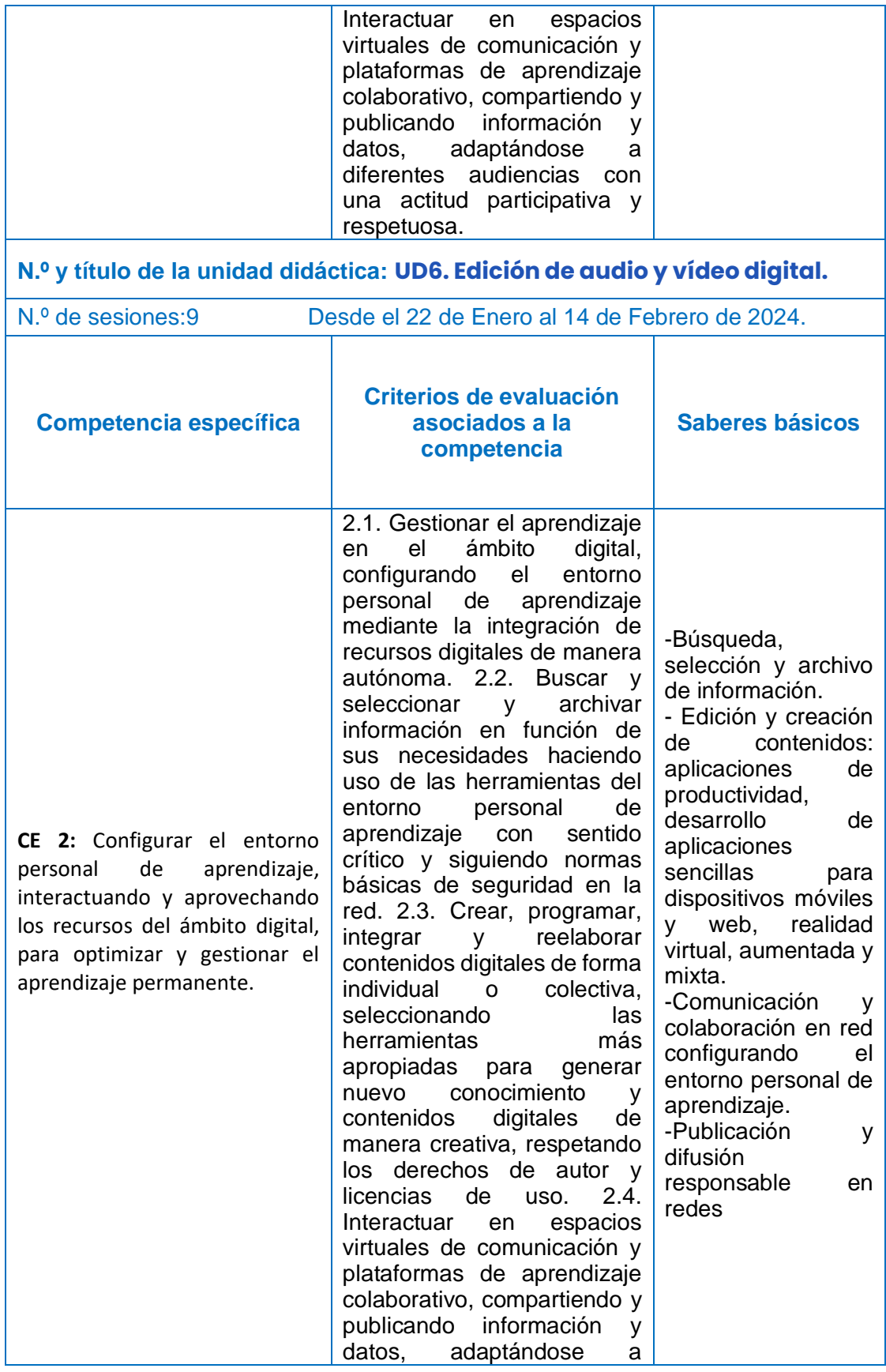

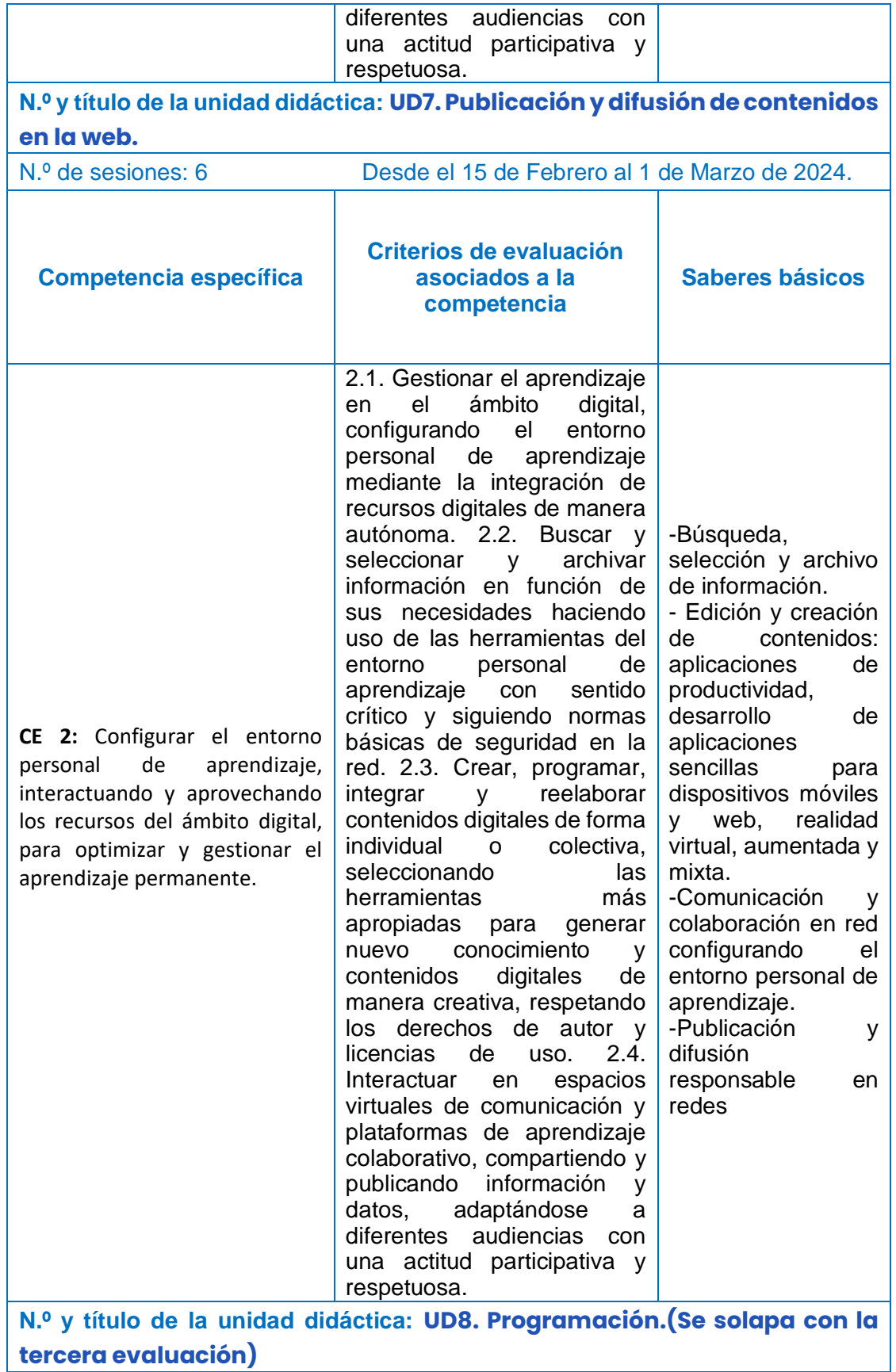

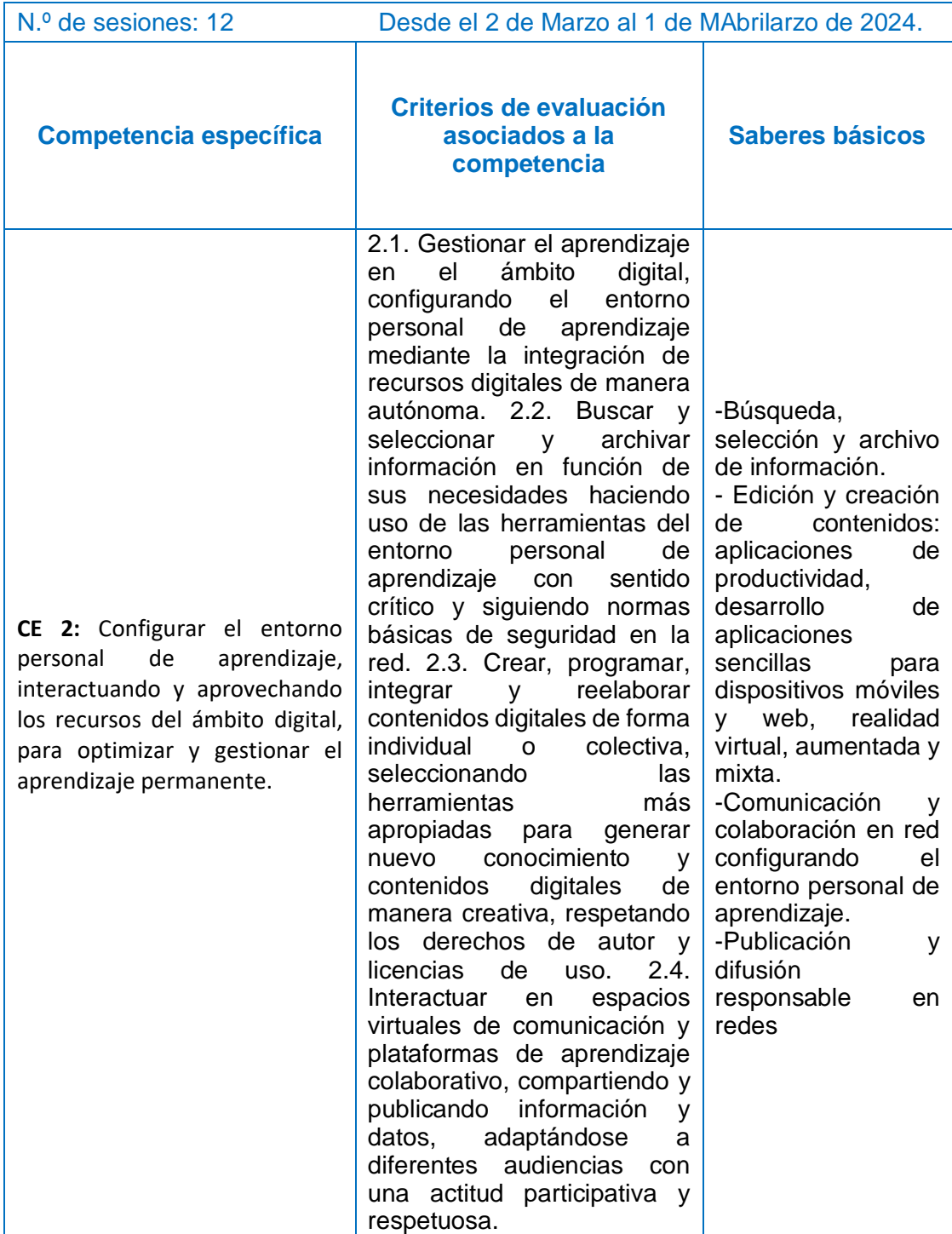

## **Tercera evaluación**

h

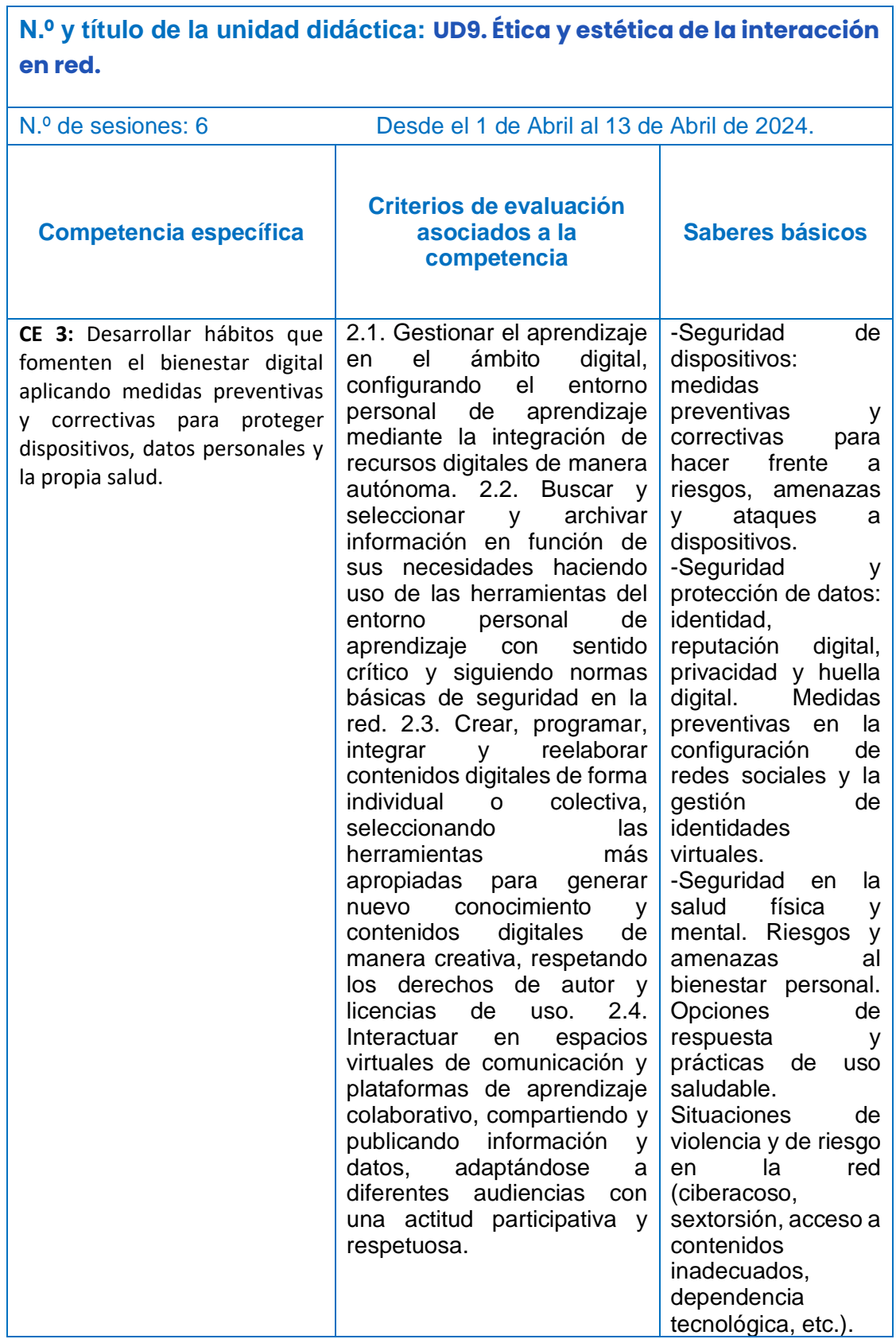

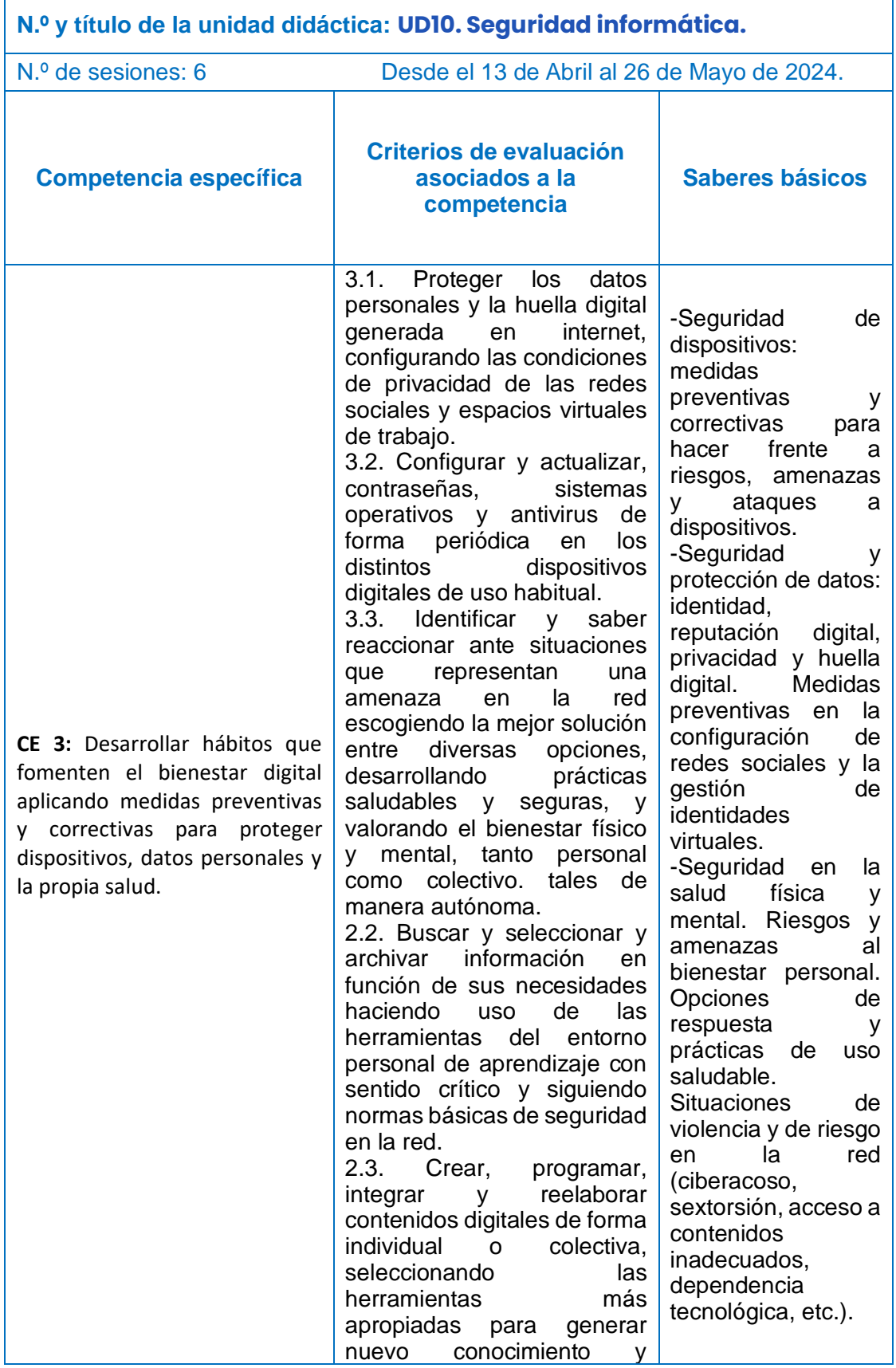

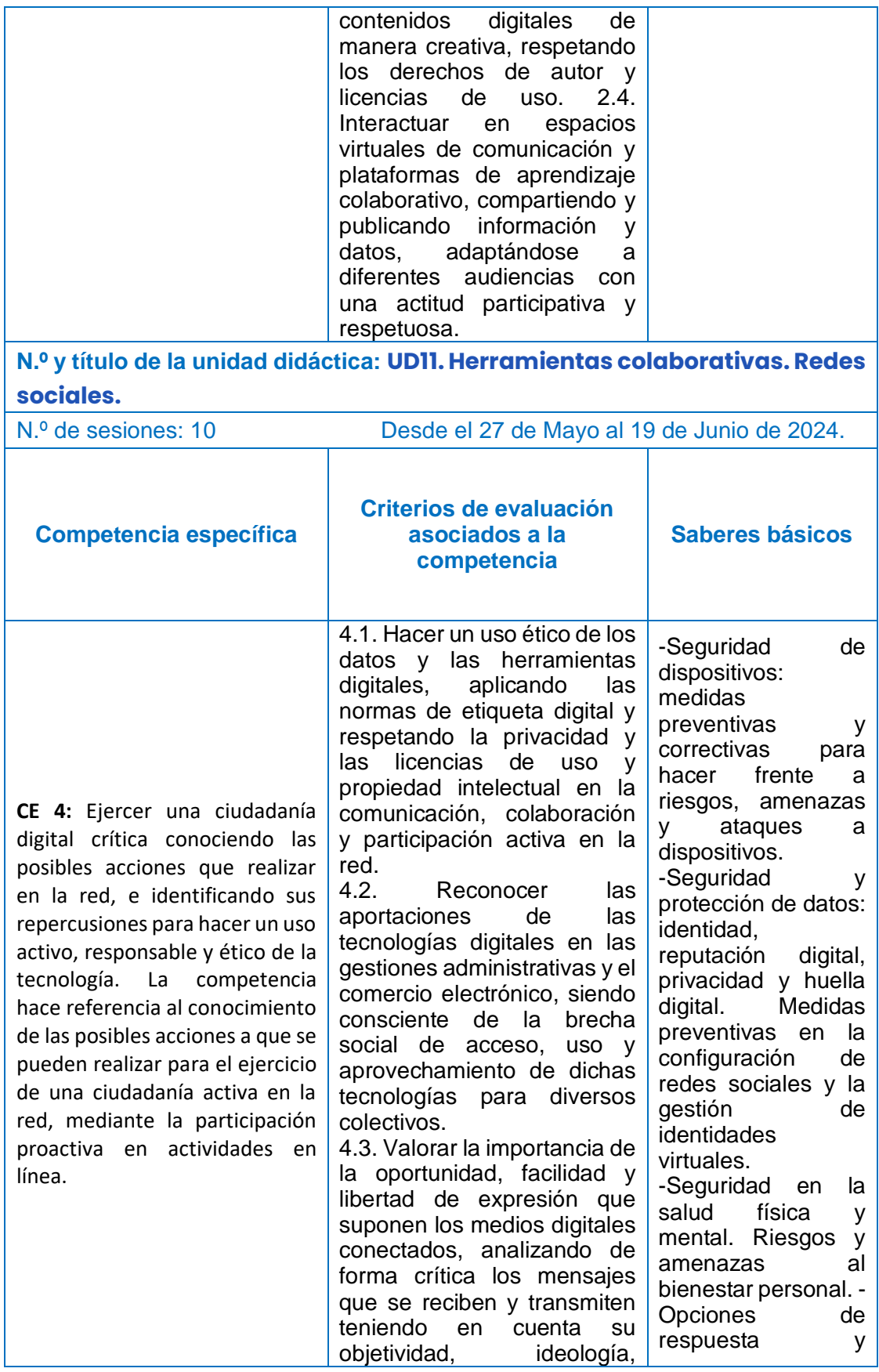

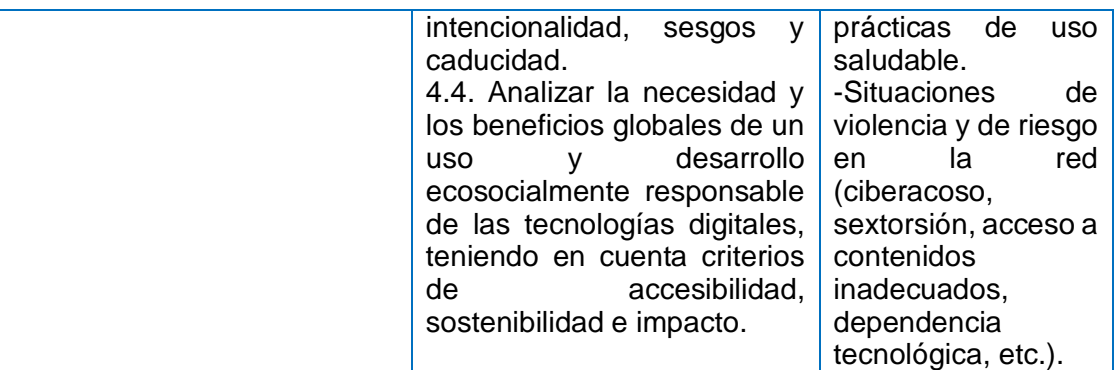

#### **3. DECISIONES METODOLÓGICAS Y DIDÁCTICAS. SITUACIONES DE APRENDIZAJE**

Las decisiones metodológicas adoptadas para esta asignatura son las indicadas en el Decreto nº 235/2022, de 7 de diciembre, y son:

- Se potenciarán metodologías activas y contextualizadas que faciliten la participación e implicación del alumnado y la adquisición y desarrollo de los conocimientos necesarios para usar los medios de manera ética, responsable, segura y crítica.
- Se implementarán propuestas pedagógicas que, a partir de retos y desafíos del siglo XXI, aborden determinados temas como el consumo responsable, el logro de una vida saludable, el compromiso ante situaciones de inequidad y exclusión, la resolución pacífica de los conflictos en entornos virtuales, el aprovechamiento crítico, ético y responsable de la cultura digital, la aceptación y manejo de incertidumbre, la valoración de la diversidad personal y cultural, el compromiso ciudadano en el ámbito local y global y la confianza en el conocimiento como motor del desarrollo, que tienen una relación con las condiciones propias a la sociedad y la cultura digital.
- Se arbitrarán estrategias metodológicas que tengan en cuenta los diferentes ritmos de aprendizaje, favorezcan la capacidad de aprender por sí mismos y promuevan el trabajo en equipo. Asimismo, podrán realizarse agrupamientos flexibles en función de la tarea y de las características individuales del alumnado con objeto de realizar tareas puntuales de enriquecimiento o refuerzo.
- Se diseñarán situaciones de aprendizaje para hacer un uso competente de las tecnologías, tanto en la resolución de retos a través de tecnologías emergentes de manera creativa, como en el fomento del bienestar digital, posibilitando al alumnado tomar conciencia y construir una identidad digital adecuada, de manera creativa y cooperativa, reforzando la autoestima, la autonomía, la reflexión crítica y la responsabilidad.
- Se promoverá, a través de la participación de todo el alumnado, el logro de una visión integral de los problemas, el desarrollo de una ciudadanía digital crítica, y la consecución de una efectiva igualdad entre hombres y mujeres.
- La enseñanza será secuenciada de tal modo que se parta de aprendizajes más simples para avanzar gradualmente hacia otros más complejos. Se sentarán las bases para el aprendizaje a lo largo de la vida, fomentando procesos

pedagógicos flexibles y accesibles que se ajusten a las necesidades, características y los diferentes ritmos de aprendizaje del alumnado.

- Se incentivará el uso de nuevos espacios educativos que favorezcan diferentes tipos de agrupamientos, desde el trabajo individual al trabajo en grupos, permitiendo que adquiera responsabilidades y actúe de forma cooperativa en la resolución creativa en el reto o problema planteado. Asimismo, deberá organizarse en condiciones básicas de accesibilidad y no discriminación, necesarias para garantizar la participación de todo el alumnado en las actividades del aula y del centro.
- Se propiciará un entorno para que el alumnado tenga la oportunidad de llevar a cabo ciertas tareas mientras explora, descubre, experimenta, aplica y reflexiona sobre lo que hace.
- Se destacará la resolución de problemas interdisciplinares como eje vertebrador de la materia que refleje el enfoque competencial de la misma, proporcionando al alumnado competencias en la resolución de problemas de creativa e innovadora mediante tecnologías emergentes como la programación e inteligencia artificial y la capacidad para organizar su entorno personal de aprendizaje. Se fomentará el aprendizaje permanente y el bienestar digital con objeto de proteger los dispositivos y a sus usuarios, contribuyendo a generar una ciudadanía digital crítica, informada y responsable, que favorezca el desarrollo de la autonomía, la igualdad y la inclusión, mediante la creación de nuevos conocimientos para hacer frente a la brecha digital.
- Se fomentará la reflexión e investigación, así como la realización de tareas que supongan un reto y desafío intelectual para los alumnos mediante la resolución de problemas sobre temas necesarios para poder ejercer una ciudadanía digital activa y comprometida.
- La puesta en práctica deberá implicar la producción y la integración verbal, empleando con propiedad la terminología tecnológica digital, haciendo un buen uso del lenguaje, incluyendo el uso de recursos auténticos en distintos soportes y formatos, tanto analógicos como digitales. Se procurará seleccionar materiales y recursos didácticos diversos, variados, interactivos y accesibles, tanto en lo que se refiere al contenido, como al soporte.
- Se fomentarán aspectos relacionados con el interés común, la sostenibilidad o la convivencia democrática, esenciales para que el alumnado sea capaz de responder con eficacia a los retos del siglo XXI.
- Se podrán planificar estrategias, procedimientos y acciones que permitan el aprendizaje por proyectos, la experimentación, los centros de interés, el estudio de casos o el aprendizaje basado en problemas que supongan el uso significativo de la lectura, escritura, las tecnologías digitales y la expresión oral mediante debates o presentaciones orales.
- Se recomienda el uso del portfolio como herramienta de evaluación continua, así como para potenciar la autonomía y el pensamiento crítico en los alumnos.

Las situaciones de aprendizaje previstas para Digitalización 4º E.S.O. en este curso escolar son:

**Situación de aprendizaje Unidades didácticas**

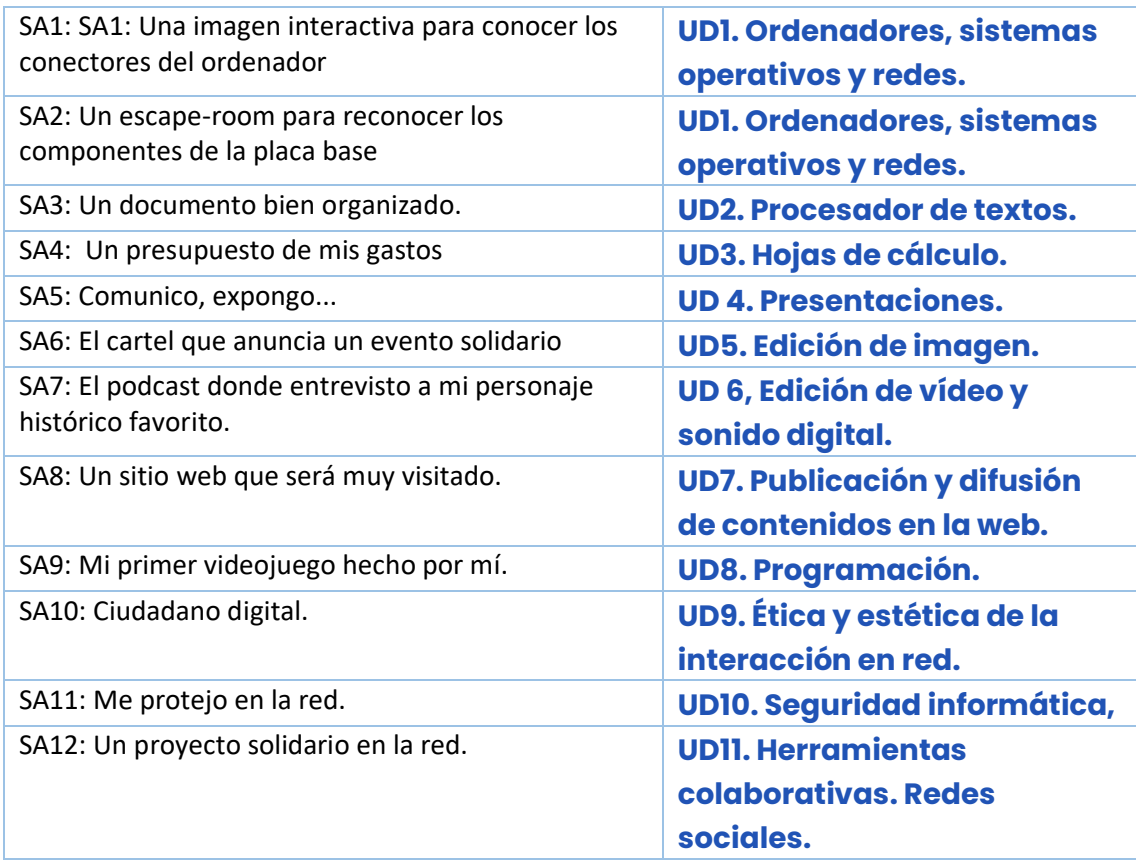

### **4. MEDIDAS DE ATENCIÓN A LA DIVERSIDAD**

Se adaptará la enseñanza a las posibilidades y necesidades de cada alumno, así las actividades de aprendizaje serán variadas, permitiendo distintas modalidades o vías de acceso a los contenidos, que presenten distintos grados de dificultad. Se plantearán actividades especiales para los alumnos y alumnas que no alcancen los conocimientos mínimos trabajados y para otros alumnos se realizarán actividades que les permitan llegar a un nivel de conocimiento superior al mínimo exigido.

**5. MATERIALES Y RECURSOS DIDÁCTICOS**

.

El alumno aprenderá el uso de Google Drive donde podrá almacenar información y tareas temporales en su nube con acceso a su perfil de murciaeduca.

Se necesitan ordenadores con acceso a Internet (el centro no dispone de ordenador por alumno, es algo que hay que tener en cuenta ya que no se pueden programar de forma individual las tareas, al menos por parejas). Los equipos deben tener como software instalado al menos navegadores de internet, compresores de archivos y un

paquete ofimático (aunque se puede usar las aplicaciones de Google ofimáticas si no disponemos de esto). Para las tareas de programación, se contará con plataformas online que no necesiten de programas instalados.

Se necesita un cañón proyector y una pizarra para el profesor.

#### **6. RELACIÓN DE ACTIVIDADES COMPLEMENTARIAS Y EXTRAESCOLARES PARA EL CURSO ESCOLAR**

No se proponen actividades complementarias en este curso.

Como actividades extraescolares, se propone:

- Participación en la **Olimpiada Informática de la Región de Murcia**, organizada por la Facultad de Informática de la Universidad de Murcia.
- Se planteará para aquellos alumnos interesados en la programación informática, lo que normalmente atrae a aquellos alumnos que tienen cierta soltura en la asignatura.
- La fecha prevista para esta actividad será para final del segundo trimestre.

## **7. CONCRECIÓN DE LOS ELEMENTOS TRANSVERSALES**

Se determina que el desarrollo de la comprensión lectora, la expresión oral y escrita, y la argumentación en público, así como la educación en valores, la comunicación audiovisual y las tecnologías de la información y la comunicación, se abordan de una manera transversal a lo largo de toda la etapa. De una manera general, establecemos las siguientes líneas de trabajo:

- Comprensión lectora: el alumnado se enfrentará a diferentes tipos de textos de cuya adecuada comprensión dependerá la finalización correcta de la tarea.
- Expresión oral: los debates en el aula, el trabajo por grupos y la presentación oral de los proyectos son, entre otros, momentos a través de los cuales los alumnos deberán ir consolidando sus destrezas comunicativas.
- Expresión escrita: la elaboración de trabajos de diversa índole (informes de resultados, memorias técnicas, conclusiones, análisis de información extraída de páginas web, etc.) irá permitiendo que el alumno construya su portfolio personal, a través del cual no solo se podrá valorar el grado de avance del aprendizaje del alumno sino la madurez, coherencia, rigor y claridad de su exposición.
- Comunicación audiovisual y TIC: como es natural en esta asignatura, el uso de las tecnologías de la información y la comunicación estará presente en todo momento. Nuestra metodología didáctica incorpora un empleo exhaustivo de tales recursos, de una manera muy activa. El alumnado no solo tendrá que hacer uso de las TIC para trabajar los contenidos propios del curso, sino que deberá emplearlas para comunicar a los demás sus aprendizajes, mediante la realización de presentaciones (individuales y en grupo), la grabación de audios, etc.
- Educación en valores: el trabajo colaborativo, uno de los pilares de nuestro enfoque metodológico, permite fomentar el respeto a los demás, practicar la tolerancia, la cooperación y la solidaridad, así como la igualdad de trato y de oportunidades entre mujeres y hombres. En este sentido, alentaremos el rechazo de la discriminación de las personas por razón de sexo o por cualquier otra

condición o circunstancia personal o social. En otro orden de cosas, será igualmente importante la valoración crítica de los hábitos sociales y el consumo, así como el fomento del cuidado de los seres vivos y el medio ambiente, contribuyendo a su conservación y mejora.

• Emprendimiento: la sociedad actual demanda personas que sepan trabajar en equipo. Los centros educativos impulsarán el uso de metodologías que promuevan el trabajo en grupo y técnicas cooperativas que fomenten el trabajo consensuado, la toma de decisiones en común, la valoración y el respeto de las opiniones de los demás. Así como la autonomía de criterio y la autoconfianza.

#### **8. ESTRATEGIAS E INSTRUMENTOS PARA LA EVALUACIÓN DEL APRENDIZAJE DEL ALUMNADO**

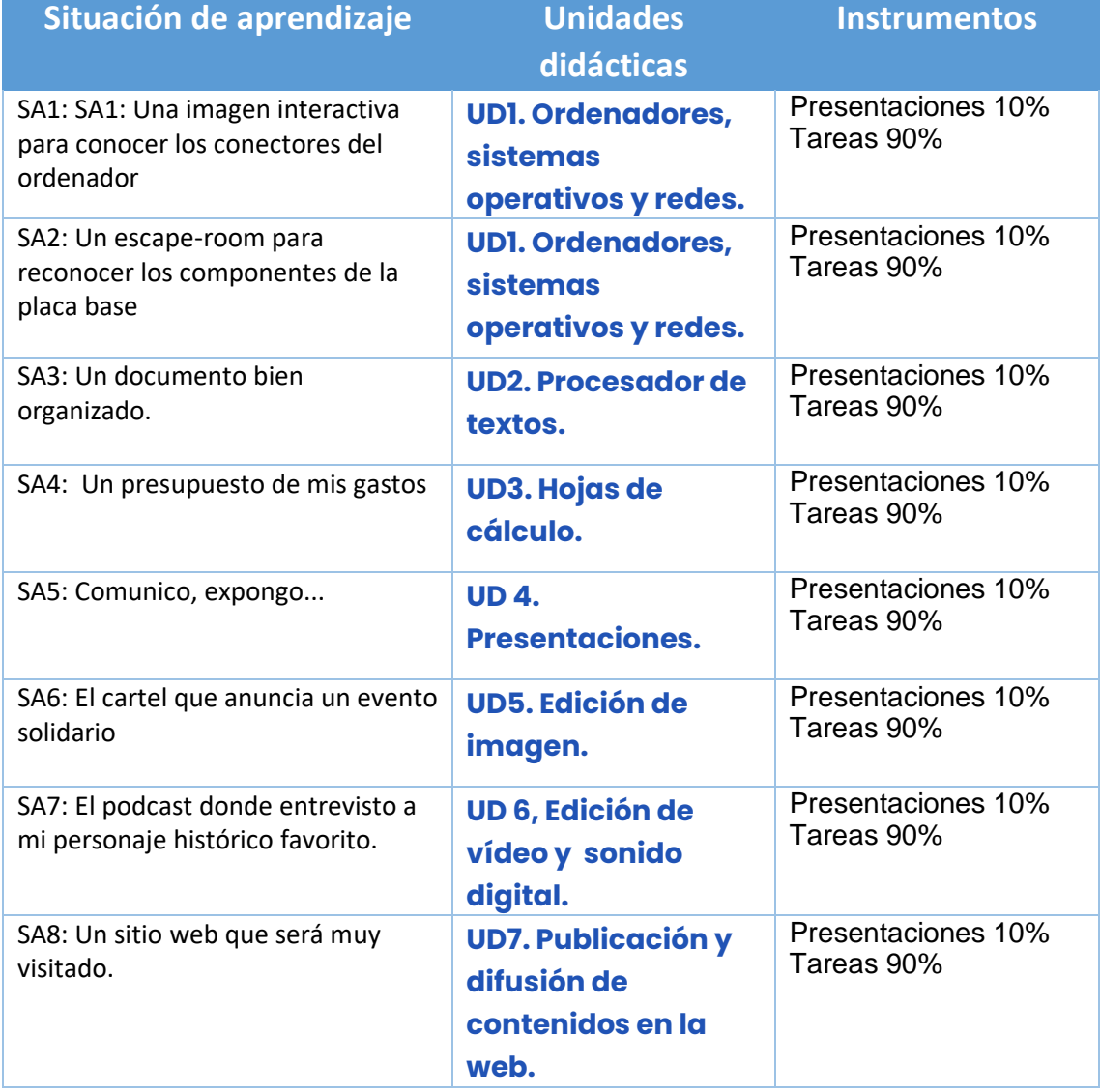

Estos son los instrumentos para la evaluación de cada situación de aprendizaje:

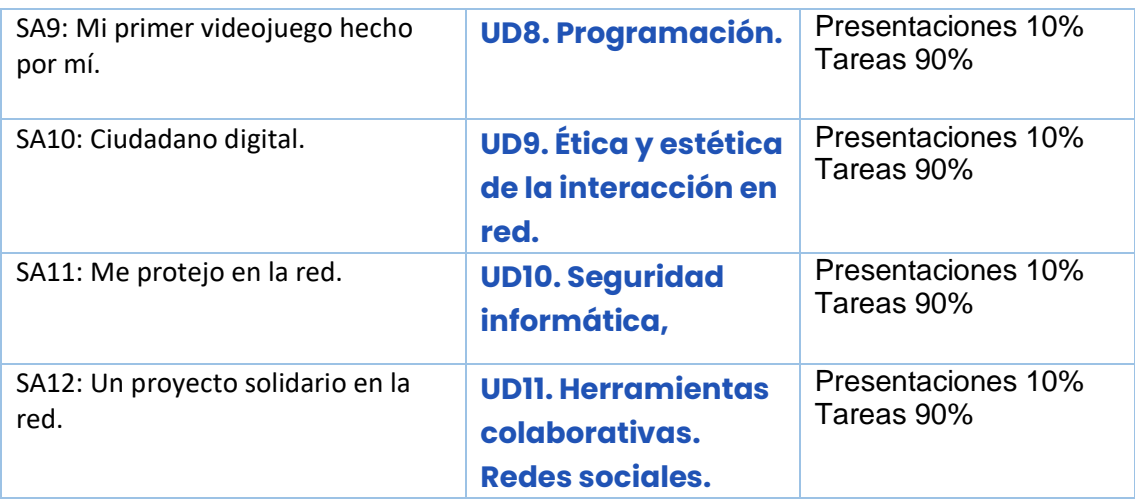

La nota de cada evaluación se realizará de la siguiente manera: es la media de las tareas programadas asociadas a cada situación de aprendizaje de cada evaluación.

Para recuperar una evaluación no superada, se propondrá realizar las tareas no aprobadas o no entregadas.

Para aprobar o recuperar una evaluación, es necesario obtener al menos un 5 como nota, resultado de aplicar la media. La nota que se publicará en plumier será aplicando redondeo, pero se considera una nota informativa.

Si no es posible aplicar la evaluación continua por faltas de asistencia reiteradas, se propondrá un subconjunto de tareas relacionadas con cada situación de aprendizaje que deberá superar en junio.

No existen pendientes de esta materia en este curso al ser una materia de reciente creación.

#### **9. ESTRATEGIAS E INSTRUMENTOS PARA LA EVALUACIÓN DEL PROCESO DE ENSEÑANZA Y LA PRÁCTICA DOCENTE**

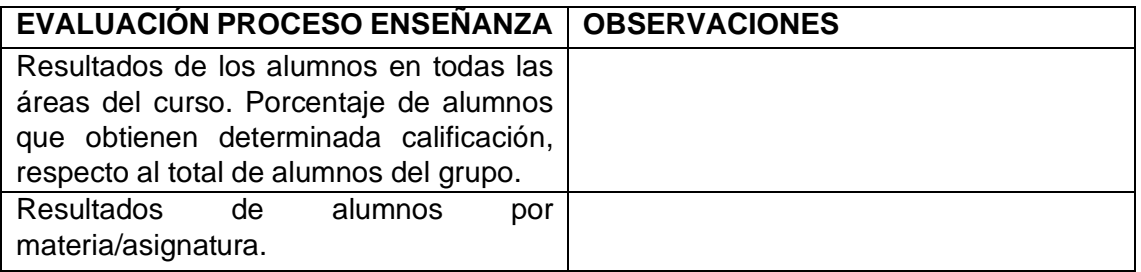

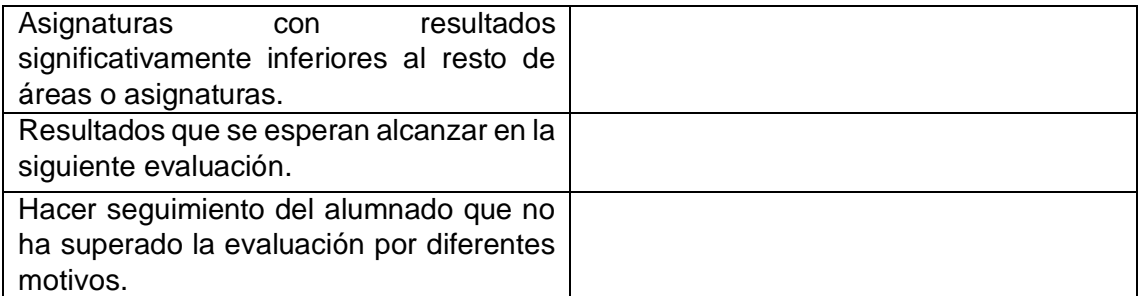

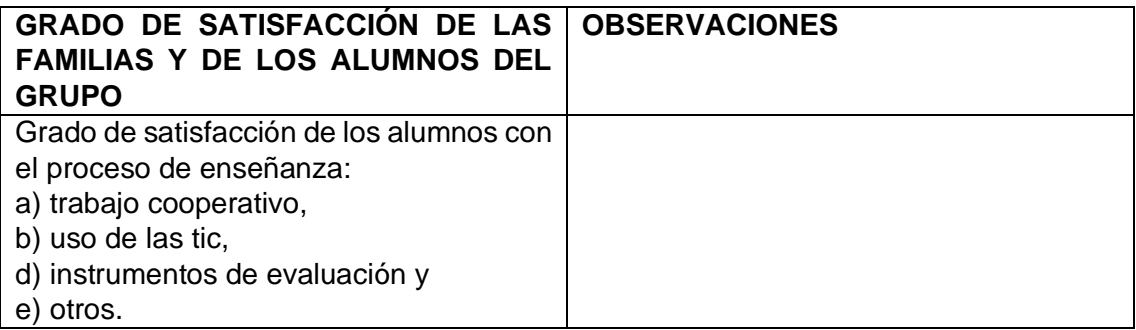

#### **10. MEDIDAS PREVISTAS PARA ESTIMULAR EL INTERÉS Y EL HÁBITO DE LA LECTURA Y DE LA MEJORA DE LA EXPRESIÓN ORAL Y ESCRITA (EI y EP) / MEDIDAS PREVISTAS PARA EL FOMENTO DE LA LECTURA Y DE LA MEJORA DE LA EXPRESIÓN ORAL Y ESCRITA (ESO y BACH)**

Se proponen las siguientes medidas:

- Estimular, en las diferentes unidades didácticas, la búsqueda de textos, su selección, la lectura, la reflexión, el análisis, la valoración crítica y el intercambio de datos, comentarios y estimaciones considerando el empleo de:
- Diferentes tipos de textos, autores e intenciones.
- Diferentes medios (impresos, audiovisuales, electrónicos). o Diversidad de fuentes (materiales académicos y "auténticos"). o Potenciar situaciones variadas de interacción comunicativa en las clases (conversaciones, entrevistas, coloquios, debates, etc.).
- Exigir respeto en el uso del lenguaje.
- Observar, estimular y cuidar el empleo de normas gramaticales.
- Analizar y emplear procedimientos de cita y paráfrasis. Bibliografía y webgrafía
- Cuidar los aspectos de prosodia, estimulando la reflexión y el uso intencional de la entonación y las pausas.
- Analizar y velar por:

- La observación de las propiedades textuales de la situación comunicativa: adecuación, coherencia y cohesión.
- El empleo de estrategias lingüísticas y de relación: inicio, mantenimiento y conclusión; cooperación, normas de cortesía, fórmulas de tratamiento, etc.
- La adecuación y análisis del público destinatario y adaptación de la comunicación en función de este.